Commissioning | EN

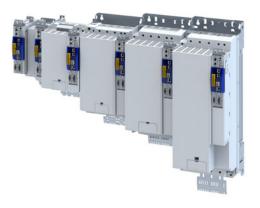

# Inverters

i950 cabinet servo inverter CiA 402

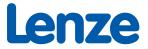

| C | onte  | nts                                                               |    |
|---|-------|-------------------------------------------------------------------|----|
| 1 | Abou  | It this document                                                  | 14 |
|   | 1.1   | Document description                                              |    |
|   | 1.2   | Further documents                                                 | 14 |
|   | 1.3   | Notations and conventions                                         | 15 |
| 2 | Safet | y instructions                                                    |    |
|   | 2.1   | Basic safety instructions                                         |    |
|   | 2.2   | Application as directed                                           |    |
|   | 2.3   | Residual hazards                                                  |    |
| 3 | Prod  | uct information                                                   | 18 |
| • | 3.1   | Features                                                          |    |
|   | 3.2   | Identification of the products                                    |    |
|   |       | 3.2.1 Product codes                                               |    |
|   |       | 3.2.2 Nameplates                                                  |    |
|   | 3.3   | License information                                               |    |
| 4 | Com   | missioning                                                        | 27 |
| • | 4.1   | Important notes                                                   |    |
|   | 4.2   | Operating interfaces                                              |    |
|   |       | 4.2.1 Engineering tool »EASY Starter«                             |    |
|   |       | 4.2.1.1 Generate a connection between inverter and »EASY Starter« |    |
|   |       | 4.2.2 Engineering tool »PLC Designer«                             |    |
|   | 4.3   | General information on parameter setting                          | 31 |
|   |       | 4.3.1 Addressing of the parameters                                | 31 |
|   |       | 4.3.2 Structure of the parameter descriptions                     | 31 |
|   |       | 4.3.3 Setting and transferring safety parameters                  | 32 |
|   |       | 4.3.4 Parameter overview lists                                    | 33 |
|   |       | 4.3.5 Favorites                                                   | 34 |
|   |       | 4.3.5.1 Configuring the "Favorites"                               |    |
|   | 4.4   | Commissioning steps                                               | 36 |
|   | 4.5   | Saving the parameter settings                                     | 37 |
|   |       | 4.5.1 Save parameter settings with »EASY Starter«                 | 37 |
| 5 | Basic | setting                                                           | 38 |
|   | 5.1   | Technology Application                                            | 38 |
|   | 5.2   | Device name                                                       | 38 |
|   | 5.3   | Mains voltage                                                     | 39 |
|   | 5.4   | Function assignment of the inputs and outputs (default setting)   | 40 |
|   | 5.5   | Motor data                                                        |    |
|   |       | 5.5.1 Select motor from motor catalog                             |    |
|   |       | 5.5.2 Manual setting of the motor data                            | 44 |

5.6

| 6 | Confi | gura posi | ition control                                       | 10 |
|---|-------|-----------|-----------------------------------------------------|----|
| O | 6.1   |           | ition control                                       |    |
|   | 0.1   | 6.1.1     | Following error detection and in-position detection |    |
|   |       | 6.1.2     | Interpolation                                       |    |
|   | 6.2   |           | ing mode "CiA 402 cyclic sync position mode (csp)"  |    |
|   | 0.2   | 6.2.1     | Default mapping                                     |    |
|   |       | 6.2.2     | Signal flow                                         |    |
|   |       | 6.2.3     | Control commands and status information             |    |
|   | 6.3   |           | s input data (CiA 402 objects)                      |    |
|   | 6.4   |           | s output data (CiA 402 objects)                     |    |
|   | 6.5   |           | bring the position error                            |    |
|   | 6.6   |           | n detection with touch probe (TP)                   |    |
|   | 0.0   | 6.6.1     |                                                     |    |
|   |       | 6.6.2     | Default mapping<br>General mode of operation        |    |
|   |       |           | -                                                   |    |
|   |       | 6.6.3     | Filtering of the touch probe signal                 |    |
|   |       | 6.6.4     | Compensation of runtime delays                      |    |
|   |       | 6.6.5     | Touch probe control word                            |    |
|   |       | 6.6.6     | Touch probe status word                             |    |
|   |       | 6.6.7     | Detected time stamp and positions                   |    |
|   | 6.7   | Setpoin   | nt diagnostics                                      | 63 |
| 7 | Confi | gure spee | ed control                                          | 64 |
|   | 7.1   |           | etting                                              |    |
|   | 7.2   | Operati   | ing mode "CiA 402 velocity mode (vl)"               | 65 |
|   |       | 7.2.1     | Default mapping                                     | 65 |
|   |       | 7.2.2     | Signal flow (servo control)                         | 66 |
|   |       | 7.2.3     | Signal flow (V/f characteristic control)            | 68 |
|   |       | 7.2.4     | Setpoint factor                                     | 71 |
|   |       | 7.2.5     | Dimension factor                                    |    |
|   | 7.3   | Operati   | ing mode "CiA 402 cyclic sync velocity mode (csv)"  |    |
|   |       | 7.3.1     | Default mapping                                     |    |
|   |       | 7.3.2     | Signal flow (servo control)                         |    |
|   |       | 7.3.3     | Signal flow (V/f characteristic control)            |    |
|   |       | 7.3.4     | Control commands and status information             |    |
|   | 7.4   | Process   | s input data (CiA 402 objects)                      |    |
|   | 7.5   |           | s output data (CiA 402 objects)                     |    |
|   | 7.6   |           | pring the speed deviation                           |    |
| 8 |       |           | ne torque control                                   |    |
|   | 8.1   |           | etting                                              |    |
|   |       | 8.1.1     | Torque limits                                       |    |
|   |       | 8.1.2     | Speed limitation                                    |    |
|   | 8.2   | -         | ing mode "CiA 402 cyclic sync torque mode (cst)"    |    |
|   | 0.2   | 8.2.1     | Default mapping                                     |    |
|   |       | 8.2.2     | Signal flow                                         |    |
|   |       | 8.2.3     | Control commands and status information             |    |
|   | 8.3   |           | s input data (CiA 402 objects)                      |    |
|   | 8.4   |           | s output data (CIA 402 objects)                     |    |
|   | 8.5   |           | t diagnostics                                       |    |
|   | 0.5   | Jerholli  |                                                     |    |

|     |          |               | ystem                                                              |     |
|-----|----------|---------------|--------------------------------------------------------------------|-----|
| 9.1 | -        |               | system for motor control                                           |     |
|     | 9.1.1    |               | ettings                                                            |     |
|     | 9.1.2    |               | settings                                                           |     |
|     |          | 9.1.2.1       | Resolver error compensation                                        |     |
|     | 9.1.3    |               | ettings                                                            |     |
|     |          | 9.1.3.1       | SinCos encoder                                                     |     |
|     |          | 9.1.3.2       | SinCos absolute value encoder with HIPERFACE <sup>®</sup> protocol |     |
|     |          | 9.1.3.3       | SSI encoder                                                        |     |
|     |          | 9.1.3.4       | One cable technology (OCT) via HIPERFACE DSL <sup>®</sup>          |     |
|     |          | 9.1.3.5       | Evaluation of the signal quality                                   |     |
|     | 9.1.4    | Detection     | of changed settings of the feedback system                         | 105 |
|     | 9.1.5    | Diagnostic    | CS                                                                 | 105 |
| 9.2 | Second   | feedback sys  | stem for the techology application                                 | 106 |
|     | 9.2.1    | General se    | ettings                                                            | 106 |
|     | 9.2.2    | Resolver s    | settings                                                           | 107 |
|     |          | 9.2.2.1       | Resolver error compensation                                        | 108 |
|     | 9.2.3    | Encoder s     | ettings                                                            | 111 |
|     |          | 9.2.3.1       | SinCos encoder                                                     | 111 |
|     |          | 9.2.3.2       | SinCos absolute value encoder with HIPERFACE® protocol             | 112 |
|     |          | 9.2.3.3       | SSI encoder                                                        | 114 |
|     |          | 9.2.3.4       | Evaluation of the signal quality                                   | 117 |
|     | 9.2.4    | Detection     | of changed settings of the feedback system                         | 118 |
|     | 9.2.5    | Diagnostic    | cs                                                                 | 118 |
| 9.3 | Encode   | r: Evaluation | of safely speed and position                                       | 119 |
|     | 9.3.1    | Paramete      | r setting of the feedback system                                   | 119 |
| 9.4 | Synchro  | nous motor:   | Pole position identification (PPI)                                 | 125 |
|     | 9.4.1    | Selection     | of the PPI method for CiA mode                                     | 126 |
|     | 9.4.2    | Monitorin     | ng the pole position identification                                | 126 |
|     | 9.4.3    | Monitorin     | ng the validity of the pole position                               | 126 |
|     | 9.4.4    | Pole posit    | tion identification (PPI) 360°                                     | 127 |
|     | 9.4.5    | Pole posit    | tion identification (PPI) with minimum movement                    | 131 |
|     | 9.4.6    | Pole posit    | tion identification (PPI) without movement                         | 134 |
| 9.5 | Cable cl | neck          |                                                                    | 136 |

|      |          |                 | ol                                          |  |
|------|----------|-----------------|---------------------------------------------|--|
| 10.1 | Servo co | -               | hronous motor (SC-PSM)                      |  |
|      | 10.1.1   |                 | ommissioning steps                          |  |
| 10.2 | Servo co | ontrol for asyn | nchronous motor (SC-ASM)                    |  |
|      | 10.2.1   | Required co     | ommissioning steps                          |  |
| 10.3 | V/f char | acteristic cont | trol for asynchronous motor (VFC open loop) |  |
|      | 10.3.1   | Required co     | ommissioning steps                          |  |
|      | 10.3.2   | Basic settin    | ng                                          |  |
|      | 10.3.3   | Define V/f      | characteristic shape                        |  |
|      |          | 10.3.3.1        | Linear V/f characteristic                   |  |
|      |          | 10.3.3.2        | Square-law V/f characteristic               |  |
|      |          | 10.3.3.3        | User-definable V/f characteristic           |  |
|      | 10.3.4   | Activate vo     | Itage vector control (Imin controller)      |  |
|      | 10.3.5   | Set voltage     | boost                                       |  |
|      | 10.3.6   | Set load ad     | justment                                    |  |
|      | 10.3.7   | Set slip con    | npensation                                  |  |
|      | 10.3.8   | Set oscillati   | ion damping                                 |  |
|      | 10.3.9   | Optimising      | the stalling behaviour                      |  |
|      | 10.3.10  | Flying resta    | art circuit                                 |  |
| 10.4 | Paramet  |                 | or functions                                |  |
|      | 10.4.1   |                 |                                             |  |
|      | 10.4.2   |                 | it braking                                  |  |
|      | 10.4.3   |                 | ake control                                 |  |
|      |          | 10.4.3.1        | Basic setting                               |  |
|      |          | 10.4.3.2        | Brake holding load                          |  |
|      |          | 10.4.3.3        | Torque feedforward control                  |  |
|      |          | 10.4.3.4        | Manual brake control                        |  |
|      |          | 10.4.3.5        | Reduction of brake supply voltage           |  |
| 10.5 | Ontions  |                 | g the control loops                         |  |
| 10.5 | 10.5.1   |                 | motor identification (energized)            |  |
|      | 10.5.2   |                 | he motor and the speed controller           |  |
|      | 10.5.3   |                 | aracteristic                                |  |
|      | 10.5.5   | 10.5.3.1        | Compensating for inverter influence         |  |
|      |          | 10.5.3.1        | Extended settings for identification        |  |
|      |          | 10.5.3.2        | Load standard inverter characteristic       |  |
|      | 10.5.4   |                 |                                             |  |
|      | 10.5.4   | -               | ivalent circuit diagram data                |  |
|      | 10.5.5   | 10.5.5.1        | trol settings                               |  |
|      |          |                 | Speed controller                            |  |
|      |          | 10.5.5.2        | Current controller                          |  |
|      |          | 10.5.5.3        | ASM field controller                        |  |
|      |          | 10.5.5.4        | ASM field weakening controller              |  |
|      |          | 10.5.5.5        | ASM field weakening controller (extended)   |  |
|      |          | 10.5.5.6        | PSM operation outside the voltage range     |  |
|      |          | 10.5.5.7        | Imax controller                             |  |
|      |          | 10.5.5.8        | Flying restart controller                   |  |
|      |          | 10.5.5.9        | Position controller                         |  |

| 10.6      | Fine adjust  | ment of the motor model                                               |     |
|-----------|--------------|-----------------------------------------------------------------------|-----|
|           | -            | Correction of the stator leakage inductance (Lss)                     |     |
|           | 10.6.2       | Synchronous motor (SM): Compensate temperature and current influences |     |
|           | 10.6.3       | Asynchronous motor (ASM): Identifying Lh saturation characteristic    |     |
|           | 10.6.4 E     | Estimate optimum magnetising current                                  | 190 |
| 10.7      | Parameteri   | se filter elements in the setpoint path                               | 191 |
|           | 10.7.1 J     | lerk limitation                                                       | 191 |
|           | 10.7.2       | Notch filter (band-stop filter)                                       |     |
| 10.8      | Motor prot   | ection                                                                | 195 |
|           | 10.8.1 I     | Motor overload monitoring (i <sup>2</sup> xt)                         | 195 |
|           | -            | 10.8.1.1 Parameters for the thermal model                             | 197 |
|           | -            | 10.8.1.2 Speed-dependent evaluation of the motor current              | 199 |
|           | 2            | 10.8.1.3 UL 508-compliant motor overload monitoring                   | 202 |
|           | 10.8.2 ľ     | Motor temperature monitoring                                          | 203 |
|           | 1            | 10.8.2.1 Individual characteristic for motor temperature sensor       | 205 |
|           |              | Overcurrent monitoring                                                |     |
|           | 10.8.4 I     | Motor phase failure detection                                         | 206 |
|           |              | Motor speed monitoring                                                |     |
| 10.9      | . ,          | and speed limitations                                                 |     |
| 10.10     | -            | motor control                                                         |     |
|           |              | General settings for test modes                                       |     |
|           |              | Manual "tension/frequency" test mode                                  |     |
|           |              | Manual "current/frequency" test mode                                  |     |
|           | 10.10.4 I    | Manual "current pulse" test mode                                      | 212 |
| 11 I/O ex | xtensions an | d control connections                                                 | 214 |
| 11.1      | Configure o  | digital inputs                                                        | 214 |
|           | 11.1.1 [     | Digital inputs 1 4                                                    | 214 |
|           | 11.1.2 [     | Digital inputs 5 9                                                    | 215 |
| 11.2      | Configure a  | analog inputs                                                         | 217 |
|           | 11.2.1       | Analog input 1                                                        | 217 |
| 11.3      | Configure o  | digital outputs                                                       | 219 |
|           | 11.3.1 [     | Digital output 1                                                      | 219 |
|           |              | Digital output 2                                                      |     |
|           | 11.3.3 I     | Digital outputs 2 6                                                   | 220 |
| 12 Config | gure enginee | ering port                                                            |     |
| 12.1      | Basic settin | g                                                                     |     |
| 12.2      | NTP server   | addresses                                                             | 223 |
| 12.3      | Diagnostics  | 5                                                                     | 224 |
|           |              |                                                                       |     |

| 13.1 |        |              | 2                                        |  |
|------|--------|--------------|------------------------------------------|--|
| 19.1 | 13.1.1 | -            | operating modes                          |  |
|      | 13.1.2 |              | ig                                       |  |
|      | 13.1.3 |              | but data                                 |  |
|      | 13.1.4 | -            | tput data                                |  |
|      | 13.1.5 |              | s for device state control               |  |
|      |        | 13.1.5.1     | Switch-off                               |  |
|      |        | 13.1.5.2     | Switch on                                |  |
|      |        | 13.1.5.3     | Enable operation                         |  |
|      |        | 13.1.5.4     | Activate quick stop                      |  |
|      |        | 13.1.5.5     | Disable operation                        |  |
|      |        | 13.1.5.6     | Pulse inhibit                            |  |
|      |        | 13.1.5.7     | Reset fault                              |  |
|      | 13.1.6 | Device stat  | es                                       |  |
|      |        | 13.1.6.1     | Not ready to switch on                   |  |
|      |        | 13.1.6.2     | Switch-on inhibited                      |  |
|      |        | 13.1.6.3     | Ready to switch on                       |  |
|      |        | 13.1.6.4     | Switched on                              |  |
|      |        | 13.1.6.5     | Operation enabled                        |  |
|      |        | 13.1.6.6     | Quick stop active                        |  |
|      |        | 13.1.6.7     | Fault reaction active                    |  |
|      |        | 13.1.6.8     | Trouble                                  |  |
|      | 13.1.7 | Operation    | mode "Manual Jog"                        |  |
| 13.2 | CANope | n            |                                          |  |
|      | 13.2.1 | Supported    | CANopen objects                          |  |
|      | 13.2.2 | Commissio    | ning                                     |  |
|      | 13.2.3 | Basic settir | ng and options                           |  |
|      |        | 13.2.3.1     | Activating the bus terminating resistor  |  |
|      |        | 13.2.3.2     | Node address setting                     |  |
|      |        | 13.2.3.3     | Baud rate setting                        |  |
|      |        | 13.2.3.4     | Configuring the device as mini master    |  |
|      |        | 13.2.3.5     | Restarting or stopping the communication |  |
|      | 13.2.4 | Process da   | ta transfer                              |  |
|      |        | 13.2.4.1     | Data mapping                             |  |
|      | 13.2.5 | Parameter    | data transfer                            |  |
|      | 13.2.6 | Monitoring   | J                                        |  |
|      |        | 13.2.6.1     | Emergency telegram                       |  |
|      |        | 13.2.6.2     | Heartbeat protocol                       |  |
|      |        | 13.2.6.3     | Error responses                          |  |
|      | 13.2.7 | Diagnostic   | s                                        |  |
|      |        | 13.2.7.1     | LED status display                       |  |
|      |        | 13.2.7.2     | Information on the network               |  |

| 12.2 |                  |              |                                                | 274 |
|------|------------------|--------------|------------------------------------------------|-----|
| 13.3 | 13.3.1           | -            | peration as standard EtherCAT slave<br>ning    |     |
|      | 13.3.1           |              | g and options                                  |     |
|      | 15.5.2           | 13.3.2.1     | Synchronisation with "distributed clocks" (DC) |     |
|      | 13.3.3           |              | a transfer                                     |     |
|      | 13.3.3           |              | data transfer                                  |     |
|      | 13.3.4<br>13.3.5 |              |                                                |     |
|      | 13.3.5           | •            |                                                |     |
|      | 13.3.0           | 13.3.6.1     | LED status displays                            |     |
|      |                  | 13.3.6.2     | Information on the network                     |     |
|      |                  | 13.3.6.3     | Device identification                          |     |
|      | 13.3.7           |              | nication                                       |     |
| 13.4 |                  |              | peration as master or slave on the system bus  |     |
|      | 13.4.1           | -            | ning                                           |     |
|      | 13.4.2           |              | g and options                                  |     |
|      | 13.4.3           | -            | a transfer                                     |     |
|      |                  | 13.4.3.1     | Process output data                            |     |
|      |                  | 13.4.3.2     | Process input data                             |     |
|      | 13.4.4           | Monitoring   | · · · · · · · · · · · · · · · · · · ·          |     |
|      | 13.4.5           | Diagnostics  |                                                |     |
|      |                  | 13.4.5.1     | LED status displays                            |     |
|      |                  | 13.4.5.2     | Information on the network                     |     |
|      |                  | 13.4.5.3     | EtherCAT master diagnostics                    |     |
|      |                  | 13.4.5.4     | Device identification                          |     |
| 13.5 | EtherCAT         |              |                                                |     |
|      | 13.5.1           | Commission   | ning                                           |     |
|      | 13.5.2           | Process data | a transfer                                     |     |
|      |                  | 13.5.2.1     | Standard mapping                               |     |
|      | 13.5.3           | Parameter o  | data transfer                                  |     |
|      | 13.5.4           | Monitoring   |                                                |     |
|      | 13.5.5           | Diagnostics  |                                                |     |
|      |                  | 13.5.5.1     | LED status display                             |     |
|      |                  | 13.5.5.2     | Information on the network                     |     |
|      |                  | 13.5.5.3     | Error history buffer                           |     |
|      |                  | 13.5.5.4     | Device identification                          |     |
|      |                  |              |                                                |     |

| 13.6 | EtherNet | t/IP         |                                                              | 310 |
|------|----------|--------------|--------------------------------------------------------------|-----|
|      | 13.6.1   | Supported    | CIP objects                                                  | 311 |
|      |          | 13.6.1.1     | 0x01-Identity Object                                         | 311 |
|      |          | 13.6.1.2     | 0x04-Assembly Object                                         | 312 |
|      |          | 13.6.1.3     | 0x28-Motor Data Object                                       | 317 |
|      |          | 13.6.1.4     | 0x29-Control Supervisor Object                               | 318 |
|      |          | 13.6.1.5     | 0x2A-AC Drive Object                                         | 318 |
|      |          | 13.6.1.6     | 0x47-Device Level Ring (DLR) Object                          | 319 |
|      |          | 13.6.1.7     | 0x48-Quality of Service (QoS) Object                         | 319 |
|      |          | 13.6.1.8     | 0x67-Lenze Class Object 103                                  | 319 |
|      |          | 13.6.1.9     | 0x68-Lenze Class Object 104                                  | 319 |
|      |          | 13.6.1.10    | 0x6E-Lenze Class Object 110                                  | 320 |
|      |          | 13.6.1.11    | 0xF5-TCP/IP Interface Object                                 | 320 |
|      |          | 13.6.1.12    | 0xF6-Ethernet Link Object                                    |     |
|      | 13.6.2   | Commissio    | ning                                                         |     |
|      |          | 13.6.2.1     | -<br>Required commissioning steps                            |     |
|      |          | 13.6.2.2     | Save »RSLogix™« project/Load configuration into the Scanner  |     |
|      |          | 13.6.2.3     | Restarting or stopping the communication                     | 324 |
|      | 13.6.3   | Basic settin | ng and options                                               |     |
|      | 13.6.4   |              | ta transfer                                                  |     |
|      |          | 13.6.4.1     | Network configuration of the inverter with EDS file          |     |
|      |          | 13.6.4.2     | Network configuration of the inverter without EDS file       |     |
|      | 13.6.5   | Parameter    | data transfer                                                |     |
|      | 13.6.6   |              | ç                                                            |     |
|      |          | 13.6.6.1     | EtherNet/IP communication monitoring                         |     |
|      |          | 13.6.6.2     | Other monitoring                                             |     |
|      | 13.6.7   |              | 5                                                            |     |
|      |          | 13.6.7.1     | LED status display                                           |     |
|      |          | 13.6.7.2     | Information on the network                                   |     |
| .3.7 | PROFINE  |              |                                                              |     |
|      | 13.7.1   |              | ning                                                         |     |
|      |          | 13.7.1.1     | Settings in the »EASY Starter«                               |     |
|      |          | 13.7.1.2     | Restarting or stopping the communication                     |     |
|      |          | 13.7.1.3     | Settings in the Siemens »TIA Portal«                         |     |
|      |          | 13.7.1.4     | Device description file                                      |     |
|      |          | 13.7.1.5     | Establishing a connection to the »EASY Starter« via PROFINET |     |
|      | 13.7.2   |              | ing and options                                              |     |
|      | 10.7.2   | 13.7.2.1     | Station name and IP configuration                            |     |
|      |          | 13.7.2.1     | Suppress diagnostic messages to the IO controller            |     |
|      | 13.7.3   | -            | ta transfer                                                  |     |
|      | 13.7.4   |              | data transfer                                                |     |
|      | 13.7.4   |              | Jaca (ransier)                                               |     |
|      | 13.7.6   | -            | 5                                                            |     |
|      | 10.7.0   | 13.7.6.1     | LED status display                                           |     |
|      |          | 13.7.6.2     | Information on the network                                   |     |
|      | 13.7.7   |              | Information on the network                                   |     |
|      | 13.7.7   |              | ey                                                           |     |
|      | 12./.0   | 13.7.8.1     |                                                              |     |
|      |          | 13.7.8.1     | Supported commands<br>Supported measured values              |     |
|      |          | 13.7.0.2     | Supported Ineasured values                                   |     |

|    | 13.8   | Monitoring                                                      | 359 |
|----|--------|-----------------------------------------------------------------|-----|
| 14 | Device | functions                                                       |     |
|    | 14.1   | Optical device identification                                   |     |
|    | 14.2   | Reset parameters to default                                     | 361 |
|    | 14.3   | Saving/loading the parameter settings                           | 362 |
|    | 14.4   | Enabling the device                                             | 363 |
|    | 14.5   | Restart device                                                  | 363 |
|    | 14.6   | Start/stop application                                          | 364 |
|    | 14.7   | Restarting Extended Safety                                      | 364 |
|    | 14.8   | Export logbook                                                  | 364 |
|    | 14.9   | Delete logbook files                                            | 365 |
|    | 14.10  | Activate loaded application                                     |     |
|    | 14.11  | Uploading the application                                       | 365 |
|    | 14.12  | Inverter control word                                           | 366 |
|    | 14.13  | Access protection                                               | 367 |
|    |        | 14.13.1 Write access protection                                 | 367 |
|    |        | 14.13.1.1 Write access protection in the »EASY Starter«         | 369 |
|    |        | 14.13.2 Brand protection                                        |     |
|    | 14.14  | Switching frequency changeover                                  |     |
|    | 14.15  | Device overload monitoring (ixt)                                |     |
|    | 14.16  | Heatsink temperature monitoring                                 |     |
|    | 14.17  | Update device firmware                                          | 373 |
|    |        | 14.17.1 Firmware download with »EASY Starter (firmware loader)« | 373 |
|    |        | 14.17.1.1 Download via Ethernet connection                      |     |
| 15 | Additi | onal functions                                                  |     |
|    | 15.1   | Brake energy management                                         |     |
|    |        | 15.1.1 Use of a brake resistor                                  |     |
|    | 15.2   | Manual jog parameters                                           |     |
|    | 15.3   | Mains failure control                                           |     |
|    | 15.4   | Oscilloscope function                                           |     |

| 16 Safet | y functions                                            | 389 |
|----------|--------------------------------------------------------|-----|
| 16.1     |                                                        |     |
| 10.1     | 16.1.1 Stop functions                                  |     |
|          | 16.1.2 Prioritisation                                  |     |
|          | 16.1.3 Restart                                         |     |
| 16.2     | Safe torque off (STO)                                  |     |
| 16.3     | Safe stop 1 (SS1)                                      |     |
| 16.4     | Safe stop 2 (SS2)                                      |     |
| 16.5     | Ramp monitoring                                        |     |
| 16.6     | Safe operating stop (SOS)                              |     |
| 16.7     | Safe stop emergency (SSE)                              |     |
| 16.8     | Safe maximum speed (SMS)                               |     |
| 16.9     | Safely-limited speed (SLS)                             |     |
|          | Safe speed monitor (SSM)                               |     |
|          | Safely-limited increment (SLI)                         |     |
|          | Safe direction (SDI)                                   |     |
|          | Safely-limited position (SLP)                          |     |
|          | Safe homing (SHom)                                     |     |
| 10.1     | 16.14.1 Mini-homing                                    |     |
|          | 16.14.2 Slip compensation                              |     |
| 16 15    | Safe cam (SCA)                                         |     |
|          | Position-dependent safe speed (PDSS)                   |     |
|          | Safe brake control (SBC)                               |     |
|          | STO cascading (CAS)                                    |     |
|          | Operation mode selector (OMS)                          |     |
|          | Repair mode selector (RMS)                             |     |
|          | Enable switch (ES)                                     |     |
|          | Safe Muting (MUT)                                      |     |
|          | Safe network interfaces                                |     |
|          | 16.23.1 PROFIsafe connection                           |     |
|          | 16.23.2 FSoE connection                                |     |
| 16.24    | Connection to the applications                         |     |
|          | 16.24.1 Safe inputs                                    |     |
|          | 16.24.2 Safe output                                    |     |
|          | 16.24.3 Control signals                                |     |
|          | 16.24.4 Status signals                                 |     |
| 16.25    | Safe parameter setting                                 |     |
|          | 16.25.1 Safety address                                 |     |
|          | 16.25.2 Parameter set information                      |     |
| 16.26    | Response times of the safety unit                      |     |
|          | Calculation of the maximum response times              |     |
|          | Diagnostics                                            |     |
|          | 16.28.1 LED status display                             |     |
|          | 16.28.1.1 LED indication for status messages           |     |
|          | 16.28.1.2 LED indication for errors                    |     |
|          | 16.28.1.3 LED indication for requested acknowledgement |     |
|          | 16.28.2 Event history                                  |     |
|          | 16.28.3 Diagnostic parameters                          |     |
| 16.29    | Device exchange                                        | 475 |

| 17 Diagnostics and fault elimination.       476         17.1 LED status display       476         17.2 Logbook.       477         17.3 Diagnostic parameters.       479         17.3.1 Inverter diagnostics.       481         17.3.2 Motor diagnostics.       484         17.3.4 Inverter diagnostics.       484         17.3.5 Network diagnostics.       484         17.3.4 I/O diagnostics.       485         17.3.4.1 Digital inputs and outputs.       485         17.3.5 Diagnostics of the application.       486         17.3.6 Service life diagnostics.       486         17.3.7 Device identification.       486         17.4.1 Severity.       489         17.4.2 Configuring the severity.       490         17.4.3 Configuring the transition response for minor faults.       490         17.4.2 Counguring the severity.       490         17.5.1 Event ID overview.       492         17.5.2 Causes and remedies.       503         17.5.3 Extended Safety - Parameter set plausibility errors.       568         18 Technical data       571         19 Environmental notes and recycling.       573         20.1 Parameter attribute list.       573         20.2 Glossary.       608 |     |        |            |                                                      |     |
|----------------------------------------------------------------------------------------------------|-----|--------|------------|------------------------------------------------------|-----|
| 17.2       Logbook       477         17.3       Diagnostic parameters       479         17.3.1       Inverter diagnostics       481         17.3.2       Motor diagnostics       484         17.3.3       Network diagnostics       484         17.3.4       I/O diagnostics       484         17.3.4       I/O diagnostics       485         17.3.4.1       Digital inputs and outputs       485         17.3.4.2       Analog inputs and outputs       486         17.3.5       Diagnostics of the application       486         17.3.6       Service life diagnostics       486         17.3.7       Device identification       487         17.4       Event handling       488         17.4.2       Configuring the severity       489         17.4.3       Configuring the severity       490         17.4.4       Event reset       491         17.5.2       Causes and remedies       492         17.5.3       Extended Safety - Parameter set plausibility errors       568         18       Technical data       571         19       Environmental notes and recycling       572         20       Appendix       573 <th>17</th> <th>U</th> <th></th> <th></th> <th></th>                      | 17  | U      |            |                                                      |     |
| 17.3       Diagnostic parameters       479         17.3.1       Inverter diagnostics       481         17.3.2       Motor diagnostics       484         17.3.3       Network diagnostics       484         17.3.4       I/O diagnostics       484         17.3.5       Diagnostics       485         17.3.6       Service life diagnostics       486         17.3.7       Device identification       486         17.3.7       Device identification       487         17.4       Event handling       488         17.4.1       Severity       489         17.4.2       Configuring the severity       490         17.4.3       Configuring the severity       490         17.4.4       Event reset       491         17.5       Events, causes and remedies       492         17.5.1       Event ID overview       492         17.5.2       Causes and remedies       503         17.5.3       Extended Safety - Parameter set plausibility errors       568         18       Technical data       571         19       Environmental notes and recycling       572         20       Appendix       573 <td></td> <td>17.1</td> <td>LED status</td> <td>s display</td> <td></td>                         |     | 17.1   | LED status | s display                                            |     |
| 17.3.1Inverter diagnostics48117.3.2Motor diagnostics48417.3.3Network diagnostics48417.3.4I/O diagnostics48517.3.4.1Digital inputs and outputs48517.3.4.2Analog inputs and outputs48617.3.5Diagnostics of the application48617.3.6Service life diagnostics48617.3.7Device identification48717.4Event handling48817.4.1Severity49017.4.2Configuring the severity49017.4.3Configuring the transition response for minor faults49217.5Events, causes and remedies49217.5.2Causes and remedies50317.5.2Causes and remedies50317.5.3Extended Safety - Parameter set plausibility errors56818Technical data57119Environmental notes and recycling57220Appendix57320.1Parameter attribute list573                                                                                                    |     | 17.2   | -          |                                                      |     |
| 17.3.2Motor diagnostics.48417.3.3Network diagnostics.48417.3.4I/O diagnostics.48517.3.4.1Digital inputs and outputs.48517.3.4.2Analog inputs and outputs.48617.3.5Diagnostics of the application.48617.3.6Service life diagnostics.48617.3.7Device identification.48717.4Event handling.48817.4.1Severity.48917.4.2Configuring the severity.49017.4.3Configuring the transition response for minor faults.49017.4.4Event reset49117.5Events, causes and remedies.49217.5.1Event ID overview.49217.5.2Causes and remedies.50317.5.3Extended Safety - Parameter set plausibility errors56818Technical data57119Environmental notes and recycling.57320.1Parameter attribute list.573                                                                                                    |     | 17.3   | Diagnosti  |                                                      |     |
| 17.3.3       Network diagnostics.       484         17.3.4       I/O diagnostics.       485         17.3.4.1       Digital inputs and outputs.       485         17.3.4.2       Analog inputs and outputs.       486         17.3.5       Diagnostics of the application.       486         17.3.6       Service life diagnostics.       486         17.3.7       Device identification.       486         17.3.7       Device identification.       487         17.4       Event handling.       488         17.4.1       Severity.       489         17.4.2       Configuring the severity.       490         17.4.3       Configuring the severity.       490         17.4.4       Event reset       491         17.5       Events, causes and remedies.       492         17.5.1       Event ID overview.       492         17.5.2       Causes and remedies.       503         17.5.3       Extended Safety - Parameter set plausibility errors.       568         18       Technical data       571         19       Environmental notes and recycling.       573         20.1       Parameter attribute list.       573                                                                            |     |        | 17.3.1     | -                                                    |     |
| 17.3.4I/O diagnostics48517.3.4.1Digital inputs and outputs48517.3.4.2Analog inputs and outputs48617.3.5Diagnostics of the application48617.3.6Service life diagnostics48617.3.7Device identification48717.4Event handling48817.4.1Severity48917.4.2Configuring the severity49017.4.3Configuring the transition response for minor faults49017.4.4Event reset49117.5Events, causes and remedies49217.5.1Event ID overview49217.5.2Causes and remedies50317.5.3Extended Safety - Parameter set plausibility errors56818Technical data57119Environmental notes and recycling57320.1Parameter attribute list573                                                                                                    |     |        | 17.3.2     | Motor diagnostics                                    |     |
| 17.3.4.1Digital inputs and outputs.48517.3.4.2Analog inputs and outputs.48617.3.5Diagnostics of the application.48617.3.6Service life diagnostics.48617.3.7Device identification.48717.4Event handling.48817.4.1Severity48917.4.2Configuring the severity.49017.4.3Configuring the transition response for minor faults.49117.5Events, causes and remedies.49217.5.1Event ID overview.49217.5.2Causes and remedies.50317.5.3Extended Safety - Parameter set plausibility errors.56818Technical data57119Environmental notes and recycling.57320.1Parameter attribute list.573                                                                                                    |     |        | 17.3.3     | Network diagnostics                                  |     |
| 17.3.4.2Analog inputs and outputs.48617.3.5Diagnostics of the application.48617.3.6Service life diagnostics.48617.3.7Device identification.48717.4Event handling.48817.4.1Severity.48917.4.2Configuring the severity.49017.4.3Configuring the transition response for minor faults.49117.5Events, causes and remedies.49217.5.1Event ID overview.49217.5.2Causes and remedies.50317.5.3Extended Safety - Parameter set plausibility errors.56818Technical data57119Environmental notes and recycling.57220Appendix.57320.1Parameter attribute list.573                                                                                                    |     |        | 17.3.4     | I/O diagnostics                                      |     |
| 17.3.5Diagnostics of the application48617.3.6Service life diagnostics48617.3.7Device identification48717.4Event handling48817.4.1Severity48917.4.2Configuring the severity49017.4.3Configuring the transition response for minor faults49117.5Events, causes and remedies49217.5.1Event ID overview49217.5.2Causes and remedies50317.5.3Extended Safety - Parameter set plausibility errors56818Technical data57119Environmental notes and recycling57220Appendix57320.1Parameter attribute list573                                                                                                    |     |        |            | 17.3.4.1 Digital inputs and outputs                  | 485 |
| 17.3.6Service life diagnostics.48617.3.7Device identification.48717.4Event handling48817.4.1Severity48917.4.2Configuring the severity.49017.4.3Configuring the transition response for minor faults.49017.4.4Event reset49117.5Events, causes and remedies.49217.5.1Event ID overview.49217.5.2Causes and remedies.50317.5.3Extended Safety - Parameter set plausibility errors.56818Technical data57119Environmental notes and recycling.57320.1Parameter attribute list.573                                                                                                    |     |        |            | 17.3.4.2 Analog inputs and outputs                   | 486 |
| 17.3.7Device identification.48717.4Event handling.48817.4.1Severity.48917.4.2Configuring the severity.49017.4.3Configuring the transition response for minor faults.49017.4.4Event reset49117.5Events, causes and remedies.49217.5.1Event ID overview.49217.5.2Causes and remedies.50317.5.3Extended Safety - Parameter set plausibility errors.56818Technical data57119Environmental notes and recycling.57220Appendix.57320.1Parameter attribute list.573                                                                                                    |     |        | 17.3.5     | Diagnostics of the application                       |     |
| 17.4Event handling48817.4.1Severity48917.4.2Configuring the severity49017.4.3Configuring the transition response for minor faults49017.4.4Event reset49117.5Events, causes and remedies49217.5.1Event ID overview49217.5.2Causes and remedies50317.5.3Extended Safety - Parameter set plausibility errors56818Technical data57119Environmental notes and recycling57220Appendix57320.1Parameter attribute list573                                                                                                    |     |        | 17.3.6     | Service life diagnostics                             |     |
| 17.4.1Severity                                                                                                    |     |        | 17.3.7     | Device identification                                |     |
| 17.4.2Configuring the severity.49017.4.3Configuring the transition response for minor faults.49017.4.4Event reset49117.5Events, causes and remedies.49217.5.1Event ID overview.49217.5.2Causes and remedies.50317.5.3Extended Safety - Parameter set plausibility errors.56818Technical data57119Environmental notes and recycling.57220Appendix.57320.1Parameter attribute list.573                                                                                                    |     | 17.4   | Event han  | ndling                                               |     |
| 17.4.3Configuring the transition response for minor faults.49017.4.4Event reset.49117.5Events, causes and remedies49217.5.1Event ID overview.49217.5.2Causes and remedies50317.5.3Extended Safety - Parameter set plausibility errors56818Technical data.57119Environmental notes and recycling.57220Appendix57320.1Parameter attribute list573                                                                                                    |     |        | 17.4.1     | Severity                                             |     |
| 17.4.4Event reset                                                                                                    |     |        | 17.4.2     | Configuring the severity                             |     |
| 17.5Events, causes and remedies49217.5.1Event ID overview49217.5.2Causes and remedies50317.5.3Extended Safety - Parameter set plausibility errors56818Technical data.57119Environmental notes and recycling57220Appendix57320.1Parameter attribute list573                                                                                                    |     |        | 17.4.3     | Configuring the transition response for minor faults |     |
| 17.5.1Event ID overview.49217.5.2Causes and remedies.50317.5.3Extended Safety - Parameter set plausibility errors.56818Technical data57119Environmental notes and recycling57220Appendix.57320.1Parameter attribute list.573                                                                                                    |     |        | 17.4.4     | Event reset                                          |     |
| 17.5.2Causes and remedies.50317.5.3Extended Safety - Parameter set plausibility errors.56818Technical data.57119Environmental notes and recycling.57220Appendix.57320.1Parameter attribute list.573                                                                                                    |     | 17.5   | Events, ca | auses and remedies                                   |     |
| 17.5.3Extended Safety - Parameter set plausibility errors.56818Technical data.57119Environmental notes and recycling.57220Appendix.57320.1Parameter attribute list.573                                                                                                    |     |        | 17.5.1     | Event ID overview                                    |     |
| 18 Technical data       .571         19 Environmental notes and recycling       .572         20 Appendix       .573         20.1 Parameter attribute list       .573                                                                                                    |     |        | 17.5.2     | Causes and remedies                                  |     |
| 19 Environmental notes and recycling       .572         20 Appendix       .573         20.1 Parameter attribute list       .573                                                                                                    |     |        | 17.5.3     | Extended Safety - Parameter set plausibility errors  |     |
| 20 Appendix       .573         20.1 Parameter attribute list       .573                                                                                                    | 18  | Techni | ical data  |                                                      |     |
| 20.1 Parameter attribute list                                                                                                    | 19  | Enviro | nmental n  | notes and recycling                                  |     |
| 20.1 Parameter attribute list                                                                                                    | 20  | Appen  | ndix       |                                                      | 573 |
|                                                                                                    | _ 5 | ••     |            |                                                      |     |
|                                                                                                    |     | 20.2   |            |                                                      |     |

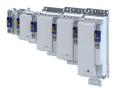

# 1 About this document

# **AWARNING!**

Read this documentation carefully before starting any work.

Please observe the safety instructions!

### **1.1** Document description

This documentation is valid up to firmware version:

| Firmware version | Software data version | Date       |
|------------------|-----------------------|------------|
| V01.07.xx.xx     | V1_7_x_x              | 2022-04-26 |

### **1.2** Further documents

For certain tasks, information is available in further documents.

| Document                            | Contents/topics                                                    |
|-------------------------------------|--------------------------------------------------------------------|
| Planning manual                     | Basic information on project planning and ordering the product     |
| Mounting and switch-on instructions | Basic information on mounting and initial switch-on of the product |

### More information

For certain tasks, information is available in other media.

| Medium              | Contents/topics                                                              |
|---------------------|------------------------------------------------------------------------------|
| Engineering Tools   | For commissioning                                                            |
| AKB articles        | Additional technical information for users in the Application Knowledge Base |
| CAD data            | Download in different formats from the EASY Product Finder                   |
| EPLAN macros        | Project planning, documentation and management of projects for EPLAN P8.     |
| Device descriptions | Standardized files for network configuration                                 |

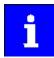

Information and tools with regard to the Lenze products can be found on the Internet:

www.Lenze.com  $\rightarrow$  Downloads

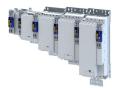

### 1.3 Notations and conventions

Conventions are used in this document to distinguish between different types of information.

| Numeric notation        |          |                                                               |  |  |  |
|-------------------------|----------|---------------------------------------------------------------|--|--|--|
| Decimal separator Poin  |          | Generally shown as a decimal point.                           |  |  |  |
|                         |          | Example: 1 234.56                                             |  |  |  |
| Warnings                |          |                                                               |  |  |  |
| UL Warnings             | UL       | Are used in English and French.                               |  |  |  |
| UR warnings             | UR       |                                                               |  |  |  |
| Text                    | ·        |                                                               |  |  |  |
| Engineering Tools       |          | Software                                                      |  |  |  |
|                         |          | Example: "Engineer", "EASY Starter"                           |  |  |  |
| Icons                   |          |                                                               |  |  |  |
| Page reference          | ш        | Reference to another page with additional information.        |  |  |  |
| Exam                    |          | Example: 🛄 16 = see page 16                                   |  |  |  |
| Documentation reference | 6)       | Reference to other documentation with additional information. |  |  |  |
|                         | Example: |                                                               |  |  |  |

### Layout of the safety instructions

## \Lambda DANGER!

Indicates an extremely hazardous situation. Failure to comply with this instruction will result in severe irreparable injury and even death.

## **WARNING!**

Indicates an extremely hazardous situation. Failure to comply with this instruction may result in severe irreparable injury and even death.

# **ACAUTION!**

Indicates a hazardous situation. Failure to comply with this instruction may result in slight to medium injury.

### NOTICE

Indicates a material hazard. Failure to comply with this instruction may result in material damage.

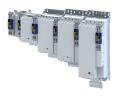

# 2 Safety instructions

## 2.1 Basic safety instructions

Disregarding the following basic safety instructions and safety information may lead to severe personal injury and damage to property!

- Only use the product as directed.
- Never commission the product in the event of visible damage.
- Never modify the product technically.
- Never commission the product before assembly has been completed.
- Never operate the product without the required covers.
- Connect/disconnect all pluggable connections only in deenergized condition!
- Only remove the product from the installation in the deenergized state.
- The product can depending on their degree of protection have live, movable or rotating parts during or after operation. Surfaces can be hot.
- Observe the specifications of the corresponding documentation. This is the condition for safe and trouble-free operation and the achievement of the specified product features.
- The procedural notes and circuit details given in the associated documentation are suggestions and their transferability to the respective application has to be checked. The manufacturer of the product does not take responsibility for the suitability of the process and circuit proposals.
- All work with and on the product may only be carried out by qualified personnel. IEC 60364 and CENELEC HD 384 define the qualifications of these persons:
  - They are familiar with installing, mounting, commissioning, and operating the product.
  - They have the corresponding qualifications for their work.
  - They know and can apply all regulations for the prevention of accidents, directives, and laws applicable at the place of use.

Please observe the specific safety information in the other sections!

## 2.2 Application as directed

- The product is a professional equipment intended for use by trades, specific professions or industry and not for sale to the general public. IEC 60050 [IEV 161-05-05]
- To prevent personal injury and damage to property, higher-level safety and protection systems must be used!
- All transport locks must be removed.
- The product may only be operated under the specified operating conditions and in the specified mounting positions.
- The product is exclusively suitable for installation in control cabinets and, depending on the protection class and design, for wall and motor mounting.
- The product must only be actuated with motors that are suitable for the operation with inverters.
- The product must not be operated in private areas, in potentially explosive atmospheres and in areas with harmful gases, oils, acids and radiation.

### Safety instructions Residual hazards

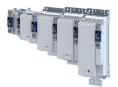

### 2.3 Residual hazards

Even if notes given are taken into consideration and protective measures are implemented, the occurrence of residual risks cannot be fully prevented.

The user must take the residual hazards mentioned into consideration in the risk assessment for his/her machine/system.

If the above is disregarded, this can lead to severe injuries to persons and damage to property!

### Product

Observe the warning labels on the product!

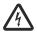

#### Dangerous electrical voltage:

Before working on the product, make sure there is no voltage applied to the power terminals! After mains disconnection, the power terminals will still carry the hazardous electrical voltage for the time given next to the symbol!

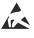

### Electrostatic sensitive devices:

Before working on the product, the staff must ensure to be free of electrostatic charge!

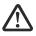

#### High leakage current:

Carry out fixed installation and PE connection in compliance with: EN 61800-5-1 / EN 60204-1

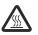

### Hot surface:

Use personal protective equipment or wait until the device has cooled down!

### Degree of protection - protection of persons and device protection

- Information applies to the mounted and ready-for-use state.
- Information does not apply to the wire range of the terminals.
  - Terminals that are not wired have low protection against physical contact.
  - Terminals for large cable cross-sections have lower classes of protection, e. g. from 15 kW IP10 only.

### **Device protection**

 The maximum test voltage for insulation tests between a control potential of 24 V and PE must not exceed 110 V DC (EN 61800-5-1).

### **Motor protection**

With some settings of the inverter, the connected motor can be overheated.

- E. g. by longer operation of self-ventilated motors at low speed.
- E. g. by longer operation of DC-injection braking.

### Protection of the machine/system

Drives can reach dangerous overspeeds.

- E. g. by setting high output frequencies in connection with motors and machines not suitable for this purpose.
- The inverters do not provide protection against such operating conditions. For this purpose, use additional components.

### Motor

If there is a short circuit of two power transistors, a residual movement of up to  $180^{\circ}/number$  of pole pairs can occur at the motor! (e. g. 4-pole motor: residual movement max.  $180^{\circ}/2 = 90^{\circ}$ ).

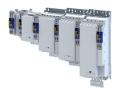

# 3 Product information

# 3.1 Features

.....

# Power range 0.37 kW ... 4 kW

| X101 DC bus                      |         |                                       |
|----------------------------------|---------|---------------------------------------|
|                                  | X100    | Mains connection                      |
| Option                           |         | IT screw                              |
| Shielding of control cable       | X5      | 24 V supply                           |
|                                  |         | Control electronics                   |
| X2x6 Network                     |         |                                       |
| Option                           |         | Network status LEDs                   |
| X2x7 Network                     |         |                                       |
| Option (                         | X236    | onboard EtherCAT IN                   |
| Inverter status LEDs             | X237    | onboard EtherCAT OUT                  |
| Extended Safety Status LEDs      | <u></u> |                                       |
| Option S82                       | X1      | Basic Safety STO                      |
| X82                              | Х3      | Control terminal                      |
| X83                              |         |                                       |
|                                  | X16     | Engineering port                      |
| SD card                          |         | Commissioning, diagnostics            |
| Option                           |         | IT screw                              |
| A Motor encoder                  |         |                                       |
| Option                           |         |                                       |
| B Load encoder or master encoder |         |                                       |
| Option                           |         |                                       |
|                                  | X106    | Motor holding brake                   |
|                                  |         |                                       |
|                                  | X107    | 24-V-supply                           |
|                                  |         | Motor holding brake                   |
|                                  | X109    | PTC input                             |
| PE connection                    |         | Motor encoder<br>HIPERFACE DSL® (OCT) |
|                                  | X105    | Motor connection                      |
| Shielding of motor cable         |         | Brake resistor                        |

\_\_\_\_\_

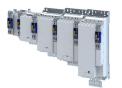

### Power range 5.5 kW ... 15 kW

| X100 Mains connection                      | <b>X101</b> DC bus   |                     |
|--------------------------------------------|----------------------|---------------------|
| PE connection                              | Option               |                     |
| Shielding of control cable                 | <b>X5</b> 24 V sup   | ply                 |
|                                            | Control              | electronics         |
| X2x6 Network                               | Network              | status LEDs         |
| Option                                     |                      |                     |
| X2x7 Network                               |                      |                     |
| Option                                     | X236 onboard         | EtherCAT IN         |
| Inverter status LEDs                       | X237 onboard         | EtherCAT OUT        |
| Extended Safety Status LEDs                | X1 Basic Sat         | ety STO             |
| Option S82<br>X82                          | X3 Control t         |                     |
| X83                                        | X16 Engineer         | ing port            |
|                                            | Commiss              | ioning, diagnostics |
| SD card                                    |                      |                     |
| Option<br>A Motor encoder                  | IT screw             |                     |
| Option                                     | e                    |                     |
| B Load encoder or master encoder           |                      |                     |
| Option                                     |                      |                     |
| X105 Motor connection       Brake resistor | <b>X106</b> Motor he | olding brake        |
|                                            | y.                   |                     |
|                                            | <b>X107</b> 24 V sup |                     |
|                                            | Motor h              | olding brake        |
| PE connection                              | X109 PTC inpu        | t                   |
| Shielding of motor cable                   | Motor e              |                     |

\_\_\_\_\_

# Product information Features

.....

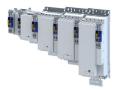

### Power range 22 kW

|         | Mains connection/DC bus   |         |       |                    |        | PE connection        |
|---------|---------------------------|---------|-------|--------------------|--------|----------------------|
|         |                           |         |       | P                  |        |                      |
| Shield  | ing of control cable      |         |       |                    | X5     | 24-V-supply          |
|         |                           |         |       |                    |        | Control electronics  |
| X2x6    | Network                   |         | -     |                    | 1      |                      |
|         | Option                    |         | And a |                    |        | Network status LEDs  |
| X2x7    | Network                   |         | 444   |                    | X236   | onboard EtherCAT IN  |
|         | Option                    |         |       |                    | X237   | onboard EtherCAT OUT |
| Invert  | er status LEDs            |         | 1     |                    | X1     | Basic Safety STO     |
| Х3      | Control terminal          |         |       | ( <u>.</u>         |        |                      |
| SD car  | -d                        |         |       | Extended<br>Option | Safety | Status LEDs          |
| Option  |                           |         |       |                    |        | X82                  |
| optio   |                           |         |       |                    |        | X83                  |
| Α       | Motor encoder             |         |       |                    |        |                      |
|         | Option                    |         |       |                    |        |                      |
|         |                           |         |       |                    |        |                      |
|         |                           |         |       |                    |        |                      |
| В       | Load encoder or master en | roder   | 11-   |                    | X16    | Engineering port     |
|         | Option                    |         |       |                    |        | Commissioning,       |
|         |                           |         |       |                    |        | diagnostics          |
| X105    | Motor connection          |         |       |                    |        |                      |
|         | Brake resistor            |         |       |                    |        |                      |
|         |                           |         | 147   | -11                |        |                      |
| PE cor  | nection                   |         | ET.   | PIA I              |        |                      |
| IT scre |                           |         |       | Piel               |        |                      |
|         |                           |         |       |                    |        |                      |
|         |                           |         |       | 2                  | ¥106   | Motor holding brake  |
|         |                           |         |       |                    | X100   |                      |
|         |                           |         | /     |                    | X107   | 24 V supply          |
| Shield  | ing of motor cable        |         | 0/    |                    |        | Motor holding brake  |
|         | 0                         | - i bon |       |                    |        |                      |
|         |                           |         |       |                    | X109   | PTC input            |
|         |                           |         |       |                    |        |                      |
|         |                           | and the | 5     |                    |        |                      |
|         |                           |         |       |                    |        |                      |

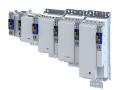

\_\_\_\_\_

### Power range 30 kW ... 45 kW

| X100   | Mains connection         |            |     |                                          |               |        |      | Shielding of                  |
|--------|--------------------------|------------|-----|------------------------------------------|---------------|--------|------|-------------------------------|
|        |                          | -          |     |                                          |               | 0      |      | control cable                 |
| PF coi | nnection                 |            |     |                                          |               |        | X5   | 24 V supply                   |
|        |                          |            |     | •                                        | Í             |        |      | Control electronics           |
| X2x6   | Network                  | 1          |     |                                          |               |        |      |                               |
| X2x7   | Option<br>Network        |            |     |                                          |               | 1      | -1   | Network status LEDs           |
|        | Option                   |            |     |                                          | 2             |        |      |                               |
| nvert  | ter status LEDs          |            |     |                                          | <u>9</u><br>F |        | X236 | and a and EthanCAT            |
| X1     | Basic Safety STO         |            |     |                                          | 1             |        | X237 | onboard EtherCAT<br>OUT       |
| SD ca  | rd                       |            |     |                                          |               |        |      | Status LEDs                   |
| Optio  | n                        |            |     |                                          | וור           | Option |      | 302                           |
| Α      | Motor encoder            |            |     | 200 (100 (100 (100 (100 (100 (100 (100 ( |               |        |      | X82                           |
|        | Option                   |            |     |                                          |               |        | :    |                               |
|        |                          |            |     |                                          | P             | 1      |      | 6                             |
| В      | Load encoder or mast     | er encoder |     |                                          |               |        |      |                               |
|        | Option                   |            |     |                                          | 1             |        | X3   | Control terminal              |
|        |                          |            |     |                                          |               |        |      |                               |
|        |                          |            |     |                                          |               | 0      | X16  | Engineering port              |
|        |                          |            |     |                                          |               |        |      | Commissioning,<br>diagnostics |
|        |                          |            |     |                                          |               |        |      |                               |
|        |                          |            |     |                                          | /             |        |      |                               |
|        |                          |            |     |                                          | 10            | 0      |      |                               |
| X105   | Motor connection         |            |     |                                          | 337           |        |      |                               |
| IT scr | Brake resistor           |            |     |                                          |               | 1      | V10  | 6 Motor holding brake         |
|        |                          |            |     |                                          |               | 1. 4   | VIO  | 6 Motor holding brake         |
| PE co  | nnection                 |            |     |                                          | 15            | 1      | X107 | 7 24 V supply                 |
|        |                          |            |     |                                          | 1             | 1      | U    | Motor holding brake           |
|        |                          |            |     |                                          |               | 11.1   |      |                               |
|        |                          | -          |     |                                          | 111           | 11     | X109 | <b>9</b> PTC input            |
| Shield | ding of motor connection | on 12      |     | 10-7                                     | .//           |        |      |                               |
|        |                          |            | III |                                          | .//           |        |      |                               |
|        |                          |            |     | 1)                                       | -             |        |      |                               |
|        |                          |            | -   | 1                                        |               |        |      |                               |
|        |                          |            |     |                                          |               |        |      |                               |

\_\_\_\_\_

# Product information Features

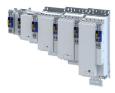

### Power range 55 kW ... 75 kW

| X100    | Mains connection/D                 | C bus        |     |      |                                                                                                    |    |            |       | elding of                                                 |
|---------|------------------------------------|--------------|-----|------|----------------------------------------------------------------------------------------------------|----|------------|-------|-----------------------------------------------------------|
| PE cor  | nnection                           |              | • • |      | τĘ                                                                                                    | 8  |            | con   | trol cable                                                |
| IT scre | ŚW                                 |              |     |      |                                                                                                    |    | X5         | 24 \  | / supply                                                  |
| X2x6    | Network                            |              | 111 |      |                                                                                                    |    |            | Cor   | trol electronics                                          |
|         | Option                             |              |     |      |                                                                                                    | 10 |            | Not   | work status LEDs                                          |
| X2x7    | Network                            | 1            |     |      |                                                                                                    |    |            | Net   |                                                           |
|         | Option                             |              |     |      |                                                                                                    |    | X236       | onb   | oard EtherCAT IN                                          |
|         | er status LEDs                     | _            |     |      | 1444                                                                                                    |    |            |       |                                                           |
| X1      | Basic Safety STO                   |              |     |      |                                                                                                    |    | X237       | onb   | oard EtherCAT OUT                                         |
| SD car  | ď                                  |              |     |      |                                                                                                    |    | Extended S | afety | Status LEDs                                               |
| Option  |                                    |              |     |      |                                                                                                    |    | Option     |       | <u>582</u>                                                |
| A       | Motor encoder                      |              |     |      |                                                                                                    |    |            |       | XO2                                                       |
|         | Option                             |              |     |      |                                                                                                    |    |            |       | X83                                                       |
| 3       | Load encoder or mas<br>Option      | ster encoder |     |      |                                                                                                    |    | X3<br>X16  | Eng   | trol terminal<br>ineering port<br>nmissioning, diagnostio |
| X105    | Motor connection<br>Brake resistor |              | 2-  | _    | and the second second s |    |            | X106  | Motor holding brake                                       |
| IT scre | W                                  |              |     |      |                                                                                                    | 1  |            |       |                                                           |
|         |                                    |              |     |      | '                                                                                                    |    | A          | X107  | 24 V supply                                               |
| PE con  | nection                            |              |     |      |                                                                                                    |    | 1          |       | Motor holding brake                                       |
|         |                                    | -            |     | - // | 1                                                                                                    | 1  |            | X109  | PTC input                                                 |
| shieldi | ing of motor cable                 | - Ci         |     |      | 1///                                                                                                    | // |            |       |                                                           |
|         |                                    |              |     |      |                                                                                                    |    |            |       |                                                           |

.....

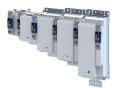

### Power range 90 kW ... 110 kW

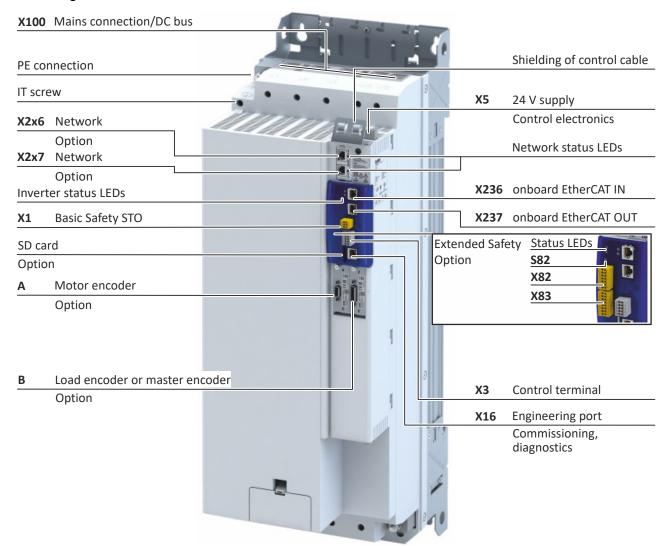

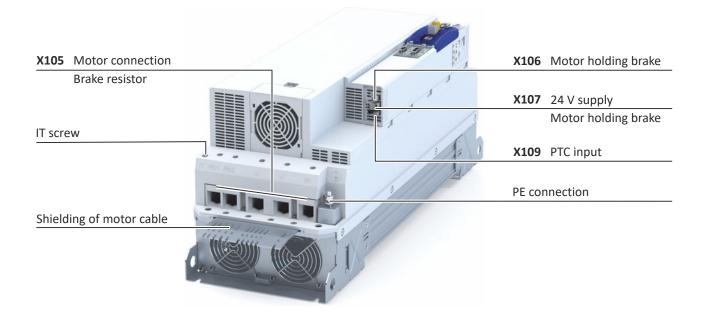

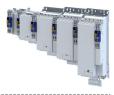

# 3.2 Identification of the products

.....

### 3.2.1 Product codes

|              |                        |                                                 | I   | 9 | 5 | Α | E |     |   | 1 |        |   |   |        |        |   |
|--------------|------------------------|-------------------------------------------------|-----|---|---|---|---|-----|---|---|--------|---|---|--------|--------|---|
| Produ        | ict type               | Inverter                                        | I   |   |   | Τ | T |     |   |   | Τ      |   |   |        | T      |   |
| Produ        | ict family             | i900                                            |     | 9 |   |   |   |     |   |   |        |   |   |        |        |   |
| Produ        | ct                     | i950                                            | ] ` |   | 5 |   |   |     |   |   |        |   |   |        |        |   |
| Produ        | ct generation          | Generation 1                                    | ]   |   |   | А |   |     |   |   |        |   |   |        |        |   |
| Moun         | ting type              | Control cabinet mounting                        | ]   |   |   |   | Е |     |   |   |        |   |   |        |        |   |
|              | power                  | 0.55 kW                                         | ]   |   |   |   |   | 155 |   |   |        |   |   |        |        |   |
| (Exam        | iples)                 | 4.0 kW                                          | 1   |   |   |   |   | 240 |   |   |        |   |   |        |        |   |
|              |                        | 30 kW                                           | ]   |   |   |   |   | 330 |   |   |        |   |   |        |        |   |
|              |                        | 110 kW                                          | ]   |   |   |   |   | 411 |   |   |        |   |   |        |        |   |
| Mains        | voltage and connection | 3/PE AC 230/240 V                               | ]   |   |   |   | - |     | С |   |        |   |   |        |        |   |
| type         |                        | 1/N/PE AC 230/240 V                             | ]   |   |   |   |   |     | D |   |        |   |   |        |        |   |
|              |                        | 3/PE AC 230/240 V                               | 1   |   |   |   |   |     | Ľ |   |        |   |   |        |        |   |
|              |                        | 3/PE AC 400 V                                   |     |   |   |   |   |     | F |   |        |   |   |        |        |   |
|              |                        | 3/PE AC 480 V                                   | -   |   |   |   |   |     |   |   |        |   |   |        |        |   |
|              | r connections          | Single axis                                     | -   |   |   |   |   |     |   | 1 |        |   |   |        |        |   |
| Integr       | ated functional safety | Basic Safety - STO                              | -   |   |   |   |   |     |   |   | A<br>C |   |   |        |        |   |
| Ducto        |                        | Extended Safety                                 | -   |   |   |   |   |     |   | l |        |   |   |        |        |   |
| Prote        | ction class            | IP20                                            | -   |   |   |   |   |     |   |   | \<br>\ | ) |   |        |        |   |
|              |                        | IP20, coated                                    | -   |   |   |   |   |     |   |   |        |   | _ |        |        |   |
| Interf       | erence suppression     | Without                                         | -   |   |   |   |   |     |   |   |        | 0 | _ |        |        |   |
|              | Dual Usa               | Integrated RFI filter                           | -   |   |   |   |   |     |   |   |        | 1 |   |        |        |   |
|              | Dual Ose               | Not subject to export authorization: 0, 1, A, W | -   |   |   |   |   |     |   |   |        |   |   |        |        |   |
|              | CD courd               | Subject to export authorization: 7, 8, E, V     | -   |   |   |   |   |     |   |   |        |   |   | -      |        |   |
|              | SD card                | Without SD card                                 | -   |   |   |   |   |     |   |   |        |   |   | Z<br>0 |        |   |
|              |                        | 0 Application Credit                            | -   |   |   |   |   |     |   |   |        |   |   |        |        |   |
|              |                        | 50 Application Credit                           | -   |   |   |   |   |     |   |   |        |   |   | 1      |        |   |
|              |                        | 100 Application Credit                          | -   |   |   |   |   |     |   |   |        |   |   | 2      |        |   |
|              |                        | 150 Application Credit                          | -   |   |   |   |   |     |   |   |        |   |   | 3<br>4 |        |   |
|              |                        | 200 Application Credit                          | -   |   |   |   |   |     |   |   |        |   |   |        |        |   |
|              |                        | 300 Application Credit                          | -   |   |   |   |   |     |   |   |        |   |   | 5<br>6 |        |   |
| /pes         |                        | 400 Application Credit                          | -   |   |   |   |   |     |   |   |        |   |   | 6      |        |   |
| Design types | Load encoder (slot B)  | Blanking cover, without load encoder            | -   |   |   |   |   |     |   |   |        |   |   |        | 0      |   |
| lesig        |                        |                                                 | -   |   |   |   |   |     |   |   |        |   |   |        | 2<br>3 |   |
|              | Notes an adda (alat A) | Encoder (SinCos/HIPERFACE®/SSI/TTL)             | -   |   |   |   |   |     |   |   |        |   |   | l      | -+     |   |
|              | Motor encoder (slot A) | Blanking cover, without motor encoder           | -   |   |   |   |   |     |   |   |        |   |   |        | - L    | 0 |
|              |                        | Resolver                                        | -   |   |   |   |   |     |   |   |        |   |   |        | L      | - |
|              |                        | Encoder (SinCos/HIPERFACE®/SSI/TTL)             | -   |   |   |   |   |     |   |   |        |   |   |        | - H    | 3 |
|              | No                     | Blanking cover, One Cable Technology (OCT)      | -   |   |   |   |   |     |   |   |        |   |   |        | Ľ      | Q |
|              | Networks               | Without network                                 | -   |   |   |   |   |     |   |   |        |   |   |        |        | 0 |
|              |                        | PROFINET                                        | -   |   |   |   |   |     |   |   |        |   |   |        |        | R |
|              |                        | EtherCAT                                        | -   |   |   |   |   |     |   |   |        |   |   |        |        | Т |
|              |                        | Ethernet/IP                                     | -   |   |   |   |   |     |   |   |        |   |   |        |        | G |
|              |                        | CANopen                                         |     |   |   |   |   |     |   |   |        |   |   |        |        | C |

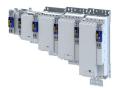

### 3.2.2 Nameplates

### Position and meaning of the nameplates

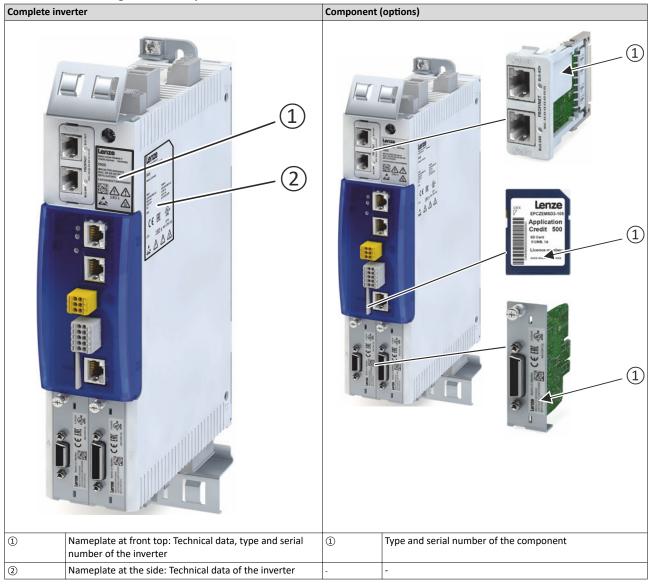

# **Product information**

License information

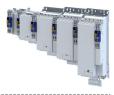

### 3.3 License information

### **Open Source**

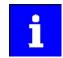

Lenze software may contain software components that are licensed as Free Software or Open Source. The licensing terms of the open source software components used in this product are stored in the product.

The license terms of the open source software components are available as of firmware 1.3.5.1185.

**Display licence information** 

1. Connect product to PC via Ethernet.

2. Read out IP address of the product via »EASY Starter« engineering tool.

3. Open browser and enter http://"IP address of the product"/index.html.

The licences used are displayed in the browser.

### PROFINET

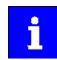

The PROFINET firmware is optional.

The PROFINET firmware uses the following open source software packages under a modified GPL license: eCos Operating System. These components are used at the operating system level of the firmware. The protocol stack does not use source code under a GPL license.

View license: http://ecos.sourceware.org/license-overview.html

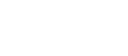

# 4 Commissioning

The purpose of commissioning is to adapt the inverter as part of a machine with a variablespeed drive system to its drive task.

### 4.1 Important notes

### **A**DANGER!

Incorrect wiring can cause unexpected states during the commissioning phase.

Possible consequences: death, severe injuries or damage to property

Ensure the following before switching on the mains voltage:

- Wiring must be complete and correct.
- ▶ Wiring must be free of short circuits and earth faults.
- ▶ The motor circuit configuration (star/delta) must be adapted to the inverter output voltage.
- ► The motor must be connected in-phase (direction of rotation).
- ► The "emergency switching off" function of the overall system must operate correctly.

### A DANGER!

Incorrect settings during commissioning may cause unexpected and dangerous motor and system movements.

Possible consequences: death, severe injuries or damage to property

- Clear hazardous area.
- Observe safety instructions and safety clearances.

### NOTICE

The set mains voltage is lower than the actual mains voltage.

Possible consequences: Destruction of a connected brake resistor.

Due to the mains voltage being set too low, the voltage threshold for braking operation ("brake chopper threshold") is within the permissible range of the DC-bus voltage. As a result, the brake chopper is continuously in operation and the brake resistor is thermally overloaded.

- First switch on the 24 V supply and check whether the setting of the mains voltage corresponds to the supply network: > 0x2540:001 (Rated mains voltage).
- ► If it is ensured that the mains voltage is set correctly, the mains voltage can be switched on.

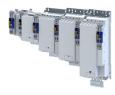

### 4.2 Operating interfaces

Depending on the inverter, there are one or several options for accessing the device parameters that are available for customizing the drive task.

Simple access to the device parameters is provided by the Lenze Engineering Tool »EASY Starter«. Connection **X16** is used as an interface for an engineering PC in this case.

Alternatively, the inverter can also be accessed via the optional "PROFINET" network options with the X256 or X257 connections, or EtherNet/IP with the X266 or X267 connections.

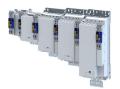

\_\_\_\_\_

### 4.2.1 Engineering tool »EASY Starter«

The »EASY Starter« is a PC software that is especially designed for the commissioning and diagnostics of the inverter.

»EASY Starter« Download

### Sample screenshot:

| Diagnosis Settings F | Parameter list Trend +Oscill                                | oscope+ +Safety parameter list+ Extras                         |                                                 |                                                                                                |
|----------------------|-------------------------------------------------------------|----------------------------------------------------------------|-------------------------------------------------|------------------------------------------------------------------------------------------------|
| 町☆←                  | Basic setup                                                 | •                                                              | Search parameters in dialogs                    | Q 0/0 v ^                                                                                      |
| Basic s              | etup <u>Comm</u>                                            | nunication Xinematics                                          | Motion                                          | Technology application                                                                         |
| 13                   | <u>Power supply</u><br>Rated mains voltage<br>Equipment     | 1 400 Veff [1]                                                 | Application selection                           | TA Speed Control [10]                                                                          |
|                      | Device name<br>Module ID connected                          | I TA Speed Control                                             |                                                 | tion control function for a speed controlled drivended for: conveying of goods, liquids, gases |
|                      | DI1 OI3 OI2 DI2 DI4 OI4                                     | DO1<br>Al1 I %<br>SD-card available                            | Motion/Basic                                    | E                                                                                              |
| A B                  | Application Credit available<br>Application Credit required | I                                                              | QSP Application decelerat                       | 3600,00 Unit/s²                                                                                |
|                      | Motor feedback (A)<br>Motor encoder                         | 1                                                              | Application feedback (B)<br>Load/master encoder |                                                                                                |
| R                    | <u>Brake resistor</u><br>Resistance value<br>Rated power    | I         180.0         Ohm           I         5600         W |                                                 |                                                                                                |
|                      | <u>Motor</u><br>Motor name                                  | I MCS06C41                                                     | Motor brake<br>Brake status                     |                                                                                                |
|                      | Rated power<br>Rated speed                                  | I         0.25         kW           I         4050         pm  | Holding brake released 🛛 🔘                      |                                                                                                |
| •                    | Motor control mode<br>Motor control                         | I Servo control (SC PSM) [1]                                   | System time<br>Aktuelle Zeit                    | ?                                                                                              |

The five main commissioning steps are shown in order towards the top of the **Settings** tab. Clicking on a link displays a corresponding interface containing the most important parameters that need to be set.

| Commissioning step     | Description of the settings                                                                                                    |
|------------------------|----------------------------------------------------------------------------------------------------|
| Basic setting          | Settings for adjusting the inverter to a simple application based on the default settings.                                                           |
| Communication          | Settings for communication via the on-board EtherCAT, another network option, and the engineering port X16 (PC interface).                           |
| Kinematics             | Basic settings of the technology application for adjusting the motor end and load side (gearbox ratio, mounting direction, moments of inertia, etc.) |
| Motion                 | Basic settings of the technology application for adjusting the motion control.                                                                       |
| Technology application | Settings for adjusting the technology application for the application.                                                                               |

#### **Parameter fields**

- The parameters are sorted thematically.
- The currently set parameter values are displayed.
- Fields highlighted in yellow indicate an online connection to the device.
- Pressing the [F1] key opens the program help.

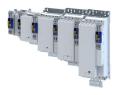

### 4.2.1.1 Generate a connection between inverter and »EASY Starter«

For commissioning the inverter with the »EASY Starter«, a communication link with the inverter is required. This can be established in a wired manner only.

How to establish a communication link via the X16 engineering port to the inverter: Preconditions

- The inverter is ready for operation (mains voltage is switched on).
- No errors or faults.

Required accessories

- Engineering PC with installed »EASY Starter«
- Standard network cable

1. Insert the network cable into engineering port **X16** of the inverter.

- 2. Use the network cable to connect the inverter to the PC on which »EASY Starter« is installed.
- 3. Open the »EASY Starter« Start.
- The "Add devices" dialog is shown.
- 4. Select the "Ethernet" connection.
- 5. Press the Insert button.

The »EASY Starter« searches the selected communication path for connected devices. Following successful connection, the inverter is shown in the device list. The »EASY Starter« tabs then provide access to the inverter parameters.

Additional information on network configuration: 
Configure engineering port 
221

Further information on how to create a communication link via "PROFINET": PROFINET 
 346

### 4.2.2 Engineering tool »PLC Designer«

The "PLC Designer" is a PC software for program creation and commissioning of Lenze PLC devices according to IEC 61131-3.

In addition, the "PLC Designer" offers 6 editors, debugger, monitoring and other features.

»PLC Designer«Download

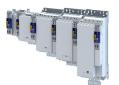

### Commissioning General information on parameter setting Addressing of the parameters

\_\_\_\_\_

### 4.3 General information on parameter setting

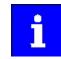

Certain device commands or settings which might cause a critical state of the drive behavior can only be carried out when the device is disabled.

### 4.3.1 Addressing of the parameters

Each parameter features a 16-bit index as its address. Under this address, the parameter is stored in the object directory of the device.

- Parameters that belong together functionally are combined in a data set. These parameters are additionally provided with an 8-bit subindex.
- The colon is used as a separator between the index and subindex Example: "0x2540:001"
- There are parameter settings that can be changed, and (diagnostic) parameters that can only be read.

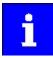

The following conventions are used in this documentation for specifying the parameter address:

- The index is specified as a hexadecimal value.
- The subindex is specified as a decimal value.

### 4.3.2 Structure of the parameter descriptions

- The parameter descriptions in this documentation are structured in table form.
- The representation distinguishes parameters with a setting range, text, selection list, and bit-coded display.
- The default setting of parameters with a write access feature is shown in **bold**.

#### Example: parameters with a setting range

| Address        | Name / setting range / [default setting]             | Information                                        |
|----------------|------------------------------------------------------|----------------------------------------------------|
| Index:Subindex | Parameter designation                                | Explanations & notes with regard to the parameter. |
|                | Minimum value [default setting] maximum value        |                                                    |
|                | • Optional information with regard to the parameter. |                                                    |

#### Example: parameters with a selection list

| Address        | Name / setting range / [default setting]             |                            | Information                                                                                                    |  |  |
|----------------|------------------------------------------------------|----------------------------|----------------------------------------------------------------------------------------------------|--|--|
| Index:Subindex | • Optional information with regard to the parameter. |                            | <ul> <li>Explanations &amp; notes with regard to the parameter.</li> <li>Note: The corresponding selection number (here 0, 1, or 2) must be set Other values are not permissible.</li> </ul> |  |  |
|                | 0                                                    | Designation of selection 0 | Optionally: Explanations & notes with regard to the corresponding                                                                                                    |  |  |
|                | 1                                                    | Designation of selection 1 | selection.                                                                                                    |  |  |
|                | 2                                                    | Designation of selection 2 | The default selection is shown in <b>bold</b> .                                                                                                    |  |  |

### Example with bit coded display

| Address        | Name /                                             | setting range / [default setting] | Information                                                           |  |  |  |
|----------------|----------------------------------------------------|-----------------------------------|-----------------------------------------------------------------------|--|--|--|
| Index:Subindex | Parameter designation                              |                                   | Explanations & notes with regard to the parameter.                    |  |  |  |
|                | Optional information with regard to the parameter. |                                   |                                                                       |  |  |  |
|                | Bit 0 Designation of bit 0                         |                                   | Optionally: Explanations & notes with regard to the corresponding bit |  |  |  |
|                | Bit 1                                              | Designation of bit 1              |                                                                       |  |  |  |
|                | Bit 2                                              | Designation of bit 2              |                                                                       |  |  |  |
|                |                                                    |                                   |                                                                       |  |  |  |
|                | Bit 15                                             | Designation of bit 15             |                                                                       |  |  |  |

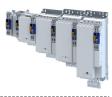

### 4.3.3 Setting and transferring safety parameters

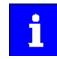

Safety-relevant parameters only have to be set for devices that feature integrated safety engineering or safety modules.

Observe the online help information on the safety parameter list.

In »EASY Starter« and »PLC Designer«, safety parameters can only be set and transferred using the **safety parameter list**. When a device featuring integrated safety engineering or a safety module is selected in the device list, the **safety parameter list** becomes available in the form of an additional tab.

### Safe parameter setting

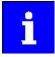

When using online communication via a bus system, several users can access the same drive simultaneously and process the safe parameter set. After transferring the safe parameters, check the checksums (CRC) in the **safety parameter list** dialog. The checksums of the project must correspond to the checksums of the safety option.

The consistency of the safe parameters must be ensured by organisational measures because there are no technical means to avoid multiple users accessing parameter sets at the same time.

#### **Parameter setting**

Safety-relevant parameters can only be transmitted to the safety option by safe parameter setting. The parameter set is saved on the SD card and and in the safety option with a unique safety address.

Safe parameter setting can only be performed in the service status. The service status means:

- Stop is active and the drive is switched to torqueless operation (STO).
- Communication via the safety bus is active but passivated.

The service status can be activated using the »Easy Starter«. Initializing the safety option serves to deactivate the service status.

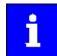

The service status is activated when a deviation is detected in the safe parameter set on the safety option.

### Parameter setting using the Easy Starter

From »Easy Starter« version 01.11 onwards, a safe parameter setting is supported. The functions of the **Safety parameter list** are documented in the online help.

#### Password

To save a safe parameter set, a password is required. The preset password is "Lenze Safety". The password can be changed and must have at least six characters.

The command **Reset safe parameter set in the device** serves to delete the safe parameter set. The safety functions must be re-parameterized after the reset. The password is reset to the preset password "Lenze Safety".

#### Acknowledge parameter set or safety address

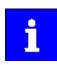

▶ LED indication for requested acknowledgement □ 472

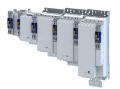

### Parameter sets and axes

The unambiguousness of an axis with safety functions in a drive system can be achieved by means of the safety address. When a safety option is initialized, e.g. when loading the safe parameter set, the compliance of the safety address will be checked. If no compliance exists, an initialization error is reported.

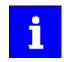

Clearly define the safety address in a drive system or plant.

Document the address in circuit diagrams and labels.

In drive systems with an activated safety bus, the safety address is also used as the safety bus target address. The clear assignment of the safety address must be configured in the safety PLC.

In drive systems without activated safety bus, unambiguousness and correct assignment of the safety address must be checked. For this purpose, use the »Easy Starter« or the »PLC Designer«.

### 4.3.4 Parameter overview lists

Parameter attribute list: contains a list of all inverter parameters. This list in particular includes some information that is relevant for the reading and writing of parameters via the network.

# Commissioning

General information on parameter setting Favorites

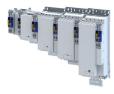

### 4.3.5 Favorites

In order to gain quick access using the »EASY Starter«, frequently used parameters of the inverter can be defined as "Favorites".

\_\_\_\_\_

• »EASY Starter« provides quick access to the "Favorites" via the Favorites tab.

### 4.3.5.1 Configuring the "Favorites"

The "Favorites" can be configured by the user.

### Details

A maximum number of 50 parameters can be defined as "Favorites".

The easiest way to process the selection of the favorites is via the parameterisation dialog in the »EASY Starter«:

- 1. Change to the "Parameter list" tab.
- 2. Select group 0 Favorites.
- 3. Click the 🥒 button.
- 4. Process favorites:

| e parameters                                         |            |              |                                       |   | Selected paramete |               |            |                                            |
|------------------------------------------------------|------------|--------------|---------------------------------------|---|-------------------|---------------|------------|--------------------------------------------|
|                                                      |            |              | × Parameter list                      | • |                   | <del>\$</del> | <b>4</b>   |                                            |
| Parameter list                                       | Address    | Display code | Name                                  | ^ |                   |               |            |                                            |
| - 🛅 Group 0 - Favorites<br>- 🦳 Group 1 - Diagnostics | 0x2000:001 | P190:001     | Device data: Product code             |   |                   | Pos.          | Address    | Name                                       |
| Group 2 - Basic setting                              | 0x2000:002 | P190:002     | Device data: Serial number            |   |                   | 1             | 0x2DDD:000 | Output frequency                           |
| Group 3 - Motor control                              | 0x2000:004 | P190:004     | Device data: CU firmware version      |   |                   | 2             | 0x6078:000 | Current actual value                       |
| F Group 4 - I/O setting                              | 0x2000:005 | P190:005     | Device data: CU firmware type         | 1 |                   | 3             | 0x2D89:000 | Motor voltage                              |
| Group 6 - Process controller                         | 0x2000:006 | P190:006     | Device data: CU bootloader version    |   |                   | 4             | 0x603F:000 | Error code                                 |
| Group 7 - Additional functions                       | 0x2000:007 | P190:007     | Device data: CU bootloader type       |   |                   | 5             | 0x2824:000 | Control selection                          |
| 🛅 Group 8 - Sequencer                                | 0x2000:008 | P190:008     | Device data: Object directory version |   | ➡                 | 6             | 0x2860:001 | Frequency control: Default setpoint source |
|                                                      | 0x2000:010 | P190:010     | Device data: PU firmware version      |   |                   | 7             | 0x2838:001 | Start/stop configuration: Start method     |
|                                                      | 0x2000:011 | P190:011     | Device data: PU firmware type         |   |                   | 8             | 0x2838:003 | Start/stop configuration: Stop method      |
|                                                      | 0x2000:012 | P190:012     | Device data: PU bootloader version    |   |                   | 9             | 0x2540:001 | Mains settings: Rated mains voltage        |
|                                                      | 0x2000:013 | P190:013     | Device data: PU bootloader type       |   |                   | 10            | 0x2915:000 | Minimum frequency                          |
|                                                      | 0x2000:014 | P190:014     | Device data: Module - firmware vers   |   |                   | 11            | 0x2916:000 | Maximum frequency                          |
|                                                      | 0x2001:000 | P191:000     | Device name                           |   | 12                | 12            | 0x2917:000 | Acceleration time 1                        |
|                                                      | 0x2002:004 | P192:004     | Device module: CU type code           |   |                   | 13            | 0x2918:000 | Deceleration time 1                        |
|                                                      | 0x2002:005 | P192:005     | Device module: PU type code           |   | 14                | 14            | 0x2C00:000 | Motor control mode                         |
|                                                      | 0x2002:006 | P192:006     | Device module: CU serial number       |   |                   | 15            | 0x2B00:000 | V/f characteristic shape                   |
|                                                      | 0x2002:007 | P192:007     | Device module: PU serial number       |   | ➡                 | 16            | 0x2B01:001 | V/f shape data: Base voltage               |
|                                                      | 0x2006:000 | P155:000     | Error history buffer                  | - |                   | 17            | 0x2B01:002 | V/f shape data: Base frequency             |
|                                                      | 0,2006:000 | F 100:000    | Error history buffer                  | Ŧ |                   |               | UX2BU1:002 | v/r snape data: base frequency             |

Default favorites can be changed via network using the following parameters:

### Parameter

| Address    | Name / setting range / [default setting]           | Information                                                                                                    |  |  |  |  |
|------------|----------------------------------------------------|----------------------------------------------------------------------------------------------------|--|--|--|--|
| 0x261C:001 | Favorites settings: Parameter 1<br>0 [] 4294967295 | Definition of the "Favorites" parameters.<br>• Format: 0xiiiiss00 (iiii = hexadecimal index, ss = hexadecimal subinder           |  |  |  |  |
| 0x261C:002 | Favorites settings: Parameter 2<br>0 [] 4294967295 | <ul> <li>The lowest byte is always 0x00.</li> <li>The keypad can be used to select the desired parameter from a list.</li> </ul> |  |  |  |  |
| 0x261C:003 | Favorites settings: Parameter 3<br>0 [] 4294967295 |                                                                                                    |  |  |  |  |
| 0x261C:004 | Favorites settings: Parameter 4<br>0 [] 4294967295 |                                                                                                    |  |  |  |  |
| 0x261C:005 | Favorites settings: Parameter 5<br>0 [] 4294967295 |                                                                                                    |  |  |  |  |
| 0x261C:006 | Favorites settings: Parameter 6<br>0 [] 4294967295 |                                                                                                    |  |  |  |  |
| 0x261C:007 | Favorites settings: Parameter 7<br>0 [] 4294967295 |                                                                                                    |  |  |  |  |
| 0x261C:008 | Favorites settings: Parameter 8<br>0 [] 4294967295 |                                                                                                    |  |  |  |  |
| 0x261C:009 | Favorites settings: Parameter 9<br>0 [] 4294967295 |                                                                                                    |  |  |  |  |

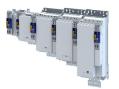

# **Commissioning** General information on parameter setting Favorites

\_\_\_\_\_

| Address    | Name / setting range / [default setting]            | Information |  |
|------------|-----------------------------------------------------|-------------|--|
| 0x261C:010 | Favorites settings: Parameter 10<br>0 [] 4294967295 |             |  |
| 0x261C:011 | Favorites settings: Parameter 11<br>0 [] 4294967295 |             |  |
| 0x261C:012 | Favorites settings: Parameter 12<br>0 [] 4294967295 |             |  |
| 0x261C:013 | Favorites settings: Parameter 13<br>0 [] 4294967295 |             |  |
| 0x261C:014 | Favorites settings: Parameter 14<br>0 [] 4294967295 |             |  |
| 0x261C:015 | Favorites settings: Parameter 15<br>0 [] 4294967295 |             |  |
| 0x261C:016 | Favorites settings: Parameter 16<br>0 [] 4294967295 |             |  |
| 0x261C:017 | Favorites settings: Parameter 17<br>0 [] 4294967295 |             |  |
| 0x261C:018 | Favorites settings: Parameter 18<br>0 [] 4294967295 |             |  |
| 0x261C:019 | Favorites settings: Parameter 19<br>0 [] 4294967295 |             |  |
| 0x261C:020 | Favorites settings: Parameter 20<br>0 [] 4294967295 |             |  |
| 0x261C:021 | Favorites settings: Parameter 21<br>0 [] 4294967295 |             |  |
| 0x261C:022 | Favorites settings: Parameter 22<br>0 [] 4294967295 |             |  |
| 0x261C:023 | Favorites settings: Parameter 23<br>0 [] 4294967295 |             |  |
| 0x261C:024 | Favorites settings: Parameter 24<br>0 [] 4294967295 |             |  |
| 0x261C:025 | Favorites settings: Parameter 25<br>0 [] 4294967295 |             |  |
| 0x261C:026 | Favorites settings: Parameter 26<br>0 [] 4294967295 |             |  |
| 0x261C:027 | Favorites settings: Parameter 27<br>0 [] 4294967295 |             |  |
| 0x261C:028 | Favorites settings: Parameter 28<br>0 [] 4294967295 |             |  |
| 0x261C:029 | Favorites settings: Parameter 29<br>0 [] 4294967295 |             |  |
| 0x261C:030 | Favorites settings: Parameter 30<br>0 [] 4294967295 |             |  |
| 0x261C:031 | Favorites settings: Parameter 31<br>0 [] 4294967295 |             |  |
| 0x261C:032 | Favorites settings: Parameter 32<br>0 [] 4294967295 |             |  |
| 0x261C:033 | Favorites settings: Parameter 33<br>0 [] 4294967295 |             |  |
| 0x261C:034 | Favorites settings: Parameter 34<br>0 [] 4294967295 |             |  |
| 0x261C:035 | Favorites settings: Parameter 35<br>0 [] 4294967295 |             |  |
| 0x261C:036 | Favorites settings: Parameter 36<br>0 [] 4294967295 |             |  |
| 0x261C:037 | Favorites settings: Parameter 37<br>0 [] 4294967295 |             |  |
| 0x261C:038 | Favorites settings: Parameter 38<br>0 [] 4294967295 |             |  |
| 0x261C:039 | Favorites settings: Parameter 39<br>0 [] 4294967295 |             |  |

\_\_\_\_\_

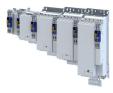

| Address    | Name / setting range / [default setting]            | Information |
|------------|-----------------------------------------------------|-------------|
| 0x261C:040 | Favorites settings: Parameter 40<br>0 [] 4294967295 |             |
| 0x261C:041 | Favorites settings: Parameter 41<br>0 [] 4294967295 |             |
| 0x261C:042 | Favorites settings: Parameter 42<br>0 [] 4294967295 |             |
| 0x261C:043 | Favorites settings: Parameter 43<br>0 [] 4294967295 |             |
| 0x261C:044 | Favorites settings: Parameter 44<br>0 [] 4294967295 |             |
| 0x261C:045 | Favorites settings: Parameter 45<br>0 [] 4294967295 |             |
| 0x261C:046 | Favorites settings: Parameter 46<br>0 [] 4294967295 |             |
| 0x261C:047 | Favorites settings: Parameter 47<br>0 [] 4294967295 |             |
| 0x261C:048 | Favorites settings: Parameter 48<br>0 [] 4294967295 |             |
| 0x261C:049 | Favorites settings: Parameter 49<br>0 [] 4294967295 |             |
| 0x261C:050 | Favorites settings: Parameter 50<br>0 [] 4294967295 |             |

### 4.4 Commissioning steps

### Preconditions

- The mechanical and electrical installation of the inverter is complete.
- If necessary, the motor is mechanically decoupled from the system.
  - Check whether the system can be mechanically damaged if the non-decoupled drive makes uncontrolled movements.
- Check whether the mains voltage and motor data settings correspond to the actual conditions.
  - Supply the inverter with 24 V.
  - Check mains voltage setting: Mains voltage 39
  - Check motor data settings: Motor data 🖽 41
  - If it has been ensured that the mains voltage and motor data settings correspond to the actual conditions, the mains voltage can be connected.
- The connection between the inverter and the engineering PC with installed »EASY Starter« has been established.
- The »EASY Starter« is open and connected to the inverter.
- The device list of the »EASY Starter« contains the inverter with the correct device description.
  - For an explanation of where the device list can be found, please consult the online help of the »EASY Starter«. Press the **F1** key to call up the online help.
- No fault is indicated by the inverter diagnostics.
  - Check the LED status displays. LED status display 🖽 476
  - Check the error messages. Logbook 🕮 477
  - Check available application credit on the storage medium.

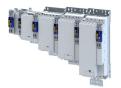

### 4.5 Saving the parameter settings

Use the "Save user data" device command to save the parameter settings of the controller locally on the SD card of the device.

During operation with the CiA 402 device profile (Parameter 0x4000 = CiA [0]), no settings are saved. The settings are transmitted when the master control is started. If applications are used, the SD card with the license data also serves as storage medium.

The application can be modified via the parameter.  $\rightarrow$  0x4000

### 4.5.1 Save parameter settings with »EASY Starter«

If a parameter setting has been changed with the »EASY Starter« but not yet saved in the memory medium with mains failure protection, the status line of the »EASY Starter« displays the note "The parameter set was changed".

There are 3 options to save the parameter settings in the user memory of the storage medium:

- Click the button in the toolbar of the »EASY Starter« <a href="https://www.eastername.com">www.eastername.com</a>
- Press the function key **F6**.
- Execute the device command "Save user data": 0x2022:003 = "On / start [1]".

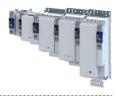

# 5 Basic setting

This chapter contains the most frequently used functions and settings to adapt the inverter to a simple application based on the default setting.

## 5.1 Technology Application

In the "Technology application" dialogue of the »EASY Starter« software, the parameter **Application selection** shows which technology application is active. The technology application can be modified in this dialogue. • 0x4000

### Parameter

| Address | Name / | setting range / [default setting]                                      | Information                                                                               |
|---------|--------|------------------------------------------------------------------------|-------------------------------------------------------------------------------------------|
| 0x4000  | 1      | ion selection<br>g can only be changed if the inverter is<br>led.      |                                                                                           |
|         | 0      | CiA 402                                                                |                                                                                           |
|         | 1      | "CiA 402 advanced" technology application                              |                                                                                           |
|         | 5      | "AC Drive Profile" technology application                              |                                                                                           |
|         | 10     | "Speed Control" technology application                                 |                                                                                           |
|         | 20     | "Table Positioning" technology application                             |                                                                                           |
|         | 40     | "Electronic Gearbox" technology application                            |                                                                                           |
|         | 41     | "Sync and Correction" technology application                           |                                                                                           |
|         | 50     | "Winder Dancer" technology application                                 |                                                                                           |
|         | 51     | "Winder Tension" technology application                                |                                                                                           |
|         | 10000  | "User" technology application                                          |                                                                                           |
| 0x2824  |        | via PDO/Application<br>g can only be changed if the inverter is<br>ed. | Selection of how the inverter is controlled.                                              |
|         | 0      | Off                                                                    | Control via PDO/application is switched off. The inverter can only be controlled via SDO. |
|         | 1      | On                                                                     | The inverter is controlled via PDO/application.                                           |

### 5.2 Device name

| Address | Name / setting range / [default setting] | Information                                                         |
|---------|------------------------------------------|---------------------------------------------------------------------|
| 0x2001  | Device name                              | Any device name can be set in this object for the purpose of device |
|         | ["Device"]                               | identification.                                                     |

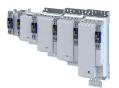

### 5.3 Mains voltage

The rated mains voltage set for the inverter has an impact on the operating range of the inverter.

### Setting-up operation

For setup, the inverter can be operated with 15 V ... 60 V DC voltage.

- Setting: ▶ 0x2540:001 = [4] 60 V DC (setting-up operation).
- Supply via DC terminal X101 (+UG/-UG).

### Details

By default, the rated mains voltage is set according to the product code of the inverter.

- The set rated mains voltage determines the values for fixed monitoring thresholds:
- The error threshold and reset threshold for monitoring the DC-bus voltage
- The voltage threshold for braking operation ("brake chopper threshold").

| Inverter                                 |                  | Rated mains voltage 0x25 | Rated mains voltage 0x2540:001 |  |
|------------------------------------------|------------------|--------------------------|--------------------------------|--|
| Product code Mains connection 0x2000:001 |                  | Default setting          | Required setting               |  |
| i95xxxxxDxxxxxxxx                        | 230 V, 1/3-phase | 230 Veff [0]             | 230 Veff [0]                   |  |
| i95xxxxxCxxxxxxxx                        | 230 V, 3-phase   | 230 Veff [0]             | 230 Veff [0]                   |  |
| i95xxxxxFxxxxxxxx                        | 400 V, 3-phase   | 400 Veff [1]             | 400 Veff [1]                   |  |
|                                          | 480 V, 3-phase   |                          | 480 Veff [2]                   |  |

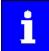

Check the setting of the rated mains voltage in 0x2540:001.

Make sure that this fits the supply network!

If the inverter is reset to the factory settings, the rated mains voltage is also reset to the default setting!

### Voltage thresholds for monitoring the DC-bus voltage

- The warning thresholds for monitoring are adjustable.
- The error thresholds and reset thresholds for monitoring result from the rated mains voltage set.

| Rated mains | Undervoltage thresholds |                 |                 | Overvoltage thresholds |                 |                 |
|-------------|-------------------------|-----------------|-----------------|------------------------|-----------------|-----------------|
| voltage     | Warning threshold       | Error threshold | Reset threshold | Warning threshold      | Error threshold | Reset threshold |
| Setting in  | Setting in              | Display in      | Display in      | Setting in             | Display in      | Display in      |
| 0x2540:001  | 0x2540:002              | 0x2540:003      | 0x2540:004      | 0x2540:005             | 0x2540:006      | 0x2540:007      |

| Address    | Name / se                     | etting range / [default setting]                | Information                                                                                                    |
|------------|-------------------------------|-------------------------------------------------|----------------------------------------------------------------------------------------------------|
| 0x2540:001 | Mains set                     | tings: Rated mains voltage                      | Selection of the mains voltage for actuating the inverter.                                                                                                    |
|            | 0 2                           | 230 Veff                                        |                                                                                                    |
|            | 14                            | 400 Veff                                        |                                                                                                    |
|            | 2 4                           | 480 Veff                                        |                                                                                                    |
|            | 4 6                           | 60 V DC (setting-up operation)                  |                                                                                                    |
|            | 10 2                          | 230 Veff/reduced LU level                       |                                                                                                    |
|            | 11 4                          | 400 Veff/reduced LU level                       |                                                                                                    |
|            | 12 4                          | 480 Veff/reduced LU level                       |                                                                                                    |
| 0x2540:002 | Mains set<br>0 [ <b>430</b> ] | tings: Undervoltage warning threshold<br>800 V  | <ul> <li>Monitoring for undervoltage (LU) in the DC bus: Setting of the warning threshold.</li> <li>If the DC voltage in the DC bus falls below the threshold set, the inverter outputs a warning.</li> <li>The warning is reset with a hysteresis of 10 V.</li> </ul> |
| 0x2540:003 | Mains set<br>• Read or        | tings: Undervoltage error threshold<br>nly: x V | <ul> <li>Monitoring for undervoltage (LU) in the DC bus: Display of the fixed threshold.</li> <li>If the DC voltage in the DC bus falls below the threshold displayed, the error"" response is triggered.</li> </ul>                                                   |
| 0x2540:004 | Mains set<br>• Read or        | tings: Undervoltage reset threshold<br>nly: x V | Display of the fixed reset threshold for monitoring DC bus undervoltage.                                                                                                    |

.....

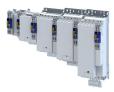

| Address    | Name / setting range / [default setting]                                       | Information                                                                                                    |
|------------|--------------------------------------------------------------------------------|----------------------------------------------------------------------------------------------------|
| 0x2540:005 | Mains settings: Overvoltage warning threshold<br>0 [ <b>795</b> ] 800 V        | <ul> <li>Monitoring for overvoltage (OU) in the DC bus: Setting of the warning threshold.</li> <li>If the DC bus voltage exceeds the threshold set, the inverter outputs a warning.</li> <li>The warning is reset with a hysteresis of 10 V.</li> </ul> |
| 0x2540:006 | Mains settings: Overvoltage error threshold <ul> <li>Read only: x V</li> </ul> | <ul> <li>Monitoring for overvoltage (OU) in the DC bus: Display of the fixed threshold.</li> <li>If the DC-bus voltage exceeds the threshold displayed, the "Fault" response is triggered.</li> </ul>                                                   |
| 0x2540:007 | Mains settings: Overvoltage reset threshold <ul> <li>Read only: x V</li> </ul> | Display of the fixed reset threshold for monitoring DC bus overvoltage.                                                                                                    |
| 0x2540:008 | Mains settings: DC link voltage critical <ul> <li>Read only</li> </ul>         | Display of value "1": the DC-bus voltage has reached a critical value.                                                                                                    |

\_\_\_\_\_

# 5.4 Function assignment of the inputs and outputs (default setting)

"I/O extensions and control connections" describes the assignment of functions to inputs and outputs.  $\blacksquare$  214

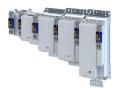

### 5.5 Motor data

The term "motor data" comprises all parameters only depending on the motor and only characterising the electrical behaviour of the motor. Motor data are independent of the application in which the inverter and the motor are used.

### Preconditions

The equivalent circuit data ("Settings" tab, path: "Basic setting\motor", parameterisation dialog "Derived motor properties and equivalent circuit") apply to a motor in star connection. In case of a motor in delta connection, the delta values must be converted into equivalent star values.

### Possible settings

If a Lenze motor is connected to the inverter, you can select the motor in the engineering tool from the "motor catalogue".

• For details see chapter "Select motor from motor catalog". 🖽 42

Otherwise the motor data must be set manually (for details see chapter "Manual setting of the motor data"). (1) 44

| Address | Name /                                                             | setting range / [default setting]    | Information                                                 |
|---------|--------------------------------------------------------------------|--------------------------------------|-------------------------------------------------------------|
| 0x2C08  | Method for setting motor parameters                                |                                      | Representation of the method selected for setting the motor |
|         | 1                                                                  | Select from catalogue (Lenze motors) | parameters. (Is used by the engineering tools.)             |
|         | 2 Enter motor nameplate data (other motors)                        |                                      |                                                             |
|         | 3 Manual input (other motors)<br>4 Identification run (all motors) |                                      |                                                             |
|         |                                                                    |                                      |                                                             |

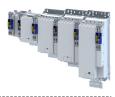

### 5.5.1 Select motor from motor catalog

The following describes how to parameterise your drive system by selecting a Lenze motor from the motor catalogue. Several processes are started invisibly in the background to load/ calculate the settings for the relevant parameters.

### Preconditions

- Access to a Lenze engineering tool (e.g. »EASY Starter«).
- Parameters can be set online or offline (with or without connected motor).

### **Required steps**

- 1. Open the Lenze engineering tool that provides for the functionality of a "Motor catalog".
- 2. Click the **Select motor...** button. In case of the »EASY Starter«, you find the **Select motor...** button on the "settings". tab.
- 3. Select the motor used in the "Select motor" dialog:

| <b>er cr</b> i<br>Name | iteria                                 |                  |    |                             |                 |
|------------------------|----------------------------------------|------------------|----|-----------------------------|-----------------|
|                        | l power<br>alue of the motor nameplate |                  | kW |                             |                 |
| C86                    | Name                                   | Rated power [kW] |    | Parameter                   | Value           |
| 1443                   | MCS12D17                               | 1,2              |    | Motor circuit configuration | Star connection |
| 1444                   | MCS12D35                               | 2.2              |    | Isolation class             | F               |
| 1445                   | MCS12H14                               | 1,7              |    | Motor type                  | Servo-SM        |
| 1446                   | MCS12H34                               | 3,7              |    | Rated cosine phi            | 0,79            |
| 1447                   | MCS12L17                               | 2,9              |    | Rated current               | 3 A             |
| 1448                   | MCS12L39                               | 5,7              |    | Rated frequency             | 110 Hz          |
| 1449                   | MCS14D14                               | 1.7              |    | Rated power                 | 1,2 kW          |
| 1450                   | MCS14D30                               | 3,3              |    | Rated speed                 | 1650 1/min      |
| 1451                   | MCS14H12                               | 3                |    | Rated voltage               | 330 V           |
| 1452                   | MCS14H28                               | 6                |    |                             |                 |
| 1453                   | MCS14L14                               | 4.3              |    |                             |                 |
| 1454                   | MCS14L30                               | 8                |    | 2                           |                 |
| 1455                   | MCS14P11                               | 4,6              |    |                             |                 |
| 1456                   | MCS14P26                               | 9,1              |    |                             |                 |
| 1457                   | MCS19F12                               | 4,8              |    |                             |                 |
| 1458                   | MCS19F29                               | 9,7              | -  |                             |                 |
| 1450                   | MCC10110                               | 70               |    |                             |                 |

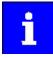

By entering filter criteria, you can restrict the selection.

Name (e. g. "MCS..."), rated power and C86 value can be found on the motor nameplate.

### 4. Press the **Please select** button to select the thermal sensor.

This is not required for all motors. For older motors, such as MDSKA056-22 (C86=10), a thermal sensor **CANNOT** be selected.

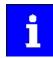

Observe the notes on the ? button.

5. Click the **OK** button to start the optimisation.

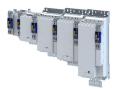

\_\_\_\_\_

### Parameterisation sequence

As soon as the parameterisation has been started, the following steps are initiated by the engineering tool:

- 1. The motor rating data and the motor equivalent circuit diagram data are loaded from the motor catalogue.
- 2. The motor controller settings and the speed controller settings are automatically calculated based on the previously loaded data.

### Notes:

- The data involved in this parameterisation are provided be the motor catalog alone. Further user data is not required.
- The inverter characteristic is not changed by this optimisation.

| Address    | Name / setting range / [default setting] | Information                                                            |
|------------|------------------------------------------|------------------------------------------------------------------------|
| 0x2C01:010 | Motor parameters: Motor name             | The name (e.g. " 1") can be freely selected by the user.               |
|            | ["MCS06C41"]                             | If the motor in the engineering tool has been selected from the "motor |
|            |                                          | catalog", the respective motor name is automatically entered here      |
|            |                                          | (example: "MDSKA080-22, 70").                                          |

# Basic setting

Motor data Manual setting of the motor data

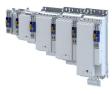

### 5.5.2 Manual setting of the motor data

There are two options to parameterize a motor.

### 1. Enter nameplate data

- Enter the following motor data:
- 0x2C01:001Number of pole pairs
- 0x2C01:002Stator resistance
- 0x2C01:003Stator leakage inductance
- 0x2C01:004 Rated speed
- 0x2C01:005Rated frequency
- 0x2C01:006Rated power
- 0x2C01:007Rated voltage
- 0x2C01:008Cosine phi
- 0x2C01:009Insulation class
- 0x6075Rated motor current

When you touch the "Estimate" button in the engineering tool, more parameters depending on the motor are shown.

### 2. Enter data of the motor data sheet

The motor data and the parameters depending on the motor are entered. The parameters mentioned under 1. are the following:

- 0x2D4C:001 Thermal time constant of the winding
- 0x2D4C:002 Thermal time constant laminated core
- 0x2D4C:003 Influence of winding
- 0x2D4C:004 Starting value
- 0x6076Rated motor torque

Additionally for ASM:

- 0x2C02:001Rotor resistance
- 0x2C02:002Mutual inductance
- 0x2C02:003Magnetizing current

Additionally for PSM:

- 0x2C03:001 EMF constant
- 0x2C03:002 Resolver pole position
- 0x2C03:003Temperature coefficient magnets (kTN)
- ▶ 0x2C03:004Encoder pole position

After the motor data has been parameterized via one of the two options, the following monitoring and limit values are initialized with motor-dependent preset values by touching the "Initialize" button:

- 0x2D44:001 Overspeed monitoring threshold
- 0x2D46:001 Overcurrent monitoring threshold
- 0x2D49:003 Motor temperature monitoring warning threshold
- ▶ 0x2D49:004 Motor temperature monitoring error threshold
- 0x6073 Maximum current
- 0x6075Rated motor current

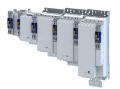

\_\_\_\_\_

| Address    | Name / setting range / [default setting]                                          | Information                                                                                                    |
|------------|-----------------------------------------------------------------------------------|----------------------------------------------------------------------------------------------------|
| 0x2822:037 | Axis commands: Estimate all motor parameters based                                |                                                                                                    |
|            | on rated data                                                                     | _                                                                                                    |
|            | 0 Off/Ready                                                                       | _                                                                                                    |
|            | 1 On/Start                                                                        | _                                                                                                    |
|            | 2 In progress                                                                     | _                                                                                                    |
|            | 3 Action cancelled                                                                |                                                                                                    |
|            | 4 No access                                                                       |                                                                                                    |
|            | 5 No access (controller inhibit)                                                  |                                                                                                    |
| 0x2822:038 | Axis commands: HIPERFACE (A): Set position with                                   |                                                                                                    |
|            | synchronization                                                                   | _                                                                                                    |
|            | 0 Off/Ready                                                                       | _                                                                                                    |
|            | 1 On/Start                                                                        | _                                                                                                    |
|            | 2 In progress                                                                     | _                                                                                                    |
|            | 3 Action cancelled                                                                | _                                                                                                    |
|            | 4 No access                                                                       |                                                                                                    |
|            | 5 No access (controller inhibit)                                                  |                                                                                                    |
| 0x2822:039 | Axis commands: HIPERFACE (A): Set position with synchronization                   |                                                                                                    |
|            | 0 Off/Ready                                                                       | -                                                                                                    |
|            | 1 On/Start                                                                        | -                                                                                                    |
|            | 2 In progress                                                                     | -                                                                                                    |
|            | 3 Action cancelled                                                                | -                                                                                                    |
|            | 4 No access                                                                       | -                                                                                                    |
|            | 5 No access (controller inhibit)                                                  | -                                                                                                    |
| 0x2C01:001 | Motor parameters: Number of pole pairs <ul> <li>Read only</li> </ul>              | Display of the number of pole pairs calculated from the rated speed and rated frequency.                                                                                                    |
| 0x2C01:002 | Motor parameters: Stator resistance                                               | General motor data.                                                                                                    |
|            | 0.0000 [ <b>13.5000</b> ] 125.0000 Ω                                              | Carry out settings as specified by manufacturer data/motor data sheet.                                                                                                    |
| 0x2C01:003 | Motor parameters: Stator leakage inductance<br>0.000 [ <b>51.000</b> ] 500.000 mH | Note!<br>When you enter the motor nameplate data, take into account the phase<br>connection implemented for the motor (star or delta connection). Only<br>enter the data applying to the connection type selected. |
| 0x2C01:004 | Motor parameters: Rated speed<br>0 [ <b>4050</b> ] 50000 rpm                      | General motor data.<br>Carry out settings as specified by motor nameplate data.                                                                                                    |
| 0x2C01:005 | Motor parameters: Rated frequency<br>0.0 [ <b>270.0</b> ] 1000.0 Hz               | Note!                                                                                                    |
| 0x2C01:006 | Motor parameters: Rated power<br>0.00 [ <b>0.25</b> ] 655.35 kW                   | When you enter the motor nameplate data, take into account the phase connection implemented for the motor (star or delta connection). Only                                                                         |
| 0x2C01:007 | Motor parameters: Rated voltage<br>0 [ <b>225</b> ] 65535 V                       | <ul> <li>enter the data applying to the connection type selected.</li> </ul>                                                                                                    |
| 0x2C01:008 | Motor parameters: Cosine phi<br>0.00 [ <b>0.80</b> ] 1.00                         |                                                                                                    |
| 0x2C01:009 | Motor parameters: Insulation class                                                | Insulation class of the motor (see motor nameplate).                                                                                                    |
|            | 0 Y (cut-off temperature = 90 °C)                                                 | 1                                                                                                    |
|            | 1 A (cut-off temperature = 105 °C)                                                | -                                                                                                    |
|            | 2 E (cut-off temperature = 120 °C)                                                | 1                                                                                                    |
|            | 3 B (cut-off temperature = 130 °C)                                                | 1                                                                                                    |
|            | 4 F (cut-off temperature = 155 °C)                                                | -                                                                                                    |
|            | 5 H (cut-off temperature = 180 °C)                                                | -                                                                                                    |
|            | 6 G (cut-off temperature > 180 °C)                                                | -                                                                                                    |
| 0x2C02:001 | Motor parameter (ASM): Rotor resistance                                           | Equivalent circuit data required for the motor model of the                                                                                                    |
|            | 0.0000 [ <b>0.0000</b> ] 214748.3647 Ω                                            | asynchronous machine.                                                                                                    |
| 0x2C02:002 | Motor parameter (ASM): Mutual inductance<br>0.0 [ <b>0.0</b> ] 214748364.7 mH     |                                                                                                    |
| 0x2C02:003 | Motor parameter (ASM): Magnetising current                                        | -                                                                                                    |
|            | 0.00 [ <b>0.00</b> ] 500.00 A                                                     |                                                                                                    |

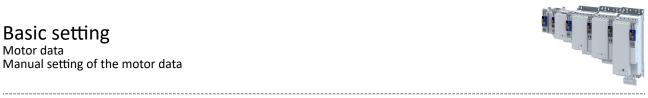

| Address    | Name / setting range / [default setting]                                                                                                    | InformationVoltage induced by the motor (rotor voltage / 1000 rpm).For permanently excited synchronous motors, the e.m.f. constantdescribes the r.m.s. value of the line-to-line voltage (phase voltage)induced in idle state by the motor (reference: 1000 rpm, 20 °C).Measured: Line to Line (L - L)                                                                                                    |  |  |
|------------|----------------------------------------------------------------------------------------------------|----------------------------------------------------------------------------------------------------|--|--|
| 0x2C03:001 | Motor parameter (PSM): Back EMF constant<br>0.0 [ <b>41.8</b> ] 100000.0 V/1000rpm                                                            |                                                                                                    |  |  |
| 0x2C03:002 | Motor parameter (PSM): Resolver pole position<br>-179.9 [- <b>90.0</b> ] 179.9 °                                                              | Equivalent circuit data required for the motor model of the synchronous machine.                                                                                                    |  |  |
| 0x2C03:003 | Motor parameter (PSM): Magnets temperature<br>coefficient (kTN)<br>-1.000 [- <b>0.110</b> ] 0.000 %/°C                                        |                                                                                                    |  |  |
| 0x2C03:004 | Motor parameter (PSM): Encoder pole position<br>-179.9 [ <b>0.0</b> ] 179.9 °                                                                 |                                                                                                    |  |  |
| 0x2D4C:001 | Thermal model motor utilization (i <sup>2</sup> xt): Motor<br>utilisation (i <sup>2</sup> xt)<br>1 [ <b>60</b> ] 36000 s                      | Setting of the time constant for the winding.                                                                                                    |  |  |
| 0x2D4C:002 | Thermal model motor utilization (i <sup>2</sup> xt): Thermal time<br>constant - laminations<br>1 [ <b>852</b> ] 36000 s                       | Setting of the time constant for the laminated core.                                                                                                    |  |  |
| 0x2D4C:003 | Thermal model motor utilization (i <sup>2</sup> xt): Winding<br>influence<br>0 [ <b>27</b> ] 100 %                                            | Part of the thermal motor model: distribution factor of the copper winding influence.                                                                                                    |  |  |
| 0x6072     | Max. torque<br>0.0 [ <b>250.0</b> ] 3276.7 %                                                                                                  | <ul> <li>100 % ≡ Rated motor torque 0x6076</li> <li>The torque limitation is both effective in the static and dynamic operating points. It is used, for instance, as overload protection of the mechanical transmission path/elements, starting from the motor shaft.</li> <li>If a value is entered here that is higher than in 0x60E0 (Positive torque limit) and 0x60E1 (Negative torque limit), the torque is limited to the lowest value.</li> </ul>                                                                                                    |  |  |
| 0x6073     | Max. current<br>0.0 [ <b>150.0</b> ] 3276.7 %                                                                                                 | <ul> <li>Max. current of the inverter.</li> <li>100 % = Rated motor current (0x6075)</li> <li>If the current consumption of the motor exceeds this current limit, the inverter changes its dynamic behaviour in order to counteract this exceedance.</li> <li>If the modified dynamic behaviour fails to eliminate the excess current consumption, the inverter outputs an error.</li> <li>When 0x6078 (current actual value in %) exceeds 0x6073 (max. current actual value in %) the message 0x238A is displayed. This status is also displayed in the following network status word bits:</li> <li>0x400C:001 bit 14</li> <li>0x400C:002 bit 2</li> </ul> |  |  |
| 0x6075     | <ul> <li>Rated motor current</li> <li>0.001 [1.300] 500.000 A</li> <li>Setting can only be changed if the inverter is disabled.</li> </ul>    | The rated motor current that needs to be set here serves as a reference<br>value for different parameters that involve a setting for/display of a<br>current value in percent.<br>Example:<br>• Rated motor current = 1.7 A<br>• Max. current 0x6073 = 200 %<br>Rated motor current = 3.4 A                                                                                                    |  |  |
| 0x6076     | <ul> <li>Rated motor torque</li> <li>0.001 [0.600] 100000.000 Nm</li> <li>Setting can only be changed if the inverter is disabled.</li> </ul> | The rated motor torque to be set here serves as a reference value for<br>different parameters with a setting/display of a torque value in percent.<br>Example:<br>• Rated motor torque = 1.65 Nm<br>• Max. torque 0x6072 = 250 % Rated motor torque = 4.125 Nm                                                                                                    |  |  |
| 0x6080     | Max. motor speed<br>0 [ <b>6075</b> ] 480000 rpm                                                                                              | Limitation of the max. motor speed. Depending on the parameter setting of 0x2D44:001 (Overspeed monitoring: threshold), the speed limitation (0x6080 / Max. motor speed) may become active before speed monitoring.                                                                                                    |  |  |

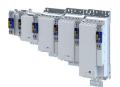

### 5.6 Motor control mode

The inverter supports different modes for closed-loop/open-loop motor control.

### Parameter

| Address | Name / setting range / [default setting]                                                              | Information                                                                                                    |
|---------|----------------------------------------------------------------------------------------------------|----------------------------------------------------------------------------------------------------|
| 0x2C00  | <ul><li>Motor control mode</li><li>Setting can only be changed if the inverter is disabled.</li></ul> | Selection of the motor control mode.                                                                                                    |
|         | 1 Servoregelung (SC-PSM)                                                                              | <ul> <li>This control mode is used for servo control of a synchronous motor.</li> <li>Servo control for synchronous motor (SC-PSM) 142</li> <li>A motor encoder must be connected to the inverter. This motor encoder serves as a feedback system for engine control.</li> </ul>          |
|         | 2 Servo control (SC ASM)                                                                              | <ul> <li>This control mode is used for servo control of an asynchronous motor.</li> <li>A motor encoder must be connected to the inverter. This motor encoder is used as a feedback system for the motor control.</li> <li>Servo control for asynchronous motor (SC-ASM) I 143</li> </ul> |
|         | 6 V/f characteristic control (VFC open loop)                                                          | <ul> <li>This control mode is used for the speed control of an asynchronous motor via a V/f characteristic and is the simplest control mode.</li> <li>▶ V/f characteristic control for asynchronous motor (VFC open loop)</li> <li>□ 144</li> </ul>                                       |

The detailed description of each motor control type can be found in the chapter "Configuring the motor control".  $\Box$  141

Supplementary chapters:

- Chapter "Configure feedback system for motor control" describes how to set resolvers or sine/cosine encoders as motor feedback. 🖽 88
- Chapter "Second feedback system for the techology application" describes how a higherlevel control loop can be used as an actual value feedback application for higher accuracy.
   106

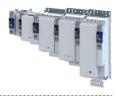

# 6 Configure position control

This operating mode provides a fast position follower with speed, torque and feed force feedforward control.

Typical applications for positioning are, for instance, transport facilities, feed drives and dosing systems.

### Preconditions

A positioning control is parameterised in the servo control types to be set. 
 Ox2C00

Configure one of these motor control types:

- 0x2C00 = 1: Servo control for synchronous motor (SC-PSM) [1] 142
- 0x2C00 = 2: Servo control for asynchronous motor (SC-ASM) [] 143

Further conditions are:

- The correct entry of the 
   Motor data 

  41
- The parameter setting of the motor control in chapter Configuring the motor control 🕮 141

### Configure position control Basic setting

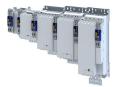

### 6.1 Basic setting

In the following, the steps required for configuring the position control are described.

- 1. Set the manufacturer spanning operating mode according to CiA 402.
  - 0x6060: "CiA: Cyclic sync position (csp) [8]"
  - Detailed description in 

     Operating mode "CiA 402 cyclic sync position mode (csp)"
     52
- 2. Set the maximum motor speed: 0x6080
- 3. Set the rated motor torque: 0x6076
- 4. Set the positive torque limit: 0x60E0
- 5. Set the negative torque limit: 0x60E1

The position control is now active and the inverter responds to the defined position setpoint.

# Configure position control

Basic setting

Following error detection and in-position detection

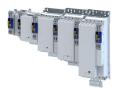

### 6.1.1 Following error detection and in-position detection

The "following error detection" and "in-position detection" are functions of the position control. All parameters correspond to the CiA 402 specification.

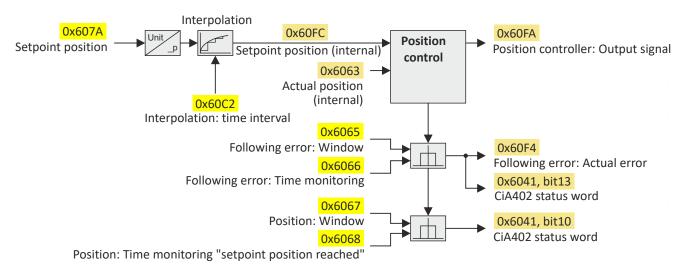

### Input data

| Parameter | Name                           | Data type    |
|-----------|--------------------------------|--------------|
| 0x607A    | Set position                   | INTEGER_32   |
| 0x60FC    | Position demand internal value | INTEGER_32   |
| 0x6062    | Internal set position          | INTEGER_32   |
| 0x6065    | Following error window         | UNSDIGNED_32 |
| 0x6066    | Following error delay          | UNSIGNED_16  |
| 0x6067    | Position reached window        | UNSIGNED_32  |
| 0x6068    | Position reached delay         | UNSIGNED_16  |

### **Output data**

| Parameter | Name                         | Data type   |
|-----------|------------------------------|-------------|
| 0x6063    | Internal actual position     | INTEGER_32  |
| 0x6064    | Actual position              | INTEGER_32  |
| 0x60F4    | Following error actual value | INTEGER_32  |
| 0x60FA    | Control effort               | INTEGER_32  |
| 0x6041    | CiA status word              | UNSIGNED_16 |

| Address | Name / setting range / [default setting]                    | Information                                                                                                    |
|---------|-------------------------------------------------------------|----------------------------------------------------------------------------------------------------|
| 0x6065  | Following error window<br>0 [ <b>1000</b> ] 4294967295 inc  | <ul> <li>Setting of the symmetrical tolerance window around the setpoint position for following error detection.</li> <li>0 = following error detection deactivated.</li> <li>&gt; 0 = following error detected activated.</li> <li>A following error is detected if the actual position is outside this tolerance window.</li> <li>If the following error is detected longer than the time defined in 0x6066 in [ms], bit 13 ("following error") is set in the CiA status word (0x6041).</li> <li>0x60F4 displays the current deviation of the actual position from the setpoint position.</li> </ul> |
| 0x6066  | Following error delay<br>0 [ <b>0</b> ] 0 ms                | Setting of time delay for the following error detection.<br>0 = the following error is evaluated without a time delay.                                                                                                    |
| 0x6067  | Position reached window<br>0 [ <b>1000</b> ] 4294967295 inc | Setting of the symmetrical tolerance window around the target position $(0x607A)$ for the target position detection.<br>If the actual position is within this tolerance window longer than the time defined in $0x6068$ in [ms], the target position is deemed to be reached and bit 10 ("target position reached") is set in the CiA status word $(0x6041)$ .                                                                                                    |

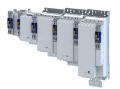

| Address | Name / setting range / [default setting] | Information                                                              |
|---------|------------------------------------------|--------------------------------------------------------------------------|
| 0x6068  | Position reached delay                   | Setting of time monitoring for the target position detection.            |
|         | 0 [ <b>0</b> ] 0 ms                      | 0 = the position in the target window is evaluated without a time delay. |

### 6.1.2 Interpolation

When you select an operating mode with cyclic setpoint selection, all setpoints are first led via interpolators which divides down setpoint step-changes of the bus cycle to the cycle time of the control loops. All interpolators together are parameterised via 0x60C2:001 (Interpolation time mantissa).

### Parameter

| Address    | Name /                                                       | setting range / [default setting]              | Information                                           |
|------------|--------------------------------------------------------------|------------------------------------------------|-------------------------------------------------------|
| 0x60C0     | Interpolation mode                                           |                                                | Setting of the interpolation mode.                    |
|            | -1                                                           | Quadratic                                      |                                                       |
|            | 0                                                            | Linear                                         |                                                       |
| 0x60C2:001 | Interpola<br>0 [ <b>1</b> ] .                                | ation time: Interpolation time mantissa<br>255 | Basic multiplier for the interpolation time mantissa. |
| 0x60C2:002 | Interpolation time: Interpolation time exponent<br>-6 [-3] 0 |                                                | Interpolation time exponent                           |

 $t = 0x60C2:001 \times 10^{(0x60C2:002)}$ 

 $t = 1 \times 10^{(-3)} s = 0.001 s = 1 ms$ 

# Configure position control Operating mode "CiA 402 cyclic sync position mode (csp)"

Default mapping

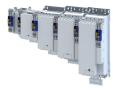

#### Operating mode "CiA 402 cyclic sync position mode (csp)" 6.2

### Subfunctions of the operating mode

- Interpolation between communication cycle and control cycle
- Position control

\_\_\_\_\_

- Speed control
- Torque control
- Update of the actual values for position, speed and torque

#### Default mapping 6.2.1

The default mapping for the "cyclic sync position mode" is defined in the following parameters:

| Parameter | Designation                                | Data type |
|-----------|--------------------------------------------|-----------|
| 0x1600    | RPDO>axis: cyclic sync position mode (csp) | RECORD    |
| 0x1606    | RPDO>axis: torque limit                    | RECORD    |
| 0x1A00    | Axis>TPDO: cyclic sync position mode (csp) | RECORD    |

### Data received from the Controller (RPDO)

| Parameter | Designation                        | Data type   |
|-----------|------------------------------------|-------------|
| 0x6040    | CiA402 control word                | UNSIGNED_16 |
| 0x2830    | Lenze control word                 | UNSIGNED_16 |
| 0x6060    | Operating mode: selection          | INTEGER_8   |
| 0x60B2    | Torque: offset                     | INTEGER_16  |
| 0x607A    | Position: setpoint position        | INTEGER_32  |
| 0x60B1    | Velocity: offset                   | INTEGER_32  |
| 0x2902    | Speed controller: load I component | INTEGER_16  |
| 0x60E0    | Torque: positive limit value       | UNSIGNED_16 |
| 0x60E1    | Torque: negative limit value       | UNSIGNED_16 |

### Data sent to the Controller (TPDO)

| Parameter | Designation                   | Data type   |
|-----------|-------------------------------|-------------|
| 0x6041    | CiA402 status word            | UNSIGNED_16 |
| 0x2831    | Lenze status word             | UNSIGNED_16 |
| 0x6061    | Operating mode: display       | INTEGER_8   |
| 0x603F    | Error code                    | UNSIGNED_16 |
| 0x606C    | Velocity: actual velocity     | UNSIGNED_16 |
| 0x6077    | Torque: actual torque         | INTEGER_16  |
| 0x6064    | Position: actual position     | INTEGER_32  |
| 0x60F4    | Following error: actual error | INTEGER_32  |

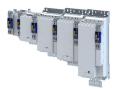

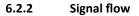

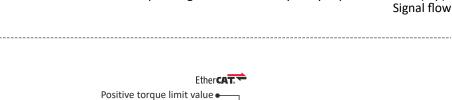

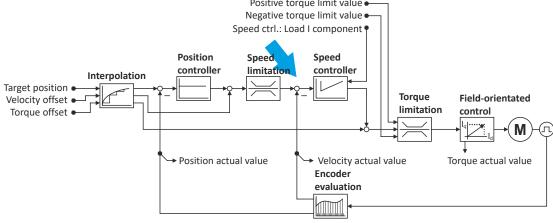

.....

Configure position control Operating mode "CiA 402 cyclic sync position mode (csp)" Signal flow

### **Overview of the most important parameters**

| Function               | Icon | Parameter        | Name                                                    |
|------------------------|------|------------------|---------------------------------------------------------|
| Input data             |      | 0x6040           | CiA control word                                        |
|                        |      | 0x2830           | Inverter control word                                   |
|                        |      | 0x6060           | CiA: Operation mode                                     |
|                        |      | 0x607A           | Set position                                            |
|                        |      | 0x60B1           | Offset speed                                            |
|                        |      | 0x60B2           | Offset torque                                           |
|                        |      | 0x60E0           | Positive torque limit                                   |
|                        |      | 0x60E1           | Negative torque limit                                   |
|                        |      | 0x2902           | I component load value                                  |
| Output data            |      | 0x6041           | CiA status word                                         |
| •                      |      | 0x2831           | Inverter status word                                    |
|                        |      | 0x6061           | CiA: Active operation mode                              |
|                        |      | 0x6064           | Actual position                                         |
|                        |      | 0x606C           | Actual speed                                            |
|                        |      | 0x6077           | Actual torque                                           |
| Interpolation          |      | 0x60C0           | Interpolation mode                                      |
|                        |      | 0x60C2:001       | Interpolation time                                      |
|                        |      | 0x60C2:001       | Interpolation time                                      |
| Position controller    |      | 0x2980           | Position controller gain                                |
| rosition controller    |      | 0x2981           | Position controller gain adaption                       |
|                        |      | 0x2981<br>0x2982 | Position controller output signal limitation            |
|                        |      | 0x2982<br>0x2983 | Actual position start value                             |
|                        |      | 0x2983           | Mode for setting the actual position                    |
|                        |      |                  |                                                         |
| Current line itertion  |      | 0x2986           | Resulting gain adaption                                 |
| Speed limitation       |      | 0x6080           | Max. motor speed                                        |
| Speed controller       |      | 0x2900:001       | Gain                                                    |
|                        |      | 0x2900:002       | Reset time                                              |
|                        |      | 0x2900:003       | Rate time                                               |
|                        |      | 0x2901           | Speed controller gain adaption                          |
|                        |      | 0x2902           | I component load value                                  |
| Torque limitation      |      | 0x60E0           | Positive torque limit                                   |
| -                      |      | 0x60E1           | Negative torque limit                                   |
|                        |      | 0x6076           | Rated motor torque                                      |
|                        |      | 0x6072           | Max. torque                                             |
| Field-oriented control |      | 0x6073           | Max. current                                            |
|                        |      | 0x6075           | Rated motor current                                     |
|                        |      | 0x2941           | Current controller feedforward control                  |
|                        |      | 0x2942:001       | Current controller parameters                           |
|                        |      |                  | Gain                                                    |
|                        |      | 0x2942:002       | Current controller parameters<br>Reset time             |
|                        |      | 0x29E2           | DC-bus filter time                                      |
|                        |      | 0x29E3           | Motor voltage filter time                               |
|                        |      | 0x29E0:001       | Field weakening controller settings<br>Gain (ASM)       |
|                        |      | 0x29E0:002       | Field weakening controller settings<br>Reset time (ASM) |
|                        |      | 0x29E1           | Field weakening controller Field limitation             |
|                        |      | 0x29C0:001       | Field controller settings                               |
|                        |      |                  | Gain                                                    |
|                        |      |                  |                                                         |
|                        |      | 0x29C0:002       | Field controller settings<br>Reset time                 |

\_\_\_\_\_

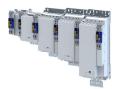

\_\_\_\_\_

### 6.2.3 Control commands and status information

The following control commands can be executed via the CiA 402 control word 0x6040:

| Control word | State | Function                           |
|--------------|-------|------------------------------------|
| Bit 4        | 0     | reserved (bit must be set to "0".) |
| Bit 5        | 0     | reserved (bit must be set to "0".) |
| Bit 6        | 0     | reserved (bit must be set to "0".) |
| Bit 8        | 071   | Stop                               |

The following status information is output via the CiA402 status word 0x6041:

| Status word | State | Meaning                                   |
|-------------|-------|-------------------------------------------|
| Bit 12      | 0     | Operating mode is inactive.               |
|             | 1     | The drive follows the setpoint selection. |

### 6.3 Process input data (CiA 402 objects)

### Parameter

| Address | Name /                                                           | setting range / [default setting]      | Information                                                                                                    |  |
|---------|------------------------------------------------------------------|----------------------------------------|----------------------------------------------------------------------------------------------------|--|
| 0x6060  | CiA: Ope                                                         | eration mode                           | CiA: Operation mode                                                                                                    |  |
|         | -13                                                              | MS: Manual jog open loop (MOL)         | Manufacturer-specific manual control  Operation mode "Manual Jog"  247                                                                                                    |  |
|         | -12                                                              | MS: Pole position identification (PPI) | Manufacturer-specific pole position identification (PLI)  Synchronous motor: Pole position identification (PPI)  Selection of the PPI method for CiA mode  126                                      |  |
|         | 0                                                                | No selection                           | No selection                                                                                                    |  |
|         | 2                                                                | CiA: Velocity mode (vl)                | ▶ Operating mode "CiA 402 velocity mode (vl)" 🖽 65                                                                                                    |  |
|         | 8                                                                | CiA: Cyclic sync position (csp)        | ▶ Operating mode "CiA 402 cyclic sync position mode (csp)" [1] 52                                                                                                    |  |
|         | 9                                                                | CiA: Cyclic sync velocity mode (csv)   | ▶ Operating mode "CiA 402 cyclic sync velocity mode (csv)" □ 72                                                                                                    |  |
|         | 10                                                               | CiA: Cyclic sync torque mode (cst)     | ▶ Operating mode "CiA 402 cyclic sync torque mode (cst)" 🖽 83                                                                                                    |  |
| 0x607A  | Set position<br>-2147483648 [ <b>0</b> ] 2147483647 inc          |                                        | Setting of the set position.                                                                                                    |  |
| 0x60B1  | Offset speed<br>-2147483648.00 [ <b>0.00</b> ] 2147483647.00 rpm |                                        | Additive value for setpoint velocity or velocity feedforward control - offset speed.                                                                                                    |  |
| 0x60B2  | Offset to<br>-3276.8                                             | orque<br>[ <b>0.0</b> ] 3276.7 %       | Offset torque <ul> <li>100 % = rated motor power (0x6076)</li> </ul>                                                                                                    |  |
| 0x60E0  | Positive torque limit<br>0.0 [ <b>100.0</b> ] 3276.7 %           |                                        | <ul> <li>Positive torque limit source for speed control with torque limitation.</li> <li>100 % = Rated motor torque 0x6076</li> <li>The value is taken from the application: 0x500A:128.</li> </ul> |  |
| 0x60E1  |                                                                  | e torque limit<br>00.0] 3276.7 %       | <ul> <li>Negative torque limit source for speed control with torque limitation.</li> <li>100 % = Rated motor torque 0x6076</li> <li>The value is taken from the application: 0x500A:129.</li> </ul> |  |

## 6.4 Process output data (CiA 402 objects)

| Address | Name / setting range / [default setting]                                | Information                                                          |
|---------|-------------------------------------------------------------------------|----------------------------------------------------------------------|
| 0x6064  | Actual position <ul> <li>Read only: x inc</li> </ul>                    | Display of the actual position.                                      |
| 0x6077  | Actual torque <ul> <li>Read only: x.x %</li> </ul>                      | Display of the actual torque.<br>• 100 % = Rated motor torque 0x6076 |
| 0x60F4  | <ul><li>Following error actual value</li><li>Read only: x inc</li></ul> | Display of the current following error.                              |

# Configure position control Monitoring the position error

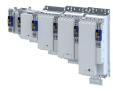

#### 6.5 Monitoring the position error

Position error monitoring can be used for the following control modes:

- Servo control for synchronous motor (SM), 0x2C00 = [1]٠
- Servo control for asynchronous motor (ASM), 0x2C00 = [2]

Following error monitoring is effective in an operating mode with position controller. The system deviation (i. e. the following error) is compared to the following error tolerance set at the input of the position controller (see red arrow in the figure below).

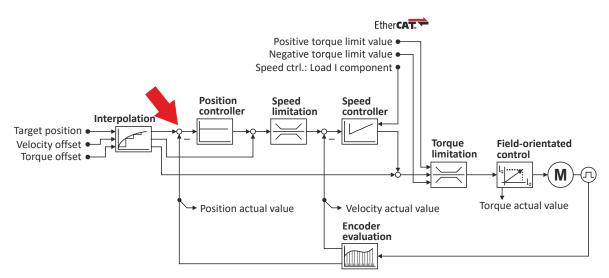

The error response set in 0x2D51:006 is executed if ...

- 1. the following error tolerance set in 0x2D51:004 is exceeded and ...
- 2. the exceedance lasts at least as long as set in 0x2D51:005.

| Address    | Name / setting range / [default setting]                                                                      | Information                                                                                               |
|------------|----------------------------------------------------------------------------------------------------|----------------------------------------------------------------------------------------------------|
| 0x2D51:004 | Position error/speed error - monitoring: Position error<br>- error threshold<br>1 [ <b>360</b> ] 2147483647 ° | Setting of the error threshold for position error monitoring.                                             |
| 0x2D51:005 | Position error/speed error - monitoring: Position error<br>- min. time for error<br>0 [0] 50 ms               | Setting of the minimum time a position error must be pending until an error/warning message is triggered. |
| 0x2D51:006 | Position error/speed error - monitoring: Position error<br>- error response                                   | Setting of the error response of position error monitoring.                                               |
|            | 0 No response                                                                                                 | Severity 489                                                                                              |
|            | 1 Fault > CiA402                                                                                              |                                                                                                    |
|            | 2 Warning                                                                                                    |                                                                                                    |
| 0x2922:001 | Following error diagnostics: Following error (interval)<br>Time<br>10 [ <b>1000</b> ] 65535 ms                | - Time interval for determining the following error.                                                      |
| 0x2922:002 | Following error diagnostics: Following error (interval)<br>Mean value<br>• Read only: x.xx °                  | - Mean value in the time interval                                                                         |
| 0x2922:003 | Following error diagnostics: Following error (interval)<br>Maximum value<br>• Read only: x.xx °               | - Maximum value in the time interval                                                                      |
| 0x2922:004 | Following error diagnostics: Following error (manual) Start/Stop                                              | - Determination of the following error between manually specified start/ stop command.                    |
|            | 0 Stop                                                                                                    |                                                                                                    |
|            | 1 Start                                                                                                    |                                                                                                    |
| 0x2922:005 | Following error diagnostics: Following error (manual)<br>Mean value<br>• Read only: x.xx °                    | - Mean value between "start" and "stop"                                                                   |

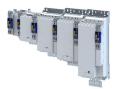

# Configure position control Monitoring the position error

\_\_\_\_\_

| Address    | Name / setting range / [default setting]                                                                       | Information                                                                                                    |
|------------|----------------------------------------------------------------------------------------------------|----------------------------------------------------------------------------------------------------|
| 0x2922:006 | Following error diagnostics: Following error (manual) -<br>Maximum value<br>• Read only: x.xx °                | Maximum value between "start" and "stop"                                                                                                    |
| 0x2922:007 | Following error diagnostics: Following error<br>(standstill-standstill) - Mean value<br>• Read only: x.xx °    | Mean value between "standstill" and "standstill" of the drive (< 5 rpm)<br>The value is automatically updated when the speed drops below 5 rpm<br>again.            |
| 0x2922:008 | Following error diagnostics: Following error<br>(standstill-standstill) - Maximum value<br>• Read only: x.xx ° | Maximum value between "standstill" and "standstill" of the drive<br>(< 5 rev./min)<br>The value is automatically updated when the speed drops below 5 rpm<br>again. |

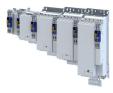

### 6.6 Position detection with touch probe (TP)

A "touch probe" (short: "TP") is an event that can be triggered, for instance via a digital input in an edge-controlled manner to detect and further process an actual value (which is changing fast) at the triggering time.

- Typical applications for touch probes:
  - Homing
  - Mark synchronisation
  - Length measurements
- Up to 2 touch probe channels can be used in parallel.
- Possible touch probe sources:
  - TP1 : Zero pulse position encoder or digital input DI1
  - TP2 : Zero pulse position encoder or digital input DI2

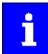

The digital inputs DI1 and DI2 can be additionally evaluated any time as "normal" digital inputs via 0x60FD.

### 6.6.1 Default mapping

The default mapping for a touch probe detection is defined in the following parameters:

| Parameter | Designation                 | Data type |
|-----------|-----------------------------|-----------|
| 0x1604    | RPDO>axis: touch probe (TP) | RECORD    |
| 0x1A04    | Axis>TPDO: touch probe (TP) | RECORD    |

### Data received from the Controller (RPDO)

| Parameter | Designation              | Data type   |
|-----------|--------------------------|-------------|
| 0x60B8    | Touch probe control word | UNSIGNED_16 |

### Data sent to the Controller (TPDO)

| Parameter | Designation                         | Data type   |
|-----------|-------------------------------------|-------------|
| 0x60B9    | Touch probe status word             | UNSIGNED_16 |
| 0x60BA    | TP1: actual position - rising edge  | INTEGER_32  |
| 0x60BB    | TP1: actual position - falling edge | INTEGER_32  |
| 0x60BC    | TP2: actual position - rising edge  | INTEGER_32  |
| 0x60BD    | TP2: actual position - falling edge | INTEGER_32  |

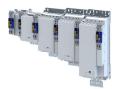

### 6.6.2 General mode of operation

If an event occurs at the configured touch probe source, a time stamp is detected in the servo inverter.

The detected time stamp is related to the system time and can thus be divided into two parts: One part is the control cycle in which the of the event. The other part is the time difference starting from the detected control cycle to the real detection of the event

Thanks to a history buffer, the servo inverter knows the last n position values. Thus, the actual position is known at the start and at the end of the control cycle in which the event has occurred. A linear interpolation takes place between these two position grid points. The result is the exact position at the motor shaft at the time the event is triggered, see the schematic diagram:

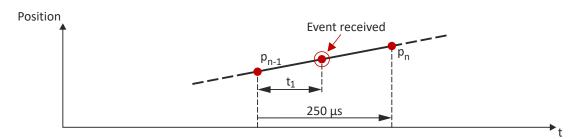

 $t_1$ : Time difference starting from the detected control cycle to the real detection of the event

- $P_{n-1}$ : Actual position grid point 1
- P<sub>n</sub>: Actual position grid point 2

The position grid points are detected in the servo inverter in a grid of 250  $\mu$ s. After a touch probe has been triggered, the input is deactivated for up to 250  $\mu$ s to avoid bouncing. Thus, the maximum frequency for touch probe triggering is 4 kHz.

If in contrast to the uniform movement given in the figure, an accelerated movement is taken as a basis, the 250  $\mu$ s grid also allows for a very good linear position reconstruction because the speed change at the motor shaft only has a marginal impact in 250  $\mu$ s.

### 6.6.3 Filtering of the touch probe signal

For the touch probe inputs, a common filter time (debounce time) can be parameterised to debounce the TP signals so that there is no response to external interfering signals.

- The signal status of the debouncing filter is detected at the TP input and a new value is added to the filter.
- A separate setting for a touch probe is not possible. Thus, the filter time is set for all touch probe inputs.

| Address | Name / setting range / [default setting]          | Information                                                                                                    |
|---------|---------------------------------------------------|----------------------------------------------------------------------------------------------------|
| 0x2500  | Touch probe filter time<br>0 [ <b>0</b> ] 1984 μs | The set filter time is automatically taken into account in the touch probe<br>calculation.<br>The setting "0" deactivates the filter.<br>Note!<br>Values can be set directly. When entering a filter time between<br>0 1984 µs, the value is automatically rounded down internally to the |
|         |                                                   | next value that can be set and is shown in the case of read requests.                                                                                                    |

### Configure position control Position detection with touch probe (TP)

Compensation of runtime delays

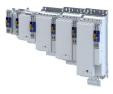

### 6.6.4 Compensation of runtime delays

In reality, both the input circuit in the servo inverter and the touch probe sensor have runtime delays (latencies) themselves. These can be taken into account in the calculation of the real trigger time and thus the real position at the trigger time.

In the following figure, the event is detected in the servo inverter at the time ②. Due to the input circuit and the sensor used, the signal runtime, however, has been delayed. The real physical event has already occurred at time ①. For compensating this runtime delay, you can set a corresponding delay time for each touch probe channel that is included in the determination of the control cycle and interpolation of the position, see figure in chapter "General mode of operation". 🗆 59

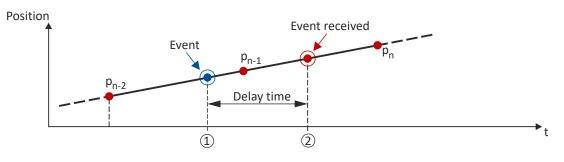

"Delay time": Delay time between the real physical event and the electrical detection.

- ① Real physical event
- O Electrical detection of the event in the servo inverter

### Delay times of the digital input and the required minimum signal duration

The following table lists the typical delay times and the required minimum signal durations for the digital inputs of the servo inverter:

| Digital signal           | Typical delay time | Minimum signal duration |  |
|--------------------------|--------------------|-------------------------|--|
| Rising edge (HIGH pulse) | 4 μs               | 4 μs                    |  |
| Falling edge (LOW pulse) | 4 μs               | 4 μs                    |  |

| Address    | Name / setting range / [default setting]                                                    | Information                                  |
|------------|---------------------------------------------------------------------------------------------|----------------------------------------------|
| 0x2D00:001 | Touch probe (TP) delay time: Touch probe 1 delay time           0.000 [0.000] 7.000 ms      | Setting of the delay time for touch probe 1. |
| 0x2D00:002 | Touch probe (TP) delay time: Touch probe 2 delay time           0.000 [0.000] 7.000 ms      | Setting of the delay time for touch probe 2. |
| 0x2D00:003 | Touch probe (TP) delay time: Touch probe 3 delay<br>time<br>0.000 [ <b>0.000</b> ] 7.000 ms | Setting of the delay time for touch probe 3. |
| 0x2D00:004 | Touch probe (TP) delay time: Touch probe 4 delay<br>time<br>0.000 [ <b>0.000</b> ] 7.000 ms | Setting of the delay time for touch probe 4. |

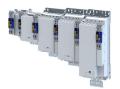

\_\_\_\_\_

### 6.6.5 Touch probe control word

Control words for configuring the touch probe functionality.

- CiA control word (Touch probe 1/2): 0x60B8
- Extended control word (Touch probe 3/4, manufacturer-specific): > 0x2D02:001

### Parameter

| Address | Name / setting range / [default setting]                | Information                                                                                 |
|---------|---------------------------------------------------------|---------------------------------------------------------------------------------------------|
| 0x60B8  | Touch probe settings<br>0x0000 [ <b>0x0000</b> ] 0xFFFF | Control word for configuring the touch probe settings.                                      |
|         | Bit 0 TP1 enable                                        | 0: deactivate touch probe channel 1.<br>1: activate touch probe channel 1.                  |
|         | Bit 1 TP1 continous trigger                             | Event for touch probe channel 1<br>0: only detect the first event.<br>1: detect all events. |
|         | Bit 2 TP1 trigger with zero pulse                       | Source for touch probe channel 1<br>0: digital input 1<br>1: zero pulse position encoder    |
|         | Bit 4 TP1 enable pos. edge                              | 0: deactivate scanning.                                                                     |
|         | Bit 5 TP1 enable neg. edge                              | 1: activate scanning.                                                                       |
|         | Bit 8 TP2 enable                                        | 0: deactivate touch probe channel 2.<br>1: activate touch probe channel 2.                  |
|         | Bit 9 TP2 continous trigger                             | Event for touch probe channel 2<br>0: only detect the first event.<br>1: detect all events. |
|         | Bit 10 TP2 trigger with zero pulse                      | Source for touch probe channel 2<br>0: digital input 2<br>1: zero pulse position encoder    |
|         | Bit 12 TP2 enable pos. edge                             | 0: deactivate scanning.                                                                     |
|         | Bit 13 TP2 enable neg. edge                             | 1: activate scanning.                                                                       |

| Address    | Name / setting range / [default setting]                                             | Information |
|------------|--------------------------------------------------------------------------------------|-------------|
| 0x2D02:001 | Touch probe diagnostics: Touch probe 3/4 function<br>0x0000 [ <b>0x0000</b> ] 0xFFFF |             |
|            | Bit 0 Activate touch probe 3                                                         |             |
|            | Bit 1 Touch probe 3 trigger = 1st event/contine                                      | us          |
|            | Bit 2 Touch probe 3 source = TP input/zero pul                                       | se l        |
|            | Bit 4 Touch probe 3 sampling = rising edge                                           |             |
|            | Bit 5 Touch probe 3 sampling = falling edge                                          |             |
|            | Bit 6 Position feedback source                                                       |             |
|            | Bit 8 Activate touch probe 4                                                         |             |
|            | Bit 9 Touch probe 4 trigger = 1st event/contine                                      | us          |
|            | Bit 10 Touch probe 4 source = TP input/zero pul                                      | se l        |
|            | Bit 12 Erfassung Touch-Probe 4 = steigende Flar                                      | ke          |
|            | Bit 13 Erfassung Touch-Probe 4 = fallende Flank                                      | 2           |
|            | Bit 14 Position feedback source                                                      |             |

# Configure position control Position detection with touch probe (TP)

Touch probe status word

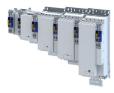

#### 6.6.6 Touch probe status word

Status words of the touch probe functionality.

- CiA status word(Touch probe 1/2): > 0x60B9 •
- Extended status word (Touch probe 3/4, manufacturer-specific): > 0x2D02:002 ٠

### Parameter

| Address | Name / setting range / [default setting] |                           | Information                                   |
|---------|------------------------------------------|---------------------------|-----------------------------------------------|
| 0x60B9  | Touch probe status                       |                           | Status of the touch probe functionality.      |
|         | Read only                                |                           |                                               |
|         | Bit O                                    | TP1 active                | 0: touch probe channel 1 deactivated.         |
|         |                                          |                           | 1: touch probe channel 1 activated.           |
|         | Bit 1                                    | TP1 pos. edge detected    | 0: position not detected.                     |
|         | Bit 2                                    | TP1 neg. edge detected    | 1: position detected.                         |
|         | Bit 6                                    | TP1 level at enable start | Level for detection via touch probe channel 1 |
|         |                                          |                           | 0: LOW level                                  |
|         |                                          |                           | 1: HIGH level                                 |
|         | Bit 8                                    | TP2 active                | 0: touch probe channel 2 deactivated.         |
|         |                                          |                           | 1: touch probe channel 2 activated.           |
|         | Bit 9                                    | TP2 pos. edge detected    | 0: position not detected.                     |
|         | Bit 10                                   | TP2 neg. edge detected    | 1: position detected.                         |
|         | Bit 14                                   | TP2 level at enable start | Level for detection via touch probe channel 2 |
|         |                                          |                           | 0: LOW level                                  |
|         |                                          |                           | 1: HIGH level                                 |

### Parameter

| Address    | Name /                                                    | setting range / [default setting]          | I |
|------------|-----------------------------------------------------------|--------------------------------------------|---|
| 0x2D02:002 | Touch pr                                                  | obe diagnostics: Touch-Probe 3/4 status    |   |
|            | Read                                                      | only                                       |   |
|            | Bit 0                                                     | Touch-Probe 3 ist aktiviert                |   |
|            | Bit 1 Touch-Probe 3 - Position erfasst fallende<br>Flanke |                                            |   |
|            |                                                           |                                            |   |
|            | Bit 2                                                     | Touch-Probe 3 - Position erfasst steigende |   |
|            |                                                           | Flanke                                     |   |
|            | Bit 6                                                     | Touch-Probe 3 - Pegel bei Zeitstempel      |   |
|            | Bit 8                                                     | Touch-Probe 4 ist aktiviert                |   |
|            | Bit 9                                                     | Touch-Probe 4 - Position erfasst fallende  | 1 |
|            |                                                           | Flanke                                     |   |
|            | Bit 10                                                    | Touch-Probe 4 - Position erfasst steigende |   |
|            |                                                           | Flanke                                     |   |
|            | Bit 14                                                    | Touch-Probe 4 - Pegel bei Zeitstempel      |   |

#### 6.6.7 Detected time stamp and positions

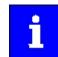

In case of the "continuous touch probe configuration", a newly detected value overwrites the previously detected value.

| Address | Name / setting range / [default setting]                                  | Information                          |  |
|---------|---------------------------------------------------------------------------|--------------------------------------|--|
| 0x60BA  | Touch probe 1: Position at pos. edge <ul> <li>Read only: x inc</li> </ul> | Touch probe 1: Position at pos. edge |  |
| 0x60BB  | Touch probe 1: Position at neg. edge <ul> <li>Read only: x inc</li> </ul> | Touch probe 1: Position at neg. edge |  |
| 0x60BC  | Touch probe 2: Position at pos. edge <ul> <li>Read only: x inc</li> </ul> | Touch Probe 2: Position at pos. edge |  |
| 0x60BD  | Touch probe 2: Position at neg. edge <ul> <li>Read only: x inc</li> </ul> | Touch probe 2: Position at neg. edge |  |

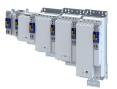

# Configure position control Setpoint diagnostics Detected time stamp and positions

\_\_\_\_\_

| Address    | Name / setting range / [default setting]                                                   | Information                                                      |
|------------|--------------------------------------------------------------------------------------------|------------------------------------------------------------------|
| 0x2D03:001 | Touch probe position: Touch probe 3 position rising<br>edge<br>• Read only: x inc          |                                                                  |
| 0x2D03:002 | Touch probe position: Touch probe 3 position falling<br>edge<br>• Read only: x inc         |                                                                  |
| 0x2D03:003 | Touch probe position: Touch probe 4 position rising<br>edge<br>• Read only: x inc          |                                                                  |
| 0x2D03:004 | Touch probe position: Touch probe 4 position falling<br>edge<br>• Read only: x inc         |                                                                  |
| 0x2D01:001 | Touch probe (TP) time stamp: Touch probe 1-rising<br>edge time stamp<br>• Read only: x ns  | Display of the time stamp of the rising edge for touch probe 1.  |
| 0x2D01:002 | Touch probe (TP) time stamp: Touch probe 1-falling<br>edge time stamp<br>• Read only: x ns | Display of the time stamp of the falling edge for touch probe 1. |
| 0x2D01:003 | Touch probe (TP) time stamp: Touch probe 2-rising<br>edge time stamp<br>• Read only: x ns  | Display of the time stamp of the rising edge for touch probe 2.  |
| 0x2D01:004 | Touch probe (TP) time stamp: Touch probe 2-falling<br>edge time stamp<br>• Read only: x ns | Display of the time stamp of the falling edge for touch probe 2. |
| 0x2D01:005 | Touch probe (TP) time stamp: Touch probe 3-rising<br>edge time stamp<br>• Read only: x ns  | Display of the time stamp of the rising edge for touch probe 3.  |
| 0x2D01:006 | Touch probe (TP) time stamp: Touch probe 3-falling<br>edge time stamp<br>• Read only: x ns | Display of the time stamp of the falling edge for touch probe 3. |
| 0x2D01:007 | Touch probe (TP) time stamp: Touch probe 4-rising<br>edge time stamp<br>• Read only: x ns  | Display of the time stamp of the rising edge for touch probe 4.  |
| 0x2D01:008 | Touch probe (TP) time stamp: Touch probe 4-falling<br>edge time stamp<br>• Read only: x ns | Display of the time stamp of the falling edge for touch probe 4. |

### 6.7 Setpoint diagnostics

The following parameters provide information on the setpoints set for position control.

| Address | Name / setting range / [default setting]                              | Information                                                                                  |
|---------|-----------------------------------------------------------------------|----------------------------------------------------------------------------------------------|
| 0x6062  | Internal set position <ul> <li>Read only: x inc</li> </ul>            | Display of the interpolated internal set position for the position control.                  |
| 0x6063  | Internal actual position <ul> <li>Read only: x incr.</li> </ul>       | Display of the actual position in the internal unit.                                         |
| 0x60FC  | Position demand internal value <ul> <li>Read only: x incr.</li> </ul> | Display of the interpolated setpoint position for the position control in the internal unit. |
| 0x60FA  | Control effort <ul> <li>Read only: rpm</li> </ul>                     | Display of the actuating signal (setpoint speed) of the position controller.                 |

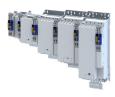

# 7 Configure speed control

Two operating modes are available for configuring the speed control:

- Operating mode "CiA 402 velocity mode (vl)" 🖽 65
- Here, a speed-controlled movement of the drive is realised by defining a speed setpoint.
  Operating mode "CiA 402 cyclic sync velocity mode (csv)" (1) 72

This operating mode provides a fast speed follower with torque/feed force feedforward control.

The conditions are a correct entry of the motor data (Motor data) and the parameter setting of the motor control (Configuring the motor control).

### 7.1 Basic setting

The following describes the steps required for configuring the speed control.

- 0x6060Set the manufacturer spanning operating mode "CiA: Velocity mode (vl) [2]" or "CiA: Cyclic sync velocity mode (csv) [9]".
  - A detailed description of the "CiA: Velocity mode (vl)" operating mode can be found in the section Operating mode "CiA 402 velocity mode (vl)" .  $\Box$  65
  - A detailed description of the "CiA: Cyclic sync velocity mode (csv)" operating mode can be found in the section Operating mode "CiA 402 cyclic sync velocity mode (csv)".
     III 72
- 2. Set the maximum motor speed in Max. motor speed. > 0x6080
- 3. Set the rated motor torque in Rated motor torque.  $\blacktriangleright$  0x6076
- 4. Set the positive torque limit. ightarrow 0x60E0
- 5. Set the negative torque limit.  $\rightarrow$  0x60E1

The speed control is now active and the inverter responds to the speed setpoint.

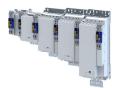

\_\_\_\_\_

### 7.2 Operating mode "CiA 402 velocity mode (vl)"

### Selection of the operating mode

The "speed" operating mode is selected with the setting "2" in 0x6060.

### 7.2.1 Default mapping

The default mapping for the "Speed" operating mode is defined in the following parameters.

| Parameter | Designation                   | Data type |
|-----------|-------------------------------|-----------|
| 0x1603    | RPDO>axis: Velocity mode (vl) | RECORD    |
| 0x1A03    | Axis>TPDO: Velocity mode (vl) | RECORD    |

### Data received from the Controller (RPDO)

| Parameter | Designation                    | Data type   |
|-----------|--------------------------------|-------------|
| 0x6040    | CiA402 control word            | UNSIGNED_16 |
| 0x2830    | Lenze control word             | UNSIGNED_16 |
| 0x6060    | Operating mode: selection      | INTEGER_8   |
| 0x6042    | Velocity: setpoint velocity vl | INTEGER_8   |

### Data sent to the Controller (TPDO)

| Parameter | Designation                  | Data type   |
|-----------|------------------------------|-------------|
| 0x6041    | CiA402 control word          | UNSIGNED_16 |
| 0x2831    | Lenze control word           | UNSIGNED_16 |
| 0x6061    | Operating mode: display      | INTEGER_8   |
| 0x603F    | Error code                   | UNSIGNED_16 |
| 0x6044    | Velocity: actual velocity vl | INTEGER_8   |

Configure speed control Operating mode "CiA 402 velocity mode (vl)" Signal flow (servo control)

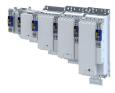

#### 7.2.2 Signal flow (servo control)

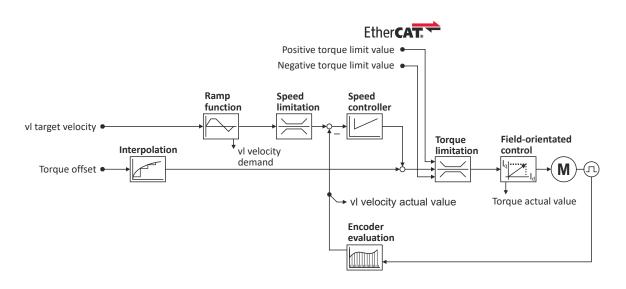

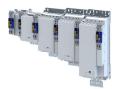

### Overview of the most important parameters

| Function               | lcon              | Parameter            | Name                                              |
|------------------------|-------------------|----------------------|---------------------------------------------------|
| Input data             | _                 | 0x6040               | CiA control word                                  |
|                        |                   | 0x2830               | Inverter control word                             |
|                        |                   | 0x6060               | CiA: Operation mode                               |
|                        |                   | 0x6042               | Set speed                                         |
|                        |                   | 0x60B2               | Offset torque                                     |
|                        |                   | 0x60E0               | Positive torque limit                             |
|                        |                   | 0x60E1               | Negative torque limit                             |
| Output data            |                   | 0x6041               | CiA status word                                   |
|                        |                   | 0x2831               | Inverter status word                              |
|                        |                   | 0x6061               | CiA: Active operation mode                        |
|                        |                   | 0x6043               | Internal set speed                                |
|                        |                   | 0x606C               | Actual speed                                      |
|                        |                   | 0x6077               | Actual torque                                     |
| Interpolation          |                   | 0x60C0               | Interpolation mode                                |
|                        |                   | 0x60C2:001           | Interpolation time                                |
|                        |                   | 0x60C2:001           | Interpolation time                                |
| Ramp function          |                   | 0x6048:001           | CiA acceleration: Delta speed                     |
|                        |                   | 0x6048:002           | CiA acceleration: Delta time                      |
|                        |                   | 0x6049:001           | CiA deceleration: Delta speed                     |
|                        |                   | 0x6049:002           | CiA deceleration: Delta time                      |
| Speed limitation       |                   | 0x6080               | Max. motor speed                                  |
|                        |                   | 0,0000               |                                                   |
| Speed controller       |                   | 0x2900:001           | Gain                                              |
|                        |                   | 0x2900:002           | Reset time                                        |
|                        |                   | 0x2900:003           | Rate time                                         |
|                        |                   | 0x2901               | Speed controller gain adaption                    |
|                        |                   | 0x2902               | I component load value                            |
| Torque limitation      | $\mathbb{H}$      | 0x60E0               | Positive torque limit                             |
|                        |                   | 0x60E1               | Negative torque limit                             |
|                        |                   | 0x6076               | Rated motor torque                                |
|                        |                   | 0x6072               | Max. torque                                       |
| Field-oriented control |                   | 0x6073               | Max. current                                      |
|                        | - <del></del> -la | 0x6075               | Rated motor current                               |
|                        |                   | 0x2941               | Current controller feedforward control            |
|                        |                   | 0x2942:001           | Current controller parameters                     |
|                        |                   |                      | Gain                                              |
|                        |                   | 0x2942:002           | Current controller parameters                     |
|                        |                   | 0.0050               | Reset time                                        |
|                        |                   | 0x29E2               | DC-bus filter time                                |
|                        |                   | 0x29E3<br>0x29E0:001 | Motor voltage filter time                         |
|                        |                   | 0x29E0:001           | Field weakening controller settings<br>Gain (ASM) |
|                        |                   | 0x29E0:002           | Field weakening controller settings               |
|                        |                   |                      | Reset time (ASM)                                  |
|                        |                   | 0x29E1               | Field weakening controller Field limitation       |
|                        |                   | 0x29C0:001           | Field controller settings                         |
|                        |                   |                      | Gain                                              |
|                        |                   | 0x29C0:002           | Field controller settings                         |
|                        |                   |                      | Reset time                                        |
|                        |                   | 0x2939               | Switching frequency                               |

**Configure speed control** Operating mode "CiA 402 velocity mode (vl)" Signal flow (V/f characteristic control)

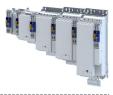

#### Signal flow (V/f characteristic control) 7.2.3

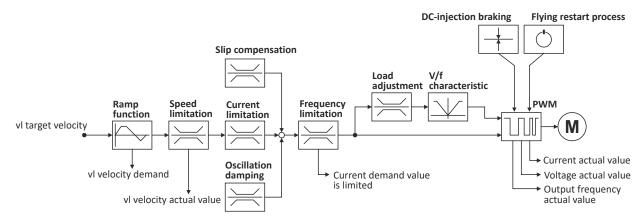

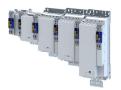

# Configure speed control Operating mode "CiA 402 velocity mode (vl)" Signal flow (V/f characteristic control)

\_\_\_\_\_

### Short overview of the most important parameters

| int velocity vl<br>s, phase-phase<br>ency<br>cceleration) |
|-----------------------------------------------------------|
| pint velocity vl<br>ns, phase-phase<br>ency               |
| pint velocity vl<br>ns, phase-phase<br>ency               |
| pint velocity vl<br>ns, phase-phase<br>ency               |
| is, phase-phase<br>ency                                   |
| is, phase-phase<br>ency                                   |
| is, phase-phase<br>ency                                   |
| is, phase-phase<br>ency                                   |
| ency                                                      |
| ency                                                      |
| ency                                                      |
| ency                                                      |
| -                                                         |
|                                                           |
| celeration)                                               |
| eceleration)                                              |
| celeration)                                               |
| ,                                                         |
|                                                           |
| fluence                                                   |
| ter time                                                  |
|                                                           |
|                                                           |
|                                                           |
| ain                                                       |
| ilter time                                                |
| imitation                                                 |
| amp end frequency                                         |
| ction of rotation                                         |
| e                                                         |
| tage in the reference                                     |
| quency in the                                             |
|                                                           |
| - setpoint current                                        |
| n                                                         |
| racteristic                                               |
| 1 x11)                                                    |
| racteristic                                               |
| y11)                                                      |
|                                                           |
| nt                                                        |
| r<br>11                                                   |

\_\_\_\_\_

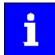

A more detailed representation of the signal flow with all relevant parameters can be found in the »PLC Designer« on the signal flow tab for the servo inverter.

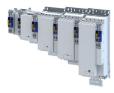

### **Overview of the most important parameters**

.....

| Function                | lcon      | Parameter      | Name                                                          |
|-------------------------|-----------|----------------|---------------------------------------------------------------|
| Input data              | •         | 0x6040         | CiA control word                                              |
|                         |           | 0x2830         | Inverter control word                                         |
|                         |           | 0x6060         | CiA: Operation mode                                           |
|                         |           | 0x6042         | Set speed                                                     |
| Output data             | <b>\</b>  | 0x6041         | CiA status word                                               |
|                         |           | 0x2831         | Inverter status word                                          |
|                         |           | 0x6061         | CiA: Active operation mode                                    |
|                         |           | 0x6043         | Internal set speed                                            |
|                         |           | 0x606C         | Actual speed                                                  |
|                         |           | 0x6078         | Actual current                                                |
|                         |           | 0x2D82         | Motor actual voltage (Veff)                                   |
|                         |           | 0x2DDD         | Output frequency                                              |
| Ramp function           |           | 0x6048:001     | Acceleration ramp                                             |
|                         |           |                | CiA acceleration: Delta speed                                 |
|                         |           | 0x6048:002     | Acceleration ramp                                             |
|                         |           |                | CiA acceleration: Delta time                                  |
|                         |           | 0x6049:001     | Deceleration ramp<br>CiA deceleration: Delta speed            |
|                         |           | 0x6049:002     | Deceleration ramp                                             |
|                         |           | 0x0049.002     | CiA deceleration: Delta time                                  |
| Speed limitation        |           | 0x6080         | Max. motor speed                                              |
| •                       |           |                |                                                               |
| Slip compensation       | $\square$ | 0x2B09:001     | Slip compensation                                             |
|                         |           |                | Gain                                                          |
|                         |           | 0x2B09:002     | Slip compensation                                             |
| Comment line it at in a |           | 02000.001      | Filter time                                                   |
| Current limitation      | $\geq$    | 0x2B08:001     | V/f Imax controller<br>Gain                                   |
|                         |           | 0x2B08:002     | V/f Imax controller                                           |
|                         |           | 0/2000.002     | Reset time                                                    |
|                         |           | 0x6073         | Max. current                                                  |
| Oscillation damping     |           | 0x2B0A:001     | Oscillation damping                                           |
|                         |           |                | Gain                                                          |
|                         |           | 0x2B0A:002     | Oscillation damping                                           |
|                         |           |                | Filter time                                                   |
|                         |           | 0x2B0A:003     | Oscillation damping                                           |
|                         |           | 0.2504.004     | Limitation                                                    |
|                         |           | 0x2B0A:004     | Oscillation damping<br>Final ramp frequency                   |
| Load adaptation         |           | 0x2B07:001     | Load adaption                                                 |
|                         | $\geq$    | 0.2007.001     | Direction of rotation                                         |
|                         |           | 0x2B07:002     | Load adaption                                                 |
|                         |           |                | Load adaption value                                           |
| V/f characteristic      | X         | 0x2B01:001     | V/f shape data                                                |
|                         | <u> </u>  |                | Base voltage                                                  |
|                         |           | 0x2B01:002     | V/f shape data                                                |
|                         |           | 0.2000         | Base frequency                                                |
|                         |           | 0x2B06         | Voltage boost                                                 |
|                         |           | 0x2B04         | V/f boost controller - current setpoint                       |
|                         |           | 0x2B00         | V/f characteristic shape                                      |
|                         |           | 0x2B02:001     | Frequency grid points (x) user V/f characteristic<br>x1 = f01 |
|                         |           |                |                                                               |
|                         |           | 0x2B02:011     | x11 = f11                                                     |
|                         |           |                | Voltage grid points (y) user V/f characteristic               |
|                         |           | 0x2B03:001     | y1 = U01 (x = f01)                                            |
|                         |           | <br>0x2B03:011 | <br>y11 = U11 (x = f11)                                       |
|                         |           | 072003.011     | y11 - 011 (x - 111)                                           |

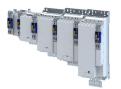

| Function             | lcon     | Parameter | Name                             |
|----------------------|----------|-----------|----------------------------------|
| DC-injection braking | <b>+</b> | 0x2B80    | Current for DC-injection braking |

### 7.2.4 Setpoint factor

### Parameter

| Address    | Name / setting range / [default setting]                                 | Information |
|------------|--------------------------------------------------------------------------|-------------|
| 0x604B:001 | vl set-point factor: vl set-point factor numerator<br>-32768 [1] 32767   |             |
| 0x604B:002 | vl set-point factor: vl set-point factor denominator<br>-32768 [1] 32767 |             |

### 7.2.5 Dimension factor

| Address    | Name / setting range / [default setting]                                           | Information |
|------------|------------------------------------------------------------------------------------|-------------|
| 0x604C:001 | vl dimension factor: vl dimension factor numerator<br>-2147483648 [1] 2147483647   |             |
| 0x604C:002 | vl dimension factor: vl dimension factor denominator<br>-2147483648 [1] 2147483647 |             |

# Configure speed control Operating mode "CiA 402 cyclic sync velocity mode (csv)"

Default mapping

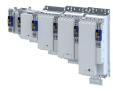

#### Operating mode "CiA 402 cyclic sync velocity mode (csv)" 7.3

This operating mode provides a fast velocity follower with torque/feed force feedforward control.

## Subfunctions of the operating mode

- Interpolation between communication cycle and control cycle ٠
- Speed control ٠
- Limitation of the motor speed
- Update of the actual values for position, velocity and torque

#### **Default mapping** 7.3.1

The default mapping for the cyclic sync velocity mode (csv)" is defined in the following parameters.

| Parameter | Designation                                | Data type |
|-----------|--------------------------------------------|-----------|
| 0x1602    | RPDO>axis: cyclic sync velocity mode (csv) | RECORD    |
| 0x1606    | RPDO>axis: torque limit                    | RECORD    |
| 0x1A02    | Axis>TPDO: cyclic sync velocity mode (csv) | RECORD    |

### Data received from the Controller (RPDO)

| Parameter | Designation                  | Data type   |
|-----------|------------------------------|-------------|
| 0x6040    | CiA402 control word          | UNSIGNED_16 |
| 0x2830    | Lenze control word           | UNSIGNED_16 |
| 0x6060    | Operating mode: selection    | INTEGER_8   |
| 0x60B2    | Torque: offset               | INTEGER_16  |
| 0x60FF    | Velocity: setpoint velocity  | INTEGER_32  |
| 0x60E0    | Torque: positive limit value | UNSIGNED_16 |
| 0x60E1    | Torque: negative limit value | UNSIGNED_16 |

### Data sent to the Controller (TPDO)

| Parameter | Designation               | Data type   |
|-----------|---------------------------|-------------|
| 0x6041    | CiA402 status word        | UNSIGNED_16 |
| 0x2831    | Lenze status word         | UNSIGNED_16 |
| 0x6061    | Operating mode: display   | INTEGER_8   |
| 0x603F    | Error code                | UNSIGNED_16 |
| 0x606C    | Velocity: actual velocity | UNSIGNED_16 |
| 0x6077    | Torque: actual torque     | INTEGER_16  |
| 0x6064    | Position: actual position | INTEGER_32  |

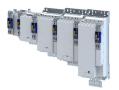

## Configure speed control Operating mode "CiA 402 cyclic sync velocity mode (csv)" Signal flow (servo control)

#### 7.3.2 Signal flow (servo control)

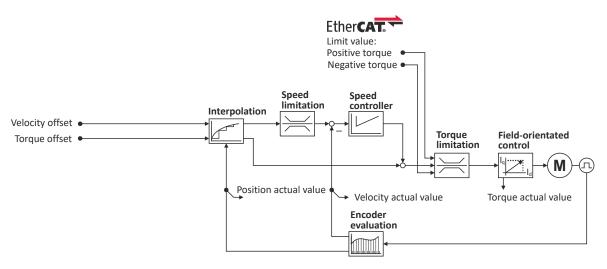

**Configure speed control** Operating mode "CiA 402 cyclic sync velocity mode (csv)" Signal flow (servo control)

#### Overview of the most important parameters

.....

| Function               | lcon     | Parameter  | Name                                                    |
|------------------------|----------|------------|---------------------------------------------------------|
| Input data             | -        | 0x6040     | CiA control word                                        |
|                        | •        | 0x2830     | Inverter control word                                   |
|                        |          | 0x6060     | CiA: Operation mode                                     |
|                        |          | 0x6042     | Set speed                                               |
|                        |          | 0x60B1     | Offset speed                                            |
|                        |          | 0x60B2     | Offset torque                                           |
|                        |          | 0x60E0     | Positive torque limit                                   |
|                        |          | 0x60E1     | Negative torque limit                                   |
| Output data            | <b>\</b> | 0x6041     | CiA status word                                         |
|                        |          | 0x2831     | Inverter status word                                    |
|                        |          | 0x6061     | CiA: Active operation mode                              |
|                        |          | 0x6064     | Actual position                                         |
|                        |          | 0x606C     | Actual speed                                            |
|                        |          | 0x6077     | Actual torque                                           |
| Interpolation          |          | 0x60C0     | Interpolation mode                                      |
|                        |          | 0x60C2:001 | Interpolation time                                      |
|                        |          | 0x60C2:002 | Interpolation time                                      |
| Speed limitation       |          | 0x6080     | Max. motor speed                                        |
|                        |          |            |                                                         |
| Speed controller       |          | 0x2900:001 | Gain                                                    |
|                        |          | 0x2900:002 | Reset time                                              |
|                        |          | 0x2900:003 | Rate time                                               |
|                        |          | 0x2901     | Speed controller gain adaption                          |
|                        |          | 0x2902     | I component load value                                  |
| Torque limitation      |          | 0x60E0     | Positive torque limit                                   |
|                        |          | 0x60E1     | Negative torque limit                                   |
|                        |          | 0x6076     | Rated motor torque                                      |
|                        |          | 0x6072     | Max. torque                                             |
| Field-oriented control |          | 0x6073     | Max. current                                            |
|                        |          | 0x6075     | Rated motor current                                     |
|                        |          | 0x2941     | Current controller feedforward control                  |
|                        |          | 0x2942:001 | Current controller parameters<br>Gain                   |
|                        |          | 0x2942:002 | Current controller parameters<br>Reset time             |
|                        |          | 0x29E2     | DC-bus filter time                                      |
|                        |          | 0x29E3     | Motor voltage filter time                               |
|                        |          | 0x29E0:001 | Field weakening controller settings<br>Gain (ASM)       |
|                        |          | 0x29E0:002 | Field weakening controller settings<br>Reset time (ASM) |
|                        |          | 0x29E1     | Field weakening controller Field limitation             |
|                        |          | 0x29C0:001 | Field controller settings                               |
|                        |          |            | Gain                                                    |
|                        |          | 0x29C0:002 | Field controller settings<br>Reset time                 |
|                        |          | 0x2939     | Switching frequency                                     |
|                        |          |            | 1                                                       |

------

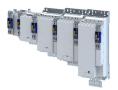

#### 7.3.3 Signal flow (V/f characteristic control)

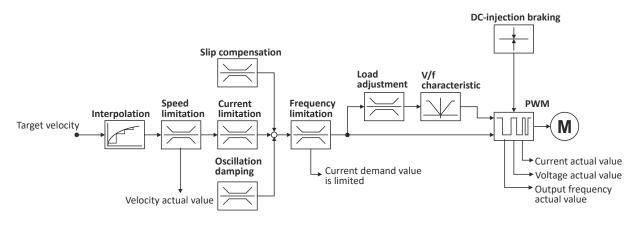

**Configure speed control** Operating mode "CiA 402 cyclic sync velocity mode (csv)" Signal flow (V/f characteristic control)

\_\_\_\_\_

#### **Overview of the most important parameters**

| Function             | lcon                  | Parameter      | Name                                                                  |
|----------------------|-----------------------|----------------|-----------------------------------------------------------------------|
| Input data           | •                     | 0x6040         | CiA control word                                                      |
|                      |                       | 0x2830         | Inverter control word                                                 |
|                      |                       | 0x6060         | CiA: Operation mode                                                   |
|                      |                       | 0x6042         | Set speed                                                             |
| Output data          |                       | 0x6041         | CiA status word                                                       |
|                      |                       | 0x2831         | Inverter status word                                                  |
|                      |                       | 0x6061         | CiA: Active operation mode                                            |
|                      |                       | 0x606C         | Actual speed                                                          |
|                      |                       | 0x6078         | Actual current                                                        |
|                      |                       | 0x2D82         | Motor actual voltage (Veff)                                           |
|                      |                       | 0x2DDD         | Output frequency                                                      |
| Interpolation        |                       | 0x60C0         | Interpolation mode                                                    |
|                      |                       | 0x60C2:001     | Interpolation time                                                    |
|                      |                       | 0x60C2:002     | Interpolation time                                                    |
| Speed limitation     | $\left \right\rangle$ | 0x6080         | Max. motor speed                                                      |
| Slip compensation    | $\ge$                 | 0x2B09:001     | Slip compensation<br>Gain                                             |
|                      |                       | 0x2B09:002     | Slip compensation<br>Filter time                                      |
| Current limitation   | X                     | 0x2B08:001     | V/f Imax controller<br>Gain                                           |
|                      |                       | 0x2B08:002     | V/f Imax controller<br>Reset time                                     |
|                      |                       | 0x6073         | Max. current                                                          |
| Oscillation damping  | ×                     | 0x2B0A:001     | Oscillation damping<br>Gain                                           |
|                      |                       | 0x2B0A:002     | Oscillation damping<br>Filter time                                    |
|                      |                       | 0x2B0A:003     | Oscillation damping<br>Limitation                                     |
|                      |                       | 0x2B0A:004     | Oscillation damping<br>Final ramp frequency                           |
| Load adaptation      | X                     | 0x2B07:001     | Load adaption<br>Direction of rotation                                |
|                      |                       | 0x2B07:002     | Load adaption<br>Load adaption value                                  |
| V/f characteristic   | $\checkmark$          | 0x2B01:001     | V/f shape data<br>Base voltage                                        |
|                      |                       | 0x2B01:002     | V/f shape data<br>Base frequency                                      |
|                      |                       | 0x2B06         | Voltage boost                                                         |
|                      |                       | 0x2B04         | V/f boost controller - current setpoint                               |
|                      |                       | 0x2B00         | V/f characteristic shape                                              |
|                      |                       | 0x2B02:001     | Frequency grid points (x) user V/f characteristic<br>x1 = f01         |
|                      |                       | <br>0x2B02:011 | <br>x11 = f11                                                         |
|                      |                       | 0x2B03:001     | Voltage grid points (y) user V/f characteristic<br>y1 = U01 (x = f01) |
|                      |                       | <br>0x2B03:011 | <br>y11 = U11 (x = f11)                                               |
| DC-injection braking | _ <u>↓</u>            | 0x2B80         | Current for DC-injection braking                                      |

\_\_\_\_\_

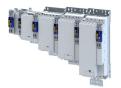

#### 7.3.4 Control commands and status information

The following control commands can be executed in the "cyclic sync velocity mode" via the CiA402 control word (0x6040):

| Control word | State | Function                          |
|--------------|-------|-----------------------------------|
| Bit 4        | 0     | reserved (bit must be set to "0") |
| Bit 5        | 0     | reserved (bit must be set to "0") |
| Bit 6        | 0     | reserved (bit must be set to "0") |
| Bit 8        | 071   | Stop                              |

The following status information are output via the CiA402 status word (0x6041) in the "cyclic sync velocity mode":

| Status word | State | Meaning                                 |  |
|-------------|-------|-----------------------------------------|--|
| Bit 12      | 0     | "Cyclic sync velocity mode" is inactive |  |
|             | 1     | "Cyclic sync velocity mode" is active   |  |

## 7.4 Process input data (CiA 402 objects)

#### Parameter

| Address    | Name / setti                                                                | ing range / [default setting]                       | Information                                                                                                    |
|------------|-----------------------------------------------------------------------------|-----------------------------------------------------|----------------------------------------------------------------------------------------------------|
| 0x6042     | Set speed<br>-32768 [ <b>0</b> ] 32767 rpm                                  |                                                     | Set speed (velocity mode).                                                                                                    |
| 0x6046:001 | Speed limits: Min. speed<br>0 [ <b>0</b> ] 0 rpm                            |                                                     | Min. speed (velocity mode).                                                                                                    |
| 0x6046:002 | Speed limits: Max. speed<br>2147483647 [ <b>2147483647</b> ] 2147483647 rpm |                                                     | Max. speed (velocity mode).                                                                                                    |
| 0x6048:001 |                                                                             | ramp: CiA acceleration: Delta speed<br>47483647 rpm | CiA acceleration: Delta speed                                                                                                    |
| 0x6048:002 | Acceleration<br>0 [ <b>10</b> ] 6                                           | ramp: CiA acceleration: Delta time<br>5535 s        | CiA acceleration: Delta time                                                                                                    |
| 0x6049:001 | Deceleration ramp: CiA deceleration: Delta speed<br>0 [0] 2147483647 rpm    |                                                     | CiA deceleration: Delta speed                                                                                                    |
| 0x6049:002 | Deceleration ramp: CiA deceleration: Delta time<br>0 [10] 65535 s           |                                                     | CiA deceleration: Delta time                                                                                                    |
| 0x6060     | CiA: Operation mode                                                         |                                                     | CiA: Operation mode                                                                                                    |
|            | -13 MS: Manual jog open loop (MOL)                                          |                                                     | Manufacturer-specific manual control <ul> <li>Operation mode "Manual Jog" III 247</li> </ul>                                                                                                 |
|            | -12 MS                                                                      | : Pole position identification (PPI)                | Manufacturer-specific pole position identification (PLI) <ul> <li>Synchronous motor: Pole position identification (PPI) 125</li> <li>Selection of the PPI method for CiA mode 126</li> </ul> |
|            | 0 No                                                                        | selection                                           | No selection                                                                                                    |
|            | 2 CiA                                                                       | : Velocity mode (vl)                                | ▶ Operating mode "CiA 402 velocity mode (vI)" □ 65                                                                                                    |
|            | 8 CiA                                                                       | : Cyclic sync position (csp)                        | ▶ Operating mode "CiA 402 cyclic sync position mode (csp)"                                                                                                    |
|            | 9 CiA                                                                       | : Cyclic sync velocity mode (csv)                   | ▶ Operating mode "CiA 402 cyclic sync velocity mode (csv)" □ 72                                                                                                    |
|            | 10 CiA                                                                      | : Cyclic sync torque mode (cst)                     | • Operating mode "CiA 402 cyclic sync torque mode (cst)" 🖽 83                                                                                                    |
| 0x60B1     | Offset speed<br>-2147483648.00 [ <b>0.00</b> ] 2147483647.00 rpm            |                                                     | Additive value for setpoint velocity or velocity feedforward control - offset speed.                                                                                                    |
| 0x60FF     | Set speed<br>-2147483648.00 [ <b>0.00</b> ] 2147483647.00 rpm               |                                                     | Setting of the set speed.                                                                                                    |

## 7.5 Process output data (CiA 402 objects)

| Address | Name / setting range / [default setting]                | Information                                          |
|---------|---------------------------------------------------------|------------------------------------------------------|
| 0x6043  | Internal set speed <ul> <li>Read only: x rpm</li> </ul> | Display of the internal set speed (velocity demand). |
| 0x6044  | Actual speed <ul> <li>Read only: x rpm</li> </ul>       | Display of the actual speed (velocity mode).         |
| 0x606C  | Actual speed <ul> <li>Read only: rpm</li> </ul>         | Display of the actual speed.                         |

# Configure speed control Monitoring the speed deviation

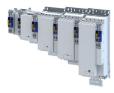

#### 7.6 Monitoring the speed deviation

Monitoring of the speed deviation shall only be used in the following control modes:

- Servo control for synchronous motor (SM) ٠
- Servo control for asynchronous motor (ASM) ٠

Monitoring of the speed deviation is effective in the operating modes with speed controller. It monitors the system deviation at the input of the speed controller (see blue arrow):

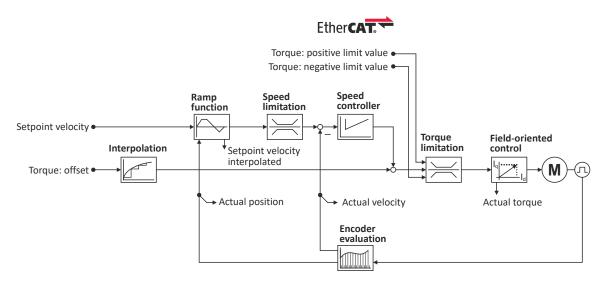

The error response set in 0x2D51:003 is executed if

- 1. the set tolerance of the speed deviation is 0x2D51:001 exceeded and
- 2. the exceedance lasts at least as long as set in 0x2D51:002.

| Address    | Name / setting range / [default setting]                                                                    |                | Information                                                                                            |  |
|------------|----------------------------------------------------------------------------------------------------|----------------|----------------------------------------------------------------------------------------------------|--|
| 0x2D51:001 | Position error/speed error - monitoring: Speed error -<br>error threshold<br>1 [ <b>50</b> ] 2147483647 rpm |                | Setting of the error threshold for speed error monitoring.                                             |  |
| 0x2D51:002 | Position error/speed error - monitoring: Speed error -<br>min. time for error<br>0 [0] 50 ms                |                | Setting of the minimum time a speed error must be pending until an error/warning message is triggered. |  |
| 0x2D51:003 | Position error/speed error - monitoring: Speed error - error response                                       |                | Setting of the error response of speed error monitoring.                                               |  |
|            | 0 No response                                                                                               |                | ► Severity III 489                                                                                     |  |
|            | 1                                                                                                    | Fault > CiA402 |                                                                                                    |  |
|            | 2                                                                                                    | Warning        |                                                                                                    |  |

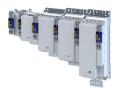

# 8 Configuring the torque control

This operating mode provides a fast torque follower with speed limitation.

Typical applications are, for instance, winders or packaging machines.

### Preconditions

The conditions are a correct entry of the motor data (Motor data) and the parameter setting of the motor control (Configuring the motor control).

A torque control can only be implemented in the motor control types to be set with 0x2C00:

- Servoregelung (SC-PSM) [1]
- Servo control (SC ASM) [2]

Thus, first one of these motor control types must be configured.

For details see the following chapter:

- ▶ Servo control for synchronous motor (SC-PSM) 🖽 142
- ▶ Servo control for asynchronous motor (SC-ASM) □ 143

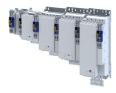

### 8.1 Basic setting

- 1. Set the manufacturer spanning operating mode "CiA: Cyclic sync torque mode (cst) [10]" according to CiA402.
  - A detailed description of this operating mode can be found in the "Operating mode "CiA 402 cyclic sync torque mode (cst)"" section. 
     <sup>83</sup>
- 2. Set the rated motor torque.  $\rightarrow$  0x6076
- 3. Set the permissible maximum torque.  $\blacktriangleright$  0x6072
  - The maximum torque is preset in 0x6072.
    - The change of the positive and negative limit of the maximum torque is described in the "Torque limits" section. 🖽 81
- 4. Parameterise speed limit. 0x2946
  - The maximum speed is preset. 0x6080
  - The change of the upper and lower speed limit is described in the "Speed limitation" section. 
     <sup>[1]</sup>
     <sup>82</sup>
- 5. Define a torque setpoint for the torque control instead of a speed setpoint. The value is given in percent and based on the rated motor torque set in  $0 \times 6076$ .

The torque control with speed limitation is now active and the inverter responds to the defined torque setpoint.

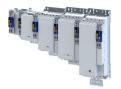

#### 8.1.1 Torque limits

#### Details

The positive and negative torque limit can be set independently of each other. The torque limit must be set to the maximum torque. ightarrow 0x6072

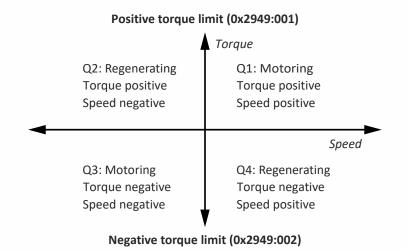

- Display of the current positive torque limit in 0x2949:004.
- Display of the current negative torque limit in 0x2949:003.

The torque limits are also active in the "Velocity Mode" with the "Servo control (SC-ASM)" motor control mode.

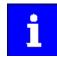

Regardless of the setting in 0x2949:004 and 0x2949:004, the maximum torque does not exceed the value configured in 0x6072.

The setting is made in percent with reference to the rated motor torque set in 0x6076.

| Address    | Name / setting range / [default setting]                                                   | Information                                                                                                    |
|------------|--------------------------------------------------------------------------------------------|----------------------------------------------------------------------------------------------------|
| 0x294A:001 | Torque limits offset: Torque offset<br>-3276.7 [ <b>0.0</b> ] 3276.7 %                     |                                                                                                    |
| 0x294A:002 | Torque limits offset: Resulting positive torque limit <ul> <li>Read only: x.x %</li> </ul> |                                                                                                    |
| 0x294A:003 | Torque limits offset: Resulting negative torque limit <ul> <li>Read only: x.x %</li> </ul> |                                                                                                    |
| 0x60B2     | Offset torque<br>-3276.8 [ <b>0.0</b> ] 3276.7 %                                           | Offset torque<br>• 100 % = rated motor power (0x6076)                                                                                                    |
| 0x60E0     | Positive torque limit<br>0.0 [ <b>100.0</b> ] 3276.7 %                                     | <ul> <li>Positive torque limit source for speed control with torque limitation.</li> <li>100 % = Rated motor torque 0x6076</li> <li>The value is taken from the application: 0x500A:128.</li> </ul> |
| 0x60E1     | Negative torque limit<br>0.0 [ <b>100.0</b> ] 3276.7 %                                     | <ul> <li>Negative torque limit source for speed control with torque limitation.</li> <li>100 % = Rated motor torque 0x6076</li> <li>The value is taken from the application: 0x500A:129.</li> </ul> |

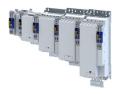

#### 8.1.2 Speed limitation

The torque control controls the assigned torque setpoint within the set speed limits. The actual speed results from the load conditions of the application. For example, high speeds may occur in a torque control if no counter torque is available (load-free machine).

When the actual speed reaches the set speed limits, it is kept on the respective limit value. This function is also called "speed limitation".

#### Details

The lower and upper speed limit for speed limitation can be set independently of each other.

| Address    | Name / setting range / [default setting]                               | Information                                                                                                    |
|------------|------------------------------------------------------------------------|----------------------------------------------------------------------------------------------------|
| 0x2946:001 | Speed limitation: Upper speed limit<br>-480000 [ <b>0</b> ] 480000 rpm | <ul> <li>Upper limit for the speed limitation.</li> <li>Setting is only effective with the selection "Upper speed limit [5]" in .</li> <li>Entry via keypad and Lenze Tools is in rpm!</li> <li>Via RPDO, the unit is vel. unit. and the scaling must be taken into account.</li> <li>± 480000 rpm = ±2 ^ 31 [n-unit]</li> </ul> |
| 0x2946:002 | Speed limitation: Lower speed limit<br>-480000 [ <b>0</b> ] 480000 rpm | <ul> <li>Lower limit for speed limitation.</li> <li>Setting is only effective with the selection "Lower speed limit [5]" in .</li> <li>Entry via keypad and Lenze Tools is in rpm!</li> <li>Via RPDO, the unit is vel. unit. and the scaling must be taken into account.</li> <li>± 480000 rpm = ±2 ^ 31 [n-unit]</li> </ul>     |

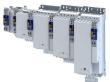

### Configuring the torque control Operating mode "CiA 402 cyclic sync torque mode (cst)" Default mapping

### 8.2 Operating mode "CiA 402 cyclic sync torque mode (cst)"

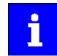

During the quick stop, the current limit 0x6073 and the torque limit 0x6072 are active. The lower of the two limits determines the motor output torque. The torque limits from 0x60E0 and 0x60E1 are not effective during quick stop.

#### Subfunctions of the operating mode

- Torque control with speed limitation
- Limitation of the motor speed
- Update of the actual values for position, velocity and torque

#### 8.2.1 Default mapping

The default mapping for the "Cyclic sync torque mode" is defined in the following parameters:

| Parameter | Designation                              | Data type |
|-----------|------------------------------------------|-----------|
| 0x1601    | RPDO>axis: cyclic sync torque mode (cst) | RECORD    |
| 0x1A01    | Axis>TPDO: cyclic sync torque mode (cst) | RECORD    |

#### Data received from the Controller (RPDO)

| Parameter | Designation                         | Data type   |
|-----------|-------------------------------------|-------------|
| 0x6040    | CiA402 control word                 | UNSIGNED_16 |
| 0x2830    | Lenze control word                  | UNSIGNED_16 |
| 0x6060    | Operating mode: selection           | INTEGER_8   |
| 0x60B2    | Torque: offset                      | INTEGER_16  |
| 0x6071    | Torque: setpoint torque             | INTEGER_16  |
| 0x2946:1  | Speed limitation: upper speed limit | INTEGER_32  |
| 0x2946:2  | Speed limitation: lower speed limit | INTEGER_32  |

#### Data sent to the Controller (TPDO)

| Parameter | Designation               | Data type   |
|-----------|---------------------------|-------------|
| 0x6041    | CiA402 status word        | UNSIGNED_16 |
| 0x2831    | Lenze status word         | UNSIGNED_16 |
| 0x6061    | Operating mode: display   | INTEGER_8   |
| 0x603F    | Error code                | UNSIGNED_16 |
| 0x606C    | Velocity: actual velocity | UNSIGNED_16 |
| 0x6077    | Torque: actual torque     | INTEGER_16  |

Configuring the torque control Operating mode "CiA 402 cyclic sync torque mode (cst)" Signal flow

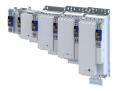

#### 8.2.2 Signal flow

----

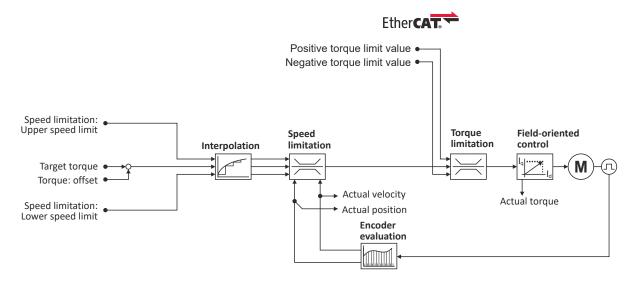

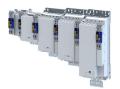

\_\_\_\_\_

#### Overview of the most important parameters

| Function               | lcon | Parameter  | Name                                                    |
|------------------------|------|------------|---------------------------------------------------------|
| Input data             | -    | 0x6040     | CiA control word                                        |
|                        | •    | 0x2830     | Inverter control word                                   |
|                        |      | 0x6060     | CiA: Operation mode                                     |
|                        |      | 0x2946:001 | Speed limitation                                        |
|                        |      |            | Upper speed limit                                       |
|                        |      | 0x2946:002 | Speed limitation                                        |
|                        |      |            | Lower speed limit                                       |
|                        |      | 0x60B2     | Offset torque                                           |
|                        |      | 0x6071     | Set torque                                              |
|                        |      | 0x60E0     | Positive torque limit                                   |
|                        |      | 0x60E1     | Negative torque limit                                   |
| Output data            | ↓    | 0x6041     | CiA status word                                         |
|                        |      | 0x2831     | Inverter status word                                    |
|                        |      | 0x6061     | CiA: Active operation mode                              |
|                        |      | 0x606C     | Actual speed                                            |
|                        |      | 0x6077     | Actual torque                                           |
| Interpolation          |      | 0x60C0     | Interpolation mode                                      |
|                        |      | 0x60C2:001 | Interpolation time                                      |
|                        |      | 0x60C2:002 | Interpolation time                                      |
| Speed limitation       | X    | 0x6080     | Max. motor speed                                        |
|                        |      | 0x2946:001 | Speed limitation<br>Upper speed limit                   |
|                        |      | 0x2946:002 | Speed limitation<br>Lower speed limit                   |
| Torque limitation      |      | 0x60E0     | Positive torque limit                                   |
|                        |      | 0x60E1     | Negative torque limit                                   |
|                        |      | 0x6076     | Rated motor torque                                      |
|                        |      | 0x6072     | Max. torque                                             |
| Field-oriented control |      | 0x6073     | Max. current                                            |
|                        |      | 0x6075     | Rated motor current                                     |
|                        |      | 0x2941     | Current controller feedforward control                  |
|                        |      | 0x2942:001 | Current controller parameters<br>Gain                   |
|                        |      | 0x2942:002 | Current controller parameters<br>Reset time             |
|                        |      | 0x29E2     | DC-bus filter time                                      |
|                        |      | 0x29E3     | Motor voltage filter time                               |
|                        |      | 0x29E0:001 | Field weakening controller settings<br>Gain (ASM)       |
|                        |      | 0x29E0:002 | Field weakening controller settings<br>Reset time (ASM) |
|                        |      | 0x29E1     | Field weakening controller Field limitation             |
|                        |      | 0x29C0:001 | Field controller settings<br>Gain                       |
|                        |      | 0x29C0:002 | Field controller settings<br>Reset time                 |
|                        |      | 0x2939     | Switching frequency                                     |
|                        | I    | 1          | 1                                                       |

\_\_\_\_\_

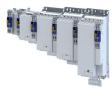

#### 8.2.3 Control commands and status information

The following control commands can be executed in the "cyclically synchronous torque" operating mode via the CiA402 control word 0x6040:

\_\_\_\_\_

| Control word | State | Function                          |
|--------------|-------|-----------------------------------|
| Bit 4        | 0     | reserved (bit must be set to "0") |
| Bit 5        | 0     | reserved (bit must be set to "0") |
| Bit 6        | 0     | reserved (bit must be set to "0") |
| Bit 8        | 071   | Stop                              |

The following status information are output via the CiA402 status word 0x6041 in the "cyclic sync torque mode":

| Status word | State | Meaning                               |
|-------------|-------|---------------------------------------|
| Bit 12      | 0     | "Cyclic sync torque mode" is inactive |
|             | 1     | "Cyclic sync torque mode" is active   |

## 8.3 Process input data (CiA 402 objects)

#### Parameter

| Address | Name /                                                                                                    | setting range / [default setting]      | Information                                                     |
|---------|----------------------------------------------------------------------------------------------------|----------------------------------------|-----------------------------------------------------------------|
| 0x6060  | 6060 CiA: Operation mode                                                                                                    |                                        | CiA: Operation mode                                             |
|         | -13                                                                                                    | MS: Manual jog open loop (MOL)         | Manufacturer-specific manual control                            |
|         |                                                                                                    |                                        | ▶ Operation mode "Manual Jog" 🖽 247                             |
|         | -12                                                                                                    | MS: Pole position identification (PPI) | Manufacturer-specific pole position identification (PLI)        |
|         |                                                                                                    |                                        | Synchronous motor: Pole position identification (PPI) 125       |
|         |                                                                                                    |                                        | Selection of the PPI method for CiA mode II 126                 |
| 0 No s  |                                                                                                    | No selection                           | No selection                                                    |
|         | 2       CiA: Velocity mode (vl)         8       CiA: Cyclic sync position (csp)         9       CiA: Cyclic sync velocity mode (csv) |                                        | ► Operating mode "CiA 402 velocity mode (vl)" 🖽 65              |
|         |                                                                                                    |                                        | ▶ Operating mode "CiA 402 cyclic sync position mode (csp)" 🖽 52 |
|         |                                                                                                    |                                        | ▶ Operating mode "CiA 402 cyclic sync velocity mode (csv)" □ 72 |
|         | 10                                                                                                    | CiA: Cyclic sync torque mode (cst)     | ▶ Operating mode "CiA 402 cyclic sync torque mode (cst)" 🖽 83   |
| 0x6071  | Set torqu                                                                                                    | ue                                     | <ul> <li>100 % = Rated motor torque 0x6076</li> </ul>           |
|         | -3276.8                                                                                                    | [ <b>0.0</b> ] 3276.7 %                | The inverter does not support the CiA 402 torque mode.          |

## 8.4 Process output data (CiA 402 objects)

#### Parameter

| Address | Name / setting range / [default setting]           | Information                                                                |
|---------|----------------------------------------------------|----------------------------------------------------------------------------|
| 0x6074  | Internal set torque<br>• Read only: x.x %          | Display of the internal set torque.<br>• 100 % = Rated motor torque 0x6076 |
| 0x6077  | Actual torque <ul> <li>Read only: x.x %</li> </ul> | Display of the actual torque.<br>• 100 % = Rated motor torque 0x6076       |

#### 8.5 Setpoint diagnostics

The following parameters provide information on the setpoints set for torque control.

| Address | Name / setting range / [default setting] | Information                             |  |
|---------|------------------------------------------|-----------------------------------------|--|
| 0x2DD5  | Torque setpoint                          | Display of the current torque setpoint. |  |
|         | Read only: x.xx Nm                       |                                         |  |

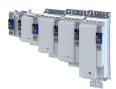

## 9 Configuring the feedback system

This chapter provides information on how to use feedback systems.

The inverter can be equipped to allow the connection of up to two independent feedback systems.

Each of the two feedback systems

- Is placed in a designated slot in the lower part of the inverter
- Has an encoder connection on its front side
- Is an optional equipment feature of the inverter

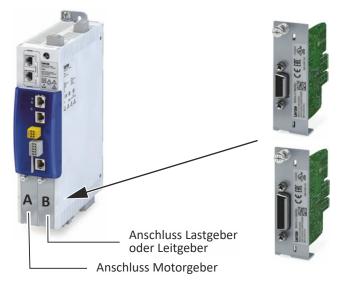

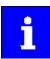

Please note that either the parameters for resolver evaluation or the parameters for encoder evaluation will be effective depending on the feedback system selected.

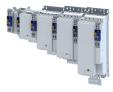

#### 9.1 Configure feedback system for motor control

The parameter settings for the motor feedback system are accessed in »EASY Starter« via the following path:

\_\_\_\_\_

- Settings tab •
  - Basic setting \ Motor feedback (A)

Here, you have the choice of using the following feedback systems:

- Resolver
- Encoder •

You can select the feedback system that you wish to use by pressing the correspondingly named button.

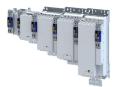

# Configuring the feedback system

Configure feedback system for motor control General settings

#### 9.1.1 General settings

This chapter provides information on general settings of feedback systems for the motor control.

Pressing the Select resolver or Select encoder button displays a list of resolvers or encoders.

If the displayed list contains the feedback system used, the data is applied automatically.

Otherwise, you must enter the data of the feedback system manually.

#### Monitoring of the encoder cable for wire breakage

The resolver or encoder cable can be monitored for wire breakage in the default settings of parameter 0x2C45.

## A DANGER!

When the encoder / resolver is used as a motor encoder, safe motor operation is not possible in the event of an error.

Destruction of system parts

- ► Fault should always be used as a response for resolver/encoder wire breakage monitoring.
- To prevent interference injections when using an encoder, only use shielded motor and encoder cables.

Wire breakage monitoring trips in the following cases:

- Resolver
  - Wire breakage in the encoder cable
  - When the resolver impedance is too great
  - In the event of interference injections (EMC interference)
- Encoder
  - Wire breakage in the encoder cable

#### Sensitivity of wire breakage monitoring

The sensitivity of wire breakage monitoring can be set as a percentage using the 0x2C47 parameter.

Reducing the monitoring sensitivity is advantageous in environments that are severely affected by EMC problems.

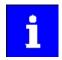

If the sensitivity is not reduced (100 %), the software response time of monitoring in case of an encoder is approx. 3.5 ms and in case of a resolver 0.3 ms.

Halving the sensitivity means doubling the response time.

## NOTICE

A reduced sensitivity delays the response in case of wire breakage!

Destruction of system parts by reduced sensitivity of the open-circuit monitoring.

Increase the sensitivity to reduce the monitoring response time.

.....

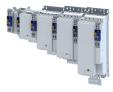

| Address    | Name / setting ra                                | nge / [default setting]                                                             | Information                                                                                                    |
|------------|--------------------------------------------------|-------------------------------------------------------------------------------------|----------------------------------------------------------------------------------------------------|
| 0x2C45     | Motor feedback error response                    |                                                                                     | Selection of the response to the triggering of the encoder signal loss<br>monitoring.<br>The monitoring is only active if the HTL encoder is set as feedback<br>system for the motor control.                                                                                                    |
|            |                                                  |                                                                                     | Associated event ID:<br>• 537490179   0x20097303 - Fault - Motor feedback                                                                                                    |
|            | 0                                                | No response                                                                         | ► Severity III 489                                                                                                    |
|            | 1                                                | Fault > CiA402                                                                      |                                                                                                    |
|            | 2                                                | Warning                                                                             |                                                                                                    |
| 0x2C46     | Number of the ab<br>motor encoder<br>• Read only | solute ascertainable revolutions of                                                 | <ul> <li>Is set by the firmware according to the available version:</li> <li>0: no absolute value encoder (sin/cos encoder) or resolver with<br/>number of pole pairs &gt; 1</li> <li>1: Single-turn absolute value encoder or resolver with number of pole<br/>pairs = 1</li> <li>&gt;1: Multi-turn absolute value encoder</li> </ul> |
| 0x2C47     | Open circuit deter<br>1 [ <b>100</b> ] 100 %     | ction sensitivity of motor encoder<br>%                                             | The sensitivity can be reduced by percentage, e. g. in case of EMC interferences.                                                                                                    |
| 0x608F:001 |                                                  | resolution: Encoder increments<br>y be changed if the inverter is                   | Position encoder resolution: Encoder increments<br>Setting the number of bits to be used for resolving a mechanical motor<br>revolution.                                                                                                    |
|            | 65536                                            | 16 bit                                                                              |                                                                                                    |
|            | 262144                                           | 18 bit                                                                              |                                                                                                    |
|            | 1048576                                          | 20 bit                                                                              |                                                                                                    |
|            | 4194304                                          | 22 bit                                                                              |                                                                                                    |
|            | 16777216                                         | 24 bit                                                                              |                                                                                                    |
|            | 67108864                                         | 26 bit                                                                              |                                                                                                    |
|            | 268435456                                        | 28 bit                                                                              |                                                                                                    |
|            | 1073741824                                       | 30 bit                                                                              |                                                                                                    |
| 0x608F:002 | 1 [ <b>1</b> ] 1                                 | resolution: Motor revolutions<br>y be changed if the inverter is                    | Denominator of the position resolution: Number of motor revolutions.<br>Only setting "1" is accepted.                                                                                                    |
| 0x6090:001 | 0 [ <b>33554432</b> ]                            | resolution: Encoder increments/s<br>. 2147483647<br>y be changed if the inverter is | Setting of the encoder increments/s.                                                                                                    |
| 0x6090:002 | 0 [ <b>125</b> ] 2147                            | resolution: Motor revolutions/s<br>483647<br>y be changed if the inverter is        | Setting of the motor revolutions/s.                                                                                                    |

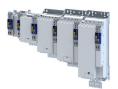

**Resolver settings** 

#### 9.1.2 **Resolver settings**

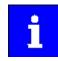

Resolvers with a number of pole pairs > 1 are not absolute value encoders. Bit 4 in 0x2833 (Lenze status word 2) therefore remains set to "0". The "distinguishable revolutions" specification in 0x2C46 is also set to "0".

The following applies to synchronous motors:

- When the number of motor pole pairs to the number of resolver pole pairs is an integer • ratio (0x2C01:001), the pole position only has to be identified once.
- When the number of motor pole pairs to the number of resolver pole pairs is a non-٠ integer ratio (0x2C01:001), the pole position must be identified every time the inverter is connected to 24 V. ▶ Synchronous motor: Pole position identification (PPI) □ 125

| Address    | Name / setting range / [default setting]                                                                                                    |                                         | Information                                                   |  |
|------------|----------------------------------------------------------------------------------------------------|-----------------------------------------|---------------------------------------------------------------|--|
| 0x2822:025 | Axis com<br>(resolver                                                                                                    | mands: Get motor encoder characteristic | Values determined in order to compensate for resolver faults. |  |
|            | 0                                                                                                    | Off/Ready                               |                                                               |  |
|            | 1                                                                                                    | On/Start                                |                                                               |  |
|            | 2                                                                                                    | In progress                             |                                                               |  |
|            | 3                                                                                                    | Action cancelled                        |                                                               |  |
|            | 4                                                                                                    | No access                               |                                                               |  |
|            | 5                                                                                                    | No access (Device disabled)             |                                                               |  |
| 0x2C43     | <ul> <li>Motor encoder resolver number of pole pairs</li> <li>1 [1] 10</li> <li>Setting can only be changed if the inverter is disabled.</li> </ul> |                                         | Setting of the number of pole pairs.                          |  |

Configure feedback system for motor control Resolver settings

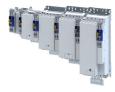

#### 9.1.2.1 Resolver error compensation

.....

The actual position detected by the resolver is not exactly the same as the real physical position. There are always more or less substantial deviations.

An identification run of the resolver automatically determines the adjustment values required to compensate for the resolver error.

The determined values have a corrective effect on the cause of occurrence in the following parameters:

| Cause                                                                      | Remedy                                                                |
|----------------------------------------------------------------------------|-----------------------------------------------------------------------|
| Sine and cosine track do not magnetize orthogonally to each other.         | 0x2C44:001                                                            |
|                                                                            | Correction of the angle by means of which the two resolver tracks are |
|                                                                            | supplied in a manner relative to one another.                         |
| The inductances of the sine and cosine track of the resolver have slightly | 0x2C44:002 and 0x2C44:003                                             |
| different values.                                                          | Adjusting the gains of the digital-analog converters which feed the   |
|                                                                            | resolver tracks.                                                      |

#### Conditions for executing the identification run

- Motor
  - If possible, execute the identification run before the motor is installed in the machine. Bigger load changes at the motor may have a negative impact on the identification result.
  - The motor and resolver must be properly connected to the inverter.
  - The motor must rotate freely.
- Inverter
  - The inverter must be supplied with mains voltage. Check: 0x6041, bit 4 = TRUE.
  - The control electronics must be supplied with voltage. For some designs, an external voltage source is required for this purpose.
  - The inverter must be connected "online" to the Engineering Tool.
- Correct parameterization:
  - Number of resolver pole pairs (0x2C43)
  - Motor speed-controlled or position-controlled in servo control mode

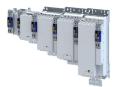

#### How to run an identification

- 1. Initiate identification run with parameter 0x2822:025.
- 2. Enable inverter.
- The identification run is in standby mode.

3. Approach a constant speed between n = 500 rpm and n = 3000 rpm.

The identification run is started automatically after the drive has reached a constant speed and maintained this speed for the time defined in .

This speed is saved for the identification run. In order that the identification run can be continued again, e.g. after an interruption, the drive must be operated again with this speed.

#### End of identification run

After the resolver error identification has been executed successfully, the parameters 0x2C44:001 ... 0x2C44:003 are written automatically. The resolver now works with these settings.

#### Brief interruption of the identification run

A short-time interruption, e.g. by removing the controller enable, does not stop the measurement. It is continued after the controller is enabled anew. For the duration of the interruption, the following status message is displayed: "Identification interrupted temporarily".

#### Cancelling the identification run

The measurement is canceled in case the inverter disable lasts longer or after the timeout time has elapsed. A timeout error is displayed for the identification run, see error messages in the logbook.

- 4. If the measurement was successful, the motor can be stopped
- 5. After the process has been completed, save the changed parameters 0x2C44:001 ... 0x2C44:003 in the inverter.

The »EASY Starter« serves to save the parameter setting of the inverter, see > Saving the parameter settings. (1) 37

#### Possible responses during the execution

- Motor running may appear somewhat uneven during identification.
- The direction of rotation can change.

This has no negative impact on the quality of the identification. In this case, the inverter automatically interrupts the identification run and automatically continues it if a constant speed is reached again.

 If the motor already installed in the machine does not have sufficient range in one direction for executing the identification run, you can also reverse the driving direction while the identification is active. In this case, the identification automatically switches to the "Identification temporarily interrupted". The status is deactivated as soon as a constant speed has been reached again.

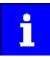

In the event of an interruption, the identification run is stopped. An error message is displayed.

If 0 % is set, the gain of the respective resolver track is only 95 % of the Lenze setting.

The detected gain can assume values in the range of 0 ... 100 %.

In case of a successful resolver error compensation, only one of the two gains is adjusted. The other value remains at 100 %.

#### Deactivating the resolver error compensation

For deactivating the resolver error compensation, the respective parameters must be reset again to the Lenze setting.

.....

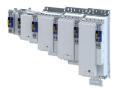

### Parameter

| Address    | Name / setting range / [default setting]                                                               | Information                                                                                                    |
|------------|----------------------------------------------------------------------------------------------------|----------------------------------------------------------------------------------------------------|
| 0x2C44:001 | Motor encoder identification (Resolver): Angle<br>-100 [ <b>0</b> ] 100                                | Setting of the angle to the resolver error compensation.                                                                                                    |
| 0x2C44:002 | Motor encoder identification (Resolver): Cosine track<br>gain<br>0 [ <b>100</b> ] 100 %                | Setting of the gain of the cosine track to the resolver error compensation.                                                                                                    |
| 0x2C44:003 | Motor encoder identification (Resolver): Sine track<br>gain<br>0 [ <b>100</b> ] 100 %                  | Setting of the gain of the sine track to the resolver error compensation.                                                                                                    |
| 0x2C44:006 | Motor encoder identification (Resolver): Identification<br>status<br>• Read only                       | Display of the resolver identification status.                                                                                                    |
|            | Bit 0 Identification activated                                                                         | <ul> <li>TRUE if:</li> <li>Identification has been started.</li> <li>Controller enable is active.</li> <li>FALSE if:</li> <li>Identification has been aborted or completed successfully.</li> <li>A timeout error is active.</li> <li>The 24V supply has been switched on and default settings are loaded.</li> </ul> |
|            | Bit 2 Identification is running                                                                        | <ul> <li>TRUE if:</li> <li>Identification is running.</li> <li>FALSE if:</li> <li>The motor speed has fallen below the minimum speed of 500 rpm.</li> <li>The identification process has been aborted temporarily and is on standby.</li> </ul>                                                                       |
|            | Bit 3 Identification successful                                                                        | <ul> <li>TRUE if:</li> <li>Identification has been completed successfully.</li> <li>FALSE if:</li> <li>The identification is not completed yet after default settings were loaded.</li> </ul>                                                                                                    |
|            | Bit 4 Identification failed                                                                            | <ul> <li>TRUE if:</li> <li>A timeout error has occurred.</li> <li>FALSE if:</li> <li>Identification has been completed successfully.</li> </ul>                                                                                                    |
| 0x2C44:008 | Motor encoder identification (Resolver): Cosine track<br>offset<br>-100.000 [ <b>0.000</b> ] 100.000 % |                                                                                                    |
| 0x2C44:009 | Motor encoder identification (Resolver): Sine track<br>offset<br>-100.000 [ <b>0.000</b> ] 100.000 %   |                                                                                                    |
| 0x2C44:011 | Motor encoder identification (Resolver): Cyclic online<br>compensation 0 1                             | -                                                                                                    |
| 0x2C44:012 | Motor encoder identification (Resolver): Harmonic for cyclic online compensation 10 [ <b>22</b> ] 99   |                                                                                                    |

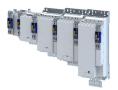

**Encoder settings** 

\_\_\_\_\_

#### **Encoder settings** 9.1.3

In general, an encoder is a measuring system which serves to detect the velocity/speed and the position of a kinematics or motor.

#### Details

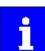

If a resolver variant is to be plugged into the respective slot of the inverter as a feedback system, the parameters in this section have no function.

#### Parameter

| Address    | Name / setting range / [default setting]                                                                                                    | Information                                                                                                    |
|------------|----------------------------------------------------------------------------------------------------|----------------------------------------------------------------------------------------------------|
| 0x2C40     | Motor encoder type <ul> <li>Setting can only be changed if the inverter is disabled.</li> </ul>                                                        | Selection of the encoder type.                                                                                  |
|            | 1 SinCos encoder                                                                                                    |                                                                                                    |
|            | 2 HIPERFACE® SinCos absolute value encoder                                                                                                    |                                                                                                    |
|            | 3 TTL encoder                                                                                                    |                                                                                                    |
|            | 5 SSI absolute value encoder                                                                                                    |                                                                                                    |
|            | 6 SSI SinCos absolute value encoder                                                                                                    |                                                                                                    |
| 0x2C42:001 | <ul> <li>Encoder settings: Increments/revolution</li> <li>1 [1024] 262143</li> <li>Setting can only be changed if the inverter is disabled.</li> </ul> | Setting of the encoder number of increments per revolution (according to manufacturer data/encoder data sheet). |
| 0x2C42:002 | <ul> <li>Encoder settings: Supply voltage</li> <li>5.0 [5.0] 12.0 V</li> <li>Setting can only be changed if the inverter is disabled.</li> </ul>       | Setting of the supply voltage.                                                                                  |

#### SinCos encoder 9.1.3.1

The following SinCos encoder types without HIPERFACE® protocol are supported by the inverter:

| Туре                  | Increments/revolution | Absolute revolutions |
|-----------------------|-----------------------|----------------------|
| IG1024-5V-V3 (RVS58S) | 1024                  | 0                    |
| IG2048-5V-S (ITD22)   | 2048                  | 0                    |
| IG2048-5V-S           | 2048                  | 0                    |

Encoder settings

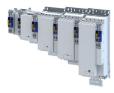

#### SinCos absolute value encoder with HIPERFACE® protocol 9.1.3.2

The following SinCos encoder types with HIPERFACE® protocol are supported by the inverter:

| Туре                  | Increments/revolution | Absolute revolutions | <b>Type code</b><br>0x2C41:001 |  |
|-----------------------|-----------------------|----------------------|--------------------------------|--|
| AM1024-8V-H (SRM50)   | 1024                  | 4096                 | 39                             |  |
| AM1024-8V-H (SFM60)   | 1024                  | (Multiturn)          | 39                             |  |
| AM1024-8V-K2 (SRM50S) | 1024                  |                      | 39                             |  |
| AM128-8V-H (SKM36)    | 128                   |                      | 55                             |  |
| AM16-8V-H (SEL37)     | 16                    |                      | 71                             |  |
| AM16-8V-H (SEL52)     | 16                    |                      | 71                             |  |
| AM512-8V-H (SCM70)    | 512                   |                      | 7                              |  |
| AS1024-8V-H (SRS50)   | 1024                  | 4096                 | 34                             |  |
| AS1024-8V-K2 (SRS50S) | 1024                  | (Single-turn)        | 34                             |  |
| AS16-8V-H (SEK37)     | 16                    |                      | 66                             |  |
| AS16-8V-H (SEK52)     | 16                    |                      | 66                             |  |
| AS512-8V-H (SCS70)    | 512                   |                      | 2                              |  |

#### Use of non-supported encoder types

If the type code of the encoder used is not listed in the table of supported encoder types, this encoder can be introduced to the inverter via the 0x2C41:002 and 0x2C41:003 parameters.

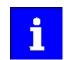

In this context, please also observe the information provided in the parameter description 0x2C41:008.

| Address    | Name / setting range / [default setting]                                                                                                    | Information                                                                                                    |  |  |
|------------|----------------------------------------------------------------------------------------------------|----------------------------------------------------------------------------------------------------|--|--|
| 0x2822:026 | Axis commands: Get motor encoder information<br>(HIPERFACE®)                                                                                                    | Command for reading out data from the connected motor encoder.                                                                                                    |  |  |
|            | 0 Off/Ready                                                                                                    |                                                                                                    |  |  |
|            | 1 On/Start                                                                                                    |                                                                                                    |  |  |
|            | 2 In progress                                                                                                    |                                                                                                    |  |  |
|            | 3 Action cancelled                                                                                                    |                                                                                                    |  |  |
|            | 4 No access                                                                                                    |                                                                                                    |  |  |
|            | 5 No access (Device disabled)                                                                                                    |                                                                                                    |  |  |
| 0x2C41:001 | Motor encoder settings (HIPERFACE <sup>®</sup> ): Type code<br>detected<br>• Read only                                                                                                    | Type code read out of the encoder.<br>This value is "0" if<br>• a sin/cos encoder is set (0x2C40 = 2);<br>• a communication error has occurred.                                                                                                    |  |  |
| 0x2C41:002 | <ul> <li>Motor encoder settings (HIPERFACE<sup>®</sup>): Type code manual input</li> <li>0 [0] 255</li> <li>Setting can only be changed if the inverter is disabled.</li> </ul>                                       | Manual setting of the encoder type code (display in 0x2C41:001).                                                                                                    |  |  |
| 0x2C41:003 | <ul> <li>Motor encoder settings (HIPERFACE®): Manual input -<br/>Number of detectable motor encoder revolutions</li> <li>1 [1] 65535</li> <li>Setting can only be changed if the inverter is<br/>disabled.</li> </ul> | Manual setting of the number of distinguishable revolutions.                                                                                                    |  |  |
| 0x2C41:004 | Motor encoder settings (HIPERFACE®): Error response                                                                                                    | Selection of the response for communication errors or in the event of an unknown encoder.                                                                                                    |  |  |
|            |                                                                                                    | <ul> <li>Associated event IDs:</li> <li>537490304   0x20097380 - Motor encoder - Communication error</li> <li>537490305   0x20097381 - Motor encoder - wrong absolute value because motor speed is too high</li> <li>537526038   0x2009FF16 - Connected HIPERFACE® motor encoder is not supported</li> </ul> |  |  |
|            | 0 No response                                                                                                    | ► Severity 🖽 489                                                                                                    |  |  |
|            | 1 Fault > CiA402                                                                                                    |                                                                                                    |  |  |
|            | 2 Warning                                                                                                    |                                                                                                    |  |  |

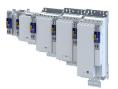

| Address    | Name / setting range / [default setting]                                                     | Information                                                                                                    |  |  |
|------------|----------------------------------------------------------------------------------------------|----------------------------------------------------------------------------------------------------|--|--|
| 0x2C41:005 | Motor encoder settings (HIPERFACE®): Serial number <ul> <li>Read only</li> </ul>             | The displayed serial number can be used for identifying an encoder change.                                                                                                    |  |  |
| 0x2C41:006 | Motor encoder settings (HIPERFACE®): Actual position<br>(raw data)<br>• Read only            | The encoder-internal position value is output without being converted.                                                                                                    |  |  |
| 0x2C41:007 | Motor encoder settings (HIPERFACE®): No. of periods<br>detected<br>• Read only               | Display of the encoder increment according to encoder nameplate or type code.                                                                                                    |  |  |
| 0x2C41:008 | Motor encoder settings (HIPERFACE®): Type code<br>verification<br>• Read only                | If an encoder is connected that is not supported by the firmware, it will<br>be displayed here.<br>In this case, the same response takes place as in case of a<br>communication error. The error can be removed by manually setting the<br>type code in $0x2C41:002$ . This serves to signalise to the firmware that<br>the number of distinguishable revolutions is as well set correctly in<br>0x2C41:003 by the user. |  |  |
|            | 0 Unknown - manual data input<br>1 Known - parameterisation ok                               | If an encoder is connected that is not supported by the firmware, it will be displayed here.                                                                                                    |  |  |
| 0x2C41:009 | Motor encoder settings (HIPERFACE®): Encoder type • Read only                                | Display of the detected encoder type (rotary/linear).                                                                                                    |  |  |
|            | 0 Rotative encoder                                                                           |                                                                                                    |  |  |
|            | 1 Linear encoder                                                                             |                                                                                                    |  |  |
| 0x2C41:010 | Motor encoder settings (HIPERFACE®): Period length<br>of linear encoder<br>• Read only: x nm | Display of the period length of the linear encoder.                                                                                                    |  |  |

#### 9.1.3.3 SSI encoder

SSI absolute value encoder (**S**ynchronous **S**erial Interface) generate the angle information by optically scanning a code disc (e.g. as Gray Code). Each (absolute) angular position of the encoder corresponds to a code pattern that can be uniquely assigned.

All encoders that use the Stegmann SSI protocol are supported:

- Supported bit rates for SSI communication: 150 ... 1000 kbits
- Supported data word widths: 1 ... 31 bits (effective)
- Supported output code of the SSI encoder: Gray or Binary
- Cycle time: 62.5 μs, 125 μs and 250 μs .
- Encoder supply: U < 12 V, I  $\leq$  0.25 A

How to parameterise the SSI encoder:

- 1. Set the supply voltage of the SSI encoder used in 0x2C42:002.
- 2. Set selection "5: SSI encoder" as the encoder type in 0x2C40.
- 3. Set the transmission rate for SSI communication in 0x2C4A:001.
  - With the SSI protocol, the permissible transmission rate decreases as the cable lengths increase. A safe transmission rate must be set according to the length of the encoder cable used and the electromagnetic interference level.
- 4. Set the telegram length in 0x2C4A:002.

The telegram length reflects the number of data bits used for transmission of a complete SSI data packet.

5. Break the received SSI data word down into partwords and, if necessary, activate data conversion of Gray into binary code.

| Address    | Name / setting range / [default setting]                                          | Information                                                                                                    |
|------------|-----------------------------------------------------------------------------------|----------------------------------------------------------------------------------------------------|
| 0x2C4A:001 | Motor encoder (SSI) protocol parameters: Bit rate<br>150 [ <b>300</b> ] 1000 kbps | To enable a stable transmission rate, the length of the encoder cable used and any electromagnetic interference levels must be taken into |
|            | <ul> <li>Setting can only be changed if the inverter is<br/>disabled.</li> </ul>  | account when setting the value.                                                                                                    |

.....

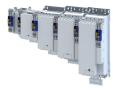

| Address    | Name / setting range / [default setting]                                                                                                    | Information                                                                                                    |  |  |  |
|------------|----------------------------------------------------------------------------------------------------|----------------------------------------------------------------------------------------------------|--|--|--|
| 0x2C4A:002 | <ul> <li>Motor encoder (SSI) protocol parameters: Telegram length</li> <li>1 [25] 31</li> <li>Setting can only be changed if the inverter is disabled.</li> </ul>                          | The set value specifies the number of data bits which are transmitted as a complete SSI data packet.                                                                          |  |  |  |
| 0x2C4A:003 | <ul> <li>Motor encoder (SSI) protocol parameters: Bits/<br/>revolution</li> <li>1 [13] 31</li> <li>Setting can only be changed if the inverter is<br/>disabled.</li> </ul>                 | Resolution of the encoder.<br>For example, the resolution for the preset value is "13":<br>2 <sup>13</sup> = 8196 (bits/revolution).                                          |  |  |  |
| 0x2C4A:004 | <ul> <li>Motor encoder (SSI) protocol parameters: Position data start bit</li> <li>0 [0] 30</li> <li>Setting can only be changed if the inverter is disabled.</li> </ul>                   | Indicates the position in the telegram where the position data word begins.                                                                                                   |  |  |  |
| 0x2C4A:005 | <ul> <li>Motor encoder (SSI) protocol parameters: Data package 1 start bit</li> <li>0 [0] 30</li> <li>Setting can only be changed if the inverter is disabled.</li> </ul>                  | Indicates the position in the telegram where data packet 1 begins.                                                                                                    |  |  |  |
| 0x2C4A:006 | <ul> <li>Motor encoder (SSI) protocol parameters: Data package 2 start bit</li> <li>0 [0] 30</li> <li>Setting can only be changed if the inverter is disabled.</li> </ul>                  | Indicates the position in the telegram where data packet 2 begins.                                                                                                    |  |  |  |
| 0x2C4A:007 | Motor encoder (SSI) protocol parameters: Data<br>package 3 start bit<br>0 [0] 30<br>• Setting can only be changed if the inverter is<br>disabled.                                          | Indicates the position in the telegram where data packet 3 begins.                                                                                                    |  |  |  |
| 0x2C4A:008 | <ul> <li>Motor encoder (SSI) protocol parameters: Position data length</li> <li>0 [0] 30</li> <li>Setting can only be changed if the inverter is disabled.</li> </ul>                      | SSI position data length                                                                                                    |  |  |  |
| 0x2C4A:009 | <ul> <li>Motor encoder (SSI) protocol parameters: Data package 1 length</li> <li>0 [0] 30</li> <li>Setting can only be changed if the inverter is disabled.</li> </ul>                     | Length of data packet 1.                                                                                                    |  |  |  |
| 0x2C4A:010 | <ul> <li>Motor encoder (SSI) protocol parameters: Data package 2 length</li> <li>0 [0] 30</li> <li>Setting can only be changed if the inverter is disabled.</li> </ul>                     | Length of data packet 2.                                                                                                    |  |  |  |
| 0x2C4A:011 | <ul> <li>Motor encoder (SSI) protocol parameters: Data package 3 length</li> <li>0 [0] 30</li> <li>Setting can only be changed if the inverter is disabled.</li> </ul>                     | Length of data packet 3.                                                                                                    |  |  |  |
| 0x2C4A:012 | Motor encoder (SSI) protocol parameters: Position<br>data coding <ul> <li>Setting can only be changed if the inverter is<br/>disabled.</li> </ul> <li>Binary <ul> <li>Gray</li> </ul></li> | Coding of position data word (read only).<br>If a value of "0" is set for the position data length in 0x2C4A:008, then<br>the value displayed for this parameter is also "0". |  |  |  |
| 0x2C4A:013 | Motor encoder (SSI) protocol parameters: Data<br>package 1 coding<br>• Setting can only be changed if the inverter is<br>disabled.<br>0 Binary                                             | Coding of data packet 1                                                                                                    |  |  |  |
|            | 1 Gray                                                                                                    | -                                                                                                    |  |  |  |

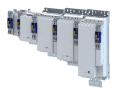

\_\_\_\_\_

| Address    | Name / setting range / [default setting]                                                                                                    | Information                                                                                                    |  |  |  |
|------------|----------------------------------------------------------------------------------------------------|----------------------------------------------------------------------------------------------------|--|--|--|
| 0x2C4A:014 | Motor encoder (SSI) protocol parameters: Data<br>package 2 coding   • Setting can only be changed if the inverter is<br>disabled.                                  | Coding of data packet 2                                                                                                    |  |  |  |
| 0x2C4A:015 | Motor encoder (SSI) protocol parameters: Data<br>package 3 coding<br>• Setting can only be changed if the inverter is<br>disabled.<br>0 Binary<br>1 Gray           | Coding of data packet 3                                                                                                    |  |  |  |
| 0x2C4A:016 | Motor encoder (SSI) protocol parameters: Position<br>raw data<br>• Read only                                                                                       | Raw value of position data word (read only).<br>If a value of "0" is set for the position data length in 0x2C4A:008, then<br>the value displayed for this parameter is also "0". |  |  |  |
| 0x2C4A:017 | Motor encoder (SSI) protocol parameters: Data<br>package 1 raw data<br>• Read only                                                                                 | Raw value of data packet 1 (read only).<br>If a value of "0" is set for the data packet length 1 in 0x2C4A:013 , then<br>the value displayed for this parameter is also "0".     |  |  |  |
| 0x2C4A:018 | Motor encoder (SSI) protocol parameters: Data<br>package 2 raw data<br>• Read only                                                                                 | Raw value of data packet 2 (read only).<br>If a value of "0" is set for the data packet length 2 in 0x2C4A:014 , then<br>the value displayed for this parameter is also "0".     |  |  |  |
| 0x2C4A:019 | Motor encoder (SSI) protocol parameters: Data<br>package 3 raw data<br>• Read only                                                                                 | Raw value of data packet 3 (read only).<br>If a value of "0" is set for the data packet length 3 in 0x2C4A:015, then<br>the value displayed for this parameter is also "0".      |  |  |  |
| 0x2C4A:020 | Motor encoder (SSI) protocol parameters: Encoder<br>type • Setting can only be changed if the inverter is<br>disabled.  0 Rotative encoder 1 Linear encoder        | _                                                                                                    |  |  |  |
| 0x2C4A:021 | Motor encoder (SSI) protocol parameters: Position<br>raw data scaled by 0x608F<br>• Read only: x inc                                                               |                                                                                                    |  |  |  |
| 0x2C4A:022 | <ul> <li>Motor encoder (SSI) protocol parameters: Monoflop time</li> <li>0 [0] 500 μs</li> <li>Setting can only be changed if the inverter is disabled.</li> </ul> |                                                                                                    |  |  |  |
| 0x2C4A:023 | Motor encoder (SSI) protocol parameters: Resulting<br>SSI-telegram cycle time<br>• Read only: x.x μs                                                               |                                                                                                    |  |  |  |

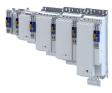

#### 9.1.3.4 One cable technology (OCT) via HIPERFACE DSL®

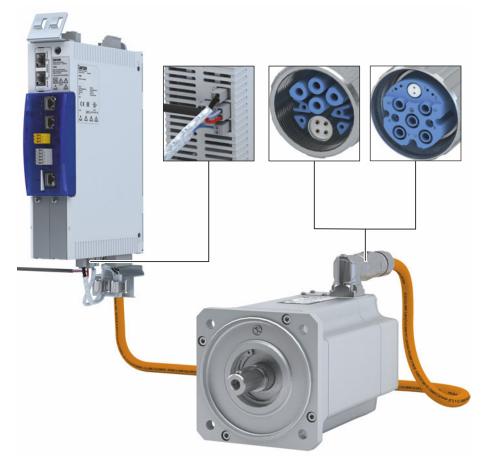

#### Fig. 1: Example setup HIPERFACE DSL® (OCT)

#### Preconditions

- The One Cable Technology is only available in the devices < 22 kW.
- The One Cable Technology (OCT) is possible with MCS and m850 servo motors.
- The motor must be provided with a HIPERFACE DSL<sup>®</sup> encoder.
- Make sure that no motor encoder module is plugged in slot A.
- Connection cable
  - The EYP008xxxxxM11A00 or EYP008xxxxxM12A00 hybrid cable must be used.
  - Different lengths up to 100 m are available.
  - The hybrid cables have only basic insulation to the power electronics.

#### Application range

The use of One Cable Technology (OCT) depends on the combination of the basic device firmware with the safety firmware:

|                       |                 | Use of One Cable Technology (OCT) |           |           |           |           |           |           |
|-----------------------|-----------------|-----------------------------------|-----------|-----------|-----------|-----------|-----------|-----------|
| Basic device firmware | As of V01.06.04 | V01.05.03                         | V01.05.02 | V01.04.02 | V01.04.01 | V01.03.07 | V01.02.03 | V01.01.03 |
| Safety firmware       | As of V01.03.03 | V01.02.03                         | V01.02.03 | V01.02.03 | V01.02.03 | V01.01.01 | V01.00.01 | -         |
| With device variant   |                 |                                   |           |           |           |           |           |           |
| "Basic Safety - STO"  | •               | ٠                                 | •         | •         | •         | •         | -         | -         |
| "Extended Safety"     | •               | -                                 | -         | -         | -         | -         | -         | -         |

#### Parameterize HIPERFACE DSL® (OCT)

#### Parameter Axis settings: Function X109 = 10 to activate HIPERFACE DSL® (OCT). > 0x2DE1:001

| Address    | Name /                          | setting range / [default setting] | Information |
|------------|---------------------------------|-----------------------------------|-------------|
| 0x2DE1:001 | Axis settings: Function of X109 |                                   |             |
|            | 0 None                          |                                   |             |

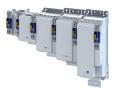

| Address    | Name / setting range / [default setting]                                    |
|------------|-----------------------------------------------------------------------------|
|            | 10 HIPERFACE DSL® (OCT)                                                     |
|            | 20 PTC                                                                      |
| 0x2C4B:001 | Motor encoder (HDSL): Release version                                       |
|            | Read only                                                                   |
| 0x2C4B:002 | Motor encoder (HDSL): Release Date                                          |
|            | Read only                                                                   |
| 0x2C4B:003 | Motor encoder (HDSL): Encoder ID                                            |
| 0          | Read only                                                                   |
| 0x2C4B:004 | Motor encoder (HDSL): Type of encoder <ul> <li>Read only</li> </ul>         |
| 0x2C4B:005 | Motor encoder (HDSL): Resolution                                            |
| 0,2040.000 | Read only                                                                   |
| 0x2C4B:006 | Motor encoder (HDSL): Measurement range                                     |
|            | Read only                                                                   |
| 0x2C4B:007 | Motor encoder (HDSL): Type name                                             |
|            | Read only                                                                   |
| 0x2C4B:008 | Motor encoder (HDSL): Serial number                                         |
|            | Read only                                                                   |
| 0x2C4B:009 | Motor encoder (HDSL): Device version <ul> <li>Read only</li> </ul>          |
| 0x2C4B:010 |                                                                             |
| 0x2C4B:010 | Motor encoder (HDSL): Firmware date <ul> <li>Read only</li> </ul>           |
| 0x2C4B:011 | Motor encoder (HDSL): EEPROM size                                           |
|            | Read only                                                                   |
| 0x2C4B:012 | Motor encoder (HDSL): Safe Channel 2 Resolution                             |
|            | Read only                                                                   |
| 0x2C4B:020 | Motor encoder (HDSL): Delay / RSSI                                          |
|            | Read only                                                                   |
|            | Bit 0 Cable delay, bit 0                                                    |
|            | Bit 1 Cable delay, bit 1                                                    |
|            | Bit 2 Cable delay, bit 2                                                    |
|            | Bit 3 Cable delay, bit 3                                                    |
|            | Bit 4 RSSI, bit 0                                                           |
|            | Bit 5 RSSI, bit 1                                                           |
|            | Bit 6 RSSI, bit 2                                                           |
|            | Bit 7 RSSI, bit 3                                                           |
| 0x2C4B:021 | Motor encoder (HDSL): Quality monitoring                                    |
|            | Read only                                                                   |
|            | Bit 0 QM, bit 0                                                             |
|            | Bit 1 QM, bit 1                                                             |
|            | Bit 2 QM, bit 2                                                             |
|            | Bit 3 QM, bit 3                                                             |
|            | Bit 7 LINK                                                                  |
| 0x2C4B:022 | Motor encoder (HDSL): Slave RSSI <ul> <li>Read only</li> </ul>              |
|            |                                                                             |
|            | Bit 0 SRSSI, bit 0                                                          |
|            | Bit 1 SRSSI, bit 1                                                          |
| 0          | Bit 2 SRSSI, bit 2                                                          |
| 0x2C4B:023 | Motor encoder (HDSL): Supply voltage <ul> <li>Read only: x.xxx V</li> </ul> |
| 0x2C4B:024 | Motor encoder (HDSL): Rotation speed range                                  |
| UNZCHD.UZ4 | Read only: x rpm                                                            |
| 0x2C4B:025 | Motor encoder (HDSL): Auswahl                                               |
|            | 0 No value                                                                  |
|            | 1 Lifetime                                                                  |
|            | 2 Sensor monitor                                                            |
|            | 3 Rotation speed                                                            |
|            | 4 Temperature                                                               |
|            | 4 iemperature                                                               |

.....

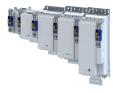

| Address    | Name / setting range / [default setting]                                   | Inform |
|------------|----------------------------------------------------------------------------|--------|
| 0x2C4B:026 | Motor encoder (HDSL): Value                                                |        |
|            | Read only                                                                  |        |
| 0x2C4B:040 | Motor encoder (HDSL): Events <ul> <li>Read only</li> </ul>                 |        |
|            | Bit 1 FREL: Channel free for "long message"                                | _      |
|            | Bit 2 QMLW: Quality monitoring low value                                   | _      |
|            | warning                                                                    |        |
|            | Bit 4 ANS: Erroneous answer to "long message"                              | $\neg$ |
|            | Bit 5 MIN: Message initialization                                          | _      |
|            | Bit 8 PRST: Protocol reset warning                                         |        |
|            | Bit 9 DTE: Estimator Deviation Threshold Error                             |        |
|            | Bit 11 POS: Estimator turned on                                            | -      |
|            | Bit 14 SUM: Remote event monitoring                                        |        |
|            | Bit 15 INT: Interrupt status                                               |        |
| 0x2C4B:041 | Motor encoder (HDSL): Status summaries                                     |        |
|            | Read only                                                                  | _      |
|            | Bit 0 SUM0                                                                 | _      |
|            | Bit 1 SUM1                                                                 |        |
|            | Bit 2 SUM2                                                                 | _      |
|            | Bit 3 SUM3                                                                 |        |
|            | Bit 4 SUM4<br>Bit 5 SUM5                                                   |        |
|            | Bit 6 SUM6                                                                 |        |
|            | Bit 7 SUM7                                                                 |        |
| 0x2C4B:042 | Motor encoder (HDSL): Encoder status, byte 0                               |        |
| 0x2C4B.042 | Read only                                                                  |        |
|            | Bit 0 Encoder status bit 0                                                 |        |
|            | Bit 1 Encoder status bit 1                                                 |        |
|            | Bit 2 Encoder status bit 2                                                 | _      |
|            | Bit 3 Encoder status bit 3                                                 |        |
|            | Bit 4 Encoder status bit 4                                                 |        |
|            | Bit 5 Encoder status bit 5                                                 |        |
|            | Bit 6 Encoder status bit 6                                                 |        |
|            | Bit 7 Encoder status bit 7                                                 | _      |
| 0x2C4B:043 | Motor encoder (HDSL): Encoder status, byte 1                               | _      |
|            | Read only                                                                  |        |
|            | Bit 0 Encoder status bit 8                                                 |        |
|            | Bit 1 Encoder status bit 9                                                 |        |
|            | Bit 2 Encoder status bit 10                                                |        |
|            | Bit 3 Encoder status bit 11                                                |        |
|            | Bit 4 Encoder status bit 12                                                |        |
|            | Bit 5 Encoder status bit 13                                                |        |
|            | Bit 6 Encoder status bit 14                                                |        |
| 0/2040-044 | Bit 7 Encoder status bit 15                                                |        |
| 0x2C4B:044 | Motor encoder (HDSL): Encoder status, byte 2 <ul> <li>Read only</li> </ul> |        |
|            | Bit 0 Encoder status bit 16                                                |        |
|            | Bit 1 Encoder status bit 17                                                | _      |
|            | Bit 2 Encoder status bit 18                                                |        |
|            | Bit 3 Encoder status bit 19                                                |        |
|            | Bit 4 Encoder status bit 20                                                |        |
|            | Bit 5 Encoder status bit 21                                                |        |
|            | Bit 6 Encoder status bit 22                                                | _      |
|            |                                                                            |        |
| L          | Bit 7 Encoder status bit 23                                                |        |

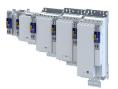

\_\_\_\_\_

| Address    | Name / setting range / [default setting]                                   | Informa |
|------------|----------------------------------------------------------------------------|---------|
| 0x2C4B:045 | Motor encoder (HDSL): Encoder status, byte 3 <ul> <li>Read only</li> </ul> |         |
|            | Bit 0 Encoder status bit 24                                                | _       |
|            | Bit 1 Encoder status bit 25                                                |         |
|            | Bit 2 Encoder status bit 25                                                |         |
|            | Bit 3 Encoder status bit 27                                                |         |
|            | Bit 4 Encoder status bit 28                                                |         |
|            | Bit 5 Encoder status bit 29                                                |         |
|            | Bit 6 Encoder status bit 30                                                |         |
|            | Bit 7 Encoder status bit 31                                                |         |
| 0x2C4B:046 | Motor encoder (HDSL): Encoder status, byte 4                               |         |
| 0,2040.040 | Read only                                                                  |         |
|            | Bit 0 Encoder status bit 32                                                |         |
|            | Bit 1 Encoder status bit 33                                                |         |
|            | Bit 2 Encoder status bit 34                                                |         |
|            | Bit 3 Encoder status bit 35                                                |         |
|            | Bit 4 Encoder status bit 36                                                |         |
|            | Bit 5 Encoder status bit 37                                                |         |
|            | Bit 6 Encoder status bit 38                                                |         |
|            | Bit 7 Encoder status bit 39                                                |         |
| 0x2C4B:047 | Motor encoder (HDSL): Encoder status, byte 5                               |         |
|            | Read only                                                                  |         |
|            | Bit 0 Encoder status bit 40                                                |         |
|            | Bit 1 Encoder status bit 41                                                |         |
|            | Bit 2 Encoder status bit 42                                                |         |
|            | Bit 3 Encoder status bit 43                                                |         |
|            | Bit 4 Encoder status bit 44                                                |         |
|            | Bit 5 Encoder status bit 45                                                |         |
|            | Bit 6 Encoder status bit 46                                                |         |
|            | Bit 7 Encoder status bit 47                                                |         |
| 0x2C4B:048 | Motor encoder (HDSL): Encoder status, byte 6                               |         |
|            | Read only                                                                  |         |
|            | Bit 0 Encoder status bit 48                                                |         |
|            | Bit 1 Encoder status bit 49                                                |         |
|            | Bit 2 Encoder status bit 50                                                |         |
|            | Bit 3 Encoder status bit 51                                                |         |
|            | Bit 4 Encoder status bit 52                                                |         |
|            | Bit 5 Encoder status bit 53                                                |         |
|            | Bit 6 Encoder status bit 54                                                |         |
|            | Bit 7 Encoder status bit 55                                                |         |
| 0x2C4B:049 | Motor encoder (HDSL): Encoder status, byte 7                               |         |
|            | Read only                                                                  |         |
|            | Bit 0 Encoder status bit 56                                                |         |
|            | Bit 1 Encoder status bit 57                                                |         |
|            | Bit 2 Encoder status bit 58                                                |         |
|            | Bit 3 Encoder status bit 59                                                |         |
|            | Bit 4 Encoder status bit 60                                                |         |
|            | Bit 5 Encoder status bit 61                                                |         |
|            | Bit 6 Encoder status bit 62                                                |         |
|            | Bit 7 Encoder status bit 63                                                |         |
| 0x2C4B:050 | Motor encoder (HDSL): Fast position                                        |         |
|            | Read only                                                                  |         |

Configure feedback system for motor control Encoder settings

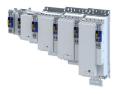

### 9.1.3.5 Evaluation of the signal quality

#### Signal quality

The signal quality is evaluated by the 0x2C42:004 parameter, which is used to monitor the initial read-out and setting of the position.

If a transmission error should occur:

- The current angular drift is marked as invalid in parameter 0x2833, bit 7
- The inverter maintains its operating status

#### Angular drift

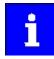

Communication with the encoder is no longer monitored during angular drift determination.

The value displayed in 0x2C42:003 is determined in different ways depending on the type of encoder:

#### • Determination of the current angular drift for the SinCos encoder

In the case of an incremental SinCos encoder, the pulses between two zero pulse events of the Z-track are counted. Assuming that there are no faults, this value corresponds to the set number of increments. The accuracy of this process corresponds to  $\pm 1$  increment graduation of the encoder, with the difference between the set number of increments and the counted pulses being converted to an angle with an accuracy of  $\pm 0.1^{\circ}$ . The disadvantage is that an updated angular drift value only become available at the end of a complete encoder revolution. In turn, this means that the update rate depends on the speed.

#### Determination of the current angular drift for the SinCos Hiperface<sup>®</sup> absolute value encoder

In the case of a SinCos absolute value encoder with HIPERFACE® protocol, no Z-track is available; instead, the position is regularly read out of the encoder. When the first encoder read-out operation is performed (after power-up or elimination of wire breakage), the encoder position is used to initialise the internal device counter unit and to set an internal device position. All other read-out processes from the encoder are used to generate a difference between the internal device position and the encoder position. Assuming that there are no faults, the difference is zero. However, the dead time of the communication with the encoder means that the accuracy of the process is dependent on the speed and therefore restricted compared to the zero pulse process. However, the advantage is that the update rate does not depend on the speed, but is instead only determined by the communication rate. The update rate is encoder-specific and is generally in the range between 30 ... 50 ms.

| Address    | Name / setting range / [default setting]                                             | Information                                                                                                    |
|------------|--------------------------------------------------------------------------------------|----------------------------------------------------------------------------------------------------|
| 0x2C42:003 | Encoder settings: Angle drift <ul> <li>Read only: x.x °</li> </ul>                   | Display of the angular drift of the current angle error.<br>This indicates whether too many or two few pulses have been detected<br>by the internal device counter unit for EMC-related reasons.                                                                                                    |
| 0x2C42:004 | Encoder settings: Actual amplitude signal quality <ul> <li>Read only: x %</li> </ul> | <ul> <li>The signal quality indicates the actual amplitude of the SinCos analog signals with regard to 1 Vss = 100 %.</li> <li>The signal quality should be between 95 105 %.</li> <li>There is no need for optimisation if the signal quality is within the tolerance zone for the analog encoder signals given in the data sheet of the encoder manufacturer.</li> </ul> |

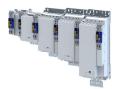

Detection of changed settings of the feedback system

#### Detection of changed settings of the feedback system 9.1.4

Bit 0 of status word 2 indicates whether the settings of the feedback system have been changed since leaving the Not ready to start state. If a change has been made, bit 0 is set to value "1". ▶ 0x2833

During the transition to the **Operation enabled** state, bit 0 is reset to value "0".

In all device states, changes to the following parameters continue to be monitored.

#### **Relevant parameters of other functions**

| Address    | Name                                                                                                  | Default setting      | Setting range  |
|------------|----------------------------------------------------------------------------------------------------|----------------------|----------------|
| 0x2C40     | Motor encoder type                                                                                    | SinCos encoder [1]   | Selection list |
| 0x2C41:002 | Motor encoder settings (HIPERFACE®): Type code<br>manual input                                        | 0                    | 0 255          |
| 0x2C41:003 | Motor encoder settings (HIPERFACE®): Manual input -<br>Number of detectable motor encoder revolutions | 1                    | 1 65535        |
| 0x2C41:005 | Motor encoder settings (HIPERFACE®): Serial number                                                    | - (Read only)        |                |
| 0x2C42:001 | Encoder settings: Increments/revolution                                                               | <b>1024</b> 1 262143 |                |
| 0x608F:001 | Position encoder resolution: Encoder increments                                                       | 16 bit [65536]       | Selection list |
| 0x608F:002 | Position encoder resolution: Motor revolutions                                                        | 1                    | 11             |

#### 9.1.5 Diagnostics

| Address    | Name / setting range / [default setting]                                  | Information                                                                                                    |
|------------|---------------------------------------------------------------------------|----------------------------------------------------------------------------------------------------|
| 0x2C4F     | Parameter CRC of motor encoder <ul> <li>Read only</li> </ul>              | Display of the cyclic redundancy check (CRC) of selected encoder parameters to detect changes in the feedback settings. |
| 0x2DDF:005 | Axis information: Detected module in slot A <ul> <li>Read only</li> </ul> | Display of supported feedback system for the motor.                                                                     |
|            | 0 Product defined                                                         |                                                                                                    |
|            | 1 No module                                                               |                                                                                                    |
|            | 2 Resolver                                                                |                                                                                                    |
|            | 3 SinCos/HIPERFACE®/SSI                                                   |                                                                                                    |
|            | 4 SinCos/HIPERFACE®/SSI/TTL                                               |                                                                                                    |

General settings

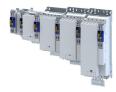

#### 9.2 Second feedback system for the techology application

The parameter settings for the feedback system of the application are accessed in »EASY starter« via the following path:

- Settings tab •
  - Basic setting \ Feedback application (B)

Here, you have the choice of using the following feedback systems:

- Resolver
- Encoder •

You can select the feedback system that you wish to use by pressing the correspondingly named button.

#### 9.2.1 **General settings**

This chapter provides information on general feedback system settings for the application.

| Address    | Name / setting range / [default setting]                                                                                                    |                | Information                                                                                                    |  |
|------------|----------------------------------------------------------------------------------------------------|----------------|----------------------------------------------------------------------------------------------------|--|
| 0x2C55     | Load encoder/master encoder error response                                                                                                    |                | Selection of the response to the triggering of the encoder signal loss monitoring.         Only active when used as:         • Feedback system for motor control if set,         • Signal source for the "position counter" function.         Associated event ID:         • 537490180   0x20097304 - Error - Load encoder/master encoder |  |
|            | 0                                                                                                    | No response    | ► Severity □ 489                                                                                                    |  |
|            | 1                                                                                                    | Fault > CiA402 |                                                                                                    |  |
|            | 2                                                                                                    | Warning        |                                                                                                    |  |
| 0x2C56     | Number of the absolute ascertainable revolutions of<br>load encoder/master encoder<br>• Read only                                                                                                    |                | <ul> <li>Is set by the firmware according to the available version:</li> <li>0: no absolute value encoder (sin/cos encoder) or resolver with number of pole pairs &gt; 1</li> <li>1: Hiperface encoder SingleTurn or resolver with number of pole pairs = 1</li> <li>&gt;1: Hiperface encoder Multi Turn</li> </ul>                       |  |
| 0x2C57     | Open circuit detection sensitivity of load encoder/<br>master encoder<br>1 [100] 100 %                                                                                                    |                | The sensitivity can be reduced by percentage, e. g. in case of EMC interferences.                                                                                                    |  |
| 0x60E6:001 | Additional position encoder resolution - encoder<br>increments: Load encoder/master encoder - number<br>of increments<br>• Setting can only be changed if the inverter is<br>disabled.                                           |                | Setting the number of bits to be used for resolving a mechanical revolution of the secondary feedback system.                                                                                                    |  |
|            | 65536                                                                                                    | 16 Bit         |                                                                                                    |  |
|            | 262144                                                                                                    | 18 Bit         |                                                                                                    |  |
|            | 1048576                                                                                                    | 20 Bit         | 1                                                                                                    |  |
|            | 4194304                                                                                                    | 22 Bit         | -                                                                                                    |  |
|            | 16777216                                                                                                    | 24 Bit         |                                                                                                    |  |
|            | 67108864                                                                                                    | 26 Bit         |                                                                                                    |  |
|            | 268435456                                                                                                    | 28 Bit         |                                                                                                    |  |
|            | 1073741824                                                                                                    | 30 Bit         | -                                                                                                    |  |
| 0x60EB:001 | <ul> <li>Additional position encoder resolution - motor revolutions: Load encoder/master encoder - resolution of motor revolutions</li> <li>1 [1] 1</li> <li>Setting can only be changed if the inverter is disabled.</li> </ul> |                | Setting of the number of revolutions of the secondary feedback system.<br>Only setting "1" is accepted.                                                                                                    |  |

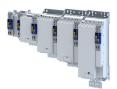

# Configuring the feedback system Second feedback system for the techology application

Resolver settings

-----

#### 9.2.2 **Resolver settings**

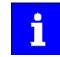

Resolvers with a number of pole pairs > 1 are not absolute value encoders. Bit 10 in 0x2833 (Lenze status word 2) therefore remains set to "0". The "distinguishable revolutions" specification in 0x2C56 is also set to "0".

| Address    | Name / setting range / [default setting]                                                                                                    |                             | Information                                                         |
|------------|----------------------------------------------------------------------------------------------------|-----------------------------|---------------------------------------------------------------------|
| 0x2822:029 | 2822:029 Axis commands: Get load encoder/master encoder I<br>characteristic (resolver)                                                                           |                             | Definition of the resolver characteristic for application feedback. |
|            | 0                                                                                                    | Off/Ready                   |                                                                     |
|            | 1                                                                                                    | On/Start                    |                                                                     |
|            | 2                                                                                                    | In progress                 |                                                                     |
|            | 3                                                                                                    | Action cancelled            |                                                                     |
|            | 4                                                                                                    | No access                   |                                                                     |
|            | 5                                                                                                    | No access (Device disabled) |                                                                     |
| 0x2C53     | <ul> <li>Load encoder/master encoder resolver number of pole pairs</li> <li>1 [1] 1</li> <li>Setting can only be changed if the inverter is disabled.</li> </ul> |                             | Setting of the number of pole pairs.                                |

Second feedback system for the techology application Resolver settings

### 9.2.2.1 Resolver error compensation

.....

The actual position detected by the resolver is not exactly the same as the real physical position. There are always more or less substantial deviations.

An identification run of the resolver automatically determines the adjustment values required to compensate for the resolver error.

The determined values have a corrective effect on the cause of occurrence in the following parameters:

| Cause                                                                      | Remedy                                                                |
|----------------------------------------------------------------------------|-----------------------------------------------------------------------|
| Sine and cosine track do not magnetize orthogonally to each other.         | 0x2C44:001                                                            |
|                                                                            | Correction of the angle by means of which the two resolver tracks are |
|                                                                            | supplied in a manner relative to one another.                         |
| The inductances of the sine and cosine track of the resolver have slightly | 0x2C44:002 and 0x2C44:003                                             |
| different values.                                                          | Adjusting the gains of the digital-analog converters which feed the   |
|                                                                            | resolver tracks.                                                      |

#### Conditions for executing the identification run

- Motor
  - If possible, execute the identification run before the motor is installed in the machine. Bigger load changes at the motor may have a negative impact on the identification result.
  - The motor and resolver must be properly connected to the inverter.
  - The motor must rotate freely.
- Inverter
  - The inverter must be supplied with mains voltage. Check: 0x6041, bit 4 = TRUE.
  - The control electronics must be supplied with voltage. For some designs, an external voltage source is required for this purpose.
  - The inverter must be connected "online" to the Engineering Tool.
- Correct parameterization:
  - Number of resolver pole pairs (0x2C43)
  - Motor speed-controlled or position-controlled in servo control mode

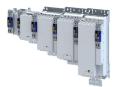

#### Configuring the feedback system Second feedback system for the techology application Resolver settings

#### How to run an identification

- 1. Initiate identification run with parameter 0x2822:025.
- 2. Enable inverter.
- The identification run is in standby mode.

3. Approach a constant speed between n = 500 rpm and n = 3000 rpm.

The identification run is started automatically after the drive has reached a constant speed and maintained this speed for the time defined in .

This speed is saved for the identification run. In order that the identification run can be continued again, e.g. after an interruption, the drive must be operated again with this speed.

#### End of identification run

After the resolver error identification has been executed successfully, the parameters 0x2C44:001 ... 0x2C44:003 are written automatically. The resolver now works with these settings.

#### Brief interruption of the identification run

A short-time interruption, e.g. by removing the controller enable, does not stop the measurement. It is continued after the controller is enabled anew. For the duration of the interruption, the following status message is displayed: "Identification interrupted temporarily".

#### Cancelling the identification run

The measurement is canceled in case the inverter disable lasts longer or after the timeout time has elapsed. A timeout error is displayed for the identification run, see error messages in the logbook.

- 4. If the measurement was successful, the motor can be stopped
- 5. After the process has been completed, save the changed parameters 0x2C44:001 ... 0x2C44:003 in the inverter.

The »EASY Starter« serves to save the parameter setting of the inverter, see > Saving the parameter settings. (1) 37

#### Possible responses during the execution

- Motor running may appear somewhat uneven during identification.
- The direction of rotation can change.

This has no negative impact on the quality of the identification. In this case, the inverter automatically interrupts the identification run and automatically continues it if a constant speed is reached again.

 If the motor already installed in the machine does not have sufficient range in one direction for executing the identification run, you can also reverse the driving direction while the identification is active. In this case, the identification automatically switches to the "Identification temporarily interrupted". The status is deactivated as soon as a constant speed has been reached again.

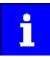

In the event of an interruption, the identification run is stopped. An error message is displayed.

If 0 % is set, the gain of the respective resolver track is only 95 % of the Lenze setting.

The detected gain can assume values in the range of 0 ... 100 %.

In case of a successful resolver error compensation, only one of the two gains is adjusted. The other value remains at 100 %.

#### Deactivating the resolver error compensation

For deactivating the resolver error compensation, the respective parameters must be reset again to the Lenze setting.

**Configuring the feedback system** Second feedback system for the techology application Resolver settings

.....

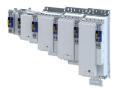

| Address    | Name / setting range / [default setting]                                                                             | Information                                                                                                    |  |
|------------|----------------------------------------------------------------------------------------------------|----------------------------------------------------------------------------------------------------|--|
| 0x2C54:001 | Load encoder/master encoder identification<br>(Resolver): Angle<br>-100 [ <b>0</b> ] 100                             | Setting of the angle to the resolver error compensation.                                                                                                    |  |
| 0x2C54:002 | Load encoder/master encoder identification<br>(Resolver): Cosine track gain<br>0 [100] 100 %                         | Setting of the gain of the cosine track to the resolver error compensation.                                                                                                    |  |
| 0x2C54:003 | Load encoder/master encoder identification<br>(Resolver): Sine track gain<br>0 [ <b>100</b> ] 100 %                  | Setting of the gain of the sine track to the resolver error compensation.                                                                                                    |  |
| 0x2C54:006 | Load encoder/master encoder identification<br>(Resolver): Identification status<br>• Read only                       | Display of the resolver identification status.                                                                                                    |  |
|            | Bit 0 Identification activated                                                                                       | <ul> <li>TRUE if:</li> <li>Identification has been started.</li> <li>Controller enable is active.</li> <li>FALSE if:</li> <li>Identification has been aborted or completed successfully.</li> <li>A timeout error is active.</li> <li>The 24V supply has been switched on and default settings are loaded</li> </ul> |  |
|            | Bit 2 Identification is running                                                                                      | <ul> <li>TRUE if:</li> <li>Identification is running.</li> <li>FALSE if:</li> <li>The motor speed has fallen below the minimum speed of 500 rpm.</li> <li>The identification process has been aborted temporarily and is on standby.</li> </ul>                                                                      |  |
|            | Bit 3 Identification successful                                                                                      | <ul> <li>TRUE if:</li> <li>Identification has been completed successfully.</li> <li>FALSE if:</li> <li>The identification is not completed yet after default settings were loaded.</li> </ul>                                                                                                    |  |
|            | Bit 4 Identification failed                                                                                          | <ul> <li>TRUE if:</li> <li>A timeout error has occurred.</li> <li>FALSE if:</li> <li>Identification has been completed successfully.</li> </ul>                                                                                                    |  |
| 0x2C54:008 | Load encoder/master encoder identification<br>(Resolver): Cosine track offset<br>-100.000 [ <b>0.000</b> ] 100.000 % |                                                                                                    |  |
| 0x2C54:009 | Load encoder/master encoder identification<br>(Resolver): Sine track offset<br>-100.000 [ <b>0.000</b> ] 100.000 %   |                                                                                                    |  |

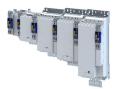

## Configuring the feedback system

Second feedback system for the techology application Encoder settings

#### 9.2.3 Encoder settings

In general, an encoder is a measuring system which serves to detect the velocity/speed and possibly the position of a kinematics or motor.

#### Details

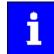

If a resolver variant is to be plugged into the respective slot of the inverter as a feedback system, the parameters in this section have no function.

Generally, an encoder can be used for a variety of tasks:

- As setpoint encoder for defining a speed / frequency setpoint.
- As setpoint encoder for defining a position setpoint.
- As setpoint encoder for defining a setpoint for the process controller.
- As actual value encoder for feeding back the variable for the process controller.
- As kinematics encoder (feedback system).

#### Parameter

| Address    | Name / setting range / [default setting]                                                                                                    | Information                                                                                      |
|------------|----------------------------------------------------------------------------------------------------|--------------------------------------------------------------------------------------------------|
| 0x2C50     | <ul> <li>Load encoder/master encoder type</li> <li>Setting can only be changed if the inverter is disabled.</li> </ul>                                                                       | Selection of the encoder type.                                                                   |
|            | 1 SinCos encoder                                                                                                    |                                                                                                  |
|            | 2 HIPERFACE <sup>®</sup> SinCos absolute value encoder                                                                                                    | -                                                                                                |
|            | 3 TTL encoder                                                                                                    | -                                                                                                |
|            | 5 SSI absolute value encoder                                                                                                    | -                                                                                                |
|            | 6 SSI SinCos absolute value encoder                                                                                                    |                                                                                                  |
| 0x2C52:001 | <ul> <li>Load encoder/master encoder settings (encoder):<br/>Increments/revolution</li> <li>1 [1024] 262143</li> <li>Setting can only be changed if the inverter is<br/>disabled.</li> </ul> | Setting of the encoder number of increments (according to manufacturer data/encoder data sheet). |
| 0x2C52:002 | <ul> <li>Load encoder/master encoder settings (encoder):</li> <li>Supply voltage</li> <li>5.0 [5.0] 12.0 V</li> <li>Setting can only be changed if the inverter is disabled.</li> </ul>      | Setting of the supply voltage.                                                                   |

#### 9.2.3.1 SinCos encoder

The following SinCos encoder types without HIPERFACE<sup>®</sup> protocol are supported by the inverter:

| Туре                  | Increments/revolution | Absolute revolutions |
|-----------------------|-----------------------|----------------------|
| IG1024-5V-V3 (RVS58S) | 1024                  | 0                    |
| IG2048-5V-S (ITD22)   | 2048                  | 0                    |
| IG2048-5V-S           | 2048                  | 0                    |

Second feedback system for the techology application Encoder settings

\_\_\_\_\_

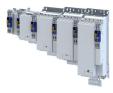

#### 9.2.3.2 SinCos absolute value encoder with HIPERFACE® protocol

The following SinCos encoder types with HIPERFACE® protocol are supported by the inverter:

| Туре                  | Increments/revolution | Absolute revolutions | Type code<br>0x2C41:001 |
|-----------------------|-----------------------|----------------------|-------------------------|
| AM1024-8V-H (SRM50)   | 1024                  | 4096                 | 39                      |
| AM1024-8V-H (SFM60)   | 1024                  | (Multiturn)          | 39                      |
| AM1024-8V-K2 (SRM50S) | 1024                  |                      | 39                      |
| AM128-8V-H (SKM36)    | 128                   |                      | 55                      |
| AM16-8V-H (SEL37)     | 16                    |                      | 71                      |
| AM16-8V-H (SEL52)     | 16                    |                      | 71                      |
| AM512-8V-H (SCM70)    | 512                   |                      | 7                       |
| AS1024-8V-H (SRS50)   | 1024                  | 4096                 | 34                      |
| AS1024-8V-K2 (SRS50S) | 1024                  | (Single-turn)        | 34                      |
| AS16-8V-H (SEK37)     | 16                    |                      | 66                      |
| AS16-8V-H (SEK52)     | 16                    |                      | 66                      |
| AS512-8V-H (SCS70)    | 512                   |                      | 2                       |

#### Use of non-supported encoder types

If the type code of the encoder used is not listed in the table of supported encoder types, this encoder can be introduced to the inverter via two parameters.  $\rightarrow 0x2C51:002 \rightarrow 0x2C51:003$ 

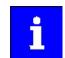

In this context, please also observe the information provided in the parameter description 0x2C41:008.

| Address Name / setting range / [default setting] |                                                                                         | setting range / [default setting]        | Information                                                                                                    |  |
|--------------------------------------------------|-----------------------------------------------------------------------------------------|------------------------------------------|----------------------------------------------------------------------------------------------------|--|
| 0x2822:030                                       | Axis commands: Get load encoder/master encoder<br>information (HIPERFACE®)              |                                          | Obtain Hiperface information from the encoder for application feedbar                                                                           |  |
|                                                  | 0                                                                                       | Off/Ready                                |                                                                                                    |  |
|                                                  | 1                                                                                       | On/Start                                 |                                                                                                    |  |
|                                                  | 2                                                                                       | In progress                              |                                                                                                    |  |
|                                                  | 3                                                                                       | Action cancelled                         |                                                                                                    |  |
|                                                  | 4                                                                                       | No access                                |                                                                                                    |  |
|                                                  | 5                                                                                       | No access (controller inhibit)           |                                                                                                    |  |
| 0x2C51:001                                       | Load encoder/master encoder settings (HIPERFACE®):<br>Type code detected<br>• Read only |                                          | Type code read out of the encoder.<br>This value is "0" if<br>• a sin/cos encoder is set (0x2C50 = 2);<br>• a communication error has occurred. |  |
| 0x2C51:002                                       | Type coc<br>0 [ <b>0</b> ] .                                                            | g can only be changed if the inverter is | Manual setting of the encoder type code (display in 0x2C51:001).                                                                                |  |
| 0x2C51:003                                       | Manual<br>encoder<br>1 [ <b>1</b> ] .                                                   | g can only be changed if the inverter is | Manual setting of the number of distinguishable revolutions.                                                                                    |  |

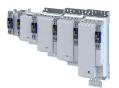

Configuring the feedback system Second feedback system for the techology application Encoder settings

| Address    | Name / s                                                                                                    | etting range / [default setting] | Information                                                                                                    |  |
|------------|----------------------------------------------------------------------------------------------------|----------------------------------|----------------------------------------------------------------------------------------------------|--|
| 0x2C51:004 | Error response                                                                                               |                                  | Selection of the response for communication errors or in the event of an unknown encoder.                                                                                                    |  |
|            |                                                                                                    |                                  | Associated event IDs:<br>• 537490306   0x20097382 - Load encoder/master encoder -<br>Communication error<br>• 537490307   0x20097383 - Load encoder/master encoder - wrong<br>absolute value because motor speed is too high<br>• 537526042   0x2009FF1A - Connected HIPERFACE® load encoder/<br>master encoder is not supported                                                                                      |  |
|            | 0                                                                                                    | No response                      | ► Severity 🖽 489                                                                                                    |  |
|            | 1                                                                                                    | Fault > CiA402                   |                                                                                                    |  |
|            | 2                                                                                                    | Warning                          |                                                                                                    |  |
| 0x2C51:005 | Load enco<br>Serial nur<br>• Read o                                                                          |                                  | The displayed serial number can be used for identifying an encoder change.                                                                                                    |  |
| 0x2C51:006 | Load encoder/master encoder settings (HIPERFACE <sup>®</sup> ):<br>Actual position (raw data)<br>• Read only |                                  | The encoder-internal position value is output without being converted.                                                                                                    |  |
| 0x2C51:007 | Load encoder/master encoder settings (HIPERFACE®):<br>No. of periods detected<br>• Read only                 |                                  | Display of the encoder increment according to encoder nameplate or type code.                                                                                                    |  |
| 0x2C51:008 | 0x2C51:008<br>Load encoder/master encoder settings (HIPERFACE®):<br>Type code verification<br>• Read only    |                                  | If an encoder is connected that is not supported by the firmware, it will<br>be displayed here.<br>In this case, the same response takes place as in case of a<br>communication error. The error can be removed by manually setting the<br>type code in 0x2C51:002. This serves to signalise to the firmware that<br>the number of distinguishable revolutions is as well set correctly in<br>0x2C51:003 by the user. |  |
|            | 0                                                                                                    | Unknown - manual data input      | In this case, the same response takes place as in case of a                                                                                                    |  |
|            |                                                                                                    | Known - parameterisation ok      | communication error. The error can be removed by manually setting the type code in 0x2C51:002. This serves to signalise to the firmware that the number of distinguishable revolutions is as well set correctly in 0x2C51:003 by the user.                                                                                                    |  |
| 0x2C51:009 | Load encoder/master encoder settings (HIPERFACE®):<br>Encoder type<br>• Read only                            |                                  | Display of the detected encoder type (rotary/linear).                                                                                                    |  |
|            | 0 Rotative encoder                                                                                           |                                  |                                                                                                    |  |
|            | 1 Linear encoder                                                                                             |                                  |                                                                                                    |  |
| 0x2C51:010 | Load encoder/master encoder settings (HIPERFACE®):<br>No. of periods linear encoder<br>• Read only: x nm     |                                  | Display of the period length of the linear encoder.                                                                                                    |  |

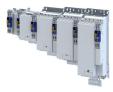

#### 9.2.3.3 SSI encoder

SSI absolute value encoder (**S**ynchronous **S**erial Interface) generate the angle information by optically scanning a code disc (e.g. as Gray Code). Each (absolute) angular position of the encoder corresponds to a code pattern that can be uniquely assigned.

All encoders that use the Stegmann SSI protocol are supported:

- Supported bit rates for SSI communication: 150 ... 1000 kbits
- Supported data word widths: 1 ... 31 bits (effective)
- Supported output code of the SSI encoder: Gray or Binary
- Cycle time: 62.5 μs, 125 μs and 250 μs .
- Encoder supply: U < 12 V, I  $\leq$  0.25 A

How to parameterise the SSI encoder:

1. Set the supply voltage of the SSI encoder used in 0x2C52:002.

2. Set selection "5: SSI encoder" as the encoder type in 0x2C50.

3. Set the transmission rate for SSI communication in 0x2C5A:001.

With the SSI protocol, the permissible transmission rate decreases as the cable lengths increase. A safe transmission rate must be set according to the length of the encoder cable used and the electromagnetic interference level.

4. Set the telegram length in 0x2C5A:002.

The telegram length reflects the number of data bits used for transmission of a complete SSI data packet.

5. Break the received SSI data word down into partwords and, if necessary, activate data conversion of Gray into binary code.

| Address    | Name / setting range / [default setting]                                                                                                    | Information           To enable a stable transmission rate, the length of the encoder cable used and any electromagnetic interference levels must be taken into account when setting the value. |  |
|------------|----------------------------------------------------------------------------------------------------|----------------------------------------------------------------------------------------------------|--|
| 0x2C5A:001 | <ul> <li>Load encoder/master encoder (SSI) protocol<br/>parameters: Bit rate</li> <li>150 [300] 1000 kbps</li> <li>Setting can only be changed if the inverter is<br/>disabled.</li> </ul>      |                                                                                                    |  |
| 0x2C5A:002 | <ul> <li>Load encoder/master encoder (SSI) protocol parameters: Telegram length</li> <li>1 [25] 31</li> <li>Setting can only be changed if the inverter is disabled.</li> </ul>                 | The set value specifies the number of data bits which are transmitted as a complete SSI data packet.                                                                                            |  |
| 0x2C5A:003 | Load encoder/master encoder (SSI) protocol<br>parameters: Bits/revolution<br>1 [13] 31<br>• Setting can only be changed if the inverter is<br>disabled.                                         | Resolution of the encoder.<br>For example, the resolution for the preset value is "13":<br>2 <sup>13</sup> = 8196 (bits/revolution).                                                            |  |
| 0x2C5A:004 | Load encoder/master encoder (SSI) protocol<br>parameters: Position data start bit<br>0 [0] 30<br>• Setting can only be changed if the inverter is<br>disabled.                                  | Indicates the position in the telegram where the position data word begins.                                                                                                    |  |
| 0x2C5A:005 | <ul> <li>Load encoder/master encoder (SSI) protocol<br/>parameters: Data package 1 start bit</li> <li>0 [0] 30</li> <li>Setting can only be changed if the inverter is<br/>disabled.</li> </ul> | Indicates the position in the telegram where data packet 1 begins.                                                                                                    |  |
| 0x2C5A:006 | <ul> <li>Load encoder/master encoder (SSI) protocol parameters: Data package 2 start bit</li> <li>0 [0] 30</li> <li>Setting can only be changed if the inverter is disabled.</li> </ul>         | Indicates the position in the telegram where data packet 2 begins.                                                                                                    |  |

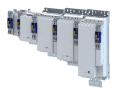

Configuring the feedback system Second feedback system for the techology application Encoder settings

| Address    | Name / setting range / [default setting]                                                                                                    | Information Indicates the position in the telegram where data packet 3 begins.                                                                                                    |  |
|------------|----------------------------------------------------------------------------------------------------|----------------------------------------------------------------------------------------------------|--|
| 0x2C5A:007 | <ul> <li>Load encoder/master encoder (SSI) protocol<br/>parameters: Data package 3 start bit</li> <li>0 [0] 30</li> <li>Setting can only be changed if the inverter is<br/>disabled.</li> </ul> |                                                                                                    |  |
| 0x2C5A:008 | <ul> <li>Load encoder/master encoder (SSI) protocol<br/>parameters: Position data length</li> <li>0 [25] 30</li> <li>Setting can only be changed if the inverter is<br/>disabled.</li> </ul>    | SSI position data length                                                                                                    |  |
| 0x2C5A:009 | <ul> <li>Load encoder/master encoder (SSI) protocol<br/>parameters: Data package 1 length</li> <li>0 [0] 30</li> <li>Setting can only be changed if the inverter is<br/>disabled.</li> </ul>    | Length of data packet 1.                                                                                                    |  |
| 0x2C5A:010 | <ul> <li>Load encoder/master encoder (SSI) protocol<br/>parameters: Data package 2 length</li> <li>0 [0] 30</li> <li>Setting can only be changed if the inverter is<br/>disabled.</li> </ul>    | Length of data packet 2.                                                                                                    |  |
| 0x2C5A:011 | <ul> <li>Load encoder/master encoder (SSI) protocol<br/>parameters: Data package 3 length</li> <li>0 [0] 30</li> <li>Setting can only be changed if the inverter is<br/>disabled.</li> </ul>    | Length of data packet 3.                                                                                                    |  |
| 0x2C5A:012 | Load encoder/master encoder (SSI) protocol<br>parameters: Position data coding<br>• Setting can only be changed if the inverter is<br>disabled.<br>0 Binary<br>1 Gray                           | Coding of position data word (read only).<br>If a value of "0" is set for the position data length in 0x2C4A:008, then<br>the value displayed for this parameter is also "0".     |  |
| 0x2C5A:013 | Load encoder/master encoder (SSI) protocol<br>parameters: Data package 1 coding<br>• Setting can only be changed if the inverter is<br>disabled.<br>0 Binary<br>1 Gray                          | Coding of data packet 1                                                                                                    |  |
| 0x2C5A:014 | Load encoder/master encoder (SSI) protocol<br>parameters: Data package 2 coding<br>• Setting can only be changed if the inverter is<br>disabled.<br>0 Binary<br>1 Gray                          | Coding of data packet 2                                                                                                    |  |
| 0x2C5A:015 | Load encoder/master encoder (SSI) protocol<br>parameters: Data package 3 coding<br>• Setting can only be changed if the inverter is<br>disabled.<br>0 Binary<br>1 Gray                          | Coding of data packet 3                                                                                                    |  |
| 0x2C5A:016 | Load encoder/master encoder (SSI) protocol<br>parameters: Position raw data<br>• Read only                                                                                                    | Raw value of position data word (read only).<br>If a value of "0" is set for the position data length in 0x2C4A:008 , then<br>the value displayed for this parameter is also "0". |  |
| 0x2C5A:017 | Load encoder/master encoder (SSI) protocol<br>parameters: Data package 1 raw data<br>• Read only                                                                                                | Raw value of data packet 1 (read only).<br>If a value of "0" is set for the data packet length 1 in 0x2C4A:013 , then<br>the value displayed for this parameter is also "0".      |  |
| 0x2C5A:018 | Load encoder/master encoder (SSI) protocol<br>parameters: Data package 2 raw data<br>• Read only                                                                                                | Raw value of data packet 2 (read only).<br>If a value of "0" is set for the data packet length 2 in 0x2C4A:014, ther<br>the value displayed for this parameter is also "0".       |  |
| 0x2C5A:019 | Load encoder/master encoder (SSI) protocol<br>parameters: Data package 3 raw data<br>• Read only                                                                                                | SI) protocol Raw value of data packet 3 (read only).                                                                                                    |  |

**Configuring the feedback system** Second feedback system for the techology application Encoder settings

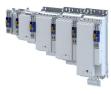

| Address    | Name / setting range / [default setting]                                                                                                    |  |
|------------|----------------------------------------------------------------------------------------------------|--|
| 0x2C5A:020 | <ul> <li>Load encoder/master encoder (SSI) protocol<br/>parameters: Encoder type</li> <li>Setting can only be changed if the inverter is<br/>disabled.</li> </ul>                |  |
|            | 0 Rotative encoder                                                                                                    |  |
|            | 1 Linear encoder                                                                                                    |  |
| 0x2C5A:021 | Load encoder/master encoder (SSI) protocol<br>parameters: Position raw data scaled by 0x608F<br>• Read only: x inc                                                               |  |
| 0x2C5A:022 | <ul> <li>Load encoder/master encoder (SSI) protocol parameters: Monoflop time</li> <li>0 [0] 500 μs</li> <li>Setting can only be changed if the inverter is disabled.</li> </ul> |  |
| 0x2C5A:023 | Load encoder/master encoder (SSI) protocol<br>parameters: Resulting SSI-telegram cycle time<br>• Read only: x.x μs                                                               |  |

.....

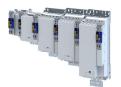

## Configuring the feedback system

Second feedback system for the techology application Encoder settings

#### 9.2.3.4 Evaluation of the signal quality

#### **Signal quality**

The signal quality is evaluated by the parameter 0x2C52:004, which serves to monitor the initial reading and setting of the position.

If a transmission error occurs

- the current angular drift is marked as invalid in the parameter 0x2833, bit 9.
- the inverter keeps its operating status.

#### Angular drift

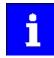

Communication with the encoder is no longer monitored during the angular drift determination.

The value displayed in 0x2C52:003 is determined in different ways depending on the encoder type:

#### · Determination of the current angular drift for the sin/cos encoder

In the case of an incremental SinCos encoder, the pulses between two zero pulse events of the Z-track are counted. Assuming that there are no faults, this value corresponds to the set number of increments. The accuracy of this process corresponds to  $\pm 1$  increment graduation of the encoder, with the difference between the set number of increments and the counted pulses being converted to an angle with an accuracy of  $\pm 0.1^{\circ}$ . The disadvantage is that an updated angular drift value only becomes available at the end of a complete encoder revolution. In turn, this means that the update rate depends on the speed.

#### Determination of the current angular drift for the SinCos-Hiperface<sup>®</sup> absolute value encoder

In the case of a SinCos absolute value encoder with HIPERFACE® protocol, no Z-track is available; instead, the position is regularly read out of the encoder. When the first encoder read-out operation is performed (after power-up or elimination of wire breakage), the encoder position is used to initialise the internal device counter unit and to set an internal device position. All other read-out processes from the encoder are used to generate a difference between the internal device position and the encoder position. Assuming that there are no faults, the difference is zero. However, the dead time of the communication with the encoder means that the accuracy of the process is dependent on the speed and therefore restricted compared to the zero pulse process. However, the advantage is that the update rate does not depend on the speed, but is instead only determined by the communication rate. The update rate is encoder-specific and is generally in the range between 30 ... 50 ms.

| Address    | Name / setting range / [default setting]                                                               | Information                                                                                                    |
|------------|----------------------------------------------------------------------------------------------------|----------------------------------------------------------------------------------------------------|
| 0x2C52:003 | Load encoder/master encoder settings (encoder):<br>Angle drift<br>• Read only: x.x °                   | Display of the angular drift of the current angle error.                                                                                                    |
| 0x2C52:004 | Load encoder/master encoder settings (encoder):<br>Actual amplitude signal quality<br>• Read only: x % | <ul> <li>The signal quality indicates the actual amplitude of the SinCos analog signals with regard to 1 Vss = 100 %.</li> <li>The signal quality should be between 95 105 %.</li> <li>There is no need for optimisation if the signal quality is within the tolerance zone for the analog encoder signals given in the data sheet of the encoder manufacturer.</li> </ul> |

Detection of changed settings of the feedback system

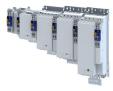

#### 9.2.4 Detection of changed settings of the feedback system

Bit 8 of status word 2 is used to indicate whether a change has been made to the settings of the feedback system since the Not ready to switch on state was exited. When a change is made, bit 0 is set to the value "1". > 0x2833

When switching to the Operation enabled state, bit 8 is reset to the value "0".

In all device states, monitoring of changes to the following parameters remains active.

#### **Relevant parameters of other functions**

| Address    | Name                                                                                                    | Default setting      | Setting range  |
|------------|----------------------------------------------------------------------------------------------------|----------------------|----------------|
| 0x2C50     | Load encoder/master encoder type                                                                                             | SinCos encoder [1]   | Selection list |
| 0x2C51:002 | Load encoder/master encoder settings (HIPERFACE®):<br>Type code manual input                                                 | <b>0</b> 0 255       |                |
| 0x2C51:003 | Load encoder/master encoder settings (HIPERFACE®):<br>Manual input - Number of detectable load/master<br>encoder revolutions | <b>1</b> 1 65535     |                |
| 0x2C51:005 | Load encoder/master encoder settings (HIPERFACE®):<br>Serial number                                                          | - (Read only)        |                |
| 0x2C52:001 | Load encoder/master encoder settings (encoder):<br>Increments/revolution                                                     | <b>1024</b> 1 262143 |                |
| 0x608F:001 | Position encoder resolution: Encoder increments                                                                              | 16 bit [65536]       | Selection list |
| 0x608F:002 | Position encoder resolution: Motor revolutions                                                                               | 1                    | 11             |

#### 9.2.5 Diagnostics

| Address    | Name / setting range / [default setting]                                                                                                    | Information                                                                                                    |
|------------|----------------------------------------------------------------------------------------------------|----------------------------------------------------------------------------------------------------|
| 0x2C56     | Number of the absolute ascertainable revolutions of<br>load encoder/master encoder<br>• Read only                                                                                                    | <ul> <li>Is set by the firmware according to the available version:</li> <li>0: no absolute value encoder (sin/cos encoder) or resolver with number of pole pairs &gt; 1</li> <li>1: Hiperface encoder SingleTurn or resolver with number of pole pairs = 1</li> <li>&gt; 1: Hiperface encoder Multi Turn</li> </ul> |
| 0x2C5F     | Parameter CRC of load encoder/master encoder<br>• Read only                                                                                                    | Display of the cyclic redundancy check (CRC) of selected encoder parameters to detect changes in the feedback settings.                                                                                                    |
| 0x2DDF:006 | Axis information: Detected module in slot B         • Read only         0       Product defined         1       No module         2       Resolver         3       SinCos/HIPERFACE®/SSI         4       SinCos/HIPERFACE®/SSI/TTL | Display of the supported feedback system for the application.<br>Cannot be used as motor feedback.                                                                                                    |
| 0x60E4:001 | Additional position actual value: Load encoder/master<br>encoder - actual position<br>• Read only: x inc                                                                                                    | Display of the actual position of the secondary feedback system.                                                                                                    |
| 0x60E5:001 | Additional velocity actual value: Load encoder/master<br>encoder - actual speed<br>• Read only: rpm                                                                                                    | Display of the actual velocity of the secondary feedback system.                                                                                                    |

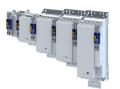

#### 9.3 Encoder: Evaluation of safely speed and position

#### 9.3.1 Parameter setting of the feedback system

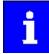

The standardization for functional safety requires separate parameterization of the connected encoder system for the safety module.

Note the parameter settings required for this.

The plausibility check rejects ambiguous settings until they are correctly parameterized.

#### Parameter setting of the motor encoder

| Standard device "Base Drive"                | I                    |                |                                                             | Safety module | e "Safe Drive"                       |
|---------------------------------------------|----------------------|----------------|-------------------------------------------------------------|---------------|--------------------------------------|
| Encoder system                              |                      | Parameter      | Setting                                                     | Parameter     | Setting                              |
| Resolver at X7                              | Selection            | automatic reco | ognition                                                    | 0x2878:001    | 2 = resolver                         |
|                                             | Number of pole pairs | 0x2C43         | encoder-dependent                                           | 0x2878:003    | 0x2878:003 = 0x2C43                  |
| Encoder at X8                               | Selection            | 0x2C40         | 1 = SinCos encoder                                          | 0x2878:001    | 1 = SinCos encoder                   |
|                                             |                      | 0x2C40         | 2 = HIPERFACE <sup>®</sup> SinCos absolute value<br>encoder |               |                                      |
|                                             |                      | 0x2C40         | 6 = SSI SinCos absolute value encoder                       |               |                                      |
|                                             | Number of increments | 0x2C42:001     | encoder-dependent                                           | 0x2878:002    | 0x2878:002 = 0x2C42:001              |
| HIPERFACE DSL <sup>®</sup> (OCT) at<br>X109 | Selection            | 0x2DE1:001     | 10 = HIPERFACE DSL <sup>®</sup> (OCT)                       | 0x2878:001    | 3 = HIPERFACE DSL <sup>®</sup> (OCT) |

#### Scaling of the encoder values

All encoder values are managed in the safety module as 32-bit values. The lower 16 bits contain the part of one motor revolution and the higher 16 bits contain the multiple of one motor revolution.

#### Examples

| Encoder value        | Calculation                  | Result (hex) |
|----------------------|------------------------------|--------------|
| ¼ motor revolution   | 65536/4 = 16384              | 0x0000'4000  |
| 1/2 motor revolution | 65536/2 = 32768              | 0x0000'8000  |
| 1 motor revolution   | 1 * 65536 = 65536            | 0x0001'0000  |
| 2 motor revolutions  | 2 * 65536 = 131072           | 0x0002'0000  |
| 2½ motor revolutions | 2 * 65536 + 65536/2 = 163840 | 0x0002'8000  |

| Address    | Name / sett                                                          | ting range / [default setting]               | Information                                           |
|------------|----------------------------------------------------------------------|----------------------------------------------|-------------------------------------------------------|
| 0x2878:001 | Motor encod     Read only                                            | der (ES): System                             | Changes only possible in the +Safety parameter list+. |
|            | ,                                                                    | o motor encoder                              |                                                       |
|            | 1 Sin                                                                | nCos encoder                                 |                                                       |
|            | 2 Res                                                                | solver                                       |                                                       |
|            | 3 HIF                                                                | PERFACE DSL <sup>®</sup> (OCT)               |                                                       |
| 0x2878:002 | Motor encoder (ES): SinCos encoder PPR <ul> <li>Read only</li> </ul> |                                              | Changes only possible in the +Safety parameter list+. |
| 0x2878:003 | Motor encod <ul> <li>Read only</li> </ul>                            | der (ES): Number of resolver pole pairs<br>y |                                                       |

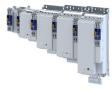

| Address    | Name / s         | etting range / [default setting] | Information |
|------------|------------------|----------------------------------|-------------|
| 0x2878:050 |                  | coder (ES): HDSL driver state    |             |
|            | Read o           |                                  |             |
|            | Bit 0            | State - bit 0                    |             |
|            | Bit 1            | State - bit 1                    |             |
|            | Bit 2            | State - bit 2                    |             |
|            | Bit 3            | State - bit 3                    |             |
|            | Bit 4            | Encoder error                    |             |
|            | Bit 5            | Encoder warning                  |             |
|            |                  | "Stuck-at" error                 |             |
|            | Bit 7            | Position CRC error               |             |
|            | Bit 8            | Communication error              |             |
|            | Bit 9            | Encoder type not supported       |             |
|            |                  | Diagnostic error                 |             |
|            |                  | Self-test missing                |             |
|            |                  | Supply voltage error             |             |
|            |                  | Different encoder ID             |             |
|            |                  | Status bit 14 (reserved)         |             |
|            |                  | Status bit 15 (reserved)         |             |
| 0x2878:051 |                  | coder (ES): HDSL online status 1 |             |
| 072010.001 | Read o           |                                  |             |
|            | Bit 0            |                                  |             |
|            | Bit 1            |                                  |             |
|            |                  | QMLW                             |             |
|            | Bit 2<br>Bit 3   |                                  |             |
|            | Bit 4            |                                  |             |
|            |                  |                                  |             |
|            | Bit 5            | POSTX0                           |             |
|            |                  |                                  |             |
|            |                  | POSTX1                           |             |
|            | Bit 8            |                                  |             |
|            | Bit 9            |                                  |             |
|            | Bit 10           |                                  |             |
|            | Bit 11           |                                  |             |
|            | Bit 12           |                                  |             |
|            | Bit 13           |                                  |             |
|            | Bit 14           |                                  |             |
|            | Bit 15           |                                  |             |
| 0x2878:052 |                  | coder (ES): HDSL online status 2 |             |
|            | Read o           |                                  |             |
|            | Bit O            |                                  |             |
|            | Bit 1            |                                  |             |
|            |                  | QMLW                             |             |
|            | Bit 3            | FIXO                             |             |
|            | Bit 4            | FIXO                             |             |
|            | Bit 5            | FIX0                             |             |
|            | Bit 6            | POSTX0                           |             |
|            | Bit 7            | POSTX1                           |             |
|            | Bit 8            | PRST                             |             |
|            | Bit 9            |                                  |             |
|            | Bit 10           |                                  |             |
|            | Bit 10           |                                  |             |
|            | Bit 12           |                                  |             |
|            | Bit 13           |                                  |             |
|            | Bit 13<br>Bit 14 |                                  |             |
|            |                  |                                  |             |
|            | Bit 15           |                                  |             |

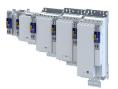

| Address    | Name / setting range / [default setting]                            | Information |
|------------|---------------------------------------------------------------------|-------------|
| 0x2878:053 | Motor encoder (ES): HDSL Safe summary <ul> <li>Read only</li> </ul> |             |
|            | Bit 0 SSUM0                                                         | -           |
|            |                                                                     | -           |
|            | Bit 1 SSUM1                                                         | _           |
|            | Bit 2 SSUM2                                                         | _           |
|            | Bit 3 SSUM3                                                         | _           |
|            | Bit 4 SSUM4                                                         | _           |
|            | Bit 5 SSUM5                                                         | _           |
|            | Bit 6 SSUM6                                                         | _           |
|            | Bit 7 SSUM7                                                         |             |
| 0x2878:054 | Motor encoder (ES): HDSL Safe Channel 2 status                      |             |
|            | Read only                                                           | _           |
|            | Bit 0 FIX2                                                          | _           |
|            | Bit 1 FIX2                                                          | _           |
|            | Bit 2 FIX2                                                          | _           |
|            | Bit 3 FIX2                                                          | _           |
|            | Bit 4 FIX2                                                          | _           |
|            | Bit 5 ERR2                                                          |             |
|            | Bit 6 TEST2                                                         |             |
|            | Bit 7 TOG2                                                          |             |
| 0x2878:055 | Motor encoder (ES): HDSL encoder status ENC_ST0                     |             |
|            | (ES)                                                                |             |
|            | Read only                                                           | _           |
|            | Bit 0 Encoder status bit 0                                          | _           |
|            | Bit 1 Encoder status bit 1                                          | _           |
|            | Bit 2 Encoder status bit 2                                          |             |
|            | Bit 3 Encoder status bit 3                                          |             |
|            | Bit 4 Encoder status bit 4                                          |             |
|            | Bit 5 Encoder status bit 5                                          |             |
|            | Bit 6 Encoder status bit 6                                          |             |
|            | Bit 7 Encoder status bit 7                                          |             |
| 0x2878:056 | Motor encoder (ES): HDSL encoder status ENC_ST1                     |             |
|            | (ES)                                                                |             |
|            | Read only                                                           | _           |
|            | Bit 0 Encoder status bit 8                                          | _           |
|            | Bit 1 Encoder status bit 9                                          | 4           |
|            | Bit 2 Encoder status bit 10                                         | _           |
|            | Bit 3 Encoder status bit 11                                         |             |
|            | Bit 4 Encoder status bit 12                                         |             |
|            | Bit 5 Encoder status bit 13                                         |             |
|            | Bit 6 Encoder status bit 14                                         |             |
|            | Bit 7 Encoder status bit 15                                         |             |
| 0x2878:057 | Motor encoder (ES): HDSL encoder status ENC_ST2                     | 7           |
|            | (ES)                                                                |             |
|            | Read only                                                           | _           |
|            | Bit 0 Encoder status bit 16                                         | _           |
|            | Bit 1 Encoder status bit 17                                         |             |
|            | Bit 2 Encoder status bit 18                                         |             |
|            | Bit 3 Encoder status bit 19                                         |             |
|            | Bit 4 Encoder status bit 20                                         | 7           |
|            | Bit 5 Encoder status bit 21                                         | 7           |
|            | Bit 6 Encoder status bit 22                                         | 1           |
|            | Bit 7 Encoder status bit 23                                         | 1           |
| l          |                                                                     |             |

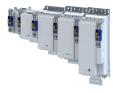

| Address    | Name / setting range / [default setting]             |   |
|------------|------------------------------------------------------|---|
| 0x2878:058 | Motor encoder (ES): HDSL encoder status ENC_ST3      | - |
|            | (ES)                                                 |   |
|            | Read only                                            |   |
|            | Bit 0 Encoder status bit 24                          |   |
|            | Bit 1 Encoder status bit 25                          |   |
|            | Bit 2 Encoder status bit 26                          |   |
|            | Bit 3 Encoder status bit 27                          |   |
|            | Bit 4 Encoder status bit 28                          |   |
|            | Bit 5 Encoder status bit 29                          |   |
|            | Bit 6 Encoder status bit 30                          |   |
|            | Bit 7 Encoder status bit 31                          |   |
| 0x2878:059 | Motor encoder (ES): HDSL encoder status ENC_ST4      |   |
|            | (ES)                                                 |   |
|            | Read only                                            |   |
|            | Bit 0 Encoder status bit 32                          |   |
|            | Bit 1 Encoder status bit 33                          |   |
|            | Bit 2 Encoder status bit 34                          |   |
|            | Bit 3 Encoder status bit 35                          |   |
|            | Bit 4 Encoder status bit 36                          |   |
|            | Bit 5 Encoder status bit 37                          |   |
|            | Bit 6 Encoder status bit 38                          |   |
|            | Bit 7 Encoder status bit 39                          |   |
| 0x2878:060 | Motor encoder (ES): HDSL encoder status ENC_ST5      |   |
|            | (ES) <ul> <li>Read only</li> </ul>                   |   |
|            | Bit 0 Encoder status bit 40                          |   |
|            | Bit 1 Encoder status bit 41                          |   |
|            |                                                      |   |
|            | Bit 2 Encoder status bit 42                          |   |
|            | Bit 3 Encoder status bit 43                          |   |
|            | Bit 4 Encoder status bit 44                          |   |
|            | Bit 5 Encoder status bit 45                          |   |
|            | Bit 6 Encoder status bit 46                          |   |
| 0.0070.004 | Bit 7 Encoder status bit 47                          |   |
| 0x2878:061 | Motor encoder (ES): HDSL encoder status ENC_ST6 (ES) |   |
|            | Read only                                            |   |
|            | Bit 0 Encoder status bit 48                          |   |
|            | Bit 1 Encoder status bit 49                          |   |
|            | Bit 2 Encoder status bit 50                          |   |
|            | Bit 3 Encoder status bit 51                          |   |
|            | Bit 4 Encoder status bit 52                          |   |
|            | Bit 5 Encoder status bit 53                          |   |
|            | Bit 6 Encoder status bit 54                          |   |
|            | Bit 7 Encoder status bit 55                          |   |
| 0x2878:062 | Motor encoder (ES): HDSL encoder status ENC_ST7      |   |
| 5/2070.002 | (ES)                                                 |   |
|            | Read only                                            |   |
|            | Bit 0 Encoder status bit 56                          |   |
|            | Bit 1 Encoder status bit 57                          |   |
|            | Bit 2 Encoder status bit 58                          |   |
|            | Bit 3 Encoder status bit 59                          |   |
|            | Bit 4 Encoder status bit 60                          |   |
|            | Bit 5 Encoder status bit 61                          |   |
|            | Bit 6 Encoder status bit 62                          |   |
|            | Bit 7 Encoder status bit 63                          |   |
|            | Bit 7 Encodel status bit os                          |   |

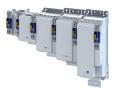

| Address    | Name / setting range / [default setting]                                       | Information                                                                                                    |
|------------|--------------------------------------------------------------------------------|----------------------------------------------------------------------------------------------------|
| 0x2879:001 | Mechanical data: Motor mounting direction <ul> <li>Read only</li> </ul>        |                                                                                                    |
|            | 0 Motor rotating CW                                                            | _                                                                                                    |
|            |                                                                                |                                                                                                    |
| 0          | 1 Motor rotating CCW                                                           |                                                                                                    |
| 0x287A:001 | Load encoder (ES): System <ul> <li>Read only</li> </ul>                        |                                                                                                    |
|            | 0 No load encoder                                                              |                                                                                                    |
|            | 1 Analog (SinCos/TTL)                                                          |                                                                                                    |
|            | 2 Digital (SSI/bus)                                                            |                                                                                                    |
| 0x287A:003 | Load encoder (ES): Gear numerator <ul> <li>Read only</li> </ul>                |                                                                                                    |
| 0x287A:004 | Load encoder (ES): Gear denominator <ul> <li>Read only</li> </ul>              |                                                                                                    |
| 0x287A:005 | Load encoder (ES): Mounting direction <ul> <li>Read only</li> </ul>            |                                                                                                    |
|            | 0 As motor encoder                                                             |                                                                                                    |
|            | 1 Inverted to motor encoder                                                    |                                                                                                    |
| 0x287A:006 | Load encoder (ES): Position<br>-2147483648 [ <b>0</b> ] 2147483647 incr.       |                                                                                                    |
| 0x287A:007 | Load encoder (ES): Position status                                             |                                                                                                    |
|            | 0 Invalid<br>1 Valid                                                           |                                                                                                    |
| 0x287A:008 | Load encoder (ES): Additional gear numerator                                   |                                                                                                    |
| 0x287A.008 | Read only                                                                      |                                                                                                    |
| 0x287A:009 | Load encoder (ES): Additional gear denominator <ul> <li>Read only</li> </ul>   |                                                                                                    |
| 0x287B:001 | Speed: Tolerance window (n=0)                                                  | If the speed is within the tolerance window, the status "n = 0 rpm" is                                                                                                    |
|            | Read only: x rpm                                                               | valid.<br>Changes only possible in the +Safety parameter list+.                                                                                                    |
| 0x287B:002 | Speed: Tolerance speed comparison <ul> <li>Read only: x rpm</li> </ul>         | Changes only possible in the +Safety parameter list+.                                                                                                    |
| 0x287B:003 | Speed: Current speed n_safe <ul> <li>Read only: x rpm</li> </ul>               | Ist-Drehzahl, ermittelt aus der Validierung von nBD und nSD. Geht in die weitere Verarbeitung der geschwindigkeitsabhängigen Sicherheitsfunktionen ein.                                                                                                    |
| 0x287B:004 | Speed: Internal current speed nSD <ul> <li>Read only: x rpm</li> </ul>         | Drehzahlwert Safe-Drive, intern ermittelte Ist-Geschwindigkeit aus der Safety-Applikation                                                                                                    |
| 0x287B:005 | Speed: Internal current speed nBD <ul> <li>Read only: x rpm</li> </ul>         | Drehzahlwert Base-Drive, intern ermittelte Ist-Geschwindigkeit aus der                                                                                                    |
| 0x287B:006 | Speed: Current speed difference nSD-nBD                                        | Standardapplikation                                                                                                    |
|            | Read only: x rpm                                                               |                                                                                                    |
| 0x287C:001 | Position: Tolerance position comparison <ul> <li>Read only: x incr.</li> </ul> | Changes only possible in the +Safety parameter list+.                                                                                                    |
| 0x287C:002 | Position: Current position p_safe <ul> <li>Read only: x incr.</li> </ul>       | Ist-Position, ermittelt aus der Validierung von pBD und pSD. Geht in die weitere Verarbeitung der positionsabhängigen Sicherheitsfunktionen ein.         1-Geber-System: Der inkrementelle Positionswert hat Bezug zum Motorgeber.         2-Geber-System: Der inkrementelle Positionswert hat Bezug zum Lastgeber. |
| 0x287C:003 | Position: Internal current position pSD <ul> <li>Read only: x incr.</li> </ul> | Positionswert Safe-Drive, intern ermittelte Ist-Position aus der Safety-<br>Applikation<br>1-Geber-System: Der inkrementelle Positionswert hat Bezug zum<br>Motorgeber.<br>2-Geber-System: Die eingestellten Getriebefaktoren werden bei der                                                                        |
|            |                                                                                | Berechnung der Positionswerte berücksichtigt.                                                                                                    |
| 0x287C:004 | Position: Internal current position pBD <ul> <li>Read only: x incr.</li> </ul> | Positionswert Base-Drive, intern ermittelte Ist-Position aus der Standard-<br>Applikation<br>1-Geber-System: Der inkrementelle Positionswert hat Bezug zum<br>Motorgeber.<br>2-Geber-System: Der inkrementelle Positionswert hat Bezug zum<br>Lastgeber.                                                            |

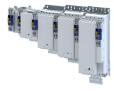

| Address    | Name / setting range / [default setting]                                             | Information |
|------------|--------------------------------------------------------------------------------------|-------------|
| 0x287C:005 | Position: Current position difference pSD-pBD <ul> <li>Read only: x incr.</li> </ul> |             |

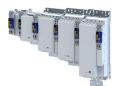

## Configuring the feedback system Synchronous motor: Pole position identification (PPI)

#### 9.4 Synchronous motor: Pole position identification (PPI)

For controlling a permanent-magnet synchronous motor, the pole position - the angle between the motor phase U and the field axis of the rotor - must be known.

- For Lenze motors with absolute value encoder or resolver, the pole position has already been set correctly.
- When incremental encoders are used (TTL or sin/cos encoders without absolute position information), a pole position identification (PPI) is always required. This also applies to Lenze motors.

### NOTICE

The pole position identification (PPI) must only be executed

- ▶ for servo control with a synchronous motor of an original equipment manufacturer.
- for servo control with a synchronous motor and incremental encoders (TTL or sin/cos encoder).
- ▶ after changes to the motor feedback system, e.g. feedback replacement.

The parameter settings for pole position identification are accessed in »EASY Starter« via the following path:

- Settings tab
  - Basic setting \ Motor feedback (A)

Three different identification methods are offered here:

- 360° electrical
- With min. movement
- Without movement

The criteria for selecting the most suitable identification method are presented below.

#### Selection criteria for using the suitable pole position identification

For identifying the pole position for the currently activated feedback, the following functions are available which all provide almost the same result. Due to e.g. friction, bearing forces and a trapezoidal field pattern, the results may differ from each other.

▶ Pole position identification (PPI) 360° □ 127

- The motor must not be braked, blocked or mechanically driven during the pole position identification! This function must not be used for hanging loads!
- Especially in case of idling drives or drives with a low load (inertia / friction), this function delivers the most accurate results.

#### ▶ Pole position identification (PPI) with minimum movement □ 131

- The motor must not be braked, blocked or driven during the pole position identification! Thus, this function must not be used for hanging loads!
- Regarding the accuracy, this function is in the middle range. A percentage increase of the current amplitude can enhance the accuracy of the results if required.
- ▶ Pole position identification (PPI) without movement □ 134
- In case of stalled motors (e.g. with hanging loads), only this function shall be used!
- This function was developed for a wide range of motor characteristics. In case of some motor types, however, the identified pole position angle may differ considerably from the real pole position angle, so that a considerable loss in torque and greater motor losses may occur. Thus, especially when using third-party motors, we recommend the execution of a reference identification with an idling motor 
   Pole position identification (PPI) 360°. 
   127

If the identified values of both processes differ from each other by more than 20°, please contact Lenze.

Detailed information on the respective function can be found in the following subchapters.

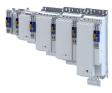

#### 9.4.1 Selection of the PPI method for CiA mode

#### Parameter

| Address    | Name /                     | setting range / [default setting]        | Information                                                             |
|------------|----------------------------|------------------------------------------|-------------------------------------------------------------------------|
| 0x2C66:001 |                            | e for 0x6060: Selection                  | Selection of the identification method for the CiA operating mode "pole |
|            | <ul> <li>Settin</li> </ul> | g can only be changed if the inverter is | position identification (PLI)(0x6060 = -12)                             |
|            | disabl                     | ed.                                      | ► CiA 402 device profile 	□ 226                                         |
|            | 1                          | PPI 360°                                 | ▶ Pole position identification (PPI) 360° 🖽 127                         |
|            | 2                          | PPI min. movement                        | ▶ Pole position identification (PPI) with minimum movement □ 131        |
|            | 3                          | PPI without movement                     | ▶ Pole position identification (PPI) without movement 🖽 134             |

#### 9.4.2 Monitoring the pole position identification

If an error occurs during the pole position identification or if the pulse inhibit gets active (e.g. due to a short-time undervoltage), the process is stopped with disabling the inverter without the settings being changed.

If the motor was braked or blocked during the process, this will be detected at the end of the measurement and no change will be made (exception: "pole position identification PLI (without movement)").

The error response can be parameterised:

If an error occurs during the pole position identification,

- the procedure is stopped without the settings being changed.
- the response set in 0x2C60 is effected.

#### Parameter

| Address | Name /  | setting range / [default setting] | Information                                                                                                    |
|---------|---------|-----------------------------------|----------------------------------------------------------------------------------------------------|
| 0x2C60  | PPI mon | itoring: Response                 | Selection of the response triggered by the occurrence of an error during the pole position identification (PLI).                        |
|         |         |                                   | Associated event IDs:<br>• 537526020   0x2009FF04 - PPI - Motor movement too large<br>• 537526035   0x2009FF13 - Identification aborted |
|         | 0       | No response                       | Severity III 489                                                                                                    |
|         | 1       | Fault > CiA402                    |                                                                                                    |
|         | 2       | Warning                           |                                                                                                    |

#### 9.4.3 Monitoring the validity of the pole position

| Address    | Name /    | setting range / [default setting]        | Information |
|------------|-----------|------------------------------------------|-------------|
| 0x2C65:001 | PPI valid | ation: Activation                        |             |
|            | Settin    | g can only be changed if the inverter is |             |
|            | disabl    | ed.                                      |             |
|            | 0         | Off                                      |             |
|            | 1         | On                                       |             |
| 0x2C65:002 | PPI valid | ation: Settings                          |             |
|            | 0         | No action                                |             |
|            | 1         | Reset PPI validation bit                 |             |
|            | 2         | Set PPI validation bit                   |             |
| 0x2C65:003 | PPI valid | ation: Status                            |             |
|            | Read      | only                                     |             |
|            | Bit O     | Pole position is valid                   |             |
| 0x2C65:004 | PPI valid | ation: Pole position set value           |             |
|            | -179.9    | . [ <b>0.0</b> ] 179.9 °                 |             |

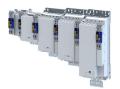

# Configuring the feedback system Synchronous motor: Pole position identification (PPI)

Pole position identification (PPI) 360°

9.4.4 Pole position identification (PPI) 360°

#### NOTICE

Mechanical damage of the motor caused by hanging loads!

Possible consequences: Irreversible damage of the motor.

The motor must not be braked or blocked during the pole position identification. Thus, this function must not be used for hanging loads!

### NOTICE

Thermal overload of the motor!

The motor may be permanently damaged.

- ▶ Before executing the pole position identification, check that the following monitoring systems are parameterised correctly.
- Motor overload monitoring (i<sup>2</sup>xt)
- Overcurrent monitoring

#### NOTICE

▶ Please observe the following: Synchronous motor: Pole position identification (PPI)

#### **Functional description**

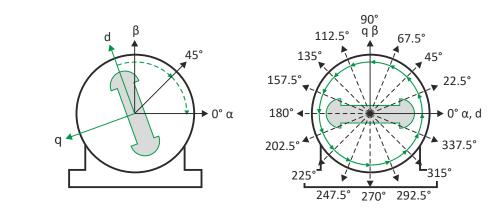

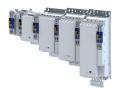

If the servo control is set for synchronous motor and no error is pending, the current is first raised in a ramp-shaped manner to 141 % of the rated motor current after the inverter is enabled.

#### Left image

First, the rotor is moved from any position of rest to the 0° angle.

- For this purpose, the amplitude of the d current vector is created in the stator coordinate system at a starting angle of 45° and then turned to 0°.
- A sufficiently high amplitude of the d current vector and its rotary motion result in a magnetic force that moves the rotor to the angle 0°.

#### **Right image**

Afterwards, the d current vector is turned further in 15 steps by 22.5° each starting at the angle  $0^{\circ}$ .

- Due to the magnetic forces, the rotor adjusts to the respective angle.
- After 16 steps, the rotor has moved by absolute electrical 360°.

#### Result

For determining the pole position, a mean value is calculated from all 16 messages. The rotor displacement angle can be recorded via the 0x2DDE parameter (actual motor rotor angle position). The detected pole position is stored in the inverter parameters, 0x2C03:0020x2C03:004. The detected pole position must then be saved.

#### Abort of the pole position identification

The pole position identification is aborted if the deviations between the rotary motion of the current vector and the rotor exceed the fault tolerance set in 0x2C41:004 (check if parameter is available).

#### Preconditions for the performance

- The motor must not be braked or blocked during the pole position identification.
- The servo inverter is error-free and in Switched on device state.

#### Response of the motor during performance

The rotor aligns during the pole position identification. The motor shaft moves by max. one electrical revolution which causes a corresponding movement of the connected mechanics!

How to execute the pole position identification PLI (360°):

- 1. If the servo inverter is enabled, disable it. Enable operation
- 2. Set the object 0x2825 to "5" to change to the "pole position identification PLI (360°)" operating mode.
- 3. Before the PLI can be started, the works mentioned below must be completed.
- 4. Enable the servo inverter to start the pole position identification (360°). Note: Inhibiting the controller serves to abort the started procedure any time if required without changing the settings.

#### After the pole position identification has been completed successfully...

...the controller is inhibited automatically and the pole position determined for the activated feedback system is set in the 0x2C03:002 object.

• Save the changed settings.

The »EASY Starter« serves to save the parameter settings of the servo inverter as parameter file (\*.gdc). Saving the parameter settings

• The inverter disable set automatically by the procedure can be deactivated again via the CiA402 control word 0x6040. Enable operation

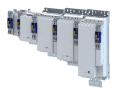

## Configuring the feedback system

Synchronous motor: Pole position identification (PPI) Pole position identification (PPI) 360°

#### Adapt pole position identification PLI (360°)

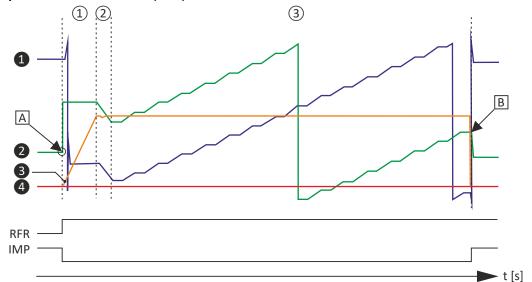

Fig. 2: Chronological sequence of the pole position identification

In case of drives with a high static friction, mass inertia or alternating load, an optimisation may be necessary:

- The amplitude of the current vector must be set so high that the motor with a high mass inertia can be accelerated.
- The cyclic continued rotation of the current vector by 22.5° has to cause an equivalent angular rotation of the motor shaft (rotor). A step function has to be achieved. Here, actual positions with very low overshoots are visible.

### NOTICE

Thermal overload of the motor!

The motor may be permanently damaged.

- If no temperature monitoring is available in the motor, and/or the l<sup>2</sup>xt motor monitoring and the maximum current monitoring are not parameterised correctly, the motor can be permanently damaged if the current amplitude is set too high!
- Motor overload monitoring (i<sup>2</sup>xt)
- Overcurrent monitoring

#### Overview of more objects available for

- Identification
- Triggering
- Diagnostics

Tip!

An oscilloscope serves to execute the optimisation

**Configuring the feedback system** Synchronous motor: Pole position identification (PPI) Pole position identification (PPI) 360°

.....

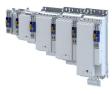

| Parameter  | Subindex | Value/unit             | INFO                                        |  |
|------------|----------|------------------------|---------------------------------------------|--|
| 0x2825     | 0        | CiA402 mode active [0] | Operating modes [5] for PLI 360°            |  |
| 0x2824     | 0        | Off [0], <b>On [1]</b> |                                             |  |
| 0x6040     | 0        | 0x0000                 | Simulation of the CiA state machine         |  |
| 0x2823     | 0        | 100                    | Progress bar                                |  |
| 0x2C61:001 | 1        | 100 %                  | PLI(360°) current amplitude                 |  |
| 0x2C61:002 | 2        | 40 s                   | PLI(360°) ramp time                         |  |
| 0x2C61:003 | 3        | Field: clockwise [0]   | PLI(360°) direction of rotation             |  |
| 0x2C61:004 | 4        | 20°                    | PLI(360°) fault tolerance                   |  |
| 0x2C61:005 | 5        | 4.81 A                 | Display                                     |  |
| 0x2C03:002 | 2        | -90.0°                 | Detected pole position values               |  |
| 0x2C03:004 | 4        | 0.0°                   |                                             |  |
| 0x2DDE     | 0        | 1850                   | current rotor angle                         |  |
| 0x2D83:002 | 2        | 0.03 A                 | Phase U current                             |  |
| 0x2D83:003 | 3        | 0.04 A                 | Phase V current                             |  |
| 0x2D83:004 | 4        | -0.01 A                | Phase W current                             |  |
| 0x2DD1:003 | 3        | 0.00 A                 | Setpoint D current                          |  |
| 0x2DD1:001 | 1        | 0.01 A                 | Current D current                           |  |
| 0x6073     | 0        | 150.0 %                | Max current                                 |  |
| 0x6075     | 0        | 3.400 A                | Motor rated current, reference for 0x2C61:1 |  |
| 0x2D46:001 | 1        | 16.5 A                 | Overcurrent monitoring: threshold           |  |
| 0x2DDF:001 | 1        | 5.00 A                 | User info regarding rated current           |  |
| 0x2DDF:002 | 2        | 10.00 A                | User info regarding maximum current         |  |

.....

| Address    | Name / setting range / [default setting]                                                                                                    | Information                                                                                                    |
|------------|----------------------------------------------------------------------------------------------------|----------------------------------------------------------------------------------------------------|
| 0x2C61:001 | <ul> <li>Pole position identification (360°) settings: Current amplitude</li> <li>1 [71] 1000 %</li> <li>Setting can only be changed if the inverter is disabled.</li> </ul> | <ul> <li>Percentage adaptation of the current amplitude.</li> <li>For large machines and high mass inertia values or for linear direct drives, the current amplitude usually must be increased.</li> <li>Default setting 100 % ≡ 141 % of Rated motor current (0x6075)</li> <li>Note!</li> <li>If the current amplitude is set to &gt; 100 %, the device utilisation (lxt) monitoring and/or one of the motor monitoring functions may respond and cause the abort of the pole position identification.</li> </ul> |
| 0x2C61:002 | <ul> <li>Pole position identification (360°) settings: Ramp time</li> <li>1 [40] 600 s</li> <li>Setting can only be changed if the inverter is disabled.</li> </ul>          | <ul> <li>Percentage adaptation of the ramp time.</li> <li>For large machines and high mass inertia values, the ramp time must be increased.</li> <li>For small machines, however, the pole position identification can be accelerated by reducing the ramp time.</li> </ul>                                                                                                    |
| 0x2C61:003 | Pole position identification (360°) settings: Direction<br>of rotation • Setting can only be changed if the inverter is<br>disabled.  0 CW 1 CCW                             | Selection of travel direction.<br>In some situations, it may be helpful to reverse the travel direction for<br>the pole position identification (e.g. for linear motor at the end stop).                                                                                                    |
| 0x2C61:004 | Pole position identification (360°) settings: Error<br>tolerance<br>15 [ <b>20</b> ] 50 °                                                                                    | <ul> <li>Setting of the fault tolerance for the plausibility check.</li> <li>If the rotor position detected via the encoder system is not within the tolerance zone around the position that is output in a controlled manner, the pole position identification is aborted and the parameterised error response is tripped.</li> </ul>                                                                                                    |
| 0x2C61:005 | Pole position identification (360°) settings: Absolute<br>current amplitude<br>• Read only: x.xx A                                                                           | Display of the absolute current amplitude.                                                                                                    |

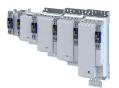

# Configuring the feedback system

Synchronous motor: Pole position identification (PPI) Pole position identification (PPI) with minimum movement

9.4.5 Pole position identification (PPI) with minimum movement

#### NOTICE

Mechanical damage of the motor caused by hanging loads!

Possible consequences: Irreversible damage of the motor.

The motor must not be braked or blocked during the pole position identification. Thus, this function must not be used for hanging loads!

#### NOTICE

Thermal overload of the motor!

The motor may be permanently damaged.

- Before executing the pole position identification, check that the following monitoring systems are parameterised correctly in order to prevent a permanent damage of the motor in the event of an error:
- Motor overload monitoring (i<sup>2</sup>xt) III 195
- Overcurrent monitoring

#### **Functional description**

If servo control for synchronous motor is set and if no error is pending, the current position is memorised after controller enable, and the current is increased along a ramp for 10 s to 35 % of the rated motor current. This will cause the rotor to align, which, however, is compensated by a position control. If the rotor makes an electrical movement of more than 20°, an error message is output, and the value measured is discarded. This might occur in the case of motors with considerable detent torques.

If the current has reached its final value, a plausibility check is executed after a short interval: in order to detect a non-permissible blocking of the motor, a positive and a negative test angle  $(\pm 20^\circ)$  relative to the current position are defined after the identification. The motor must align itself to these two test angles within a tolerance of 25 %.

#### Conditions for the execution

- The motor must not be braked or blocked during the pole position identification.
- The servo inverter is error-free and in Switched on device state.

#### Response of the motor during performance

The motion of the motor will maximally correspond to the set "Max. permissible motion" (Lenze setting: 20°). If a greater motion is detected via the encoder system, the pole position identification is cancelled and the parameterised error response (Lenze setting: Fault) is triggered.

#### How to execute the pole position identification PLI (min. movement):

- 1. If the servo inverter is enabled, disable it. Enable operation
- Set the object 0x2825 to "6" to change to the "pole position identification PLI (min. movement)" operating mode.
- 3. Enable the servo inverter to start the process.

**Note:** Inhibiting the controller serves to abort the started procedure any time if required without changing the settings.

# Configuring the feedback system

Synchronous motor: Pole position identification (PPI) Pole position identification (PPI) with minimum movement

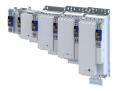

#### After the pole position identification has been completed successfully...

...the controller is inhibited automatically and the pole position determined for the activated feedback system is set in the 0x2C03:002 object.

• Save the changed settings.

The »EASY Starter« serves to save the parameter settings of the servo inverter as parameter file (\*.gdc). This file can then be imported in the »PLC Designer«. Saving the parameter settings

• The inverter disable set automatically by the procedure can be deactivated again via the CiA402 control word 0x6040. Enable operation

#### Adapt pole position identification PLI (min. movement)

The process of pole position identification described above can be adapted to the respective machine and the existing moments of inertia by using the parameters described in the following.

### NOTICE

Thermal overload of the motor!

The motor may be permanently damaged.

- If no temperature monitoring is available in the motor, and/or the l<sup>2</sup>xt motor monitoring and the maximum current monitoring are not parameterised correctly, the motor can be permanently damaged if the current amplitude is set too high!
- Motor overload monitoring (i<sup>2</sup>xt)
- Overcurrent monitoring

| Address    | Name / setting range / [default setting]                                                                                                    | Information                                                                                                    |
|------------|----------------------------------------------------------------------------------------------------|----------------------------------------------------------------------------------------------------|
| 0x2C62:001 | <ul> <li>Pole position identification (min. movement) settings:<br/>Current amplitude</li> <li>1 [25] 1000 %</li> <li>Setting can only be changed if the inverter is<br/>disabled.</li> </ul> | <ul> <li>Percentage adaptation of the current amplitude.</li> <li>For large machines, high mass inertia values or for linear direct drives, the current amplitude usually must be increased.</li> <li>Default setting 25 % ≡ 35 % of Rated motor current (0x6075)</li> <li>Note!</li> <li>If the current amplitude is set to &gt; 100 %, the device utilisation (Ixt) monitoring and/or one of the motor monitoring functions may respond and cause the abort of the pole position identification.</li> </ul>                                                                                                    |
| 0x2C62:002 | <ul> <li>Pole position identification (min. movement) settings:<br/>Ramp time</li> <li>1 [10] 600 s</li> <li>Setting can only be changed if the inverter is<br/>disabled.</li> </ul>          | Percentage adaptation of the rate of current rise.                                                                                                    |
| 0x2C62:003 | Pole position identification (min. movement) settings:<br>Gain<br>0 [ <b>0</b> ] 1000 %                                                                                                    | Adaptation of the proportional PI controller gain.<br>With the Lenze setting "0 %", the PI controller works as an I controller.                                                                                                    |
| 0x2C62:004 | Pole position identification (min. movement) settings:<br>Reset time<br>0.1 [ <b>62.5</b> ] 6000.0 ms                                                                                         | <ul> <li>Adaptation of the reset time of the PI controller.</li> <li>In order to be able to compensate a positional variation faster, first the reset time should be reduced. If this does not result in the desired behaviour, the proportional gain can be increased.</li> <li>Ensure that the position control does not get unstable. We therefore recommend you to use an I controller.</li> </ul>                                                                                                    |
| 0x2C62:005 | Pole position identification (min. movement) settings:<br>Max. move permitted<br>1 [20] 90 °                                                                                                  | <ul> <li>Adaptation of the permitted movement.</li> <li>The pole position identification comprises a monitoring function for<br/>the follow-up control. If a movement greater than the permissible<br/>movement set is detected by the encoder system, the pole position<br/>identification is aborted and the error response parameterised is<br/>tripped:</li> <li>In order to detect a non-permissible blocking of the machine, a<br/>positive and negative test angle relative to the current position are<br/>defined after the identification. The machine must align itself to these<br/>two test angles within a tolerance of 25 %. The size of the test angle<br/>corresponds to the max. move permitted set here.</li> </ul> |

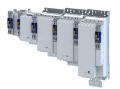

**Configuring the feedback system** Synchronous motor: Pole position identification (PPI) Pole position identification (PPI) with minimum movement

| Address    | Name / setting range / [default setting]                                                                    | Information                                |
|------------|----------------------------------------------------------------------------------------------------|--------------------------------------------|
| 0x2C62:006 | Pole position identification (min. movement) settings:<br>Absolute current amplitude<br>• Read only: x.xx A | Display of the absolute current amplitude. |

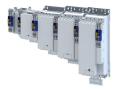

#### 9.4.6 Pole position identification (PPI) without movement

The "Pole position identification (PLI) without movement" function can also be used if no motor revolution is possible (holding brake active).

### NOTICE

With an incorrect parameter setting and dimensioning of the inverter, the maximum permissible motor current may be exceeded during the pole position identification.

Possible consequences: Irreversible damage of the motor

- Set the motor data correctly. Motor data 41
- Only use an inverter that is performance-matched to the motor.

## A DANGER!

Uncontrolled acceleration of the motor!

Undefined state of the feedback system, caused by wire breakage!

Each pole position identification causes an update of the pole position set in the device! Therefore, ensure that the response to open circuit in the feedback system is set to Lenze setting "1: Fault" in 0x2C45! Otherwise, the status of the feedback system in case of open circuit is undefined and the pole position can assume any value. There is a danger that the machine accelerates in an uncontrolled way after pole position identification!

### NOTICE

Device state "switched-on"/"operation"

- The process of the pole position identification only lasts some milliseconds. During the pole position identification, the device status does not change. Only after the pole position identification, the Operation enabled device status changes to the Operation enabled device status.
- ► If pole position identification is started via parameter 0x2825, the inverter is automatically disabled at the end of the pole position identification process.

#### Conditions

- The wiring of the three motor phases and the motor encoder must be carried out according to the specifications from the mounting instructions.
- The inverter is ready for operation (no fault active).
- For the pole position identification (PPI) without movement, the motor must be at standstill.

#### NOTICE

During the pole position identification, the error 0xFF13 ("identification cancelled") may occur. This may be an indication that the motor features are not suitable for this PLI process.

#### **Functional description**

After inverter enable, a defined pulse pattern is output that provides currents up to approx. maximum motor current. The respective currents are measured. Based on these currents, the field distribution can be detected so that the pole position can be calculated. Then, the inverter is automatically disabled.

The pole position identification PLI (without movement) does not need any parameterisation.

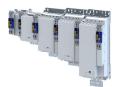

## Configuring the feedback system

Synchronous motor: Pole position identification (PPI) Pole position identification (PPI) without movement

Preconditions for the performance

- The wiring of the three motor phases and the feedback must be carried out in accordance with the specifications from the hardware manual.
- The motor may be stalled.
- The servo inverter is error-free and in Switched on device state.
- Please observe the notes in the Synchronous motor: Pole position identification (PPI)section.

#### Response of the motor during performance

The current test pulses cause audible engine noises that may be increased by the machine mechanics depending on the mechanical coupling!

#### How to execute the pole position identification PLI (without movement):

- 1. If the servo inverter is enabled, disable it. Enable operation
- 2. Set the object 0x2825 to "7" to change to the "pole position identification PLI (without movement)" operating mode.
- 3. Enable the servo inverter to start the process.

**Note:** Inhibiting the controller serves to abort the started procedure any time if required without changing the settings.

#### After the pole position identification has been completed successfully...

...the controller is inhibited automatically and the pole position determined for the activated feedback system is set in the 0x2C03:002 object.

• For permanent storage, the changed settings from the servo inverter must be uploaded in the Controller.

The »EASY Starter« serves to save the parameter settings of the servo inverter as parameter file (\*.gdc). Saving the parameter settings

• The inverter disable set automatically by the procedure can be deactivated again via the CiA402 control word 0x6040. Enable operation

#### **Optional settings (starting performance)**

Optionally, a pole position identification without motion can be activated after switching on the servo inverter.

| Address    | Name / setting range / [default setting]                                                                                                    | Information                                                                                                    |
|------------|----------------------------------------------------------------------------------------------------|----------------------------------------------------------------------------------------------------|
| 0x2C63:001 | <ul><li>PPI without movement: Execution</li><li>Setting can only be changed if the inverter i disabled.</li></ul>                               | Start behavior (with or without pole position identification before the start).                                                                                                    |
|            | 0 Disabled                                                                                                    | No pole position is identified.                                                                                                    |
|            | 1 Only after 1st enable/encoder error                                                                                                    | After the first controller enable and after each encoder wire breakage, a PLI without movement takes place.  CAUTION!  After an encoder wire breakage, the drive may accelerate in an uncontrolled manner subsequent to the pole position identification.                                                          |
|            |                                                                                                    | <ul> <li>Cause: In case of a wire breakage, the feedback system state is undefined and the pole position assumes any value.</li> <li>Remedy: Set the error response "Trouble" (0x2C450x2C45 = 2) for an encoder wire breakage in order that the pole position will be identified after a wire breakage.</li> </ul> |
|            | 2 After each enable                                                                                                    | After every inverter release, the pole position is identified without any movement.                                                                                                    |
| 0x2C63:002 | <ul> <li>PPI without movement: Current adjust factor 50 [100] 500 %</li> <li>Setting can only be changed if the inverter i disabled.</li> </ul> | s                                                                                                    |

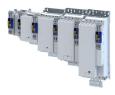

## 9.5 Cable check

This function serves to detect wiring errors or cable damage which can cause uncontrolled movements of the machine during the commissioning phase or during operation. The function therefore helps to prevent machine damage and serves to correct these errors as quickly as possible.

The **Cable Check** function should be executed manually by the user while the machine is commissioned, in order to identify typical errors that may occur during the machine installation.

Typical errors

- The motor encoders are connected to the wrong device before initial switch-on, whereas the motor is connected to the right device. If the motor encoders that are incorrectly connected are of the same type, the motor encoder monitoring does not detect any error.
- The motor encoders are connected to the right device, however, the motor is connected to the wrong device.
- The connection of the motor phases to the device is reversed.
- Individual wires of the rotary transducer are connected incorrectly.

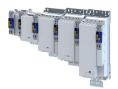

How to manually execute the Cable Check function:

Preconditions

- The motor can remain coupled to the kinematics.
  - In the case of drives without a motor holding brake, the rotor must be able to move by 20° (electrically). This makes it necessary to set the operating mode of the motor holding brake to "No brake connected".0x2820:001 > 0x2820:001 = 2
  - In the case of drives with a motor holding brake, the test is performed against the closed motor holding brake. In the following parameter, the operating mode must be set to 0 or 1. 0x2820:001 > 0x2820:001
- The device must not be in the Fault state.
- 24 V supply voltage must be available.
- The display on the front of the blue LED shows ON or is blinking.
- The device must be supplied with mains voltage. Parameter status 0x6041, Bit 40x6041, Bit 4 = TRUE
- The device must not be in the STO state. The safety functions must be parameterized. Parameter status: 0x6041, Bit 15 0x6041, Bit 15 = FALSE
- The motor data must be set correctly.
- No error message must be active. Parameter status: 0x6041, Bit 3 0x6041, Bit 3 = FALSE. If an error message is active, first remove these errors and reset the error message.
- The motor control must be set to:
  - Servo control synchronous motor (SM) or
  - Servo control asynchronous motor (ASM)
  - The function only supports these two motor controls.
- The behavior after switch-on must be set. 0x2C64 = 0.
- 1. Open the »EASY Starter« engineering tool.
- 2. Establish an online connection to the device.
- 3. Call the Motor commissioning tab in the workspace of the »EASY Starter«.
- 4. Call the Feedback tab there.
- 5. In the jalousie **Cable check**: **Motor and motor encoder**, execute the **Cable Check** function. The Cable Check function is now activated.
- 6. Activate the device via the CiA402 control word 0x6040 ► 0x6040 or 0x6048 0x6048 for axis B

Execution of the function is indicated as completed in the »EASY Starter«after approx. one second. Additionally, the »EASY Starter« indicates whether an error has occurred during the check:

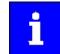

The **Cable Check** function can always be started via the **Execute Cable Check** button if the preconditions for this are met.

#### No error detected by the Cable Check function

The device changes to the "Operation enabled" state.

- Deactivate the device. e.g. via the control word. You can do this using keys F8 / F9 in the »EASY Starter«.
- Deactivate the Cable Check function via the parameter and set a selection other than 15. 0x2825 0x2825

#### Error detected by the Cable Check function

If the Cable Check function detects an error, the i700 servo inverter automatically changes to the Fault status.

Cable check

#### How to remove errors:

- 1. Consult the logbook to identify the error causes.
- 2. Switch off the power supply and 24 V supply of the device.
- 3. Check the wiring and correct it, if necessary.
- 4. Execute the test again.

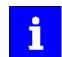

The "Identification" status word is also used by other functions. The display is therefore only valid as long as no other function using this status word is active. 0x28320x2832

During operation, the Cable Check function can be automatically executed by the device itself, in order to detect damage on the motor or motor encoder already when the machines are switched on.

#### Damage during operation

Typical damage that may occur during operation

- Wire breakage on the motor encoder and/or motor cable
- Whole motor encoder cable and/or motor cable torn off
- Screwed connections that are loosening
- ٠ Loose contacts

#### Starting condition for the Cable Check

The following starting conditions can be set for the automatic Cable Check function:

- ٠ Check only at initial switch-on or after motor encoder error 0x2641:001 0x2641:001 = 1
- Check after every switch-on 0x2641:0010x2641:001 = 2

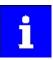

Observe the line diagrams for configuring the controller.

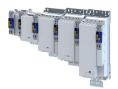

How to carry out the Cable check automatically

Preconditions

- The motor can remain coupled to the kinematics.
  - In the case of drives without a motor holding brake, the rotor must be able to move by 20° (electrically). This makes it necessary to set the operating mode of the motor holding brake to "No brake connected".0x2820:001 > 0x2820:001 = 2
  - In the case of drives with a motor holding brake, the test is performed against the closed motor holding brake. In the following parameter, the operating mode must be set to 0 or 1. 0x2820:001 > 0x2820:001
- The device must not be in the Fault state.
- 24 V supply voltage must be available.
- The display on the front of the blue LED shows ON or is blinking.
- The device must be supplied with mains voltage. Parameter status 0x6041, Bit 40x6041, Bit 4 = TRUE
- The device must not be in the STO state. The safety functions must be parameterized. Parameter status: 0x6041, Bit 15 0x6041, Bit 15 = FALSE
- The motor data must be set correctly.
- No error message must be active. Parameter status: 0x6041, Bit 3 0x6041, Bit 3 = FALSE. If an error message is active, first remove these errors and reset the error message.
- The motor control must be set to:
  - Servo control synchronous motor (SM) or
  - Servo control asynchronous motor (ASM)

The function only supports these two motor controls.

- The behavior after switch-on must be set. 0x2C64 = 0.
- 1. Open the »EASY Starter« engineering tool.
- 2. Establish an online connection to the device.
- 3. Call the Motor commissioning tab in the workspace of the »EASY Starter«.
- 4. Call the Feedback tab there.
- 5. In the jalousie **Cable check**: **Motor and motor encoder**, execute the **Cable Check** function. The Cable Check function is now activated.
- 6. In a last step, changed settings must be saved with mains failure protection.

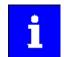

When the pole position identification is set after every switch-on and Cable Check, the pole position identification is carried out first, followed by the Cable Check.

Depending on the parameter setting in 0x2C64:1, the Cable Check starts automatically if the controller activates operation of the device via the CiA402 control word. The check takes approx. one second. During this time, 0x2C64, bit 1 is = TRUE A possibly available motor holding brake remains closed. In this case, the rotor is moved against the closed motor holding brake. If no motor holding brake is available, the rotor of the motor is moved electrically by approx. 20°. The device remains in the switched-on state until the cable check has been completed.

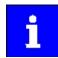

The Cable Check function can always be started via the Execute Cable Check button if the preconditions for this are met.

#### Possible error sources

- Failure of a motor phase
- Incorrect direction of rotation detected.

# Configuring the feedback system

#### Parameter

| Address    | Name /    | setting range / [default setting]                                         | Inform |
|------------|-----------|---------------------------------------------------------------------------|--------|
| 0x2C64:001 |           | eck: Behavior after switch on<br>g can only be changed if the inverter is |        |
|            | disabled. |                                                                           |        |
|            | 0         | No action                                                                 |        |
|            | 1         | Check at first switch on/after feedback error                             |        |
|            | 2         | Check at every switch on                                                  |        |
| 0x2C64:002 | Cable Ch  | eck: Status word                                                          |        |
|            | Read      | only                                                                      |        |
|            | Bit 0     | Cable check enabled                                                       |        |
|            | Bit 1     | Cable check running                                                       |        |
|            | Bit 2     | Cable check completed                                                     |        |
|            | Bit 3     | Cable check failed                                                        |        |

.....

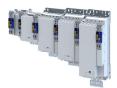

## 10 Configuring the motor control

This chapter contains all functions and settings relevant for the motor control.

#### Basic procedure of commissioning the motor control

In the first step, the rated data of the motor must be set. The other steps depend on the respective application case.

There are several options for setting the motor data and optimising the control loops. Basically, you can select between a manual and an automatic process. Whether a setting can be applied or not depends on the motor (Lenze motor yes/no) and the application. If possible, use the possible setting listed first in the following diagram since this one leads to the most accurate results.

| Setting of motor data<br>a) Using data from motor catalogue<br>b) Entering data manually (e.g. from the nameplate)                                                               |          |
|----------------------------------------------------------------------------------------------------|----------|
| Motor control selection                                                                                                    |          |
| Optimisation of motor control Parameterisable functions: Current control, speed control, position control, V/f voltage boost, skip frequencies, optimisation stalling behaviour, | n of the |
| <ul> <li>Possible settings:</li> <li>a) Identifying data automatically (by inverter)</li> <li>b) Loading preset inverter characteristics</li> </ul>                              |          |
|                                                                                                    |          |
| Motor       a) Identifying data automatically (by inverter)         b) Using data from the motor catalogue         c) Entering data manually                                     |          |
| Position controller /<br>speed controller                                                                                                    |          |
|                                                                                                    |          |
| <ul> <li>Possible settings:</li> <li>Entering data manually</li> </ul>                                                                                                    |          |

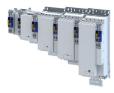

## 10.1 Servo control for synchronous motor (SC-PSM)

The motor control is based on a feedback, field-oriented and cascaded controller structure and enables a dynamic and stable operation in all four quadrants.

#### Preconditions

- The servo control (SC-PSM) is only suitable for synchronous motors.
- The servo control (SC-PSM) requires a feedback of the position.

#### 10.1.1 Required commissioning steps

- 1. Check wiring by means of manual test modes: Testing the motor control 💷 208
- 2. Activate motor control type: 0x2C00 = "Servoregelung (SC-PSM) [1]".
- 3. Set motor data: Motor data 🖽 41
- 4. Set motor monitoring:
  - Motor temperature monitoring 🕮 203
- 5. Configuring the feedback system 🕮 87
- 6. Only required for motors of other manufacturers:
  - Set and optimise current controller: Current controller [173]
  - Correction of the stator leakage inductance (Lss)... 🖽 182
  - Synchronous motor: Pole position identification (PPI) 🕮 125
- 7. Only required for an automatic calculation of the speed controller parameters:
  - Define total moment of inertia: Tuning of the motor and the speed controller 🖽 164
- 8. Set speed controller: Speed controller 🕮 170.
- 9. Set position controller: Position controller 🖽 180
- 10. Optional: Synchronous motor (SM): Compensate temperature and current influences 🕮 187
- 11. Optional: Jerk limitation 🖽 191
- 12. Optional: Notch filter (band-stop filter) 🖽 192
- 13. Optional: Short-circuit braking 🕮 157

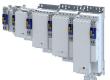

#### Configuring the motor control Servo control for asynchronous motor (SC-ASM) Required commissioning steps

#### 10.2 Servo control for asynchronous motor (SC-ASM)

The motor control is based on a feedback, field-oriented and cascaded controller structure and enables a dynamic and stable operation in all four quadrants.

#### Preconditions

- The servo control (SC ASM) is only suitable for asynchronous motors.
- The servo control (SC ASM) requires a feedback of the position.

#### 10.2.1 Required commissioning steps

- 1. Check wiring by means of manual test modes: Testing the motor control 208
- 2. Activate motor control type: 0x2C00 = "Servo control (SC ASM) [2]".
- 3. Set motor data: Motor data 🕮 41
- 4. Configuring the feedback system 🕮 87
- 5. Only required for motors of other manufacturers:
  - Set and optimise current controller: Current controller [173]
  - Correction of the stator leakage inductance (Lss)... 🖽 182
- 6. Only required for an automatic calculation of the speed controller parameters:
  - Define total moment of inertia: Tuning of the motor and the speed controller 🖽 164
- 7. Set speed controller: Speed controller 🕮 170.
- 8. Set position controller: Position controller 💷 180
- 9. Only required for motors of other manufacturers:
  - Set field controller: ASM field controller 🕮 176
  - Set field weakening controller: ASM field weakening controller [1] 177
- 10. Optional: Correction of the stator leakage inductance (Lss)... 🖽 182
- 11. Optional: Asynchronous motor (ASM): Identifying Lh saturation characteristic 🕮 188
- 12. Optional: Estimate optimum magnetising current 🖽 190
- 13. Optional: Jerk limitation 🕮 191
- 14. Optional: Notch filter (band-stop filter) 🕮 192
- 15. Optional: DC braking 🛄 156

V/f characteristic control for asynchronous motor (VFC open loop) Required commissioning steps

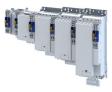

## 10.3 V/f characteristic control for asynchronous motor (VFC open loop)

The V/f characteristic control is a motor control for conventional frequency inverter applications. It is based on a simple and robust control mode for the operation of asynchronous motors with a linear or square-law load torque characteristic (e.g. fan). Because of the minimal parameterisation effort, such applications can be commissioned easily and quickly.

#### Preconditions

- The V/f characteristic control is only suitable for asynchronous motors.
- If you want to actuate a drive with a square-law V/f characteristic: Please always check whether the corresponding application is suitable for operation with a square-law V/f characteristic!
- Set the motor data according to the information on the nameplate of the motor. Motor data 141

### 10.3.1 Required commissioning steps

- 1. Check wiring by means of manual test modes. 
  Testing the motor control 
  208
- 2. Activate motor control type: 0x2C00 = "V/f characteristic control (VFC open loop) [6]".
- 3. Set limiting factors for the V/f characteristic:
  - 1. 0x2540:001, Rated mains voltage
  - 2. 0x2B01:001, Base voltage
  - 3. 0x2B01:002, Base frequency
- 4. Set and optimise current controller 
  Current controller. 
  173

Setting and optimising the current controller is only required if at least one of the following functions is active:

- Voltage vector control > Activate voltage vector control (Imin controller) 🕮 148
- DC braking DC braking 🕮 156
- Flying restart function Flying restart circuit 🕮 154
- 5. Select a characteristic shape suitable for the application > Define V/f characteristic shape.
  - 🛄 146
- 6. Set voltage boost 🕮 150
- 7. Activate voltage vector control (Imin controller) 🕮 148
- 8. Imax controller 🕮 179
- 9. Optional > Set load adjustment 🕮 151
- 10. Optional > Flying restart circuit 🕮 154
- 11. Optional > Set slip compensation [1] 151
- 12. Optional > Set oscillation damping 152

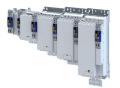

#### 10.3.2 Basic setting

The base voltage and the base frequency define the ratio of the two variables and thus the gradient of the V/f characteristic.

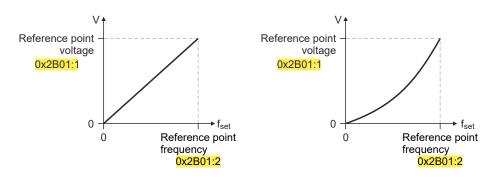

| Address    | Name / setting range / [default setting]                   | Information                                                                                                    |
|------------|------------------------------------------------------------|----------------------------------------------------------------------------------------------------|
| 0x2B01:001 | V/f shape data: Base voltage<br>0 [ <b>225</b> ] 5000 V    | Base voltage and base frequency define the V/f ratio and thus the gradient of the V/f characteristic.                                                                                          |
| 0x2B01:002 | V/f shape data: Base frequency<br>0 [ <b>270</b> ] 5000 Hz | <ul> <li>The V/f base voltage is usually set to the rated motor voltage<br/>0x2C01:007.</li> <li>The V/f base frequency is usually set to the rated motor frequency<br/>0x2C01:005.</li> </ul> |

## Configuring the motor control V/f characteristic control for asynchronous motor (VFC open loop)

Define V/f characteristic shape

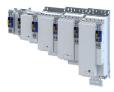

#### 10.3.3 Define V/f characteristic shape

.....

For adaptation purposes to different load profiles, you can select the shape of the characteristic:

#### Parameter

| Address | Name / | setting range / [default setting]                                   | Information                                                                                                    |
|---------|--------|---------------------------------------------------------------------|----------------------------------------------------------------------------------------------------|
| 0x2B00  | 1 .    | acteristic shape<br>g can only be changed if the inverter is<br>ed. | Selection of the V/f characteristic shape for the adaptation to different load profiles.                                                                                                    |
|         | 0      | Linear                                                              | Linear characteristic for drives with constant load torque over the speed. Linear V/f characteristic II 146                                                                                                    |
|         | 1      | Quadratic                                                           | <ul> <li>Square-law characteristic for drives with a square-law load torque over the speed.</li> <li>Square-law V/f characteristics are preferably used for centrifugal pumps and fan drives.</li> <li>Please always check whether the corresponding application is suitable for operation with a square-law V/f characteristic!</li> <li>If your pump drive or fan drive is not suitable for operation with a square-law V/f characteristic, use the linear V/f characteristic instead.</li> <li>Square-law V/f characteristic 146</li> </ul> |
|         | 2      | Adaptive                                                            | User-definable characteristic with 3 grid points.                                                                                                    |
|         | 3      | Eco                                                                 | Linear characteristic with energy optimisation in the partial load operational range.                                                                                                    |

#### 10.3.3.1 Linear V/f characteristic

The linear V/f characteristic leads to a constant torque.

#### 10.3.3.2 Square-law V/f characteristic

The square-law V/f characteristic is typically used in heating, ventilation and climate applications to control the speed of fans and centrifugal pumps.

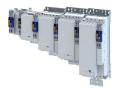

## Configuring the motor control V/f characteristic control for asynchronous motor (VFC open loop)

Define V/f characteristic shape

#### User-definable V/f characteristic 10.3.3.3

The "user-definable V/f characteristic" is provided for the individual adjustment of the motor magnetisation to the actual application if linear and square-law characteristics are not suitable.

- The characteristic is defined by means of 11 parameterisable grid points (voltage/ • frequency values).
- In the Lenze setting the 11 grid points represent a linear characteristic:

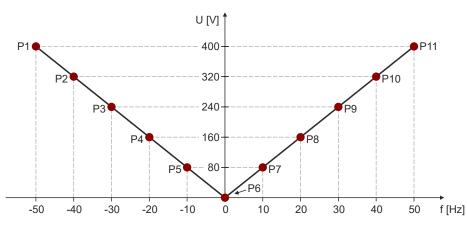

|   | P1     | P2     | P3     | P4     | P5     | P6   | P7    | P8    | P9    | P10   | P11   |
|---|--------|--------|--------|--------|--------|------|-------|-------|-------|-------|-------|
| v | 400 V  | 320 V  | 240 V  | 160 V  | 80 V   | 0 V  | 80 V  | 160 V | 240 V | 320 V | 400 V |
| f | -50 Hz | -40 Hz | -30 Hz | -20 Hz | -10 Hz | 0 Hz | 10 Hz | 20 Hz | 30 Hz | 40 Hz | 50 Hz |

| Address    | Name / setting range / [default setting]                                                       | Information                                                                                                    |
|------------|------------------------------------------------------------------------------------------------|----------------------------------------------------------------------------------------------------|
| 0x2B02:001 | Frequency grid points (x) user V/f characteristic: x1 =<br>f01<br>-5000 [- <b>50</b> ] 5000 Hz | Freely parameterizable V/f characteristic (values for X axis). These settings define the adaptive frequency values. |
| 0x2B02:002 | Frequency grid points (x) user V/f characteristic: x2 = f02<br>-5000 [- <b>40</b> ] 5000 Hz    |                                                                                                    |
| 0x2B02:003 | Frequency grid points (x) user V/f characteristic: x3 =<br>f03<br>-5000 [- <b>30</b> ] 5000 Hz |                                                                                                    |
| 0x2B02:004 | Frequency grid points (x) user V/f characteristic: x4 = f04<br>-5000 [- <b>20</b> ] 5000 Hz    |                                                                                                    |
| 0x2B02:005 | Frequency grid points (x) user V/f characteristic: x5 =<br>f05<br>-5000 [-10] 5000 Hz          |                                                                                                    |
| 0x2B02:006 | Frequency grid points (x) user V/f characteristic: x6 =<br>f06<br>-5000 [ <b>0</b> ] 5000 Hz   |                                                                                                    |
| 0x2B02:007 | Frequency grid points (x) user V/f characteristic: x7 =<br>f07<br>-5000 [ <b>10</b> ] 5000 Hz  |                                                                                                    |
| 0x2B02:008 | Frequency grid points (x) user V/f characteristic: x8 =<br>f08<br>-5000 [ <b>20</b> ] 5000 Hz  |                                                                                                    |
| 0x2B02:009 | Frequency grid points (x) user V/f characteristic: x9 = f09<br>-5000 [ <b>30</b> ] 5000 Hz     |                                                                                                    |
| 0x2B02:010 | Frequency grid points (x) user V/f characteristic: x10 =<br>f10<br>-5000 [40] 5000 Hz          |                                                                                                    |
| 0x2B02:011 | Frequency grid points (x) user V/f characteristic: x11 =<br>f11<br>-5000 [ <b>50</b> ] 5000 Hz |                                                                                                    |

## Configuring the motor control V/f characteristic control for asynchronous motor (VFC open loop)

Activate voltage vector control (Imin controller)

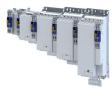

| Address    | Name / setting range / [default setting]                                                                    | Information                                                                                                    |
|------------|----------------------------------------------------------------------------------------------------|----------------------------------------------------------------------------------------------------|
| 0x2B03:001 | Voltage grid points (y) user V/f characteristic: y1 = U01<br>(x = f01)<br>0.00 [ <b>400.00</b> ] 1000.00 V  | Freely parameterizable V/f characteristic (values for Y axis). These settings define the adaptive voltage values. |
| 0x2B03:002 | Voltage grid points (y) user V/f characteristic: y2 = U02<br>(x = f02)<br>0.00 [ <b>320.00</b> ] 1000.00 V  |                                                                                                    |
| 0x2B03:003 | Voltage grid points (y) user V/f characteristic: y3 = U03<br>(x = f03)<br>0.00 [ <b>240.00</b> ] 1000.00 V  |                                                                                                    |
| 0x2B03:004 | Voltage grid points (y) user V/f characteristic: y4 = U04<br>(x = f04)<br>0.00 [ <b>160.00</b> ] 1000.00 V  |                                                                                                    |
| 0x2B03:005 | Voltage grid points (y) user V/f characteristic: y5 = U05<br>(x = f05)<br>0.00 [ <b>80.00</b> ] 1000.00 V   |                                                                                                    |
| 0x2B03:006 | Voltage grid points (y) user V/f characteristic: y6 = U06<br>(x = f06)<br>0.00 [ <b>0.00</b> ] 1000.00 V    |                                                                                                    |
| 0x2B03:007 | Voltage grid points (y) user V/f characteristic: y7 = U07<br>(x = f07)<br>0.00 [ <b>80.00</b> ] 1000.00 V   |                                                                                                    |
| 0x2B03:008 | Voltage grid points (y) user V/f characteristic: y8 = U08<br>(x = f08)<br>0.00 [ <b>160.00</b> ] 1000.00 V  |                                                                                                    |
| 0x2B03:009 | Voltage grid points (y) user V/f characteristic: y9 = U09<br>(x = f09)<br>0.00 [ <b>240.00</b> ] 1000.00 V  |                                                                                                    |
| 0x2B03:010 | Voltage grid points (y) user V/f characteristic: y10 =<br>U10 (x = f10)<br>0.00 [ <b>320.00</b> ] 1000.00 V |                                                                                                    |
| 0x2B03:011 | Voltage grid points (y) user V/f characteristic: y11 =<br>U11 (x = f11)<br>0.00 [ <b>400.00</b> ] 1000.00 V |                                                                                                    |

#### 10.3.4 Activate voltage vector control (Imin controller)

The voltage vector control is used if a comparatively high starting torque must be provided. This function ensures that the required motor current is maintained in the lower speed range.

#### NOTICE

The boost function described here adds to the > Set voltage boost function. [] 150

Only set one of the two "boost" functions.

- Recommendation: torque increase in the lower speed range
- Take into consideration that the increased current at low speeds also entails higher heat losses of the motor.
- The voltage vector control is activated by defining a current setpoint.
- For the automatic calculation of the control parameters, the "Calculate Imin controller" ٠ function is provided via parameter .

| Address | Name / setting range / [default setting]                                 | Information                                                                                                    |
|---------|--------------------------------------------------------------------------|----------------------------------------------------------------------------------------------------|
| 0x2B04  | V/f boost controller - current setpoint<br>0.00 [ <b>0.00</b> ] 500.00 A | <ul> <li>Setting of the current setpoint for the voltage vector control.</li> <li>The setting "0.00 A" deactivates the voltage vector control.</li> <li>When defining the current setpoint, we recommend you to provide a reserve of 20 % in order to largely exclude a "stalling" of the motor caused by unexpected additional loads.</li> <li>Example for starting torque = rated motor torque: Set the current setpoint to approx. 120 % of the load current.</li> </ul> |

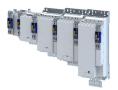

Configuring the motor control V/f characteristic control for asynchronous motor (VFC open loop) Activate voltage vector control (Imin controller)

| Address    | Name / setting range / [default setting]                                                    | Information                                               |
|------------|---------------------------------------------------------------------------------------------|-----------------------------------------------------------|
| 0x2B05:001 | V/f boost controller settings: Gain<br>0.00 [ <b>148.21</b> ] 750.00 V/A                    | Setting of the gain for the voltage vector control.       |
| 0x2B05:002 | V/f boost controller settings: Reset time<br>0.01 [ <b>3.77</b> ] 2000.00 ms                | Setting of the reset time for the voltage vector control. |
| 0x2B05:003 | V/f boost controller settings: Dynamic current<br>setpoint<br>0.00 [ <b>0.00</b> ] 500.00 A |                                                           |

## Configuring the motor control

V/f characteristic control for asynchronous motor (VFC open loop) Set voltage boost

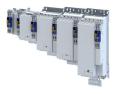

#### 10.3.5 Set voltage boost

As an alternative for the "Activate voltage vector control (Imin controller)" function, a constant, load-independent voltage boost can be specified for low speeds (below the V/f rated frequency) or for a motor standstill in order to optimize the starting performance.

### 

Insufficient cooling of the motor due to longer operation at standstill.

If the motor is operated at standstill for a longer time - especially in case of smaller motors - the motor can be destroyed by overtemperature!

- Connect the PTC thermistor (single sensor according to DIN 44081 or triple sensor according to DIN 44082) or thermal contact (normally-closed contact) Motor temperature monitoring. 203
- ▶ Parameterise and activate the ▶ Motor overload monitoring (i<sup>2</sup>xt). □ 195

### NOTICE

The voltage boost is added to the function > Activate voltage vector control (Imin controller). 💷 148

Only set one of the two "boost" functions.

Recommendation: voltage vector control

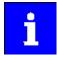

For magnetising the motor, consider a sufficient time from the controller enable to the start of the speed ramp function generator. The bigger the motor the longer the time required for magnetisation. A motor with a power of 90 kW requires up to 2 seconds.

Depending on the required starting torque, the voltage boost must be set so that the required motor current will be available after controller enable.

• The voltage boost can be calculated by multiplying the stator resistance by the rated magnetising current:

Starting current ~ 
$$V_{Boost} = R_s \times I_{mN}$$

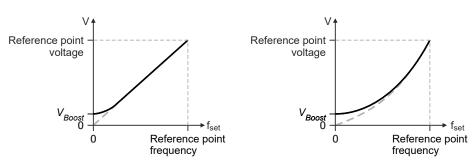

- Optionally, the voltage boost can be determined empirically by increasing the setting until the rated magnetising current flows.
- The voltage boost is added geometrically to the voltage of the characteristic:

$$V = \sqrt{V^2_{characteristic} + V^2_{Boost}}$$

| Address | Name / setting range / [default setting]    | Information                                                  |
|---------|---------------------------------------------|--------------------------------------------------------------|
| 0x2B06  | Voltage boost<br>0.0 [ <b>0.0</b> ] 100.0 V | Setting of the voltage boost for the voltage vector control. |

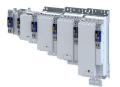

#### Configuring the motor control V/f characteristic control for asynchronous motor (VFC open loop) Set load adjustment

10.3.6 Set load adjustment

## **ACAUTION!**

If the load adjustment is too high, the motor current may increase in idle state and the motor may overheat!

#### Parameter

| Address                                                                                                    | Name / setting range / [default setting]                             | Information                                                                                                    |
|----------------------------------------------------------------------------------------------------|----------------------------------------------------------------------|----------------------------------------------------------------------------------------------------|
| 0x2B07:001 Load adaption: Direction of rotation <ul> <li>Setting can only be changed if the inverter is disabled.</li> </ul> |                                                                      | Selection for adapting the characteristic as a function of the load in case of CW and CCW rotation.                                                                                                    |
|                                                                                                    | 0 Passive load                                                       |                                                                                                    |
|                                                                                                    | 1 Active load CCW                                                    |                                                                                                    |
|                                                                                                    | 2 Active load CW                                                     |                                                                                                    |
| 0x2B07:002                                                                                                    | Load adaption: Load adaption value<br>0.00 [ <b>20.00</b> ] 200.00 % | <ul> <li>Setting of the load adaptation in [%] proportionally to the rated motor torque to obtain an appropriately "rigid" drive behavior even after start-up.</li> <li>For starting torque = rated motor torque, a load adaptation of 50 % is suitable for most applications.</li> </ul> |

#### 10.3.7 Set slip compensation

The speed of an asynchronous motor decreases as load is applied. This load-dependent speed drop is called "slip". The slip compensation serves to counteract the load-dependent speed loss.

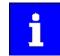

Observe correct parameterisation of the rated motor frequency 0x2C01:005 and the rated motor speed 0x2C01:004. Both parameters serve to calculate the rated motor slip.

| Address    | Name / setting range / [default setting]                    | Information                                                                                                    |
|------------|-------------------------------------------------------------|----------------------------------------------------------------------------------------------------|
| 0x2B09:001 | Slip compensation: Gain<br>-200.00 [ <b>0.00</b> ] 200.00 % | <ul> <li>Adjustment in percent of the slip calculated.</li> <li>For instance required for deviations of the real motor data from the nameplate data.</li> <li>A setting of 100 % corresponds to the rated slip of the machine in the nominal operating point.</li> </ul> |
| 0x2B09:002 | Slip compensation: Filter time<br>1 [ <b>2000</b> ] 6000 ms | Filter time for the slip compensation.                                                                                                    |

## Configuring the motor control

V/f characteristic control for asynchronous motor (VFC open loop) Set oscillation damping

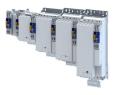

#### 10.3.8 Set oscillation damping

The oscillation damping serves to reduce the oscillations during no-load operation which are caused by energy oscillating between the mechanical system (mass inertia) and the electrical system (DC bus). Furthermore, the oscillation damping can also be used to compensate for resonances.

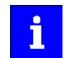

Damping is possible only for constant oscillations at a steady-state operating point.

Oscillations occurring sporadically cannot be damped.

Oscillation damping is not suitable for oscillations occurring during dynamic processes (e.g. accelerations or load changes). Oscillation damping is only active if the setpoint speed is greater than 10 rpm and the DC-bus voltage exceeds a value of 100 V.

The determination of the oscillation is based on the active current. In order to obtain the alternating component of the active current, this current is differentiated. This signal is then passed through a PT1 filter.

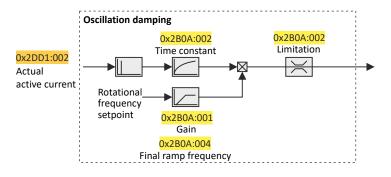

#### Identification of the oscillation

Before the oscillation damping can be parameterised, the oscillation must be identified. One option is to look at the motor current when the oscillation damping is switched off (gain = 0 %). The oscilloscope function of the »PLC Designer« enables to record the following currents:

- Q current 0x2DD1:002
- Total current 0x2DD1:005

A passive load and continuous operation with constant speed (steady-state operation) result in a constant current. If the drive oscillates, the motor current oscillates as well. This makes it possible to detect the frequency and amplitude of the oscillation by means of the AC component in the motor current. Hereinafter this AC component will be referred to as "current oscillation".

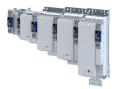

Configuring the motor control V/f characteristic control for asynchronous motor (VFC open loop)

(open loop) Optimising the stalling behaviour

#### **Parameter setting**

The gain of the oscillation damping is to be set according to the following equation:

oscillation damping gain =  $\frac{\text{current amplitude}}{\sqrt{2} \times \text{max. device current}} \times 100\%$ 

The time constant must be set so that the oscillation can be dampened, but that higherfrequency components are filtered from the signal. The time constant is determined from the reciprocal value of the double current oscillation frequency:

time constant =  $\frac{1}{2 \times \text{oscillation frequency}}$ 

The calculated oscillation frequency can be limited before being added to the rotating field frequency. The maximum frequency can be derived from the amplitude of the current oscillation, the rated motor current and the slip frequency of the connected motor:

max. frequency =  $\frac{2 \times \text{current oscillation amplitude}}{\text{rated motor current}} \times \text{rated slip frequency}$ 

#### Parameter

| Address    | Name / setting range / [default setting]                          | Information                                                                                                    |
|------------|-------------------------------------------------------------------|----------------------------------------------------------------------------------------------------|
| 0x2B0A:001 | Oscillation damping: Gain<br>-100 [ <b>20</b> ] 100 %             | <ul><li>Gain of the oscillation signal.</li><li>With the setting 0, oscillation damping is deactivated.</li></ul>                                                                                                    |
| 0x2B0A:002 | Oscillation damping: Filter time<br>1 [5] 600 ms                  | Time constant of the PT1 filter.                                                                                                    |
| 0x2B0A:003 | Oscillation damping: Limitation<br>0.1 [ <b>0.2</b> ] 20.0 Hz     | Limitation of the calculated oscillation frequency.                                                                                                    |
| 0x2B0A:004 | Oscillation damping: Final ramp frequency<br>0 [ <b>0</b> ] 100 % | <ul> <li>Ramp end frequency from which the gain factor is expected to have reached its rated value.</li> <li>By setting a ramp end frequency, a possible negative impact of the oscillation damping on the concentricity factor in the lower speed range can be reduced.</li> <li>The ramp end frequency refers to the rated motor frequency in percentage terms.</li> </ul> |

#### 10.3.9 Optimising the stalling behaviour

The stalling protection function or the maximum permissible motor current in the field weakening range can be adapted.

- If the motor stalls in the field weakening range, the override point can be shifted by reducing the set value so that the motor stalling can be prevented.
- If the motor does not provide enough torque in the field weakening range, the set value must be increased.

| Address | Name / setting range / [default setting]                   | Information                                       |
|---------|------------------------------------------------------------|---------------------------------------------------|
| 0x2B0C  | Override field weakening<br>-500.0 [ <b>0.0</b> ] 500.0 Hz | Offset of the override point for field weakening. |

## Configuring the motor control

V/f characteristic control for asynchronous motor (VFC open loop) Flying restart circuit

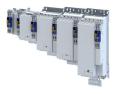

#### 10.3.10 Flying restart circuit

The "flying restart" function serves as a protective function against high compensation currents. High compensation currents can occur in the V/f characteristic control if the drive is not at standstill at the time the inverter is enabled. The "flying restart" function detects the motor speed by means of a test current and uses this information to define the frequency setpoint.

## **ACAUTION!**

If the "flying restart" function is deactivated and the inverter is not enabled at standstill, the output voltage and the output frequency do not match the current motor speed.

High compensation currents may flow! First the drive is braked towards 0 Hz to be then accelerated again!

• Ensure that the drive is at standstill before the inverter is enabled.

#### **Flying restart process**

If this function is active, the flying restart process starts after the inverter is enabled.

- 1. The inverter reports the started flying restart process to the Controller via bit 8 in the Lenze status word0x2831.
- 2. If a speed is found, it is reported to the Controller via bit 9 in the Lenze status word.
- 3. The Controller reports to the inverter via bit 0 in the Lenze control word 0x2830 that the detected speed has been accepted. As long as this is not the case, no further flying restart process is possible.

|        | OperationEnabled              |                                   |  |
|--------|-------------------------------|-----------------------------------|--|
| 0x2831 | Bit 8: Flying restart running | 9                                 |  |
| 0x2831 | Search                        | Bit 9: Flying restart ready       |  |
| 0x2BA6 |                               | Found velocity                    |  |
| 0x2830 |                               | Bit 0: Flying restart acknowledge |  |

#### **Parameter setting**

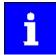

The flying restart algorithm needs a motor voltage as exact as possible. Thus, a previous detection of the inverter error characteristic is absolutely necessary. Compensate inverter influence to output voltage In addition to the exact motor voltage, a detailed knowledge of the stator resistance is required. If the flying restart process does not work as desired, slightly adapt the setting of the stator resistance in the 0x2C01:002 object. Bit 1 in the Lenze control word 0x2830 serves to block a flying restart process.

The flying restart process involves a control loop, the controller parameter 0x2BA3 of which must be adapted to the motor. The automatic calculation is made with the parameter > 0x2822:022.

The actual flying restart process can be adjusted via the following parameters:

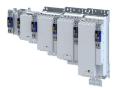

# Configuring the motor control V/f characteristic control for asynchronous motor (VFC open loop) Flying restart circuit

| Address    | Name / setting range / [default setting]                             | Information                                                                                                    |  |  |
|------------|----------------------------------------------------------------------|----------------------------------------------------------------------------------------------------|--|--|
| 0x2BA0     | Activate flying restart                                              | <ul> <li>Activation of the additional "flying restart" function.</li> <li>If the "flying restart" function is activated ("1: on") and the inverter disable is deactivated, a flying restart process is automatically started determining the current motor speed if the following conditions are met:</li> <li>The V/f characteristic control is set as motor control.</li> <li>The CiA402 mode is selected as drive mode.</li> <li>The "flying restart" function is not blocked via bit 2 in the Inverter control word (0x2830).</li> <li>No DC-injection braking is active.</li> <li>No motor phase failure has been identified.</li> </ul> |  |  |
|            | 0 Off                                                                |                                                                                                    |  |  |
|            | 1 On                                                                 |                                                                                                    |  |  |
|            | 2 Without acknowledge or blocking                                    |                                                                                                    |  |  |
| 0x2BA1     | Flying restart circuit<br>0 [ <b>15</b> ] 100 %                      |                                                                                                    |  |  |
| 0x2BA2     | Start frequency<br>-600.0 [ <b>20.0</b> ] 600.0 Hz                   | <ul><li>Start frequency of flying restart algorithm</li><li>If it is foreseeable at which frequency the motor can be restarted on the fly, set the frequency here.</li></ul>                                                                                                    |  |  |
| 0x2BA3     | Integration time<br>1 [ <b>600</b> ] 60000 ms                        | <ul> <li>Integration time of the angle controller</li> <li>The default setting is adapted for medium-power machines.</li> <li>A guide value for the integration time can be calculated as a function of the motor power with the following equation: Ti = 1.1 μ/W * Rated power (0x2C01:006) + 9.4 ms</li> <li>For accelerating the search process, this guide value can be reduced.</li> <li>If the flying restart frequency oscillates too much, increase the integration time again.</li> <li>A longer integration time extends the time for a flying restart of the drive.</li> </ul>                                                     |  |  |
| 0x2BA4     | Minimum deviation<br>0.00 [ <b>5.00</b> ] 90.00 °                    | Setting of the minimum permissible deviation.                                                                                                    |  |  |
| 0x2BA5     | Delay time<br>0 [ <b>0</b> ] 10000 ms                                | In order to prevent the start of a flying restart process if the controller<br>inhibit time is too short, a minimum active time for the inverter disable<br>can be set here in order that a flying restart process will be started.<br>As a pulse inhibit > 500 ms causes a controller inhibit, this also applies to<br>pulse inhibit.                                                                                                    |  |  |
| 0x2BA6:001 | Result: Determined speed [rpm] <ul> <li>Read only: x rpm</li> </ul>  | Display of the determined speed in [rpm].                                                                                                    |  |  |
| 0x2BA6:002 | Result: Determined speed [n unit] <ul> <li>Read only: rpm</li> </ul> | Display of the determined speed in [n unit].                                                                                                    |  |  |

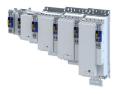

#### 10.4 Parameterisable motor functions

#### 10.4.1 DC braking

The control modes for asynchronous motors provide the opportunity to use the "DC-braking" function (DC-injection braking) for braking. In this case, the motor control injects a DC current the amplitude of which is adjustable.

#### Preconditions

Using the "DC braking" function, the motor control injects a DC current, the amplitude of which is adjustable in the 0x2B80 parameter. To this end, it is necessary that the current control is adapted to the corresponding motor. For setting and optimising the current controller, see Current controller. 🖽 173

#### Details

The function can be used as follows:

1. "DC braking" can be parameterised via bit 6 in the Lenze control word 0x2830.

In this case, the motor system itself can be used as an energy converter.

This option is useful if

- the system is not provided with a brake resistor required for absorbing the braking energy. This method requires that a sufficient braking torque can be achieved with "DC braking".
- the power of the brake chopper to be transformed is limited and thus must be exclusively used for the main drives of the DC network. The quality of the deceleration ramp via "DC braking" is sufficient for auxiliary drives and unburdens the brake chopper.
- a fan drive is to be braked in the V/f characteristic operation.
- 2. "DC braking" can be parameterised as a response to minor faults.

An example of a minor fault is the error of an encoder of an asynchronous machine. Due to the error, the quick stop function cannot be executed anymore. An alternative is provided by the guided shutdown with a minor deceleration via the "DC braking" function.

| Address | Name / setting range / [default setting]                          | Information                              |
|---------|-------------------------------------------------------------------|------------------------------------------|
| 0x2B80  | Current for DC-injection braking<br>0.00 [ <b>0.00</b> ] 500.00 A | Braking current for DC-injection braking |

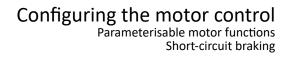

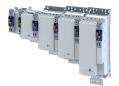

#### 10.4.2 Short-circuit braking

The control modes for synchronous motors provide the opportunity to use "short-circuit braking" for braking.

The effect of short-circuit braking on the deceleration behaviour depends on the motor properties, the effective cable length, the load inertia and the initial speed value (starting point). Primarily, short-circuit braking serves to transform a part of the kinetic energy into heat energy which unburdens external brake assemblies and limit position dampers.

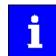

In some constellations it is not possible to decelerate the speed of a synchronous motor to zero by means of "short-circuit braking"!

Compared to the "quick stop" function, the braking effect is considerably lower.

#### Preconditions

If short-circuit braking shall be used as the only deceleration means, it is recommended that the feasibility is previously verified by means of tests. For this purpose, short-circuit braking can be triggered in the application via bit 6 in the Lenze control word 0x2830. The oscilloscope function of the engineering tool (e.g. »EASY Starter«) serves to record the following important parameters:

- Actual velocity 0x606C
- Phase current U, V, W 0x2D83:002 ... 0x2D83:004

#### Details

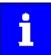

The short-circuit current adjusts itself freely in accordance with the motor voltage (kE \* speed) and the internal resistance of the system. Thus, it is absolutely necessary that the ampacity of the servo inverter is based on the maximum expected short-circuit current. Guide value:  $I_{max\_device}$  (3 s)  $\geq$  1.5 \* Imax\_motor (according to data sheet / catalog) In case the assignment differs, a rating based on the currently possible parameters (max. speed, max. motor current, field weakening, etc.) is required!

The function can be used as follows:

- 1. "Short-circuit braking" can be parameterised via bit 6 in the Lenze control word 0x2830 if
  - the braking energy cannot be converted into heat in a brake resistor.
  - e.g. an error has been detected in the encoder system which does not permit a braking via quick stop.
- 2. "Short-circuit braking" can be parameterised as a response to minor faults.
  - Due to an encoder error, for instance, a quick stop might not be possible anymore.

# Configuring the motor control Parameterisable motor functions Holding brake control

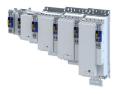

#### 10.4.3 Holding brake control

.....

This device function is used for low-wear control of the motor holding brake connected to the inverter with a supply voltage of 24 V.

The motor holding brake is connected to X106. It is supplied with 24 V via X107.

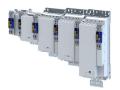

## Holding brake control

#### 10.4.3.1 Basic setting

The following parameters must be set for the activation and basic configuration of the holding brake control.

#### Details

The following settings are possible:

- Brake mode ①
  - For the automatic operation: ②
  - Brake release time and brake application time
  - Torque feedforward control
- Test Brake control ③
- Brake polarity ④

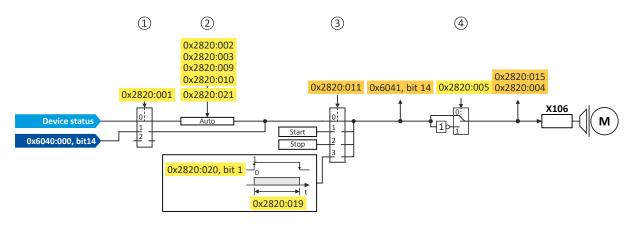

#### **Diagnostic parameters:**

- Display status of the automatic brake identification: 0x2820:004
- Display signal of the brake logic before the inversion: 0x6041
- Display status of the holding brake: 0x2820:015

#### Brake mode

Possible settings: 0x2820:001

- Manual control via the control word. Das control word depends on the technology application :
  - Technology application CiA 402: 0x6040 Bit 14
  - Speed Control technology application: 0x5030:010 Bit 14
  - 0: Close holding brake
  - 1: Release holding brake
- Control via device state machine (automatic operation):
- The holding brake is controlled as a function of the device state.
  - A torque feedforward control is possible.

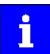

The torque is precontrolled for one second. During this time, the actual torque must have reached 90 % of the setpoint torque, otherwise an error is triggered.

- Response times of the holding brake during release and application can be compensated for.

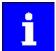

In the event of an error or when STO ("SafeTorqueOff") is activated, the brake is applied immediately without considering the set brake application time. The inverter immediately changes to the switch-on disabled state.

- No brake connected (off):
  - holding brake control, automatic brake identification and brake monitoring are deactivated.

.....

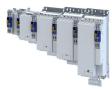

#### Brake polarity

The control logic of the holding brake can be inverted.

#### Parameter

| Address    | Name / setting range / [default setting]                                   | Information                                                                                                    |  |  |
|------------|----------------------------------------------------------------------------|----------------------------------------------------------------------------------------------------|--|--|
| 0x2820:001 | Holding brake control: Brake mode                                          | Selecting how the "Release holding brake" command is to be triggered.                                                                                                    |  |  |
|            | 0 Automatically (via device state)                                         | Automatic operation: depending on the device state, the "Release<br>holding brake" command is given automatically if the controller is to be<br>enabled.                                                                                                    |  |  |
|            | 1 Manually                                                                 | Depending on the TA, the "Release holding brake" command can also be<br>initiated by the following external triggers:<br>TA Cia: > 0x6040 bit 14<br>TA Speed Control: bit 10                                                                                                    |  |  |
|            | 2 Off                                                                      | The holding brake is deactivated.                                                                                                    |  |  |
| 0x2820:002 | Holding brake control: Brake closing time<br>0 [ <b>100</b> ] 10000 ms     | <ul><li>Application time (engagement time) of the holding brake.</li><li>Only effective in automatic operation.</li></ul>                                                                                                    |  |  |
| 0x2820:003 | Holding brake control: Brake opening time<br>0 [100] 10000 ms              | <ul><li>Release time (disengagement time) of the holding brake.</li><li>Only effective in automatic operation.</li></ul>                                                                                                    |  |  |
| 0x2820:004 | Holding brake control: Brake detection   Read only                         | When 0x2825 = 4 (Manual control mode) and the device state changes         from "switched-on" to "operation enabled", it is detected automatically         whether a holding brake is connected. The brake identification is         repeated after every controller enable.                                                                                                    |  |  |
| 0x2820:005 | Holding brake control: Brake polarity 0 Normal                             | The control logic of the holding brake can be inverted.                                                                                                    |  |  |
|            | 1 Inverted                                                                 |                                                                                                    |  |  |
| 0x2820:006 | Holding brake control: Brake error response                                | Selection of the response for holding brake monitoring.<br>In the triggered state, the holding brake is monitored cyclically for the<br>presence of brake current.<br>After the brake is connected, the establishment of the brake current is<br>subject to a time delay in accordance with the inductance. Consequently,<br>there is a slight delay in detecting wire breakage, a terminal short-circuit<br>or a missing brake supply.<br>The response set here occurs when monitoring is triggered.<br><b>Note:</b><br>The brake is not monitored unless it is triggered. |  |  |
|            | 0 No response                                                              | Severity 1489                                                                                                    |  |  |
|            | 1 Fault > CiA402                                                           |                                                                                                    |  |  |
|            | 2 Warning                                                                  |                                                                                                    |  |  |
| 0x2820:015 | <ul> <li>Holding brake control: Brake status</li> <li>Read only</li> </ul> | <ul><li>Display of the holding brake status.</li><li>The status is also displayed via bit 14 in the CiA status word 0x6041.</li></ul>                                                                                                    |  |  |
|            | 0 Brake closed                                                             | Holding brake is applied.                                                                                                    |  |  |
|            | 1 Brake released                                                           | Holding brake is released.                                                                                                    |  |  |
| 0x2820:019 | Holding brake control: Brake opening time test s<br>0 [500] 10000 ms       | ignal Setting of the brake opening time when the test signal is transmitted (Brake control word bit 0 = 1).                                                                                                    |  |  |

\_\_\_\_\_

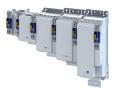

## Configuring the motor control Parameterisable motor functions Holding brake control

------

------

| Address    | Name / setting range / [default setting]     | Information                                                                                                    |  |  |
|------------|----------------------------------------------|----------------------------------------------------------------------------------------------------|--|--|
| 0x2820:023 | Holding brake control: Control configuration | Selection of which output signal is to be used to control the holding brake.                                                                                                    |  |  |
|            | 0 Via internal brake module                  | <ul> <li>The holding brake is controlled via the internal brake module and the brake output X106.</li> <li>The presence of the external 24 V supply for the brake output is monitored.</li> <li>An open-circuit detection is active.</li> <li>A parameterized voltage reduction is active.</li> </ul>                                                                                                    |  |  |
|            | 1 Via external module at X106                | The brake output X106 controls a relay or power contactor which switches the brake supply.                                                                                                    |  |  |
|            | 2 Via external module at DIx                 | <ul> <li>The holding brake is controlled via the trigger "Release holding brake [115]".</li> <li>This trigger must be assigned to a digital output. The digital output in turn controls a relay or power contactor which switches the brake supply.</li> <li>The digital output is not suitable for direct control of a holding brake!</li> <li>If, instead of an electrically releasing (self-holding) holding brake, an electrically holding (self-releasing) holding brake is to be controlled, a signal inversion must be set for the digital output used!</li> <li>Configure digital outputs (1219)</li> </ul> |  |  |

#### Further setting options:

#### • Manual brake control 🕮 162

#### 10.4.3.2 Brake holding load

#### Parameter

| Address | ame / setting range / [default setting] Information |                                                                     |  |
|---------|-----------------------------------------------------|---------------------------------------------------------------------|--|
|         |                                                     | By setting a ramp time, a vibration stimulation can be reduced that |  |
|         | 0 [ <b>0</b> ] 1000 ms                              | might be caused by the brake holding load .                         |  |

#### 10.4.3.3 Torque feedforward control

| Address    | Name / setting range / [default setting]                                           | Information                                                                                          |  |  |
|------------|------------------------------------------------------------------------------------|----------------------------------------------------------------------------------------------------|--|--|
| 0x2820:009 | Holding brake control: Starting torque source                                      | Setting of the source for the holding brake starting torque.                                         |  |  |
|            | 0 Last torque saved                                                                | The stopping value saved automatically during the last closing operation is used as starting torque. |  |  |
|            | 1 Torque in 0x2820:010                                                             | The parameterised starting torque is used (0x2820:010).                                              |  |  |
| 0x2820:010 | Holding brake control: Starting torque<br>-3276.8 [ <b>0.0</b> ] 3276.7 %          | Setting of the feedforward control value for the automatic operation $(0x2820:009 = 1)$ .            |  |  |
| 0x2820:021 | Holding brake control: Detected actual torque <ul> <li>Read only: x.x %</li> </ul> | Display of the torque actual value that is used for the feedforward control. 0x2820:009 = 0          |  |  |

## Configuring the motor control

Parameterisable motor functions Holding brake control

.....

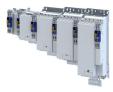

#### 10.4.3.4 Manual brake control

The holding brake can be opened or closed manually regardless of its operating status and the operating state of the inverter. This function can be used, for example. to move the axis manually in the event of an error.

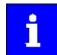

Note for inverters with Extended Safety:

Manual brake control is only possible if no error is active in the Extended Safety.

#### Details

The following settings are possible:

- Open the holding brake:
  - The holding brake remains open until it closed again manually.
- Close the holding brake.
- Release the holding brake for a fixed time by a start signal and then apply it automatically:
- Time for "Brake released": 0x2820:019
- Start signal: 0x2820:020, bit 0 = 1
- After the time has elapsed  $\rightarrow$  bit 0 = 0

#### Parameter

| Address    | Name /                                    | setting range / [default setting] | Information                                                             |  |  |  |
|------------|-------------------------------------------|-----------------------------------|-------------------------------------------------------------------------|--|--|--|
| 0x2820:011 | 0                                         |                                   | Mode for override or forced opening/closing of the holding brake        |  |  |  |
|            |                                           |                                   | irrespective of the operating mode.                                     |  |  |  |
|            |                                           |                                   | In the event of an error and activated function for forced opening, the |  |  |  |
|            |                                           |                                   | brake is not applied.                                                   |  |  |  |
|            | 0                                         | No override active                | Mode for override or forced opening/closing of the holding brake        |  |  |  |
|            |                                           |                                   | irrespective of the operating mode.                                     |  |  |  |
|            | 1                                         | Open brake                        | In the event of an error and activated function for forced opening, th  |  |  |  |
|            | 2                                         | Close brake                       | brake is not applied.                                                   |  |  |  |
|            | 3                                         | Test pulse                        |                                                                         |  |  |  |
| 0x2820:020 | Holding brake control: Brake control word |                                   | Control word for the holding brake.                                     |  |  |  |
|            | 0x00                                      | [ <b>0x00</b> ] 0xFF              |                                                                         |  |  |  |
|            | Bit 0                                     | Transmit test signal              |                                                                         |  |  |  |

#### 10.4.3.5 Reduction of brake supply voltage

| Address    | Name /          | setting range / [default setting]           | Information |
|------------|-----------------|---------------------------------------------|-------------|
| 0x2820:022 | Holding         | brake control: Holding brake supply voltage |             |
|            | 75 Reduction on |                                             |             |
|            | 100             | No reduction                                |             |

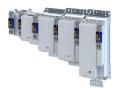

#### Configuring the motor control Options for optimizing the control loops Automatic motor identification (energized)

10.5 Options for optimizing the control loops

The option to be selected depends on the respective application. Depending on the selected option, different procedures become active and thus different parameter groups are influenced:

- Rated motor data
- Inverter characteristic
- Motor equivalent circuit diagram data
- Motor controller settings
- Speed controller settings
- Position controller settings

#### 10.5.1 Automatic motor identification (energized)

| Address    | Name /                        | setting range / [default setting] | Information                                                         |
|------------|-------------------------------|-----------------------------------|---------------------------------------------------------------------|
| 0x2832     | Identification status         |                                   | Display of the status for the automatic identification of the motor |
|            | Read                          | only                              | parameters.                                                         |
|            | Bit 0                         | Identification enabled            | Parameters for interaction with engineering tools.                  |
|            | Bit 1                         | Identification active             |                                                                     |
|            | Bit 2                         | Identification completed          |                                                                     |
|            | Bit 3                         | Identification failed             |                                                                     |
| 0x2DE0:009 | Motor identification settings |                                   | Setting for motor identification.                                   |
|            | Read only                     |                                   |                                                                     |

## Configuring the motor control Options for optimizing the control loops

Tuning of the motor and the speed controller

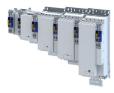

#### 10.5.2 Tuning of the motor and the speed controller

The following describes in general how to optimize the speed controller. This may be required if some parameters on the load side of the drive system have changed or have not been set yet, such as:

- Motor moment of inertia
- Load moment of inertia
- Type of coupling between motor moment of inertia and load moment of inertia

#### Preconditions

All rated motor data is known and set in the inverter, either by selecting the motor from the motor catalogue or manually.

- ▶ Select motor from motor catalog □ 42
- ▶ Manual setting of the motor data □ 44

#### **Required steps**

Adapt the following parameters to your drive system using the engineering tool. Since this only changes load-dependent data, the other parameter groups do not need to be calculated again.

In the engineering tool, the speed control settings can be confirmed via the Initialise button.

| EASY Starter V1.16               | 5.0.12216 (InternalTest - Ma | anufacturer license) - i550 | CAN standard IO 50                         | Hz - Undefined -   | ddd                                                 |                                              |                                                              | - 0                                                                                                    | $\times$  |
|----------------------------------|------------------------------|-----------------------------|--------------------------------------------|--------------------|-----------------------------------------------------|----------------------------------------------|--------------------------------------------------------------|----------------------------------------------------------------------------------------------------|-----------|
| Open Save file                   |                              | Compare Application         |                                            |                    | Controller<br>East fault Inhibit<br>Online commands | Application<br>FRun 2000<br>Stop Manual<br>F | S                                                            | Content of the second second s | ?<br>Ielp |
| 🔺 🗁 🖫 Offline devic              |                              |                             | arameter list Trend<br>verview\Motor contr |                    | selection                                           | Search parameters in                         | dialogs C                                                    | <b>0/0</b> ~ ^                                                                                                    |           |
| 🗍 🖫 ddd (i55                     | 0 CAN standard IO 50 Hz)     | Controller Settings         | remen anotor conta                         |                    | Jelection                                           |                                              |                                                              |                                                                                                    | _         |
|                                  |                              | Current controlle           | I ?                                        | V/A                |                                                     |                                              |                                                              |                                                                                                    |           |
|                                  |                              | Reset time                  | I ?                                        | ms                 |                                                     |                                              |                                                              |                                                                                                    |           |
|                                  |                              | Field weakening             |                                            |                    |                                                     |                                              |                                                              |                                                                                                    |           |
|                                  |                              | Gain                        | I ?                                        | Vs/V               |                                                     |                                              |                                                              |                                                                                                    |           |
|                                  |                              | Volt. reserve range         | I 5                                        | %                  |                                                     |                                              |                                                              |                                                                                                    |           |
|                                  |                              | Speed controlle             |                                            |                    | _                                                   |                                              |                                                              |                                                                                                    |           |
|                                  |                              | Load inertia                | I ?                                        | kg cm <sup>2</sup> | Gain                                                | [] ?                                         | Nm/rpm                                                       |                                                                                                    |           |
|                                  |                              | Coupling                    | I With ba                                  |                    | ✓ Reset time                                        | I ?                                          | ms                                                           |                                                                                                    |           |
|                                  |                              | Actual speed filter t       | me [] [2,0                                 | ms                 |                                                     |                                              | Initialize                                                   |                                                                                                    |           |
|                                  | CAN standard IO 50 Hz A      |                             |                                            |                    |                                                     | controller, loa                              | ct parameterization of current<br>d and feedback system befo |                                                                                                    |           |
| Name: ddd                        |                              |                             |                                            |                    |                                                     | initializing spe                             | ed controller settings!                                      |                                                                                                    |           |
| Version: 5.2.<br>Bus server: Und | 0.21<br>lefined              |                             |                                            |                    |                                                     |                                              |                                                              |                                                                                                    |           |
| Device description:i550          | ) CAN standard IO V05.0. 💛   |                             |                                            |                    |                                                     |                                              |                                                              |                                                                                                    |           |
| A. A. C.                         | 2 1                          | <                           |                                            |                    |                                                     |                                              |                                                              |                                                                                                    | >         |
| G+ G× 🖓                          | 0                            | 🗊 No connection 🛛 🖗         | Application change                         | ed                 |                                                     |                                              |                                                              |                                                                                                    |           |
| OC-bus voltage                   | Motor current                | T D Motor voltage           | r □ Velocity                               | actual val 🗊 🗖     | Output frequency                                    | Status words: Devi 🕞                         | Error code                                                   |                                                                                                    | F 🗆       |
|                                  |                              |                             |                                            |                    |                                                     |                                              |                                                              |                                                                                                    |           |
|                                  |                              |                             |                                            |                    |                                                     |                                              |                                                              |                                                                                                    |           |
| ~                                |                              |                             |                                            |                    |                                                     |                                              |                                                              | Drag&Dro                                                                                                    | op        |
|                                  |                              |                             |                                            |                    |                                                     |                                              |                                                              | Paramet                                                                                                    |           |
|                                  |                              |                             |                                            |                    |                                                     |                                              |                                                              |                                                                                                    |           |
|                                  | V                            | A N                         | /AC                                        | rpm                | Hz                                                  |                                              |                                                              |                                                                                                    |           |

| Address    | Name / setting range / [default setting]                                                         | Information                                                                                                    |
|------------|--------------------------------------------------------------------------------------------------|----------------------------------------------------------------------------------------------------|
| 0x2910:001 | Inertia settings: Motor moment of inertia<br>0.00 [ <b>0.14</b> ] 20000000.00 kg cm <sup>2</sup> | Setting of the moment of inertia of the motor, relating to the motor.                                                                                                    |
| 0x2910:002 | Inertia settings: Scaled load inertia<br>0.00 [ <b>0.00</b> ] 20000000.00 kg cm <sup>2</sup>     | <ul> <li>Setting of the moment of inertia of the load.</li> <li>Always adjust the setting to the current load, otherwise the optimisation process for the speed controller cannot be executed successfully.</li> </ul> |

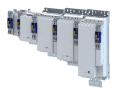

## Configuring the motor control Options for optimizing the control loops Tuning of the motor and the speed controller

\_\_\_\_\_

| Address    | Name / setting range / [default setting]                                                                             | Information                                                                   |
|------------|----------------------------------------------------------------------------------------------------|-------------------------------------------------------------------------------|
| 0x2910:003 | Inertia settings: Coupling                                                                                           | Selection of the type of coupling between the moment of inertia of the        |
|            | 0 Stiff                                                                                                    | motor and that of the load.                                                   |
| 0x2910:004 | Inertia settings: Mechanical natural frequency<br>0.0 [0.0] 250.0 Hz                                                 | Setting of the mechanical natural frequency.                                  |
| 0x2910:005 | Inertia settings: Load moment of inertia (elastic<br>coupled)<br>0.00 [ <b>0.00</b> ] 20000000.00 kg cm <sup>2</sup> | Setting of the load moment of inertia with elastic coupling (0x2910:003 = 1). |

------

For further details on the speed controller, see chapter "Speed controller". 🖽 170

# Configuring the motor control Options for optimizing the control loops Inverter characteristic

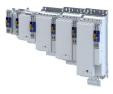

#### 10.5.3 Inverter characteristic

.....

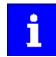

The settings made can be seen if required, but should not be changed. A wrong setting may influence the control negatively!

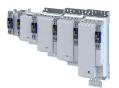

-----

#### 10.5.3.1 Compensating for inverter influence

- Conditions for the execution
- The motor may be stalled.
- The inverter is switched on and error-free.

#### Response of the motor during performance

If the motor is not braked, the motor will move slightly

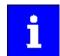

Disabling the inverter serves to abort the started procedure any time if required. Already determined characteristic values are rejected in this case.

How to detect the inverter characteristic:

- 1. Disable the servo inverter.
- 2. Change to the "inverter characteristic: identification" operating mode. > 0x2825 = 8
- 3. Enable the servo inverter.
- The procedure starts.

After the successful completion, the inverter is automatically disabled and the points of the detected inverter characteristic are set in parameter 0x2947t.

- 1. Save the changed settings.
- 2. The inverter characteristic must only be detected again if the servo inverter, the motor or the motor cable have been replaced.
- 3. The inverter disable set by the procedure can be deactivated via the control word.

▶ 0x6040 = 7

| Address    | Name / setting range / [default setting]                           | Information                                                                                                    |  |
|------------|--------------------------------------------------------------------|----------------------------------------------------------------------------------------------------|--|
| 0x2947:001 | Inverter characteristic: Value y1<br>0.00 [ <b>0.00</b> ] 20.00 V  | The inverter characteristic (consisting of 17 values) is calculated and set in the course of the automatic inverter characteristic identification. |  |
| 0x2947:002 | Inverter characteristic: Value γ2<br>0.00 [ <b>0.00</b> ] 20.00 V  | Note!                                                                                                    |  |
| 0x2947:003 | Inverter characteristic: Value y3<br>0.00 [ <b>0.00</b> ] 20.00 V  | Changing these values is not recommended by the manufacturer.                                                                                      |  |
| 0x2947:004 | Inverter characteristic: Value y4<br>0.00 [ <b>0.00</b> ] 20.00 V  |                                                                                                    |  |
| 0x2947:005 | Inverter characteristic: Value y5<br>0.00 [ <b>0.00</b> ] 20.00 V  |                                                                                                    |  |
| 0x2947:006 | Inverter characteristic: Value y6<br>0.00 [ <b>0.00</b> ] 20.00 V  |                                                                                                    |  |
| 0x2947:007 | Inverter characteristic: Value y7<br>0.00 [ <b>0.00</b> ] 20.00 V  |                                                                                                    |  |
| 0x2947:008 | Inverter characteristic: Value y8<br>0.00 [ <b>0.00</b> ] 20.00 V  |                                                                                                    |  |
| 0x2947:009 | Inverter characteristic: Value y9<br>0.00 [ <b>0.00</b> ] 20.00 V  |                                                                                                    |  |
| 0x2947:010 | Inverter characteristic: Value y10<br>0.00 [ <b>0.00</b> ] 20.00 V |                                                                                                    |  |
| 0x2947:011 | Inverter characteristic: Value y11<br>0.00 [ <b>0.00</b> ] 20.00 V |                                                                                                    |  |
| 0x2947:012 | Inverter characteristic: Value y12<br>0.00 [ <b>0.00</b> ] 20.00 V |                                                                                                    |  |
| 0x2947:013 | Inverter characteristic: Value y13<br>0.00 [ <b>0.00</b> ] 20.00 V |                                                                                                    |  |
| 0x2947:014 | Inverter characteristic: Value y14<br>0.00 [ <b>0.00</b> ] 20.00 V |                                                                                                    |  |
| 0x2947:015 | Inverter characteristic: Value y15<br>0.00 [ <b>0.00</b> ] 20.00 V |                                                                                                    |  |

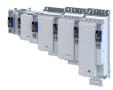

| Address    | Name / setting range / [default setting]                           | ting] Information |  |
|------------|--------------------------------------------------------------------|-------------------|--|
| 0x2947:016 | Inverter characteristic: Value y16<br>0.00 [ <b>0.00</b> ] 20.00 V |                   |  |
| 0x2947:017 | Inverter characteristic: Value y17<br>0.00 [ <b>0.00</b> ] 20.00 V |                   |  |

#### In the event of an error

If an error occurs during the procedure or the pulse inhibit gets active (e.g. due to short-time undervoltage), the procedure is terminated with inverter disable without the settings being changed.

#### 10.5.3.2 Extended settings for identification

For determining the characteristic, the current controller is automatically parameterised at the start of the identification process. In case of motors with a very low stator leakage inductance (< 1 mH), the automatic parameterisation can fail and the actual identification process is aborted with an error message such as "short circuit".

- For this case, it is possible to set the current controller manually via the 0x2942 parameter.
- The 0x2DE0:001 parameter serves to select whether the current controller should be calculated automatically or the values in 0x2942 are effective.

#### Parameter

| Address                                                                                                    | Name /                                                               | setting range / [default setting] | Information                                                                                                    |
|----------------------------------------------------------------------------------------------------|----------------------------------------------------------------------|-----------------------------------|----------------------------------------------------------------------------------------------------|
| 0x2DE0:001                                                                                                    | Current controller identification settings                           |                                   | Whether the current controller shall be adapted automatically for the                                                                       |
| 0     Automatic     identification or set manually, is selecte       1     Manuell (0x2942)     • 0x2942:001 (Gain)       • 0x2942:002 (Reset time)     • 0x2942:002 (Reset time) |                                                                      |                                   |                                                                                                    |
| 0x2DE0:003                                                                                                    | 03 Resolver - position detection dynamics<br>20 [ <b>100</b> ] 100 % |                                   | <ul> <li>Setting of the dynamics for the resolver evaluation.</li> <li>100% ≡ max. dynamics</li> <li>&lt;100% ≡ reduced dynamics</li> </ul> |
| 0x2DE0:004                                                                                                    | Resolver - 8 kHz safety signal                                       |                                   | Usually ,the Der 8-kHz carrier frequency is only activated for the safety                                                                   |
|                                                                                                    | 0                                                                    | Automatisch durch Gerätetyp       | version. This parameter can also be used to switch it on and off.                                                                           |
|                                                                                                    | 1                                                                    | On                                |                                                                                                    |
|                                                                                                    | 2                                                                    | Aus                               |                                                                                                    |
| 0x2DE0:007                                                                                                    | Use mea                                                              | asured voltage                    | Activation of voltage measurement.                                                                                                    |
|                                                                                                    | 0                                                                    | Aus                               | Only for devices for which voltage measurement is possible.                                                                                 |
|                                                                                                    | 1                                                                    | On                                |                                                                                                    |

#### 10.5.3.3 Load standard inverter characteristic

If none or only one faulty inverter characteristic could be determined, a device-typical standard inverter characteristic can be loaded.

#### How to load the standard inverter characteristic:

- 1. Axis commands: load standard-Lh saturation characteristic 0x2822:022 = start 1.
- 2. After completing the procedure, save the inverter characteristic set in in the inverter.

The »EASY Starter« serves to save the parameter setting of the inverter as parameter file (\*.gdc). Saving the parameter settings

| Address    | Name / setting range / [default setting]                                      |                             | Information                                        |
|------------|-------------------------------------------------------------------------------|-----------------------------|----------------------------------------------------|
| 0x2822:022 | Axis commands: Load default inverter characteristic                           |                             | Parameters for interaction with engineering tools. |
|            | 0                                                                             | Off/Ready                   |                                                    |
|            | 1       On/Start         2       In progress         3       Action cancelled |                             | -                                                  |
|            |                                                                               |                             |                                                    |
|            |                                                                               |                             |                                                    |
|            | 4                                                                             | No access                   |                                                    |
|            | 5                                                                             | No access (Device disabled) |                                                    |

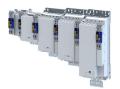

### Configuring the motor control Options for optimizing the control loops Motor equivalent circuit diagram data

-----

10.5.4 Motor equivalent circuit diagram data

The motor equivalent circuit diagram data is automatically set when the motor is selected from the motor catalogue:

#### ▶ Select motor from motor catalog 🕮 42

If you use a motor of a different manufacturer, you must adapt the data, e.g. from the motor data sheet according to the sizes and units mentioned if required.

| Address    | Name / setting range / [default setting]                                                               | Information                                                                                                    |  |
|------------|----------------------------------------------------------------------------------------------------|----------------------------------------------------------------------------------------------------|--|
| 0x2C01:002 | Motor parameters: Stator resistance<br>0.0000 [ <b>13.5000</b> ] 125.0000 Ω                            | General motor data.<br>Carry out settings as specified by manufacturer data/motor data sheet.                                                                                                    |  |
| 0x2C01:003 | Motor parameters: Stator leakage inductance<br>0.000 [ <b>51.000</b> ] 500.000 mH                      | Note!<br>When you enter the motor nameplate data, take into account the phase<br>connection implemented for the motor (star or delta connection). Only<br>enter the data applying to the connection type selected.                                                                                          |  |
| 0x2C01:009 | Motor parameters: Insulation class                                                                     | Insulation class of the motor (see motor nameplate).                                                                                                    |  |
|            | 0 Y (cut-off temperature = 90 °C)                                                                      |                                                                                                    |  |
|            | 1 A (cut-off temperature = 105 °C)                                                                     |                                                                                                    |  |
|            | 2 E (cut-off temperature = 120 °C)                                                                     |                                                                                                    |  |
|            | 3 B (cut-off temperature = 130 °C)                                                                     |                                                                                                    |  |
|            | 4 F (cut-off temperature = 155 °C)                                                                     |                                                                                                    |  |
|            | 5 H (cut-off temperature = 180 °C)                                                                     |                                                                                                    |  |
|            | 6 G (cut-off temperature > 180 °C)                                                                     |                                                                                                    |  |
| 0x2C02:001 | Motor parameter (ASM): Rotor resistance<br>0.0000 [ <b>0.0000</b> ] 214748.3647 Ω                      | Equivalent circuit data required for the motor model of the asynchronous machine.                                                                                                    |  |
| 0x2C02:002 | Motor parameter (ASM): Mutual inductance<br>0.0 [ <b>0.0</b> ] 214748364.7 mH                          |                                                                                                    |  |
| 0x2C02:003 | Motor parameter (ASM): Magnetising current<br>0.00 [ <b>0.00</b> ] 500.00 A                            |                                                                                                    |  |
| 0x2C03:001 | Motor parameter (PSM): Back EMF constant<br>0.0 [ <b>41.8</b> ] 100000.0 V/1000rpm                     | Voltage induced by the motor (rotor voltage / 1000 rpm).<br>For permanently excited synchronous motors, the e.m.f. constant<br>describes the r.m.s. value of the line-to-line voltage (phase voltage)<br>induced in idle state by the motor (reference: 1000 rpm, 20 °C).<br>Measured: Line to Line (L - L) |  |
| 0x2C03:002 | Motor parameter (PSM): Resolver pole position<br>-179.9 [- <b>90.0</b> ] 179.9 °                       | Equivalent circuit data required for the motor model of the synchronous machine.                                                                                                    |  |
| 0x2C03:003 | Motor parameter (PSM): Magnets temperature<br>coefficient (kTN)<br>-1.000 [- <b>0.110</b> ] 0.000 %/°C |                                                                                                    |  |
| 0x2C03:004 | Motor parameter (PSM): Encoder pole position<br>-179.9 [ <b>0.0</b> ] 179.9 °                          |                                                                                                    |  |

Options for optimizing the control loops Motor control settings

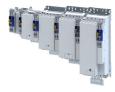

#### 10.5.5 Motor control settings

#### 10.5.5.1 Speed controller

The speed controller is automatically set when the motor has been selected from the motor catalogue:

▶ Select motor from motor catalog 🖽 42

The automatically calculated settings for the speed controller enable an optimal control behaviour for typical load requirements.

Manual post-optimisation of the speed controller

1. Setting of the gain

Set the proportional gain  $V_p$  in parameter 0x2900:001.

- a) Specify speed setpoint.
- b) Increase parameter until the drive gets unstable (observe engine noise). > 0x2900:001
- c) Reduce parameter until the drive runs stable again. > 0x2900:001
- d) Reduce the parameter to approx. half the value.  $\rightarrow$  0x2900:001
- 2. Setting of the reset time

Set the reset time  $T_n$  in parameter 0x2900:002.

- a) Reduce parameter until the drive gets unstable (observe engine noise). > 0x2900:002
- b) Increase parameter until the drive runs stable again. > 0x2900:002
- c) Increase parameter to approx. double the value.  $\rightarrow$  0x2900:002
- 3. Setting of the rate time

Set the rate time  $T_d$  in parameter 0x2900:003.

a) Increase parameter during operation until an optimal control mode is achieved.
 > 0x2900:003

#### Automatically calculated settings for the speed controller

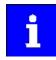

We recommend a manual post-optimisation for the optimal operation.

The function for automatically calculating the gain and reset time is executed via the parameter 0x2822:014.

The following equations apply to a "rigid" system.

- For elastic systems and systems with batches, the determined gain must be reduced.
- The moment of inertia required for the calculation is the sum of the moment of inertia of the motor and the load mass inertias transformed to the motor side.

#### Equation for calculating the gain

$$V_{p} = \frac{J}{a \times \left(T_{filter} + T_{current \ controller}\right)} \times \frac{2\pi}{60}$$

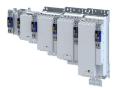

#### Equation for calculating the reset time

## $T_n = a^2 \times (T_{filter} + T_{current controller})$

| rotating field<br>frequencyrotating field<br>frequencyrotating field<br>frequencyParameter | Symbol                          | Description                                                                  | Dimension unit   |
|--------------------------------------------------------------------------------------------|---------------------------------|------------------------------------------------------------------------------|------------------|
| 0x2900:001                                                                                 | V <sub>p</sub>                  | Speed controller gain                                                        | Nm / rpm         |
| -                                                                                          | J                               | Moment of inertia = J <sub>motor</sub> + sum (J <sub>load</sub> )            | kgm <sup>2</sup> |
| -                                                                                          | а                               | Measure for the phase reserve<br>(recommendation: a = 4 = 60° phase reserve) |                  |
| 0x2904                                                                                     | T <sub>Filter</sub>             | Filter time constant - actual speed value                                    | S                |
| -                                                                                          | T <sub>current controller</sub> | Equivalent time constant of the current control loop = 0.0005 s              | S                |
| 0x2900:002                                                                                 | T <sub>n</sub>                  | Reset time - speed controller                                                | S                |

#### Special case of the linear motor

In this case, a re-calculation from a linear system to a rotary system must be made. Therefore, via the feedback system a degree of freedom results for the determination of the number of pole pairs. For a rotary system, the number of pole pairs specifies the ratio of electrical and mechanical revolution, the number of encoder increments being defined via one mechanical revolution. In the case of a linear system, the user is free to decide for which length he or she wants to specify the number of encoder increments. Usually, the number of increments is given for a pole distance or for the total length of the linear scale. If the number of pole pairs zp = 1 is created. The effective moment of inertia for a linear motor can be calculated according to the following equations. With this J value, the equations shown above can be used to calculate the speed controller gain and reset time.

#### Equation for calculating the effective moment of inertia

$$J = m \times \left(\frac{zp \times 2 \times \tau_{\text{pole pair}}}{2\pi}\right)^2$$

$$zp = integer \times \frac{s}{2 \times \tau_{pole pair}}$$

| Parameter | Symbol                 | Description                                                                                                    | Dimension unit   |
|-----------|------------------------|----------------------------------------------------------------------------------------------------|------------------|
| -         | S                      | Length on which the specification for the number of encoder increments is based (e.g. per pole distance or total length). | m                |
| -         | $2 \tau_{Pole \ pair}$ | Pole distance of the permanent magnets, pole pair width                                                                   | m                |
| -         | J                      | Moment of inertia = J <sub>Forcer</sub> + J <sub>Slide</sub> + J <sub>Load</sub>                                          | kgm <sup>2</sup> |
| -         | m                      | Moving mass = m <sub>Forcer</sub> + m <sub>Slide</sub> + m <sub>Load</sub>                                                | kg               |

| Address    | Name / setting range / [default setting]                                         | Information                                                              |
|------------|----------------------------------------------------------------------------------|--------------------------------------------------------------------------|
| 0x2900:001 | Speed controller settings: Gain<br>0.00000 [ <b>0.00033</b> ] 20000.00000 Nm/rpm | Gain factor Vp of the speed controller.                                  |
| 0x2900:002 | Speed controller settings: Reset time<br>1.0 [ <b>17.6</b> ] 6000.0 ms           | Reset time Ti of the speed controller.                                   |
| 0x2900:003 | Speed controller settings: Rate time<br>0.00 [ <b>0.00</b> ] 3.00 ms             | Setting of the rate time for the speed controller.                       |
| 0x2901     | Speed controller gain adaption<br>0.00 [ <b>100.00</b> ] 200.00 %                | Mappable parameter for adaptive adjustment of the speed controller gain. |
| 0x2902     | I component load value<br>-1000.0 [ <b>0.0</b> ] 1000.0 %                        | Setting of the load value.                                               |
| 0x2903     | Speed setpoint filter time<br>0.0 [ <b>0.0</b> ] 50.0 ms                         | Time constant for the speed setpoint filter.                             |

| Address | Name / setting range / [default setting]               | Information                                      |
|---------|--------------------------------------------------------|--------------------------------------------------|
|         | Actual speed filter time<br>0.0 [ <b>0.3</b> ] 50.0 ms | Time constant for the actual speed value filter. |

.....

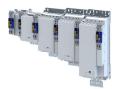

## Configuring the motor control Options for optimizing the control loops

Motor control settings

#### 10.5.5.2 Current controller

The current controller consists of a direct-axis current controller and a cross current controller which are both parameterised identically. The direct-axis current controller controls the field-producing current (D current). The cross current controller controls the torque-producing current (Q current).

#### Description of the function

The function controls the control cycle. The following model parameters are improved.

- Inductance of the saturation characteristic
- Setpoint step-change in the small signal behavior

This correspond to the maximum possible dynamics of the current controller and increases the stability limit of the higher-level control loops. The higher-level control loops are the position control and the speed control. The setpoint step-changes are compensated within half a PWM cycle.

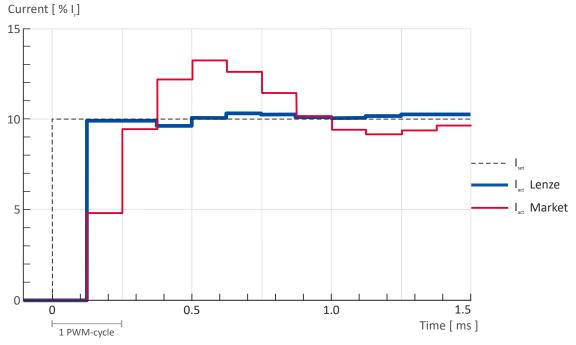

Fig. 3: Characteristic with and without torque control

#### Activation of the function

The function is activated via a parameter. 0x2941 > 0x2941

In case of synchronous machines, this parameter is set by default to Enable [1] and in case of asynchronous machines to Disable [0].

How to activate the function

1. Set parameter to [2]. The function is activated.

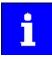

For a servo control, the current controller should always be optimized if a motor of another manufacturer with unknown motor data is used! For a V/f characteristic control, the current controller only has to be optimized if voltage vector controlActivate voltage vector control (Imin controller) is used, or if the motor functions "DC braking" or "flying restart process" are activated.

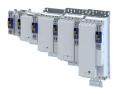

#### Automatically calculated settings for the current controller

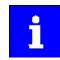

If one of the values calculated exceeds the upper object limit, the value is limited to the limit value.

There is a coupling between the two control loops (direct-axis current controller, cross current controller) which makes every actuation of a controller occur as fault in the control loop of the other controller. This coupling can be compensated by activating the current controller feedforward control via object 0x2941.

For the automatic calculation of the two controller parameters (gain and reset time), the "Calc. current contr. param."function is provided via object 0x2822:013. The calculation function is based on the stator resistance 0x2C01:002 and the stator leakage inductance 0x2C01:003. Thus, these motor parameters must be parameterized before, e. g. by the manual entry of data sheet values. The calculated controller parameters can be optimized by means of an experimental adjustment subsequently. The procedure is described in sectionManual "current pulse" test mode  $\square 212$ 

#### Equations for calculating the gain and reset time of the synchronous motor

| Gain                                     |                        |                                      | Reset time                                                                   |   |
|------------------------------------------|------------------------|--------------------------------------|------------------------------------------------------------------------------|---|
| $V_{p} = \frac{L_{ss}}{T_{dead \ time}}$ |                        | $=rac{L_{ss}}{T_{dead time}}$       | $T_n = \frac{L_{ss}}{R_s}$                                                   |   |
| Parameter                                | Symbol                 | Description                          | escription                                                                   |   |
| 0x2942:001                               | V <sub>p</sub>         | Current controller gain              | Current controller gain                                                      |   |
| 0x2C01:003                               | L <sub>ss</sub>        | Stator leakage inductance            | Stator leakage inductance                                                    |   |
| -                                        | T <sub>Dead time</sub> | Equivalent time constant for the ana | Equivalent time constant for the analog detection and scanning = 0.0002016 s |   |
| 0x2942:002                               | T <sub>n</sub>         | Current controller reset time s      |                                                                              | S |
| 0x2C01:002                               | R <sub>s</sub>         | Stator resistance (value at 20° C)   | Stator resistance (value at 20° C)                                           |   |

#### Equations for calculating the gain and reset time of the asynchronous motor

| Gain                                                                                                  | Reset time                                                                           |
|----------------------------------------------------------------------------------------------------|--------------------------------------------------------------------------------------|
| $V_{p} = \frac{\sigma \times L_{s}}{T_{dead \ time}} \approx \frac{2 \times L_{ss}}{T_{dead \ time}}$ | $\tau_{n} = \frac{\sigma \times L_{s}}{R_{s}} \approx \frac{2 \times L_{ss}}{R_{s}}$ |

| Symbol                 | Description                                                                                          | Dimension unit                                                                                                    |
|------------------------|----------------------------------------------------------------------------------------------------|----------------------------------------------------------------------------------------------------|
| V <sub>p</sub>         | Current controller gain                                                                              | V/A                                                                                                    |
| σ                      | Leakage                                                                                              |                                                                                                    |
| L <sub>s</sub>         | Motor stator inductance                                                                              | н                                                                                                    |
| L <sub>ss</sub>        | Motor stator leakage inductance                                                                      | н                                                                                                    |
| T <sub>Dead time</sub> | Equivalent time constant for the analog detection and scanning = 0.0002016 s                         | S                                                                                                    |
| T <sub>n</sub>         | Current controller reset time                                                                        | S                                                                                                    |
| R <sub>s</sub>         | Motor stator resistance (value at 20° C)                                                             | Ω                                                                                                    |
|                        | V <sub>p</sub><br>σ<br>L <sub>s</sub><br>L <sub>ss</sub><br>T <sub>Dead time</sub><br>T <sub>n</sub> | $V_p$ Current controller gain $\sigma$ Leakage $L_s$ Motor stator inductance $L_{ss}$ Motor stator leakage inductance $T_{Dead time}$ Equivalent time constant for the analog detection and scanning = 0.0002016 s $T_n$ Current controller reset time |

#### Debugging

The function depends on the saturation characteristic of the inductances in parameter 0x2c04 0x2c04.

For Lenze motors, this characteristic can be found in the motor table. In case of MCS motors, the characteristic values in the first 2 entries are too high. If there are any problems regarding

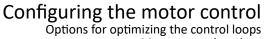

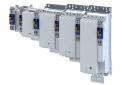

Motor control settings

the torque control, reduce these values. Lenze motors with the standard setting achieve a considerable higher performance.

In the following parameter, debugging is possible with the commissioning function Man. Test mode curr. Imp.. 0x2825 > 0x2825

This function is documented. Here, the transient response of the current controller can be evaluated which shall considerably improve when the torque control is activated.

The following chart shows the this behavior.

- Red characteristic without torque controller
- Yellow characteristic with activated torque controller

If the course is worse with an activated torque control, the parameters of the inductance and saturation profile are faulty.

#### Parameter

| Address    | Name / setting range / [default setting]                                  | Information                                                                                                    |
|------------|---------------------------------------------------------------------------|----------------------------------------------------------------------------------------------------|
| 0x2941     | Current controller feedforward control                                    | Activate/deactivate feedforward control.                                                                                                    |
|            | 0 Disable                                                                 | Since the actuation of the current controller is known, they can be                                                                                                    |
|            | 1 Enable                                                                  | precontrolled to increase the actuations of the current controller.                                                                                                    |
|            |                                                                           | Note!<br>For a feedforward control, the Motor equivalent circuit diagram data<br>must be known. If only estimated values are available, we recommend<br>you not to activate the feedforward control. |
|            | 2 Dead-beat control                                                       |                                                                                                    |
| 0x2942:001 | Current controller parameters: Gain<br>0.00 [ <b>148.21</b> ] 750.00 V/A  | Gain factor Vp of the current controller.                                                                                                    |
| 0x2942:002 | Current controller parameters: Reset time 0.01 [ <b>3.77</b> ] 2000.00 ms | Reset time T <sub>n</sub> of the current controller.                                                                                                    |
| 0x2943     | Current setpoint filter time<br>0.00 [ <b>0.00</b> ] 10.00 ms             | Setting of the setpoint current filter time.                                                                                                    |

#### Example

Applications with torque control with a switching frequency of 4 kHz reach the same dynamics as applications with 16 kHz without torque control. The stability limit of the speed controller increases depending on the switching frequency and filter setting by up to 100 %. Typical values are in the range of 30 % - 50 %. In case of applications that have already been solved with the previously found settings, an activation is not necessary.

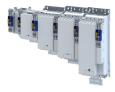

#### 10.5.5.3 ASM field controller

For motors with great rotor time constants or small rotor resistances, very high gain factors are calculated. Since the setting range of the field controller is limited to the double rated magnetising current, the field control loop in the case of these motors tends to a two-point response when the values calculated are entered.

The automatic calculation is made via the parameter 0x2822:016 = 1.

Starting from a calculated gain factor of approx. 1000 A/Vs, do not set the full value anymore.

Example

Calculated value: 10000 A/Vs

Setting: 3000 A/Vs

#### Calculation of the gain

$$V_{p} \approx \frac{1}{4 \times R_{r} \times T_{current \ controller}}$$

#### Calculation of the reset time

$$T_n = T_r = \frac{L_r}{R_r}$$

| Symbol                          | Description                                                                                                    | Dimension unit                                                                                                    |
|---------------------------------|----------------------------------------------------------------------------------------------------|----------------------------------------------------------------------------------------------------|
| V <sub>p</sub>                  | Field controller gain                                                                                                    | A/Vs                                                                                                    |
| T <sub>n</sub>                  | Field controller reset time                                                                                                    | S                                                                                                    |
| L <sub>h</sub>                  | Mutual motor inductance (ASM)                                                                                                    | н                                                                                                    |
| R <sub>r</sub>                  | Notor rotor resistance (ASM) Ω                                                                                                    |                                                                                                    |
| T <sub>current controller</sub> | quivalent time constant of the current control loop = 0.0005 s                                                                                 |                                                                                                    |
| T <sub>r</sub>                  | Notor rotor time constant                                                                                                    |                                                                                                    |
| K <sub>Path</sub>               | Gain of the control path                                                                                                    |                                                                                                    |
| L <sub>r</sub>                  | Motor rotor resistance (ASM)                                                                                                    |                                                                                                    |
|                                 | V <sub>p</sub><br>T <sub>n</sub><br>L <sub>h</sub><br>R <sub>r</sub><br>T <sub>current controller</sub><br>T <sub>r</sub><br>K <sub>Path</sub> | $V_p$ Field controller gain $T_n$ Field controller reset time $L_h$ Mutual motor inductance (ASM) $R_r$ Motor rotor resistance (ASM) $T_{current controller}$ Equivalent time constant of the current control loop = 0.0005 s $T_r$ Motor rotor time constant $K_{Path}$ Gain of the control path |

| Address    | Name / setting range / [default setting]                                | Information                             |
|------------|-------------------------------------------------------------------------|-----------------------------------------|
| 0x29C0:001 | Field controller settings: Gain<br>0.00 [ <b>165.84</b> ] 50000.00 A/Vs | Gain factor Vp of the field controller. |
| 0x29C0:002 | Field controller settings: Reset time<br>1.0 [ <b>15.1</b> ] 6000.0 ms  | Reset time Tn of the field controller.  |

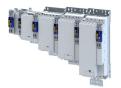

# Configuring the motor control Options for optimizing the control loops Motor control settings

\_\_\_\_\_

#### ASM field weakening controller 10.5.5.4

Since the controlled system gain changes with the speed, the field weakening controller is corrected via the speed.

The automatic calculation is made via the parameter 0x2822:017 = 1.

Calculation of the gain

$$V_p = 0, \quad V_{controlled \, system\_Fs} = p \times n_{eck} \times \frac{2\pi}{60}$$

Calculation of the reset time

$$T_{n} = 4 \times \frac{V_{\text{controlled system}\_Fs}}{60} \times (T_{\text{EF}} + T_{\text{filter}}), \quad T_{\text{EF}} = T_{r} = \frac{L_{r}}{R_{r}} \approx \frac{L_{h} + L_{\text{ss}}}{R_{r}}$$

| Parameter  | Symbol                  | Description                                                            | Dimension unit |
|------------|-------------------------|------------------------------------------------------------------------|----------------|
| 0x29E0:001 | V <sub>p</sub>          | Gain of the field weakening controller                                 | Vs / A         |
| -          | V <sub>Path_Fs</sub>    | Gain of the control path                                               |                |
| -          | Р                       | Number of pole pairs                                                   | rpm            |
| -          | n <sub>transition</sub> | Speed at which the field weakening is approximately initiated.         |                |
| 0x29E0:002 | T <sub>n</sub>          | Reset time of the field weakening controller                           | S              |
| -          | T <sub>EF</sub>         | Filter time constant of the field control loop                         |                |
| 0x29E3     | T <sub>Filter</sub>     | Filter time constant for the required voltage                          | S              |
| -          | T <sub>r</sub>          | Motor rotor time constant                                              |                |
| -          | L <sub>r</sub>          | Motor rotor resistance (ASM)                                           |                |
| 0x2C02:002 | L <sub>h</sub>          | Mutual motor inductance (ASM) H                                        |                |
| 0x2C01:003 | L <sub>ss</sub>         | Motor stator leakage inductance (ASM) or motor leakage inductance (SM) |                |
| 0x2C02:001 | R <sub>r</sub>          | Motor rotor resistance Ω                                               |                |

#### Parameter

| Address    | Name / setting range / [default setting]                                                   | Information                                         |
|------------|--------------------------------------------------------------------------------------------|-----------------------------------------------------|
| 0x29E0:001 | Field weakening controller settings: Gain (ASM)<br>0.000 [ <b>0.000</b> ] 2147483.647 Vs/V | Gain factor Vp of the field weakening controller.   |
| 0x29E0:002 | Field weakening controller settings: Reset time (ASM) 1.0 [2000.0] 240000.0 ms             | Reset time Tn of the field weakening controller.    |
| 0x29E1     | Field weakening controller Field limitation<br>5.00 [ <b>100.00</b> ] 100.00 %             | Field limitation of the field weakening controller. |

#### ASM field weakening controller (extended) 10.5.5.5

For a quick commissioning, the calculations and settings are made automatically during the optimisation.

| Address | Name / setting range / [default setting]                   | Information                                                                                                    |
|---------|------------------------------------------------------------|----------------------------------------------------------------------------------------------------|
| 0x29E2  | DC-bus filter time<br>1.0 [ <b>25.0</b> ] 1000.0 ms        | Filter time for the current DC-bus voltage used for field weakening.                                                                                                    |
| 0x29E3  | Motor voltage filter time<br>1.0 [ <b>25.0</b> ] 1000.0 ms | Filter time for the current motor voltage used for field weakening.                                                                                                    |
| 0x29E4  | Voltage reserve range<br>1 [5] 20 %                        | Voltage reserve at the transition point to the field weakening, with<br>reference to the current value of the DC-bus voltage.<br>Only relevant for:<br>• Servoregelung (SC-PSM) (0x2C00 = 1)<br>• Servo control (SC ASM) (0x2C00 = 2) |

Options for optimizing the control loops Motor control settings

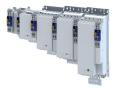

#### 10.5.5.6 PSM operation outside the voltage range

The inverter control enables a synchronous motor to be operated outside the voltage range. If a motor is selected in the »EASY Starter«, the control is parameterised automatically.

Improve the transition from the base speed range to field weakening by activating the **current controller: feedforward control** parameter. **>** 0x2941

- The current controller precontrol is defined via the following parameters:
  - Motor parameter: stator resistance 0x2C01:002
  - Motor parameter: stator leakage inductance > 0x2C01:003
  - Motor parameter (PSM): back EMF constant > 0x2C03:001
- If you want to operate a third-party motor in the field weakening range, you have to determine the parameters previously mentioned

i

Operation of synchronous motors outside the voltage range:

If pulse inhibit is set in the inverter, e.g. in case of an inverter disable or an error, the DC bus is loaded in accordance with the current speed (see equation).

• At high speed and outside the voltage range, the terminal voltage can be higher than the mains voltage!

• In order to prevent the DC bus from being loaded impermissibly high, connect a brake chopper to the DC bus!

The terminal voltage corresponds to the following equation

$$U\kappa = n \times \frac{U_N}{n_M}$$

| Vĸ                 | Terminal voltage    |
|--------------------|---------------------|
| n                  | Speed               |
| V <sub>rated</sub> | Rated mains voltage |
| n <sub>m</sub>     | Rated motor voltage |

Mains settings: rated mains voltage > 0x2540:001

Motor parameter: rated speed > 0x2C01:004

#### Delaying the buildup of field weakening

With the default setting (5 %), field weakening is initiated, thus ensuring that a punctual buildup of the field weakening current shortly before the voltage threshold is reached.

In the case of synchronous motors, setting the **Voltage reserve range** parameter may bring about a delayed start of field weakening for synchronous machines, e.g in order to slightly reduce the thermal load of the motor. > 0x29E4

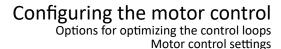

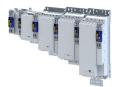

#### 10.5.5.7 Imax controller

#### Defining the behaviour at the current limit (Imax controller)

The maximum output current or the current limit is defined by the 0x6073 "max. current" parameter. In case of the V/f characteristic control, an Imax controller is implemented for complying with this limit. If the motor current exceeds the set maximum current, the Imax controller is activated.

- The Imax controller changes the rotating field frequency so that the motor current does not exceed the current limit. In motor mode, the frequency is reduced and in generator mode it is increased.
- The gain and reset time of the Imax controller can be parameterised.

#### **Optimising the Imax controller**

The automatic calculation serves to determine starting parameters of the Imax controller which are sufficient for many applications. Thus, an optimisation is not required for most of the applications.

The automatic calculation is made via the parameter 0x2822:019 = 1.

The parameters of the Imax controller must be adapted if

a power control is implemented with great moments of inertia.

Recommendation:

Step 1: increase reset time in > 0x2B08:002

Step 2: reduce gain in > 0x2B08:001

• vibrations occur with V/f characteristic control during the operation of the Imax controller.

Recommendation:

Step 1: increase reset time in > 0x2B08:002

Step 2: reduce gain in > 0x2B08:001

 overcurrent errors occur due to load impulses or too high acceleration/deceleration ramps.

Recommendation:

Step 1: reduce reset time in > 0x2B08:001

Step 2: increase gain in > 0x2B08:002

#### Parameter

| Address    | Name / setting range / [default setting]                          | Information                            |
|------------|-------------------------------------------------------------------|----------------------------------------|
| 0x2B08:001 | V/f Imax controller: Gain<br>0.000 [ <b>0.001</b> ] 1000.000 Hz/A | Gain factor Vp of the Imax controller. |
| 0x2B08:002 | V/f Imax controller: Reset time<br>1.0 [ <b>100.0</b> ] 2000.0 ms | Reset time Ti of the Imax controller.  |

#### 10.5.5.8 Flying restart controller

| Address | Name / setting range / [default setting] | Information |
|---------|------------------------------------------|-------------|
|         | Flying restart circuit                   |             |
|         | 0 [ <b>15</b> ] 100 %                    |             |

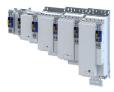

10.5.5.9 Position controller

#### Equation for calculating the gain

The automatic calculation is made via the parameter 0x2822:015 = 1.

$$V_p = \frac{1}{32 \times T_{sum}} \text{,} \quad T_{sum} = T_{filter} + T_{current\,controller}$$

| Parameter                | Symbol                          | Description                                                                   | Dimension unit |
|--------------------------|---------------------------------|-------------------------------------------------------------------------------|----------------|
| 0x2980                   | V <sub>p</sub>                  | Position controller gain                                                      | Hz             |
| 0x2985:001<br>0x2985:011 | V <sub>p</sub> (n)              | peed-dependent V <sub>p</sub> adaptation                                      |                |
| 0x2904                   | T <sub>Filter</sub>             | er time constant - actual speed value s                                       |                |
| -                        | T <sub>current controller</sub> | Equivalent time constant of the current control loop = 0.0005 s (500 $\mu$ s) | s              |

#### **Instability of the position control loop due to too high dynamic performance of the speed controller** The following countermeasure must be taken if the following error cannot be reduced to

acceptable values while setting the position controller:

- 1. Reduce speed controller by the factor 2 and slowly increase the position controller until it gets slightly unstable again.
- 2. Reduce the position controller slightly and increase the speed controller until the position control loop gets slightly unstable again.
- 3. Repeat these steps until the following error is reduced to acceptable values.

| Address | Name / setting range / [default setting]                                       |              | Information                                                              |
|---------|--------------------------------------------------------------------------------|--------------|--------------------------------------------------------------------------|
| 0x2980  | Position controller gain<br>0.00 [ <b>28.40</b> ] 10000.00 Hz                  |              | Setting of the position controller gain.                                 |
| 0x2981  | Position controller gain adaption<br>0.00 [ <b>100.00</b> ] 200.00 %           |              | Setting of the percentage adaptation for the position controller gain.   |
| 0x2982  | Position controller output signal limitation<br>0.00 [480000.00] 480000.00 rpm |              | Setting of the output signal limitation.                                 |
| 0x2983  | Actual position start value<br>-2147483647 [ <b>0</b> ] 2147483647 inc         |              | Specifying a new actual position.                                        |
| 0x2984  | Mode for setting the act                                                       | ual position | Selection of the mode for setting or shifting the actual position.       |
|         | 0 Absolute                                                                     |              | Actual position = Actual position start value (0x2983)                   |
|         | 1 Relative                                                                     |              | Actual position = actual position + Actual position start value (0x2983) |
| 0x2986  | Resulting gain adaption <ul> <li>Read only: x.xx %</li> </ul>                  |              | Display of the resulting gain after being adapted.                       |

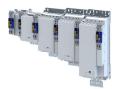

# Configuring the motor control Fine adjustment of the motor model

## 10.6 Fine adjustment of the motor model

The further commissioning steps are only required for servo controls if more stringent requirements with regard to the torque linearity have to be met. During the commissioning process of Lenze motors, typical values for the relevant parameters are provided. For motors of other manufacturers, these values are to be requested from the motor manufacturer, or they have to be estimated.

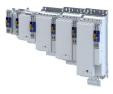

#### 10.6.1 Correction of the stator leakage inductance (Lss)...

#### ...and the current controller parameters by means of the saturation characteristic

For the most part, the electrical characteristics of the motor are the relevant factors for an optimal current controller setting (Vp, Ti), especially the stator resistance and the stator leakage inductance (Lss). However, modern motors have their stator leakage inductance changed along with the current level so that it is impossible to have an optimal current controller setting for all working points at all times.

For applications with operating phases that involve very different current and torque requirements and, at the same time, high requirements on dynamic drive behaviour, the i700 servo inverter provides the possibility of the correction of the stator leakage inductance and the current controller settings by means of the adjustable saturation characteristic.

The saturation characteristic is a typical characteristic of motors of one type/size. It does not depend on the maximum process current of the motor in the prevailing application. Thus the defined values should be based on the key data of the motors. These are rated motor current, peak motor current for a limited time and the ultimate motor current.

#### NOTICE

Impact of the saturation characteristic on the current controller feedforward control

The saturation characteristic is not only used to correct the current controller, but it also influences the current controller feedforward control (can be activated via parameter 0x2941).

The following picture shows a typical saturation characteristic of an MCS motor:

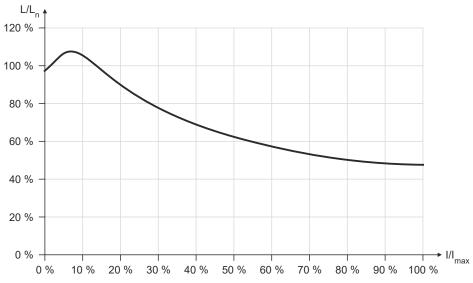

The saturation characteristic represents the change in inductance (L/Ln) as a function of the motor current (I/Imax). The variables of both axes which were scaled to a reference value are represented as percentages.

• When a Lenze motor is selected, the saturation characteristic is already filled with values typical of the series.

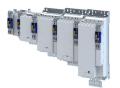

### Configuring the motor control Fine adjustment of the motor model

Correction of the stator leakage inductance (Lss)...

#### Distribution of the grid points

- The saturation characteristic is represented by 17 grid points.
- The 17 grid points are spaced on the X axis at equal intervals (equidistantly) in a range of 0 ... 100 %. The 100% value of the X axis refers to the current value (max. motor current in the process) set in parameter 0x2C05.
- The y values for the grid points can be accessed via the subindices of parameter .

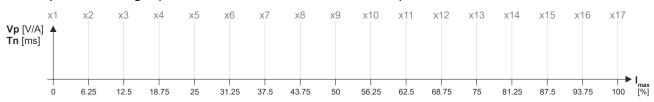

- The 100 % value of a grid point refers to
  - the set motor stator leakage inductance 0x2C01:003 and
  - the set current controller gain V<sub>p</sub> 0x2942:001.
- Preferably select a display area of the grid points which includes at least the ultimate motor current. The current controller step response is then recorded actively only until the grid point with peak motor current. In order to prevent the motor winding from being overloaded, use the manual test mode "current pulse" for recording: 
  Manual "current pulse" test mode. 
  212
- The grid points with current setpoints above the peak motor current are determined through interpolation.
- When the saturation characteristics for motor types are determined, it makes sense in some cases to select a scaled representation of the grid point distribution. This requires to know the highest value of the quotient from "ultimate motor current / rated motor current" of the motor series.

# Example of determining the saturation characteristic Given values:

- Rated motor current: 5 A
- Maximum motor current: 20 A
- Maximum process current: 15 A

#### **Configuring the motor control** Fine adjustment of the motor model Correction of the stator leakage inductance (Lss)...

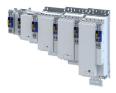

#### Proceeding

- 1. Deactivate correction: Set all subindices (0x2C04:001 ... 0x2C04:017) to 100 %.
- 2. Use 0x2C05 to set the maximum current up to which the motor is to be operated in the process (in this example "15 A").
- 3. Adjust the current controller with different current setpoints by means of the manual test mode Manual "current pulse" test mode and take down the corresponding settings for Vp and Tn.
  - The procedure is described in section Manual "current pulse" test mode.
  - The current setpoints to be set for the corresponding adjustment in object 0x2835:001 result from the scaling of the maximum process current to the X axis of the saturation characteristic.
  - The grid points which are required to define the saturation characteristic with a sufficient quality varies from motor to motor and thus has to be determined individually.
  - For this example, currents that are part of the grid points 5, 9, 13, and 15 have been selected, and a measurement at rated motor current was carried out additionally:

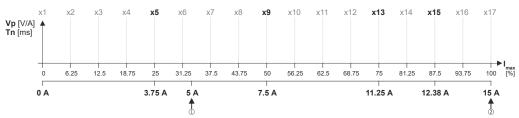

See table "Specifications for adjustment / measured values" after this listing

- 4. Create a characteristic based on the detected values for Vp (but do not enter any values in yet).
  - Determine the values of the grid points that have not been adjusted by interpolation between two values.
  - Note: This example assumes that the inductance does not change considerably below 3.75 A. For this reason, the same Vp value that resulted from the measurement with a motor current of 3.75 A was used for all grid points below 3.75 A.

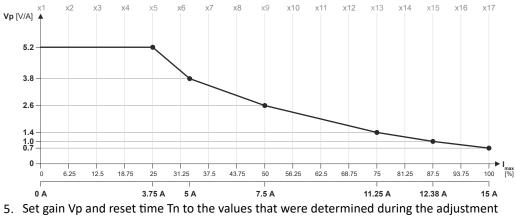

- with the rated motor current (in this example "5 A"):
  - 0x2942:001 is set to "3.8 V/A".
  - 0x2942:002 is set to "5 ms".
- 6. Scale Vp values on the Y axis of the characteristic to the Vp setting "3.8 V/A":

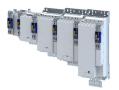

# Configuring the motor control

Correction of the stator leakage inductance (Lss)...

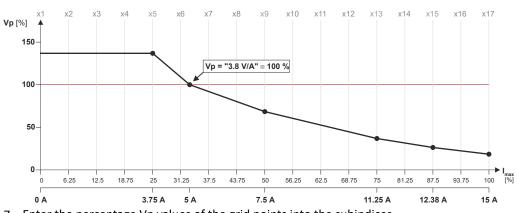

 Enter the percentage Vp values of the grid points into the subindices (0x2C04:001 ... 0x2C04:017):

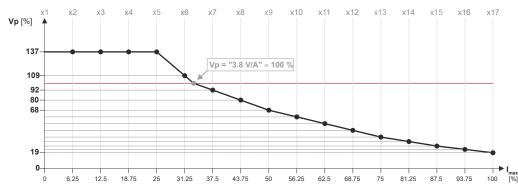

See table "Setting of grid point 1 ... 17 in [%]" after this listing

8. Enter the maximum process current ("15 A") in 0x6073 as the maximum current.

- The settings made should now cause the same basic current characteristic irrespective of the current level.
- Now that the current controller gain is actively corrected, the step responses may slightly differ from the previous measurements. In this case, the current controller parameters must be post-optimised for the last time.
- 9. For permanent storage: save the characteristic determined.

The »EASY Starter« serves to save the parameter settings of the inverter as parameter file (\*.gdc). Saving the parameter settings

| Specifications for adjustment |                     |              |                |       |        |                    | Measured values |          |     |     |        |     |     |      |     |     |
|-------------------------------|---------------------|--------------|----------------|-------|--------|--------------------|-----------------|----------|-----|-----|--------|-----|-----|------|-----|-----|
| Grid point                    |                     |              | Scaling        |       | Curre  | Current setpoint V |                 | Vp [V/A] |     |     | Tn [ms | ]   |     |      |     |     |
| 5                             |                     |              | 0.25 * 15 A =  |       | 3.75 A | 3.75 A             |                 | 5.2      |     |     | 6.5    |     |     |      |     |     |
| 9                             |                     | 0.5 * 15 A = |                | 7.5 A | 7.5 A  |                    | 2.6             |          | 4   |     |        |     |     |      |     |     |
| 13                            |                     |              | 0.75 * 15 A =  |       | 11.25  | 11.25 A            |                 | 1.4      |     |     | 2.5    |     |     |      |     |     |
| 15                            |                     |              | 0.875 * 15 A = |       | 12.38  | 12.38 A            |                 | 1.0      |     |     | 2      |     |     |      |     |     |
| 17                            |                     |              | 1.0 * 15 A =   |       | 15 A   | 15 A               |                 | 0.7      |     |     | 1.7    |     |     |      |     |     |
| Rated                         | ated motor current= |              |                |       | 5 A    | 5 A                |                 | 3.8      |     |     | 5      |     |     |      |     |     |
| Setting                       | ; of grid p         | oint 1 .     | 17 in [%       | 6]    |        |                    |                 |          |     |     |        |     |     |      |     |     |
| y1                            | y2                  | у3           | y4             | y5    | y6     | y7                 | y8              | y9       | y10 | y11 | y12    | y13 | y14 | y15y | y16 | y17 |
| 137                           | 137                 | 137          | 137            | 137   | 109    | 92                 | 80              | 68       | 61  | 53  | 45     | 37  | 32  | 26   | 22  | 19  |

# **Configuring the motor control** Fine adjustment of the motor model Correction of the stator leakage inductance (Lss)...

.....

| Address     | Name / setting range / [default setting]                                       | Information                                                                                                    |  |  |  |
|-------------|--------------------------------------------------------------------------------|----------------------------------------------------------------------------------------------------|--|--|--|
| 0x2C04:001  | d-axis Lss saturation characteristic: y1 = L01 (x = 0.00                       | Saturation characteristic of the leakage inductance.<br>The linear distribution via the current results from the maximum moto |  |  |  |
|             |                                                                                |                                                                                                    |  |  |  |
| 0.02004.002 | 0 [165] 400 %<br>d-axis Lss saturation characteristic: y2 = L02 (x = 6.25      | current (0x2C05).                                                                                                    |  |  |  |
| 0x2C04:002  | (x = 0.25) (x = 0.25)                                                          |                                                                                                    |  |  |  |
|             | 0 [ <b>200</b> ] 400 %                                                         |                                                                                                    |  |  |  |
| 0x2C04:003  | d-axis Lss saturation characteristic: y3 = L03 (x = 12.50                      |                                                                                                    |  |  |  |
|             | %)                                                                             |                                                                                                    |  |  |  |
|             | 0 [ <b>146</b> ] 400 %                                                         | -                                                                                                    |  |  |  |
| 0x2C04:004  | d-axis Lss saturation characteristic: $y4 = L04$ (x = 18.75                    |                                                                                                    |  |  |  |
|             | %)<br>0 [ <b>117</b> ] 400 %                                                   |                                                                                                    |  |  |  |
| 0x2C04:005  | d-axis Lss saturation characteristic: y5 = L05 (x = 25.00                      | -                                                                                                    |  |  |  |
|             | %)                                                                             |                                                                                                    |  |  |  |
|             | 0 [ <b>97</b> ] 400 %                                                          |                                                                                                    |  |  |  |
| 0x2C04:006  | d-axis Lss saturation characteristic: y6 = L06 (x = 31.25                      |                                                                                                    |  |  |  |
|             | %)<br>0 [ <b>82</b> ] 400 %                                                    |                                                                                                    |  |  |  |
| 0x2C04:007  | d-axis Lss saturation characteristic: y7 = L07 (x = 37.50                      | -                                                                                                    |  |  |  |
| JN2C07.007  | %)                                                                             |                                                                                                    |  |  |  |
|             | 0 [ <b>71</b> ] 400 %                                                          |                                                                                                    |  |  |  |
| 0x2C04:008  | d-axis Lss saturation characteristic: y8 = L08 (x = 42.75                      |                                                                                                    |  |  |  |
|             | %)                                                                             |                                                                                                    |  |  |  |
| 02004.000   | 0 [ <b>62</b> ] 400 %                                                          | -                                                                                                    |  |  |  |
| 0x2C04:009  | d-axis Lss saturation characteristic: y9 = L09 (x = 50.00 %)                   |                                                                                                    |  |  |  |
|             | 0 [ <b>55</b> ] 400 %                                                          |                                                                                                    |  |  |  |
| 0x2C04:010  | d-axis Lss saturation characteristic: y10 = L10 (x =                           |                                                                                                    |  |  |  |
|             | 56.25 %)                                                                       |                                                                                                    |  |  |  |
|             | 0 [ <b>50</b> ] 400 %                                                          | -                                                                                                    |  |  |  |
| 0x2C04:011  | d-axis Lss saturation characteristic: y11 = L11 (x =                           |                                                                                                    |  |  |  |
|             | 62.50 %)<br>0 [ <b>46</b> ] 400 %                                              |                                                                                                    |  |  |  |
| 0x2C04:012  | d-axis Lss saturation characteristic: y12 = L12 (x =                           |                                                                                                    |  |  |  |
|             | 68.75 %)                                                                       |                                                                                                    |  |  |  |
|             | 0 [ <b>43</b> ] 400 %                                                          |                                                                                                    |  |  |  |
| 0x2C04:013  | d-axis Lss saturation characteristic: y13 = L13 (x =                           |                                                                                                    |  |  |  |
|             | 75.00 %)<br>0 [ <b>42</b> ] 400 %                                              |                                                                                                    |  |  |  |
| 0x2C04:014  | d-axis Lss saturation characteristic: y14 = L14 (x =                           |                                                                                                    |  |  |  |
| 0,200 1.011 | 81.25 %)                                                                       |                                                                                                    |  |  |  |
|             | 0 [ <b>41</b> ] 400 %                                                          |                                                                                                    |  |  |  |
| 0x2C04:015  | d-axis Lss saturation characteristic: y15 = L15 (x =                           |                                                                                                    |  |  |  |
|             | 87.50 %)<br>0 [ <b>41</b> ] 400 %                                              |                                                                                                    |  |  |  |
| 0x2C04:016  | d-axis Lss saturation characteristic: y16 = L16 (x =                           | -                                                                                                    |  |  |  |
| 0X2C04.010  | 93.25 %)                                                                       |                                                                                                    |  |  |  |
|             | 0 [ <b>41</b> ] 400 %                                                          |                                                                                                    |  |  |  |
| 0x2C04:017  | d-axis Lss saturation characteristic: y17 = L17 (x =                           |                                                                                                    |  |  |  |
|             |                                                                                |                                                                                                    |  |  |  |
|             | 0 [41] 400 %                                                                   |                                                                                                    |  |  |  |
| 0x2C04:018  | d-axis Lss saturation characteristic: Activation Lss saturation characteristic | Switch on/off the correction by means of saturation characteristic.                                                           |  |  |  |
|             | 0 Adjustment off                                                               | -                                                                                                    |  |  |  |
|             | 1 Adjustment on                                                                | -                                                                                                    |  |  |  |
| 0x2C05      | Reference for current grid points (x) Lss saturation                           | Setting of the maximum motor current.                                                                                         |  |  |  |
|             | characteristic                                                                 | Serves as reference value for the scaled current data of the X axis of the                                                    |  |  |  |
|             | 0.0 [ <b>5.4</b> ] 500.0 A                                                     | saturation characteristic.                                                                                                    |  |  |  |

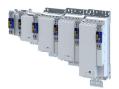

# Configuring the motor control

Fine adjustment of the motor model

Synchronous motor (SM): Compensate temperature and current influences

#### 10.6.2 Synchronous motor (SM): Compensate temperature and current influences

The properties of the permanent magnets of permanently excited synchronous motors depend on the temperature and the amperage. The relationship between motor current and resulting torque changes correspondingly.

The influences of the temperature and the amperage on the magnetisation can be taken into account by the motor control and hence be compensated for.

- To compensate for the temperature dependence of the magnets, the temperature coefficient (kT) of the permanent magnet must be entered in object 0x2C03:003 (linear characteristic).
- To compensate for the current dependence of the magnets, multiple grid points of a characteristic must be entered in the following object (non-linear characteristic):

| Address    | Name / setting range / [default setting]                                                   | Information                                                                         |
|------------|--------------------------------------------------------------------------------------------|-------------------------------------------------------------------------------------|
| 0x2C06:001 | Grid points for magnet characteristic (current): x1 =<br>i01/iN<br>0 [0] 1000 %            | Characteristic for the dependency of the magnetic flux on the active motor current. |
| 0x2C06:002 | Grid points for magnet characteristic (current): y1 = kT01/kTN<br>0 [100] 1000 %           |                                                                                     |
| 0x2C06:003 | Grid points for magnet characteristic (current): x2 =<br>i02/iN<br>0 [ <b>100</b> ] 1000 % |                                                                                     |
| 0x2C06:004 | Grid points for magnet characteristic (current): y2 = kT02/kTN<br>0 [100] 1000 %           |                                                                                     |
| 0x2C06:005 | Grid points for magnet characteristic (current): x3 =<br>i03/iN<br>0 [ <b>200</b> ] 1000 % |                                                                                     |
| 0x2C06:006 | Grid points for magnet characteristic (current): y3 = kT03/kTN<br>0 [100] 1000 %           |                                                                                     |
| 0x2C06:007 | Grid points for magnet characteristic (current): x4 =<br>i04/iN<br>0 [ <b>415</b> ] 1000 % |                                                                                     |
| 0x2C06:008 | Grid points for magnet characteristic (current): y4 = kT04/kTN<br>0 [ <b>72</b> ] 1000 %   |                                                                                     |

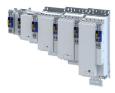

#### 10.6.3 Asynchronous motor (ASM): Identifying Lh saturation characteristic

In case of an asynchronous motor, the relationship between current and torque is basically determined by the saturation behaviour of the mutual inductance. If the achieved torque accuracy, especially in the field weakening range should not be sufficient, the accuracy can be increased by the individual identification of the saturation characteristic. This behaviour can be measured by the servo inverter.

#### **Conditions for the execution**

- The motor may be stalled.
- The inverter is error-free and in "Switched on" device state.

#### Response of the motor during "standstill" performance

#### How to identify the $L_h$ saturation characteristic:

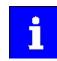

The identification of the L<sub>b</sub> saturation characteristic can take up to 11 minutes.

- 1. If the servo inverter enabled, disable it > Disable operation. (1) 234
- 2. Select the drive mode [10] in parameter 0x2825: Lh saturation characteristic identification
- 3. Enable the inverter to start the process.
  - Check the progress in 0x2823:002.
  - Disabling the inverter serves to abort the started procedure any time if required. Already determined characteristic values are rejected in this case.

#### After successful completion...

...the inverter will be disabled automatically and the points of the determined  $\mathrm{L}_\mathrm{h}$  saturation

characteristic are set in the parameters 0x2C07:001 ... 0x2C07:017.

• Save the changed settings.

The »EASY Starter« serves to save the parameter settings of the servo inverter as parameter file (\*.gdc). ► Saving the parameter settings □ 37

• The inverter disable set automatically by the procedure can be deactivated again via the CiA402 control word 0x6040 (setting = 7, 15).

#### In the event of an error

If an error occurs during the procedure or the pulse inhibit gets active (e.g. due to short-time undervoltage), the procedure is terminated with inverter disable without the settings being changed.

#### Load standard L<sub>h</sub> saturation characteristic

If an incorrect  $L_h$  saturation characteristic has been determined or none at all, it is possible to load a standard  $L_h$  characteristic.

#### How to load the standard $L_h$ saturation characteristic:

- 1. The start is made via the parameter 0x2822:021 = 1.
- For permanent storage: after the process has been completed, save the L<sub>h</sub> saturation characteristic set in .

The »EASY Starter« serves to save the parameter settings of the inverter as parameter file (\*.gdc). Saving the parameter settings

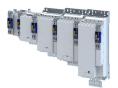

# **Configuring the motor control** Fine adjustment of the motor model Asynchronous motor (ASM): Identifying Lh saturation characteristic

\_\_\_\_\_

| Parameter<br>Address | Name / setting range / [default setting]                                                                      | Information                                                                                                    |
|----------------------|----------------------------------------------------------------------------------------------------|----------------------------------------------------------------------------------------------------|
| 0x2822:021           | Axis commands: Load default Lh saturation                                                                     | Parameters for interaction with engineering tools.                                                                      |
| 0//2022/022          | characteristic                                                                                                |                                                                                                    |
|                      | 0 Off/Ready                                                                                                   |                                                                                                    |
|                      | 1 On/Start                                                                                                    |                                                                                                    |
|                      | 2 In progress                                                                                                 |                                                                                                    |
|                      | 3 Action cancelled                                                                                            |                                                                                                    |
|                      | 4 No access                                                                                                   |                                                                                                    |
|                      | 5 No access (Device disabled)                                                                                 |                                                                                                    |
| 0x2C07:001           | Inductance grid points (y) Lh saturation characteristic:<br>y1 = L01 (x = 0.00 %)<br>0 [118] 400 %            | Saturation characteristic of the mutual inductance of an asynchronous machine as a function of the magnetising current. |
| 0x2C07:002           | Inductance grid points (y) Lh saturation characteristic:<br>y2 = L02 (x = 6.25 %)<br>0 [118] 400 %            |                                                                                                    |
| 0x2C07:003           | Inductance grid points (y) Lh saturation characteristic:                                                      | -                                                                                                    |
| 0.2007.000           | y3 = L03 (x = 12.50 %)<br>0 [ <b>118</b> ] 400 %                                                              |                                                                                                    |
| 0x2C07:004           | Inductance grid points (y) Lh saturation characteristic:<br>y4 = L04 (x = 18.75 %)<br>0 [117] 400 %           |                                                                                                    |
| 0x2C07:005           | Inductance grid points (y) Lh saturation characteristic:<br>y5 = L05 (x = 25.00 %)<br>0 [116] 400 %           |                                                                                                    |
| 0x2C07:006           | Inductance grid points (y) Lh saturation characteristic:<br>y6 = L06 (x = 31.25 %)<br>0 [114] 400 %           |                                                                                                    |
| 0x2C07:007           | Inductance grid points (y) Lh saturation characteristic:<br>y7 = L07 (x = 37.50 %)<br>0 [111] 400 %           |                                                                                                    |
| 0x2C07:008           | Inductance grid points (y) Lh saturation characteristic:<br>y8 = L08 (x = 43.75 %)<br>0 [107] 400 %           |                                                                                                    |
| 0x2C07:009           | Inductance grid points (y) Lh saturation characteristic:<br>y9 = L09 (x = 50.00 %)<br>0 [100] 400 %           |                                                                                                    |
| 0x2C07:010           | Inductance grid points (y) Lh saturation characteristic:<br>y10 = L10 (x = 56.25 %)<br>0 [93] 400 %           |                                                                                                    |
| 0x2C07:011           | Inductance grid points (y) Lh saturation characteristic:<br>y11 = L11 (x = 62.50 %)<br>0 [86] 400 %           |                                                                                                    |
| 0x2C07:012           | Inductance grid points (y) Lh saturation characteristic:<br>y12 = L12 (x = 68.75 %)<br>0 [ <b>78</b> ] 400 %  |                                                                                                    |
| 0x2C07:013           | Inductance grid points (y) Lh saturation characteristic:<br>y13 = L13 (x = 75.00 %)<br>0 [ <b>71</b> ] 400 %  |                                                                                                    |
| 0x2C07:014           | Inductance grid points (y) Lh saturation characteristic:<br>y14 = L14 (x = 81.25 %)<br>0 [64] 400 %           |                                                                                                    |
| 0x2C07:015           | Inductance grid points (y) Lh saturation characteristic:<br>y15 = L15 (x = 87.50 %)<br>0 [ <b>57</b> ] 400 %  |                                                                                                    |
| 0x2C07:016           | Inductance grid points (y) Lh saturation characteristic:<br>y16 = L16 (x = 93.75 %)<br>0 [ <b>50</b> ] 400 %  |                                                                                                    |
| 0x2C07:017           | Inductance grid points (y) Lh saturation characteristic:<br>y17 = L17 (x = 100.00 %)<br>0 [ <b>42</b> ] 400 % |                                                                                                    |

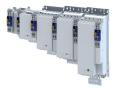

#### 10.6.4 Estimate optimum magnetising current

In case of the given  $L_h$  saturation behaviour, there is (usually) a magnetising current where the torque efficiency is highest. This magnetising current can be determined by the servo inverter.

- Executing this function also compresses or extends the L<sub>h</sub> saturation characteristic
- (interpolation points 0x2C07:001 ... 0x2C07:001).
- After the function has been executed, the determined magnetising current is entered in 0x2C02:003.

#### Preconditions for the performance

- Before this commissioning function is executed, the motor parameters and the L<sub>h</sub> saturation characteristic must be identified > Motor equivalent circuit diagram data. (1) 169
- The motor must be stalled.

#### Response of the motor during "standstill" performance

#### How to estimate the optimal magnetising current:

- Start Axis commands: estimate optimum magnetising current parameter with = 1.
   0x2822:023
- 2. After the process has been completed, save the changed inverter parameters:
  - L<sub>h</sub> saturation characteristic (0x2C07:001 ... 0x2C07:017)
  - Magnetising current0x2C02:003
    - The »EASY Starter« serves to save the parameter settings of the inverter as parameter file (\*.gdc). Saving the parameter settings

| Address    | Name /              | setting range / [default setting]    | Information                                        |
|------------|---------------------|--------------------------------------|----------------------------------------------------|
| 0x2822:023 | Axis com<br>current | nmands: Estimate optimum magnetizing | Parameters for interaction with engineering tools. |
|            | 0                   | Off/Ready                            |                                                    |
|            | 1                   | On/Start                             |                                                    |
|            | 2                   | In progress                          |                                                    |
|            | 3                   | Action cancelled                     |                                                    |
|            | 4                   | No access                            |                                                    |
|            | 5                   | No access (Device disabled)          |                                                    |

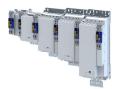

\_\_\_\_\_

#### 10.7 Parameterise filter elements in the setpoint path

#### 10.7.1 Jerk limitation

Via the max. acceleration change that can be set in parameter 0x2945 C00274, the change of the setpoint torque can be limited for jerk limitation. Hence, sudden torque step changes can be avoided. The entire speed characteristic is smoothed.

| Address | Name / setting range / [default setting]                        | Information                                 |
|---------|-----------------------------------------------------------------|---------------------------------------------|
|         | Torque setpoint jerk limitation<br>0.1 [ <b>400.0</b> ] 400.0 % | Setting of the maximum acceleration change. |

# Configuring the motor control

Parameterise filter elements in the setpoint path Notch filter (band-stop filter)

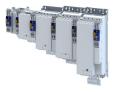

#### 10.7.2 Notch filter (band-stop filter)

Due to the high dynamic performance or limit frequency of the closed current control loop, mechanical natural frequencies can be activated which may lead to an unstable speed control loop in the case of resonance.

To mask out or at least damp these resonant frequencies, two notch filters are integrated in the speed control loop of the inverter. In the Lenze setting, these filters are switched off:

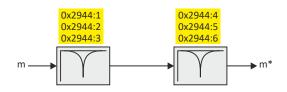

#### Use of the notch filters depending on the resonant frequency

#### **WARNING!**

Improperly set notch filters have a negative impact on the response and disturbance behaviour of the speed control: increased overshoot of the motor speed in case of response behaviour and / or higher speed deviations (extreme case: complete instability of the drive)

In the case of impairment,

- the drive that is still running must either be coasted down by activating the inverter disable or immediately be brought to a standstill via a brake.
- ▶ the speed controller must be optimised again afterwards.
- ► the test procedure must be repeated.

| Output frequency                                                | Use of notch filters     |
|-----------------------------------------------------------------|--------------------------|
| 01/2 f <sub>limit_speed_controller</sub>                        | No                       |
| 1/2 f <sub>limit_speed_controllerf_limit_speed-Controller</sub> | yes, with restriction    |
| <f<sub>limit_speed_controller</f<sub>                           | yes, without restriction |

• The notch filters are suitable for use with resonant frequencies equal to or higher than the limit frequency of the speed controller:

- Resonant frequencies  $\geq f_{\text{limit_speed_controller}} = 70 \text{ Hz} \dots 110 \text{ Hz}$
- For resonant frequencies lower than the limit frequency of the speed controller, the use of suitable speed profiles with an S-shaped ramp is recommended.

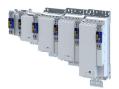

#### Setting the notch filters

Since the exact frequency response of the speed control path in most cases is not known beforehand, an experimental procedure for setting the notch filters is described in the following.

#### How to set the notch filters:

- 1. Set and optimise current controller, see section Current controller .... 173
- 2. Adapt the speed controller reset time to the filter time constant of the actual speed filter time and the equivalent time constant of the current control loop:
  - The following applies:  $0x2900:002 = 16 * (0x2904 + 500 \ \mu s)$

**Note:** The setting of the reset time includes the equivalent time constant of the current control loop. The 500  $\mu$ s indicated are typical in a power range of up to 50 kW. Above this value, greater time constants may occur.

- 3. Slowly increase the proportional gain of the speed controller in 0x2900:001 until the speed control loop starts to be unstable (acoustic determination, measurement of the motor current or recording of the speed output signal).
- 4. Measure the oscillation frequency using an oscilloscope:
  - Assessing the motor current via 0x2DD1:004.
  - Assessing the motor speed via 0x6044.
- 5. Set the oscillation frequency determined as filter frequency in 0x2944:001.
- 6. Set the filter width to 40 % of the filter frequency in 0x2944:002.
- 7. Se the filter depth to 40 dB in 0x2944:003.
- If "0 dB" is set (default setting), the filter is not effective.

8. Further increase the proportional gain of the speed controller in 0x2900:001 until the speed control loop starts to be unstable again.

- If the oscillation frequency has changed now, readjust the filter frequency by trimming. The use of a second filter is ineffective here.
- If the oscillation frequency remains the same, readjust the filter depth and/or the filter width by trimming (the first reduces the amplitude, the second lets the phase rotate faster).
- Repeat step 8 until the desired behaviour or the limit of a sensible speed controller gain has been reached.
- 9. Check the drive behaviour in case of quick stop (QSP)
  - Accelerate drive
  - Then, brake with quick stop (QSP) and check whether a reduced drive dynamics can be detected.
  - If so, reduce the influence of the filters until the reachable dynamics corresponds to the requirements.

#### NOTICE

- Readjust the speed controller after setting the notch filters (see section "Speed controller").
  170
- Save the changed settings.
- ► The »EASY Starter« serves to save the parameter settings of the servo inverter as parameter file (\*.gdc), see section Saving the parameter settings . □ 37

| Address    | Name / setting range / [default setting]                                                 | Information                                  |
|------------|------------------------------------------------------------------------------------------|----------------------------------------------|
| 0x2944:001 | Torque setpoint notch filter: Frequency notch filter 1<br>1.0 [ <b>200.0</b> ] 2000.0 Hz | Setting of the frequency for notch filter 1. |
| 0x2944:002 | Torque setpoint notch filter: Bandwidth notch filter 1<br>0.0 [ <b>20.0</b> ] 1000.0 Hz  | Setting of the bandwidth for notch filter 1. |
| 0x2944:003 | Torque setpoint notch filter: Damping notch filter 1<br>0 [0] 100 dB                     | Setting of the damping for notch filter 1.   |
| 0x2944:004 | Torque setpoint notch filter: Frequency notch filter 2<br>1.0 [ <b>400.0</b> ] 2000.0 Hz | Setting of the frequency for notch filter 2. |

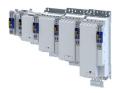

| Address    | Name / setting range / [default setting]                                                | Information                                  |
|------------|-----------------------------------------------------------------------------------------|----------------------------------------------|
| 0x2944:005 | Torque setpoint notch filter: Bandwidth notch filter 2<br>0.0 [ <b>40.0</b> ] 1000.0 Hz | Setting of the bandwidth for notch filter 2. |
| 0x2944:006 | Torque setpoint notch filter: Damping notch filter 2<br>0 [0] 100 dB                    | Setting of the damping for notch filter 2.   |

.....

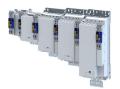

#### 10.8 Motor protection

Many monitoring functions integrated in the inverter can detect errors and thus protect the device or motor from being destroyed or overloaded.

#### 10.8.1 Motor overload monitoring (i<sup>2</sup>xt)

This function monitors the thermal overload of the motor, taking the motor currents recorded and a mathematical model as a basis.

#### \Lambda DANGER!

Fire hazard by overheating of the motor.

Possible consequences: Death or severe injuries

- Since the motor utilisation calculated in the thermal model gets lost after mains switching, the following operating states cannot be determined correctly: 1.) Restarting (after mains switching) of a motor that is already very hot and 2.) Change of the cooling conditions (e.g. cooling air flow interrupted or too warm).
- To achieve full motor protection, an additional temperature monitoring function with a separate evaluation must be installed.
- When actuating motors that are equipped with PTC thermistors or thermal contacts, always activate the PTC input.

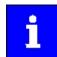

Motor overload monitoring is important for motors without thermal sensor.

#### Details

During the calculation of the parameters 0x2D4D:001 ...0x2D4D:008, the speed dependence of the permissible motor load and thus of the permissible current (difference between the standstill current and rated current is taken into consideration.

In case of permanent overload and excess of the warning threshold set in parameter 0x2D4E, a warning is output in order that the higher-level Controller is still able to respond and reduce the motor load or interrupt the operation.

The calculated thermal motor utilisation is displayed in parameter 0x2D4F.

| Address       | Name /  | setting range / [default setting]                           | Information                                                                               |  |  |
|---------------|---------|-------------------------------------------------------------|-------------------------------------------------------------------------------------------|--|--|
| 0x2D4F        | Motor u | tilisation (i <sup>2</sup> xt)                              | Display of the current thermal motor utilisation.                                         |  |  |
|               | Read    | only: x %                                                   |                                                                                           |  |  |
| 0x2D4E        | Motor u | tilisation (i <sup>2</sup> xt) - warning threshold          | Setting of the warning threshold for motor overload monitoring.                           |  |  |
|               | 0 [100  | <b>]</b> 250 %                                              |                                                                                           |  |  |
| 0x2D50:001    | Motor u | tilisation (i <sup>2</sup> xt) - monitoring: Error response | For displaying the motor utilisation error response (I <sup>2</sup> xt).                  |  |  |
|               |         |                                                             | Associated event ID:                                                                      |  |  |
|               |         |                                                             | <ul> <li>537469777   0x20092351 - Motor utilization too high (i<sup>2</sup>xt)</li> </ul> |  |  |
| 0 No response |         | No response                                                 |                                                                                           |  |  |
|               | 1       | Fehler > CiA402                                             |                                                                                           |  |  |

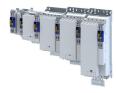

| Address | Name / setting range / [default setting]                                                      | Information                                                   |
|---------|-----------------------------------------------------------------------------------------------|---------------------------------------------------------------|
|         | Motor utilisation (i <sup>2</sup> xt) - monitoring: Error threshold<br>0 [ <b>105</b> ] 250 % | Setting of the error threshold for motor overload monitoring. |

.....

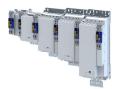

#### 10.8.1.1 Parameters for the thermal model

The introduction of a two-component model with two time constants (one for the winding and the other for the housing/laminated core) serves to display the thermal behaviour of the motors up to 500% of the rated current.

#### Structure of the monitoring

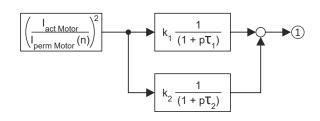

#### ① Thermal utilisation of the motor in [%]

| Parameter  | Symbol                | Description                                                                | Dimension unit |
|------------|-----------------------|----------------------------------------------------------------------------|----------------|
| -          | I <sub>actMotor</sub> | Actual motor current                                                       | A              |
| -          | I permMotor           | Permissible motor current (speed-dependent)                                | A              |
| 0x2D4C:001 | τ <sub>1</sub>        | Therm. time constant of winding                                            | S              |
| 0x2D4C:002 | τ <sub>2</sub>        | Therm. time constant of laminated core                                     | S              |
| 0x2D4C:003 | k <sub>1</sub>        | Percentage of the winding in the final temperature                         | %              |
| -          | k <sub>2</sub>        | Percentage of the laminated core in the final temperature: k2 = 100 % - k1 | %              |

#### Calculation with only one time constant

If k1 = "0 %" is set, the part of the winding is not taken into consideration and the thermal model is only calculated using the time constant set for the housing/laminated core. This setting is e.g. required if only the time constant of the laminated core (T2) is known.

#### Parameter setting of the time constant and the influence of the winding on motors of other manufacturers

When the influence of the winding is activated, the i<sup>2</sup> xt monitoring becomes more sensible as if only the influence of the laminated core would be used for monitoring purposes.

The necessity to activate the influence of the winding rises with the increasing utilisation of the motor overload capacity. It also rises with applications where the motor is at standstill for longer periods or cyclically and a load  $\geq$  permanent standstill current is applied.

For determining the values for the thermal time constant, try to get the data from the motor manufacturer. If this is not possible, you can use the data of a comparable Lenze motor.

Conditions for comparability are similar values in case of the following motor features:

- Square dimensions of the motor (active part)
- Length of the active part (if available)
- Permanent standstill current Io [A\_RMS]
- Peak current/overload capacity [A\_RMS]
- Copper resistance of the winding at 20 °C [Rphase]

#### Example:

| Motor features     | Data of the third-party motor | Description         |
|--------------------|-------------------------------|---------------------|
| Square dimension   | 95 mm                         | MCS09xxx = 89 mm    |
| Standstill current | 2.2 A                         | MCS09F38 = 3.0 A    |
| Peak current       | 7.3 A                         | MCS09F38 = 15 A     |
| Phase resistance   | 5.1 Ohms                      | MCS09F38 = 5.2 Ohms |

| Address    | Name / setting range / [default setting]                                                                                 | Information                                   |
|------------|----------------------------------------------------------------------------------------------------|-----------------------------------------------|
| 0x2D4C:001 | Thermal model motor utilization (i <sup>2</sup> xt): Motor<br>utilisation (i <sup>2</sup> xt)<br>1 [ <b>60</b> ] 36000 s | Setting of the time constant for the winding. |

# Configuring the motor control Motor protection Motor overload monitoring (i<sup>2</sup>xt)

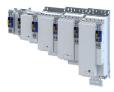

| Address    | Name / setting range / [default setting]                                                                                | Information                                                                                                    |
|------------|----------------------------------------------------------------------------------------------------|----------------------------------------------------------------------------------------------------|
| 0x2D4C:002 | Thermal model motor utilization (i <sup>2</sup> xt): Thermal time<br>constant - laminations<br>1 [ <b>852</b> ] 36000 s | Setting of the time constant for the laminated core.                                                                      |
| 0x2D4C:003 | Thermal model motor utilization (i <sup>2</sup> xt): Winding<br>influence<br>0 [ <b>27</b> ] 100 %                      | Part of the thermal motor model: distribution factor of the copper winding influence.                                     |
| 0x2D4C:004 | Thermal model motor utilization (i <sup>2</sup> xt): Starting value<br>0 [ <b>0</b> ] 250 %                             | Value for initialising the filters for the thermal motor overload monitoring (setting in % of the permissible full load). |

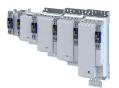

10.8.1.2 Speed-dependent evaluation of the motor current

#### 

Fire hazard by overheating of the self-ventilated standard motor

Possible consequences: Destruction of system parts

Protect self-ventilated standard motors especially at low speeds by sufficient cooling or from impermissibly high motor currents. Carry out a speed-dependent evaluation of the permissible motor current.

#### **WARNING!**

Fire hazard by overheating of PM synchronous motors

Possible consequences: Destruction of system parts

Please check for every individual case which r.m.s. value can be used to permanently operate the motor at standstill. In case of some motors, a derating I1/In < 100 % is required when n1/nn = 0 %. This serves to prevent an overload of individual motor phases as their power loss doubles with continuous DC current load. (It is called DC current load as the field frequency amounts to 0 Hz at standstill.)</p>

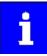

When you select a Lenze motor from the catalogue and transfer its parameters into the i700 servo inverter a typical characteristic is automatically set for the selected motor. A deviating parameterisation is only required if the motor is operated in ambient conditions which demand a general derating. Example: use in site altitudes > 1000 m. In case of motors of other manufacturers, the operating points have to be parameterised based on the data sheet information.

By selecting a characteristic, the permissible motor current is evaluated depending on speed for calculating the thermal motor utilisation. For this purpose, up to four operating points on the S1 characteristic of a motor can be used.

- The S1 characteristic can be found in the technical data sheet/catalogue of the respective motor.
- The representation in the objects /characteristic is carried out as relative values with reference to rated values.

The speed-dependent evaluation of the permissible motor current can actually be switched off by parameterising all 8 characteristic points to "100 %".

| Operating points |                               |                                                                                                    |
|------------------|-------------------------------|----------------------------------------------------------------------------------------------------|
| 1                | Standstill n01-I01            | For motors, this operating point is often described with the no-lo values.                                                                                                    |
| 2                | Reference point n02-I02       | If the value falls below the speed n02, a derating in the current is required because:                                                                                                    |
|                  |                               | <ul> <li>the motor cooling of self-ventilated motors deteriorates considerably.</li> <li>a DC current load causes an increased power loss in a winding.</li> <li>For motors, this operating point is also described with the no-lo values.</li> </ul> |
| 3                | Rated point (n03=nN)-(I03=IN) | Rated values of the motor are the reference for all operating points of the i <sup>2</sup> xt monitoring.                                                                                                    |
| (4)              | Field weakening n04-104       | This operating point should be parameterised irrespective of the use in the current application.                                                                                                    |

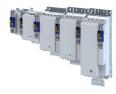

#### Example of how to enter the characteristic for standard and servo motors

The required data of the operating points result from the S1 characteristic of the prevailing motor:

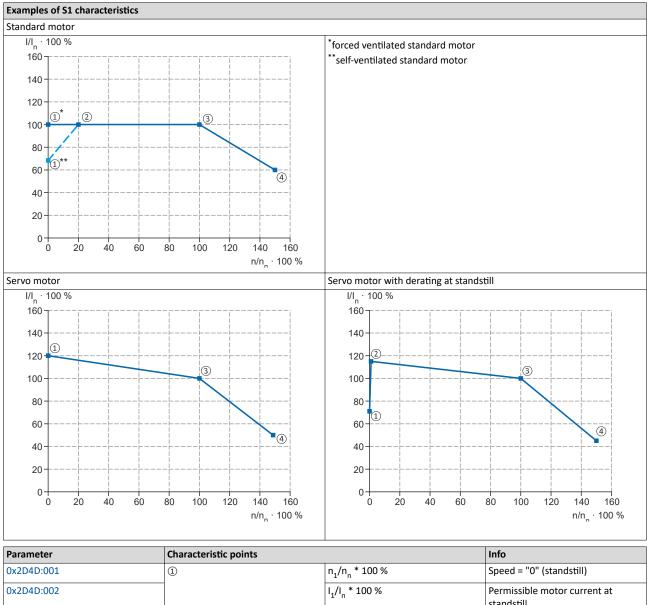

|            | <u> </u> | 1, n === , .                           |                                                                                                    |
|------------|----------|----------------------------------------|----------------------------------------------------------------------------------------------------|
| 0x2D4D:002 |          | I <sub>1</sub> /I <sub>n</sub> * 100 % | Permissible motor current at standstill                                                                                                    |
| 0x2D4D:003 | ٢        | n <sub>2</sub> /n <sub>n</sub> * 100 % | <ul> <li>Speed from which the current must be reduced for self-ventilated motors.</li> <li>Below this speed the cooling air flow of the integral fan is not sufficient anymore.</li> </ul> |
| 0x2D4D:004 |          | I <sub>2</sub> /I <sub>n</sub> * 100 % | Permissible motor current at speed n <sub>2</sub> (torque reduction)                                                                                                    |
| 0x2D4D:005 | 3        | n <sub>3</sub> /n <sub>n</sub> * 100 % | Rated speed                                                                                                    |
| 0x2D4D:006 |          | I <sub>3</sub> /I <sub>n</sub> * 100 % | Permissible motor current at rated speed                                                                                                    |
| 0x2D4D:007 | (4)      | n <sub>4</sub> /n <sub>n</sub> * 100 % | Speed above the rated speed (in the field weakening range for asynchronous motors)                                                                                                    |
| 0x2D4D:008 |          | I <sub>4</sub> /I <sub>n</sub> * 100 % | Permissible motor current at speed n <sub>4</sub> (field weakening)                                                                                                    |

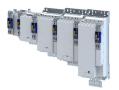

# Configuring the motor control Motor protection Motor overload monitoring (i<sup>2</sup>xt)

\_\_\_\_\_

| Address Name / setting range / [default setting] |                                                                                                    | Information                                                                        |
|--------------------------------------------------|----------------------------------------------------------------------------------------------------|------------------------------------------------------------------------------------|
| 0x2D4D:001                                       | Motor utilisation (i <sup>2</sup> xt) - specific characteristic: x1 =<br>n01/nN (n01 ~ 0)<br>0 [0] 600 %                             | User-definable characteristic for speed-dependent evaluation of the motor current. |
| 0x2D4D:002                                       | Motor utilisation (i <sup>2</sup> xt) - specific characteristic: y1 =<br>i01/iN (x1)<br>0 [ <b>100</b> ] 600 %                       |                                                                                    |
| 0x2D4D:003                                       | Motor utilisation (i <sup>2</sup> xt) - specific characteristic: x2 = n02/nN (n02 = limit reduced cooling)<br>0 [0] 600 %            |                                                                                    |
| 0x2D4D:004                                       | Motor utilisation (i <sup>2</sup> xt) - specific characteristic: y2 =<br>i02/iN (x2)<br>0 [ <b>100</b> ] 600 %                       |                                                                                    |
| 0x2D4D:005                                       | Motor utilisation (i <sup>2</sup> xt) - specific characteristic: x3 = n03/nN (n03 = rated speed)<br>0 [ <b>100</b> ] 600 %           |                                                                                    |
| 0x2D4D:006                                       | Motor utilisation (i <sup>2</sup> xt) - specific characteristic: y3 =<br>i03/iN (x3)<br>0 [ <b>100</b> ] 600 %                       |                                                                                    |
| 0x2D4D:007                                       | Motor utilisation (i <sup>2</sup> xt) - specific characteristic: x4 = n04/nN (n04 = limit field weakening)<br>0 [ <b>100</b> ] 600 % |                                                                                    |
| 0x2D4D:008                                       | Motor utilisation (i <sup>2</sup> xt) - specific characteristic: y4 =<br>i04/iN (x4)<br>0 [ <b>100</b> ] 600 %                       | _                                                                                  |

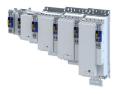

#### 10.8.1.3 UL 508-compliant motor overload monitoring

If the operation of the motor requires the compliance with the UL Standard 508, and the UL 508-compliant motor overload monitoring is realised by the mathematical model of the I<sup>2</sup>xt monitoring, the following conditions must be observed.

#### UL 508 condition 1:

In case of a motor load of 600 %, the I<sup>2</sup>xt warning must be output within 20 seconds.

• A motor load of 600 % exists if the r.m.s. value of the total motor current displayed in parameter 0x2DD1:005 corresponds to 600% of the rated motor current 0x6075.

This condition can be fulfilled by setting the following parameters:

- Motor utilisation (I<sup>2</sup>xt): thermal time constant laminated core > 0x2D4C:002
- Motor utilisation (I<sup>2</sup>xt): influence winding ▶ 0x2D4C:003
- Motor utilisation (I<sup>2</sup>xt): motor overload warning threshold > 0x2D4E
- Motor utilisation (I<sup>2</sup>xt): response > 0x2D50:001
- Motor utilisation (I<sup>2</sup>xt): error threshold > 0x2D50:002

#### UL 508 condition 2:

In case of a motor load of 110 %, the I<sup>2</sup>xt warning at a motor rotating field frequency of 10 Hz must be output faster than at a motor rotating field frequency of 20 Hz.

- The current motor rotating field frequency is displayed in parameter 0x2DDD.
- A motor load of 110 % exists if the r.m.s. value of the total motor current displayed in parameter 0x2DD1:005 corresponds to 110 % of the rated motor current 0x6075.

This condition can be fulfilled by setting the following parameters:

- I<sup>2</sup>xt: x1 = n01/nN (n01 ~ 0) ▶ 0x2D4D:001
- I<sup>2</sup>xt: y1 = i01/iN (x = n01 ~ 0) ▶ 0x2D4D:002
- I<sup>2</sup>xt: x2 = n02/nN (n02 = reduced cooling limit) > 0x2D4D:003
- I<sup>2</sup>xt: y2 = i02/iN (x = n02 = reduced cooling limit ) 0x2D4D:004

#### UL 508 condition 3:

After mains switching and a motor load > 100 %, the  $l^2xt$  warning must be output faster than in the same overload case before mains switching.

• A motor load > 100 % exists if the r.m.s. value of the total motor current displayed in parameter 0x2DD1:005 is higher than the rated motor current 0x6075.

This condition can be fulfilled by setting the following parameters:

Motor utilisation (I<sup>2</sup>xt): starting value > 0x2D4C:004

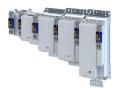

#### Configuring the motor control Motor protection Motor temperature monitoring

#### 10.8.2 Motor temperature monitoring

In order to record and monitor the motor temperature, a PTC thermistor (single sensor according to DIN 44081 or triple sensor according to DIN 44082) or thermal contact (normally-closed contact) can be connected to the terminals T1 and T2. This measure helps to prevent the motor from being destroyed by overheating.

#### Preconditions

- The inverter can only evaluate one PTC thermistor! Do not connect several PTC thermistors in series or parallel.
- If several motors are actuated on one inverter, thermal contacts (NC contacts) (TCO) connected in series are to be used.
- To achieve full motor protection, an additional temperature monitoring function with a separate evaluation must be installed.
- By default, a wire jumper is installed between terminals X109/T1 and X109/T2, which must be removed when the PTC thermistor or thermal contact (TCO) is connected.

#### Details

If 1.6 k $\Omega$  < R < 4 k $\Omega$  at terminals X109/T1 and X109/T2, the monitoring function will be activated; see functional test below.

- If the monitoring function is activated, the response set in 0x2D49:002 will be effected.
- The setting 0x2D49:002 = 0 deactivates the monitoring function.

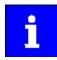

If a suitable motor temperature sensor is connected to the terminals X109/T1 and X109/T2 and the response in 0x2D49:002 is set to "Fault [3]", the response of the motor overload monitoring may be set other than "Fault [3]" in . Motor overload monitoring (i<sup>2</sup>xt) [] 195

#### **Functional test**

Connect a fixed resistor to the PTC input:

- $R > 4 k\Omega$ : The monitoring function must be activated.
- $R < 1 k\Omega$ : The monitoring function must not be activated.

#### Details

If 1.6 k $\Omega$  < R < 4 k $\Omega$  at terminals X109/T1 and X109/T2, the monitoring function will be activated; see functional test below.

- If the monitoring function is activated, the response set in 0x2D48:002 will be effected.
- The setting 0x2D48:002 = 0 deactivates the monitoring function.

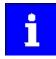

If a suitable motor temperature sensor is connected to the terminals X109/T1 and X109/T2 and the response in 0x2D48:002 is set to "Fault [3]", the response of the motor overload monitoring may be set other than "Fault [3]" in 0x2D4B:003.

▶ Motor overload monitoring (i<sup>2</sup>xt) □ 195

#### **Functional test**

Connect a fixed resistor to the PTC input (T1/T2):

- $R > 4 k\Omega$ : The monitoring function must be activated.
- $R < 1 k\Omega$ : The monitoring function must not be activated.

| Address    | Name / setting range / [default setting]          |                | Information                                                                                      |
|------------|---------------------------------------------------|----------------|--------------------------------------------------------------------------------------------------|
| 0x2D48:002 | PTC temperature sensor monitoring: Error response |                | Setting of a response for PTC temperature monitoring.                                            |
|            |                                                   |                | Associated event ID:<br>• 537478017   0x20094381 - Error - Motor temperature monitoring<br>(PTC) |
|            | 0                                                 | No response    | ► Severity 🖽 489                                                                                 |
|            | 1                                                 | Fault > CiA402 |                                                                                                  |
|            | 2                                                 | Warning        |                                                                                                  |

# Configuring the motor control Motor protection Motor temperature monitoring

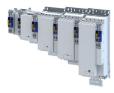

| Address    | Name / setting range / [default setting]                                                                       | Information                                                                                                    |  |  |
|------------|----------------------------------------------------------------------------------------------------|----------------------------------------------------------------------------------------------------|--|--|
| 0x2D49:001 | Motor temperature monitoring: Temperature sensor type                                                          | Selection of the motor temperature sensor used.                                                                                                    |  |  |
|            | 0 KTY83-110                                                                                                    | -                                                                                                    |  |  |
|            | 1 KTY83-110+2xPTC 150 °C                                                                                       | -                                                                                                    |  |  |
|            | 2 KTY84-130                                                                                                    | -                                                                                                    |  |  |
|            | 3 Specific characteristic                                                                                      | -                                                                                                    |  |  |
|            | 4 Reserved                                                                                                    | -                                                                                                    |  |  |
|            | 5 PT1000                                                                                                    | -                                                                                                    |  |  |
|            | 6 PT1000+2xPTC 150 °C                                                                                          | -                                                                                                    |  |  |
| 0x2D49:002 | Motor temperature monitoring: Response                                                                         | Selection of the response to the triggering of the motor temperature monitoring.<br>Associated event IDs:                                                                                                    |  |  |
|            |                                                                                                    | <ul> <li>537477904   0x20094310 - Motor overtemperature</li> <li>5374778016   0x20094380 - Fault - Motor temperature sensor</li> <li>537478018   0x20094382 - Motor overtemperature (load encoder/<br/>master encoder)</li> <li>537478019   0x20094383 - Motor temperature sensor error (load<br/>encoder/master encoder)</li> </ul> |  |  |
|            | 0 No response                                                                                                  | ► Severity III 489                                                                                                    |  |  |
|            | 1 Fault > CiA402                                                                                               |                                                                                                    |  |  |
| 0x2D49:003 | Motor temperature monitoring: Warning threshold<br>-3276.8 [145.0] 3276.7 °C                                   | Setting of the warning threshold for motor temperature monitoring.<br>The warning threshold is reset with a hysteresis of 5 °C.                                                                                                    |  |  |
| 0x2D49:004 | Motor temperature monitoring: Error threshold<br>-3276.8 [155.0] 3276.7 °C                                     | Setting of the error threshold for motor temperature monitoring<br>The warning threshold is reset with a hysteresis of 5 °C.                                                                                                    |  |  |
| 0x2D49:005 | Motor temperature monitoring: Actual motor<br>temperature<br>• Read only: x.x °C                               | Display of the current motor temperature.                                                                                                    |  |  |
| 0x2D49:006 | Motor temperature monitoring: Spec. characteristic<br>temperature grid point 1<br>0.0 [ <b>25.0</b> ] 255.0 °C | Parameter for the specific thermal sensor characteristic (0x2D49:001 = 3).                                                                                                    |  |  |
| 0x2D49:007 | Motor temperature monitoring: Spec. characteristic temperature grid point 2<br>0.0 [ <b>150.0</b> ] 255.0 °C   |                                                                                                    |  |  |
| 0x2D49:008 | Motor temperature monitoring: Spec. characteristic resistance grid point 1<br>0 [ <b>1000</b> ] 30000 Ω        |                                                                                                    |  |  |
| 0x2D49:009 | Motor temperature monitoring: Spec. characteristic<br>resistance grid point 2<br>0 [ <b>2225</b> ] 30000 Ω     |                                                                                                    |  |  |
| 0x2D49:010 | Motor temperature monitoring: Temperature sensor feedback type                                                 | Selection of the thermal sensor relevant for temperature monitoring.<br>Selection [3] motor and load feedback: temperature monitoring                                                                                                    |  |  |
|            | 0 Motor encoder                                                                                                | responds to the highest of both temperatures of the sensors at slot A                                                                                                    |  |  |
|            | 3 Motor encoder and load encoder                                                                               | and slot B.                                                                                                    |  |  |
| 0x2D49:011 | Motor temperature monitoring: Motor temperature<br>(Motor encoder)<br>• Read only: x.x °C                      | Display of the current motor temperature measured by motor feedback.                                                                                                    |  |  |
| 0x2D49:012 | Motor temperature monitoring: Motor temperature<br>(load encoder)<br>• Read only: x.x °C                       | Display of the current motor temperature measured by load feedback.                                                                                                    |  |  |
| 0x2DDF:007 | Axis information: Function of X109 <ul> <li>Read only</li> </ul>                                               |                                                                                                    |  |  |
|            | 0 None                                                                                                    | -                                                                                                    |  |  |
|            | 10 HIPERFACE DSL <sup>®</sup> (OCT)                                                                            | -                                                                                                    |  |  |
|            |                                                                                                    |                                                                                                    |  |  |

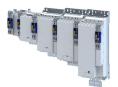

#### \_\_\_\_\_

#### 10.8.2.1 Individual characteristic for motor temperature sensor

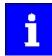

The setting of a characteristic for the motor temperature sensor is not suitable as an adequate replacement of a tripping unit for the thermal protection of rotating electrical machines (EN 60947- 8:2013)!

If required, you can define and activate a special characteristic for the motor temperature sensor.

- The special characteristic is activated via the setting 0x2D49:001 = 3
- The special characteristic is defined based on two parameterisable grid points. The two grid points define a line that is extrapolated to the left and to the right.

This default setting can be changed by the following parameters:

- Thermal sensor characteristic: Grid point 1 temperature > 0x2D49:006
- Thermal sensor characteristic: Grid point 1 resistance > 0x2D49:008
- Thermal sensor characteristic: Grid point 2 temperature > 0x2D49:007
- Thermal sensor characteristic: Grid point 2 resistance > 0x2D49:009

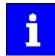

Selecting a motor from the motor catalogue overwrites the parameters of the special characteristic!

#### 10.8.3 Overcurrent monitoring

This function monitors the instantaneous value of the motor current and serves to protect the motor from irreversible damage. Overcurrent monitoring is effective for all motor control modes.

#### NOTICE

With an incorrect parameterization, the maximum permissible motor current may be exceeded in the process.

Possible consequences: Irreversible damage of the motor

Avoid motor damages by using the overcurrent monitoring function as follows:

- The setting of the threshold for the overcurrent monitoring in 0x2D46:001 must be adapted to the connected motor.
- Set the maximum current of the inverter in 0x6073 much lower than the threshold for overcurrent monitoring for a dynamic limitation of the motor current.

| Address    | Name /                                                           | setting range / [default setting] | Information                                                                                                    |
|------------|------------------------------------------------------------------|-----------------------------------|----------------------------------------------------------------------------------------------------|
| 0x2D46:001 | Overcurrent monitoring: Threshold<br>0.0 [ <b>5.4</b> ] 3000.0 A |                                   | <ul> <li>If the active motor current exceeds the set threshold, the response set in 0x2D46:002 is effected for the purpose of motor protection.</li> <li>The parameter can also be set and overwritten by selecting a motor from the "motor catalog" of the engineering tool.</li> </ul> |
| 0x2D46:002 | Overcurrent monitoring: Response                                 |                                   | Selection of the response to the triggering of motor current monitoring.Associated event ID:• 537469828   0x20092384 - Ultimate motor current reached                                                                                                    |
|            | 0                                                                | No response                       | ► Severity 🖽 489                                                                                                    |
|            | 1                                                                | Fault > CiA402                    |                                                                                                    |
|            | 2                                                                | Warning                           |                                                                                                    |

# Configuring the motor control

Motor protection

Motor phase failure detection

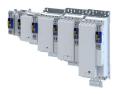

#### 10.8.4 Motor phase failure detection

The motor phase failure detection function can be activated for both synchronous and asynchronous motors.

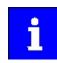

In the Lenze setting, monitoring is not activated!

#### Preconditions

Motor phase failure detection during operation is suitable for applications which are operated with a constant load and speed. In other cases, transient processes or unfavourable operating points can cause erroneous triggering to occur.

#### Parameter

| Address    | Name / setting range / [default setting]                                        | Information                                                                                                    |
|------------|---------------------------------------------------------------------------------|----------------------------------------------------------------------------------------------------|
| 0x2D45:001 | Motor phase failure detection: Response - Motor phase 1                         | Selection of the response following the detection of a motor phase failure during operation.                                                                                                    |
|            |                                                                                 | Associated event IDs:<br>• 537526025   0x2009FF09 - Motor phase missing<br>• 537526026   0x2009FF0A - Motor phase failure phase U<br>• 537526027   0x2009FF0B - Motor phase failure phase V<br>• 537526028   0x2009FF0C - Motor phase failure phase W                                                                                                    |
|            | 0 No response                                                                   | Severity III 489                                                                                                    |
|            | 1 Fault > CiA402<br>2 Warning                                                   |                                                                                                    |
| 0x2D45:002 | Motor phase failure detection: Current threshold<br>1.0 [ <b>5.0</b> ] 10.0 %   | <ul> <li>100 % ≡ Maximum current 0x2DDF:002</li> <li>Background: in order to be able to reliably detect the failure of a motor phase, first a certain must flow for the current sensor system. The detection function is therefore only activated if the motor current has exceeded the current threshold set here.</li> <li>Display of the present motor current: 0x6078.</li> </ul>                                                                                                    |
| 0x2D45:003 | Motor phase failure detection: Voltage threshold<br>0.0 [ <b>10.0</b> ] 100.0 V | <ul> <li>Voltage threshold for motor phase monitoring for the VFC control mode (0x2C00 = 6).</li> <li>The monitoring function is triggered if the motor current exceeds the rated motor current-dependent current threshold for longer than 20 ms. Rated motor current 0x6075</li> <li>In case of the V/f characteristic control, the voltage threshold is considered additionally for the motor phase failure detection. If the motor voltage is higher than the voltage threshold, monitoring is combined with the motor current.</li> </ul> |
| 0x2D45:004 | Motor phase failure detection: Response - Motor<br>phase 2                      | <ul> <li>Selection of the response following the detection of a motor phase failure directly after controller enable.</li> <li>Associated event IDs:</li> <li>537526025   0x2009FF09 - Motor phase missing</li> <li>537526026   0x2009FF0A - Motor phase failure phase U</li> <li>537526027   0x2009FF0B - Motor phase failure phase V</li> <li>537526028   0x2009FF0C - Motor phase failure phase W</li> </ul>                                                                                                    |
|            | 0 No response                                                                   | Severity 🖽 489                                                                                                    |
|            | 1 Fault > CiA402                                                                |                                                                                                    |
|            | 2 Warning                                                                       |                                                                                                    |

#### 10.8.5 Motor speed monitoring

This function monitors the motor speed during operation.

| Address    | Name / setting range / [default setting]                        | Information                                                                                                    |
|------------|-----------------------------------------------------------------|----------------------------------------------------------------------------------------------------|
| 0x2D44:001 | Overspeed monitoring: Threshold<br>50 [ <b>8000</b> ] 50000 rpm | <ul> <li>If the current motor speed reaches the threshold set, the response selected in 0x2D44:002 is effected.</li> <li>The parameter can also be set and overwritten by selecting a motor from the "motor catalog" of the engineering tool.</li> </ul> |

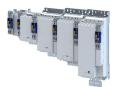

| Address    | Name / s | setting range / [default setting] | Information                                                            |
|------------|----------|-----------------------------------|------------------------------------------------------------------------|
| 0x2D44:002 | Overspee | ed monitoring: Response           | Selection of the response to the triggering of motor speed monitoring. |
|            |          |                                   | Associated event ID:                                                   |
|            |          |                                   | <ul> <li>537526022   0x2009FF06 - Motor overspeed</li> </ul>           |
|            | 0        | No response                       | ► Severity III 489                                                     |
|            | 1        | Fault > CiA402                    |                                                                        |
|            | 2        | Warning                           |                                                                        |

#### 10.9 Frequency and speed limitations

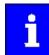

By limiting the maximum output frequency to  $\pm$  599 Hz, the devices are not subject to the export restrictions of the "EC-Dual-Use Regulation" (EC 428/2009).

#### **Output frequency**

The output frequency of the servo inverter is limited to a maximum value, the amount of which corresponds to the lower of the two following values:

$$f_{lim} = \frac{f_{chop}}{8}$$
 or  $f_{lim} = f_{max\_device}$ 

f<sub>lim</sub> Maximum output frequency

f<sub>chop</sub> Switching frequency 0x2939

 $f_{max \ de}$  Maximum device output frequency: ± 599 Hz

vice

Due to the limitation of the "Dual-Use Regulation" (EC 428/2009), values > 599 Hz do not lead to an increase of the output frequency. Please note the dead band that occurs in this case.

#### Speed setpoint

If servo control is used, the speed setpoint is limited depending on the number of motor pole pairs:

$$n_{lim} = \frac{f_{lim} \times 60}{zp}$$

n<sub>lim</sub> Speed limit value

f<sub>lim</sub> Maximum output frequency (± 599 Hz)

- zp Number of motor pole pairs
- If the speed setpoint is limited, bit 1 ("Speed: Setpoint 1 limited") or bit 5 ("Speed: Setpoint 2 limited") is set in the Lenze status word 0x2831.
- The behavior corresponds to the behavior which is shown when the set maximum speed 0x6080 is reached.
- The sequence is as follows: First limit the speed to 0x6080, then limit to speed limit value n<sub>lim</sub>.

#### **Frequency setpoint**

If V/f characteristic control is used, the frequency setpoint is limited in addition to the speed setpoint.

• If the frequency setpoint is limited, bit 10 ("Output frequency limited") is set in the Lenze status word 0x2831.

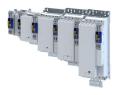

### 10.10 Testing the motor control

#### Parameter

| Address | Name / setting range / [default setting] |                                                 | Information                |
|---------|------------------------------------------|-------------------------------------------------|----------------------------|
| 0x2825  |                                          |                                                 | Internal service parameter |
|         |                                          | g can only be changed if the inverter is        |                            |
|         | disabl                                   |                                                 |                            |
|         | 0                                        | CiA402 operating modes                          |                            |
|         | 1                                        | Manual "voltage/frequency" test mode            |                            |
|         | 2                                        | Manual "current/frequency" test mode            |                            |
|         | 3                                        | Manual "current pulse" test mode                |                            |
|         | 4                                        | Manual control mode                             |                            |
|         | 5                                        | Pole position identification (360°)             |                            |
|         | 6                                        | Pole position identification (min. movement)    |                            |
|         | 7                                        | Pole position identification (without movement) |                            |
|         | 8                                        | Inverter characteristic identification          |                            |
|         | 9                                        | Motor parameters identification                 |                            |
|         | 10                                       | Lh saturation characteristic identification     |                            |
|         | 11                                       | PRBS excitation - mechanical plant              |                            |
|         | 12                                       | PRBS excitation - current control loop          |                            |
|         | 13                                       | PRBS excitation - speed control loop            |                            |
|         | 14                                       | PRBS excitation - position control loop         |                            |
|         | 15                                       | Cable check                                     |                            |
|         | 16                                       | Leakage inductance identification               |                            |
|         | 17                                       | Manual "position" test mode                     |                            |

#### 10.10.1 General settings for test modes

#### Wiring check by means of manual test modes

Before starting the parameter setting of the inverter, check the motor wiring (motor connection / feedback connection) for errors and function and correct them if required:

- 1. Provided that the motor is connected in correct phase relation and the rotating field frequency 0x2DDD is positive, the motor shaft rotates clockwise.
- 2. An existing speed feedback in the rotor position (0x2DDE) generates a numerical value with positive counting direction. If required, take corrective measures: see the table at the end of the list.
- 3. After the controller inhibit (0x6040) has been activated, the following manual test modes are available via the parameter 0x2825:
- Manual "tension/frequency" test mode
- Manual "current/frequency" test mode

The parameters for the test modes can be adapted via the parameter . Please observe the notes in the description of the respective test mode.

| Rotating field frequency | Display | Measure                                        |
|--------------------------|---------|------------------------------------------------|
| 0x2DDD                   | 0x2DDE  |                                                |
| CW                       | 02047   | None                                           |
|                          | 20470   | Correct motor connection / feedback connection |
| CCW                      | 20470   | None                                           |
|                          | 02047   | Correct motor connection / feedback connection |

| Address    | Name / setting range / [default setting]                        | Information                                                                                                |  |
|------------|-----------------------------------------------------------------|----------------------------------------------------------------------------------------------------|--|
| 0x2835:001 | Manual test mode: Current setpoint<br>-1000 [ <b>0</b> ] 1000 % | Setting of the r.m.s. value of a phase current for the test mode.<br>• 100 %: Rated motor current (0x6075) |  |
| 0x2835:002 | Manual test mode: Frequency<br>-1000.0 [ <b>0.0</b> ] 1000.0 Hz | Setting of the frequency for the test mode.                                                                |  |

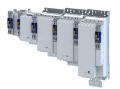

# Configuring the motor control Testing the motor control General settings for test modes

\_\_\_\_\_

| Address    | Name / setting range / [default setting]                            | Information                                                                                                    |
|------------|---------------------------------------------------------------------|----------------------------------------------------------------------------------------------------|
| 0x2835:003 | Manual test mode: Starting angle<br>-1000.0 [ <b>0.0</b> ] 1000.0 ° | Setting of the starting angle for the test mode.                                                                                                    |
|            |                                                                     | Note!<br>After the inverter has been enabled, the synchronous motor makes a<br>jerky compensating movement if its pole position does not correspond<br>to the starting angle. |

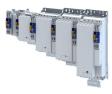

#### 10.10.2 Manual "tension/frequency" test mode

#### **Functional description**

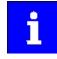

In case of devices that correspond to the "dual use regulation" (EC 428/2009), values higher than + 599 Hz up to lower than - 599 Hz do not increase the output frequency. Please observe the deadband occurring in this case.

Further information can be found in the section "Frequency and speed limitations". 

207

After the controller is enabled in this test mode, a rotary field voltage is output at the motor terminals with the set output frequency f  $_{\rm out}$ .

- If the selected frequency is positive, the motor should rotate clockwise when looking at the A side of the motor. If this is not the case, the motor phases are connected incorrectly.
- The output voltage level is determined by the following equation

| Equation for calculating                               | Equation for calculating the output voltage |                                                                                                    |                |  |
|--------------------------------------------------------|---------------------------------------------|----------------------------------------------------------------------------------------------------|----------------|--|
| $U_{out} = f_{out} \times \frac{U_{rated}}{f_{rated}}$ |                                             |                                                                                                    |                |  |
| Parameter                                              | Symbol                                      | Description                                                                                                    | Dimension unit |  |
| 0x2D82                                                 | V <sub>out</sub>                            | Current output voltage                                                                                                   | V              |  |
| 0x2835:002                                             | f <sub>out</sub>                            | Output frequency for test mode<br>Please observe the notes in the<br>section "Frequency and speed<br>limitations". © 207 | Hz             |  |
| 0x2B01:001                                             | V <sub>rated</sub>                          | Base voltage                                                                                                    | V              |  |
| 0x2B01:002                                             | f <sub>rated</sub>                          | Base frequency                                                                                                    | Hz             |  |

The manual "voltage / frequency" test mode also serves to check the wiring of the feedback system.

• If the feedback system of a synchronous motor is set correctly, an actual speed should be displayed that can be calculated with the following equation (if the feedback system of an asynchronous motor is set correctly, the actual speed is a bit lower due to the slip):

| Equation for calculating the actual speed        |                     |                                |                |  |
|--------------------------------------------------|---------------------|--------------------------------|----------------|--|
| $n_{act} = \frac{f_{out}}{zp_{motor}} \times 60$ |                     |                                |                |  |
| Parameter                                        | Symbol              | Description                    | Dimension unit |  |
| 0x606C                                           | n <sub>act</sub>    | Actual speed                   | rpm            |  |
| 0x2835:002                                       | f <sub>out</sub>    | Output frequency for test mode | Hz             |  |
| 0x2C01:001                                       | zp <sub>Motor</sub> | Number of motor pole pairs     |                |  |

#### Conditions for the execution

- The motor must rotate freely.
- The servo inverter is error-free and in the "switched-on" device state.

#### Response of the motor during performance

The motor moves as a function of the set output frequency.

#### How to activate the manual "voltage/frequency" test mode:

- 1. Disable the inverter **>** Enable operation. (1) 232
- 2. Change to the "voltage/frequency" test mode. > 0x2825 = 1
- 3. Enable the inverter to start the test mode.
- 4. To stop the test mode again:
  - Disable inverter.
  - Change back to the "CiA402 operating mode". ▶ 0x2825 = 0

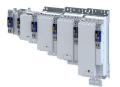

#### 10.10.3 Manual "current/frequency" test mode

- Preconditions for the performance
- The motor must rotate freely.
- The inverter is error-free and in "Switched on" device state.

#### **Functional description**

In this test mode, three phase currents are injected into the connected motor after the inverter is enabled.

#### • Adaptation of the phase currents:

| Parameter  | Info                                                                                                    | Data type  |
|------------|----------------------------------------------------------------------------------------------------|------------|
| 0x2835:001 | <ul><li>R.m.s. value of a phase current</li><li>Selected in [%] based on the rated motor current.</li></ul> | INTEGER_16 |
| 0x2835:002 | Frequency                                                                                                   | INTEGER_16 |
| 0x2835:003 | Starting angle                                                                                              | INTEGER_16 |

Reading out the present phase currents:

| Parameter  | Info                  | Data type  |
|------------|-----------------------|------------|
| 0x2D83:002 | Motor current phase U | INTEGER_32 |
| 0x2D83:003 | Motor current phase V | INTEGER_32 |
| 0x2D83:004 | Motor current phase W | INTEGER_32 |

#### Advantages compared to the manual "voltage/frequency" test mode

- The current cannot be set freely but is adjusted to a defined value.
- If a synchronous motor is connected, it is possible to predict the torque.

#### Response of the motor during performance

• The motor moves as a function of the set output frequency.

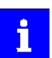

After the inverter has been enabled, the synchronous motor makes a jerky compensating movement if its pole position does not correspond to the starting angle.

#### How to activate the manual "current/frequency" test mode:

- 1. Disable inverter 
  Enable operation. 
  232
- 2. Change to the "current/frequency" test mode. > 0x2825 =2
- 3. Enable the inverter to start the test mode.
- 4. To stop the test mode again:
  - Disable inverter.
  - Change back to the CiA402 operating mode. ▶ 0x2825 = 0

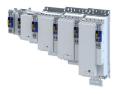

#### 10.10.4 Manual "current pulse" test mode

The stator resistance and the stator inductance of the inverter must be adapted to the electrical characteristics of the motor. For an experimental adjustment, the manual "Current pulse" test mode can be used.

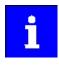

This test mode is provided for adjusting the current controller in the "Servo control for synchronous motor/asynchronous motor" operating mode and is not suitable for adjusting the Imax controller in the "V/f characteristic control (VFC)" operating mode!

In the manual "Current pulse" test mode, setpoint step-changes are applied to the current controller input subsequent to controller enable. The step responses must then either be recorded using an oscilloscope and a clamp-on ammeter, or using the oscilloscope function of the inverter. It is the objective to optimise the two "Gain" and "Reset time" current controller parameters by evaluating the step responses so that a speedy current characteristic is achieved, which, if possible, is free of harmonics.

In the case of motors with single pole windings, satisfactory results are possibly only achieved with a current-dependent correction of the current controller parameters. For this purpose, a characteristic is stored in the inverter, which describes the current dependance of the stator leakage inductance and which tracks the current controller gain.

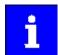

After the inverter has been enabled, the synchronous motor makes a jerky compensating movement if its pole position does not correspond to the starting angle.

The motor phase U is energized with a DC current the level of which is determined via the following equation.

$$I_{\text{phase}_{-}\text{U}} = \sqrt{2} \times I_{\text{test}} [\%] \times \frac{I_{\text{rated}}}{100\%}$$

In motor phases V and W, half of this DC current flows (negative; from the motor).

$$I_{\text{phase}\_v,\_w} = -0.5 \times \sqrt{2} \times I_{\text{test}} [\%] \times \frac{I_{\text{rated}}}{100\%}$$

The following parameters are relevant to the calculation:

- Manual test mode: setpoint current > 0x2835:001
- Motor rated current > 0x6075
- Read only: current phase U > 0x2D83:002
- Read only: current phase V > 0x2D83:003
- Read only: current phase W 

   0x2D83:004
   0x2D83:004
   0x2D83:004
   0x2D83:004

#### **Conditions for the execution**

- The motor must be parameterised completely.
- The motor utilisation (l<sup>2</sup>xt) monitoring must be parameterised and switched to active. ► Motor overload monitoring (i<sup>2</sup>xt) □ 195
- The motor must rotate freely.
- The inverter is error-free and switched on.
- The rotor of synchronous motors must be in the pole centre during the test. For some synchronous motors, it might be required to align and lock the rotor in the pole centre.
  - Using the manual test mode "current/frequency" is useful for a one-time alignment of the rotor with the following settings:

R.m.s. value = 70 ... 100 %; frequency = 0 Hz; starting angle = 0°

► Manual "current/frequency" test mode □ 211

• Fixation by means of the holding brake or the use of external fixation aids

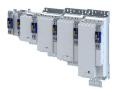

#### **Responses of the motor during performance**

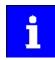

Remove the mechanical fixation after the current controller has been adjusted!

The motor usually aligns itself only once with the first controller enable.

How to adjust the current controller by means of the manual test mode "current pulse":

- Disable inverter.
  - Calculate start parameters for the inverter based on the parameterised motor data.
    - The automatic calculation is made via the parameter 0x2822:013.
    - You can determine the start parameter manually.
- Change to the "current pulse" test mode. > 0x2825 = 3
- Set the setpoint current for the manual test mode. 0x2835:001
- Enable the inverter for a short while to start the test mode.
- Measure the step response of the motor current in the motor phase U by means of an oscilloscope and a clamp-on ammeter.
- Evaluate the step response.
- Adjust the gain and the reset time of the inverter.
- Repeat steps 1 ... 6 until the optimum step response of the motor current has been reached.
- Exit the test mode:
  - Disable the inverter.
  - Change to the CiA402 mode. ▶ 0x2825 = 0
- For permanent saving: save changed current controller parameters.

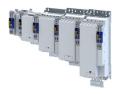

# 11 I/O extensions and control connections

# 11.1 Configure digital inputs

#### 11.1.1 Digital inputs 1 ... 4

Settings for digital input 1 ... 4.

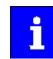

Digital inputs 1 ... 4 are located onboard on terminal X3.

#### Details

The digital inputs are used for control tasks. For this purpose, the digital inputs are available as selectable triggers for functions.

The following settings are possible for the digital inputs:

- Debounce time ①
- Inversion ②
- Manual I/O control ③

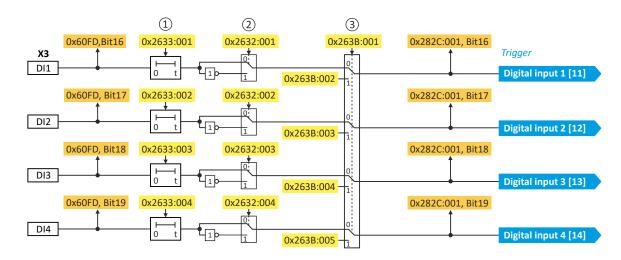

#### **Diagnostic parameters**

Display of the logic state of the digital inputs: 0x60FD.

#### **Debounce time**

The debounce time can be used to prevent short disturbances from being erroneously recognized as signals.

#### Inversion

Each digital input can be configured in such a way that the state pending at the terminal is logically inverted internally. This way, a closed contact, for instance, serves to deactivate an assigned function instead of activating it.

#### Manual I/O control

Each digital input can be manually overridden. After the function is activated, the actual values are "frozen". Afterwards, each digital input can be overwritten manually. Setting:

- Activation for all digital inputs: 0x263B:001
- Entry of the individual manual values: 0x263B:002 ... 0x263B:005

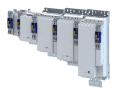

------

#### Parameter

| Address    | Name / setting range / [default setting]                             | Information                                                          |  |
|------------|----------------------------------------------------------------------|----------------------------------------------------------------------|--|
| 0x2632:001 | Inversion of digital inputs: Digital input 1                         | Inversion of digital input 1                                         |  |
|            | 0 Not inverted                                                       |                                                                      |  |
|            | 1 Inverted                                                           |                                                                      |  |
| 0x2632:002 | Inversion of digital inputs: Digital input 2                         | Inversion of digital input 2                                         |  |
|            | 0 Not inverted                                                       |                                                                      |  |
|            | 1 Inverted                                                           |                                                                      |  |
| 0x2632:003 | Inversion of digital inputs: Digital input 3                         | Inversion of digital input 3                                         |  |
|            | 0 Not inverted                                                       |                                                                      |  |
|            | 1 Inverted                                                           |                                                                      |  |
| 0x2632:004 | Inversion of digital inputs: Digital input 4                         | Inversion of digital input 4                                         |  |
|            | 0 Not inverted                                                       |                                                                      |  |
|            | 1 Inverted                                                           |                                                                      |  |
| 0x2633:001 | Digital input debounce time: Digital input 1<br>0 [ <b>0</b> ] 50 ms | Debounce time of digital input 1                                     |  |
| 0x2633:002 | Digital input debounce time: Digital input 2<br>0 [ <b>0</b> ] 50 ms | Debounce time of digital input 2                                     |  |
| 0x2633:003 | Digital input debounce time: Digital input 3<br>0 [ <b>0</b> ] 50 ms | Debounce time of digital input 3                                     |  |
| 0x2633:004 | Digital input debounce time: Digital input 4<br>0 [ <b>0</b> ] 50 ms | Debounce time of digital input 4                                     |  |
| 0x263B:001 | Digital inputs internal control: Activation                          | Activation of the internal control for all available digital inputs. |  |
|            | 0 Off                                                                |                                                                      |  |
|            | 1 On                                                                 |                                                                      |  |
| 0x263B:002 | Digital inputs internal control: DI1 internal control                | Input of the manual value for the digital inputs.                    |  |
|            | 0 Off                                                                |                                                                      |  |
|            | 1 On                                                                 |                                                                      |  |
| 0x263B:003 | Digital inputs internal control: DI2 internal control                |                                                                      |  |
|            | 0 Off                                                                |                                                                      |  |
|            | 1 On                                                                 |                                                                      |  |
| 0x263B:004 | Digital inputs internal control: DI3 internal control                |                                                                      |  |
|            | 0 Off                                                                |                                                                      |  |
|            | 1 On                                                                 |                                                                      |  |
| 0x263B:005 | Digital inputs internal control: DI4 internal control                |                                                                      |  |
|            | 0 Off                                                                |                                                                      |  |
|            | 1 On                                                                 |                                                                      |  |

#### 11.1.2 Digital inputs 5 ... 9

Settings for digital input 5 ... 9.

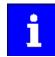

Digital inputs 5 ... 9 are only available with I/O extension module (Type A) I9MAGBV00000000.

| Address    | Name / setting range / [default setting]     |              | Information                  |
|------------|----------------------------------------------|--------------|------------------------------|
| 0x2632:005 | Inversion of digital inputs: Digital input 5 |              | Inversion of digital input 5 |
|            | 0                                            | Not inverted |                              |
|            | 1                                            | Inverted     |                              |
| 0x2632:006 | Inversion of digital inputs: Digital input 6 |              | Inversion of digital input 6 |
|            | 0                                            | Not inverted |                              |
|            | 1                                            | Inverted     |                              |
| 0x2632:007 | Inversion of digital inputs: Digital input 7 |              | Inversion of digital input 7 |
|            | 0                                            | Not inverted |                              |
|            | 1                                            | Inverted     |                              |

# I/O extensions and control connections Configure digital inputs Digital inputs 5 ... 9

.....

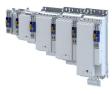

| Address    | Name / setting range / [default setting]                             | Information                                                          |
|------------|----------------------------------------------------------------------|----------------------------------------------------------------------|
| 0x2632:008 | Inversion of digital inputs: Digital input 8                         | Inversion of digital input 8                                         |
|            | 0 Not inverted                                                       |                                                                      |
|            | 1 Inverted                                                           |                                                                      |
| 0x2632:009 | Inversion of digital inputs: Digital input 9                         | Inversion of digital input 9                                         |
|            | 0 Not inverted                                                       |                                                                      |
|            | 1 Inverted                                                           |                                                                      |
| 0x2633:005 | Digital input debounce time: Digital input 5<br>0 [ <b>0</b> ] 50 ms | Debounce time of digital input 5                                     |
| 0x2633:006 | Digital input debounce time: Digital input 6<br>0 [ <b>0</b> ] 50 ms | Debounce time of digital input 6                                     |
| 0x2633:007 | Digital input debounce time: Digital input 7<br>0 [ <b>0</b> ] 50 ms | Debounce time of digital input 7                                     |
| 0x2633:008 | Digital input debounce time: Digital input 8<br>0 [ <b>0</b> ] 50 ms | Debounce time of digital input 8                                     |
| 0x2633:009 | Digital input debounce time: Digital input 9<br>0 [ <b>0</b> ] 50 ms | Debounce time of digital input 9                                     |
| 0x263B:001 | Digital inputs internal control: Activation                          | Activation of the internal control for all available digital inputs. |
|            | 0 Off                                                                |                                                                      |
|            | 1 On                                                                 |                                                                      |
| 0x263B:006 | Digital inputs internal control: DI5 internal control                | Input of the manual value for the digital inputs.                    |
|            | 0 Off                                                                |                                                                      |
|            | 1 On                                                                 |                                                                      |
| 0x263B:007 | Digital inputs internal control: DI6 internal control                |                                                                      |
|            | 0 Off                                                                |                                                                      |
|            | 1 On                                                                 |                                                                      |
| 0x263B:008 | Digital inputs internal control: DI7 internal control                | 7                                                                    |
|            | 0 Off                                                                |                                                                      |
|            | 1 On                                                                 |                                                                      |
| 0x263B:009 | Digital inputs internal control: DI8 internal control                |                                                                      |
|            | 0 Off                                                                |                                                                      |
|            | 1 On                                                                 |                                                                      |
| 0x263B:010 | Digital inputs internal control: DI9 internal control                |                                                                      |
|            | 0 Off                                                                | 7                                                                    |
|            | 1 On                                                                 |                                                                      |

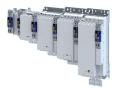

### 11.2 Configure analog inputs

#### 11.2.1 Analog input 1

Settings for analog input 1.

#### Details

The analog input 1 can be used as setpoint source.

The following settings are possible for the analog input:

- Definition of the input range ①
- Filter time for low-pass filters ②
- Definition of the setting range (min/max range) ③
- Dead band for eliminating the smallest signal levels ④
- Manual I/O control (5)

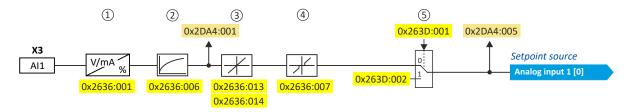

Diagnostic parameters:

- Display of the input signal status: 0x2DA4:016
- 24-V supply status
- Calibration status
- Input current status
- Input voltage status
- Display of filtered input signal in %: 0x2DA4:001
- Display of setpoint in %: 0x2DA4:005

#### Definition of the input range

The analog input can be configured as voltage or current input. Internally, the signal is always converted to a value in percent.

#### Definition of the setting range

The setting range results from the set min and max value for the respective mode.

#### Manual I/O control

The analog input can be overridden manually. After the function is activated, the actual values are "frozen". Afterwards, each analog input can be overwritten manually.

Setting:

- Activation: 0x263D:001
- Entering the manual value: 0x263D:002

| Address    | Name / setting range / [default setting] | Information                                                                                                    |
|------------|------------------------------------------|----------------------------------------------------------------------------------------------------|
| 0x2636:001 | Analog input 1: Input range              | Definition of the input range.                                                                                      |
|            | 0 0 10 VDC                               |                                                                                                    |
|            | 3 -10 +10 VDC                            |                                                                                                    |
|            | 4 4 20 mA                                |                                                                                                    |
|            | 5 0 20 mA                                |                                                                                                    |
| 0x2636:006 | Analog input 1: Filter time              | PT1 time constant for low-pass filter.                                                                              |
|            | 0 [ <b>10</b> ] 10000 ms                 | <ul> <li>By the use of a low-pass filter, the impacts of noise to an analog signal<br/>can be minimised.</li> </ul> |
|            |                                          | For an optimum filter effect, first the noise frequency has to be                                                   |
|            |                                          | determined. The time constant then has to be set so that it equals the reciprocal value of the double frequency.    |

## I/O extensions and control connections Configure analog inputs Analog input 1

.....

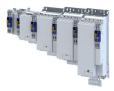

| Address    | Name / setting range / [default setting]                                                   | Information                                                                                                    |
|------------|--------------------------------------------------------------------------------------------|----------------------------------------------------------------------------------------------------|
| 0x2636:007 | Analog input 1: Dead band<br>0.0 [ <b>0.0</b> ] 100.0 %                                    | <ul> <li>Optional setting of a dead band that is placed symmetrically around the frequency zero point.</li> <li>If the analog input value is within the dead band, the output value for the motor control is set to "0".</li> <li>100 % = maximum value of analog input (, , )</li> <li>Example: Dead band 10 % of 50 Hz: -10 V 10 V, Dead band -5 Hz 5 Hz, 0 V 10 V, Dead band 0 Hz 5 Hz</li> </ul> |
| 0x2636:010 | Analog input 1: Error response                                                             | Error response for analog input 1.                                                                                                    |
|            |                                                                                            | Associated event ID:<br>• 537489537   0x20097081 - Fault - Analog input 1                                                                                                    |
|            | 0 No response                                                                              | ► Severity 🖽 489                                                                                                    |
|            | 1 Fault > CiA402                                                                           |                                                                                                    |
|            | 2 Warning                                                                                  |                                                                                                    |
| 0x2636:013 | Analog input 1: Minimum value for scaling<br>-200.0 [ <b>0.0</b> ] 200.0 %                 | Minimum value in percent for scaling the value at the analog input (Value in percent (0x2DA4:001)).                                                                                                    |
| 0x2636:014 | Analog input 1: Maximum value for scaling<br>-200.0 [ <b>100.0</b> ] 200.0 %               | Maximum value in percent for scaling the value at the analog input (Value in percent (0x2DA4:001)).                                                                                                    |
| 0x2DA4:005 | Diagnostics of analog input 1: Scaled percent value <ul> <li>Read only: x.xx %</li> </ul>  | <ul> <li>Display of the actual value at the analog input, scaled with the following parameters:</li> <li>Minimum value for scaling. ► 0x2636:013</li> <li>Maximum value for scaling. ► 0x2636:014</li> </ul>                                                                                                    |
| 0x263D:001 | Analog inputs internal control: Activation 0 Off 1 On                                      | Activation of the internal control for all available analog inputs.                                                                                                    |
| 0x263D:002 | Analog inputs internal control: Al1 internal control<br>-200.00 [ <b>100.00</b> ] 200.00 % | Input of the manual value for the analog inputs.                                                                                                    |

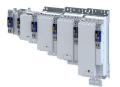

### **11.3** Configure digital outputs

#### 11.3.1 Digital output 1

#### Settings for digital output 1.

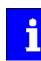

Digital output 1 is located onboard on terminal X3.

#### Details

The digital output 1 is controlled with the trigger selected in 0x2634:002.

The following settings are possible for the digital output:

- Inversion ①
- Manual I/O control 2

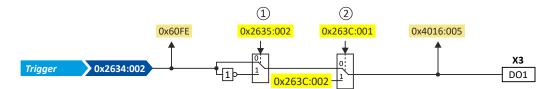

Diagnostic parameters:

- Display of the logic state of the trigger signal:
- Display of the logic state of the digital output: 0x4016:005

#### Inversion

The trigger signal of the digital output can be internally inverted logically.

#### Manual I/O control

The digital output can be overridden manually. After the function is activated, the actual values are "frozen". Afterwards, each digital output can be overwritten manually.

Setting:

- Activation: 0x263C:001
- Entering the manual value: 0x263C:002

| Address    | Name /                                                         | setting range / [default setting] | Information                                                                                                    |
|------------|----------------------------------------------------------------|-----------------------------------|----------------------------------------------------------------------------------------------------|
| 0x2634:002 | Digital outputs function: Digital output 1                     |                                   | Assignment of a trigger to digital output 1.<br>Trigger = FALSE: X3/DO1 set to LOW level.<br>Trigger = TRUE: X3/DO1 set to HIGH level.<br>Notes:<br>• An inversion set in 0x2635:002 is taken into consideration here. |
|            | 10                                                             | Signal from application           |                                                                                                    |
|            | 115                                                            | Release holding brake             |                                                                                                    |
| 0x2635:002 | Inversion of digital outputs: Digital output 1                 |                                   | Inversion of digital output 1                                                                                                    |
|            | 0                                                              | Not inverted                      |                                                                                                    |
|            | 1                                                              | Inverted                          |                                                                                                    |
| 0x4016:005 | Digital output 1: Terminal state <ul> <li>Read only</li> </ul> |                                   | Display of the logic state of output terminal X3/DO1.                                                                                                    |
|            | 0                                                              | FALSE                             |                                                                                                    |
|            | 1                                                              | TRUE                              |                                                                                                    |
| 0x263C:001 | Digital outputs internal control: Activation                   |                                   | Activation of the internal control for all available digital outputs.                                                                                                    |
|            | 0                                                              | Off                               |                                                                                                    |
|            | 1                                                              | On                                |                                                                                                    |
| 0x263C:002 | Digital outputs internal control: DO1 internal control         |                                   | Input of the manual value for the digital outputs.                                                                                                    |
|            | 0                                                              | Off                               |                                                                                                    |
|            | 1                                                              | On                                |                                                                                                    |

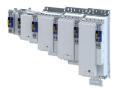

#### 11.3.2 Digital output 2

-----

#### Parameter

-----

| Address    | Name / setting range / [default setting]               |              | Information                                        |
|------------|--------------------------------------------------------|--------------|----------------------------------------------------|
| 0x2635:003 | Inversion of digital outputs: Digital output 2         |              | Inversion of digital output 2                      |
|            | 0                                                      | Not inverted |                                                    |
|            | 1                                                      | Inverted     |                                                    |
| 0x263C:003 | Digital outputs internal control: DO2 internal control |              | Input of the manual value for the digital outputs. |
|            | 0                                                      | Off          |                                                    |
|            | 1                                                      | On           |                                                    |

-----

#### 11.3.3 Digital outputs 2 ... 6

Settings for digital output 2... 6.

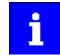

Digital outputs 2 ... 6 are only available with I/O extension module (Type A) I9MAGBV0000000.

| Address    | Name / setting range / [default setting]               | Information                                                           |
|------------|--------------------------------------------------------|-----------------------------------------------------------------------|
| 0x2635:003 | Inversion of digital outputs: Digital output 2         | Inversion of digital output 2                                         |
|            | 0 Not inverted                                         |                                                                       |
|            | 1 Inverted                                             |                                                                       |
| 0x2635:004 | Inversion of digital outputs: Digital output 3         | Inversion of digital output 3                                         |
|            | 0 Not inverted                                         |                                                                       |
|            | 1 Inverted                                             | -                                                                     |
| 0x2635:005 | Inversion of digital outputs: Digital output 4         | Inversion of digital output 4                                         |
|            | 0 Not inverted                                         | -                                                                     |
|            | 1 Inverted                                             |                                                                       |
| 0x2635:006 | Inversion of digital outputs: Digital output 5         | Inversion of digital output 5                                         |
|            | 0 Not inverted                                         |                                                                       |
|            | 1 Inverted                                             | -                                                                     |
| 0x2635:007 | Inversion of digital outputs: Digital output 6         | Inversion of digital output 6                                         |
|            | 0 Not inverted                                         |                                                                       |
|            | 1 Inverted                                             |                                                                       |
| 0x263C:001 | Digital outputs internal control: Activation           | Activation of the internal control for all available digital outputs. |
|            | 0 Off                                                  |                                                                       |
|            | 1 On                                                   |                                                                       |
| 0x263C:003 | Digital outputs internal control: DO2 internal control | Input of the manual value for the digital outputs.                    |
|            | 0 Off                                                  |                                                                       |
|            | 1 On                                                   |                                                                       |
| 0x263C:004 | Digital outputs internal control: DO3 internal control |                                                                       |
|            | 0 Off                                                  |                                                                       |
|            | 1 On                                                   |                                                                       |
| 0x263C:005 | Digital outputs internal control: DO4 internal control |                                                                       |
|            | 0 Off                                                  |                                                                       |
|            | 1 On                                                   |                                                                       |
| 0x263C:006 | Digital outputs internal control: DO5 internal control |                                                                       |
|            | 0 Off                                                  |                                                                       |
|            | 1 On                                                   |                                                                       |
| 0x263C:007 | Digital outputs internal control: DO6 internal control |                                                                       |
|            | 0 Off                                                  | ]                                                                     |
|            | 1 On                                                   |                                                                       |

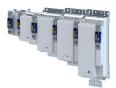

## 12 Configure engineering port

The given path leads you to the engineering port.

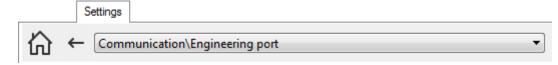

Basic setting

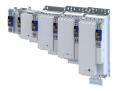

#### 12.1 **Basic setting**

#### Preconditions

- The wired communication with the inverter has been established.
  - If this condition is not met, read more detailed notes in section "Generate a connection between inverter and »EASY Starter«". [1] 30
- The PC with the installed »EASY Starter« is started.

#### Automatic configuration

By default, the engineering port of the inverter receives its IP address automatically from a DHCP server. By pressing the "DHCP" button, the 0x2451:004 parameter is active ("enabled").

Now, the IP configuration is completed. The inverter can be accessed via the Ethernet connection.

#### Manual configuration

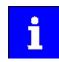

Make sure to press the "Restart with current values" button every time you change the values.

The engineering port must be configured when a static address is to be assigned.

For this purpose, the "DHCP" button must bet set to the "Disabled" state.

The following parameters can be entered in the »EASY Starter«:

- IP address
- Network mask
- Gateway address

#### Using a configuration file

A file named "ip.txt" can be used to reset the IP address. This file must be stored on the SD card in the root directory.

The network settings are evaluated and accepted when the inverter is started. The file is then renamed as "ip old.txt".

The structure of the text file can look as follows:

- 192.168.101.221 \_
- 255.255.255.0
- 192.168.101.1

If the static IP address is to be reset to DHCP, only the content of the ip.txt file must be set to "DHCP". This serves to use DCHP for a dynamic address allocation at next boot.

| Address    | Name / setting range / [default setting]   |                                  | Information                                                               |
|------------|--------------------------------------------|----------------------------------|---------------------------------------------------------------------------|
| 0x2450     | Engineering                                | g port control                   | Acceptance of the current settings (0x2451:xxx) for the engineering port. |
|            | 0 No                                       | o action/No error                | Only status feedback                                                      |
|            | 1 Re                                       | estart with current values       | Restart the device to apply the current settings.                         |
|            | 10 Bu                                      | ysy                              | Only status feedback                                                      |
|            | 11 Ac                                      | ction cancelled                  |                                                                           |
|            | 12 Fa                                      | aulted                           |                                                                           |
| 0x2451:001 | Engineering                                | g port settings: IP address      | Setting of the IP address.                                                |
|            | 0.0.0.0 [ <b>0.0.0.0</b> ] 255.255.255.255 |                                  |                                                                           |
| 0x2451:002 | Engineering                                | g port settings: Subnet          | Setting of the subnet mask.                                               |
|            | 0.0.0.0 [ <b>0</b>                         | <b>).0.0.0</b> ] 255.255.255.255 |                                                                           |
| 0x2451:003 | Engineering                                | g port settings: Gateway         | Setting of the gateway address.                                           |
|            | 0.0.0.0 [ <b>0.0.0.0</b> ] 255.255.255.255 |                                  |                                                                           |
| 0x2451:004 | Engineering port settings: DHCP            |                                  | Use (enable) of the Dynamic Host Configuration Protocol (DHCP).           |
|            | 0 Disabled                                 |                                  |                                                                           |
|            | 1 En                                       | nabled                           |                                                                           |

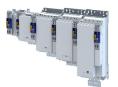

\_\_\_\_\_

| Address    | Name / setting range / [default setting]                                                    | Information                                                                                                    |
|------------|---------------------------------------------------------------------------------------------|----------------------------------------------------------------------------------------------------|
| 0x2451:007 | Engineering port settings: DNS server address<br>0.0.0.0 [ <b>0.0.0.0</b> ] 255.255.255.255 |                                                                                                    |
| 0x245B:001 | System time: Time base                                                                      |                                                                                                    |
|            | 0 NTP                                                                                       | <ul> <li>NTP synchronization</li> <li>Network Time Protocol (Standard for the synchronization of clocks in computer systems)</li> <li>Note!</li> <li>NTP server addresses must be defined in 0x245A.</li> <li>An NTP server must send the current system time via Ethernet.</li> <li>The sent system time is automatically adopted.</li> </ul>                                                                                                    |
|            | 1 EtherCAT Distributed Clocks                                                               | <ul> <li>EtherCAT Distributed Clocks synchronization</li> <li>Note!</li> <li>The Distributed Clocks synchronization must be active.</li> <li>The system time of the higher-level controller is automatically adopted.</li> </ul>                                                                                                    |
|            | 2 Manual input                                                                              | No automatic synchronization<br>Note!<br>The time entered manually in 0x2452B:002 is adopted as the system<br>time.                                                                                                    |
| 0x245B:002 | System time: Current time<br>0 [] 18446744073709551615 ns                                   | <ul> <li>0x245B:001 = 0 or 1:         <ul> <li>Display of the current synchronized system time</li> <li>0x245B:001 = 2:                 <ul> <li>Manual timing</li> <li>Format: TT/MM/YY HH:MM:SS.ms</li> <li>The system time is recalculated after each mains switching New system time = last stored time + value of the switch-on hour counter</li> <li>Display of the switch-on hour counter</li> <li>Display of the switch-on hour counter</li> <li>Display of the switch-on hour counter</li> <li>Display of the switch-on hour counter</li> <li>Display of the switch-on hour counter</li> <li>Display of the switch-on hour counter</li></ul></li></ul></li></ul> |

### 12.2 NTP server addresses

| Address                                                        | Name / setting range / [default setting]   |                                              | Information |
|----------------------------------------------------------------|--------------------------------------------|----------------------------------------------|-------------|
| 0x245A:001 NTP server addresses: Activate NTP server addresses |                                            | ver addresses: Activate NTP server addresses |             |
|                                                                | 0                                          | No action/no error                           |             |
|                                                                | 1                                          | Restart with current values                  |             |
|                                                                | 10                                         | In progress                                  |             |
|                                                                | 11                                         | Action cancelled                             |             |
|                                                                | 12                                         | Fault                                        |             |
| 0x245A:002                                                     | NTP serv                                   | ver addresses: NTP server address 1          |             |
|                                                                | 0.0.0.0                                    | [ <b>0.0.0.0</b> ] 255.255.255.255           |             |
| 0x245A:003                                                     |                                            | ver addresses: NTP server address 2          |             |
|                                                                | 0.0.0.0 [ <b>0.0.0.0</b> ] 255.255.255.255 |                                              |             |
| 0x245A:004                                                     |                                            | ver addresses: NTP server address 3          |             |
|                                                                | 0.0.0.0                                    | [ <b>0.0.0.0</b> ] 255.255.255.255           |             |
| 0x245A:005                                                     | NTP serv                                   | ver addresses: NTP server address 4          |             |
|                                                                | 0.0.0.0 [ <b>0.0.0.0</b> ] 255.255.255.255 |                                              |             |
| 0x245A:006                                                     | NTP server addresses: NTP server name 1    |                                              |             |
| 0x245A:007                                                     | NTP server addresses: NTP server name 2    |                                              |             |
| 0x245A:008                                                     | NTP server addresses: NTP server name 3    |                                              |             |
| 0x245A:009                                                     | NTP serv                                   | ver addresses: NTP server name 4             |             |

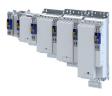

### 12.3 Diagnostics

.....

The network settings can be diagnosed as follows:

| Address    | Name / setting range / [default setting]                                           | Information                            |
|------------|------------------------------------------------------------------------------------|----------------------------------------|
| 0x2452:001 | Active engineering port settings: IP address <ul> <li>Read only</li> </ul>         | Display of the active IP address.      |
| 0x2452:002 | Active engineering port settings: Subnet <ul> <li>Read only</li> </ul>             | Display of the active subnet mask.     |
| 0x2452:003 | Active engineering port settings: Gateway <ul> <li>Read only</li> </ul>            | Display of the active gateway address. |
| 0x2452:004 | Active engineering port settings: DHCP <ul> <li>Read only</li> </ul>               | Display of the DHCP status.            |
|            | 0 Disabled                                                                         |                                        |
|            | 1 Enabled                                                                          |                                        |
| 0x2452:005 | Active engineering port settings: MAC address <ul> <li>Read only</li> </ul>        | Display of the MAC-ID.                 |
| 0x2452:006 | Active engineering port settings: Link status <ul> <li>Read only</li> </ul>        | Display of the connection status.      |
|            | 0 No link established                                                              |                                        |
|            | 1 Link established                                                                 |                                        |
| 0x2452:007 | Active engineering port settings: DNS server address <ul> <li>Read only</li> </ul> | Display of the DNS server address.     |

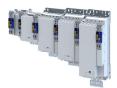

## 13 Configuring the network

Supported drive profiles:

CiA 402 device profile 🕮 226

Available network options:

- CANopen 🕮 248
- EtherCAT 🕮 298
- ▶ onboard EtherCAT Operation as master or slave on the system bus 🕮 280
- EtherNet/IP 🕮 310
- ▶ PROFINET □ 346
- ▶ onboard EtherCAT Operation as standard EtherCAT slave □ 271

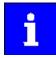

The following conventions are used in this documentation for specifying the parameter address:

- The index is specified as a hexadecimal value.
- The subindex is specified as a decimal value.

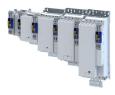

### 13.1 CiA 402 device profile

The CiA<sup>®</sup> 402 device profile defines the functional behaviour of stepping motors, servo drives, and frequency inverters. In order to be able to describe the different drive types, various operating modes and device parameters are specified in the device profile. Each operating mode provides objects (e.g. for the setpoint speed, acceleration and deceleration) to generate the desired drive behaviour.

- CiA<sup>®</sup> is a registered community trademark of the CAN in Automation e. V user organization.
- More information can be found in the CiA 402 specification (CANopen device profile for drives and Motion Control) of the CAN in Automation (CiA) user organization: http://www.can-cia.org

#### 13.1.1 Supported operating modes

The inverter supports the following CiA 402 operating modes:

| CiA 402 operating modes                                       | Can be used with |                            |
|---------------------------------------------------------------|------------------|----------------------------|
|                                                               | Servo control    | V/f characteristic control |
| Operating mode "CiA 402 cyclic sync position mode (csp)" 🖽 52 | •                | -                          |
| Operating mode "CiA 402 velocity mode (vl)" 🖽 65              | •                | •                          |
| Operating mode "CiA 402 cyclic sync velocity mode (csv)" 🖽 72 | •                | •                          |
| Operating mode "CiA 402 cyclic sync torque mode (cst)" 🖽 83   | •                | -                          |

A CiA 402 operating mode can be activated via 0x6060.

| Address | Name /    | setting range / [default setting]      | Information                                                     |
|---------|-----------|----------------------------------------|-----------------------------------------------------------------|
| 0x6060  | CiA: Ope  | eration mode                           | CiA: Operation mode                                             |
|         | -13       | MS: Manual jog open loop (MOL)         | Manufacturer-specific manual control                            |
|         |           |                                        | ▶ Operation mode "Manual Jog" 🖽 247                             |
|         | -12       | MS: Pole position identification (PPI) | Manufacturer-specific pole position identification (PLI)        |
|         |           |                                        | Synchronous motor: Pole position identification (PPI) 🖽 125     |
|         |           |                                        | Selection of the PPI method for CiA mode 126                    |
|         |           | No selection                           | No selection                                                    |
|         | 2         | CiA: Velocity mode (vl)                | Operating mode "CiA 402 velocity mode (vl)"                     |
|         | 8         | CiA: Cyclic sync position (csp)        | ▶ Operating mode "CiA 402 cyclic sync position mode (csp)" □ 52 |
|         | 9         | CiA: Cyclic sync velocity mode (csv)   | ▶ Operating mode "CiA 402 cyclic sync velocity mode (csv)" 🖽 72 |
|         | 10        | CiA: Cyclic sync torque mode (cst)     | ▶ Operating mode "CiA 402 cyclic sync torque mode (cst)" 🖽 83   |
| 0x6061  | CiA: Acti | ive operation mode                     | CiA: Active operation mode                                      |
|         | Read only |                                        |                                                                 |
|         | -13       | MS: Manual jog open loop (MOL)         | Manufacturer-specific manual control                            |
|         | -12       | MS: Pole position identification (PPI) | Manufacturer-specific pole position identification (PLI)        |
|         | -11       | Identification                         |                                                                 |
|         | -10       | Test mode                              |                                                                 |
|         | 0         | No selection                           | No selection                                                    |
|         | 2         | CiA: Velocity mode (vl)                | Operating mode "CiA 402 velocity mode (vl)"                     |
|         | 8         | CiA: Cyclic sync position (csp)        | ▶ Operating mode "CiA 402 cyclic sync position mode (csp)" 🖽 52 |
|         | 9         | CiA: Cyclic sync velocity mode (csv)   | ▶ Operating mode "CiA 402 cyclic sync velocity mode (csv)" □ 72 |
|         | 10        | CiA: Cyclic sync torque mode (cst)     | ▶ Operating mode "CiA 402 cyclic sync torque mode (cst)" 🖽 83   |
| 0x6502  | Support   | ed drive modes                         | Bit coded display of the operating modes supported.             |
|         | Read      | only                                   |                                                                 |
|         | Bit 1     | CiA: Velocity mode                     | 1 = CiA: velocity mode is supported.                            |
|         | Bit 7     | Cyclic sync position mode              | 1 ≡ Cyclic sync position mode is supported.                     |
|         | Bit 8     | Cyclic sync velocity mode              | 1 ≡ Cyclic sync velocity mode is supported.                     |
|         | Bit 9     | Cyclic sync torque mode                | 1 = Cyclic sync torque mode is supported.                       |

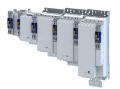

#### 13.1.2 Basic setting

Set the following parameters.

#### Parameter

| Address | Name /                                                                               | setting range / [default setting] | Information                                                                                                    |
|---------|--------------------------------------------------------------------------------------|-----------------------------------|----------------------------------------------------------------------------------------------------|
| 0x605A  | CiA: Qui                                                                             | ck stop mode                      | Device status after exiting the quick stop ramp.                                                                                                    |
|         | 2                                                                                    | Ramp > switch on disabled         | <ul> <li>Automatic change to the "Switch-on inhibited" device state.</li> <li>The "Quick stop active [54]" status is reset to FALSE after ramp-down to standstill.</li> </ul>                                                                                                    |
|         | 6                                                                                    | Ramp > quick stop active          | <ul> <li>The inverter remains in the "Quick stop active" device state.</li> <li>The "Quick stop active [54]" status remains TRUE until the "Quick stop" function is activated.</li> </ul>                                                                                                |
| 0x605B  | Shutdow                                                                              | vn option code                    | Defines the transition from the status "Operation enabled" to "Ready to start".                                                                                                    |
|         | 0                                                                                    | Disable drive function            | 0: Immediate inverter disable (standard setting)                                                                                                    |
|         | 1 Slow down on quick stop ramp and disable drive function                            |                                   | 1: "Quick stop" with subsequent inverter disable.                                                                                                    |
| 0x605E  | CiA: Response to minor faults                                                        |                                   | Set the transition response for slight errors.<br>List of minor faults: > Configuring the transition response for minor<br>faults                                                                                                    |
|         | -2                                                                                   | Advanced quick stop               | If possible, the motor is brought to a standstill with the "quick stop"<br>function.<br>If this is not possible (e.g. in the event of an encoder error), a braking<br>torque is generated with reverse current braking or short-circuit braking.                                         |
|         | 0                                                                                    | No transition response            | The motor is no longer energized.                                                                                                    |
|         | 2                                                                                    | Quick stop                        | The motor is brought to a standstill with the "quick stop" function.                                                                                                    |
| 0x2826  | Timeout for error response<br>0 [4] 100 s                                            |                                   | If the transition reaction specified in CiA: Response to minor faults is not completed within this time, the inverter changes to the 'Error' state. The motor is no longer energized. When the automatic brake is activated, a brake controlled by the inverter is applied. ▶ 0x2820:001 |
| 0x607E  | Polarity<br>0 [0] 0<br>• Setting can only be changed if the inverter is<br>disabled. |                                   | Setting of the polarity of the position setpoint.<br>$0 \equiv$ the position setpoint is interpreted as entered in 0x607A (Set<br>position).                                                                                                    |
| 0x6085  | Quick stop deceleration<br>0 [ <b>2147483647</b> ] 2147483647                        |                                   | Change in velocity used for deceleration to a standstill if quick stop is activated.                                                                                                    |

#### 13.1.3 Process input data

Information on the CiA 402 process input data can be found in the following sections:

- Configure position control ▶ Process input data (CiA 402 objects) □ 55
- Configure speed control ▶ Process input data (CiA 402 objects) □ 77
- Configure torque control ▶ Process input data (CiA 402 objects) 🖽 86

#### 13.1.4 Process output data

Information on the CiA 402 process output data can be found in the following sections:

- Configure position control > Process output data (CiA 402 objects) [1] 55
- Configure speed control > Process output data (CiA 402 objects) (277
- Configure torque control > Process output data (CiA 402 objects) 🕮 86

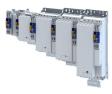

#### 13.1.5 Commands for device state control

.....

0x6040 (CiA control word) can be used to trigger commands to put the inverter into a certain device state.

| Command                   | Bit pattern in | the CiA cont | rol word (0x6 | 5040 <b>)</b> |                     |                          |                                            |           |
|---------------------------|----------------|--------------|---------------|---------------|---------------------|--------------------------|--------------------------------------------|-----------|
|                           | Bit 7          | Bit 6        | Bit 5         | Bit 4         | Bit 3               | Bit 2                    | Bit 1                                      | Bit 0     |
|                           | Reset fault    | Dependen     | t on the oper | rating mode   | Operation<br>enable | Activating<br>quick stop | Establish<br>readiness<br>for<br>operation | Switch-on |
| Switch-off 🖽 230          | 0              | Х            | Х             | Х             | Х                   | 1                        | 1                                          | 0         |
| Switch on 🖽 231           | 0              | Х            | Х             | Х             | 0                   | 1                        | 1                                          | 1         |
| Enable operation 🕮 232    | 0              | Х            | Х             | Х             | 1                   | 1                        | 1                                          | 1         |
| Activate quick stop 🖽 233 | 0              | Х            | Х             | Х             | Х                   | 0                        | 1                                          | х         |
| Disable operation 🖽 234   | 0              | Х            | Х             | Х             | 0                   | 1                        | 1                                          | 1         |
| Pulse inhibit 🖽 235       | 0              | Х            | Х             | Х             | Х                   | Х                        | 0                                          | х         |
| Reset fault 🖽 236         | 071            | Х            | Х             | х             | Х                   | Х                        | Х                                          | х         |
| X = state is not relevant |                |              |               |               |                     |                          |                                            |           |

#### More Lenze-specific control bits (bit 8 ... 15)

| Command                   | Bit pattern ir | Bit pattern in the CiA control word (0x6040) |          |                                      |        |        |       |       |  |  |  |
|---------------------------|----------------|----------------------------------------------|----------|--------------------------------------|--------|--------|-------|-------|--|--|--|
|                           | Bit 15         | Bit 14                                       | Bit 13   | Bit 12                               | Bit 11 | Bit 10 | Bit 9 | Bit 8 |  |  |  |
|                           | Reserved       | Release<br>brake                             | Reserved | Dependent on the operating mode Stop |        |        |       |       |  |  |  |
| Apply brake               | X              | 0                                            | Х        | Х                                    | Х      | Х      | Х     | х     |  |  |  |
| Release brake             | X              | 1                                            | Х        | Х                                    | Х      | Х      | Х     | х     |  |  |  |
| Stop motor                | X              | х                                            | х        | Х                                    | х      | х      | Х     | 1     |  |  |  |
| X = state is not relevant |                |                                              |          |                                      |        |        |       |       |  |  |  |

Detailed information on the various commands can be found in the following sections.

| Address    | Name / setting                             | g range / [default setting]  | Information                                                                                                    |
|------------|--------------------------------------------|------------------------------|----------------------------------------------------------------------------------------------------|
| 0x6040     | CiA control wo<br>0x0000 [ <b>0x0</b>      | ord<br>0 <b>000</b> ] 0xFFFF | Mappable CiA control word with bit assignment according to device profile CiA 402.                                                                                                    |
|            | Bit 0 Switc                                | ch on                        | 1 = switch-on                                                                                                    |
|            | Bit 1 Enab                                 | le voltage                   | 1 = Enable voltage                                                                                                    |
|            | Bit 2 Disab                                | ble quick stop               | 0 = activate quick stop                                                                                                    |
|            | Bit 3 Enab                                 | le operation                 | 1 = Enable operation                                                                                                    |
|            | Bit 4 Oper                                 | ation mode specific          |                                                                                                    |
|            | Bit 5 Oper                                 | ation mode specific          |                                                                                                    |
|            | Bit 6 Oper                                 | ation mode specific          |                                                                                                    |
|            | Bit 7 Fault                                | reset                        | 0-1 edge = fault reset                                                                                                    |
|            | Bit 8 Halt                                 |                              | 1 = stop motor (ramping down to frequency setpoint 0 Hz)                                                                                                    |
|            | Bit 9 Oper                                 | ation mode specific          | Operating mode specific                                                                                                    |
|            | Bit 14 Relea                               | ase holding brake            | 1 = release holding brake                                                                                                    |
|            |                                            |                              | CAUTION!                                                                                                    |
|            |                                            |                              | <ul> <li>The manually triggered "Release holding brake" command has a direct impact on the "Release holding brake [115]" trigger. Thus, the holding brake can be manually released if the power section is switched off.</li> <li>The responsibility for a manual opening of the holding brake lies with the user of the external trigger source for the "Release holding brake" command.</li> </ul> |
|            |                                            |                              | ► Holding brake control                                                                                                    |
| 0x2DE0:014 | E0:014 Overwrite bit 4 of CiA control word |                              |                                                                                                    |
|            | 0 No o                                     | verwrite                     |                                                                                                    |
|            | 1 Over                                     | write with FALSE             |                                                                                                    |
|            | 2 Over                                     | write with TRUE              |                                                                                                    |

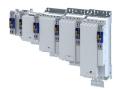

#### Configuring the network CiA 402 device profile Commands for device state control

\_\_\_\_\_

#### Example

A PLC program of a PLCopen control can, for instance, trigger several commands for state changes in a row by the level change at the *bRegulatorOn* input of the "MC\_Power" block.

In the mentioned example, these device commands are "Switch-off" and "Switch on" in this order.

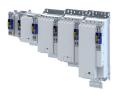

#### 13.1.5.1 Switch-off

This command serves to change the "Switch-on inhibited" device state to the "Ready to switch on" device state.

If the pulse inhibit has already been deactivated and the device status of the inverter is "Operation enabled", this command sets the pulse inhibit again.

- If automatic brake operation is activated, the parameterized Brake closing time (0x2820:002) is observed: The system waits until the brake is applied before the pulse inhibit is set. In the CiA 402 "CiA: Velocity mode", the Brake closing time is not observed.
- The motor has no torque.
- The device state "Switched on" or "Operation enabled" changes back to the "Ready to switch on" state.

#### **A**DANGER!

Uncontrolled motor movements by pulse inhibit.

If the motor has no torque, a load that is connected to motors without a holding brake may cause uncontrolled movements! Without a load, the motor will coast.

Possible consequences: Death or severe injuries

• Only operate the inverter under permissible load conditions.

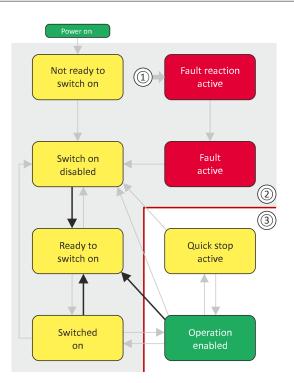

- 1 From all states
- 2 Power section disabled (pulse inhibit)
- 3 Power section enabled

| Bit pattern in th         | Bit pattern in the CiA control word (0x6040) |       |                          |       |       |                        |                                         |           |  |  |  |  |  |
|---------------------------|----------------------------------------------|-------|--------------------------|-------|-------|------------------------|-----------------------------------------|-----------|--|--|--|--|--|
| Bit 15 8                  | Bit 7                                        | Bit 6 | Bit 5                    | Bit 4 | Bit 3 | Bit 2                  | Bit 1                                   | Bit 0     |  |  |  |  |  |
| Reserved<br>(specific)    | Reset fault                                  | Opera | Operating mode dependent |       |       | Activate quick<br>stop | Establish<br>readiness for<br>operation | Switch-on |  |  |  |  |  |
| x                         | 0                                            | x     | x                        | х     | x     | 1                      | 1                                       | 0         |  |  |  |  |  |
| X = state is not relevant |                                              |       |                          |       |       |                        |                                         |           |  |  |  |  |  |

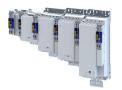

#### 13.1.5.2 Switch on

This command serves to deactivate the switch on inhibit which is active after switch on or after the reset (acknowledgement) of an error.

A changeover to the "Switched on" device status takes place.

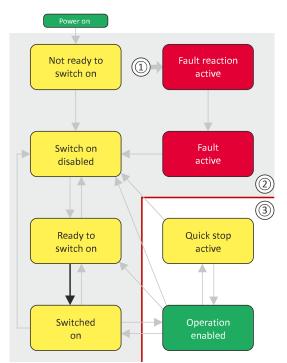

- 1 From all states
- 2 Power section inhibited (pulse inhibit)
- 3 Power section enabled

| Bit pattern in th      | Bit pattern in the CiA control word (0x6040)            |       |                          |   |   |                        |                                         |           |  |  |  |  |  |
|------------------------|---------------------------------------------------------|-------|--------------------------|---|---|------------------------|-----------------------------------------|-----------|--|--|--|--|--|
| Bit 15 8               | it 15 8 Bit 7 Bit 6 Bit 5 Bit 4 Bit 3 Bit 2 Bit 1 Bit 0 |       |                          |   |   |                        |                                         |           |  |  |  |  |  |
| Reserved<br>(specific) | Reset fault                                             | Opera | Operating mode-dependent |   |   | Activate quick<br>stop | Establish<br>readiness for<br>operation | Switch-on |  |  |  |  |  |
| Х                      | 0                                                       | X     | x                        | х | 0 | 1                      | 1                                       | 1         |  |  |  |  |  |
| X = state is not i     | X = state is not relevant                               |       |                          |   |   |                        |                                         |           |  |  |  |  |  |

# Configuring the network CiA 402 device profile Commands for device state control

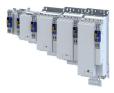

#### 13.1.5.3 **Enable operation**

This command enables the operation and stop an active quick stop again.

- A changeover to the "Operation enabled" device status takes place. ٠
- The output stages of the inverter become active.

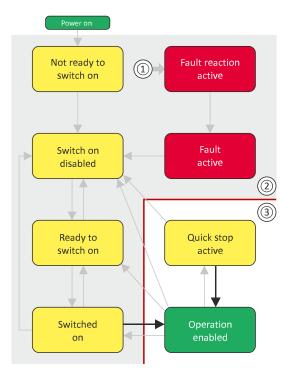

- 1 From all states
- 2 Power section inhibited (pulse inhibit)
- Power section enabled 3

| Bit pattern in th                                                                                                    | Bit pattern in the CiA control word (0x6040) |       |                          |   |   |                        |                                         |           |  |  |  |  |
|----------------------------------------------------------------------------------------------------|----------------------------------------------|-------|--------------------------|---|---|------------------------|-----------------------------------------|-----------|--|--|--|--|
| Bit 15 8         Bit 7         Bit 6         Bit 5         Bit 4         Bit 3         Bit 2         Bit 1         Bit 0 |                                              |       |                          |   |   |                        |                                         |           |  |  |  |  |
| Reserved<br>(specific)                                                                                                   | Reset fault                                  | Opera | Operating mode dependent |   |   | Activate quick<br>stop | Establish<br>readiness for<br>operation | Switch-on |  |  |  |  |
| Х                                                                                                    | 0                                            | х     | X                        | х | 1 | 1                      | 1                                       | 1         |  |  |  |  |
| X = state is not relevant                                                                                                |                                              |       |                          |   |   |                        |                                         |           |  |  |  |  |

## Configuring the network CiA 402 device profile Commands for device state control

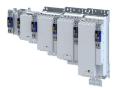

#### 13.1.5.4 Activate quick stop

This command activates quick stop when the operation is enabled.

- The drive is brought to a standstill irrespective of the setpoint specified with the • deceleration (0x6085) set for quick stop.
- A changeover to the "Quick stop active" device status takes place.
- Then, state change to "Switch-on inhibited" parameter 0x605A "CiA: Quick stop mode".

If the operation is not enabled (device state "Ready to switch on" or "Switched on"), this command changes the state to "operation disabled".

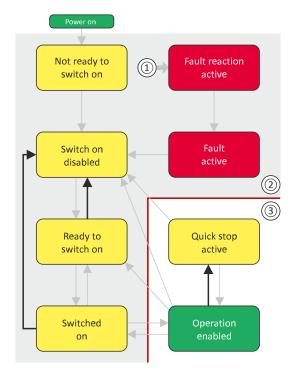

- 1 From all states
- Power section disabled (pulse inhibit) 2
- Power section enabled 3

#### Bit pattern in the CiA control word (0x6040)

| bit pattern in ti      | ic cia control we                     | 514 (0×00+0) |                          |   |   |                        |                                         |           |  |  |  |
|------------------------|---------------------------------------|--------------|--------------------------|---|---|------------------------|-----------------------------------------|-----------|--|--|--|
| Bit 15 8               | Bit 7                                 | Bit 6        | Bit 6 Bit 5 Bit 4        |   |   | Bit 2                  | Bit 1                                   | Bit 0     |  |  |  |
| Reserved<br>(specific) | Reset fault                           | Opera        | Operating mode dependent |   |   | Activate quick<br>stop | Establish<br>readiness for<br>operation | Switch-on |  |  |  |
| Х                      | 0                                     | x            | x                        | x | x | 0                      | 1                                       | х         |  |  |  |
| X = state is not r     | <pre>&lt; state is not relevant</pre> |              |                          |   |   |                        |                                         |           |  |  |  |

^

- During quick stop, the inverter executes the setpoint generation and no longer follows the ٠ setpoint defined by the network master.
- If several inverters execute a chained synchronous motion, the quick stop function has to be coordinated by the network master by means of a quick stop profile (master function). In this case, quick stop cannot be activated via the control bit 2.
- During the quick stop, the maximum current (0x6073) and the maximum torque (0x6072)are active. The lower of the two limits determines the motor torque output. The torque limits from 0x60E0 and 0x60E1 are not effective during the quick stop.

Commands for device state control

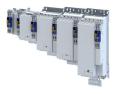

#### 13.1.5.5 **Disable operation**

This command disables the enabled operation again.

- The pulse inhibit is set (pulses of the inverter are inhibited). ٠
- If automatic brake operation is activated, the parameterized Brake closing time ٠ (0x2820:002) is observed: The system waits until the brake is applied before the pulse inhibit is set. In the CiA 402 "CiA: Velocity mode", the Brake closing time is not observed.
- A changeover to the "Switched on" device state takes place. ٠

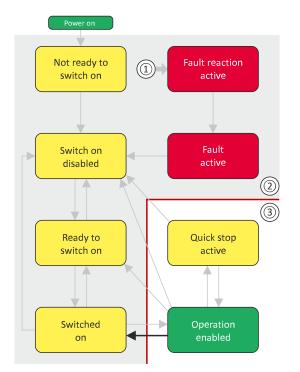

- 1 From all states
- 2 Power section disabled (pulse inhibit)
- Power section enabled 3

| Bit pattern in th         | Bit pattern in the CiA control word (0x6040) |                                                                                           |                          |   |   |                        |                                         |           |  |  |  |  |  |
|---------------------------|----------------------------------------------|-------------------------------------------------------------------------------------------|--------------------------|---|---|------------------------|-----------------------------------------|-----------|--|--|--|--|--|
| Bit 15 8                  | Bit 7                                        | Bit 6         Bit 5         Bit 4         Bit 3         Bit 2         Bit 1         Bit 0 |                          |   |   |                        |                                         |           |  |  |  |  |  |
| Reserved<br>(specific)    | Reset fault                                  | Opera                                                                                     | Operating mode dependent |   |   | Activate quick<br>stop | Establish<br>readiness for<br>operation | Switch-on |  |  |  |  |  |
| X                         | 0                                            | x                                                                                         | х                        | х | 0 | 1                      | 1                                       | 1         |  |  |  |  |  |
| X = state is not relevant |                                              |                                                                                           |                          |   |   |                        |                                         |           |  |  |  |  |  |

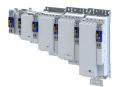

#### 13.1.5.6 Pulse inhibit

This command disables the output stages of the inverter.

- The pulse inhibit is activated (pulses of the inverter are inhibited) if not already active.
- The motor has no torque.
- A changeover to the "Switch-on inhibited" device state takes place.

### **A**DANGER!

Uncontrolled motor movements by pulse inhibit.

If the motor has no torque, a load that is connected to motors without a holding brake may cause uncontrolled movements! Without a load, the motor will coast.

Possible consequences: Death or severe injuries

Only operate the inverter under permissible load conditions.

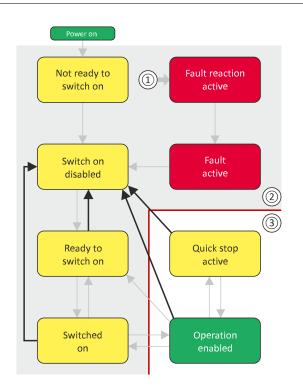

- 1 From all states
- 2 Power section inhibited (pulse inhibit)
- 3 Power section enabled

#### Bit pattern in the CiA control word (0x6040)

| bit pattern in th         |             |       |                          |       |       |                        |                                         |           |  |  |  |  |
|---------------------------|-------------|-------|--------------------------|-------|-------|------------------------|-----------------------------------------|-----------|--|--|--|--|
| Bit 15 8                  | Bit 7       | Bit 6 | Bit 5                    | Bit 4 | Bit 3 | Bit 2                  | Bit 1                                   | Bit 0     |  |  |  |  |
| Reserved<br>(specific)    | Reset fault | Opera | Operating mode dependent |       |       | Activate quick<br>stop | Establish<br>readiness for<br>operation | Switch-on |  |  |  |  |
| Х                         | 0           | X     | X                        | х     | х     | X                      | 0                                       | Х         |  |  |  |  |
| X = state is not relevant |             |       |                          |       |       |                        |                                         |           |  |  |  |  |

# Configuring the network CiA 402 device profile Commands for device state control

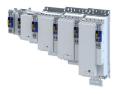

#### 13.1.5.7 **Reset fault**

This command resets a pending fault if the cause of the fault has been eliminated.

- The pulse inhibit remains active (pulses of the inverter are inhibited). •
- A changeover to the "Switch-on inhibited" device status takes place (switch-on inhibit remains active).

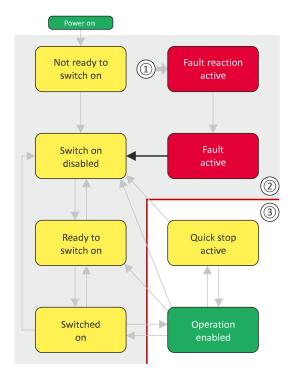

- From all states 1
- 2 Power section inhibited (pulse inhibit)
- Power section enabled 3

Bit pattern in the CiA control word (0x6040)

| Die patterin in ti     |                           |                   |                          |   |       |                          |                                         |           |  |  |  |  |  |
|------------------------|---------------------------|-------------------|--------------------------|---|-------|--------------------------|-----------------------------------------|-----------|--|--|--|--|--|
| Bit 15 8               | Bit 7                     | Bit 6 Bit 5 Bit 4 |                          |   | Bit 3 | Bit 2                    | Bit 1                                   | Bit 0     |  |  |  |  |  |
| Reserved<br>(specific) | Reset fault               | Opera             | Operating mode dependent |   |       | Activating<br>quick stop | Establish<br>readiness for<br>operation | Switch-on |  |  |  |  |  |
| Х                      | 071                       | x                 | x                        | x | Х     | Х                        | Х                                       | Х         |  |  |  |  |  |
| X = state is not i     | X = state is not relevant |                   |                          |   |       |                          |                                         |           |  |  |  |  |  |

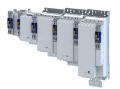

-----

#### 13.1.6 Device states

0x6041 (CiA status word) displays the current device status of the inverter.

| Device status                | Bit pattern ir       | the CiA 402            | status word (        | )x6041)                          |              |                      |                |                    |
|------------------------------|----------------------|------------------------|----------------------|----------------------------------|--------------|----------------------|----------------|--------------------|
|                              | Bit 7                | Bit 6                  | Bit 5                | Bit 4                            | Bit 3        | Bit 2                | Bit 1          | Bit O              |
|                              | Warning is<br>active | Operation<br>inhibited | Quick stop<br>active | DC bus<br>ready for<br>operation | Fault active | Operation<br>enabled | Switched<br>on | Ready to switch on |
| Not ready to switch on 🖽 239 | X                    | 1                      | Х                    | Х                                | 0            | 0                    | 0              | 0                  |
| Switch-on inhibited 🖽 240    | Х                    | 1                      | Х                    | Х                                | 0            | 0                    | 0              | 0                  |
| Ready to switch on 🗳 241     | X                    | 1                      | 1                    | Х                                | 0            | 0                    | 0              | 1                  |
| Switched on 🖽 242            | Х                    | 1                      | 1                    | Х                                | 0            | 0                    | 1              | 1                  |
| Operation enabled 🖽 243      | Х                    | 0                      | 0                    | Х                                | 0            | 1                    | 1              | 1                  |
| Quick stop active 💷 244      | Х                    | 0                      | 1                    | Х                                | 0            | 1                    | 1              | 1                  |
| Fault reaction active 🖽 245  | x                    | 0                      | Х                    | Х                                | 1            | 1                    | 1              | 1                  |
| Trouble 🖽 246                | X                    | 1                      | Х                    | Х                                | 1            | 0                    | 0              | 0                  |
| X = state is not relevant    |                      | 1                      |                      |                                  | 1            |                      |                |                    |

#### Status bit 7: "Warning active"

Status bit 7 indicates a warning.

- A warning does **not** cause a state change.
- Warnings do not need to be reset.

#### More Lenze-specific status bits (bit 8 ... 15)

| Device status             | Bit pattern in the CiA 402 status word (0x6041) |                   |                                 |                                           |                                     |                               |                                              |                      |  |  |
|---------------------------|-------------------------------------------------|-------------------|---------------------------------|-------------------------------------------|-------------------------------------|-------------------------------|----------------------------------------------|----------------------|--|--|
|                           | Bit 15                                          | Bit 14            | Bit 13                          | Bit 12                                    | Bit 11                              | Bit 10                        | Bit 9                                        | Bit 8                |  |  |
|                           | Not active                                      | Brake<br>released | Following<br>error is<br>active | Drive<br>follows<br>setpoint<br>selection | Internal<br>limitation is<br>active | Target<br>position<br>reached | Control<br>word<br>processed<br>successfully | RPDOs<br>deactivated |  |  |
| Brake applied             | Х                                               | 0                 | Х                               | Х                                         | Х                                   | Х                             | Х                                            | Х                    |  |  |
| Brake released            | Х                                               | 1                 | Х                               | Х                                         | Х                                   | Х                             | Х                                            | Х                    |  |  |
| Active                    | 0                                               | Х                 | Х                               | Х                                         | Х                                   | Х                             | Х                                            | Х                    |  |  |
| not active                | 1                                               | Х                 | Х                               | х                                         | Х                                   | Х                             | Х                                            | Х                    |  |  |
| X = state is not relevant |                                                 |                   |                                 |                                           |                                     |                               |                                              |                      |  |  |

Detailed information on the various device states can be found in the following sections.

# Configuring the network CiA 402 device profile Device states

.....

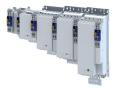

#### Parameter

| Address | Name / setting range / [default setting] | Information                                                                                     |
|---------|------------------------------------------|-------------------------------------------------------------------------------------------------|
| 0x6041  | CiA status word                          | Mappable CiA status word with bit assignment according to device                                |
|         | Read only                                | profile CiA 402.                                                                                |
|         | Bit 0 Ready to switch on                 | 1 = drive ready to start                                                                        |
|         | Bit 1 Switched on                        | 1 = drive switched-on                                                                           |
|         | Bit 2 Operation enabled                  | 1 = operation enabled                                                                           |
|         | Bit 3 Fault                              | 1 = fault or trouble active                                                                     |
|         | Bit 4 Voltage enabled                    | 1 = DC bus ready for operation                                                                  |
|         | Bit 5 Quick stop disabled                | 0 = quick stop active                                                                           |
|         | Bit 6 Switch on disabled                 | 1 = operation inhibited                                                                         |
|         | Bit 7 Warning                            | 1 = warning active                                                                              |
|         | Bit 8 RPDOs disabled                     | 1 = cyclic PDOs have been deactivated                                                           |
|         | Bit 9 CiA control enabled                | 1 = inverter can receive commands via network.                                                  |
|         |                                          | <ul> <li>Bit is not set in the operating mode 0x6060 = "MS: Velocity mode<br/>[-2]".</li> </ul> |
|         | Bit 10 Setpoint reached                  | 1 = the actual speed is in the window.                                                          |
|         | Bit 11 Internal limit active             | 1 = internal limitation of a setpoint active                                                    |
|         | Bit 12 Operation mode specific           | 1 = operation enabled and no test mode activated. (no internal setpoint                         |
|         |                                          | generation active.)                                                                             |
|         | Bit 13 Operation mode specific           | 1 ≡ following error active                                                                      |
|         | Bit 14 Brake released or switching       |                                                                                                 |
|         | Bit 15 STO not active                    | 0 = STO is active or impermissible state at the safe inputs SIA and SIB                         |
|         |                                          | (inverter disabled)                                                                             |
|         |                                          | 1 = STO is not active (inverter enabled)                                                        |

\_\_\_\_\_

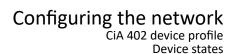

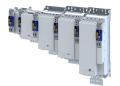

#### 13.1.6.1 Not ready to switch on

This is the device state of the inverter directly after switching on the supply voltage.

- In this device status, the device is initialised.
- Communication is not possible yet.
- The inverter cannot be parameterised yet and no device commands can be carried out yet.
- The motor brake, if available, is closed.
- Operation is inhibited.

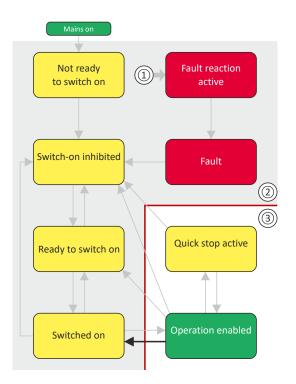

- 1 From all states
- 2 Power section inhibited (pulse inhibit)
- 3 Power section enabled

| Bit pattern in the CiA status word (0x6041) |                   |                        |                      |                               |              |                      |             |                       |
|---------------------------------------------|-------------------|------------------------|----------------------|-------------------------------|--------------|----------------------|-------------|-----------------------|
| Bit 15 8                                    | Bit 7             | Bit 6                  | Bit 5                | Bit 4                         | Bit 3        | Bit 2                | Bit 1       | Bit 0                 |
| Reserved<br>(specific)                      | Warning<br>active | Operation<br>inhibited | Quick stop<br>active | DC bus ready<br>for operation | Fault active | Operation<br>enabled | Switched on | Ready to<br>switch on |
| Х                                           | Х                 | 0                      | Х                    | Х                             | 0            | 0                    | 0           | 0                     |
| X = state is not relevant                   |                   |                        |                      |                               |              |                      |             |                       |

CiA 402 device prof Device states

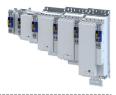

#### 13.1.6.2 Switch-on inhibited

This is the device state of the inverter after the device has been initialised successfully.

A change to this state also takes place when the EtherCAT bus is in "Operational" state or the PDO communication via (Control selection) is deactivated.

- Process data monitoring is active.
- Communication is possible.
- The DC-bus voltage can be present.
- The inverter can be parameterised.
- If the internal holding brake control (0x2820:001) is active in the inverter, the motor brake is closed.
- Operation is inhibited.

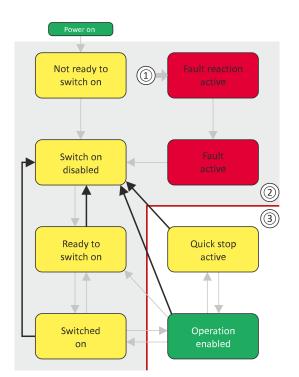

- 1 From all states
- 2 Power section inhibited (pulse inhibit)
- 3 Power section enabled

#### Bit pattern in the CiA status word (0x6041)

| bit pattern in the CIA status word (0x0041) |                           |                        |                      |                               |              |                      |             |                    |
|---------------------------------------------|---------------------------|------------------------|----------------------|-------------------------------|--------------|----------------------|-------------|--------------------|
| Bit 15 8                                    | Bit 7                     | Bit 6                  | Bit 5                | Bit 4                         | Bit 3        | Bit 2                | Bit 1       | Bit 0              |
| Reserved<br>(specific)                      | Warning<br>active         | Operation<br>inhibited | Quick stop<br>active | DC bus ready<br>for operation | Fault active | Operation<br>enabled | Switched on | Ready to switch on |
| x                                           | x                         | 1                      | х                    | х                             | 0            | 0                    | 0           | 0                  |
| X = state is not r                          | X = state is not relevant |                        |                      |                               |              |                      |             |                    |

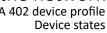

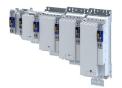

#### 13.1.6.3 Ready to switch on

This is the device state of the inverter after the device has been initialised successfully and after the Switch-off command has been triggered.

A change to this device state also takes place if the "Switch-off" command was triggered in the states "Switched on" or "Enable operation".

- ٠ Process data monitoring is active.
- Communication is possible. •
- The DC-bus voltage is available. •
- The inverter can be parameterised. ٠
- If the internal holding brake control (0x2820:001) is active in the inverter, the motor brake ٠ is closed.
- Operation is inhibited. ٠

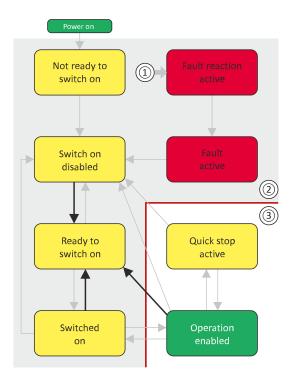

- From all states 1
- 2 Power section inhibited (pulse inhibit)
- Power section enabled 3

#### Bit pattern in the CiA status word (0x6041)

| Bit 15 8               | Bit 7             | Bit 6                  | Bit 5                | Bit 4                         | Bit 3        | Bit 2                | Bit 1       | Bit 0              |
|------------------------|-------------------|------------------------|----------------------|-------------------------------|--------------|----------------------|-------------|--------------------|
| Reserved<br>(specific) | Warning<br>active | Operation<br>inhibited | Quick stop<br>active | DC bus ready<br>for operation | Fault active | Operation<br>enabled | Switched on | Ready to switch on |
| х                      | х                 | 0                      | 1                    | х                             | 0            | 0                    | 0           | 1                  |
| X = state is not r     | elevant           |                        |                      | •                             |              |                      |             |                    |

**Device states** 

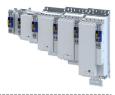

#### 13.1.6.4 Switched on

This is the device state of the inverter after the "Switch on" command has been triggered in the "Ready to switch on" device state.

- Process data monitoring is active. ٠
- Communication is possible. •
- The DC-bus voltage is available. ٠
- ٠ The inverter can be parameterized.
- If the internal holding brake control (0x2820:001) is active in the inverter, the motor brake ٠ is closed.
- Operation is disabled. ٠

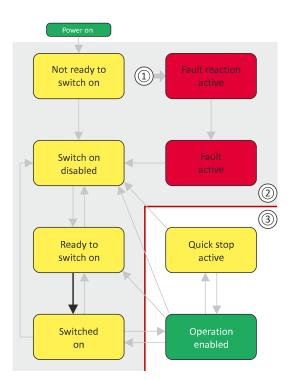

- 1 From all states
- 2 Power section disabled (pulse inhibit)
- 3 Power section enabled

| Bit pattern in th      | Bit pattern in the CiA status word (0x6041) |                       |                      |                               |              |                      |             |                       |
|------------------------|---------------------------------------------|-----------------------|----------------------|-------------------------------|--------------|----------------------|-------------|-----------------------|
| Bit 15 8               | Bit 7                                       | Bit 6                 | Bit 5                | Bit 4                         | Bit 3        | Bit 2                | Bit 1       | Bit 0                 |
| Reserved<br>(specific) | Warning<br>active                           | Operation<br>disabled | Quick stop<br>active | DC bus ready<br>for operation | Fault active | Operation<br>enabled | Switched on | Ready to<br>switch on |
| X                      | х                                           | 0                     | 1                    | X                             | 0            | 0                    | 1           | 1                     |
| X = stateis not r      | <pre>4 = stateis not relevant</pre>         |                       |                      |                               |              |                      |             |                       |

#### 242

Device states

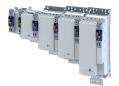

#### 13.1.6.5 **Operation enabled**

This device state represents normal operation. Operation in the selected operating mode is enabled and no errors have occurred.

- Only the parameters of the inverter can be changed that do not require an inverter ٠ disable.
- A motor brake, if any, is open if the automatic operation of the holding brake control is • activated (0x2820:001 = 0).
- The drive control is active. ٠

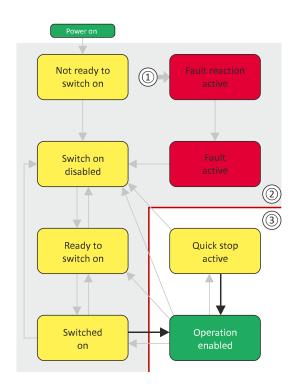

- From all states 1
- Power section inhibited (pulse inhibit) 2
- Power section enabled 3

| Bit pattern in th      | Bit pattern in the CiA status word (0x6041) |                        |                      |                               |              |                      |             |                    |
|------------------------|---------------------------------------------|------------------------|----------------------|-------------------------------|--------------|----------------------|-------------|--------------------|
| Bit 15 8               | Bit 7                                       | Bit 6                  | Bit 5                | Bit 4                         | Bit 3        | Bit 2                | Bit 1       | Bit 0              |
| Reserved<br>(specific) | Warning<br>active                           | Operation<br>inhibited | Quick stop<br>active | DC bus ready<br>for operation | Fault active | Operation<br>enabled | Switched on | Ready to switch on |
| Х                      | х                                           | 0                      | 1                    | х                             | 0            | 1                    | 1           | 1                  |
| X = state is not r     | X = state is not relevant                   |                        |                      |                               |              |                      |             |                    |

**Device states** 

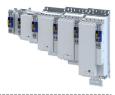

#### 13.1.6.6 Quick stop active

This device state is active if quick stop is executed or active.

- Only the parameters of the inverter can be changed that do not require an inverter • disable.
- If the internal holding brake control (0x2820:001) is active in the inverter, the motor brake ٠ is closed.
- The drive control is active. ٠

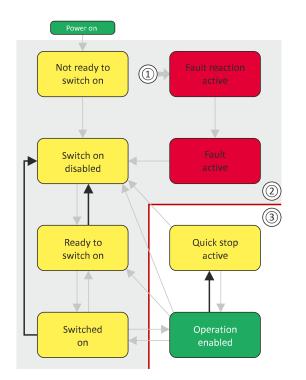

- 1 From all states
- 2 Power section inhibited (pulse inhibit)
- Power section enabled 3

| Bit pattern in the CiA status word (0x6041) |                         |                        |                      |                               |              |                      |             |                       |
|---------------------------------------------|-------------------------|------------------------|----------------------|-------------------------------|--------------|----------------------|-------------|-----------------------|
| Bit 15 8                                    | Bit 7                   | Bit 6                  | Bit 5                | Bit 4                         | Bit 3        | Bit 2                | Bit 1       | Bit 0                 |
| Reserved<br>(specific)                      | Warning<br>active       | Operation<br>inhibited | Quick stop<br>active | DC bus ready<br>for operation | Fault active | Operation<br>enabled | Switched on | Ready to<br>switch on |
| х                                           | х                       | 0                      | 0                    | X                             | 0            | 1                    | 1           | 1                     |
| X = state is not r                          | = state is not relevant |                        |                      |                               |              |                      |             |                       |

The "Enable operation" command stops an active quick stop.

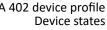

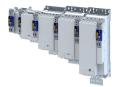

#### Fault reaction active 13.1.6.7

This device state becomes active if a minor fault occurs. This means that the inverter is still able to drive the motor in a controlled way.

The inverter is brought to a standstill irrespective of the setpoint specified with the ٠ deceleration (0x6085) set for quick stop.

If the inverter is at standstill, a change to the "Trouble" device state take place automatically.

- Only the parameters of the inverter can be changed that do not require an inverter ٠ disable.
- If the internal holding brake control (0x2820:001) is active in the inverter, the motor brake is closed.
- The drive control is active. ٠

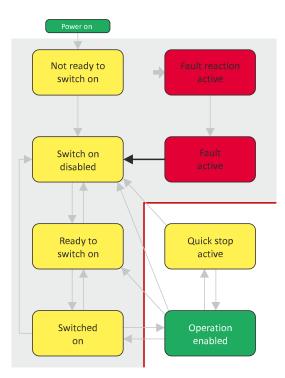

- From all states 1
- 2 Power section inhibited (pulse inhibit)
- Power section enabled 3

#### Bit pattern in the CiA status word (0x6041)

| Bit 15 8               | Bit 7             | Bit 6                  | Bit 5                | Bit 4                         | Bit 3        | Bit 2                | Bit 1       | Bit 0              |
|------------------------|-------------------|------------------------|----------------------|-------------------------------|--------------|----------------------|-------------|--------------------|
| Reserved<br>(specific) | Warning<br>active | Operation<br>inhibited | Quick stop<br>active | DC bus ready<br>for operation | Fault active | Operation<br>enabled | Switched on | Ready to switch on |
| х                      | х                 | 0                      | х                    | х                             | 1            | 1                    | 1           | 1                  |
| X = state is not r     | elevant           |                        |                      | •                             |              |                      |             |                    |

Device states

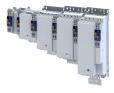

#### 13.1.6.8 Trouble

This device state becomes active if a serious system fault occurs. This means that the inverter is no longer able to drive the motor in a controlled way. The inverter is switched off immediately.

- The pulse inhibit is active (pulses of the inverter are inhibited).
- The motor is torqueless.
- The motor brake, if available, is closed.
- Operation is inhibited.
- The inverter can be parameterised.

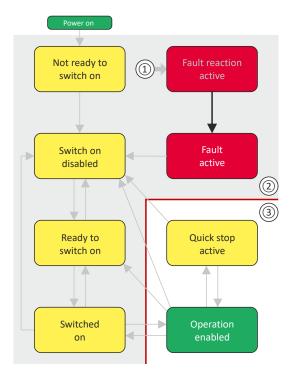

- 1 From all states
- 2 Power section inhibited (pulse inhibit)
- 3 Power section enabled

| Bit pattern in the CiA status word (0x6041) |                   |                        |                      |                               |              |                      |             |                       |
|---------------------------------------------|-------------------|------------------------|----------------------|-------------------------------|--------------|----------------------|-------------|-----------------------|
| Bit 15 8                                    | Bit 7             | Bit 6                  | Bit 5                | Bit 4                         | Bit 3        | Bit 2                | Bit 1       | Bit 0                 |
| Reserved<br>(specific)                      | Warning<br>active | Operation<br>inhibited | Quick stop<br>active | DC bus ready<br>for operation | Fault active | Operation<br>enabled | Switched on | Ready to<br>switch on |
| Х                                           | х                 | 0                      | х                    | х                             | 1            | 0                    | 0           | 0                     |
| X = state is not r                          | relevant          |                        |                      |                               |              |                      |             |                       |

This device state can only be left with the "Reset fault" command if the cause of the fault has been removed.

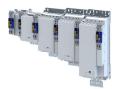

\_\_\_\_\_

#### 13.1.7 Operation mode "Manual Jog"

| Address    | Name / setting range / [default setting]                                                                                                    | Information |
|------------|----------------------------------------------------------------------------------------------------|-------------|
| 0x2C67:001 | MOL settings for 0x6060: Current setpoint 1<br>0 [ <b>71</b> ] 200 %                                                                                            |             |
| 0x2C67:002 | MOL settings for 0x6060: Frequency 1<br>-500.0 [ <b>1.0</b> ] 500.0 Hz                                                                                          |             |
| 0x2C67:003 | MOL settings for 0x6060: Current 1 - ramp time<br>10 [10] 1000 ms                                                                                               |             |
| 0x2C67:004 | MOL settings for 0x6060: Frequency 1 - ramp time<br>0 [200] 10000 ms                                                                                            |             |
| 0x2C67:005 | MOL settings for 0x6060: Starting angle 1<br>-179.9 [ <b>0.0</b> ] 179.9 °                                                                                      |             |
| 0x2C67:006 | <ul> <li>MOL settings for 0x6060: Stopping time 1</li> <li>0.0 [10000.0] 10000.0 s</li> <li>Setting can only be changed if the inverter is disabled.</li> </ul> |             |
| 0x2C67:011 | MOL settings for 0x6060: Current setpoint 2<br>0 [71] 200 %                                                                                                    |             |
| 0x2C67:012 | MOL settings for 0x6060: Frequency 2<br>-500.0 [ <b>5.0</b> ] 500.0 Hz                                                                                          |             |
| 0x2C67:013 | MOL settings for 0x6060: Current 2 - ramp time<br>10 [10] 1000 ms                                                                                               |             |
| 0x2C67:014 | MOL settings for 0x6060: Frequency 2 - ramp time<br>0 [1000] 10000 ms                                                                                           |             |
| 0x2C67:015 | MOL settings for 0x6060: Starting angle 2<br>-179.9 [ <b>0.0</b> ] 179.9 °                                                                                      |             |
| 0x2C67:016 | <ul> <li>MOL settings for 0x6060: Stopping time 2</li> <li>0.0 [10000.0] 10000.0 s</li> <li>Setting can only be changed if the inverter is disabled.</li> </ul> |             |

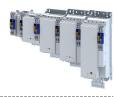

### 13.2 CANopen

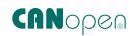

CANopen<sup>®</sup> is an internationally approved communication protocol which is designed for commercial and industrial automation applications.

- CANopen<sup>®</sup> is a registered community trademark of the CAN in Automation e. V user organisation.
- Detailed information on CANopen can be found on the web page of the CAN in Automation (CiA) user organisation: http://www.can-cia.org
- Information about the dimensioning of a CANopen network can be found in the configuration document for the inverter.

#### Preconditions:

- The inverter is equipped with the "CANopen" network module.
- The network is terminated by one bus terminating resistor each at the first and last physical node. See "Typical topologies".
- Selection of the technology application in the inverter with parameter  $\rightarrow 0x4000 > 1$ .
- The required EDS device description files for the inverters to be put into operation are loaded in the master (PLC).
  - Download of EDS files

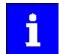

Device description files for Lenze products can be found on the Internet: www.Lenze.com  $\rightarrow$  Downloads  $\rightarrow$  Product-related Application Knowledge Base articles

#### Details

- The implementation of the CANopen communication profile (CiA DS301, version 4.02) enables baud rates of 20 kbps to 1 Mbps.
- For easy network connection, the inverter provides a predefined PDO mapping.

#### **Typical topology**

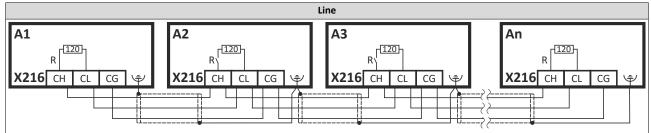

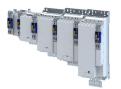

### Configuring the network CANopen Supported CANopen objects

\_\_\_\_\_

#### 13.2.1 Supported CANopen objects

The inverter can be parameterized with Lenze parameters as well as with the manufacturerindependent "CANopen objects". For fully CANopen-compliant communication, only the CANopen objects may be used for parameterization.

The CANopen objects described here are defined in the CANopen specification DS301, V4.02. The mapping to Lenze parameters is listed in the following table in the "Info" column.

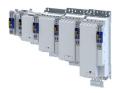

#### Supported CANopen objects

\_\_\_\_\_

....

| Address        | Name / setting range / [default setting]                            | Information                                                                                                    |
|----------------|---------------------------------------------------------------------|----------------------------------------------------------------------------------------------------|
| 0x1000         | Device type                                                         | CANopen device profile according to CANopen specification CiA 301/CiA                                                                                  |
|                | Read only                                                           | 402<br>Specifies the type of axis: 0x01020000 = Servo single axis                                                                                      |
| 01001          |                                                                     |                                                                                                    |
| 0x1001         | Error register <ul> <li>Read only</li> </ul>                        | <ul><li>Bit-coded error status.</li><li>Bit 0 is set if an error is active.</li></ul>                                                                  |
| 0x1003         | Pre-defined error field                                             | Error list display                                                                                                    |
| 0x1003:000     | Pre-defined error field: Number of errors                           | Number of errors                                                                                                    |
| 0x1005.000     | Read only                                                           |                                                                                                    |
| 0x1003:001     | Pre-defined error field: Standard error field 1                     | Error messages                                                                                                    |
| <br>0x1003:010 | <br>Pre-defined error field: Standard error field 10<br>• Read only | The error messages (U32) consist of a 16-bit error code and a 16-bit manufacturer-specific information field.                                          |
| 0x1005         | COB-ID SYNC                                                         | Identifier for sync telegram                                                                                                    |
|                | 0x00000000 [0x0000080] 0xFFFFFFFF                                   | <ul> <li>See Lenze image:          <ul> <li>0x2304:001</li> </ul> </li> </ul>                                                                          |
| 0x1006         | Communication cyclic period                                         | Cycle time for sync telegrams                                                                                                    |
|                | 0 <b>[0]</b> 65535000 μs                                            | <ul> <li>See Lenze image: &gt; 0x2304:002</li> </ul>                                                                                                   |
| 0x1008         | Manufacturer device name <ul> <li>Read only</li> </ul>              | Display of the manufacturer device name                                                                                                    |
| 0x1009         | Manufacturer hardware version <ul> <li>Read only</li> </ul>         | Display of the manufacturer hardware version of the CANopen module                                                                                     |
| 0x100A         | Manufacturer software version                                       | Display of the manufacturer software version                                                                                                    |
|                | Read only                                                           |                                                                                                    |
| 0x1014         | COB-ID Emergency telegram (EMCY)                                    | Display of the identifier for emergency telegrams                                                                                                    |
|                | Read only                                                           | <ul> <li>See Lenze image:          • 0x2302:003         </li> </ul>                                                                                    |
| 0x1015         | Inhibit time EMCY                                                   | Blocking time which can be set in order to limit the bus load in the case                                                                              |
|                |                                                                     | of emergency telegrams following quickly in succession.                                                                                                |
|                |                                                                     | See Lenze image: ► 0x2304:003                                                                                                    |
| 0x1016         | Consumer heartbeat time                                             | Node ID and heartbeat time of the max. 4 nodes to be monitored                                                                                         |
|                |                                                                     | <ul> <li>See Lenze image: &gt; 0x2304:004</li> <li>See Lenze image: &gt; 0x2304:005</li> </ul>                                                         |
|                |                                                                     | <ul> <li>See Lenze image: &gt; 0x2304:005</li> <li>See Lenze image: &gt; 0x2304:006</li> </ul>                                                         |
|                |                                                                     | <ul> <li>See Lenze image: &gt; 0x2304:007</li> </ul>                                                                                                   |
| 0x1017         | Producer heartbeat time                                             | Time interval for the transmission of the heartbeat telegram to the                                                                                    |
|                |                                                                     | consumer(s).                                                                                                    |
|                |                                                                     | <ul> <li>See Lenze image: &gt; 0x2304:020</li> </ul>                                                                                                   |
| 0x1018         | Identity object                                                     | Inverter data                                                                                                    |
| 0x1018:001     | Identity object: Vendor ID                                          | Manufacturer's identification number                                                                                                    |
|                | Read only                                                           | Lenze = 0x000003B                                                                                                    |
| 0x1018:002     | Identity object: Product ID <ul> <li>Read only</li> </ul>           | Inverter product code                                                                                                    |
| 0x1018:003     | Identity object: Revision number <ul> <li>Read only</li> </ul>      | Main and subversion of the firmware                                                                                                    |
| 0x1018:004     | Identity object: Serial number <ul> <li>Read only</li> </ul>        | Serial number of the inverter                                                                                                    |
| 0x1029         | Error behavior                                                      | Behavior in case of communication errors                                                                                                    |
| 0x1029:001     | Error behavior: Communication error                                 | Selection to which NMT state the inverter is to change automatically in                                                                                |
|                |                                                                     | the event of a communication error.                                                                                                    |
|                |                                                                     | <ul> <li>See Lenze image: &gt; 0x2304:021</li> </ul>                                                                                                   |
| 0x1200         | SDO1 server parameter                                               | Setting the identifiers for the SDO server channel 1                                                                                                   |
| 0x1200:001     | SDO1 server parameter: COB-ID client > server (rx)                  | Specification of the receive identifier for SDO server channel 1. <ul> <li>Identifier = node address 0x2302:001 + 0x600 (cannot be changed)</li> </ul> |
| 0x1200:002     | SDO1 server parameter: COB-ID server > client (tx)                  | Specification of the transmit identifier for SDO server channel 1.<br>• Identifier = node address 0x2302:001 + 0x580 (cannot be changed)               |
| 0x1201         | SDO2 server parameter                                               | Setting the identifiers for the SDO server channel 2                                                                                                   |
| UXIZUI         | SDO2 server parameter                                               | <ul> <li>See Lenze image: &gt; 0x2304:031</li> </ul>                                                                                                   |
|                |                                                                     | <ul> <li>See Lenze image: &gt; 0x2304:031</li> <li>See Lenze image: &gt; 0x2304:032</li> </ul>                                                         |
| 0x1400         | RPDO1 communication parameter                                       | Setting the communication parameters for RPDO1                                                                                                    |
| UAL 100        |                                                                     | <ul> <li>See Lenze image:          <ul> <li>0x2304:041</li> </ul> </li> </ul>                                                                          |
|                |                                                                     | <ul> <li>See Lenze image: &gt; 0x2304:042</li> </ul>                                                                                                   |
|                |                                                                     | <ul> <li>See Lenze image: ▶ 0x2304:045</li> </ul>                                                                                                    |

\_\_\_\_\_

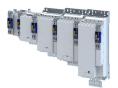

## Configuring the network CANopen Supported CANopen objects

\_\_\_\_\_

| Address | Name / setting range / [default setting] | Information                                                                                                    |
|---------|------------------------------------------|----------------------------------------------------------------------------------------------------|
| 0x1401  | RPDO2 communication parameter            | Setting the communication parameters for RPDO2 <ul> <li>See Lenze image: &gt; 0x2304:051</li> <li>See Lenze image: &gt; 0x2304:052</li> <li>See Lenze image: &gt; 0x2304:055</li> </ul>                                           |
| 0x1402  | RPDO3 communication parameter            | Setting the communication parameters for RPDO3  Set Lenze image: > 0x2304:061  See Lenze image: > 0x2304:062  See Lenze image: > 0x2304:065                                                                                       |
| 0x1403  | RPDO4 communication parameter            | Setting the communication parameters for RPDO4 <ul> <li>See Lenze image: &gt; 0x2304:071</li> <li>See Lenze image: &gt; 0x2304:072</li> <li>See Lenze image: &gt; 0x2304:075</li> </ul>                                           |
| 0x1600  | RPDO1 mapping parameter                  | Data mapping for RPDO1 RPDO4                                                                                                    |
| 0x1601  | RPDO2 mapping parameter                  | Description:      Data mapping      261                                                                                                    |
| 0x1602  | RPDO3 mapping parameter                  |                                                                                                    |
| 0x1603  | RPDO4 mapping parameter                  |                                                                                                    |
| 0x1800  | TPDO1 communication parameter            | Setting the communication parameters for TPDO1 <ul> <li>See Lenze image: &gt; 0x2304:081</li> <li>See Lenze image: &gt; 0x2304:082</li> <li>See Lenze image: &gt; 0x2304:083</li> <li>See Lenze image: &gt; 0x2304:085</li> </ul> |
| 0x1801  | TPDO1 communication parameter            | Setting the communication parameters for TPDO2 <ul> <li>See Lenze image: &gt; 0x2304:091</li> <li>See Lenze image: &gt; 0x2304:092</li> <li>See Lenze image: &gt; 0x2304:093</li> <li>See Lenze image: &gt; 0x2304:095</li> </ul> |
| 0x1802  | TPDO1 communication parameter            | Setting the communication parameters for TPDO3 <ul> <li>See Lenze image: &gt; 0x2304:101</li> <li>See Lenze image: &gt; 0x2304:102</li> <li>See Lenze image: &gt; 0x2304:103</li> <li>See Lenze image: &gt; 0x2304:105</li> </ul> |
| 0x1803  | TPDO1 communication parameter            | Setting the communication parameters for TPDO4<br>• See Lenze image: > 0x2304:111<br>• See Lenze image: > 0x2304:112<br>• See Lenze image: > 0x2304:113<br>• See Lenze image: > 0x2304:115                                        |
| 0x1A00  | TPDO1 mapping parameter                  | Data mapping for TPDO1 TPDO4                                                                                                    |
| 0x1A01  | TPDO2 mapping parameter                  | Description:      Data mapping      261                                                                                                    |
| 0x1A02  | TPDO3 mapping parameter                  |                                                                                                    |
| 0x1A03  | TPDO4 mapping parameter                  |                                                                                                    |

\_\_\_\_\_

## Configuring the network

CANopen Commissioning

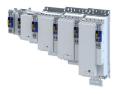

#### 13.2.2 Commissioning

In the following, the steps required for controlling the inverter via CANopen are described.

#### **Required commissioning steps**

How to set up the controller via CANopen:

#### 1. Required settings:

- Activate bus terminating resistor at the physically first and last node in the network.
   Activating the bus terminating resistor 1253
- 2. Set the CANopen node setting. ► Node address setting □ 253

Each network node must be provided with a unique node address.

- Set CANopen baud rate. ▶ Baud rate setting □ 253 Default setting: 500 = kbps
- 4. Set PDOs. Process data transfer [] 255
- 5. Select technology application:  $\rightarrow$  0x4000 > 1.
- 6. Select interface: 0x4001 = [0] Fieldbus network.

#### 2. Optional settings

1. Configure inverter as "mini master". > Configuring the device as mini master 254

Required if the initialization of the CANopen network and the associated status change from "Pre-Operational" to "Operational" is not effected by a higher-level CANopen master (PLC).

2. Change response of the inverter when RPDO time monitoring is triggered. ► Error responses □ 266

Default setting: In case of missing RPDOs, an error is triggered.

#### 3. Final settings

- 1. Save parameter settings: 0x2022:003 = = [1] On / start.
- 2. Restart communication. Are Restarting or stopping the communication 254

The inverter can now be controlled via CANopen.

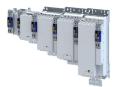

13.2.3 Basic setting and options

#### 13.2.3.1 Activating the bus terminating resistor

The bus terminating resistor must be activated at the physically first and last node in the network.

To do this, set the jumper to the "R" position on the plug connector.

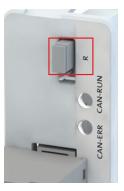

#### 13.2.3.2 Node address setting

Each network node must be provided with a unique node address.

- Set node address: > 0x2301:001.
- Display active node address: 0x2302:001.

#### Parameter

| Address    | Name / setting range / [default setting] | Information |
|------------|------------------------------------------|-------------|
| 0x2301:001 | CANopen settings: Node ID                |             |
|            | 1 [ <b>1</b> ] 127                       |             |

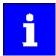

The change becomes effective only after saving the parameter set and restarting the communication. Restarting or stopping the communication 254

#### 13.2.3.3 Baud rate setting

All network nodes must be set to the same baud rate.

- Set baud rate: > 0x2301:002.
- Display active baud rate: 0x2302:002.

#### Parameter

| Address    | Name /                      | setting range / [default setting] | Information |
|------------|-----------------------------|-----------------------------------|-------------|
| 0x2301:002 | CANopen settings: Baud rate |                                   |             |
|            | 0                           | Automatic                         |             |
|            | 1                           | 20 kbps                           |             |
|            | 2                           | 50 kbps                           |             |
|            | 3                           | 125 kbps                          |             |
|            | 4                           | 250 kbps                          |             |
|            | 5                           | 500 kbps                          |             |
|            | 6                           | 800 kbps                          |             |
|            | 7                           | 1 Mbps                            |             |

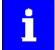

The change becomes effective only after saving the parameter set and restarting the communication. Restarting or stopping the communication 254

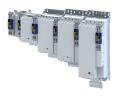

#### 13.2.3.4 Configuring the device as mini master

If the initialisation of the CANopen network and the associated status change from "Pre-Operational" to "Operational" is not effected by a master (PLC), the inverter can instead be defined as a "mini master" to execute this task.

#### Details

In the default setting, the inverter is configured as a slave and waits for the NMT telegram "Start Remote Node" from the CANopen master (PLC) after being switched on in the "Pre-Operational" state.

If the initialization of the CANopen network and the associated change of state from "Pre-Operational" to "Operational" is not taken over by a higher-level CANopen master (PLC), an inverter must be configured as a mini-master.

Configured as mini master, the inverter changes to the "Operational" state after being switched on and sets all nodes connected to the CAN bus (broadcast telegram) to the "Operational" communication state using the "Start Remote Node" NMT telegram after the "Start remote delay time" has elapsed. Only this communication status enables data exchange via the process data objects.

- Activate mini master: > 0x2301:003 = [1]
- Delay time until the NMT telegram "Start Remote Node" is sent: > 0x2301:004

#### Parameter

| Address    | Name / | setting range / [default setting]           | Information                                                                                                    |
|------------|--------|---------------------------------------------|----------------------------------------------------------------------------------------------------|
| 0x2301:003 | CANope | n settings: Slave/Master                    | 1 = after mains switching, inverter starts as mini-master.                                                                                                    |
|            | 0      | Slave                                       |                                                                                                    |
|            | 1      | Mini-master                                 |                                                                                                    |
| 0x2301:004 |        | n settings: Start remote delay<br>10] 65535 | If the inverter has been defined as mini-master, a delay time can be set<br>here, which has to elapse after mains switching before the inverter<br>deposits the "Start Remote Node" NMT telegram on the CAN bus. |

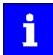

The change becomes effective only after saving the parameter set and restarting the communication. Restarting or stopping the communication 254

#### 13.2.3.5 Restarting or stopping the communication

After changes to the interface configuration (parameters 0x2301:001 ... 0x2301:007), the communication must be restarted for the new settings to take effect.

Ways to restart communication:

- Switch the inverter off and on again.
- 0x2300 = "Restart with current values [1]".

| Address | Name /                | setting range / [default setting] | Information                                                                          |
|---------|-----------------------|-----------------------------------|--------------------------------------------------------------------------------------|
| 0x2300  | CANopen communication |                                   | Restart / stop communication.<br>• After successful execution, the value 0 is shown. |
|         | 0                     | No action/no error                | Only status feedback                                                                 |
|         | 1                     | Restart with current values       | Restart communication with the current values of the CANopen parameters.             |
|         | 2                     | Restart with default values       | Restart communication with the standard values of the CANopen parameters.            |
|         | 5                     | Stop network communication        | Stop communication.                                                                  |
|         | 10                    | In progress                       | Only status feedback                                                                 |
|         | 11                    | Action cancelled                  |                                                                                      |
|         | 12                    | Fault                             |                                                                                      |

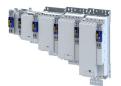

13.2.4 Process data transfer

Process data objects (PDOs) are used for the cyclic transmission of (process) data via CANopen. PDOs only contain data and an identifier. They do not contain any information about the sender or receiver and are therefore very efficient.

#### Details

- Four process data channels (PDO1 ... PDO4) are available.
- Process data objects which the inverter receives via the network are referred to as "Receive PDOs" (RPDOs).
- Process data objects which the inverter sends via the network are referred to as "Transmit PDOs" (TPDOs).
- The maximum length of a PDO is 8 bytes (4 data words).
- Each PDO requires a unique identifier ("COB-ID") for the purpose of identification within the network.
- Communication parameters (such as the transmission type and cycle time) for each PDO can be set freely and independently of the settings of other PDOs
- Default setting:
  - RPDO1 and TPDO1 are activated.
  - RPDO2 ... RPDO4 and TPDO2 ... TPDO4 are deactivated.
- The respective mapping cannot be changed.

#### Set RPDO

How to change the communication parameters for RPDO1:

- 1. Set RPDO1 to "invalid": RPDO1 COB-ID 0x2304:041, Bit31 = 1.
- 2. If appropriate, change timeout time: RPDO1 Event timer 0x2304:045.

Default setting: 100 ms

3. If necessary, change the transmission of the process data: RPDO1 - Transmission type 0x2304:042.

Default setting: 255 (cyclic or event-controlled)

- If appropriate, change identifier and reset RPDO1 to "valid" (bit31 = "0"): RPDO1 COB-ID 0x2304:041.
  - Default setting: Identifier = basic identifier (0x200) + node address (hex)

Example: Node address = 10 (0xA)

Identifier = 0x200 + 0xA = 0x0000020A

RPDO1 is enabled again with the new settings.

#### Set TPDO

How to change the communication parameters for TPDO1:

- 1. Set TPDO1 to "invalid": TPDO1 COB-ID 0x2304:081, Bit31 = 1.
- 2. If required, change timeout: TPDO1 Event timer 0x2304:085.

Default setting: 20 ms

3. If necessary, change the transmission of the process data: TPDO1 - Transmission type 0x2304:082.

Default setting: 255 (cyclic)

4. If required, Change identifier and reset TPDO1 to "valid" (bit31 = "0"): TPDO1 - COB-ID 0x2304:081.

Default setting: Identifier = basic identifier (0x40000180) + node address (hex)

Example: Node address = 10 (0xA)

Identifier = 0x40000180 + 0xA = 0x4000018A

TPDO1 is enabled again with the new settings.

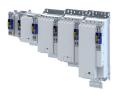

#### Transmission type

Process data objects are transmitted event-controlled or time-controlled. Combinations of the different transmission types are also possible:

- Event-controlled: The PDO is sent when a special device-internal event has occurred, e.g. change of the data content of the TPDO or expiry of a transmission cycle time.
- Synchronous: After the inverter has received a sync telegram (COB-ID 0x80), it sends a TPDO or receives an RPDO.
- Cyclic: The PDOs are transmitted cyclically after the transmission cycle time has elapsed.
- Via RTR (TPDO only): Another device triggers the transmission of a TPDO with a request via a data request telegram RTR (Remote Transmit Request). For this purpose, the data requestor (e.g. master) sends an RTR with the COB ID of the TPDO that is to be requested to transmit. The receiver detects the RTR and transmits.

| Transmission type | PDO transmission                   | Description                                                                                                    |
|-------------------|------------------------------------|----------------------------------------------------------------------------------------------------|
| 0                 | Synchronous and acyclic            | The PDO is transmitted event-controlled with a sync if the PDO data has changed.                                                                                                    |
| 1 240             | Synchronous and cyclic             | <ul> <li>Selection n = 1: The PDO is transmitted with every sync.</li> <li>Selection 1 &lt; n ≤ 240: The PDO is transmitted at every nth sync.</li> </ul>                                                             |
| 241 251           | -                                  | Reserved                                                                                                    |
| 252 (only TPDO)   | Synchronous - RTR only             | <ul> <li>A sync request from the sync master updates the TPDO.</li> <li>The TPDO is not sent until it receives an RTR request.</li> </ul>                                                                             |
| 253 (only TPDO)   | Asynchronous - RTR only            | <ul><li>The TPDO is updated when a change is made.</li><li>The TPDO is not sent until it receives an RTR request.</li></ul>                                                                                           |
| 254               | Asynchronous and cyclic            | <ul><li>The PDO is sent and received in the set cycle time.</li><li>Changing the PDO data has no effect.</li></ul>                                                                                                    |
| 255               | Asynchronous and cyclic OR acyclic | <ul> <li>The PDO is sent and received in the set cycle time.</li> <li>In addition, PDO data is sent and received each time it is changed.</li> <li>The PDO is event-controlled and transmitted cyclically.</li> </ul> |

#### Synchronization of PDOs with sync telegram

With cyclic transmission, one or more PDOs are sent or received at fixed time intervals. For the synchronization of the cyclic process data the special "Sync telegram" is used.

- The sync telegram is the trigger for transmitting process data from the slaves to the master and for transferring process data from the master to the slaves.
- The response to a sync telegram is determined by the transmission type selected.

Set up sync telegram:

• Specify identifier:

- All inverters are set to the sync telegram with identifier 0x80 according to CANopen specification.
- If sync telegrams are only to be received by specific nodes, their identifiers can be specified with a value of up to and including 0x07FF.
- The identifier may only be changed if the inverter does not send any sync telegrams (0x2304:001, Bit 30 = "0").
- Generate sync telegram:
  - Activate transmission: 0x2304:001, Bit 30 = 1
  - Set transmission cycle: 0x2304:002

#### Sync telegram assignment

|        | 8. Byte | (data 4)                                                                | 7. Byte (data 3) | 6. Byte (data 2)  | 5. Byte (data 1) |
|--------|---------|-------------------------------------------------------------------------|------------------|-------------------|------------------|
| Bit 31 | Bit 30  | Bit 29 Bit 11                                                           |                  | Bit 10 Bit 0      |                  |
| x      | 0/1     | Extended Identifier (not supported)<br>Bit 29 Always set bit 11 to "0". |                  | 11-bit identifier |                  |

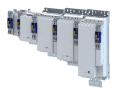

\_\_\_\_\_

| Address    | Name / setting range / [default setting]                                       | Information                                                                                                    |  |  |
|------------|--------------------------------------------------------------------------------|----------------------------------------------------------------------------------------------------|--|--|
| 0x2301:006 | CANopen settings: COB-ID Configuration - PDO                                   | Selection of the process for assigning the identifiers.                                                                                                    |  |  |
|            |                                                                                | <ul> <li>Irrespective of this selection, these are the following bits of the identifiers:</li> <li>Bit 30: "RTR not allowed" (only in case of TPDO)</li> <li>Bit 31: "PDO invalid"</li> </ul> |  |  |
|            | 0 Base + node-ID                                                               | Identifier = set (basic) identifiers + set node address                                                                                                    |  |  |
|            | 1 Freely configurable                                                          | Identifier = set identifiers                                                                                                    |  |  |
|            | 2 Legacy base + node ID                                                        | Identifier = inherited (basic) identifier + set node address                                                                                                    |  |  |
| 0x2304:001 | CANopen settings: SYNC - COB-ID<br>0x00000000 [ <b>0x00000080</b> ] 0xFFFFFFF  | Image of the CANopen object 0x1005                                                                                                    |  |  |
|            | Bit 0 COB-ID bit 0                                                             |                                                                                                    |  |  |
|            | Bit 1 COB-ID bit 1                                                             |                                                                                                    |  |  |
|            | Bit 2 COB-ID bit 2                                                             |                                                                                                    |  |  |
|            | Bit 3 COB-ID bit 3                                                             |                                                                                                    |  |  |
|            | Bit 4 COB-ID bit 4                                                             |                                                                                                    |  |  |
|            | Bit 5 COB-ID bit 5                                                             |                                                                                                    |  |  |
|            | Bit 6 COB-ID bit 6                                                             |                                                                                                    |  |  |
|            | Bit 7 COB-ID bit 7                                                             |                                                                                                    |  |  |
|            | Bit 8 COB-ID bit 8                                                             |                                                                                                    |  |  |
|            | Bit 9 COB-ID bit 9                                                             |                                                                                                    |  |  |
|            | Bit 10 COB-ID bit 10                                                           |                                                                                                    |  |  |
|            | Bit 30 Enable sync                                                             |                                                                                                    |  |  |
|            | Bit 31 COB-ID bit 31 (reserved)                                                |                                                                                                    |  |  |
| 0x2304:002 | CANopen settings: Communication cyclic period<br>0 [0] 65535000 μs             | Image of the CANopen object 0x1006                                                                                                    |  |  |
| 0x2304:041 | CANopen settings: RPDO1 - COB-ID<br>0x00000000 [ <b>0x00000201</b> ] 0xFFFFFFF | Image of the CANopen object 0x1400:001                                                                                                    |  |  |
|            | Bit 0 COB-ID bit 0                                                             |                                                                                                    |  |  |
|            | Bit 1 COB-ID bit 1                                                             |                                                                                                    |  |  |
|            | Bit 2 COB-ID bit 2                                                             |                                                                                                    |  |  |
|            | Bit 3 COB-ID bit 3                                                             |                                                                                                    |  |  |
|            | Bit 4 COB-ID bit 4                                                             |                                                                                                    |  |  |
|            | Bit 5 COB-ID bit 5                                                             |                                                                                                    |  |  |
|            | Bit 6 COB-ID bit 6                                                             |                                                                                                    |  |  |
|            | Bit 7 COB-ID bit 7                                                             |                                                                                                    |  |  |
|            | Bit 8 COB-ID bit 8                                                             |                                                                                                    |  |  |
|            | Bit 9 COB-ID bit 9                                                             |                                                                                                    |  |  |
|            | Bit 10 COB-ID bit 10                                                           |                                                                                                    |  |  |
|            | Bit 31 PDO invalid                                                             |                                                                                                    |  |  |
| 0x2304:042 | CANopen settings: RPDO1 - Transmission type<br>0 [255] 255                     | Image of the CANopen object 0x1400:002                                                                                                    |  |  |
| 0x2304:045 | CANopen settings: RPDO1 - Event timer<br>0 [100] 65535 ms                      | Image of the CANopen object 0x1400:005                                                                                                    |  |  |

.....

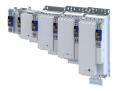

| Address    | Name / setting range / [default setting]                                       | Information                                                                                       |
|------------|--------------------------------------------------------------------------------|---------------------------------------------------------------------------------------------------|
| 0x2304:051 | CANopen settings: RPDO2 - COB-ID<br>0x00000000 [ <b>0x80000301</b> ] 0xFFFFFFF | Image of the CANopen object 0x1401:001                                                            |
|            | Bit 0 COB-ID bit 0                                                             |                                                                                                   |
|            | Bit 1 COB-ID bit 1                                                             |                                                                                                   |
|            | Bit 2 COB-ID bit 2                                                             |                                                                                                   |
|            | Bit 3 COB-ID bit 3                                                             |                                                                                                   |
|            | Bit 4 COB-ID bit 4                                                             |                                                                                                   |
|            | Bit 5 COB-ID bit 5                                                             |                                                                                                   |
|            | Bit 6 COB-ID bit 6                                                             |                                                                                                   |
|            | Bit 7 COB-ID bit 7                                                             |                                                                                                   |
|            | Bit 8 COB-ID bit 8                                                             |                                                                                                   |
|            | Bit 9 COB-ID bit 9                                                             |                                                                                                   |
|            | Bit 10 COB-ID bit 10                                                           |                                                                                                   |
|            | Bit 31 PDO invalid                                                             |                                                                                                   |
| 0x2304:052 | CANopen settings: RPDO2 - Transmission type<br>0 [255] 255                     | Image of the CANopen object 0x1401:002                                                            |
| 0x2304:055 | CANopen settings: RPDO2 - Event timer<br>0 [ <b>100</b> ] 65535 ms             | Image of the CANopen object 0x1401:005                                                            |
| 0x2304:061 | CANopen settings: RPDO3 - COB-ID<br>0x00000000 [ <b>0x80000401</b> ] 0xFFFFFFF | Image of the CANopen object 0x1402:001                                                            |
|            | Bit 0 COB-ID bit 0                                                             |                                                                                                   |
|            | Bit 1 COB-ID bit 1                                                             |                                                                                                   |
|            | Bit 2 COB-ID bit 2                                                             |                                                                                                   |
|            | Bit 3 COB-ID bit 3                                                             |                                                                                                   |
|            | Bit 4 COB-ID bit 4                                                             |                                                                                                   |
|            | Bit 5 COB-ID bit 5                                                             |                                                                                                   |
|            | Bit 6 COB-ID bit 6                                                             |                                                                                                   |
|            | Bit 7 COB-ID bit 7                                                             |                                                                                                   |
|            | Bit 8 COB-ID bit 8                                                             |                                                                                                   |
|            | Bit 9 COB-ID bit 9                                                             |                                                                                                   |
|            | Bit 10 COB-ID bit 10                                                           |                                                                                                   |
|            | Bit 31 PDO invalid                                                             |                                                                                                   |
| 0x2304:062 |                                                                                | Image of the CANager philat 0/1402/002                                                            |
| 0x2304:062 | CANopen settings: RPDO3 - Transmission type<br>0 [255] 255                     | Image of the CANopen object 0x1402:002                                                            |
| 0x2304:065 | CANopen settings: RPDO3 - Event timer<br>0 [ <b>100</b> ] 65535 ms             | Image of the CANopen object 0x1402:005                                                            |
| 0x2304:071 | CANopen settings: RPDO4 - COB-ID<br>0x00000000 [ <b>0x80000501</b> ] 0xFFFFFFF | RPDO4: Identifier<br>Image of the CANopen object 0x1403:001                                       |
|            | Bit 0 COB-ID bit 0                                                             | How to change the identifier:                                                                     |
|            | Bit 1 COB-ID bit 1                                                             | 1. Set PDO to "invalid": Set bit 31 to "1".                                                       |
|            | Bit 2 COB-ID bit 2                                                             | 2. Change identifier and reset PDO to "valid" (bit 31 = "0").                                     |
|            | Bit 3 COB-ID bit 3                                                             |                                                                                                   |
|            | Bit 4 COB-ID bit 4                                                             |                                                                                                   |
|            | Bit 5 COB-ID bit 5                                                             |                                                                                                   |
|            | Bit 6 COB-ID bit 6                                                             |                                                                                                   |
|            | Bit 7 COB-ID bit 7                                                             |                                                                                                   |
|            | Bit 8 COB-ID bit 8                                                             |                                                                                                   |
|            | Bit 9 COB-ID bit 9                                                             |                                                                                                   |
|            | Bit 10 COB-ID bit 10                                                           |                                                                                                   |
|            | Bit 31 PDO invalid                                                             |                                                                                                   |
| 0x2304:072 | CANopen settings: RPDO4 - Transmission type<br>0 [255] 255                     | RPDO4: Transmission type in compliance with DS301 V4.02<br>Image of the CANopen object 0x1403:002 |
| 0x2304:075 | CANopen settings: RPDO4 - Event timer                                          | RPDO4: Timeout for monitoring data reception.                                                     |
|            | 0 [ <b>100</b> ] 65535 ms                                                      | Image of the CANopen object 0x1403:005                                                            |

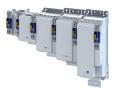

\_\_\_\_\_

| Address    | Name / setting range / [default setting]                                        | Information                                                                                                    |
|------------|---------------------------------------------------------------------------------|----------------------------------------------------------------------------------------------------|
| 0x2304:081 | CANopen settings: TPDO1 - COB-ID<br>0x00000000 [ <b>0x40000181</b> ] 0xFFFFFFFF | Image of the CANopen object 0x1800:001                                                                               |
|            | Bit 0 COB-ID bit 0                                                              |                                                                                                    |
|            | Bit 1 COB-ID bit 1                                                              |                                                                                                    |
|            | Bit 2 COB-ID bit 2                                                              |                                                                                                    |
|            | Bit 3 COB-ID bit 3                                                              |                                                                                                    |
|            | Bit 4 COB-ID bit 4                                                              |                                                                                                    |
|            | Bit 5 COB-ID bit 5                                                              |                                                                                                    |
|            | Bit 6 COB-ID bit 6                                                              |                                                                                                    |
|            | Bit 7 COB-ID bit 7                                                              |                                                                                                    |
|            | Bit 8 COB-ID bit 8                                                              |                                                                                                    |
|            | Bit 9 COB-ID bit 9                                                              |                                                                                                    |
|            | Bit 10 COB-ID bit 10                                                            |                                                                                                    |
|            | Bit 30 RTR not allowed                                                          | —                                                                                                    |
|            | Bit 31 PDO invalid                                                              |                                                                                                    |
| 0x2304:082 | CANopen settings: TPDO1 - Transmission type<br>0 [255] 255                      | Image of the CANopen object 0x1800:002                                                                               |
| 0x2304:083 | CANopen settings: TPDO1 - Inhibit time                                          | TPDO1: minimum time between the transmission of two identical PDOs                                                   |
|            | 0.0 [ <b>0.0</b> ] 6553.5 ms                                                    | in compliance with DS301 V4.02                                                                                       |
|            |                                                                                 | Image of the CANopen object 0x1800:003                                                                               |
|            |                                                                                 | The set time is rounded off internally to whole ms.                                                                  |
| 0x2304:085 | CANopen settings: TPDO1 - Event timer<br>0 [ <b>20</b> ] 65535 ms               | Image of the CANopen object 0x1800:005                                                                               |
| 0x2304:091 | CANopen settings: TPDO2 - COB-ID<br>0x00000000 [ <b>0xC0000281</b> ] 0xFFFFFFF  | Image of the CANopen object 0x1801:001                                                                               |
|            | Bit 0 COB-ID bit 0                                                              |                                                                                                    |
|            | Bit 1 COB-ID bit 1                                                              | —                                                                                                    |
|            | Bit 2 COB-ID bit 2                                                              | —                                                                                                    |
|            | Bit 3 COB-ID bit 3                                                              |                                                                                                    |
|            | Bit 4 COB-ID bit 4                                                              |                                                                                                    |
|            | Bit 5 COB-ID bit 5                                                              |                                                                                                    |
|            | Bit 6 COB-ID bit 6                                                              |                                                                                                    |
|            | Bit 7 COB-ID bit 7                                                              | —                                                                                                    |
|            | Bit 8 COB-ID bit 8                                                              | —                                                                                                    |
|            | Bit 9 COB-ID bit 9                                                              | —                                                                                                    |
|            | Bit 10 COB-ID bit 10                                                            | —                                                                                                    |
|            | Bit 30 RTR not allowed                                                          | —                                                                                                    |
|            | Bit 31 PDO invalid                                                              | —                                                                                                    |
| 0x2304:092 | CANopen settings: TPDO2 - Transmission type                                     | Image of the CANopen object 0x1801:002                                                                               |
|            | 0 [ <b>255</b> ] 255                                                            |                                                                                                    |
| 0x2304:093 | CANopen settings: TPDO2 - Inhibit time                                          | TPDO2: minimum time between the transmission of two identical PDOs                                                   |
|            | 0.0 [ <b>0.0</b> ] 6553.5 ms                                                    | in compliance with DS301 V4.02                                                                                       |
|            |                                                                                 | <ul><li>Image of the CANopen object 0x1801:003</li><li>The set time is rounded off internally to whole ms.</li></ul> |
| 0x2304:095 | CANopen settings: TPDO2 - Event timer<br>0 [0] 65535 ms                         | Image of the CANopen object 0x1801:005                                                                               |

\_\_\_\_\_

.....

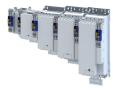

| Address     | Name / setting range / [default setting]                                       | Information                                                                                                    |
|-------------|--------------------------------------------------------------------------------|----------------------------------------------------------------------------------------------------|
| 0x2304:101  | CANopen settings: TPDO3 - COB-ID<br>0x00000000 [ <b>0xC0000381</b> ] 0xFFFFFFF | Image of the CANopen object 0x1802:001                                                                                      |
|             | Bit 0 COB-ID bit 0                                                             |                                                                                                    |
|             | Bit 1 COB-ID bit 1                                                             | -                                                                                                    |
|             | Bit 2 COB-ID bit 2                                                             |                                                                                                    |
|             | Bit 3 COB-ID bit 3                                                             |                                                                                                    |
|             | Bit 4 COB-ID bit 4                                                             |                                                                                                    |
|             | Bit 5 COB-ID bit 5                                                             |                                                                                                    |
|             | Bit 6 COB-ID bit 6                                                             |                                                                                                    |
|             | Bit 7 COB-ID bit 7                                                             |                                                                                                    |
|             | Bit 8 COB-ID bit 8                                                             |                                                                                                    |
|             | Bit 9 COB-ID bit 9                                                             |                                                                                                    |
|             | Bit 10 COB-ID bit 10                                                           |                                                                                                    |
|             | Bit 30 RTR not allowed                                                         |                                                                                                    |
|             | Bit 31 PDO invalid                                                             |                                                                                                    |
| 0x2304:102  | CANopen settings: TPDO3 - Transmission type<br>0 [255] 255                     | Image of the CANopen object 0x1802:002                                                                                      |
| 0x2304:103  | CANopen settings: TPDO3 - Inhibit time                                         | TPDO3: minimum time between the transmission of two identical PDOs                                                          |
|             | 0.0 [ <b>0.0</b> ] 6553.5 ms                                                   | in compliance with DS301 V4.02                                                                                              |
|             |                                                                                | <ul><li>Image of the CANopen object 0x1802:003</li><li>The set time is rounded off internally to whole ms.</li></ul>        |
| 0x2304:105  | CANopen settings: TPDO3 - Event timer                                          | Image of the CANopen object 0x1802:005                                                                                      |
| 0.22304.105 | 0 [ <b>0</b> ] 65535 ms                                                        | image of the CANOPER Object 0x1602.005                                                                                      |
| 0x2304:111  | CANopen settings: TPDO4 - COB-ID<br>0x00000000 [ <b>0xC0000481</b> ] 0xFFFFFFF | TPDO4: Identifier<br>Image of the CANopen object 0x1803:001                                                                 |
|             | Bit 0 COB-ID bit 0                                                             | How to change the identifier:                                                                                               |
|             | Bit 1 COB-ID bit 1                                                             | 1. Set PDO to "invalid": Set bit 31 to "1".                                                                                 |
|             | Bit 2 COB-ID bit 2                                                             | <ol><li>Change identifier and reset PDO to "valid" (bit 31 = "0").</li></ol>                                                |
|             | Bit 3 COB-ID bit 3                                                             |                                                                                                    |
|             | Bit 4 COB-ID bit 4                                                             |                                                                                                    |
|             | Bit 5 COB-ID bit 5                                                             |                                                                                                    |
|             | Bit 6 COB-ID bit 6                                                             |                                                                                                    |
|             | Bit 7 COB-ID bit 7                                                             |                                                                                                    |
|             | Bit 8 COB-ID bit 8                                                             |                                                                                                    |
|             | Bit 9 COB-ID bit 9                                                             |                                                                                                    |
|             | Bit 10 COB-ID bit 10                                                           |                                                                                                    |
|             | Bit 30 RTR not allowed                                                         |                                                                                                    |
|             | Bit 31 PDO invalid                                                             |                                                                                                    |
| 0x2304:112  | CANopen settings: TPDO4 - Transmission type<br>0 [ <b>255</b> ] 255            | TPDO4: Transmission type in compliance with DS301 V4.02<br>Image of the CANopen object 0x1803:002                           |
| 0x2304:113  | CANopen settings: TPDO4 - Inhibit time                                         | TPDO4: Minimum time between the transmission of two identical PDOs                                                          |
|             | 0.0 [ <b>0.0</b> ] 6553.5 ms                                                   | according to DS301 V4.02                                                                                                    |
|             |                                                                                | Image of the CANopen object 0x1803:003                                                                                      |
| 02204-115   | CANapap sottings: TBDO4 - Sugart times                                         | The set time is rounded off internally to whole ms.  TBD04: Oxile time for BD0 transmission with transmission type "254" or |
| 0x2304:115  | CANopen settings: TPDO4 - Event timer<br>0 [ <b>0</b> ] 65535 ms               | TPDO4: Cycle time for PDO transmission with transmission type "254" or "255".                                               |
|             |                                                                                | Image of the CANopen object 0x1803:005                                                                                      |

\_\_\_\_\_

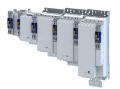

#### 13.2.4.1 Data mapping

Data mapping serves to define which process data are transmitted cyclically via the process data channels.

#### Details

Data mapping is preconfigured. It cannot be changed.

Pre-assignment:

- RPDOs: Process input image of the active technology application
- TPDOs: Process output image of the active technology application

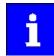

The CANopen objects used can only be accessed via CANopen. They are not mapped as Lenze parameters.

#### **RPDO-CANopen objects**

| Address    | Name / setting range / [default setting]                                         | Information                                                                 |
|------------|----------------------------------------------------------------------------------|-----------------------------------------------------------------------------|
| 0x1600:000 | RPDO1 mapping parameter: Number of mapped<br>application objects in PDO<br>0 [2] | Number of objects mapped in RPDO1.                                          |
| 0x1600:001 | RPDO1 mapping parameter: Application object 1 [0x24E70120]                       | Mapping entry 1 for RPDO1.<br>Control word 00 of the technology application |
| 0x1600:002 | RPDO1 mapping parameter: Application object 2<br>[0x24E70220]                    | Mapping entry 2 for RPDO1.<br>Control word 01 of the technology application |
| 0x1601:000 | RPDO2 mapping parameter: Number of mapped<br>application objects in PDO<br>0 [2] | Number of objects mapped in RPDO2.                                          |
| 0x1601:001 | RPDO2 mapping parameter: Application object 1 [0x24E70320]                       | Mapping entry 1 for RPDO2.<br>Control word 02 of the technology application |
| 0x1601:002 | RPDO2 mapping parameter: Application object 2<br>[0x24E70420]                    | Mapping entry 2 for RPDO2.<br>Control word 03 of the technology application |
| 0x1602:000 | RPDO3 mapping parameter: Number of mapped<br>application objects in PDO<br>0 [2] | Number of objects mapped in RPDO3.                                          |
| 0x1602:001 | RPDO3 mapping parameter: Application object 1<br>[0x24E70520]                    | Mapping entry 1 for RPDO3.<br>Control word 04 of the technology application |
| 0x1602:002 | RPDO3 mapping parameter: Application object 2<br>[0x24E70620]                    | Mapping entry 2 for RPDO3.<br>Control word 05 of the technology application |
| 0x1603:000 | RPDO4 mapping parameter: Number of mapped<br>application objects in PDO<br>0 [2] | Number of objects mapped in RPDO4.                                          |
| 0x1603:001 | RPDO4 mapping parameter: Application object 1 [0x24E70720]                       | Mapping entry 1 for RPDO4.<br>Control word 06 of the technology application |
| 0x1603:002 | RPDO4 mapping parameter: Application object 2<br>[0x24E70820]                    | Mapping entry 2 for RPDO4.<br>Control word 07 of the technology application |

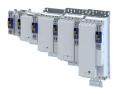

#### **TPDO-CANopen objects**

| Address    | Name / setting range / [default setting]                                          | Information                                                                |
|------------|-----------------------------------------------------------------------------------|----------------------------------------------------------------------------|
| 0x1A00:000 | TPDO1 mapping parameter: Number of mapped<br>application objects in TPDO<br>0 [2] | Number of objects mapped in TPDO1.                                         |
| 0x1A00:001 | TPDO1 mapping parameter: Application object 1 [0x24E80120]                        | Mapping entry 1 for TPDO1.<br>Status word 00 of the technology application |
| 0x1A00:002 | TPDO1 mapping parameter: Application object 2<br>[0x24E80220]                     | Mapping entry 2 for TPDO1.<br>Status word 01 of the technology application |
| 0x1A01:000 | TPDO2 mapping parameter: Number of mapped<br>application objects in TPDO<br>0 [2] | Number of objects mapped in TPDO2.                                         |
| 0x1A01:001 | TPDO2 mapping parameter: Application object 1<br>[0x24E80320]                     | Mapping entry 1 for TPDO2.<br>Status word 02 of the technology application |
| 0x1A01:002 | TPDO2 mapping parameter: Application object 2<br>[0x24E80420]                     | Mapping entry 2 for TPDO2.<br>Status word 03 of the technology application |
| 0x1A02:000 | TPDO3 mapping parameter: Number of mapped<br>application objects in TPDO<br>0 [2] | Number of objects mapped in TPDO3.                                         |
| 0x1A02:001 | TPDO3 mapping parameter: Application object 1<br>[0x24E80520]                     | Mapping entry 1 for TPDO3.<br>Status word 04 of the technology application |
| 0x1A02:002 | TPDO3 mapping parameter: Application object 2<br>[0x24E80620]                     | Mapping entry 2 for TPDO3.<br>Status word 05 of the technology application |
| 0x1A03:000 | TPDO4 mapping parameter: Number of mapped<br>application objects in TPDO<br>0 [2] | Number of objects mapped in TPDO4.                                         |
| 0x1A03:001 | TPDO4 mapping parameter: Application object 1 [0x24E80720]                        | Mapping entry 1 for TPDO4.<br>Status word 06 of the technology application |
| 0x1A03:002 | TPDO4 mapping parameter: Application object 2<br>[0x24E80820]                     | Mapping entry 2 for TPDO4.<br>Status word 07 of the technology application |

.....

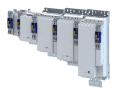

#### 13.2.5 Parameter data transfer

Service data objects (SDOs) make it possible to read and write all parameters of the inverter via CANopen.

#### Details

- Two independent SDO channels are provided at the same time. SDO channel 1 is always active. SDO channel 2 can be activated via 0x2301:005.
- An SDO is always transmitted with confirmation, i. e. the reception of an SDO frame is acknowledged by the receiver.
- The identifiers for SDO1 and SDO2 are generated from the basic identifier (in compliance with the "Predefined Connection Set") and the node address set:

| Object | ct Direction  |                 | Identifier                            |
|--------|---------------|-----------------|---------------------------------------|
|        | to the device | from the device |                                       |
| SDO1   | •             |                 | Basic identifier 0x600 + node address |
|        |               | •               | Basic identifier 0x580 + node address |
| SDO2   | •             |                 | Basic identifier 0x640 + node address |
|        |               | •               | Basic identifier 0x5C0 + node address |

#### Structure of the SDO frame user data

The user data are shown in Motorola format:

| 1st byte         | 2nd byte       | 3rd byte          | 4th byte        | 5th byte           | 6th byte | 7th byte | 8th byte  |
|------------------|----------------|-------------------|-----------------|--------------------|----------|----------|-----------|
| Command          | Inc            | lex               | Subindex        | Data 1             | Data 2   | Data 3   | Data 4    |
| See table below. | LOW byte       | HIGH byte         |                 | LOW word           |          | HIGH     | word      |
|                  | Address of the | parameter to be r | ead or written. | LOW byte HIGH byte |          | LOW byte | HIGH byte |

The following commands can be transmitted or received for writing and reading the parameters:

| Command        | 1st l | oyte | Data length | h Info                                                                  |  |
|----------------|-------|------|-------------|-------------------------------------------------------------------------|--|
|                | hex   | dec  |             |                                                                         |  |
| Write request  | 0x23  | 35   | 4 bytes     | Writing of a parameter to the inverter.                                 |  |
|                | 0x2B  | 43   | 2 bytes     |                                                                         |  |
|                | 0x2F  | 47   | 1 byte      |                                                                         |  |
|                | 0x21  | 33   | Block       |                                                                         |  |
| Write response | 0x60  | 96   | 4 bytes     | Inverter acknowledges a write request.                                  |  |
| Read request   | 0x40  | 64   | 4 bytes     | Reading of a parameter from the inverter.                               |  |
| Read response  | 0x43  | 67   | 4 bytes     | Inverter response to a read request with the current parameter value.   |  |
|                | 0x4B  | 75   | 2 bytes     |                                                                         |  |
|                | 0x4F  | 79   | 1 byte      |                                                                         |  |
|                | 0x41  | 65   | Block       |                                                                         |  |
| Error response | 0x80  | 128  | 4 bytes     | Inverter response to the incorrect execution of the read/write request. |  |

More precisely, the command byte comprises the following information:

| Command        | 1st byte               |       |       |                   |                |       |       |                                   |
|----------------|------------------------|-------|-------|-------------------|----------------|-------|-------|-----------------------------------|
|                | Command specifier (cs) |       |       | Toggle (t)        | e (t) Length*  |       | e     | s                                 |
|                | Bit 7                  | Bit 6 | Bit 5 | Bit 4             | Bit 3          | Bit 2 | Bit 1 | Bit 0                             |
| Write request  | 0                      | 0     | 1     | 0                 | 0/1            | 0/1   | 1     | 1                                 |
| Write response | 0                      | 1     | 1     | 0                 | 0              | 0     | 0     | 0                                 |
| Read request   | 0                      | 1     | 0     | 0                 | 0              | 0     | 0     | 0                                 |
| Read response  | 0                      | 1     | 0     | 0                 | 0/1            | 0/1   | 1     | 1                                 |
| Error response | 1                      | 0     | 0     | 0                 | 0              | 0     | 0     | 0                                 |
|                | i                      |       | *E    | Bit coding of the | length: 00 = 4 |       |       | es, 11 = 1 byte<br>block service) |

s: segmented (normal block service)

More commands are defined in the DS301 V4.02 CANopen specification (e. g. segmented transfer).

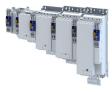

## Up to 4 bytes are available for parameter value entries. Depending on the data format, they are assigned as follows:

.....

| 5th byte 6th byte        |                               | 7th byte | 8th byte  |  |  |  |  |  |
|--------------------------|-------------------------------|----------|-----------|--|--|--|--|--|
| Parameter value (1 byte) | Parameter value (1 byte) 0x00 |          | 0x00      |  |  |  |  |  |
| Parameter va             | alue (2 bytes)                | 0x00     | 0x00      |  |  |  |  |  |
| LOW byte                 | HIGH byte                     |          |           |  |  |  |  |  |
|                          | Parameter value (4 bytes)     |          |           |  |  |  |  |  |
| LOW                      | word                          | HIGH     | word      |  |  |  |  |  |
| LOW byte HIGH byte       |                               | LOW byte | HIGH byte |  |  |  |  |  |

| Address    | Name / setting range / [default setting]                                            | Information                                                                                                    |  |  |  |
|------------|-------------------------------------------------------------------------------------|----------------------------------------------------------------------------------------------------|--|--|--|
| 0x2301:005 | CANopen settings: Activate SDO2 channel                                             | 1 = activate SDO server channel 2.                                                                                                    |  |  |  |
|            | 0 Not active                                                                        |                                                                                                    |  |  |  |
|            | 1 Active                                                                            |                                                                                                    |  |  |  |
| 0x2301:007 | CANopen settings: COB-ID Configuration - SDO2                                       | 1 = COB-ID configuration -SDO 2 freely configurable.                                                                                                    |  |  |  |
|            | 0 Base + node-ID                                                                    |                                                                                                    |  |  |  |
|            | 1 Freely configurable                                                               |                                                                                                    |  |  |  |
| 0x2304:031 | CANopen settings: COB-ID client -> server (rx)<br>0x00000000 [0x80000641] 0xFFFFFFF | Image of the CANopen object 0x1201:001 <ul> <li>If SDO server channel 2 is activated via 0x2301:005, this parameter is</li> </ul>                                                                              |  |  |  |
|            | Bit 0 COB-ID bit 0                                                                  | set to the value "node address + 0x640". This default setting can be                                                                                                    |  |  |  |
|            | Bit 1 COB-ID bit 1                                                                  | changed.                                                                                                    |  |  |  |
|            | Bit 2 COB-ID bit 2                                                                  | The SDO server parameter is only valid if bit 31 is set to "0" for both transmission directions.                                                                                                    |  |  |  |
|            | Bit 3 COB-ID bit 3                                                                  | How to change the identifier:                                                                                                    |  |  |  |
|            | Bit 4 COB-ID bit 4                                                                  | 1. Set SDO to "invalid": Set bit 31 to "1".         2. Change identifier and reset SDO to "valid" (bit 31 = "0").                                                                                              |  |  |  |
|            | Bit 5 COB-ID bit 5                                                                  |                                                                                                    |  |  |  |
|            | Bit 6 COB-ID bit 6                                                                  |                                                                                                    |  |  |  |
|            | Bit 7 COB-ID bit 7                                                                  |                                                                                                    |  |  |  |
|            | Bit 8 COB-ID bit 8                                                                  |                                                                                                    |  |  |  |
|            | Bit 9 COB-ID bit 9                                                                  |                                                                                                    |  |  |  |
|            | Bit 10 COB-ID bit 10                                                                |                                                                                                    |  |  |  |
|            | Bit 31 PDO invalid                                                                  |                                                                                                    |  |  |  |
| 0x2304:032 | CANopen settings: COB-ID server -> client (tx)<br>0x00000000 [0x800005C1] 0xFFFFFFF | <ul> <li>Image of the CANopen object 0x1201:002</li> <li>If SDO server channel 2 is activated via 0x2301:005, this parameter i set to the value "node address + 0x640". This default setting can be</li> </ul> |  |  |  |
|            | Bit 0 COB-ID bit 0                                                                  |                                                                                                    |  |  |  |
|            | Bit 1 COB-ID bit 1                                                                  | <ul> <li>changed.</li> <li>The SDO server parameter is only valid if bit 31 is set to "0" for both</li> </ul>                                                                                                  |  |  |  |
|            | Bit 2 COB-ID bit 2                                                                  | transmission directions.                                                                                                    |  |  |  |
|            | Bit 3 COB-ID bit 3                                                                  | How to change the identifier:                                                                                                    |  |  |  |
|            | Bit 4 COB-ID bit 4                                                                  | 1. Set SDO to "invalid": Set bit 31 to "1".                                                                                                    |  |  |  |
|            | Bit 5 COB-ID bit 5                                                                  | 2. Change identifier and reset SDO to "valid" (bit 31 = "0").                                                                                                    |  |  |  |
|            | Bit 6 COB-ID bit 6                                                                  |                                                                                                    |  |  |  |
|            | Bit 7 COB-ID bit 7                                                                  |                                                                                                    |  |  |  |
|            | Bit 8 COB-ID bit 8                                                                  |                                                                                                    |  |  |  |
|            | Bit 9 COB-ID bit 9                                                                  |                                                                                                    |  |  |  |
|            | Bit 10 COB-ID bit 10                                                                |                                                                                                    |  |  |  |
|            | Bit 31 PDO invalid                                                                  |                                                                                                    |  |  |  |
| 0x2304:033 | CANopen settings: SDO client - Node-ID<br>1 [1] 127                                 | Image of the CANopen object 0x1201:003                                                                                                    |  |  |  |

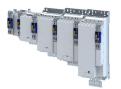

-----

#### 13.2.6 Monitoring

#### 13.2.6.1 Emergency telegram

If the error status changes when an internal device error occurs or is remedied, an emergency telegram is sent to the NMT master once.

#### Details

- The identifier for the emergency telegram is predefined. Display: > 0x2302:003.
- A blocking time can be set to limit the bus load in the event of emergency telegrams following in quick succession. Setting: ► 0x2304:003

| Address    | Name / setting range / [default setting]                                 | Information                            |
|------------|--------------------------------------------------------------------------|----------------------------------------|
| 0x2302:003 | Active CANopen settings: COB-ID Emergency teleg<br>(EMCY)<br>• Read only | ram Image of the CANopen object 0x1014 |
|            | Bit 0 Reserved                                                           |                                        |
|            | Bit 1 COB-ID bit 1                                                       |                                        |
|            | Bit 2 COB-ID bit 2                                                       |                                        |
|            | Bit 3 COB-ID bit 3                                                       |                                        |
|            | Bit 4 COB-ID bit 4                                                       |                                        |
|            | Bit 5 COB-ID bit 5                                                       |                                        |
|            | Bit 6 COB-ID bit 6                                                       |                                        |
|            | Bit 7 COB-ID bit 7                                                       |                                        |
|            | Bit 8 COB-ID bit 8                                                       |                                        |
|            | Bit 9 COB-ID bit 9                                                       |                                        |
|            | Bit 10 COB-ID bit 10                                                     |                                        |
|            | Bit 31 EMCY invalid                                                      |                                        |
| 0x2304:003 | CANopen settings: EMCY - Inhibit time<br>0.0 [ <b>0.0</b> ] 6553.5 ms    | Image of the CANopen object 0x1015     |

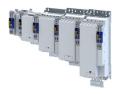

#### 13.2.6.2 Heartbeat protocol

The heartbeat protocol can be used for node monitoring purposes within a CAN network.

#### **Basic procedure**

- 1. A heartbeat producer cyclically sends a heartbeat telegram to one or several receivers (consumers).
- 2. The consumer(s) monitor(s) the heartbeat telegram for arrival on a regular basis.

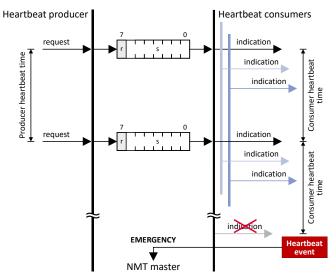

The inverter can be configured as producer or as consumer to monitor up to four other nodes.

#### Parameter

| Address    | Name / setting range / [default setting]                                                   | Information                                                                                                    |
|------------|--------------------------------------------------------------------------------------------|----------------------------------------------------------------------------------------------------|
| 0x2304:004 | CANopen settings: Consumer heartbeat time 1<br>0x00000000 [ <b>0x0000000</b> ] 0x00FFFFFF  | <ul> <li>Image of the CANopen object 0x1016:001</li> <li>Format: 0x00nnhhhh (nn = node ID, hhhh = Heartbeat Time in [ms])</li> <li>The parameterized time must be greater than the "Heartbeat<br/>Producer Time" of the node to be monitored.</li> </ul> |
| 0x2304:005 | CANopen settings: Consumer heartbeat time 2<br>0x00000000 [ <b>0x00000000</b> ] 0x00FFFFFF | <ul> <li>Image of the CANopen object 0x1016:002</li> <li>Format: 0x00nnhhhh (nn = node ID, hhhh = Heartbeat Time in [ms])</li> <li>The parameterized time must be greater than the "Heartbeat<br/>Producer Time" of the node to be monitored.</li> </ul> |
| 0x2304:006 | CANopen settings: Consumer heartbeat time 3<br>0x00000000 [ <b>0x0000000</b> ] 0x00FFFFFF  | <ul> <li>Image of the CANopen object 0x1016:003</li> <li>Format: 0x00nnhhhh (nn = node ID, hhhh = Heartbeat Time in [ms])</li> <li>The parameterized time must be greater than the "Heartbeat<br/>Producer Time" of the node to be monitored.</li> </ul> |
| 0x2304:007 | CANopen settings: Consumer heartbeat time 4<br>0x00000000 [ <b>0x0000000</b> ] 0x00FFFFFF  | <ul> <li>Image of the CANopen object 0x1016:004</li> <li>Format: 0x00nnhhhh (nn = node ID, hhhh = Heartbeat Time in [ms])</li> <li>The parameterized time must be greater than the "Heartbeat Producer Time" of the node to be monitored.</li> </ul>     |
| 0x2304:020 | CANopen settings: Producer heartbeat time<br>0 [0] 65535 ms                                | <ul> <li>Image of the CANopen object 0x1017</li> <li>The heartbeat telegram is sent automatically as soon as a time &gt; 0 ms is set.</li> </ul>                                                                                                    |

#### 13.2.6.3 Error responses

The responses to CANopen errors such as missing PDOs or heartbeat frames can be configured via the following parameters.

| Address    | Name /                      | setting range / [default setting] | Information                            |
|------------|-----------------------------|-----------------------------------|----------------------------------------|
| 0x2304:021 | CANope                      | n settings: Communication error   | Image of the CANopen object 0x1029:001 |
|            | 0 Status -> Pre-operational |                                   |                                        |
|            | 1 No status change          |                                   |                                        |
|            | 2                           | Status -> Stopped                 |                                        |

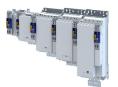

### Configuring the network CANopen Monitoring

\_\_\_\_\_

| Address      | Name / setting range / [default setting]         | Information                                                                           |  |  |
|--------------|--------------------------------------------------|---------------------------------------------------------------------------------------|--|--|
| 0x2857:001   | CANopen monitoring: RPDO1-Timeout                | Selection of the response to triggering the RPDO1 time monitoring.                    |  |  |
|              |                                                  | Associated event ID:                                                                  |  |  |
|              |                                                  | • 822313617   0x31038291 - CAN: RPDO1 time-out                                        |  |  |
|              | 0 No response                                    | ► Severity III 489                                                                    |  |  |
|              | 1 Fault > CiA402                                 |                                                                                       |  |  |
|              | 2 Warning                                        |                                                                                       |  |  |
| 0x2857:002   | CANopen monitoring: RPDO2-Timeout                | Selection of the response to triggering the RPDO2 time monitoring.                    |  |  |
|              |                                                  | Associated event ID:                                                                  |  |  |
|              |                                                  | • 822313618   0x31038292 - CAN: RPDO2 time-out                                        |  |  |
|              | 0 No response                                    | Severity 🖽 489                                                                        |  |  |
|              | 1 Fault > CiA402                                 | -                                                                                     |  |  |
|              | 2 Warning                                        |                                                                                       |  |  |
| 0x2857:003   | CANopen monitoring: RPDO3-Timeout                | Selection of the response to triggering the RPDO3 time monitoring.                    |  |  |
|              |                                                  | Associated event ID:                                                                  |  |  |
|              |                                                  | • 822313619   0x31038293 - CAN: RPDO3 time-out                                        |  |  |
|              | 0 No response                                    | Severity 1489                                                                         |  |  |
|              | 1 Fault > CiA402                                 |                                                                                       |  |  |
|              | 2 Warning                                        |                                                                                       |  |  |
| 0x2857:004   | CANopen monitoring: RPDO4-Timeout                | Associated event ID:<br>• 822313620   0x31038294 - CAN: RPDO4 time-out                |  |  |
|              | 0 No response                                    | <ul> <li>Severity (1489)</li> </ul>                                                   |  |  |
|              | 1 Fault > CiA402                                 |                                                                                       |  |  |
|              | 2 Warning                                        | -                                                                                     |  |  |
| 0x2857:005   |                                                  | Selection of the response with "Heartbeat Event" in consumer 1.                       |  |  |
| 072857.005   | CANopen monitoring. Heartbeat-fineout consumer 1 |                                                                                       |  |  |
|              |                                                  | Associated event ID:<br>• 822313348   0x31038184 - CAN: heartbeat time-out consumer 1 |  |  |
|              | 0 No response                                    | Severity      489                                                                     |  |  |
|              | 1 Fault > CiA402                                 |                                                                                       |  |  |
|              | 2 Warning                                        | -                                                                                     |  |  |
| 0x2857:006   |                                                  | Selection of the response with "Heartbeat Event" in consumer 2.                       |  |  |
| 0//2007/0000 |                                                  | Associated event ID:                                                                  |  |  |
|              |                                                  | 822313349   0x31038185 - CAN: heartbeat time-out consumer 2                           |  |  |
|              | 0 No response                                    | <ul> <li>Severity III 489</li> </ul>                                                  |  |  |
|              | 1 Fault > CiA402                                 | -                                                                                     |  |  |
|              | 2 Warning                                        | -                                                                                     |  |  |
| 0x2857:007   | 0                                                | Selection of the response with "Heartbeat Event" in consumer 3.                       |  |  |
|              |                                                  | Associated event ID:                                                                  |  |  |
|              |                                                  | 822313350   0x31038186 - CAN: heartbeat time-out consumer 3                           |  |  |
|              | 0 No response                                    | ► Severity                                                                            |  |  |
|              | 1 Fault > CiA402                                 | 1                                                                                     |  |  |
|              | 2 Warning                                        | 1                                                                                     |  |  |
| 0x2857:008   | CANopen monitoring: Heartbeat-Timeout Consumer 4 | Selection of the response with "Heartbeat Event" in consumer 4.                       |  |  |
|              |                                                  | Associated event ID:                                                                  |  |  |
|              |                                                  | 822313351   0x31038187 - CAN: heartbeat time-out consumer 4                           |  |  |
|              | 0 No response                                    | ► Severity III 489                                                                    |  |  |
|              | 1 Fault > CiA402                                 | 1                                                                                     |  |  |
|              | 2 Warning                                        | 1                                                                                     |  |  |
| 0x2857:010   | CANopen monitoring: "Bus-off" state change       | Selection of the response to changing to the "Bus off" state.                         |  |  |
|              |                                                  | Associated event ID:                                                                  |  |  |
|              |                                                  | • 822313346   0x31038182 - CAN: bus off                                               |  |  |
|              |                                                  |                                                                                       |  |  |
|              | 0 No response                                    | Severity      489                                                                     |  |  |
|              | 0 No response<br>1 Fault > CiA402                |                                                                                       |  |  |

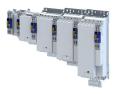

| Address    | Name /                                 | setting range / [default setting] | Information                                                                                                    |
|------------|----------------------------------------|-----------------------------------|----------------------------------------------------------------------------------------------------|
| 0x2857:011 | 0x2857:011 CANopen monitoring: Warning |                                   | Selection of the response that is executed in the case of too many<br>incorrectly sent or received CAN telegrams (> 96).<br>Associated event ID:<br>• 822313347   0x31038183 - CAN: warning |
|            | 0                                      | No response                       | Severity 🖽 489                                                                                                    |
|            | 1                                      | Fault > CiA402                    |                                                                                                    |
|            | 2                                      | Warning                           |                                                                                                    |

\_\_\_\_\_

#### 13.2.7 Diagnostics

-----

#### 13.2.7.1 LED status display

Information about the CAN bus status can be obtained quickly via the "CAN-RUN" and "CAN-ERR" LED displays on the front of the inverter.

The meaning can be seen from the tables below.

#### Inverter not active on the CAN bus (yet)

|                                      | .,            |                                        |
|--------------------------------------|---------------|----------------------------------------|
| LED "CAN-RUN"                        | LED "CAN-ERR" | Meaning                                |
|                                      | off           | Inverter is not active on the CAN bus. |
| off                                  |               | "Bus Off" state.                       |
|                                      | on            |                                        |
|                                      |               | Automatic baud rate detection active.  |
|                                      |               |                                        |
| Both LEDs are flickering alternately |               |                                        |

#### Inverter active on the CAN bus

The green "CAN-RUN" LED indicates the CANopen state:

| LED "CAN-RUN"                      | CANopen state   |
|------------------------------------|-----------------|
|                                    | Pre-Operational |
| blinking fast (5 Hz)               |                 |
|                                    | Operational     |
| on                                 |                 |
|                                    | Stopped         |
| blinking 1x, then goes off for 1 s |                 |

#### The red "CAN-ERR" LED indicates a CANopen error:

| LED "CAN-ERR"                      | CANopen error                                                 |
|------------------------------------|---------------------------------------------------------------|
|                                    | Warning Limit reached                                         |
| blinking 1x, then goes off for 1 s |                                                               |
|                                    | Heartbeat Event                                               |
| blinking 2x, then goes off for 1 s |                                                               |
|                                    | Sync message error (only possible in the "Operational" state) |
| blinking 3x, then goes off for 1 s |                                                               |

#### 13.2.7.2 Information on the network

| Address    | Name / setting range / [default setting]  | Information                         |
|------------|-------------------------------------------|-------------------------------------|
| 0x2302:001 | Active CANopen settings: Active node ID   | Display of the active node address. |
|            | Read only                                 |                                     |
| 0x2302:002 | Active CANopen settings: Active baud rate | Display of the active baud rate.    |
|            | Read only                                 |                                     |
|            | 0 Automatic                               |                                     |
|            | 1 20 kbps                                 |                                     |
|            | 2 50 kbps                                 |                                     |
|            | 3 125 kbps                                |                                     |
|            | 4 250 kbps                                |                                     |
|            | 5 500 kbps                                |                                     |
|            | 6 800 kbps                                |                                     |
|            | 7 1 Mbps                                  |                                     |

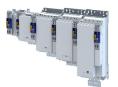

### Configuring the network CANopen Diagnostics

\_\_\_\_\_

| Address | Name / settin               | g range / [default setting] | Information                                                                                                    |
|---------|-----------------------------|-----------------------------|----------------------------------------------------------------------------------------------------|
| 0x2307  | CANopen time<br>• Read only | e-out status                | Bit-coded status display of the CAN time monitoring functions.                                                                                                    |
|         | Bit 0 RPD0                  | D1-Timeout                  | <ol> <li>1 = RPDO1 was not received within the monitoring time or not with the sync configured.</li> <li>Status is reset automatically after the RPDO has been received again.</li> <li>Setting of monitoring time for RPDO1 in 0x2304:045.</li> </ol>                                                                                        |
|         | Bit 1 RPDO                  | D2-Timeout                  | <ol> <li>1 = RPDO2 was not received within the monitoring time or not with the sync configured.</li> <li>Status is reset automatically after the RPDO has been received again.</li> <li>Setting of monitoring time for RPDO2 in 0x2304:055.</li> </ol>                                                                                        |
|         | Bit 2 RPDO                  | D3-Timeout                  | <ol> <li>1 = RPDO3 was not received within the monitoring time or not with the sync configured.</li> <li>Status is reset automatically after the RPDO has been received again.</li> <li>Setting of monitoring time for RPDO3 in 0x2304:065.</li> </ol>                                                                                        |
|         | Bit 3 RPDO                  | D4-Timeout                  | <ol> <li>1 = RPDO4 was not received within the monitoring time or not with the sync configured.</li> <li>Status is reset automatically after the RPDO has been received again.</li> <li>Setting of monitoring time for RPDO4 in 0x2304:075.</li> </ol>                                                                                        |
|         | Bit 8 Hear                  | tbeat-Timeout Consumer 1    | <ol> <li>1 = within the "Heartbeat Consumer Time", no heartbeat telegram was received from node 1 to be monitored.</li> <li>Status is automatically reset after the heartbeat telegram is received again.</li> <li>"Heartbeat Consumer Time" setting in 0x2304:004.</li> </ol>                                                                |
|         | Bit 9 Hear                  | tbeat-Timeout Consumer 2    | <ol> <li>1 = within the "Heartbeat Consumer Time", no heartbeat telegram was received from node 2 to be monitored.</li> <li>Status is automatically reset after the heartbeat telegram is received again.</li> <li>"Heartbeat Consumer Time" setting in 0x2304:005.</li> </ol>                                                                |
|         | Bit 10 Hear                 | tbeat-Timeout Consumer 3    | <ol> <li>1 = within the "Heartbeat Consumer Time", no heartbeat telegram was received from node 3 to be monitored.</li> <li>Status is automatically reset after the heartbeat telegram is received again.</li> <li>"Heartbeat Consumer Time" setting in 0x2304:006.</li> </ol>                                                                |
|         | Bit 11 Hear                 | tbeat-Timeout Consumer 4    | <ol> <li>1 = within the "Heartbeat Consumer Time", no heartbeat telegram was received from node 4 to be monitored.</li> <li>Status is automatically reset after the heartbeat telegram is received again.</li> <li>"Heartbeat Consumer Time" setting in 0x2304:007.</li> </ol>                                                                |
| 0x2308  | CANopen state               | us                          | Display of the current state.                                                                                                    |
|         |                             | lisation                    | <ul> <li>Initialisation active.</li> <li>The initialization is started automatically at mains connection. During this phase, the inverter us not involved in the data exchange process on the CAN bus.</li> <li>When the initialization process has been completed, the inverter automatically adopts the "Pre-Operational" state.</li> </ul> |
|         | 1 Rese                      | t node                      | <ul><li>"Reset Node" NMT command active.</li><li>Initialization of all CANopen-relevant parameters with the saved settings.</li></ul>                                                                                                    |
|         | 2 Rese                      | t communication             | <ul><li>"Reset Communication" NMT command active.</li><li>Initialization of all CANopen-relevant parameters with the saved settings.</li></ul>                                                                                                    |
|         | 4 Stop                      | ped                         | "Stop remote node" NMT command active. <ul> <li>Only network management telegrams can be received.</li> </ul>                                                                                                    |
|         | 5 Oper                      | rational                    | Parameter data and process data can be received. If defined, process data is sent as well.                                                                                                    |
|         | 127 Pre-0                   | Dperational                 | Parameter data can be received, process data are ignored.                                                                                                    |

### Configuring the network CANopen Diagnostics

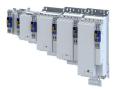

| Address    | Name / setting range / [default setting]                           | Information                                                                                                    |
|------------|--------------------------------------------------------------------|----------------------------------------------------------------------------------------------------|
| 0x2309     | CANopen controller status <ul> <li>Read only</li> </ul>            | Status display of the internal CANopen controller.                                                                                                    |
|            | 1 Error active                                                     | The inverter is a fully-fledged communication node at the CANopen network. It is able to transmit and receive data and to report faults.                                |
|            | 2 Error passive                                                    | The inverter can only passively indicate faulty reception via the ACK field.                                                                                            |
|            | 3 Bus off                                                          | The inverter is electrically separated from the CANopen network. In order to exit this state, the CANopen interface must be reset. An automatic restart is implemented. |
| 0x230A:001 | CANopen statistics: PDO1 received <ul> <li>Read only</li> </ul>    | Display of the number of PDO1 telegrams received.                                                                                                    |
| 0x230A:002 | CANopen statistics: PDO2 received <ul> <li>Read only</li> </ul>    | Display of the number of PDO2 telegrams received.                                                                                                    |
| 0x230A:003 | CANopen statistics: PDO3 received <ul> <li>Read only</li> </ul>    | Display of the number of PDO3 telegrams received.                                                                                                    |
| 0x230A:004 | CANopen statistics: POD3 recieved <ul> <li>Read only</li> </ul>    | Display of the number of received PDO4 telegrams.                                                                                                    |
| 0x230A:005 | CANopen statistics: PDO1 transmitted <ul> <li>Read only</li> </ul> | Display of the number of PDO1 telegrams sent.                                                                                                    |
| 0x230A:006 | CANopen statistics: PDO2 transmitted <ul> <li>Read only</li> </ul> | Display of the number of PDO2 telegrams sent.                                                                                                    |
| 0x230A:007 | CANopen statistics: PDO3 transmitted <ul> <li>Read only</li> </ul> | Display of the number of PDO3 telegrams sent.                                                                                                    |
| 0x230A:008 | CANopen statistics: PDO4 transmitted <ul> <li>Read only</li> </ul> | Display of the number of sent PDO4 telegrams.                                                                                                    |
| 0x230A:009 | CANopen statistics: SDO1 telegrams <ul> <li>Read only</li> </ul>   | Display of the number of SDO1 telegrams.                                                                                                    |
| 0x230A:010 | CANopen statistics: SDO2 telegrams <ul> <li>Read only</li> </ul>   | Display of the number of SDO2 telegrams.                                                                                                    |
| 0x230B     | CANopen error counter <ul> <li>Read only</li> </ul>                | Display of the total number of CAN faults that have occurred.                                                                                                    |

.....

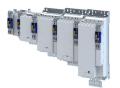

#### 13.3 onboard EtherCAT - Operation as standard EtherCAT slave

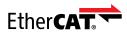

EtherCAT<sup>®</sup> (Ethernet for Controller and Automation Technology) is an Ethernet-based fieldbus system which fulfils the application profile for industrial realtime systems.

- EtherCAT<sup>®</sup> is a registered trademark and patented technology, licensed by Beckhoff Automation GmbH, Germany.
- Detailed information on EtherCAT can be found on the web page of EtherCAT Technology Group (ETG): http://www.ethercat.org
- Information about the sizing of an EtherCAT network can be found in the configuration document.

The inverter is equipped with an onboard EtherCAT connection that can be used in two variants:

- Connection of the inverter as Distributed Clocks (DC)-capable EtherCAT slave for process data and safety data under a standard EtherCAT motion control
- Connection of the inverter to the EtherCAT system bus.

▶ onboard EtherCAT - Operation as master or slave on the system bus 🕮 280

### Configuring the network

onboard EtherCAT - Operation as standard EtherCAT slave Commissioning

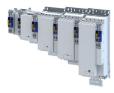

#### 13.3.1 Commissioning

During commissioning, the EtherCAT master operates as gateway to access from the Engineering PC to the slaves.

In the following, the required steps are described to control the device as EtherCAT slave.

#### Preconditions:

- The inverter is networked as an EtherCAT slave with an EtherCAT master and, if necessary, further EtherCAT devices.
- The entire wiring has already been checked for completeness, short circuit and earth fault.
- All EtherCAT devices are supplied with voltage and are switched on.
- The inverter is commissioned with the "EASY Starter" or the "PLC Designer".
  - Download »EASY Starter«
  - Download »PLC Designer«
- The EtherCAT master is commissioned with a manufacturer-specific engineering tool. Examples:
  - Lenze Controller with »PLC Designer«
  - Beckhoff PLC with TwinCAT
- The device description file required for project engineering of the inverter is installed.
  - The "PLC Designer" receives these files via the Lenze EASY Package Manager.
  - Third party engineering tools require an ESI device description file.

Download XML/ESI files for Lenze devices

• We always recommend the use of the current device description.

#### Parameterization required

The EtherCAT device must be configured as slave.

By default, the slave functionality is activated. 0x2371:009 = 0

How to activate the slave functionality:

- 1. Setting: 0x2371:009 = 0
- 2. Save parameter settings.
  - ▶ Saving the parameter settings □ 37
- 3. Restart inverter.

Device command: 0x2022:035 = 1

The inverter is now configured as a slave.

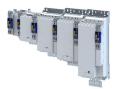

\_\_\_\_\_

#### **Commissioning steps**

How to configure the network:

#### 1. Configure gateway function of the master

- 1. Start »PLC Designer«.
- 2. Open or recreate a »PLC Designer« project.
- 3. Open the "Communication settings" tab of the master.
- 4. Click "Add gateway".

Do the following in the appearing dialog box:

- a) Enter the IP address of the master.
- b) Confirm the entry with "OK".
- 5. Click "Search network".
- 6. Select the corresponding master for the previously entered IP address.
- 7. Click "Set active path".
- Log into the master using the "Online → Log in" menu command or with <Alt>+<F8>. Now you can access the slaves from the Engineering PC via the EtherCAT master as gateway.

#### 2. Carry out network scan.

- Execute the "Start Search" command in the context menu of the master. The appearing dialog box lists all available EtherCAT devices according to the physical order in the network.
- 2. Click "Copy all devices into the project".

The physical network structure is reproduced in the »PLC Designer« project.

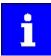

A proper operation requires that the network topology generated in the project corresponds to the physical order of the EtherCAT devices in the network. Otherwise, an error message displays which slave (product code) is to be expected at which position.

#### 3. Adapt EtherCAT device to the application

- 1. Adapt parameter values of the inverter.
- 2. Set the PDO-Mapping.
- 3. The selected parameters must be set as shown above.

#### 4. Load the network configuration into the master

- 1. Log off: Menu command "Online → Log off" or <Ctrl>+<F8>.
- 2. Compiling: Menu command "Build → Build" or <F11>.
- 3. Log in: Menu command "Online  $\rightarrow$  Log in" or <Alt>+<F8>.

The configuration, the parameter settings and the PLC program are loaded into the master. Afterwards, all EtherCAT slaves are initialized.

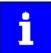

These steps must be carried out after every change within the »PLC Designer« project. An already existing configuration and an existing PLC program in the master are overwritten.

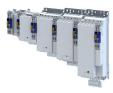

#### **13.3.2** Basic setting and options

#### 13.3.2.1 Synchronisation with "distributed clocks" (DC)

The **Distributed Clocks** (DC) functionality enables an exact time leveling for applications, in which several axes execute simultaneous, coordinated movements. The data is accepted synchronously with the PLC program. For DC synchronization, all slaves are synchronized with a reference clock, the so-called "DC master".

#### Parameter

| Address    | Name / setting range / [default setting]                                    | Information                                                                                                    |
|------------|-----------------------------------------------------------------------------|----------------------------------------------------------------------------------------------------|
| 0x2580:001 | Distributed Clocks: Real time status <ul> <li>Read only</li> </ul>          | Since its switch-on, the inverter has not yet received any real time<br>information from outside.<br>The inverter still works with a time based on the time of the last switch-<br>off or the time stamp of the firmware. |
|            | 0 Not adjusted<br>1 Adjusted once<br>2 Adjusted cyclically                  | Since its switch-on, the inverter has not yet received any real time information from outside.                                                                                                    |
| 0x2580:002 | Distributed Clocks: First setting time <ul> <li>Read only: x ns</li> </ul>  | Display of the time when the inverter has received a real time information from outside for the for first time after its switch-on. In the "No real time information received yet", the value "0" is displayed.           |
| 0x2580:003 | Distributed Clocks: Newest setting time <ul> <li>Read only: x ns</li> </ul> | Display of the time when the inverter has most recently received a real time information from outside.                                                                                                    |
| 0x2580:004 | Distributed Clocks: Current time <ul> <li>Read only: x ns</li> </ul>        | Display of the time information currently used by the inverter (device time).                                                                                                    |

#### 13.3.3 Process data transfer

- Process data is cyclically transferred between the EtherCAT master and the slaves (permanent exchange of current input and output data).
- The transfer of process data is time-critical.
- Supported cycle times:
  - 0.250 ms
  - 0.500 ms
  - 1,000 ms ... integer multiples of 1,000 ms ... max. 10,000 ms
- The process data serve to control the EtherCAT slaves.
- The process data can be directly accessed by the master. The data in the PLC, for instance, are directly stored in the I/O area.
- The contents of the process data are defined via I/O data mapping. This defines which EtherCAT objects are to be transmitted cyclically. The mapping of the process data depends on the technology application used.
- Process data is not saved in the device.
- Process data is, e.g. setpoints, actual values, control and status words.

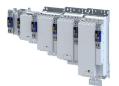

# Configuring the network onboard EtherCAT - Operation as standard EtherCAT slave

Parameter data transfer

13.3.4 Parameter data transfer

- For configuring and diagnosing the EtherCAT devices, the parameters are accessed by means of acyclic communication.
- Parameter data are transferred as SDOs (Service Data Objects).
- The SDO services enable the writing and reading access to parameters and EtherCAT objects.
- The transfer of parameter data is usually not time-critical.
- Parameter data is, for instance, operating parameters, motor data and diagnostic information.

#### **SDO return values**

If an SDO request is evaluated negatively, a corresponding error code is output:

| Index      | Description                                                                                                    |
|------------|----------------------------------------------------------------------------------------------------|
| 0x0000000  | No fault.                                                                                                    |
| 0x05030000 | The state of the toggle bit has not changed.                                                                    |
| 0x05040000 | SDO protocol time-out.                                                                                          |
| 0x05040001 | Invalid or unknown specification symbol for the client/server command.                                          |
| 0x05040005 | The space in the main memory is not sufficient.                                                                 |
| 0x06010000 | Unsupported access to an object.                                                                                |
| 0x06010001 | Read access to a write-only object.                                                                             |
| 0x06010002 | Write access to a read-only object.                                                                             |
| 0x06020000 | An object is not available in the object directory.                                                             |
| 0x06040041 | An object cannot be mapped into the PDO.                                                                        |
| 0x06040042 | The number and/or length of the mapped objects would exceed the PDO length.                                     |
| 0x06040043 | General parameter incompatibility.                                                                              |
| 0x06040047 | General internal incompatibility in the device.                                                                 |
| 0x06060000 | The access has failed due to errors in the hardware.                                                            |
| 0x06070010 | The data type or the parameter length do not match.                                                             |
| 0x06070012 | Wrong data type: The parameter length is too big.                                                               |
| 0x06070013 | Wrong data type: The parameter length is too small.                                                             |
| 0x06090011 | A subindex is not available.                                                                                    |
| 0x06090030 | The value range for parameters is too big (only in case of write access).                                       |
| 0x06090031 | The parameter value is too high.                                                                                |
| 0x06090032 | The parameter value is too low.                                                                                 |
| 0x06090036 | The maximum value is smaller than the minimum value.                                                            |
| 0x08000000 | General fault.                                                                                                  |
| 0x08000020 | Data cannot be transferred to the application or saved in the application.                                      |
| 0x08000021 | Due to local control, the data cannot be transferred to the application or saved in the application.            |
| 0x08000022 | Due to the current device state, the data cannot be transferred to the application or saved in the application. |
| 0x08000023 | The dynamic object directory generation has failed or no object directory is available.                         |

### Configuring the network

onboard EtherCAT - Operation as standard EtherCAT slave Monitoring

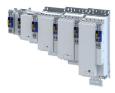

#### 13.3.5 Monitoring

Three different EtherCAT monitoring systems are available.

- Monitoring for cable interruption
- For distributed clocks (DC):
  - Sync0 monitoring
  - PDO telegram failure detection

#### Monitoring for cable interruption

This monitoring generally checks whether the EtherCAT cable is interrupted. Monitoring is not configurable and works with and without distributed clocks".

Behavior in the event of a cable interruption:

- The inverter changes to the "Safe-Operational" state.
- The inverter triggers a parameterizable error response.
  - Error response: 0x605E
  - Error code: 0x30018181

#### Sync0 monitoring for DC

This monitoring checks whether the Sync0 signals are generated correctly in time in the inverter when the inverter is in the "Operational" state.

The following is monitored:

- After "Pre-Operational" has changed to "Safe-Operational", the generation of Sync0 pulses has to be started within 5 seconds.
- The change from "Safe-Operational" to "Operational" without Sync0 signals being generated.
- No more Sync0 signals are detected for the duration of the double Sync0 cycle time.

Error behavior:

- The inverter changes to the "Safe-Operational" state.
- The inverter triggers a parameterizable error response.
- Error response: 

   0x605E
- Error code: 0x30018700
- AL status code: 0x32

#### PDO telegram failure detection for DC

This monitoring checks whether an EtherCAT PDO telegram has arrived between two SyncO signals (Sync Manager 2 Event).

For this purpose, the inverter has an internal error counter for PDO telegram failures:

- Each failed PDO telegram increases the counter by the value "3".
- Each correctly received PDO telegram decreases the counter by the value "1".
- Monitoring is configurable. 
   0x10F1:002

Error behavior:

- The inverter changes to the "Safe-Operational" state.
- The inverter triggers a parameterizable error response.
  - Error response: 
     Ox605E
  - Error code: 0x30018701

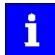

#### Recommendation: Set $0x10F1:002 \ge 4$ .

Thus one failed PDO telegram is tolerated, two PDO telegram failures in a row are forbidden.

| Address    | Name / setting range / [default setting]                        | Information                                                                                                    |
|------------|-----------------------------------------------------------------|----------------------------------------------------------------------------------------------------|
| 0x10F1:001 | Error settings: Local error reaction                            | An error response takes place exclusively via the inverter.                                                                                                    |
|            | 2 Device specific state                                         |                                                                                                    |
| 0x10F1:002 | Error settings: Sync error counter limit<br>0 [ <b>20</b> ] 100 | Setting for PDO frame failure detection.<br>When the internal telegram failure error counter reaches the value set<br>here, the inverter changes to the "Safe-Operational" state and causes an<br>error (CiA402 error code 0x8700). |

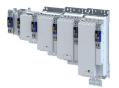

#### 13.3.6 Diagnostics

#### 13.3.6.1 LED status displays

The meaning of the "RUN" and "ERR" LEDs can be obtained from the following two tables.

#### LED "RUN" (green)

| Blinking pattern | EtherCAT status  | Status/meaning                                                              |
|------------------|------------------|-----------------------------------------------------------------------------|
| off              | off / Init       | The network option is not active at the network or is in the "Init" status. |
| blinking         | Pre-Operational  | Access to parameters and objects is possible. No process data exchange.     |
|                  | Safe-Operational | The data is not active yet in the standard device.                          |
|                  | "Operational"    | Valid process data is exchanged cyclically.                                 |
| on               |                  |                                                                             |

#### "ERR" LED (red)

| E  | Blinking pattern | Status/meaning                                                                          |
|----|------------------|-----------------------------------------------------------------------------------------|
|    | off              | No fault                                                                                |
| •  | flickers         | Local error. The network option changes automatically to the "Safe-Operational" status. |
| •• | on (red)         | A "Sync Manager Watchdog Timeout" has occurred.                                         |
|    | blinking         | The configuration is invalid/incorrect.                                                 |

#### "L/A" LED (green)

| Blinking pattern | State         | Meaning                               |
|------------------|---------------|---------------------------------------|
| off              | Not connected | Network not available                 |
| on               |               | Network available<br>No data transfer |
| blinking         | Traffic       | Data transfer                         |

#### 13.3.6.2 Information on the network

#### Parameter

| Address    | Name / setting range / [default setting]         | Information                                                              |
|------------|--------------------------------------------------|--------------------------------------------------------------------------|
| 0x2378     | onboard EtherCAT - status                        | Display of the active network status.                                    |
|            | Read only                                        |                                                                          |
|            | 1 Initialisation                                 |                                                                          |
|            | 2 Pre-Operational                                |                                                                          |
|            | 3 Bootstrap                                      |                                                                          |
|            | 4 Safe-Operational                               |                                                                          |
|            | 8 Operational                                    |                                                                          |
| 0x2379     | onboard EtherCAT - Error                         | Display of the active network error.                                     |
|            | Read only                                        |                                                                          |
| 0x2372:009 | onboard EtherCAT - Information: Active interface | Display of the active EtherCAT master/slave functionality for the system |
|            | mode                                             | bus interface.                                                           |
|            | Read only                                        |                                                                          |
|            | 0 Slave                                          | Slave functionality is active.                                           |
|            | 1 Master                                         | Master functionality is active.                                          |

#### 13.3.6.3 Device identification

The EtherCAT product code in 0x1018:002 consists of device-specific data and the currently activated technology application (0x4000). The last three positions in the product code refer to the activated technology application.

| Address | Name / setting range / [default setting] | Information                                                     |  |
|---------|------------------------------------------|-----------------------------------------------------------------|--|
| 0x1000  | Device type                              | CANopen device profile according CANopen specification CiA 301/ |  |
|         | Read only                                | CiA 402.                                                        |  |

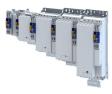

| Address    | Name / setting range / [default setting] Information           |                                                      |  |
|------------|----------------------------------------------------------------|------------------------------------------------------|--|
| 0x1008     | Manufacturer device name <ul> <li>Read only</li> </ul>         | Display of the manufacturer device name.             |  |
| 0x1009     | Manufacturer hardware version <ul> <li>Read only</li> </ul>    | Display of the manufacturer hardware version.        |  |
| 0x100A     | Manufacturer software version <ul> <li>Read only</li> </ul>    | Display of the manufacturer software version.        |  |
| 0x1018:001 | Identity object: Vendor ID <ul> <li>Read only</li> </ul>       | Display of the manufacturer's identification number. |  |
| 0x1018:002 | Identity object: Product Code <ul> <li>Read only</li> </ul>    | Display of the product code of the inverter.         |  |
| 0x1018:003 | Identity object: Revision number <ul> <li>Read only</li> </ul> | Display of the main and subversion of the firmware.  |  |
| 0x1018:004 | Identity object: Serial number <ul> <li>Read only</li> </ul>   | Display of the serial number of the inverter.        |  |

#### 13.3.7 EoE communication

With the protocol "Ethernet over EtherCAT (EoE)" normal standard Ethernet telegrams can be sent via the EtherCAT network without affecting the real-time communication of the EtherCAT process data.

The protocol enables the establishment of a parameter communication (SDO communication) to devices on the EtherCAT bus via a standard Ethernet connection.

#### **Preconditions:**

**EoE** communication

- A MAC address must be transmitted in the EoE initialization telegram.
- IP address assignment
  - With static IP address assignment, an IP different from 0.0.0.0, subnet mask and gateway IP must also be transmitted.
  - With dynamic IP address assignment, the transmission of the IP address, subnet mask and gateway IP can be omitted in the EoE initialization telegram.

#### System architecture

- The IP address assignment in the network can be done statically by the EtherCAT master via configuration or via a higher-level infrastructure that can be connected to the Ethernet switch port terminal.
- The PC used can obtain the IP address via the Ethernet switch port terminal if this supports a DHCP server or BOOTP mechanisms, or it must itself have a statically assigned IP in the same subnet.

Supported protocols and services

- ARP
- DHCP-Client
- ESDCP
- ICMP (ping)
- UDP/TCP
- GCI-SDO communication (TCP-Port 9410)

| Address    | Name / setting range / [default setting]                           | Information                         |  |
|------------|--------------------------------------------------------------------|-------------------------------------|--|
| 0x2020:001 | EoE information: Virtual MAC address <ul> <li>Read only</li> </ul> | Display of the virtual MAC address. |  |
| 0x2020:002 | EoE information: IP address <ul> <li>Read only</li> </ul>          | Display of the IP address.          |  |
| 0x2020:003 | EoE information: Subnet mask <ul> <li>Read only</li> </ul>         | Display of the subnet mask.         |  |
| 0x2020:004 | EoE information: Standard gateway <ul> <li>Read only</li> </ul>    | Display of the standard gateway.    |  |

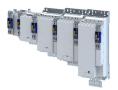

#### Configuring the network onboard EtherCAT - Operation as standard EtherCAT slave EOE communication

\_\_\_\_\_

| Address    | Name / setting range / [default setting]                  | Information                                                   |
|------------|-----------------------------------------------------------|---------------------------------------------------------------|
| 0x2020:005 | EoE information: DNS server <ul> <li>Read only</li> </ul> | Display of the DNS server.                                    |
| 0x2020:006 | EoE information: DNS name <ul> <li>Read only</li> </ul>   | Display of the DNS name.                                      |
| 0x2020:007 | EoE information: Received packages<br>0 [] 4294967295     | Display of the packages received during the EoE transmission. |
| 0x2020:008 | EoE information: Transmitted packages<br>0 [] 4294967295  | Display of the packages sent during the EoE transmission.     |

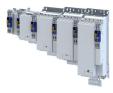

#### 13.4 onboard EtherCAT - Operation as master or slave on the system bus

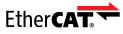

EtherCAT<sup>®</sup> (Ethernet for Controller and Automation Technology) is an Ethernet-based fieldbus system which fulfils the application profile for industrial realtime systems.

- EtherCAT<sup>®</sup> is a registered trademark and patented technology, licensed by Beckhoff Automation GmbH, Germany.
- Detailed information on EtherCAT can be found on the web page of EtherCAT Technology Group (ETG): http://www.ethercat.org
- Information about the sizing of an EtherCAT network can be found in the configuration document.

The inverter is equipped with an onboard EtherCAT connection that can be used in two variants:

- Connection of the inverter as Distributed Clocks (DC)-capable EtherCAT slave for process data and safety data under a standard EtherCAT motion control
- Connection of the inverter to the EtherCAT system bus.

#### ▶ onboard EtherCAT - Operation as standard EtherCAT slave □ 271

The EtherCAT system bus offers the simple possibility of synchronizing up to 16 inverters without additional motion control via the onboard EtherCAT connection. The physically first inverter on the system bus is the EtherCAT master, the other system bus nodes are slaves. The system bus is configured automatically (plug & play).

#### Preconditions

- Only inverters of the i950 series are connected to the system bus.
- A maximum of 16 nodes including the master can be connected via the system bus.
- No further accessories are connected to the system bus.
- The inverters are not parameterised as CiA 402 motion drives, i.e. selection of a technology application: > 0x4000 > 1

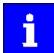

The technology application set is not checked.

#### Details

- The inverter can act as a system bus master or system bus slave.
- The system bus is prepared, i. e. a configuration is not required.
- The master assigns an identical master value to all system bus nodes (slaves).
- The »EASY Starter« is sufficient ...
  - to parameterise the devices in the network;
  - to configure the process data individually.
  - Download »EASY Starter«
- If further EtherCAT-compliant devices are to be used in addition to the inverters, the bus configuration must be adapted to the »PLC Designer«.
  - Download »PLC Designer«
  - Download XML/ESI files for Lenze devices
- Detailed information regarding the adaptation of the EtherCAT configuration with the »PLC Designer« can be found here:
  - Online help »EASY Starter«/»PLC Designer«, topic "Controller-based Automation EtherCAT"
  - Communication manual "Controller-based Automation EtherCAT" (PDF)

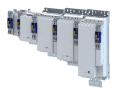

#### System bus topology

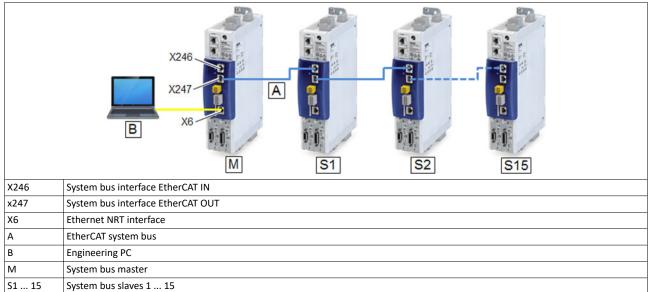

### Configuring the network

onboard EtherCAT - Operation as master or slave on the system bus Commissioning

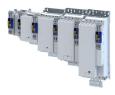

#### 13.4.1 Commissioning

Commissioning can be subdivided as follows:

- Initial commissioning in which at least the system bus master must be determined.
- System bus change, in which slave devices are added or removed subsequently.

#### Preconditions

• The inverter is linked in the system bus network (max. 16 devices) as EtherCAT master or EtherCAT slave.

See "system bus topology" under: > onboard EtherCAT - Operation as standard EtherCAT slave 
271

- The entire wiring has been checked for completeness, short circuit and earth fault.
- All system bus nodes are supplied with voltage and are switched on.
- An Engineering PC with installed »EASY Starter« is connected to the master.
  - Download »EASY Starter«

#### Parameterisation required

Set and activate master functionality at the 1st inverter in the system bus network:

- 1. Setting: 0x2371:009 = 1
- 2. Save parameter settings.
  - ▶ Saving the parameter settings □ 37
- 3. Restart inverter.
  - Device command: 0x2022:035 = 1

The master function of the 1st inverter is now activated.

The cyclic master value and the individual process data are set via the technology application (0x4000) of the system bus master.

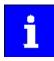

The 0x2371:009 parameter does not need to be set for the slave devices. The slave functionality is already preset with the value "0".

Select and configure technology applications:

1. Select a technology application (unequal to "CiA 402").

Selection with: 0x4000

- 2. Optionally set the "IO configuration" with: 0x4001
- 3. Save parameter settings.

#### ▶ Saving the parameter settings □ 37

The technology applications of the inverter are now set.

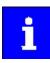

The technology application in the system bus master provides the master value. The slave devices are FAST slaves (process slaves) as well and follow the master value of the process master.

Start system bus:

1. Restart system bus master (1st inverter).

Device command: 0x2022:035 = 1

All devices currently found at the system are assigned and addressed to the corresponding devices in the device tree of the system bus master according to their physical order at the bus. See "Addressing of the system bus nodes under: Basic setting and options 283

The number of devices at the system bus may be lower than the number of devices in the device tree of the system bus master.

All devices at the system bus are set to the "Operational" bus state when they have been identified as system bus nodes.

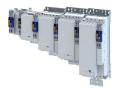

#### 13.4.2 Basic setting and options

#### Addressing the system bus nodes

The first device in the system bus network is always active as EtherCAT master. In addition, this device is also an internal EtherCAT slave, which e.g. provides a DC master (Distributed Clocks).

The slave devices at the system bus are addressed via their active EtherCAT station address.

This address is assigned by the master while the system bus is initialised:

- The internal slave in the master device has the address "1001".
- The first slave in the network has the address "1002".
- The second slave in the network has the address "1003" etc.

#### Master/slave functionality

The 0x2371:009 parameter is used to set the functionality of the system bus interface of the inverter (EtherCAT master/slave).

| Address    | Name / setting range / [default setting]                                                                               |        | Information                                                                                                    |
|------------|----------------------------------------------------------------------------------------------------|--------|----------------------------------------------------------------------------------------------------|
| 0x2371:009 | <ul> <li>onboard EtherCAT: Interface mode</li> <li>Setting can only be changed if the inverter is disabled.</li> </ul> |        | Selection of the master/slave functionality for the EtherCAT interface.<br>For activating this setting, save the parameter set and restart the device. |
|            | 0                                                                                                    | Slave  | Activation of the slave functionality.                                                                                                    |
|            | 1                                                                                                    | Master | Activation of the master functionality.                                                                                                    |

### Configuring the network

onboard EtherCAT - Operation as master or slave on the system bus Process data transfer

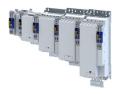

#### 13.4.3 Process data transfer

In the system bus network ...

- the setpoint process data (master to slave) are set via the system bus master inside the technology application;
- the actual process data (slave to master) is set via the slave device.

#### Data mapping

•

All inverter i950 slave devices have a fixed generic data mapping. This data mapping enables the use of the slave devices with an i950 inverter as system bus master and with other EtherCAT-based master control systems (PLC).

- The process data is set to 8 double words (32 bytes) for each direction.
  - Output data direction: From Master to Slave.
  - Output data: 0xA200:001 ... 0xA200:008
- Input data direction: From Slave to Master.
  - Input data: 0xA680:001 ... 0xA680:008
- This fixed data mapping is automatically activated as master for an i950 inverter.
- The process data is transmitted cyclically in a 1 ms cycle between the master and the slaves.
- The process data transfer is synchronised by the "Distributed Clocks" EtherCAT mechanism.
  - A i950 master device provides the DC master via the internal slave.
  - The data in the slaves is accepted synchronously with the PLC program in the master.
  - All slaves are synchronised with a reference clock, the so-called "DC master".

| Address    | Name / setting range / [default setting]                                     | Information                                                  |  |
|------------|------------------------------------------------------------------------------|--------------------------------------------------------------|--|
| 0xA200:001 | Systembus output data: Systembus data output 1 <ul> <li>Read only</li> </ul> | Generic system bus output data from the PLC to the inverter. |  |
| 0xA200:002 | Systembus output data: Systembus data output 2 <ul> <li>Read only</li> </ul> |                                                              |  |
| 0xA200:003 | Systembus output data: Systembus data output 3 <ul> <li>Read only</li> </ul> |                                                              |  |
| 0xA200:004 | Systembus output data: Systembus data output 4 <ul> <li>Read only</li> </ul> |                                                              |  |
| 0xA200:005 | Systembus output data: Systembus data output 5 <ul> <li>Read only</li> </ul> |                                                              |  |
| 0xA200:006 | Systembus output data: Systembus data output 6 • Read only                   |                                                              |  |
| 0xA200:007 | Systembus output data: Systembus data output 7 <ul> <li>Read only</li> </ul> |                                                              |  |
| 0xA200:008 | Systembus output data: Systembus data output 8 <ul> <li>Read only</li> </ul> |                                                              |  |
| 0xA680:001 | Systembus input data: Systembus data input 1<br>0 [ <b>0</b> ] 4294967295    | Generic system bus input data from the inverter to the PLC.  |  |
| 0xA680:002 | Systembus input data: Systembus data input 2<br>0 [ <b>0</b> ] 4294967295    |                                                              |  |
| 0xA680:003 | Systembus input data: Systembus data input 3<br>0 [ <b>0</b> ] 4294967295    |                                                              |  |
| 0xA680:004 | Systembus input data: Systembus data input 4<br>0 [ <b>0</b> ] 4294967295    |                                                              |  |
| 0xA680:005 | Systembus input data: Systembus data input 5<br>0 [ <b>0</b> ] 4294967295    |                                                              |  |
| 0xA680:006 | Systembus input data: Systembus data input 6<br>0 [ <b>0</b> ] 4294967295    |                                                              |  |
| 0xA680:007 | Systembus input data: Systembus data input 7<br>0 [ <b>0</b> ] 4294967295    |                                                              |  |
| 0xA680:008 | Systembus input data: Systembus data input 8<br>0 [ <b>0</b> ] 4294967295    |                                                              |  |

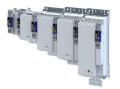

\_\_\_\_\_

#### 13.4.3.1 Process output data

| Address    | Name / setting range / [default setting]                                      | Information                                                  |
|------------|-------------------------------------------------------------------------------|--------------------------------------------------------------|
| 0xA200:001 | Systembus output data: Systembus data output 1 <ul> <li>Read only</li> </ul>  | Generic system bus output data from the PLC to the inverter. |
| 0xA200:002 | Systembus output data: Systembus data output 2 <ul> <li>Read only</li> </ul>  |                                                              |
| 0xA200:003 | Systembus output data: Systembus data output 3 <ul> <li>Read only</li> </ul>  |                                                              |
| 0xA200:004 | Systembus output data: Systembus data output 4 <ul> <li>Read only</li> </ul>  |                                                              |
| 0xA200:005 | Systembus output data: Systembus data output 5 <ul> <li>Read only</li> </ul>  |                                                              |
| 0xA200:006 | Systembus output data: Systembus data output 6 <ul> <li>Read only</li> </ul>  | -                                                            |
| 0xA200:007 | Systembus output data: Systembus data output 7 <ul> <li>Read only</li> </ul>  |                                                              |
| 0xA200:008 | Systembus output data: Systembus data output 8 <ul> <li>Read only</li> </ul>  |                                                              |
| 0xA200:009 | Systembus output data: Systembus data output 9 <ul> <li>Read only</li> </ul>  |                                                              |
| 0xA200:010 | Systembus output data: Systembus data output 10 <ul> <li>Read only</li> </ul> |                                                              |
| 0xA200:011 | Systembus output data: Systembus data output 11 <ul> <li>Read only</li> </ul> | _                                                            |
| 0xA200:012 | Systembus output data: Systembus data output 12 <ul> <li>Read only</li> </ul> | _                                                            |
| 0xA200:013 | Systembus output data: Systembus data output 13 <ul> <li>Read only</li> </ul> |                                                              |
| 0xA200:014 | Systembus output data: Systembus data output 14 <ul> <li>Read only</li> </ul> | _                                                            |
| 0xA200:015 | Systembus output data: Systembus data output 15 <ul> <li>Read only</li> </ul> |                                                              |
| 0xA200:016 | Systembus output data: Systembus data output 16 • Read only                   |                                                              |

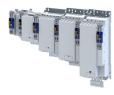

#### 13.4.3.2 Process input data

#### Parameter

| Address    | Name / setting range / [default setting]                                  | Information                                                 |
|------------|---------------------------------------------------------------------------|-------------------------------------------------------------|
| 0xA680:001 | Systembus input data: Systembus data input 1<br>0 [0] 4294967295          | Generic system bus input data from the inverter to the PLC. |
| 0xA680:002 | Systembus input data: Systembus data input 2<br>0 [0] 4294967295          |                                                             |
| 0xA680:003 | Systembus input data: Systembus data input 3<br>0 [0] 4294967295          |                                                             |
| 0xA680:004 | Systembus input data: Systembus data input 4<br>0 [0] 4294967295          |                                                             |
| 0xA680:005 | Systembus input data: Systembus data input 5<br>0 [0] 4294967295          |                                                             |
| 0xA680:006 | Systembus input data: Systembus data input 6<br>0 [0] 4294967295          |                                                             |
| 0xA680:007 | Systembus input data: Systembus data input 7<br>0 [ <b>0</b> ] 4294967295 |                                                             |
| 0xA680:008 | Systembus input data: Systembus data input 8<br>0 [0] 4294967295          |                                                             |
| 0xA680:009 | Systembus input data: Systembus data input 9<br>0 [ <b>0</b> ] 4294967295 |                                                             |
| 0xA680:010 | Systembus input data: Systembus data input 10<br>0 [0] 4294967295         |                                                             |
| 0xA680:011 | Systembus input data: Systembus data input 11<br>0 [0] 4294967295         |                                                             |
| 0xA680:012 | Systembus input data: Systembus data input 12<br>0 [0] 4294967295         |                                                             |
| 0xA680:013 | Systembus input data: Systembus data input 13<br>0 [0] 4294967295         |                                                             |
| 0xA680:014 | Systembus input data: Systembus data input 14<br>0 [0] 4294967295         |                                                             |
| 0xA680:015 | Systembus input data: Systembus data input 15<br>0 [0] 4294967295         |                                                             |
| 0xA680:016 | Systembus input data: Systembus data input 16<br>0 [0] 4294967295         |                                                             |

#### 13.4.4 Monitoring

#### Monitoring of the master/slave functionality

The following scenarios are monitored:

- The inverter at position 1 is not configured as system bus master.
- Several inverters have been configured as system bus master.

Depending on the assignment of the system bus interfaces X246 (EtherCAT IN) and X247 (EtherCAT OUT) and the set interface role in 0x2371:009 (master/slave), a warning is output:

| Network cable plugged in X246/X247                       | 0x2371:009 = 0<br>(Slave) | 0x2371:009 = 1<br>(Master) |
|----------------------------------------------------------|---------------------------|----------------------------|
| Only X246 (EtherCAT IN) is assigned.                     | ОК                        | Warning                    |
| Only X247 (EtherCAT OUT) is assigned.                    | Warning                   | ОК                         |
| X246 (EtherCAT IN) and X247 (EtherCAT OUT) are assigned. | ОК                        | Warning                    |

The parameters for setting network monitoring functions are described below.

| Address    | Name /                                        | setting range / [default setting] | Information                                                                       |
|------------|-----------------------------------------------|-----------------------------------|-----------------------------------------------------------------------------------|
| 0x285B:001 | onboard EtherCAT monitoring: Watchdog elapsed |                                   | Associated event ID:<br>• 805405057   0x30018181 - EtherCAT - Communication error |
|            | 0                                             | No response                       | Severity 489                                                                      |
|            | 1                                             | Fault > CiA402                    |                                                                                   |
|            | 2                                             | Warning                           |                                                                                   |

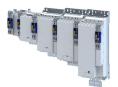

| Address    | Name /                                           | setting range / [default setting] | Information                                                                                                    |
|------------|--------------------------------------------------|-----------------------------------|----------------------------------------------------------------------------------------------------|
| 0x285B:002 | onboard EtherCAT monitoring: EtherCAT role check |                                   | Reaction if the setting in 0x2371:009 (Master/Slave) and the assignment of X246 (EtherCAT IN)/X247 (EtherCAT OUT) are not plausible. |
|            | 0                                                | No response                       | ► Severity III 489                                                                                                    |
|            | 1                                                | Fault > CiA402                    |                                                                                                    |
|            | 2                                                | Warning                           |                                                                                                    |

#### 13.4.5 Diagnostics

For diagnostic purposes, the system bus interfaces X246 and X247 provide LED status displays and diagnostic parameters for the EtherCAT system bus.

The diagnostic parameters are divided according to the interface role (master or slave) set in 0x2371:009.

In the »EASY Starter«, the diagnostic parameters can be accessed in the "Diagnostics" tab via the "Network diagnostics" button:

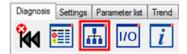

### 13.4.5.1 LED status displays LED "RUN"

| Blinking pattern    | State                      | Meaning                                 |
|---------------------|----------------------------|-----------------------------------------|
|                     | OFF                        | No supply voltage.                      |
| off                 | Initialisation (Init)      | Network not active                      |
|                     |                            | No data transfer                        |
|                     | Pre-Operational (Pre-Op)   | Access possible                         |
| Blinking 1:1        |                            | No process data transfer                |
|                     | Safe-Operational (Safe-Op) | States of the safe inputs are readable. |
| Blinking slowly 3:1 |                            |                                         |
|                     | Operational (Op)           | Data transfer in action                 |
| on                  |                            |                                         |

#### LED "L/A"

| Blinking pattern | State         | Meaning               |
|------------------|---------------|-----------------------|
| off              | Not connected | Network not available |
|                  | Connected     | Network available     |
| on               |               | No data transfer      |
|                  | Traffic       | Data transfer         |
| blinking         |               |                       |

#### 13.4.5.2 Information on the network

The following parameters show information on the network.

| Address | Name / setting range / [default setting] |                  | Information                           |
|---------|------------------------------------------|------------------|---------------------------------------|
| 0x2378  | onboard EtherCAT - status                |                  | Display of the active network status. |
|         | Read only                                |                  |                                       |
|         | 1                                        | Initialisation   |                                       |
|         | 2                                        | Pre-Operational  |                                       |
|         | 3                                        | Bootstrap        |                                       |
|         | 4                                        | Safe-Operational |                                       |
|         | 8                                        | Operational      |                                       |

**Configuring the network** onboard EtherCAT - Operation as master or slave on the system bus Diagnostics

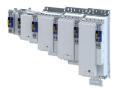

| Address | Name / setting range / [default setting] | Information                          |
|---------|------------------------------------------|--------------------------------------|
| 0x2379  | onboard EtherCAT - Error<br>• Read only  | Display of the active network error. |

.....

#### 13.4.5.3 EtherCAT master diagnostics

| Address    | Name / setting range / [default setting]                                     | Information                                               |  |
|------------|------------------------------------------------------------------------------|-----------------------------------------------------------|--|
| 0x5851:001 | EtherCAT master diagnosis: EtherCAT master state                             | Display of the EtherCAT master state.                     |  |
|            | Read only                                                                    |                                                           |  |
|            | 0 Unknown                                                                    |                                                           |  |
|            | 1 Init                                                                       |                                                           |  |
|            | 2 Pre-Operational                                                            |                                                           |  |
|            | 3 Bootstrap                                                                  |                                                           |  |
|            | 4 Safe-Operational                                                           |                                                           |  |
|            | 8 Operational                                                                |                                                           |  |
| 0x5851:002 | EtherCAT master diagnosis: EtherCAT master state                             | Display of the EtherCAT master state overview.            |  |
|            | summary                                                                      |                                                           |  |
|            | Read only                                                                    | _                                                         |  |
|            | Bit 0 Master OK                                                              | _                                                         |  |
|            | Bit 4 Init                                                                   | _                                                         |  |
|            | Bit 5 Pre-Operational                                                        | _                                                         |  |
|            | Bit 6 Safe-Operational                                                       | _                                                         |  |
|            | Bit 7 Operational                                                            | _                                                         |  |
|            | Bit 8 Slaves in requested state                                              | _                                                         |  |
|            | Bit 9 Master in requested state                                              | _                                                         |  |
|            | Bit 10 Bus scan match                                                        |                                                           |  |
|            | Bit 12 DC enabled                                                            |                                                           |  |
|            | Bit 13 DC in sync                                                            |                                                           |  |
|            | Bit 14 DC busy                                                               |                                                           |  |
|            | Bit 16 Link up                                                               |                                                           |  |
| 0x5851:003 | EtherCAT master diagnosis: EtherCAT error <ul> <li>Read only</li> </ul>      | Display whether an EtherCAT network error has occurred.   |  |
| 0x5851:004 | EtherCAT master diagnosis: Bus scan match <ul> <li>Read only</li> </ul>      | Display whether a "Bus Scan Match" exists.                |  |
| 0x5851:005 | EtherCAT master diagnosis: Configured cycle time<br>• Read only: x μs        | Display of the configured cycle time.                     |  |
| 0x5851:006 | EtherCAT master diagnosis: Connected slaves <ul> <li>Read only</li> </ul>    | Display of the number of slaves available in the network. |  |
| 0x5851:007 | EtherCAT master diagnosis: Configured slaves <ul> <li>Read only</li> </ul>   | Display of the number of configured slaves.               |  |
| 0x5860:001 | EtherCAT slaves station addresses: Station address<br>slave 1<br>• Read only | Display of the slave station address.                     |  |

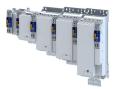

-----

| Address                                 | Name / setting range / [default setting]                       | Information                       |
|-----------------------------------------|----------------------------------------------------------------|-----------------------------------|
|                                         |                                                                | iniomation                        |
| 0x5860:002                              | EtherCAT slaves station addresses: Station address slave 2     |                                   |
|                                         | Read only                                                      |                                   |
| 0x5860:003                              | EtherCAT slaves station addresses: Station address             | -                                 |
| 0x3600.005                              | slave 3                                                        |                                   |
|                                         | Read only                                                      |                                   |
| 0x5860:004                              | EtherCAT slaves station addresses: Station address             | -                                 |
| 0x5860:004                              | slave 4                                                        |                                   |
|                                         | Read only                                                      |                                   |
| 0x5860:005                              | EtherCAT slaves station addresses: Station address             | -                                 |
| 0x3800.005                              | slave 5                                                        |                                   |
|                                         | Read only                                                      |                                   |
| 0x5860:006                              | EtherCAT slaves station addresses: Station address             | -                                 |
| 000000000000000000000000000000000000000 | slave 6                                                        |                                   |
|                                         | Read only                                                      |                                   |
| 0x5860:007                              | EtherCAT slaves station addresses: Station address             | -                                 |
| 0,000:007                               | slave 7                                                        |                                   |
|                                         | Read only                                                      |                                   |
| 0x5860:008                              | EtherCAT slaves station addresses: Station address             | -                                 |
| 0x5860:008                              | slave 8                                                        |                                   |
|                                         | Read only                                                      |                                   |
| 0x5860:009                              | EtherCAT slaves station addresses: Station address             | -                                 |
| 0x5860.009                              | slave 9                                                        |                                   |
|                                         | Read only                                                      |                                   |
| 0,25960.010                             | EtherCAT slaves station addresses: Station address             | -                                 |
| 0x5860:010                              | slave 10                                                       |                                   |
|                                         | Read only                                                      |                                   |
| 0x5860:011                              | EtherCAT slaves station addresses: Station address             | -                                 |
| 072000:011                              | slave 11                                                       |                                   |
|                                         | Read only                                                      |                                   |
| 0x5860:012                              | EtherCAT slaves station addresses: Station address             | -                                 |
| 072000:015                              | slave 12                                                       |                                   |
|                                         | Read only                                                      |                                   |
| 0x5860:013                              | EtherCAT slaves station addresses: Station address             | -1                                |
| 073000.013                              | slave 13                                                       |                                   |
|                                         | Read only                                                      |                                   |
| 0x5860:014                              | EtherCAT slaves station addresses: Station address             | -1                                |
| 0x5800:014                              | slave 14                                                       |                                   |
|                                         | Read only                                                      |                                   |
| 0,25960-015                             | · · · · · · · · · · · · · · · · · · ·                          | -                                 |
| 0x5860:015                              | EtherCAT slaves station addresses: Station address<br>slave 15 |                                   |
|                                         | Read only                                                      |                                   |
| 0x5860.016                              | EtherCAT slaves station addresses: Station address             | -                                 |
| 0x5860:016                              | slave 16                                                       |                                   |
|                                         | Read only                                                      |                                   |
| 0x5861:001                              | EtherCAT slaves device names: Device name slave 1              | Display of the slave device name. |
| 073001.001                              | Read only                                                      |                                   |
|                                         | neau only                                                      |                                   |

# **Configuring the network** onboard EtherCAT - Operation as master or slave on the system bus Diagnostics

.....

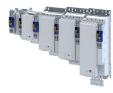

| Address    | Name / setting range / [default setting]                                         | Information                            |
|------------|----------------------------------------------------------------------------------|----------------------------------------|
| 0x5861:002 | EtherCAT slaves device names: Device name slave 2                                |                                        |
| 0x5861:003 | Read only     EtherCAT slaves device names: Device name slave 3                  |                                        |
| 0x5801.005 | Read only                                                                        |                                        |
| 0x5861:004 | EtherCAT slaves device names: Device name slave 4 <ul> <li>Read only</li> </ul>  |                                        |
| 0x5861:005 | EtherCAT slaves device names: Device name slave 5 • Read only                    |                                        |
| 0x5861:006 | EtherCAT slaves device names: Device name slave 6 • Read only                    |                                        |
| 0x5861:007 | EtherCAT slaves device names: Device name slave 7 <ul> <li>Read only</li> </ul>  |                                        |
| 0x5861:008 | EtherCAT slaves device names: Device name slave 8 • Read only                    |                                        |
| 0x5861:009 | EtherCAT slaves device names: Device name slave 9 <ul> <li>Read only</li> </ul>  |                                        |
| 0x5861:010 | EtherCAT slaves device names: Device name slave 10  Read only                    |                                        |
| 0x5861:011 | EtherCAT slaves device names: Device name slave 11  Read only                    |                                        |
| 0x5861:012 | EtherCAT slaves device names: Device name slave 12 <ul> <li>Read only</li> </ul> |                                        |
| 0x5861:013 | EtherCAT slaves device names: Device name slave 13 <ul> <li>Read only</li> </ul> |                                        |
| 0x5861:014 | EtherCAT slaves device names: Device name slave 14 • Read only                   |                                        |
| 0x5861:015 | EtherCAT slaves device names: Device name slave 15 <ul> <li>Read only</li> </ul> |                                        |
| 0x5861:016 | EtherCAT slaves device names: Device name slave 16 • Read only                   |                                        |
| 0x5862:001 | EtherCAT slaves device types: Device type slave 1 <ul> <li>Read only</li> </ul>  | Display of the slave type designation. |
| 0x5862:002 | EtherCAT slaves device types: Device type slave 2 <ul> <li>Read only</li> </ul>  |                                        |
| 0x5862:003 | EtherCAT slaves device types: Device type slave 3 <ul> <li>Read only</li> </ul>  |                                        |
| 0x5862:004 | EtherCAT slaves device types: Device type slave 4 <ul> <li>Read only</li> </ul>  |                                        |
| 0x5862:005 | EtherCAT slaves device types: Device type slave 5 <ul> <li>Read only</li> </ul>  |                                        |
| 0x5862:006 | EtherCAT slaves device types: Device type slave 6 • Read only                    |                                        |
| 0x5862:007 | EtherCAT slaves device types: Device type slave 7 <ul> <li>Read only</li> </ul>  |                                        |
| 0x5862:008 | EtherCAT slaves device types: Device type slave 8  Read only                     |                                        |
| 0x5862:009 | EtherCAT slaves device types: Device type slave 9 <ul> <li>Read only</li> </ul>  |                                        |
| 0x5862:010 | EtherCAT slaves device types: Device type slave 10 <ul> <li>Read only</li> </ul> |                                        |
| 0x5862:011 | EtherCAT slaves device types: Device type slave 11 <ul> <li>Read only</li> </ul> |                                        |
| 0x5862:012 | EtherCAT slaves device types: Device type slave 12 <ul> <li>Read only</li> </ul> |                                        |
| 0x5862:013 | EtherCAT slaves device types: Device type slave 13 <ul> <li>Read only</li> </ul> |                                        |
| 0x5862:014 | EtherCAT slaves device types: Device type slave 14<br>• Read only                |                                        |
| 0x5862:015 | EtherCAT slaves device types: Device type slave 15<br>• Read only                |                                        |

-----

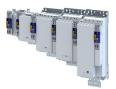

-----

| Address    | Name / setting range / [default setting]                                       | Informat |
|------------|--------------------------------------------------------------------------------|----------|
| 0x5862:016 | EtherCAT slaves device types: Device type slave 16                             |          |
|            | Read only                                                                      |          |
| 0x5863:001 | Mandatory EtherCAT slaves: Slave 1 is mandatory                                |          |
|            | Read only                                                                      |          |
|            | 0 FALSE                                                                        |          |
|            | 1 TRUE                                                                         |          |
| 0x5863:002 | Mandatory EtherCAT slaves: Slave 2 is mandatory                                |          |
|            | Read only                                                                      |          |
|            | 0 FALSE                                                                        |          |
|            | 1 TRUE                                                                         |          |
| 0x5863:003 | Mandatory EtherCAT slaves: Slave 3 is mandatory                                |          |
|            | Read only                                                                      |          |
|            | 0 FALSE                                                                        |          |
|            | 1 TRUE                                                                         |          |
| 0x5863:004 | Mandatory EtherCAT slaves: Slave 4 is mandatory                                |          |
|            | Read only                                                                      |          |
|            | 0 FALSE                                                                        |          |
|            | 1 TRUE                                                                         |          |
| 0x5863:005 | Mandatory EtherCAT slaves: Slave 5 is mandatory                                |          |
|            | Read only                                                                      |          |
|            | 0 FALSE                                                                        |          |
|            | 1 TRUE                                                                         |          |
| 0x5863:006 | Mandatory EtherCAT slaves: Slave 6 is mandatory                                |          |
|            | Read only                                                                      | _        |
|            | 0 FALSE                                                                        | _        |
|            | 1 TRUE                                                                         | _        |
| 0x5863:007 | Mandatory EtherCAT slaves: Slave 7 is mandatory                                |          |
|            | Read only                                                                      | _        |
|            | 0 FALSE                                                                        | _        |
|            | 1 TRUE                                                                         | _        |
| 0x5863:008 | Mandatory EtherCAT slaves: Slave 8 is mandatory <ul> <li>Read only</li> </ul>  |          |
|            |                                                                                | _        |
|            | 0 FALSE                                                                        | _        |
| 0.5000.000 |                                                                                | _        |
| 0x5863:009 | Mandatory EtherCAT slaves: Slave 9 is mandatory <ul> <li>Read only</li> </ul>  |          |
|            | · · · · · · · · · · · · · · · · · · ·                                          |          |
|            | 0 FALSE                                                                        | _        |
| 0.5000.015 |                                                                                | _        |
| 0x5863:010 | Mandatory EtherCAT slaves: Slave 10 is mandatory <ul> <li>Read only</li> </ul> |          |
|            |                                                                                |          |
|            | 0 FALSE                                                                        | _        |
| 0.000.000  |                                                                                | _        |
| 0x5863:011 | Mandatory EtherCAT slaves: Slave 11 is mandatory                               |          |
|            | Read only                                                                      | _        |
|            | 0 FALSE                                                                        | _        |
|            |                                                                                | _        |
| 0x5863:012 | Mandatory EtherCAT slaves: Slave 12 is mandatory                               |          |
|            | Read only                                                                      | _        |
|            | 0 FALSE                                                                        | _        |
|            | 1 TRUE                                                                         | _        |
| 0x5863:013 | Mandatory EtherCAT slaves: Slave 13 is mandatory                               |          |
|            | Read only                                                                      | _        |
|            | 0 FALSE                                                                        | _        |
|            | 1 TRUE                                                                         |          |

**Configuring the network** onboard EtherCAT - Operation as master or slave on the system bus Diagnostics

.....

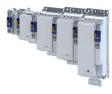

| Address    | Name / setting range / [default setting]                                              | Information                                                |
|------------|---------------------------------------------------------------------------------------|------------------------------------------------------------|
| 0x5863:014 | Mandatory EtherCAT slaves: Slave 14 is mandatory                                      |                                                            |
|            | Read only     O FALSE                                                                 | _                                                          |
|            | 1 TRUE                                                                                | _                                                          |
| 0.000      |                                                                                       | _                                                          |
| 0x5863:015 | Mandatory EtherCAT slaves: Slave 15 is mandatory <ul> <li>Read only</li> </ul>        |                                                            |
|            | 0 FALSE                                                                               | -                                                          |
|            | 1 TRUE                                                                                | -                                                          |
| 0x5863:016 | Mandatory EtherCAT slaves: Slave 16 is mandatory <ul> <li>Read only</li> </ul>        | _                                                          |
|            | 0 FALSE                                                                               |                                                            |
|            | 1 TRUE                                                                                | -                                                          |
| 0x5864:001 | EtherCAT slaves initialisation status: Initalisation<br>status slave 1<br>• Read only | Display of the initialisation state of the EtherCAT slave. |
|            | 0 No Error                                                                            |                                                            |
|            | 1 No access                                                                           |                                                            |
|            | 2 Vendor ID check failed                                                              |                                                            |
|            | 3 Product code check failed                                                           |                                                            |
|            | 4 Revision check failed                                                               |                                                            |
| 0x5864:002 | EtherCAT slaves initialisation status: Initalisation<br>status slave 2<br>• Read only |                                                            |
|            | 0 No Error                                                                            | -                                                          |
|            | 1 No access                                                                           | -                                                          |
|            | 2 Vendor ID check failed                                                              | -                                                          |
|            | 3 Product code check failed                                                           | -                                                          |
|            | 4 Revision check failed                                                               |                                                            |
| 0x5864:003 | EtherCAT slaves initialisation status: Initalisation status slave 3                   | _                                                          |
|            | Read only                                                                             | _                                                          |
|            | 0 No Error                                                                            | _                                                          |
|            | 1 No access                                                                           | _                                                          |
|            | 2 Vendor ID check failed<br>3 Product code check failed                               | _                                                          |
|            | 4 Revision check failed                                                               | _                                                          |
| 0x5864:004 | EtherCAT slaves initialisation status: Initalisation status slave 4                   |                                                            |
|            | Read only                                                                             | _                                                          |
|            | 0 No Error                                                                            | _                                                          |
|            | 1 No access                                                                           | _                                                          |
|            | 2 Vendor ID check failed                                                              | _                                                          |
|            | 3 Product code check failed                                                           | _                                                          |
| 0.000      | 4 Revision check failed                                                               | -                                                          |
| 0x5864:005 | EtherCAT slaves initialisation status: Initalisation<br>status slave 5<br>• Read only |                                                            |
|            | 0 No Error                                                                            | 1                                                          |
|            | 1 No access                                                                           | 1                                                          |
|            | 2 Vendor ID check failed                                                              | 1                                                          |
|            | 3 Product code check failed                                                           |                                                            |
|            | 4 Revision check failed                                                               |                                                            |

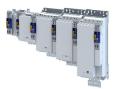

| X5864:006       Ether/CAT slaves initialisation status: lnitalisation         x5864:006       • Read only         0       No Error         1       No access         2       Vendor ID check failed         3       Product code check failed         4       Revision check failed         x5864:007       Ether/CAT slaves initialisation status: Initalisation status slave 7         • Read only       0         0       No Error         1       No access         2       Vendor ID check failed         3       Product code check failed         4       Revision check failed         3       Product code check failed         4       Revision check failed         4       Revision check failed         4       Revision check failed         x5864:008       Ether/CAT slaves initialisation status: Initalisation status slave 8         • Read only       0         0       No Error         1       No access         2       Vendor ID check failed         x5864:009       Ether/CAT slaves initialisation status: Initalisation status slave 9         • Read only       0         0       No Error         1                                                                                                    | Address    | Name / acting some / [dafault active]                | Information |  |
|----------------------------------------------------------------------------------------------------|------------|------------------------------------------------------|-------------|--|
| status size 6         • Read only         0       No Error         1       No access         2       Vendor ID check failed         3       Product code check failed         4       Revision check failed         *5864:007       EtherCAT slaves initialisation status: Initalisation status slave 7         •       No & Cror         1       No & Sccess         2       Vendor ID check failed         3       Product code check failed         4       Revision check failed         3       Product code check failed         4       Revision check failed         4       Revision check failed         5       No & Cror         1       No access         2       Vendor ID check failed         3       Product code check failed         4       Revision check failed         4       Revision check failed         4       Revision check failed         5       Read only         0       No Error         1       No access         2       Vendor ID check failed         3       Product code check failed         4       Revision check failed <td>Address</td> <td></td> <td>Information</td> <td></td>                                                                                                    | Address    |                                                      | Information |  |
| <ul> <li>Read only</li> <li>No access</li> <li>Vendor ID check failed</li> <li>Product code check failed</li> <li>Revision check failed</li> <li>Revision check failed</li> <li>No access</li> <li>Vendor ID check failed</li> <li>No access</li> <li>Vendor ID check failed</li> <li>Revision check failed</li> <li>Revision check failed</li> <li>Revision check failed</li> <li>Revision check failed</li> <li>Revision check failed</li> <li>Revision check failed</li> <li>Revision check failed</li> <li>Revision check failed</li> <li>Revision check failed</li> <li>Revision check failed</li> <li>Revision check failed</li> <li>Product code check failed</li> <li>Product code check failed</li> <li>Product code check failed</li> <li>Product code check failed</li> <li>Product code check failed</li> <li>Product code check failed</li> <li>Product code check failed</li> <li>Product code check failed</li> <li>Product code check failed</li> <li>Product code check failed</li> <li>Revision check failed</li> <li>Product code check failed</li> <li>Product code check failed</li> <li>Product code check failed</li> <li>Revision check failed</li> <li>Product code check failed</li> <li>Product code check failed</li> <li>Revision check failed</li> <li>Product code check failed</li> <li>Revision check failed</li> <li>Product code check failed</li> <li>Revision check failed</li> <li>Revision check failed</li> <li>Revision check failed</li> <li>Revision check failed</li> <li>Product code check failed</li> <li>Revision check failed</li> <li>Revision check failed</li> <li>Revision check failed</li> <li>Revision check failed</li> <li>Revision check failed</li> <li>Revision check failed</li> <li>Revision check failed</li> <li>Revision check failed</li> <li>Revision check failed</li> <li>Revision check failed</li> <li>Revisio</li></ul>                                                                                                    | UX5864:006 |                                                      |             |  |
| 0         No Error           1         No access           2         Vendor ID check failed           3         Product code check failed           4         Revision check failed           4         Revision check failed           4         Revision check failed           5         No Error           1         No access           2         Vendor ID check failed           3         Product code check failed           4         Revision check failed           4         Revision check failed           4         Revision check failed           5         Product code check failed           1         No access           2         Vendor ID check failed           3         Product code check failed           4         Revision check failed           4         Revision check failed           4         Revision check failed           5         Vendor ID check failed           4         Revision check failed           4         Revision check failed           3         Product code check failed           4         Revision check failed           5         Vendor ID check failed                                                                                                    |            |                                                      |             |  |
| 1       No access         2       Vendor ID check failed         3       Product code check failed         x5864:007       EtherCAT slaves initialisation status: initalisation<br>status slave 7         • Read only       0         0       No access         2       Vendor ID check failed         3       Product code check failed         4       Revision check failed         4       Revision check failed         4       Revision check failed         5       Read only         0       No Error         1       No access         2       Vendor ID check failed         4       Revision check failed         4       Revision check failed         4       Revision check failed         4       Revision check failed         4       Revision check failed         4       Revision check failed         5       Read only         0       No Error         1       No access         2       Vendor ID check failed         3       Product code check failed         4       Revision check failed         5       Read only         0       No E                                                                                                    |            |                                                      | _           |  |
| 2       Vendor ID check failed         3       Product code check failed         4       Revision check failed         x5864:007       EtherCAT slaves initialisation status: Initalisation status slave 7         • Read only       0         0       No Error         1       No access         2       Vendor ID check failed         3       Product code check failed         4       Revision check failed         5864:008       EtherCAT slaves initialisation status: Initialisation status slave 8         • Read only       0         0       No Error         1       No access         2       Vendor ID check failed         3       Product code check failed         3       Product code check failed         4       Revision check failed         x5864:009       EtherCAT slaves initialisation status: Initalisation status slave 9         • Read only       0         0       No Error         1       No access         2       Vendor ID check failed         3       Product code check failed         4       Revision check failed         4       Revision check failed         5864:010       No Error <td></td> <td></td> <td></td> <td></td>                                                                                                    |            |                                                      |             |  |
| 3       Product code check failed         4       Revision check failed         x5864:007       EtherCAT slaves initialization status: Initialisation status slave 7         • Read only       0         1       No access         2       Vendor ID check failed         3       Product code check failed         4       Revision check failed         5864:008       EtherCAT slaves initialisation status: Initialisation status slave 8         * Read only       0         0       No Error         1       No access         2       Vendor ID check failed         3       Product code check failed         4       Revision check failed         3       Product code check failed         4       Revision check failed         4       Revision check failed         5864:009       EtherCAT slaves initialisation status: Initialisation status slave 9         • Read only       0         0       No Error         1       No access         2       Vendor ID check failed         3       Product code check failed         4       Revision check failed         4       Revision check failed         5864:010 <td< td=""><td></td><td></td><td>_</td><td></td></td<>                                                                                                    |            |                                                      | _           |  |
| 4     Revision check failed       x5864:007     EtherCAT slaves initialisation status: Initialisation status slave 7       0     No Error       1     No access       2     Vendor ID check failed       4     Revision check failed       4     Revision check failed       4     Revision check failed       4     Revision check failed       4     Revision check failed       4     Revision check failed       4     Revision check failed       5     Read only       0     No Error       1     No access       2     Vendor ID check failed       4     Revision check failed       4     Revision check failed       5     Read only       0     No Error       1     No access       2     Vendor ID check failed       3     Product code check failed       4     Revision check failed       5     Read only       0     No Error       1     No access       2     Vendor ID check failed       3     Product code check failed       4     Revision check failed       5     Read only       0     No Error       1     No access <tr< td=""><td></td><td></td><td>_</td><td></td></tr<>                                                                                                    |            |                                                      | _           |  |
| x5864:007       EtherCAT slaves initialisation status: Initialisation<br>status slave 7         • Read only         0       No Error         1       No access         2       Vendor ID check failed         3       Product code check failed         4       Revision check failed         5       EtherCAT slaves initialisation status: Initialisation<br>status slave 8         * Read only       0         0       No Error         1       No access         2       Vendor ID check failed         3       Product code check failed         4       Revision check failed         3       Product code check failed         4       Revision check failed         4       Revision check failed         4       Revision check failed         5       No Error         1       No access         2       Vendor ID check failed         3       Product code check failed         4       Revision check failed         4       Revision check failed         5       Read only         0       No Error         1       No access         2       Vendor ID check failed                                                                                                    |            |                                                      | _           |  |
| status slaw 7         • Read only         0       No Error         1       No access         2       Vendor ID check failed         3       Product code check failed         4       Revision check failed         5       Read only         0       No Error         1       No access         2       Vendor ID check failed         3       Product code check failed         4       Revision check failed         3       Product code check failed         4       Revision check failed         3       Product code check failed         4       Revision check failed         5       Read only         0       No Error         1       No access         2       Vendor ID check failed         3       Product code check failed         4       Revision check failed         3       Product code check failed         4       Revision check failed         5       Read only         0       No Error         1       No access         2       Vendor ID check failed         3       Product code check failed                                                                                                    |            |                                                      | _           |  |
| <ul> <li>Read only</li> <li>No Error</li> <li>No access</li> <li>Vendor ID check failed</li> <li>Product code check failed</li> <li>Revision check failed</li> <li>Revision check failed</li> <li>Revision check failed</li> <li>No Error</li> <li>No access</li> <li>Vendor ID check failed</li> <li>Product code check failed</li> <li>Revision check failed</li> <li>Product code check failed</li> <li>Product code check failed</li> <li>Product code check failed</li> <li>Product code check failed</li> <li>Product code check failed</li> <li>Product code check failed</li> <li>Product code check failed</li> <li>Product code check failed</li> <li>Product code check failed</li> <li>Product code check failed</li> <li>No access</li> <li>Vendor ID check failed</li> <li>Product code check failed</li> <li>Product code check failed</li> <li>Product cod</li></ul>                                                                                                    | 0x5864:007 |                                                      |             |  |
| Image: space space spac                                                                                                    |            |                                                      |             |  |
| 1       No access         2       Vendor ID check failed         3       Product code check failed         4       Revision check failed         x5864:008       EtherCAT slaves initialisation status: Initalisation status slave 8         •       Read only         0       No Error         1       No access         2       Vendor ID check failed         3       Product code check failed         4       Revision check failed         5       Read only         0       No Error         1       No access         2       Vendor ID check failed         5       Read only         0       No Error         1       No access         2       Vendor ID check failed         3       Product code check failed         4       Revision check failed         4       Revision check failed         5       Read only         0       No Error         1       No access         2       Vendor ID check failed         3       Product code check failed         3       Product code check failed         3       Product code check failed                                                                                                    |            |                                                      |             |  |
| Image: space space spac                                                                                                    |            |                                                      | _           |  |
| 3       Product code check failed         4       Revision check failed         x5864:008       EtherCAT slaves initialisation status: Initalisation status slave 8         •       Read only         0       No Error         1       No access         2       Vendor ID check failed         3       Product code check failed         4       Revision check failed         4       Revision check failed         4       Revision check failed         5       No Error         1       No access         2       Vendor ID check failed         3       Product code check failed         4       Revision check failed         3       Product code check failed         4       Revision check failed         4       Revision check failed         4       Revision check failed         5       No access         2       Vendor ID check failed         4       Revision check failed         5       Product code check failed         4       Revision check failed         5       Product code check failed         4       Revision check failed         5       Product code check f                                                                                                    |            |                                                      | _           |  |
| 4       Revision check failed         x5864:008       EtherCAT slaves initialisation status: Initalisation status slave 8         • Read only       0         0       No Error         1       No access         2       Vendor ID check failed         3       Product code check failed         4       Revision check failed         x5864:009       EtherCAT slaves initialisation status: Initalisation status slave 9         • Read only       0         0       No Error         1       No access         2       Vendor ID check failed         3       Product code check failed         4       Revision check failed         3       Product code check failed         4       Revision check failed         4       Revision check failed         4       Revision check failed         5564:010       EtherCAT slaves initialisation status: Initalisation status slave 10         • Read only       0       No Error         1       No access       2         2       Vendor ID check failed       X5864:011         EtherCAT slaves initialisation status: Initalisation status slave 11       • Read only         0       No Error       1 <td></td> <td></td> <td></td> <td></td>                                                                                                    |            |                                                      |             |  |
| x5864:008       EtherCAT slaves initialisation status: Initialisation         x5864:008       • Read only         0       No Error         1       No access         2       Vendor ID check failed         3       Product code check failed         4       Revision check failed         x5864:009       EtherCAT slaves initialisation status: Initalisation status slave 9         • Read only       0         0       No Error         1       No access         2       Vendor ID check failed         3       Product code check failed         4       Revision check failed         4       Revision check failed         4       Revision check failed         5864:010       EtherCAT slaves initialisation status: Initialisation status slave 10         • Read only       0         0       No Error         1       No access         2       Vendor ID check failed         3       Product code check failed         4       Revision check failed         5864:011       EtherCAT slaves initialisation status: Initalisation status: Initalisation status slave 11         • Read only       0         0       No Error         <                                                                                                    |            | 3 Product code check failed                          |             |  |
| status slave 8         • Read only         0       No Error         1       No access         2       Vendor ID check failed         3       Product code check failed         4       Revision check failed         4       Revision check failed         5       8         2       Vendor ID check failed         4       Revision check failed         5       8         2       Vendor ID check failed         3       Product code check failed         4       Revision check failed         3       Product code check failed         4       Revision check failed         5       Read only         0       No Error         1       No access         2       Vendor ID check failed         3       Product code check failed         4       Revision check failed         5       Revision check failed         4       Revision check failed         4       Revision check failed         5       Vendor ID check failed         4       Revision check failed         5       Vendor ID check failed         4       Revision che                                                                                                    |            | 4 Revision check failed                              |             |  |
|                                                                                                    | 0x5864:008 | EtherCAT slaves initialisation status: Initalisation |             |  |
| Image: space of the system of the system of the s                                                                                                    |            |                                                      |             |  |
| 1       No access         2       Vendor ID check failed         3       Product code check failed         4       Revision check failed         x5864:009       EtherCAT slaves initialisation status: Initalisation status slave 9         •       Read only         0       No Error         1       No access         2       Vendor ID check failed         3       Product code check failed         4       Revision check failed         5       Product code check failed         4       Revision check failed         5       Product code check failed         4       Revision check failed         5       Read only         0       No Error         1       No access         2       Vendor ID check failed         3       Product code check failed         4       Revision check failed         5       Product code check failed         4       Revision check failed         5       Product code check failed         4       Revision check failed         5       No access         2       Vendor ID check failed         5       Product code check failed <td></td> <td>Read only</td> <td></td> <td></td>                                                                                                    |            | Read only                                            |             |  |
| 2Vendor ID check failed3Product code check failed4Revision check failedx5864:009EtherCAT slaves initialisation status: Initalisation<br>status slave 9<br>• Read only0No Error1No access2Vendor ID check failed3Product code check failed4Revision check failed3Product code check failed4Revision check failedx5864:010EtherCAT slaves initialisation status: Initalisation<br>status slave 10<br>• Read only0No Error1No access2Vendor ID check failed3Product code check failedx5864:010EtherCAT slaves initialisation status: Initalisation<br>status slave 10<br>• Read only0No Error1No access2Vendor ID check failedx5864:011EtherCAT slaves initialisation status: Initalisation<br>status slave 11<br>• Read only0No Error1No access2Vendor ID check failedx5864:012EtherCAT slaves initialisation status: Initalisation<br>status slave 12<br>• Read only0No Error1No access2Vendor ID check failedx5864:012EtherCAT slaves initialisation status: Initalisation<br>status slave 12<br>• Read only0No Error1No access2Vendor ID check failedx5864:012EtherCAT slaves initialisation status: Initalisation<br>status slave 12<br>• Read only0No Err                                                                                                    |            | 0 No Error                                           |             |  |
| 3       Product code check failed         4       Revision check failed         X5864:009       EtherCAT slaves initialisation status: Initalisation status slave 9         • Read only       0         0       No Error         1       No access         2       Vendor ID check failed         3       Product code check failed         3       Product code check failed         4       Revision check failed         x5864:010       EtherCAT slaves initialisation status: Initalisation status slave 10         • Read only       0         0       No Error         1       No access         2       Vendor ID check failed         x5864:010       EtherCAT slaves initialisation status: Initialisation status slave 10         • Read only       0         0       No Error         1       No access         2       Vendor ID check failed         x5864:011       EtherCAT slaves initialisation status: Initialisation status slave 11         • Read only       0         0       No Error         1       No access         2       Vendor ID check failed         3       Product code check failed         4 <td< td=""><td></td><td>1 No access</td><td></td><td></td></td<>                                                                                                    |            | 1 No access                                          |             |  |
| 4       Revision check failed         x5864:009       EtherCAT slaves initialisation status: Initalisation status slave 9         •       Read only         0       No Error         1       No access         2       Vendor ID check failed         3       Product code check failed         4       Revision check failed         4       Revision check failed         X5864:010       EtherCAT slaves initialisation status: Initalisation status slave 10         •       Read only         0       No Error         1       No access         2       Vendor ID check failed         3       Product code check failed         4       Revision check failed         5       Read only         0       No Error         1       No access         2       Vendor ID check failed         4       Revision check failed         x5864:011       EtherCAT slaves initialisation status: Initalisation status: Initalisation status slave 11         •       Read only         0       No Error         1       No access         2       Vendor ID check failed         3       Product code check failed                                                                                                    |            | 2 Vendor ID check failed                             |             |  |
| x5864:009<br>EtherCAT slaves initialisation status: Initalisation<br>status slave 9<br>• Read only<br>0 No Error<br>1 No access<br>2 Vendor ID check failed<br>3 Product code check failed<br>4 Revision check failed<br>4 Revision check failed<br>5 Read only<br>0 No Error<br>1 No access<br>2 Vendor ID check failed<br>3 Product code check failed<br>3 Product code check failed<br>3 Product code check failed<br>3 Product code check failed<br>4 Revision check failed<br>3 Product code check failed<br>4 Revision check failed<br>5 Read only<br>0 No Error<br>1 No access<br>2 Vendor ID check failed<br>4 Revision check failed<br>5 Read only<br>0 No Error<br>1 No access<br>2 Vendor ID check failed<br>3 Product code check failed<br>4 Revision check failed<br>5 Read only<br>0 No Error<br>1 No access<br>2 Vendor ID check failed<br>5 Read only<br>0 No Error<br>1 No access<br>2 Vendor ID check failed<br>5 Read only<br>0 No Error<br>1 No access<br>2 Vendor ID check failed<br>5 Product code check failed<br>5 Product code check failed<br>5 Pr |            | 3 Product code check failed                          |             |  |
| x5864:009<br>EtherCAT slaves initialisation status: Initalisation<br>status slave 9<br>• Read only<br>0 No Error<br>1 No access<br>2 Vendor ID check failed<br>3 Product code check failed<br>4 Revision check failed<br>4 Revision check failed<br>5 Read only<br>0 No Error<br>1 No access<br>2 Vendor ID check failed<br>3 Product code check failed<br>3 Product code check failed<br>3 Product code check failed<br>3 Product code check failed<br>4 Revision check failed<br>3 Product code check failed<br>4 Revision check failed<br>5 Read only<br>0 No Error<br>1 No access<br>2 Vendor ID check failed<br>4 Revision check failed<br>5 Read only<br>0 No Error<br>1 No access<br>2 Vendor ID check failed<br>3 Product code check failed<br>4 Revision check failed<br>5 Read only<br>0 No Error<br>1 No access<br>2 Vendor ID check failed<br>5 Read only<br>0 No Error<br>1 No access<br>2 Vendor ID check failed<br>5 Read only<br>0 No Error<br>1 No access<br>2 Vendor ID check failed<br>5 Product code check failed<br>5 Product code check failed<br>5 Pr |            | 4 Revision check failed                              | -           |  |
| status slave 9         • Read only         0       No Error         1       No access         2       Vendor ID check failed         3       Product code check failed         4       Revision check failed         x5864:010       EtherCAT slaves initialisation status: Initalisation status slave 10         • Read only       0         0       No Error         1       No access         2       Vendor ID check failed         3       Product code check failed         4       Revision check failed         3       Product code check failed         4       Revision check failed         3       Product code check failed         4       Revision check failed         x5864:011       EtherCAT slaves initialisation status: Initalisation status slave 11         • Read only       0         0       No Error         1       No access         2       Vendor ID check failed         3       Product code check failed         4       Revision check failed         3       Product code check failed         4       Revision check failed         5       Vendor ID check failed <td>0x5864:009</td> <td>EtherCAT slaves initialisation status: Initalisation</td> <td></td> <td></td>                                                                                                    | 0x5864:009 | EtherCAT slaves initialisation status: Initalisation |             |  |
| 0       No Error         1       No access         2       Vendor ID check failed         3       Product code check failed         4       Revision check failed         x5864:010       EtherCAT slaves initialisation status: Initalisation status slave 10         •       Read only         0       No Error         1       No access         2       Vendor ID check failed         3       Product code check failed         4       Revision check failed         3       Product code check failed         4       Revision check failed         x5864:011       EtherCAT slaves initialisation status: Initalisation status slave 11         • Read only       0         0       No Error         1       No access         2       Vendor ID check failed         3       Product code check failed         4       Revision check failed         3       Product code check failed         4       Revision check failed         3       Product code check failed         4       Revision status: Initalisation status: Initalisation status slave 12         •       Read only         0       No Error                                                                                                    |            |                                                      |             |  |
| 1       No access         2       Vendor ID check failed         3       Product code check failed         4       Revision check failed         x5864:010       EtherCAT slaves initialisation status: Initalisation status slave 10         •       Read only         0       No Error         1       No access         2       Vendor ID check failed         3       Product code check failed         4       Revision check failed         3       Product code check failed         x5864:011       EtherCAT slaves initialisation status: Initalisation status slave 11         • Read only       0         0       No Error         1       No access         2       Vendor ID check failed         x5864:011       EtherCAT slaves initialisation status: Initalisation status slave 11         • Read only       0         0       No Error         1       No access         2       Vendor ID check failed         x5864:012       EtherCAT slaves initialisation status: Initalisation status slave 12         • Read only       0         0       No Error         1       No access         2       Vendor ID check fa                                                                                                    |            | Read only                                            |             |  |
| 2Vendor ID check failed3Product code check failed4Revision check failedx5864:010EtherCAT slaves initialisation status: Initalisation<br>status slave 10<br>• Read only0No Error1No access2Vendor ID check failed3Product code check failed4Revision check failed3Product code check failed4Revision check failedx5864:011EtherCAT slaves initialisation status: Initalisation<br>status slave 11<br>• Read only0No Error1No access2Vendor ID check failedx5864:012EtherCAT slaves initialisation status: Initalisation<br>status slave 12<br>• Read only0No Error1No access2Vendor ID check failedx5864:012EtherCAT slaves initialisation status: Initalisation<br>status slave 12<br>• Read only0No Error1No access2Vendor ID check failedx5864:012EtherCAT slaves initialisation status: Initalisation<br>status slave 12<br>• Read only0No Error1No access2Vendor ID check failed3Product code check failed3Product code check failed4Revision check failed3Product code check failed                                                                                                    |            | 0 No Error                                           |             |  |
| 2Vendor ID check failed3Product code check failed4Revision check failedx5864:010EtherCAT slaves initialisation status: Initalisation<br>status slave 10<br>• Read only0No Error1No access2Vendor ID check failed3Product code check failed4Revision check failed3Product code check failed4Revision check failedx5864:011EtherCAT slaves initialisation status: Initalisation<br>status slave 11<br>• Read only0No Error1No access2Vendor ID check failedx5864:012EtherCAT slaves initialisation status: Initalisation<br>status slave 12<br>• Read only0No Error1No access2Vendor ID check failedx5864:012EtherCAT slaves initialisation status: Initalisation<br>status slave 12<br>• Read only0No Error1No access2Vendor ID check failedx5864:012EtherCAT slaves initialisation status: Initalisation<br>status slave 12<br>• Read only0No Error1No access2Vendor ID check failed3Product code check failed3Product code check failed4Revision check failed3Product code check failed                                                                                                    |            | 1 No access                                          | -           |  |
| 3       Product code check failed         4       Revision check failed         x5864:010       EtherCAT slaves initialisation status: Initalisation status slave 10 <ul> <li>Read only</li> <li>0</li> <li>No Error</li> <li>1</li> <li>No access</li> <li>2</li> <li>Vendor ID check failed</li> <li>3</li> <li>Product code check failed</li> <li>4</li> <li>Revision check failed</li> <li>4</li> <li>Revision check failed</li> <li>4</li> <li>Revision check failed</li> <li>4</li> <li>Revision check failed</li> <li>4</li> <li>Revision check failed</li> <li>4</li> <li>Revision check failed</li> <li>4</li> <li>Revision check failed</li> <li>4</li> <li>Revision check failed</li> <li>0</li> <li>No Error</li> <li>1</li> <li>No access</li> <li>2</li> <li>Vendor ID check failed</li> <li>3</li> <li>Product code check failed</li> <li>4</li> <li>Revision check failed</li> <li>4</li> <li>Revision check failed</li> <li>4</li> <li>Revision check failed</li> <li>4</li> <li>Revision check failed</li> <li>4</li> <li>Revision check failed</li> <li>4</li> <li>Revision check failed</li> <li>4</li> <li>Revision check failed</li> <li>4</li> <li>Revision check failed</li> <li>4</li> <li>Revision check failed</li> <li>5</li> <li>Read only</li> <li>0</li> <li>No Error</li></ul>                                                                                                    |            |                                                      | -           |  |
| 4Revision check failedx5864:010EtherCAT slaves initialisation status: Initalisation<br>status slave 10<br>• Read only0No Error1No access2Vendor ID check failed3Product code check failed4Revision check failedx5864:011EtherCAT slaves initialisation status: Initalisation<br>status slave 11<br>• Read only0No Error1No access2Vendor ID check failedx5864:011EtherCAT slaves initialisation status: Initalisation<br>status slave 11<br>• Read only0No Error1No access2Vendor ID check failed3Product code check failed4Revision check failedx5864:012EtherCAT slaves initialisation status: Initalisation<br>status slave 12<br>• Read only0No Error1No access2Vendor ID check failedx5864:012EtherCAT slaves initialisation status: Initalisation<br>status slave 12<br>• Read only0No Error1No access2Vendor ID check failed3Product code check failed3Product code check failed4No access2Vendor ID check failed3Product code check failed4No access2Vendor ID check failed3Product code check failed3Product code check failed3Product code check failed3Product code check failed<                                                                                                    |            |                                                      |             |  |
| x5864:010<br>EtherCAT slaves initialisation status: Initalisation<br>status slave 10<br>• Read only<br>0 No Error<br>1 No access<br>2 Vendor ID check failed<br>3 Product code check failed<br>4 Revision check failed<br>x5864:011<br>EtherCAT slaves initialisation status: Initalisation<br>status slave 11<br>• Read only<br>0 No Error<br>1 No access<br>2 Vendor ID check failed<br>3 Product code check failed<br>3 Product code check failed<br>3 Product code check failed<br>4 Revision check failed<br>3 Product code check failed<br>4 Revision check failed<br>x5864:012<br>EtherCAT slaves initialisation status: Initalisation<br>status slave 12<br>• Read only<br>0 No Error<br>1 No access<br>2 Vendor ID check failed<br>x5864:012<br>EtherCAT slaves initialisation status: Initalisation<br>status slave 12<br>• Read only<br>0 No Error<br>1 No access<br>2 Vendor ID check failed<br>3 Product code check failed<br>3 Product code check failed<br>3 Product code check failed                                                                                                    |            |                                                      | _           |  |
| status slave 10         • Read only         0       No Error         1       No access         2       Vendor ID check failed         3       Product code check failed         4       Revision check failed         x5864:011       EtherCAT slaves initialisation status: Initalisation status slave 11         • Read only       0         0       No Error         1       No access         2       Vendor ID check failed         3       Product code check failed         4       Revision check failed         1       No access         2       Vendor ID check failed         3       Product code check failed         4       Revision check failed         x5864:012       EtherCAT slaves initialisation status: Initalisation status slave 12         • Read only       0         0       No Error         1       No access         2       Vendor ID check failed         1       No access         2       Vendor ID check failed         3       Product code check failed         3       Product code check failed                                                                                                    | 0          |                                                      |             |  |
| <ul> <li>Read only</li> <li>No Error</li> <li>No access</li> <li>Vendor ID check failed</li> <li>Product code check failed</li> <li>Product code check failed</li> <li>Revision check failed</li> <li>EtherCAT slaves initialisation status: Initalisation status slave 11         <ul> <li>Read only</li> <li>No access</li> <li>Vendor ID check failed</li> </ul> </li> <li>X5864:011         <ul> <li>EtherCAT slaves initialisation status: Initalisation status slave 11             <ul> <li>Read only</li> <li>No access</li> <li>Vendor ID check failed</li> <li>Product code check failed</li> <li>Product code check failed</li> <li>Product code check failed</li> <li>Revision check failed</li> <li>Product code check failed</li> <li>No access</li> <li>Read only</li> <li>No be croor</li> <li>No access</li> <li>Vendor ID check failed</li> <li>No access</li> <li>Vendor ID check failed</li> <li>No access</li> <li>Vendor ID check failed</li> <li>No access</li> <li>Vendor ID check failed</li> <li>No access</li> <li>Vendor ID check failed</li> <li>Product code check failed</li> <li>Product code check failed</li> <li>Product code check failed</li></ul></li></ul></li></ul>                                                                                                    | UX5864:010 |                                                      |             |  |
| 0       No Error         1       No access         2       Vendor ID check failed         3       Product code check failed         4       Revision check failed         x5864:011       EtherCAT slaves initialisation status: Initalisation status slave 11         • Read only       0         0       No Error         1       No access         2       Vendor ID check failed         3       Product code check failed         4       Revision check failed         3       Product code check failed         4       Revision check failed         5864:012       EtherCAT slaves initialisation status: Initalisation status slave 12         • Read only       0         0       No Error         1       No access         2       • Read only         0       No Error         1       No access         2       • Read only         0       No Error         1       No access         2       Vendor ID check failed         3       Product code check failed         3       Product code check failed                                                                                                    |            |                                                      |             |  |
| 1       No access         2       Vendor ID check failed         3       Product code check failed         4       Revision check failed         x5864:011       EtherCAT slaves initialisation status: Initalisation status slave 11         • Read only       0         0       No Error         1       No access         2       Vendor ID check failed         3       Product code check failed         4       Revision check failed         3       Product code check failed         4       Revision check failed         x5864:012       EtherCAT slaves initialisation status: Initalisation status slave 12         • Read only       0         0       No Error         1       No access         2       • Read only         0       No Error         1       No access         2       Vendor ID check failed         3       Product code check failed         3       Volume failed         4       No access         2       Vendor ID check failed         3       Product code check failed         3       Product code check failed         3       Product code check failed<                                                                                                    |            | -                                                    | _           |  |
| 2       Vendor ID check failed         3       Product code check failed         4       Revision check failed         x5864:011       EtherCAT slaves initialisation status: Initalisation status slave 11         •       Read only         0       No Error         1       No access         2       Vendor ID check failed         3       Product code check failed         4       Revision check failed         3       Product code check failed         4       Revision check failed         x5864:012       EtherCAT slaves initialisation status: Initalisation status slave 12         •       Read only         0       No Error         1       No access         2       • Read only         0       No Error         1       No access         2       • Read only         0       No Error         1       No access         2       Vendor ID check failed         3       Product code check failed         3       Product code check failed                                                                                                    |            |                                                      | _           |  |
| 3       Product code check failed         4       Revision check failed         x5864:011       EtherCAT slaves initialisation status: Initalisation status slave 11         •       Read only         0       No Error         1       No access         2       Vendor ID check failed         3       Product code check failed         4       Revision check failed         3       Product code check failed         4       Revision check failed         x5864:012       EtherCAT slaves initialisation status: Initalisation status slave 12         •       Read only         0       No Error         1       No access         2       Vendor ID check failed         x5864:012       EtherCAT slaves initialisation status: Initalisation status slave 12         •       Read only         0       No Error         1       No access         2       Vendor ID check failed         3       Product code check failed         3       Product code check failed                                                                                                    |            |                                                      | _           |  |
| 4       Revision check failed         x5864:011       EtherCAT slaves initialisation status: Initalisation status slave 11         •       Read only         0       No Error         1       No access         2       Vendor ID check failed         3       Product code check failed         4       Revision check failed         x5864:012       EtherCAT slaves initialisation status: Initalisation status slave 12         •       Read only         0       No Error         1       No access         2       Vendor ID check failed         4       Revision status: Initalisation status: Initalisation status slave 12         •       Read only         0       No Error         1       No access         2       Vendor ID check failed         3       Product code check failed         3       Product code check failed                                                                                                    |            | 2 Vendor ID check failed                             |             |  |
| x5864:011<br>EtherCAT slaves initialisation status: Initalisation<br>status slave 11<br>• Read only<br>0 No Error<br>1 No access<br>2 Vendor ID check failed<br>3 Product code check failed<br>4 Revision check failed<br>x5864:012<br>EtherCAT slaves initialisation status: Initalisation<br>status slave 12<br>• Read only<br>0 No Error<br>1 No access<br>2 Vendor ID check failed<br>3 Product code check failed<br>3 Product code check failed<br>4 Revision status: Initalisation<br>status slave 12<br>• Read only<br>0 No Error<br>1 No access<br>2 Vendor ID check failed<br>3 Product code check failed                                                                                                    |            | 3 Product code check failed                          |             |  |
| status slave 11         • Read only         0       No Error         1       No access         2       Vendor ID check failed         3       Product code check failed         4       Revision check failed         x5864:012       EtherCAT slaves initialisation status: Initalisation status slave 12         • Read only       0         0       No Error         1       No access         2       Vendor ID check failed         3       Product code check failed                                                                                                    |            | 4 Revision check failed                              |             |  |
| Read only     No Error     No access     Vendor ID check failed     Product code check failed     Revision check failed     Revision check failed     Revision check failed     Revision check failed     Revision status: Initalisation     status slave 12     • Read only     No Error     No access     Vendor ID check failed     Revision     Product code check failed     Product code check failed                                                                                                    | 0x5864:011 | EtherCAT slaves initialisation status: Initalisation |             |  |
| 0       No Error         1       No access         2       Vendor ID check failed         3       Product code check failed         4       Revision check failed         5       EtherCAT slaves initialisation status: Initalisation status slave 12         •       Read only         0       No Error         1       No access         2       Vendor ID check failed         3       Product code check failed                                                                                                    |            |                                                      |             |  |
| 1       No access         2       Vendor ID check failed         3       Product code check failed         4       Revision check failed         4       Revision check failed         5864:012       EtherCAT slaves initialisation status: Initalisation status slave 12         •       Read only         0       No Error         1       No access         2       Vendor ID check failed         3       Product code check failed                                                                                                    |            |                                                      |             |  |
| 2       Vendor ID check failed         3       Product code check failed         4       Revision check failed         x5864:012       EtherCAT slaves initialisation status: Initalisation status slave 12         • Read only       No Error         1       No access         2       Vendor ID check failed         3       Product code check failed                                                                                                    |            | 0 No Error                                           |             |  |
| 3       Product code check failed         4       Revision check failed         x5864:012       EtherCAT slaves initialisation status: Initalisation status slave 12         •       Read only         0       No Error         1       No access         2       Vendor ID check failed         3       Product code check failed                                                                                                    |            | 1 No access                                          |             |  |
| 3       Product code check failed         4       Revision check failed         x5864:012       EtherCAT slaves initialisation status: Initalisation status slave 12         •       Read only         0       No Error         1       No access         2       Vendor ID check failed         3       Product code check failed                                                                                                    |            | 2 Vendor ID check failed                             |             |  |
| 4     Revision check failed       x5864:012     EtherCAT slaves initialisation status: Initalisation status slave 12       •     Read only       0     No Error       1     No access       2     Vendor ID check failed       3     Product code check failed                                                                                                    |            |                                                      |             |  |
| x5864:012 EtherCAT slaves initialisation status: Initalisation<br>status slave 12<br>• Read only<br>0 No Error<br>1 No access<br>2 Vendor ID check failed<br>3 Product code check failed                                                                                                    |            |                                                      |             |  |
| <ul> <li>status slave 12</li> <li>Read only</li> <li>No Error</li> <li>No access</li> <li>Vendor ID check failed</li> <li>Product code check failed</li> </ul>                                                                                                    | 0x5864.012 |                                                      |             |  |
| <ul> <li>Read only</li> <li>No Error</li> <li>No access</li> <li>Vendor ID check failed</li> <li>Product code check failed</li> </ul>                                                                                                    | 073004.012 |                                                      |             |  |
| 0       No Error         1       No access         2       Vendor ID check failed         3       Product code check failed                                                                                                    |            |                                                      |             |  |
| 1       No access         2       Vendor ID check failed         3       Product code check failed                                                                                                    |            |                                                      |             |  |
| 2 Vendor ID check failed<br>3 Product code check failed                                                                                                    |            |                                                      |             |  |
| 3 Product code check failed                                                                                                    |            |                                                      | _           |  |
|                                                                                                    |            |                                                      | _           |  |
| 4 Revision check failed                                                                                                    |            |                                                      | _           |  |
|                                                                                                    |            | 4 Revision check failed                              |             |  |

.....

**Configuring the network** onboard EtherCAT - Operation as master or slave on the system bus Diagnostics

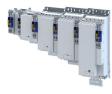

| Address    | Name / setting range / [default setting]                                           |   |
|------------|------------------------------------------------------------------------------------|---|
| 0x5864:013 | EtherCAT slaves initialisation status: Initalisation                               |   |
| 1          | status slave 13                                                                    |   |
|            | Read only                                                                          |   |
|            | 0 No Error                                                                         |   |
|            | 1 No access                                                                        |   |
| 1          | 2 Vendor ID check failed                                                           |   |
| 1          | 3 Product code check failed                                                        |   |
|            | 4 Revision check failed                                                            |   |
| 0x5864:014 | EtherCAT slaves initialisation status: Initalisation                               | _ |
|            | status slave 14                                                                    |   |
|            | Read only                                                                          |   |
|            | 0 No Error                                                                         | _ |
|            | 1 No access                                                                        | _ |
|            | 2 Vendor ID check failed                                                           | _ |
|            | 3 Product code check failed                                                        |   |
| 1          | 4 Revision check failed                                                            |   |
| 0x5864:015 | EtherCAT slaves initialisation status: Initalisation                               |   |
| 0,5804.015 | status slave 15                                                                    |   |
|            | Read only                                                                          |   |
|            | 0 No Error                                                                         |   |
|            | 1 No access                                                                        |   |
|            | 2 Vendor ID check failed                                                           |   |
| 1          | 3 Product code check failed                                                        |   |
|            | 4 Revision check failed                                                            |   |
| 0x5864:016 | EtherCAT slaves initialisation status: Initalisation                               |   |
| 0X5804.010 | status slave 16                                                                    |   |
|            | Read only                                                                          |   |
|            | 0 No Error                                                                         |   |
|            | 1 No access                                                                        |   |
|            | 2 Vendor ID check failed                                                           |   |
|            | 3 Product code check failed                                                        | _ |
|            | 4 Revision check failed                                                            | _ |
| 0.5055.001 |                                                                                    | _ |
| 0x5865:001 | EtherCAT slaves device status: Device status slave 1 <ul> <li>Read only</li> </ul> |   |
| 1          |                                                                                    |   |
| 1          | 0 Unknown                                                                          | _ |
| 1          |                                                                                    | _ |
| 1          | 2 Pre-Operational                                                                  |   |
| 1          | 3 Bootstrap                                                                        |   |
|            | 4 Safe-Operational                                                                 |   |
|            | 8 Operational                                                                      |   |
|            | 65519 Not Present                                                                  |   |
| 0x5865:002 | EtherCAT slaves device status: Device status slave 2                               |   |
|            | Read only                                                                          |   |
| 1          | 0 Unknown                                                                          |   |
| 1          | 1 Init                                                                             |   |
| 1          | 2 Pre-Operational                                                                  | _ |
|            | 3 Bootstrap                                                                        | _ |
| 1          | 4 Safe-Operational                                                                 |   |
| 1          | 8 Operational                                                                      |   |
|            |                                                                                    |   |
| L          | 65519 Not Present                                                                  |   |

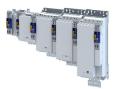

| Name / ce                                                                                        | tting range / [default setting]                                                                                                    |  |
|--------------------------------------------------------------------------------------------------|----------------------------------------------------------------------------------------------------|--|
| Name / setting range / [default setting]<br>EtherCAT slaves device status: Device status slave 3 |                                                                                                    |  |
| Read on                                                                                          |                                                                                                    |  |
| 0 0                                                                                              | Inknown                                                                                                    |  |
| 1 Ir                                                                                             | nit                                                                                                    |  |
| 2 P                                                                                              | re-Operational                                                                                                    |  |
| 3 B                                                                                              | ootstrap                                                                                                    |  |
| 4 S                                                                                              | afe-Operational                                                                                                    |  |
| 8 0                                                                                              | Operational                                                                                                    |  |
| 65519 N                                                                                          | lot Present                                                                                                    |  |
| EtherCAT s <ul> <li>Read on</li> </ul>                                                           | laves device status: Device status slave 4<br>Ily                                                                                                    |  |
| 0 U                                                                                              | Inknown                                                                                                    |  |
| 1 Ir                                                                                             | nit                                                                                                    |  |
| 2 P                                                                                              | re-Operational                                                                                                    |  |
| 3 B                                                                                              | ootstrap                                                                                                    |  |
| 4 S                                                                                              | afe-Operational                                                                                                    |  |
| 8 0                                                                                              | perational                                                                                                    |  |
| 65519 N                                                                                          | lot Present                                                                                                    |  |
| EtherCAT s <ul> <li>Read on</li> </ul>                                                           | laves device status: Device status slave 5<br>Ily                                                                                                    |  |
|                                                                                                  | Inknown                                                                                                    |  |
| 1 Ir                                                                                             | nit                                                                                                    |  |
| 2 P                                                                                              | re-Operational                                                                                                    |  |
| 3 B                                                                                              | ootstrap                                                                                                    |  |
| 4 S                                                                                              | afe-Operational                                                                                                    |  |
| 8 0                                                                                              | Operational                                                                                                    |  |
| 65519 N                                                                                          | lot Present                                                                                                    |  |
| EtherCAT s <ul> <li>Read on</li> </ul>                                                           | laves device status: Device status slave 6<br>Ily                                                                                                    |  |
| 0 U                                                                                              | Inknown                                                                                                    |  |
| 1 Ir                                                                                             | nit                                                                                                    |  |
| 2 P                                                                                              | re-Operational                                                                                                    |  |
| 3 B                                                                                              | ootstrap                                                                                                    |  |
| 4 S                                                                                              | afe-Operational                                                                                                    |  |
| 8 0                                                                                              | perational                                                                                                    |  |
| 65519 N                                                                                          | lot Present                                                                                                    |  |
|                                                                                                  | laves device status: Device status slave 7                                                                                                    |  |
|                                                                                                  | Inknown                                                                                                    |  |
|                                                                                                  |                                                                                                    |  |
|                                                                                                  |                                                                                                    |  |
|                                                                                                  | re-Operational                                                                                                    |  |
|                                                                                                  | ootstrap                                                                                                    |  |
|                                                                                                  | afe-Operational                                                                                                    |  |
|                                                                                                  | Operational                                                                                                    |  |
| _                                                                                                |                                                                                                    |  |
| • Read on                                                                                        | laves device status: Device status slave 8<br>ly                                                                                                    |  |
| 0 0                                                                                              | Inknown                                                                                                    |  |
| 1 Ir                                                                                             |                                                                                                    |  |
| 2 P                                                                                              | re-Operational                                                                                                    |  |
|                                                                                                  | ootstrap                                                                                                    |  |
|                                                                                                  |                                                                                                    |  |
|                                                                                                  | afe-Operational                                                                                                    |  |
| 4 S                                                                                              | afe-Operational<br>Operational                                                                                                    |  |
|                                                                                                  | EtherCAT s         • Read or         0       1         1       1         2       P         3       B         4       S         65519       N         EtherCAT s       •         • Read or       0         0       1         1       1         2       P         3       B         4       S         • Read or       0         0       1         1       1         2       P         3       B         4       S         65519       N         EtherCAT s       •         • Read or       0         0       1         1       1         2       P         3       8         65519       N         EtherCAT s       •         • Read or       0         0       1         1       1         2       P         3       8         0       1         1       1 |  |

.....

**Configuring the network** onboard EtherCAT - Operation as master or slave on the system bus Diagnostics

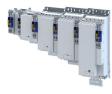

| Address    | Name / setting range / [default setting]                                            |   |
|------------|-------------------------------------------------------------------------------------|---|
| 0x5865:009 | EtherCAT slaves device status: Device status slave 9                                |   |
| 1          | Read only                                                                           |   |
|            | 0 Unknown                                                                           |   |
|            | 1 Init                                                                              |   |
|            | 2 Pre-Operational                                                                   |   |
|            | 3 Bootstrap                                                                         |   |
|            | 4 Safe-Operational                                                                  |   |
|            | 8 Operational                                                                       |   |
|            | 65519 Not Present                                                                   |   |
| 0x5865:010 | EtherCAT slaves device status: Device status slave 10                               |   |
|            | Read only                                                                           | _ |
|            | 0 Unknown<br>1 Init                                                                 |   |
|            |                                                                                     |   |
|            | 2 Pre-Operational                                                                   |   |
|            | 3 Bootstrap                                                                         |   |
|            | 4 Safe-Operational                                                                  |   |
|            | 8 Operational                                                                       |   |
| 0.5065.044 | 65519 Not Present                                                                   |   |
| 0x5865:011 | EtherCAT slaves device status: Device status slave 11 <ul> <li>Read only</li> </ul> |   |
|            | 0 Unknown                                                                           | - |
|            | 1 Init                                                                              | - |
|            | 2 Pre-Operational                                                                   | - |
|            | 3 Bootstrap                                                                         | - |
|            | 4 Safe-Operational                                                                  | - |
|            | 8 Operational                                                                       | - |
|            | 65519 Not Present                                                                   | _ |
| 0x5865:012 | EtherCAT slaves device status: Device status slave 12                               | _ |
| 0,3003.012 | Read only                                                                           |   |
|            | 0 Unknown                                                                           |   |
|            | 1 Init                                                                              | - |
|            | 2 Pre-Operational                                                                   | - |
|            | 3 Bootstrap                                                                         | - |
|            | 4 Safe-Operational                                                                  |   |
|            | 8 Operational                                                                       | - |
|            | 65519 Not Present                                                                   | - |
| 0x5865:013 | EtherCAT slaves device status: Device status slave 13                               |   |
|            | Read only                                                                           |   |
|            | 0 Unknown                                                                           |   |
|            | 1 Init                                                                              |   |
|            | 2 Pre-Operational                                                                   |   |
|            | 3 Bootstrap                                                                         |   |
|            | 4 Safe-Operational                                                                  |   |
|            | 8 Operational                                                                       |   |
|            | 65519 Not Present                                                                   | _ |
| 0x5865:014 | EtherCAT slaves device status: Device status slave 14                               |   |
|            | Read only                                                                           |   |
|            | 0 Unknown                                                                           |   |
|            | 1 Init                                                                              |   |
|            | 2 Pre-Operational                                                                   |   |
|            | 3 Bootstrap                                                                         |   |
|            | 4 Safe-Operational                                                                  |   |
|            | 8 Operational                                                                       | _ |
|            | 65519 Not Present                                                                   | - |

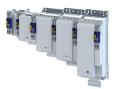

| Address    | Name /                                                | setting range / [default setting]              | Informatio |
|------------|-------------------------------------------------------|------------------------------------------------|------------|
| 0x5865:015 | EtherCAT slaves device status: Device status slave 15 |                                                |            |
|            | Read                                                  | only                                           |            |
|            | 0                                                     | Unknown                                        |            |
|            | 1                                                     | Init                                           |            |
|            | 2                                                     | Pre-Operational                                |            |
|            | 3                                                     | Bootstrap                                      |            |
|            | 4                                                     | Safe-Operational                               |            |
|            | 8                                                     | Operational                                    |            |
|            | 65519                                                 | Not Present                                    |            |
| 0x5865:016 |                                                       | Γ slaves device status: Device status slave 16 |            |
|            | Read                                                  | only                                           |            |
|            | 0                                                     | Unknown                                        |            |
|            | 1                                                     | Init                                           |            |
|            | 2                                                     | Pre-Operational                                |            |
|            | 3                                                     | Bootstrap                                      |            |
|            | 4                                                     | Safe-Operational                               |            |
|            | 8                                                     | Operational                                    |            |
|            | 65519                                                 | Not Present                                    |            |

#### 13.4.5.4 Device identification

For device identification in the system bus network, the inverter provides the standard EtherCAT parameters 0x1018:001 ... 0x1018:004.

The EtherCAT product code in 0x1018:002 consists of device-specific data and the currently activated technology application (0x4000). The last three positions in the product code refer to the activated technology application.

The 0x2372:009 parameter indicates the functionality of the system bus interface of the inverter (EtherCAT master/slave).

| Address    | Name / setting range / [default setting]                                | Information                                                                             |  |
|------------|-------------------------------------------------------------------------|-----------------------------------------------------------------------------------------|--|
| 0x1018:001 | Identity object: Vendor ID <ul> <li>Read only</li> </ul>                | Display of the manufacturer's identification number.                                    |  |
| 0x1018:002 | Identity object: Product Code <ul> <li>Read only</li> </ul>             | Display of the product code of the inverter.                                            |  |
| 0x1018:003 | Identity object: Revision number <ul> <li>Read only</li> </ul>          | Display of the main and subversion of the firmware.                                     |  |
| 0x1018:004 | Identity object: Serial number <ul> <li>Read only</li> </ul>            | Display of the serial number of the inverter.                                           |  |
| 0x2372:009 | onboard EtherCAT - Information: Active interface<br>mode<br>• Read only | Display of the active EtherCAT master/slave functionality for the system bus interface. |  |
|            | 0 Slave                                                                 | Slave functionality is active.                                                          |  |
|            | 1 Master                                                                | Master functionality is active.                                                         |  |

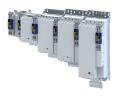

## 13.5 EtherCAT

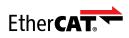

EtherCAT<sup>®</sup> (Ethernet for Controller and Automation Technology) is an Ethernet-based fieldbus system which fulfils the application profile for industrial realtime systems.

- EtherCAT<sup>®</sup> is a registered trademark and patented technology, licensed by Beckhoff Automation GmbH, Germany.
- Detailed information on EtherCAT can be found on the web page of EtherCAT Technology Group (ETG): http://www.ethercat.org
- Information about the dimensioning of an EtherCAT network can be found in the configuration document.

#### Preconditions

- The inverter is equipped with the "EtherCAT" network module.
   Connection via RJ45 sockets X246 (IN) and X247 (OUT) with commercially available standard Ethernet cable from CAT 5/5e.
- Selection of the technology application in the inverter with parameter  $\rightarrow 0x4000 > 1$ .

#### **Typical topology**

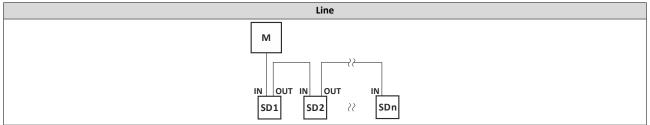

M Master

SD Slave Device

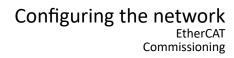

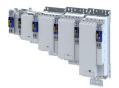

#### 13.5.1 Commissioning

The steps required to control the inverter as an EtherCAT slave with an EtherCAT master are described below.

#### Preconditions:

- The inverter is networked as an EtherCAT slave with an EtherCAT master and, if necessary, further EtherCAT devices.
- The entire wiring has already been checked for completeness, short circuit and earth fault.
- All EtherCAT devices are supplied with voltage and are switched on.
- The inverter is commissioned with the "EASY Starter" or the "PLC Designer".
  - Download »EASY Starter«
  - Download »PLC Designer«
- The EtherCAT master is commissioned with a manufacturer-specific engineering tool. Examples:
  - Lenze Controller with »PLC Designer«
  - Beckhoff PLC with TwinCAT
- The device description file required for project engineering of the inverter is installed.
  - The "PLC Designer" receives these files via the Lenze EASY Package Manager.
  - Third party engineering tools require an ESI device description file.

Download XML/ESI files for Lenze devices

• We always recommend the use of the current device description.

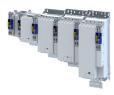

# Commissioning steps with the Lenze »PLC Designer«

How to configure the network:

#### 1. Configure gateway function of the master

- 1. »PLC Designer« Start.
- 2. Open or recreate a »PLC Designer« project.
- 3. Open the "Communication settings" tab of the master.
- 4. Click "Add gateway".

Do the following in the appearing dialog box:

- a) Enter the IP address of the master.
- b) Confirm the entry with "OK".
- 5. Click "Search network".
- 6. Select the corresponding master for the previously entered IP address.
- 7. Click "Set active path".
- Log into the master using the "Online → Log in" menu command or with <Alt>+<F8>. Now you can access the slaves from the Engineering PC via the EtherCAT master as gateway.

#### 2. Carry out network scan.

- Execute the "Start Search" command in the context menu of the EtherCAT master. The appearing dialog box lists all available EtherCAT devices according to the physical order in the network.
- Click "Copy all devices into the project". The physical network structure is reproduced in the »PLC Designer« project.

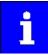

A proper operation requires that the network topology generated in the project corresponds to the physical order of the EtherCAT devices in the network. Otherwise, an error message displays which slave (product code) is to be expected at which position.

#### 3. Load the network configuration into the master

- 1. Log off: Menu command "Online → Log off" or <Ctrl>+<F8>.
- 2. Define cycle time.
- 3. Configure process data.
- 4. Compiling: Menu command "Build  $\rightarrow$  Build" or <F11>.
- 5. Log in: Menu command "Online  $\rightarrow$  Log in" or <Alt>+<F8>.

The configuration, the parameter settings and the PLC program are loaded into the master. Afterwards, all EtherCAT slaves are initialized.

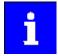

These steps must be executed after each change within the "PLC Designer" project.

An already existing configuration and an existing PLC program in the master are overwritten.

#### 4. Adapt EtherCAT device to the application

1. Adapt parameter values of the inverter.

- 5. Restart of the communication
  - 1. For restarting communication, there are two options:
    - a) Switch inverter off and on again.
    - b) 0x2360 = "Restart with current values [1]".

Commissioning is completed.

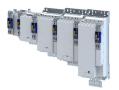

# Configuring the network EtherCAT Commissioning

\_\_\_\_\_

| Address    | Name /              | setting range / [default setting]    | Information                                                                                                    |
|------------|---------------------|--------------------------------------|----------------------------------------------------------------------------------------------------|
| 0x2360     | EtherCA             | T communication                      | <ul><li>Restart communication.</li><li>When the device command has been executed successfully, the value 0 is shown.</li></ul> |
|            | 0                   | No action/no error                   | Only status feedback                                                                                                    |
|            | 1                   | Restart with current values          | Execute command                                                                                                    |
|            | 10                  | In process                           | Only status feedback                                                                                                    |
|            | 11                  | Action cancelled                     |                                                                                                    |
|            | 12                  | Fault                                |                                                                                                    |
| 0x5850:001 | EtherCAT<br>starten | T master commands: Kommunikation neu |                                                                                                    |
|            | 0                   | No action/no error                   | Only status feedback                                                                                                    |
|            | 1                   | Neustart                             | Execute command                                                                                                    |
|            | 10                  | Busy                                 | Only status feedback                                                                                                    |
|            | 11                  | Action cancelled                     |                                                                                                    |
|            | 12                  | Faulted                              |                                                                                                    |

Process data transfer

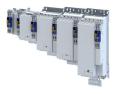

#### 13.5.2 Process data transfer

- The process data serve to control the EtherCAT slaves.
- Process data are, e.g. setpoints, actual values, control words and status words.
- Process input data and process output data are cyclically exchanged between the EtherCAT master and the EtherCAT slaves.
- The transfer is time-critical.
- The process data can be accessed directly by the EtherCAT master. The data is located, for example, in the PLC directly in the I/O area.
- Process data is not saved in the inverter.
- The I/O data mapping defines the EtherCAT objects that are to be transferred cyclically.
- The length of the process data is 0, 4, 8, 12, 16, ... 64 bytes per direction.

#### Configuration

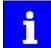

The fieldbus network must be selected as the interface for the technology application.

0x4001 = 0 (Fieldbus network)

- Mapping objects:
- Mapping of the available objects is possible in all operating modes as dynamic (free) configuration.

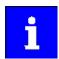

The used EtherCAT objects 0x1630 and 0x1A30 are only accessible via EtherCAT. They are not mapped as Lenze parameters.

- The contents can only be selected from the following objects:
  - RPDO mapping (0x1630:001 ... 0x1630:016): > 0x24E7:001 ... > 0x24E7:016
  - TPDO mapping (0x1A30:001 ... 0x1A30:016): > 0x24E8:001 ... > 0x24E8:016

Pre-assignment:

- RPDOs: Process input image of the active technology application
- TPDOs: Process output image of the active technology application

Number of mapping objects:

- Standard technology application (1 < 0x4000 < 100)
  - 8 mapping objects per direction
  - PDO length: 32 bytes
- User technology application (0x4000 ≥ 10000)
  - Max. 16 mapping objects per direction
  - PDO length: max. 64 bytes

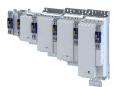

## Configuring the network EtherCAT Process data transfer

\_\_\_\_\_

13.5.2.1 Standard mapping RPDO-EtherCAT objects

| Address    | Name / setting range / [default setting]     | Information                                           | Information                                     |  |  |
|------------|----------------------------------------------|-------------------------------------------------------|-------------------------------------------------|--|--|
|            |                                              | Standard technology application<br>(1 < 0x4000 < 100) | User technology application<br>(0x4000 ≥ 10000) |  |  |
| 0x1630:001 | EtherCAT RPDO mapping: Application object 1  | Control word 00                                       | Freely defined control word 00                  |  |  |
|            | [0x24E70120]                                 |                                                       |                                                 |  |  |
| 0x1630:002 | EtherCAT RPDO mapping: Application object 2  | Control word 01                                       | Freely defined control word 01                  |  |  |
|            | [0x24E70220]                                 |                                                       |                                                 |  |  |
| 0x1630:003 | EtherCAT RPDO mapping: Application object 3  | Control word 02                                       | Freely defined control word 02                  |  |  |
|            | [0x24E70320]                                 |                                                       |                                                 |  |  |
| 0x1630:004 | EtherCAT RPDO mapping: Application object 4  | Control word 03                                       | Freely defined control word 03                  |  |  |
|            | [0x24E70420]                                 |                                                       |                                                 |  |  |
| 0x1630:005 | EtherCAT RPDO mapping: Application object 5  | Control word 04                                       | Freely defined control word 04                  |  |  |
|            | [0x24E70520]                                 |                                                       |                                                 |  |  |
| 0x1630:006 | EtherCAT RPDO mapping: Application object 6  | Control word 05                                       | Freely defined control word 05                  |  |  |
|            | [0x24E70620]                                 |                                                       |                                                 |  |  |
| 0x1630:007 | EtherCAT RPDO mapping: Application object 7  | Control word 06                                       | Freely defined control word 06                  |  |  |
|            | [0x24E70720]                                 |                                                       |                                                 |  |  |
| 0x1630:008 | EtherCAT RPDO mapping: Application object 8  | Control word 07                                       | Freely defined control word 07                  |  |  |
|            | [0x24E70820]                                 |                                                       |                                                 |  |  |
| 0x1630:009 | EtherCAT RPDO mapping: Application object 9  |                                                       | Freely defined control word 08                  |  |  |
|            | [0x24E70920]                                 |                                                       |                                                 |  |  |
| 0x1630:010 | EtherCAT RPDO mapping: Application object 10 |                                                       | Freely defined control word 09                  |  |  |
|            | [0x24E70A20]                                 |                                                       |                                                 |  |  |
| 0x1630:011 | EtherCAT RPDO mapping: Application object 11 |                                                       | Freely defined control word 10                  |  |  |
|            | [0x24E70B20]                                 |                                                       |                                                 |  |  |
| 0x1630:012 | EtherCAT RPDO mapping: Application object 12 |                                                       | Freely defined control word 11                  |  |  |
|            | [0x24E70C20]                                 |                                                       |                                                 |  |  |
| 0x1630:013 | EtherCAT RPDO mapping: Application object 13 |                                                       | Freely defined control word 12                  |  |  |
|            | [0x24E70D20]                                 |                                                       |                                                 |  |  |
| 0x1630:014 | EtherCAT RPDO mapping: Application object 14 |                                                       | Freely defined control word 13                  |  |  |
|            | [0x24E70E20]                                 |                                                       |                                                 |  |  |
| 0x1630:015 | EtherCAT RPDO mapping: Application object 15 |                                                       | Freely defined control word 14                  |  |  |
|            | [0x24E70F20]                                 |                                                       |                                                 |  |  |
| 0x1630:016 | EtherCAT RPDO mapping: Application object 16 |                                                       | Freely defined control word 15                  |  |  |
|            | [0x24E71020]                                 |                                                       |                                                 |  |  |

.....

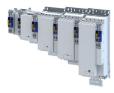

#### **TPDO-EtherCAT objects**

| Address    | Name / setting range / [default setting]     | Information                                           |                                                                                  |  |
|------------|----------------------------------------------|-------------------------------------------------------|----------------------------------------------------------------------------------|--|
|            |                                              | Standard technology application<br>(1 < 0x4000 < 100) | User technology application<br>(0x4000 ≥ 10000)<br>Freely defined status word 00 |  |
| 0x1A30:001 | EtherCAT TPDO mapping: Application object 1  | Status word 00                                        |                                                                                  |  |
|            | [0x24E80120]                                 |                                                       |                                                                                  |  |
| 0x1A30:002 | EtherCAT TPDO mapping: Application object 2  | Status word 01                                        | Freely defined status word 01                                                    |  |
|            | [0x24E80220]                                 |                                                       |                                                                                  |  |
| 0x1A30:003 | EtherCAT TPDO mapping: Application object 3  | Status word 02                                        | Freely defined status word 02                                                    |  |
|            | [0x24E80320]                                 |                                                       |                                                                                  |  |
| 0x1A30:004 | EtherCAT TPDO mapping: Application object 4  | Status word 03                                        | Freely defined status word 03                                                    |  |
|            | [0x24E80420]                                 |                                                       |                                                                                  |  |
| 0x1A30:005 | EtherCAT TPDO mapping: Application object 5  | Status word 04                                        | Freely defined status word 04                                                    |  |
|            | [0x24E80520]                                 |                                                       |                                                                                  |  |
| 0x1A30:006 | EtherCAT TPDO mapping: Application object 6  | Status word 05                                        | Freely defined status word 05                                                    |  |
|            | [0x24E80620]                                 |                                                       |                                                                                  |  |
| 0x1A30:007 | EtherCAT TPDO mapping: Application object 7  | Status word 06                                        | Freely defined status word 06                                                    |  |
|            | [0x24E80720]                                 |                                                       |                                                                                  |  |
| 0x1A30:008 | EtherCAT TPDO mapping: Application object 8  | Status word 07                                        | Freely defined status word 07                                                    |  |
|            | [0x24E80820]                                 |                                                       |                                                                                  |  |
| 0x1A30:009 | EtherCAT TPDO mapping: Application object 9  |                                                       | Freely defined status word 08                                                    |  |
|            | [0x24E80920]                                 |                                                       |                                                                                  |  |
| 0x1A30:010 | EtherCAT TPDO mapping: Application object 10 |                                                       | Freely defined status word 09                                                    |  |
|            | [0x24E80A20]                                 |                                                       |                                                                                  |  |
| 0x1A30:011 | EtherCAT TPDO mapping: Application object 11 |                                                       | Freely defined status word 10                                                    |  |
|            | [0x24E80B20]                                 |                                                       |                                                                                  |  |
| 0x1A30:012 | EtherCAT TPDO mapping: Application object 12 |                                                       | Freely defined status word 11                                                    |  |
|            | [0x24E80C20]                                 |                                                       |                                                                                  |  |
| 0x1A30:013 | EtherCAT TPDO mapping: Application object 13 |                                                       | Freely defined status word 12                                                    |  |
|            | [0x24E80D20]                                 |                                                       |                                                                                  |  |
| 0x1A30:014 | EtherCAT TPDO mapping: Application object 14 |                                                       | Freely defined status word 13                                                    |  |
|            | [0x24E80E20]                                 |                                                       |                                                                                  |  |
| 0x1A30:015 | EtherCAT TPDO mapping: Application object 15 |                                                       | Freely defined status word 14                                                    |  |
|            | [0x24E80F20]                                 |                                                       |                                                                                  |  |
| 0x1A30:016 | EtherCAT TPDO mapping: Application object 16 |                                                       | Freely defined status word 15                                                    |  |
|            | [0x24E81020]                                 |                                                       |                                                                                  |  |

| Address    | Name / setting range / [default setting]             | Information |
|------------|------------------------------------------------------|-------------|
| 0x24E7:001 | Network input data: Input data 1<br>0 [] 4294967295  |             |
| 0x24E7:002 | Network input data: Input data 2<br>0 [] 4294967295  |             |
| 0x24E7:003 | Network input data: Input data 3<br>0 [] 4294967295  |             |
| 0x24E7:004 | Network input data: Input data 4<br>0 [] 4294967295  |             |
| 0x24E7:005 | Network input data: Input data 5<br>0 [] 4294967295  |             |
| 0x24E7:006 | Network input data: Input data 6<br>0 [] 4294967295  |             |
| 0x24E7:007 | Network input data: Input data 7<br>0 [] 4294967295  |             |
| 0x24E7:008 | Network input data: Input data 8<br>0 [] 4294967295  |             |
| 0x24E7:009 | Network input data: Input data 9<br>0 [] 4294967295  |             |
| 0x24E7:010 | Network input data: Input data 10<br>0 [] 4294967295 |             |

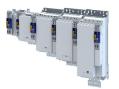

# Configuring the network EtherCAT Process data transfer

\_\_\_\_\_

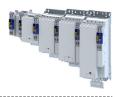

#### 13.5.3 Parameter data transfer

• For configuring and diagnosing the EtherCAT devices, the parameters are accessed by means of acyclic communication.

\_\_\_\_\_

- Parameter data are transferred as SDOs (Service Data Objects).
- The SDO services enable the writing and reading access to parameters and EtherCAT objects.
- The transfer of parameter data is usually not time-critical.
- Parameter data is, for instance, operating parameters, motor data and diagnostic information.

### SDO return values

If an SDO request is evaluated negatively, a corresponding error code is output:

| Index      | Description                                                                                                    |
|------------|----------------------------------------------------------------------------------------------------|
| 0x0000000  | No fault.                                                                                                    |
| 0x05030000 | The state of the toggle bit has not changed.                                                                    |
| 0x05040000 | SDO protocol time-out.                                                                                          |
| 0x05040001 | Invalid or unknown specification symbol for the client/server command.                                          |
| 0x05040005 | The space in the main memory is not sufficient.                                                                 |
| 0x06010000 | Unsupported access to an object.                                                                                |
| 0x06010001 | Read access to a write-only object.                                                                             |
| 0x06010002 | Write access to a read-only object.                                                                             |
| 0x06020000 | An object is not available in the object directory.                                                             |
| 0x06040041 | An object cannot be mapped into the PDO.                                                                        |
| 0x06040042 | The number and/or length of the mapped objects would exceed the PDO length.                                     |
| 0x06040043 | General parameter incompatibility.                                                                              |
| 0x06040047 | General internal incompatibility in the device.                                                                 |
| 0x06060000 | The access has failed due to errors in the hardware.                                                            |
| 0x06070010 | The data type or the parameter length do not match.                                                             |
| 0x06070012 | Wrong data type: The parameter length is too big.                                                               |
| 0x06070013 | Wrong data type: The parameter length is too small.                                                             |
| 0x06090011 | A subindex is not available.                                                                                    |
| 0x06090030 | The value range for parameters is too big (only in case of write access).                                       |
| 0x06090031 | The parameter value is too high.                                                                                |
| 0x06090032 | The parameter value is too low.                                                                                 |
| 0x06090036 | The maximum value is smaller than the minimum value.                                                            |
| 0x08000000 | General fault.                                                                                                  |
| 0x08000020 | Data cannot be transferred to the application or saved in the application.                                      |
| 0x08000021 | Due to local control, the data cannot be transferred to the application or saved in the application.            |
| 0x08000022 | Due to the current device state, the data cannot be transferred to the application or saved in the application. |
| 0x08000023 | The dynamic object directory generation has failed or no object directory is available.                         |

#### 13.5.4 Monitoring

The parameters for setting network monitoring functions are described below.

| Address    | Name / setting range / [default setting] | Information                                                                                                |
|------------|------------------------------------------|----------------------------------------------------------------------------------------------------|
| 0x10F1:001 | Error settings: Local error reaction     | An error response takes place exclusively via the inverter.                                                |
|            | 2 Device specific state                  |                                                                                                    |
| 0x10F1:002 | Error settings: Sync error counter limit | Setting for PDO frame failure detection.                                                                   |
|            | 0 [ <b>20</b> ] 100                      | When the internal telegram failure error counter reaches the value set                                     |
|            |                                          | here, the inverter changes to the "Safe-Operational" state and causes an error (CiA402 error code 0x8700). |

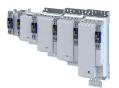

# Configuring the network EtherCAT Monitoring

\_\_\_\_\_

| Address    | Name / setting range / [default setting] |                                   | Information                                                                                                    |  |
|------------|------------------------------------------|-----------------------------------|----------------------------------------------------------------------------------------------------|--|
| 0x2859:001 | Network                                  | c monitoring: Watchdog elapsed    | Selection of the response to a permanent interruption of the communication to the IO controller.                      |  |
|            |                                          |                                   | Associated event ID:<br>• 822313360   0x31038190 - Network - Watchdog time-out                                        |  |
|            | 0                                        | No response                       | ► Severity                                                                                                    |  |
|            | 1                                        | Fault > CiA402                    |                                                                                                    |  |
|            | 2                                        | Warning                           |                                                                                                    |  |
| 0x2859:003 | Network                                  | monitoring: Invalid configuration | Selection of the response triggered by the reception of invalid configuration data.                                   |  |
|            |                                          |                                   | Associated event ID:<br>• 822313607   0x31038287 - Network - Invalid configuration                                    |  |
|            | 0                                        | No response                       | ► Severity 🖽 489                                                                                                    |  |
|            | 1                                        | Fault > CiA402                    |                                                                                                    |  |
|            | 2                                        | Warning                           |                                                                                                    |  |
| 0x2859:004 | Network monitoring: Initialisation error |                                   | Selection of the response triggered by the occurrence of an error during the initialization of the network component. |  |
|            |                                          |                                   | Associated event ID:<br>• 822313362   0x31038192 - Network - Initialization error                                     |  |
|            | 0                                        | No response                       | ► Severity 🖽 489                                                                                                    |  |
|            | 1                                        | Fault > CiA402                    |                                                                                                    |  |
|            | 2                                        | Warning                           |                                                                                                    |  |
| 0x2859:005 | Network monitoring: Invalid process data |                                   | Selection of the response triggered by the reception of invalid process data.                                         |  |
|            |                                          |                                   | Process data marked as invalid (IOPS is "BAD") are received by the IO Controller. Typically in case of                |  |
|            |                                          |                                   | a PLC in STOP state,                                                                                                  |  |
|            |                                          |                                   | • alarms,                                                                                                    |  |
|            |                                          |                                   | acyclic demand data.                                                                                                  |  |
|            |                                          |                                   | Associated event ID:<br>• 822313363   0x31038193 - Network - Invalid cyclic process data                              |  |
|            | 0                                        | No response                       | ► Severity 🖽 489                                                                                                    |  |
|            | 1                                        | Fault > CiA402                    |                                                                                                    |  |
|            | 2                                        | Warning                           |                                                                                                    |  |

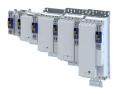

#### 13.5.5 Diagnostics

-----

#### 13.5.5.1 LED status display

The meaning of the "RUN" and "ERR" LEDs can be obtained from the following two tables.

-----

#### LED "RUN" (green)

|                                                                                                  | Blinking pattern EtherCAT status |                                                                         | Status/meaning                                                              |  |
|--------------------------------------------------------------------------------------------------|----------------------------------|-------------------------------------------------------------------------|-----------------------------------------------------------------------------|--|
|                                                                                                  | off                              | off / Init                                                              | The network option is not active at the network or is in the "Init" status. |  |
| Pre-Operational Access to parameters and objects is possible. No process data exchange. blinking |                                  | Access to parameters and objects is possible. No process data exchange. |                                                                             |  |
| •                                                                                                |                                  | Safe-Operational                                                        | The data is not active yet in the standard device.                          |  |
|                                                                                                  |                                  | "Operational"                                                           | Valid process data is exchanged cyclically.                                 |  |
|                                                                                                  | on                               |                                                                         |                                                                             |  |

#### "ERR" LED (red)

| E  | Blinking pattern | Status/meaning                                                                          |  |
|----|------------------|-----------------------------------------------------------------------------------------|--|
|    | off              | No fault                                                                                |  |
|    | flickers         | Local error. The network option changes automatically to the "Safe-Operational" status. |  |
| •• | on (red)         |                                                                                         |  |
|    | blinking         | The configuration is invalid/incorrect.                                                 |  |

#### "L/A" LED (green)

| Blinking pattern | State         | Meaning                               |  |
|------------------|---------------|---------------------------------------|--|
| off              | Not connected | Network not available                 |  |
| on               | Connected     | Network available<br>No data transfer |  |
| blinking         | Traffic       | Data transfer                         |  |

#### 13.5.5.2 Information on the network

The following parameters show information on the network.

| Address    | ess Name / setting range / [default setting]                      |        | Information                                                                                                    |  |
|------------|-------------------------------------------------------------------|--------|----------------------------------------------------------------------------------------------------|--|
| 0x2362:007 | Active EtherCAT settings: Tx length <ul> <li>Read only</li> </ul> |        | Display of the length of the transmitted cyclic data in bytes.                                                                                                    |  |
| 0x2362:008 | Active EtherCAT settings: Rx length <ul> <li>Read only</li> </ul> |        | Display of the length of the received cyclic data in bytes.                                                                                                    |  |
| 0x2368     | EtherCAT status <ul> <li>Read only</li> </ul>                     |        | Display of the current network status.                                                                                                    |  |
|            | 0 No EtherCAT                                                     | module |                                                                                                    |  |
|            | 1 Initialization                                                  |        | <ul> <li>Network initialization is active.</li> <li>No PDO/SDO transmission.</li> <li>Device identification is possible by network scan.</li> </ul>                                                                                                    |  |
|            | 2 Pre-Operatio                                                    | onal   | <ul><li>The network is active.</li><li>SDO transmission (CoE communication via mailbox) is possible.</li><li>No PDO transmission.</li></ul>                                                                                                    |  |
|            | 3 Bootstrap                                                       |        | Is not supported.                                                                                                    |  |
|            | 4 Safe-Operati                                                    | onal   | <ul> <li>SDO transmission (CoE communication via mailbox) is possible.</li> <li>PDO transmission: <ul> <li>The input data in the process image are updated.</li> <li>The output data from the process image is invalid and is not transferred to the application.</li> </ul> </li> </ul> |  |
|            | 8 Operational                                                     |        | <ul> <li>Normal operation</li> <li>PDO/SDO transmission is possible.</li> <li>The output data from the process image is valid and is transferred to the application.</li> </ul>                                                                                                    |  |

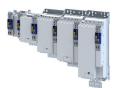

| Address | Name / setti                  | ing range / [default setting] | Information                           |
|---------|-------------------------------|-------------------------------|---------------------------------------|
| 0x2369  | EtherCAT erro                 |                               | Bit coded display of EtherCAT errors. |
|         | <ul> <li>Read only</li> </ul> | 1                             |                                       |
|         | Bit 0 Wat                     | atchdog elapsed               |                                       |
|         | Bit 2 Inva                    | alid configuration            |                                       |
|         | Bit 3 Stac                    | ick init error                |                                       |
|         | Bit 4 Inva                    | alid process data             |                                       |

-----

#### 13.5.5.3 Error history buffer

#### Parameter

| Address | Name / setting range / [default setting] | Information |
|---------|------------------------------------------|-------------|
| 0x1001  | Error register                           |             |
|         | Read only                                |             |

#### 13.5.5.4 Device identification

The EtherCAT product code in 0x1018:002 consists of device-specific data and the currently activated technology application (0x4000). The last three positions in the product code refer to the activated technology application.

For device identification in the network, the inverter provides the EtherCAT objects listed in the following.

The objects can only be accessed via the EtherCAT network.

| Address    | Name / setting range / [default setting]                       | Information                                                                 |
|------------|----------------------------------------------------------------|-----------------------------------------------------------------------------|
| 0x1000     | Device type <ul> <li>Read only</li> </ul>                      | CANopen device profile according CANopen specification CiA 301/<br>CiA 402. |
| 0x1008     | Manufacturer device name <ul> <li>Read only</li> </ul>         | Display of the manufacturer device name.                                    |
| 0x1009     | Manufacturer hardware version <ul> <li>Read only</li> </ul>    | Display of the manufacturer hardware version.                               |
| 0x100A     | Manufacturer software version <ul> <li>Read only</li> </ul>    | Display of the manufacturer software version.                               |
| 0x1018:001 | Identity object: Vendor ID <ul> <li>Read only</li> </ul>       | Display of the manufacturer's identification number.                        |
| 0x1018:002 | Identity object: Product Code <ul> <li>Read only</li> </ul>    | Display of the product code of the inverter.                                |
| 0x1018:003 | Identity object: Revision number <ul> <li>Read only</li> </ul> | Display of the main and subversion of the firmware.                         |
| 0x1018:004 | Identity object: Serial number <ul> <li>Read only</li> </ul>   | Display of the serial number of the inverter.                               |

# Configuring the network

EtherNet/IP

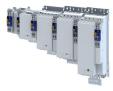

#### 13.6 EtherNet/IP

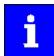

EtherNet/IP is available from inverter firmware 01.04.02.

As of inverter firmware 01.06, the EtherNet/IP functionality has been incompatibly extended.

# Ether Vet/IP

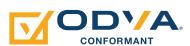

EtherNet/IP<sup>™</sup> (EtherNet Industrial Protocol) is a fieldbus system based on Ethernet which uses the Common Industrial Protocol<sup>™</sup> (CIP<sup>™</sup>) for data exchange.

- EtherNet/IP<sup>™</sup> and Common Industrial Protocol<sup>™</sup> (CIP<sup>™</sup>) are trademarks and patented technologies, licensed by the user organisation ODVA (Open DeviceNet Vendor Assoziation).
- Detailed information on EtherNet/IP can be found on the web page of the user organisation: http://www.odva.org
- Information about the dimensioning of a EtherNet/IP network can be found in the planning manual for the inverter.

The inverter can be controlled by any EtherNet/IP client or client tool. EtherNet/IP client or client tool must either support Class 1 Messaging or Class 3 Messaging. For this purpose, the inverter must be configured as Generic Device Adapter or as AC Drive Device with the »RSLogix™ 5000« programming software of Rockwell Automation® Corporation. ► Commissioning □ 322

Registered trademarks used or trademarks of the Rockwell Automation® Corporation, USA:

- »RSLogix™«, »RSLogix™ 5000«
- »Allen-Bradley®«
- »CompactLogix™«, »ControlLogix®«, »SoftLogix™«

#### Preconditions

- The inverter is equipped with the EtherNet/IP network module.
  - Connection via RJ45 sockets X266 and X267.
  - Use commercially available standard Ethernet cable from CAT 5/5e.
- Selection of the technology application in the inverter with parameter  $\rightarrow 0x4000 > 1$ .

#### **Typical topologies**

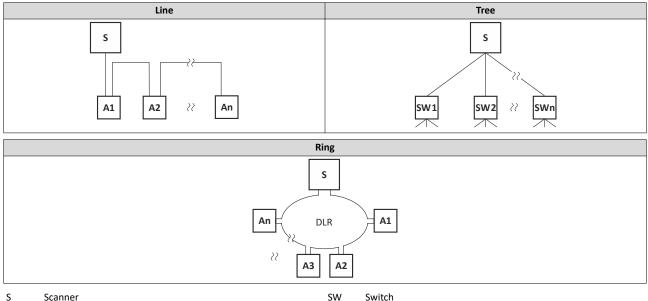

Adapter A

310

#### Configuring the network EtherNet/IP Supported CIP objects

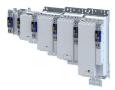

#### 13.6.1 Supported CIP objects

An object is described by its class, instances and attributes. Various services, such as reading or writing services, can be applied to the objects.

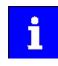

This chapter only describes the CIP objects implemented by Lenze and their supported features (attributes).

Not all object features as described in the "Common Industrial Protocol Specification" of the ODVA are supported.

#### 13.6.1.1 0x01-Identity Object

The "Identity Object" provides the identification and the general information on the device.

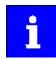

Device Type and Product Code are incompatibly changed as of FW 01.06.

#### 0x01: Identity Object

| Attribute     | Name          | Infor          | rmation              |
|---------------|---------------|----------------|----------------------|
| (Instance ID) |               | As of FW 01.06 | FW 01.04/FW 01.05    |
| 1             | Vendor ID     | 587            | (Lenze)              |
| 2             | Device Type   | 2 (AC Drive)   | 43 (Generic Device)  |
| 3             | Product Code  | 951            | 950                  |
| 4             | Revision      | e.g.: "2.1"    | e.g.: "1.1"          |
| 5             | Status        | Current device | status (status bits) |
| 6             | Serial Number | Serial numbe   | er of the inverter   |
| 7             | Product Name  | i950 Se        | ervo Drive           |
| 8             | State         | Current device | e state 🕨 0x23A8     |

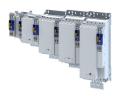

#### 13.6.1.2 0x04-Assembly Object

The inverter contains EtherNet/IP assembly object instances which refer to the following »RSLogix™ 5000«connection parameters:

- Inputs (actual value such as actual speed, actual position, etc.)
- Outputs (enable and reference value for the drive)
- Configuration

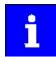

The inputs and outputs refer to the view of the Scanner (PLC).

Output data/assemblies are created by the Scanner (PLC) and transmitted to the Adapter (inverter).

Input data/assemblies are created by the Adapter (inverter) and transmitted to the Scanner (PLC).

The assembly object instances can be accessed via "Class 1 Messaging" (Implicit Messaging) and "Class 3 Messaging" (Explicit Messaging).

See also:

- Process data transfer III 326 (Implicit Messaging)
- ▶ Parameter data transfer 🖽 339 (Explicit Messaging)

The assembly object provides the following common services for accessing Assembly Object instances:

- 0x0E: Get\_Attribute\_Single (read parameter/assembly data)
- 0x10: Set\_Attribute\_Single (write parameter/assembly data)

Predefined assembly object instances can be used according to the "CIP™ Network Library":

#### Assembly output objects (outputs)

Assembly output objects are used to enable the inverter (Adapter) and to specify a speed setpoint or torque setpoint.

Depending on the data length defined by the PLC (Scanner) the memory map of the I/O data may vary in size.

Assembly output objects are assumed to have a 32-bit Run/Idle header. When mapping assemblies, this header is automatically inserted into the data flow by most Allen-Bradley PLC/SLC devices. This does not require any adaptations.

If your PLC does not support the 32-bit Run/Idle header, add a leading 32-bit header to the output image. Set the data in the header to 0.

Bit 0 of the header can be defined in the process image of your PLC:

- Status 0: Idle mode
- Status 1: Run mode

#### Assembly input objects (inputs)

Assembly input objects are usually used to monitor the status of the inverter (Adapter) and to query current actual values (e.g. the current speed).

The input objects are mapped in the Adaptermemory from byte 0 and transmitted "modeless".

The inverter does not use a 32-bit header for the real time status. Thus, the start address in the assembly memory map is the real start of the first assembly data element.

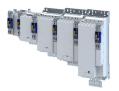

#### Assembly object instances for "AC Drive Profile" technology application

(0x4000 = 5)

#### **Output objects**

| Attribute<br>(Instance ID) | Byte | Bit 7                        | Bit 6                      | Bit 5   | Bit 4         | Bit 3           | Bit 2    | Bit 1           | Bit O          |  |  |
|----------------------------|------|------------------------------|----------------------------|---------|---------------|-----------------|----------|-----------------|----------------|--|--|
|                            | 0    |                              |                            |         |               |                 | FaultRst |                 | RunFwd<br>(CW) |  |  |
| 20<br>(0x14)               | 1    |                              |                            |         |               |                 |          |                 |                |  |  |
| (0x14)                     | 2    |                              |                            |         | Speed Refere  | nce (low byte)  |          |                 |                |  |  |
|                            | 3    | Speed Reference (high byte)  |                            |         |               |                 |          |                 |                |  |  |
|                            | 0    |                              | NetRef                     | NetCtrl |               |                 | FaultRst | RunRev<br>(CCW) | RunFwd<br>(CW) |  |  |
| 21<br>(0x15)               | 1    |                              |                            |         |               |                 |          |                 |                |  |  |
| (0x15)                     | 2    |                              | Speed Reference (low byte) |         |               |                 |          |                 |                |  |  |
|                            | 3    |                              |                            |         | Speed Referer | nce (high byte) |          |                 |                |  |  |
|                            | 0    |                              |                            |         |               |                 | FaultRst |                 | RunFwd<br>(CW) |  |  |
|                            | 1    |                              | 1                          |         |               |                 |          |                 |                |  |  |
| 22                         | 2    | Speed Reference (low byte)   |                            |         |               |                 |          |                 |                |  |  |
| (0x16)                     | 3    |                              |                            |         | Speed Referer | nce (high byte) |          |                 |                |  |  |
|                            | 4    |                              |                            |         | Torque Refere | nce (low byte)  |          |                 |                |  |  |
|                            | 5    |                              |                            |         | Torque Refere | nce (high byte) |          |                 |                |  |  |
|                            | 0    |                              | NetRef                     | NetCtrl |               |                 | FaultRst | RunRev<br>(CCW) | RunFwd<br>(CW) |  |  |
|                            | 1    |                              |                            |         |               |                 |          |                 |                |  |  |
| 23                         | 2    |                              |                            |         | Speed Refere  | nce (low byte)  |          |                 |                |  |  |
| (0x17)                     | 3    |                              |                            |         | Speed Referer | nce (high byte) |          |                 |                |  |  |
|                            | 4    |                              |                            |         | Torque Refere | nce (low byte)  |          |                 |                |  |  |
|                            | 5    | Torque Reference (high byte) |                            |         |               |                 |          |                 |                |  |  |

| Attribute<br>(Instance ID) | Byte | Bit 7                   | Bit 6                    | Bit 5       | Bit 4       | Bit 3                  | Bit 2                 | Bit 1   | Bit 0   |  |  |  |  |
|----------------------------|------|-------------------------|--------------------------|-------------|-------------|------------------------|-----------------------|---------|---------|--|--|--|--|
|                            | 0    |                         |                          |             |             |                        | Running1<br>(Fwd, CW) |         | Faulted |  |  |  |  |
| 70                         | 1    |                         | 1                        | 1 1         |             | l                      | 1                     |         |         |  |  |  |  |
| (0x46)                     | 2    |                         |                          |             | Speed Actu  | al (low byte)          |                       |         |         |  |  |  |  |
|                            | 3    |                         | Speed Actual (high byte) |             |             |                        |                       |         |         |  |  |  |  |
|                            | 0    | AtReference             | RefFromNet               | CtrlFromNet | READY       | Running2<br>(Rev, CCW) | Running1<br>(Fwd, CW) | Warning | Faulted |  |  |  |  |
| 71<br>(0x47)               | 1    |                         | Drive State              |             |             |                        |                       |         |         |  |  |  |  |
| (0,47)                     | 2    |                         |                          |             | Speed Actu  | al (low byte)          |                       |         |         |  |  |  |  |
|                            | 3    |                         |                          |             | Speed Actu  | al (high byte)         |                       |         |         |  |  |  |  |
|                            | 0    |                         |                          |             |             |                        | Running1<br>(Fwd, CW) |         | Faulted |  |  |  |  |
|                            | 1    |                         |                          |             |             |                        |                       |         |         |  |  |  |  |
| 72<br>(0x48)               | 2    | Speed Actual (low byte) |                          |             |             |                        |                       |         |         |  |  |  |  |
| (0x46)                     | 3    |                         | Speed Actual (high byte) |             |             |                        |                       |         |         |  |  |  |  |
|                            | 4    |                         |                          |             | Torque Actu | ial (low byte)         |                       |         |         |  |  |  |  |
|                            | 5    |                         |                          |             | Torque Actu | al (high byte)         |                       |         |         |  |  |  |  |
|                            | 0    | AtReference             | RefFromNet               | CtrlFromNet | READY       | Running2<br>(Rev, CCW) | Running1<br>(Fwd, CW) | Warning | Faulted |  |  |  |  |
|                            | 1    |                         |                          |             | Drive       | e State                |                       |         |         |  |  |  |  |
| 73                         | 2    |                         |                          |             | Speed Actu  | al (low byte)          |                       |         |         |  |  |  |  |
| (0x49)                     | 3    |                         |                          |             | Speed Actua | al (high byte)         |                       |         |         |  |  |  |  |
|                            | 4    |                         |                          |             | Torque Actu | ial (low byte)         |                       |         |         |  |  |  |  |
|                            | 5    |                         |                          |             | Torque Actu | al (high byte)         |                       |         |         |  |  |  |  |

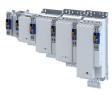

#### Assembly object instances for "User" technology application

# (0x4000 = 10000)

### Output objects

| Attribute<br>(Instance ID) | Byte | Bit 7 | Bit 6 | Bit 5 | Bit 4      | Bit 3      | Bit 2 | Bit 1 | Bit 0 |
|----------------------------|------|-------|-------|-------|------------|------------|-------|-------|-------|
| 110<br>(0x6E)              | 0 63 |       |       |       | Lenze TA U | ser Output |       |       |       |

## Input objects

| Attribute<br>(Instance ID) | Byte | Bit 7 | Bit 6 | Bit 5 | Bit 4      | Bit 3      | Bit 2 | Bit 1 | Bit 0 |
|----------------------------|------|-------|-------|-------|------------|------------|-------|-------|-------|
| 111<br>(0x6F)              | 0 63 |       |       |       | Lenze TA U | Jser Input |       |       |       |

#### Assembly object instances for standard technology applications (generic selection) Output objects

.....

| Attribute<br>(Instance ID) | Byte | Bit 7 | Bit 6 | Bit 5 | Bit 4         | Bit 3        | Bit 2 | Bit 1 | Bit 0 |
|----------------------------|------|-------|-------|-------|---------------|--------------|-------|-------|-------|
| 112<br>(0x70)              | 0 32 |       |       |       | Lenze TA Star | ndard Output |       |       |       |

### Input objects

| Attribute<br>(Instance ID) | Byte | Bit 7 | Bit 6 | Bit 5 | Bit 4        | Bit 3        | Bit 2 | Bit 1 | Bit 0 |
|----------------------------|------|-------|-------|-------|--------------|--------------|-------|-------|-------|
| 113<br>(0x71)              | 0 63 |       |       |       | Lenze TA Sta | indard Input |       |       |       |

## Assembly object instances for "Speed Control" technology application

(0x4000 = 10)

#### **Output objects**

| Attribute<br>(Instance ID) | Byte  | Bit 7 | Bit 6                                 | Bit 5 | Bit 4              | Bit 3           | Bit 2 | Bit 1 | Bit 0 |  |  |  |  |
|----------------------------|-------|-------|---------------------------------------|-------|--------------------|-----------------|-------|-------|-------|--|--|--|--|
|                            | 0 3   |       | Control signals 0x5030:010            |       |                    |                 |       |       |       |  |  |  |  |
|                            | 4 7   |       | External velocity override 0x5030:011 |       |                    |                 |       |       |       |  |  |  |  |
|                            | 8 11  |       | External velocity 0x5030:012          |       |                    |                 |       |       |       |  |  |  |  |
| 134                        | 12 15 |       |                                       | Ex    | ternal velocity of | offset 0x5030:0 | 13    |       |       |  |  |  |  |
| (0x86)                     | 16 19 |       |                                       | E     | xternal accelera   | ntion 0x5030:01 | L4    |       |       |  |  |  |  |
|                            | 20 23 |       |                                       | E     | xternal decelera   | ation 0x5030:01 | 15    |       |       |  |  |  |  |
|                            | 24 27 |       | External jerk 0x5030:016              |       |                    |                 |       |       |       |  |  |  |  |
|                            | 28 31 |       | External torque limit 0x5030:017      |       |                    |                 |       |       |       |  |  |  |  |

| Attribute<br>(Instance ID) | Byte  | Bit 7 | Bit 6                             | Bit 5 | Bit 4           | Bit 3           | Bit 2 | Bit 1 | Bit 0 |  |  |  |  |
|----------------------------|-------|-------|-----------------------------------|-------|-----------------|-----------------|-------|-------|-------|--|--|--|--|
|                            | 03    |       | Status signals 0x5030:110         |       |                 |                 |       |       |       |  |  |  |  |
|                            | 4 7   |       | Status signals limiter 0x5030:111 |       |                 |                 |       |       |       |  |  |  |  |
|                            | 8 11  |       | Actual velocity 0x5030:112        |       |                 |                 |       |       |       |  |  |  |  |
| 135                        | 12 15 |       |                                   | Sta   | tus word 3 (res | erved) 0x5030:: | 113   |       |       |  |  |  |  |
| (0x87)                     | 16 19 |       |                                   |       | Error code      | 0x5030:114      |       |       |       |  |  |  |  |
|                            | 20 23 |       |                                   |       | Actual torqu    | e 0x5030:115    |       |       |       |  |  |  |  |
|                            | 24 27 |       | Display value 1 0x5030:116        |       |                 |                 |       |       |       |  |  |  |  |
|                            | 28 31 |       | Display value 2 0x5030:117        |       |                 |                 |       |       |       |  |  |  |  |

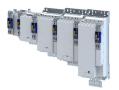

#### Assembly object instances for "Table Positioning" technology application

(0x4000 = 20)

#### **Output objects**

| Attribute<br>(Instance ID) | Byte  | Bit 7 | Bit 6                                | Bit 5 | Bit 4            | Bit 3           | Bit 2 | Bit 1 | Bit 0 |  |  |  |  |
|----------------------------|-------|-------|--------------------------------------|-------|------------------|-----------------|-------|-------|-------|--|--|--|--|
|                            | 0 3   |       | Control signals 0x5030:010           |       |                  |                 |       |       |       |  |  |  |  |
|                            | 4 7   |       | External velocity override0x5030:011 |       |                  |                 |       |       |       |  |  |  |  |
|                            | 8 11  |       | External velocity0x5030:012          |       |                  |                 |       |       |       |  |  |  |  |
| 136                        | 12 15 |       |                                      | Exte  | ernal position s | etpoint 0x5030: | 023   |       |       |  |  |  |  |
| (0x88)                     | 16 19 |       |                                      | E     | xternal acceler  | ation0x5030:01  | 4     |       |       |  |  |  |  |
|                            | 20 23 |       |                                      | E     | xternal deceler  | ation0x5030:01  | .5    |       |       |  |  |  |  |
|                            | 24 27 |       | External jerk0x5030:016              |       |                  |                 |       |       |       |  |  |  |  |
|                            | 28 31 |       | External torque limit0x5030:017      |       |                  |                 |       |       |       |  |  |  |  |

#### Input objects

| Attribute<br>(Instance ID) | Byte  | Bit 7                     | Bit 6                            | Bit 5 | Bit 4           | Bit 3        | Bit 2 | Bit 1 | Bit 0 |  |  |  |  |
|----------------------------|-------|---------------------------|----------------------------------|-------|-----------------|--------------|-------|-------|-------|--|--|--|--|
|                            | 0 3   |                           | Status signals 0x5030:110        |       |                 |              |       |       |       |  |  |  |  |
|                            | 4 7   |                           | Status signals limiter0x5030:111 |       |                 |              |       |       |       |  |  |  |  |
|                            | 8 11  | Actual velocity0x5030:112 |                                  |       |                 |              |       |       |       |  |  |  |  |
| 137                        | 12 15 |                           |                                  |       | Actual position | on0x5030:123 |       |       |       |  |  |  |  |
| (0x89)                     | 16 19 |                           |                                  |       | Error code      | 0x5030:114   |       |       |       |  |  |  |  |
|                            | 20 23 |                           |                                  |       | Actual torqu    | e0x5030:115  |       |       |       |  |  |  |  |
|                            | 2427  |                           | Display value 10x5030:116        |       |                 |              |       |       |       |  |  |  |  |
|                            | 28 31 | Display value 20x5030:117 |                                  |       |                 |              |       |       |       |  |  |  |  |

#### Assembly object instances for "Electronic Gearbox" technology application

(0x4000 = 40)

#### Output objects

| Attribute<br>(Instance ID) | Byte  | Bit 7 | Bit 7     Bit 6     Bit 5     Bit 4     Bit 3     Bit 2     Bit 1     Bit |     |                    |                 |      |  |  |  |
|----------------------------|-------|-------|---------------------------------------------------------------------------|-----|--------------------|-----------------|------|--|--|--|
|                            | 0 3   |       | Control signals 0x5040:010                                                |     |                    |                 |      |  |  |  |
|                            | 4 7   |       |                                                                           | Con | trol word 1 (res   | erved) 0x5040   | :011 |  |  |  |
|                            | 8 11  |       | Control word 2 (reserved) 0x5040:012                                      |     |                    |                 |      |  |  |  |
| 138                        | 12 15 |       |                                                                           | Ex  | ternal velocity of | offset 0x5040:0 | 13   |  |  |  |
| (0x8A)                     | 16 19 |       |                                                                           | Con | trol word 4 (res   | erved) 0x5040   | :014 |  |  |  |
|                            | 20 23 |       |                                                                           | Con | trol word 5 (res   | erved) 0x5040   | :015 |  |  |  |
|                            | 24 27 |       | External base velocity 0x5040:016                                         |     |                    |                 |      |  |  |  |
|                            | 28 31 |       |                                                                           | E   | xternal torque     | limit 0x5040:01 | .7   |  |  |  |

| Attribute<br>(Instance ID) | Byte  | Bit 7 | Bit 6                             | Bit 5 | Bit 4          | Bit 3         | Bit 2 | Bit 1 | Bit 0 |  |
|----------------------------|-------|-------|-----------------------------------|-------|----------------|---------------|-------|-------|-------|--|
|                            | 0 3   |       | Status signals 0x5040:110         |       |                |               |       |       |       |  |
|                            | 47    |       | Status signals limiter 0x5040:111 |       |                |               |       |       |       |  |
|                            | 8 11  |       | Actual velocity 0x5040:112        |       |                |               |       |       |       |  |
| 139                        | 12 15 |       |                                   |       | Actual Positic | on 0x5040:113 |       |       |       |  |
| (0x8B)                     | 16 19 |       |                                   |       | Error code     | 0x5040:114    |       |       |       |  |
|                            | 20 23 |       |                                   |       | Actual torqu   | e 0x5040:115  |       |       |       |  |
|                            | 24 27 |       | Display value 1 0x5040:116        |       |                |               |       |       |       |  |
|                            | 28 31 |       |                                   |       | Display value  | 2 0x5040:117  |       |       |       |  |

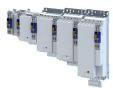

#### Assembly object instances for "Sync and Correction" technology application

\_\_\_\_\_

(0x4000 = 41)

....

#### **Output objects**

| Attribute<br>(Instance ID) | Byte  | Bit 7 | Bit 6                                | Bit 5 | Bit 4            | Bit 3           | Bit 2 | Bit 1 | Bit O |  |
|----------------------------|-------|-------|--------------------------------------|-------|------------------|-----------------|-------|-------|-------|--|
|                            | 0 3   |       | Control signals 0x5040:010           |       |                  |                 |       |       |       |  |
|                            | 4 7   |       |                                      | Con   | trol word 1 (res | served) 0x5040  | :011  |       |       |  |
|                            | 8 11  |       | Control word 2 (reserved) 0x5040:012 |       |                  |                 |       |       |       |  |
| 140                        | 12 15 |       |                                      | Ex    | ternal position  | offset 0x5040:0 | 23    |       |       |  |
| (0x8C)                     | 16 19 |       |                                      | Con   | trol word 4 (res | served) 0x5040  | :014  |       |       |  |
|                            | 20 23 |       |                                      | Con   | trol word 5 (res | served) 0x5040  | :015  |       |       |  |
|                            | 24 27 |       | External base velocity 0x5040:016    |       |                  |                 |       |       |       |  |
|                            | 28 31 |       |                                      | Con   | trol word 7 (res | served) 0x5040  | :027  |       |       |  |

#### Input objects

| Attribute<br>(Instance ID) | Byte  | Bit 7 | Bit 6                     | Bit 5   | Bit 4              | Bit 3          | Bit 2   | Bit 1 | Bit 0 |  |
|----------------------------|-------|-------|---------------------------|---------|--------------------|----------------|---------|-------|-------|--|
|                            | 03    |       | Status signals 0x5040:110 |         |                    |                |         |       |       |  |
|                            | 47    |       |                           | (       | Status signals lir | niter0x5040:11 | 1       |       |       |  |
|                            | 8 11  |       | Actual velocity0x5040:112 |         |                    |                |         |       |       |  |
| 141                        | 12 15 |       |                           | Free St | atus Word 03 (0    | x5040:113)0x50 | 040:113 |       |       |  |
| (0x8D)                     | 16 19 |       |                           |         | Error code         | 0x5040:114     |         |       |       |  |
|                            | 20 23 |       |                           |         | Actual torqu       | e0x5040:115    |         |       |       |  |
|                            | 24 27 |       | Display value 10x5040:116 |         |                    |                |         |       |       |  |
|                            | 28 31 |       |                           |         | Display value      | 20x5040:117    |         |       |       |  |

#### Assembly object instances for "Winder Dancer" technology application

(0x4000 = 50)

#### Output objects

| Attribute<br>(Instance ID) | Byte  | Bit 7 | Bit 6                                | Bit 5 | Bit 4             | Bit 3                   | Bit 2 | Bit 1 | Bit O |  |
|----------------------------|-------|-------|--------------------------------------|-------|-------------------|-------------------------|-------|-------|-------|--|
|                            | 0 3   |       | Control signals 0x5050:010           |       |                   |                         |       |       |       |  |
|                            | 4 7   |       |                                      |       | Set diameter      | <sup>-</sup> 0x5050:011 |       |       |       |  |
|                            | 8 11  |       | Set velocity 0x5050:012              |       |                   |                         |       |       |       |  |
| 142                        | 12 15 |       | Dancer set position 0x5050:023       |       |                   |                         |       |       |       |  |
| (0x8E)                     | 16 19 |       |                                      | Dai   | ncer control infl | uence 0x5050:           | 024   |       |       |  |
|                            | 20 23 |       |                                      | Ad    | tual dancer pos   | sition 0x5050:0         | 25    |       |       |  |
|                            | 24 27 |       | Control word 6 (reserved) 0x5050:016 |       |                   |                         |       |       |       |  |
|                            | 28 31 |       |                                      | Con   | trol word 7 (res  | erved) 0x5050           | :017  |       |       |  |

| Attribute<br>(Instance ID) | Byte  | Bit 7 | Bit 7     Bit 6     Bit 5     Bit 4     Bit 3     Bit 2     Bit 1 |  |                |               |  |  |  |  |
|----------------------------|-------|-------|-------------------------------------------------------------------|--|----------------|---------------|--|--|--|--|
|                            | 0 3   |       | Status signals 0x5050:110                                         |  |                |               |  |  |  |  |
|                            | 4 7   |       | Status signals limiter 0x5050:111                                 |  |                |               |  |  |  |  |
|                            | 8 11  |       | Actual velocity 0x5050:112                                        |  |                |               |  |  |  |  |
| 143                        | 12 15 |       |                                                                   |  | Actual positio | on 0x5050:113 |  |  |  |  |
| (0x8F)                     | 16 19 |       |                                                                   |  | Error code     | 0x5050:114    |  |  |  |  |
|                            | 20 23 |       |                                                                   |  | Actual diamet  | er 0x5050:115 |  |  |  |  |
|                            | 24 27 |       | Display value 1 0x5050:116                                        |  |                |               |  |  |  |  |
|                            | 28 31 |       |                                                                   |  | Display value  | 2 0x5050:117  |  |  |  |  |

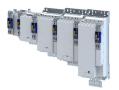

#### Assembly object instances for "Winder Tension" technology application

(0x4000 = 51)

#### **Output objects**

| Attribute<br>(Instance ID) | Byte  | Bit 7 | Bit 6                               | Bit 5 | Bit 4            | Bit 3          | Bit 2 | Bit 1 | Bit O |  |  |
|----------------------------|-------|-------|-------------------------------------|-------|------------------|----------------|-------|-------|-------|--|--|
|                            | 0 3   |       | Control signals 0x5050:010          |       |                  |                |       |       |       |  |  |
|                            | 4 7   |       | Set diameter0x5050:011              |       |                  |                |       |       |       |  |  |
|                            | 8 11  |       | Set velocity0x5050:012              |       |                  |                |       |       |       |  |  |
| 144                        | 12 15 |       |                                     |       | Set tension      | 0x5050:013     |       |       |       |  |  |
| (0x90)                     | 16 19 |       |                                     | Ten   | sion control inf | luence 0x5050: | 014   |       |       |  |  |
|                            | 20 23 |       |                                     |       | Actual tensio    | n 0x5050:015   |       |       |       |  |  |
|                            | 24 27 |       | Control word 6 (reserved)0x5050:016 |       |                  |                |       |       |       |  |  |
|                            | 28 31 |       |                                     | Cor   | ntrol word 7 (re | served)0x5050: | 017   |       |       |  |  |

\_\_\_\_\_

#### Input objects

| Attribute<br>(Instance ID) | Byte  | Bit 7                     | Bit 6                     | Bit 5 | Bit 4              | Bit 3           | Bit 2 | Bit 1 | Bit 0 |  |
|----------------------------|-------|---------------------------|---------------------------|-------|--------------------|-----------------|-------|-------|-------|--|
|                            | 0 3   |                           | Status signals 0x5050:110 |       |                    |                 |       |       |       |  |
|                            | 4 7   |                           |                           | 9     | Status signals lir | miter0x5050:111 |       |       |       |  |
|                            | 8 11  |                           | Actual velocity0x5050:112 |       |                    |                 |       |       |       |  |
| 145                        | 12 15 |                           |                           |       | Actual position    | on0x5050:113    |       |       |       |  |
| (0x91)                     | 16 19 |                           |                           |       | Error code         | 0x5050:114      |       |       |       |  |
|                            | 20 23 |                           |                           |       | Actual diamet      | ter0x5050:115   |       |       |       |  |
|                            | 24 27 | Display value 10x5050:116 |                           |       |                    |                 |       |       |       |  |
|                            | 28 31 |                           |                           |       | Display value      | 20x5050:117     |       |       |       |  |

#### 13.6.1.3 0x28-Motor Data Object

The "Motor Data Object" provides the data basis for motor parameters.

#### 0x28: Motor Data Object

| Attribute<br>(Instance ID) | Name               | Info / parameter                                                                                |
|----------------------------|--------------------|-------------------------------------------------------------------------------------------------|
| 3                          | Motor Type         | AC Drive motor type 0x5020:026<br>Default setting: Squirrel cage induction motor 0x5020:026 = 1 |
| 6                          | Rated Current [mA] | Rated motor current > 0x6075                                                                    |
| 7                          | Rated Voltage [V]  | Rated voltage • 0x2C01:007                                                                      |

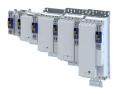

#### 13.6.1.4 0x29-Control Supervisor Object

The "Control Supervisor Object" describes all management functions of the device for the motor control.

.....

#### **0x29: Control Supervisor Object**

| Attribute<br>(Instance ID) | Name        | Info / parameter                                                                                                    |
|----------------------------|-------------|----------------------------------------------------------------------------------------------------|
| 3                          | Run1        | AC drive control word 0x5030:010: Bit 0 Run forward (CW)                                                                                                    |
| 4                          | Run2        | AC drive control word 0x5030:010: Bit 1 Run reverse (CCW)                                                                                                    |
| 5                          | NetCtrl     | AC drive control word 0x5030:010: Bit 5 Activate network control                                                                                                    |
| 6                          | State       | AC drive status word 0x5030:110: Bit 8 Status bit 0<br>AC drive status word 0x5030:110: Bit 9 Status bit 1<br>AC drive status word 0x5030:110: Bit 10 (Drive State)<br>AC drive status word 0x5030:110: Bit 11 Status bit 3 |
| 7                          | Running1    | AC drive status word 0x5030:110: Bit 2 Running forward                                                                                                    |
| 8                          | Running2    | AC drive status word 0x5030:110: Bit 3 Running reverse                                                                                                    |
| 9                          | Ready       | AC drive status word 0x5030:110: Bit 4 Ready                                                                                                    |
| 10                         | Faulted     | AC drive status word 0x5030:110: Bit 0 Fault                                                                                                    |
| 11                         | Warning     | AC drive status word 0x5030:110: Bit 1 Warning                                                                                                    |
| 12                         | FaultRst    | AC drive control word 0x5030:010: Bit 2 Fault reset                                                                                                    |
| 13                         | FaultCode   | 0x5032:53 Error code                                                                                                    |
| 15                         | CtrlFromNet | AC drive status word 0x5030:110: Bit 5 Network control active                                                                                                    |

#### 13.6.1.5 0x2A-AC Drive Object

The "AC Drive Object" describes the device-specific functions of the inverter, e.g. speed ramps, torque control etc.

#### 0x2A: AC Drive Object

| Attribute<br>(Instance ID) | Name                                         | Info / parameter                                                                                                    |
|----------------------------|----------------------------------------------|----------------------------------------------------------------------------------------------------|
| 3                          | AtReference                                  | Status Signals 0x5030:110: Bit 7 (Setpoint reached)                                                                                               |
| 4                          | NetRef                                       | Control signals 0x5030:010: Bit 6 (Activate network setpoint)                                                                                     |
| 6                          | DriveMode                                    | AC Drive Mode 0x5020:027<br>• 0 = Vendor specific<br>• 1 = Speed control (Open Loop)<br>• 2 = Speed control (Closed Loop)<br>• 3 = Torque control |
| 7                          | SpeedActual / 2 <sup>SpeedScale</sup> [rpm]  | Network actual speed (scaled) = 0x5030:122/2 <sup>0x5030:028</sup>                                                                                |
| 8                          | SpeedRef / 2 <sup>SpeedScale</sup> [rpm]     | Network setpoint speed (scaled) = 0x5030:021/2 <sup>0x5030:028</sup>                                                                              |
| 11                         | TorqueActual / 2 <sup>TorqueScale</sup> [Nm] | Network actual torque (scaled) = 0x5030:123/2 <sup>0x5030:029</sup>                                                                               |
| 12                         | TorqueRef / 2 <sup>TorqueScale</sup> [Nm]    | Network setpoint torque (scaled) = 0x5030:022/2 <sup>0x5030:029</sup>                                                                             |
| 18                         | AccelTime                                    | Acceleration time 0x5031:190                                                                                                    |
| 19                         | DecelTime                                    | Deceleration time 0x5031:191                                                                                                    |
| 20                         | LowSpdLimit                                  | Speed - Low limit 0x5031:193                                                                                                    |
| 21                         | HighSpdLimit                                 | Speed - High limit 0x5031:192                                                                                                    |
| 22                         | SpeedScale                                   | Speed scale value 0x5030:028<br>Scaling of SpeedActual and SpeedRef.                                                                              |
| 24                         | TorqueScale                                  | Torque scale value 0x5030:029<br>Scaling of TorqueActual and TorqueRef.                                                                           |
| 29                         | RefFromNet                                   | Status Signals 0x5030:110: Bit 6 (Network setpoint active)                                                                                        |

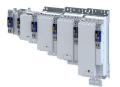

#### 13.6.1.6 0x47-Device Level Ring (DLR) Object

The "Device Level Ring (DLR) Object" provides status information for the DLR protocol. The DLR protocol is a "layer 2" protocol enabling the use of an Ethernet ring topology.

#### 0x47: Device Level Ring (DLR) Object

| Attribute<br>(Instance ID) | Name                      | Information                                                                                                    |
|----------------------------|---------------------------|----------------------------------------------------------------------------------------------------|
| 1                          | Network Topology          | Current network topology<br>• 0: Line topology<br>• 1 Ring topology                                                                                                    |
| 2                          | Network Status            | Current network status <ul> <li>0: Normal</li> <li>1 Ring Fault (only for ring topology)</li> <li>2: Unexpected Loop Detected (only for line topology)</li> <li>3: Partial Network Fault</li> <li>4: Rapid Fault/Restore Cycle</li> </ul> |
| 10                         | Active Supervisor Address | IP address and MAC address of the active ring supervisor                                                                                                    |
| 12                         | Capability Flags          | Telegram processing method for the ring node implementation <ul> <li>2: Beacon-based ring node</li> </ul>                                                                                                    |

#### 13.6.1.7 0x48-Quality of Service (QoS) Object

The "Quality of Service (QoS) Object" enables different classifications and prioritizations of the data packets for the EtherNet/IP communication. For this purpose the EtherNet/IP messages are marked with "Differentiated Services Codepoints" (DSCP).

#### 0x48: Quality of Service (QoS) Object

| Attribute<br>(Instance ID) | Name           | Information                                      |
|----------------------------|----------------|--------------------------------------------------|
| 4                          | DSCP Urgent    | Default: 55: Urgent/imperative messages          |
| 5                          | DSCP Scheduled | Default: 47 (Scheduled messages)                 |
| 6                          | DSCP High      | Default: 43 (Messages with high priority)        |
| 7                          | DSCP Low       | Default: 31 (Messages with low priority)         |
| 8                          | DSCP Explicit  | Default: 27 ("Explicit Messages"/parameter data) |

#### 13.6.1.8 0x67-Lenze Class Object 103

The "Lenze Class (0x67)" provides the image of the input data of the scanner.

The input data for the Scanner is sent to the Scanner via the configured assembly input object instance.

#### 0x67: Lenze Class Object 103

| Attribute<br>(Instance ID) | Name                       | Information                     |
|----------------------------|----------------------------|---------------------------------|
| 3                          | I/O image of produced data | Image of the scanner input data |

#### 13.6.1.9 0x68-Lenze Class Object 104

The "Lenze Class (0x68)" provides the image of the output data of the scanner.

The output data of the scanner is sent via the configured assembly output object instance.

#### 0x68: Lenze Class Object 104

| Attribute<br>(Instance ID) | Name                       | Information                      |
|----------------------------|----------------------------|----------------------------------|
| 3                          | I/O image of consumed data | Image of the scanner output data |

# Configuring the network EtherNet/IP

Supported CIP objects

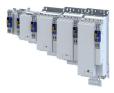

#### 13.6.1.10 0x6E-Lenze Class Object 110

The "Lenze Class (0x6E)" enables read or write access to Lenze inverter parameters.

The Lenze parameter must be specified as "Instance" and its subindices as "Attribute".

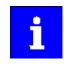

If there is no subindex, the attribute must be set to "0".

If the engineering tool used does not support the attribute value "0", the value '1' must be entered.

Configuration of a display parameter by "Set\_Attribute\_Single" is not possible.

#### 0x6E: Lenze Class Object 110

| Service Type         | Instance                            | Attribute<br>(Instance ID)       | Data                                 |
|----------------------|-------------------------------------|----------------------------------|--------------------------------------|
| Get_Attribute_Single | Index number of the Lenze parameter | Subindex number of the Lenze     | Value of the parameter or subindices |
| Set_Attribute_Single |                                     | parameter or 0x01 for parameters |                                      |
|                      |                                     | without subindex.                |                                      |

# 13.6.1.11 0xF5-TCP/IP Interface Object

The "TCP/IP Interface Object" is used to configure the TCP/IP network interface of the device.

#### 0xF5: TCP/IP Interface Object

| Attribute<br>(Instance ID) | Name                             | Info / parameter                                                                                                    |
|----------------------------|----------------------------------|----------------------------------------------------------------------------------------------------|
| 1                          | Status                           | Current status of the TCP/IP network interface                                                                                                    |
| 2                          | Configuration Capability         | Possible options for TCP/IP configuration <ul> <li>DHCP client</li> <li>Config. Settable</li> <li>ACD capable</li> </ul>                                                                                                    |
| 3                          | Configuration Control            | Type of the TCP/IP configuration 0x23A1:005                                                                                                    |
|                            |                                  | <ul> <li>Possible values for bit 0 3</li> <li>0000: Static TCP/IP configuration</li> <li>0010: TCP/IP configuration via DHCP</li> </ul>                                                                                                    |
| 4                          | Physical Link Object             | Path to "Physical Link Object"                                                                                                    |
| 5                          | Interface Configuration          | Current TCP/IP configuration <ul> <li>IP address: 0x23A1:001</li> <li>Subnetwork: 0x23A1:002</li> <li>Gateway: 0x23A1:003</li> </ul> "Interface Configuration Change Requires Reset" is not supported, i.e. a write access to attribute 5 is implemented immediately! |
| 6                          | Host Name                        | Host name: 0x23A1:004                                                                                                    |
| 8                          | TTL Value                        | TTL value for EtherNet/IP multicast data packages: 0x23A1:006                                                                                                    |
| 9                          | Mcast Config                     | Multicast settings <ul> <li>Multicast assignment: 0x23A1:007</li> <li>Multicast IP address: 0x23A1:008</li> <li>Multicast number: 0x23A1:009</li> </ul>                                                                                                    |
| 10                         | SelectAcd                        | Activate address conflict detection (ACD) 0x23A7 <ul> <li>0: Deactivate ACD</li> <li>1 Activate ACD</li> </ul>                                                                                                    |
| 11                         | LastConflictDetected             | ACD diagnostic information about the last address conflict that occurred.                                                                                                    |
| 13                         | Encapsulation Inactivity Timeout | Number of seconds of inactivity before the TCP connection session is closed.                                                                                                    |

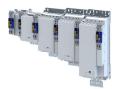

13.6.1.12 0xF6-Ethernet Link Object

The "Ethernet Link Object" provides general information and status information of the Ethernet interfaces (IEEE 802.3)

Instance 1 for interface X266, instance 2 for interface X267.

#### **0xF6: Ethernet Link Object**

| Attribute<br>(Instance ID) | Name                 | Info / parameter                                                                                                    |
|----------------------------|----------------------|----------------------------------------------------------------------------------------------------|
| 1                          | Interface Speed      | Current baud rate<br>• 10 Mbps<br>• 100 Mbps                                                                                                    |
| 2                          | Interface Flags      | Status bits of the Ethernet interface<br>The change of an attribute of the interface configuration becomes effective<br>immediately.                                                                                 |
| 3                          | Physical Adress      | MAC address of the Ethernet interface: 0x23A2:005                                                                                                    |
| 4                          | Interface Counters   | Interface-specific counter                                                                                                    |
| 5                          | Media Counters       | Media-specific counter                                                                                                    |
| 6                          | Interface Control    | Interface settings <ul> <li>Port 1: 0x23A4:001</li> <li>Port 2: 0x23A4:002</li> </ul>                                                                                                    |
| 7                          | Interface Type       | Twisted Pair is supported.                                                                                                    |
| 8                          | Interface State      | Interface status                                                                                                    |
| 9                          | Admin State          | Administrative setting of the interface status <ul> <li>Enable interface</li> <li>Disable interface</li> </ul>                                                                                                    |
| 10                         | Interface Label      | Text for the identification/designation of the Ethernet interface • X266 (instance 1) • X267 (instance 2)                                                                                                    |
| 11                         | Interface Capability | <ul> <li>Manual settings are effective immediately (no reset required).</li> <li>Autonegotiation is supported.</li> <li>Auto-MDIX is supported.</li> <li>Manual setting of Speed and Duplex is supported.</li> </ul> |

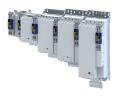

#### 13.6.2 Commissioning

The steps required to control the device as an EtherNet/IP adapter with a Rockwell EtherNet/IP scanner are described below.

#### Preconditions

- The inverter is networked as EtherNet/IP Adapter with an EtherNet/IP Scanner and, if necessary, further EtherNet/IP nodes.
  - Typically, an EtherNet/IP network consists of segments that contain point-to-point connections in a star configuration.
  - See also "Typical topologies" under: 
     EtherNet/IP 
     310
- An Engineering PC with the programming software »RSLogix™ 5000« (from version 20) is connected to the Scanner.
- Current device description files for EtherNet/IP are available.
  - Download of current EDS files

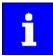

The EDS file of the i950 supports AOP (Add On Profile). The tags used are matched to the Lenze applications. This gives the user a better understanding when configuring with »RSLogix™ 5000«.

As of inverter firmware V1.6.x, the EDS file with the name **Lenze\_i951\_ACD\_V2.eds** must be used.

- The »EDS Hardware Installation Tool« of the »RSLogix™ 5000« installs the EDS files.
- An »RSLogix™ 5000« project has been created and is in the offline state.
- The CPU and Ethernet adapter of the PLC ((Scanner)) have been configured.
- All EtherNet/IP nodes are supplied with voltage and are switched on.

# Configuring the network

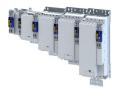

# Commissioning

#### 13.6.2.1 Required commissioning steps

How to configure the network with "RSLogix™ 5000" (from version 20):

• The PC with the programming software »RSLogix<sup>™</sup> 5000« must be in the same network as the devices to be configured.

#### 1. Configure IP communication.

- 1. Make basic IP settings on the engineering PC.
- 2. Via the Rockwell tool »BootP-DHCP Tool«, set a DHCP server or the »EASY Starter«:
  - a) IP address of the inverter (adapter) 0x23A1:001
  - b) Subnetwork mask 0x23A1:002
  - c) Gateway address 0x23A1:003
- 3. Save parameter settings: 0x2022:003 = "On / start [1]"
- Restart the EtherNet/IP communication: 0x23A0 = "Restart with current values [1]" The configuration of the IP communication is now completed.

#### 2. Configure technology application:

- 1. Select technology application: 0x4000 > 1.
- 2. Select TA interface: 0x4001 = 0 "Fieldbus network"
- Save parameter settings: 0x2022:003 = "On / start [1]" The technology application is now controlled via the scanner.

#### 3. Define I/O configuration:

- 1. Start »RSLogix<sup>™</sup> 5000«.
- 2. Open or recreate a »RSLogix<sup>™</sup>« project.
- 3. Configure the cyclic data transfer (Implicit Messaging).
  - ▶ Network configuration of the inverter with EDS file □ 327

#### ▶ Network configuration of the inverter without EDS file □ 333

#### 4. Configure the acyclic data transfer (Explicit Messaging).

#### Parameter data transfer 🖽 339

The configuration of the network is now completed.

#### 4. Complete the commissioning:

1. Save the "RSLogix<sup>™</sup>" project and load the configuration into the PLC (scanner).

▶ Save »RSLogix™« project/Load configuration into the Scanner 🖽 323

2. Restart communication, when the EtherNet/IP configuration has been changed.

#### ▶ Restarting or stopping the communication □ 324

Commissioning is completed.

#### **13.6.2.2** Save »RSLogix<sup>™</sup>« project/Load configuration into the Scanner

#### To save the "RSLogix<sup>™</sup>" project and load the configuration into the PLC (scanner):

#### 1. Save »RSLogix™« project:

- 1. Click ""File"" in the upper toolbar.
- 2. Execute the "Save" menu command.
- The configuration is saved in a file on your PC.

#### 2. Load configuration into the scanner:

- 1. Click "Communications" in the upper toolbar.
- 2. Execute the "Download" menu command.
- The "Download" dialog box is opened.
- 3. Click "Download".

The configuration is loaded into the Scanner.

If the download has been completed successfully, »RSLogix™« changes to the online mode.

The I/O-OK field in the upper left area of the screen is green.

Basic setting and options

.....

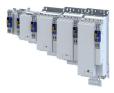

#### 13.6.2.3 Restarting or stopping the communication

The communication needs to be restarted after the EtherNet/IP configuration is changed, so that the changed settings can take effect.

\_\_\_\_\_

For restarting communication, there are two options:

- Switch inverter off and on again.
- 0x23A0 Set = "Restart with current values [1]".

#### Parameter

| Address | Name /  | setting range / [default setting] | Information                                                                                                    |
|---------|---------|-----------------------------------|----------------------------------------------------------------------------------------------------|
| 0x23A0  | EtherNe | t/IP communication                | <ul> <li>Restart / stop communication.</li> <li>When the device command has been executed successfully, the value 0 is shown.</li> <li>A communication restart has nothing to do with the acceptance of the described operating modes. For this purpose, a restart of the device is required!</li> </ul> |
|         | 0       | No action/no error                | Only status feedback                                                                                                    |
|         | 1       | Restart with current values       | Restart communication with the current values.                                                                                                    |
|         | 2       | Restart with default values       | Restart communication with the standard values.                                                                                                    |
|         | 5       | Stop network communication        | Stop communication.                                                                                                    |
|         | 10      | In process                        | Only status feedback                                                                                                    |
|         | 11      | Action cancelled                  |                                                                                                    |
|         | 12      | Fault                             |                                                                                                    |

#### 13.6.3 Basic setting and options

| Address    | Name / setting range / [default setting]                                              | Information                                                                                                    |
|------------|---------------------------------------------------------------------------------------|----------------------------------------------------------------------------------------------------|
| 0x23A1:001 | EtherNet/IP settings: IP address<br>0.0.0.0 [ <b>192.168.124.16</b> ] 255.255.255.255 | Set IP address.                                                                                                    |
| 0x23A1:005 | EtherNet/IP settings: IP configuration                                                | Set IP configuration.                                                                                                    |
|            | 0 Stored IP                                                                           | The currently saved IP configuration is used.                                                                                                    |
|            | 2 DHCP                                                                                | The IP configuration is assigned by the Scanner via DHCP.<br>The assignment of a gateway address that is not in the same subnetwork<br>as the IP address, is denied.                                                                                                    |
|            |                                                                                       | If the inverter (Adapter) is connected to the network but is not assigned<br>an IP address via DHCP for approx. 40 s, the command Restart with<br>current values 0x23A0 = "[1]" is triggered automatically.<br>This process repeats cyclically until an IP address has been assigned via<br>DHCP. |
| 0x23A1:002 | EtherNet/IP settings: Subnet<br>0.0.0.0 [255.255.255.0] 255.255.255.255               | Set subnet mask.                                                                                                    |
| 0x23A1:003 | EtherNet/IP settings: Gateway<br>0.0.0.0 [ <b>0.0.0.0</b> ] 255.255.255.255           | Set gateway address.                                                                                                    |
| 0x23A1:004 | EtherNet/IP settings: Host name                                                       | Set host name.<br>• String with up to 64 characters.                                                                                                    |
| 0x23A1:006 | EtherNet/IP settings: Multicast TTL<br>0 [1] 255                                      | Setting of the multicast TTL value for the validity period of data packets<br>in the network. The TTL value defines the number of hops that the<br>multicast message can distribute via routers.                                                                                                  |
| 0x23A1:007 | EtherNet/IP settings: Multicast allocation                                            | Selection for multicast-IP addressing.                                                                                                    |
|            | 0 Default allocation                                                                  |                                                                                                    |
|            | 1 Multicast number/start address                                                      |                                                                                                    |
| 0x23A1:008 | EtherNet/IP settings: Multicast IP address<br>0.0.0.0 [239.64.2.224] 255.255.255.255  | Set multicast IP address.                                                                                                    |
| 0x23A1:009 | EtherNet/IP settings: Multicast number<br>1 [1] 10                                    | Set multicast number.                                                                                                    |

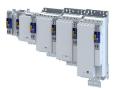

# Configuring the network EtherNet/IP Basic setting and options

\_\_\_\_\_

| Address    | Name /  | setting range / [default setting] | Information                                                                                                    |  |  |  |
|------------|---------|-----------------------------------|----------------------------------------------------------------------------------------------------|--|--|--|
| 0x23A4:001 | Port 1  |                                   | Set baud rate for Ethernet port 1.                                                                             |  |  |  |
|            | 0       | Auto-Negotiation                  |                                                                                                    |  |  |  |
|            | 5       | 10 Mbps/Half Duplex               |                                                                                                    |  |  |  |
|            | 6       | 10 Mbps/Full Duplex               |                                                                                                    |  |  |  |
|            | 7       | 100 Mbps/Half Duplex              |                                                                                                    |  |  |  |
|            | 8       | 100 Mbps/Full Duplex              |                                                                                                    |  |  |  |
| 0x23A4:002 | Port 2  |                                   | Set baud rate for Ethernet port 2.                                                                             |  |  |  |
|            | 0       | Auto-Negotiation                  |                                                                                                    |  |  |  |
|            | 5       | 10 Mbps/Half Duplex               |                                                                                                    |  |  |  |
|            | 6       | 10 Mbps/Full Duplex               |                                                                                                    |  |  |  |
|            | 7       | 100 Mbps/Half Duplex              |                                                                                                    |  |  |  |
|            | 8       | 100 Mbps/Full Duplex              |                                                                                                    |  |  |  |
| 0x23A7     | Address | conflict detection                | Activate address conflict detection (ACD) (enable).                                                            |  |  |  |
|            |         |                                   | <ul> <li>If this value is changed, the device must be reset ("Power off/on" or<br/>"Type 0 Reset").</li> </ul> |  |  |  |
|            | 0       | Disabled                          |                                                                                                    |  |  |  |
|            | 1       | Enabled                           |                                                                                                    |  |  |  |

# Configuring the network EtherNet/IP

Process data transfer

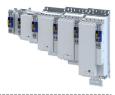

#### 13.6.4 Process data transfer

In addition to the defined AC drive profile, the inverter supports customer-specific configurations.

#### I/O-Konfiguration

The I/O configuration defines which parameters are transferred using the assembly objects.

There are two ways to configure the cyclic data transfer (Implicit Messaging) in »RSLogix™ 5000« (from version 20):

▶ Network configuration of the inverter with EDS file □ 327 (recommended)

▶ Network configuration of the inverter without EDS file □ 333 (as "Generic Ethernet Module")

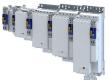

## Configuring the network EtherNet/IP Process data transfer

## 13.6.4.1 Network configuration of the inverter with EDS file

The cyclic data transfer (Implicit Messaging) with EDS file is set up in 3 steps.

#### Preconditions

The inverter is registered with its EDS device description file in the »RSLogix™ 5000« programming software.

Download EDS device description for Lenze EtherNet/IP communication modules

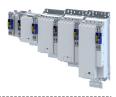

Step 1 - Set up a new Ethernet device:

1. Go to the "Controller Organizer" under "I/O Configuration" → "Ethernet" and execute the menu command "New Module" with a right-click.

| Controller Organizer                     |     |               |  |  |  |  |  |
|------------------------------------------|-----|---------------|--|--|--|--|--|
| ð "                                      |     |               |  |  |  |  |  |
| 🔺 <u></u> Controller Project             |     |               |  |  |  |  |  |
| Controller Tags                          |     |               |  |  |  |  |  |
| 🛑 Controller Fault Handler               |     |               |  |  |  |  |  |
| 🛑 Power-Up Handler                       |     |               |  |  |  |  |  |
| 🔺 🛁 Tasks                                |     |               |  |  |  |  |  |
| 🔺 🛟 MainTask                             |     |               |  |  |  |  |  |
| 👂 🔓 MainProgr                            | am  |               |  |  |  |  |  |
| 🔺 🕒 SafetyTask                           |     |               |  |  |  |  |  |
| 👂 占 SafetyProg                           | ram |               |  |  |  |  |  |
| 💼 Unscheduled                            |     |               |  |  |  |  |  |
| 🔺 <u> Motion</u> Groups                  |     |               |  |  |  |  |  |
| Ungrouped Ax                             | es  |               |  |  |  |  |  |
| 👂 💼 Alarm Manager                        |     |               |  |  |  |  |  |
| Assets                                   |     |               |  |  |  |  |  |
| Logical Model                            |     |               |  |  |  |  |  |
| I/O Configuration                        |     |               |  |  |  |  |  |
| IT56 Backplan                            |     |               |  |  |  |  |  |
| 📴 [0] 1756-L8                            |     |               |  |  |  |  |  |
| [2] 1756-EN2TR Scanner                   |     |               |  |  |  |  |  |
| 🐣 Etherne                                |     |               |  |  |  |  |  |
| Line Constant Street ▲ 器 Ethernet        |     | New Module    |  |  |  |  |  |
| 음 Etherne<br>▲ 器 Ethernet<br>@ 1756-L81E | Ē   | New Module    |  |  |  |  |  |
| ▲ 꿂 Ethernet                             | Ē   | Import Module |  |  |  |  |  |
| ▲ 꿂 Ethernet                             | Ē   |               |  |  |  |  |  |
| ▲ 꿂 Ethernet                             | Ē   | Import Module |  |  |  |  |  |

- 2. Select the "i95A i950 Servo Drive" module type in the dialog box.
  - Open the dialog "Select Module Type".

| i9                                                                                                    |                                 | Clear Filters |                                               |                                                                                         | Hide Filters 💲 |
|----------------------------------------------------------------------------------------------------|---------------------------------|---------------|-----------------------------------------------|-----------------------------------------------------------------------------------------|----------------|
| Module Type Category       AC Drive Device       Analog       Communication       Communications       Communications Additions |                                 |               | Advanced<br>Dialight<br>Endress+H<br>FANUC CC | ype Vendor Filters<br>Energy Industries, Inc.<br>Iauser<br>RPORATION<br>abotics America | ~              |
| Catalog Number                                                                                                    | Description<br>i950 Servo Drive |               | Vendor                                        | Category                                                                                |                |
|                                                                                                    |                                 |               | Lenze                                         | AC Drive Device                                                                         |                |
|                                                                                                    |                                 |               | Lenze                                         | AC Unive Device                                                                         |                |

- 3. Open tab "Catalog".
  - a) Filter by "i9" or "lenze".
  - b) Select the ""i95A"" catalog.
- 4. Click "Create".

The "New Module" dialog box is opened.

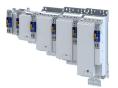

| - General*<br>- Connection                                                | General                                               |                                                          |                                                       |                 |
|---------------------------------------------------------------------------|-------------------------------------------------------|----------------------------------------------------------|-------------------------------------------------------|-----------------|
| - Module Info<br>- Internet Protocol<br>- Port Configuration<br>- Network | Type:<br>Vendor:<br>Parent:<br>Name:<br>Description:  | 195A 1950 Servo Drive<br>Lenze<br>Local<br>Lenze Servo 1 | Ethernet Address<br>Private Network:<br>O IP Address: | 192.168.1. 20 🗘 |
|                                                                           | Module Defi<br>Revision:<br>Bectronic K<br>Connection | 2.001<br>leying: Compatible Module                       | O Host Name:                                          |                 |

5. Select the dialog "General".

- a) Assign a name for the inverter.
- b) Assign an unambiguous IP address.

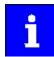

DNS is not supported.

The host name only describes the device.

6. Click "Change".

7. Open the "Module Definition" dialog box.

| - Connection<br>- Module Info           | Module Definition                                     | ×                   |      |         |       |                |       |           |  |
|-----------------------------------------|-------------------------------------------------------|---------------------|------|---------|-------|----------------|-------|-----------|--|
| Internet Protocol<br>Port Configuration | Module Definition                                     |                     |      |         |       |                | ^   · |           |  |
| Vetwork                                 | Revision: 2                                           | Bevision: 2 ✓ 001 ÷ |      |         |       |                |       |           |  |
|                                         | Bectronic Keying: Comp                                | atible Mod          | dule |         | ~     |                |       |           |  |
|                                         | Connections:                                          |                     |      |         |       |                |       |           |  |
|                                         | Name                                                  |                     | Size |         | Tag S | uffix          |       | 8.1. 20 🗢 |  |
|                                         | AC Drive Profile - Ba                                 | Input               | 4    |         |       | LenzeServo1:I1 |       | ee e.     |  |
|                                         | ×                                                     | Output:             | 4    | byte(s) | 1     | LenzeServo1:01 |       |           |  |
|                                         | AC Drive Profile - Basic                              |                     |      |         |       |                |       |           |  |
|                                         | AC Drive Profile - Extend<br>AC Drive Profile - Basic |                     |      |         |       |                |       |           |  |
|                                         | AC Drive Profile - Extend<br>Lenze TA Speed Control   |                     |      |         |       |                |       |           |  |
|                                         | Lenze TA Table Positioni                              |                     |      |         |       |                |       |           |  |
|                                         | Lenze TA Electronic Gea<br>Lenze TA Sync and Corr     |                     |      |         |       |                |       |           |  |
|                                         | Lenze TA Winder Dance                                 | •                   |      |         |       |                |       |           |  |
|                                         | Lenze TA Winder Tensio<br>Lenze TA Standard (gen      |                     |      | OK      |       | Cancel Help    |       |           |  |
|                                         | Lenze TA User                                         | ]                   |      |         |       |                | -     |           |  |
|                                         |                                                       |                     |      | 0       | ange  |                |       |           |  |

Access to the I/O data for the technology application selected and active in the inverter is defined here. See table.

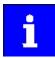

Only "Exclusive Owner" connections are supported.

The selection of the technology application in the inverter must match the selection of the technology application from the EDS file.

# Configuring the network EtherNet/IP Process data transfer

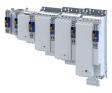

| Connection Name                                 | Size [ | Bytes] | Selected technology application in the inve  | erter          | Comment                                                                                    |
|-------------------------------------------------|--------|--------|----------------------------------------------|----------------|--------------------------------------------------------------------------------------------|
|                                                 | Input  | Output | Name                                         | 0x4000 =       |                                                                                            |
| AC Drive Profile – Basic Speed                  | 4      | 4      |                                              |                |                                                                                            |
| AC Drive Profile – Extended Speed               | 4      | 4      |                                              |                | Corresponds to the ODVA                                                                    |
| AC Drive Profile – Basic Speed and Torque       | 6      | 6      | "AC Drive Profile" technology application    | 5              | profile "AC Drive Speed/                                                                   |
| AC Drive Profile – Extended Speed and<br>Torque | 6      | 6      |                                              |                | Torque"                                                                                    |
| Lenze TA Speed Control                          | 32     | 32     | "Speed Control" technology application       | 10             |                                                                                            |
| Lenze TA Table Positioning                      | 32     | 32     | "Table Positioning" technology application   | 20             | -                                                                                          |
| Lenze TA Electronic Gearbox                     | 32     | 32     | "Electronic Gearbox" technology application  | 40             |                                                                                            |
| Lenze TA Sync and Correction                    | 32     | 32     | "Sync and Correction" technology application | 41             |                                                                                            |
| Lenze TA Winder Dancer                          | 32     | 32     | "Winder Dancer" technology application       | 50             |                                                                                            |
| Lenze TA Winder Tension                         | 32     | 32     | "Winder Tension" technology application      | 51             |                                                                                            |
| Lenze TA User                                   | 1 64   | 1 64   | "User" technology application                | 10000          | -                                                                                          |
| Lenze TA Standard (generic)                     | 32     | 32     | Other technology applications                | >1 and<br><100 | Use selection for Lenze<br>standard technology<br>applications not listed in this<br>table |

.....

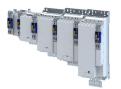

Step 2 - Set up connection:

1. Open the "Connection" dialog box.

| <ul> <li>Internet Protocol</li> <li>Port Configuration</li> <li>Network</li> </ul> | Name                                                      | Requested Packet Interval (RPI)<br>(ms) | Connection over<br>EtherNet/IP | Input Trigger |
|------------------------------------------------------------------------------------|-----------------------------------------------------------|-----------------------------------------|--------------------------------|---------------|
|                                                                                    | AC Drive Profile - Basic Speed                            | 10.0 🚖 1.0 - 100.0                      | Unicast 🐹                      | Cyclic 👱      |
|                                                                                    |                                                           |                                         |                                |               |
|                                                                                    | Inhibit Module Major Fault On Controller If Connection Fa |                                         |                                |               |

2. Set "Requested Packet Interval (RPI)" (cycle with which the inverter is scanned by the scanner).

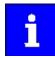

Default setting = 10 ms

For most applications, it is not necessary to scan the inverter more frequently.

Minimum value = 1 ms.

- 3. Select connection type: "Unicast" or "Multicast".
- 4. Optional settings
  - a) "Inhibit Module": Activate locks the inverter.
  - b) "Major Fault On Controller If Connection Fails While in Run Mode": Activate switches the inverter to "Error" if the EtherNet/IP connection to the inverter is lost during operation.
- 5. Click "OK".
- 6. Assembly tags are created in the "Controller Organizer" under "Controller" → "Controller Tags".

| III Me | dule Propert | ties Rep | ort: Loo | cal (ETH | ERNET-MODU | E 1.001)                  | Controller Tags - con | trollogix(co | ontroller) ×                          |
|--------|--------------|----------|----------|----------|------------|---------------------------|-----------------------|--------------|---------------------------------------|
| Scop   | e: Dicontro  | xigolic  | ~        | Show:    | Al Tags    |                           |                       |              | <ul> <li>Enter Name Filter</li> </ul> |
| N      | ame          | ===] +   | Value    | •        | Force Mask | <ul> <li>Style</li> </ul> | Data Type             | Class        | Properties                            |
| Þ      | LenzeServo   | 1:C      | ]        | {}       | 6          | }                         | AB:ETHERNET_MODU      | Standard     | I 副語 型4 声明 t+ Extended Properties     |
| Þ      | LenzeServo   | 1:1      |          | {}       | 6          | )                         | AB:ETHERNET_MODU      | . Standard   | I ▲ General                           |
| Þ      | LenzeServo   | 1:0      |          | ()       | (          | }                         | AB:ETHERNET_MODU      | . Standard   | Name LenzeServo1:C Description        |

In the sample configuration with the "LenzeServo1" inverter, these three assembly tags are generated:

"LenzeServo1:C" for the configuration assembly

"LenzeServo1:I" for the input assembly

"LenzeServo1:O" for the output assembly

Clicking the icon in front of the assembly names expands the display of the assemblies.

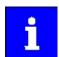

Since the EDS file supports "EDS Add-On Profile (AOP)", the input tags and the output tags are named application-specifically. The assignment of an alias tag is thus not necessary.

The network configuration of the inverter is now complete.

Step 3 - Save configuration:

1. Save the "RSLogix™" project and load the configuration into the PLC (scanner).

Save »RSLogix™« project/Load configuration into the Scanner □ 323

The configuration with the EDS file is now complete.

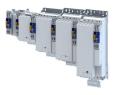

#### Example for an output assembly

Display of the 2 words of the output assembly "LenzeServo1:O" when using the TA Speed Control:

.....

| ope: Bcontrollogix v Show: Al Tags            |       |           |          | V Enter I             |
|-----------------------------------------------|-------|-----------|----------|-----------------------|
| Name                                          | =8  × | Alias For | Base Tag | Data Type             |
| LenzeServo1:11                                |       |           |          | _0248:i95A_669686C5:1 |
| ▲ LenzeServo1:01                              |       |           |          | _024B:i95A_76C53167:  |
| LenzeServo1:01.Speed_Control_Signals          |       | ]         |          | DINT                  |
| LenzeServo1:O1.Control_Signal_Bit_0           |       |           |          | BOOL                  |
| LenzeServo1:O1.Control_Signal_Bit_1           |       |           |          | BOOL                  |
| LenzeServo1:01.Activate_Quickstop_Application |       |           |          | BOOL                  |
| LenzeServo1:01.Enable_Operation               |       |           |          | BOOL                  |
| LenzeServo1:O1.Control_Signal_Bit_4           |       |           |          | BOOL                  |
| LenzeServo1:O1.Jog_Positive                   |       |           |          | BOOL                  |
| LenzeServo1:01.Jog_Negative                   |       |           |          | BOOL                  |
| LenzeServo1:01.Fault_Reset                    |       |           |          | BOOL                  |
| LenzeServo1:O1.Halt                           |       |           |          | BOOL                  |
| LenzeServo1:01.Execute_Homing                 |       |           |          | BOOL                  |
| LenzeServo1:01.Home_Position_Reset            |       |           |          | BOOL                  |
| LenzeServo1:01.Abort                          |       |           |          | BOOL                  |
| LenzeServo1:O1.Control_Signal_Bit_12          |       |           |          | BOOL                  |
| LenzeServo1:01.Activate_Vel_Override          |       |           |          | BOOL                  |
| LenzeServo1:O1.Release_Brake_Manual           |       |           |          | BOOL                  |
| LenzeServo1:O1.Control_Signal_Bit_15          |       |           |          | BOOL                  |
| LenzeServo1:O1.Profile_No_01                  |       |           |          | BOOL                  |
| LenzeServo1;01.Profile Ng 02                  |       |           |          | BOOL                  |

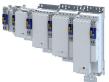

# Configuring the network EtherNet/IP Process data transfer

## 13.6.4.2 Network configuration of the inverter without EDS file

The cyclic data transfer (Implicit Messaging) without EDS file is set up in 4 steps.

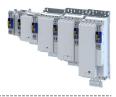

Step 1 - Set up a new Ethernet device:

1. Go to the "Controller Organizer" under "I/O Configuration" → "Ethernet" and execute the menu command "New Module" with a right-click.

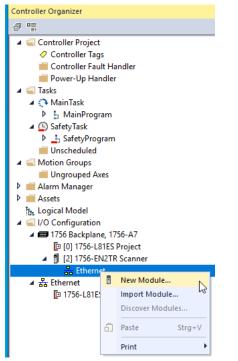

2. Select the "ETHERNET MODULE Generic Ethernet Module" module type in the dialog box.

Select Module Type

| Enter Search Text for Module Type | Clear Filters                                |                                              |                                       | Hide Filters       | *     |  |  |
|-----------------------------------|----------------------------------------------|----------------------------------------------|---------------------------------------|--------------------|-------|--|--|
| Module Type Category Filters      | ^                                            | Module Type V                                | endor Filters                         |                    | ^     |  |  |
| AC Drive Device                   |                                              | Advanced Energy                              | gy Industries, Inc.                   |                    |       |  |  |
| Analog                            |                                              | Dialight                                     |                                       |                    |       |  |  |
| Communication                     |                                              | Endress+Hauser                               | •                                     |                    |       |  |  |
| Communications                    |                                              | FANUC CORPO                                  | RATION                                |                    |       |  |  |
| Communications Adapter            | ~                                            | FANUC Robotic                                | s America                             |                    | ~     |  |  |
| Catalog Number                    | Description                                  |                                              | Vendor                                | Category           | 1     |  |  |
| E1 Plus                           | Electronic Overload Relay Communications In  | erface                                       | Rockwell Automation/Allen-Bradley     | Communication      |       |  |  |
| F121                              | Flowserve 208Vac/240Vac/325Vdc               |                                              | Rockwell Automation/Reliance Electric | DPI to EtherNet/IP |       |  |  |
| E141                              | Flowserve 400Vac/480Vac/650Vdc               |                                              |                                       |                    |       |  |  |
| F151                              | Flowserve 600Vac/810Vdc                      | Bockwell Automation/Reliance Electric DP1 to |                                       |                    |       |  |  |
| E84AYCEO                          | AC Drive 8400 with EtherNet/IP Communication |                                              |                                       |                    |       |  |  |
| EA3600 EtherNet/IP                | EA3600 Network Connect                       |                                              | Zebra Technologies                    | Communication      |       |  |  |
| EtherNet/IP                       | SoftLogix5800 EtherNet/IP                    |                                              | Rockwell Automation/Allen-Bradley     | Communication      |       |  |  |
| ETHERNET-BRIDGE                   | Generic EtherNet/IP CIP Bridge               |                                              | Rockwell Automation/Allen-Bradley     | Communication      |       |  |  |
| ETHERNET-MODULE                   | Generic Ethernet Module                      |                                              | Rockwell Automation/Allen-Bradley     | Communication      |       |  |  |
| ETHERNET-PANELVIEW                | EtherNet/IP Panelview                        |                                              | Rockwell Automation/Allen-Bradley     | HMI                | 76    |  |  |
| ETHERNET-SAFETYMODULE             | Generic EtherNet/IP Safety Module            |                                              | Rockwell Automation/Allen-Bradley     | Safety,Other       |       |  |  |
| ETHERNET-SAFETY-STANDARD-MOD      | Generic EtherNet/IP Safety and Standard Mo   | dule                                         | Rockwell Automation/Allen-Bradley     | Safety,Other       |       |  |  |
| EX250-SEN1                        | Ethernet Valve Manifold SIU                  |                                              | SMC Corporation                       | Communication      |       |  |  |
| EX260-SEN1                        | Ethernet Valve Manifold SIU                  |                                              | SMC Corporation                       | Communication      |       |  |  |
| EVOCA CENO                        | Ethomot Volue Manifold CILI                  |                                              | CMC Composition                       | Communication      | _ `   |  |  |
| <                                 |                                              |                                              |                                       |                    | >     |  |  |
| 15 of 615 Module Types Found      |                                              |                                              |                                       | Add to Favo        | rites |  |  |

- 3. Click "Create".
- The "New Module" dialog box is opened.
- 4. Fill in input fields.

# Configuring the network EtherNet/IP

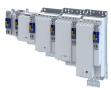

Process data transfer

# i

The example shows the configuration for the Lenze standard technology application "Speed Control". 0x4000 = 10

The assembly input object 135 is used for reading status information of the inverter and the assembly output object 134 is used for controlling the inverter.

If another technology application is used, the assigned assembly objects must be used: ► 0x04-Assembly Object □ 312

| New Module                             |                                                                             |                                 |                                     |                 | >         | × |
|----------------------------------------|-----------------------------------------------------------------------------|---------------------------------|-------------------------------------|-----------------|-----------|---|
| Type:<br>Vendor:<br>Parent:<br>Name:   | ETHERNET-MODULE Generic Ethem<br>Rockwell Automation/Allen-Bradley<br>Local | et Module<br>Connection Para    |                                     |                 |           |   |
| Description:                           | Lenze Servo Drive i950 with TA<br>Speed Control                             | Input:<br>Output:               | Assembly<br>Instance:<br>135<br>134 | Size:<br>8<br>8 | (32-bit)  |   |
| Comm Format<br>Address / H<br>IP Addre |                                                                             | Configuration:<br>Status Input: | 130                                 | 16              | ● (8-bit) |   |
| ◯ Host Nar                             |                                                                             | Status Output:                  | Cano                                | cel             | Help      |   |

- a) "Name:" The name to be entered should refer to the process or the device. Select
- b) "Comm Format:" Data DINT because the data in assembly objects are available in 32bit integer words.
- d) Enter "Connection Parameters":

"Input:" Assembly Instance = 135, Size = 8

"Output:"Assembly Instance = 134, Size = 8

"Configuration:"Assembly Instance = 130, Size = 16

## 5. Click "OK".

The "Module Properties Report: ..." dialog box is opened.

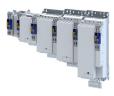

#### Step 2 - Set up connection:

1. Click the "Module Properties Report: ..." tab in the "Connection" dialog box.

| 🗾 Module   | Properties R   | Report: Scanner (ETHERNET-MODULE 1.001) ×     |
|------------|----------------|-----------------------------------------------|
| General    | Connection     | Module Info                                   |
|            |                |                                               |
| Reques     | ted Packet Int | erval (RPI): 10.0 🔹 ms (1.0 - 3200.0 ms)      |
| 🗌 Inhib    | it Module      |                                               |
| 🗌 Majo     | r Fault On Cor | troller If Connection Fails While in Run Mode |
| 🗹 Use      | Unicast Conne  | ection over EtherNet/IP                       |
|            |                |                                               |
| Modu       | e Fault        |                                               |
|            |                |                                               |
|            |                |                                               |
|            |                |                                               |
|            |                |                                               |
| Status: Of | line           | OK Cancel Apply Help                          |

2. Set "Requested Packet Interval (RPI)" (cycle with which the inverter is scanned by the scanner).

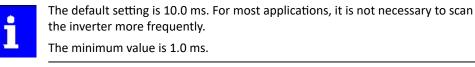

- 3. Select connection type: "Unicast" or "Multicast".
- For this purpose, activate/deactivate "Use Unicast Connection over EtherNet/IP".
- 4. Optional settings:
  - a) "Inhibit Module": Activate locks the inverter.
  - b) "Major Fault On Controller If Connection Fails While in Run Mode": Activate switches the inverter to "Error" if the EtherNet/IP connection to the inverter is lost during operation.
- 5. Assembly tags are created in the "Controller Organizer" under "Controller"  $\rightarrow$  "Controller Tags".

| Module Properties Rep | oort: Local (ETHER! | NET-MODULE 1.001) | Controller Tags - controllogix(c) | ontroller) ×                      |               |
|-----------------------|---------------------|-------------------|-----------------------------------|-----------------------------------|---------------|
| Scope: Dicontrollogix | Show: Al            | Tags              |                                   | ✓ 💽 Enter Name File               | K             |
| Name === -            | Value • For         | rce Mask 🍝 Style  | Data Type Class                   | Properties                        |               |
| LenzeServo1:C         | {}                  | {}                | AB:ETHERNET_MODU Standard         | Bill 24 Ja to Extended Properties |               |
| LenzeServo1:1         | {}                  | <b>{}</b>         | AB:ETHERNET_MODU Standard         | ▲ General                         |               |
| LenzeServo1:0         | ()                  | {}                | AB:ETHERNET_MODU Standard         | Name<br>Description               | LenzeServo1:C |

6. Click "OK".

In the sample configuration with the "LenzeServo1" inverter, these three assembly tags are generated:

"LenzeServo1:C" for the configuration assembly

- "LenzeServo1:I" for the input assembly
- "LenzeServo1:O" for the output assembly

Clicking the icon in front of the assembly names expands the display of the assemblies.

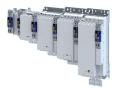

Step 3 - Create alias tags for individual bits of the assemblies:

- 1. Go to "Controller Organizer" under "Controller" and open the "Controller Tags".
- 2. Right-click any tag to execute the "New Tag" context menu command.
  - The "New Tag" dialog box is opened.

| ope: 📮controllogix 🗸 Show: All Tags | New Tag                  |                           | ×           | ∽ 💽 Enter N   |
|-------------------------------------|--------------------------|---------------------------|-------------|---------------|
| Name 📰 🔺 Value                      |                          |                           |             | Class         |
| ▲ LenzeServo1:C                     | Name:                    | i950_Contr_Rel            | Create 💌    | Standard      |
| LenzeServo1:C.Data                  | Description:             | <u>^</u>                  | Cancel      | Standard      |
| LenzeServo1:l                       |                          |                           | :0          | Standard      |
| ▲ LenzeServo1:0                     |                          |                           | Help<br>D:0 | Standard      |
| ▲ LenzeServo1:O.Data                |                          |                           |             | Standard      |
| LenzeServo1:O.Data[0]               | Usage:                   | <controller></controller> |             | Standard      |
| LenzeServo1:O.Data[1]               | Usage.                   | <controller></controller> |             | Standard      |
| LenzeServo1:O.Data[2]               | Type:                    | Alias ~ Connection        |             | Standard      |
| LenzeServo1:O.Data[3]               | Alias For:               | LenzeServo1:0.Data[0]     |             | Standard      |
| LenzeServo1:O.Data[4]               |                          | Enter Name Filter         |             | Show: All Tag |
| LenzeServo1:O.Data[5]               | Data Type:               |                           |             |               |
| LenzeServo1:O.Data[6]               | Parameter<br>Connection: | Name LenzeServo1:C        |             | AB:ETHER      |
| LenzeServo1:O.Data[7]               |                          | LenzeServo1:1             |             | AB:ETHERN     |
|                                     | Scope:                   | LenzeServo1:0             |             | AB:ETHERM     |
|                                     | Class:                   | LenzeServo1:0.Data        |             | DINT[8]       |
|                                     |                          | LenzeServo1:0.Data[0]     |             | UINT          |
|                                     | External<br>Access:      | LenzeServo1:0.Data[1]     |             | DINT          |
|                                     |                          | LenzeServo1:0.Data[2]     |             | DINT          |
|                                     | Style:                   | LenzeServo1:0.Data[3]     |             | DINT          |
|                                     | Constant                 | LenzeServo1:0.Data[4]     |             | DINT          |
|                                     |                          | LenzeServo1:0.Data[5]     |             | DINT          |
|                                     | Sequenci                 | Show controller tags      |             |               |
| Monitor Tags / Edit Tags /          | Open Cor                 | fig Show program tags     |             |               |
|                                     | Open Par                 |                           |             |               |

3. Fill in input fields (example):

- a) "Name:" Enter the name for the alias tag, e.g. "i950\_Contr\_Rel".
- b) Select "Type:" "Alias".
- c) "Alias For:" Select the assembly tag. e.g. assign the double word 0
- (LenzeServo1:O.Data[0]) to the alias "i950\_Contr\_Rel" in the output assembly.

4. Click "Create".

The new alias tag is added to the database.

5. If necessary, create additional alias tags.

The network configuration of the inverter is now complete.

Step 3 - Save configuration:

1. Save the "RSLogix™" project and load the configuration into the PLC (scanner).

Save »RSLogix™« project/Load configuration into the Scanner □ 323

The configuration without the EDS file is now complete.

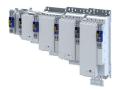

#### Example for an output assembly

.....

Example: Display of the 8 double words of the output assembly "LenzeServo1:O":

\_\_\_\_\_

| 0 C | Controller Tags - controllogix(controller) | ×       |              |       |                                     |
|-----|--------------------------------------------|---------|--------------|-------|-------------------------------------|
| Sco | ope: 🚺 controllogix 🗸 Show: Al             | Tags    |              |       |                                     |
|     | Name 📰 🔺                                   | Value 🗧 | Force Mask 🗢 | Style | Data Type                           |
|     | LenzeServo1:C                              | {}      | {}           |       | AB:ETHERNET_MODULE:C:0              |
|     | LenzeServo1:l                              | {}      | {}           |       | AB:ETHERNET_MODULE_DINT_32Bytes:I:0 |
|     | ▲ LenzeServo1:0                            | {}      | {}           |       | AB:ETHERNET_MODULE_DINT_32Bytes:O:0 |
|     | LenzeServo1:O.Data                         | {}      | {}           | Deci  | DINT[8]                             |
|     | LenzeServo1:O.Data[0]                      | 0       |              | Deci  | DINT                                |
|     | LenzeServo1:O.Data[1]                      | 0       |              | Deci  | DINT                                |
|     | LenzeServo1:O.Data[2]                      | 0       |              | Deci  | DINT                                |
|     | LenzeServo1:O.Data[3]                      | 0       |              | Deci  | DINT                                |
|     | LenzeServo1:O.Data[4]                      | 0       |              | Deci  | DINT                                |
|     | LenzeServo1:O.Data[5]                      | 0       |              | Deci  | DINT                                |
|     | LenzeServo1:O.Data[6]                      | 0       |              | Deci  | DINT                                |
|     | LenzeServo1:O.Data[7]                      | 0       |              | Deci  | DINT                                |

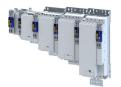

13.6.5 Parameter data transfer

#### Acyclic data transfer (Explicit Messaging)

Via the acyclic data transfer (Explicit Messaging) the PLC (Scanner) can access any drive parameters or device parameters.

Typical applications:

- Monitoring
- Non-timed parameter access with low priority
- Writing and reading the parameter data of the inverter (Adapter)
- Writing and reading the assembly data of an EtherNet/IP device

The acyclic data transfer can be monitored: > EtherNet/IP communication monitoring 342

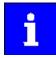

If the Allen-Bradley control systems »CompactLogix<sup>™</sup> «, »ControlLogix<sup>®</sup>« and »SoftLogix<sup>™</sup>« are used, the "Explicit Message" instruction provides the functionalities described in the following sections.

Further PLC types can be found in the programming documentation of the PLC.

#### **Explizite Meldung**

An explicit message is a logic instruction in the PLC program for the message transfer.

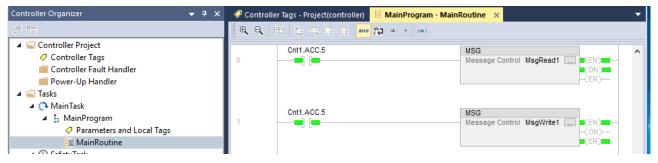

- General drive variables (parameters and subindices) are contained in class "0x6E".
  - The instance is the index number of the parameter and the attribute is the subindex number.
  - If there is no subindex, the attribute must be set to "0". The attribute value "1" is supported only for those clients that do not support attribute value "0".
- Possible data types of the variables:
  - SINT (8 bits, 1-byte objects)
  - INT (16 bits, 2-byte objects)
  - DINT (32 bits, 4-byte objects)
- Device parameters and PLC program variables must have the same data lengths!

#### Configuring the network EtherNet/IP Parameter data transfer

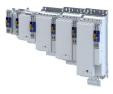

#### Explicit Message Path

For each explicit message, the path must be specified in order to forward the message from the Ethernet port of the PLC (scanner) to the IP address of the inverter (adapter). This path depends on the used PLC. If required, contact the PLC manufacturer to find out how the path is specified.

| Message Configuration - MsgWrite1                                                                                                    | $\times$ |
|----------------------------------------------------------------------------------------------------|----------|
| Configuration Communication Tag                                                                                                    |          |
| Path: LenzeServo1_StdTechApp Browse                                                                                                    |          |
| LenzeServo1_StdTechApp OBroadcast:                                                                                                    |          |
| Communication Method         Image: Communication Method           Image: CIP         DH+         Channet         Image: CiP         Destination Link:         Image: CiP         Image: CiP         Communication Source Link:         Image: CiP         Image: CiP         Imag | tal)     |
| Connected Cache Connections • Large Connection                                                                                                    | m        |
|                                                                                                    |          |
| Enable                                                                                                    |          |
| O Error Code: Extended Error Code: ☐ Timed Out ♥<br>Error Path: LenzeServo 1_Std TechApp<br>Error Text:                                                                                                    |          |
| OK Cancel Apply He                                                                                                    | lp 🛛     |

#### Read parameter value

Definitions to read a parameter value (Adapter  $\rightarrow$  Scanner):

- Message Type = CIP Generic
- Service Code = 0x0E (read parameter, Get\_Attribute\_Single)
- Class = 0x6E (hex)
- Instance = index number of the parameter
- Attribute = parameter subindex number (or 0x01 in case of no subindex)
- Destination Element = target variable in the PLC (scanner) for the parameter data to be read.

The variable must have the same format and data length as the parameter!

| Message Configuration - MsgRead1                                                 | ×                                |
|----------------------------------------------------------------------------------|----------------------------------|
| Configuration* Communication Tag                                                 |                                  |
| Message Type: CIP Generic                                                        | ~                                |
| Service<br>Type:                                                                 |                                  |
| Service e (Hex) Class: 6e (Hex                                                   | x) Destination i950_DeviceName v |
| Instance: 8193 Attribute: 0 (He)                                                 | New Tag                          |
|                                                                                  |                                  |
|                                                                                  |                                  |
|                                                                                  |                                  |
|                                                                                  |                                  |
| Enable      Enable Waiting      Start                                            | Done Done Length: 32             |
| O Error Code: Extended Error Code:<br>Error Path: 2, 192.168.1.20<br>Error Text: | 🗌 Timed Out 🕈                    |
| ОК                                                                               | Cancel Apply Help                |

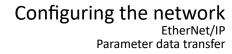

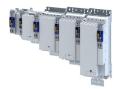

#### Write parameter value

Definitions to write a parameter value (Scanner  $\rightarrow$  Adapter):

- Message Type = CIP Generic
- Service Code = 0x10 (write parameter, Set\_Attribute\_Single)
- Class = 0x6E
- Instance = index number of the parameter
- Attribute = parameter subindex number (or 0x01 in case of no subindex)
- Source Element = variable in the PLC (scanner) which is used as source of the parameter data to be written.
- Source Length = data length (bytes) of the data to be written

| Message O                                        | onfiguration - Ms  | gWrite1                                  |                                 |                | ×                |
|--------------------------------------------------|--------------------|------------------------------------------|---------------------------------|----------------|------------------|
| Configurat                                       | on Communication   | Tag                                      |                                 |                |                  |
| Message                                          | Type: CIP (        | Generic                                  | ~                               |                |                  |
| Service<br>Type:<br>Service<br>Code:<br>Instance | Set Attribute Sing | ass: <u>6e</u> (Hex                      | <ul> <li>Descination</li> </ul> |                | Control  (Bytes) |
| Enable                                           | ⊖ Enable Waitir    | ng O <b>Start</b><br>ten ded Error Code: | Done                            | Done Length: 0 |                  |

#### CIP Generic Master (read/write assembly data)

For "CIP Generic Master" that do not support Implicit Messaging (class1), the assembly data can be read or written via Explicit Messaging (class3).

Settings to read assembly data (Adapter  $\rightarrow$  Scanner):

- Message Type = CIP Generic
- Service Code = 0x0E (read assembly data, Get\_Attribute\_Single)
- Class = 0x04
- Instance = assembly number in the desired device (e.g. 73 for assembly "73")
- Attribute = 0x03
- Destination Element = target array in the PLC (scanner) for the assembly data to be read.

The array must have the DINT format and the same data length as the desired assembly!

Settings to write assembly data (Scanner  $\rightarrow$  Adapter

- Message Type = CIP Generic
- Service Code = 0x10 (write assembly data, Set\_Attribute\_Single)
- Class = 0x04
- Instance = assembly number in the desired device (e.g. 23 for assembly "23")
- Attribute = 0x03
- Source Element = DINT array in the PLC (scanner), that is used as source of the assembly data to be written.
- Source Length = data length (bytes) of the DINT array to be written.

#### Configuring the network EtherNet/IP Monitoring

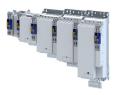

#### 13.6.6 Monitoring

Parameters for setting the network monitoring functions

#### 13.6.6.1 EtherNet/IP communication monitoring

#### **Implicit Messaging Timeout**

The inverter (adapter) monitors the I/O connection to the scanner. If no "Implicit Message" has been received within the timeout parameterized by the scanner for implicit messages, the reaction set in 0x2859:001 is triggered in the inverter.

#### **Explicit Messaging Timeout**

If no "Explicit Message" has been received within the timeout parameterized by the scanner for explicit messages, the reaction set in 0x2859:006 is triggered in the inverter.

#### Timeout for process controlling write accesses

The monitoring time set in 0x23A1:010 is used to monitor process-controlling write accesses to technology applications.

Write accesses within this monitoring time reset the watchdog. After the monitoring time has elapsed, the response set in 0x2859:007 is triggered in the inverter.

The following is monitored:

Acyclic write accesses (Explicit Messages) to the following attributes

- Write accesses to the data attribute of the output object of the assembly object instance of the TA. ▶ 0x04-Assembly Object □ 312
- Write accesses to the Lenze Class Object 104/0x68, Instance 1, Attribute 3 (I/O image of consumed data). ▶ 0x68-Lenze Class Object 104 □ 319
- Write accesses to the AC Drive Class Object 42/0x2A, Instance 1 ➤ 0x2A-AC Drive Object □ 318
  - Attribute 4 (NetRef)
  - Attribute 8 (SpeedRef)
  - Attribute 12 (TorqueRef)
- Write accesses to the Control Supervisor Class Object 41/0x29, Instance 1 ▶ 0x29-Control Supervisor Object 318
  - Attribute 3 (Run1)
  - Attribute 4 (Run2)
  - Attribute 5 (NetCtrl)

Cyclic write accesses (Implicit Messages)

• A Exclusive Owner connection associated with the current TA is established, which exchanges valid I/O data within the parameterized timeout time.

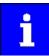

The following write accesses to Lenze parameters do **not** reset the watchdog:

Write accesses to the Lenze Class Object 110/0x6E via Explicit Messaging. • 0x6E-Lenze Class Object 110 320

Write accesses via EASY Starter

| Address    | Name / setting range / [default setting] | Information                                                         |
|------------|------------------------------------------|---------------------------------------------------------------------|
| 0x23A1:010 | EtherNet/IP settings: Timeout            | Setting of the maximum permissible time-out for the CIP             |
|            | 0 [ <b>10000</b> ] 65535                 | communication.                                                      |
|            |                                          | When the specified monitoring time has elapsed, the response set in |
|            |                                          | 0x2859:007 is triggered in the inverter.                            |

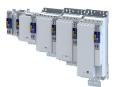

\_\_\_\_\_

| Address    | Name / setting range | / [default setting]       | Information                                                                                                    |
|------------|----------------------|---------------------------|----------------------------------------------------------------------------------------------------|
| 0x2859:007 | Network monitoring:  | Timeout communication     | <ul> <li>Selection of the response to the time-out during the CIP communication.<br/>The monitoring time for the CIP communication is defined in<br/>0x23A1:010.</li> <li>Associated event ID:         <ul> <li>822313236   0x31038114 - Network - Overall communication time-<br/>out</li> </ul> </li> </ul> |
|            | 0 No response        | 2                         | ► Severity □ 489                                                                                                    |
|            | 1 Fault > CiA4       | 02                        |                                                                                                    |
|            | 2 Warning            |                           |                                                                                                    |
| 0x2859:001 | Network monitoring:  | Watchdog elapsed          | Selection of the response to a permanent interruption of the communication to the IO controller.                                                                                                    |
|            |                      |                           | Associated event ID:<br>• 822313360   0x31038190 - Network - Watchdog time-out                                                                                                    |
|            | 0 No response        | 5                         | ► Severity III 489                                                                                                    |
|            | 1 Fault > CiA4       | 02                        |                                                                                                    |
|            | 2 Warning            |                           |                                                                                                    |
| 0x2859:006 | Network monitoring:  | Time-out explicit message | Selection of the response to timeouts during transfer of Explicit Messages.                                                                                                    |
|            | 0 No response        | 2                         | ► Severity III 489                                                                                                    |
|            | 1 Fault > CiA4       | 02                        |                                                                                                    |
|            | 2 Warning            |                           |                                                                                                    |

# 13.6.6.2 Other monitoring

| Address    | Name /  | setting range / [default setting] | Information                                                                                                    |
|------------|---------|-----------------------------------|----------------------------------------------------------------------------------------------------|
| 0x2859:003 | Network | monitoring: Invalid configuration | Selection of the response triggered by the reception of invalid configuration data.                                   |
|            |         |                                   | Associated event ID:<br>• 822313607   0x31038287 - Network - Invalid configuration                                    |
|            | 0       | No response                       | ► Severity III 489                                                                                                    |
|            | 1       | Fault > CiA402                    |                                                                                                    |
|            | 2       | Warning                           |                                                                                                    |
| 0x2859:004 | Network | monitoring: Initialisation error  | Selection of the response triggered by the occurrence of an error during the initialization of the network component. |
|            |         |                                   | Associated event ID:                                                                                                  |
|            |         |                                   | • 822313362   0x31038192 - Network - Initialization error                                                             |
|            | 0       | No response                       | Severity 489                                                                                                    |
|            | 1       | Fault > CiA402                    |                                                                                                    |
|            | 2       | Warning                           |                                                                                                    |
| 0x2859:005 | Network | monitoring: Invalid process data  | Selection of the response triggered by the reception of invalid process data.                                         |
|            |         |                                   | Process data marked as invalid (IOPS is "BAD") are received by the IO                                                 |
|            |         |                                   | Controller. Typically in case of                                                                                      |
|            |         |                                   | a PLC in STOP state,                                                                                                  |
|            |         |                                   | <ul> <li>alarms,</li> <li>acyclic demand data.</li> </ul>                                                             |
|            |         |                                   |                                                                                                    |
|            |         |                                   | Associated event ID:<br>• 822313363   0x31038193 - Network - Invalid cyclic process data                              |
|            | 0       | No response                       | ► Severity III 489                                                                                                    |
|            | 1       | Fault > CiA402                    |                                                                                                    |
|            | 2       | Warning                           |                                                                                                    |

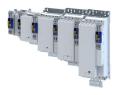

-----13.6.7 Diagnostics

. . . . .

#### 13.6.7.1 LED status display

The "MS" LED indicate the CIP module status.

| LED "MS" (green/red) | CIP module status   | Status/meaning                                                                     |
|----------------------|---------------------|------------------------------------------------------------------------------------|
| off                  | Nonexistent         | The network option is not supplied with voltage.                                   |
|                      | Operational         | The network option works correctly.                                                |
| On (green)           |                     |                                                                                    |
|                      | Standby             | The network option is not configured completely or the configuration is incorrect. |
| Blinking green       |                     |                                                                                    |
|                      | Major recoverable   | The network option contains a correctable error.                                   |
| Blinking red         | fault               |                                                                                    |
|                      | Major unrecoverable | The network option contains a non-correctable error.                               |
| on (red)             | fault               |                                                                                    |
|                      | Device self testing | The network option executes a self-test.                                           |
| Blinking green/red   |                     |                                                                                    |

.....

The "NS" LED indicate the CIP network status.

| LED "NS" (green/red) | CIP network status  | Status/meaning                                                                         |
|----------------------|---------------------|----------------------------------------------------------------------------------------|
| off                  | No IP address       | The network option is not supplied with voltage or has not received an IP address yet. |
|                      | Connected           | The network option works correctly and has established a connection to the scanner.    |
| On (green)           |                     |                                                                                        |
|                      | No connections      | The network option                                                                     |
| Blinking green       |                     | works correctly,                                                                       |
|                      |                     | <ul> <li>has been assigned to an IP address,</li> </ul>                                |
|                      |                     | has not been implemented into the network yet by the scanner.                          |
|                      | Connection timeout  | A time-out has occurred.                                                               |
| Blinking red         |                     |                                                                                        |
|                      | Duplicate IP        | The network option cannot access the network (IP address conflict).                    |
| on (red)             |                     |                                                                                        |
|                      | Device self testing | The network option executes a self-test.                                               |
| Blinking green/red   |                     |                                                                                        |

#### Status displays at the RJ45 sockets

The LEDs at the RJ45 sockets indicate the connection status to the network:

| LED "Link" (green)      | Status/meaning                                     |
|-------------------------|----------------------------------------------------|
| off                     | No connection to the network.                      |
|                         | A physical connection to the network is available. |
| on                      |                                                    |
| LED "Activity" (yellow) | Status/meaning                                     |
| off                     | No data transfer.                                  |
|                         | Data is exchanged via the network.                 |

#### 13.6.7.2 Information on the network

| Address    | Name / setting range / [default setting]                                     | Information                                 |
|------------|------------------------------------------------------------------------------|---------------------------------------------|
| 0x23A2:001 | Active EtherNet/IP settings: IP address <ul> <li>Read only</li> </ul>        | Display of the active IP address.           |
| 0x23A2:002 | Active EtherNet/IP settings: Subnet <ul> <li>Read only</li> </ul>            | Display of the active subnet mask.          |
| 0x23A2:003 | Active EtherNet/IP settings: Gateway <ul> <li>Read only</li> </ul>           | Display of the active gateway address.      |
| 0x23A2:005 | Active EtherNet/IP settings: MAC address <ul> <li>Read only</li> </ul>       | Display of the active MAC address.          |
| 0x23A2:006 | Active EtherNet/IP settings: Multicast address <ul> <li>Read only</li> </ul> | Display of the active Multicast IP address. |

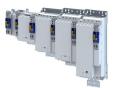

\_\_\_\_\_

| Address    | Name / setting range / [default setting]                          | Information                                                                                                    |
|------------|-------------------------------------------------------------------|----------------------------------------------------------------------------------------------------|
| 0x23A5:001 | Active port settings: Port 1 (X266)                               |                                                                                                    |
|            | Read only                                                         |                                                                                                    |
|            | 0 Not connected                                                   |                                                                                                    |
|            | 1 10 Mbps/Half Duplex                                             |                                                                                                    |
|            | 2 10 Mbps/Full Duplex                                             |                                                                                                    |
|            | 3 100 Mbps/Half Duplex                                            |                                                                                                    |
|            | 4 100 Mbps/Full Duplex                                            |                                                                                                    |
| 0x23A5:002 | Active port settings: Port 2 (X267) <ul> <li>Read only</li> </ul> |                                                                                                    |
|            | 0 Not connected                                                   |                                                                                                    |
|            | 1 10 Mbps/Half Duplex                                             |                                                                                                    |
|            | 2 10 Mbps/Full Duplex                                             |                                                                                                    |
|            | 3 100 Mbps/Half Duplex                                            |                                                                                                    |
|            | 4 100 Mbps/Full Duplex                                            |                                                                                                    |
| 0x23A7     | Address conflict detection                                        | <ul> <li>Activate address conflict detection (ACD) (enable).</li> <li>If this value is changed, the device must be reset ("Power off/on" or "Type 0 Reset").</li> </ul> |
|            | 0 Disabled                                                        |                                                                                                    |
|            | 1 Enabled                                                         |                                                                                                    |
| 0x23A8     | CIP module status                                                 | Display of the active CIP module status.                                                                                                    |
|            | Read only                                                         |                                                                                                    |
|            | 0 Nonexistent                                                     |                                                                                                    |
|            | 1 Device self testing                                             |                                                                                                    |
|            | 2 Standby                                                         |                                                                                                    |
|            | 3 Operational                                                     |                                                                                                    |
|            | 4 Major recoverable fault                                         |                                                                                                    |
|            | 5 Major unrecoverable fault                                       |                                                                                                    |
| 0x23A9     | EtherNet/IP status                                                | Display of the active network status.                                                                                                    |
|            | Read only                                                         |                                                                                                    |
|            | 0 No IP address                                                   |                                                                                                    |
|            | 1 No connections                                                  |                                                                                                    |
|            | 2 Connected                                                       |                                                                                                    |
|            | 3 Connection timeout                                              |                                                                                                    |
|            | 4 Duplicate IP                                                    |                                                                                                    |
|            | 5 Device self testing                                             |                                                                                                    |

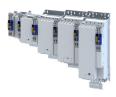

# 13.7 PROFINET

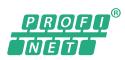

PROFINET® (Process Field Network) is a real-time capable network based on Ethernet.

- PROFINET<sup>®</sup> is a registered trademark and patented technology licensed by the PROFIBUS & PROFINET International (PI) user organization.
- Detailed information on PROFINET can be found on the web page of the user organization: http://www.profibus.com
- PROFINET transmits, between the IO-Devices and a IO-Controller (PLC), parameter data, configuration data, diagnostic data, alarm messages, and process data.
- The data is transmitted as a function of its time-critical behavior via corresponding communication channels.
- The device is implemented as a PROFINET IO-Device in a PROFINET RT network.
- The PROFINET connections are realized as standard RJ45 sockets.
- Information about the dimensioning of a PROFINET network can be found in the configuration document.

## Preconditions

• The inverter is equipped with the "PROFINET" network module.

Connection via RJ45 sockets X256 and X257 with commercially available standard Ethernet cable from CAT 5/5e.

• Selection of the technology application in the inverter with parameter  $\rightarrow$  0x4000 > 1.

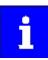

More information about connections can be found on the Internet:

www.profibus.org  $\rightarrow$  PROFINET Cabling and Interconnection Technology

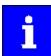

Device description files for Lenze products can be found on the Internet: www.Lenze.com  $\rightarrow$  Downloads  $\rightarrow$  Product-related Application Knowledge Base articles

#### **Typical topologies**

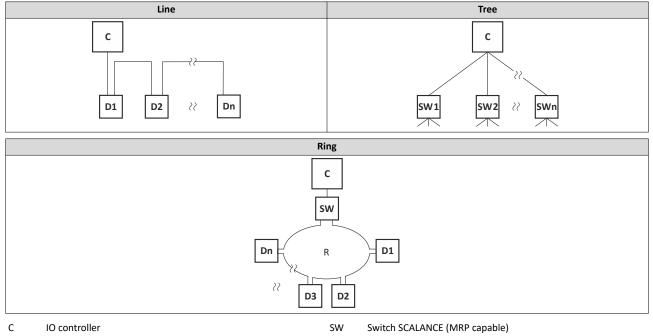

R

Redundant domain

346

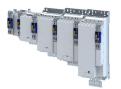

\_\_\_\_\_

#### **Technical data**

| Range                                              | Values                                                                                                    |  |  |
|----------------------------------------------------|----------------------------------------------------------------------------------------------------|--|--|
| Communication profile                              | PROFINET                                                                                                    |  |  |
| Communication medium/cable type                    | S/FTP (Screened Foiled Twisted Pair, ISO/IEC 11801 or EN 50173), CAT5e Standard Ethernet (acc. to IEEE 802.3), 100Base-TX (Fast Ethernet)                                                                                                    |  |  |
| Network topology                                   | Line, star, and tree                                                                                                    |  |  |
| Type within the network                            | PROFINET I/O-Device (slave)                                                                                                    |  |  |
| Max. cable length                                  | 100 m between two devices                                                                                                    |  |  |
| I/O data (PDO data)                                | <ul> <li>Max. 244 PDOs: freely configurable, regardless of their direction (In, Out, In/Out)</li> <li>Max. 1024 input bytes and max. 1024 output bytes</li> <li>Scaling:<br/>bytes: 1, 2, 4, 8, 16, 32, 64, 128, 192, 256, 320, 384, 448, 512, 1024<br/>Word: 1, 2, 4, 8, 16, 32, 64, 128, 192, 256, 320, 384, 448, 512</li> <li>The combination of I/O data in one slot is possible.</li> </ul>                |  |  |
| Communication type                                 | PROFINET I/O cyclic                                                                                                    |  |  |
| Functions                                          | <ul> <li>Transmission of cyclic process data</li> <li>Context Management via CL-RPC (Connectionless Remote Procedure Call)<br/>The Context Management Protocol is used for establishing and terminating connections, requesting<br/>resources, exchanging configuration and diagnostic information, uploading/downloading records.</li> <li>Setpoint/actual comparison of the PROFINET configuration</li> </ul> |  |  |
| Special features in the Lenze<br>automation system | Configuration in the »PLC Designer«:<br>• No submodules<br>• Only one device instance is supported.<br>No support of<br>• acyclic write and read requests<br>• DCP (Discovery and basic Configuration Protocol)<br>• RTP (Real-Time Transport Protocol) over UDP (User Datagram Protocol)<br>• Multicast communication<br>• Process/diagnostic alarms                                                           |  |  |
|                                                    | Generic diagnostics, channel diagnostics                                                                                                    |  |  |
| Minimum cycle time                                 | 2 ms                                                                                                    |  |  |

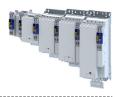

## 13.7.1 Commissioning

In the following chapters, the steps required for controlling the inverter with a IO-Controller via PROFINET are described.

#### Preconditions

• As an IO-Device, the inverter is connected to an IO-Controller and further PROFINET nodes if required.

See "Typical topologies" under: 
 PROFINET 
 346

- The entire wiring has been checked for completeness, short circuit and earth fault.
- All PROFINET devices are supplied with voltage and are switched on.
- The functional test described in the mounting and switch-on instructions has been completed successfully (without any errors or faults).
- The inverter is commissioned with the »EASY Starter«.
  - Download »EASY Starter«
- The IO-Controller is commissioned with a different engineering tool, e.g. Siemens »TIA Portal«.

For this purpose, install the required GSDML device description file in the engineering tool for the IO-Controller for configuring the inverter.

We always recommend the use of the current device description.

- Download of GSDML files
- Please observe the necessary system requirements and the notes regarding the inverter.
- ▶ Device description file □ 350

#### 13.7.1.1 Settings in the »EASY Starter«

1. Set the IP address and the station name ("PROFINET device name").

- See: Station name and IP configuration [1] 351
- 2. Save the parameters in the inverter with mains failure protection. > 0x2022:003
- See: Saving the parameter settings 137
- 3. Restart the PROFINET communication. > 0x2380
  - See: 
     Restarting or stopping the communication 
     349

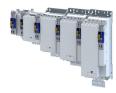

13.7.1.2 Restarting or stopping the communication

The communication needs to be restarted after changes to the interface configuration (e.g. station address and IP configuration) so the changed settings become effective without switching the line voltage.

#### ▶ Station name and IP configuration □ 351

There are two options for restarting the communication:

- Set 0x2380 to 1 (restart with current values)
- Set 0x2380 to 2 (restart with the values saved last)

The following option can be used to stop communication:

Set 0x2380 to 5 (stop network communication)

#### Parameter

| Address | Name /  | setting range / [default setting] | Information                                                                                                    |
|---------|---------|-----------------------------------|----------------------------------------------------------------------------------------------------|
| 0x2380  | PROFINE | ET communication                  | <ul> <li>Restart / stop communication</li> <li>When the device command has been executed successfully, the value 0 is shown.</li> </ul> |
|         | 0       | No action/no error                | Only status feedback                                                                                                    |
|         | 1       | Restart with current values       | Restart communication with the current values.                                                                                          |
|         | 2       | Restart with stored values        | Restart communication with the values of the PROFINET parameters that have been saved last (0x2381:001 0x2381:009).                     |
|         | 5       | Stop network communication        | Stop communication                                                                                                    |
|         | 10      | In progress                       | Only status feedback                                                                                                    |
|         | 11      | Action cancelled                  |                                                                                                    |
|         | 12      | Fault                             |                                                                                                    |

#### 13.7.1.3 Settings in the Siemens »TIA Portal«

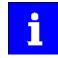

Here, commissioning with the Siemens »TIA Portal« is described. Please note that in the standard setting of the Siemens »TIA Portal« changes of network parameters carried out by a Lenze engineering tool (e.g. »EASY Starter«) may be overwritten.

- 1. Go to the device configuration and open the "net view" to drag the inverter from the catalog to the net view of the PROFINET.
- 2. Assign the inverter to the associated IO-Controller.
- 3. Mark the inverter and change to the "device view".
- 4. Set the IP address and the station name ("PROFINET device name") in "Properties".

See: > Station name and IP configuration

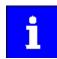

In order that the inverter can be identified via Ethernet when the IO controller is switched off, the station name and the IP configuration must be saved in the inverter with mains failure protection via the separate entry with the »EASY Starter«. 0x2022:003

See: Saving the parameter settings 137

5. Below the device name and the name of the device description file, the device view shows the pre-assignment of output and input process data words.

In slot 1, pre-assigned process data words can be changed.

When using PROFIsafe, you can add safety process data in slot 2.

#### ▶ PROFIsafe 🖽 357

- 6. Save the project in the engineering tool.
- 7. Load the configuration into the IO-Controller.
- 8. Set the IO-Controller to "RUN".

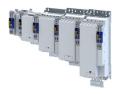

#### **13.7.1.4** Device description file

The device description file must be installed in the engineering tool for configuring the network (e. g. Siemens »TIA Portal«).

#### • Download of GSDML files

The name of the device description file is as follows:

"GSDML-V<x>.<zz>-Lenze-I<NNN>PN<Version>-<yyyy><mm><dd>.xml".

| Wildcard | Info                                                          |  |
|----------|---------------------------------------------------------------|--|
| x        | Major version of the used GSDML scheme                        |  |
| ZZ       | One-digit or two-digit minor version of the used GSDML scheme |  |
| NNN      | pecifying the inverter name, e. g. i<550>, i<950>,            |  |
| Version  | First software version that can be used with this GSDML.      |  |
| уууу     | Year of publication                                           |  |
| mm       | Month of publication                                          |  |
| dd       | Day of publication                                            |  |

#### Define the user data length

The configuration of 1 ... 16 process data double words (4 ... 64 bytes) and 8 safety data words is supported.

Examples of selecting the device description file:

- "IEC 8 DWords I/O": 8 process data double words only in slot 1 of the PROFINET telegram)
- "Safety module 4 DWords": 4 safety double words (only in slot 2 of the PROFINET telegram when the extended safety engineering is used simultaneously)

#### 13.7.1.5 Establishing a connection to the »EASY Starter« via PROFINET

To establish a communication link to the inverter via PROFINET ports X2x6/X2x7, proceed as follows:

**Requirements:** 

- The network interface of the engineering PC provided for the connection is parameterised for the PROFINET IP subnetwork.
- A valid IP configuration is set in the inverter. Station name and IP configuration [] 351

Tools required:

- Engineering PC with installed »EASY Starter«.
- Standard Ethernet cable from CAT 5/5e

1. Plug the network cable into one of the two PROFINET ports X2x6 / X2x7 of the inverter.

- 2. Use the network cable to connect the inverter to the PC on which »EASY Starter« is installed.
- 3. Start the »EASY Starter«.

The "Add devices" dialog is shown.

- 4. Select the "PROFINET " connection.
- 5. Enter the PROFINET IP address of the inverter.

6. Press the Insert button.

Once a connection has been successfully established, the inverter is displayed in the device list. The tabs in »EASY Starter« then provide access to the inverter parameters.

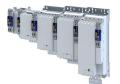

13.7.2 Basic setting and options

#### 13.7.2.1 Station name and IP configuration

The station name and the IP configuration can be assigned by the IO-Controller. These settings enable the IO-Controllerto identify the devices in the network and manage the data exchange.

The station name and the IP configuration can also be assigned by the »Engineering Tool«.

- The station name of the IO device must be entered with permissible characters according to the PROFINET specification. ► 0x2381:004
- Display of the currently used station name: > 0x2382:004
- The IP configuration comprises the assignments of:
  - IP address 0x2381:001
  - Subnet mask > 0x2381:002
- Display of the actual IP configuration: 

   0x2382:001 ... 0x2382:003

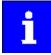

Save the station name and the IP configuration in the IO Device with line voltage failure protection so the IO Device can be identified via PROFINET if the IO controller is switched off. 0x2022:003

▶ Saving the parameter settings □ 37

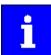

An invalid station name or the assignment of invalid combinations of the IP address, subnet mask, and gateway address can have the consequence that no connection to PROFINET can be established.

In case of impermissible settings, the red LED "bus ERR" is blinking and the error message "PROFINET: Stack initialization error [0x8192]" is output.

#### ▶ LED status display □ 355

| Address    | Name / setting range / [default setting]                                         | Information                                                                                                    |
|------------|----------------------------------------------------------------------------------|----------------------------------------------------------------------------------------------------|
| 0x2381:001 | PROFINET settings: IP address<br>0.0.0.0 [ <b>0.0.0.0</b> ] 255.255.255.255      | <ul> <li>Set IP address</li> <li>A changed value will only be effective after the PROFINET communication is restarted (0x2380 = 1).</li> </ul>                                                                                                    |
| 0x2381:002 | PROFINET settings: Subnet<br>0.0.0.0 [ <b>0.0.0.0</b> ] 255.255.255.255          | <ul> <li>Set subnet mask</li> <li>A changed value will only be effective after the PROFINET communication is restarted (0x2380 = 1).</li> </ul>                                                                                                    |
| 0x2381:003 | PROFINET settings: Gateway<br>0.0.0.0 [ <b>0.0.0.0</b> ] 255.255.255.255         | <ul> <li>Set gateway address</li> <li>A changed value will only be effective after the PROFINET communication is restarted (0x2380 = 1).</li> <li>The gateway address is valid if the network address of the IP address is identical to the gateway address. In this case, no gateway functionality is used.</li> <li>DHCP is not supported.</li> </ul> |
| 0x2381:004 | PROFINET settings: Station name                                                  | <ul> <li>Set station name</li> <li>A changed value will only be effective after the PROFINET communication is restarted (0x2380 = 1).</li> </ul>                                                                                                    |
| 0x2381:005 | PROFINET settings: I&M1 System designation                                       | Input/output of the I&M1 system designation <ul> <li>The default setting is an empty string.</li> </ul>                                                                                                    |
| 0x2381:006 | PROFINET settings: I&M1 Installation site                                        | Input/output of the I&M1 location identification code <ul> <li>The default setting is an empty string.</li> </ul>                                                                                                    |
| 0x2381:007 | PROFINET settings: I&M2 Installation date                                        | Input/output of the I&M2 date of installation <ul> <li>The default setting is an empty string.</li> </ul>                                                                                                    |
| 0x2381:008 | PROFINET settings: I&M3 additional information                                   | Input/output of the I&M3 additional information <ul> <li>The default setting is an empty string.</li> </ul>                                                                                                    |
| 0x2381:009 | PROFINET settings: I&M4 signature code<br>["000000000000000000000000000000000000 | Input/output of the I&M4 signature <ul> <li>The default setting is an empty string.</li> </ul>                                                                                                    |

.....

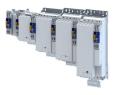

#### 13.7.2.2 Suppress diagnostic messages to the IO controller

▶ 0x285A:001 serves to set which error response in the device suppresses the alarm message to the IO-Controller.

\_\_\_\_\_

#### Parameter

| Address    | Name / setting range / [default setting]                                                                                                    | Information                                                                                                    |
|------------|----------------------------------------------------------------------------------------------------|----------------------------------------------------------------------------------------------------|
| 0x285A:001 | Diagnostic configuration: Alarm suppression         0x0000 [0x0000] 0xFFFF         Bit 1       Warning         Bit 2       Warning locked         Bit 3       Trouble         Bit 4       Fault > application quick stop > quick stop         Bit 5       Fault > inverter quick stop > quick stop         Bit 6       Fault > inverter quick stop > inverter disabled         Bit 7       Fault > inverter disabled | <ul> <li>Bit coded selection of error responses which suppress the alarm message to the IO controller.</li> <li>Bit x = 1 = suppress alarm message.</li> <li>In the default setting "0", an alarm message is displayed for all error responses.</li> </ul> |
|            |                                                                                                    | -                                                                                                    |

#### 13.7.3 Process data transfer

Process data serve to control the device.

- The process data is transmitted cyclically between the IO-Controller and the IO-Devices participating in PROFINET.
- The process data can be directly accessed by the IO controller. In the PLC, for instance, the data is stored directly in the IO area.
- The length of the process data is 1 ... 256 bytes (max. 64 slots) per direction.
- The process data is transmitted 1 : 1 according to its sequence.

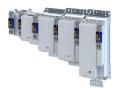

#### 13.7.4 Parameter data transfer

Data communication with PROFINET is characterised by the simultaneous operation of cyclic and acyclic services in the network. As an optional extension, the parameter data transfer belongs to the acyclic services, which provides access to all device parameters.

#### Details

- The access to the device data depends on the PROFIdrive profile.
- Only one parameter request is processed at a time (no pipelining).
- No spontaneous messages are transferred.
- There are only acyclic parameter requests.

Basically, a IO-Controller can always be used to request parameters from IO-Device if the IO-Device is in the DATA\_EXCHANGE state.

#### Transmission directions for acyclic data transfer

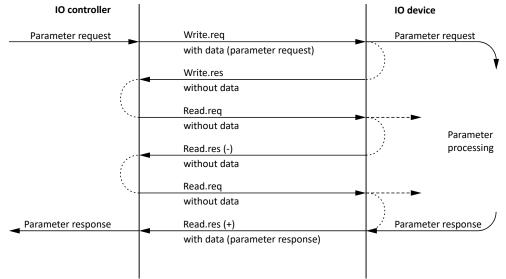

- 1. A "Write.req" is used to transmit the data set (DB47) as parameter request to the IO-Device.
- 2. "Write.res" is used to confirm the input of the message for IO-Controller.
- 3. With Read.req, the IO-Controller requests the response of the IO-Device
- 4. The IO-Device responds with a "Read.res (-)" if processing has not been completed yet.
- 5. After parameter processing, the parameter request is completed by transmitting the parameter response to the IO-Controller by "Read.res (+)".

#### Frame structure

| Destr   | ScrAddr | VLAN    | Type<br>0x0800 | RPC      | NDR      | Read/Write Block | Data        | FCS     |
|---------|---------|---------|----------------|----------|----------|------------------|-------------|---------|
| 6 bytes | 6 bytes | 4 bytes | 4 bytes        | 80 bytes | 64 bytes | 64 bytes         | 0 240 bytes | 4 bytes |

In the "Read / Write Block field", the initiator specifies the access to the "DB47" data set. The data that is written on this index or read by it, contain a header and the parameter request or the parameter response. The read data or the data to be written are contained in the "Data" field.

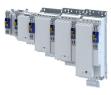

#### Assignment of the user data depending on the data type

Depending on the data type used, the user data is assigned as follows:

.....

| Data type             | Length  |           | t        |                |           |      |
|-----------------------|---------|-----------|----------|----------------|-----------|------|
|                       |         | Byte 1    | Byte 2   | Byte 3         | Byte 4    | Byte |
| String                | x bytes |           |          | Data (x bytes) | · · · · · |      |
|                       |         |           |          |                |           |      |
| U8                    | 1 byte  | Data      | 0x00     |                |           |      |
|                       |         |           |          |                |           |      |
| U16                   | 2 bytes | HIGH byte | LOW byte |                |           |      |
|                       |         | Data      | Data     |                |           |      |
|                       |         |           |          | 1              |           |      |
| U32 4 bytes HIGH word |         | word      | LOW      | word           |           |      |
|                       |         | HIGH byte | LOW byte | HIGH byte      | LOW byte  |      |
|                       |         | Data      | Data     | Data           | Data      |      |

## 13.7.5 Monitoring

The parameters for setting network monitoring functions are described below.

| Address    | Name /                                   | setting range / [default setting] | Information                                                     |
|------------|------------------------------------------|-----------------------------------|-----------------------------------------------------------------|
| 0x2859:002 | Network monitoring: Data exchange exited |                                   | Selection of the response to exiting the "Data Exchange" state. |
|            |                                          |                                   | Associated event ID:                                            |
|            |                                          |                                   | 822313361   0x31038191 - Network - Disruption of cyclic data    |
|            |                                          |                                   | exchange                                                        |
|            | 0                                        | No response                       | Severity 🖽 489                                                  |
|            | 1                                        | Fault > CiA402                    |                                                                 |
|            | 2                                        | Warning                           |                                                                 |

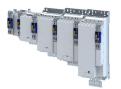

-----

#### 13.7.6 Diagnostics

#### 13.7.6.1 LED status display

Notes on the connection status with IO-Controller can be obtained via the LEDs "BUS RDY" and "BUS ERR" of the PROFINET option (front of the device).

In addition, the LEDs "L/A" at the RJ45 sockets indicate the connection status to the network.

| "BUS RDY" LED (green) | State                               | Meaning                                                                                                    |  |
|-----------------------|-------------------------------------|----------------------------------------------------------------------------------------------------|--|
| Off                   | Not connected                       | No connection to the IO-Controller                                                                                                    |  |
| Blinking              | Connected                           | IO-Controller in STOP                                                                                                    |  |
| On                    | Data exchange                       | IO-Controller in RUN (DATA_EXCHANGE)                                                                                                    |  |
| "BUS ERR" LED (red)   | State                               | Meaning                                                                                                    |  |
| Off                   | No fault                            | No fault                                                                                                    |  |
| Blinking fast         | IO-Device identifies<br>(localises) | The PROFINET function "node flashing test" is triggered by IO-Controller. The flickering LED serves to identify (locate) an accessible IO-Device. |  |
| Blinking              | Impermissible settings              | Impermissible settings: Stack, station name or IP parameters are invalid.                                                                         |  |
| On (red)              | Fault                               | Communication error (e.g. Ethernet cable removed)                                                                                                 |  |
| "L/A" LED (green)     | State                               | Meaning                                                                                                    |  |
| off                   | Not connected                       | Network not available                                                                                                    |  |
|                       | Connected                           | Network available                                                                                                    |  |
| on                    |                                     | No data transfer                                                                                                    |  |
| blinking              | Traffic                             | Data transfer                                                                                                    |  |

-------

#### 13.7.6.2 Information on the network

The following parameters show information on the network.

| Address    | Name / setting range / [default setting]                             | Information                         |
|------------|----------------------------------------------------------------------|-------------------------------------|
| 0x2382:001 | Active PROFINET settings: IP address <ul> <li>Read only</li> </ul>   | Display of the active IP address.   |
| 0x2382:002 | Active PROFINET settings: Subnet <ul> <li>Read only</li> </ul>       | Display of the active subnet mask.  |
| 0x2382:003 | Active PROFINET settings: Gateway <ul> <li>Read only</li> </ul>      | Display of the gateway address.     |
| 0x2382:004 | Active PROFINET settings: Station name <ul> <li>Read only</li> </ul> | Display of the active station name. |
| 0x2382:005 | Active PROFINET settings: MAC Address <ul> <li>Read only</li> </ul>  | Display of the active MAC address.  |

# Configuring the network PROFINET Diagnostics

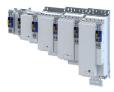

| Address    | Name / s                                                    | etting range / [default setting] | Information                                                                                                    |  |
|------------|-------------------------------------------------------------|----------------------------------|----------------------------------------------------------------------------------------------------|--|
| 0x2388     | PROFINET status                                             |                                  | Bit coded display of the current Bus status.                                                                                                    |  |
|            | Read only                                                   |                                  |                                                                                                    |  |
|            | Bit 0                                                       | Initialized                      | The network component is initialised.                                                                                                    |  |
|            | Bit 1                                                       | Online                           | After initialisation, the network component waits for a communication partner and the system power-up.                                                                                                    |  |
|            | Bit 2                                                       | Connected                        | The network component has established a cyclic I/O communication relationship to a communication partner.                                                                                                    |  |
|            | Bit 3                                                       | IP address error                 | The IP address is invalid. Valid IP addresses are defined according to RFC 3330.                                                                                                    |  |
|            | Bit 4                                                       | Hardware fault                   |                                                                                                    |  |
|            | Bit 6                                                       | Watchdog elapsed                 | PROFINET communication is continuously interrupted in the<br>"Data_Exchange" state, e.g. by cable break or failure of the IO Controller<br>• PROFINET communication changes to the "No_Data_Exchange" state.<br>When the watchdog monitoring time specified by the IO Controller has<br>elapsed, the response set in is triggered in the inverter. |  |
|            | Bit 7                                                       | Protocol error                   |                                                                                                    |  |
|            | Bit 8                                                       | PROFINET stack ok                |                                                                                                    |  |
|            | Bit 9                                                       | PROFINET stack not configured    |                                                                                                    |  |
|            | Bit 10                                                      | Ethernet controller fault        |                                                                                                    |  |
|            | Bit 11                                                      | UDP stack fault                  |                                                                                                    |  |
| 0x2389:001 | PROFINET error: Error 1  • Read only                        |                                  | The parameter currently contains the error detected on the network.  The error values may occur in combination with the error values from                                                                                                    |  |
|            | 0                                                           | No error                         | parameter 0x2389:002.                                                                                                    |  |
|            | 1                                                           | Reserved                         |                                                                                                    |  |
|            | 2                                                           | Unit ID unknown                  |                                                                                                    |  |
|            | 3                                                           | Max. units exceeded              |                                                                                                    |  |
|            |                                                             | Invalid size                     |                                                                                                    |  |
|            |                                                             | Unit type unknown                |                                                                                                    |  |
|            |                                                             | Runtime plug error               |                                                                                                    |  |
|            |                                                             | Invalid argument                 |                                                                                                    |  |
|            |                                                             | Service pending                  |                                                                                                    |  |
|            |                                                             |                                  |                                                                                                    |  |
|            |                                                             | Stack not ready                  |                                                                                                    |  |
|            |                                                             | Command unknown                  |                                                                                                    |  |
|            |                                                             | Invalid address descriptor       |                                                                                                    |  |
| 0x2389:002 | <ul><li>PROFINET error: Error 2</li><li>Read only</li></ul> |                                  | <ul> <li>The parameter currently contains the error detected on the network.</li> <li>The error values may occur in combination with the error values from parameter 0x2389:001.</li> </ul>                                                                                                    |  |
|            | Bit 7                                                       | IP address error                 | The IP address is invalid. Valid IP addresses are defined according to RFC 3330.                                                                                                    |  |
|            | Bit 8                                                       | Station name problem             | The station name must be assigned according to the PROFINET specification.                                                                                                    |  |
|            | Bit 9 I                                                     | DataExch left                    | <ul> <li>PROFINET communication is continuously interrupted in the "Data_Exchange" state, e. g. by cable break.</li> <li>PROFINET communication changes to the "No_Data_Exchange" state.</li> <li>When the watchdog monitoring time specified by the IO Controller has elapsed, the response set in is triggered in the device.</li> </ul>         |  |
|            | Bit 10                                                      | Stack boot error                 |                                                                                                    |  |
|            | Bit 11                                                      | Stack online error               |                                                                                                    |  |
|            |                                                             | Stack state error                |                                                                                                    |  |
|            |                                                             | Stack revision error             |                                                                                                    |  |
|            |                                                             | Initialization problem           | The stack cannot be initiated with the user specifications. A reason                                                                                                    |  |
|            |                                                             | Stack init error                 | might be, e. g., a station name that does not correspond to the PROFINET specification.                                                                                                    |  |

.....

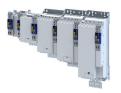

#### 13.7.7 PROFIsafe

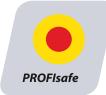

PROFIsafe via PROFINET enables the transfer of safe information via the PROFIsafe protocol according to the specification "PROFIsafe - Profile for Safety Technology", version 2.0.

- The PROFIsafe data is transmitted in the second slot of a PROFINET telegram.
- In the PROFIsafe data, one bit each is used to control a certain safety function.
- The structure of the PROFIsafe data is described in the PROFIsafe profile.
- The length of the PROFIsafe data (also "PROFIsafe message") is fixed at 16 bytes.
- The inverter forwards the PROFIsafe messages to the safety module (Extended Safety) for a safe evaluation.

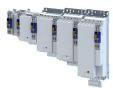

### 13.7.8 PROFlenergy

The device profile PROFlenergy enables an energy management for systems. With the support of the "PROFlenergy Class 3", the energy saving function of the inverter can be triggered and certain energy consumption values can be measured via standardised commands.

------

#### Parameter

.....

| Address    | Name /                            | setting range / [default setting]              | Information |
|------------|-----------------------------------|------------------------------------------------|-------------|
| 0x2590:003 | Energy s <ul> <li>Read</li> </ul> | aving: State of actual energy saving mode only |             |
|            | Bit 0                             | StateReadyToOperate                            |             |
|            | Bit 4                             | StatePause                                     |             |
|            | Bit 6                             | StateOperate                                   |             |

#### 13.7.8.1 Supported commands

The following PROFlenergy commands are supported:

| Command                                   | Description                                                                                                    |  |
|-------------------------------------------|----------------------------------------------------------------------------------------------------|--|
| Start_Pause                               | Starts the energy saving function.                                                                                                    |  |
| End_Pause                                 | Stops the energy saving function.                                                                                                    |  |
| Query_Mode                                | Requests the list of all supported energy modes.                                                                                                |  |
| Get_Mode                                  | Requests the data of an energy mode.                                                                                                    |  |
| PEM_Status                                | Requests the current status.                                                                                                    |  |
| PEM_Status_with_CTTO                      | Requests the current status of dynamic values.                                                                                                  |  |
| PE_Identify                               | Requests basic information on the modes.                                                                                                    |  |
| Query_Version                             | Requests the versioning of the query.                                                                                                    |  |
| Get_Measurement_List                      | Requests the list of the supported measured values.                                                                                             |  |
| Get_Measurement_List_with_object_number   | Requests the list of supported measured values indicating the                                                                                   |  |
|                                           | corresponding parameters.                                                                                                    |  |
| Get_Measurement_Values                    | Requests the values of the measured values.                                                                                                    |  |
| Get_Measurement_Values_with_object_number | Requests the values of the measured values indicating the corresponding parameters.                                                             |  |
| PE_Mode_ID                                | Manufacturer-specific energy saving mode<br>The energy saving mode is only active if the power section is inhibited.<br>(0x2590:003, bit 0 = 1) |  |

#### 13.7.8.2 Supported measured values

The standardised measured values are supported:

| ID  | Measured value           | Description                                                 |
|-----|--------------------------|-------------------------------------------------------------|
| 34  | Active power in W        | Active power                                                |
|     |                          | Corresponds to the current value from parameter 0x2DA2:001. |
| 205 | Active energy sum in kWh | Energy sum                                                  |
|     |                          | Corresponds to the current value from parameter 0x2DA3:003. |
|     |                          | The value can be reset by writing "0".                      |

| Address    | Name / setting range / [default setting]                                      | Information                                                                                                    |
|------------|-------------------------------------------------------------------------------|----------------------------------------------------------------------------------------------------|
| 0x2DA2:001 | Output power: Effective power <ul> <li>Read only: x.xxx kW</li> </ul>         | Display of the active output power for an energy analysis in the respective application.                                                                                                    |
| 0x2DA3:003 | Output energy: Overall energy<br>-21474836.47 [ <b>0.00</b> ] 21474836.47 kWh | <ul> <li>Display of the energy balance:</li> <li>Positive values: Energy consumed</li> <li>Negative values: Generated energy</li> <li>0x2DA3:003 = 0 resets the energy balance.</li> <li>When replacing a device, the value of the old device can be adopted as the starting value for the new device.</li> </ul> |

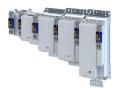

\_\_\_\_\_

# 13.8 Monitoring

#### Parameter

| Address    | Name / setting range / [default setting] |                                       | Information                                                                                                    |  |
|------------|------------------------------------------|---------------------------------------|----------------------------------------------------------------------------------------------------|--|
| 0x2859:001 | Network monitoring: Watchdog elapsed     |                                       | Selection of the response to a permanent interruption of the communication to the IO controller.                                                                                                    |  |
|            |                                          |                                       | Associated event ID:<br>• 822313360   0x31038190 - Network - Watchdog time-out                                                                                                    |  |
|            | 0                                        | No response                           | Severity 🖽 489                                                                                                    |  |
|            | 1                                        | Fault > CiA402                        |                                                                                                    |  |
|            | 2                                        | Warning                               |                                                                                                    |  |
| 0x2859:003 | Network                                  | monitoring: Invalid configuration     | Selection of the response triggered by the reception of invalid configuration data.                                                                                                    |  |
|            |                                          |                                       | Associated event ID:<br>• 822313607   0x31038287 - Network - Invalid configuration                                                                                                    |  |
|            | 0                                        | No response                           | ► Severity III 489                                                                                                    |  |
|            | 1                                        | Fault > CiA402                        |                                                                                                    |  |
|            | 2                                        | Warning                               |                                                                                                    |  |
| 0x2859:004 | Network monitoring: Initialisation error |                                       | Selection of the response triggered by the occurrence of an error during the initialization of the network component.                                                                                                    |  |
|            |                                          |                                       | Associated event ID:<br>• 822313362   0x31038192 - Network - Initialization error                                                                                                    |  |
|            | 0                                        | No response                           | ► Severity III 489                                                                                                    |  |
|            | 1                                        | Fault > CiA402                        |                                                                                                    |  |
|            | 2                                        | Warning                               |                                                                                                    |  |
| 0x2859:005 |                                          | monitoring: Invalid process data      | <ul> <li>Selection of the response triggered by the reception of invalid process data.</li> <li>Process data marked as invalid (IOPS is "BAD") are received by the IO Controller. Typically in case of <ul> <li>a PLC in STOP state,</li> <li>alarms,</li> <li>acyclic demand data.</li> </ul> </li> <li>Associated event ID: <ul> <li>822313363   0x31038193 - Network - Invalid cyclic process data</li> </ul> </li> </ul> |  |
|            |                                          | No response                           | ► Severity                                                                                                    |  |
|            | 1                                        | Fault > CiA402                        |                                                                                                    |  |
|            | 2                                        | Warning                               |                                                                                                    |  |
| 0x2859:006 | Network                                  | monitoring: Time-out explicit message | Selection of the response to timeouts during transfer of Explicit Messages.                                                                                                    |  |
|            | 0                                        | No response                           | ► Severity 🖽 489                                                                                                    |  |
|            | 1                                        | Fault > CiA402                        |                                                                                                    |  |
|            | 2 Warning                                |                                       |                                                                                                    |  |

\_\_\_\_\_

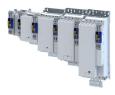

# **14** Device functions

## 14.1 Optical device identification

For applications including several interconnected inverters it may be difficult to locate a device that has been connected online. The "Optical device identification" function serves to locate the inverter by means of blinking LEDs.

#### Details

In order to start the visual tracking,

- set 0x2021:001 = "Start [1]".

After the start, both LEDs "RDY" and "ERR" on the front of the inverter synchronously blink very fast.

| "RDY" LED (blue)                         | "ERR" LED (red) | Status/meaning                        |
|------------------------------------------|-----------------|---------------------------------------|
|                                          |                 | "Visual tracking" function is active. |
| Both LEDs are blinking in a very rapidly |                 |                                       |
| synchronous mode                         |                 |                                       |

The blinking duration can be set in 0x2021:002 or selected in the »EASY Starter« in the dropdown list field:

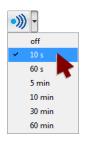

| Address    | Name / setting range / [default setting]            | Information                                                                                                    |
|------------|-----------------------------------------------------|----------------------------------------------------------------------------------------------------|
| 0x2021:001 | Optical tracking: Start detection                   | 1 = start optical device identification.                                                                                                    |
|            | 0 Stop                                              | After the start, the two LEDs "RDY" and "ERR" on the front of the                                                                                                    |
|            | 1 Start                                             | <ul> <li>inverter are blinking with a blinking frequency of 20 Hz for the blinking duration set in 0x2021:002. The setting is then automatically reset to "0" again.</li> <li>If the function is reactivated within the blinking time set, the time is extended correspondingly.</li> <li>A manual reset to "0" makes it possible to stop the function prematurely.</li> </ul> |
| 0x2021:002 | Optical tracking: Blinking duration<br>0 [5] 6000 s | Setting of the blinking duration for the visual tracking.                                                                                                    |

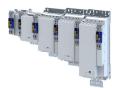

\_\_\_\_\_

# 14.2 Reset parameters to default

| Address    | Name /                                                                                                    | setting range / [default setting]                                                 | Information                                                                                                    |
|------------|----------------------------------------------------------------------------------------------------|-----------------------------------------------------------------------------------|----------------------------------------------------------------------------------------------------|
|            |                                                                                                    | ommands: Load default settings<br>g can only be changed if the inverter is<br>ed. | <ol> <li>I = reset all parameters in the RAM memory of the inverter to the default setting that is stored in the inverter firmware.</li> <li>All parameter changes made by the user are lost during this process!</li> <li>It may take some seconds to execute the task. When the task has been executed successfully, the value 0 is shown.</li> <li>Loading parameters has a direct effect on the cyclic communication: The data exchange for control is interrupted and a communication error is generated.</li> </ol> |
|            | 0                                                                                                    | Off / ready                                                                       | Only status feedback                                                                                                    |
|            | 1                                                                                                    | On / start                                                                        | Execute device command                                                                                                    |
|            | 2                                                                                                    | In progress                                                                       | Only status feedback                                                                                                    |
|            | 3                                                                                                    | Action cancelled                                                                  |                                                                                                    |
|            | 4                                                                                                    | No access                                                                         |                                                                                                    |
|            | 5                                                                                                    | No access (Device disabled)                                                       |                                                                                                    |
| 0x2022:039 | <ul><li>Device commands: Load TA default settings</li><li>Setting can only be changed if the inverter is disabled.</li></ul> |                                                                                   |                                                                                                    |
|            | 0                                                                                                    | Off / ready                                                                       | Only status feedback                                                                                                    |
|            | 1                                                                                                    | On / start                                                                        | Execute device command                                                                                                    |
|            | 2                                                                                                    | In progress                                                                       | Only status feedback                                                                                                    |
|            | 3                                                                                                    | Action cancelled                                                                  |                                                                                                    |
|            | 4                                                                                                    | No access                                                                         |                                                                                                    |
|            | 5                                                                                                    | No access (Device disabled)                                                       |                                                                                                    |

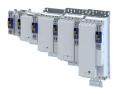

# 14.3 Saving/loading the parameter settings

If parameter settings of the inverter are changed, these changes at first are only made in the RAM memory of the inverter. In order to save the parameter settings with mains failure protection, the inverter is provided with the corresponding device command in the parameter.0x2022:003

| Address    | Name / setting range / [default setting]         Device commands: Save user data                                        |                             | Information                                                                                                    |
|------------|----------------------------------------------------------------------------------------------------|-----------------------------|----------------------------------------------------------------------------------------------------|
| 0x2022:003 |                                                                                                    |                             | <ol> <li>1 = save current parameter settings in the user memory of the memory<br/>module with mains failure protection.</li> <li>This process may take some seconds. When the device command has<br/>been executed successfully, the value 0 is shown.</li> <li>Do not switch off the supply voltage during the saving process and do<br/>not unplug the memory module from the device!</li> <li>When the device is switched on, all parameters are automatically<br/>loaded from the user memory of the memory module to the RAM<br/>memory of the device.</li> </ol>     |
|            | 0                                                                                                    | Off / ready                 | Only status feedback                                                                                                    |
|            | 1                                                                                                    | On / start                  | Execute device command                                                                                                    |
|            | 2                                                                                                    | In progress                 | Only status feedback                                                                                                    |
|            | 3                                                                                                    | Action cancelled            |                                                                                                    |
|            | 4                                                                                                    | No access                   |                                                                                                    |
|            | 5                                                                                                    | No access (Device disabled) |                                                                                                    |
|            | 101                                                                                                    | No SD card connected        |                                                                                                    |
|            | 102                                                                                                    | SD card is write protected  |                                                                                                    |
|            | 103                                                                                                    | SD card is full             |                                                                                                    |
| 0x2022:040 | <ul> <li>Device commands: Parameter-Backup</li> <li>Setting can only be changed if the inverter is disabled.</li> </ul> |                             | <ul> <li>When the device command has been executed successfully, the value 0 is shown.</li> <li>While the device command is being executed, do not switch off the supply voltage and do not remove the memory module!</li> <li>CAUTION!</li> <li>In parallel, the file "\firmware\update_data.tar" is stored on the SD card.</li> <li>When booting, the firmware level of the device is compared with the firmware level of the file.</li> <li>If the firmware versions are different, the device is automatically updated to the firmware version of the file!</li> </ul> |
|            |                                                                                                    | Off / ready                 | Only status feedback                                                                                                    |
|            |                                                                                                    | On / start                  | Execute device command                                                                                                    |
|            |                                                                                                    | In progress                 | Only status feedback                                                                                                    |
|            |                                                                                                    | Action cancelled            |                                                                                                    |
|            |                                                                                                    | No access                   |                                                                                                    |
|            |                                                                                                    | No access (Device disabled) |                                                                                                    |
|            |                                                                                                    | 20%                         |                                                                                                    |
|            |                                                                                                    | 40%                         |                                                                                                    |
|            |                                                                                                    | 60%                         |                                                                                                    |
|            |                                                                                                    | 80%                         |                                                                                                    |
|            |                                                                                                    | 100%                        |                                                                                                    |
|            |                                                                                                    | No SD card connected        |                                                                                                    |
|            |                                                                                                    | SD card is write protected  |                                                                                                    |
|            | 103                                                                                                    | SD card is full             |                                                                                                    |

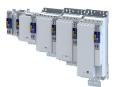

| Address    | Name /                                                                                                    | setting range / [default setting] | Information                                                                                                    |
|------------|----------------------------------------------------------------------------------------------------|-----------------------------------|----------------------------------------------------------------------------------------------------|
| 0x2022:043 | <ul><li>Device commands: Restore</li><li>Setting can only be changed if the inverter is disabled.</li></ul> |                                   | <ul> <li>When the device command has been executed successfully, the value 0 is shown.</li> <li>While the device command is being executed, do not switch off the supply voltage and do not remove the memory module!</li> </ul> |
|            | 0                                                                                                    | Off / ready                       | Only status feedback                                                                                                    |
|            | 1                                                                                                    | On / start                        | Execute device command                                                                                                    |
|            | 2                                                                                                    | In progress                       | Only status feedback                                                                                                    |
|            | 3                                                                                                    | Action cancelled                  |                                                                                                    |
|            | 4                                                                                                    | No access                         |                                                                                                    |
|            | 5                                                                                                    | No access (Device disabled)       |                                                                                                    |
|            | 20                                                                                                    | 20%                               |                                                                                                    |
|            | 40                                                                                                    | 40%                               |                                                                                                    |
|            | 60                                                                                                    | 60%                               |                                                                                                    |
|            | 80                                                                                                    | 80%                               |                                                                                                    |
|            | 100                                                                                                    | 100%                              |                                                                                                    |
|            | 101                                                                                                    | No SD card connected              |                                                                                                    |

\_\_\_\_\_

# 14.4 Enabling the device

#### Parameter

| Address    | Name /                         | setting range / [default setting] | Information                                        |
|------------|--------------------------------|-----------------------------------|----------------------------------------------------|
| 0x2822:001 | Axis commands: Enable inverter |                                   | Parameters for interaction with engineering tools. |
|            | 0                              | Inverter inhibited                |                                                    |
|            | 1                              | Inverter enabled                  |                                                    |

# 14.5 Restart device

If the inverter communicates with the master as network node via EtherCAT: executing the device command may cause an interruption of the EtherCAT communication with the master and a standstill of the drive.

| Address    | Name / setting range / [default setting] | Information                                                                                                    |
|------------|------------------------------------------|----------------------------------------------------------------------------------------------------|
| 0x2022:035 | Device commands: Restart Device          | <ul> <li>Parameter for interaction with engineering tools.</li> <li>When the device command has been executed successfully, the value 0 is shown.</li> <li>While the device command is being executed, do not switch off the supply voltage and do not remove the memory module!</li> </ul> |
|            | 0 Off / ready                            | Only status feedback                                                                                                    |
|            | 1 On / start                             | Execute device command                                                                                                    |
|            | 2 In progress                            | Only status feedback                                                                                                    |
|            | 3 Action cancelled                       |                                                                                                    |
|            | 4 No access                              |                                                                                                    |
|            | 5 No access (Device disabled)            |                                                                                                    |

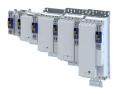

# 14.6 Start/stop application

# Parameter

| Address    | Name /                                                                                                    | setting range / [default setting] | Information                                                                                                    |
|------------|----------------------------------------------------------------------------------------------------|-----------------------------------|----------------------------------------------------------------------------------------------------|
| 0x2022:044 | <ul><li>Device commands: Start application</li><li>Setting can only be changed if the inverter is disabled.</li></ul> |                                   | <ul> <li>When the device command has been executed successfully, the value 0 is shown.</li> <li>While the device command is being executed, do not switch off the supply voltage and do not remove the memory module!</li> </ul> |
|            | 0                                                                                                    | Off / ready                       | Only status feedback                                                                                                    |
|            | 1                                                                                                    | On / start                        | Execute device command                                                                                                    |
|            | 2                                                                                                    | In progress                       | Only status feedback                                                                                                    |
|            | 3                                                                                                    | Action cancelled                  |                                                                                                    |
|            | 4                                                                                                    | No access                         |                                                                                                    |
|            | 5                                                                                                    | No access (Device disabled)       |                                                                                                    |
| 0x2022:045 | <ul><li>Device commands: Stop application</li><li>Setting can only be changed if the inverter is disabled.</li></ul>  |                                   | <ul> <li>When the device command has been executed successfully, the value 0 is shown.</li> <li>While the device command is being executed, do not switch off the supply voltage and do not remove the memory module!</li> </ul> |
|            | 0                                                                                                    | Off / ready                       | Only status feedback                                                                                                    |
|            | 1                                                                                                    | On / start                        | Execute device command                                                                                                    |
|            | 2                                                                                                    | In progress                       | Only status feedback                                                                                                    |
|            | 3                                                                                                    | Action cancelled                  |                                                                                                    |
|            | 4                                                                                                    | No access                         |                                                                                                    |
|            | 5                                                                                                    | No access (Device disabled)       |                                                                                                    |

.....

# 14.7 Restarting Extended Safety

# Parameter

| Address    | Name /                                   | setting range / [default setting] | Information                                                                                                    |
|------------|------------------------------------------|-----------------------------------|----------------------------------------------------------------------------------------------------|
| 0x2022:041 | Device commands: Restart extended safety |                                   | <ul> <li>When the device command has been executed successfully, the value 0 is shown.</li> <li>While the device command is being executed, do not switch off the supply voltage and do not remove the memory module!</li> </ul> |
|            | 0                                        | Off / ready                       | Only status feedback                                                                                                    |
|            | 1                                        | On / start                        | Execute device command                                                                                                    |
|            | 2                                        | In progress                       | Only status feedback                                                                                                    |
|            | 3                                        | Action cancelled                  |                                                                                                    |
|            | 4                                        | No access                         |                                                                                                    |
|            | 5                                        | No access (Device disabled)       |                                                                                                    |

# 14.8 Export logbook

The export of the complete logbook can be started with the 0x2022:036 parameter.

| Address    | Name /        | setting range / [default setting] | Information                                                                                                    |
|------------|---------------|-----------------------------------|----------------------------------------------------------------------------------------------------|
| 0x2022:036 | Device c      | ommands: Export Logbook           | <ul> <li>When the device command has been executed successfully, the value 0 is shown.</li> <li>While the device command is being executed, do not switch off the supply voltage and do not remove the memory module! Exports the logbook for the upload into the engineering tools.</li> </ul> |
|            | 0 Off / ready |                                   | Only status feedback                                                                                                    |
|            | 1             | On / start                        | Execute device command                                                                                                    |
|            | 2             | In progress                       | Only status feedback                                                                                                    |
|            | 3             | Action cancelled                  |                                                                                                    |
|            | 4             | No access                         |                                                                                                    |
|            | 5             | No access (Device disabled)       |                                                                                                    |

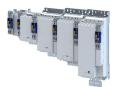

# 14.9 Delete logbook files

The logbook files can be deleted with the 0x2022:015 parameter.

# Parameter

| Address    | Name /                                  | setting range / [default setting] | Information                                                                                                    |
|------------|-----------------------------------------|-----------------------------------|----------------------------------------------------------------------------------------------------|
| 0x2022:037 | 22:037 Device commands: Delete Logfiles |                                   | <ul> <li>When the device command has been executed successfully, the value 0 is shown.</li> <li>While the device command is being executed, do not switch off the supply voltage and do not remove the memory module!</li> <li>Deletion of log files on the device that were exported in an earlier step via 0x2022:036 (Export Logbook).</li> </ul> |
|            | 0                                       | Off / ready                       | Only status feedback                                                                                                    |
|            | 1                                       | On / start                        | Execute device command                                                                                                    |
|            | 2                                       | In progress                       | Only status feedback                                                                                                    |
|            | 3                                       | Action cancelled                  |                                                                                                    |
|            | 4                                       | No access                         |                                                                                                    |
|            | 5                                       | No access (Device disabled)       |                                                                                                    |

\_\_\_\_\_

# 14.10 Activate loaded application

The loaded application can be activated with the 0x2022:038 parameter.

# Parameter

| Address    | Name /                                       | setting range / [default setting] | Information                                             |
|------------|----------------------------------------------|-----------------------------------|---------------------------------------------------------|
| 0x2022:038 | Device commands: Activate loaded application |                                   | Start of the application that is provided/downloaded by |
|            |                                              |                                   | the »Application Loader«.                               |
|            |                                              |                                   | Activates the loaded application.                       |
|            | 0                                            | Off / ready                       | Only status feedback                                    |
|            | 1                                            | On / start                        | Execute device command                                  |
|            | 2                                            | In progress                       | Only status feedback                                    |
|            | 3                                            | Action cancelled                  |                                                         |
|            | 4                                            | No access                         |                                                         |
|            | 5                                            | No access (Device disabled)       |                                                         |

# 14.11 Uploading the application

| Address    | Name /                              | setting range / [default setting] | Information            |  |
|------------|-------------------------------------|-----------------------------------|------------------------|--|
| 0x2022:042 | Device commands: Upload application |                                   |                        |  |
|            | 0                                   | Off / ready                       | Only status feedback   |  |
|            | 1                                   | On / start                        | Execute device command |  |
|            | 2                                   | In progress                       | Only status feedback   |  |
|            | 3                                   | Action cancelled                  |                        |  |
|            | 4                                   | No access                         |                        |  |
|            | 5                                   | No access (Device disabled)       |                        |  |
|            | 20                                  | 20%                               |                        |  |
|            | 40                                  | 40%                               |                        |  |
|            | 60                                  | 60%                               |                        |  |
|            | 80                                  | 80%                               |                        |  |
|            | 100                                 | 100%                              |                        |  |
|            | 101                                 | No SD card connected              |                        |  |

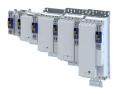

# 14.12 Inverter control word

# Parameter

| Address | Name / | setting range / [default setting]                      | Information                                                                                                    |
|---------|--------|--------------------------------------------------------|----------------------------------------------------------------------------------------------------|
| 0x2830  |        | control word<br>[ <b>0x0000</b> ] 0xFFFF               | The control word serves to influence the control functions.                                                                                                    |
|         | Bit O  | Flying restart completed                               | This bit enables the control to report the acceptance of the recorded speed to the "flying restart" function. Thus, the flying restart process is completed.                                                                                                    |
|         | Bit 1  | Block flying restart                                   | TRUE: the flying restart process is blocked.                                                                                                    |
|         | Bit 4  | Set load value                                         | TRUE: set load value.                                                                                                    |
|         | Bit 5  | Select new actual position                             | <ul> <li>TRUE: define new actual position.</li> <li>Setting/shifting of Actual position (0x6064) to Actual position start value (0x2983) considering the set resolution (0x608F:001, 0x608F:002).</li> <li>Mode for setting the actual position: 0x2984)</li> </ul> |
|         | Bit 6  | Activate DC-injection braking or short-circuit braking | DC-injection braking or short-circuit braking is activated via this bit.                                                                                                    |
|         | Bit 7  | Disable speed and position monitoring                  |                                                                                                    |
|         | Bit 8  | Disable VFC-Eco                                        |                                                                                                    |
|         | Bit 9  | Brake status override                                  |                                                                                                    |
|         | Bit 10 | Activate SLS                                           |                                                                                                    |
|         | Bit 11 | Stop mains failure control                             |                                                                                                    |

.....

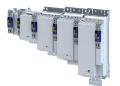

14.13 Access protection

#### 14.13.1 Write access protection

Optionally a write access protection can be installed for the inverter parameters.

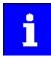

Write access protection via network is not restricted. Irrespective of the write access protection that is currently set, a higher-level controller, OPC-UA server, or any other communication partner connected to the inverter is always provided with full read/write access to all parameters of the inverter.

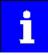

After activating the write access protection, you have to enter a valid PIN to remove the write access protection. Note down the defined PIN(s) and keep this information in a safe place! If you lose the PIN(s), the inverter can only be disabled by resetting it to the delivery status. This means, all parameter settings made by the user get lost! Reset parameters to default  $\square$  361

#### Details

Usually the write access protection function is implemented by the engineer/OEM , for example to protect the inverter against incorrect parameterization by non-authorised persons. For diagnostic purposes, a read access to all parameters is always possible.

The write access protection allows for the following configurations:

- Full write access
- Write access only to favorites or (when knowing PIN1) to all parameters
- No write access or (when knowing PIN2) full write access
- No write access or (when knowing PIN1) write access only to favorites or (when knowing PIN2) to all parameters

The following table compares the four possible configurations:

| PIN1 setting | PIN2 setting | Log-in                                  | Status display after<br>log-in | Active write access protect     | ion (via keypad/»EASY Starter«) |
|--------------|--------------|-----------------------------------------|--------------------------------|---------------------------------|---------------------------------|
| 0x203D       | 0x203E       | 0x203F                                  | 0x2040                         |                                 |                                 |
| 0            | 0            | -                                       | 0                              | No access protection config     | ured.                           |
|              |              | Access -                                | →                              |                                 |                                 |
|              |              | Diagnostics (re                         | ad access)                     | Favorites                       | All parameters                  |
| > 0          | 0            | 0 or wrong PIN                          | 2                              | Write access only possible t    | o favorites.                    |
|              |              | Correct PIN1                            | 0                              | Write access to all parameter   | ers possible.                   |
|              |              | Access -                                | →                              | PI                              | <mark>V1</mark>                 |
|              |              | Diagnostics (re                         | ad access)                     | Favorites                       | All parameters                  |
| 0            | > 0          | 0 or wrong PIN                          | 1                              | No write access.                |                                 |
|              |              | Correct PIN2                            | 0                              | Write access to all parameter   | ers possible.                   |
|              |              | Access -                                | PIN2                           |                                 |                                 |
|              |              | Diagnostics (re                         | ad access)                     | Favorites                       | All parameters                  |
| > 0          | > 0          | 0 or wrong PIN                          | 1                              | No write access.                |                                 |
|              |              | Correct PIN1                            | 2                              | Write access only possible t    | o favorites.                    |
|              |              | Correct PIN2                            | 0                              | Write access to all parameter   | ers possible.                   |
|              |              | Access -                                | → PIN1                         | <u>PI</u>                       | <u>V2</u>                       |
|              |              | Diagnostics (re                         | ad access)                     | Favorites                       | All parameters                  |
|              |              | If PIN1 and PIN2 are entered correctly. | e set identically, a writ      | e access to all parameters is p | possible after the PIN has been |

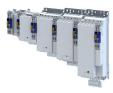

# Parameter

| Address | Name / setting range / [default setting]       | Information                                                                                                    |
|---------|------------------------------------------------|----------------------------------------------------------------------------------------------------|
| 0x203D  | PIN1 access protection<br>-1 [ <b>0</b> ] 9999 | <ul><li>PIN definition for write access protection.</li><li>1 9999 = set/change PIN.</li></ul>                                                                                                    |
| 0x203E  | PIN2 access protection<br>-1 [ <b>0</b> ] 9999 | <ul> <li>0 = delete PIN (deactivate access protection).</li> <li>When the PIN has been set successfully, the value -1 is shown; otherwise 0.</li> <li>Setting/changing the PIN via keypad/»EASY Starter« only possible if no write access protection is active.</li> <li>Settings/changes via »EASY Starter« become effective immediately; via keypad they only become effective when the parameter group has been exited.</li> </ul>                                                       |
| 0x203F  | PIN1/PIN2 log-in<br>-32768 [ <b>0</b> ] 32767  | <ul> <li>Parameter for PIN entry for the purpose of deactivating an active access protection temporarily.</li> <li>1 9999 = log-in (deactivate access protection temporarily).</li> <li>0 = logout (reactivate access protection).</li> <li>After having logged in successfully, the value -1 is shown; otherwise 0.</li> <li>After 10 invalid entries, the log-in function is inhibited. In order to remove the log-in inhibit, the inverter must be switched off and on again.</li> </ul> |

.....

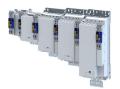

#### 14.13.1.1 Write access protection in the »EASY Starter«

If a write access protection is active for the online connected inverter, it is displayed in the status bar of the »EASY Starter«:

| Display           | Representation of the parameters in the »EASY Starter«                                         |
|-------------------|------------------------------------------------------------------------------------------------|
| ↔ No write access | All parameters in all dialogs are displayed as read-only parameters.                           |
| Only favorites    | Except for the favorites, all parameters in all dialogs are displayed as read-only parameters. |

An active write access protection can be removed when the PIN is known.

How to remove an active write access protection temporarily:

1. Click the symbol  $\bigcirc$  in the toolbar.

The "Log in / Log off" dialog box is displayed:

| Login / Logout                                               |                       | ×  |
|--------------------------------------------------------------|-----------------------|----|
| Actual access protection status:<br>Favorites only           |                       |    |
| Please enter a valid PIN to login a<br>(enter "0" to logout) | and unlock the device |    |
|                                                              |                       |    |
|                                                              | OK Cance              | el |

2. Enter the valid PIN and confirm with **OK**.

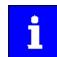

After 10 invalid entries, the log-in function is inhibited. In order to remove the log-in inhibit, the inverter must be switched off and on again.

The write access protection gets active again:

- Automatically 10 minutes after the last login or after the last active write access. It takes
  max. 10 minutes to be automatically logged out again after each write access.
- Automatically after the mains voltage is switched on again.
- Manually by entering a "0" in the dialog box "Log in / Log off" (see above).

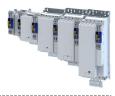

#### Configuring the write access protection with »EASY Starter«

The write access protection is activated by specifying PIN1 and/or PIN2 (depending on the desired configuration of the write access protection).

How to activate the write access protection:

1. Go to the "Settings" tab and navigate to the "Access protection" parameterisation dialog:

| The write access to the parameter set in the inverter can be fully or partially protected.<br>If a configuration with write access protection is selected, the inverter starts with protection immediately. It can be temporarily canceled by using the<br>login button from toolbar and enter a valid PIN. |  |
|----------------------------------------------------------------------------------------------------|--|
| (F)                                                                                                    |  |

10 min after login, logout or after a restart of the inverter the maximum configured access protection is activated again.

There are 4 different configurations available: (Can only be changed online)

| Full write access                       |                                             |                                                        |
|-----------------------------------------|---------------------------------------------|--------------------------------------------------------|
| Favorites only or full write access     | Power ON<br>Login with PIN1                 | Favorites only<br>Full write access                    |
| No or full write access                 | Power ON<br>Login with PIN2                 | No write access<br>Full write access                   |
| No, favorites only or full write access | Power ON<br>Login with PIN1 digin with PIN2 | No write access<br>Favorites only<br>Full write access |

2. Select the desired configuration of the write access protection.

The "PIN definition" dialog box is displayed. The possible entries depend on the selected configuration.

| PIN Definition   | X                                                |
|------------------|--------------------------------------------------|
| Define PIN1 (199 | 999) for future login to have full write access. |
| PIN1             |                                                  |
| Repeat PIN1      |                                                  |
|                  | OK Cancel                                        |

- 3. Enter the desired PIN(s) and confirm with **OK**.
  - After successful execution, the write access protection is immediately effective and is displayed in the »EASY Starter« status bar.
- 4. For a permanent acceptance of the configuration: 🖞 Save parameter settings in the device.

#### How to change already defined PIN(s):

- 1. Remove the active write access protection temporarily (see above).
- 2. Select the "Full write access" configuration in the "Access protection" parameterisation dialog.
- 3. Select again the desired configuration of the write access protection.
- 4. Enter new PIN(s) and confirm with OK.
- 5. 🛃 Save parameter settings in the device.

How to remove a configured write access protection permanently:

- 1.  $\odot$  Remove the active write access protection temporarily (see above).
- 2. Select the "Full write access" configuration in the "Access protection" parameterisation dialog.
- 3. 🛃 Save parameter settings in the device.

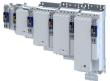

#### Impact of the write access protection on »EASY Starter« functions

The following »EASY Starter« functions are not supported when write access protection is active:

- Parameter set download
- Definition of the "Favorites" parameters.
- Definition of the parameters for the "Parameter change-over" function

# The following »EASY Starter« functions are supported irrespective of whether write access protection is active:

- Optical device identification 0x2021:001
- Enable/inhibit inverter 0x2822:001
- Resetting parameters to default 0x2022:001
- Save parameter set 0x2022:003
- Load user parameter
- Load OEM parameter
- Error reset

## 14.13.2 Brand protection

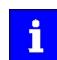

The function can only be used after consulting the manufacturer.

#### Parameter

| Address    | Name / setting range / [default setting] | Information                                         |  |
|------------|------------------------------------------|-----------------------------------------------------|--|
| 0x2100:001 | Brand protection: PIN set                | 0: no brand protection.                             |  |
|            | -1 [ <b>0</b> ] 9999999                  | • 1 9999999: possible pins.                         |  |
|            |                                          | <ul> <li>-1: brand protection is active.</li> </ul> |  |
| 0x2100:002 | Brand protection: PIN input              | O: not checked.                                     |  |
|            | -2 [ <b>0</b> ] 9999999                  | • 1 9999999: possible pins.                         |  |
|            |                                          | <ul> <li>-1: check was successful.</li> </ul>       |  |
|            |                                          | • -2: check was not successful.                     |  |
| 0x2100:003 | Brand protection: Encryption             | Encryption for brand protection.                    |  |
|            | 0 [ <b>0</b> ] 9                         |                                                     |  |

# 14.14 Switching frequency changeover

The output voltage of the inverter is a DC voltage with sine-coded pulse width modulation (PWM). This corresponds by approximation to a AC voltage with variable frequency. The frequency of the PWM pulses is adjustable and is called "switching frequency".

#### Details

The switching frequency has an impact on the smooth running performance and the noise generation in the motor connected as well as on the power loss in the inverter. The lower the switching frequency, the better the concentricity factor, the smaller the power loss and the higher the noise generation.

| Address | Name / setting range / [default setting]                                                                                                    | Information                                                                                                    |  |
|---------|----------------------------------------------------------------------------------------------------|----------------------------------------------------------------------------------------------------|--|
| 0x2939  | Switching frequency                                                                                                    | Selection of the inverter switching frequency.                                                                                                    |  |
|         | 14 kHz variable / drive-optimised28 kHz variable / drive-optimised316 kHz variable / drive-optimised52 kHz fixed / drive-optimised64 kHz fixed / drive-optimised | Abbreviations used: <ul> <li>"Variable": Adaptation of the switching frequency as afunction of the current. The carrier frequency is reduced depending on the heat sink temperature and the ixt load.</li> <li>"Fixed": The carrier frequency is fixed, no frequency reduction.</li> <li>"Drive-optimised": reduces the capacitive currents from the motor to</li> </ul> |  |
|         | 7       8 kHz fixed / drive-optimised         8       16 kHz fixed / drive-optimised                                                                             | <ul> <li>the earth.</li> <li>"Min. Pv": reduces the capacitive currents from the motor to the earth and optimizes power dissipation.</li> </ul>                                                                                                    |  |

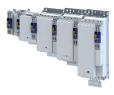

# 14.15 Device overload monitoring (ixt)

The inverter calculates the i\*t utilisation in order to protect itself against thermal overload. In simple terms: a higher current or an overcurrent that continues for a longer time causes a higher i\*t utilisation.

# **A**DANGER!

Uncontrolled motor movements by pulse inhibit.

When the device overload monitoring function is activated, pulse inhibit is set and the motor has no torque. A load that is connected to motors without a holding brake may therefore cause uncontrolled movements! Without a load, the motor will coast.

Possible consequences: Death or severe injuries

Only operate the inverter under permissible load conditions.

# Details

The device overload monitoring function primarily offers protection to the power section. Indirectly, also other components such as filter chokes, circuit-board conductors, and terminals are protected against overheating. Short-time overload currents followed by recovery periods (times of smaller current utilisation) are permissible. The monitoring function during operation checks whether these conditions are met, taking into consideration that higher switching frequencies and lower stator frequencies as well as higher DC currents cause a greater device utilisation.

- If the total utilisation exceeds the total warning threshold set in 0x2D40:008 (default setting: 95 %), the inverter outputs a warning.
- If the device utilisation exceeds the permanent error threshold 100 %, the inverter is disabled immediately and generates an error message.
- The device overload can be obtained from the configuration document.

| Address    | Name / setting range / [default setting]                                                     | Information                                                                                      |
|------------|----------------------------------------------------------------------------------------------|--------------------------------------------------------------------------------------------------|
| 0x2D40:001 | Device utilisation ixt: Power unit actual utilisation <ul> <li>Read only: x %</li> </ul>     | Display of the power module utilisation.                                                         |
| 0x2D40:002 | Device utilisation ixt: Power unit warning threshold<br>0 [95] 101 %                         | If the device utilisation exceeds the threshold set, the inverter outputs a warning.             |
| 0x2D40:003 | Device utilisation ixt: Power unit error threshold <ul> <li>Read only: x %</li> </ul>        | If the power module utilisation exceeds the displayed threshold, the inverter outputs a warning. |
| 0x2D40:004 | Device utilisation ixt: Device actual utilisation <ul> <li>Read only: x %</li> </ul>         | Display of the current device utilisation.                                                       |
| 0x2D40:005 | Device utilisation ixt: Device warning threshold<br>0 [95] 101 %                             |                                                                                                  |
| 0x2D40:006 | Device utilisation ixt: Device error threshold <ul> <li>Read only: x %</li> </ul>            | If the device utilisation exceeds the displayed threshold, the device outputs an error.          |
| 0x2D40:007 | Device utilisation ixt: Actual total utilisation <ul> <li>Read only: x %</li> </ul>          | Display of the current total device utilisation.                                                 |
| 0x2D40:008 | Device utilisation ixt: Total utilisation warning<br>threshold<br>0 [ <b>95</b> ] 101 %      | If the total utilisation exceeds the set threshold, the device outputs a warning.                |
| 0x2D40:009 | Device utilisation ixt: Total utilisation error threshold <ul> <li>Read only: x %</li> </ul> | If the total utilisation exceeds the displayed threshold, the device outputs an error.           |

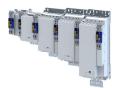

# Device functions Heatsink temperature monitoring Firmware download with »EASY Starter (firmware loader)«

\_\_\_\_\_

# 14.16 Heatsink temperature monitoring

In order to avoid an impermissible heating of the servo inverter, the temperature of the heatsink is detected and monitored.

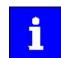

The temperature of the heatsink is measured in the temperature range of 0 ... 80 °C with a tolerance of -2 ... +4 °C. Beyond this temperature range, the measuring accuracy decreases faster.

## Parameter

| Address                 | Name / setting range / [default setting]                                 | Information                                                                                                    |
|-------------------------|--------------------------------------------------------------------------|----------------------------------------------------------------------------------------------------|
| 0x2D84:001,<br>004, 006 | Heatsink temperature: Heatsink temperature<br>• Read only: x.x °C        | Display of the current heatsink temperature.                                                                                                    |
| 0x2D84:002              | Heatsink temperature: Warning threshold<br>50.0 [ <b>90.0</b> ] 100.0 °C | <ul> <li>Warning threshold for temperature monitoring.</li> <li>If the heatsink temperature exceeds the threshold set here, the inverter outputs a warning.</li> <li>The warning is reset with a hysteresis of approx. 5 °C.</li> <li>If the heatsink temperature increases further and exceeds the non-adjustable error threshold (100 °C), the inverter changes to the "Fault" device status. The inverter is disabled and thus any further operation is stopped.</li> </ul> |

# 14.17 Update device firmware

#### 14.17.1 Firmware download with »EASY Starter (firmware loader)«

## 14.17.1.1 Download via Ethernet connection

| Address    | Name / setting range / [default setting]                                                                                                    |           | Information          |
|------------|----------------------------------------------------------------------------------------------------|-----------|----------------------|
| 0x243C:001 | <ul> <li>Device: Ethernet commands: Device: Start firmware update</li> <li>Setting can only be changed if the inverter is disabled.</li> </ul> |           |                      |
|            | 0 Off / ready                                                                                                    |           |                      |
|            | 1 On / start                                                                                                    |           |                      |
|            | 4                                                                                                    | No access |                      |
|            | 20                                                                                                    | 20%       | Only status feedback |
|            | 40                                                                                                    | 40%       |                      |
|            | 60                                                                                                    | 60%       |                      |
|            | 80                                                                                                    | 80%       |                      |

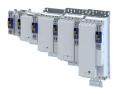

# **15** Additional functions

# 15.1 Brake energy management

When braking electrical motors, the kinetic energy of the drive train is fed back regeneratively to the DC bus. This energy causes a DC-bus voltage boost. If the energy fed back is too high, the inverter reports an error.

Several different strategies can serve to avoid DC-bus overvoltage:

- Stopping the deceleration ramp function generator when the active voltage threshold for the brake operation is exceeded
- Use of the "Inverter motor brake" function
- Combination of the above named options

#### Details

The voltage threshold for braking operation results on the basis of the rated mains voltage set:

| Rated mains voltage (0x2540:001) | Voltage thresholds for braking operation |                       |
|----------------------------------|------------------------------------------|-----------------------|
|                                  | Braking operation on                     | Braking operation off |
| 230 V                            | 390 V DC                                 | 380 V DC              |
| 400 V                            | 725 V DC                                 | 710 V DC              |
| 480 V                            | 780 V DC                                 | 765 V DC              |

#### Parameter

| Address | Name / setting range / [default setting] | Information                                                                               |
|---------|------------------------------------------|-------------------------------------------------------------------------------------------|
|         |                                          | The voltage threshold for the braking operation is reduced by the voltage value set here. |

#### 15.1.1 Use of a brake resistor

For braking operation, optionally the brake chopper integrated in the inverter (brake transistor) can be used.

# NOTICE

Incorrect dimensioning of the brake resistor may result in the destruction of the integrated brake chopper (brake transistor).

- Only connect a brake resistor complying in terms of performance to terminals R<sub>B1</sub> and R<sub>B2</sub> of the inverter.
- Avoiding thermal overload of the brake resistor.

| Address    | Name / setting range / [default setting]                                | Information                                                                                                    |
|------------|-------------------------------------------------------------------------|----------------------------------------------------------------------------------------------------|
| 0x2550:001 | Brake resistor: Minimum resistance <ul> <li>Read only: x.x Ω</li> </ul> | Display of the minimum brake resistance value that can be used.                                                                                        |
| 0x2550:002 | Brake resistor: Resistance value<br>0.0 [ <b>180.0</b> ] 500.0 Ω        | <ul><li>Resistance value of the brake resistor connected.</li><li>The value to be entered can be obtained from the brake resistor nameplate.</li></ul> |
| 0x2550:003 | Brake resistor: Rated power<br>0 [ <b>5600</b> ] 800000 W               | <ul><li>Rated power of the brake resistor connected.</li><li>The value to be entered can be obtained from the brake resistor nameplate.</li></ul>      |
| 0x2550:004 | Brake resistor: Maximum thermal load<br>0 [ <b>485</b> ] 1000000 kWs    | <ul><li>Thermal capacity of the brake resistor connected.</li><li>The value to be entered can be obtained from the brake resistor nameplate.</li></ul> |
| 0x2550:006 | Brake resistor: Reference resistance                                    | Reference value for the calculation of brake chopper utilization.                                                                                      |
|            | 1 Resistance value                                                      |                                                                                                    |
| 0x2550:007 | Brake resistor: Thermal load <ul> <li>Read only: x.x %</li> </ul>       | Display of the utilisation of the brake resistor connected.                                                                                            |

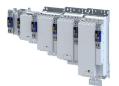

| Address    | Name / setting range / [default setting]                                    |                | Information                                                                                                    |
|------------|-----------------------------------------------------------------------------|----------------|----------------------------------------------------------------------------------------------------|
| 0x2550:008 | x2550:008 Brake resistor: Warning threshold<br>50.0 [ <b>90.0</b> ] 150.0 % |                | <ul> <li>Warning threshold for brake resistor monitoring.</li> <li>If the utilisation shown in reaches the threshold set, the response selected in 0x2550:010 is effected.</li> <li>The warning is reset with a hysteresis of 20 %.</li> </ul> |
| 0x2550:010 | Brake resistor: Response to warning                                         |                | Selection of the response that is executed when the warning threshold for brake resistor monitoring is reached.                                                                                                    |
|            | 0                                                                           | No response    | ► Severity III 489                                                                                                    |
|            | 1                                                                           | Fault > CiA402 |                                                                                                    |
|            | 2                                                                           | Warning        |                                                                                                    |
| 0x2550:011 | Brake resistor: Response to error                                           |                | Selection of the response to be executed when the error threshold for brake resistor monitoring is reached.                                                                                                    |
|            | 0                                                                           | No response    | ► Severity III 489                                                                                                    |
|            | 1                                                                           | Fault > CiA402 |                                                                                                    |
|            | 2                                                                           | Warning        |                                                                                                    |

# 15.2 Manual jog parameters

| Address    | Name / setting range / [default setting]                                         | Information                                                                                                    |
|------------|----------------------------------------------------------------------------------|----------------------------------------------------------------------------------------------------|
| 0x2836:001 | Manual control mode: Current setpoint<br>0 [ <b>30</b> ] 200 %                   | Setting of the current setpoint value for manual control.<br>• 100 % ≡ Rated current (0x2DDF:001)                                                                                                    |
| 0x2836:002 | Manual control mode: Frequency<br>-1000.0 [ <b>0.0</b> ] 1000.0 Hz               | Setting of the frequency for manual control.                                                                                                    |
| 0x2836:003 | Manual control mode: Ramp time (current)<br>0 [0] 1000 ms                        | Setting of the period of time during which the current setpoint value is achieved from zero onwards.                                                                                                    |
| 0x2836:004 | Manual control mode: Ramp time (frequency)<br>0 [ <b>500</b> ] 10000 ms          | Setting of the period of time during which the frequency is achieved<br>from zero onwards.<br>The frequency ramp only starts up when the current ramp has reached<br>the value configured in 0x2836:001 (Current setpoint).                                                                                                    |
| 0x2836:005 | Manual control mode: Time monitoring (frequency)<br>0 [ <b>2500</b> ] 100000 ms  | <ul> <li>Setting of the time period for time monitoring.</li> <li>The manual control features a time monitoring function which is coupled to a write access to 0x2836:002 (Frequency).</li> <li>If no write access to 0x2836:002 takes place within the time period set here, the frequency is moved to zero via the parameterised ramp. When the 0 Hz have been reached, the inverter changes to the error status and is inhibited. After acknowledging the error, the CiA402 state machine must be switched from "Switch-on inhibited" back to the "Operation enabled" state before proceeding with manual control.</li> </ul> |
| 0x2836:006 | Manual control mode: Current controller gain<br>0.00 [ <b>20.00</b> ] 750.00 V/A | Setting of the current controller gain.                                                                                                    |
| 0x2836:007 | Manual control mode: Current controller reset time 0.01 [20.00] 2000.00 ms       | Setting of the current controller reset time.                                                                                                    |

# Additional functions

Mains failure control

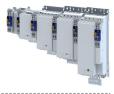

# 15.3 Mains failure control

This function can decelerate the drive in the event of a mains voltage failure and use its kinetic energy to maintain the DC-bus voltage for a certain period of time. This makes it possible to keep the drive running during a brief failure of the mains voltage or, in the event of a longer failure, to run it to a standstill in a guided manner.

# Details

The mains failure control is activated when the mains failure monitoring has detected a mains failure.

In the default setting, the mains failure control is switched off. Activate mains failure control 1379

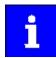

Controlled regenerative operation raises the DC-bus voltage. This can trigger an overvoltage fault. If an overvoltage fault is to be reliably excluded, the excess energy must be dissipated by a brake resistor.

# Functional description of the mains failure monitoring

The mains failure monitoring compares the currently measured DC-bus voltage with the filtered DC-bus voltage.

If the measured DC-bus voltage 0x6079 is smaller than the filtered DC-bus voltage 0x2D66:014 and smaller than 90 % of the nominal DC-bus voltage, a mains failure is detected.

The mains failure is signaled in status word 2 of the inverter: 0x2833, bit 14 (Mains failure detected)

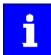

If a lot of kinetic energy is fed back into the DC bus during a mains failure, the mains failure monitoring will only respond with a delay or possibly not at all due to the DC-bus voltage not dropping.

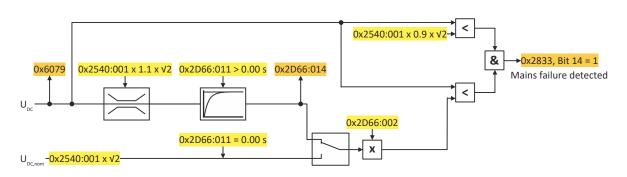

Fig. 4: Function of the mains failure monitoring

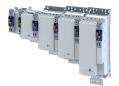

\_\_\_\_\_

# Functional description of the mains failure control

Setting 0x2833, bit 14 (Mains failure detected) activates the mains failure control if it is enabled. (0x2D66:001 = 2):

- The motor control switches to speed control with setpoint 0 rpm.
- The deceleration torque ramps up from a starting value to the parameterized maximum value.
  - Maximum value: 0x2D66:012
  - Ramp time: 0x2D66:013
  - The ramp time determines the jerk of the deceleration.
- The starting value depends on the current operating mode of the drive:
  - Operation in motor mode: Starting torque = 0 Nm.
  - Operation in generator mode: Starting torque = 0x6077 (Actual torque)
- After the drive has come to a standstill, the 0x20093181 (Mains failure) error message is output.
- The original motor control is reactivated with the parameterized values.

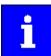

If undervoltage occurs during mains failure control, the controller is disabled.

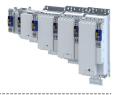

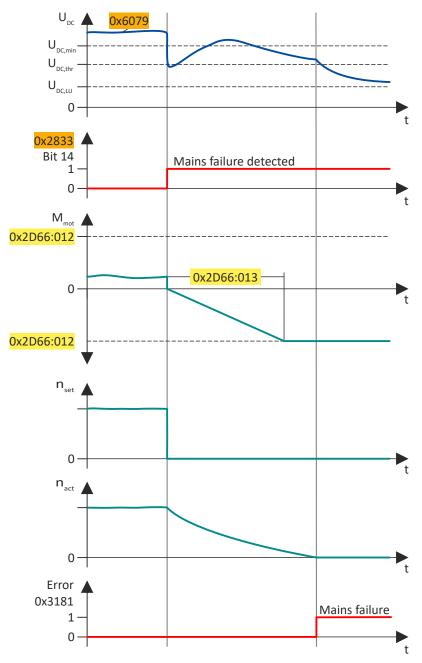

Fig. 5: Sequence of mains failure control in motor operation

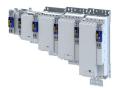

# Activate mains failure control

How to set up the mains failure control:

Define filter time for the DC-bus voltage:
 a) 0x2D66:011 = 0.00 s (no filtering):

The current DC-bus voltage is compared with the nominal DC-bus voltageRated mains voltage  $(0x2540:001) \times \sqrt{2}$ .

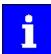

Note the following when making this setting:

The usual short-term fluctuations of the mains voltage can already trigger the mains failure control.

b) 0x2D66:011 > 0.00 s (filtering active):

The current DC-bus voltage is compared with the filtered DC-bus voltage 0x2D66:014 weighted with factor 0x2D66:002.

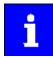

Note the following when making this setting:

The usual short-term fluctuations of the mains voltage cannot trigger the mains failure control.

2. Set the activation threshold: > 0x2D66:002 (= weighting for forming the comparison value).

Recommended setting: 75%

With the setting 75 %, the mains failure control is activated if the current DC-bus voltage is more than 25 % below the comparison value.

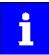

# For high values for the activation threshold, note the following:

The higher the value, the sooner a mains failure is detected due to a sudden drop in DC-bus voltage.

The higher the value, the more energy reserve is available for the guided shutdown in the DC bus.

If the value is too high, there is a risk of false tripping.

For low values for the activation threshold, note the following:

If the value is too low, the energy reserve in the DC bus may be too low.

An undervoltage fault would interrupt the guided shutdown.

3. Activate mains failure control: 0x2D66:001 = 2 (Enabled).

The mains failure control becomes active with these settings when the DC-bus voltage falls below the comparison values.

# Behavior in case of mains recovery

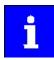

The mains failure control is not terminated when the mains returns.

To switch to normal operation immediately, the mains failure control must be terminated via the control word:

Inverter control word > 0x2830, bit 11 = 1 (Stop mains failure control)

# Deactivate mains failure control

These events terminate the mains failure control:

- Lock mains failure control > 0x2D66:001 = 0 (Disabled)
- Exit via Inverter control word > 0x2830, bit 11 = 1 (Stop mains failure control)
- Inverter disable
- Inverter disable due to an error (e.g. undervoltage)

# Additional functions Mains failure control

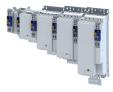

# Parameter

| Address Name / setting range / [default setting] |                                                                                                | Information                                                                                                    |  |
|--------------------------------------------------|------------------------------------------------------------------------------------------------|----------------------------------------------------------------------------------------------------|--|
| 0x2D66:001                                       | Mains failure control: Enable function                                                         | Enable mains failure control.                                                                                                    |  |
|                                                  | 0 Disabled                                                                                     | Operation without mains failure control.                                                                                                    |  |
|                                                  | 2 Enabled                                                                                      | Operation with mains failure control.                                                                                                    |  |
| 0x2D66:002                                       | Mains failure control: DC-bus activation level 60 [ <b>75</b> ] 90 %                           | Weighting of the source of the comparison value<br>Recommended setting: 75%                                                                                                    |  |
|                                                  |                                                                                                | <ul> <li>If the DC-bus voltage falls below the comparison value, the mains failure control is triggered:</li> <li>0x2D66:011 = 0.00 s (no filtering): Comparison value = nominal DC-bus voltage (0x2540:001 x √2) x 0x2D66:002.</li> <li>0x2D66:011 &gt; 0.00 s (filtering active): Comparison value = filtered DC-bus voltage (0x2D66:014) x 0x2D66:002.</li> </ul> |  |
| 0x2D66:011                                       | Mains failure control: Filter time<br>0.00 [ <b>0.00</b> ] 60.00 s                             | Filter time for filtering the measured DC-bus voltage. 0x6079<br>0.00 s = no filtering                                                                                                    |  |
|                                                  |                                                                                                | <ul> <li>The setting also determines the source of the comparison value for detecting the mains failure:</li> <li>0x2D66:011 = 0.00 s (no filtering): Source = nominal DC-bus voltage (0x2540:001 x √2).</li> <li>0x2D66:011 &gt; 0.00 s (filtering active): Source = filtered DC-bus voltage (0x2D66:014).</li> </ul>                                               |  |
| 0x2D66:012                                       | Mains failure control: Ramp max. torque<br>0.0 [ <b>30.0</b> ] 3276.7 %                        | Maximum torque of the torque ramp for braking the drive to standstill.<br>Reference: Rated motor torque (0x6076)                                                                                                    |  |
| 0x2D66:013                                       | Mains failure control: Ramp time<br>0.00 [ <b>1.00</b> ] 5.00 s                                | Ramp time for reaching the maximum torque.<br>Reference: Torque change 0 Nm → maximum torque                                                                                                    |  |
| 0x2D66:014                                       | Mains failure control: Actual DC bus voltage (filtered) <ul> <li>Read only: x.xxx V</li> </ul> | Display of the filtered DC-bus voltage.                                                                                                    |  |

.....

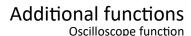

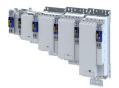

#### 15.4 **Oscilloscope function**

The oscilloscope function is operated via the separate "Oscilloscope" tab of the »EASY Starter« engineering tool. Here, you can find the user interface with all the relevant dialogs and setting options.

#### Preconditions

Configuring the oscilloscope and starting the recording is only possible when an online connection to the inverter has been established.

#### **User interface**

In the Lenze engineering tool used, set the trigger condition and the sample rate via the oscilloscope user interface when an online connection to the inverter has been established and select the parameters to be recorded.

The configuration is transferred into the inverter and checked each time it changes. Should the check identify invalid settings, the oscilloscope triggers an error message.

After the measurement is completed and when an online connection has been established, the measured data in the inverter is transmitted to the engineering tool and represented graphically on the oscilloscope user interface.

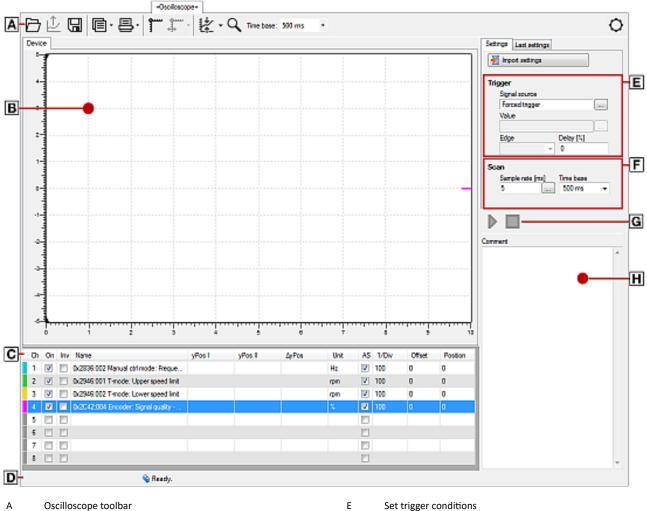

в

- Oscillogram field С Channel list field
- D
- Status line

- F Set sample rate and time base
- G Start / stop of recording
- н Comment input field and error message

# Additional functions

Oscilloscope function

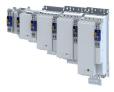

# Toolbar

.....

| Icon         | Function                                       |  |  |
|--------------|------------------------------------------------|--|--|
|              | Load oscillogram / configuration from file     |  |  |
| Ê            | Load recorded oscillogram from the device      |  |  |
|              | Save oscillogram in file                       |  |  |
| Ē            | Copy oscillogram to the clipboard              |  |  |
| 8            | Print oscillogram                              |  |  |
| 1            | Display cursor                                 |  |  |
|              | Center cursor                                  |  |  |
| ×            | Scale curve automatically                      |  |  |
| Q            | Activate zoom function                         |  |  |
| "Time base:" | Display of the set time base                   |  |  |
| Q            | Tool settings (right-hand side of the toolbar) |  |  |

\_\_\_\_\_

| Technical | data |
|-----------|------|
|           |      |

| Technical data                            |                                                                               |
|-------------------------------------------|-------------------------------------------------------------------------------|
| Number of channels                        | 18                                                                            |
| Data memory depth                         | Maximally 65535 measured values for each channel                              |
| Data width of a channel                   | Maximally 64 bits, according to the data type of the parameter to be recorded |
| Sample rate                               | 62.5 μs or a multiple thereof, max. 100 ms                                    |
| Recording duration at lowest sampe rate   | 4.1 s (62.5 μs * 65535 measured values)                                       |
| Recording duration at highest sample rate | 6553,5 s (100 ms * 65535 measured values)                                     |
| Maximum time base                         | 655,35 s                                                                      |
| Trigger level                             | According to the value range of the parameter to be triggered                 |
| Trigger delay                             | -100 % +400 %                                                                 |
| Trigger source                            | Channel 1 8                                                                   |

## Selecting parameters to be recorded

The oscilloscope supports up to eight channels, thus maximally eight parameters can be recorded in an oscillogram. The **Channels** list field serves to configure the parameters to be recorded as signal sources:

| Column | Name     | Meaning                                                                                                    |
|--------|----------|----------------------------------------------------------------------------------------------------|
| 1      | -        | Curve colour for the representation in the oscillogram                                                                                                    |
| 2      | Ch       | Channel number                                                                                                    |
| 3      | On       | on / off                                                                                                    |
| 4      | Inv      | Inversion on / off                                                                                                    |
| 5      | Name     | Selection of the parameter to be recorded                                                                                                    |
| 6      | yPos I   | Value at cursor I in vertical direction                                                                                                    |
| 7      | yPos II  | Value at cursor II in vertical direction                                                                                                    |
| 8      | ΔyPos    | Difference between the two values of yPos I and yPos II (displayed as amount)                                                                                                    |
| 9      | Unit     | Scaling                                                                                                    |
| 10     | AS       | Activation / deactivation of the autoscaling function                                                                                                    |
| 11     | 1 / Div  |                                                                                                    |
| 12     | Offset   | The offset value is subtracted from the recorded raw value before the scaling is executed. This serves to, e. g., make very small value fluctuations visible within one consistently very high recording value (e. g. harmonics with a low amplitude). |
| 13     | Position | Regarding the vertical curve scale -5 5, the position value determines the vertical position of the zero point of the Y axis of a curve.                                                                                                    |

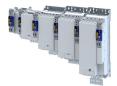

How to select a parameter for recording:

- 1. Double-click the "Name" column in the **Channel** list field to open the "Selection of signal sources" dialog box.
- 2. Select the parameters to be recorded in the dialog box.
- 3. Press the "Ok" button. This closes the dialog box and the selection is accepted.
- 4. Repeat the steps 1 ... 3 to select up to seven further parameters to be recorded.

The selected parameters are recorded when the oscilloscope is started.

How to change a parameter for recording:

- 1. Double-click the parameter to be changed in the **Channels** list field in the "Name" column.
- 2. Make a new selection in the "Selection of signal sources" dialog box.
- 3. Press the "Ok" button. This closes the dialog box and the selection is accepted.

The changed parameters are recorded when the oscilloscope is started.

How to cancel a selection again:

- 1. Right-click the parameter to be removed in the **Channels** list field in the "Name" column to open the context menu.
- 2. Select the "Remove signal source" command in the context menu.

# Defining the recording time / sample rate

How to define the duration and sample rate for recording:

1. Select the desired time base in the time base list field.

- a) The current setting of the time base multiplied by 10 results in the recording time.
- b) As the size of the measured data memory in the inverter is limited, a compromise is usually made between sample rate and recording time.
- Either enter the desired sample rate in [ms] in the sample rate input field or open the "Sample rate selection" dialog by clicking the "Sample rate" button and select a sample rate < 1 ms.</li>

a) The sample rate in the inverter is automatically corrected to integer multiples of 62.5  $\mu s.$  Thus, the duration and sample rate are defined for recording.

Oscilloscope function

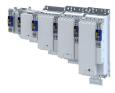

# Defining the trigger condition

Based on the trigger condition, define the starting time of recording in the inverter. The oscilloscope offers various trigger conditions which serve to control the recording of the measured values.

The trigger threshold can be changed in the "Value" input field on the "Settings" tab if the channel is selected in "Signal source" that contains the corresponding parameter.

| Setting       |                   | Function                                                                                                    |
|---------------|-------------------|----------------------------------------------------------------------------------------------------|
| Signal source |                   | Selection of the trigger source:                                                                                                    |
|               | Channel           | Triggering takes place on a channel configured in the "vertical channel settings" list field.                                                                                                    |
|               | immediate trigger | No trigger condition, recording takes place immediately after the start.                                                                                                    |
| Value         |                   | Value, from which onwards triggering is caused.                                                                                                    |
| Deceleration  | Pre-trigger       | Time delay of recording with regard to the trigger event.<br>When entering a negative delay time, you can detect signals that occur before the<br>trigger event.                                                                                   |
|               | Post-trigger      | Trigger event<br>Trigger level<br>Trigger<br>delay (negative)<br>The trigger time is marked with a dashed line in the oscillogram.<br>If it is triggered on the occurrence of an event, values caused by the event can be<br>detected in this way. |
| Edge          | increasing        | Two trigger types are available:<br>First, the value must fall below the defined trigger value and then exceed it in order                                                                                                    |
|               | _                 | that triggering is activated.                                                                                                    |
|               | decreasing        | First, the value must exceed the defined trigger value and then fall below it in order that triggering is activated.                                                                                                    |

# Starting recording

Press the button , "Start recording"

In order to obtain a sample rate as high as possible when the parameter values are recorded, the data is first saved in the measured data memory of the inverter and then transmitted to the Engineering PC as oscillogram. The current recording status is displayed in the status bar.

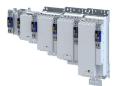

# Additional functions Oscilloscope function

#### Adjusting the representation

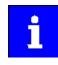

As soon as the diagram does not show the complete measurement anymore, a scrollbar appears below the time axis. You can use the scrollbar to move the visible section horizontally. The time-axis inscription and the position indicator are automatically corrected during scrolling.

After recording and subsequent transmission of the online oscillogram to the Engineering PC, it is visualised in the oscilloscope. If required, you can now adjust the representation using the zoom function or the automatic scaling function.

#### Change time base subsequently

A measurement already carried out can be extended or compressed by changing the time base.

For this purpose, change the setting of the time base via the toolbar (on top).

#### **Zoom function**

The zoom function will be activated by selecting the  $\mathbf{Q}$  in the toolbar. When the function is activated, the button is highlighted.

| Zoom function                                                   | Proceeding                                                                                                    | l                                                                                                    |  |  |
|-----------------------------------------------------------------|----------------------------------------------------------------------------------------------------|----------------------------------------------------------------------------------------------------|--|--|
| Zoom selection                                                  | <b>₽</b>                                                                                                    | <ul> <li>Hold down the left mouse button and draw the section to be zoomed:</li> <li>The selection is shown with a frame.</li> <li>When the left mouse button is released, the selection is zoomed in the oscillaram</li> </ul> |  |  |
| Horizontal stretching                                           | On the horizontal scale:<br>Hold down the left mouse button and move the mouse pointer to the left stretch the shown selection from the right edge. |                                                                                                    |  |  |
|                                                                 | •₩<br>                                                                                                    | Hold down the right mouse button and move the mouse pointer to the right to stretch the shown selection from the left edge.                                                                                                    |  |  |
| Moving the mouse pointer in opposite direction continuously red |                                                                                                    | mouse pointer in opposite direction continuously reduces the stretching.                                                                                                    |  |  |
| Vertical stretching                                             | On the vertion                                                                                                    | cal scale:<br>Hold down the left mouse button and move the mouse pointer to the<br>bottom to stretch the shown selection from the top.                                                                                          |  |  |
|                                                                 | ₽,                                                                                                    | Hold down the right mouse button and move the mouse pointer to the top to stretch the shown selection from the bottom.                                                                                                    |  |  |
|                                                                 | Moving the                                                                                                    | mouse pointer in opposite direction continuously reduces the stretching.                                                                                                    |  |  |
| Return to original representation                               | <b>₽</b>                                                                                                    | Click the right mouse button in the diagram to return step by step to the original representation.                                                                                                    |  |  |

# Additional functions

Oscilloscope function

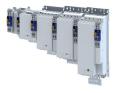

# Automatic scaling function

Use the automatic scaling function to automatically scale and reposition the representation of selectable signal characteristics in the oscillograph and reset the offset to "0".

How to execute automatic scaling

- 1. Select the channels and parameters for automatic scaling in the Channels dialog box.
- 2. Click the corresponding symbol in the oscilloscope toolbar to activate the automatic scaling function.

# The cursor function

In addition to the zoom and scaling function, there is the cursor function which is called by double-clicking the **Channels** list field.

The double-click opens a list of all signal sources with the following options:

- Display of individual measured values of a selectable channel
- Addition, subtraction or multiplication of any two measured values
- Square-law mean value of any two measured values

# How to use the cursor function:

1. Go to the oscilloscope toolbar and click the "Cursor" button to activate the cursor function.

- a) Two movable vertical measuring lines are displayed in the oscillogram.
- 2. Select the channel for which individual measuring lines are to be displayed from the **Channels** list field.
- 3. Hold down the left mouse button and drag the red vertical measuring line to the desired position.
  - a) The active measuring line is represented by a continuous line, the inactive measuring line is represented by a dotted line.
  - b) If you position the mouse pointer over the inactive measuring line, the measuring line automatically becomes active.
  - c) The columns **yPos I** and **yPos II** in the **Channels** list field display the values measured at the measuring lines. The column **ΔyPos** or **QWM** displays the cursor differential value or square-law mean value of all values between both cursors.
  - d) The sum value to be displayed can be defined in the "tool settings" dialog. This dialog can be set via the "Tool settings" dialog on the right in the toolbar.
  - e) Comparing peak values: Several values displayed in the oscillogram can be compared to each other using a horizontal measuring line. The measuring line is automatically created based on the current cursor point and thus cannot be shifted.

# Managing oscillograms

If several data records are loaded in the oscilloscope at the same time, the measured data to be displayed is selected via the respective tab above the displayed oscillogram. There are three types of oscillograms:

Device oscillogram

The device oscillogram is the only oscillogram to establish a connection to the target system in order to carry out an oscilloscope measurement. It is always displayed as the first "Device on the left" tab.

# Offline oscillogram

The offline oscillogram is an oscillogram already saved in the Engineering PC.

- The configuration of the offline oscillogram can be reused for future recordings.
- The offline oscillogram is displayed as a tab with the file name that was allocated for this oscillogram while being saved.
- Merge oscillogram

The merge oscillogram ("Merge" tab) is automatically available if two or more oscillograms are loaded in the oscilloscope at the same time.

• In the merge oscillogram, several characteristics from the currently loaded oscillograms can be overlaid, e. g. to compare signal characteristics from different recordings.

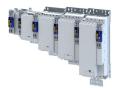

# **Commenting oscillograms**

You can add a comment on the selected oscillogram into the comment input field.

- When you execute the "Save oscillogram" command, the comment is saved together with the oscillogram in the file.
- When you select an oscillogram with a comment to be loaded in the "Load oscillogram" dialog box, this comment is displayed in the dialog box.

## Saving oscillogram in file

After selecting the parameters to be recorded from the selection list of the signal sources and making any further necessary settings, you can save this configuration and the recording if already carried out on the Engineering PC for a later reuse.

How to save the oscillogram:

1. Click the symbol in the toolbar. the "Save oscillogram" dialog box is displayed.

- 2. Define a name in the Name input field of the oscillogram to be saved.
- 3. Click the "Export to file" button.

4. Specify the folder and file name for the oscillogram be stored in the Save as dialog box.

5. Click the Save button. The dialog box is closed.

The current oscillogram is saved.

# Loading oscillogram / configuration from file

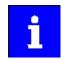

The reuse of a saved configuration is only reasonable for inverters of the same type, as otherwise due to a scaling of the oscilloscope channels that is not adapted, incorrect values are displayed!

Data sets/configurations which have already been saved can be reloaded into the oscilloscope any time, e.g. for the overlay function.

How to load an oscillogram or a configuration:

1. Click the symbol in the oscilloscope toolbar. The "Load oscillogram" dialog box is displayed. 2. Press the Search... button.

- 3. Select the file to be imported within the desktop environment from the Open dialog box.
- 4. If the oscillogram is to be used as configuration, select the As configuration... option.
- 5. Click the Open button. The dialog box is closed.

The selected oscillogram or configuration is imported.

# Closing the oscillogram

You can close an open OFFLINE oscillogram again any time.

- After an oscillogram is closed, it is no longer available in the oscillogram list field. The oscilloscope changes automatically to the display of the ONLINE oscillogram.
- If the closed oscillogram was included in the MERGE oscillogram, its channels will be removed from the MERGE oscillogram.
- Go to the oscilloscope toolbar and click the symbol to close the currently displayed OFFLINE oscillogram.

# **Overlay function**

The overlay function serves to overlay several characteristics from the currently loaded data sets, e.g. to compare signal characteristics from different recordings.

- If two or more oscillograms are loaded in the oscilloscope, e.g. the ONLINE oscillogram and an oscillogram that was previously loaded into a file, a "MERGE" oscillogram will be automatically available in the "Oscillogram" list field.
- If the merge oscillogram is selected, the desired characteristics to be overlaid or compared can be selected from the loaded oscillograms in the Vertical channel settings group field.
- If an ONLINE oscillogram is used in the MERGE oscillogram, an update is carried out in the MERGE oscillogram in the case of a renewed recording.
- Removing variables from an OFFLINE or ONLINE oscillogram causes the characteristics in the MERGE oscillogram to be deleted.

# Additional functions

Oscilloscope function

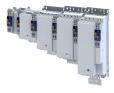

# Copying an oscillogram to the clipboard

For documentation purposes, it is possible to copy the measured data of an oscillogram as a table or, alternatively, the oscilloscope user interface as a picture, to the clipboard for use in other programs.

How to copy the oscillogram to the clipboard:

- 1. Click the symbol in the oscilloscope toolbar. The "Copy oscillogram" dialog box is displayed. 2. Select the desired option:
  - a) Curve points: the measured data is copied to the clipboard as a table.
  - b) Screenshot: the oscilloscope user interface is copied to the clipboard as a picture.
- 3. Press the OK button. The dialog box is closed and the selected option is copied to the clipboard.

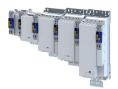

# **16** Safety functions

Supported safety functions for "Basic Safety - STO"

# Safe torque off (STO) 🖽 392

# Supported safety functions for "Extended Safety"

- Safe stop functions
  - Safe torque off (STO) 🖽 392
  - Safe stop 1 (SS1) 
     <sup>394</sup>
  - • Safe stop 2 (SS2) 🕮 397
  - Safe operating stop (SOS) 401
  - Safe stop emergency (SSE) 403
- Safe speed
  - Safe maximum speed (SMS) 1 405
  - Safe speed monitor (SSM) 413
  - Safely-limited speed (SLS) 🖽 406
- Safe direction
  - Safe direction (SDI) 🖽 416
  - Safely limited increment
    - Safely-limited increment (SLI) 🕮 414
- Safely limited position
  - Safely-limited position (SLP) [1] 419
- Safe position evaluation
  - Safe homing (SHom) 🖽 422
- Safe cam
  - Safe cam (SCA) 🖽 429
  - Safe position-dependent speed
  - Position-dependent safe speed (PDSS) 🖽 431
- Safe brake control
  - Safe brake control (SBC) 🕮 435
- Cascading
  - ▶ STO cascading (CAS) 🖽 438
- Operating mode selection
  - • Operation mode selector (OMS) 🖽 440
  - Repair mode selector (RMS) 

     443
  - Enable switch (ES) III 446
- Muting
  - Safe Muting (MUT) 🕮 447

## Safety bus (S-Bus)

- PROFIsafe connection III 451
- FSoE connection III 454

### Safe hardware

- Safe inputs III 457
- • Safe output 🖽 458

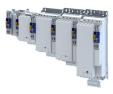

# 16.1 General information and basics

# 16.1.1 Stop functions

- The stop functions include:
- Safe torque off (STO) 392
- Safe stop emergency (SSE) 403
- ▶ Safe stop 1 (SS1) □ 394
- ▶ Safe stop 2 (SS2) □ 397
- ▶ Safe operating stop (SOS) □ 401

The stop functions differ according to how they are triggered:

- Normal stop (simple stop)
  - Triggered by a safe input with the parameterized functions STO, SS1, or SS2.

\_\_\_\_\_

- Triggered by the activated bits STO, SS1 or SS2 via the safety bus.
- Emergency stop
  - Triggered by a safe input with the parameterized function SSE.
  - Triggered by the activated bits SSE via the safety bus.
  - STO or SS1 can be configured as the function to be executed via the parameter "SSE: Emergency stop function".
- Error stop
  - Triggered as a response to an error.
- Repair Mode Select

# 16.1.2 Prioritisation

Stop functions with higher priority influence the flow of lower-order functions which have already been initiated.

Hierarchy:

- 1. Safe torque off (STO)
  - The function STO has the highest priority and hence precedence over all other functions.
  - Functions that have already been initiated (e. g. SS1 or SS2) are aborted and the drive is switched off.
- 2. Safe stop 1 (SS1)
  - The function SS1 has priority over SS2.
  - Observing the defined stopping time for SS1 and SS2 as well as the SS1 mode, the drive is rendered torqueless.
- 3. Monitoring functions
  - The monitoring functions have equal priorities and can be executed simultaneously with the stop function.

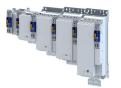

# Safety functions General information and basics Restart

#### 16.1.3 Restart

The restart sets the drive in motion after it was previously brought to a standstill via a stop function.

Whether the restart needs to be acknowledged or if it launches automatically can be parameterized in a manner dependent on the preceding stop function:

- Restart behavior according to STO / SS1 (0x2892:001)
- Restart behavior according to SS2 / SOS (0x289F:002)

# \Lambda DANGER!

The requirement for the safety function is lifted.

The drive may automatically restart when the requirement for the safety function is lifted!

In the case of automatic restart, you must take external measures to ensure that the drive only restarts after a confirmation in accordance with EN ISO 13849-1.

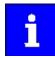

The restart behaviour after an emergency stop corresponds to that for the restart behaviour parameterised for the stop function STO / SS1.

#### **Preconditions for restart**

- Setting "Acknowledged restart"
  - After a normal stop, a Wiederanlaufquittierung (AIS) is necessary.
  - After an error stop, an Fehlerquittierung (AIE) is necessary before the restart can be acknowledged with AIS.
- Setting "Automatic restart"
  - The drive must be in a stopped state (see status bit STO or SOS).
  - The higher-level control must ensure that the drive only restarts after a confirmation.

Safe torque off (STO)

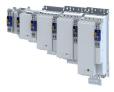

# 16.2 Safe torque off (STO)

This function corresponds to a "Stop 0" according to EN 60204.

The motor cannot generate torque and movements of the drive.

# **A**DANGER!

Automatic restart if the request of the safety function is deactivated.

Possible consequence: Death or severe injuries

► You must provide external measures according to EN ISO 13849-1 which ensure that the drive only restarts after a confirmation.

# A DANGER!

The power supply is not safely disconnected.

Death or serious injury due to electrical voltage.

Turn off the power supply.

# Preconditions

Motion caused by external forces must be prevented by additional measures such as mechanical braking.

The restart must be set. See chapter "Restart". 📖 391

#### **Functional description**

How to safely disconnect the drive:

- 1. A safety sensor requests the safety function.
- 2. The transmission of the pulse width modulation is safely switched off by the safety unit. The power drivers do not generate a rotating field anymore.
- 3. The inverter switches to the STO active device status (status word 0x6041, Bit15 = 0). The motor is safely switched to torqueless operation (STO).

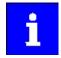

The functional principle STO depicted applies to Basic Safety and Extended Safety.

The terminals shown apply to Basic Safety.

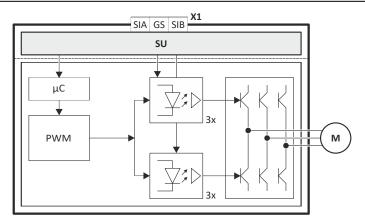

Fig. 6: Functional principle STO

Hardware interface

- X1 Control terminals of the safety unit
- PWM Pulse width modulation M Motor

μC Microcontroller

SU

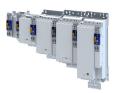

#### **Function chart**

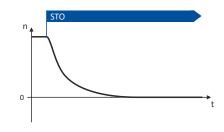

# Fig. 7: Safety function STO

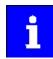

Functional sequence and error response have no adjustable parameters.

# Activation of the function

- Via a safe input.
- Via the safety bus. Safe network interfaces 🖽 450
- As response to the error stop request.
- As response to the emergency stop request.

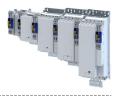

# 16.3 Safe stop 1 (SS1)

This function corresponds to a "Stop 1" according to EN 60204.

The function monitors the parameterized stopping time of the drive (n = 0) and switches the drive to torque-free operation via the mode parameterized in 0x2897:001.

## Preconditions

The drive is brought to standstill via the application.

Movements caused by external forces require additional measures. When the stopping time is defined, the application time of the brake must be taken into consideration.

The restart is possible after the stopping time has completely elapsed. An exception from this is the special operation.

#### **Functional description**

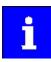

n = 0 means that the speed of the motor is lower than the motor speed parameterized in the tolerance window.  $\rightarrow$  0x287B:001

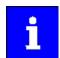

The deceleration ramp can be parameterized and monitored for the SS1 stop function.

| SS1-t                                                                                         | SS1-t                                                                                                    |
|-----------------------------------------------------------------------------------------------|----------------------------------------------------------------------------------------------------|
| 0x2897:001 = 0 (STO after stopping time)                                                      | 0x2897:001 = 1 (STO at n = 0)                                                                                               |
| SS1<br>0<br>0<br>0<br>0<br>0<br>0<br>0<br>0<br>0<br>0<br>0<br>0<br>0<br>0<br>0<br>0<br>0<br>0 | S51<br>0 (0x2894:001<br>0 (0x2897:002)<br>0 (0x287B:001)<br>0 (0x287B:001)<br>0 (0x287B:001)                                |
| The safety function SS1 switches the inverter to STO when the set                             | With this parameterization the motor comes to a standstill.                                                                 |
| stopping time has elapsed. > 0x2894:001                                                       | The deceleration n = 0 selection is parameterized in the following                                                          |
| The switching operation is triggered regardless of whether the motor is at standstill or not! | parameter: 0x2897:002                                                                                                    |
| Curve (a): The motor comes to a standstill within the parameterized                           | Curve (a): The deceleration parameterized in 0x2897:002 starts when                                                         |
| stopping time.                                                                                | the speed is lower than the tolerance window of the motor speed                                                             |
|                                                                                               | parameterized in 0x287B:001.                                                                                                |
|                                                                                               | The inverter switches to STO after the speed threshold has reached n=0<br>and the deceleration time 0x2897:002 has elapsed. |
| Curve (b): The motor is not yet at standstill at the moment of STO.                           | Curve (b): If the deceleration ramp is set too long, the system switches to                                                 |
| Switching off with STO causes the motor to coast to a halt.                                   | STO after the stopping time has elapsed. In the case shown here, the                                                        |
|                                                                                               | motor coasts to a halt.                                                                                                    |

#### Notes on setting the stopping time

Note the following when setting the stopping time 0x2894:001:

- If an encoder is available: 0x2878:001 ≠ 0
  - The speed is calculated from the encoder data.
  - For 0x2897:001 = 1 (STO at n=0), a delay time between the standstill of the motor and the activation of STO can be specified in 0x2897:002.
- If no encoder is available: 0x2878:001 = 0
  - The function evaluates the speed status from the inverter. "n = 0" is reached at speed n ≤ 5 rpm.
  - The stopping time 0x2894:001 monitored by the safety device must be parameterized 0.5 <sup>[M]</sup>/<sub>S</sub> greater than the stop time parameterized in the inverter.

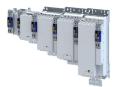

#### Activation of the function

- Via a safe input.
- Via the safety bus. > Safe network interfaces 450
- As response to the error stop request.
- As response to the emergency stop request.

#### Response of the function under normal circumstances

When the stopping time has elapsed (0x2894:001or after falling below the tolerance window (0x287B:001) a standard stop is activated.

The power supply for generating the rotating field is safely interrupted (STO). The motor cannot generate torque and movements of the drive.

#### Behavior of the function in the event of an error

An error message and an error stop are triggered if:

- The standstill is not reached with the expiry of the stopping time (0x2894:001).
- The parameterized deceleration ramp is exceeded while ramp monitoring is active.

The power supply for generating the rotating field is safely interrupted (STO). The motor cannot generate torque and movements of the drive.

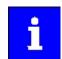

Canceling the Safe Stop request prematurely does not terminate the error stop function.

| Address    | Name / setting range / [default setting]  | Information                                                                 |  |  |
|------------|-------------------------------------------|-----------------------------------------------------------------------------|--|--|
| 0x2875:002 | S-Bus control bits: SS1                   | Display of the control bit status from the safety bus without filtering and |  |  |
|            | Read only                                 | changing the logic.                                                         |  |  |
| 0x2878:004 | Motor encoder (ES): Response time encoder |                                                                             |  |  |
|            | monitoring                                |                                                                             |  |  |
|            | Read only: ms                             |                                                                             |  |  |
|            | 12 12                                     |                                                                             |  |  |
|            | 50 50                                     |                                                                             |  |  |
|            | 100 100                                   |                                                                             |  |  |
| 0x287B:001 | Speed: Tolerance window (n=0)             | If the speed is within the tolerance window, the status "n = 0 rpm" is      |  |  |
|            | Read only: x rpm                          | valid.                                                                      |  |  |
|            |                                           | Changes only possible in the +Safety parameter list+.                       |  |  |
| 0x2894:001 | SS1, SS2: Stopping time                   |                                                                             |  |  |
|            | Read only: x ms                           |                                                                             |  |  |
| 0x2895     | SS1 Source SD-In                          | Changes only possible in the +Safety parameter list+.                       |  |  |
|            | Read only                                 |                                                                             |  |  |
|            | 0 Disabled                                |                                                                             |  |  |
|            | 1 SD-In1                                  |                                                                             |  |  |
|            | 2 SD-In2                                  |                                                                             |  |  |
|            | 3 SD-In3                                  |                                                                             |  |  |
|            | 4 SD-In4                                  |                                                                             |  |  |
| 0x2896     | SS1 Source S-Bus                          | Changes only possible in the +Safety parameter list+.                       |  |  |
|            | Read only                                 |                                                                             |  |  |
|            | 0 Disabled                                |                                                                             |  |  |
|            | 1 Activated                               |                                                                             |  |  |
| 0x2897:001 | SS1: Mode                                 |                                                                             |  |  |
|            | Read only                                 |                                                                             |  |  |
|            | 0 STO after stopping time                 |                                                                             |  |  |
|            | 1 STO at n=0                              |                                                                             |  |  |
| 0x2897:002 | SS1: Delay STO after n=0                  |                                                                             |  |  |
|            | Read only: x ms                           |                                                                             |  |  |

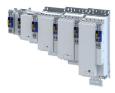

| Address | Name /             | setting range / [default setting] | Information                                           |
|---------|--------------------|-----------------------------------|-------------------------------------------------------|
| 0x2898  | SS1 "SS1<br>• Read | active" - Output<br>only          | Changes only possible in the +Safety parameter list+. |
|         | 0                  | Disabled                          |                                                       |
|         | 1                  | SD-Out1 positive logic            |                                                       |
|         | 2                  | SD-Out1 negative logic            |                                                       |

.....

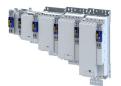

# 16.4 Safe stop 2 (SS2)

This function corresponds to a "Stop 2" according to EN 60204.

The function monitors whether the drive has reached the set tolerance margin (n = 0) within the parameterized stopping time. After the stopping time has elapsed or the value has fallen below the tolerance window, the monitoring system switches to safe operating stop (SOS). In the safe operational stop, the drive is not switched to torque-free operation. All control functions remain active to maintain the reached position.

# \Lambda DANGER!

Uncontrolled rotation of the motor possible if no safety rated encoder system is used.

Possible consequences: Death or severe injuries

► Use a safety rated encoder system to use this function.

## Preconditions

The drive is brought to standstill via the application.

Movements caused by external forces require additional measures. When the stopping time is defined, the application time of the brake must be taken into consideration.

The restart is possible after the stopping time has completely elapsed. An exception from this is the special operation.

## **Functional description**

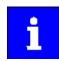

The deceleration ramp can be parameterized and monitored for the SS2 stop function.

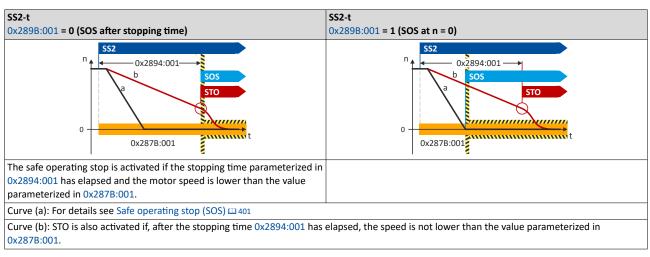

## Activation of the function

- Via a safe input.
- Via the safety bus. ► Safe network interfaces 🖽 450
- As response to the error stop request.

### Response of the function under normal circumstances

When the stopping time has elapsed (0x2894:001or after falling below the tolerance window (0x287B:001), the safety functionSafe operating stop (SOS) is activated.

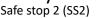

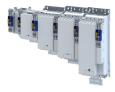

## Behavior of the function in the event of an error

An error message and an error stop are triggered if:

The standstill is not reached with the expiry of the stopping time (0x2894:001). ٠

\_\_\_\_\_

• The parameterized deceleration ramp is exceeded while ramp monitoring is active.

The power supply for generating the rotating field is safely interrupted (STO). The motor cannot generate torque and movements of the drive.

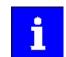

Canceling the Safe Stop request prematurely does not terminate the error stop function.

| Address    | Name / setting range / [default setting]  | Information                                                                 |
|------------|-------------------------------------------|-----------------------------------------------------------------------------|
| 0x2875:003 | S-Bus control bits: SS2                   | Display of the control bit status from the safety bus without filtering and |
|            | Read only                                 | changing the logic.                                                         |
| 0x2878:004 | Motor encoder (ES): Response time encoder |                                                                             |
|            | monitoring                                |                                                                             |
|            | Read only: ms                             |                                                                             |
|            | 12 12                                     |                                                                             |
|            | 50 50                                     |                                                                             |
|            | 100 100                                   |                                                                             |
| 0x287B:001 | Speed: Tolerance window (n=0)             | If the speed is within the tolerance window, the status "n = 0 rpm" is      |
|            | Read only: x rpm                          | valid.                                                                      |
|            |                                           | Changes only possible in the +Safety parameter list+.                       |
| 0x2894:001 | SS1, SS2: Stopping time                   |                                                                             |
|            | Read only: x ms                           |                                                                             |
| 0x2899     | SS2 Source SD-In                          | Changes only possible in the +Safety parameter list+.                       |
|            | Read only                                 |                                                                             |
|            | 0 Disabled                                |                                                                             |
|            | 1 SD-In1                                  |                                                                             |
|            | 2 SD-In2                                  |                                                                             |
|            | 3 SD-In3                                  |                                                                             |
|            | 4 SD-In4                                  |                                                                             |
| 0x289A     | SS2 Source S-Bus                          | Changes only possible in the +Safety parameter list+.                       |
|            | Read only                                 |                                                                             |
|            | 0 Disabled                                |                                                                             |
|            | 1 Activated                               |                                                                             |
| 0x289B:001 | SS2: Mode                                 |                                                                             |
|            | Read only                                 |                                                                             |
|            | 0 SOS after stopping time                 |                                                                             |
|            | 1 SOS at n=0                              |                                                                             |
| 0x289C     | SS2 "SS2 active" - Output                 | Changes only possible in the +Safety parameter list+.                       |
|            | Read only                                 |                                                                             |
|            | 0 Disabled                                |                                                                             |
|            | 1 SD-Out1 positive logic                  |                                                                             |
|            | 2 SD-Out1 negative logic                  |                                                                             |
|            |                                           |                                                                             |

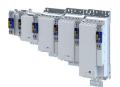

## 16.5 Ramp monitoring

In addition, the deceleration ramp can be parameterised and monitored for the stop functions SS1 and SS2. If the parameterised ramp is not exceeded, it is then switched to the parameterised stop function STO or SOS.

## Condition

- Safe speed evaluation via the parameterized encoder system.
- Ramp monitoring is activated. 
   0x2894:002
- The starting value of the ramp and the S-ramp time must be specified.

## **Functional description**

Monitoring the deceleration process achieves a higher level of safety.

- The application guides the drive to standstill.
- If the speed exceeds the parameterized deceleration ramp within the stopping time or before the tolerance window (n = 0) is reached, an error message is triggered and an error stop is initiated.

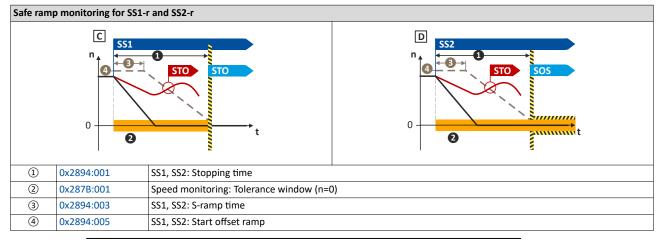

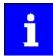

The parameterized monitoring ramp considers the parameters of the deceleration ramp in the application.

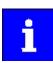

0...100 % of the actual speed are added to the actual speed as start offset. The sum is used as constant starting value.

Alternative: An absolute value can be parameterized as start offset. • 0x2894:006.

The following parameter determines whether the relative or the absolute offset value is to be used. ightarrow 0x2894:004

In the Lenze setting of the start offset, the tolerance window (n=0) is considered as the offset. ightarrow 0x2894:005

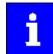

The monitoring ramp starts after an internal deceleration time has elapsed. The internal deceleration time depends on "SS1, SS2": smoothing time" and "SS1, SS2": stopping time".

## Activation

If the stop functions SS1/SS2 are requested, a monitoring ramp is calculated and placed over the current speed characteristic.

# Safety functions

Ramp monitoring

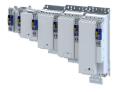

## Normal behavior

While the stopping time elapses or before the tolerance window (n = 0) is reached, the parameterized speed ramp is not exceeded.

If the stopping time has elapsed and the parameterized speed ramp is not exceeded, the parameterized stop function STO or SOS is triggered.

## Error behaviour

An error message and an error stop are triggered if:

- the current speed exceeds the stopping time of the speed ramp parameterised.
- the current speed exceeds the parameterised speed ramp before the tolerance window is reached.

The power supply for generationg the rotating field is safely interrupted (STO). The motor cannot generate torques and movements of the drive.

| Address    | Name / setting range / [default setting]   |  |
|------------|--------------------------------------------|--|
| 0x2894:002 | SS1, SS2: Ramp monitoring                  |  |
|            | Read only                                  |  |
|            | 0 Disabled                                 |  |
|            | 1 Activated                                |  |
| 0x2894:003 | SS1, SS2: Ramp - Smoothing time            |  |
|            | Read only: x %                             |  |
| 0x2894:004 | SS1, SS2: Ramp - Offset mode               |  |
|            | Read only                                  |  |
|            | 0 Relativ                                  |  |
|            | 1 Absolute                                 |  |
| 0x2894:005 | SS1, SS2: Ramp - Start-offset relative     |  |
|            | Read only: x %                             |  |
| 0x2894:006 | SS1, SS2: Ramp - Start-offset absolute     |  |
|            | Read only: x rpm                           |  |
| 0x2894:007 | SS1, SS2: Ramp - Currently monitored speed |  |
|            | Read only: x rpm                           |  |
| 0x2894:008 | SS1, SS2: Ramp - Minimum difference        |  |
|            | Read only: x rpm                           |  |

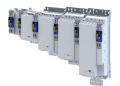

## 16.6 Safe operating stop (SOS)

In the safe operational stop, the drive is not switched to torque-free operation. All control functions are maintained. The reached position remains active.

# \Lambda DANGER!

Uncontrolled rotation of the motor possible if no safety rated encoder system is used.

Possible consequences: Death or severe injuries

• Use a safety rated encoder system to use this function.

## Preconditions

The drive is brought to standstill via the application.

## **Functional description**

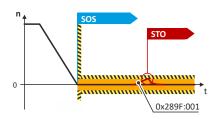

## Fig. 8: SOS function

SOS is activated if the motor speed is lower than the tolerance window parameterized in 0x287B:001. In SOS state, relative position changes are added and stored in 0x289F:003. The value in 0x289F:003 is continuously compared with the permissible value in 0x289F:001. If in SOS state the position leaves the safely monitored tolerance window, an error message is generated and STO is activated.

When the SOS state is left, the maximum relative position change is displayed in 0x289F:003. The parameter 0x289F:002 defines the restart behavior after SOS has been deactivated.

When the SOS state is requested again, the sum of the last position changes is reset to zero in 0x289F:003.

## Example:

The "SS2 active" state is interrupted by a STO request. If the STO request is reset, the transition to the SOS state occurs. The position deviation is reset to p = 0.

## Activation of the function

- Via a safe input.
- Via the safety bus. > Safe network interfaces 450
- Via the function Safe stop 2 (SS2)<

## Behavior of the function in the event of an error

In the "Safe operational stop (SOS)" final state, an error message is triggered if the position leaves the set tolerance window p = 0.0x289F:001

| Address    | Name / setting range / [default setting]              |          | Information                                                                                     |
|------------|-------------------------------------------------------|----------|-------------------------------------------------------------------------------------------------|
| 0x2875:019 | S-Bus control bits: SOS <ul> <li>Read only</li> </ul> |          | Display of the control bit status from the safety bus without filtering and changing the logic. |
| 0x289D     | SOS Source SD-In <ul> <li>Read only</li> </ul>        |          | Changes only possible in the +Safety parameter list+.                                           |
|            | 0                                                     | Disabled |                                                                                                 |
|            | 1                                                     | SD-In1   |                                                                                                 |
|            | 2                                                     | SD-In2   |                                                                                                 |
|            | 3                                                     | SD-In3   |                                                                                                 |
|            | 4                                                     | SD-In4   |                                                                                                 |

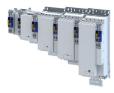

| Address    | Name / setting range / [default setting] | Information                                                                          |
|------------|------------------------------------------|--------------------------------------------------------------------------------------|
| 0x28A0     | SOS "SOS observed" - Output              | Changes only possible in the +Safety parameter list+.                                |
|            | Read only                                |                                                                                      |
|            | 0 Disabled                               |                                                                                      |
|            | 1 SD-Out1 positive logic                 |                                                                                      |
|            | 2 SD-Out1 negative logic                 |                                                                                      |
| 0x289E     | SOS Source S-Bus                         | Changes only possible in the +Safety parameter list+.                                |
|            | Read only                                |                                                                                      |
|            | 0 Disabled                               |                                                                                      |
|            | 1 Activated                              |                                                                                      |
| 0x289F:001 | SOS: Tolerance window (Delta p=0)        | If the position change is within the tolerance window, the status " $\Delta p = 0$ " |
|            | Read only: x incr.                       | is valid.                                                                            |
|            |                                          | Changes only possible in the +Safety parameter list+.                                |
| 0x289F:002 | SOS: Restart                             | Changes only possible in the +Safety parameter list+.                                |
|            | Read only                                |                                                                                      |
|            | 0 Acknowledged restart                   |                                                                                      |
|            | 1 Automatic restart                      |                                                                                      |
| 0x289F:003 | SOS: Maximum change of position          | Value of the maximum position change while SOS has been active.                      |
|            | Read only: x incr.                       | The incremental position value is related to the motor encoder.                      |

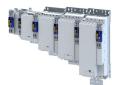

# 16.7 Safe stop emergency (SSE)

The safety function SSE has the highest priority. The safety function SSE is controlled primarily from all states, operating modes or safety functions. Depending on the parameter setting in 0x28A3:001, SSE activates one of these functions:

- Safe torque off (STO)
- Safe stop 1 (SS1)

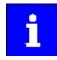

Connect the emergency stop buttons which must not be overruled by special operation or repair mode select (RMS) to the SSE function. For this purpose, parameterize the safe input in 0x28A1 as the trigger source for the SSE function. The SSE function can also be requested with the "SSE" bit via the safety bus.

## **Functional description**

The SSE safety function initiates the parameterized stop function with the highest priority.

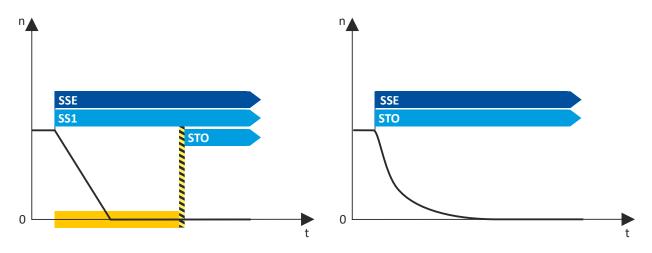

## Fig. 9: Safety function SSE

## Exception

If a parameterized trigger source for SSE can be deactivated by the "Safe Muting" function, SSE is not effective during "Safe Muting".

## Activation of the function

- Via a safe input.
- Via the safety bus. Safe network interfaces 🕮 450

| Address    | Name /                   | setting range / [default setting] | Information                                                                 |
|------------|--------------------------|-----------------------------------|-----------------------------------------------------------------------------|
| 0x2875:024 | S-Bus control bits: SSE  |                                   | Display of the control bit status from the safety bus without filtering and |
|            | Read                     | only                              | changing the logic.                                                         |
| 0x28A1     | SSE Sour                 | rce SD-In                         | Changes only possible in the +Safety parameter list+.                       |
|            | Read                     | only                              |                                                                             |
|            | 0                        | Disabled                          |                                                                             |
|            | 1                        | SD-In1                            |                                                                             |
|            | 2                        | SD-In2                            |                                                                             |
|            | 3                        | SD-In3                            |                                                                             |
|            | 4                        | SD-In4                            |                                                                             |
| 0x28A2     | SSE Sour                 | rce S-Bus                         | Changes only possible in the +Safety parameter list+.                       |
|            | Read only     O Disabled |                                   |                                                                             |
|            |                          |                                   |                                                                             |
|            | 1                        | Activated                         |                                                                             |

# Safety functions Safe stop emergency (SSE)

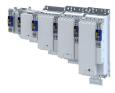

| Address    | Name /                                                     | setting range / [default setting] | Information                                           |
|------------|------------------------------------------------------------|-----------------------------------|-------------------------------------------------------|
| 0x28A3:001 | SSE: Emergency stop function <ul> <li>Read only</li> </ul> |                                   | Changes only possible in the +Safety parameter list+. |
|            | 0                                                          | STO                               |                                                       |
|            | 1                                                          | SS1                               |                                                       |
| 0x28A4     | SSE "SSE active" - Output <ul> <li>Read only</li> </ul>    |                                   | Changes only possible in the +Safety parameter list+. |
|            | 0                                                          | Disabled                          |                                                       |
|            | 1                                                          | SD-Out1 positive logic            |                                                       |
|            | 2                                                          | SD-Out1 negative logic            |                                                       |

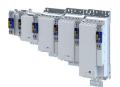

## 16.8 Safe maximum speed (SMS)

This function monitors the set maximum speed of the motor.

# A DANGER!

Uncontrolled rotation of the motor possible if no safety rated encoder system is used.

Possible consequences: Death or severe injuries

Use a safety rated encoder system to use this function.

## **Functional description**

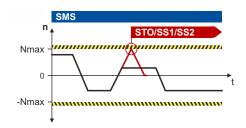

Fig. 10: SMS function

This function monitors the set maximum speed of the motor: 0x28B0:001

If the speed of the drive is within the monitoring limits, the SMS observed status is output.

- Status word: 0x2870:002 Bit 4
- Safe output: 0x28B1

## Activation of the function

0x28B0:001 > 0 rpm activates the function.

### Behavior of the function in the event of an error

If the monitoring limits are exceeded, an error message is output and a parameterizable error stop is triggered.

Selection of error stop: 0x28B0:002

Possible error stops:

- ▶ Safe torque off (STO) □ 392
- ▶ Safe stop 1 (SS1) □ 394
- ▶ Safe stop 2 (SS2) □ 397

| Address    | Name / setting range / [default setting] |                        | Information                                                        |
|------------|------------------------------------------|------------------------|--------------------------------------------------------------------|
| 0x28B0:001 | SMS: Maximum speed Nmax                  |                        | Activation of the SMS function and selection of the maximum speed. |
|            | Read                                     | only: x rpm            | Nmax = 0 rpm deactivates the function.                             |
|            |                                          |                        | Changes only possible in the +Safety parameter list+.              |
| 0x28B0:002 | SMS: Re                                  | sponse (n>Nmax)        | Changes only possible in the +Safety parameter list+.              |
|            | Read                                     | only                   |                                                                    |
|            | 0                                        | STO                    |                                                                    |
|            | 1                                        | SS1                    |                                                                    |
|            | 2                                        | SS2                    |                                                                    |
| 0x28B1     | SMS "SN                                  | 1S observed" - Output  | Changes only possible in the +Safety parameter list+.              |
|            | Read only                                |                        |                                                                    |
|            | 0                                        | Disabled               |                                                                    |
|            | 1                                        | SD-Out1 positive logic |                                                                    |
|            | 2                                        | SD-Out1 negative logic |                                                                    |

Safely-limited speed (SLS)

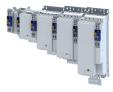

## 16.9 Safely-limited speed (SLS)

This function monitors the parameterized speed limits.

Up to four speeds can be parameterized and monitored simultaneously.

# **A**DANGER!

Uncontrolled rotation of the motor possible if no safety rated encoder system is used.

Possible consequences: Death or severe injuries

► Use a safety rated encoder system to use this function.

## Preconditions

The drive must be braked by the application.

Note when you combine the Safely-limited speed (SLS) and Safe direction (SDI) functions.

- The parameterized directions of movement must be coordinated:
  - SLS: 0x28C4:001 ... 0x28C4:004
  - SDI: 0x28BA:001
  - SLS braking time and SDI deceleration time must be coordinated:
  - SLS: 0x28C3:001 ... 0x28C3:004
  - SDI: 0x28BA:002
  - The SLS deceleration time starts simultaneously with the SDI deceleration time.

## **Functional description**

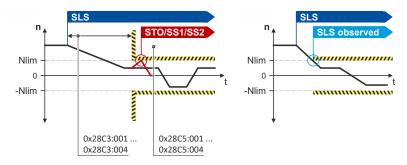

## Fig. 11: SLS function

The function monitors the speed limits of the drive: 0x28C2:001 ... 0x28C2:004

Monitoring becomes active when the set braking time has elapsed or when the speed falls below the set speed limit:

- Braking time: 0x28C3:001 ... 0x28C3:004
- Safely limited speed: 0x28C2:001 ... 0x28C2:004

In addition, the permissible direction of movement can be monitored:  $0x28C4{:}001\ldots$   $0x28C4{:}004$ 

If the speed of the drive is within the monitoring limits, the SLS1 observed ... SLS4 observed status is output.

- Status word: 0x2870:002 Bit 0 ... 0x2870:002 Bit 3.
- Safe output: 0x28C6:001 ... 0x28C6:004

## Activation of the function

- Via a safe input.
- Via the safety bus. Safe network interfaces 🖽 450
- Via internal status signals. (From Safety Firmware V1.1 with parameter set version V1.1)

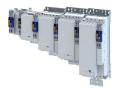

## Behavior of the function in the event of an error

If the monitoring limits are exceeded, an error message is output and a parameterizable error stop is triggered.

Selection of error stop: 0x28C5:001 ... 0x28C5:004

Possible error stops:

- Safe torque off (STO) 392
- ▶ Safe stop 1 (SS1) □ 394
- ▶ Safe stop 2 (SS2) □ 397

| Address    | Name / setting ra                  | nge / [default setting]        | Information                                                                                                    |
|------------|------------------------------------|--------------------------------|----------------------------------------------------------------------------------------------------|
| 0x28BF:001 | SLS: SLS1 - Interna<br>• Read only | al source                      | Selection of an internal status bit as trigger source for the function.<br>Changes only possible in the +Safety parameter list+. |
|            | 0                                  | Disabled                       |                                                                                                    |
|            | 678496513                          | SDIpos active                  |                                                                                                    |
|            | 678496769                          | SDIneg active                  |                                                                                                    |
|            | 678497025                          | SLI active                     |                                                                                                    |
|            | 678497793                          | OMS active                     |                                                                                                    |
|            | 678503937                          | SSM within limits              |                                                                                                    |
|            | 678504193                          | SDIpos observed                |                                                                                                    |
|            | 678504449                          | SDIneg observed                |                                                                                                    |
|            | 678504705                          | SLP1 observed                  |                                                                                                    |
|            | 678504961                          | SLP2 observed                  |                                                                                                    |
|            | 678505217                          | SLP3 observed                  |                                                                                                    |
|            | 678505473                          | SLP4 observed                  |                                                                                                    |
|            | 678505729                          | SCA1 within limits             |                                                                                                    |
|            | 678505985                          | SCA2 within limits             |                                                                                                    |
|            | 678506241                          | SCA3 within limits             |                                                                                                    |
|            | 678506497                          | SCA4 within limits             |                                                                                                    |
|            | 678506753                          | PDSSpos observed               |                                                                                                    |
|            | 678507009                          | PDSSneg observed               |                                                                                                    |
|            | 678508801                          | Positive direction of movement |                                                                                                    |
| 0x28BF:002 |                                    | al source inversion            | Inverted evaluation of the selected internal status bit.                                                                         |
|            | Read only                          | r                              | Changes only possible in the +Safety parameter list+.                                                                            |
|            | 0                                  | Not inverted                   |                                                                                                    |
|            | 1                                  | Invert                         |                                                                                                    |

# Safety functions Safely-limited speed (SLS)

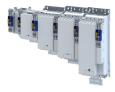

| Address    | Name / setting range / [default setting] |                                | Information                                                             |
|------------|------------------------------------------|--------------------------------|-------------------------------------------------------------------------|
| 0x28BF:003 |                                          |                                | Selection of an internal status bit as trigger source for the function. |
|            | Read only                                |                                | Changes only possible in the +Safety parameter list+.                   |
|            |                                          | Disabled                       |                                                                         |
|            | 678496513                                | SDIpos active                  |                                                                         |
|            | 678496769                                | SDIneg active                  |                                                                         |
|            | 678497025                                | SLI active                     |                                                                         |
|            | 678497793                                | OMS active                     |                                                                         |
|            | 678503937                                | SSM within limits              |                                                                         |
|            | 678504193                                | SDIpos observed                |                                                                         |
|            | 678504449                                | SDIneg observed                |                                                                         |
|            | 678504705                                | SLP1 observed                  |                                                                         |
|            | 678504961                                | SLP2 observed                  |                                                                         |
|            | 678505217                                | SLP3 observed                  |                                                                         |
|            | 678505473                                | SLP4 observed                  |                                                                         |
|            | 678505729                                | SCA1 within limits             | 7                                                                       |
|            | 678505985                                | SCA2 within limits             | 7                                                                       |
|            | 678506241                                | SCA3 within limits             | 7                                                                       |
|            | 678506497                                | SCA4 within limits             |                                                                         |
|            | 678506753                                | PDSSpos observed               |                                                                         |
|            | 678507009                                | PDSSneg observed               |                                                                         |
|            | 678508801                                | Positive direction of movement |                                                                         |
| 0x28BF:004 | SLS: SLS2 - Internal source inversion    |                                | Inverted evaluation of the selected internal status bit.                |
|            | Read only                                |                                | Changes only possible in the +Safety parameter list+.                   |
|            | 0                                        | Not inverted                   |                                                                         |
|            | 1                                        | Invert                         |                                                                         |
| 0x28BF:005 | SLS: SLS3 - Internal source              |                                | Selection of an internal status bit as trigger source for the function. |
|            | Read only                                |                                | Changes only possible in the +Safety parameter list+.                   |
|            |                                          | Disabled                       |                                                                         |
|            |                                          | SDIpos active                  |                                                                         |
|            | 678496769                                | SDIneg active                  |                                                                         |
|            | 678497025                                | SLI active                     |                                                                         |
|            | 678497793                                | OMS active                     |                                                                         |
|            | 678503937                                | SSM within limits              |                                                                         |
|            |                                          | SDIpos observed                |                                                                         |
|            |                                          | SDIneg observed                |                                                                         |
|            |                                          | SLP1 observed                  |                                                                         |
|            |                                          | SLP2 observed                  |                                                                         |
|            | 678505217                                | SLP3 observed                  |                                                                         |
|            | 678505473                                | SLP4 observed                  |                                                                         |
|            | 678505729                                | SCA1 within limits             |                                                                         |
|            | 678505985                                | SCA2 within limits             |                                                                         |
|            | 678506241                                | SCA3 within limits             |                                                                         |
|            | 678506497                                | SCA4 within limits             |                                                                         |
|            | 678506753                                | PDSSpos observed               |                                                                         |
|            | 678507009                                | PDSSneg observed               | 7                                                                       |
|            | 678508801                                | Positive direction of movement |                                                                         |
| 0x28BF:006 | SLS: SLS3 - Interna                      | I source inversion             | Inverted evaluation of the selected internal status bit.                |
|            | Read only                                |                                | Changes only possible in the +Safety parameter list+.                   |
|            | 0                                        | Not inverted                   |                                                                         |
|            | 1                                        | Invert                         |                                                                         |

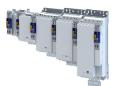

| Address    | Name / setting ra                                      | nge / [default setting]        | Information                                                                                                    |
|------------|--------------------------------------------------------|--------------------------------|----------------------------------------------------------------------------------------------------|
| 0x28BF:007 | SLS: SLS4 - Interna                                    | al source                      | Selection of an internal status bit as trigger source for the function.                                           |
|            | Read only                                              |                                | Changes only possible in the +Safety parameter list+.                                                             |
|            |                                                        | Disabled                       |                                                                                                    |
|            |                                                        | SDIpos active                  |                                                                                                    |
|            |                                                        | SDIneg active                  |                                                                                                    |
|            | 678497025                                              | SLI active                     |                                                                                                    |
|            | 678497793                                              | OMS active                     |                                                                                                    |
|            | 678503937                                              | SSM within limits              |                                                                                                    |
|            | 678504193                                              | SDIpos observed                |                                                                                                    |
|            | 678504449                                              | SDIneg observed                |                                                                                                    |
|            |                                                        | SLP1 observed                  |                                                                                                    |
|            | 678504961                                              | SLP2 observed                  |                                                                                                    |
|            | 678505217                                              | SLP3 observed                  |                                                                                                    |
|            | 678505473                                              | SLP4 observed                  |                                                                                                    |
|            | 678505729                                              | SCA1 within limits             |                                                                                                    |
|            | 678505985                                              | SCA2 within limits             |                                                                                                    |
|            | 678506241                                              | SCA3 within limits             |                                                                                                    |
|            | 678506497                                              | SCA4 within limits             |                                                                                                    |
|            | 678506753                                              | PDSSpos observed               |                                                                                                    |
|            | 678507009                                              | PDSSneg observed               |                                                                                                    |
|            | 678508801                                              | Positive direction of movement |                                                                                                    |
| 0x28BF:008 | SLS: SLS4 - Interna<br>• Read only                     | al source inversion            | Inverted evaluation of the selected internal status bit.<br>Changes only possible in the +Safety parameter list+. |
|            | 0                                                      | Not inverted                   |                                                                                                    |
|            | 1                                                      | Invert                         |                                                                                                    |
| 0x2875:004 | S-Bus control bits:<br>• Read only                     | SLS1                           | Display of the control bit status from the safety bus without filtering and changing the logic.                   |
| 0x2875:005 | S-Bus control bits: SLS2 <ul> <li>Read only</li> </ul> |                                |                                                                                                    |
| 0x2875:006 | S-Bus control bits:<br>• Read only                     | : SLS3                         |                                                                                                    |
| 0x2875:007 | S-Bus control bits:<br>• Read only                     | : SLS4                         |                                                                                                    |
| 0x28C0:001 | SLS: SLS1 - Source<br>• Read only                      | SD-In                          | Changes only possible in the +Safety parameter list+.                                                             |
|            | 0                                                      | Disabled                       |                                                                                                    |
|            | 1                                                      | SD-In1                         |                                                                                                    |
|            | 2                                                      | SD-In2                         |                                                                                                    |
|            | 3                                                      | SD-In3                         | _                                                                                                    |
|            | 4                                                      | SD-In4                         |                                                                                                    |
| 0x28C0:002 | SLS: SLS2 - Source SD-In<br>• Read only                |                                | Changes only possible in the +Safety parameter list+.                                                             |
|            |                                                        | Disabled                       |                                                                                                    |
|            |                                                        | SD-In1                         | -                                                                                                    |
|            |                                                        | SD-In2                         | -                                                                                                    |
|            |                                                        | SD-In3                         | -                                                                                                    |
|            |                                                        | SD-In4                         | -                                                                                                    |
| 0x28C0:003 | SLS: SLS3 - Source SD-In<br>• Read only                |                                | Changes only possible in the +Safety parameter list+.                                                             |
|            |                                                        | Disabled                       |                                                                                                    |
|            |                                                        | SD-In1                         | -                                                                                                    |
|            |                                                        | SD-In2                         | -                                                                                                    |
|            |                                                        | SD-In3                         | -                                                                                                    |
|            |                                                        | SD-In4                         | -                                                                                                    |

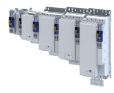

| Address    | Name / setting range / [default setting]                             | Information                                                                                   |
|------------|----------------------------------------------------------------------|-----------------------------------------------------------------------------------------------|
| 0x28C0:004 | SLS: SLS4 - Source SD-In <ul> <li>Read only</li> </ul>               | Changes only possible in the +Safety parameter list+.                                         |
|            | 0 Disabled                                                           |                                                                                               |
|            | 1 SD-In1                                                             |                                                                                               |
|            | 2 SD-In2                                                             |                                                                                               |
|            | 3 SD-In3                                                             |                                                                                               |
|            | 4 SD-In4                                                             |                                                                                               |
| 0x28C1:001 | SLS: SLS1 - Source S-Bus <ul> <li>Read only</li> </ul>               | Changes only possible in the +Safety parameter list+.                                         |
|            | 0 Disabled                                                           |                                                                                               |
|            | 1 Activated                                                          |                                                                                               |
| 0x28C1:002 | SLS: SLS2 - Source S-Bus <ul> <li>Read only</li> </ul>               | Changes only possible in the +Safety parameter list+.                                         |
|            | 0 Disabled                                                           |                                                                                               |
|            | 1 Activated                                                          |                                                                                               |
| 0x28C1:003 | SLS: SLS3 - Source S-Bus <ul> <li>Read only</li> </ul>               | Changes only possible in the +Safety parameter list+.                                         |
|            | 0 Disabled                                                           |                                                                                               |
|            | 1 Activated                                                          |                                                                                               |
| 0x28C1:004 | SLS: SLS4 - Source S-Bus <ul> <li>Read only</li> </ul>               | Changes only possible in the +Safety parameter list+.                                         |
|            | 0 Disabled                                                           |                                                                                               |
|            | 1 Activated                                                          |                                                                                               |
| 0x28C2:001 | SLS: SLS1 - Limited speed Nlim1 <ul> <li>Read only: x rpm</li> </ul> | Setting of the safely limited speed.<br>Changes only possible in the +Safety parameter list+. |
| 0x28C2:002 | SLS: SLS2 - Limited speed Nlim2                                      |                                                                                               |
|            | Read only: x rpm                                                     |                                                                                               |
| 0x28C2:003 | SLS: SLS3 - Limited speed Nlim3 <ul> <li>Read only: x rpm</li> </ul> |                                                                                               |
| 0x28C2:004 | SLS: SLS4 - Limited speed Nlim4 <ul> <li>Read only: x rpm</li> </ul> |                                                                                               |
| 0x28C3:001 | SLS: SLS1 - Braking time Nlim1<br>• Read only: x ms                  | Safely monitored time to decelerate the drive below the set limited speed.                    |
| 0x28C3:002 | SLS: SLS2 - Braking time Nlim2 <ul> <li>Read only: x ms</li> </ul>   | Changes only possible in the +Safety parameter list+.                                         |
| 0x28C3:003 | SLS: SLS3 - Braking time Nlim3 <ul> <li>Read only: x ms</li> </ul>   |                                                                                               |
| 0x28C3:004 | SLS: SLS4 - Braking time Nlim4 <ul> <li>Read only: x ms</li> </ul>   |                                                                                               |
| 0x28C4:001 | SLS: SLS1 - Permitted direction <ul> <li>Read only</li> </ul>        | Changes only possible in the +Safety parameter list+.                                         |
|            | 0 Both directions enabled                                            |                                                                                               |
|            | 1 Positive direction enabled                                         |                                                                                               |
|            | 2 Negative direction enabled                                         |                                                                                               |
| 0x28C4:002 | SLS: SLS2 - Permitted direction <ul> <li>Read only</li> </ul>        | Changes only possible in the +Safety parameter list+.                                         |
|            | 0 Enable both directions                                             |                                                                                               |
|            | 1 Positive direction enabled                                         |                                                                                               |
|            | 2 Negative direction enabled                                         |                                                                                               |
| 0x28C4:003 | SLS: SLS3 - Permitted direction                                      | Changes only possible in the +Safety parameter list+.                                         |
|            | Read only     O Enable both directions                               |                                                                                               |
|            | 0 Enable both directions                                             |                                                                                               |
|            | 1 Positive direction enabled                                         |                                                                                               |
|            | 2 Negative direction enabled                                         |                                                                                               |

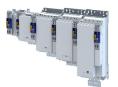

| Address    | Name / setting range / [default setting]                      |                            | Information                                           |
|------------|---------------------------------------------------------------|----------------------------|-------------------------------------------------------|
| 0x28C4:004 | SLS: SLS4 - Permitted direction <ul> <li>Read only</li> </ul> |                            | Changes only possible in the +Safety parameter list+. |
|            | 0                                                             | Enable both directions     |                                                       |
|            | 1                                                             | Positive direction enabled |                                                       |
|            | 2                                                             | Negative direction enabled |                                                       |
| 0x28C5:001 | SLS: SLS1 - Response (n>Nlim1) <ul> <li>Read only</li> </ul>  |                            | Changes only possible in the +Safety parameter list+. |
|            | 0                                                             | STO                        |                                                       |
|            |                                                               | SS1                        | —                                                     |
|            |                                                               | SS2                        | —                                                     |
| 0x28C5:002 | SLS: SLS2 - Respor<br>• Read only                             |                            | Changes only possible in the +Safety parameter list+. |
|            |                                                               | STO                        |                                                       |
|            |                                                               | SS1                        |                                                       |
|            |                                                               | SS2                        |                                                       |
| 0x28C5:003 | SLS: SLS3 - Respor<br>• Read only                             |                            | Changes only possible in the +Safety parameter list+. |
|            |                                                               | STO                        |                                                       |
|            |                                                               | SS1                        | —                                                     |
|            |                                                               | SS2                        |                                                       |
| 0x28C5:004 | SLS: SLS4 - Respor<br>• Read only                             |                            | Changes only possible in the +Safety parameter list+. |
|            |                                                               | STO                        |                                                       |
|            |                                                               | SS1                        |                                                       |
|            |                                                               | SS2                        |                                                       |
| 0x28C6:001 | SLS: "SLS1 active"<br>• Read only                             |                            | Changes only possible in the +Safety parameter list+. |
|            | 0                                                             | Disabled                   |                                                       |
|            | 1                                                             | SD-Out1 positive logic     |                                                       |
|            | 2                                                             | SD-Out1 negative logic     |                                                       |
| 0x28C6:002 | SLS: "SLS2 active"<br>• Read only                             | - Output                   | Changes only possible in the +Safety parameter list+. |
|            | 0                                                             | Disabled                   |                                                       |
|            | 1                                                             | SD-Out1 positive logic     |                                                       |
|            | 2                                                             | SD-Out1 negative logic     |                                                       |
| 0x28C6:003 | SLS: "SLS3 active"<br>• Read only                             |                            | Changes only possible in the +Safety parameter list+. |
|            | 0                                                             | Disabled                   |                                                       |
|            | 1                                                             | SD-Out1 positive logic     |                                                       |
|            |                                                               | SD-Out1 negative logic     |                                                       |
| 0x28C6:004 | SLS: "SLS4 active"<br>• Read only                             |                            | Changes only possible in the +Safety parameter list+. |
|            | 0                                                             | Disabled                   |                                                       |
|            | 1                                                             | SD-Out1 positive logic     |                                                       |
|            |                                                               | SD-Out1 negative logic     |                                                       |
| 0x28C7:001 | SLS: "SLS1 observe                                            |                            | Changes only possible in the +Safety parameter list+. |
|            | Read only                                                     | Disabled                   |                                                       |
|            |                                                               | SD-Out1 positive logic     |                                                       |
|            |                                                               | SD-Out1 positive logic     | —                                                     |
| 0x28C7:002 | SLS: "SLS2 observe                                            |                            | Changes only possible in the +Safety parameter list+. |
| UX28C7:UU2 | Read only                                                     |                            | Changes only possible in the +salety parameter list+. |
|            |                                                               | Disabled                   |                                                       |
|            |                                                               | SD-Out1 positive logic     |                                                       |
|            | 2                                                             | SD-Out1 negative logic     |                                                       |

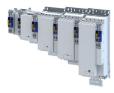

| Address    | Name / setting ra                                           | inge / [default setting] | Information                                           |
|------------|-------------------------------------------------------------|--------------------------|-------------------------------------------------------|
| 0x28C7:003 | SLS: "SLS3 observed" - Output <ul> <li>Read only</li> </ul> |                          | Changes only possible in the +Safety parameter list+. |
|            | 0                                                           | Disabled                 |                                                       |
|            | 1                                                           | SD-Out1 positive logic   |                                                       |
|            | 2 SD-Out1 negative logic                                    |                          |                                                       |
| 0x28C7:004 | SLS: "SLS4 observed" - Output <ul> <li>Read only</li> </ul> |                          | Changes only possible in the +Safety parameter list+. |
|            | ,                                                           | Disabled                 |                                                       |
|            | 1                                                           | SD-Out1 positive logic   |                                                       |
|            | 2                                                           | SD-Out1 negative logic   |                                                       |
| 0x2907:001 | Additional speed limitation<br>0 [ <b>0</b> ] 480000 rpm    |                          |                                                       |

.....

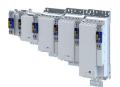

## 16.10 Safe speed monitor (SSM)

This function monitors the amount of a set speed value.

# A DANGER!

Uncontrolled rotation of the motor possible if no safety rated encoder system is used.

Possible consequences: Death or severe injuries

► Use a safety rated encoder system to use this function.

# NOTICE

The function has no hysteresis.

Possible consequences: The safe output can switch frequently when the speed of the drive is near the monitoring limit.

Mechanical actuators at the safe output could wear out more quickly due to frequent switching.

▶ In this case, avoid continuous operation at the monitoring limit.

## **Functional description**

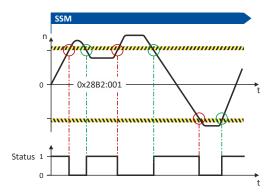

## Fig. 12: SSM function

This function monitors the amount of a set speed value. 0x28B2:001

If the speed of the drive is within the monitoring limits, the SSM within limits status is output.

- Status word: 0x2870:002 Bit 5
- Safe output: 0x28B3

## Activation of the function

0x28B2:001 > 0 rpm activates the function.

## Behavior of the function in the event of an error

If the monitoring limits are exceeded, no error message is output and no error stop is triggered.

Only the SSM within limits status is reset.

| Address    | Name / setting range / [default setting                        | ] Information                                         |
|------------|----------------------------------------------------------------|-------------------------------------------------------|
| 0x28B2:001 | SSM: Monitored speed                                           | Amount of the monitored speed.                        |
|            | Read only: x rpm                                               | Value = 0 rpm deactivates the function.               |
|            |                                                                | Changes only possible in the +Safety parameter list+. |
| 0x28B3     | SSM "SSM within limits" - Output <ul> <li>Read only</li> </ul> | Changes only possible in the +Safety parameter list+. |
|            | 0 Disabled                                                     |                                                       |
|            | 1 SD-Out1 positive logic                                       |                                                       |
|            | 2 SD-Out1 negative logic                                       |                                                       |

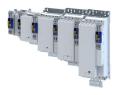

# 16.11 Safely-limited increment (SLI)

This function monitors the amount of a maximum permissible position change.

# **A**DANGER!

Uncontrolled rotation of the motor possible if no safety rated encoder system is used.

Possible consequences: Death or severe injuries

► Use a safety rated encoder system to use this function.

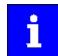

The function cannot be activated if the drive is in the "Safe operating stop (SOS)" state.

## **Functional description**

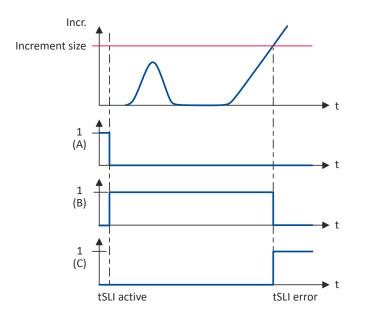

## Fig. 13: SLI function

A Triggering the function C Error status

B Active monitoring

If the drive exceeds the parameterized maximum position change, the set stop function is triggered.

Settings for special operation

- Increment: 0x28CA:003
- Stop function: 0x28A9:001
- Settings for normal operation
- Increment: 0x28CA:001
- Stop function: 0x28CA:002

## Activation of the function

- Via a safe input.
- Via the safety bus. Safe network interfaces 🖽 450
- Via the special operation. ▶ Operation mode selector (OMS) □ 440

## Behavior of the function in the event of an error

If the monitoring limits are exceeded, an error message is output and a parameterizable error stop is triggered.

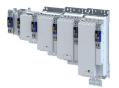

Normal operation

Selection of error stop: 0x28CA:002

Possible error stops:

- ▶ Safe torque off (STO) □ 392
- ▶ Safe stop 1 (SS1) 🕮 394
- ▶ Safe stop 2 (SS2) □ 397

Special operation

Selection of error stop: 0x28A9:001

Possible error stops:

- Safe torque off (STO) 
  392
- ▶ Safe stop 1 (SS1) 🖽 394
- ▶ Safe stop 2 (SS2) □ 397

| Address    | Name / setting range / [default setting]                                   | Information                                                                 |
|------------|----------------------------------------------------------------------------|-----------------------------------------------------------------------------|
| 0x2875:011 | S-Bus control bits: SLI                                                    | Display of the control bit status from the safety bus without filtering and |
|            | Read only                                                                  | changing the logic.                                                         |
| 0x28C8     | SLI Source SD-In                                                           | Changes only possible in the +Safety parameter list+.                       |
|            | Read only                                                                  |                                                                             |
|            | 0 Disabled                                                                 |                                                                             |
|            | 1 SD-In1                                                                   |                                                                             |
|            | 2 SD-In2                                                                   |                                                                             |
|            | 3 SD-In3                                                                   |                                                                             |
|            | 4 SD-In4                                                                   |                                                                             |
| 0x28C9     | SLI Source S-Bus                                                           | Changes only possible in the +Safety parameter list+.                       |
|            | Read only                                                                  |                                                                             |
|            | 0 Disabled                                                                 |                                                                             |
|            | 1 Activated                                                                |                                                                             |
| 0x28CA:001 | SLI: Increment size standard operation                                     | Number of increments for a safely limited increment in normal               |
|            | Read only: x incr.                                                         | operation.                                                                  |
|            |                                                                            | Changes only possible in the +Safety parameter list+.                       |
| 0x28CA:002 | <ul><li>SLI: Error response standard operation</li><li>Read only</li></ul> | Changes only possible in the +Safety parameter list+.                       |
|            | 0 STO                                                                      |                                                                             |
|            | 1 SS1                                                                      |                                                                             |
|            | 2 SS2                                                                      |                                                                             |
| 0x28CA:003 | SLI: Increment size special operation                                      | Number of increments for safely limited increment in special operation.     |
|            | Read only: x incr.                                                         | Number = 0 deactivates the function.                                        |
|            |                                                                            | Changes only possible in the +Safety parameter list+.                       |
| 0x28CA:004 | SLI: Maximum change of position                                            | Value of the position change while SLI has been active.                     |
|            | Read only: x incr.                                                         | The incremental position value is related to the motor encoder.             |
| 0x28CB     | SLI "SLI active" - Output                                                  | Changes only possible in the +Safety parameter list+.                       |
|            | Read only                                                                  |                                                                             |
|            | 0 Disabled                                                                 |                                                                             |
|            | 1 SD-Out1 positive logic                                                   |                                                                             |
|            | 2 SD-Out1 negative logic                                                   |                                                                             |

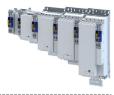

# 16.12 Safe direction (SDI)

This function monitors the direction of rotation of the motor. A parameterisable tolerance threshold ensures that the drive does not change the permissible direction of rotation. Within the limits parameterised, the drive can rotate in the impermissible direction of rotation.

# **A**DANGER!

Uncontrolled rotation of the motor possible if no safety rated encoder system is used.

Possible consequences: Death or severe injuries

• Use a safety rated encoder system to use this function.

# NOTICE

The delay in 0x28BA:002 is parameterised with a value > 0.

Machine parts and parts of the facility can be destroyed if this setting is not taken into consideration for the calculation of the safety distance.

- Only utilise this function if the safety distance has been calculated previously, taking the delay set into consideration.
- ► Evaluate the "SDIpos observed" or "SDIneg observed" feedback.

## Conditions

- The risk analysis must ensure that the delay does not pose any hazard.
- The application leads the drive to the permissible direction of rotation.

Note when you combine the Safely-limited speed (SLS) and Safe direction (SDI) functions.

- The parameterized directions of movement must be coordinated:
  - SLS: 0x28C4:001 ... 0x28C4:004
  - SDI: 0x28BA:001
- SLS braking time and SDI deceleration time must be coordinated:
  - SLS: 0x28C3:001 ... 0x28C3:004
  - SDI: 0x28BA:002
  - The SLS deceleration time starts simultaneously with the SDI deceleration time.

## **Functional description**

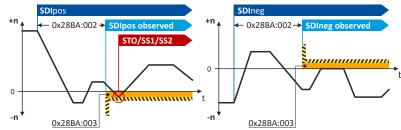

## Fig. 14: SDI function

The function monitors the permissible direction of movement of the drive: 0x28BA:001

After requesting the function, the monitoring can be activated with a delay: 0x28BA:002

A tolerance window defines the number of increments that the drive may move in the blocked direction without triggering an error stop: 0x28BA:003

If the direction of movement of the drive is within the monitoring limits, the SDIpos observed or SDIneg observed status is output.

- Status word: 0x2870:002 Bit 6 ... 0x2870:002 Bit 7.
- Safe output: 0x28BB:001 ... 0x28BB:002

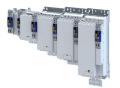

## Activation of the function

- Via a safe input.
- Via the safety bus. Safe network interfaces 🖽 450

### Behavior of the function in the event of an error

If the monitoring limits are exceeded, an error message is output and a parameterizable error stop is triggered.

Selection of error stop: 0x28BA:004

Possible error stops:

- ▶ Safe torque off (STO) 🕮 392
- ▶ Safe stop 1 (SS1) □ 394
- ▶ Safe stop 2 (SS2) □ 397

| Address    | Name / setting range / [default setting] | Information                                                                                                    |  |
|------------|------------------------------------------|----------------------------------------------------------------------------------------------------|--|
| 0x2875:008 | S-Bus control bits: SDIpos               | Display of the control bit status from the safety bus without filtering and                                             |  |
|            | Read only                                | changing the logic.                                                                                                    |  |
| 0x2875:009 | S-Bus control bits: SDIneg               |                                                                                                    |  |
|            | Read only                                |                                                                                                    |  |
| 0x28B8:001 | SDI: SDIpos - Source SD-In               | Changes only possible in the +Safety parameter list+.                                                                   |  |
|            | Read only                                |                                                                                                    |  |
|            | 0 Disabled                               |                                                                                                    |  |
|            | 1 SD-In1                                 |                                                                                                    |  |
|            | 2 SD-In2                                 |                                                                                                    |  |
|            | 3 SD-In3                                 |                                                                                                    |  |
|            | 4 SD-In4                                 |                                                                                                    |  |
| 0x28B8:002 | SDI: SDIneg - Source SD-In               | Changes only possible in the +Safety parameter list+.                                                                   |  |
|            | Read only                                |                                                                                                    |  |
|            | 0 Disabled                               |                                                                                                    |  |
|            | 1 SD-In1                                 |                                                                                                    |  |
|            | 2 SD-In2                                 |                                                                                                    |  |
|            | 3 SD-In3                                 |                                                                                                    |  |
|            | 4 SD-In4                                 |                                                                                                    |  |
| 0x28B9:001 | SDI: SDIpos - Source S-Bus               | Changes only possible in the +Safety parameter list+.                                                                   |  |
|            | Read only                                |                                                                                                    |  |
|            | 0 Disabled                               |                                                                                                    |  |
|            | 1 Activated                              |                                                                                                    |  |
| 0x28B9:002 | SDI: SDIneg - Source S-Bus               | Changes only possible in the +Safety parameter list+.                                                                   |  |
|            | Read only                                |                                                                                                    |  |
|            | 0 Disabled                               |                                                                                                    |  |
|            | 1 Activated                              |                                                                                                    |  |
| 0x28BA:001 | SDI: Monitoring standard operation       | Changes only possible in the +Safety parameter list+.                                                                   |  |
|            | Read only                                |                                                                                                    |  |
|            | 0 Both directions enabled                |                                                                                                    |  |
|            | 1 Positive direction enabled             |                                                                                                    |  |
|            | 2 Negative direction enabled             |                                                                                                    |  |
| 0x28BA:002 | SDI: Delay time                          | Safe monitored time from activation to switching on the monitoring                                                      |  |
|            | Read only: x ms                          | SDIpos or SDIneg.                                                                                                    |  |
|            |                                          | Changes only possible in the +Safety parameter list+.                                                                   |  |
| 0x28BA:003 | SDI: Tolerance threshold                 | Setting of the tolerance threshold specifying by how many increments the motor may move in the direction locked by SDI. |  |
|            | Read only: x incr.                       | The incremental position value is related to the motor encoder.                                                         |  |
|            |                                          | Changes only possible in the +Safety parameter list+.                                                                   |  |
| 0x28BA:004 | SDI: Error response                      | Changes only possible in the +Safety parameter list+.                                                                   |  |
|            | Read only                                |                                                                                                    |  |
|            | 0 STO                                    |                                                                                                    |  |
|            | 1 SS1                                    |                                                                                                    |  |
|            | 2 \$\$2                                  |                                                                                                    |  |

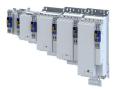

| Address    | Name / setting range / [default setting]                               | Information                                                                       |
|------------|------------------------------------------------------------------------|-----------------------------------------------------------------------------------|
| 0x28BA:005 | SDI: Maximum change of position <ul> <li>Read only: x incr.</li> </ul> | Maximum occurred position change in the not allowed direction when SDI is active. |
| 0x28BB:001 | SDI: "SDIpos observed" - Output <ul> <li>Read only</li> </ul>          | Changes only possible in the +Safety parameter list+.                             |
|            | 0 Disabled                                                             |                                                                                   |
|            | 1 SD-Out1 positive logic                                               |                                                                                   |
|            | 2 SD-Out1 negative logic                                               |                                                                                   |
| 0x28BB:002 | SDI: "SDIneg observed" - Output                                        | Changes only possible in the +Safety parameter list+.                             |
|            | Read only                                                              |                                                                                   |
|            | 0 Disabled                                                             |                                                                                   |
|            | 1 SD-Out1 positive logic                                               |                                                                                   |
|            | 2 SD-Out1 negative logic                                               |                                                                                   |

.....

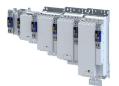

## 16.13 Safely-limited position (SLP)

This function monitors the lower and upper position limit.

Up to four absolute lower and upper position limits can be parameterized and monitored.

# **A**DANGER!

Uncontrolled rotation of the motor possible if no safety rated encoder system is used.

Possible consequences: Death or severe injuries

► Use a safety rated encoder system to use this function.

## Preconditions

Homing must be executed. > Safe homing (SHom) 422

## **Functional description**

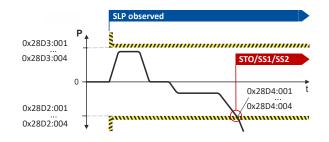

## Fig. 15: SLP function

The function monitors the lower and upper position limits of the drive:

- Lower position limit: 0x28D2:001 ... 0x28D2:004
- Upper position limit: 0x28D3:001 ... 0x28D3:004

After requesting the function, the monitoring is active immediately.

If the actual position of the drive is within the monitoring limits, the SLP1 observed ... SLP4 observed status is output.

- Status word: 0x2870:002 Bit 8 ... 0x2870:002 Bit 11.
- Safe output: 0x28D5:001 ... 0x28D5:004

## Activation of the function

- Via a safe input.
- Via the safety bus. Safe network interfaces 🖽 450

## Behavior of the function in the event of an error

If the monitoring limits are exceeded, an error message is output and a parameterizable error stop is triggered.

Selection of error stop: 0x28D4:001 ... 0x28D4:004

Possible error stops:

- Safe torque off (STO) 392
- ▶ Safe stop 1 (SS1) □ 394
- ▶ Safe stop 2 (SS2) □ 397

# Safety functions Safely-limited position (SLP)

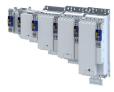

## Parameter

| Address    | Name / setting range / [default setting]               | Information                                                                 |  |
|------------|--------------------------------------------------------|-----------------------------------------------------------------------------|--|
| 0x2875:013 | S-Bus control bits: SLP1                               | Display of the control bit status from the safety bus without filtering and |  |
|            | Read only                                              | changing the logic.                                                         |  |
| 0x2875:014 | S-Bus control bits: SLP2                               |                                                                             |  |
| Read only  |                                                        |                                                                             |  |
| 0x2875:015 | S-Bus control bits: SLP3                               |                                                                             |  |
|            | Read only                                              |                                                                             |  |
| 0x2875:016 | S-Bus control bits: SLP4 <ul> <li>Read only</li> </ul> |                                                                             |  |
| 0x28D0:001 | SLP: SLP1 - Source SD-In                               | Changes only possible in the +Safety parameter list+.                       |  |
| 0x28D0.001 | Read only                                              | Changes only possible in the +salety parameter list+.                       |  |
|            | 0 Disabled                                             |                                                                             |  |
|            | 1 SD-In1                                               |                                                                             |  |
|            | 2 SD-In2                                               |                                                                             |  |
|            | 3 SD-In3                                               |                                                                             |  |
|            | 4 SD-In4                                               |                                                                             |  |
| 0x28D0:002 | SLP: SLP2 - Source SD-In                               | Changes only possible in the +Safety parameter list+.                       |  |
| 0x28D0.002 | Read only                                              |                                                                             |  |
|            | 0 Disabled                                             |                                                                             |  |
|            | 1 SD-In1                                               |                                                                             |  |
|            | 2 SD-In2                                               |                                                                             |  |
|            | 3 SD-In3                                               |                                                                             |  |
|            | 4 SD-In4                                               |                                                                             |  |
| 0x28D0:003 | SLP: SLP3 - Source SD-In                               | Changes only possible in the +Safety parameter list+.                       |  |
| 0,2000.000 | Read only                                              | changes only possible in the fourery parameter list.                        |  |
|            | 0 Disabled                                             |                                                                             |  |
|            | 1 SD-In1                                               |                                                                             |  |
|            | 2 SD-In2                                               |                                                                             |  |
|            | 3 SD-In3                                               |                                                                             |  |
|            | 4 SD-In4                                               |                                                                             |  |
| 0x28D0:004 | SLP: SLP4 - Source SD-In                               | Changes only possible in the +Safety parameter list+.                       |  |
|            | Read only                                              |                                                                             |  |
|            | 0 Disabled                                             |                                                                             |  |
|            | 1 SD-In1                                               |                                                                             |  |
|            | 2 SD-In2                                               |                                                                             |  |
|            | 3 SD-In3                                               |                                                                             |  |
|            | 4 SD-In4                                               |                                                                             |  |
| 0x28D1:001 | SLP: SLP1 - Source S-Bus                               | Changes only possible in the +Safety parameter list+.                       |  |
|            | Read only                                              |                                                                             |  |
|            | 0 Disabled                                             |                                                                             |  |
|            | 1 Activated                                            |                                                                             |  |
| 0x28D1:002 | SLP: SLP2 - Source S-Bus                               | Changes only possible in the +Safety parameter list+.                       |  |
|            | Read only                                              |                                                                             |  |
|            | 0 Disabled                                             |                                                                             |  |
|            | 1 Activated                                            |                                                                             |  |
| 0x28D1:003 | SLP: SLP3 - Source S-Bus                               | Changes only possible in the +Safety parameter list+.                       |  |
|            | Read only                                              |                                                                             |  |
|            | 0 Disabled                                             |                                                                             |  |
|            | 1 Activated                                            |                                                                             |  |
| 0x28D1:004 | SLP: SLP4 - Source S-Bus                               | Changes only possible in the +Safety parameter list+.                       |  |
|            | Read only     Disabled                                 |                                                                             |  |
|            | 0 Disabled                                             |                                                                             |  |
|            | 1 Activated                                            |                                                                             |  |

.....

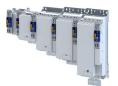

| Address     | Name / setting range / [default setting]                                      | Information                                                                        |  |
|-------------|-------------------------------------------------------------------------------|------------------------------------------------------------------------------------|--|
| 0x28D2:001  | SLP: SLP1 - Lower position limit                                              | Definition of the lower position limit for monitoring.                             |  |
|             | Read only: x incr.                                                            | 1-encoder system The incremental position value is related to the moto             |  |
| 0x28D2:002  | SLP: SLP2 - Lower position limit                                              | encoder.<br>2-encoder system The incremental position value is related to the load |  |
|             | Read only: x incr.                                                            | encoder.                                                                           |  |
| 0x28D2:003  | <ul><li>SLP: SLP3 - Lower position limit</li><li>Read only: x incr.</li></ul> | Changes only possible in the +Safety parameter list+.                              |  |
| 0x28D2:004  | SLP: SLP4 - Lower position limit                                              |                                                                                    |  |
| 0,2002.001  | Read only: x incr.                                                            |                                                                                    |  |
| 0x28D3:001  | SLP: SLP1 - Upper position limit                                              | Definition of the upper position limit for monitoring.                             |  |
|             | Read only: x incr.                                                            | 1-encoder system The incremental position value is related to the motor            |  |
| 0x28D3:002  | SLP: SLP2 - Upper position limit                                              | encoder.<br>2-encoder system The incremental position value is related to the load |  |
| 0. 2002.002 | Read only: x incr.                                                            | encoder.                                                                           |  |
| 0x28D3:003  | <ul><li>SLP: SLP3 - Upper position limit</li><li>Read only: x incr.</li></ul> | Changes only possible in the +Safety parameter list+.                              |  |
| 0x28D3:004  | SLP: SLP4 - Upper position limit                                              |                                                                                    |  |
| 0.2000.001  | Read only: x incr.                                                            |                                                                                    |  |
| 0x28D4:001  | SLP: SLP1 - Error response                                                    | Changes only possible in the +Safety parameter list+.                              |  |
|             | Read only                                                                     |                                                                                    |  |
|             | 0 STO                                                                         |                                                                                    |  |
|             | 1 SS1                                                                         |                                                                                    |  |
|             | 2 SS2                                                                         |                                                                                    |  |
| 0x28D4:002  | SLP: SLP2 - Error response                                                    | Changes only possible in the +Safety parameter list+.                              |  |
|             | Read only                                                                     |                                                                                    |  |
|             | 0 STO                                                                         |                                                                                    |  |
|             | 1 SS1                                                                         |                                                                                    |  |
| 0           | 2 SS2                                                                         |                                                                                    |  |
| 0x28D4:003  | SLP: SLP3 - Error response <ul> <li>Read only</li> </ul>                      | Changes only possible in the +Safety parameter list+.                              |  |
|             | 0 STO                                                                         |                                                                                    |  |
|             | 1 SS1                                                                         |                                                                                    |  |
|             | 2 SS2                                                                         |                                                                                    |  |
| 0x28D4:004  | SLP: SLP4 - Error response                                                    | Changes only possible in the +Safety parameter list+.                              |  |
|             | Read only                                                                     |                                                                                    |  |
|             | 0 STO                                                                         |                                                                                    |  |
|             | 1 SS1                                                                         |                                                                                    |  |
|             | 2 SS2                                                                         |                                                                                    |  |
| 0x28D5:001  | SLP: "SLP1 observed" - Output                                                 | Changes only possible in the +Safety parameter list+.                              |  |
|             | Read only                                                                     |                                                                                    |  |
|             | 0 Disabled                                                                    |                                                                                    |  |
|             | 1 SD-Out1 positive logic                                                      |                                                                                    |  |
| 0. 2005 002 | 2 SD-Out1 negative logic                                                      |                                                                                    |  |
| 0x28D5:002  | SLP: "SLP2 observed" - Output <ul> <li>Read only</li> </ul>                   | Changes only possible in the +Safety parameter list+.                              |  |
|             | 0 Disabled                                                                    |                                                                                    |  |
|             | 1 SD-Out1 positive logic                                                      |                                                                                    |  |
|             | 2 SD-Out1 negative logic                                                      |                                                                                    |  |
| 0x28D5:003  | SLP: "SLP3 observed" - Output                                                 | Changes only possible in the +Safety parameter list+.                              |  |
|             | Read only                                                                     |                                                                                    |  |
|             | 0 Disabled                                                                    |                                                                                    |  |
|             | 1 SD-Out1 positive logic                                                      |                                                                                    |  |
|             | 2 SD-Out1 negative logic                                                      |                                                                                    |  |
| 0x28D5:004  | SLP: "SLP4 observed" - Output                                                 | Changes only possible in the +Safety parameter list+.                              |  |
|             | Read only                                                                     |                                                                                    |  |
|             | 0 Disabled                                                                    |                                                                                    |  |
|             | 1 SD-Out1 positive logic                                                      |                                                                                    |  |
|             | 2 SD-Out1 negative logic                                                      |                                                                                    |  |

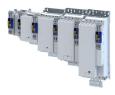

# 16.14 Safe homing (SHom)

Safety functions based on absolute positions require an absolute reference point to calculate and monitor the position. This reference point is defined via the reference run.

The home position is the absolute reference point for these safety functions:

- Safely-limited position (SLP) 🖽 419
- Safe cam (SCA) 🕮 429

During the reference run, the drive moves exclusively at a safely limited speed that can be parameterized (SLS1 ... SLS4). When the reference position is traversed, the parameterized position value is adopted as the "Home Position".

By parameterization it can be set whether the current position is stored non-volatilely when the voltage supply is switched off. If the restart conditions are fulfilled after the voltage supply is switched on again and after a minimum movement (minireference run), no new reference run is performed.

Mini-homing 🖽 426

For the operation of a drive system with slip, consisting of motor encoder and load encoder, the slip between motor encoder and load encoder can be compensated with parameterizable diagnostic positions.

▶ Slip compensation □ 427

# **A**DANGER!

When switched off, the motor position must not be changed by external forces.

Possible consequences: Death or severe injuries

Make sure that the motor position does not change.

# NOTICE

Undetected local change of the home position.

An unrecognized local change of the home position leads to incorrect values of the absolute position.

Mount the components for detecting the reference position mechanically so that the home position cannot change due to external influences.

## Preconditions

In applications with only one position switch, this switch must be connected in parallel to the inputs X82/IRS and X82/IRL.

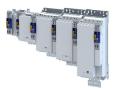

## **Functional description**

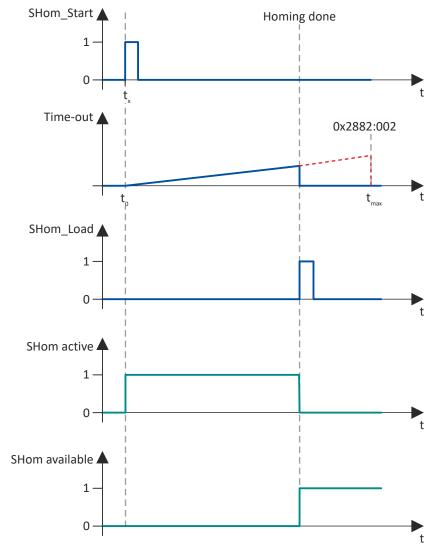

Fig. 16: Sequence of the SHom function

Activation and sequence of the reference run

- 1. The homing process is started via the defined input source: 0x2880:001
- 2. The superimposed application must start the reference run. The drive independently takes over the motion control.
- 3. The reference run is performed with the set safely limited speed (SLS): 0x2882:003
- 4. Within the defined "Timeout" period, the reference signal "SHom\_Load" is expected, which sets the safe reference point "Home Position" in the absolute position range:
  - "Timeout" definition: 0x2882:002
  - Source for "SHom\_Load": 0x2881:001
  - "Home Position" reference point: 0x2882:001
- 5. Once the reference point is set, the reference run is ended.
- 6. The drive changes to normal operation.

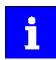

Display of the function status: 0x2882:006

The status is also displayed in the status bits of the safety bus. ► Safe network interfaces 450

## Behavior of the function in the event of an error

A faulty reference run, e.g. due to a missing signal edge or a violation of the timing requirement, triggers STO.

# Safety functions Safe homing (SHom)

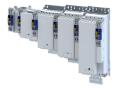

## Parameter

| Address    | Name / setting range / [default setting]                                 | Information                                                                                                    |  |
|------------|--------------------------------------------------------------------------|----------------------------------------------------------------------------------------------------|--|
| 0x2110:014 | Delete home position                                                     |                                                                                                    |  |
|            | 0 Ready                                                                  |                                                                                                    |  |
|            | 1 Start                                                                  |                                                                                                    |  |
|            | 2 In progress                                                            |                                                                                                    |  |
|            | 3 Action cancelled                                                       |                                                                                                    |  |
|            | 4 No access                                                              |                                                                                                    |  |
| 0x2875:021 | S-Bus control bits: SHom_Start                                           | Display of the control bit status from the safety bus without filtering and                                                                                                    |  |
|            | Read only                                                                | changing the logic.                                                                                                    |  |
| 0x2880:001 | SHom_Start: Source <ul> <li>Read only</li> </ul>                         | Changes only possible in the +Safety parameter list+.                                                                                                    |  |
|            | 0 Disabled                                                               |                                                                                                    |  |
|            | 13 S-Bus                                                                 |                                                                                                    |  |
|            | 14 IRS                                                                   |                                                                                                    |  |
| 0x2880:002 | SHom_Start: IRS edge trigger <ul> <li>Read only</li> </ul>               | Changes only possible in the +Safety parameter list+.                                                                                                    |  |
|            | 0 Rising edge                                                            |                                                                                                    |  |
|            | 1 Falling edge                                                           |                                                                                                    |  |
| 0x2875:022 | S-Bus control bits: SHom_Load <ul> <li>Read only</li> </ul>              | Display of the control bit status from the safety bus without filtering and changing the logic.                                                                                                    |  |
| 0x2881:001 | SHom_Load: Source                                                        | Changes only possible in the +Safety parameter list+.                                                                                                    |  |
|            | Read only                                                                |                                                                                                    |  |
|            | 13 S-Bus                                                                 |                                                                                                    |  |
|            | 15 IRL                                                                   |                                                                                                    |  |
| 0x2881:002 | SHom_Load: IRL edge trigger <ul> <li>Read only</li> </ul>                | Changes only possible in the +Safety parameter list+.                                                                                                    |  |
|            | 0 Rising edge                                                            |                                                                                                    |  |
|            | 1 Falling edge                                                           |                                                                                                    |  |
| 0x2882:001 | SHom: Home position <ul> <li>Read only: x incr.</li> </ul>               | Setting of the safe home position, which is taken over at SHOM_Load.<br>It is the absolute reference point for the SLP, SCA and PDSS safety<br>functions.<br>1-encoder system The incremental position value is related to the motor<br>encoder.<br>2-encoder system The incremental position value is related to the load<br>encoder.<br>Changes only possible in the +Safety parameter list+. |  |
| 0x2882:002 | SHom: Timeout                                                            | The parameterized home mark must be detected within this monitoring                                                                                                    |  |
|            | Read only: x ms                                                          | time after SHom_Start.<br>Changes only possible in the +Safety parameter list+.                                                                                                    |  |
| 0x2882:003 | SHom: SLS for homing                                                     | Changes only possible in the +Safety parameter list+.                                                                                                    |  |
|            | Read only                                                                |                                                                                                    |  |
|            | 3 SLS1                                                                   |                                                                                                    |  |
|            | 4 SLS2                                                                   |                                                                                                    |  |
|            | 5 SLS3                                                                   |                                                                                                    |  |
|            | 6 SLS4                                                                   |                                                                                                    |  |
| 0x2882:004 | SHom: Restart condition                                                  | Changes only possible in the +Safety parameter list+.                                                                                                    |  |
|            | Read only                                                                |                                                                                                    |  |
|            | 0 Homing required                                                        |                                                                                                    |  |
|            | 1 Load saved reference                                                   |                                                                                                    |  |
| 0x2882:005 | SHom: Starting position tolerance <ul> <li>Read only: x incr.</li> </ul> | Permitted tolerance between the safe position that is saved and the<br>current safe position after restarting.<br>1-encoder system The incremental position value is related to the motor<br>encoder.<br>2-encoder system The incremental position value is related to the load<br>encoder.<br>Changes only possible in the +Safety parameter list+.                                            |  |

.....

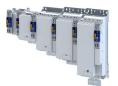

| Address    | Name / setting range / [default setting]                                    | Information                                                                                                    |
|------------|-----------------------------------------------------------------------------|----------------------------------------------------------------------------------------------------|
| 0x2882:006 | SHom: Status                                                                |                                                                                                    |
|            | Read only                                                                   |                                                                                                    |
|            | 0 No reference                                                              |                                                                                                    |
|            | 1 SHom active                                                               |                                                                                                    |
|            | 2 SHom available                                                            |                                                                                                    |
|            | 3 Mini-homing active                                                        |                                                                                                    |
| 0x2882:007 | SHom: Saved position                                                        | Safe position saved at the last switch-off.                                                                    |
|            | Read only: x incr.                                                          | 1-encoder system The incremental position value is related to the motor                                        |
|            |                                                                             | encoder.<br>2-encoder system The incremental position value is related to the load                             |
|            |                                                                             | encoder.                                                                                                    |
| 0x2883     | SHom Source diagnostic positions                                            | Changes only possible in the +Safety parameter list+.                                                          |
| 0.2000     | Read only                                                                   |                                                                                                    |
|            | 0 Disabled                                                                  |                                                                                                    |
|            | 1 SD-In1                                                                    | —                                                                                                    |
|            | 2 SD-In2                                                                    | —                                                                                                    |
|            | 3 SD-In3                                                                    | —                                                                                                    |
|            | 4 SD-In4                                                                    |                                                                                                    |
|            | 14 IRS                                                                      |                                                                                                    |
|            | 15 IRL                                                                      | <u> </u>                                                                                                    |
| 0x2884:001 | SHom: Level diagnostic positions                                            | Changes only possible in the +Safety parameter list+.                                                          |
| 0x2004.001 | Read only                                                                   |                                                                                                    |
|            | 0 LOW level                                                                 |                                                                                                    |
|            | 1 HIGH level                                                                |                                                                                                    |
| 0x2884:002 | SHom: Lower diagnostic position                                             | Setting of the lower SHom diagnostic position.                                                                 |
| 0,2884.002 | Read only: x incr.                                                          | Changes only possible in the +Safety parameter list+.                                                          |
| 0x2884:003 | SHom: Upper diagnostic position                                             | Setting of the upper SHom diagnostic position.                                                                 |
|            | • Read only: x incr.                                                        | Changes only possible in the +Safety parameter list+.                                                          |
| 0x2884:004 | SHom: Tolerance diagnostic positions                                        | Setting of the permissible tolerance when traversing the SHom                                                  |
|            | Read only: x incr.                                                          | diagnostic positions.                                                                                          |
|            |                                                                             | Changes only possible in the +Safety parameter list+.                                                          |
| 0x2884:005 | SHom: Error response diagnostic positions                                   | Changes only possible in the +Safety parameter list+.                                                          |
|            | Read only                                                                   |                                                                                                    |
|            | 0 STO                                                                       |                                                                                                    |
|            | 1 SS1                                                                       |                                                                                                    |
|            | 2 SS2                                                                       |                                                                                                    |
| 0x2884:006 | SHom: Current difference diagnostic position                                | Display of the current difference when passing a SHom diagnostic                                               |
| 0.0005.004 | Read only: x incr.                                                          | position.                                                                                                    |
| 0x2885:001 | <ul><li>SHom: Maximum compensated slip</li><li>Read only: x incr.</li></ul> | Setting of the maximum slip compensated per motor revolution.<br>The setting 0 Incr. deactivates the function. |
|            |                                                                             | Changes only possible in the +Safety parameter list+.                                                          |
| 0x2885:002 | SHom: End area slip compensation                                            | Changes only possible in the +Safety parameter list+.                                                          |
|            | Read only                                                                   |                                                                                                    |
|            | 0 Disabled                                                                  |                                                                                                    |
|            | 1 Activated                                                                 |                                                                                                    |
| 0x2886     | SHom "SHom active" - Output                                                 | Changes only possible in the +Safety parameter list+.                                                          |
|            | Read only                                                                   |                                                                                                    |
|            | 0 Disabled                                                                  |                                                                                                    |
|            | 1 SD-Out1 positive logic                                                    |                                                                                                    |
|            | 2 SD-Out1 negative logic                                                    |                                                                                                    |
| 0x2887     | SHom "SHom available" - Output                                              | Changes only possible in the +Safety parameter list+.                                                          |
|            | Read only                                                                   |                                                                                                    |
|            | 0 Disabled                                                                  |                                                                                                    |
|            | 1 SD-Out1 positive logic                                                    |                                                                                                    |
|            | 2 SD-Out1 negative logic                                                    |                                                                                                    |

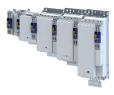

## 16.14.1 Mini-homing

The minireference travel is a minimum movement to plausibilize absolute position values. It is performed and safely monitored with the Safely-limited speed (SLS) function. After a successful minireference run, the axis switches to normal operation.

The minireference run can replace the complete reference run in certain operating states:

- After mains switching
- After acknowledgement of an SSI encoder error
  - The short-time interruption of the optical signal triggers the parameterized safety function, which stops the affected axis.
  - Regardless of the triggered error reaction and the associated overtravel, however, the absolute position data continues to be determined on both channels.
- After returning from the repair mode select (RMS). Repair mode selector (RMS) 🖽 443

## Preconditions

- The minireference run is only possible if a complete reference run was performed before the first call.
- The safely limited speed for the reference run must be parameterized. 0x2882:003
- "Load stored reference" is set as a restart condition. 0x2884:004 = 1
- The minimum distance for the minireference run is calculated automatically:

Minimum distance  $\ge$  4 x tolerance window for the position comparison 0x287C:001

## **Functional description**

- Operating states in which the minireference run starts automatically:
  - After mains switching
  - After acknowledgement of an SSI encoder error
  - After returning from the repair mode select (RMS)
  - Sequence of the plausibility check during the minireference run:
  - 1. Are the saved position and the current position within the parameterized tolerance window for the starting position? 0x2882:005
  - Are the position value currently received from the inverter and the internal position value within the parameterized tolerance window for the position comparison? 0x287C:001
  - 3. If the plausibility check is successful, the status bit "SHom present" is set. 0x2882:006
  - 4. The drive changes to normal operation.

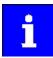

If complete homing is to be performed via the home position switch despite the "SHom present" status bit being set, the status bit must be reset with the "Clear home position" command. 0x2110:014

Only the status bit is reset via this path. The superimposed application must start the reference run. ▶ Safe homing (SHom) □ 422

## Behavior of the function in the event of an error

A faulty minireference run triggers STO.

A complete reference run is required.

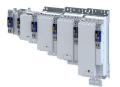

### 16.14.2 Slip compensation

If slip between the motor encoder and load encoder is to be expected due to operation, e.g. in the case of a friction wheel drive, the slip can be cyclically evaluated and compensated for by this function.

The function is intended especially for the travel ranges outside the buffer zones. The function leads to a reduction in buffer end areas and serves to improve the availability of the system.

Slip compensation can also be permanently activated independently of a safety function.

It can be deactivated for the areas between the diagnostic positions and the end of the travel path by setting the appropriate parameters.

# **WARNING!**

The slip compensation may not be suitable for the application.

Serious injuries when exceeding the travel path.

- As part of the risk assessment for the machine, make sure that the application is suitable for slip compensation.
- ▶ Traverse the diagnostics markers cyclically when using the slip compensation.
- Define a diagnostics interval with the help of the risk assessment. The diagnostics interval must be determined via a master control component.

## Preconditions

- It must be ensured that the boundary to the impermissible area A is not crossed.
   Therefore, the buffer end range must be increased by the maximum compensated slip (range B).
- The maximum compensated slip must be parameterized. 0x2885:001 > 0 This setting activates the slip compensation.
- Upper and lower diagnostic position must be parameterized. 0x2884:002, 0x2884:003

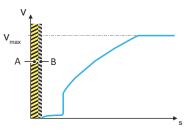

Fig. 17: End zone using the example of the PDSS safety function

A Prohibited area

Buffer end zone

В

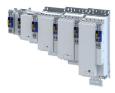

## **Functional description**

- For slip compensation, the diagnostic positions ① and ② are required so that the freedom from error of the load encoder is verified cyclically.
  - To ensure that sufficient braking distance is available in the event of an error, it must be ensured that the diagnostic positions are arranged in such a way that error detection takes place in the range of the maximum permissible speed.
  - The cycle for traversing the diagnostic positions must be controlled by the application. The cycle must be monitored in terms of safety.
- Between the diagnostic positions ① and ②, a cyclic position comparison is performed between the motor encoder and load encoder in each calculation cycle of the safety function.
- The diagnostic positions must be located in front of the buffer areas at the ends of the travel path:

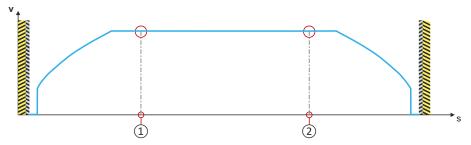

Fig. 18: Position of the diagnostic marks using the example of the PDSS safety function

- When traversing the diagnostic positions, the diagnostic position is compared with the current absolute value encoder position.
- If the difference is outside the parameterized tolerance window, the parameterized error reaction is triggered.
  - Definition of tolerance window: 0x2884:004
  - Definition of error response: 0x2884:005

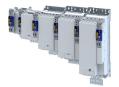

# 16.15 Safe cam (SCA)

This function monitors lower and upper position limits.

Up to four absolute lower and upper positions limit values can be parameterized and monitored.

# \Lambda DANGER!

Uncontrolled rotation of the motor possible if no safety rated encoder system is used.

Possible consequences: Death or severe injuries

► Use a safety rated encoder system to use this function.

# NOTICE

The function has no hysteresis.

Possible consequences: The safe output can switch frequently when the speed of the drive is near the monitoring limit.

Mechanical actuators at the safe output could wear out more quickly due to frequent switching.

▶ In this case, avoid continuous operation at the monitoring limit.

## Preconditions

Homing must be executed. > Safe homing (SHom) (22)

## **Functional description**

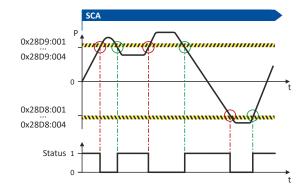

## Fig. 19: SCA function

The function compares the current absolute position with the parameterized position limits:

- Lower position limit: 0x28D8:001 ... 0x28D8:004
- Upper position limit: 0x28D9:001 ... 0x28D9:004

If the actual position of the drive is within the monitoring limits, the SCA1 within limits ... SCA4 within limits status is output.

- Status word: 0x2870:002 Bit 12 ... 0x2870:002 Bit15.
- Safe output: 0x28DA:001 ... 0x28DA:004

## Activation of the function

0x28D8:001 ... 0x28D8:004/0x28D9:001 ... 0x28D9:004 > 0 incr. activates the function.

## Behavior of the function in the event of an error

If the monitoring limits are exceeded, no error message is output and no error stop is triggered.

Only the SCA1 within limits ... SCA4 within limits status is reset.

# Safety functions Safe cam (SCA)

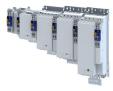

# ..... Parameter

| Address    | Name / setting range / [default setting]                                      | Information                                                                                                    |  |
|------------|-------------------------------------------------------------------------------|----------------------------------------------------------------------------------------------------|--|
| 0x28D8:001 | SCA: SCA1 - Lower position limit <ul> <li>Read only: x incr.</li> </ul>       | Definition of the lower position limit for the function.<br>1-encoder system The incremental position value is related to the motor |  |
| 0x28D8:002 | SCA: SCA2 - Lower position limit <ul> <li>Read only: x incr.</li> </ul>       | encoder.<br>2-encoder system The incremental position value is related to the load                                                  |  |
| 0x28D8:003 | SCA: SCA3 - Lower position limit <ul> <li>Read only: x incr.</li> </ul>       | encoder.<br>Changes only possible in the +Safety parameter list+.                                                                   |  |
| 0x28D8:004 | <ul><li>SCA: SCA4 - Lower position limit</li><li>Read only: x incr.</li></ul> |                                                                                                    |  |
| 0x28D9:001 | <ul><li>SCA: SCA1 - Upper position limit</li><li>Read only: x incr.</li></ul> | Definition of the upper position limit for the function.<br>1-encoder system The incremental position value is related to the motor |  |
| 0x28D9:002 | SCA: SCA2 - Upper position limit <ul> <li>Read only: x incr.</li> </ul>       | encoder.<br>2-encoder system The incremental position value is related to the load<br>encoder.                                      |  |
| 0x28D9:003 | <ul><li>SCA: SCA3 - Upper position limit</li><li>Read only: x incr.</li></ul> | Changes only possible in the +Safety parameter list+.                                                                               |  |
| 0x28D9:004 | <ul><li>SCA: SCA4 - Upper position limit</li><li>Read only: x incr.</li></ul> |                                                                                                    |  |
| 0x28DA:001 | SCA: "SCA1 within limits" - Output <ul> <li>Read only</li> </ul>              | Changes only possible in the +Safety parameter list+.                                                                               |  |
|            | 0 Disabled                                                                    |                                                                                                    |  |
|            | 1 SD-Out1 positive logic                                                      |                                                                                                    |  |
|            | 2 SD-Out1 negative logic                                                      |                                                                                                    |  |
| 0x28DA:002 | <ul><li>SCA: "SCA2 within limits" - Output</li><li>Read only</li></ul>        | Changes only possible in the +Safety parameter list+.                                                                               |  |
|            | 0 Disabled                                                                    |                                                                                                    |  |
|            | 1 SD-Out1 positive logic                                                      |                                                                                                    |  |
|            | 2 SD-Out1 negative logic                                                      |                                                                                                    |  |
| 0x28DA:003 | SCA: "SCA3 within limits" - Output <ul> <li>Read only</li> </ul>              | Changes only possible in the +Safety parameter list+.                                                                               |  |
|            | 0 Disabled                                                                    |                                                                                                    |  |
|            | 1 SD-Out1 positive logic                                                      |                                                                                                    |  |
|            | 2 SD-Out1 negative logic                                                      |                                                                                                    |  |
| 0x28DA:004 | SCA: "SCA4 within limits" - Output                                            | Changes only possible in the +Safety parameter list+.                                                                               |  |
|            | Read only                                                                     |                                                                                                    |  |
|            | 0 Disabled                                                                    |                                                                                                    |  |
|            | 1 SD-Out1 positive logic                                                      |                                                                                                    |  |
|            | 2 SD-Out1 negative logic                                                      |                                                                                                    |  |

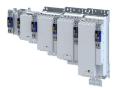

# 16.16 Position-dependent safe speed (PDSS)

This function monitors the speed of a drive as a function of the absolute position along a motion range.

This enables the use of a physically limited motion range without the use of mechanical buffers and limit switches.

The function can be parameterized as permanently active.

# **A**DANGER!

Uncontrolled rotation of the motor possible if no safety rated encoder system is used.

Possible consequences: Death or severe injuries

• Use a safety rated encoder system to use this function.

# **AWARNING!**

When using the slip compensation: The slip compensation may not be suitable for the application.

Serious injuries when exceeding the travel path.

- ► As part of the risk assessment for the machine, make sure that the application is suitable for slip compensation.
- ► Traverse the diagnostics markers cyclically when using the slip compensation.
- Define a diagnostics interval with the help of the risk assessment. The diagnostics interval must be determined via an upstream control component.

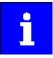

In connection with this function, please also note the information on slip compensation and safe homing:

▶ Slip compensation □ 427

Safe homing (SHom) 422

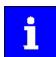

The distance of the position limit (0x28DE:002) to the forbidden zone must be selected so large, taking into account all parameterized tolerances, that the drive cannot collide with the forbidden zone under any circumstances.

## Preconditions

Homing must be executed. > Safe homing (SHom) (1) 422

## **Functional description**

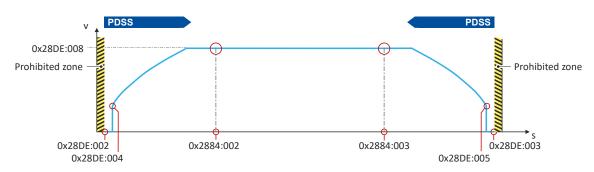

## Fig. 20: PDSS function

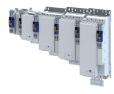

It depends on the application whether the drive can directly travel to the position limit (0x28DE:002) with the limited speed  $v_{max}$  (0x28DE:008). There could be a risk of exceeding the position limit.

Therefore, a safe creep speed (SCS) can additionally be parameterized to slowly approach the position limit.

SCS can be set separately for the lower and upper position limits:

- SCS for lower position limit
- Value for SCS: 0x28DE:006
- Starting position for SCS: 0x28DE:004
- SCS for upper position limit
- Value for SCS: 0x28DE:007
  - Starting position for SCS: 0x28DE:005

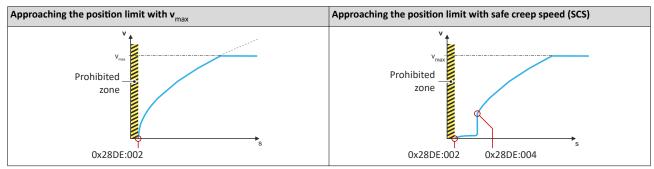

If the motion control of the drive is within the monitoring limits, the PDSS positive observed ... PDSS negative observed status is output.

- Status word: 0x2870:002 Bit 16 ... 0x2870:002 Bit17.
- Safe output: 0x28DF ... 0x28E0

## Activation of the function

- Via a safe input.
- Via the safety bus. > Safe network interfaces 450

## Error behavior

If the monitoring limits are exceeded, an error message is output and a parameterizable error stop is triggered.

Selection of error stop: 0x28DE:011

Possible error stops:

- Safe torque off (STO) 🕮 392
- ▶ Safe stop 1 (SS1) □ 394
- ▶ Safe stop 2 (SS2) □ 397

| Address    | Name / setting range / [default setting] |                  | Information                                                                 |
|------------|------------------------------------------|------------------|-----------------------------------------------------------------------------|
| 0x2875:023 | S-Bus co                                 | ntrol bits: PDSS | Display of the control bit status from the safety bus without filtering and |
|            | • Read                                   | only             | changing the logic.                                                         |
| 0x28DC     | PDSS Source SD-In                        |                  | Changes only possible in the +Safety parameter list+.                       |
|            | Read                                     | only             |                                                                             |
|            | 0                                        | Disabled         |                                                                             |
|            | 1                                        | SD-In1           |                                                                             |
|            | 2                                        | SD-In2           |                                                                             |
|            | 3                                        | SD-In3           |                                                                             |
|            | 4                                        | SD-In4           |                                                                             |
| 0x28DD     | PDSS Source S-Bus                        |                  | Changes only possible in the +Safety parameter list+.                       |
|            | Read only                                |                  |                                                                             |
|            | 0                                        | Disabled         |                                                                             |
|            | 1                                        | Activated        |                                                                             |

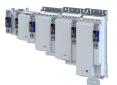

## Safety functions Position-dependent safe speed (PDSS)

| Address    | Name / setting range / [default setting]                                      | Information                                                                                                    |
|------------|-------------------------------------------------------------------------------|----------------------------------------------------------------------------------------------------|
| 0x28DE:001 | PDSS: Permanent activation                                                    | Selection of how the function is activated.                                                                                                    |
|            | Read only                                                                     | Changes only possible in the +Safety parameter list+.                                                                                                    |
|            | 0 On demand                                                                   | On request via defined source.                                                                                                    |
|            | 1 Activated                                                                   | Permanent activation                                                                                                    |
| 0x28DE:002 | <ul><li>PDSS: Lower position limit</li><li>Read only: x incr.</li></ul>       | <ul> <li>Definition of the lower position limit for the function.</li> <li>1-encoder system The incremental position value is related to the motor encoder.</li> <li>2-encoder system The incremental position value is related to the load encoder.</li> <li>Changes only possible in the +Safety parameter list+.</li> </ul>                       |
| 0x28DE:003 | PDSS: Upper position limit <ul> <li>Read only: x incr.</li> </ul>             | <ul> <li>Definition of the upper position limit for the function.</li> <li>1-encoder system The incremental position value is related to the motor encoder.</li> <li>2-encoder system The incremental position value is related to the load encoder.</li> <li>Changes only possible in the +Safety parameter list+.</li> </ul>                       |
| 0x28DE:004 | PDSS: Lower SCS limit <ul> <li>Read only: x incr.</li> </ul>                  | Lower SCS limit for PDSS.<br>Value less than or equal to the lower position limit deactivates the<br>function.<br>1-encoder system The incremental position value is related to the motor<br>encoder.<br>2-encoder system The incremental position value is related to the load<br>encoder.<br>Changes only possible in the +Safety parameter list+. |
| 0x28DE:005 | PDSS: Upper SCS limit <ul> <li>Read only: x incr.</li> </ul>                  | Upper SCS limit for PDSS.<br>Value less than or equal to the upper position limit deactivates the<br>function.<br>1-encoder system The incremental position value is related to the motor<br>encoder.<br>2-encoder system The incremental position value is related to the load<br>encoder.<br>Changes only possible in the +Safety parameter list+. |
| 0x28DE:006 | PDSS: SCS from lower limit <ul> <li>Read only: x rpm</li> </ul>               | Safe creeping speed from the lower SCS limit onwards in the direction of the lower position limit.<br>Changes only possible in the +Safety parameter list+.                                                                                                    |
| 0x28DE:007 | PDSS: SCS from upper limit <ul> <li>Read only: x rpm</li> </ul>               | Safe creeping speed from the upper SCS limit onwards in the direction of<br>the upper position limit.<br>Changes only possible in the +Safety parameter list+.                                                                                                    |
| 0x28DE:008 | PDSS: Maximum speed <ul> <li>Read only: x rpm</li> </ul>                      | Value of the maximum permissible speed for the function.<br>Changes only possible in the +Safety parameter list+.                                                                                                    |
| 0x28DE:009 | PDSS: Maximum deceleration lower limit <ul> <li>Read only</li> </ul>          | Amount of the maximum deceleration in the direction of the lower position limit.<br>Changes only possible in the +Safety parameter list+.                                                                                                    |
| 0x28DE:010 | PDSS: Maximum deceleration upper limit <ul> <li>Read only</li> </ul>          | Amount of the maximum deceleration in the direction of the upper<br>position limit.<br>Changes only possible in the +Safety parameter list+.                                                                                                    |
| 0x28DE:011 | PDSS: Error response<br>• Read only<br>0 STO<br>1 SS1<br>2 SS2                | Changes only possible in the +Safety parameter list+.                                                                                                    |
| 0x28DE:012 | PDSS: Currently monitored speed  Read only: x rpm                             | Display of the currently monitored speed.                                                                                                    |
| 0x28DE:013 | PDSS: Minimum difference monitored speed <ul> <li>Read only: x rpm</li> </ul> | Minimum difference between actual speed and monitored envelope curve.                                                                                                    |
| 0x28DF     | PDSS "PDSSpos observed" - Output <ul> <li>Read only</li> </ul>                | Changes only possible in the +Safety parameter list+.                                                                                                    |
|            | 0 Disabled                                                                    |                                                                                                    |
|            | 1 SD-Out1 positive logic                                                      |                                                                                                    |
|            | 2 SD-Out1 negative logic                                                      |                                                                                                    |

## Safety functions Position-dependent safe speed (PDSS)

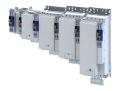

| Address | Name / setting range / [default setting]                       |                        | Information                                           |
|---------|----------------------------------------------------------------|------------------------|-------------------------------------------------------|
| 0x28E0  | PDSS "PDSSneg observed" - Output <ul> <li>Read only</li> </ul> |                        | Changes only possible in the +Safety parameter list+. |
|         | 0                                                              | Disabled               |                                                       |
|         | 1                                                              | SD-Out1 positive logic |                                                       |
|         | 2                                                              | SD-Out1 negative logic |                                                       |

.....

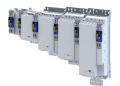

#### 16.17 Safe brake control (SBC)

(From standard device firmware V1.3, safety firmware V1.1 with parameter set version V1.1)

This function provides for a safe brake control by the inverter.

#### A DANGER!

Use of non-safety-rated brakes

Possible consequences: Death or severe injuries

 Only use safety-rated brakes with suitable safety-related parameters according to EN ISO 13849-1 and/or EN 62061or EN IEC 61508.

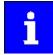

The internal test rate of the brake output (X106) restricts the request rate to max. 1 brake request/10 seconds.

Depending on the application test rate of the connected brake to be released you must reduce the request rate accordingly.

#### Conditions

- The brake is connected to X106.
- Brake function and monitoring of the brake control are controlled via X106.
- Parameter 0x2820:023 and 0x2820:005:
  - Both parameters must be set to "0".
  - Other settings are not compatible with the SBC function.

The warning "Incompatible SBC device configuration - 0x6187" is output.

STO stop function is activated.

Safe brake control (SBC)

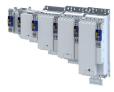

#### **Functional description**

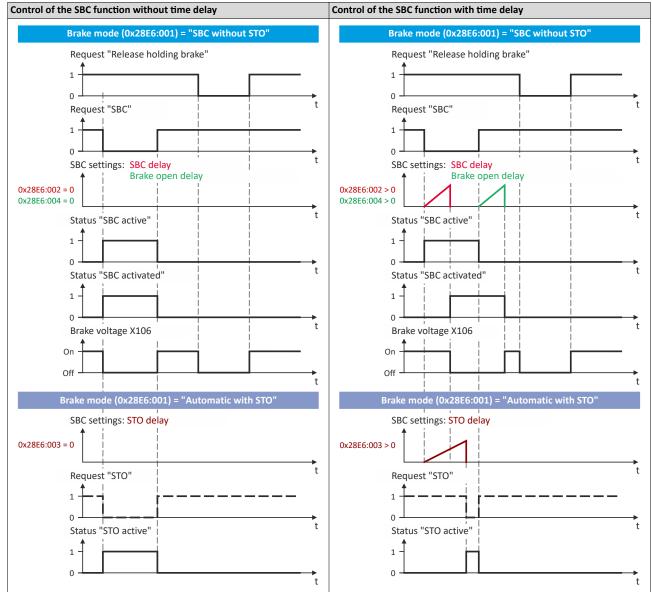

#### Activation of the function

- Via a safe input.
- Via the safety bus. > Safe network interfaces 🖽 450

#### Response of the function in the event of an error

If an error is detected, the brake control is switched off.

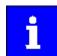

In the "SBC without STO" mode (0x28E6:001 = 1), no stop function is activated in the event of an error.

| Address    | Name / setting range / [default setting] | Information                                                                 |
|------------|------------------------------------------|-----------------------------------------------------------------------------|
| 0x2875:026 | S-Bus control bits: SBC                  | Display of the control bit status from the safety bus without filtering and |
|            | Read only                                | changing the logic.                                                         |

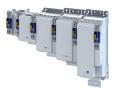

\_\_\_\_\_

| Address     | Name / setting range / [default setting]       | Information                                                      |  |
|-------------|------------------------------------------------|------------------------------------------------------------------|--|
| 0x28E4      | SBC Source SD-In <ul> <li>Read only</li> </ul> | Changes only possible in the +Safety parameter list+.            |  |
|             | 0 Disabled                                     |                                                                  |  |
|             | 1 SD-In1                                       |                                                                  |  |
|             | 2 SD-In2                                       |                                                                  |  |
|             | 3 SD-In3                                       |                                                                  |  |
|             | 4 SD-In4                                       |                                                                  |  |
| 0x28E5      | SBC Source S-Bus <ul> <li>Read only</li> </ul> | Changes only possible in the +Safety parameter list+.            |  |
|             | 0 Disabled                                     |                                                                  |  |
|             | 1 Activated                                    |                                                                  |  |
| 0x28E6:001  | SBC: Brake mode  Read only                     | Changes only possible in the +Safety parameter list+.            |  |
|             | 1 SBC without STO                              |                                                                  |  |
|             | 2 Automatic with STO                           |                                                                  |  |
| 0x28E6:002  | SBC: Delay SBC                                 | Time between SBC request and activation of the brake output.     |  |
|             | Read only: x ms                                | Changes only possible in the +Safety parameter list+.            |  |
| 0x28E6:003  | SBC: Delay STO                                 | Time between SBC request and activation of STO in automatic mode |  |
|             | Read only: x ms                                | Changes only possible in the +Safety parameter list+.            |  |
| 0x28E6:004  | SBC: Brake open delay                          | Time between SBC deactivation and brake opening.                 |  |
|             | Read only: x ms                                | Changes only possible in the +Safety parameter list+.            |  |
| 0x28E7:001  | SBC: "SBC active" - Output                     | Changes only possible in the +Safety parameter list+.            |  |
|             | Read only     O Disabled                       |                                                                  |  |
|             |                                                |                                                                  |  |
|             | 1 SD-Out1 positive logic                       |                                                                  |  |
| 0. 2057 000 | 2 SD-Out1 negative logic                       |                                                                  |  |
| 0x28E7:002  | SBC: "SBC activated" - Output<br>• Read only   | Changes only possible in the +Safety parameter list+.            |  |
|             | 0 Disabled                                     |                                                                  |  |
|             | 1 SD-Out1 positive logic                       |                                                                  |  |
|             | 2 SD-Out1 positive logic                       |                                                                  |  |
|             |                                                |                                                                  |  |

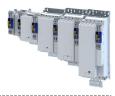

## 16.18 STO cascading (CAS)

This function allows for the synchronised shutdown of an entire drive network.

#### Preconditions

- Input SD-In4 must be parameterized in 0x2124 as source for requesting cascading.
- A value ≤ 10 ms must be parameterized for SD-In4 as the active input for the "Emergency Stop" function and the input delay.
- The function "Safe stop emergency (SSE)" must be parameterized in Safe torque off (STO) as the stop function to be executed.
- As restart behavior of the drive after executing the function "Safe torque off (STO)", "Acknowledged restart" must be parameterized in 0x2892:001.
- The control of the output SD-OUT1 via a parameterized safety bus must be locked. Safe network interfaces 450

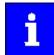

The plausibility check rejects wrong settings until the function is correctly parameterized.

 When using the cascading safety function in connection with a special operation, "SS2" must be parameterized as stop function in operating mode selector switch (OMS).

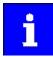

The stop function STO will trigger the "Cascading" function. Confirmation with the enable switch (ES) is not possible.

#### Description of the principle

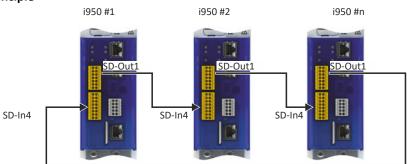

#### Fig. 21: CAS function

With 0x2125:001, the time period is shown, which elapses from switching the SD-Out1 output to the OFF state to recording the OFF state at the SD-In4 input.

- If, after a stop, the time period "0 ms" is shown, another safety function has triggered the stop via the cascade.
- The time period is shown until the next system acknowledgement takes place.

#### Activation of the function

The function is activated by parameterisation of the SD-In4 input as source for a cascading request in 0x2124.

| Address    | Name /                                         | setting range / [default setting] | Information                                                                                                    |
|------------|------------------------------------------------|-----------------------------------|----------------------------------------------------------------------------------------------------|
| 0x2124     | CAS Source SD-In <ul> <li>Read only</li> </ul> |                                   | Changes only possible in the +Safety parameter list+.                                                                                                    |
|            | 0                                              | Disabled                          |                                                                                                    |
|            | 4                                              | SD-In4                            |                                                                                                    |
| 0x211A:004 |                                                | D-In4 input delay<br>only: x ms   | Delay time between the detection of the signal change at the safe input<br>and the effective evaluation of the input signal.<br>Changes only possible in the +Safety parameter list+. |

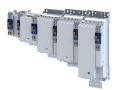

| Address    | Name / setting range / [default setting] | Information                                                              |
|------------|------------------------------------------|--------------------------------------------------------------------------|
| 0x2125:001 | CAS: Stop delay                          | Delay between setting and receiving the stop signal via cascading.       |
|            | Read only: x ms                          | • 0 ms = Another safety function has triggered the stop via the cascade. |
|            |                                          | <ul> <li>The time is reset when acknowledged.</li> </ul>                 |

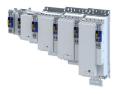

## 16.19 Operation mode selector (OMS)

This function can be used to switch between normal operation and special operation of the drive.

The special operation makes it possible to override a normal stop (STO, SS1, SS2) by enabling it via the enable switch (ES). The "emergency stop" function also has the highest priority in special operation.

For special operation, the motion function SLS and the monitoring function SLI can be parameterized separately.

If the monitoring function SMS is active, special operation is also monitored.

## **A**DANGER!

When returning to normal operation, the automatic restart is not permissible.

Possible consequence: Death or severe injuries

Parameterize the acknowledged restart.

#### Preconditions

- A source for activating the function must be configured. 0x28A8
  - Only one safe input or the safety bus can be configured as a source.
  - If a safe input is configured as a source, 0x28A9:003 Function at low level must be selected carefully, since according to the closed-circuit principle, no additional danger may emanate from normal operation or special operation.
- A source for the ES enable switch must be configured. 0x28AE
- A stop function for special operation must be configured. 0x28A9:001
- A motion function for special operation must be configured. 0x28A9:002
- If the movement is to be monitored in special operation, theSLI and SMS functions can be activated for this purpose.
  - SLI: 0x28CA:003
  - SMS: 0x28B0:001 > 0 rpm

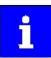

The plausibility check rejects ambiguous settings until they are parameterised correctly.

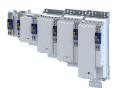

#### **Functional description**

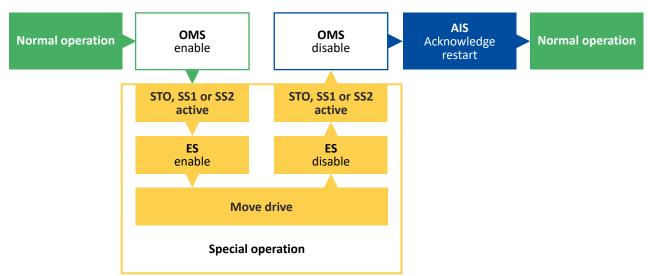

Fig. 22: OMS function

Sequence of the special operation

- 1. Activate OMS via the configured trigger source.
- The stop function configured for OMS is activated.
- 2. Activate the enable switch ES via the configured trigger source. The stop function is now overruled.
- 3. The drive can be moved with the configured motion function.
- If monitoring functions are activated, the movement is monitored.
- 4. When the action is complete, deactivate the ES enable switch. The drive can no longer be moved.
  - The stop function configured for OMS is activated.
- 5. Deactivate the trigger source for OMS.
- The special operation is finished.
- 6. The drive waits for the restart to be acknowledged.
- 7. Acknowledge the restart via terminal AIS or the safety bus.
- The drive changes to normal operation.

Operation mode selector (OMS)

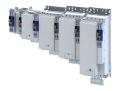

#### Behavior of the function in the event of an error

Activation of OMS via a safe input

• In case of a wire breakage at the safe input when OMS is activated via a HIGH signal:

\_\_\_\_\_

- OMS is deactivated.
- The drive changes to normal operation. No stop function is triggered.
- In the event of an error at the safe input (e.g. discrepancy error):
  - OMS is deactivated.
  - The "ERR" LED is blinking.
  - The drive changes to normal operation. No stop function is triggered.
  - Once the error has been corrected and acknowledged, the special operation can be reactivated.

Activation of OMS via the safety bus

- In case of failure of safe communication:
  - OMS is deactivated.
  - The drive changes to normal operation. No stop function is triggered.

Error when executing the movement function

- When a parameterized monitoring responds:
  - The parameterized stop function for special operation is triggered.
  - The drive does not change to normal operation.

| Address    | Name / setting range / [default setting] | Information                                                                 |  |
|------------|------------------------------------------|-----------------------------------------------------------------------------|--|
| 0x2875:012 | S-Bus control bits: OMS                  | Display of the control bit status from the safety bus without filtering and |  |
|            | Read only                                | changing the logic.                                                         |  |
| 0x28A8     | OMS Source                               | Changes only possible in the +Safety parameter list+.                       |  |
|            | Read only                                |                                                                             |  |
|            | 0 Disabled                               |                                                                             |  |
|            | 1 SD-In1                                 |                                                                             |  |
|            | 2 SD-In2                                 |                                                                             |  |
|            | 3 SD-In3                                 |                                                                             |  |
|            | 4 SD-In4                                 |                                                                             |  |
|            | 13 S-Bus                                 |                                                                             |  |
| 0x28A9:001 | OMS: Stop function                       | Changes only possible in the +Safety parameter list+.                       |  |
|            | Read only                                |                                                                             |  |
|            | 0 STO                                    |                                                                             |  |
|            | 1 SS1                                    |                                                                             |  |
|            | 2 SS2                                    |                                                                             |  |
| 0x28A9:002 | OMS: Motion function                     | Changes only possible in the +Safety parameter list+.                       |  |
|            | Read only                                |                                                                             |  |
|            | 3 SLS1                                   |                                                                             |  |
|            | 4 SLS2                                   |                                                                             |  |
|            | 5 SLS3                                   |                                                                             |  |
|            | 6 SLS4                                   |                                                                             |  |
|            | 11 Free mode                             |                                                                             |  |
| 0x28A9:003 | OMS: Function at low level               | Changes only possible in the +Safety parameter list+.                       |  |
|            | Read only                                |                                                                             |  |
|            | 0 Normal operation                       |                                                                             |  |
|            | 1 Special operation                      |                                                                             |  |
| 0x28AA     | OMS "OMS active" - Output                | Changes only possible in the +Safety parameter list+.                       |  |
|            | Read only                                |                                                                             |  |
|            | 0 Disabled                               |                                                                             |  |
|            | 1 SD-Out1 positive logic                 |                                                                             |  |
|            | 2 SD-Out1 negative logic                 |                                                                             |  |
| 0x28CA:003 | SLI: Increment size special operation    | Number of increments for safely limited increment in special operation.     |  |
|            | Read only: x incr.                       | Number = 0 deactivates the function.                                        |  |
|            |                                          | Changes only possible in the +Safety parameter list+.                       |  |

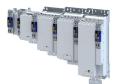

#### 16.20 Repair mode selector (RMS)

This function moves the drive from a situation that is blocking it ("Deadlock").

Example: If an encoder fails, the drive must be moved to a position where it can be repaired.

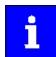

The connected encoders are not evaluated safety-related.

Only the stop functions configurable for RMS and the enable switch ES are enabled. All other safety functions are disabled.

#### **A**DANGER!

Unexpected motions with unexpected speed.

Violation of the permissible movement limits.

Possible consequences: Death or severe injuries

- ► Use RMS exclusively to free an axis from a "deadlock".
- If necessary, take additional safety measures to ensure that no persons can be endangered, since all monitoring functions are deactivated except for the ES enable switch.
- ▶ Use other functions to move the drive when it is not in a "deadlock"!

## \Lambda DANGER!

When returning to normal operation, the automatic restart is not permissible.

Possible consequences: Death or severe injuries

▶ Parameterize the acknowledged restart.

#### Preconditions

- A source for activating the function must be configured. 0x28AB
- A source for the ES enable switch must be configured. 0x28AE
- A stop function for RMS must be configured. 0x28AC:001

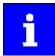

The plausibility check rejects ambiguous settings until they are parameterised correctly.

## Safety functions

Repair mode selector (RMS)

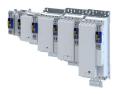

**Functional description** 

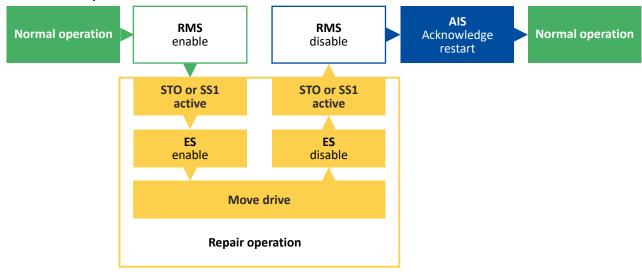

Fig. 23: RMS function

Repair operation procedure

1. Activate RMS via the configured trigger source.

The stop function configured for RMS is activated.

Speed functions and absolute position functions are deactivated.

The SHom status is reset.

- 2. Activate the enable switch ES via the configured trigger source. The stop function is now overruled.
- 3. The drive can now be released from the "deadlock".
- 4. When the action is complete, deactivate the ES enable switch. The drive can no longer be moved.

The stop function configured for RMS is activated.

5. Deactivate the trigger source for RMS.

The encoder evaluation is switched active again.

The repair mode is finished.

- 6. The minireference run starts automatically.
- 7. After a successful minireference run, the drive waits for the restart to be acknowledged.
- 8. Acknowledge the restart with the signal AIS.

The drive changes to normal operation.

#### Activation of the function

- Via a safe input.
- Via the safety bus. > Safe network interfaces 450

#### Behavior of the function in the event of an error

A faulty mini reference run triggers STO.

A complete reference run is required. > Safe homing (SHom) (1422)

After completion of the complete reference run, the drive switches to normal operation.

| Address    | Name / setting range / [default setting] | Information                                                                 |
|------------|------------------------------------------|-----------------------------------------------------------------------------|
| 0x2875:020 | S-Bus control bits: RMS                  | Display of the control bit status from the safety bus without filtering and |
|            | Read only                                | changing the logic.                                                         |

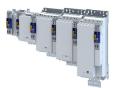

\_\_\_\_\_

| Address    | Name / setting range / [default setting] | Information                                           |  |
|------------|------------------------------------------|-------------------------------------------------------|--|
| 0x28AB     | RMS Source                               | Changes only possible in the +Safety parameter list+. |  |
|            | Read only                                |                                                       |  |
|            | 0 Disabled                               |                                                       |  |
|            | 1 SD-In1                                 |                                                       |  |
|            | 2 SD-In2                                 |                                                       |  |
|            | 3 SD-In3                                 |                                                       |  |
|            | 4 SD-In4                                 |                                                       |  |
|            | 13 S-Bus                                 |                                                       |  |
| 0x28AD     | RMS "RMS active" - Output                | Changes only possible in the +Safety parameter list+. |  |
|            | Read only                                |                                                       |  |
|            | 0 Disabled                               |                                                       |  |
|            | 1 SD-Out1 positive logic                 |                                                       |  |
|            | 2 SD-Out1 negative logic                 |                                                       |  |
| 0x28AC:001 | RMS: Stop function                       | Changes only possible in the +Safety parameter list+. |  |
|            | Read only                                |                                                       |  |
|            | 0 STO                                    |                                                       |  |
|            | 1 SS1                                    |                                                       |  |
| 1          | 1 SS1                                    |                                                       |  |

## Safety functions

Enable switch (ES)

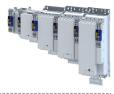

#### 16.21 Enable switch (ES)

This function makes it possible to override the normal stop functions in special operation.

- Safe torque off (STO)
- Safe stop 1 (SS1)
- Safe stop 2 (SS2)

#### Preconditions

A source for activating the function must be configured. 0x28AE

Special operation must be configured and activated.

- Operation mode selector (OMS)
- Repair mode selector (RMS)

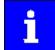

The plausibility check rejects ambiguous settings until they are parameterised correctly.

#### **Functional description**

The enable switch overrides the stop function active in special mode. The stop function is deactivated without delay.

The drive can then be moved freely as long as the enable switch is active.

If the enable switch is deactivated, the stop function for special operation is activated again without delay.

#### Activation of the function

- Via a safe input.
- Via the safety bus. > Safe network interfaces 450

| Address    | Name /                                               | setting range / [default setting] | Information                                                                                     |
|------------|------------------------------------------------------|-----------------------------------|-------------------------------------------------------------------------------------------------|
| 0x2875:010 | S-Bus control bits: ES <ul> <li>Read only</li> </ul> |                                   | Display of the control bit status from the safety bus without filtering and changing the logic. |
| 0x28AE     | ES Sourc<br>• Read                                   |                                   | Changes only possible in the +Safety parameter list+.                                           |
|            | 0                                                    | Disabled                          |                                                                                                 |
|            | 1                                                    | SD-In1                            |                                                                                                 |
|            | 2                                                    | SD-In2                            |                                                                                                 |
|            | 3                                                    | SD-In3                            |                                                                                                 |
|            | 4                                                    | SD-In4                            |                                                                                                 |
|            | 13                                                   | S-Bus                             |                                                                                                 |
| 0x28AF     | ES "ES active" - Output                              |                                   | Changes only possible in the +Safety parameter list+.                                           |
|            | Read only                                            |                                   |                                                                                                 |
|            | 0                                                    | Disabled                          |                                                                                                 |
|            | 1                                                    | SD-Out1 positive logic            |                                                                                                 |
|            | 2                                                    | SD-Out1 negative logic            |                                                                                                 |

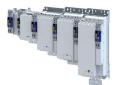

#### 16.22 Safe Muting (MUT)

(From standard device firmware V1.3, safety firmware V1.1 with parameter set version V1.1)

This function deactivates selected safe inputs and all functions of the safety bus.

"Safe Muting" is used to move the drive even if the inverter is in a safety state.

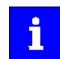

The function may only be used during commissioning or for maintenance work.

The function is active for a maximum of 30 minutes. It can be ended at any time.

## **A**DANGER!

Activating the Safe Muting function deactivates safety functions!

Possible consequences: Death or severe injuries

- Only authorized personnel may activate the Safe Muting function.
- ► An emergency stop switch-off must be present that cannot be deactivated by Safe Muting.

#### **Preconditions:**

To activate the Safe Muting function, you need:

- A PC with »EASY Starter« (1.16 or higher) or »PLC Designer« with LSPE (Lenze Safety Parameter Editor).
- A permanent communication link between LSPE and inverter.

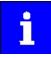

In a network, the Safe Muting function can only be activated for one inverter at a time.

If the connection is disconnected during Safe Muting, Safe Muting is aborted immediately with an error message. The inverter switches to monitored operation, in which all safety functions are active again.

- The muting password was assigned via the password dialog in the LSPE.
- A safe parameter set containing the settings for safe muting has been transferred to the inverter and activated:
  - The sources to be hidden. 0x213A
  - The muting password. 0x213B:001

Safe Muting (MUT)

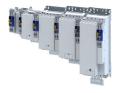

#### Activation of the function

How to activate Safe Muting:

1. »EASY Starter«:Open the +Safety parameter list+ tab.

»PLC Designer«:Open the Safe parameter set object under the axis in the device tree.

2. Click muting dialog.

The password dialog opens.

- 3. Enter muting password. The muting dialog opens.
- 4. Use the displayed data to ensure that the correct inverter has been selected. Optical device identification is activated automatically. The two LEDs "RDY" and "ERR" on the front of the selected inverter flash quickly.
- 5. Start activates the function.

The function is now active for a maximum of 30 minutes.

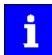

The remaining time is displayed in 0x213B:002

6. End function

- a) The function is automatically ended after 30 minutes.
- b) Stop ends the function manually.

Monitored operation is reactivated immediately.

All previously deactivated safety functions are active again.

#### Behavior of the function in the event of an error

If the Safe Muting function is aborted by an error, the monitored operation is immediately reactivated.

All previously deactivated safety functions are active again.

#### **Reset muting password**

The muting password can be reset in the LSPE: 0x213B:001 (MUT:Password) = 0.

| Address    | Name /   | setting range / [default setting] | Information |
|------------|----------|-----------------------------------|-------------|
| 0x2110:015 | Activate | muting                            |             |
|            | 0        | Ready                             |             |
|            | 1        | Start                             |             |
|            | 2        | In progress                       |             |
|            | 3        | Action cancelled                  |             |
|            | 4        | No access                         |             |

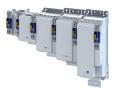

-----

| Address    | Name / setting range / [default setting] | Information                                                    |  |
|------------|------------------------------------------|----------------------------------------------------------------|--|
| 0x213A:001 | MUT: Mute S-Bus                          | Changes only possible in the +Safety parameter list+.          |  |
|            | Read only                                |                                                                |  |
|            | 0 No muting                              |                                                                |  |
|            | 3 Mute completely                        |                                                                |  |
| 0x213A:002 | MUT: Mute SD-In1                         |                                                                |  |
|            | Read only                                |                                                                |  |
|            | 0 No muting                              |                                                                |  |
|            | 1 Mute                                   |                                                                |  |
| 0x213A:003 | MUT: Mute SD-In2                         |                                                                |  |
|            | Read only                                |                                                                |  |
|            | 0 No muting                              |                                                                |  |
|            | 1 Mute                                   |                                                                |  |
| 0x213A:004 | MUT: Mute SD-In3                         |                                                                |  |
|            | Read only                                |                                                                |  |
|            | 0 No muting                              |                                                                |  |
|            | 1 Mute                                   |                                                                |  |
| 0x213A:005 | MUT: Mute SD-In4                         |                                                                |  |
|            | Read only                                |                                                                |  |
|            | 0 No muting                              |                                                                |  |
|            | 1 Mute                                   |                                                                |  |
| 0x213B:001 | MUT: Password                            | Password to activate the function.                             |  |
|            | Read only                                | Enter "0" to reset the password.                               |  |
|            |                                          | Changes only possible in the +Safety parameter list+.          |  |
| 0x213B:002 | MUT: Remaining time                      | Remaining time until the function is automatically terminated. |  |
|            | Read only: x s                           | The function is active for a maximum of 30 minutes.            |  |
| 0x213C     | MUT "MUT active" - Output                | Changes only possible in the +Safety parameter list+.          |  |
|            | Read only                                |                                                                |  |
|            | 0 Disabled                               |                                                                |  |
|            | 1 SD-Out1 positive logic                 |                                                                |  |
|            | 2 SD-Out1 negative logic                 |                                                                |  |
|            |                                          |                                                                |  |

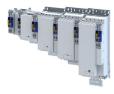

## 16.23 Safe network interfaces

#### Parameter

| Address | Name / | setting range / [default setting] | Information                                           |
|---------|--------|-----------------------------------|-------------------------------------------------------|
| 0x2128  |        | nfiguration                       | Changes only possible in the +Safety parameter list+. |
|         | Read   | oniy                              |                                                       |
|         | 0      | No safety bus                     |                                                       |
|         | 4      | PROFIsafe/PROFINET 8 words        |                                                       |
|         | 10     | FSoE/EtherCAT fieldbus            |                                                       |
|         | 11     | FSoE/onboard EtherCAT             |                                                       |

.....

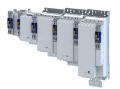

#### 16.23.1 PROFIsafe connection

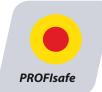

PROFIsafe is the certified safety protocol for the transmission of safety-related data via PROFINET<sup>®</sup>.

The function supports the transfer of secure information via the PROFIsafe protocol according to the specification "PROFIsafe Profile for Safety Technology", Version 2.0, of the PROFIBUS user organization (PNO). The inverter forwards the PROFIsafe information to the function for secure evaluation.

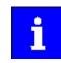

Operation with PROFIsafe via PROFINET is only permitted according to the specification PROFIsafe Profile for Safety Technology Version 2.x!

#### Addressing

In order to ensure that a data telegram reaches the right node, a unique PROFIsafe destination address is necessary. If PROFIsafe has been chosen as the safety bus, the safety address will be used as the PROFIsafe destination address. This address must match the corresponding configuration of the safety PLC.

#### **PROFIsafe Frame**

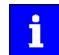

The PROFIsafe data is transmitted in the second slot of a PROFINET data telegram. This must be taken into account during the hardware configuration of the safety PLC.

| PROFINET data telegram |                              |                |  |  |  |
|------------------------|------------------------------|----------------|--|--|--|
| Header                 | Header Slot 1 Slot 2 Trailer |                |  |  |  |
|                        | Data                         | PROFIsafe data |  |  |  |

#### **PROFIsafe data**

In the PROFIsafe data, a bit is used to control a safety function. The structure of the PROFIsafe data is described in the PROFIsafe profile. The length of the PROFIsafe data (or PROFIsafe message) is 16 bytes.

|             | PROFIsafe message V2 mode |                                                                        |                 |              |                       |                  |            |      |
|-------------|---------------------------|------------------------------------------------------------------------|-----------------|--------------|-----------------------|------------------|------------|------|
|             |                           |                                                                        |                 | Bit offset   |                       |                  |            |      |
| Byte offset | 7                         | 6                                                                      | 5               | 4            | 3                     | 2                | 1          | 0    |
| 011         |                           | PROFIsafe process data<br>(PROFIsafe output data/PROFIsafe input data) |                 |              |                       |                  |            |      |
| 12          |                           |                                                                        |                 | Control byte | or status byte        |                  |            |      |
| 1315        |                           | Signature fro                                                          | m PROFIsafe pro |              | C2<br>ROFIsafe parame | ters and the run | ning numbe | ers. |

The meaning of the PROFIsafe process data is described separately in the following chapters according to PROFIsafe output data and PROFIsafe input data.

PROFIsafe connection

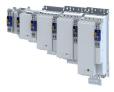

#### **PROFIsafe output data**

The PROFIsafe output data (control data) is transmitted from the control.

The "S bus: display control data" parameter (0x2874) displays the control data.

If not stated otherwise in the table, the functions are LOW active, i. e. the bit state "0" activates the respective function.

|             | Bit offset |       |                    |                     |                      |       |                     |                          |
|-------------|------------|-------|--------------------|---------------------|----------------------|-------|---------------------|--------------------------|
| Byte offset | Bit 7      | Bit 6 | Bit 5              | Bit 4               | Bit 3                | Bit 2 | Bit 1               | Bit 0                    |
| Byte 0      | SDIpos     | SLS4  | SLS3               | SLS2                | SLS1                 | SS2   | SS1                 | STO                      |
| Byte 1      | SLP4       | SLP3  | SLP2               | SLP1                | OMS<br>(HIGH active) | SLI   | ES<br>(HIGH active) | SDIneg                   |
| Byte 2      | SSE        | PDSS  | SHOM Load<br>(0⊅1) | SHOM Start<br>(0⊅1) | RMS<br>(HIGH active) | SOS   | AIE<br>(0⊅1)        | AIS<br>(0⊅1)             |
| Byte 3      | -          | -     | -                  | -                   | -                    | -     | SBC                 | SD-Out1<br>(HIGH active) |
| Byte 4      | -          | -     | -                  | -                   | -                    | -     | -                   | -                        |
| Byte 5      | -          | -     | -                  | -                   | -                    | -     | -                   | -                        |
| Byte 6      | -          | -     | -                  | -                   | -                    | -     | -                   | -                        |
| Byte 7      | -          | -     | -                  | -                   | -                    | -     | -                   | -                        |
| Byte 8      | -          | -     | -                  | -                   | -                    | -     | -                   | -                        |
| Byte 9      | -          | -     | -                  | -                   | -                    | -     | -                   | -                        |
| Byte 10     | -          | -     | -                  | -                   | -                    | -     | -                   | -                        |
| Byte 11     | -          | -     | -                  | -                   | -                    | -     | -                   | -                        |
| Byte 12     |            |       |                    | Stat                | tus byte             |       |                     |                          |
| Byte 13     |            |       |                    | CRC2 (conse         | ecutive number)      |       |                     |                          |
| Byte 14     |            |       |                    |                     |                      |       |                     |                          |
| Byte 15     |            |       |                    |                     |                      |       |                     |                          |

#### PROFIsafe input data

The PROFIsafe input data (status information) is transmitted to the control.

The status information is HIGH active.

|             | Bit offset             |                           |                        |                        |                                      |                      |                   |                          |
|-------------|------------------------|---------------------------|------------------------|------------------------|--------------------------------------|----------------------|-------------------|--------------------------|
| Byte offset | Bit 7                  | Bit 6                     | Bit 5                  | Bit 4                  | Bit 3                                | Bit 2                | Bit 1             | Bit 0                    |
| Byte 0      | SDIpos active          | SLS4 active               | SLS3 active            | SLS2 active            | SLS1 active                          | SS2 active           | SS1 active        | STO active               |
| Byte 1      | SLP4<br>monitored      | SLP3<br>monitored         | SLP2<br>monitored      | SLP1<br>monitored      | SOS active*                          | SLI active           | ES active         | SDIneg active            |
| Byte 2      | SSE active             | SDIneg<br>monitored       | SDIpos<br>monitored    | SLS4<br>monitored      | SLS3<br>monitored                    | SLS2<br>monitored    | SLS1<br>monitored | SOS monitored            |
| Byte 3      | Fault active           | SMS<br>monitored          | OMS active             | RMS active             | SD-In4                               | SD-In3               | SD-In2            | SD-In1                   |
| Byte 4      | SCA4 within the limits | SCA3 within the limits    | SCA2 within the limits | SCA1 within the limits | PDSSneg<br>monitored                 | PDSSpos<br>monitored | SHOM<br>available | SHOM active              |
| Byte 5      | MUT active             | SBC activated             | SBC active             | SD-Out1                | Positive<br>direction of<br>movement | n=0                  | Safe speed OK     | SSM within the<br>limits |
| Byte 6      |                        | 1                         |                        | n saf                  | e, byte 0                            | 1                    |                   |                          |
| Byte 7      |                        |                           |                        | n saf                  | e, byte 1                            |                      |                   |                          |
| Byte 8      |                        |                           |                        | p saf                  | e, byte 0                            |                      |                   |                          |
| Byte 9      |                        |                           |                        | p saf                  | e, byte 1                            |                      |                   |                          |
| Byte 10     |                        |                           |                        | p saf                  | e, byte 2                            |                      |                   |                          |
| Byte 11     |                        |                           |                        | p saf                  | e, byte 3                            |                      |                   |                          |
| Byte 12     |                        | Status byte               |                        |                        |                                      |                      |                   |                          |
| Byte 13     |                        | CRC2 (consecutive number) |                        |                        |                                      |                      |                   |                          |
| Byte 14     |                        |                           |                        |                        |                                      |                      |                   |                          |
| Byte 15     |                        |                           |                        |                        |                                      |                      |                   |                          |

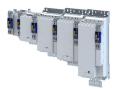

#### Parameter

| Address    | Name / setting range / [default setting]                    | Information |
|------------|-------------------------------------------------------------|-------------|
| 0x212A:002 | S-Bus: PROFIsafe status <ul> <li>Read only</li> </ul>       |             |
|            | 0 Init                                                      |             |
|            | 1 Param                                                     |             |
|            | 2 Data_Exchange                                             |             |
|            | 3 Data_Exchange_Passivated                                  |             |
|            | 4 Data_Exchange_Fault                                       |             |
|            | 5 Hardware_Failure                                          |             |
| 0x212A:003 | S-Bus: PROFIsafe status byte <ul> <li>Read only</li> </ul>  |             |
|            | Bit 0 iPar_OK                                               |             |
|            | Bit 1 Device_Fault/ChF_Ack_Req                              |             |
|            | Bit 2 CE_CRC                                                |             |
|            | Bit 3 WD_timeout                                            |             |
|            | Bit 4 FV_activated                                          |             |
|            | Bit 5 Toggle_d                                              |             |
|            | Bit 6 cons_nr_R                                             |             |
| 0x212A:004 | S-Bus: PROFIsafe control byte <ul> <li>Read only</li> </ul> |             |
|            | Bit 0 iPar_EN                                               |             |
|            | Bit 1 OA_Req                                                |             |
|            | Bit 2 R_cons_nr                                             |             |
|            | Bit 3 Use_TO2                                               |             |
|            | Bit 4 activate_FV                                           |             |
|            | Bit 5 Toggle_h                                              |             |
|            | Bit 6 ChF_Ack                                               |             |
|            | Bit 7 Loopcheck                                             |             |

\_\_\_\_\_

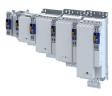

#### 16.23.2 FSoE connection

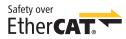

Fail-safe-over-EtherCAT (FSoE) enables the transmission of safe information via FSoE protocol according to ETG.5100 S specification, version 1.2.0 of the EtherCAT user organisation (ETG).

Safety over EtherCAT<sup>®</sup> is a registered trademark and patented technology, licensed by Beckhoff Automation GmbH, Germany.

#### **FSoE** availability

| i950 extended safety<br>Technology application       |                 | FSoE via onbo                                        | oard EtherCAT                                             | FSoE via EtherCAT module I9MAFT0000000S |                                               |  |
|------------------------------------------------------|-----------------|------------------------------------------------------|-----------------------------------------------------------|-----------------------------------------|-----------------------------------------------|--|
|                                                      |                 | ,                                                    | From safety firmware V1.1 with parameter set version V1.1 |                                         | <pre>/1.2 with parameter set<br/>n V1.2</pre> |  |
|                                                      |                 | With Lenze components                                | With Beckhoff<br>components                               | With Lenze<br>components                | With Beckhoff<br>components                   |  |
|                                                      | EtherCAT master | Lenze Controller                                     | Beckhoff PLC                                              | Lenze Controller                        | Beckhoff PLC                                  |  |
|                                                      | FSoE master     | Lenze c250-S                                         | TwinSAFE                                                  | Lenze c250-S                            | TwinSAFE                                      |  |
| Device profile CiA 402<br>(0x4000 = 0)               |                 | From device firmware<br>V01.04.01<br>Without SD card | -                                                         |                                         | -                                             |  |
| CiA 402 Advanced<br>(0x4000 = 1)                     |                 | From device firmware                                 | From device firmware                                      |                                         | -                                             |  |
| All other technology<br>applications<br>(0x4000 > 1) |                 | V01.04.01<br>With SD card                            | V01.03.07<br>With SD card                                 | From device firmware V01 04 0           |                                               |  |

#### ESI file

The ESI file can be used to integrate Lenze EtherCAT devices into the EtherCAT configuration software of PLC manufacturers.

The ESI file is NOT required for Lenze controllers with EtherCAT master functionality. For Lenze controllers, all device description files are installed with Lenze PLC Designer and Lenze Package Manager.

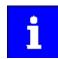

Download of the current ESI file  $\rightarrow$  www.lenze.com

#### Addressing

A definite FsoE address ensures that a data frame reaches the correct node. If "FSoE" has been selected as safety bus, the safety address is at the same time accepted as the FSoE target address. This address must match the corresponding configuration of the safety PLC.

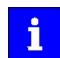

The checksums (CRC) of a parameter set are calculated via the set safety parameters. The calculated checksums of the safety parameter set must match the corresponding configuration of the safety PLC.

#### FSoE frame

| Range     | Values                   |  |  |
|-----------|--------------------------|--|--|
| FSoE data | Safety outputs: 11 bytes |  |  |
|           | Safety inputs: 31 bytes  |  |  |

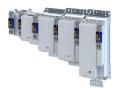

\_\_\_\_\_

#### FSoE output data

The FSoE output data (control data) is transmitted from the control.

|             | Bit offset |        |        |        |                    |           |            |       |
|-------------|------------|--------|--------|--------|--------------------|-----------|------------|-------|
| Byte offset | Bit 7      | Bit 6  | Bit 5  | Bit 4  | Bit 3              | Bit 2     | Bit 1      | Bit 0 |
| Byte 0      |            |        |        | Cor    | nmand (CMD)        |           | •          |       |
| Byte 1      | AIE        | SDIneg | SDIpos | -      | SOS                | SS2       | SS1        | STO   |
| Byte 2      | SSE        | SLI    | ES     | RMS    | OMS                | SHOM load | SHOM start | AIS   |
| Byte 3      |            |        |        | CRO    | C_0 (low-byte)     |           | ·          |       |
| Byte 4      |            |        |        | CRC    | _0 (high-byte)     |           |            |       |
| Byte 5      | SLP4       | SLP3   | SLP2   | SLP1   | SLS4               | SLS3      | SLS2       | SLS1  |
| Byte 6      | -          | -      | -      | -      | -                  | SBC       | SD-Out1    | PDSS  |
| Byte 7      |            | 1      | 1      | CRO    | C_1 (low-byte)     | L         | 1          |       |
| Byte 8      |            |        |        | CRC    | _1 (high-byte)     |           |            |       |
| Byte 9      |            |        |        | Connec | tion-ID (low-byte  | )         |            |       |
| Byte 10     |            |        |        | Connec | tion-ID (high-byte | 2)        |            |       |

#### FSoE input data

The FsoE input data (status information) is transmitted to the control.

|             | Bit offset           |                     |                     |                     |                    |                       |                   |               |
|-------------|----------------------|---------------------|---------------------|---------------------|--------------------|-----------------------|-------------------|---------------|
| Byte offset | Bit 7                | Bit 6               | Bit 5               | Bit 4               | Bit 3              | Bit 2                 | Bit 1             | Bit 0         |
| Byte 0      |                      | •                   |                     | Commai              | nd (CMD)           | •                     |                   |               |
| Byte 1      | Error active         | SDIneg active       | SDIpos active       | -                   | SOS active         | -                     | -                 | STO active    |
| Byte 2      | SSE active           | SLI active          | ES active           | RMS active          | OMS active         | SOS observed          | SS2 active        | SS1 active    |
| Byte 3      |                      |                     |                     | CRC_0 (I            | ow-byte)           |                       |                   |               |
| Byte 4      |                      |                     |                     | CRC_0 (h            | nigh-byte)         |                       |                   |               |
| Byte 5      | SLS4 observed        | SLS3 observed       | SLS2 observed       | SLS1 observed       | SLS4 active        | SLS3 active           | SLS2 active       | SLS1 active   |
| Byte 6      | SCA4<br>withinLimit  | SCA3<br>withinLimit | SCA2<br>withinLimit | SCA1<br>withinLimit | SLP4 observed      | SLP3 observed         | SLP2 observed     | SLP1 observed |
| Byte 7      |                      | •                   | 1                   | CRC_1 (I            | ow-byte)           |                       |                   |               |
| Byte 8      |                      |                     |                     | CRC_1 (ł            | nigh-byte)         |                       |                   |               |
| Byte 9      | SSM within<br>limits | SMS observed        | PDSSneg obs.        | PDSSpos obs.        | SDIneg<br>observed | SDIpos<br>observed    | SHom<br>available | SHom active   |
| Byte 10     | -                    | -                   | -                   | -                   | MUT active         | Positive<br>direction | n=0               | Safe speed OK |
| Byte 11     |                      | 1                   |                     | CRC_2 (I            | ow-byte)           |                       |                   |               |
| Byte 12     |                      |                     |                     | CRC_2 (ł            | nigh-byte)         |                       |                   |               |
| Byte 13     | -                    | -                   | -                   | -                   | SD-In4             | SD-In3                | SD-In2            | SD-In1        |
| Byte 14     | -                    | -                   | -                   | -                   | -                  | SBC activated         | SBC active        | SD-Out1       |
| Byte 15     |                      |                     |                     | CRC_3 (I            | ow-byte)           | •                     |                   | •             |
| Byte 16     |                      |                     |                     | CRC_3 (ł            | nigh-byte)         |                       |                   |               |
| Byte 17     |                      |                     |                     | Actual Speed        | n_safe, Byte 0     |                       |                   |               |
| Byte 18     |                      |                     |                     | Actual Speed        | n_safe, Byte 1     |                       |                   |               |
| Byte 19     |                      |                     |                     | CRC_4 (I            | ow-byte)           |                       |                   |               |
| Byte 20     |                      |                     |                     |                     | nigh-byte)         |                       |                   |               |
| Byte 21     |                      |                     |                     | Actual Position     | n p_safe, Byte 0   |                       |                   |               |
| Byte 22     |                      |                     |                     |                     | n p_safe, Byte 1   |                       |                   |               |
| Byte 23     |                      |                     |                     | CRC_5 (I            | ow-byte)           |                       |                   |               |
| Byte 24     |                      |                     |                     | CRC_5 (ł            | nigh-byte)         |                       |                   |               |
| Byte 25     |                      |                     |                     |                     | n p_safe, Byte 2   |                       |                   |               |
| Byte 26     |                      |                     |                     |                     | n p_safe, Byte 3   |                       |                   |               |
| Byte 27     |                      |                     |                     | = :                 | ow-byte)           |                       |                   |               |
| Byte 28     |                      |                     |                     |                     | nigh-byte)         |                       |                   |               |
| Byte 29     |                      |                     |                     |                     | ID (low-byte)      |                       |                   |               |
| Byte 30     |                      |                     |                     | Connection-         | ID (high-byte)     |                       |                   |               |

# Safety functions Safe network interfaces FSoE connection

.....

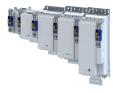

| Parameter  |                                                                                | l |
|------------|--------------------------------------------------------------------------------|---|
| Address    | Name / setting range / [default setting]                                       |   |
| 0x212A:001 | S-Bus: FSoE project CRC<br>0 [] 4294967295                                     |   |
| 0xE600:001 | FSoE Slave Frame Elements: Command                                             | - |
|            | Read only                                                                      |   |
| 0xE600:002 | FSoE Slave Frame Elements: Connection ID <ul> <li>Read only</li> </ul>         |   |
| 0xE600:003 | FSoE Slave Frame Elements: CRC_0 <ul> <li>Read only</li> </ul>                 |   |
| 0xE600:004 | FSoE Slave Frame Elements: CRC_1 <ul> <li>Read only</li> </ul>                 |   |
| 0xE600:005 | FSoE Slave Frame Elements: CRC_2  Read only                                    | - |
| 0xE600:006 | FSOE Slave Frame Elements: CRC_3  • Read only                                  |   |
| 0xE600:007 | FSOE Slave Frame Elements: CRC_4 • Read only                                   | _ |
| 0xE600:008 | FSoE Slave Frame Elements: CRC_5                                               |   |
| 0xE600:009 | Read only     FSoE Slave Frame Elements: CRC_6     Decideral                   |   |
| 0xE700:001 | Read only     FSoE Master Frame Elements: Command     Dead only                |   |
| 0xE700:002 | Read only     FSoE Master Frame Elements: Connection ID     Read only          | _ |
| 0xE700:003 | FSOE Master Frame Elements: CRC_0 • Read only                                  |   |
| 0xE700:004 | FSOE Master Frame Elements: CRC_1 • Read only                                  | - |
| 0xE901:001 | FSoE Connection Communication Parameter: Version <ul> <li>Read only</li> </ul> |   |
| 0xE901:002 | FSoE Connection Communication Parameter: Safety<br>address                     | - |
|            | Read only                                                                      |   |
| 0xE901:003 | FSoE Connection Communication Parameter:<br>Connection ID<br>• Read only       |   |
| 0xE901:004 | FSoE Connection Communication Parameter:<br>Watchdog Time<br>• Read only       |   |
| 0xE901:006 | FSoE Connection Communication Parameter:                                       |   |
|            | Connection Type • Read only                                                    |   |
|            | 0 Master                                                                       | - |
|            | 1 Slave                                                                        | - |
| 0xE901:007 | FSoE Connection Communication Parameter:                                       | • |
|            | Communication Parameter Length <ul> <li>Read only</li> </ul>                   |   |
| 0xE901:008 | FSoE Connection Communication Parameter:                                       | - |
|            | Application Parameter Length <ul> <li>Read only</li> </ul>                     |   |
| 0xEA00:001 | FSoE Connection Diagnosis: Connection State <ul> <li>Read only</li> </ul>      |   |
|            | 0 Reset                                                                        |   |
|            | 1 Session                                                                      |   |
|            | 2 Connection                                                                   |   |
|            | 3 Parameter                                                                    |   |
|            | 4 Data                                                                         |   |
|            | 5 Failsafe                                                                     |   |

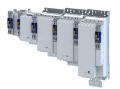

\_\_\_\_\_

16.24 Connection to the applications

#### 16.24.1 Safe inputs

| Address     | Name / setting range / [default setting]                            | Information                                                                                                    |
|-------------|---------------------------------------------------------------------|----------------------------------------------------------------------------------------------------|
| 0x2118:001  | SD-In: SD-In1 sensor type                                           | Changes only possible in the +Safety parameter list+.                                                                        |
|             | Read only                                                           |                                                                                                    |
|             | 0 Input disabled                                                    |                                                                                                    |
|             | 1 Passive sensor                                                    |                                                                                                    |
|             | 2 Active sensor                                                     |                                                                                                    |
| 0x2118:002  | SD-In: SD-In2 sensor type                                           |                                                                                                    |
|             | Read only                                                           |                                                                                                    |
|             | 0 Input disabled                                                    |                                                                                                    |
|             | 1 Passive sensor                                                    |                                                                                                    |
|             | 2 Active sensor                                                     |                                                                                                    |
| 0x2118:003  | SD-In: SD-In3 sensor type                                           |                                                                                                    |
|             | Read only                                                           |                                                                                                    |
|             | 0 Input disabled                                                    |                                                                                                    |
|             | 1 Passive sensor                                                    |                                                                                                    |
|             | 2 Active sensor                                                     |                                                                                                    |
| 0x2118:004  | SD-In: SD-In4 sensor type                                           |                                                                                                    |
|             | Read only                                                           |                                                                                                    |
|             | 0 Input disabled                                                    |                                                                                                    |
|             | 1 Passive sensor                                                    |                                                                                                    |
|             | 2 Active sensor                                                     |                                                                                                    |
| 0x2119:001  | SD-In: SD-In1 discrepancy time                                      | Maximum time within which the two channels of the secure input may                                                           |
|             | Read only: x ms                                                     | be in impermissible states without an error being detected                                                                   |
| 0x2119:002  | SD-In: SD-In2 discrepancy time                                      | Changes only possible in the +Safety parameter list+.                                                                        |
|             | Read only: x ms                                                     |                                                                                                    |
| 0x2119:003  | SD-In: SD-In3 discrepancy time                                      |                                                                                                    |
|             | Read only: x ms                                                     |                                                                                                    |
| 0x2119:004  | SD-In: SD-In4 discrepancy time <ul> <li>Read only: x ms</li> </ul>  |                                                                                                    |
| 0x211A:001  |                                                                     | Delay time between the detection of the signal change at the sofe input                                                      |
| 0X211A:001  | <ul><li>SD-In: SD-In1 input delay</li><li>Read only: x ms</li></ul> | Delay time between the detection of the signal change at the safe input<br>and the effective evaluation of the input signal. |
| 0x211A:002  | SD-In: SD-In2 input delay                                           | Changes only possible in the +Safety parameter list+.                                                                        |
| 0/211/ 1002 | Read only: x ms                                                     |                                                                                                    |
| 0x211A:003  | SD-In: SD-In3 input delay                                           |                                                                                                    |
|             | Read only: x ms                                                     |                                                                                                    |
| 0x211A:004  | SD-In: SD-In4 input delay                                           |                                                                                                    |
|             | Read only: x ms                                                     |                                                                                                    |
| 0x211B      | Input image                                                         | Bit-coded display of the status of the safe inputs                                                                           |
|             | Read only                                                           | Logic: 1 = channel/input active                                                                                              |
|             | Bit 0 SD-In1 channel A                                              |                                                                                                    |
|             | Bit 1 SD-In1 channel B                                              |                                                                                                    |
|             | Bit 2 SD-In2 channel A                                              |                                                                                                    |
|             | Bit 3 SD-In2 channel B                                              |                                                                                                    |
|             | Bit 4 SD-In3 channel A                                              |                                                                                                    |
|             | Bit 5 SD-In3 channel B                                              |                                                                                                    |
|             | Bit 6 SD-In4 channel A                                              |                                                                                                    |
|             | Bit 7 SD-In4 channel B                                              |                                                                                                    |
|             | Bit 16 AIE                                                          |                                                                                                    |
|             | Bit 17 AIS                                                          |                                                                                                    |
|             | Bit 24 IRS                                                          |                                                                                                    |
|             | Bit 25 IRL                                                          |                                                                                                    |
|             |                                                                     |                                                                                                    |
|             | Bit 31 Button S82                                                   |                                                                                                    |

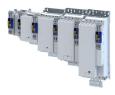

#### 16.24.2 Safe output

#### Parameter

| Address    | Name / setting range / [default setting]                   | Information                                            |  |
|------------|------------------------------------------------------------|--------------------------------------------------------|--|
| 0x2129:001 | S-Bus control bits: SD-Out1 <ul> <li>Read only</li> </ul>  | Display of the control bit status from the safety bus. |  |
| 0x2120:001 | SD-Out: SD-Out1 source S-Bus <ul> <li>Read only</li> </ul> | Changes only possible in the +Safety parameter list+.  |  |
|            | 0 Disabled                                                 |                                                        |  |
|            | 1 Activated                                                |                                                        |  |
| 0x2121:001 | SD-Out: SD-Out1 logic function                             | Changes only possible in the +Safety parameter list+.  |  |
|            | Read only                                                  |                                                        |  |
|            | 0 OR                                                       |                                                        |  |
|            | 1 AND                                                      |                                                        |  |
| 0x2122     | Output image                                               | Bit-coded display of the status of the safe outputs    |  |
|            | Read only                                                  | Logic: 1 = channel active                              |  |
|            | Bit 0 SD-Out1 channel A                                    |                                                        |  |
|            | Bit 1 SD-Out1 channel B                                    |                                                        |  |

.....

#### 16.24.3 Control signals

| Address    | Name / setting range /   | [default setting] | Information                                     |  |
|------------|--------------------------|-------------------|-------------------------------------------------|--|
| 0x2870:001 | SafetyInterface: Control |                   | Bit-coded control word of the safety functions. |  |
|            | Read only                |                   |                                                 |  |
|            | Bit 0 STO active         |                   |                                                 |  |
|            | Bit 1 SS1 active         |                   |                                                 |  |
|            | Bit 2 SS2 active         |                   |                                                 |  |
|            | Bit 3 SOS active         |                   |                                                 |  |
|            | Bit 4 SLS1 active        |                   |                                                 |  |
|            | Bit 5 SLS2 active        |                   |                                                 |  |
|            | Bit 6 SLS3 active        |                   |                                                 |  |
|            | Bit 7 SLS4 active        |                   |                                                 |  |
|            | Bit 8 SDIpos active      |                   |                                                 |  |
|            | Bit 9 SDIneg active      |                   |                                                 |  |
|            | Bit 10 SLI active        |                   |                                                 |  |
|            | Bit 11 SSE active        |                   |                                                 |  |
|            | Bit 12 ES active         |                   |                                                 |  |
|            | Bit 13 OMS active        |                   |                                                 |  |
|            | Bit 14 RMS active        |                   |                                                 |  |
|            | Bit 15 SBC active        |                   |                                                 |  |
|            | Bit 16 MUT active        |                   |                                                 |  |

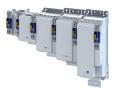

| Address | Name / setting range / [default setting] | Information                                                        |  |
|---------|------------------------------------------|--------------------------------------------------------------------|--|
| 0x2874  | S-Bus control data                       | Display of the control data from the safety bus, filtered with the |  |
|         | Read only                                | functions parameterized via S-Bus.                                 |  |
|         |                                          | Logic: 1 = Function requested                                      |  |
|         | Bit 0 STO                                |                                                                    |  |
|         | Bit 1 SS1                                |                                                                    |  |
|         | Bit 2 SS2                                |                                                                    |  |
|         | Bit 3 SLS1                               |                                                                    |  |
|         | Bit 4 SLS2                               |                                                                    |  |
|         | Bit 5 SLS3                               |                                                                    |  |
|         | Bit 6 SLS4                               |                                                                    |  |
|         | Bit 7 SDIpos                             |                                                                    |  |
|         | Bit 8 SDIneg                             |                                                                    |  |
|         | Bit 9 ES                                 |                                                                    |  |
|         | Bit 10 SLI                               |                                                                    |  |
|         | Bit 11 OMS                               |                                                                    |  |
|         | Bit 12 SLP1                              |                                                                    |  |
|         | Bit 13 SLP2                              |                                                                    |  |
|         | Bit 14 SLP3                              |                                                                    |  |
|         | Bit 15 SLP4                              |                                                                    |  |
|         | Bit 16 AIS                               |                                                                    |  |
|         | Bit 17 AIE                               |                                                                    |  |
|         | Bit 18 SOS                               |                                                                    |  |
|         | Bit 19 RMS                               |                                                                    |  |
|         | Bit 20 SHom_Start                        |                                                                    |  |
|         | Bit 21 SHom_Load                         |                                                                    |  |
|         | Bit 22 PDSS                              |                                                                    |  |
|         | Bit 23 SSE                               |                                                                    |  |
|         | Bit 24 SD-Out1                           |                                                                    |  |
|         | Bit 25 SBC                               | ——                                                                 |  |

## Safety functions Connection to the applications Control signals

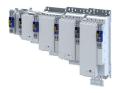

| Address    | Name / setting range / [default setting] | Information                                                                 |
|------------|------------------------------------------|-----------------------------------------------------------------------------|
| 0x2875:001 | S-Bus control bits: STO                  | Display of the control bit status from the safety bus without filtering and |
|            | Read only                                | changing the logic.                                                         |
| 0x2875:002 | S-Bus control bits: SS1                  |                                                                             |
|            | Read only                                |                                                                             |
| 0x2875:003 | S-Bus control bits: SS2                  |                                                                             |
|            | Read only                                |                                                                             |
| 0x2875:004 | S-Bus control bits: SLS1                 |                                                                             |
|            | Read only                                |                                                                             |
| 0x2875:005 | S-Bus control bits: SLS2                 |                                                                             |
|            | Read only                                |                                                                             |
| 0x2875:006 | S-Bus control bits: SLS3                 |                                                                             |
|            | Read only                                |                                                                             |
| 0x2875:007 | S-Bus control bits: SLS4                 |                                                                             |
|            | Read only                                |                                                                             |
| 0x2875:008 | S-Bus control bits: SDIpos               |                                                                             |
|            | Read only                                |                                                                             |
| 0x2875:009 | S-Bus control bits: SDIneg               |                                                                             |
|            | Read only                                |                                                                             |
| 0x2875:011 | S-Bus control bits: SLI                  |                                                                             |
|            | Read only                                |                                                                             |
| 0x2875:013 | S-Bus control bits: SLP1                 |                                                                             |
|            | Read only                                |                                                                             |
| 0x2875:014 | S-Bus control bits: SLP2                 |                                                                             |
|            | Read only                                |                                                                             |
| 0x2875:015 | S-Bus control bits: SLP3                 |                                                                             |
|            | Read only                                |                                                                             |
| 0x2875:016 | S-Bus control bits: SLP4                 |                                                                             |
|            | Read only                                |                                                                             |
| 0x2875:017 | S-Bus control bits: AIS                  |                                                                             |
|            | Read only                                |                                                                             |
| 0x2875:018 | S-Bus control bits: AIE                  |                                                                             |
|            | Read only                                |                                                                             |
| 0x2875:021 | S-Bus control bits: SHom_Start           |                                                                             |
|            | Read only                                |                                                                             |
| 0x2875:022 | S-Bus control bits: SHom_Load            |                                                                             |
|            | Read only                                |                                                                             |
| 0x2875:023 | S-Bus control bits: PDSS                 |                                                                             |
|            | Read only                                |                                                                             |
| 0x2875:024 | S-Bus control bits: SSE                  |                                                                             |
|            | Read only                                |                                                                             |
| 0x2875:026 | S-Bus control bits: SBC                  |                                                                             |
|            | Read only                                |                                                                             |

.....

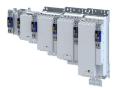

\_\_\_\_\_

#### 16.24.4 Status signals

| Status bits inputs: SD-In1    Read only  Status bits inputs: SD-In2  Read only  Status bits inputs: SD-In3  Read only  Status bits inputs: SD-In4  Read only  Status bits inputs: AIS Dig-In  Read only  Status bits inputs: IRS Dig-In  Read only  Status bits inputs: IRS Dig-In  Read only  Status bits inputs: IRL Dig-In  Read only  Status bits inputs: SD-Out1  Read only  ES state                                                      | Display of the status bit of the safe inputs.                                                                                                    |
|----------------------------------------------------------------------------------------------------|----------------------------------------------------------------------------------------------------|
| Status bits inputs: SD-In2<br>• Read only<br>Status bits inputs: SD-In3<br>• Read only<br>Status bits inputs: SD-In4<br>• Read only<br>Status bits inputs: AIS Dig-In<br>• Read only<br>Status bits inputs: AIE Dig-In<br>• Read only<br>Status bits inputs: IRS Dig-In<br>• Read only<br>Status bits inputs: IRL Dig-In<br>• Read only<br>Status bits inputs: SD-Out1<br>• Read only                                                           | Display of the status bit of the save output.                                                                                                    |
| <ul> <li>Read only</li> <li>Status bits inputs: SD-In3</li> <li>Read only</li> <li>Status bits inputs: SD-In4</li> <li>Read only</li> <li>Status bits inputs: AIS Dig-In</li> <li>Read only</li> <li>Status bits inputs: AIE Dig-In</li> <li>Read only</li> <li>Status bits inputs: IRS Dig-In</li> <li>Read only</li> <li>Status bits inputs: IRL Dig-In</li> <li>Read only</li> <li>Status bits inputs: SD-Out1</li> <li>Read only</li> </ul> | Display of the status bit of the save output.                                                                                                    |
| Status bits inputs: SD-In3<br>• Read only<br>Status bits inputs: SD-In4<br>• Read only<br>Status bits inputs: AIS Dig-In<br>• Read only<br>Status bits inputs: AIE Dig-In<br>• Read only<br>Status bits inputs: IRS Dig-In<br>• Read only<br>Status bits inputs: IRL Dig-In<br>• Read only<br>Status bits outputs: SD-Out1<br>• Read only                                                                                                    | Display of the status bit of the save output.                                                                                                    |
| <ul> <li>Read only</li> <li>Status bits inputs: SD-In4</li> <li>Read only</li> <li>Status bits inputs: AIS Dig-In</li> <li>Read only</li> <li>Status bits inputs: AIE Dig-In</li> <li>Read only</li> <li>Status bits inputs: IRS Dig-In</li> <li>Read only</li> <li>Status bits inputs: IRL Dig-In</li> <li>Read only</li> <li>Status bits outputs: SD-Out1</li> <li>Read only</li> </ul>                                                       | Display of the status bit of the save output.                                                                                                    |
| Status bits inputs: SD-In4<br>• Read only<br>Status bits inputs: AIS Dig-In<br>• Read only<br>Status bits inputs: AIE Dig-In<br>• Read only<br>Status bits inputs: IRS Dig-In<br>• Read only<br>Status bits inputs: IRL Dig-In<br>• Read only<br>Status bits outputs: SD-Out1<br>• Read only                                                                                                    | Display of the status bit of the save output.                                                                                                    |
| <ul> <li>Read only</li> <li>Status bits inputs: AIS Dig-In <ul> <li>Read only</li> </ul> </li> <li>Status bits inputs: AIE Dig-In <ul> <li>Read only</li> </ul> </li> <li>Status bits inputs: IRS Dig-In <ul> <li>Read only</li> </ul> </li> <li>Status bits inputs: IRL Dig-In <ul> <li>Read only</li> </ul> </li> <li>Status bits outputs: SD-Out1 <ul> <li>Read only</li> </ul> </li> </ul>                                                  | Display of the status bit of the save output.                                                                                                    |
| Read only Status bits inputs: AIE Dig-In     Read only Status bits inputs: IRS Dig-In     Read only Status bits inputs: IRL Dig-In     Read only Status bits outputs: SD-Out1     Read only                                                                                                    | Display of the status bit of the save output.                                                                                                    |
| Status bits inputs: AIE Dig-In<br>• Read only<br>Status bits inputs: IRS Dig-In<br>• Read only<br>Status bits inputs: IRL Dig-In<br>• Read only<br>Status bits outputs: SD-Out1<br>• Read only                                                                                                    | Display of the status bit of the save output.                                                                                                    |
| <ul> <li>Read only</li> <li>Status bits inputs: IRS Dig-In</li> <li>Read only</li> <li>Status bits inputs: IRL Dig-In</li> <li>Read only</li> <li>Status bits outputs: SD-Out1</li> <li>Read only</li> </ul>                                                                                                    | Display of the status bit of the save output.                                                                                                    |
| <ul> <li>Read only</li> <li>Status bits inputs: IRL Dig-In</li> <li>Read only</li> <li>Status bits outputs: SD-Out1</li> <li>Read only</li> </ul>                                                                                                    | Display of the status bit of the save output.                                                                                                    |
| Status bits inputs: IRL Dig-In<br>• Read only<br>Status bits outputs: SD-Out1<br>• Read only                                                                                                    | Display of the status bit of the save output.                                                                                                    |
| <ul><li>Read only</li><li>Status bits outputs: SD-Out1</li><li>Read only</li></ul>                                                                                                    | Display of the status bit of the save output.                                                                                                    |
| Read only                                                                                                    | Display of the status bit of the save output.                                                                                                    |
|                                                                                                    |                                                                                                    |
| ES state                                                                                                    |                                                                                                    |
| Read only                                                                                                    | Display of the internal states of the extended safety.                                                                                                    |
|                                                                                                    | Bit-coded status word of the safety functions                                                                                                    |
| Read only                                                                                                    |                                                                                                    |
| Bit 0 SLS1 observed                                                                                                    |                                                                                                    |
| Bit 1 SLS2 observed                                                                                                    |                                                                                                    |
| Bit 2 SLS3 observed                                                                                                    |                                                                                                    |
| Bit 3 SLS4 observed                                                                                                    |                                                                                                    |
| Bit 4 SMS observed                                                                                                    |                                                                                                    |
| Bit 5 SSM within limits                                                                                                    |                                                                                                    |
| Bit 6 SDIpos observed                                                                                                    |                                                                                                    |
| Bit 7 SDIneg observed                                                                                                    |                                                                                                    |
|                                                                                                    |                                                                                                    |
|                                                                                                    |                                                                                                    |
|                                                                                                    |                                                                                                    |
|                                                                                                    |                                                                                                    |
|                                                                                                    |                                                                                                    |
|                                                                                                    |                                                                                                    |
|                                                                                                    |                                                                                                    |
|                                                                                                    |                                                                                                    |
|                                                                                                    |                                                                                                    |
|                                                                                                    |                                                                                                    |
|                                                                                                    | —                                                                                                    |
|                                                                                                    | —                                                                                                    |
|                                                                                                    | —                                                                                                    |
|                                                                                                    | —                                                                                                    |
|                                                                                                    |                                                                                                    |
|                                                                                                    |                                                                                                    |
|                                                                                                    | —                                                                                                    |
|                                                                                                    |                                                                                                    |
|                                                                                                    |                                                                                                    |
| Bit 31 Fault active                                                                                                    |                                                                                                    |
|                                                                                                    | <ul> <li>Read only</li> <li>SafetyInterface: State</li> <li>Read only</li> <li>Support State</li> <li>Support State</li> <li>Support</li></ul> |

## Safety functions Connection to the applications Status signals

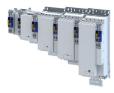

| Address    | Name / setting range / [default setting] | Information                              |
|------------|------------------------------------------|------------------------------------------|
| 0x2870:003 | SafetyInterface: IO State                | Bit-coded I/O status word of the inputs. |
|            | Read only                                |                                          |
|            | Bit 0 SD-In1                             |                                          |
|            | Bit 1 SD-In2                             |                                          |
|            | Bit 2 SD-In3                             |                                          |
|            | Bit 3 SD-In4                             |                                          |
|            | Bit 4 AIS SD-In                          |                                          |
|            | Bit 5 AIE SD-In                          |                                          |
|            | Bit 6 IRS SD-In                          |                                          |
|            | Bit 7 IRL SD-In                          |                                          |
|            | Bit 8 AIS S-Bus                          |                                          |
|            | Bit 9 AIE S-Bus                          |                                          |
|            | Bit 10 SHom_Start S-Bus                  |                                          |
|            | Bit 11 SHom_Load S-Bus                   |                                          |
|            | Bit 12 SD-Out1                           |                                          |
|            | Bit 16 SD-In1 channel A                  |                                          |
|            | Bit 17 SD-In1 channel B                  |                                          |
|            | Bit 18 SD-In2 channel A                  |                                          |
|            | Bit 19 SD-In2 channel B                  |                                          |
|            | Bit 20 SD-In3 channel A                  |                                          |
|            | Bit 21 SD-In3 channel B                  |                                          |
|            | Bit 22 SD-In4 channel A                  |                                          |
|            | Bit 23 SD-In4 channel B                  |                                          |
|            | Bit 24 SD-Out1 channel A                 |                                          |
|            | Bit 25 SD-Out1 channel B                 |                                          |

.....

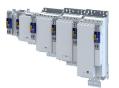

## Safety functions Connection to the applications Status signals

-----

| Address    | Name / setting range / [default setting]                          | Information                                                                             |
|------------|-------------------------------------------------------------------|-----------------------------------------------------------------------------------------|
| 0x2871:001 | SafetyInterface bits: STO active <ul> <li>Read only</li> </ul>    | Display of the individual bits from the control word of the safety functions 0x2870:001 |
| 0x2871:002 | SafetyInterface bits: SS1 active <ul> <li>Read only</li> </ul>    | Logic: 1 = function active                                                              |
| 0x2871:003 | SafetyInterface bits: SS2 active <ul> <li>Read only</li> </ul>    |                                                                                         |
| 0x2871:004 | SafetyInterface bits: SOS active <ul> <li>Read only</li> </ul>    |                                                                                         |
| 0x2871:005 | SafetyInterface bits: SLS1 active <ul> <li>Read only</li> </ul>   |                                                                                         |
| 0x2871:006 | SafetyInterface bits: SLS2 active <ul> <li>Read only</li> </ul>   |                                                                                         |
| 0x2871:007 | SafetyInterface bits: SLS3 active <ul> <li>Read only</li> </ul>   |                                                                                         |
| 0x2871:008 | SafetyInterface bits: SLS4 active <ul> <li>Read only</li> </ul>   |                                                                                         |
| 0x2871:009 | SafetyInterface bits: SDIpos active <ul> <li>Read only</li> </ul> |                                                                                         |
| 0x2871:010 | SafetyInterface bits: SDIneg active <ul> <li>Read only</li> </ul> |                                                                                         |
| 0x2871:011 | SafetyInterface bits: SLI active <ul> <li>Read only</li> </ul>    |                                                                                         |
| 0x2871:012 | SafetyInterface bits: SSE active <ul> <li>Read only</li> </ul>    |                                                                                         |
| 0x2871:013 | SafetyInterface bits: ES active <ul> <li>Read only</li> </ul>     |                                                                                         |
| 0x2871:014 | SafetyInterface bits: OMS active <ul> <li>Read only</li> </ul>    |                                                                                         |
| 0x2871:015 | SafetyInterface bits: RMS active <ul> <li>Read only</li> </ul>    |                                                                                         |
| 0x2871:016 | SafetyInterface bits: SBC active <ul> <li>Read only</li> </ul>    |                                                                                         |
| 0x2871:017 | SafetyInterface bits: MUT active <ul> <li>Read only</li> </ul>    |                                                                                         |

## Safety functions Connection to the applications Status signals

.....

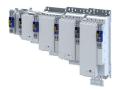

| Address    | Name / setting range / [default setting]                               | Information                                                                             |
|------------|------------------------------------------------------------------------|-----------------------------------------------------------------------------------------|
| 0x2871:033 | SafetyInterface bits: SLS1 observed <ul> <li>Read only</li> </ul>      | Display of the individual bits from the status word of the safety functions. 0x2870:002 |
| 0x2871:034 | SafetyInterface bits: SLS2 observed <ul> <li>Read only</li> </ul>      | Logic: 1 = function active                                                              |
| 0x2871:035 | SafetyInterface bits: SLS3 observed <ul> <li>Read only</li> </ul>      |                                                                                         |
| 0x2871:036 | SafetyInterface bits: SLS4 observed <ul> <li>Read only</li> </ul>      |                                                                                         |
| 0x2871:037 | SafetyInterface bits: SMS observed <ul> <li>Read only</li> </ul>       |                                                                                         |
| 0x2871:038 | SafetyInterface bits: SSM within limits <ul> <li>Read only</li> </ul>  |                                                                                         |
| 0x2871:039 | SafetyInterface bits: SDIpos observed <ul> <li>Read only</li> </ul>    |                                                                                         |
| 0x2871:040 | SafetyInterface bits: SDIneg observed <ul> <li>Read only</li> </ul>    |                                                                                         |
| 0x2871:041 | SafetyInterface bits: SLP1 observed <ul> <li>Read only</li> </ul>      |                                                                                         |
| 0x2871:042 | SafetyInterface bits: SLP2 observed <ul> <li>Read only</li> </ul>      |                                                                                         |
| 0x2871:043 | SafetyInterface bits: SLP3 observed <ul> <li>Read only</li> </ul>      |                                                                                         |
| 0x2871:044 | SafetyInterface bits: SLP4 observed <ul> <li>Read only</li> </ul>      |                                                                                         |
| 0x2871:045 | SafetyInterface bits: SCA1 within limits <ul> <li>Read only</li> </ul> |                                                                                         |
| 0x2871:046 | SafetyInterface bits: SCA2 within limits <ul> <li>Read only</li> </ul> |                                                                                         |
| 0x2871:047 | SafetyInterface bits: SCA3 within limits <ul> <li>Read only</li> </ul> |                                                                                         |
| 0x2871:048 | SafetyInterface bits: SCA4 within limits <ul> <li>Read only</li> </ul> |                                                                                         |
| 0x2871:049 | SafetyInterface bits: PDSSpos observed <ul> <li>Read only</li> </ul>   |                                                                                         |
| 0x2871:050 | SafetyInterface bits: PDSSneg observed <ul> <li>Read only</li> </ul>   |                                                                                         |
| 0x2871:051 | SafetyInterface bits: SOS observed <ul> <li>Read only</li> </ul>       |                                                                                         |
| 0x2871:052 | SafetyInterface bits: SBC activated <ul> <li>Read only</li> </ul>      |                                                                                         |
| 0x2871:053 | SafetyInterface bits: SHom active <ul> <li>Read only</li> </ul>        |                                                                                         |
| 0x2871:054 | SafetyInterface bits: SHom available <ul> <li>Read only</li> </ul>     |                                                                                         |
| 0x2871:055 | SafetyInterface bits: Safe speed OK <ul> <li>Read only</li> </ul>      |                                                                                         |
| 0x2871:056 | SafetyInterface bits: n=0 <ul> <li>Read only</li> </ul>                |                                                                                         |
| 0x2871:057 | SafetyInterface bits: Positive direction <ul> <li>Read only</li> </ul> |                                                                                         |
| 0x2871:058 | SafetyInterface bits: Slip > 25% • Read only                           |                                                                                         |
| 0x2871:059 | SafetyInterface bits: Slip > 50% • Read only                           |                                                                                         |
| 0x2871:060 | SafetyInterface bits: Slip > 75% • Read only                           |                                                                                         |
| 0x2871:064 | SafetyInterface bits: Error active <ul> <li>Read only</li> </ul>       |                                                                                         |

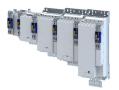

| Address    | Name / setting range / [default setting]                             | Information                                                                      |
|------------|----------------------------------------------------------------------|----------------------------------------------------------------------------------|
| 0x2871:073 | SafetyInterface bits: AIS S-Bus <ul> <li>Read only</li> </ul>        | Display of individual bits from the I/O status word of the inputs.<br>0x2870:003 |
| 0x2871:074 | SafetyInterface bits: AIE S-Bus <ul> <li>Read only</li> </ul>        | Logic: 1 = function active                                                       |
| 0x2871:075 | SafetyInterface bits: SHom_Start S-Bus <ul> <li>Read only</li> </ul> |                                                                                  |
| 0x2871:076 | SafetyInterface bits: SHom_Load S-Bus <ul> <li>Read only</li> </ul>  |                                                                                  |

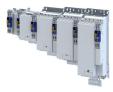

## 16.25 Safe parameter setting

#### 16.25.1 Safety address

The safety address is set using the 0xF980 parameter.

\_\_\_\_\_

#### Parameter

-----

| Address    | Name / setting range / [default setting]                     | Information                                           |  |
|------------|--------------------------------------------------------------|-------------------------------------------------------|--|
| 0xF980:001 | Safety addresses: FSoE address <ul> <li>Read only</li> </ul> | Display of the safe address set in the device.        |  |
| 0xF980:002 | Safety addresses: Safety address                             | address Setting of the safe address.                  |  |
|            | Read only                                                    | Permitted value range: 1 65534                        |  |
|            |                                                              | Changes only possible in the +Safety parameter list+. |  |

#### 16.25.2 Parameter set information

| Address    | Name / setting range / [default setting]                                       | Information                                                                                        |  |
|------------|--------------------------------------------------------------------------------|----------------------------------------------------------------------------------------------------|--|
| 0x2114:001 | Parameter set: Version                                                         | Display of the version of the safe parameter set.                                                  |  |
|            | Read only                                                                      |                                                                                                    |  |
|            | 1003 i950 ES V1.0                                                              | Versions of the safe parameter set for i950 extended safety.                                       |  |
|            | 10103 i950 ES V1.1                                                             |                                                                                                    |  |
|            | 10203 i950 ES V1.2                                                             |                                                                                                    |  |
|            | 10303 i950 ES V1.3                                                             |                                                                                                    |  |
| 0x2114:002 | Parameter set: Project CRC<br>0 [ <b>0</b> ] 4294967295                        | Project CRC of the safe parameter set.                                                             |  |
| 0x2115:001 | Parameter set: Status                                                          |                                                                                                    |  |
|            | Read only                                                                      |                                                                                                    |  |
|            | 0 No parameter set                                                             |                                                                                                    |  |
|            | 1 Valid parameter set                                                          |                                                                                                    |  |
|            | 4 CRC error                                                                    |                                                                                                    |  |
|            | 5 Version error                                                                |                                                                                                    |  |
|            | 7 Plausibility error                                                           |                                                                                                    |  |
|            | 8 Assignment error                                                             |                                                                                                    |  |
|            | 9 Local read error                                                             |                                                                                                    |  |
|            | 10 Communication error with basic device                                       |                                                                                                    |  |
|            | 11 Faulty release                                                              |                                                                                                    |  |
|            | 12 Different CRCs                                                              |                                                                                                    |  |
|            | 13 Changed parameter set                                                       |                                                                                                    |  |
|            | 14 Parameter set checked                                                       |                                                                                                    |  |
|            | 15 Parameter set check active                                                  |                                                                                                    |  |
| 0x2115:002 | Parameter set: Current CRC                                                     | Display of the current parameter CRC from the safe parameter set.                                  |  |
|            | Read only                                                                      |                                                                                                    |  |
| 0x2115:003 | Parameter set: Last valid CRC <ul> <li>Read only</li> </ul>                    | Display of the last valid parameter set CRC.                                                       |  |
| 0x2115:004 | Parameter set: Parameter setting time stamp <ul> <li>Read only: x s</li> </ul> | Time when the parameter set is taken over from the device as the value of the power-on time meter. |  |
| 0x2115:005 | Parameter set: Error information 1                                             | Error number in case of a plausibility error. 0x2115:001 = 7                                       |  |
|            | Read only                                                                      | Details: Faxtended Safety - Parameter set plausibility errors 🖽 568                                |  |
| 0x2115:006 | Parameter set: Error information 2                                             | Reserved                                                                                           |  |
|            | Read only                                                                      |                                                                                                    |  |
| 0x2115:007 | Parameter set: Error information 3 <ul> <li>Read only</li> </ul>               |                                                                                                    |  |
| 0x2115:008 | Parameter set: Current CRC without safety address                              | Display of the current parameter CRC from the safe parameter set                                   |  |
|            | Read only                                                                      | without safety address.                                                                            |  |

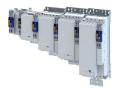

#### 16.26 Response times of the safety unit

The overall system must be taken into account when determining the response time following a safety function request.

Decisive for the reaction time are:

- Response time of the connected safety sensors. •
- Input delay of the safety inputs.
- Internal processing time.
- Deceleration times, braking times, and stopping times from the parameterized safety ٠ functions.
- When a feedback system is used: ٠
  - The response time of encoder monitoring. 0x2878:004
- When a safety bus is used:
  - Monitoring time for cyclic services. -
  - Monitoring time in the safety PLC. -
  - Processing time in the safety PLC. -
- Delay times due to further components.

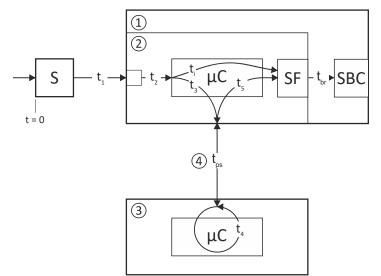

Fig. 24: Response times to the request of a safety function

- 1 Standard device
- Integrated safety 2
- 3 Safety PLC

- μC Safety sensors S
- SF Activated safety function

Microcontroller

Safety bus 4

SBC Safe Brake Control

#### **Response times of safe inputs**

| Response       | esponse time to an event in the safety sensors                     |                                                                        |                                             |
|----------------|--------------------------------------------------------------------|------------------------------------------------------------------------|---------------------------------------------|
| t <sub>1</sub> | Response time of the safety sensors Input delay of the safe inputs |                                                                        | according to<br>manufacturer<br>information |
| t,             |                                                                    |                                                                        |                                             |
|                |                                                                    | Parameterizable via:<br>0x211A:001, 0x211A:002, 0x211A:003, 0x211A:004 | 0100                                        |
|                |                                                                    | Input filter                                                           | 2                                           |
| t <sub>i</sub> | Processing time in drive-ba                                        | sed safety sensor technology                                           | 4                                           |
|                | Safety function starts after                                       |                                                                        | $t_1 + t_2 + t_i$                           |

Tab. 1: Response time to an event in the safety sensors

#### Response time of the safe output

| Response time of the safe output to a safety function | [ms] |
|-------------------------------------------------------|------|
| Safe output SD-Out 1 switches to                      | 4    |

Tab. 2: Response time - safe output

## Safety functions Response times of the safety unit

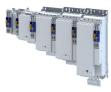

#### Response time of encoder monitoring

| Time required to detect faults caused by continuous signal errors at the encoder interface. |                      | [ms]      |
|---------------------------------------------------------------------------------------------|----------------------|-----------|
|                                                                                             | Default setting      | 50        |
|                                                                                             | Parameterizable via: | 12/50/100 |
|                                                                                             | 0x2878:004           |           |

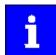

It must be evaluated for each application what minimum response time is possible.

The longer the reaction time, the more the safe speed is filtered.

During dynamic processes (acceleration, deceleration), the safely evaluated speed (nSD) lags behind the actual speed of the drive (nBD) (displayed in 0x287B:006). This time offset must be taken into account when reaching limit values.

#### Response times of safe SBC brake control

| Respo                                       | nse time from the detection of t                               | [ms]                               |                                  |
|---------------------------------------------|----------------------------------------------------------------|------------------------------------|----------------------------------|
| t <sub>br</sub>                             | Delay time between request and activation of the brake control |                                    |                                  |
|                                             |                                                                | Parameterizable via:<br>0x28E6:002 | 0 30000                          |
| t <sub>i</sub>                              | Processing time in drive-based safety sensor technology        |                                    | 4                                |
|                                             | Control X106 starts after                                      |                                    | t <sub>br</sub> + t <sub>i</sub> |
| Test pulse interval and error response time |                                                                |                                    | [ms]                             |
|                                             | Test pulse interval, brake contr                               | 100                                |                                  |
|                                             | Error response time, min. time                                 | 200                                |                                  |

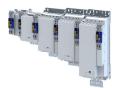

#### Response times of the safety bus

| Respo           | Response time to an event on the safety sensors (input data) [ms] |                                                                                        |                              |
|-----------------|-------------------------------------------------------------------|----------------------------------------------------------------------------------------|------------------------------|
| t <sub>1</sub>  | Response time of the safety sensors                               |                                                                                        | See manufacturer information |
| t <sub>2</sub>  | Input delay of the safe inputs                                    |                                                                                        |                              |
|                 |                                                                   | Parameterizable via:<br>0x211A:001, 0x211A:002, 0x211A:003, 0x211A:004<br>Input filter | 0100                         |
| t <sub>3</sub>  | Processing time in integrated safe                                | Z                                                                                      |                              |
| 5               | Main Task cycle time                                              | Technology application                                                                 | 1                            |
|                 |                                                                   | PLC project                                                                            | As set                       |
|                 | Internal transmission time<br>PROFIsafe                           | Safety: from firmware 1.0.1<br>Standard device: from firmware 1.2                      | 40                           |
|                 | Internal transmission time FSoE                                   | Safety: from firmware 1.1.x<br>Standard device: from firmware 1.3                      | 8                            |
| Input           | data ready for transmission                                       |                                                                                        | $t_1 + t_2 + t_3$            |
| t <sub>ps</sub> | PROFINET cycle time                                               |                                                                                        | See manufacturer information |
|                 | EtherCAT cycle time                                               |                                                                                        | See manufacturer information |
| Input           | data ready for processing in the safe                             | ty PLC                                                                                 | $t_1 + t_2 + t_3 + t_{ps}$   |

Tab. 3: Response time to an event on the safety sensors

| Resp            | onse time to a control word (output                                                               | [ms]                   |                              |  |
|-----------------|---------------------------------------------------------------------------------------------------|------------------------|------------------------------|--|
| t <sub>4</sub>  | Processing time in the safety PLC                                                                 |                        | Calculate                    |  |
| t <sub>ps</sub> | PROFINET cycle time                                                                               |                        | See manufacturer information |  |
|                 | EtherCAT cycle time                                                                               | EtherCAT cycle time    |                              |  |
| t <sub>5</sub>  | Processing time in integrated safe                                                                |                        |                              |  |
|                 | Main Task cycle time                                                                              | Technology application | 1                            |  |
|                 |                                                                                                   | PLC project            | As set                       |  |
|                 | Internal transmission time<br>PROFIsafe                                                           |                        |                              |  |
|                 | Internal transmission time FSoE Safety: from firmware 1.1.x<br>Standard device: from firmware 1.3 |                        | 16                           |  |
| Safet           | y function starts after                                                                           |                        | $t_4 + t_{ps} + t_5$         |  |

Tab. 4: Response time for request via the safety bus

Information on how to calculate the processing time and transmission time of the safety bus can be found in the documentation of the safety PLC used.

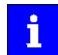

When the safety bus communication is disturbed, it is changed to the fail-safe state after the safety bus monitoring time (F\_WD\_Time) has elapsed. The safety bus communication is passivated.

Example

- After an event at a safe input, the message is fed back to the integrated safety technology via the safety PLC.
- The integrated safety technology then triggers a safety function.
- The maximum response time to the event is then calculated to:
- $t_{max} = t_1 + t_2 + t_3 + max (F_WD_Time; t_{ps} + t_4 + t_{ps} + t_5)$
- Include the times of the safety functions in the calculation, e.g. for SS1 the stopping time until STO is active. 0x2894:001

#### Parameter set acceptance from the SD card

Safe parameter set acceptance is supported by means of a safe parameter set saved in the device.

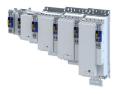

## 16.27 Calculation of the maximum response times

For the calculation of the response time to the request of a safety function, the overall system must be taken into account:

------

- Response time of the connected safety sensors.
- Input delay of the safety inputs.
- Internal processing time.
- Deceleration times, braking times, and stopping times from the parameterized safety functions.
- When using a feedback system, the response time of encoder monitoring 0x2878:004
- Safety bus:
  - Monitoring time for cyclic services.
  - Monitoring time in the safety PLC.
  - Processing time in the safety PLC
  - Delay times due to further components.

The ETG FSoE protocol specification contains formulas for calculating the maximum response time in fault-free operation and in the event of a fault.

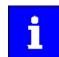

٠

In the "Application Knowledge Base", Lenze provides an Excel table as a calculation aid. This can be used to easily calculate the reaction times.

Link to "Application Knowledge Base"

Please note the following:

The variables for the individual response times are named differently in the documentation for the c250-S safety controller than in the FSoE protocol specification of the ETG.

In the following graphics, the differences are marked with "Lenze" and "ETG".

#### Definition of the single response times

| Name Lenze                                                                                            | Name ETG | Description                                                                          | Comment                                                                                                    |
|----------------------------------------------------------------------------------------------------|----------|--------------------------------------------------------------------------------------|----------------------------------------------------------------------------------------------------|
| T_Sensor                                                                                              | T_S      | Processing time of the sensor until the signal is available at the interface.        | See technical data of the sensor                                                                                                    |
| T_InputFilter                                                                                         |          | Parameterized filter time of the safe input.                                         |                                                                                                    |
| T_Input                                                                                               | T_I      | Processing time of the safe input.                                                   | E.g. safety I/O module, FSoE sensor or inverter.<br>See technical data                                                                                                    |
| T_WDInput T_WD_In Monitoring time parameterized in the safety PLC (c250-S) for the safe input module. |          | safety PLC (c250-S) for the safe input                                               | E.g. safety I/O module, FSoE sensor or inverter.                                                                                                    |
| T_EtherCAT                                                                                            | T_Com    | EtherCAT cycle time                                                                  |                                                                                                    |
| T_FSoE                                                                                                |          | Processing time of the communication,<br>depending on the EtherCAT cycle time        | The documentation of the c250-S specifies max. 3 x T_EtherCAT.<br>The ETG FSoE protocol specification specifies max. 2 x T_Com.<br>It depends on the application which factor can be used. Factor 3<br>means improved availability of secure communications. |
| T_SafetyPLC                                                                                           | T_L      | Processing time of the safety PLC (c250-S).                                          | Corresponds to the set cycle time of the safety application.                                                                                                    |
| T_Output                                                                                              | T_0      | Processing time of the safe output.                                                  | E.g. safety I/O module or inverter.<br>See technical data                                                                                                    |
| T_WDOutput                                                                                            | T_WD_Out | Monitoring time parameterized in the safety PLC (c250-S) for the safe output module. | E.g. safety I/O module or inverter.                                                                                                    |
| T_Aktor                                                                                               | T_A      | Processing time of the actuator.                                                     | See technical data of the actuator                                                                                                    |

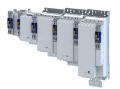

\_\_\_\_\_

## 16.28 Diagnostics

## 16.28.1 LED status display

The LEDs "RDY" and "ERR" show the current safety status:

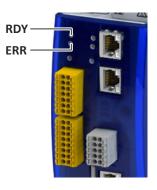

#### Fig. 25: Position of the RDY and ERR LEDs

#### 16.28.1.1 LED indication for status messages Status display after initialization /during operation

| LED "RDY" (yellow)   | Status                            | Meaning                              |
|----------------------|-----------------------------------|--------------------------------------|
| off                  | -                                 | No status message active             |
|                      | Restart acknowledgement requested |                                      |
| on (yellow)          |                                   |                                      |
|                      | SOS active                        |                                      |
| blinking yellow 2 Hz |                                   |                                      |
|                      | Service status                    | Transfer of parameter set requested. |
| blinking yellow 1 Hz |                                   |                                      |

# 16.28.1.2 LED indication for errors

| Error | message |
|-------|---------|
|-------|---------|

| "ERR" LED (red)   | Status                  | Meaning                                                                                                    |
|-------------------|-------------------------|----------------------------------------------------------------------------------------------------|
| off               | -                       | The device is working correctly.                                                                                                    |
| blinking red 2 Hz | Safety bus error        | <ul><li>Communication via the safety bus is not established:</li><li>There is no valid configuration.</li><li>The start-up has not been completed yet.</li></ul>                                    |
| blinking red 1 Hz | Safety technology error | <ul> <li>One of the following errors has been detected:</li> <li>A monitoring device has been activated.</li> <li>An acknowledgeable error is active.</li> <li>Discrepancy of the inputs</li> </ul> |

## Display for critical device errors

| LED "RDY" (yellow)         | "ERR" LED (red)            | Status                | Meaning                                                                                                    |  |  |
|----------------------------|----------------------------|-----------------------|----------------------------------------------------------------------------------------------------|--|--|
| From safety firmware 1.0.x |                            |                       |                                                                                                    |  |  |
| off                        | on (red)                   | Critical              | The device is defective. It must be replaced.                                                                                                    |  |  |
| From safety firmware 1.3.x | From safety firmware 1.3.x |                       |                                                                                                    |  |  |
| blinking yellow            | blinking red               | Critical system error | <ul> <li>"Lock-out" (CPU stopped).</li> <li>STO is active.</li> <li>If the system error occurs again after switching the 24 V supply, the device is defective. It must be replaced.</li> </ul> |  |  |

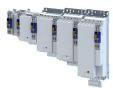

# 16.28.1.3 LED indication for requested acknowledgement Status display during initialization

| LED "RDY" (yellow) | "ERR" LED (red)   | Meaning                                                             |
|--------------------|-------------------|---------------------------------------------------------------------|
|                    |                   | During startup, a modified parameter set was detected in the "Init" |
| on                 | blinking red 1 Hz | state.                                                              |
|                    |                   | Acknowledge with confirmation button S82.                           |
|                    |                   | During startup, a changed safety address was detected in the "Init" |
|                    | blinking red 2 Hz | state.                                                              |
|                    |                   | Acknowledge with confirmation button S82.                           |
|                    |                   | During startup, a changed assignment between OCT encoder and        |
|                    | blinking red      | inverter was detected in the "Init" state.                          |
|                    |                   | Acknowledge with confirmation button S82.                           |

## Acknowledgement procedure with confirmation button S82

i

All requests are acknowledged with the same steps.

The acknowledgement procedure is aborted if the reaction time of 2.5 seconds is exceeded. The acknowledgement procedure must be repeated.

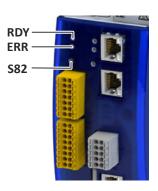

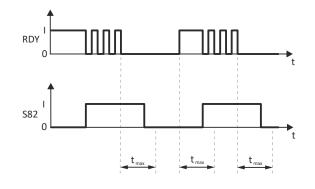

Fig. 26: Sequence of the acknowledgement procedure

- RDY LED "RDY"
- S82 Confirmation button S82
- t Time axis

tmax Maximum permissible response

time

To acknowledge the request with the S82 confirmation button:

Precondition:

- The "RDY" LED is lit.
- The "ERR" LED is blinking.
- 1. Press and hold the S82 button.
  - The "RDY" LED starts blinking.
- 2. The "RDY" LED goes off after 3 seconds.
- 3. Release the S82 button after a maximum of 2.5 seconds.
- The "RDY" LED is lit.
- 4. Press and hold the S82 button after a maximum of 2.5 seconds. The "RDY" LED starts blinking.
- 5. The "RDY" LED goes off after 3 seconds.
- 6. Release the S82 button after a maximum of 2.5 seconds.

The acknowledgement is successfully completed.

The action is recorded in the inverter logbook.

7. Use a function test to ensure that the acknowledgement has led to the correct result.

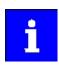

If the parameter set is invalid, an error is reported and the "ERR" LED starts blinking.

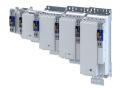

#### 16.28.2 Event history

Extended Safety error messages are entered in 0x603F and in the logbook of the inverter.

The meaning of the error messages is described in chapter Events, causes and remedies.

If the operating status cannot be adequately diagnosed via the logbook, the event history provides Lenze Service with further diagnostic information.

Forward the event history to Lenze Service on request. E.g. screenshot of the "Logbook" blind under the "Safety Diagnostics" tab in the »EASY Starter«.

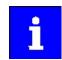

The event history must not be evaluated automatically because it contains internal debug information that may change from version to version.

| Address    | Name / setting range / [default setting]                      | Information                                 |
|------------|---------------------------------------------------------------|---------------------------------------------|
| 0x2130:001 | Event history: Current severity <ul> <li>Read only</li> </ul> | Severity of the current event in 0x2130:002 |
|            | 0 No error                                                    |                                             |
|            | 1 Warning                                                     |                                             |
|            | 2 Trouble                                                     |                                             |
| 0x2130:002 | Event history: Internal event 1                               | Currently active event                      |
|            | Read only                                                     |                                             |
|            | Bit 0                                                         |                                             |
| 0x2130:003 | Event history: Internal event 2                               | Second most recent stored event             |
|            | Read only                                                     |                                             |
|            | Bit 0                                                         |                                             |
| 0x2130:004 | Event history: Internal event 3                               |                                             |
|            | Read only                                                     |                                             |
|            | Bit 0                                                         |                                             |
| 0x2130:005 | Event history: Internal event 4                               |                                             |
|            | Read only                                                     |                                             |
|            | Bit 0                                                         |                                             |
| 0x2130:006 | Event history: Internal event 5                               |                                             |
|            | Read only                                                     |                                             |
|            | Bit 0                                                         |                                             |
| 0x2130:007 | Event history: Internal event 6                               |                                             |
|            | Read only                                                     |                                             |
|            | Bit 0                                                         |                                             |
| 0x2130:008 | Event history: Internal event 7                               |                                             |
|            | Read only                                                     |                                             |
|            | Bit O                                                         |                                             |
| 0x2130:009 | Event history: Internal event 8                               |                                             |
|            | Read only                                                     |                                             |
|            | Bit O                                                         |                                             |
| 0x2130:010 | Event history: Internal event 9                               |                                             |
|            | Read only                                                     |                                             |
|            | Bit O                                                         |                                             |
| 0x2130:011 | Event history: Internal event 10                              |                                             |
|            | Read only                                                     |                                             |
|            | Bit 0                                                         |                                             |
| 0x2130:012 | Event history: Internal event 11                              |                                             |
|            | Read only                                                     |                                             |
|            | Bit 0                                                         |                                             |
| 0x2130:013 | Event history: Internal event 12                              |                                             |
|            | Read only                                                     |                                             |
|            | Bit 0                                                         |                                             |
| 0x2130:014 | Event history: Internal event 13                              |                                             |
|            | Read only                                                     |                                             |
|            | Bit O                                                         |                                             |

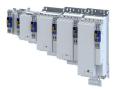

| Address    | Name / setting range / [default setting]                       | Information         |
|------------|----------------------------------------------------------------|---------------------|
| 0x2130:015 | Event history: Internal event 14 <ul> <li>Read only</li> </ul> |                     |
|            | Bit 0                                                          |                     |
| 0x2130:016 | Event history: Internal event 15 <ul> <li>Read only</li> </ul> |                     |
|            | Bit 0                                                          |                     |
| 0x2130:017 | Event history: Internal event 16 <ul> <li>Read only</li> </ul> | Oldest stored event |
|            | Bit 0                                                          |                     |

.....

## 16.28.3 Diagnostic parameters

| Address                               | Name / s                                                                 | setting range / [default setting] | Information                                                                               |
|---------------------------------------|--------------------------------------------------------------------------|-----------------------------------|-------------------------------------------------------------------------------------------|
| 0x212C:001 Device module: ES firmware |                                                                          |                                   | Identification data for the device module "Extended Safety" (ES)                          |
|                                       | Read of                                                                  | only                              |                                                                                           |
| 0x212D:001                            |                                                                          | odule: ES HW version              |                                                                                           |
|                                       | Read of                                                                  | ,                                 |                                                                                           |
| 0x212D:002                            | Device module: ES product code                                           |                                   |                                                                                           |
|                                       | Read of                                                                  | •                                 |                                                                                           |
| 0x212D:003                            | Device m     Read c                                                      | nodule: ES serial number          |                                                                                           |
| 0,2120,004                            |                                                                          | ,                                 |                                                                                           |
| 0x212D:004                            | <ul> <li>Device module: ES production date</li> <li>Read only</li> </ul> |                                   |                                                                                           |
| 0x2131:001                            |                                                                          | nodule: ES power-on time          |                                                                                           |
| 072131.001                            | Read of                                                                  | •                                 |                                                                                           |
| 0x28E8:001                            | Diagnostic: Configuration diagnostic value 1                             |                                   | "Diagnostic value 1" configuration                                                        |
|                                       |                                                                          | 5 5                               | • Display in 0x28E9:001.                                                                  |
|                                       |                                                                          |                                   | <ul> <li>The configured value can be recorded via the oscilloscope function</li> </ul>    |
|                                       |                                                                          |                                   | integrated in the Lenze tool.                                                             |
|                                       | 0                                                                        | Not used                          |                                                                                           |
|                                       | 1                                                                        | PDSS - Current monitored speed    | Current PDSS speed                                                                        |
|                                       | 2                                                                        | SS1, SS2 - Current speed ramp     | Deceleration ramp for safety functions SS1 and SS2                                        |
|                                       | 10                                                                       | Internal actual speed nSD         | Speed value Safe-Drive, internally determined actual speed from the<br>safety application |
|                                       | 11                                                                       | Internal actual speed nBD         | Speed value Base-Drive, internally determined actual speed from                           |
|                                       |                                                                          | ·                                 | standard application                                                                      |
|                                       | 20                                                                       | PROFIsafe - Status                |                                                                                           |
|                                       | 21                                                                       | PROFIsafe - Status Byte           |                                                                                           |
|                                       | 22                                                                       | PROFIsafe - Control Byte          |                                                                                           |
|                                       | 23                                                                       | FSoE - Slave Command              | FSoE command from safety slave                                                            |
|                                       | 24                                                                       | FSoE - Master Command             | FSoE command from safety master                                                           |
|                                       | 25                                                                       | FSoE - Slave SafeData 0           | FSoE data, byte 0 from safety slave                                                       |
|                                       | 26                                                                       | FSoE - Master SafeData 0          | FSoE data, byte 0 from safety master                                                      |
|                                       | 30                                                                       | Internal event 1                  | Currently active event from the event history 0x2130:002                                  |

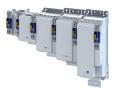

\_\_\_\_\_

| Address    | Name / setting range / [default setting]                     | Information                                                                                                    |  |
|------------|--------------------------------------------------------------|----------------------------------------------------------------------------------------------------|--|
| 0x28E8:002 | Diagnostic: Configuration diagnostic value                   | <ul> <li>"Diagnostic value 2" configuration</li> <li>Display in 0x28E9:002.</li> <li>The configured value can be recorded via the oscilloscope function integrated in the Lenze tool.</li> </ul> |  |
|            | 0 Not used                                                   |                                                                                                    |  |
|            | 1 PDSS - Current monitored speed                             | Current PDSS speed                                                                                                    |  |
|            | 2 SS1, SS2 - Current speed ramp                              | Deceleration ramp for safety functions SS1 and SS2                                                                                                    |  |
|            | 10 Internal actual speed nSD                                 | Speed value Safe-Drive, internally determined actual speed from the safety application                                                                                                    |  |
|            | 11 Internal actual speed nBD                                 | Speed value Base-Drive, internally determined actual speed from standard application                                                                                                    |  |
|            | 20 PROFIsafe - Status                                        |                                                                                                    |  |
|            | 21 PROFIsafe - Status Byte                                   |                                                                                                    |  |
|            | 22 PROFIsafe - Control Byte                                  |                                                                                                    |  |
|            | 23 FSoE - Slave Command                                      | FSoE command from safety slave                                                                                                    |  |
|            | 24 FSoE - Master Command                                     | FSoE command from safety master                                                                                                    |  |
|            | 25 FSoE - Slave SafeData 0                                   | FSoE data, byte 0 from safety slave                                                                                                    |  |
|            | 26 FSoE - Master SafeData 0                                  | FSoE data, byte 0 from safety master                                                                                                    |  |
|            | 30 Internal event 1                                          | Currently active event from the event history 0x2130:002                                                                                                    |  |
| 0x28E9:001 | Diagnostic: Diagnostic value 1 <ul> <li>Read only</li> </ul> | Display of the value selected in 0x28E8:001.                                                                                                    |  |
| 0x28E9:002 | Diagnostic: Diagnostic value 2 <ul> <li>Read only</li> </ul> | Display of the value selected in 0x28E8:002.                                                                                                    |  |

## 16.29 Device exchange

How to replace a safe device:

- 1. Check the compatibility of the devices.
- 2. Check the memory cards of the devices.
- 3. Set the safety address.
- 4. Carry out a functional test.

Exchange a maximum of one safe device before recommissioning.

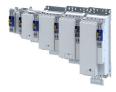

# 17 Diagnostics and fault elimination

This section contains information on error handling, drive diagnostics and fault analysis.

# 17.1 LED status display

The "RDY" and "ERR" LED status displays on the front of the inverter provide some quick information about certain operating states.

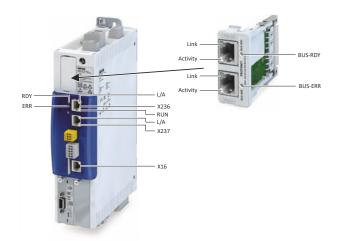

| "RDY" LED (blue)                                             | "ERR" LED (red)          | Status/meaning                                                                                                    |
|--------------------------------------------------------------|--------------------------|----------------------------------------------------------------------------------------------------|
| Off                                                          | Off                      | Supply voltage not available.                                                                                              |
|                                                              |                          | Initialisation in progress (inverter is being started.)                                                                    |
| On                                                           | On                       |                                                                                                    |
| Blinks (1 Hz)                                                | Off                      | Safe torque off (STO) active. The inverter has been inhibited by the integrated safety system.  Safe torque off (STO)  392 |
|                                                              |                          | Inverter inhibited, error active.                                                                                          |
| Blinks (1 Hz)                                                | On                       | ► Event handling 🖽 488                                                                                                    |
|                                                              | Off                      | Inverter enabled.                                                                                                    |
| On                                                           | Oli                      | Motor rotates according to the specified setpoint or quick stop is active.                                                 |
|                                                              |                          | Firmware update active.                                                                                                    |
|                                                              |                          | ► Update device firmware 🖽 373                                                                                             |
| 0                                                            | in a rapidly alternating |                                                                                                    |
| mode                                                         |                          |                                                                                                    |
|                                                              |                          | "Visual tracking" function is active.                                                                                      |
| Both LEDs are blink                                          | ing in a very ranidly    | Optical device identification III 360                                                                                      |
| Both LEDs are blinking in a very rapidly<br>synchronous mode |                          |                                                                                                    |
| Syliciion                                                    |                          |                                                                                                    |

The description of the network-specific "BUS RDY" and "BUS ERR" LEDs can be found in chapters ► LED status display □ 355

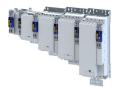

# 17.2 Logbook

With the logbook, the controller has access to the last 32 messages of the inverter.

- The logbook is saved persistently in the inverter.
- The logbook has a ring buffer structure:
  - As long as free memory is available in the logbook, a message is entered following the next free memory unit.
  - When all memory units are occupied, the oldest message is deleted for a new message.
  - Always the most recent messages remain available.
- On the basis of the "Diag code" (32-bit word) of each individual message it can be seen which axis the message refers to.

#### Preconditions

The logbook can only be accessed

- via the user interface of »EASY Starter« ("Diagnostics" tab) or
- via network.

#### Details

In contrast to the error history buffer, the logbook additionally protocols the following events:

- Fault messages
- Change-over from normal to setup mode (and vice versa)
- Execution of device commands
- Avoidance of safety functions

The logbook entries are saved persistently in the inverter. If all 32 memory units are occupied, the oldest entry is deleted for a new entry. By means of the "Delete logbook" device command, all logbook entries can be deleted.

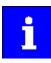

The logbook always displays only one active safety event.

Only when the cause of the safety event has been eliminated and the safety event has been acknowledged, the logbook will display the next safety event that is still active.

#### Accessing the logbook with »EASY Starter«

- 1. Select the inverter on the left side in the »EASY Starter« device list.
- 2. Change to the "Diagnostics" tab.
- 3. Click the icon  $\odot$  to open the logbook.

Observe that the logbook only presents a snapshot at the time the data is read out. If a new event occurs, the logbook must be read out again so that the new event becomes visible.

#### Accessing the logbook via network

The logbook can also be accessed via network from a higher-level controller or a visualisation. The structure of the diagnostic messages complies with the "ETG.1020" standard of the EtherCAT Technology Group (ETG).

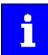

See chapter 13.3 of document "ETG.1020 Protocol Enhancements" provided by the EtherCAT Technology Group (ETG) for detailed information on the structure of the diagnostic messages.

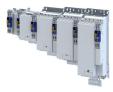

### Parameter

| Address    | Name / s                        | etting range / [default setting] | Information                                                                                                    |
|------------|---------------------------------|----------------------------------|----------------------------------------------------------------------------------------------------|
| 0x2022:015 | Device commands: Delete logbook |                                  | <ul> <li>When the device command has been executed successfully, the value 0 is shown.</li> <li>Do not switch off the supply voltage during the deletion process and do not unplug the memory module!</li> </ul> |
|            | 0                               | Off / ready                      | Only status feedback                                                                                                    |
|            | 1                               | On / start                       | Execute device command                                                                                                    |
|            | 2                               | In progress                      | Only status feedback                                                                                                    |
|            | 3                               | Action cancelled                 |                                                                                                    |
|            | 4                               | No access                        |                                                                                                    |
|            | 5                               | No access (Device disabled)      |                                                                                                    |

.....

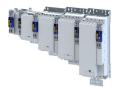

## 17.3 Diagnostic parameters

The inverter provides many diagnostic parameters which are helpful for operation, maintenance, error diagnosis, error correction, etc.

- The following overview lists the most common diagnostic parameters.
- Further parameters for more specific diagnostic purposes are described in the following subchapters.
- The diagnostic parameters can only be read and cannot be written to.

| Address    | Name / setting range / [default setting]                                              | Information                                                                                                    |
|------------|---------------------------------------------------------------------------------------|----------------------------------------------------------------------------------------------------|
| 0x2030     | CRC parameter set <ul> <li>Read only</li> </ul>                                       | <ul> <li>Display of the checksum of the parameter set.</li> <li>The checksum is formed without the parameters of the technology applications.</li> <li>Each parameter set has an individual checksum (CRC32) that is created from the settings of all storable indices (P-flag) of the parameter set. If a setting changes, the checksum changes as well.</li> <li>Cyclic redundancy check (CRC): By comparing the checksums of parameter sets, you can check whether the parameter sets are identical or not.</li> <li>If the checksum is identical with the checksum of the parameter set file saved in the Controller, the parameter set file does not need to be written into the inverter.</li> </ul> |
| 0x2B0B     | Ramp generator frequency <ul> <li>Read only: x.x Hz</li> </ul>                        | Display of the current frequency setpoint. The frequency setpoint is internally transferred to the motor control (based on scaling and ramp generator).                                                                                                    |
| 0x2D4F     | Motor utilisation (i <sup>2</sup> xt) <ul> <li>Read only: x %</li> </ul>              | Display of the current thermal motor utilisation.                                                                                                    |
| 0x2DA2:001 | Output power: Effective power<br>• Read only: x.xxx kW                                | Display of the active output power for an energy analysis in the respective application.                                                                                                    |
| 0x2DA3:003 | Output energy: Overall energy<br>-21474836.47 [ <b>0.00</b> ] 21474836.47 kWh         | Display of the energy balance:<br>• Positive values: Energy consumed<br>• Negative values: Generated energy<br>0x2DA3:003 = 0 resets the energy balance.<br>When replacing a device, the value of the old device can be adopted as<br>the starting value for the new device.                                                                                                    |
| 0x2DD0:001 | Field values: Actual value <ul> <li>Read only: x %</li> </ul>                         | Display of the actual current flow value.                                                                                                    |
| 0x2DD0:002 | Field values: Setpoint value <ul> <li>Read only: x %</li> </ul>                       | Display of the setpoint flow value.                                                                                                    |
| 0x2DD1:001 | Motor currents: Actual D-current (id) <ul> <li>Read only: x.xx A</li> </ul>           | Display of the actual D current.                                                                                                    |
| 0x2DD1:002 | Motor currents: Actual Q-current (iq) <ul> <li>Read only: x.xx A</li> </ul>           | Display of the actual Q current.                                                                                                    |
| 0x2DD1:003 | Motor currents: Setpoint D-current (id) <ul> <li>Read only: x.xx A</li> </ul>         | Display of the setpoint D current.                                                                                                    |
| 0x2DD1:004 | Motor currents: Setpoint Q-current (iq) <ul> <li>Read only: x.xx A</li> </ul>         | Display of the setpoint Q current.                                                                                                    |
| 0x2DD1:005 | Motor currents: Motor current (leff) <ul> <li>Read only: x.xx A</li> </ul>            | Display of the effective motor current.                                                                                                    |
| 0x2DD2     | Target position interpolated <ul> <li>Read only: x inc</li> </ul>                     | Display of the interpolated position setpoint.                                                                                                    |
| 0x2DD3:001 | Speed setpoints: Speed setpoint <ul> <li>Read only: x rpm</li> </ul>                  | Display of the speed setpoint value 1.                                                                                                    |
| 0x2DD3:002 | Speed setpoints: Speed setpoint 2 <ul> <li>Read only: x rpm</li> </ul>                | Display of the speed setpoint value 2.                                                                                                    |
| 0x2DD3:003 | Speed setpoints: Speed setpoint limited <ul> <li>Read only: x rpm</li> </ul>          | Display of the limited speed setpoint.                                                                                                    |
| 0x2DD4:001 | Speed controller output signals: Output signal 1 <ul> <li>Read only: x.x %</li> </ul> | Display of the output signal 1 from the speed controller.                                                                                                    |
| 0x2DD4:002 | Speed controller output signals: Output signal 2<br>• Read only: x.x %                | Display of the output signal 2 from the speed controller.                                                                                                    |

# Diagnostics and fault elimination Diagnostic parameters

\_\_\_\_\_

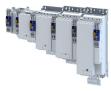

| Address    | Name / setting range / [default setting]                                                  | Information                                                                  |  |  |
|------------|-------------------------------------------------------------------------------------------|------------------------------------------------------------------------------|--|--|
| 0x2DD6:001 | Torque filter cascade: Starting value <ul> <li>Read only: x.x %</li> </ul>                | Display of the start value.                                                  |  |  |
| 0x2DD6:002 | Torque filter cascade: Notch filter 1 input value <ul> <li>Read only: x.x %</li> </ul>    | Display of the input value for notch filter 1.                               |  |  |
| 0x2DD6:003 | Torque filter cascade: Notch filter 2 input value <ul> <li>Read only: x.x %</li> </ul>    | Display of the input value for notch filter 2.                               |  |  |
| 0x2DD6:004 | Torque filter cascade: Torque setpoint filtered <ul> <li>Read only: x.x %</li> </ul>      | Display of the filtered torque setpoint value.                               |  |  |
| 0x2DD7:001 | Voltage values: Actual voltage (motor voltage limit) <ul> <li>Read only: x.x V</li> </ul> | Display of the current motor voltage limit.                                  |  |  |
| 0x2DD7:002 | Voltage values: Output signal D current controller <ul> <li>Read only: x.x V</li> </ul>   | Display of the output voltage of the D-current controller.                   |  |  |
| 0x2DD7:003 | Voltage values: Output signal Q current controller<br>• Read only: x.x V                  | Display of the output voltage of the Q-current controller.                   |  |  |
| 0x2DD7:004 | Voltage values: D voltage (magnetisation) <ul> <li>Read only: x.x V</li> </ul>            | Display of the D-voltage (magnetisation).                                    |  |  |
| 0x2DD7:005 | Voltage values: Q voltage (torque) <ul> <li>Read only: x.x V</li> </ul>                   | Display of the Q-voltage (torque).                                           |  |  |
| 0x2DD7:006 | Voltage values: Phases U-V <ul> <li>Read only: x.x V</li> </ul>                           | Display of the actual voltage phase U - phase V.                             |  |  |
| 0x2DD7:007 | Voltage values: Phases V-W <ul> <li>Read only: x.x V</li> </ul>                           | Display of the actual voltage phase V - phase W.                             |  |  |
| 0x2DD7:008 | Voltage values: Phases W-U <ul> <li>Read only: x.x V</li> </ul>                           | Display of the actual voltage phase W - phase U.                             |  |  |
| 0x2DD7:009 | Voltage values: Phase U <ul> <li>Read only: x.x V</li> </ul>                              | Display of the actual voltage of phase U.                                    |  |  |
| 0x2DD7:010 | Voltage values: Phase V <ul> <li>Read only: x.x V</li> </ul>                              | Display of the actual voltage of phase V.                                    |  |  |
| 0x2DD7:011 | Voltage values: Phase W <ul> <li>Read only: x.x V</li> </ul>                              | Display of the actual voltage of phase W.                                    |  |  |
| 0x2DDC     | Actual slip value <ul> <li>Read only: x.x Hz</li> </ul>                                   | Display of the actual slip.                                                  |  |  |
| 0x2DDD     | Output frequency <ul> <li>Read only: x.x Hz</li> </ul>                                    | Display of the current output frequency of the inverter.                     |  |  |
| 0x2DDE     | Actual rotor angle position <ul> <li>Read only</li> </ul>                                 | Display of the actual position of the rotor angle.                           |  |  |
| 0x2DDF:001 | Axis information: Rated current <ul> <li>Read only: x.xx A</li> </ul>                     | Display of the rated current of the axis.                                    |  |  |
| 0x2DDF:002 | Axis information: Maximum current <ul> <li>Read only: x.xx A</li> </ul>                   | Display of the maximum current of the axis.                                  |  |  |
| 0x2DE0:006 | OEM service Data - SN <ul> <li>Read only</li> </ul>                                       | Display of OEM service data.                                                 |  |  |
| 0x6077     | Actual torque <ul> <li>Read only: x.x %</li> </ul>                                        | Display of the actual torque.<br>• 100 % = Rated motor torque 0x6076         |  |  |
| 0x6078     | Actual current <ul> <li>Read only: x.x %</li> </ul>                                       | Display of the motor actual current.<br>• 100 % = Rated motor current 0x6075 |  |  |
| 0x6079     | DC-bus voltage <ul> <li>Read only: x.xxx V</li> </ul>                                     | Display of the current DC-bus voltage.                                       |  |  |

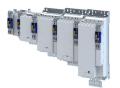

# Diagnostics and fault elimination

17.3.1 Inverter diagnostics

The following parameters supply some information about the current operating status of the inverter.

This includes the following information:

- Active access protection after log-in by means of PIN1/PIN2
- Currently loaded parameter settings
- Cause(s) for disable, quick stop and stop.
- Active control source and active setpoint source
- Active operating mode
- Status of the internal motor control

| Address    | Name / setting range / [default setting]                             | Information                                                    |
|------------|----------------------------------------------------------------------|----------------------------------------------------------------|
| 0x2010:001 | Device event monitor: EreignisortEvent location                      | Display of the event location for the currently pending event. |
|            | Read only                                                            |                                                                |
|            | 0 No error                                                           |                                                                |
|            | 1 Functional safety                                                  |                                                                |
|            | 4 Basic settings                                                     |                                                                |
|            | 5 Communication                                                      |                                                                |
|            | 6 Kinematics                                                         |                                                                |
|            | 7 Motion                                                             |                                                                |
|            | 8 Technology application                                             |                                                                |
| 0x2010:002 | Device event monitor: Severity                                       | Display of the severity level for the currently active event.  |
|            | Read only                                                            |                                                                |
|            | 0 No response                                                        | Severity 🖽 489                                                 |
|            | 1 Fault > CiA402                                                     |                                                                |
|            | 2 Warning                                                            |                                                                |
|            | 11 Information                                                       |                                                                |
|            | 13 Warning locked                                                    |                                                                |
|            | 15 Trouble > only logbook entry                                      |                                                                |
|            | 16 Trouble                                                           |                                                                |
|            | 18 Fault > only logbook entry                                        |                                                                |
|            | 19 Fault > application quick stop > quick st                         | сор                                                            |
|            | 20 Fault > inverter quick stop > quick stop                          |                                                                |
|            | 21 Fault > inverter quick stop > inverter<br>disabled                |                                                                |
|            | 23 Fault > inverter disabled                                         |                                                                |
| 0x2010:003 | Device event monitor: Event status <ul> <li>Read only</li> </ul>     | Display of the event status for the currently pending event.   |
|            | 0 No event active                                                    |                                                                |
|            | 1 Reset possible                                                     |                                                                |
|            | 2 Reset not possible                                                 |                                                                |
| 0x2010:005 | Device event monitor: Number of current event                        | Display of the event ID for the currently pending event.       |
|            | Read only                                                            |                                                                |
|            | Bit 0                                                                |                                                                |
| 0x2010:006 | Device event monitor: Time stamp of current eve<br>• Read only: x ns | Display of the time stamp for the current upcoming event.      |

# Diagnostics and fault elimination Diagnostic parameters Inverter diagnostics

.....

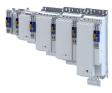

| Address    | Name / setting range / [default setting]                                        | Information                                                                                                    |
|------------|---------------------------------------------------------------------------------|----------------------------------------------------------------------------------------------------|
| 0x2012:001 | Device information: SD card status <ul> <li>Read only</li> </ul>                |                                                                                                    |
|            | 0 No SD card connected                                                          |                                                                                                    |
|            | 1 SD card connected                                                             | -                                                                                                    |
| 0x2012:002 | Device information: Application Credit available                                | -                                                                                                    |
|            | Read only                                                                       |                                                                                                    |
| 0x2013:001 | Application information: Active application <ul> <li>Read only</li> </ul>       |                                                                                                    |
|            | 0 CiA 402                                                                       |                                                                                                    |
|            | 1 "CiA 402 advanced" technology application                                     |                                                                                                    |
|            | 5 "AC Drive Profile" technology application                                     | -                                                                                                    |
|            | 10 "Speed Control" technology application                                       | -                                                                                                    |
|            | 20 "Table Positioning" technology application                                   | -                                                                                                    |
|            | 40 "Electronic Gearbox" technology application                                  | -                                                                                                    |
|            | 41 "Sync and Correction" technology<br>application                              |                                                                                                    |
|            | 50 "Winder Dancer" technology application                                       | -                                                                                                    |
|            | 51 "Winder Tension" technology application                                      |                                                                                                    |
|            | 100 "User" technology application                                               | -                                                                                                    |
| 0x2013:002 | Application information: Application Credit required                            |                                                                                                    |
|            | Read only                                                                       |                                                                                                    |
| 0x2040     | Access protection status <ul> <li>Read only</li> </ul>                          | Bit-coded display of the active access protection after login by PIN1/<br>PIN2.                                                                                                    |
|            | Bit 0 No write access                                                           |                                                                                                    |
|            | Bit 1 Only favorites changeable                                                 |                                                                                                    |
| 0x2539:001 | Hardware-Diagnose: External supply voltage <ul> <li>Read only: x.x V</li> </ul> |                                                                                                    |
| 0x2539:002 | Hardware-Diagnose: Control board temperature<br>• Read only: x.x °C             |                                                                                                    |
| 0x2823     | Status of axis commands <ul> <li>Read only</li> </ul>                           | _                                                                                                    |
| 0x282A:001 | Status words: Cause of disable <ul> <li>Read only</li> </ul>                    | Bit-coded display of the cause(s) for disabled inverter.                                                                                                    |
|            | Bit 2 Axis command                                                              | 1 = the inverter was disabled via axis command 0x2822:001.                                                                                                    |
|            | Bit 7 Drive not ready                                                           | 1 = the inverter was disabled internally since the drive was not ready for operation.                                                                                                    |
|            |                                                                                 | Possible causes:<br>• Under/overvoltage in the DC bus<br>• Defective device hardware                                                                                                    |
|            | Bit 12 CiA402 Inverter disabled                                                 | 1 = the inverter was disabled by the internal state machine.                                                                                                    |
|            |                                                                                 | <ul> <li>The bit is only set if</li> <li>Operating mode 0x6060 = "CiA: Velocity mode (vl) [2]" and</li> <li>state machine in the "Switch on disabled" state and</li> <li>the state change has not been carried out via the "Disable operation" command.</li> </ul> |
|            | Bit 14 Safety                                                                   | 1 = the inverter has been disabled by the integrated safety system.                                                                                                    |
|            | Bit 16 PROFINET energy pause active                                             | -                                                                                                    |
| 0x282A:004 | Status words: Extended status word                                              | Bit-coded status word.                                                                                                    |
|            | Read only                                                                       |                                                                                                    |
|            | Bit 0 Brake is opened                                                           | -                                                                                                    |
|            | Bit 1 Reserved                                                                  | -                                                                                                    |

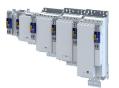

# Diagnostics and fault elimination Diagnostic parameters Inverter diagnostics

\_\_\_\_\_

| Address | Name / setting range / [default setting]        | Information                                                                                                    |
|---------|-------------------------------------------------|----------------------------------------------------------------------------------------------------|
| 0x2831  | Inverter status word                            | Bit coded status word of the internal motor control.                                                                                                    |
|         | Read only                                       |                                                                                                    |
|         | Bit 0 Position controller in limitation         | -                                                                                                    |
|         | Bit 1 Speed setpoint 1 limited                  | 1 = input of speed controller 1 in limitation.                                                                                                    |
|         | Bit 2 Speed controller in limitation            | 1 = output of speed controller 1 in limitation.                                                                                                    |
|         | Bit 3 Torque setpoint limited                   | 1 = setpoint torque in limitation.                                                                                                    |
|         | Bit 4 Q-current setpoint limited                | 1 = setpoint current in limitation.                                                                                                    |
|         | Bit 5 Speed setpoint 2 limited                  | 1 = input of speed controller 2 in "torque mode" in limitation.                                                                                                    |
|         | Bit 6 Upper speed limit active                  | 1 = in "torque mode", the speed is limited to upper speed limit<br>0x2946:001.                                                                                                    |
|         | Bit 7 Lower speed limit active                  | 1 = in "torque mode", the speed is limited to lower speed limit<br>0x2946:002.                                                                                                    |
|         | Bit 8 Flying restart active                     | -                                                                                                    |
|         | Bit 9 Flying restart completed                  |                                                                                                    |
|         | Bit 10 Output frequency limited                 | 1 = setpoint frequency with V/f operation in limitation.                                                                                                    |
|         | Bit 11 Magnetization completed                  | 1 = Magnetisation completed during V/f operation.<br>Otherwise 0.                                                                                                    |
|         | Bit 12 Motor phase error                        | 1 = motor phase failure detection active.                                                                                                    |
|         | Bit 13 Feedback open circuit                    | -                                                                                                    |
|         | Bit 14 Error reset blocking time active         | 1 = the error can only be reset when the blocking time has elapsed.                                                                                                    |
|         | Bit 15 Clamp active                             | -                                                                                                    |
| 0x2833  | Inverter status word 2<br>• Read only           | Bit-coded status word 2 of the inverter.                                                                                                    |
|         | Bit 0 Motor encoder modified                    |                                                                                                    |
|         | Bit 1 Manual test mode active                   | 1 = manual test mode active.                                                                                                    |
|         | Bit 2 Manual control active                     | 1 = manual control active.                                                                                                    |
|         | Bit 4 Motor encoder = absolute value encoder    | -                                                                                                    |
|         | Bit 5 Motor encoder absolute position available |                                                                                                    |
|         | Bit 6 DC braking active                         | 1 = DC braking active.                                                                                                    |
|         | Bit 7 Motor encoder angle drift invalid         | -                                                                                                    |
|         | Bit 8 Load encoder modified                     | _                                                                                                    |
|         | Bit 9 Load encoder angle drift invalid          |                                                                                                    |
|         | Bit 10 Load encoder = absolute value encoder    | -                                                                                                    |
|         | Bit 11 Load encoder absolute position available |                                                                                                    |
|         | Bit 12 Brake open                               |                                                                                                    |
|         | Bit 13 Cable check active                       | -                                                                                                    |
|         | Bit 14 Mains failure detected                   | -                                                                                                    |
| 0x284F  | Current error<br>• Read only                    | <ul> <li>Test display of the current error.</li> <li>This object contains a reference for the text to be displayed from the ESI file as well as the substitution values for all wildcards in this text.</li> <li>The text has the same structure as the diagnostic messages in the history buffer.</li> </ul> |
| 0x603F  | Error code • Read only                          | Error message                                                                                                    |
|         | Bit 0                                           |                                                                                                    |

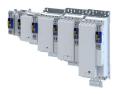

#### 17.3.2 Motor diagnostics

The following parameters supply some information about the current operating status of the motor.

#### Parameter

-----

| Address    | Name / setting range / [default setting]                                      | Information                                                                        |  |
|------------|-------------------------------------------------------------------------------|------------------------------------------------------------------------------------|--|
| 0x2832     | Identification status <ul> <li>Read only</li> </ul>                           | Display of the status for the automatic identification of the motor<br>parameters. |  |
|            | Bit 0 Identification enabled                                                  | Parameters for interaction with engineering tools.                                 |  |
|            | Bit 1 Identification active                                                   |                                                                                    |  |
|            | Bit 2 Identification completed                                                |                                                                                    |  |
|            | Bit 3 Identification failed                                                   |                                                                                    |  |
| 0x2D82     | Motor actual voltage (Veff) <ul> <li>Read only: x.x V</li> </ul>              | Display of the current motor voltage.                                              |  |
| 0x2D83:001 | Motor-Phasenströme: Zero system current <ul> <li>Read only: x.xx A</li> </ul> | Display of the zero current.                                                       |  |
| 0x2D83:002 | Motor-Phasenströme: Phase U current <ul> <li>Read only: x.xx A</li> </ul>     | Display of the current of phase U.                                                 |  |
| 0x2D83:003 | Motor-Phasenströme: Phase V current <ul> <li>Read only: x.xx A</li> </ul>     | Display of the current of phase V.                                                 |  |
| 0x2D83:004 | Motor-Phasenströme: Phase W current <ul> <li>Read only: x.xx A</li> </ul>     | Display of the current of phase W.                                                 |  |
| 0x2D8A     | Actual speed error<br>• Read only: x rpm                                      | Display of the speed error.                                                        |  |
| 0x6404     | Motor manufacturer<br>["Lenze"]                                               | Setting of the motor manufacturer.                                                 |  |

#### 17.3.3 Network diagnostics

The following parameters show some general information with regard to the network option available and the network.

#### Parameter

| Address    | Name /                                    | setting range / [default setting]       | Information                                                        |
|------------|-------------------------------------------|-----------------------------------------|--------------------------------------------------------------------|
| 0x231F:001 | Communication module ID: Active module ID |                                         | Display of the network options currently configured in the device. |
|            | Read                                      | only                                    |                                                                    |
|            | 48                                        | No network                              |                                                                    |
|            | 67                                        | CANopen                                 |                                                                    |
|            | 71                                        | EtherNet/IP                             |                                                                    |
|            | 82                                        | PROFINET                                |                                                                    |
|            | 84                                        | EtherCAT                                |                                                                    |
| 0x231F:002 | Commur                                    | nication module ID: Module ID connected | Display of the network options currently available in the device.  |
|            | Read                                      | only                                    |                                                                    |
|            | 48                                        | No network                              |                                                                    |
|            | 67                                        | CANopen                                 |                                                                    |
|            | 71                                        | EtherNet/IP                             |                                                                    |
|            | 82                                        | PROFINET                                |                                                                    |
|            | 84                                        | EtherCAT                                |                                                                    |

## **Related topics**

► Configuring the network □ 225

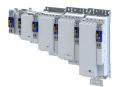

## 17.3.4 I/O diagnostics

This section describes the diagnostics of the analog and digital inputs and outputs that can be found on the control terminal X3.

#### **17.3.4.1** Digital inputs and outputs

The following parameters serve to diagnose the digital inputs and outputs of the inverter.

| Address    | Name / setting range / [default setting]                                            | Information                                                                |
|------------|-------------------------------------------------------------------------------------|----------------------------------------------------------------------------|
| 0x282C:001 | I/O diagnostic: Application level of the digital inputs                             | This parameter indicates the bit coded state or the digital inputs contain |
|            | Read only                                                                           | the setting of 0x2632:001 (Digital input 1).                               |
|            | Bit 16 Digital input 1                                                              |                                                                            |
|            | Bit 17 Digital input 2                                                              |                                                                            |
|            | Bit 18 Digital input 3                                                              |                                                                            |
|            | Bit 19 Digital input 4                                                              | _                                                                          |
|            | Bit 20 Digital input 5                                                              | _                                                                          |
|            | Bit 21 Digital input 6                                                              | _                                                                          |
|            | Bit 22 Digital input 7                                                              | _                                                                          |
|            | Bit 23 Digital input 8                                                              |                                                                            |
|            | Bit 24 Digital input 9                                                              |                                                                            |
| 0x282C:002 | <ul><li>I/O diagnostic: Digital output levels</li><li>Read only</li></ul>           |                                                                            |
|            | Bit 16 Level of digital output 1                                                    | -                                                                          |
|            | Bit 17 Level of digital output 2                                                    |                                                                            |
|            | Bit 18 Level of digital output 3                                                    |                                                                            |
|            | Bit 19 Level of digital output 4                                                    |                                                                            |
|            | Bit 20 Level of digital output 5                                                    |                                                                            |
|            | Bit 21 Level of digital output 6                                                    |                                                                            |
| 0x60FD     | Digital input status                                                                | Bit coded display of the current status of the digital inputs              |
|            | Read only                                                                           |                                                                            |
|            | Bit 0 Reserved                                                                      |                                                                            |
|            | Bit 1 Reserved                                                                      |                                                                            |
|            | Bit 2 Reserved                                                                      |                                                                            |
|            | Bit 3 Reserved                                                                      |                                                                            |
|            | Bit 16 Digital input 1                                                              | $0 \equiv LOW$ level, $1 \equiv HIGH$ level.                               |
|            | Bit 17 Digital input 2                                                              |                                                                            |
|            | Bit 18 Digital input 3                                                              |                                                                            |
|            | Bit 19 Digital input 4                                                              |                                                                            |
|            | Bit 20 Digital input 5                                                              |                                                                            |
|            | Bit 21 Digital input 6                                                              |                                                                            |
|            | Bit 22 Digital input 7                                                              |                                                                            |
|            | Bit 23 Digital input 8                                                              |                                                                            |
|            | Bit 24 Digital input 9                                                              |                                                                            |
| 0x60FE:001 | Digital outputs: Digtal output status<br>0x00000000 [ <b>0x00000000</b> ] 0xFFFFFFF |                                                                            |
|            | Bit 0 n/a                                                                           | 1                                                                          |
|            | Bit 16 Digital output 1                                                             | 1                                                                          |
|            | Bit 17 Level for digital output 2                                                   | 1                                                                          |
|            | Bit 18 Level for digital output 3                                                   | 1                                                                          |
|            | Bit 19 Level for digital output 4                                                   | 1                                                                          |
|            | Bit 20 Level for digital output 5                                                   | -                                                                          |
|            | Bit 21 Level for digital output 6                                                   | -                                                                          |

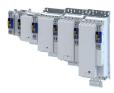

| Address    | Name /              | setting range / [default setting] | Information                                           |
|------------|---------------------|-----------------------------------|-------------------------------------------------------|
| 0x4016:005 | Digital o<br>• Read | utput 1: Terminal state<br>only   | Display of the logic state of output terminal X3/DO1. |
|            | 0                   | FALSE                             |                                                       |
|            | 1                   | TRUE                              |                                                       |

#### **Related topics**

▶ Configure digital inputs □ 214

.....

▶ Configure digital outputs □ 219

#### 17.3.4.2 Analog inputs and outputs

The following parameters serve to diagnose the analog inputs and outputs of the inverter.

#### Parameter

| Address    | Name / setting range / [default setting]        | Information                                                              |
|------------|-------------------------------------------------|--------------------------------------------------------------------------|
| 0x2DA4:001 | Diagnostics of analog input 1: Value in percent | Display of the current input value at X3/AI1 scaled as value in percent. |
|            | Read only: x.x %                                | • 100 % = 10 V or 20 mA or 5 V                                           |
| 0x2DA4:016 | Diagnostics of analog input 1: Status           | Bit coded display of the status of analog input 1 (X3/Al1).              |
|            | Read only                                       |                                                                          |
|            | Bit 0 Mode 0: 0 10 VDC active                   |                                                                          |
|            | Bit 3 Mode 3: -10 10 VDC active                 |                                                                          |
|            | Bit 4 Mode 4: 4 20 mA active                    |                                                                          |
|            | Bit 5 Mode 5: 0 20 mA active                    |                                                                          |
|            | Bit 6 24 V supply OK                            |                                                                          |
|            | Bit 7 Calibration successful                    |                                                                          |
|            | Bit 9 Input current too low (mode 4)            |                                                                          |
|            | Bit 10 Input voltage too low (mode 2)           |                                                                          |
|            | Bit 11 Input voltage too high (mode 4)          |                                                                          |

## **Related topics**

► Configure analog inputs □ 217

#### 17.3.5 Diagnostics of the application

#### Parameter

| Address    | Name /                             | setting range / [default setting]          | Information                        |
|------------|------------------------------------|--------------------------------------------|------------------------------------|
| 0x5810:001 | Applicati <ul> <li>Read</li> </ul> | ion diagnostics: Application state<br>only | Display of the application status. |
|            | 0                                  | Unknown/application missing                |                                    |
|            | 1                                  | Running                                    |                                    |
|            | 2                                  | Stopped                                    |                                    |
|            | 3                                  | Stopped at breakpoint                      |                                    |

#### 17.3.6 Service life diagnostics

The following parameters provide some information about the use of the inverter.

This includes the following information:

- Operating and power-on time of the inverter/control unit
- Operating time of the internal fan
- Number of switching cycles of the mains voltage
- Number of switching cycles of the relay
- Number of short-circuits and earth faults that have occurred
- Display of the number of "Clamp responded too often" errors that have occurred.

| Address    | Name / setting range / [default setting]                         | Information                                                                                          |
|------------|------------------------------------------------------------------|----------------------------------------------------------------------------------------------------|
| 0x2D81:001 | Life-diagnosis: Operating time<br>• Read only: x s               | Display showing for how long the device has been running so far (device status "operation enabled"). |
| 0x2D81:002 | Life-diagnosis: Power-on time <ul> <li>Read only: x s</li> </ul> | Display showing for how long the device has been supplied with line voltage so far.                  |

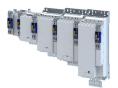

\_\_\_\_\_

| Address    | Name / setting range / [default setting]                              | Information                                                            |
|------------|-----------------------------------------------------------------------|------------------------------------------------------------------------|
| 0x2D81:004 | Life-diagnosis: Main switching cycles <ul> <li>Read only</li> </ul>   | Display of the number of switching cycles of the mains voltage.        |
| 0x2D81:006 | Life-diagnosis: Short-circuit counter <ul> <li>Read only</li> </ul>   | Display of the number of short circuits that have occurred.            |
| 0x2D81:007 | Life-diagnosis: Earth fault counter <ul> <li>Read only</li> </ul>     | Display of the number of earth faults that have occurred.              |
| 0x2D81:009 | Life-diagnosis: Fan operating time <ul> <li>Read only: x s</li> </ul> | Display showing for how long the internal fan has been running so far. |

### 17.3.7 Device identification

| The following | parameters show some | general information | about the inverter. |
|---------------|----------------------|---------------------|---------------------|
| THE TOHOWING  | parameters show some | Scherarmonnation    | about the inverter. |

| Address    | Name / setting range / [default setting]                                | Information                                                                          |
|------------|-------------------------------------------------------------------------|--------------------------------------------------------------------------------------|
| 0x2000:001 | Device data: Product code <ul> <li>Read only</li> </ul>                 | Product code of the complete device.                                                 |
| 0x2000:002 | Device data: Serial number <ul> <li>Read only</li> </ul>                | Serial number of the complete device.<br>Example: "00000000000000XYZXYZ"             |
| 0x2000:003 | Device data: Production date <ul> <li>Read only</li> </ul>              | The date of manufacture and the time of the device, e.g.<br>"2013-03-13 11: 59: 04". |
| 0x2000:004 | Device data: CU firmware version <ul> <li>Read only</li> </ul>          | Firmware version of the control unit.<br>Example: "01.00.01.00"                      |
| 0x2000:006 | Device data: CU bootloader version <ul> <li>Read only</li> </ul>        | Bootloader version of the control unit.<br>Example: "2015.10-20180517"               |
| 0x2000:008 | Device data: Object directory version <ul> <li>Read only</li> </ul>     | Example: "108478"                                                                    |
| 0x2000:015 | Device data: Communication firmware revision<br>number<br>• Read only   | Firmware version of the network option.                                              |
| 0x2000:019 | Device data: Safety module version <ul> <li>Read only</li> </ul>        |                                                                                      |
| 0x2002:001 | Device module: Safety module <ul> <li>Read only</li> </ul>              | Display of a generated string based on the connected safety module (e. g. "E50SM").  |
| 0x2002:006 | Device module: CU serial number <ul> <li>Read only</li> </ul>           | Serial number of the control unit.                                                   |
| 0x2002:007 | Device module: PU serial number <ul> <li>Read only</li> </ul>           | Serial number of the power unit.                                                     |
| 0x2002:010 | Device module: Type communication module <ul> <li>Read only</li> </ul>  | Display of the type designation of the communication module.                         |
| 0x2002:011 | Device module: Serial number communication<br>module<br>• Read only     | Display of the serial number of the communication module.                            |
| 0x2002:012 | Device module: Hardware version communication<br>module<br>• Read only  | Display of the hardware version of the communication module.                         |
| 0x2002:013 | Device module: Type encoder 1 <ul> <li>Read only</li> </ul>             | Display of the type designation of the encoder 1.                                    |
| 0x2002:014 | Device module: Serial number encoder 1 <ul> <li>Read only</li> </ul>    | Display of the serial number of the encoder 1.                                       |
| 0x2002:015 | Device module: Hardware version encoder 1 <ul> <li>Read only</li> </ul> | Display of the hardware version of the encoder 1.                                    |
| 0x2002:016 | Device module: Type encoder 2 <ul> <li>Read only</li> </ul>             | Display of the type designation of the encoder 2.                                    |
| 0x2002:017 | Device module: Serial number encoder 2 <ul> <li>Read only</li> </ul>    | Display of the serial number of the encoder 2.                                       |
| 0x2002:018 | Device module: Hardware version encoder 2 <ul> <li>Read only</li> </ul> | Display of the hardware version of the encoder 2.                                    |
| 0x67FF     | Device profile number <ul> <li>Read only</li> </ul>                     |                                                                                      |

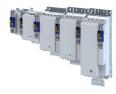

# 17.4 Event handling

\_\_\_\_\_

The inverter has various monitoring functions that protect the drive against impermissible operating conditions.

\_\_\_\_\_

If monitoring functions respond, events with different levels of severity are triggered.

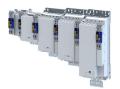

\_\_\_\_\_

#### 17.4.1 Severity

## The severity of an event determines the response of the inverter.

The events are logged in different places.

| Severity                       | Response                                                                                                    | Reset required |
|--------------------------------|----------------------------------------------------------------------------------------------------|----------------|
| No response                    | The event does not trigger a response in the inverter.                                                                                                    | _              |
|                                | The running process is not affected.                                                                                                    | -              |
| Information                    | The event does not trigger a response in the inverter.                                                                                                    |                |
|                                | The running process is not affected.                                                                                                    | -              |
|                                | Logbook entry only.                                                                                                    |                |
| Warning                        | The 'Warning' status is set.                                                                                                    |                |
|                                | The running process is not affected.                                                                                                    | -              |
|                                | If the event is no longer active, the warning is automatically reset.                                                                                                    |                |
| Warning locked                 | The 'Warning' status is set.                                                                                                    |                |
|                                | The running process is not affected.                                                                                                    | •              |
|                                | If the event is no longer active, the warning must be actively reset.                                                                                                    |                |
| Error > logbook entry only     | The 'Error' status is set.                                                                                                    |                |
|                                | The running process is not affected.                                                                                                    | •              |
|                                | Logbook entry only.     Despanse by external devices pessible                                                                                                    |                |
|                                | Response by external devices possible.                                                                                                    |                |
| Error > application quick stop | <ul> <li>The 'Error' status is set.</li> <li>The drive is brought to a standstill with the quick stop ramp of the application</li> </ul>                                                                                                    | •              |
| > quick stop                   | <ul> <li>The drive is brought to a standstill with the quick stop ramp of the application.</li> <li>The inverter remains enabled during standstill.</li> </ul>                                                                                                    | •              |
| Frank in the state             |                                                                                                    |                |
| Error > inverter quick stop    | <ul> <li>The 'Error' status is set.</li> <li>The drive is brought to a standstill with the quick stop ramp of the inverter.</li> </ul>                                                                                                    | •              |
| > quick stop                   | <ul> <li>The inverter remains enabled during standstill.</li> </ul>                                                                                                    | •              |
| Error > inverter quick stop    | The 'Error' status is set.                                                                                                    |                |
| > inverter disabled            | <ul> <li>The drive is brought to a standstill with the quick stop ramp of the inverter.</li> </ul>                                                                                                    |                |
|                                | <ul> <li>The inverter is disabled during standstill.</li> </ul>                                                                                                    | •              |
|                                | The motor has no torque.                                                                                                    |                |
|                                | • When the automatic brake is activated, a brake controlled by the inverter is applied.                                                                                                    |                |
| Error > CiA402                 | In case of serious errors:                                                                                                    |                |
|                                | • The 'Error' status is set.                                                                                                    |                |
|                                | The inverter is disabled immediately.                                                                                                    | •              |
|                                | The motor has no torque.                                                                                                    |                |
|                                | • When the automatic brake is activated, a brake controlled by the inverter is applied.                                                                                                    |                |
|                                | In case of slight errors:                                                                                                    |                |
|                                | In 0x605E a transition response can be set.                                                                                                    |                |
|                                | • The 'Fault reaction active' status is set as long as the transition response is active.                                                                                                    |                |
|                                | When the standstill is reached or the timeout time has expired:                                                                                                    | •              |
|                                | The 'Error' status is set.                                                                                                    |                |
|                                | The inverter is disabled immediately.                                                                                                    |                |
|                                | The motor has no torque.                                                                                                    |                |
|                                | • When the automatic brake is activated, a brake controlled by the inverter is applied.                                                                                                    |                |
| Error > inverter disabled      | The 'Error' status is set.                                                                                                    |                |
|                                | The inverter is disabled immediately.     The method has no been up to be a set to be a set to be | •              |
|                                | The motor has no torque.     When the automatic brake is activated a brake controlled by the inverter is applied                                                                                                    |                |
|                                | • When the automatic brake is activated, a brake controlled by the inverter is applied.                                                                                                    |                |

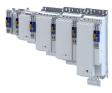

#### Logging

| Severity                                           | Display in CiA status word<br>0x6041 | Display in event monitor<br>0x2010:002 | Display in<br>Engineering Tool | Logbook entry |
|----------------------------------------------------|--------------------------------------|----------------------------------------|--------------------------------|---------------|
| No response                                        | -                                    | 0                                      | -                              | -             |
| Information                                        | -                                    | 11                                     | •                              | •             |
| Warning                                            | Bit 7 = 1                            | 2                                      | •                              | •             |
| Warning locked                                     | Bit 7 = 1                            | 13                                     | •                              | •             |
| Error > logbook entry only                         | Bit 3 = 1                            | 18                                     | •                              | •             |
| Error > application quick stop > quick stop        | Bit 3 = 1                            | 19                                     | •                              | •             |
| Error > inverter quick stop > quick stop           | Bit 3 = 1                            | 20                                     | •                              | •             |
| Error > inverter quick stop ><br>inverter disabled | Bit 3 = 1                            | 21                                     | •                              | •             |
| Error > CiA402                                     | Bit 3 = 1                            | 1                                      | •                              | •             |
| Error > inverter disabled                          | Bit 3 = 1                            | 23                                     | •                              | •             |

## 17.4.2 Configuring the severity

For certain events, the severity level can be configured via parameters.

This allows the response to be adapted to the application.

In the overview of event IDs you will find the preset for each and, if necessary, the parameter with which you can adjust the severity. 

Event ID overview

#### 17.4.3 Configuring the transition response for minor faults

For slight errors, a transition response can be set before the 'Error' status is set.

Slight errors are predefined and cannot be changed by the user.

The transition response is active until standstill is reached or the timeout time has elapsed.

The inverter can still control the motor in a controlled manner.

#### List of defined slight errors

| Event ID  |            | Event                               | Severity       | Configurable in |
|-----------|------------|-------------------------------------|----------------|-----------------|
| 537478016 | 0x20094380 | Fault - Motor temperature sensor    | Fault > CiA402 | 0x2D49:002      |
| 537490179 | 0x20097303 | Fault - Motor feedback              | Fault > CiA402 | 0x2C45          |
| 537490304 | 0x20097380 | Motor encoder - Communication error | Fault > CiA402 | 0x2C41:004      |
| 537526018 | 0x2009FF02 | Fault - Motor holding brake         |                | -               |
| 537526096 | 0x2009FF50 | General error (see manual)          | Fault          | -               |
| 805405057 | 0x30018181 | EtherCAT - Communication error      | Fault > CiA402 | 0x285B:001      |
| 805406464 | 0x30018700 | EtherCAT - Sync error               | Fault          | -               |
| 805406465 | 0x30018701 | Sync PLL - Time-out                 | Fault          | -               |

| Address | Name /                      | setting range / [default setting] | Information                                                                                                    |
|---------|-----------------------------|-----------------------------------|----------------------------------------------------------------------------------------------------|
| 0x605E  | CiA: Res                    | ponse to minor faults             | Set the transition response for slight errors.                                                                                                    |
|         |                             |                                   | List of minor faults:  Configuring the transition response for minor                                                                                                    |
|         |                             |                                   | faults                                                                                                    |
|         | -2                          | Advanced quick stop               | If possible, the motor is brought to a standstill with the "quick stop"<br>function.<br>If this is not possible (e.g. in the event of an encoder error), a braking<br>torque is generated with reverse current braking or short-circuit braking.                                         |
|         | 0                           | No transition response            | The motor is no longer energized.                                                                                                    |
|         | 2                           | Quick stop                        | The motor is brought to a standstill with the "quick stop" function.                                                                                                    |
| 0x2826  | Timeout<br>0 [ <b>4</b> ] . | t for error response<br>100 s     | If the transition reaction specified in CiA: Response to minor faults is not completed within this time, the inverter changes to the 'Error' state. The motor is no longer energized. When the automatic brake is activated, a brake controlled by the inverter is applied. ▶ 0x2820:001 |

# Diagnostics and fault elimination

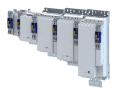

Event handling Event reset

-----

#### 17.4.4 Event reset

Depending on the severity of the event, the event must be reset so that inverter operation can continue.

Resetting is possible only when the cause of triggering the event has been eliminated.

Options to reset events:

- Via buttons in the Engineering Tools in the "Diagnostics" tab
- Via network with bit 7 in CiA 402 control word 0x6040
- Via parameter 0x2841

Notes:

- Certain events can only be reset by mains switching.
- Certain events (e. g. earth fault or short circuit of the motor phases) may cause a blocking time.
  - The error can be reset only after the blocking time has elapsed.
  - An active blocking time is displayed via bit 14 in the inverter status word. 0x2831.
- Details: > Causes and remedies

| Address    | Name / setting range / [default setting]             | Information                                                                                                    |
|------------|------------------------------------------------------|----------------------------------------------------------------------------------------------------|
| 0x2840     | Error reset time <ul> <li>Read only: x ms</li> </ul> | Display of the remaining blocking time until the event can be reset.                                                                                                    |
| 0x2841     | Reset error<br>0 [ <b>0</b> ] 1                      | 1 = reset error                                                                                                    |
| 0x2022:035 | Device commands: Restart Device                      | <ul> <li>Parameter for interaction with engineering tools.</li> <li>When the device command has been executed successfully, the value 0 is shown.</li> <li>While the device command is being executed, do not switch off the supply voltage and do not remove the memory module!</li> </ul> |
|            | 0 Off / ready                                        | Only status feedback                                                                                                    |
|            | 1 On / start                                         | Execute device command                                                                                                    |
|            | 2 In progress                                        | Only status feedback                                                                                                    |
|            | 3 Action cancelled                                   |                                                                                                    |
|            | 4 No access                                          |                                                                                                    |
|            | 5 No access (Device disabled)                        |                                                                                                    |

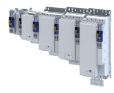

## 17.5 Events, causes and remedies

#### 17.5.1 Event ID overview

The following table contains the most important event IDs of the device in ascending order.

- Clicking the event ID shows you a detailed description of the event.
- If the device displays an "internal event" that is not listed here, restart the device. If the event persists, make a note of the event ID and contact the manufacturer.

| Event ID  |                          | Event                                                                                                    | Severity                | Configurable in |
|-----------|--------------------------|----------------------------------------------------------------------------------------------------|-------------------------|-----------------|
| 0         | 0x00000000               | No error                                                                                                    | Information             | -               |
| 537469728 | 0x20092320               | Short circuit or earth leakage at the motor end                                                                  | Fault                   | -               |
| 537469760 | 0x20092340               | Short circuit at the motor end                                                                                   | Fault                   | -               |
| 537469777 | 0x20092351               | Motor utilization too high (i <sup>2</sup> xt)                                                                   | Fehler > CiA402         | 0x2D50:001      |
| 537469824 | 0x20092380               | Trouble - utilization of the power section (ixt) too high                                                        | Fault                   | -               |
| 537469825 | 0x20092381               | Warning - Utilization of the power section (ixt) too high                                                        | Warning                 | -               |
| 537469826 | 0x20092382               | Fault - Device utilization (ixt) too high                                                                        | Fault                   | -               |
| 537469827 | 0x20092383               | Warning - Device utilization (ixt) too high                                                                      | Warning                 | -               |
| 537469828 | 0x20092384               | Ultimate motor current reached                                                                                   | Fault > CiA402          | 0x2D46:002      |
| 537469829 | 0x20092385               | Parameterized max. motor current > max. device current                                                           | Warning                 | -               |
| 537469830 | 0x20092386               | Clamp is active                                                                                                  | Warning                 | -               |
| 537469831 | 0x20092387               | Clamp responded too often                                                                                        | Fault                   | -               |
| 537469833 | 0x20092389               | Warning - device utilization (ixt) too high                                                                      | Warning                 | -               |
| 537469835 | 0x2009238B               | Trouble - Device utilization (ixt) too high                                                                      | Fault                   | -               |
| 537473409 | 0x20093181               | Mains failure                                                                                                    | Fault                   | -               |
| 537473552 | 0x20093210               |                                                                                                    | Fault                   | -               |
| 537473568 | 0x20093220               | Fault - DC bus undervoltage                                                                                      | Trouble                 | -               |
| 537477648 | 0x20094210               | Fault - Power unit overtemperature                                                                               | Fault                   | -               |
| 537477760 | 0x20094280               | Fault - Heat sink temperature sensor                                                                             | Fault                   | -               |
| 537477761 | 0x20094281               | Heat sink fan warning                                                                                            | Warning                 | -               |
| 537477762 | 0x20094282               | Thermal overload of control unit                                                                                 | Information             | -               |
| 537477904 | 0x20094310               | Motor overtemperature                                                                                            | Fault > CiA402          | 0x2D49:002      |
| 537478016 | 0x20094380               | Fault - Motor temperature sensor                                                                                 | Fault > CiA402          | 0x2D49:002      |
| 537478017 | 0x20094381               | Error - Motor temperature monitoring (PTC)                                                                       | Fault > CiA402          | 0x2D48:002      |
| 537478018 | 0x20094382               | Motor overtemperature (load encoder/master encoder)                                                              | Fault > CiA402          | 0x2D49:002      |
| 537478018 | 0x20094382               | Motor temperature (load encoder) master encoder)<br>Motor temperature sensor error (load encoder/master encoder) | Fault > CiA402          | 0x2D49:002      |
| 537481490 | 0x20094383               | External supply voltage critical                                                                                 | Warning                 | 0,2043.002      |
| 537481450 | 0x20095112<br>0x20096010 | Internal error                                                                                                   | Warning                 |                 |
| 537485328 | 0x2009618A               | Warning - Internal fan                                                                                           | Warning                 | -               |
| 537486096 | 0x2009618A               |                                                                                                    |                         | -               |
| 537486090 | 0x20096310               | Incorrect parameter set download Parameter error in object                                                       | Warning<br>Warning      | -               |
|           |                          | ,                                                                                                    |                         | -               |
| 537489537 | 0x20097081               |                                                                                                    | No response             | 0x2636:010      |
| 537489697 | 0x20097121               |                                                                                                    | Fault<br>Fault > CiA402 | -               |
| 537490179 | 0x20097303               |                                                                                                    |                         | 0x2C45          |
| 537490180 |                          | Error - Load encoder/master encoder                                                                              | Fault > CiA402          | 0x2C55          |
| 537490304 | 0x20097380               | Motor encoder - Communication error                                                                              | Fault > CiA402          | 0x2C41:004      |
| 537490305 | 0x20097381               | Motor encoder - wrong absolute value because motor speed is too high                                             | Fault > CiA402          | 0x2C41:004      |
| 537490306 | 0x20097382               | Load encoder/master encoder - Communication error                                                                | Fault > CiA402          | 0x2C51:004      |
| 537490307 | 0x20097383               | Load encoder/master encoder - wrong absolute value because                                                       | Fault > CiA402          | 0x2C51:004      |
|           |                          | motor speed is too high                                                                                          |                         |                 |
| 537526016 | 0x2009FF00               | Fatal internal error                                                                                             | Fault                   | -               |
| 537526017 | 0x2009FF01               | Fatal internal communication error                                                                               | Fault                   | -               |
| 537526018 | 0x2009FF02               | Fault - Motor holding brake                                                                                      |                         | -               |
| 537526019 | 0x2009FF03               | Fatal internal error - task overflow                                                                             | Fault                   | -               |
| 537526020 | 0x2009FF04               | PPI - Motor movement too large                                                                                   | Fault > CiA402          | 0x2C60          |
| 537526021 | 0x2009FF05               | Safe torque off (STO) activated                                                                                  | Warning                 | -               |

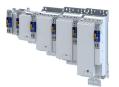

-----

| Event ID           537526022         0x2009FF06 |             | Event                                                                     | Severity       | Configurable in |
|-------------------------------------------------|-------------|---------------------------------------------------------------------------|----------------|-----------------|
|                                                 |             | Motor overspeed                                                           | Fault > CiA402 | 0x2D44:002      |
| 537526023                                       | 0x2009FF07  | Not permitted during identification or in test mode                       | Warning        | -               |
| 537526024                                       | 0x2009FF08  | Not permitted during identification                                       | Warning        | -               |
| 537526025                                       | 0x2009FF09  | Motor phase missing                                                       | No response    | 0x2D45:001      |
|                                                 |             |                                                                           |                | 0x2D45:004      |
| 537526026                                       | 0x2009FF0A  | Motor phase failure phase U                                               | No response    | 0x2D45:001      |
|                                                 |             |                                                                           |                | 0x2D45:004      |
| 537526027                                       | 0x2009FF0B  | Motor phase failure phase V                                               | No response    | 0x2D45:001      |
|                                                 |             |                                                                           |                | 0x2D45:004      |
| 537526028                                       | 0x2009FF0C  | Motor phase failure phase W                                               | No response    | 0x2D45:001      |
|                                                 |             |                                                                           |                | 0x2D45:004      |
| 537526029                                       | 0x2009FF0D  | No resolver connected - command cannot be executed                        | Warning        | -               |
| 537526030                                       | 0x2009FF0E  | Speed too low - command cannot be executed                                | Warning        | -               |
| 537526031                                       | 0x2009FF0F  | No resolver as motor encoder connected - command cannot be                | Warning        | -               |
|                                                 |             | executed                                                                  |                |                 |
| 537526032                                       | 0x2009FF10  | Time-out during resolver identification                                   | Warning        | -               |
| 537526033                                       | 0x2009FF11  | Numeric problem during resolver identification                            | Warning        | -               |
| 537526034                                       | 0x2009FF12  | Inverter error too large                                                  | Warning        | -               |
| 537526035                                       | 0x2009FF13  | Identification aborted                                                    | Fault > CiA402 | 0x2C60          |
| 537526036                                       | 0x2009FF14  | Not permitted in state 'operation enabled' or 'quick stop active'         | Warning        | -               |
| 537526037                                       | 0x2009FF15  | No HIPERFACE <sup>®</sup> absolute value encoder as motor encoder         | Warning        | -               |
|                                                 |             | connected - command cannot be executed                                    | _              |                 |
| 537526038                                       | 0x2009FF16  | Connected HIPERFACE <sup>®</sup> motor encoder is not supported           | Fault > CiA402 | 0x2C41:004      |
| 537526039                                       | 0x2009FF17  | Connected HIPERFACE <sup>®</sup> motor encoder is not supported - command | Warning        | -               |
|                                                 |             | cannot be executed                                                        |                |                 |
| 537526040                                       | 0x2009FF18  | Communication time-out in manual control mode                             | Fault          | -               |
| 537526041                                       | 0x2009FF19  | Motor parameter identification fault                                      | Fault          | -               |
| 537526042                                       | 0x2009FF1A  | Connected HIPERFACE <sup>®</sup> load encoder/master encoder is not       | Fault > CiA402 | 0x2C51:004      |
|                                                 |             | supported                                                                 |                |                 |
| 537526043                                       | 0x2009FF1B  | Connected HIPERFACE <sup>®</sup> load encoder/master encoder is not       | Warning        | -               |
|                                                 |             | supported - command cannot be executed                                    |                |                 |
| 537526044                                       | 0x2009FF1C  | No resolver as load encoder/master encoder connected - command            | Warning        | -               |
|                                                 |             | cannot be executed                                                        |                |                 |
| 537526045                                       | 0x2009FF1D  | No HIPERFACE <sup>®</sup> absolute value encoder as load encoder/master   | Warning        | -               |
|                                                 |             | encoder connected - command cannot be executed                            |                |                 |
| 537526046                                       | 0x2009FF1E  | FIQ runtime error                                                         | Fault          | -               |
| 537526048                                       | 0x2009FF20  | Brand protection - check failed                                           | Warning        | -               |
| 537526049                                       | 0x2009FF21  | Time-out holding brake feedforward control                                | Fault          | -               |
| 537526050                                       | 0x2009FF22  | Velocity error                                                            | Fault          | -               |
| 537526051                                       | 0x2009FF23  | Position error                                                            | Fault          | -               |
| 537526054                                       | 0x2009FF26  | Cable check - Motor movement too large                                    | Fault          | -               |
| 537526055                                       | 0x2009FF27  | Cable check - Wrong motor angle detected                                  | Fault          | -               |
| 537526070                                       | 0x2009FF36  | Warning - Brake resistor overload                                         | Warning        | -               |
| 537526080                                       |             | Error - Brake transistor                                                  | Fault          | -               |
| 537526081                                       |             | Error - Charging circuit                                                  | Fault          |                 |
|                                                 |             | Mains phase failure                                                       |                |                 |
| 537526082                                       |             |                                                                           | Fault          | -               |
| 537526096                                       | 0x2009FF50  |                                                                           | Fault          | -               |
| 537526097                                       | 0x2009FF51  | Internal communication to PLC failed                                      | Fault          | -               |
| 671158529                                       | 0x28011101  | Initialization - Parameter value could not be written                     | Information    | -               |
| 671158530                                       | 0x28011102  | Load default setting - Parameter value could not be written               | Warning        | -               |
| 671158785                                       | 0x28011201  | Parameters - Initialization failed                                        | Warning        | -               |
| 671158786                                       | 0x28011202  | Parameters - Loading default values failed                                | Warning        | -               |
| 671158787                                       | 0x28011203  | Parameters - Loading TA default values failed                             | Warning        | -               |
| 671159298                                       | 0x28011402  | Opening the parameter description failed                                  | Fault          | -               |
| 671159299                                       | 0x28011403  | Opening the parameter set failed                                          | Fault          | -               |
| 671219713                                       | 0x28020001  | Logbook: Corrupt restore data                                             | Information    | -               |
| 0/1219/13                                       | 0//20020001 |                                                                           |                |                 |

\_\_\_\_\_

.....

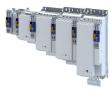

| Event ID  |                          | Event                                                        | Severity    | Configurable in |
|-----------|--------------------------|--------------------------------------------------------------|-------------|-----------------|
| 671219776 | 0x28020040               | Logbook: Timeout restoring data                              | Information | -               |
| 671219777 | 0x28020041               | Logbook: Error restoring data                                | Information | -               |
| 671219778 | 0x28020042               | First boot with this firmware version                        | Information | -               |
| 671219779 | 0x28020043               | Logbook was restored.                                        | Information | -               |
| 671219780 | 0x28020044               | Logbook: Error reading persistent data.                      | Information | -               |
| 671263317 | 0x2802AA55               | The chronology of the logbook is not consistent              | Information | -               |
| 671354881 | 0x28041001               | CmpLenzeErrorManagementAccess loaded without errors          | Information | -               |
| 671420673 | 0x28051101               | Test-Mode - More Application Credit required, application is | Warning     | -               |
|           |                          | starting delayed                                             | U           |                 |
| 671420674 | 0x28051102               | Application-Credit - Invalid license data                    | Warning     | -               |
| 671420675 | 0x28051103               | Application-Credit - License data missing                    | Warning     | -               |
| 671421185 | 0x28051301               | Boot application - More Application Credit required          | Warning     | -               |
| 671809799 | 0x280B0107               | Application was downloaded.                                  | Information | -               |
| 704663680 | 0x2A005080               | Internal error - AIS                                         | Warning     | -               |
| 704663681 | 0x2A005081               | Internal error - AIE                                         | Warning     | -               |
| 704663682 | 0x2A005082               | Internal error - Button S82                                  | Warning     | -               |
| 704663691 |                          | SD-Inx/CLx - Error                                           | Warning     | -               |
| 704663692 |                          | Internal switch-off path - Error                             | Warning     |                 |
| 704663693 | 0x2A00508C               | Internal switch-off path - Test pulse error                  | Warning     | -               |
| 704663828 | 0x2A00500D               | Reference voltage error                                      | Warning     |                 |
| 704663829 |                          |                                                              | Warning     |                 |
|           | 0x2A005115               | 6 V voltage error                                            |             | -               |
| 704663830 |                          | 5 V voltage error                                            | Warning     | -               |
| 704663831 |                          | 3.3 V voltage error                                          | Warning     | -               |
| 704668032 | 0x2A006180               |                                                              | Warning     | -               |
| 704668037 | 0x2A006185               | Communication error - Basic device                           | Warning     | -               |
| 704668038 | 0x2A006186               |                                                              | Information | -               |
| 704668544 | 0x2A006380               |                                                              | Information | -               |
| 704668545 | 0x2A006381               | F_Dest_Add unequal F-address                                 | Information | -               |
| 704668546 | 0x2A006382               | F_Dest_Add = 0 or FFFFhex                                    | Information | -               |
| 704668547 | 0x2A006383               | F_Source_Add = 0 or FFFFhex                                  | Information | -               |
| 704668549 | 0x2A006385               | F_SIL exceeds technical SIL                                  | Information | -               |
| 704668550 | 0x2A006386               | F_CRC_Length error                                           | Information | -               |
| 704668551 | 0x2A006387               | Wrong F-parameter version                                    | Information | -               |
| 704668553 | 0x2A006389               | New safety parameter set deleted                             | Information | -               |
| 704668554 | 0x2A00638A               | New safety parameter set loaded                              | Information | -               |
| 704668555 | 0x2A00638B               | Memory module - Access error                                 | Warning     | -               |
| 704668556 | 0x2A00638C               | Different safety parameter sets                              | Warning     | -               |
| 704668557 | 0x2A00638D               | Extended Safety - No safety parameter set                    | Warning     | -               |
| 704668558 | 0x2A00638E               | Extended Safety - Safety parameter set defect                | Warning     | -               |
| 704668560 | 0x2A006390               | Safety parameter set - Plausibility error                    | Warning     | -               |
| 704668561 | 0x2A006391               | Safety parameter set - Communication error                   | Warning     | -               |
| 704668562 | 0x2A006392               | Different safety addresses detected                          | Warning     | -               |
| 704668563 | 0x2A006393               | SSM - Wrong PDO version                                      | Warning     | -               |
| 704676234 | 0x2A00818A               | PROFIsafe passivated                                         | Information | -               |
| 704676235 | 0x2A00818B               | PROFIsafe has left data exchange                             | Information | -               |
| 704676237 | 0x2A00818D               |                                                              | Information | -               |
| 704676245 | 0x2A008195               | FSoE - Unexpected command                                    | Information | -               |
| 704676246 | 0x2A008196               | FSoE - Unknown command                                       | Information | -               |
| 704676247 | 0x2A008197               | FSoE - Invalid connection ID                                 | Information | -               |
| 704676248 | 0x2A008197               | FSoE - CRC error                                             | Information | -               |
| 704676249 | 0x2A008198               |                                                              | Information | -               |
| 704676249 | 0x2A008199<br>0x2A00819C |                                                              | Information | -               |
|           |                          |                                                              |             | -               |
| 704676253 |                          | FSoE - Invalid application parameter length                  | Information | -               |
| 704676254 | 0x2A00819E               |                                                              | Information | -               |
| 704676255 | 0x2A00819F               | FSoE - Passivated                                            | Information | -               |

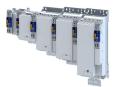

-----

|                          | Event                                                                                                    | Severity                                                                                                    | Configurable in                                                                                                    |
|--------------------------|----------------------------------------------------------------------------------------------------|----------------------------------------------------------------------------------------------------|----------------------------------------------------------------------------------------------------|
| 0x2A0081A8               | FSoE - Invalid slave address                                                                                                    | Information                                                                                                    | -                                                                                                    |
| 0x2A0081A9               | FSoE - Invalid communication parameter length                                                                                                    | Information                                                                                                    | -                                                                                                    |
| 0x2A0081AA               | FSoE - Data exchange left                                                                                                    | Information                                                                                                    | -                                                                                                    |
| 0x2A009080               | Discrepancy check or function check error - SD-In1                                                                                                    | Warning                                                                                                    | -                                                                                                    |
| 0x2A009081               | Discrepancy check or function check error - SD-In2                                                                                                    | Warning                                                                                                    | -                                                                                                    |
| 0x2A009082               | Discrepancy check or function check error - SD-In3                                                                                                    | Warning                                                                                                    | -                                                                                                    |
|                          | Discrepancy check or function check error - SD-In4                                                                                                    |                                                                                                    | -                                                                                                    |
|                          | Disabled SD-In2 = HIGH                                                                                                    |                                                                                                    | -                                                                                                    |
|                          |                                                                                                    |                                                                                                    | -                                                                                                    |
|                          |                                                                                                    |                                                                                                    | -                                                                                                    |
|                          |                                                                                                    |                                                                                                    | -                                                                                                    |
|                          |                                                                                                    |                                                                                                    | -                                                                                                    |
|                          |                                                                                                    |                                                                                                    | -                                                                                                    |
|                          |                                                                                                    |                                                                                                    |                                                                                                    |
|                          |                                                                                                    |                                                                                                    |                                                                                                    |
|                          |                                                                                                    |                                                                                                    |                                                                                                    |
|                          |                                                                                                    |                                                                                                    |                                                                                                    |
|                          |                                                                                                    |                                                                                                    |                                                                                                    |
|                          |                                                                                                    |                                                                                                    | -                                                                                                    |
|                          |                                                                                                    |                                                                                                    | -                                                                                                    |
|                          |                                                                                                    |                                                                                                    | -                                                                                                    |
|                          |                                                                                                    |                                                                                                    | -                                                                                                    |
|                          |                                                                                                    |                                                                                                    | -                                                                                                    |
|                          |                                                                                                    |                                                                                                    | -                                                                                                    |
|                          |                                                                                                    |                                                                                                    | -                                                                                                    |
|                          |                                                                                                    | Warning                                                                                                    | -                                                                                                    |
| 0x2A00FF8A               |                                                                                                    | Warning                                                                                                    | -                                                                                                    |
| 0x2A00FF8B               | SLS3 - Nlim3 exceeded                                                                                                    | Warning                                                                                                    | -                                                                                                    |
| 0x2A00FF8C               | SLS4 - Nlim4 exceeded                                                                                                    | Warning                                                                                                    | -                                                                                                    |
| 0x2A00FF8D               | SLS/SMS - Error stop not executed                                                                                                    | Warning                                                                                                    | -                                                                                                    |
| 0x2A00FF8E               | SDIpos - Wrong direction                                                                                                    | Warning                                                                                                    | -                                                                                                    |
| 0x2A00FF8F               | SDIneg - Wrong direction                                                                                                    | Warning                                                                                                    | -                                                                                                    |
| 0x2A00FF90               | SMS - Nmax exceeded                                                                                                    | Warning                                                                                                    | -                                                                                                    |
| 0x2A00FF91               | SOS - Tolerance limit exceeded                                                                                                    | Warning                                                                                                    | -                                                                                                    |
| 0x2A00FF92               | No feedback system configured                                                                                                    | Warning                                                                                                    | -                                                                                                    |
| 0x2A00FF93               | CAS - Round trip time exceeded                                                                                                    | Warning                                                                                                    | -                                                                                                    |
| 0x2A00FF94               | CAS - Hardware or discrepancy error                                                                                                    | Warning                                                                                                    | -                                                                                                    |
| 0x2A00FF95               | SS1/SS2 - Speed ramp exceeded                                                                                                    | Warning                                                                                                    | -                                                                                                    |
| 0x2A00FF96               | SLI - Safely limited increment exceeded                                                                                                    | Warning                                                                                                    | -                                                                                                    |
| 0x2A00FF97               | SLP1 - Position limits exceeded                                                                                                    | Warning                                                                                                    | -                                                                                                    |
| 0x2A00FF98               | SLP2 - Position limits exceeded                                                                                                    | Warning                                                                                                    | -                                                                                                    |
| 0x2A00FF99               | SLP3 - Position limits exceeded                                                                                                    | Warning                                                                                                    | -                                                                                                    |
| 0x2A00FF9A               | SLP4 - Position limits exceeded                                                                                                    | Warning                                                                                                    | -                                                                                                    |
|                          |                                                                                                    | Warning                                                                                                    | -                                                                                                    |
| 0x2A00FF9D               | PDSS - Velocity exceeded                                                                                                    | Warning                                                                                                    | -                                                                                                    |
| 0x2A00FF9E               |                                                                                                    | Warning                                                                                                    | -                                                                                                    |
|                          |                                                                                                    | Warning                                                                                                    | -                                                                                                    |
| 0x2A00FFA0               | PDSS - Diagnostic mark detected at invalid position                                                                                                    | Warning                                                                                                    | -                                                                                                    |
| 0x2A00FFA6               | SHom - Time-out                                                                                                    | Warning                                                                                                    | -                                                                                                    |
|                          |                                                                                                    |                                                                                                    | -                                                                                                    |
|                          |                                                                                                    |                                                                                                    | -                                                                                                    |
|                          |                                                                                                    |                                                                                                    | -                                                                                                    |
| 0x2A00FFAA               | Shom - Tolerance of position comparison exceeded                                                                                                    | Warning                                                                                                    | -                                                                                                    |
| UNZAUUFFAA               |                                                                                                    | warning                                                                                                    | -                                                                                                    |
|                          | SSM - Invalid cafe volocity                                                                                                    | Warning                                                                                                    | _                                                                                                    |
| 0x2A00FFAB<br>0x2A00FFAC | SSM - Invalid safe velocity<br>SSM - Encoder error                                                                                                    | Warning<br>Warning                                                                                                    | -                                                                                                    |
|                          | 0x2A0081A90x2A0090800x2A0090810x2A0090820x2A0090830x2A0090830x2A0090830x2A0090830x2A0090840x2A0090840x2A0090840x2A0090840x2A0090840x2A0090840x2A0090840x2A0090840x2A0090840x2A0090840x2A0090840x2A0090840x2A0090840x2A0090840x2A0090840x2A0090840x2A0090840x2A0090840x2A0090840x2A0090840x2A0077800x2A0077800x2A0077800x2A0077810x2A0077810x2A0077810x2A0077910x2A0077910x2A0077910x2A0077910x2A0077910x2A0077910x2A0077910x2A0077910x2A0077910x2A0077910x2A0077910x2A0077910x2A0077910x2A0077910x2A0077910x2A0077910x2A0077910x2A0077920x2A0077920x2A0077930x2A0077930x2A0077940x2A0077940x2A0077940x2A0077940x2A007740x2A007740x2A007740x2A007740x2A007740x2A007740x2A007740x2A007740x2A007740x2A007740x2A007740x2A007740x2A007740x2A00774 | 0x2A0081A8FSoE - Invalid slave address0x2A0081A9FSoE - Invalid communication parameter length0x2A0081A9FSoE - Data exchange left0x2A009080Discrepancy check or function check error - SD-In10x2A009082Discrepancy check or function check error - SD-In30x2A009083Discrepancy check or function check error - SD-In40x2A009084Disabled SD-In2 = HIGH0x2A009085Disabled SD-In3 = HIGH0x2A009086SD-Out1 - Channel A remains stuck at HIGH0x2A009087SD-Out1 - Channel A remains stuck at LOW0x2A009088SD-Out1 - Channel B remains stuck at HIGH0x2A009080SD-Out1 - Channel B remains stuck at HIGH0x2A009081SD-Out1 - Channel B remains stuck at HIGH0x2A009082SD-In1 - Channel A remains stuck at HIGH0x2A009081SD-In1 - Channel B remains stuck at HIGH0x2A009081SD-In2 - Channel B remains stuck at HIGH0x2A009092SD-In3 - Channel B remains stuck at HIGH0x2A009093SD-In3 - Channel B remains stuck at HIGH0x2A009093SD-In4 - Channel B remains stuck at HIGH0x2A009093SD-In4 - Channel B remains stuck at HIGH0x2A009093SD-In4 - Channel B remains stuck at HIGH0x2A009094CLA/CLB - Short circuit0x2A00FF84SLS3 - Nilm1 exceeded0x2A00FF84SLS3 - Nilm3 exceeded0x2A00FF84SLS3 - Nilm3 exceeded0x2A00FF93SLS4 - Nilm4 exceeded0x2A00FF93SNS - Nmax exceeded0x2A00FF93SNS - Nmax exceeded0x2A00FF94SLS - Speed ra | Dx2A0081A8FSoE - Invalid salve addressInformationDx2A0081A9FSoE - Invalid communication parameter lengthInformationDx2A0081A4FSoE - Data exchange leftInformationDx2A009031Discrepancy check or function check error - SD-In1WarningDx2A009032Discrepancy check or function check error - SD-In3WarningDx2A009033Discrepancy check or function check error - SD-In3WarningDx2A009035Discrepancy check or function check error - SD-In4WarningDx2A009036Disabled SD-In2 = HIGHWarningDx2A009037Disabled SD-In3 = HIGHWarningDx2A009038SD-Out1 - Channel A remains stuck at HIGHWarningDx2A009038SD-Out1 - Channel A remains stuck at LOWWarningDx2A009036SD-Out1 - Channel B remains stuck at LOWWarningDx2A009036SD-In1 - Channel B remains stuck at LOWWarningDx2A009036SD-In2 - Channel A remains stuck at HIGHWarningDx2A009037SD-In2 - Channel B remains stuck at HIGHWarningDx2A009038SD-In2 - Channel B remains stuck at HIGHWarningDx2A009039SD-In3 - Channel B remains stuck at HIGHWarningDx2A009039SD-In3 - Channel B remains stuck at HIGHWarningDx2A009039SD-In4 - Channel B remains stuck at HIGHWarningDx2A009780SD-In3 - Channel B remains stuck at HIGHWarningDx2A009781SLS1 - Nilm1 exceededWarningDx2A009782SD-In4 - Channel B remains stuck at HIGHWarningDx2A00978 |

-----

.....

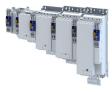

| Event ID               | 1          | Event                                                                                     | Severity | Configurable in |
|------------------------|------------|-------------------------------------------------------------------------------------------|----------|-----------------|
| 704708526              | 0x2A00FFAE | SSM - Error in standard device data                                                       | Warning  | -               |
| 704708527              | 0x2A00FFAF | SSM - Speed deviation too high                                                            | Warning  | -               |
| 704708528              | 0x2A00FFB0 | SSM - Synchronization error                                                               | Warning  | -               |
| 805306384              | 0x30000010 | Internal error                                                                            | Warning  | -               |
| 805306385              | 0x30000011 | Internal error                                                                            | Warning  | -               |
| 805306386              | 0x30000012 | Internal error                                                                            | Warning  | -               |
| 805306387              | 0x30000013 | Internal error                                                                            | Warning  | -               |
| 805306570              | 0x300000CA | Internal error                                                                            | Warning  | -               |
| 805306571              | 0x300000CB | Internal error                                                                            | Warning  | -               |
| 805311368              | 0x30001388 | Internal error                                                                            | Warning  | -               |
| 805311369              | 0x30001389 | CTRL - Feature not supported                                                              | Warning  | -               |
| 805311370              | 0x3000138A | CTRL - Invalid index                                                                      | Warning  | -               |
| 805311371              | 0x3000138B | ISW - Invalid offset                                                                      | Warning  | -               |
| 805311373              | 0x3000138D | CTRL - Invalid size                                                                       | Warning  | -               |
| 805311374              | 0x3000138E | ISW - Invalid data                                                                        | Warning  |                 |
|                        | 0x3000138E |                                                                                           |          | -               |
| 805311375              |            | ISW - Not ready                                                                           | Warning  | -               |
| 805311376              | 0x30001390 | CTRL - Busy                                                                               | Warning  | -               |
| 805311377              | 0x30001391 |                                                                                           | Warning  | -               |
| 805311378              |            | CFG - No memory left                                                                      | Warning  | -               |
| 805311379              | 0x30001393 |                                                                                           | Warning  | -               |
| 805311380              | 0x30001394 | CTRL - Not found                                                                          | Warning  | -               |
| 805311382              | 0x30001396 | ISW - Invalid state                                                                       | Warning  | -               |
| 805311383              | 0x30001397 | ISW - Cannot add slave to timer list                                                      | Warning  | -               |
| 805311384              | 0x30001398 | SLV - Time-out                                                                            | Warning  | -               |
| 805311385              | 0x30001399 | ISW - Open failed                                                                         | Warning  | -               |
| 805311386              | 0x3000139A | LLA - Send failed                                                                         | Warning  | -               |
| 805311387              | 0x3000139B | CFG - Error when queuing a mailbox command                                                | Warning  | -               |
| 805311388              | 0x3000139C | ISW - Invalid mailbox command                                                             | Warning  | -               |
| 805311389              | 0x3000139D | ISW - Unknown mailbox protocol command                                                    | Warning  | -               |
| 805311390              | 0x3000139E | ISW - Access denied                                                                       | Warning  | -               |
| 805311394              | 0x300013A2 | CFG - Invalid product key                                                                 | Warning  | -               |
| 805311395              | 0x300013A3 | PRJ - Wrong format of master XML file                                                     | Warning  | -               |
| 805311396              | 0x300013A4 | CTRL - Function disabled                                                                  | Warning  | -               |
| 805311398              | 0x300013A6 | PRJ - Mismatch of bus configuration and number of connected                               | Warning  |                 |
| 003311330              | 0,50001540 | slaves                                                                                    | Warning  |                 |
| 805311399              | 0x300013A7 | PRJ - Error reading master XML file                                                       | Warning  | -               |
| 805311401              | 0x300013A9 | PRJ - Configurator error - cyclic commands are missing in master                          | Warning  | -               |
| 000011101              | 0.000020.0 | XML file                                                                                  |          |                 |
| 805311402              | 0x300013AA | PRJ - AL STATUS register read command is missing in master XML                            | Warning  | -               |
|                        |            | file                                                                                      |          |                 |
| 805311403              | 0x300013AB | ISW - Fatal internal McSm error                                                           | Warning  | -               |
| 805311404              | 0x300013AC | SLV - Slave error                                                                         | Warning  | -               |
| 805311405              | 0x300013AD | SLV - Frame lost, IDX mismatch                                                            | Warning  | -               |
| 805311406              | 0x300013AE | SLV - At least one EtherCAT command is missing in the received frame                      | Warning  | -               |
| 805311408              | 0x300013B0 | CTRL - IOCTL EC_IOCTL_DC_LATCH_REQ_LTIMVALS not possible in<br>DC Latching auto read mode | Warning  | -               |
| 805311409              | 0x300013B1 | SLV - Auto increment address - increment mismatch (slave missing)                         | Warning  | -               |
| 805311410              | 0x300013B2 | CTRL - Slave in invalid state, e.g. not in OP (API not callable in this state)            | Warning  | -               |
| 805311411              | 0x300013B3 |                                                                                           | Warning  | -               |
| 805311412              | 0x300013B4 | PRJ - Too many cyclic commands in XML configuration file                                  | Warning  | -               |
| 805311412              | 0x300013B6 |                                                                                           | Warning  | -               |
| 805311414<br>805311415 | 0x300013B0 |                                                                                           | Warning  | -               |
| 805311415              | 0x300013B7 |                                                                                           |          | -               |
| 000011410              | 0720001388 |                                                                                           | Warning  | -               |

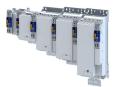

\_\_\_\_\_

| Event ID  |            | Event                                                                                                    | Severity | Configurable in |
|-----------|------------|----------------------------------------------------------------------------------------------------|----------|-----------------|
| 805311417 | 0x300013B9 | CTRL - No mailbox support                                                                                   | Warning  | -               |
| 805311418 | 0x300013BA | CoE - Protocol not supported                                                                                | Warning  | -               |
| 805311419 | 0x300013BB | PRJ - EoE protocol not supported                                                                            | Warning  | -               |
| 805311420 | 0x300013BC | FoE . Protocol not supported                                                                                | Warning  | -               |
| 805311421 | 0x300013BD | PRJ - SoE protocol not supported                                                                            | Warning  | -               |
| 805311422 | 0x300013BE | PRJ - VoE protocol not supported                                                                            | Warning  | -               |
| 805311423 | 0x300013BF | PRJ - Configuration violates evaluation limits                                                              | Warning  | -               |
| 805311424 | 0x300013C0 | CFG - Evaluation time expired                                                                               | Warning  |                 |
| 805311424 | 0x300013C7 | COE - invalid slave state                                                                                   | Warning  |                 |
|           |            | CoE - SDO Abort 'Toggle bit not alternated (0x05030000)'                                                    |          | -               |
| 805311432 | 0x300013C8 |                                                                                                    | Warning  | -               |
| 805311433 | 0x300013C9 | CoE - SDO Abort 'SDO protocol time-out (0x05040000)'                                                        | Warning  | -               |
| 805311434 | 0x300013CA | CoE - SDO Abort 'Client/server command specifier not valid or unknown (0x05040001)'                         | Warning  | -               |
| 805311435 | 0x300013CB | CoE - SDO Abort 'Invalid block size (block mode only) (0x05040002)'                                         | Warning  | -               |
| 805311436 | 0x300013CC | CoE - SDO Abort 'Invalid sequence number (block mode only)<br>(0x05040003)'                                 | Warning  | -               |
| 805311437 | 0x300013CD | CoE - SDO Abort 'CRC error (block mode only) (0x05040004)'                                                  | Warning  | -               |
| 805311438 | 0x300013CE | CoE - SDO Abort 'Out of memory (0x05040005)'                                                                | Warning  | -               |
| 805311439 | 0x300013CF | CoE - SDO Abort 'Unsupported access to an object (0x06010000)'                                              | Warning  | -               |
| 805311440 | 0x300013D0 | CoE - SDO Abort 'Attempt to read a write only object (0x06010001)'                                          | Warning  | -               |
| 805311441 | 0x300013D1 | CoE - SDO Abort 'Attempt to write a read only object (0x06010002)'                                          | Warning  | -               |
| 805311442 | 0x300013D1 | CoE - SDO-Abort 'Object does not exist in the object dictionary                                             | Warning  | -               |
|           |            | (0x06020000)'                                                                                               |          |                 |
| 805311443 | 0x300013D3 | CoE - SDO Abort 'Object cannot be mapped to the PDO<br>(0x06040041)'                                        | Warning  | -               |
| 805311444 | 0x300013D4 | CoE - SDO Abort 'Number and length of objects to be mapped<br>exceed PDO length (0x06040042)'               | Warning  | -               |
| 805311445 | 0x300013D5 | CoE - SDO Abort 'General parameter incompatibility (0x06040043)'                                            | Warning  | -               |
| 805311446 | 0x300013D6 | CoE - SDO Abort 'General internal incompatibility in the device (0x06040047)'                               | Warning  | -               |
| 805311447 | 0x300013D7 | CoE - SDO Abort 'Access failed due to an hardware error<br>(0x06060000)'                                    | Warning  | -               |
| 805311448 | 0x300013D8 | CoE - SDO Abort 'Data type or length of service parameters do not match (0x06070010)'                       | Warning  | -               |
| 805311449 | 0x300013D9 | CoE - SDO Abort 'Data type does not match, service parameter too high (0x06070012)'                         | Warning  | -               |
| 805311450 | 0x300013DA | CoE - SDO Abort 'Data type does not match, service parameter too<br>low (0x06070013)'                       | Warning  | -               |
| 805311451 | 0x300013DB | CoE - SDO Abort 'Subindex does not exist (0x06090011)'                                                      | Warning  | -               |
| 805311451 | 0x300013DD | CoE - SDO Abort 'Write access - Parameter value exceeds limits                                              | Warning  | -               |
|           |            | (0x06090030)'                                                                                               |          |                 |
| 805311453 | 0x300013DD | CoE - SDO Abort 'Write access - Parameter value too high<br>(0x06090031)'                                   | Warning  | -               |
| 805311454 | 0x300013DE | CoE - SDO Abort 'Write access - Parameter value too low<br>(0x06090032)'                                    | Warning  | -               |
| 805311455 | 0x300013DF | CoE - SDO Abort 'Maximum value less than minimum value<br>(0x06090036)'                                     | Warning  | -               |
| 805311456 | 0x300013E0 | CoE - SDO Abort 'General error (0x08000000)'                                                                | Warning  | -               |
| 805311457 | 0x300013E1 | CoE - SDO Abort 'Data cannot be transferred/stored in application (0x08000020)'                             | Warning  | -               |
| 805311458 | 0x300013E2 | CoE - SDO Abort 'Local control - Data cannot be transferred/stored in application (0x08000021)'             | Warning  | -               |
| 805311459 | 0x300013E3 | CoE- SDO Abort 'Actual device state - Data cannot be transferred/<br>stored in application (0x08000022)'    | Warning  | -               |
| 805311460 | 0x300013E4 | CoE - SDO Abort 'Object dictionary - Dynamic generation fails or object dictionary is missing (0x08000023)' | Warning  | -               |
| 805311461 | 0x300013E5 | CoE - SDO Abort 'Unknown abort code'                                                                        | Warning  | -               |
| 805311462 | 0x300013E6 | CoE - Invalid parameter                                                                                     | Warning  |                 |

\_\_\_\_\_

.....

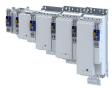

| Event ID  |            | Event                                                           | Severity | Configurable in |
|-----------|------------|-----------------------------------------------------------------|----------|-----------------|
| 805311463 | 0x300013E7 | CoE - CoE protocol not supported                                | Warning  | •               |
| 805311464 | 0x300013E8 | CoE - Unknown FoE error                                         | Warning  | -               |
| 805311465 | 0x300013E9 | CoE - FoE error 'Not found'                                     | Warning  | -               |
| 805311466 | 0x300013EA | CoE - FoE error 'Access denied'                                 | Warning  | -               |
| 805311467 | 0x300013EB | CoE - FoE error 'Disk full'                                     | Warning  |                 |
| 805311468 | 0x300013EC |                                                                 | Warning  |                 |
| 805311469 | 0x300013ED |                                                                 | Warning  |                 |
| 805311405 | 0x300013EE | CoE - FoE error 'Already existing'                              | Warning  | -               |
| 805311470 | 0x300013EE | CoE - FoE error 'User missing'                                  |          |                 |
|           | 0x300013EP |                                                                 | Warning  | -               |
| 805311472 |            | CoE - FoE error 'Only possible in bootstrap'                    | Warning  |                 |
| 805311473 | 0x300013F1 | CoE - FoE error 'No bootstrap'                                  | Warning  | -               |
| 805311474 | 0x300013F2 | CoE - FoE error 'No access rights'                              | Warning  | -               |
| 805311475 | 0x300013F3 | CoE - FoE error 'Program error'                                 | Warning  | -               |
| 805311476 | 0x300013F4 | CoE - FoE error 'Invalid parameter'                             | Warning  | -               |
| 805311480 | 0x300013F8 | CTRL - Master configuration not found                           | Warning  | -               |
| 805311481 | 0x300013F9 | SLV - Command error while EEPROM upload                         | Warning  | -               |
| 805311482 | 0x300013FA | SLV - Command error while EEPROM download                       | Warning  | -               |
| 805311483 | 0x300013FB | PRJ - Cyclic command too long                                   | Warning  | -               |
| 805311484 | 0x300013FC | PRJ - Invalid input offset in cyc cmd, please check InputOffs   | Warning  | -               |
| 805311485 | 0x300013FD | PRJ - Invalid output offset in cyc cmd, please check OutputOffs | Warning  | -               |
| 805311753 | 0x30001509 | RAP - Invalid cookie                                            | Warning  | -               |
| 805311754 | 0x3000150A | RAP - Watchdog expired                                          | Warning  | -               |
| 805311755 | 0x3000150B | RAP - Connecting 2nd server denied, multi server support is     | Warning  | -               |
|           |            | disabled                                                        |          |                 |
| 805311756 | 0x3000150C | RAP - Logon aborted                                             | Warning  | -               |
| 805311757 | 0x3000150D | RAP - Invalid version                                           | Warning  | -               |
| 805311769 | 0x30001519 | RAP - Server stopped                                            | Warning  | -               |
| 805311770 | 0x3000151A | RAP - Watchdog expired                                          | Warning  | -               |
| 805311771 | 0x3000151B | RAP - Reconnect time expired                                    | Warning  | -               |
| 805311772 | 0x3000151C | RAP - Client logged on                                          | Warning  | _               |
| 805311773 | 0x3000151D |                                                                 | Warning  |                 |
| 805311774 | 0x3000151E | RAP - Socket changed after reconnect                            | Warning  |                 |
| 805311817 | 0x30001549 | DCM - Init function not called or call not successful           | Warning  |                 |
| 805311818 | 0x3000154A |                                                                 | Warning  |                 |
| 805311818 | 0x3000154B | -                                                               | Warning  | -               |
|           |            |                                                                 | Warning  | -               |
| 805311820 |            |                                                                 |          | -               |
| 805311821 | 0x3000154D | DCM - Hardware layer - Error while modifying the timer          | Warning  | -               |
| 805311822 | 0x3000154E | DCM - Hardware layer - Timer is not running                     | Warning  | -               |
| 805311823 | 0x3000154F | DCM - Hardware layer - Function is called on wrong CPU          | Warning  | -               |
| 805311881 | 0x30001589 | EtherCAT - State change of master successful                    | Warning  | -               |
| 805311882 | 0x3000158A | EtherCAT - Bus scan successful                                  | Warning  | -               |
| 805311883 | 0x3000158B | EtherCAT - Bus scan error                                       | Warning  | -               |
| 805311884 | 0x3000158C | EtherCAT - Distributed clocks state                             | Warning  | -               |
| 805311885 | 0x3000158D | EtherCAT - Distributed clocks - Latching state                  | Warning  | -               |
| 805311886 | 0x3000158E | CoE - SDO download failure                                      | Warning  | -               |
| 805311887 | 0x3000158F | CoE - SDO upload failure                                        | Warning  | -               |
| 805311888 | 0x30001590 | CoE - OD-list upload failure                                    | Warning  | -               |
| 805311889 | 0x30001591 | CoE - Object description upload failure                         | Warning  | -               |
| 805311890 | 0x30001592 | CoE - Object entry description upload failure                   | Warning  | -               |
| 805311891 | 0x30001593 | CoE - Emergency transfer failure                                | Warning  | -               |
| 805311892 | 0x30001594 | CoE - Emergency request                                         | Warning  | -               |
| 805311893 | 0x30001595 | Cyclic command WKC error                                        | Warning  | -               |
| 805311894 | 0x30001596 | Master init command WKC error                                   | Warning  | -               |
|           |            |                                                                 |          |                 |
| 805311895 | 0x30001597 | Slave init command WKC error                                    | Warning  | -               |

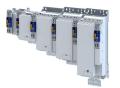

\_\_\_\_\_

| Event ID  |            | Event                                                                     | Severity | Configurable in |
|-----------|------------|---------------------------------------------------------------------------|----------|-----------------|
| 805311897 | 0x30001599 | CoE receive WKC error                                                     | Warning  | -               |
| 805311898 |            | FoE receive WKC error                                                     | Warning  | -               |
| 805311899 |            | SoE receive - WKC error                                                   | Warning  | -               |
| 805311900 |            | EoE send WKC error                                                        | Warning  | -               |
| 805311901 |            | CoE send WKC error                                                        | Warning  | -               |
| 805311902 |            | FoE send WKC error                                                        | Warning  | -               |
| 805311902 |            | SoE send - WKC error                                                      | Warning  | -               |
| 805311903 |            | Retry sending a frame                                                     | Warning  | -               |
| 805311904 |            | Response on Ethernet frame                                                |          | -               |
|           |            | Additional error information                                              | Warning  | -               |
| 805311906 |            |                                                                           | Warning  | -               |
| 805311907 |            | EtherCAT command - IDX actual value                                       | Warning  | -               |
| 805311908 |            | EtherCAT command - IDX set value                                          | Warning  | -               |
| 805311909 | 0x300015A5 |                                                                           | Warning  | -               |
| 805311910 |            | Init command response error - Validation error                            | Warning  | -               |
| 805311911 | 0x300015A7 | Init command response error - Failed                                      | Warning  | -               |
| 805311912 | 0x300015A8 | Master init command response error - No response                          | Warning  | -               |
| 805311913 | 0x300015A9 |                                                                           | Warning  | -               |
| 805311914 | 0x300015AA | Missing EtherCAT command in Ethernet frame                                | Warning  | -               |
| 805311915 | 0x300015AB | Mailbox init command timeout                                              | Warning  | -               |
| 805311916 | 0x300015AC | At least one EtherCAT slave not in 'Operational'                          | Warning  | -               |
| 805311917 | 0x300015AD | EtherCAT cable connected                                                  | Warning  | -               |
| 805311918 | 0x300015AE | EtherCAT cable not connected                                              | Warning  | -               |
| 805311919 | 0x300015AF | Cyclic commands - Time-out                                                | Warning  | -               |
| 805311920 | 0x300015B0 | Redundant operation - Ethernet cable is missing at 2nd EtherCAT interface | Warning  | -               |
| 805311921 | 0x300015B1 | At least one slave is in state 'Error'                                    | Warning  | -               |
| 805311922 | 0x300015B2 | Slave error                                                               | Warning  | -               |
| 805311923 | 0x300015B3 | Communication to device interrupted                                       | Warning  | -               |
| 805311924 | 0x300015B4 | SDO abort                                                                 | Warning  | -               |
| 805311925 | 0x300015B5 | DC slaves are 'in-sync'                                                   | Warning  | -               |
| 805311926 | 0x300015B6 | DC slaves are 'out-of-sync'                                               | Warning  | -               |
| 805311927 | 0x300015B7 | DC single latch on slave                                                  | Warning  | -               |
| 805311928 |            | MbxTferRcv - file upload failure                                          | Warning  | -               |
| 805311929 |            | MbxTferRcv - file download failure                                        | Warning  | -               |
| 805311930 |            | Client registration lost                                                  | Warning  | -               |
| 805311931 |            | Redundant operation - Ethernet cable connected                            | Warning  | -               |
| 805311932 |            | SoE write error init command mbox                                         | Warning  | -               |
| 805311952 |            | Hot Connect - all groups detected                                         | Warning  | _               |
| 805311960 |            | Hot Connect - all group errors detected                                   | Warning  | -               |
| 805311961 |            | Slave removed from bus                                                    | Warning  | -               |
| 805311962 |            | Slave removed from bus                                                    | Warning  |                 |
| 805311963 | 0x300015DB |                                                                           |          | _               |
|           |            |                                                                           | Warning  | -               |
| 805311965 | 0x300015DD | Port closed                                                               | Warning  | -               |
| 805311966 | 0x300015DE |                                                                           | Warning  | -               |
| 805311967 | 0x300015DF |                                                                           | Warning  | -               |
| 805311968 |            | SoE - Emergency transfer failure                                          | Warning  | -               |
| 805311969 |            | SoE - Emergency request                                                   | Warning  | -               |
| 805311970 | 0x300015E2 |                                                                           | Warning  | -               |
| 805311971 |            | SoE - Notification request                                                | Warning  | -               |
| 805311972 | 0x300015E4 |                                                                           | Warning  | -               |
| 805312069 | 0x30001645 | Bus scan state                                                            | Warning  | -               |
| 805312071 | 0x30001647 | Latch/Edge - No edge                                                      | Warning  | -               |
| 805312072 | 0x30001648 | Remote API diagnosis port - Connection established                        | Warning  | -               |
| 805312073 | 0x30001649 | Remote API diagnosis port - Connection disconnected                       | Warning  | -               |
| 805312074 | 0x3000164A | Client registered from cookie                                             | Warning  | -               |

.....

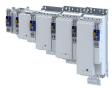

| Event ID  |            | Event                                                                                         | Severity | Configurable in |
|-----------|------------|-----------------------------------------------------------------------------------------------|----------|-----------------|
| 805312075 | 0x3000164B | Client unregistered from cookie                                                               | Warning  | -               |
| 805312076 | 0x3000164C | Unknown notification                                                                          | Warning  | -               |
| 805312077 | 0x3000164D | Slave latched                                                                                 | Warning  | -               |
| 805312078 | 0x3000164E | Bus scan - Error                                                                              | Warning  | -               |
| 805312079 | 0x3000164F | Invalid number of slaves                                                                      | Warning  | -               |
| 805312080 | 0x30001650 | Cannot get SlaveInfo                                                                          | Warning  |                 |
| 805312081 | 0x30001651 | Deviation of slave                                                                            | Warning  |                 |
| 805312082 | 0x30001652 | Slave is not configured                                                                       | Warning  |                 |
| 805312082 | 0x30001653 | SlaveInfo                                                                                     | Warning  |                 |
| 805312083 | 0x30001653 | SLV - Error retrieving configuration data                                                     |          | -               |
|           |            |                                                                                               | Warning  | -               |
| 805312085 | 0x30001655 | Bus scan - Deviation                                                                          | Warning  | -               |
| 805312086 | 0x30001656 | Communication to device interrupted                                                           | Warning  | -               |
| 805312087 | 0x30001657 | Slave is not in expected status                                                               | Warning  | -               |
| 805312090 | 0x3000165A | Wrong response on 'configured fix address request' for slave                                  | Warning  | -               |
| 805312091 | 0x3000165B | Wrong response on 'alias address' request for slave                                           | Warning  | -               |
| 805312092 | 0x3000165C | Cannot execute EC_IOCTL_DC_SLV_SYNC_DEVLIMIT_GET                                              | Warning  | -               |
| 805312093 | 0x3000165D | Cannot read latch timer                                                                       | Warning  | -               |
| 805312094 | 0x3000165E | Cannot execute EC_IOCTL_DC_SLV_SYNC_RESTART                                                   | Warning  | -               |
| 805312097 | 0x30001661 | RAP - Invalid parameter size                                                                  | Warning  | -               |
| 805312098 | 0x30001662 | RAP - Marshaling error                                                                        | Warning  | -               |
| 805312099 | 0x30001663 | Unable to enqueue (missing calls to ProcessNotificationJobs)                                  | Warning  | -               |
| 805312100 | 0x30001664 | No connection to slaves                                                                       | Warning  | -               |
| 805312101 | 0x30001665 | ecatSetTargetState cannot set EtherCAT master into target state,<br>master is busy (time-out) | Warning  | -               |
| 805312102 | 0x30001666 | ecatStop() returns 'Busy', retry                                                              | Warning  | -               |
| 805312103 | 0x30001667 | Mailbox transfer request - Error                                                              | Warning  | -               |
| 805312104 | 0x30001668 | Mailbox transfer                                                                              | Warning  | -               |
| 805312105 | 0x30001669 | Waiting for mailbox transfer from master                                                      | Warning  | -               |
| 805312106 | 0x3000166A | Mailbox transfer - Fatal time-out error                                                       | Warning  |                 |
| 805312107 | 0x3000166B | Bus cycle and Sync period are different                                                       | Warning  |                 |
| 805312107 | 0x3000166C | Error getting the bus scan state                                                              | Warning  |                 |
| 805312108 | 0x3000166D | Wrong response on DC supported request or slave                                               |          | -               |
| 805312109 | 0x3000166E | Unable to set 'DC slave sync disable'                                                         | Warning  | -               |
|           |            | -                                                                                             | Warning  | -               |
| 805312111 | 0x3000166F | Error when restarting bus scan                                                                | Warning  | -               |
| 805312112 | 0x30001670 | Bus scan timeout                                                                              | Warning  | -               |
| 805312568 | 0x30001838 | Configuration error - Check of VendorID failed                                                | Warning  | -               |
| 805312569 | 0x30001839 | Configuration error - Check of ProductCode failed                                             | Warning  | -               |
| 805312570 | 0x3000183A | Configuration error - Check of Revision failed                                                | Warning  | -               |
| 805312571 | 0x3000183B | Configuration error - Check of VendorID failed                                                | Warning  | -               |
| 805312572 | 0x3000183C | Configuration error - Odd device at bus end                                                   | Warning  | -               |
| 805312578 | 0x30001842 | Internal error counter resetted                                                               | Warning  | -               |
| 805312580 | 0x30001844 | All slaves 'Operational' again                                                                | Warning  | -               |
| 805312581 | 0x30001845 | Cyclic command WKC error                                                                      | Warning  | -               |
| 805312582 | 0x30001846 | Frame response error                                                                          | Warning  | -               |
| 805312583 | 0x30001847 | Not all slaves are 'Operational'                                                              | Warning  | -               |
| 805312584 | 0x30001848 | Emergency message - Overflow, further messages blocked                                        | Warning  | -               |
| 805312588 | 0x3000184C | New configuration loaded                                                                      | Warning  | -               |
| 805312589 | 0x3000184D | New configuration loaded, no slaves defined                                                   | Warning  | -               |
| 805312590 | 0x3000184E | Master - Start failed, configuration error                                                    | Warning  | -               |
| 805312590 | 0x3000184F | New configuration loaded from slaves EEPROM                                                   | Warning  | -               |
| 805312591 | 0x3000184F | Master - Start failed                                                                         |          |                 |
|           |            |                                                                                               | Warning  |                 |
| 805312599 | 0x30001857 | Master - Start failed, bus configuration error                                                | Warning  | -               |
| 805312600 | 0x30001858 | Master - Start failed, EtherCAT cable disconnected                                            | Warning  | -               |
| 805312601 | 0x30001859 | Master - Start failed, DC/DCM configuration                                                   | Warning  | -               |
| 805312602 | 0x3000185A | Master - Start failed, cannot set slaves to 'Pre-Operational'                                 | Warning  | -               |

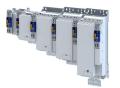

\_\_\_\_\_

| Event ID  |            | Event                                                          | Severity       | Configurable in |
|-----------|------------|----------------------------------------------------------------|----------------|-----------------|
| 805312608 | 0x30001860 | Master - Set 'Operational' failed                              | Warning        | -               |
| 805312609 | 0x30001861 | Master - Set 'Operational' failed, Master not initialized      | Warning        | -               |
| 805312610 | 0x30001862 | Master - Set 'Operational' failed, EtherCAT cable disconnected | Warning        | -               |
| 805312611 | 0x30001863 | Master - Set 'Operational' failed, DCM not in-sync             | Warning        | -               |
| 805312612 | 0x30001864 | Master - Set 'Operational' failed, bus cycle and DC different  | Warning        | -               |
| 805312613 | 0x30001865 | Master - Set 'Operational' takes some time                     | Warning        | -               |
| 805312614 | 0x30001866 | Master - Set 'Operational' failed, time-out                    | Warning        | -               |
| 805312615 | 0x30001867 | Master - Set 'Operational' failed, slave error                 | Warning        | -               |
| 805312616 | 0x30001868 | Master - Set 'Operational' aborted by reset command            | Warning        |                 |
| 805312618 | 0x3000186A | Master - Stopping failed                                       | Warning        | -               |
| 805312619 | 0x3000186B | Master - Stopping failed, cannot set Slaves 'Pre-Operational'  | Warning        | -               |
| 805312628 | 0x30001874 | Master - Shutdown failed                                       | Warning        | -               |
| 805312638 | 0x3000187E | Remote API Server - Start failed                               | Warning        |                 |
| 805312638 | 0x3000187L | Start Download Service                                         |                | -               |
| 805312648 |            | Download Service done                                          | Warning        | -               |
|           | 0x30001889 |                                                                | Warning        | -               |
| 805312668 | 0x3000189C | MMC - Internal error                                           | Warning        | -               |
| 805312669 | 0x3000189D | MMC - 'Modular Machine Configuration' is active                | Warning        | -               |
| 805312670 | 0x3000189E | MMC - Service started                                          | Warning        | -               |
| 805312671 | 0x3000189F | MMC - Service stopped                                          | Warning        | -               |
| 805312672 | 0x300018A0 | MMC - Error in configuration files                             | Warning        | -               |
| 805312673 | 0x300018A1 | MMC - File does not exist                                      | Warning        | -               |
| 805312674 | 0x300018A2 | MMC - Parsing error                                            | Warning        | -               |
| 805312675 | 0x300018A3 | MMC - parsing of file successful                               | Warning        | -               |
| 805312676 | 0x300018A4 | MMC - Devices not sorted in ascending order or devices missing | Warning        | -               |
| 805312677 | 0x300018A5 | MMC - Number of devices in device tree differs                 | Warning        | -               |
| 805312678 | 0x300018A6 | MMC - Device type mismatch for Alias Address                   | Warning        | -               |
| 805312679 | 0x300018A7 | MMC - Invalid Alias Address                                    | Warning        | -               |
| 805312680 | 0x300018A8 | MMC - Duplicated Alias Address                                 | Warning        | -               |
| 805312681 | 0x300018A9 | MMC - No configuration checks                                  | Warning        | -               |
| 805312682 | 0x300018AA | MMC - Invalid configuration                                    | Warning        | -               |
| 805312683 | 0x300018AB | MMC - Mandatory slave missing                                  | Warning        | -               |
| 805312684 | 0x300018AC | MMC - Optional slave is present, but not allowed               | Warning        | -               |
| 805312685 | 0x300018AD | MMC - No valid service active                                  | Warning        | -               |
| 805312686 | 0x300018AE | MMC - Address assignment error, less slaves connected than     | Warning        | -               |
|           |            | configured                                                     |                |                 |
| 805312687 | 0x300018AF | MMC - Address assignment error, more slaves connected than     | Warning        | -               |
|           |            | configured                                                     |                |                 |
| 805312688 | 0x300018B0 | MMC - Address assignment error, invalid device                 | Warning        | -               |
| 805312689 | 0x300018B1 | MMC - Address assignment successful                            | Warning        | -               |
| 805312690 | 0x300018B2 | MMC - Address assignment failed                                | Warning        | -               |
| 805312691 | 0x300018B3 | MMC - Address assignment done                                  | Warning        | -               |
| 805312692 | 0x300018B4 | MMC - Address assignment error, writing address by CoE         | Warning        | -               |
| 805312693 | 0x300018B5 | MMC - Slave identification error                               | Warning        | -               |
| 805312694 | 0x300018B6 | MMC - Slave identification error, slave ident data failed      | Warning        | -               |
| 805312695 | 0x300018B7 | MMC - Service state cannot be changed, set bus to 'INIT' first | Warning        | -               |
| 805312867 | 0x30001963 | Last ETC message                                               | Warning        | -               |
| 805405056 | 0x30018180 | EtherCAT - DC synchronization required                         | Warning        | -               |
| 805405057 | 0x30018181 | EtherCAT - Communication error                                 | Fault > CiA402 | 0x285B:001      |
| 805405312 | 0x30018280 | EtherCAT - Wrong sync manager address                          | Fault          | -               |
| 805405313 | 0x30018281 | EtherCAT - Wrong sync manager size                             | Fault          | -               |
| 805405314 | 0x30018282 | EtherCAT - Wrong sync manager settings                         | Fault          | -               |
| 805405315 | 0x30018283 | PDO mapping: Unknown object                                    | Fault          | -               |
| 805405315 | 0x30018283 | No PDO mapping object                                          | Fault          | -               |
| 000400010 | 0730010204 |                                                                | rauit          |                 |
| 805405317 | 0x30018285 | Too many objects mapped                                        | Fault          | _               |

.....

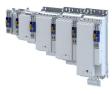

| Event ID  | Event S    |                                                     | Severity    | Configurable in |
|-----------|------------|-----------------------------------------------------|-------------|-----------------|
| 805405320 | 0x30018288 | PDO mapping object is already used by PLC.          | Fault       | -               |
| 805406464 | 0x30018700 | EtherCAT - Sync error                               | Fault       | -               |
| 805406465 | 0x30018701 | Sync PLL - Time-out                                 | Fault       | -               |
| 805437220 | 0x3001FF24 | Invalid Sync0 cycle time                            | Fault       | -               |
| 805437270 | 0x3001FF56 | Check OUT-port of EtherCAT master                   |             | -               |
| 805437271 | 0x3001FF57 | Check IN-port of EtherCAT slave                     |             | -               |
| 822313234 | 0x31038112 | Network - Time-out explicit message                 |             | -               |
| 822313236 | 0x31038114 | Network - Overall communication time-out            | Warning     | 0x2859:007      |
| 822313346 | 0x31038182 | CAN: bus off                                        | Warning     | 0x2857:010      |
| 822313347 | 0x31038183 | CAN: warning                                        | Warning     | 0x2857:011      |
| 822313348 | 0x31038184 | CAN: heartbeat time-out consumer 1                  | Warning     | 0x2857:005      |
| 822313349 | 0x31038185 | CAN: heartbeat time-out consumer 2                  | Warning     | 0x2857:006      |
| 822313350 | 0x31038186 | CAN: heartbeat time-out consumer 3                  | Warning     | 0x2857:007      |
| 822313351 | 0x31038187 | CAN: heartbeat time-out consumer 4                  | Warning     | 0x2857:008      |
| 822313360 | 0x31038190 | Network - Watchdog time-out                         | Warning     | 0x2859:001      |
| 822313361 | 0x31038191 | Network - Disruption of cyclic data exchange        | No response | 0x2859:002      |
| 822313362 | 0x31038192 | Network - Initialization error                      | Warning     | 0x2859:004      |
| 822313363 | 0x31038193 | Network - Invalid cyclic process data               | Warning     | 0x2859:005      |
| 822313370 | 0x3103819A | Network - Initialization with safety option failed  | Information | -               |
| 822313371 | 0x3103819B | Network - Communication time-out with safety option | Information | -               |
| 822313607 | 0x31038287 | Network - Invalid configuration                     | Warning     | 0x2859:003      |
| 822313617 | 0x31038291 | CAN: RPDO1 time-out                                 | Warning     | 0x2857:001      |
| 822313618 | 0x31038292 | CAN: RPDO2 time-out                                 | Warning     | 0x2857:002      |
| 822313619 | 0x31038293 | CAN: RPDO3 time-out                                 | Warning     | 0x2857:003      |
| 822313620 | 0x31038294 | CAN: RPDO4 time-out                                 | Warning     | 0x2857:004      |
|           |            |                                                     |             |                 |

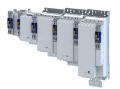

#### 17.5.2 Causes and remedies

```
0 0x0000000 No error
```

| Cause    | Remedy                                     | Severity/response |
|----------|--------------------------------------------|-------------------|
| No error | For information only. No remedy necessary. | Information       |

537469728 0x20092320 Short circuit or earth leakage at the motor end

| Cause                                                                                                    | Remedy | Severity/response                                                                     |
|----------------------------------------------------------------------------------------------------|--------|---------------------------------------------------------------------------------------|
| <ul> <li>Short circuit/earth fault of motor cable</li> <li>Capacitive charging current of the motor cable too high.</li> </ul> |        | <ul> <li>Fault</li> <li>The event can only be reset after a blocking time.</li> </ul> |
|                                                                                                    | cable. | Blocking time: 5 s                                                                    |

#### 537469760 0x20092340 Short circuit at the motor end

| Cause                        | Remedy                               | Severity/response                                                      |
|------------------------------|--------------------------------------|------------------------------------------------------------------------|
| Short circuit of motor cable | Check motor cable for short circuit. | Fault <ul> <li>The event can only be reset after a blocking</li> </ul> |
|                              |                                      | time.<br>Blocking time: 5 s                                            |

#### 537469777 0x20092351 Motor utilization too high (i<sup>2</sup>xt)

| Cause                                        | Remedy                                        | Severity/response              |
|----------------------------------------------|-----------------------------------------------|--------------------------------|
| Motor thermally overloaded, e.g. by an       | Check drive sizing.                           | Fehler > CiA402 (configurable) |
| impermissible continuous current or by       | Check the setting in the warning threshold or | Setting parameters: 0x2D50:001 |
| frequent or too long acceleration processes. | error threshold.                              |                                |

#### 537469824 0x20092380 Trouble - utilization of the power section (ixt) too high

| Cause                     | Remedy              | Severity/response |
|---------------------------|---------------------|-------------------|
| Power section overloaded. | Check drive sizing. | Fault             |

#### 537469825 0x20092381 Warning - Utilization of the power section (ixt) too high

| Cause                     | Remedy              | Severity/response |
|---------------------------|---------------------|-------------------|
| Power section overloaded. | Check drive sizing. | Warning           |

#### 537469826 0x20092382 Fault - Device utilization (ixt) too high

| Cause                                                                              | Remedy                                                                                                    | Severity/response                                                                                                    |
|------------------------------------------------------------------------------------|----------------------------------------------------------------------------------------------------|----------------------------------------------------------------------------------------------------|
| Device utilisation (ixt) too high by frequent and too long acceleration processes. | <ul> <li>Check drive sizing.</li> <li>Reduce the maximum current of the inverter 0x6073.</li> <li>In case of high mass inertias, reduce maximum current of the inverter 0x6073 to 150 %.</li> </ul> | <ul> <li>Fault</li> <li>The inverter is disabled immediately. The motor has no torque (is coasting).</li> <li>The event can only be reset after a blocking time.</li> <li>Blocking time: 3 s</li> </ul> |

**Related topics** 

▶ Device overload monitoring (ixt) □ 372

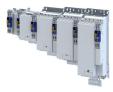

#### 537469827 0x20092383 Warning - Device utilization (ixt) too high

| Cause                                             | Remedy                    | Severity/response |
|---------------------------------------------------|---------------------------|-------------------|
| Device utilisation (ixt) too high by frequent and | Check drive dimensioning. | Warning           |
| too long acceleration processes.                  |                           |                   |

**Related topics** 

▶ Device overload monitoring (ixt) □ 372

537469828 0x20092384 Ultimate motor current reached

| Cause                           | Remedy                                                                   | Severity/response              |
|---------------------------------|--------------------------------------------------------------------------|--------------------------------|
| Ultimate motor current reached. | Reduce the maximum current of the inverter.                              | Fault > CiA402 (configurable)  |
|                                 | <ul><li>0x6073</li><li>Optimize the current controller. 0x2942</li></ul> | Setting parameters: 0x2D46:002 |

#### 537469829 0x20092385 Parameterized max. motor current > max. device current

| Cause                                                                    | Remedy                            | Severity/response |
|--------------------------------------------------------------------------|-----------------------------------|-------------------|
| Parameterized max. motor current 0x6073 > max. device current 0x2DDF:002 | Reduce max. motor current. 0x6073 | Warning           |

#### 537469830 0x20092386 Clamp is active

| Cause                                                         | Remedy                                                                                                    | Severity/response |
|---------------------------------------------------------------|----------------------------------------------------------------------------------------------------|-------------------|
| Max. device current has been reached. (Display in 0x2DDF:002) | <ul> <li>Select a flatter speed ramp.</li> <li>Reduce the load.</li> <li>Set Imax controller more dynamically.<br/>0x2B08</li> </ul> | Warning           |

#### 537469831 0x20092387 Clamp responded too often

| Cause                                     | Remedy                                           | Severity/response |
|-------------------------------------------|--------------------------------------------------|-------------------|
| Maximum current of the axis (display in   | <ul> <li>Select a flatter speed ramp.</li> </ul> | Fault             |
| 0x2DDF:002) has been reached too often in | Reduce the load.                                 |                   |
| succession.                               | Set Imax controller more dynamically.            |                   |

Related topics

▶ Imax controller □ 179

#### 537469833 0x20092389 Warning - device utilization (ixt) too high

| Cause                                        | Remedy              | Severity/response |
|----------------------------------------------|---------------------|-------------------|
| Frequent and too long acceleration processes | Check drive sizing. | Warning           |
| with overcurrent.                            |                     |                   |

#### 537469835 0x2009238B Trouble - Device utilization (ixt) too high

| Cause                                                          | Remedy              | Severity/response |
|----------------------------------------------------------------|---------------------|-------------------|
| Frequent and too long acceleration processes with overcurrent. | Check drive sizing. | Fault             |

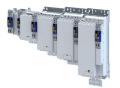

# 537473409 0x20093181 Mains failure

| Cause                                           | Remedy                                    | Severity/response |
|-------------------------------------------------|-------------------------------------------|-------------------|
| The motor was decelerated to standstill via the | Check mains voltage.                      | Fault             |
| mains failure control without an undervoltage   | <ul> <li>Check mains settings.</li> </ul> |                   |
| fault occurring.                                | Check fuses.                              |                   |

Related topics

Mains voltage 🖽 39

### 537473552 0x20093210 Fault - DC bus overvoltage

| Cause                                                                                                    | Remedy                                                                                                    | Severity/response |
|----------------------------------------------------------------------------------------------------|----------------------------------------------------------------------------------------------------|-------------------|
| DC-bus voltage has exceeded the error<br>threshold for overvoltage due to a too high<br>braking energy or a too high mains voltage. The<br>error threshold (display in 0x2540:006) results<br>from the setting of the rated mains voltage in<br>0x2540:001. | <ul> <li>Reduce dynamic performance of the load profile.</li> <li>Check mains voltage.</li> <li>Check settings for brake energy management.</li> <li>0x2541:001 = [0]: Connect brake resistor to the power unit and activate the integrated brake chopper.</li> </ul> | Fault             |

Related topics

Mains voltage 139

▶ Brake energy management 🖽 374

### 537473568 0x20093220 Fault - DC bus undervoltage

| Cause                                            | Remedy                                    | Severity/response                              |
|--------------------------------------------------|-------------------------------------------|------------------------------------------------|
| DC-bus voltage has fallen below the error        | Check mains voltage.                      | Trouble                                        |
| threshold for undervoltage. The error threshold  | <ul> <li>Check DC-bus voltage.</li> </ul> | • The event can only be reset after a blocking |
| (display in 0x2540:003) results from the setting | <ul> <li>Check mains settings.</li> </ul> | time.                                          |
| of the rated mains voltage in 0x2540:001.        | Check fuses.                              | Blocking time: 5 s                             |

Related topics

Mains voltage 🖽 39

# 537477648 0x20094210 Fault - Power unit overtemperature

| Cause                                                      | Remedy                                                | Severity/response |
|------------------------------------------------------------|-------------------------------------------------------|-------------------|
| The heatsink temperature of the power unit                 | Check mains voltage.                                  | Fault             |
| (display in 0x2D84:001, 004, 006) has exceeded             | • Provide for a sufficient cooling of the device.     |                   |
| the fixed error threshold (100 °C).                        | In case of a 100 % load, 60 C to +70°C are            |                   |
| <ul> <li>Ambient temperature too high.</li> </ul>          | normal. Display of the heatsink temperature           |                   |
| <ul> <li>Fan or ventilation slots are polluted.</li> </ul> | in 0x2D84:001, 004, 006.                              |                   |
| Fan is defective.                                          | Clean fan and ventilation slots. If required,         |                   |
|                                                            | replace fan.                                          |                   |
|                                                            | <ul> <li>Reduce switching frequency 0x2939</li> </ul> |                   |

# $537477760 \left| \, 0x20094280 \right. \ \ \, \mbox{Fault} \ \ \, \mbox{Heat sink temperature sensor} \ \ \, \mbox{}$

| Cause | Remedy                                 | Severity/response |
|-------|----------------------------------------|-------------------|
|       | manufacturer, since the device must be | Fault             |

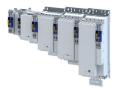

### 537477761 0x20094281 Heat sink fan warning

| Cause                        | Remedy                                                                                                    | Severity/response |
|------------------------------|----------------------------------------------------------------------------------------------------|-------------------|
| Warning of the heatsink fan. | Clean fan and ventilation slots. If required,<br>replace fan. The fans can be unlocked via<br>locking hooks and can then be removed. | Warning           |

### 537477762 0x20094282 Thermal overload of control unit

| Cause                                                    | Remedy                                          | Severity/response |
|----------------------------------------------------------|-------------------------------------------------|-------------------|
| <ul> <li>Control card temperature &gt; 100 °C</li> </ul> | <ul> <li>Provide for better cooling.</li> </ul> | Information       |
| <ul> <li>Ambient temperature too high</li> </ul>         | <ul> <li>Reduce ambient temperature.</li> </ul> |                   |

### 537477904 0x20094310 Motor overtemperature

| Cause                                                                                                    | Remedy                                                                                            | Severity/response                                                                                                    |
|----------------------------------------------------------------------------------------------------|---------------------------------------------------------------------------------------------------|----------------------------------------------------------------------------------------------------|
| <ul> <li>The motor temperature sensor connected to terminals X109/T1 and X109/T2 measures a too high motor temperature.</li> <li>Motor too hot by impermissibly high currents.</li> </ul> | <ul> <li>Check drive dimensioning.</li> <li>Check motor temperature sensor and wiring.</li> </ul> | <ul> <li>Fault &gt; CiA402 (configurable)</li> <li>The event can only be reset after a blocking time.</li> <li>Blocking time: 5 s</li> </ul> |
| <ul> <li>Motor too hot by frequent and too long acceleration processes.</li> </ul>                                                                                                    |                                                                                                   | Setting parameters: 0x2D49:002                                                                                                    |

#### **Related topics**

▶ Motor temperature monitoring 🕮 203

#### 537478016 0x20094380 Fault - Motor temperature sensor

| Cause            | Remedy                                | Severity/response              |
|------------------|---------------------------------------|--------------------------------|
| Motor PTC error. | Connect PTC or switch off monitoring. | Fault > CiA402 (configurable)  |
|                  |                                       | Setting parameters: 0x2D49:002 |

### 537478017 0x20094381 Error - Motor temperature monitoring (PTC)

| Cause            | Remedy                                | Severity/response              |
|------------------|---------------------------------------|--------------------------------|
| Motor PTC error. | Connect PTC or switch off monitoring. | Fault > CiA402 (configurable)  |
|                  |                                       | Setting parameters: 0x2D48:002 |

### 537478018 0x20094382 Motor overtemperature (load encoder/master encoder)

| Cause                                     | Remedy                                                                           | Severity/response              |
|-------------------------------------------|----------------------------------------------------------------------------------|--------------------------------|
| Motor temperature via load encoder higher | Connect PTC or switch off monitoring.                                            | Fault > CiA402 (configurable)  |
|                                           | Set a higher warning threshold (0x2D49:003) and/or error threshold (0x2D49:004). | Setting parameters: 0x2D49:002 |

#### 537478019 0x20094383 Motor temperature sensor error (load encoder/master encoder)

| Cause            | Remedy                                | Severity/response              |
|------------------|---------------------------------------|--------------------------------|
| Motor PTC error. | Connect PTC or switch off monitoring. | Fault > CiA402 (configurable)  |
|                  |                                       | Setting parameters: 0x2D49:002 |

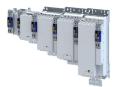

# 537481490 0x20095112 External supply voltage critical

| Cause                                      | Remedy                                                                                                 | Severity/response |
|--------------------------------------------|----------------------------------------------------------------------------------------------------|-------------------|
| External supply voltage failed or too low. | <ul> <li>Check external 24V voltage supply (terminal X5/24E).</li> <li>Check mains voltage.</li> </ul> | Warning           |

### 537485328 0x20096010 Internal error

| Cause          | Remedy                                             | Severity/response |
|----------------|----------------------------------------------------|-------------------|
| Internal error | Restart the device. If the error persists, contact | Warning           |
|                | the manufacturer.                                  |                   |

### 537485706 0x2009618A Warning - Internal fan

| Cause                        | Remedy                      | Severity/response |
|------------------------------|-----------------------------|-------------------|
| Warning of the internal fan. | Check/replace internal fan. | Warning           |

### 537486096 0x20096310 Incorrect parameter set download

| Cause                                               | Remedy                         | Severity/response |
|-----------------------------------------------------|--------------------------------|-------------------|
| CRC error in the parameter set detected.            | Recreate parameter set.        | Warning           |
| Vendor, product code or OBD revision are different. | Repeat parameter set download. |                   |
| The parameter set is unknown.                       |                                |                   |

### 537486112 0x20096320 Parameter error in object

| Cause                               | Remedy                  | Severity/response |
|-------------------------------------|-------------------------|-------------------|
| Unknown index in the parameter set. | Recreate parameter set. | Warning           |

# 537489537 0x20097081 Fault - Analog input 1

| Cause                                                    | Remedy                                                                  | Severity/response              |
|----------------------------------------------------------|-------------------------------------------------------------------------|--------------------------------|
| The monitoring function of the input signal              |                                                                         | No response (configurable)     |
| configured for analog input 1 in and has been triggered. | <ul> <li>Check configuration of the monitoring<br/>function.</li> </ul> | Setting parameters: 0x2636:010 |

Related topics

Analog input 1 🕮 217

### 537489697 0x20097121 Fault - Pole position identification

| Cause                                                                                                    | Remedy                                                                                                    | Severity/response |
|----------------------------------------------------------------------------------------------------|----------------------------------------------------------------------------------------------------|-------------------|
| <ul> <li>Too many deviations during the pole position identification.</li> <li>Compared to the inverter, the rated motor current is too high or too low.</li> </ul> | <ul> <li>Check setting of the motor data.</li> <li>Ensure that the motor is at a standstill during<br/>the pole position identification process.</li> <li>Ensure that the motor and inverter match<br/>each other in terms of power.</li> </ul> | Fault             |

### 537490179 0x20097303 Fault - Motor feedback

| Cause                    | Remedy                                                         | Severity/response             |
|--------------------------|----------------------------------------------------------------|-------------------------------|
| Defective encoder cable. | Check encoder cable.                                           | Fault > CiA402 (configurable) |
| Defective encoder.       | Check encoder.<br>Switch off monitoring if no encoder is used. | Setting parameters: 0x2C45    |

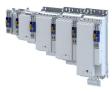

### 537490180 0x20097304 Error - Load encoder/master encoder

| Cause                    | Remedy                                                         | Severity/response             |
|--------------------------|----------------------------------------------------------------|-------------------------------|
| Defective encoder cable. | Check encoder cable.                                           | Fault > CiA402 (configurable) |
| Defective encoder.       | Check encoder.<br>Switch off monitoring if no encoder is used. | Setting parameters: 0x2C55    |

### 537490304 0x20097380 Motor encoder - Communication error

| Cause                                         | Remedy                                   | Severity/response              |
|-----------------------------------------------|------------------------------------------|--------------------------------|
| The communication to an encoder is disturbed. | Check the supply voltage of the encoder. | Fault > CiA402 (configurable)  |
|                                               | (0x2C42:002)<br>Check encoder cable.     | Setting parameters: 0x2C41:004 |

### 537490305 0x20097381 Motor encoder - wrong absolute value because motor speed is too high

| Cause                                   | Remedy               | Severity/response              |
|-----------------------------------------|----------------------|--------------------------------|
| The absolute encoder position cannot be | Let the motor coast. | Fault > CiA402 (configurable)  |
| accepted as the motor rotates too fast. |                      | Setting parameters: 0x2C41:004 |

### 537490306 0x20097382 Load encoder/master encoder - Communication error

| Cause                                         | Remedy                                   | Severity/response              |
|-----------------------------------------------|------------------------------------------|--------------------------------|
| The communication to an encoder is disturbed. | Check the supply voltage of the encoder. | Fault > CiA402 (configurable)  |
|                                               | (0x2C42:002)<br>Check encoder cable.     | Setting parameters: 0x2C51:004 |

### 537490307 0x20097383 Load encoder/master encoder - wrong absolute value because motor speed is too high

| Cause                                   | Remedy               | Severity/response              |
|-----------------------------------------|----------------------|--------------------------------|
| The absolute encoder position cannot be | Let the motor coast. | Fault > CiA402 (configurable)  |
| accepted as the motor rotates too fast. |                      | Setting parameters: 0x2C51:004 |

### 537526016 0x2009FF00 Fatal internal error

| Cause          | Remedy                                             | Severity/response |
|----------------|----------------------------------------------------|-------------------|
| Internal error | Restart the device. If the error persists, contact | Fault             |
|                | the manufacturer.                                  |                   |

### 537526017 0x2009FF01 Fatal internal communication error

| Cause          | Remedy                                             | Severity/response |
|----------------|----------------------------------------------------|-------------------|
| Internal error | Restart the device. If the error persists, contact | Fault             |
|                | the manufacturer.                                  |                   |

#### 537526018 0x2009FF02 Fault - Motor holding brake

| Cause                                            | Remedy        | Severity/response   |
|--------------------------------------------------|---------------|---------------------|
| Brake fault due to short circuit or cable break. | Check brake.  | (configurable)      |
|                                                  | Check wiring. | Setting parameters: |

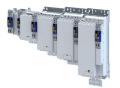

# 537526019 0x2009FF03 Fatal internal error - task overflow

| Cause          | Remedy                                             | Severity/response |
|----------------|----------------------------------------------------|-------------------|
| Internal error | Restart the device. If the error persists, contact | Fault             |
|                | the manufacturer.                                  |                   |

### 537526020 0x2009FF04 PPI - Motor movement too large

| Cause                                     | Remedy                               | Severity/response             |
|-------------------------------------------|--------------------------------------|-------------------------------|
| Motor moved too much during pole position | Check controller settings in 0x2C62. | Fault > CiA402 (configurable) |
| identification.                           |                                      | Setting parameters: 0x2C60    |

### 537526021 0x2009FF05 Safe torque off (STO) activated

| Cause                                          | Remedy                                           | Severity/response |
|------------------------------------------------|--------------------------------------------------|-------------------|
| "Safe Torque Off (STO)" has been activated via | Enable "Safe Torque Off (STO)" again or disable  | Warning           |
| Safety. The movement is interrupted although   | controller.                                      |                   |
| the controller is still enabled.               | In the event of false tripping, check the wiring |                   |
|                                                | at terminal X1.                                  |                   |

### 537526022 0x2009FF06 Motor overspeed

| Cause                                      | Remedy                                   | Severity/response                                                |
|--------------------------------------------|------------------------------------------|------------------------------------------------------------------|
| The motor speed has reached the error      | Adapt the maximum motor speed 0x6080 and | Fault > CiA402 (configurable)                                    |
| threshold for overspeed set in 0x2D44:001. | the warning threshold or error threshold | <ul> <li>The event can only be reset after a blocking</li> </ul> |
|                                            | 0x2D44:001.                              | time.                                                            |
|                                            |                                          | Blocking time: 1 s                                               |
|                                            |                                          | Setting parameters: 0x2D44:002                                   |

Related topics

▶ Motor speed monitoring 🗳 206

### 537526023 0x2009FF07 Not permitted during identification or in test mode

| Cause                                          | Remedy                                           | Severity/response |
|------------------------------------------------|--------------------------------------------------|-------------------|
| An attempt was made to write a parameter that  | Do not change parameters until identification is | Warning           |
| has an influence on a currently running        | complete or test mode is deactivated again.      |                   |
| identification or the currently activated test |                                                  |                   |
| mode.                                          |                                                  |                   |

### 537526024 0x2009FF08 Not permitted during identification

| Cause                                         | Remedy                                           | Severity/response |
|-----------------------------------------------|--------------------------------------------------|-------------------|
| An attempt was made to write a parameter that | Do not change parameters until identification is | Warning           |
| has an influence on a currently running       | complete.                                        |                   |
| identification.                               |                                                  |                   |

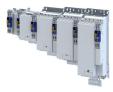

# 537526025 0x2009FF09 Motor phase missing

| Cause                                                | Remedy                                                                                                    | Severity/response                                                                                 |
|------------------------------------------------------|----------------------------------------------------------------------------------------------------|---------------------------------------------------------------------------------------------------|
| A failure of several motor phases has been detected. | <ul> <li>Check wiring between inverter and motor.</li> <li>In case of a false tripping, adapt the settings for the motor phase failure detection.</li> </ul> | No response (configurable) <ul> <li>The event can only be reset after a blocking time.</li> </ul> |
|                                                      |                                                                                                    | Blocking time: 2 s                                                                                |
|                                                      |                                                                                                    | Setting parameters:<br>0x2D45:004<br>0x2D45:001                                                   |

**Related topics** 

▶ Motor phase failure detection □ 206

# 537526026 0x2009FF0A Motor phase failure phase U

| Cause                                             | Remedy                                                                                                    | Severity/response                                                                                                    |
|---------------------------------------------------|----------------------------------------------------------------------------------------------------|----------------------------------------------------------------------------------------------------|
| A failure of the motor phase U has been detected. | <ul> <li>Check wiring between inverter and motor.</li> <li>In case of a false tripping, adapt the settings for the motor phase failure detection.</li> <li>0x2D45:002 (Current threshold)</li> <li>0x2D45:003 (Voltage threshold)</li> </ul> | <ul> <li>No response (configurable)</li> <li>The event can only be reset after a blocking time.</li> <li>Blocking time: 2 s</li> <li>Setting parameters:</li> <li>0x2D45:004</li> <li>0x2D45:001</li> </ul> |

Related topics

▶ Motor phase failure detection □ 206

# 537526027 0x2009FF0B Motor phase failure phase V

| Cause                                             | Remedy                                                                                                    | Severity/response                                                                                                    |
|---------------------------------------------------|----------------------------------------------------------------------------------------------------|----------------------------------------------------------------------------------------------------|
| A failure of the motor phase V has been detected. | <ul> <li>In case of a false tripping, adapt the settings<br/>for the motor phase failure detection.</li> <li>0x2D45:002 (Current threshold)</li> <li>0x2D45:003 (Voltage threshold)</li> </ul> | <ul> <li>No response (configurable)</li> <li>The event can only be reset after a blocking time.</li> <li>Blocking time: 2 s</li> </ul> |
|                                                   |                                                                                                    | Setting parameters:<br>0x2D45:004<br>0x2D45:001                                                                                        |

Related topics

▶ Motor phase failure detection □ 206

### 537526028 0x2009FF0C Motor phase failure phase W

| Cause                                   | Remedy                                                                                                    | Severity/response                               |
|-----------------------------------------|----------------------------------------------------------------------------------------------------|-------------------------------------------------|
| A failure of the motor phase W has been | Check wiring between inverter and motor.                                                                                                    | No response (configurable)                      |
| detected.                               | <ul> <li>In case of a false tripping, adapt the settings<br/>for the motor phase failure detection.</li> <li>0x2D45:002 (Current threshold)</li> <li>0x2D45:003 (Voltage threshold)</li> </ul> | Setting parameters:<br>0x2D45:004<br>0x2D45:001 |

### 537526029 0x2009FF0D No resolver connected - command cannot be executed

| Cause                                       | Remedy                                           | Severity/response |
|---------------------------------------------|--------------------------------------------------|-------------------|
| An attempt was made to identify a resolver  | The resolver error can only be identified if a   | Warning           |
| fault. But the V/f control without feedback | resolver is used as a feedback system. (0x2C00 = |                   |
| system is selected as the control mode.     | 1 or 2)                                          |                   |

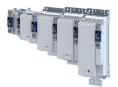

### 537526030 0x2009FF0E Speed too low - command cannot be executed

| Cause                                        | Remedy                                 | Severity/response |
|----------------------------------------------|----------------------------------------|-------------------|
| The current speed is too low to identify the | Repeat identification at higher speed. | Warning           |
| resolver error.                              |                                        |                   |

# 537526031 0x2009FF0F No resolver as motor encoder connected - command cannot be executed

| Cause                                                                                                    | Remedy                                                                                | Severity/response |
|----------------------------------------------------------------------------------------------------|---------------------------------------------------------------------------------------|-------------------|
| An attempt was made to identify a resolver fault. But there is an encoder available as a feedback system. | The resolver error can only be identified if a resolver is used as a feedback system. | Warning           |

### 537526032 0x2009FF10 Time-out during resolver identification

| Cause                                        | Remedy                                 | Severity/response |
|----------------------------------------------|----------------------------------------|-------------------|
| The current speed is too low to identify the | Repeat identification at higher speed. | Warning           |
| resolver error.                              |                                        |                   |

#### 537526033 0x2009FF11 Numeric problem during resolver identification

| Cause                                                        | Remedy                                 | Severity/response |
|--------------------------------------------------------------|----------------------------------------|-------------------|
| The current speed is too low to identify the resolver error. | Repeat identification at higher speed. | Warning           |

### 537526034 0x2009FF12 Inverter error too large

| Cause                                            | Remedy                                          | Severity/response |
|--------------------------------------------------|-------------------------------------------------|-------------------|
| The results of the inverter error identification | Check shielding of the motor cable. Connect the | Warning           |
| are not plausible.                               | shield with a surface as large as possible.     |                   |

# 537526035 0x2009FF13 Identification aborted

| Cause                                                                            | Remedy                               | Severity/response             |
|----------------------------------------------------------------------------------|--------------------------------------|-------------------------------|
| Pole position identification has been aborted.                                   | Repeat pole position identification. | Fault > CiA402 (configurable) |
| An error has occurred during identification or the controller has been disabled. |                                      | Setting parameters: 0x2C60    |

# 537526036 0x2009FF14 Not permitted in state 'operation enabled' or 'quick stop active'

| Cause                                                                                             | Remedy                                 | Severity/response |
|---------------------------------------------------------------------------------------------------|----------------------------------------|-------------------|
| Reading out and accepting the HIPERFACE® data is only permitted when the controller is inhibited. | Disable controller before reading out. | Warning           |

### 537526037 0x2009FF15 No HIPERFACE® absolute value encoder as motor encoder connected - command cannot be executed

| Cause                                                    | Remedy                                               | Severity/response |
|----------------------------------------------------------|------------------------------------------------------|-------------------|
| An attempt was made to read out HIPERFACE®               | Connect HIPERFACE <sup>®</sup> encoder.              | Warning           |
| data although no HIPERFACE <sup>®</sup> encoder is       | A HIPERFACE <sup>®</sup> encoder must be selected in |                   |
| connected.                                               | 0x2C40.                                              |                   |
| No HIPERFACE <sup>®</sup> encoder is selected in 0x2C40. |                                                      |                   |

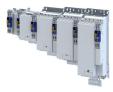

### 537526038 0x2009FF16 Connected HIPERFACE® motor encoder is not supported

| Cause                                                                                    | Remedy                                    | Severity/response              |
|------------------------------------------------------------------------------------------|-------------------------------------------|--------------------------------|
| The HIPERFACE <sup>®</sup> encoder has a type code that is                               | Enter correct type code under 0x2C41:002. | Fault > CiA402 (configurable)  |
| neither stored in the firmware nor corresponds<br>to the type code set under 0x2C41:002. |                                           | Setting parameters: 0x2C41:004 |

### 537526039 0x2009FF17 Connected HIPERFACE® motor encoder is not supported - command cannot be executed

| Cause                                                                                                    | Remedy | Severity/response |
|----------------------------------------------------------------------------------------------------|--------|-------------------|
| The HIPERFACE <sup>®</sup> encoder has a type code that is<br>not stored in the firmware. Hence, no data can<br>be detected. |        | Warning           |

#### 537526040 0x2009FF18 Communication time-out in manual control mode

| Cause                                            | Remedy                         | Severity/response |
|--------------------------------------------------|--------------------------------|-------------------|
| The writing of the target data has failed during | Increase timeout. (0x2836:005) | Fault             |
| operation for manual wiring control longer than  | Restart manual jog dialog.     |                   |
| the time-out time. (0x2836:005)                  |                                |                   |

### 537526041 0x2009FF19 Motor parameter identification fault

| Cause                                                                    | Remedy                                                                                                    | Severity/response |
|--------------------------------------------------------------------------|----------------------------------------------------------------------------------------------------|-------------------|
| During the automatic identification of the motor, an error has occurred. | <ul><li>Set motor data so that they comply with the data on the motor nameplate.</li><li>Check wiring of the motor.</li></ul> | Fault             |

#### 537526042 0x2009FF1A Connected HIPERFACE® load encoder/master encoder is not supported

| Cause                                                                                 | Remedy                                    | Severity/response              |
|---------------------------------------------------------------------------------------|-------------------------------------------|--------------------------------|
| The HIPERFACE <sup>®</sup> encoder has a type code that is                            | Enter correct type code under 0x2C41:002. | Fault > CiA402 (configurable)  |
| neither stored in the firmware nor corresponds to the type code set under 0x2C41:002. |                                           | Setting parameters: 0x2C51:004 |

#### 537526043 0x2009FF1B Connected HIPERFACE® load encoder/master encoder is not supported - command cannot be executed

| Cause                                                                                                    | Remedy                                         | Severity/response |
|----------------------------------------------------------------------------------------------------|------------------------------------------------|-------------------|
| The HIPERFACE <sup>®</sup> encoder has a type code that is<br>not stored in the firmware. Hence, no data can<br>be detected. | Connect an encoder with a supported type code. | Warning           |

### 537526044 0x2009FF1C No resolver as load encoder/master encoder connected - command cannot be executed

| Cause                                                                                                    | Remedy                                                                                | Severity/response |
|----------------------------------------------------------------------------------------------------|---------------------------------------------------------------------------------------|-------------------|
| An attempt was made to identify a resolver fault. But there is an encoder available as a feedback system. | The resolver error can only be identified if a resolver is used as a feedback system. | Warning           |

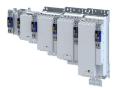

# 537526045 0x2009FF1D No HIPERFACE® absolute value encoder as load encoder/master encoder connected - command cannot be executed

| Cause                                                                                                    | Remedy                                                                             | Severity/response |
|----------------------------------------------------------------------------------------------------|------------------------------------------------------------------------------------|-------------------|
| An attempt was made to read out HIPERFACE®<br>data although no HIPERFACE® encoder is<br>connected.<br>No HIPERFACE® encoder is selected in 0x2C50. | Connect HIPERFACE® encoder.<br>A HIPERFACE® encoder must be selected in<br>0x2C50. | Warning           |

# 537526046 0x2009FF1E FIQ runtime error

| Cause                                     | Remedy                                   | Severity/response |
|-------------------------------------------|------------------------------------------|-------------------|
| The monitoring of the FIQ by the FPGA has | Connect an encoder with a supported type | Fault             |
| triggered.                                | code.                                    |                   |

# 537526048 0x2009FF20 Brand protection - check failed

| Cause                                      | Remedy                                                                     | Severity/response |
|--------------------------------------------|----------------------------------------------------------------------------|-------------------|
| The review of brand protection has failed. | Enter correct pin.<br>Replace device with OEM device and reprogram<br>pin. | Warning           |

### 537526049 0x2009FF21 Time-out holding brake feedforward control

| Cause                                                                             | Remedy                                                                                                    | Severity/response |
|-----------------------------------------------------------------------------------|----------------------------------------------------------------------------------------------------|-------------------|
| The specified feedforward control torque could not be built up within one second. | <ul> <li>0x2820:009 (Starting torque source) = [0] (Last torque saved):</li> <li>The load to be braked is too large.</li> <li>Control the stored torque. ▶ 0x2820:021</li> <li>0x2820:009 (Starting torque source) = [1] (Torque in 0x2820:010):</li> <li>The set torque is too high.</li> <li>Reduce torque.</li> </ul> | Fault             |

Related topics

▶ Holding brake control 🖽 158

### 537526050 0x2009FF22 Velocity error

| Cause                                        | Remedy                                      | Severity/response |
|----------------------------------------------|---------------------------------------------|-------------------|
| The speed error exceeds the limit from       | Increase timeout in 0x2D51:002.             | Fault             |
| 0x2D51:001 for a time duration > 0x2D51:002. | Increase limit in 0x2D51:001.               |                   |
|                                              | Increase gain of the speed controller.      |                   |
|                                              | Increase torque limit and/or current limit. |                   |

# 537526051 0x2009FF23 Position error

| Cause                                        | Remedy                                    | Severity/response |
|----------------------------------------------|-------------------------------------------|-------------------|
| The following error exceeds the limit from   | Increase timeout in 0x2D51:005.           | Fault             |
| 0x2D51:004 for a time duration > 0x2D51:005. | Increase limit in 0x2D51:004.             |                   |
|                                              | Increase gain of the position controller. |                   |

\_\_\_\_\_

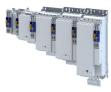

# 537526054 0x2009FF26 Cable check - Motor movement too large

| Cause                                        | Remedy                                       | Severity/response |
|----------------------------------------------|----------------------------------------------|-------------------|
| Phases in the motor cable reversed.          | Check motor cabling.                         | Fault             |
| The axis was moved manually.                 | Avoid manual movement.                       |                   |
| Motor parameters are set incorrectly.        | Check number of pole pairs and motor type.   |                   |
| For synchronous motors: The pole position is | Carry out the pole position identification   |                   |
| set incorrectly.                             | Do not open the brake until you have checked |                   |
| For motors with holding brake: The brake was | the wiring.                                  |                   |
| opened prematurely by an external source.    |                                              |                   |

### 537526055 0x2009FF27 Cable check - Wrong motor angle detected

| Cause                                            | Remedy                                      | Severity/response |
|--------------------------------------------------|---------------------------------------------|-------------------|
| The determined angle between rotor and           | Check encoder cabling.                      | Fault             |
| resolver differs from the setting in 0x2C03:002. | Check motor cabling.                        |                   |
| The determined angle between rotor and           | If appropriate, Carry out the pole position |                   |
| encoder differs from the setting in 0x2C03:004.  | identification                              |                   |

### 537526070 0x2009FF36 Warning - Brake resistor overload

| Cause                                                                                                    | Remedy                                                                                                    | Severity/response |
|----------------------------------------------------------------------------------------------------|----------------------------------------------------------------------------------------------------|-------------------|
| The calculated thermal load of the brake<br>resistor has reached the warning threshold set<br>in 0x2550:008. The regenerative energy is too<br>high. | <ul> <li>Check drive dimensioning.</li> <li>Check settings for the brake energy<br/>management.</li> <li>Note: The warning status is reset if the thermal<br/>load falls below the warning threshold of -<br/>20 %.</li> </ul> | Warning           |

Related topics

▶ Use of a brake resistor 🖽 374

#### 537526080 0x2009FF40 Error - Brake transistor

| Cause                                                               | Remedy                                                                                                    | Severity/response |
|---------------------------------------------------------------------|----------------------------------------------------------------------------------------------------|-------------------|
| The short-circuit monitoring of the brake transistor has triggered. | Use brake resistor with a greater resistance<br>value.<br>Use external brake chopper.<br>Use regenerative module. | Fault             |

### 537526081 0x2009FF41 Error - Charging circuit

| Cause                                  | Remedy                                            | Severity/response |
|----------------------------------------|---------------------------------------------------|-------------------|
| The monitoring of the charge relay has | Acknowledge error. If the error persists, contact | Fault             |
| responded.                             | the manufacturer.                                 |                   |

# 537526082 0x2009FF42 Mains phase failure

| Cause                                     | Remedy                  | Severity/response |
|-------------------------------------------|-------------------------|-------------------|
| The mains phase monitoring has triggered. | Check mains connection. | Fault             |

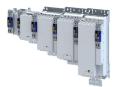

### 537526096 0x2009FF50 General error (see manual)

| Cause | Remedy                                                                                                    | Severity/response |
|-------|----------------------------------------------------------------------------------------------------|-------------------|
|       | <ol> <li>Search logbook for the triggering error in the<br/>other component.</li> <li>Eliminate the triggering error.</li> <li>The error message can now be acknowledged.</li> <li>If this is not possible, contact the manufacturer.</li> </ol> | Fault             |

#### 537526097 0x2009FF51 Internal communication to PLC failed

| Cause                                           | Remedy          | Severity/response |
|-------------------------------------------------|-----------------|-------------------|
| The internal communication between the          | Restart device. | Fault             |
| application and the base firmware is disturbed. |                 |                   |

#### 671158529 0x28011101 Initialization - Parameter value could not be written

| Cause                                         | Remedy                                     | Severity/response |
|-----------------------------------------------|--------------------------------------------|-------------------|
| Initialization - Parameter value could not be | For information only. No remedy necessary. | Information       |
| written                                       |                                            |                   |

### 671158530 0x28011102 Load default setting - Parameter value could not be written

| Cause                                        | Remedy                                      | Severity/response |
|----------------------------------------------|---------------------------------------------|-------------------|
| Write access denied with corresponding error | Evaluate parameter value based on the error | Warning           |
| message.                                     | message in the logbook.                     |                   |
|                                              | Correct parameter value accordingly.        |                   |

### 671158785 0x28011201 Parameters - Initialization failed

| Cause                                    | Remedy                              | Severity/response |
|------------------------------------------|-------------------------------------|-------------------|
| Not all parameters could be initialized. | See related entries in the logbook. | Warning           |

#### 671158786 0x28011202 Parameters - Loading default values failed

| Cause                             | Remedy                              | Severity/response |
|-----------------------------------|-------------------------------------|-------------------|
| Not all presets could be written. | See related entries in the logbook. | Warning           |

#### 671158787 0x28011203 Parameters - Loading TA default values failed

| Cause             | Remedy                              | Severity/response |
|-------------------|-------------------------------------|-------------------|
|                   | See related entries in the logbook. | Warning           |
| could be written. |                                     |                   |

# 671159298 0x28011402 Opening the parameter description failed

| Cause                                       | Remedy                                  | Severity/response |
|---------------------------------------------|-----------------------------------------|-------------------|
| Parameter description is missing or faulty. | Update boot project or device firmware. | Fault             |

# 671159299 0x28011403 Opening the parameter set failed

| Cause                                    | Remedy                                 | Severity/response |
|------------------------------------------|----------------------------------------|-------------------|
| Parameter set file is missing or faulty. | Update boot project or restart device. | Fault             |

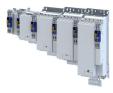

### 671219713 0x28020001 Logbook: Corrupt restore data

| Cause                         | Remedy                                     | Severity/response |
|-------------------------------|--------------------------------------------|-------------------|
| Logbook: Corrupt restore data | For information only. No remedy necessary. | Information       |

### 671219773 0x2802003D Logbook cleared

| Cause           | Remedy                                     | Severity/response |
|-----------------|--------------------------------------------|-------------------|
| Logbook cleared | For information only. No remedy necessary. | Information       |

#### 671219776 0x28020040 Logbook: Timeout restoring data

| Cause                           | Remedy                                     | Severity/response |
|---------------------------------|--------------------------------------------|-------------------|
| Logbook: Timeout restoring data | For information only. No remedy necessary. | Information       |

### 671219777 0x28020041 Logbook: Error restoring data

| Cause                         | Remedy                                     | Severity/response |
|-------------------------------|--------------------------------------------|-------------------|
| Logbook: Error restoring data | For information only. No remedy necessary. | Information       |

### 671219778 0x28020042 First boot with this firmware version

| Cause                                 | Remedy                                     | Severity/response |
|---------------------------------------|--------------------------------------------|-------------------|
| First boot with this firmware version | For information only. No remedy necessary. | Information       |

#### 671219779 0x28020043 Logbook was restored.

| Cause                 | Remedy                                     | Severity/response |
|-----------------------|--------------------------------------------|-------------------|
| Logbook was restored. | For information only. No remedy necessary. | Information       |

#### 671219780 0x28020044 Logbook: Error reading persistent data.

| Cause                                   | Remedy                                     | Severity/response |
|-----------------------------------------|--------------------------------------------|-------------------|
| Logbook: Error reading persistent data. | For information only. No remedy necessary. | Information       |

### 671263317 0x2802AA55 The chronology of the logbook is not consistent

| Cause                                           | Remedy                                     | Severity/response |
|-------------------------------------------------|--------------------------------------------|-------------------|
| The chronology of the logbook is not consistent | For information only. No remedy necessary. | Information       |

#### 671354881 0x28041001 CmpLenzeErrorManagementAccess loaded without errors

| Cause                                | Remedy                                     | Severity/response |
|--------------------------------------|--------------------------------------------|-------------------|
| CmpLenzeErrorManagementAccess loaded | For information only. No remedy necessary. | Information       |
| without errors                       |                                            |                   |

#### 671420673 0x28051101 Test-Mode - More Application Credit required, application is starting delayed

| Cause                                              | Remedy                                            | Severity/response |
|----------------------------------------------------|---------------------------------------------------|-------------------|
| The "Application-Credit" is not sufficient for the | Use SD card with sufficient "Application-Credit". | Warning           |
| application.                                       |                                                   |                   |
| The start of the application is delayed.           |                                                   |                   |

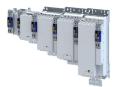

### 671420674 0x28051102 Application-Credit - Invalid license data

| Cause                            | Remedy                               | Severity/response |
|----------------------------------|--------------------------------------|-------------------|
| ,                                | Use SD card with valid license data. | Warning           |
| "Application-Credit" was loaded. |                                      |                   |

### 671420675 0x28051103 Application-Credit - License data missing

| Cause                                         | Remedy                               | Severity/response |
|-----------------------------------------------|--------------------------------------|-------------------|
| No license data was found on the SD card when | Use SD card with valid license data. | Warning           |
| then the "Application-Credit" was loaded.     |                                      |                   |

### 671421185 0x28051301 Boot application - More Application Credit required

| Cause                                              | Remedy                                            | Severity/response |
|----------------------------------------------------|---------------------------------------------------|-------------------|
| The "Application-Credit" is not sufficient for the | Use SD card with sufficient "Application-Credit". | Warning           |
| boot application.                                  |                                                   |                   |
| Booting is delayed.                                |                                                   |                   |

#### 671809799 0x280B0107 Application was downloaded.

| Cause                       | Remedy                                     | Severity/response |
|-----------------------------|--------------------------------------------|-------------------|
| Application was downloaded. | For information only. No remedy necessary. | Information       |

#### 704663680 0x2A005080 Internal error - AIS

| Cause          | Remedy                                             | Severity/response |
|----------------|----------------------------------------------------|-------------------|
| Internal error | Restart the device. If the error persists, replace | Warning           |
|                | the device.                                        |                   |

#### 704663681 0x2A005081 Internal error - AIE

| Cause          | Remedy                                                         | Severity/response |
|----------------|----------------------------------------------------------------|-------------------|
| Internal error | Restart the device. If the error persists, replace the device. | Warning           |

### 704663682 0x2A005082 Internal error - Button S82

| Cause          | Remedy                                             | Severity/response |
|----------------|----------------------------------------------------|-------------------|
| Internal error | Restart the device. If the error persists, replace | Warning           |
|                | the device.                                        |                   |

### 704663691 0x2A00508B SD-Inx/CLx - Error

| Cause          | Remedy                                             | Severity/response |
|----------------|----------------------------------------------------|-------------------|
| Internal error | Restart the device. If the error persists, replace | Warning           |
|                | the device.                                        |                   |

# 704663692 0x2A00508C Internal switch-off path - Error

| Cause          | Remedy                                                         | Severity/response |
|----------------|----------------------------------------------------------------|-------------------|
| Internal error | Restart the device. If the error persists, replace the device. | Warning           |

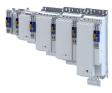

### 704663693 0x2A00508D Internal switch-off path - Test pulse error

| Cause          | Remedy                                             | Severity/response |
|----------------|----------------------------------------------------|-------------------|
| Internal error | Restart the device. If the error persists, replace | Warning           |
|                | the device.                                        |                   |

### 704663828 0x2A005114 Reference voltage error

| Cause          | Remedy                                             | Severity/response |
|----------------|----------------------------------------------------|-------------------|
| Internal error | Restart the device. If the error persists, replace | Warning           |
|                | the device.                                        |                   |

# 704663829 0x2A005115 6 V voltage error

| Cause          | Remedy                                                         | Severity/response |
|----------------|----------------------------------------------------------------|-------------------|
| Internal error | Restart the device. If the error persists, replace the device. | Warning           |

### 704663830 0x2A005116 5 V voltage error

| Cause          | Remedy                                             | Severity/response |
|----------------|----------------------------------------------------|-------------------|
| Internal error | Restart the device. If the error persists, replace | Warning           |
|                | the device.                                        |                   |

#### 704663831 0x2A005117 3.3 V voltage error

| Cause          | Remedy                                             | Severity/response |
|----------------|----------------------------------------------------|-------------------|
| Internal error | Restart the device. If the error persists, replace | Warning           |
|                | the device.                                        |                   |

#### 704668032 0x2A006180 Internal error - STO activated

| Cause          | Remedy                                             | Severity/response |
|----------------|----------------------------------------------------|-------------------|
| Internal error | Restart the device. If the error persists, replace | Warning           |
|                | the device.                                        |                   |

### 704668037 0x2A006185 Communication error - Basic device

| Cause          | Remedy                                             | Severity/response |
|----------------|----------------------------------------------------|-------------------|
| Internal error | Restart the device. If the error persists, replace | Warning           |
|                | the device.                                        |                   |

### 704668038 0x2A006186 Synchronization error - Basic device

| Cause          | Remedy                                             | Severity/response |
|----------------|----------------------------------------------------|-------------------|
| Internal error | Restart the device. If the error persists, contact | Information       |
|                | the manufacturer.                                  |                   |

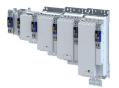

### 704668544 0x2A006380 F-parameter error

| Cause                                    | Remedy                                        | Severity/response |
|------------------------------------------|-----------------------------------------------|-------------------|
| Error in the PROFIsafe parameter setting | Check PROFIsafe component.                    | Information       |
| The F-PLC is parameterized incorrectly.  | Check network cable.                          |                   |
|                                          | Analyze the error history of the higher-level |                   |
|                                          | controller.                                   |                   |

#### 704668545 0x2A006381 F\_Dest\_Add unequal F-address

| Cause                                                                                                    | Remedy                  | Severity/response |
|----------------------------------------------------------------------------------------------------|-------------------------|-------------------|
| The safety address F_Dest_Add in the higher-<br>level controller and the F address in the device<br>are different. | Adapt safety addresses. | Information       |

# 704668546 0x2A006382 F\_Dest\_Add = 0 or FFFFhex

| Cause                        | Remedy                | Severity/response |
|------------------------------|-----------------------|-------------------|
| , 0                          | Adapt safety address. | Information       |
| level controller is invalid. |                       |                   |

### 704668547 0x2A006383 F\_Source\_Add = 0 or FFFFhex

| Cause                                          | Remedy                | Severity/response |
|------------------------------------------------|-----------------------|-------------------|
| The safety address F_Source_Add in the higher- | Adapt safety address. | Information       |
| level controller is invalid.                   |                       |                   |

# 704668549 0x2A006385 F\_SIL exceeds technical SIL

| Cause                                      | Remedy                                      | Severity/response |
|--------------------------------------------|---------------------------------------------|-------------------|
| The SIL parameterized in the higher-level  | Adapt parameter setting in the higher-level | Information       |
| controller is greater than the technically | controller.                                 |                   |
| possible SIL of the device.                |                                             |                   |

### 704668550 0x2A006386 F\_CRC\_Length error

| Cause                                            | Remedy                                     | Severity/response |
|--------------------------------------------------|--------------------------------------------|-------------------|
| The data length of the F_CRC in the higher-level | Check safety parameter in the higher-level | Information       |
| controller is faulty.                            | controller.                                |                   |

# 704668551 0x2A006387 Wrong F-parameter version

| Cause                                           | Remedy                                      | Severity/response |
|-------------------------------------------------|---------------------------------------------|-------------------|
| The F parameter version is not supported by the | Select supported F parameter version in the | Information       |
| device.                                         | higher-level controller.                    |                   |

#### 704668553 0x2A006389 New safety parameter set deleted

| Cause                            | Remedy                                     | Severity/response |
|----------------------------------|--------------------------------------------|-------------------|
| New safety parameter set deleted | For information only. No remedy necessary. | Information       |

\_\_\_\_\_

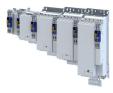

### 704668554 0x2A00638A New safety parameter set loaded

| Cause                           | Remedy                                     | Severity/response |
|---------------------------------|--------------------------------------------|-------------------|
| New safety parameter set loaded | For information only. No remedy necessary. | Information       |

### 704668555 0x2A00638B Memory module - Access error

| Cause                                         | Remedy                                  | Severity/response |
|-----------------------------------------------|-----------------------------------------|-------------------|
| Error accessing the safe parameter set on the | Reset safe parameter set in the device. | Warning           |
| SD card.                                      | Reload safe parameter set.              |                   |

# 704668556 0x2A00638C Different safety parameter sets

| Cause                                         | Remedy                                          | Severity/response |
|-----------------------------------------------|-------------------------------------------------|-------------------|
| The safe parameter sets on the SD card and in | Load a safe parameter set from the SD card into | Warning           |
| the device are different.                     | the device.                                     |                   |

# 704668557 0x2A00638D Extended Safety - No safety parameter set

| Cause                                          | Remedy                                   | Severity/response |
|------------------------------------------------|------------------------------------------|-------------------|
| No safe parameter set was found in the device. | Load safe parameter set into the device. | Warning           |

### 704668558 0x2A00638E Extended Safety - Safety parameter set defect

| Cause                                           | Remedy                                   | Severity/response |
|-------------------------------------------------|------------------------------------------|-------------------|
| The safe parameter set in the device is faulty. | Load safe parameter set into the device. | Warning           |

### 704668560 0x2A006390 Safety parameter set - Plausibility error

| Cause                                        | Remedy                                         | Severity/response |
|----------------------------------------------|------------------------------------------------|-------------------|
| The set safety parameters are not plausible. | Determine error number in 0x2115:005 and       | Warning           |
|                                              | analyze it using the plausibility error table. |                   |
|                                              | Eliminate error                                |                   |
|                                              | Reload safe parameter set.                     |                   |

# 704668561 0x2A006391 Safety parameter set - Communication error

| Cause                           | Remedy                                                                        | Severity/response |
|---------------------------------|-------------------------------------------------------------------------------|-------------------|
| loading the safe parameter set. | Check communication settings.<br>Check SD card.<br>Reload safe parameter set. | Warning           |

### 704668562 0x2A006392 Different safety addresses detected

| Cause                                         | Remedy                                      | Severity/response |
|-----------------------------------------------|---------------------------------------------|-------------------|
| The safety addresses in the device and on the | Adapt safety addresses.                     | Warning           |
| SD card are different.                        | Load and save the safe parameter set again. |                   |

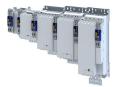

# 704668563 0x2A006393 SSM - Wrong PDO version

| Cause                                                                                         | Remedy                                                        | Severity/response |
|-----------------------------------------------------------------------------------------------|---------------------------------------------------------------|-------------------|
| Safe speed monitoring is faulty because the PDO version of the data protocol is incompatible. | Only devices with firmware > V1.0 support<br>Extended Safety. | Warning           |

### 704676234 0x2A00818A PROFIsafe passivated

| Cause                                                             | Remedy                                                                                                    | Severity/response |
|-------------------------------------------------------------------|----------------------------------------------------------------------------------------------------|-------------------|
| Error in the PROFIsafe communication<br>PROFIsafe was passivated. | Check PROFIsafe component.<br>Check network cable.<br>Analyze the error history of the higher-level<br>controller. | Information       |

### 704676235 0x2A00818B PROFIsafe has left data exchange

| Cause                                | Remedy                                        | Severity/response |
|--------------------------------------|-----------------------------------------------|-------------------|
| Error in the PROFIsafe communication | Check PROFIsafe component.                    | Information       |
| PROFIsafe has left data exchange.    | Check network cable.                          |                   |
|                                      | Analyze the error history of the higher-level |                   |
|                                      | controller.                                   |                   |

# 704676237 0x2A00818D PROFIsafe - CRC1 error

| Cause                          | Remedy                                      | Severity/response |
|--------------------------------|---------------------------------------------|-------------------|
| The F-Parameter-CRC is faulty. | Check F-Parameter-CRC (CRC1) in the higher- | Information       |
|                                | level controller.                           |                   |
|                                | Check device description file (GSDML).      |                   |

### 704676245 0x2A008195 FSoE - Unexpected command

| Cause                             | Remedy                    | Severity/response |
|-----------------------------------|---------------------------|-------------------|
| Unexpected FSoE command received. | Check FSoE configuration. | Information       |
|                                   | Restart communication.    |                   |

### 704676246 0x2A008196 FSoE - Unknown command

| Cause | Remedy                                              | Severity/response |
|-------|-----------------------------------------------------|-------------------|
|       | Check FSoE configuration.<br>Restart communication. | Information       |

### 704676247 0x2A008197 FSoE - Invalid connection ID

| Cause                                           | Remedy                    | Severity/response |
|-------------------------------------------------|---------------------------|-------------------|
| FSoE frame with invalid connection ID received. | Check FSoE configuration. | Information       |
|                                                 | Restart communication.    |                   |

### 704676248 0x2A008198 FSoE - CRC error

| Cause                                           | Remedy                    | Severity/response |
|-------------------------------------------------|---------------------------|-------------------|
| The check of the CRC in the FSoE frames reports | Check FSoE configuration. | Information       |
| errors.                                         | Restart communication.    |                   |

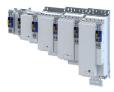

### 704676249 0x2A008199 FSoE - Watchdog expired

| Cause                  | Remedy                                                         | Severity/response |
|------------------------|----------------------------------------------------------------|-------------------|
| FSoE watchdog elapsed. | Check set watchdog time in FSoE master and adapt if necessary. | Information       |

### 704676252 0x2A00819C FSoE - Invalid communication parameter data

| Cause                                | Remedy                             | Severity/response |
|--------------------------------------|------------------------------------|-------------------|
| Invalid communication parameter data | Check setting of the communication | Information       |
| received.                            | parameters.                        |                   |

### 704676253 0x2A00819D FSoE - Invalid application parameter length

| Cause                                           | Remedy                             | Severity/response |
|-------------------------------------------------|------------------------------------|-------------------|
| The length of the application parameters        | Check setting of the communication | Information       |
| transmitted by the FSoE master differs from the | parameters.                        |                   |
| expected length.                                |                                    |                   |

#### 704676254 0x2A00819E FSoE - Invalid application parameter data

| Cause | Remedy                                         | Severity/response |
|-------|------------------------------------------------|-------------------|
|       | Check setting of the communication parameters. | Information       |
|       | parameters.                                    |                   |

### 704676255 0x2A00819F FSoE - Passivated

| Cause                                 | Remedy                    | Severity/response |
|---------------------------------------|---------------------------|-------------------|
| Due to an error, FSoE was passivated. | Check FSoE configuration. | Information       |
|                                       | Reset error.              |                   |

### 704676264 0x2A0081A8 FSoE - Invalid slave address

| Cause                                            | Remedy                                 | Severity/response |
|--------------------------------------------------|----------------------------------------|-------------------|
|                                                  |                                        | Information       |
| master differs from the slave address set in the | Check parameter setting in the device. |                   |
| device.                                          |                                        |                   |

# 704676265 0x2A0081A9 FSoE - Invalid communication parameter length

| Cause                                           | Remedy                             | Severity/response |
|-------------------------------------------------|------------------------------------|-------------------|
| The length of the communication parameter       | Check setting of the communication | Information       |
| transmitted by the FSoE master differs from the | parameters.                        |                   |
| expected length.                                |                                    |                   |

### 704676266 0x2A0081AA FSoE - Data exchange left

| Cause                                            | Remedy                    | Severity/response |
|--------------------------------------------------|---------------------------|-------------------|
| Due to an error FSoE has left the data exchange. | Check FSoE configuration. | Information       |
|                                                  | Reset error.              |                   |

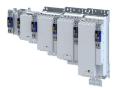

### 704680064 0x2A009080 Discrepancy check or function check error - SD-In1

| Cause                              | Remedy                   | Severity/response |
|------------------------------------|--------------------------|-------------------|
| Signal error at safe input SD-In1. | Check parameter setting. | Warning           |
|                                    | Check wiring.            |                   |

# 704680065 0x2A009081 Discrepancy check or function check error - SD-In2

| Cause                              | Remedy                   | Severity/response |
|------------------------------------|--------------------------|-------------------|
| Signal error at safe input SD-In2. | Check parameter setting. | Warning           |
|                                    | Check wiring.            |                   |

#### 704680066 0x2A009082 Discrepancy check or function check error - SD-In3

| Cause                              | Remedy                                    | Severity/response |
|------------------------------------|-------------------------------------------|-------------------|
| Signal error at safe input SD-In3. | Check parameter setting.<br>Check wiring. | Warning           |

### 704680067 0x2A009083 Discrepancy check or function check error - SD-In4

| Cause                              | Remedy        | Severity/response |
|------------------------------------|---------------|-------------------|
| Signal error at safe input SD-In4. |               | Warning           |
|                                    | Check wiring. |                   |

#### 704680069 0x2A009085 Disabled SD-In2 = HIGH

| Cause  | Remedy                                    | Severity/response |
|--------|-------------------------------------------|-------------------|
|        | Check parameter setting.<br>Check wiring. | Warning           |
| input. |                                           |                   |

### 704680070 0x2A009086 Disabled SD-In3 = HIGH

| Cause                                           | Remedy                   | Severity/response |
|-------------------------------------------------|--------------------------|-------------------|
| Initialization error or parameterization error. | Check parameter setting. | Warning           |
| HIGH level detected at the deactivated safe     | Check wiring.            |                   |
| input.                                          |                          |                   |

# 704680071 0x2A009087 Disabled SD-In4 = HIGH

| Cause Remed | edy                               | Severity/response |
|-------------|-----------------------------------|-------------------|
| · · ·       | k parameter setting.<br>k wiring. | Warning           |

### 704680072 0x2A009088 SD-Out1 - Channel A remains stuck at HIGH

| Cause                                       | Remedy                          | Severity/response |
|---------------------------------------------|---------------------------------|-------------------|
| Channel A of SD_Out1 cannot be deactivated. | Check wiring for short circuit. | Warning           |

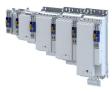

### 704680073 0x2A009089 SD-Out1 - Channel A remains stuck at LOW

| Cause | Remedy                | Severity/response |
|-------|-----------------------|-------------------|
| _     | Check wiring.         | Warning           |
|       | Check supply voltage. |                   |

#### 704680074 0x2A00908A SD-Out1 - Channel B remains stuck at HIGH

| Cause                                       | Remedy                          | Severity/response |
|---------------------------------------------|---------------------------------|-------------------|
| Channel B of SD_Out1 cannot be deactivated. | Check wiring for short circuit. | Warning           |

### 704680075 0x2A00908B SD-Out1 - Channel B remains stuck at LOW

| Cause                                     | Remedy                                 | Severity/response |
|-------------------------------------------|----------------------------------------|-------------------|
| Channel B of SD_Out1 cannot be activated. | Check wiring.<br>Check supply voltage. | Warning           |

#### 704680076 0x2A00908C SD-In1 - Channel A remains stuck at HIGH

| Cause                                      | Remedy                                 | Severity/response |
|--------------------------------------------|----------------------------------------|-------------------|
| Channel A of SD_In1 cannot be deactivated. | Check wiring for short circuit.        | Warning           |
|                                            | Check configuration of the safe input. |                   |

#### 704680077 0x2A00908D SD-In1 - Channel B remains stuck at HIGH

| Cause                                      | Remedy                                                                    | Severity/response |
|--------------------------------------------|---------------------------------------------------------------------------|-------------------|
| Channel B of SD_In1 cannot be deactivated. | Check wiring for short circuit.<br>Check configuration of the safe input. | Warning           |

### 704680078 0x2A00908E SD-In2 - Channel A remains stuck at HIGH

| Cause | Remedy                                 | Severity/response |
|-------|----------------------------------------|-------------------|
| =     | Check wiring for short circuit.        | Warning           |
|       | Check configuration of the safe input. |                   |

#### 704680079 0x2A00908F SD-In2 - Channel B remains stuck at HIGH

| Cause                                      | Remedy                                 | Severity/response |
|--------------------------------------------|----------------------------------------|-------------------|
| Channel B of SD_In2 cannot be deactivated. | Check wiring for short circuit.        | Warning           |
|                                            | Check configuration of the safe input. |                   |

### 704680080 0x2A009090 SD-In3 - Channel A remains stuck at HIGH

| Cause                                      | Remedy                                                                    | Severity/response |
|--------------------------------------------|---------------------------------------------------------------------------|-------------------|
| Channel A of SD_In3 cannot be deactivated. | Check wiring for short circuit.<br>Check configuration of the safe input. | Warning           |

# 704680081 0x2A009091 SD-In3 - Channel B remains stuck at HIGH

| Cause | Remedy                                 | Severity/response |
|-------|----------------------------------------|-------------------|
| -     | Check wiring for short circuit.        | Warning           |
|       | Check configuration of the safe input. |                   |

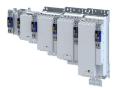

### 704680082 0x2A009092 SD-In4 - Channel A remains stuck at HIGH

| Cause | Remedy                                                                    | Severity/response |
|-------|---------------------------------------------------------------------------|-------------------|
| _     | Check wiring for short circuit.<br>Check configuration of the safe input. | Warning           |

# 704680083 0x2A009093 SD-In4 - Channel B remains stuck at HIGH

| Cause                                      | Remedy                                 | Severity/response |
|--------------------------------------------|----------------------------------------|-------------------|
| Channel B of SD_In4 cannot be deactivated. | Check wiring for short circuit.        | Warning           |
|                                            | Check configuration of the safe input. |                   |

### 704680084 0x2A009094 CLA/CLB - Short circuit

| Cause                                       | Remedy        | Severity/response |
|---------------------------------------------|---------------|-------------------|
| Short circuit at the CLA/CLB clock outputs. | Check wiring. | Warning           |

# 704708488 0x2A00FF88 SS1/SS2 - Stop time exceeded

| Cause                                       | Remedy                           | Severity/response |
|---------------------------------------------|----------------------------------|-------------------|
| The speed threshold "n = 0" was not reached | Increase SS1/SS2- stopping time. | Warning           |
| within the stopping time.                   | Reduce delay time in drive.      |                   |

### 704708489 0x2A00FF89 SLS1 - Nlim1 exceeded

| Cause                                  | Remedy                                      | Severity/response |
|----------------------------------------|---------------------------------------------|-------------------|
| The safely limited speed SLS1 has been | Adapt the speed-dependent parameters in the | Warning           |
| exceeded.                              | drive.                                      |                   |
|                                        | Increase safely limited speed.              |                   |

#### 704708490 0x2A00FF8A SLS2 - Nlim2 exceeded

| Cause                                            | Remedy                                             | Severity/response |
|--------------------------------------------------|----------------------------------------------------|-------------------|
| The safely limited speed SLS2 has been exceeded. | Adapt the speed-dependent parameters in the drive. | Warning           |
|                                                  | Increase safely limited speed.                     |                   |

# 704708491 0x2A00FF8B SLS3 - Nlim3 exceeded

| Cause                                  | Remedy                                      | Severity/response |
|----------------------------------------|---------------------------------------------|-------------------|
| The safely limited speed SLS3 has been | Adapt the speed-dependent parameters in the | Warning           |
| exceeded.                              | drive.                                      |                   |
|                                        | Increase safely limited speed.              |                   |

### 704708492 0x2A00FF8C SLS4 - Nlim4 exceeded

| Cause                                  | Remedy                                      | Severity/response |
|----------------------------------------|---------------------------------------------|-------------------|
| The safely limited speed SLS4 has been | Adapt the speed-dependent parameters in the | Warning           |
| exceeded.                              | drive.                                      |                   |
|                                        | Increase safely limited speed.              |                   |

\_\_\_\_\_

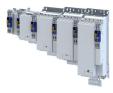

# 704708493 0x2A00FF8D SLS/SMS - Error stop not executed

| Cause                                     | Remedy                                      | Severity/response |
|-------------------------------------------|---------------------------------------------|-------------------|
| A safely limited speed (SLS1-SLS4) or the | Adapt the speed-dependent parameters in the | Warning           |
| maximum speed (SMS) has been exceeded.    | drive.                                      |                   |
| The error was not reported within the     | Increase response time.                     |                   |
| parameterized response time.              |                                             |                   |

### 704708494 0x2A00FF8E SDIpos - Wrong direction

| Cause      | Remedy                                                                                                | Severity/response |
|------------|----------------------------------------------------------------------------------------------------|-------------------|
| direction. | Adapt the parameterization of the higher-level controller.<br>Increase 0x28BA:003 tolerance threshold | Warning           |

#### 704708495 0x2A00FF8F SDIneg - Wrong direction

| Cause                                    | Remedy                                         | Severity/response |
|------------------------------------------|------------------------------------------------|-------------------|
| The drive has moved too far in the wrong | Adapt the parameterization of the higher-level | Warning           |
| direction.                               | controller.                                    |                   |
|                                          | Increase 0x28BA:003 tolerance threshold        |                   |

### 704708496 0x2A00FF90 SMS - Nmax exceeded

| Cause                                         | Remedy                                | Severity/response |
|-----------------------------------------------|---------------------------------------|-------------------|
| The drive has exceeded the parameterized safe | Adapt the maximum speed in the drive. | Warning           |
| maximum speed (SMS).                          |                                       |                   |

### 704708497 0x2A00FF91 SOS - Tolerance limit exceeded

| Cause | Remedy                                                                  | Severity/response |
|-------|-------------------------------------------------------------------------|-------------------|
|       | Increase tolerance window<br>Adapt response time of encoder monitoring. | Warning           |

#### 704708498 0x2A00FF92 No feedback system configured

| Cause                                                                                                    | Remedy                       | Severity/response |
|----------------------------------------------------------------------------------------------------|------------------------------|-------------------|
| An attempt was made to call up a speed-based<br>or position-based safety function although no<br>feedback is configured. | Configure suitable feedback. | Warning           |

#### 704708499 0x2A00FF93 CAS - Round trip time exceeded

| Cause                                          | Remedy                                        | Severity/response |
|------------------------------------------------|-----------------------------------------------|-------------------|
| The maximum allowed time between activation    | Set the input delay of SD-In4 0x211A:004 to ≤ | Warning           |
| of the cascading and the feedback of the nodes | 10 ms.                                        |                   |
| was exceeded.                                  | Check wiring between the nodes.               |                   |

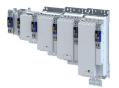

# 704708500 0x2A00FF94 CAS - Hardware or discrepancy error

| Cause                                                                                                    | Remedy                          | Severity/response |
|----------------------------------------------------------------------------------------------------|---------------------------------|-------------------|
| The hardware did not turn off the cascading<br>output fast enough.<br>A discrepancy error has occurred at the<br>cascading input. | Check wiring between the nodes. | Warning           |

### 704708501 0x2A00FF95 SS1/SS2 - Speed ramp exceeded

| Cause                                                                       | Remedy                                            | Severity/response |
|-----------------------------------------------------------------------------|---------------------------------------------------|-------------------|
| Ramp monitoring has responded because monitoring limits have been exceeded. | Adapt parameters for ramp monitoring.<br>(0x2894) | Warning           |
|                                                                             | Deactivate ramp monitoring.                       |                   |

# 704708502 0x2A00FF96 SLI - Safely limited increment exceeded

| Cause                                                                          | Remedy                    | Severity/response |
|--------------------------------------------------------------------------------|---------------------------|-------------------|
| The maximum permissible position change (0x28CA:001, 0x28CA:003) was exceeded. | Adapt parameters for SLI. | Warning           |
|                                                                                |                           |                   |

# 704708503 0x2A00FF97 SLP1 - Position limits exceeded

| Cause                                         | Remedy                                          | Severity/response |
|-----------------------------------------------|-------------------------------------------------|-------------------|
| The upper or lower position limit of SLP1 has | Adapt parameters for SLP1.                      | Warning           |
| been exceeded.                                | Increase the distance to the position limits in |                   |
|                                               | the application.                                |                   |

### 704708504 0x2A00FF98 SLP2 - Position limits exceeded

| Cause                                         | Remedy                                          | Severity/response |
|-----------------------------------------------|-------------------------------------------------|-------------------|
| The upper or lower position limit of SLP2 has | Adapt parameters for SLP2.                      | Warning           |
| been exceeded.                                | Increase the distance to the position limits in |                   |
|                                               | the application.                                |                   |

#### 704708505 0x2A00FF99 SLP3 - Position limits exceeded

| Cause                                         | Remedy                                          | Severity/response |
|-----------------------------------------------|-------------------------------------------------|-------------------|
| The upper or lower position limit of SLP3 has | Adapt parameters for SLP3.                      | Warning           |
| been exceeded.                                | Increase the distance to the position limits in |                   |
|                                               | the application.                                |                   |

### 704708506 0x2A00FF9A SLP4 - Position limits exceeded

| Cause                                         | Remedy                                          | Severity/response |
|-----------------------------------------------|-------------------------------------------------|-------------------|
| The upper or lower position limit of SLP4 has | Adapt parameters for SLP4.                      | Warning           |
| been exceeded.                                | Increase the distance to the position limits in |                   |
|                                               | the application.                                |                   |

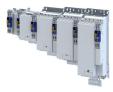

# 704708507 0x2A00FF9B SLP - No home position

| Cause                                   | Remedy                                           | Severity/response |
|-----------------------------------------|--------------------------------------------------|-------------------|
| SLP has been commissioned, but the home | Check status of the safe reference. (0x2882:006) | Warning           |
| position is unknown.                    |                                                  |                   |

### 704708509 0x2A00FF9D PDSS - Velocity exceeded

| Cause                                      | Remedy                                  | Severity/response |
|--------------------------------------------|-----------------------------------------|-------------------|
| The drive has exceeded the current allowed | Check parameters for PDSS.              | Warning           |
| speed for PDSS.                            | Reduce speeds in the application.       |                   |
|                                            | Increase distance to PDSS limit values. |                   |

### 704708510 0x2A00FF9E PDSS - Creep velocity SCS exceeded

| Cause                                          | Remedy                                  | Severity/response |
|------------------------------------------------|-----------------------------------------|-------------------|
| The drive has exceeded the currently permitted | Check parameters for PDSS.              | Warning           |
| SCS creeping speed.                            | Reduce speeds in the application.       |                   |
|                                                | Increase distance to PDSS limit values. |                   |

### 704708511 0x2A00FF9F PDSS - No diagnostic mark detected

| Cause | Remedy                                                                                                    | Severity/response |
|-------|----------------------------------------------------------------------------------------------------|-------------------|
|       | Adapt parameters for the diagnostic marker.<br>Check the function of the diagnostic sensors.<br>Correct position of the diagnostic sensors. | Warning           |

# 704708512 0x2A00FFA0 PDSS - Diagnostic mark detected at invalid position

| Cause                                        | Remedy                                      | Severity/response |
|----------------------------------------------|---------------------------------------------|-------------------|
| A diagnostic marker for PDSS was detected at | Adapt parameters for the diagnostic marker. | Warning           |
| an invalid position.                         | Correct position of the diagnostic sensors. |                   |

### 704708518 0x2A00FFA6 SHom - Time-out

| Cause                                                                                      | Remedy                                                                             | Severity/response |
|--------------------------------------------------------------------------------------------|------------------------------------------------------------------------------------|-------------------|
| After SHom_Start, the home position was not detected within the timeout set in 0x2882:002. | Adapt timeout.<br>Check configuration of triggers for SHom_Start<br>and SHom_Load. | Warning           |

# 704708519 0x2A00FFA7 SHom - Home position deleted

| Cause                                          | Remedy              | Severity/response |
|------------------------------------------------|---------------------|-------------------|
| The home position was deleted by               | Execute SHom again. | Information       |
| acknowledging a position error or manually via |                     |                   |
| 0x2114:014.                                    |                     |                   |

### 704708520 0x2A00FFA8 SHom - Maximum slip value exceeded

| Cause                                 | Remedy                                    | Severity/response |
|---------------------------------------|-------------------------------------------|-------------------|
| The maximum permissible slip has been | Evaluate slip monitoring in 0x2870:2.     | Warning           |
| exceeded.                             | Check the wear-prone drive components and |                   |
|                                       | replace then if necessary.                |                   |

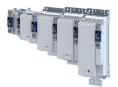

### 704708521 0x2A00FFA9 SHom - Tolerance of start position exceeded

| Cause                                            | Remedy                                       | Severity/response |
|--------------------------------------------------|----------------------------------------------|-------------------|
| The tolerance for the starting position has been | Do not move drive components while the mains | Warning           |
| exceeded.                                        | voltage is switched off.                     |                   |
|                                                  | Execute SHom again.                          |                   |

### 704708522 0x2A00FFAA SHom - Tolerance of position comparison exceeded

| Cause                                                        | Remedy                                                                                                    | Severity/response |
|--------------------------------------------------------------|----------------------------------------------------------------------------------------------------|-------------------|
| The tolerance for the position comparison has been exceeded. | Check gearbox factor and mounting direction.<br>Check the wear-prone drive components and<br>replace then if necessary.<br>Execute SHom again. | Warning           |

#### 704708523 0x2A00FFAB SSM - Invalid safe velocity

| Cause                                    | Remedy                                        | Severity/response |
|------------------------------------------|-----------------------------------------------|-------------------|
| No safe speed could be determined. The   | Check encoder.                                | Warning           |
| encoder is not initialized or the status | A certified motor/encoder combination must be |                   |
| transmitted by the encoder is invalid.   | used.                                         |                   |

### 704708524 0x2A00FFAC SSM - Encoder error

| Cause                                           | Remedy                              | Severity/response |
|-------------------------------------------------|-------------------------------------|-------------------|
| The monitoring of the safe speed via encoder is | Check encoder.                      | Warning           |
| faulty.                                         | Check configuration of the encoder. |                   |

### 704708525 0x2A00FFAD SSM - Resolver error

| Cause                                            | Remedy                              | Severity/response |
|--------------------------------------------------|-------------------------------------|-------------------|
| The monitoring of the safe speed via resolver is | Check encoder.                      | Warning           |
| faulty.                                          | Check configuration of the encoder. |                   |

### 704708526 0x2A00FFAE SSM - Error in standard device data

| Cause                                       | Remedy                              | Severity/response |
|---------------------------------------------|-------------------------------------|-------------------|
| Safe speed monitoring is faulty because the | Check encoder.                      | Warning           |
| device is transmitting incorrect data.      | Check configuration of the encoder. |                   |

### 704708527 0x2A00FFAF SSM - Speed deviation too high

| Cause                                         | Remedy                              | Severity/response |
|-----------------------------------------------|-------------------------------------|-------------------|
| The difference between the internally         | Check configuration of the encoder. | Warning           |
| calculated speed and the speed transmitted by | Check gearbox factor.               |                   |
| the encoder is too large.                     | Check tolerance for the deviation.  |                   |

# 704708528 0x2A00FFB0 SSM - Synchronization error

| Cause          | Remedy                                             | Severity/response |
|----------------|----------------------------------------------------|-------------------|
| Internal error | Restart the device. If the error persists, contact | Warning           |
|                | the manufacturer.                                  |                   |

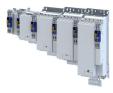

# 805306384 0x30000010 Internal error

| Cause          | Remedy                                             | Severity/response |
|----------------|----------------------------------------------------|-------------------|
| Internal error | Restart the device. If the error persists, contact | Warning           |
|                | the manufacturer.                                  |                   |

# 805306385 0x3000011 Internal error

| Cause          | Remedy                                             | Severity/response |
|----------------|----------------------------------------------------|-------------------|
| Internal error | Restart the device. If the error persists, contact | Warning           |
|                | the manufacturer.                                  |                   |

### 805306386 0x30000012 Internal error

| Cause          | Remedy                                                               | Severity/response |
|----------------|----------------------------------------------------------------------|-------------------|
| Internal error | Restart the device. If the error persists, contact the manufacturer. | Warning           |

### 805306387 0x3000013 Internal error

| Cause          | Remedy                                             | Severity/response |
|----------------|----------------------------------------------------|-------------------|
| Internal error | Restart the device. If the error persists, contact | Warning           |
|                | the manufacturer.                                  |                   |

### 805306570 0x30000CA Internal error

| Cause          | Remedy                                             | Severity/response |
|----------------|----------------------------------------------------|-------------------|
| Internal error | Restart the device. If the error persists, contact | Warning           |
|                | the manufacturer.                                  |                   |

### 805306571 0x30000CB Internal error

| Cause          | Remedy                                                               | Severity/response |
|----------------|----------------------------------------------------------------------|-------------------|
| Internal error | Restart the device. If the error persists, contact the manufacturer. | Warning           |

# 805311368 0x30001388 Internal error

| Cause          | Remedy                                             | Severity/response |
|----------------|----------------------------------------------------|-------------------|
| Internal error | Restart the device. If the error persists, contact | Warning           |
|                | the manufacturer.                                  |                   |

### 805311369 0x30001389 CTRL - Feature not supported

| Cause          | Remedy                                             | Severity/response |
|----------------|----------------------------------------------------|-------------------|
| Internal error | Restart the device. If the error persists, contact | Warning           |
|                | the manufacturer.                                  |                   |

### 805311370 0x3000138A CTRL - Invalid index

| Cause          | Remedy                                                               | Severity/response |
|----------------|----------------------------------------------------------------------|-------------------|
| Internal error | Restart the device. If the error persists, contact the manufacturer. | Warning           |

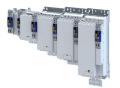

# 805311371 0x3000138B ISW - Invalid offset

| Cause          | Remedy                                             | Severity/response |
|----------------|----------------------------------------------------|-------------------|
| Internal error | Restart the device. If the error persists, contact | Warning           |
|                | the manufacturer.                                  |                   |

# 805311373 0x3000138D CTRL - Invalid size

| Cause          | Remedy                                             | Severity/response |
|----------------|----------------------------------------------------|-------------------|
| Internal error | Restart the device. If the error persists, contact | Warning           |
|                | the manufacturer.                                  |                   |

### 805311374 0x3000138E ISW - Invalid data

| Cause | Remedy                                                               | Severity/response |
|-------|----------------------------------------------------------------------|-------------------|
|       | Restart the device. If the error persists, contact the manufacturer. | Warning           |

# 805311375 0x3000138F ISW - Not ready

| Cause          | Remedy                                             | Severity/response |
|----------------|----------------------------------------------------|-------------------|
| Internal error | Restart the device. If the error persists, contact | Warning           |
|                | the manufacturer.                                  |                   |

# 805311376 0x30001390 CTRL - Busy

| Cause          | Remedy                                             | Severity/response |
|----------------|----------------------------------------------------|-------------------|
| Internal error | Restart the device. If the error persists, contact | Warning           |
|                | the manufacturer.                                  |                   |

#### 805311377 0x30001391 ISW - Cannot queue acyclic EtherCAT command

| Cause          | Remedy                                             | Severity/response |
|----------------|----------------------------------------------------|-------------------|
| Internal error | Restart the device. If the error persists, contact | Warning           |
|                | the manufacturer.                                  |                   |

# 805311378 0x30001392 CFG - No memory left

| Cause          | Remedy                                             | Severity/response |
|----------------|----------------------------------------------------|-------------------|
| Internal error | Restart the device. If the error persists, contact | Warning           |
|                | the manufacturer.                                  |                   |

### 805311379 0x30001393 CTRL - Invalid parameter

| Cause          | Remedy                                             | Severity/response |
|----------------|----------------------------------------------------|-------------------|
| Internal error | Restart the device. If the error persists, contact | Warning           |
|                | the manufacturer.                                  |                   |

### 805311380 0x30001394 CTRL - Not found

| Cause          | Remedy                                             | Severity/response |
|----------------|----------------------------------------------------|-------------------|
| Internal error | Restart the device. If the error persists, contact | Warning           |
|                | the manufacturer.                                  |                   |

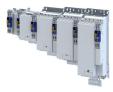

# 805311382 0x30001396 ISW - Invalid state

| Cause | Remedy                                                               | Severity/response |
|-------|----------------------------------------------------------------------|-------------------|
|       | Restart the device. If the error persists, contact the manufacturer. | Warning           |

### 805311383 0x30001397 ISW - Cannot add slave to timer list

| Cause          | Remedy                                             | Severity/response |
|----------------|----------------------------------------------------|-------------------|
| Internal error | Restart the device. If the error persists, contact | Warning           |
|                | the manufacturer.                                  |                   |

### 805311384 0x30001398 SLV - Time-out

| Cause          | Remedy                                                               | Severity/response |
|----------------|----------------------------------------------------------------------|-------------------|
| Internal error | Restart the device. If the error persists, contact the manufacturer. | Warning           |

### 805311385 0x30001399 ISW - Open failed

| Cause          | Remedy                                             | Severity/response |
|----------------|----------------------------------------------------|-------------------|
| Internal error | Restart the device. If the error persists, contact | Warning           |
|                | the manufacturer.                                  |                   |

### 805311386 0x3000139A LLA - Send failed

| Cause          | Remedy                                             | Severity/response |
|----------------|----------------------------------------------------|-------------------|
| Internal error | Restart the device. If the error persists, contact | Warning           |
|                | the manufacturer.                                  |                   |

#### 805311387 0x3000139B CFG - Error when queuing a mailbox command

| Cause          | Remedy                                             | Severity/response |
|----------------|----------------------------------------------------|-------------------|
| Internal error | Restart the device. If the error persists, contact | Warning           |
|                | the manufacturer.                                  |                   |

### 805311388 0x3000139C ISW - Invalid mailbox command

| Cause          | Remedy                                             | Severity/response |
|----------------|----------------------------------------------------|-------------------|
| Internal error | Restart the device. If the error persists, contact | Warning           |
|                | the manufacturer.                                  |                   |

### 805311389 0x3000139D ISW - Unknown mailbox protocol command

| Cause          | Remedy                                             | Severity/response |
|----------------|----------------------------------------------------|-------------------|
| Internal error | Restart the device. If the error persists, contact | Warning           |
|                | the manufacturer.                                  |                   |

# 805311390 0x3000139E ISW - Access denied

| Cause | Remedy                                                               | Severity/response |
|-------|----------------------------------------------------------------------|-------------------|
|       | Restart the device. If the error persists, contact the manufacturer. | Warning           |

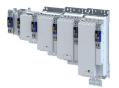

### 805311394 0x300013A2 **CFG - Invalid product key**

| Cause          | Remedy                                                               | Severity/response |
|----------------|----------------------------------------------------------------------|-------------------|
| Internal error | Restart the device. If the error persists, contact the manufacturer. | Warning           |

# 805311395 0x300013A3 PRJ - Wrong format of master XML file

| Cause          | Remedy                                             | Severity/response |
|----------------|----------------------------------------------------|-------------------|
| Internal error | Restart the device. If the error persists, contact | Warning           |
|                | the manufacturer.                                  |                   |

# 805311396 0x300013A4 CTRL - Function disabled

| Cause          | Remedy                                             | Severity/response |
|----------------|----------------------------------------------------|-------------------|
| Internal error | Restart the device. If the error persists, contact | Warning           |
|                | the manufacturer.                                  |                   |

### 805311398 0x300013A6 PRJ - Mismatch of bus configuration and number of connected slaves

| Cause          | Remedy                                             | Severity/response |
|----------------|----------------------------------------------------|-------------------|
| Internal error | Restart the device. If the error persists, contact | Warning           |
|                | the manufacturer.                                  |                   |

#### 805311399 0x300013A7 PRJ - Error reading master XML file

| Cause          | Remedy                                             | Severity/response |
|----------------|----------------------------------------------------|-------------------|
| Internal error | Restart the device. If the error persists, contact | Warning           |
|                | the manufacturer.                                  |                   |

#### 805311401 0x300013A9 PRJ - Configurator error - cyclic commands are missing in master XML file

| Cause          | Remedy                                             | Severity/response |
|----------------|----------------------------------------------------|-------------------|
| Internal error | Restart the device. If the error persists, contact | Warning           |
|                | the manufacturer.                                  |                   |

### 805311402 0x300013AA PRJ - AL\_STATUS register read command is missing in master XML file

| Cause          | Remedy                                             | Severity/response |
|----------------|----------------------------------------------------|-------------------|
| Internal error | Restart the device. If the error persists, contact | Warning           |
|                | the manufacturer.                                  |                   |

### 805311403 0x300013AB ISW - Fatal internal McSm error

| Cause          | Remedy                                             | Severity/response |
|----------------|----------------------------------------------------|-------------------|
| Internal error | Restart the device. If the error persists, contact | Warning           |
|                | the manufacturer.                                  |                   |

# 805311404 0x300013AC SLV - Slave error

| Cause          | Remedy                                             | Severity/response |
|----------------|----------------------------------------------------|-------------------|
| Internal error | Restart the device. If the error persists, contact | Warning           |
|                | the manufacturer.                                  |                   |

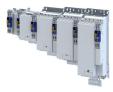

### 805311405 0x300013AD SLV - Frame lost, IDX mismatch

| Cause          | Remedy                                             | Severity/response |
|----------------|----------------------------------------------------|-------------------|
| Internal error | Restart the device. If the error persists, contact | Warning           |
|                | the manufacturer.                                  |                   |

#### 805311406 0x300013AE SLV - At least one EtherCAT command is missing in the received frame

| Cause          | Remedy                                             | Severity/response |
|----------------|----------------------------------------------------|-------------------|
| Internal error | Restart the device. If the error persists, contact | Warning           |
|                | the manufacturer.                                  |                   |

#### 805311408 0x30001380 CTRL - IOCTL\_EC\_IOCTL\_DC\_LATCH\_REQ\_LTIMVALS not possible in DC Latching auto read mode

| Cause          | Remedy                                                               | Severity/response |
|----------------|----------------------------------------------------------------------|-------------------|
| Internal error | Restart the device. If the error persists, contact the manufacturer. | Warning           |

# 805311409 0x300013B1 SLV - Auto increment address - increment mismatch (slave missing)

| Cause          | Remedy                                             | Severity/response |
|----------------|----------------------------------------------------|-------------------|
| Internal error | Restart the device. If the error persists, contact | Warning           |
|                | the manufacturer.                                  |                   |

#### 805311410 0x300013B2 CTRL - Slave in invalid state, e.g. not in OP (API not callable in this state)

| Cause          | Remedy                                             | Severity/response |
|----------------|----------------------------------------------------|-------------------|
| Internal error | Restart the device. If the error persists, contact | Warning           |
|                | the manufacturer.                                  |                   |

### 805311411 0x300013B3 SLV - Fixed station address lost or slave missing - FPRD to AL\_STATUS failed

| Cause          | Remedy                                             | Severity/response |
|----------------|----------------------------------------------------|-------------------|
| Internal error | Restart the device. If the error persists, contact | Warning           |
|                | the manufacturer.                                  |                   |

#### 805311412 0x300013B4 PRJ - Too many cyclic commands in XML configuration file

| Cause          | Remedy                                             | Severity/response |
|----------------|----------------------------------------------------|-------------------|
| Internal error | Restart the device. If the error persists, contact | Warning           |
|                | the manufacturer.                                  |                   |

#### 805311414 0x300013B6 RAP - Master core not accessible

| Cause          | Remedy                                             | Severity/response |
|----------------|----------------------------------------------------|-------------------|
| Internal error | Restart the device. If the error persists, contact | Warning           |
|                | the manufacturer.                                  |                   |

#### 805311415 0x300013B7 SLV - COE mailbox send - WKC error

| Cause          | Remedy                                                               | Severity/response |
|----------------|----------------------------------------------------------------------|-------------------|
| Internal error | Restart the device. If the error persists, contact the manufacturer. | Warning           |

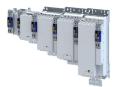

### 805311416 0x300013B8 SLV - COE mailbox receive - WKC error

| Cause          | Remedy                                             | Severity/response |
|----------------|----------------------------------------------------|-------------------|
| Internal error | Restart the device. If the error persists, contact | Warning           |
|                | the manufacturer.                                  |                   |

### 805311417 0x300013B9 CTRL - No mailbox support

| Cause          | Remedy                                             | Severity/response |
|----------------|----------------------------------------------------|-------------------|
| Internal error | Restart the device. If the error persists, contact | Warning           |
|                | the manufacturer.                                  |                   |

# 805311418 0x300013BA CoE - Protocol not supported

| Cause                       | Remedy                       | Severity/response |
|-----------------------------|------------------------------|-------------------|
| Slave does not support CoE. | Use slave that supports CoE. | Warning           |

# 805311419 0x300013BB PRJ - EoE protocol not supported

| Cause                       | Remedy                       | Severity/response |
|-----------------------------|------------------------------|-------------------|
| Slave does not support EoE. | Use slave that supports EoE. | Warning           |

### 805311420 0x300013BC FoE . Protocol not supported

| Cause                       | Remedy                       | Severity/response |
|-----------------------------|------------------------------|-------------------|
| Slave does not support FoE. | Use slave that supports FoE. | Warning           |

### 805311421 0x300013BD PRJ - SoE protocol not supported

| Cause                       | Remedy                       | Severity/response |
|-----------------------------|------------------------------|-------------------|
| Slave does not support SoE. | Use slave that supports SoE. | Warning           |

### 805311422 0x300013BE PRJ - VoE protocol not supported

| Cause                       | Remedy                       | Severity/response |
|-----------------------------|------------------------------|-------------------|
| Slave does not support VoE. | Use slave that supports VoE. | Warning           |

#### 805311423 0x300013BF PRJ - Configuration violates evaluation limits

| Cause | Remedy | Severity/response |
|-------|--------|-------------------|
|       |        | Warning           |

# 805311424 0x300013C0 CFG - Evaluation time expired

| Cause | Remedy | Severity/response |
|-------|--------|-------------------|
|       |        | Warning           |

### 805311431 0x300013C7 COE - invalid slave state

| Cause                        | Remedy                                     | Severity/response |
|------------------------------|--------------------------------------------|-------------------|
| The slave status is invalid. | Check if slave is at least PreOperational. | Warning           |
|                              | Check other access rights.                 |                   |

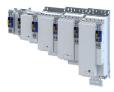

### 805311432 0x300013C8 CoE - SDO Abort 'Toggle bit not alternated (0x05030000)'

| Cause          | Remedy                                             | Severity/response |
|----------------|----------------------------------------------------|-------------------|
| Internal error | Restart the device. If the error persists, contact | Warning           |
|                | the manufacturer.                                  |                   |

#### 805311433 0x300013C9 CoE - SDO Abort 'SDO protocol time-out (0x05040000)'

| Cause                | Remedy                           | Severity/response |
|----------------------|----------------------------------|-------------------|
| SDO protocol timeout | Check if timeout is set too low. | Warning           |

### 805311434 0x300013CA CoE - SDO Abort 'Client/server command specifier not valid or unknown (0x05040001)'

| Cause          | Remedy                                             | Severity/response |
|----------------|----------------------------------------------------|-------------------|
| Internal error | Restart the device. If the error persists, contact | Warning           |
|                | the manufacturer.                                  |                   |

#### 805311435 0x300013CB CoE - SDO Abort 'Invalid block size (block mode only) (0x05040002)'

| Cause          | Remedy                                             | Severity/response |
|----------------|----------------------------------------------------|-------------------|
| Internal error | Restart the device. If the error persists, contact | Warning           |
|                | the manufacturer.                                  |                   |

#### 805311436 0x300013CC CoE - SDO Abort 'Invalid sequence number (block mode only) (0x05040003)'

| Cause          | Remedy                                             | Severity/response |
|----------------|----------------------------------------------------|-------------------|
| Internal error | Restart the device. If the error persists, contact | Warning           |
|                | the manufacturer.                                  |                   |

### 805311437 0x300013CD CoE - SDO Abort 'CRC error (block mode only) (0x05040004)'

| Cause          | Remedy                                             | Severity/response |
|----------------|----------------------------------------------------|-------------------|
| Internal error | Restart the device. If the error persists, contact | Warning           |
|                | the manufacturer.                                  |                   |

#### 805311438 0x300013CE CoE - SDO Abort 'Out of memory (0x05040005)'

| Cause          | Remedy                                             | Severity/response |
|----------------|----------------------------------------------------|-------------------|
| Internal error | Restart the device. If the error persists, contact | Warning           |
|                | the manufacturer.                                  |                   |

#### 805311439 0x300013CF CoE - SDO Abort 'Unsupported access to an object (0x06010000)'

| Cause          | Remedy                      | Severity/response |
|----------------|-----------------------------|-------------------|
| Access denied. | Check access authorization. | Warning           |

#### 805311440 0x300013D0 CoE - SDO Abort 'Attempt to read a write only object (0x06010001)'

| Cause          | Remedy                      | Severity/response |
|----------------|-----------------------------|-------------------|
| Access denied. | Check access authorization. | Warning           |

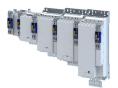

#### 805311441 0x300013D1 CoE - SDO Abort 'Attempt to write a read only object (0x06010002)'

| Cause          | Remedy                      | Severity/response |
|----------------|-----------------------------|-------------------|
| Access denied. | Check access authorization. | Warning           |

#### 805311442 0x300013D2 CoE - SDO-Abort 'Object does not exist in the object dictionary (0x06020000)'

| Cause | Remedy                                                 | Severity/response |
|-------|--------------------------------------------------------|-------------------|
|       | Check access authorization.<br>Check if object exists. | Warning           |

### 805311443 0x300013D3 CoE - SDO Abort 'Object cannot be mapped to the PDO (0x06040041)'

| Cause          | Remedy                      | Severity/response |
|----------------|-----------------------------|-------------------|
| Access denied. | Check access authorization. | Warning           |
|                | Check if object exists.     |                   |

#### 805311444 0x300013D4 CoE - SDO Abort 'Number and length of objects to be mapped exceed PDO length (0x06040042)'

| Cause          | Remedy                                        | Severity/response |
|----------------|-----------------------------------------------|-------------------|
| Access denied. | Check the length of the objects to be mapped. | Warning           |

### 805311445 0x300013D5 CoE - SDO Abort 'General parameter incompatibility (0x06040043)'

| Cause          | Remedy                      | Severity/response |
|----------------|-----------------------------|-------------------|
| Access denied. | Check access authorization. | Warning           |

### 805311446 0x300013D6 CoE - SDO Abort 'General internal incompatibility in the device (0x06040047)'

| Cause          | Remedy                      | Severity/response |
|----------------|-----------------------------|-------------------|
| Access denied. | Check access authorization. | Warning           |

#### 805311447 0x300013D7 CoE - SDO Abort 'Access failed due to an hardware error (0x06060000)'

| Cause          | Remedy                      | Severity/response |
|----------------|-----------------------------|-------------------|
| Access denied. | Check access authorization. | Warning           |
|                | Check object properties.    |                   |

#### 805311448 0x300013D8 CoE - SDO Abort 'Data type or length of service parameters do not match (0x06070010)'

| Cause          | Remedy                                                  | Severity/response |
|----------------|---------------------------------------------------------|-------------------|
| Access denied. | Check access authorization.<br>Check object properties. | Warning           |

# 805311449 0x300013D9 CoE - SDO Abort 'Data type does not match, service parameter too high (0x06070012)'

| Cause          | Remedy                      | Severity/response |
|----------------|-----------------------------|-------------------|
| Access denied. | Check access authorization. | Warning           |
|                | Check object properties.    |                   |

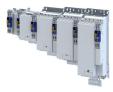

# 805311450 0x300013DA CoE - SDO Abort 'Data type does not match, service parameter too low (0x06070013)'

| Cause          | Remedy                      | Severity/response |
|----------------|-----------------------------|-------------------|
| Access denied. | Check access authorization. | Warning           |
|                | Check object properties.    |                   |

#### 805311451 0x300013DB CoE - SDO Abort 'Subindex does not exist (0x06090011)'

| Cause          | Remedy                      | Severity/response |
|----------------|-----------------------------|-------------------|
| Access denied. | Check access authorization. | Warning           |
|                | Check object properties.    |                   |

#### 805311452 0x300013DC CoE - SDO Abort 'Write access - Parameter value exceeds limits (0x06090030)'

| Cause          | Remedy                      | Severity/response |
|----------------|-----------------------------|-------------------|
| Access denied. | Check access authorization. | Warning           |
|                | Check object properties.    |                   |

### 805311453 0x300013DD CoE - SDO Abort 'Write access - Parameter value too high (0x06090031)'

| Cause          | Remedy                      | Severity/response |
|----------------|-----------------------------|-------------------|
| Access denied. | Check access authorization. | Warning           |
|                | Check object properties.    |                   |

#### 805311454 0x300013DE CoE - SDO Abort 'Write access - Parameter value too low (0x06090032)'

| Cause          | Remedy                      | Severity/response |
|----------------|-----------------------------|-------------------|
| Access denied. | Check access authorization. | Warning           |
|                | Check object properties.    |                   |

#### 805311455 0x300013DF CoE - SDO Abort 'Maximum value less than minimum value (0x06090036)'

| Cause          | Remedy                      | Severity/response |
|----------------|-----------------------------|-------------------|
| Access denied. | Check access authorization. | Warning           |
|                | Check object properties.    |                   |

#### 805311456 0x300013E0 CoE - SDO Abort 'General error (0x08000000)'

| Cause          | Remedy                      | Severity/response |
|----------------|-----------------------------|-------------------|
| Access denied. | Check access authorization. | Warning           |
|                | Check object properties.    |                   |

#### 805311457 0x300013E1 CoE - SDO Abort 'Data cannot be transferred/stored in application (0x08000020)'

| Cause          | Remedy                      | Severity/response |
|----------------|-----------------------------|-------------------|
| Access denied. | Check access authorization. | Warning           |
|                | Check object properties.    |                   |

### 805311458 0x300013E2 CoE - SDO Abort 'Local control - Data cannot be transferred/stored in application (0x08000021)'

| Cause          | Remedy                                                  | Severity/response |
|----------------|---------------------------------------------------------|-------------------|
| Access denied. | Check access authorization.<br>Check object properties. | Warning           |

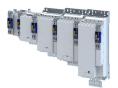

# Diagnostics and fault elimination Events, causes and remedies Causes and remedies

### 805311459 0x300013E3 CoE- SDO Abort 'Actual device state - Data cannot be transferred/stored in application (0x08000022)'

| Cause          | Remedy                      | Severity/response |
|----------------|-----------------------------|-------------------|
| Access denied. | Check access authorization. | Warning           |
|                | Check object properties.    |                   |

# 805311460 0x300013E4 CoE - SDO Abort 'Object dictionary - Dynamic generation fails or object dictionary is missing (0x08000023)'

| Cause          | Remedy                      | Severity/response |
|----------------|-----------------------------|-------------------|
| Access denied. | Check access authorization. | Warning           |
|                | Check object properties.    |                   |

# 805311461 0x300013E5 CoE - SDO Abort 'Unknown abort code'

| Cause | Remedy                                                  | Severity/response |
|-------|---------------------------------------------------------|-------------------|
|       | Check access authorization.<br>Check object properties. | Warning           |

### 805311462 0x300013E6 CoE - Invalid parameter

| Cause | Remedy                                                                                | Severity/response |
|-------|---------------------------------------------------------------------------------------|-------------------|
|       | Check access authorization.<br>Check object properties.<br>Check transfer properties. | Warning           |

### 805311463 0x300013E7 CoE - CoE protocol not supported

| Cause          | Remedy                      | Severity/response |
|----------------|-----------------------------|-------------------|
| Access denied. | Check access authorization. | Warning           |
|                | Check object properties.    |                   |
|                | Check transfer properties.  |                   |

# 805311464 0x300013E8 CoE - Unknown FoE error

| Cause | Remedy                                                                   | Severity/response |
|-------|--------------------------------------------------------------------------|-------------------|
|       | Check access authorization.<br>Check file.<br>Check transfer properties. | Warning           |

#### 805311465 0x300013E9 CoE - FoE error 'Not found'

| Cause | Remedy                                                                   | Severity/response |
|-------|--------------------------------------------------------------------------|-------------------|
|       | Check access authorization.<br>Check file.<br>Check transfer properties. | Warning           |

#### 805311466 0x300013EA CoE - FoE error 'Access denied'

| Cause          | Remedy                                                                   | Severity/response |
|----------------|--------------------------------------------------------------------------|-------------------|
| Access denied. | Check access authorization.<br>Check file.<br>Check transfer properties. | Warning           |

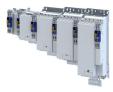

# 805311467 0x300013EB CoE - FoE error 'Disk full'

| Cause          | Remedy                                                                   | Severity/response |
|----------------|--------------------------------------------------------------------------|-------------------|
| Access denied. | Check access authorization.<br>Check file.<br>Check transfer properties. | Warning           |

### 805311468 0x300013EC CoE - FoE error 'Illegal'

| Cause          | Remedy                                                                   | Severity/response |
|----------------|--------------------------------------------------------------------------|-------------------|
| Access denied. | Check access authorization.<br>Check file.<br>Check transfer properties. | Warning           |

### 805311469 0x300013ED COE - FoE error 'Wrong packet number'

| Cause          | Remedy                                                               | Severity/response |
|----------------|----------------------------------------------------------------------|-------------------|
| Internal error | Restart the device. If the error persists, contact the manufacturer. | Warning           |
|                |                                                                      |                   |

# 805311470 0x300013EE CoE - FoE error 'Already existing'

| Cause          | Remedy                      | Severity/response |
|----------------|-----------------------------|-------------------|
| Access denied. | Check access authorization. | Warning           |
|                | Check file.                 |                   |
|                | Check transfer properties.  |                   |

# 805311471 0x300013EF CoE - FoE error 'User missing'

| Cause          | Remedy                      | Severity/response |
|----------------|-----------------------------|-------------------|
| Access denied. | Check access authorization. | Warning           |
|                | Check file.                 |                   |
|                | Check transfer properties.  |                   |

### 805311472 0x300013F0 CoE - FoE error 'Only possible in bootstrap'

| Cause          | Remedy                      | Severity/response |
|----------------|-----------------------------|-------------------|
| Access denied. | Check access authorization. | Warning           |
|                | Check file.                 |                   |
|                | Check transfer properties.  |                   |

### 805311473 0x300013F1 CoE - FoE error 'No bootstrap'

| Cause          | Remedy                      | Severity/response |
|----------------|-----------------------------|-------------------|
| Access denied. | Check access authorization. | Warning           |
|                | Check file.                 |                   |
|                | Check transfer properties.  |                   |

#### 805311474 0x300013F2 CoE - FoE error 'No access rights'

| Remedy Severity/response                                                        |
|---------------------------------------------------------------------------------|
| Check access authorization. Warning<br>Check file.<br>Check transfer properties |
| Check file.<br>Check transfer properties.                                       |

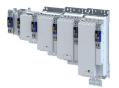

## 805311475 0x300013F3 CoE - FoE error 'Program error'

| Cause          | Remedy                      | Severity/response |
|----------------|-----------------------------|-------------------|
| Access denied. | Check access authorization. | Warning           |
|                | Check object properties.    |                   |

## 805311476 0x300013F4 CoE - FoE error 'Invalid parameter'

| Cause          | Remedy                      | Severity/response |
|----------------|-----------------------------|-------------------|
| Access denied. | Check access authorization. | Warning           |
|                | Check file.                 |                   |
|                | Check transfer properties.  |                   |

#### 805311480 0x300013F8 CTRL - Master configuration not found

| Cause          | Remedy                                             | Severity/response |
|----------------|----------------------------------------------------|-------------------|
| Internal error | Restart the device. If the error persists, contact | Warning           |
|                | the manufacturer.                                  |                   |

#### 805311481 0x300013F9 SLV - Command error while EEPROM upload

| Cause | Remedy                                                               | Severity/response |
|-------|----------------------------------------------------------------------|-------------------|
|       | Restart the device. If the error persists, contact the manufacturer. | Warning           |

## 805311482 0x300013FA SLV - Command error while EEPROM download

| Cause          | Remedy                                             | Severity/response |
|----------------|----------------------------------------------------|-------------------|
| Internal error | Restart the device. If the error persists, contact | Warning           |
|                | the manufacturer.                                  |                   |

## 805311483 0x300013FB PRJ - Cyclic command too long

| Cause          | Remedy                                             | Severity/response |
|----------------|----------------------------------------------------|-------------------|
| Internal error | Restart the device. If the error persists, contact | Warning           |
|                | the manufacturer.                                  |                   |

#### 805311484 0x300013FC PRJ - Invalid input offset in cyc cmd, please check InputOffs

| Cause          | Remedy                                                               | Severity/response |
|----------------|----------------------------------------------------------------------|-------------------|
| Internal error | Restart the device. If the error persists, contact the manufacturer. | Warning           |

## 805311485 0x300013FD PRJ - Invalid output offset in cyc cmd, please check OutputOffs

| Cause          | Remedy                                             | Severity/response |
|----------------|----------------------------------------------------|-------------------|
| Internal error | Restart the device. If the error persists, contact | Warning           |
|                | the manufacturer.                                  |                   |

#### 805311753 0x30001509 RAP - Invalid cookie

| Cause | Remedy | Severity/response |
|-------|--------|-------------------|
|       |        | Warning           |

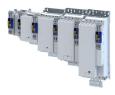

## 805311754 0x3000150A RAP - Watchdog expired

\_\_\_\_\_

| Cause | Remedy | Severity/response |
|-------|--------|-------------------|
|       |        | Warning           |

\_\_\_\_\_

805311755 0x3000150B RAP - Connecting 2nd server denied, multi server support is disabled

| Cause | Remedy | Severity/response |
|-------|--------|-------------------|
|       |        | Warning           |

## 805311756 0x3000150C RAP - Logon aborted

| Cause | Remedy | Severity/response |
|-------|--------|-------------------|
|       |        | Warning           |

## 805311757 0x3000150D RAP - Invalid version

| Cause | Remedy | Severity/response |
|-------|--------|-------------------|
|       |        | Warning           |

## 805311769 0x30001519 **RAP - Server stopped**

| Cause | Remedy | Severity/response |
|-------|--------|-------------------|
|       |        | Warning           |

## 805311770 0x3000151A RAP - Watchdog expired

| Cause | Remedy | Severity/response |
|-------|--------|-------------------|
|       |        | Warning           |

## 805311771 0x3000151B RAP - Reconnect time expired

| Cause | Remedy | Severity/response |
|-------|--------|-------------------|
|       |        | Warning           |

## 805311772 0x3000151C RAP - Client logged on

| Cause | Remedy | Severity/response |
|-------|--------|-------------------|
|       |        | Warning           |

## 805311773 0x3000151D RAP - Client reconnected

| Cause | Remedy | Severity/response |
|-------|--------|-------------------|
|       |        | Warning           |

## 805311774 0x3000151E RAP - Socket changed after reconnect

| Cause | Remedy | Severity/response |
|-------|--------|-------------------|
|       |        | Warning           |

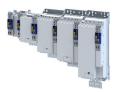

## 805311817 0x30001549 DCM - Init function not called or call not successful

| Cause | Remedy | Severity/response |
|-------|--------|-------------------|
|       |        | Warning           |

## 805311818 0x3000154A DCM - Controller error - synchronization out of limit

| Cause | Remedy | Severity/response |
|-------|--------|-------------------|
|       |        | Warning           |

#### 805311819 0x3000154B DCM - Not enough memory

| Cause | Remedy | Severity/response |
|-------|--------|-------------------|
|       |        | Warning           |

#### 805311820 0x3000154C DCM - Hardware layer - (BSP) invalid

| Cause | Remedy | Severity/response |
|-------|--------|-------------------|
|       |        | Warning           |

## 805311821 0x3000154D DCM - Hardware layer - Error while modifying the timer

| Cause | Remedy | Severity/response |
|-------|--------|-------------------|
|       |        | Warning           |

#### 805311822 0x3000154E DCM - Hardware layer - Timer is not running

| Cause | Remedy | Severity/response |
|-------|--------|-------------------|
|       |        | Warning           |

#### 805311823 0x3000154F DCM - Hardware layer - Function is called on wrong CPU

| Cause | Remedy | Severity/response |
|-------|--------|-------------------|
|       |        | Warning           |

## 805311881 0x30001589 EtherCAT - State change of master successful

| Cause                                        | Remedy                                     | Severity/response |
|----------------------------------------------|--------------------------------------------|-------------------|
| EtherCAT - State change of master successful | For information only. No remedy necessary. | Warning           |

## 805311882 0x3000158A EtherCAT - Bus scan successful

| Cause                          | Remedy                                     | Severity/response |
|--------------------------------|--------------------------------------------|-------------------|
| EtherCAT - Bus scan successful | For information only. No remedy necessary. | Warning           |

#### 805311883 0x3000158B EtherCAT - Bus scan error

| Cause                         | Remedy                  | Severity/response |
|-------------------------------|-------------------------|-------------------|
| Error in the network topology | Check network topology. | Warning           |

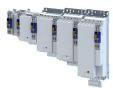

## 805311884 0x3000158C EtherCAT - Distributed clocks state

| Cause | Remedy | Severity/response |
|-------|--------|-------------------|
|       |        | Warning           |

## 805311885 0x3000158D EtherCAT - Distributed clocks - Latching state

| Cause | Remedy | Severity/response |
|-------|--------|-------------------|
|       |        | Warning           |

#### 805311886 0x3000158E CoE - SDO download failure

| Cause | Remedy                                             | Severity/response |
|-------|----------------------------------------------------|-------------------|
|       | Restart the device. If the error persists, contact | Warning           |
|       | the manufacturer.                                  |                   |

## 805311887 0x3000158F CoE - SDO upload failure

| Cause | Remedy                                                               | Severity/response |
|-------|----------------------------------------------------------------------|-------------------|
|       | Restart the device. If the error persists, contact the manufacturer. | Warning           |
|       | נווכ ווומווטומנוטוכו.                                                |                   |

## 805311888 0x30001590 CoE - OD-list upload failure

| Cause          | Remedy                                             | Severity/response |
|----------------|----------------------------------------------------|-------------------|
| Internal error | Restart the device. If the error persists, contact | Warning           |
|                | the manufacturer.                                  |                   |

## 805311889 0x30001591 CoE - Object description upload failure

| Cause          | Remedy                                             | Severity/response |
|----------------|----------------------------------------------------|-------------------|
| Internal error | Restart the device. If the error persists, contact | Warning           |
|                | the manufacturer.                                  |                   |

#### 805311890 0x30001592 CoE - Object entry description upload failure

| Cause          | Remedy                                                               | Severity/response |
|----------------|----------------------------------------------------------------------|-------------------|
| Internal error | Restart the device. If the error persists, contact the manufacturer. | Warning           |

# 805311891 0x30001593 CoE - Emergency transfer failure

| Cause          | Remedy                                             | Severity/response |
|----------------|----------------------------------------------------|-------------------|
| Internal error | Restart the device. If the error persists, contact | Warning           |
|                | the manufacturer.                                  |                   |

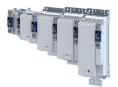

## 805311892 0x30001594 CoE - Emergency request

| Cause | Remedy                                                                                                    | Severity/response |
|-------|----------------------------------------------------------------------------------------------------|-------------------|
|       | Check the documentation of the slave device<br>for this emergency message. Note: "data:"<br>shows by codes which error has occurred in<br>which slave device/module. Detailed<br>information about the coding of error messages<br>can be found in the documentation of the<br>corresponding slave device/module. | Warning           |

## 805311893 0x30001595 Cyclic command WKC error

| Cause     | Remedy                  | Severity/response |
|-----------|-------------------------|-------------------|
| WKC error | Check slave status.     | Warning           |
|           | Check network topology. |                   |

## 805311894 0x30001596 Master init command WKC error

| Cause     | Remedy                  | Severity/response |
|-----------|-------------------------|-------------------|
| WKC error | Check slave status.     | Warning           |
|           | Check network topology. |                   |

## 805311895 0x30001597 Slave init command WKC error

| Cause     | Remedy                  | Severity/response |
|-----------|-------------------------|-------------------|
| WKC error | Check slave status.     | Warning           |
|           | Check network topology. |                   |

## 805311896 0x30001598 EoE receive WKC error

| Cause     | Remedy                  | Severity/response |
|-----------|-------------------------|-------------------|
| WKC error | Check slave status.     | Warning           |
|           | Check network topology. |                   |

# 805311897 0x30001599 CoE receive WKC error

| Cause     | Remedy                  | Severity/response |
|-----------|-------------------------|-------------------|
| WKC error | Check slave status.     | Warning           |
|           | Check network topology. |                   |

## 805311898 0x3000159A **FoE receive WKC error**

| Cause     | Remedy                  | Severity/response |
|-----------|-------------------------|-------------------|
| WKC error | Check slave status.     | Warning           |
|           | Check network topology. |                   |

## 805311899 0x30001598 SoE receive - WKC error

| Cause     | Remedy                  | Severity/response |
|-----------|-------------------------|-------------------|
| WKC error | Check slave status.     | Warning           |
|           | Check network topology. |                   |

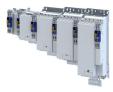

## 805311900 0x3000159C EoE send WKC error

| Cause     | Remedy                  | Severity/response |
|-----------|-------------------------|-------------------|
| WKC error | Check slave status.     | Warning           |
|           | Check network topology. |                   |

## 805311901 0x3000159D CoE send WKC error

| Cause     | Remedy                  | Severity/response |
|-----------|-------------------------|-------------------|
| WKC error | Check slave status.     | Warning           |
|           | Check network topology. |                   |

## 805311902 0x3000159E FoE send WKC error

| Cause     | Remedy                                         | Severity/response |
|-----------|------------------------------------------------|-------------------|
| WKC error | Check slave status.<br>Check network topology. | Warning           |

## 805311903 0x3000159F SoE send - WKC error

| Cause     | Remedy                  | Severity/response |
|-----------|-------------------------|-------------------|
| WKC error | Check slave status.     | Warning           |
|           | Check network topology. |                   |

## 805311904 0x300015A0 Retry sending a frame

| Cause | Remedy | Severity/response |
|-------|--------|-------------------|
|       |        | Warning           |

## 805311905 0x300015A1 Response on Ethernet frame

| Cause | Remedy | Severity/response |
|-------|--------|-------------------|
|       |        | Warning           |

## 805311906 0x300015A2 Additional error information

| Cause | Remedy                                                               | Severity/response |
|-------|----------------------------------------------------------------------|-------------------|
|       | Restart the device. If the error persists, contact the manufacturer. | Warning           |

# 805311907 0x300015A3 EtherCAT command - IDX actual value

| Cause          | Remedy                                             | Severity/response |
|----------------|----------------------------------------------------|-------------------|
| Internal error | Restart the device. If the error persists, contact | Warning           |
|                | the manufacturer.                                  |                   |

# 805311908 0x300015A4 EtherCAT command - IDX set value

| Cause          | Remedy                                             | Severity/response |
|----------------|----------------------------------------------------|-------------------|
| Internal error | Restart the device. If the error persists, contact | Warning           |
|                | the manufacturer.                                  |                   |

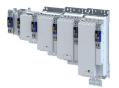

## 805311909 0x300015A5 Init command response error - No response

| Cause          | Remedy                                             | Severity/response |
|----------------|----------------------------------------------------|-------------------|
| Internal error | Restart the device. If the error persists, contact | Warning           |
|                | the manufacturer.                                  |                   |

## 805311910 0x300015A6 Init command response error - Validation error

| Cause          | Remedy                                             | Severity/response |
|----------------|----------------------------------------------------|-------------------|
| Internal error | Restart the device. If the error persists, contact | Warning           |
|                | the manufacturer.                                  |                   |

#### 805311911 0x300015A7 Init command response error - Failed

| Cause | Remedy                                                               | Severity/response |
|-------|----------------------------------------------------------------------|-------------------|
|       | Restart the device. If the error persists, contact the manufacturer. | Warning           |

## 805311912 0x300015A8 Master init command response error - No response

| Cause          | Remedy                                | Severity/response |
|----------------|---------------------------------------|-------------------|
| Internal error | · · · · · · · · · · · · · · · · · · · | Warning           |
|                | the manufacturer.                     |                   |

#### 805311913 0x300015A9 Master init command response error - Validation error

| Cause          | Remedy                                             | Severity/response |
|----------------|----------------------------------------------------|-------------------|
| Internal error | Restart the device. If the error persists, contact | Warning           |
|                | the manufacturer.                                  |                   |

#### 805311914 0x300015AA Missing EtherCAT command in Ethernet frame

| Cause          | Remedy                                             | Severity/response |
|----------------|----------------------------------------------------|-------------------|
| Internal error | Restart the device. If the error persists, contact | Warning           |
|                | the manufacturer.                                  |                   |

## 805311915 0x300015AB Mailbox init command timeout

| Cause          | Remedy                                             | Severity/response |
|----------------|----------------------------------------------------|-------------------|
| Internal error | Restart the device. If the error persists, contact | Warning           |
|                | the manufacturer.                                  |                   |

## 805311916 0x300015AC At least one EtherCAT slave not in 'Operational'

| Cause                                    | Remedy                  | Severity/response |
|------------------------------------------|-------------------------|-------------------|
| Master is "Operational".                 | Check slave status.     | Warning           |
| At least one slave is not "Operational". | Check network topology. |                   |

# 805311917 0x300015AD EtherCAT cable connected

| Cause                    | Remedy                                     | Severity/response |
|--------------------------|--------------------------------------------|-------------------|
| EtherCAT cable connected | For information only. No remedy necessary. | Warning           |

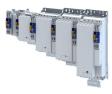

## 805311918 0x300015AE EtherCAT cable not connected

| Cause                      | Remedy                 | Severity/response |
|----------------------------|------------------------|-------------------|
| Network cabling is faulty. | Check network cabling. | Warning           |

## 805311919 0x300015AF Cyclic commands - Time-out

| Cause | Remedy                                                               | Severity/response |
|-------|----------------------------------------------------------------------|-------------------|
|       | Restart the device. If the error persists, contact the manufacturer. | Warning           |

## 805311920 0x300015B0 Redundant operation - Ethernet cable is missing at 2nd EtherCAT interface

| Cause                      | Remedy                 | Severity/response |
|----------------------------|------------------------|-------------------|
| Network cabling is faulty. | Check network cabling. | Warning           |

## 805311921 0x300015B1 At least one slave is in state 'Error'

| Cause                                       | Remedy                  | Severity/response |
|---------------------------------------------|-------------------------|-------------------|
| At least one slave is in the "Error" state. | Check slave status.     | Warning           |
|                                             | Check network topology. |                   |

## 805311922 0x300015B2 Slave error

| Cause                     | Remedy                                         | Severity/response |
|---------------------------|------------------------------------------------|-------------------|
| A slave reports an error. | Analyze detailed error message in the logbook. | Warning           |
|                           | Check slave status.                            |                   |
|                           | Check network topology.                        |                   |

## 805311923 0x300015B3 Communication to device interrupted

| Cause                                       | Remedy                  | Severity/response |
|---------------------------------------------|-------------------------|-------------------|
| The connection to the slave is interrupted. | Check slave status.     | Warning           |
| The slave does not respond.                 | Check network topology. |                   |
| The slave is no longer available.           |                         |                   |

## 805311924 0x300015B4 SDO abort

| Cause              | Remedy                                         | Severity/response |
|--------------------|------------------------------------------------|-------------------|
| CoE access denied. | Analyze detailed error message in the logbook. | Warning           |
|                    | Check object properties.                       |                   |
|                    | Check transfer properties.                     |                   |

## 805311925 0x300015B5 DC slaves are 'in-sync'

| Cause                   | Remedy                                     | Severity/response |
|-------------------------|--------------------------------------------|-------------------|
| DC slaves are 'in-sync' | For information only. No remedy necessary. | Warning           |

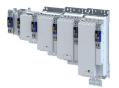

## 805311926 0x300015B6 DC slaves are 'out-of-sync'

| Cause                                       | Remedy                  | Severity/response |
|---------------------------------------------|-------------------------|-------------------|
| The DC deviation is outside the permissible | Check slave status.     | Warning           |
| limits.                                     | Check slave properties. |                   |
|                                             | Check network topology. |                   |

## 805311927 0x300015B7 DC single latch on slave

| Cause            | Remedy                                     | Severity/response |
|------------------|--------------------------------------------|-------------------|
| Internal message | For information only. No remedy necessary. | Warning           |

#### 805311928 0x300015B8 MbxTferRcv - file upload failure

| Cause | Remedy                                                               | Severity/response |
|-------|----------------------------------------------------------------------|-------------------|
|       | Restart the device. If the error persists, contact the manufacturer. | Warning           |

## 805311929 0x300015B9 MbxTferRcv - file download failure

| Cause          | Remedy                                             | Severity/response |
|----------------|----------------------------------------------------|-------------------|
| Internal error | Restart the device. If the error persists, contact | Warning           |
|                | the manufacturer.                                  |                   |

#### 805311930 0x300015BA Client registration lost

| Cause          | Remedy                                             | Severity/response |
|----------------|----------------------------------------------------|-------------------|
| Internal error | Restart the device. If the error persists, contact | Warning           |
|                | the manufacturer.                                  |                   |

### 805311931 0x300015BB Redundant operation - Ethernet cable connected

| Cause | Remedy | Severity/response |
|-------|--------|-------------------|
|       |        | Warning           |

#### 805311932 0x300015BC SoE write error init command mbox

| Cause | Remedy | Severity/response |
|-------|--------|-------------------|
|       |        | Warning           |

# 805311960 0x300015D8 Hot Connect - all groups detected

| Cause | Remedy | Severity/response |
|-------|--------|-------------------|
|       |        | Warning           |

#### 805311961 0x300015D9 Hot Connect - all group errors detected

| Cause | Remedy | Severity/response |
|-------|--------|-------------------|
|       |        | Warning           |

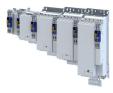

## 805311962 0x300015DA Slave removed from bus

| Cause                                     | Remedy                                     | Severity/response |
|-------------------------------------------|--------------------------------------------|-------------------|
| A slave has been removed from the network | For information only. No remedy necessary. | Warning           |
| topology.                                 |                                            |                   |

## 805311963 0x300015DB Slave added to bus

| Cause                                 | Remedy                                     | Severity/response |
|---------------------------------------|--------------------------------------------|-------------------|
| A slave has been added to the network | For information only. No remedy necessary. | Warning           |
| topology.                             |                                            |                   |

## 805311964 0x300015DC Topology was changed

| Cause                                  | Remedy                                     | Severity/response |
|----------------------------------------|--------------------------------------------|-------------------|
| The network topology has been changed. | For information only. No remedy necessary. | Warning           |

## 805311965 0x300015DD Port closed

| Cause                                         | Remedy                                         | Severity/response |
|-----------------------------------------------|------------------------------------------------|-------------------|
| "Border Close" has been executed on the port. | Analyze detailed error message in the logbook. | Warning           |

## 805311966 0x300015DE MbxTferRcv - Write IDN failure

| Cause              | Remedy                                         | Severity/response |
|--------------------|------------------------------------------------|-------------------|
| IDN - Write error. | Analyze detailed error message in the logbook. | Warning           |

## 805311967 0x300015DF MbxTferRcv - Read IDN failure

| Cause             | Remedy                                         | Severity/response |
|-------------------|------------------------------------------------|-------------------|
| IDN - read error. | Analyze detailed error message in the logbook. | Warning           |

## 805311968 0x300015E0 SoE - Emergency transfer failure

| Cause                           | Remedy                                         | Severity/response |
|---------------------------------|------------------------------------------------|-------------------|
| SoE - emergency transfer error. | Analyze detailed error message in the logbook. | Warning           |

#### 805311969 0x300015E1 SoE - Emergency request

| Cause                    | Remedy                                         | Severity/response |
|--------------------------|------------------------------------------------|-------------------|
| SoE - emergency request. | Analyze detailed error message in the logbook. | Warning           |

## 805311970 0x300015E2 SoE - Notification transfer failure

| Cause                                       | Remedy                                         | Severity/response |
|---------------------------------------------|------------------------------------------------|-------------------|
| SoE - transfer error during a notification. | Analyze detailed error message in the logbook. | Warning           |

## 805311971 0x300015E3 SoE - Notification request

| Cause                                  | Remedy                                         | Severity/response |
|----------------------------------------|------------------------------------------------|-------------------|
| SoE - notification has been requested. | Analyze detailed error message in the logbook. | Warning           |

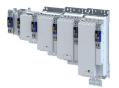

## 805311972 0x300015E4 **FoE abort**

| Cause                 | Remedy                                                                                      | Severity/response |
|-----------------------|---------------------------------------------------------------------------------------------|-------------------|
| FoE has been aborted. | Check file.<br>Check transfer properties.<br>Analyze detailed error message in the logbook. | Warning           |

## 805312069 0x30001645 Bus scan state

| Cause          | Remedy                                     | Severity/response |
|----------------|--------------------------------------------|-------------------|
| Bus scan state | For information only. No remedy necessary. | Warning           |

## 805312071 0x30001647 Latch/Edge - No edge

| Cause    | Remedy                                         | Severity/response |
|----------|------------------------------------------------|-------------------|
| No edge. | Analyze detailed error message in the logbook. | Warning           |

## 805312072 0x30001648 Remote API diagnosis port - Connection established

| Cause                                  | Remedy                                     | Severity/response |
|----------------------------------------|--------------------------------------------|-------------------|
| Remote API diagnosis port - Connection | For information only. No remedy necessary. | Warning           |
| established                            |                                            |                   |

#### 805312073 0x30001649 Remote API diagnosis port - Connection disconnected

| Cause                                                  | Remedy                                     | Severity/response |
|--------------------------------------------------------|--------------------------------------------|-------------------|
| Remote API diagnosis port - Connection<br>disconnected | For information only. No remedy necessary. | Warning           |

# $805312074 \left| \, 0x3000164A \right|$ Client registered from cookie

| Cause                              | Remedy                                         | Severity/response |
|------------------------------------|------------------------------------------------|-------------------|
| Client has registered with cookie. | Analyze detailed error message in the logbook. | Warning           |

## 805312075 0x3000164B Client unregistered from cookie

| Cause                          | Remedy                                         | Severity/response |
|--------------------------------|------------------------------------------------|-------------------|
| Client logged out from cookie. | Analyze detailed error message in the logbook. | Warning           |

## 805312076 0x3000164C Unknown notification

| Cause          | Remedy                                             | Severity/response |
|----------------|----------------------------------------------------|-------------------|
| Internal error | Restart the device. If the error persists, contact | Warning           |
|                | the manufacturer.                                  |                   |

#### 805312077 0x3000164D Slave latched

| Cause          | Remedy                                             | Severity/response |
|----------------|----------------------------------------------------|-------------------|
| Internal error | Restart the device. If the error persists, contact | Warning           |
|                | the manufacturer.                                  |                   |

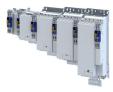

## 805312078 0x3000164E Bus scan - Error

| Cause          | Remedy                                             | Severity/response |
|----------------|----------------------------------------------------|-------------------|
| Internal error | Restart the device. If the error persists, contact | Warning           |
|                | the manufacturer.                                  |                   |

## 805312079 0x3000164F Invalid number of slaves

| Cause                                          | Remedy                                         | Severity/response |
|------------------------------------------------|------------------------------------------------|-------------------|
| The number of detected slaves differs from the | Analyze detailed error message in the logbook. | Warning           |
| number of expected slaves.                     | Check network topology.                        |                   |

# 805312080 0x30001650 Cannot get SlaveInfo

| Cause | Remedy                                                               | Severity/response |
|-------|----------------------------------------------------------------------|-------------------|
|       | Restart the device. If the error persists, contact the manufacturer. | Warning           |

## 805312081 0x30001651 Deviation of slave

| Cause          | Remedy                                             | Severity/response |
|----------------|----------------------------------------------------|-------------------|
| Internal error | Restart the device. If the error persists, contact | Warning           |
|                | the manufacturer.                                  |                   |

## 805312082 0x30001652 Slave is not configured

| Cause                       | Remedy                  | Severity/response |
|-----------------------------|-------------------------|-------------------|
| The slave is not configured | Check slave status.     | Warning           |
|                             | Check network topology. |                   |

### 805312083 0x30001653 SlaveInfo

| Cause | Remedy                                                               | Severity/response |
|-------|----------------------------------------------------------------------|-------------------|
|       | Restart the device. If the error persists, contact the manufacturer. | Warning           |

## 805312084 0x30001654 SLV - Error retrieving configuration data

| Cause          | Remedy                                             | Severity/response |
|----------------|----------------------------------------------------|-------------------|
| Internal error | Restart the device. If the error persists, contact | Warning           |
|                | the manufacturer.                                  |                   |

## 805312085 0x30001655 Bus scan - Deviation

| Cause          | Remedy                                             | Severity/response |
|----------------|----------------------------------------------------|-------------------|
| Internal error | Restart the device. If the error persists, contact | Warning           |
|                | the manufacturer.                                  |                   |

## 805312086 0x30001656 Communication to device interrupted

| Cause                      | Remedy                                         | Severity/response |
|----------------------------|------------------------------------------------|-------------------|
| Communication interruption | Check slave status.<br>Check network topology. | Warning           |

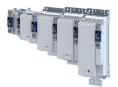

## 805312087 0x30001657 Slave is not in expected status

| Cause                                       | Remedy                                         | Severity/response |
|---------------------------------------------|------------------------------------------------|-------------------|
| Detected slave status differs from expected | Analyze detailed error message in the logbook. | Warning           |
| slave status.                               | Check slave status.                            |                   |
|                                             | Check network topology.                        |                   |

## 805312090 0x3000165A Wrong response on 'configured fix address request' for slave

| Cause                          | Remedy                  | Severity/response |
|--------------------------------|-------------------------|-------------------|
| Wrong response to the request. | Check slave status.     | Warning           |
|                                | Check network topology. |                   |

## 805312091 0x3000165B Wrong response on 'alias address' request for slave

| Cause                          | Remedy                  | Severity/response |
|--------------------------------|-------------------------|-------------------|
| Wrong response to the request. | Check slave status.     | Warning           |
|                                | Check network topology. |                   |

#### 805312092 0x3000165C Cannot execute EC\_IOCTL\_DC\_SLV\_SYNC\_DEVLIMIT\_GET

| Cause                          | Remedy                                         | Severity/response |
|--------------------------------|------------------------------------------------|-------------------|
| The command cannot be executed | Analyze detailed error message in the logbook. | Warning           |

#### 805312093 0x3000165D Cannot read latch timer

| Cause      | Remedy                                         | Severity/response |
|------------|------------------------------------------------|-------------------|
| Read error | Analyze detailed error message in the logbook. | Warning           |

## 805312094 0x3000165E Cannot execute EC\_IOCTL\_DC\_SLV\_SYNC\_RESTART

| Cause                          | Remedy                                         | Severity/response |
|--------------------------------|------------------------------------------------|-------------------|
| The command cannot be executed | Analyze detailed error message in the logbook. | Warning           |

## 805312097 0x30001661 RAP - Invalid parameter size

| Cause                        | Remedy                                     | Severity/response |
|------------------------------|--------------------------------------------|-------------------|
| RAP - Invalid parameter size | For information only. No remedy necessary. | Warning           |

#### 805312098 0x30001662 RAP - Marshaling error

| Cause       | Remedy                                         | Severity/response |
|-------------|------------------------------------------------|-------------------|
| Order error | Analyze detailed error message in the logbook. | Warning           |

## 805312099 0x30001663 Unable to enqueue (missing calls to ProcessNotificationJobs)

| Cause | Remedy | Severity/response |
|-------|--------|-------------------|
|       |        | Warning           |

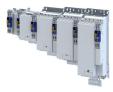

## 805312100 0x30001664 No connection to slaves

| Cause                                  | Remedy                  | Severity/response |
|----------------------------------------|-------------------------|-------------------|
| Possibly the network cable is missing. | Check slave status.     | Warning           |
|                                        | Check network topology. |                   |

## 805312101 0x30001665 ecatSetTargetState cannot set EtherCAT master into target state, master is busy (time-out)

| Cause          | Remedy                                             | Severity/response |
|----------------|----------------------------------------------------|-------------------|
| Internal error | Restart the device. If the error persists, contact | Warning           |
|                | the manufacturer.                                  |                   |

## 805312102 0x30001666 ecatStop() returns 'Busy', retry...

| Cause | Remedy                                                               | Severity/response |
|-------|----------------------------------------------------------------------|-------------------|
|       | Restart the device. If the error persists, contact the manufacturer. | Warning           |

## 805312103 0x30001667 Mailbox transfer request - Error

| Cause          | Remedy                                             | Severity/response |
|----------------|----------------------------------------------------|-------------------|
| Internal error | Restart the device. If the error persists, contact | Warning           |
|                | the manufacturer.                                  |                   |

#### 805312104 0x30001668 Mailbox transfer

| Cause          | Remedy                                             | Severity/response |
|----------------|----------------------------------------------------|-------------------|
| Internal error | Restart the device. If the error persists, contact | Warning           |
|                | the manufacturer.                                  |                   |

#### 805312105 0x30001669 Waiting for mailbox transfer from master...

| Cause          | Remedy                                             | Severity/response |
|----------------|----------------------------------------------------|-------------------|
| Internal error | Restart the device. If the error persists, contact | Warning           |
|                | the manufacturer.                                  |                   |

## 805312106 0x3000166A Mailbox transfer - Fatal time-out error

| Cause          | Remedy                                             | Severity/response |
|----------------|----------------------------------------------------|-------------------|
| Internal error | Restart the device. If the error persists, contact | Warning           |
|                | the manufacturer.                                  |                   |

## 805312107 0x3000166B Bus cycle and Sync period are different

| Cause              | Remedy             | Severity/response |
|--------------------|--------------------|-------------------|
| Incorrect setting. | Check bus cycle.   | Warning           |
|                    | Check sync period. |                   |

## 805312108 0x3000166C Error getting the bus scan state

| Cause          | Remedy                                                               | Severity/response |
|----------------|----------------------------------------------------------------------|-------------------|
| Internal error | Restart the device. If the error persists, contact the manufacturer. | Warning           |

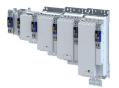

## 805312109 0x3000166D Wrong response on DC supported request or slave

| Cause          | Remedy                                             | Severity/response |
|----------------|----------------------------------------------------|-------------------|
| Internal error | Restart the device. If the error persists, contact | Warning           |
|                | the manufacturer.                                  |                   |

## 805312110 0x3000166E Unable to set 'DC slave sync disable'

| Cause          | Remedy                                             | Severity/response |
|----------------|----------------------------------------------------|-------------------|
| Internal error | Restart the device. If the error persists, contact | Warning           |
|                | the manufacturer.                                  |                   |

#### 805312111 0x3000166F Error when restarting bus scan

| Cause          | Remedy                                                               | Severity/response |
|----------------|----------------------------------------------------------------------|-------------------|
| Internal error | Restart the device. If the error persists, contact the manufacturer. | Warning           |

## 805312112 0x30001670 Bus scan timeout

| Cause                                    | Remedy                                         | Severity/response |
|------------------------------------------|------------------------------------------------|-------------------|
| The bus scan was aborted due to timeout. | Analyze detailed error message in the logbook. | Warning           |
|                                          | Check network topology.                        |                   |

#### 805312568 0x30001838 Configuration error - Check of VendorID failed

| Cause                               | Remedy                                         | Severity/response |
|-------------------------------------|------------------------------------------------|-------------------|
| The vendor ID could not be checked. | Analyze detailed error message in the logbook. | Warning           |
|                                     | Check network topology.                        |                   |

#### 805312569 0x30001839 Configuration error - Check of ProductCode failed

| Cause                                  | Remedy                                                                    | Severity/response |
|----------------------------------------|---------------------------------------------------------------------------|-------------------|
| The product code could not be checked. | Analyze detailed error message in the logbook.<br>Check network topology. | Warning           |

## 805312570 0x3000183A Configuration error - Check of Revision failed

| Cause                              | Remedy                                         | Severity/response |
|------------------------------------|------------------------------------------------|-------------------|
| The revision could not be checked. | Analyze detailed error message in the logbook. | Warning           |
|                                    | Check network topology.                        |                   |

## 805312571 0x3000183B Configuration error - Check of VendorID failed

| Cause                               | Remedy                                         | Severity/response |
|-------------------------------------|------------------------------------------------|-------------------|
| The vendor ID could not be checked. | Analyze detailed error message in the logbook. | Warning           |
|                                     | Check network topology.                        |                   |

## 805312572 0x3000183C Configuration error - Odd device at bus end

| Cause                                           | Remedy                                         | Severity/response |
|-------------------------------------------------|------------------------------------------------|-------------------|
| A surplus device was detected at the end of the | Analyze detailed error message in the logbook. | Warning           |
| bus.                                            | Check network topology.                        |                   |

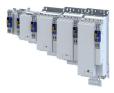

## 805312578 0x30001842 Internal error counter resetted

| Cause                           | Remedy                                     | Severity/response |
|---------------------------------|--------------------------------------------|-------------------|
| Internal error counter resetted | For information only. No remedy necessary. | Warning           |

## 805312580 0x30001844 All slaves 'Operational' again

| Cause                          | Remedy                                     | Severity/response |
|--------------------------------|--------------------------------------------|-------------------|
| All slaves 'Operational' again | For information only. No remedy necessary. | Warning           |

#### 805312581 0x30001845 Cyclic command WKC error

| Cause     | Remedy                                         | Severity/response |
|-----------|------------------------------------------------|-------------------|
| WKC error | Analyze detailed error message in the logbook. | Warning           |
|           | Check slave status.                            |                   |
|           | Check network topology.                        |                   |

#### 805312582 0x30001846 Frame response error

| Cause                | Remedy                                         | Severity/response |
|----------------------|------------------------------------------------|-------------------|
| Frame response error | Analyze detailed error message in the logbook. | Warning           |
|                      | Check slave status.                            |                   |
|                      | Check network topology.                        |                   |

#### 805312583 0x30001847 Not all slaves are 'Operational'

| Cause                                          | Remedy                                         | Severity/response |
|------------------------------------------------|------------------------------------------------|-------------------|
| Not all slaves have been set to 'Operational'. | Analyze detailed error message in the logbook. | Warning           |
|                                                | Check slave status.                            |                   |
|                                                | Check network topology.                        |                   |

## 805312584 0x30001848 Emergency message - Overflow, further messages blocked

| Cause                        | Remedy                                  | Severity/response |
|------------------------------|-----------------------------------------|-------------------|
| Too many emergency messages. | Check if slave sends too many emergency | Warning           |
|                              | messages.                               |                   |
|                              | Eliminate cause.                        |                   |

# 805312588 0x3000184C New configuration loaded

| Cause                    | Remedy                                     | Severity/response |
|--------------------------|--------------------------------------------|-------------------|
| New configuration loaded | For information only. No remedy necessary. | Warning           |

#### 805312589 0x3000184D New configuration loaded, no slaves defined

| Cause                                       | Remedy                                     | Severity/response |
|---------------------------------------------|--------------------------------------------|-------------------|
| New configuration loaded, no slaves defined | For information only. No remedy necessary. | Warning           |

## 805312590 0x3000184E Master - Start failed, configuration error

| Cause          | Remedy                              | Severity/response |
|----------------|-------------------------------------|-------------------|
| Internal error | See related entries in the logbook. | Warning           |

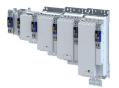

## 805312591 0x3000184F New configuration loaded from slaves EEPROM

| Cause                                       | Remedy                                     | Severity/response |
|---------------------------------------------|--------------------------------------------|-------------------|
| New configuration loaded from slaves EEPROM | For information only. No remedy necessary. | Warning           |

## 805312598 0x30001856 Master - Start failed

| Cause          | Remedy                              | Severity/response |
|----------------|-------------------------------------|-------------------|
| Internal error | See related entries in the logbook. | Warning           |

#### 805312599 0x30001857 Master - Start failed, bus configuration error

| Cause                   | Remedy                  | Severity/response |
|-------------------------|-------------------------|-------------------|
| Bus configuration error | Check network topology. | Warning           |

#### 805312600 0x30001858 Master - Start failed, EtherCAT cable disconnected

| Cause                      | Remedy                 | Severity/response |
|----------------------------|------------------------|-------------------|
| Network cabling is faulty. | Check network cabling. | Warning           |

## 805312601 0x30001859 Master - Start failed, DC/DCM configuration

| Cause          | Remedy            | Severity/response |
|----------------|-------------------|-------------------|
| Internal error |                   | Warning           |
|                | the manufacturer. |                   |

#### 805312602 0x3000185A Master - Start failed, cannot set slaves to 'Pre-Operational'

| Cause                                      | Remedy                              | Severity/response |
|--------------------------------------------|-------------------------------------|-------------------|
| Slaves cannot be set to 'Pre-Operational'. | See related entries in the logbook. | Warning           |

## 805312608 0x30001860 Master - Set 'Operational' failed

| Cause                          | Remedy                              | Severity/response |
|--------------------------------|-------------------------------------|-------------------|
| Operational' could not be set. | See related entries in the logbook. | Warning           |

## 805312609 0x30001861 Master - Set 'Operational' failed, Master not initialized

| Cause                   | Remedy                              | Severity/response |
|-------------------------|-------------------------------------|-------------------|
| Master not initialized. | See related entries in the logbook. | Warning           |

## 805312610 0x30001862 Master - Set 'Operational' failed, EtherCAT cable disconnected

| Cause                      | Remedy                 | Severity/response |
|----------------------------|------------------------|-------------------|
| Network cabling is faulty. | Check network cabling. | Warning           |

#### 805312611 0x30001863 Master - Set 'Operational' failed, DCM not in-sync

| Cause          | Remedy                              | Severity/response |
|----------------|-------------------------------------|-------------------|
| Internal error | See related entries in the logbook. | Warning           |

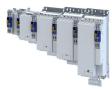

## 805312612 0x30001864 Master - Set 'Operational' failed, bus cycle and DC different

| Cause              | Remedy             | Severity/response |
|--------------------|--------------------|-------------------|
| Incorrect setting. | Check bus cycle.   | Warning           |
|                    | Check sync period. |                   |

## 805312613 0x30001865 Master - Set 'Operational' takes some time...

| Cause                                      | Remedy                                     | Severity/response |
|--------------------------------------------|--------------------------------------------|-------------------|
| Master - Set 'Operational' takes some time | For information only. No remedy necessary. | Warning           |

## 805312614 0x30001866 Master - Set 'Operational' failed, time-out

| Cause | Remedy                              | Severity/response |
|-------|-------------------------------------|-------------------|
|       | See related entries in the logbook. | Warning           |
|       | Check slave status.                 |                   |
|       | Check network topology.             |                   |

## 805312615 0x30001867 Master - Set 'Operational' failed, slave error

| Cause       | Remedy                              | Severity/response |
|-------------|-------------------------------------|-------------------|
| Slave error | See related entries in the logbook. | Warning           |

#### 805312616 0x30001868 Master - Set 'Operational' aborted by reset command

| Cause                                                  | Remedy                                     | Severity/response |
|--------------------------------------------------------|--------------------------------------------|-------------------|
| Master - Set 'Operational' aborted by reset<br>command | For information only. No remedy necessary. | Warning           |

## 805312618 0x3000186A Master - Stopping failed

| Cause                     | Remedy                              | Severity/response |
|---------------------------|-------------------------------------|-------------------|
| Master cannot be stopped. | See related entries in the logbook. | Warning           |

#### 805312619 0x3000186B Master - Stopping failed, cannot set Slaves 'Pre-Operational'

| Cause       | Remedy                              | Severity/response |
|-------------|-------------------------------------|-------------------|
| Slave error | See related entries in the logbook. | Warning           |

#### 805312628 0x30001874 Master - Shutdown failed

| Cause                    | Remedy                                     | Severity/response |
|--------------------------|--------------------------------------------|-------------------|
| Master - Shutdown failed | For information only. No remedy necessary. | Warning           |

## 805312638 0x3000187E Remote API Server - Start failed

| Cause          | Remedy                                             | Severity/response |
|----------------|----------------------------------------------------|-------------------|
| Internal error | Restart the device. If the error persists, contact | Warning           |
|                | the manufacturer.                                  |                   |

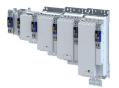

## 805312648 0x30001888 Start Download Service

| Cause                  | Remedy                                     | Severity/response |
|------------------------|--------------------------------------------|-------------------|
| Start Download Service | For information only. No remedy necessary. | Warning           |

## 805312649 0x30001889 Download Service done

| Cause                 | Remedy                                     | Severity/response |
|-----------------------|--------------------------------------------|-------------------|
| Download Service done | For information only. No remedy necessary. | Warning           |

## 805312668 0x3000189C MMC - Internal error

| Cause          | Remedy                                             | Severity/response |
|----------------|----------------------------------------------------|-------------------|
| Internal error | Restart the device. If the error persists, contact | Warning           |
|                | the manufacturer.                                  |                   |

## 805312669 0x3000189D MMC - 'Modular Machine Configuration' is active

| Cause                                    | Remedy                                     | Severity/response |
|------------------------------------------|--------------------------------------------|-------------------|
| MMC - "Modular Machine Configuration" is | For information only. No remedy necessary. | Warning           |
| active.                                  |                                            |                   |

## 805312670 0x3000189E MMC - Service started

| Cause                 | Remedy                                     | Severity/response |
|-----------------------|--------------------------------------------|-------------------|
| MMC - Service started | For information only. No remedy necessary. | Warning           |

## 805312671 0x3000189F MMC - Service stopped

| Cause                 | Remedy                                     | Severity/response |
|-----------------------|--------------------------------------------|-------------------|
| MMC - Service stopped | For information only. No remedy necessary. | Warning           |

## 805312672 0x300018A0 MMC - Error in configuration files

| Cause                             | Remedy                        | Severity/response |
|-----------------------------------|-------------------------------|-------------------|
| MMC configuration file is faulty. | Check MMC configuration file. | Warning           |

#### 805312673 0x300018A1 MMC - File does not exist

| Cause                     | Remedy                                     | Severity/response |
|---------------------------|--------------------------------------------|-------------------|
| MMC - File does not exist | For information only. No remedy necessary. | Warning           |

## 805312674 0x300018A2 MMC - Parsing error

| Cause                             | Remedy                        | Severity/response |
|-----------------------------------|-------------------------------|-------------------|
| MMC configuration file is faulty. | Check MMC configuration file. | Warning           |

## 805312675 0x300018A3 MMC - parsing of file successful

| Cause                            | Remedy                                     | Severity/response |
|----------------------------------|--------------------------------------------|-------------------|
| MMC - parsing of file successful | For information only. No remedy necessary. | Warning           |

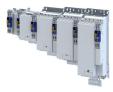

## 805312676 0x300018A4 MMC - Devices not sorted in ascending order or devices missing

| Cause                             | Remedy                        | Severity/response |
|-----------------------------------|-------------------------------|-------------------|
| MMC configuration file is faulty. | Check MMC configuration file. | Warning           |

## 805312677 0x300018A5 MMC - Number of devices in device tree differs

| Cause | Remedy                        | Severity/response |
|-------|-------------------------------|-------------------|
|       | Check MMC configuration file. | Warning           |
|       | Check network topology.       |                   |

## 805312678 0x300018A6 MMC - Device type mismatch for Alias Address

| Cause                             | Remedy                                         | Severity/response |
|-----------------------------------|------------------------------------------------|-------------------|
| MMC configuration file is faulty. | Check MMC configuration file.                  | Warning           |
|                                   | Analyze detailed error message in the logbook. |                   |

#### 805312679 0x300018A7 MMC - Invalid Alias Address

| Cause                    | Remedy                                         | Severity/response |
|--------------------------|------------------------------------------------|-------------------|
| Incorrect alias address. | Check SSA addresses of the slaves.             | Warning           |
|                          | Analyze detailed error message in the logbook. |                   |

#### 805312680 0x300018A8 MMC - Duplicated Alias Address

| Cause                 | Remedy                                         | Severity/response |
|-----------------------|------------------------------------------------|-------------------|
| Double alias address. | Check SSA addresses of the slaves.             | Warning           |
|                       | Analyze detailed error message in the logbook. |                   |

## 805312681 0x300018A9 MMC - No configuration checks

| Cause                         | Remedy                                     | Severity/response |
|-------------------------------|--------------------------------------------|-------------------|
| MMC - No configuration checks | For information only. No remedy necessary. | Warning           |

#### 805312682 0x300018AA MMC - Invalid configuration

| Cause | Remedy                                                               | Severity/response |
|-------|----------------------------------------------------------------------|-------------------|
|       | Restart the device. If the error persists, contact the manufacturer. | Warning           |

#### 805312683 0x300018AB MMC - Mandatory slave missing

| Cause                             | Remedy                        | Severity/response |
|-----------------------------------|-------------------------------|-------------------|
| MMC configuration file is faulty. | Check MMC configuration file. | Warning           |
| Network topology is faulty.       | Check network topology.       |                   |

## 805312684 0x300018AC MMC - Optional slave is present, but not allowed

| Cause                             | Remedy                        | Severity/response |
|-----------------------------------|-------------------------------|-------------------|
| MMC configuration file is faulty. | Check MMC configuration file. | Warning           |
| Network topology is faulty.       | Check network topology.       |                   |

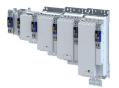

## 805312685 0x300018AD MMC - No valid service active

| Cause                         | Remedy                                     | Severity/response |
|-------------------------------|--------------------------------------------|-------------------|
| MMC - No valid service active | For information only. No remedy necessary. | Warning           |

## 805312686 0x300018AE MMC - Address assignment error, less slaves connected than configured

| Cause                             | Remedy                                         | Severity/response |
|-----------------------------------|------------------------------------------------|-------------------|
| MMC configuration file is faulty. | Analyze detailed error message in the logbook. | Warning           |
| Network topology is faulty.       | Check MMC configuration file.                  |                   |
|                                   | Check network topology.                        |                   |

#### 805312687 0x300018AF MMC - Address assignment error, more slaves connected than configured

| Cause                             | Remedy                                         | Severity/response |
|-----------------------------------|------------------------------------------------|-------------------|
| MMC configuration file is faulty. | Analyze detailed error message in the logbook. | Warning           |
| Network topology is faulty.       | Check MMC configuration file.                  |                   |
|                                   | Check network topology.                        |                   |

#### 805312688 0x300018B0 MMC - Address assignment error, invalid device

| Cause                       | Remedy                                                                                                    | Severity/response |
|-----------------------------|----------------------------------------------------------------------------------------------------|-------------------|
| Network topology is faulty. | Analyze detailed error message in the logbook.<br>Check MMC configuration file.<br>Check network topology. | Warning           |

## 805312689 0x300018B1 MMC - Address assignment successful

| Cause                               | Remedy                                     | Severity/response |
|-------------------------------------|--------------------------------------------|-------------------|
| MMC - Address assignment successful | For information only. No remedy necessary. | Warning           |

## 805312690 0x300018B2 MMC - Address assignment failed

| Cause                             | Remedy                                         | Severity/response |
|-----------------------------------|------------------------------------------------|-------------------|
| MMC configuration file is faulty. | Analyze detailed error message in the logbook. | Warning           |
| Network topology is faulty.       | Check MMC configuration file.                  |                   |
|                                   | Check network topology.                        |                   |

## 805312691 0x300018B3 MMC - Address assignment done

| Cause                         | Remedy                                     | Severity/response |
|-------------------------------|--------------------------------------------|-------------------|
| MMC - Address assignment done | For information only. No remedy necessary. | Warning           |

#### 805312692 0x300018B4 MMC - Address assignment error, writing address by CoE

| Cause                                   | Remedy                                     | Severity/response |
|-----------------------------------------|--------------------------------------------|-------------------|
| MMC - Address assignment error, writing | For information only. No remedy necessary. | Warning           |
| address by CoE                          |                                            |                   |

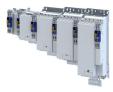

## 805312693 0x300018B5 MMC - Slave identification error

| Cause                             | Remedy                                         | Severity/response |
|-----------------------------------|------------------------------------------------|-------------------|
| MMC configuration file is faulty. | Analyze detailed error message in the logbook. | Warning           |
| Network topology is faulty.       | Check MMC configuration file.                  |                   |
|                                   | Check network topology.                        |                   |

## 805312694 0x30001886 MMC - Slave identification error, slave ident data failed

| Cause                             | Remedy                                         | Severity/response |
|-----------------------------------|------------------------------------------------|-------------------|
| MMC configuration file is faulty. | Analyze detailed error message in the logbook. | Warning           |
| Network topology is faulty.       | Check MMC configuration file.                  |                   |
|                                   | Check network topology.                        |                   |

#### 805312695 0x30001887 MMC - Service state cannot be changed, set bus to 'INIT' first

| Cause                                          | Remedy                              | Severity/response |
|------------------------------------------------|-------------------------------------|-------------------|
| Service request rejected because master not in | Check status of the master.         | Warning           |
| "Init" status                                  | Set status of the master to "Init". |                   |

## 805312867 0x30001963 Last ETC message

| Cause | Remedy | Severity/response |
|-------|--------|-------------------|
|       |        | Warning           |

## 805405056 0x30018180 EtherCAT - DC synchronization required

| Cause                                          | Remedy            | Severity/response |
|------------------------------------------------|-------------------|-------------------|
| EtherCAT Distributed Clock (DC) not activated. | Activate DC mode. | Warning           |

### 805405057 0x30018181 EtherCAT - Communication error

| Cause                               | Remedy                                      | Severity/response              |
|-------------------------------------|---------------------------------------------|--------------------------------|
| EtherCAT communication interrupted. | Check bus cable.                            | Fault > CiA402 (configurable)  |
|                                     | <ul> <li>Increase watchdog time.</li> </ul> | Setting parameters: 0x285B:001 |

#### 805405312 0x30018280 EtherCAT - Wrong sync manager address

| Cause                                    | Remedy                                                                      | Severity/response |
|------------------------------------------|-----------------------------------------------------------------------------|-------------------|
| Wrong Sync Manager setting from EtherCAT | Check node.     Check the sector of the sector                              | Fault             |
|                                          | <ul><li>Check the sequence of the nodes.</li><li>Check bus cable.</li></ul> |                   |

#### 805405313 0x30018281 EtherCAT - Wrong sync manager size

| Cause                                    | Remedy                                               | Severity/response |
|------------------------------------------|------------------------------------------------------|-------------------|
| Wrong Sync Manager setting from EtherCAT | Check node.                                          | Fault             |
| master                                   | <ul> <li>Check the sequence of the nodes.</li> </ul> |                   |
|                                          | Check bus cable.                                     |                   |

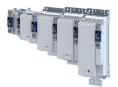

## 805405314 0x30018282 EtherCAT - Wrong sync manager settings

| Cause                                           | Remedy                                                                                          | Severity/response |
|-------------------------------------------------|-------------------------------------------------------------------------------------------------|-------------------|
| Wrong Sync Manager setting from EtherCAT master | <ul><li>Check node.</li><li>Check the sequence of the nodes.</li><li>Check bus cable.</li></ul> | Fault             |

## 805405315 0x30018283 PDO mapping: Unknown object

| Cause                            | Remedy               | Severity/response |
|----------------------------------|----------------------|-------------------|
| Unknown index in the PDO mapping | Correct PDO mapping. | Fault             |

# 805405316 0x30018284 No PDO mapping object

| Cause                              | Remedy               | Severity/response |
|------------------------------------|----------------------|-------------------|
| The index cannot be mapped as PDO. | Correct PDO mapping. | Fault             |

# 805405317 0x30018285 Too many objects mapped

| Cause                            | Remedy                                   | Severity/response |
|----------------------------------|------------------------------------------|-------------------|
| More than 64 objects are mapped. | Reduce number of objects in PDO mapping. | Fault             |

## 805405318 0x30018286 PDO mapping error

| Cause                  | Remedy             | Severity/response |
|------------------------|--------------------|-------------------|
| PDO mapping is faulty. | Check PDO mapping. | Fault             |

## 805405320 0x30018288 PDO mapping object is already used by PLC.

| Cause                                               | Remedy                      | Severity/response |
|-----------------------------------------------------|-----------------------------|-------------------|
| The object to be mapped is already used by the PLC. | Remove object from mapping. | Fault             |

## 805406464 0x30018700 EtherCAT - Sync error

| Cause                                                                                      | Remedy                                                                                                    | Severity/response |
|--------------------------------------------------------------------------------------------|----------------------------------------------------------------------------------------------------|-------------------|
| <ul> <li>EtherCAT Sync0 has failed.</li> <li>PDO was sent or received too late.</li> </ul> | <ul> <li>Check in the EtherCAT master configuration<br/>whether Distributed Clock is activated.</li> <li>Restart EtherCAT configuration.</li> <li>Shift PDO reception time via user shift time.</li> <li>Increase telegram failure error counter:<br/><ul> <li>0x10F1:002</li> </ul> </li> </ul> | Fault             |

## 805406465 0x30018701 Sync PLL - Time-out

| Cause                                          | Remedy                                              | Severity/response |
|------------------------------------------------|-----------------------------------------------------|-------------------|
| Error during state change Pre-                 | Check DC deviation in EtherCAT master.              | Fault             |
| Operational → Safe-Operational:                | <ul> <li>Restart EtherCAT configuration.</li> </ul> |                   |
| <ul> <li>EtherCAT Sync0 has failed.</li> </ul> |                                                     |                   |
| The Sync0 jitter is too high.                  |                                                     |                   |

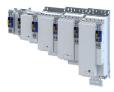

## 805437220 0x3001FF24 Invalid Sync0 cycle time

| Cause                                    | Remedy               | Severity/response |
|------------------------------------------|----------------------|-------------------|
| The requested Sync0 cycle is outside the | Correct Sync0 cycle. | Fault             |
| supported limits.                        |                      |                   |

-----

## 805437270 0x3001FF56 Check OUT-port of EtherCAT master

| Cause                                         | Remedy          | Severity/response   |
|-----------------------------------------------|-----------------|---------------------|
| The Ethernet connector is plugged into the IN | Correct wiring. | (configurable)      |
| port.                                         |                 | Setting parameters: |

## 805437271 0x3001FF57 Check IN-port of EtherCAT slave

| Cause                                          | Remedy          | Severity/response   |
|------------------------------------------------|-----------------|---------------------|
| The Ethernet connector is plugged into the OUT | Correct wiring. | (configurable)      |
| port.                                          |                 | Setting parameters: |

## 822313234 0x31038112 Network - Time-out explicit message

| Cause                                     | Remedy                                                           | Severity/response   |
|-------------------------------------------|------------------------------------------------------------------|---------------------|
| Within the time-out period for explicit   | Check cables and terminals.                                      | (configurable)      |
| messages, which has been parameterised by | <ul> <li>Plug network cables into the Ethernet port.</li> </ul>  | Setting parameters: |
| the scanner, no "explicit message" was    | Check the requested package interval (RPI) of                    |                     |
| received.                                 | the explicit connection.                                         |                     |
| The connection to the scanner has been    | <ul> <li>Increase time limit for explicit messages in</li> </ul> |                     |
| interrupted.                              | the scanner.                                                     |                     |
| Failure of an explicit connection.        |                                                                  |                     |

## 822313236 0x31038114 Network - Overall communication time-out

| Cause                                                                                                    | Remedy                      | Severity/response              |
|----------------------------------------------------------------------------------------------------|-----------------------------|--------------------------------|
| EtherNet/IP: the maximum permissible time-                                                                                                    | Check cables and terminals. | Warning (configurable)         |
| <ul> <li>out period for the CIP communication set in<br/>0x23A1:010 has been exceeded.</li> <li>Modbus TCP/IP: the maximum permissible<br/>time-out period for the TCP communication<br/>set in has been exceeded.</li> </ul> | Connect network cable.      | Setting parameters: 0x2859:007 |

## 822313346 0x31038182 CAN: bus off

| Cause                                                                                                    | Remedy                                                                                                    | Severity/response                                                                                                    |
|----------------------------------------------------------------------------------------------------|----------------------------------------------------------------------------------------------------|----------------------------------------------------------------------------------------------------|
| <ul> <li>Too many faulty frames have been received.</li> <li>Defective cable (e. g. loose contact).</li> <li>Two nodes with the same node address.</li> </ul> | <ul> <li>Check wiring of the network.</li> <li>Check bus terminating resistor.</li> <li>Set the identical baud rate for each node of the network.</li> <li>Assign a unique node address to each node of the network.</li> <li>Eliminate EMC interferences.</li> </ul> | Warning (configurable) <ul> <li>Change to the "Bus-Off" communication status.</li> </ul> Setting parameters: 0x2857:010 |

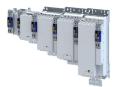

## 822313347 0x31038183 CAN: warning

| Cause                                                                                                    | Remedy                                                                                                    | Severity/response              |
|----------------------------------------------------------------------------------------------------|----------------------------------------------------------------------------------------------------|--------------------------------|
| Too many faulty frames have been received.                                                                | Check wiring of the network.                                                                                                    | Warning (configurable)         |
| <ul> <li>Defective cable (e. g. loose contact).</li> <li>Two nodes with the same node address.</li> </ul> | <ul> <li>Check bus terminating resistor.</li> <li>Set the identical baud rate for each node of the network.</li> <li>Assign a unique node address to each node of the network.</li> <li>Eliminate EMC interferences.</li> </ul> | Setting parameters: 0x2857:011 |

## 822313348 0x31038184 CAN: heartbeat time-out consumer 1

| Cause                                    | Remedy                                 | Severity/response              |
|------------------------------------------|----------------------------------------|--------------------------------|
| Within the heartbeat time , no heartbeat | Check communication with the heartbeat | Warning (configurable)         |
| telegram was received by node 1 to be    |                                        | Setting parameters: 0x2857:005 |
| monitored.                               | Reactivate heartbeat producer.         |                                |

Related topics

▶ Heartbeat protocol 🕮 266

#### 822313349 0x31038185 CAN: heartbeat time-out consumer 2

| Cause                                            | Remedy                                                             | Severity/response              |
|--------------------------------------------------|--------------------------------------------------------------------|--------------------------------|
| Within the heartbeat time , no heartbeat         | Check communication with the heartbeat                             | Warning (configurable)         |
| telegram was received by node 2 to be monitored. | <ul><li>producer.</li><li>Reactivate heartbeat producer.</li></ul> | Setting parameters: 0x2857:006 |

## Related topics

► Heartbeat protocol 🖽 266

# 822313350 0x31038186 CAN: heartbeat time-out consumer 3

| Cause                                            | Remedy                                                             | Severity/response              |
|--------------------------------------------------|--------------------------------------------------------------------|--------------------------------|
| Within the heartbeat time , no heartbeat         | Check communication with the heartbeat                             | Warning (configurable)         |
| telegram was received by node 3 to be monitored. | <ul><li>producer.</li><li>Reactivate heartbeat producer.</li></ul> | Setting parameters: 0x2857:007 |

**Related topics** 

▶ Heartbeat protocol □ 266

#### 822313351 0x31038187 CAN: heartbeat time-out consumer 4

| Cause                                            | Remedy                                                             | Severity/response              |
|--------------------------------------------------|--------------------------------------------------------------------|--------------------------------|
| Within the heartbeat time , no heartbeat         | Check communication with the heartbeat                             | Warning (configurable)         |
| telegram was received by node 4 to be monitored. | <ul><li>producer.</li><li>Reactivate heartbeat producer.</li></ul> | Setting parameters: 0x2857:008 |

**Related topics** 

► Heartbeat protocol 🖽 266

#### 822313360 0x31038190 Network - Watchdog time-out

| Cause                                                                      | Remedy                       | Severity/response              |
|----------------------------------------------------------------------------|------------------------------|--------------------------------|
| Time-out during cyclic data reception, e.g. due                            | Check wiring of the network. | Warning (configurable)         |
| to an interrupted communication link to the master or missing cyclic data. | Eliminate EMC interferences. | Setting parameters: 0x2859:001 |

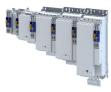

## 822313361 0x31038191 Network - Disruption of cyclic data exchange

| Cause                                         | Remedy                                          | Severity/response              |
|-----------------------------------------------|-------------------------------------------------|--------------------------------|
| The communication partner has interrupted the | Check wiring of the network.                    | No response (configurable)     |
| cyclic data exchange.                         | • The slave must receive new parameterisation   | Setting parameters: 0x2859:002 |
|                                               | and configuration files by the master, in order |                                |
|                                               | to be able to exchange data again.              |                                |

#### 822313362 0x31038192 Network - Initialization error

| Cause                                                                                          | Remedy                                       | Severity/response              |
|------------------------------------------------------------------------------------------------|----------------------------------------------|--------------------------------|
| The initialisation of the communication stack                                                  | Check master/slave configuration and restart | Warning (configurable)         |
| has been interrupted due to an incorrect<br>address setting or communication<br>configuration. | the devices.                                 | Setting parameters: 0x2859:004 |

## 822313363 0x31038193 Network - Invalid cyclic process data

| Cause                                         | Remedy                                        | Severity/response              |
|-----------------------------------------------|-----------------------------------------------|--------------------------------|
| The cyclic process data received are invalid. | Check cyclic process data sent by the master. | Warning (configurable)         |
|                                               |                                               | Setting parameters: 0x2859:005 |

## 822313370 0x3103819A Network - Initialization with safety option failed

| Cause                                      | Remedy                    | Severity/response |
|--------------------------------------------|---------------------------|-------------------|
| Communication with the safety option could | Check safe parameter set. | Information       |
| not be initialized correctly.              |                           |                   |

#### 822313371 0x3103819B Network - Communication time-out with safety option

| Cause                                              | Remedy                             | Severity/response |
|----------------------------------------------------|------------------------------------|-------------------|
| Communication with the safety option is disturbed. | Check status of the safety option. | Information       |

## 822313607 0x31038287 Network - Invalid configuration

| Cause                            | Remedy                       | Severity/response              |
|----------------------------------|------------------------------|--------------------------------|
| Network configuration is faulty. | Check network configuration. | Warning (configurable)         |
|                                  |                              | Setting parameters: 0x2859:003 |

## 822313617 0x31038291 CAN: RPDO1 time-out

| Cause                                                 | Remedy | Severity/response              |
|-------------------------------------------------------|--------|--------------------------------|
| RPDO1 was not received within the time-out            |        | Warning (configurable)         |
| period set in 0x2304:045 or with the sync configured. |        | Setting parameters: 0x2857:001 |

**Related topics** 

▶ Process data transfer 🕮 255

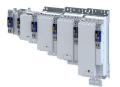

## 822313618 0x31038292 CAN: RPDO2 time-out

| Cause                                                 | Remedy | Severity/response              |
|-------------------------------------------------------|--------|--------------------------------|
| RPDO2 was not received within the time-out            |        | Warning (configurable)         |
| period set in 0x2304:055 or with the sync configured. |        | Setting parameters: 0x2857:002 |

Related topics

Process data transfer 🖽 255

## 822313619 0x31038293 CAN: RPDO3 time-out

| Cause                                                 | Remedy | Severity/response              |
|-------------------------------------------------------|--------|--------------------------------|
| RPDO3 was not received within the time-out            |        | Warning (configurable)         |
| period set in 0x2304:065 or with the sync configured. |        | Setting parameters: 0x2857:003 |

Related topics

▶ Process data transfer 🖽 255

## 822313620 0x31038294 CAN: RPDO4 time-out

| Cause                                                 | Remedy | Severity/response              |
|-------------------------------------------------------|--------|--------------------------------|
| RPDO4 was not received within the time-out            |        | Warning (configurable)         |
| period set in 0x2304:075 or with the sync configured. |        | Setting parameters: 0x2857:004 |

## Related topics

# Diagnostics and fault elimination Events, causes and remedies Extended Safety - Parameter set plausibility errors

.....

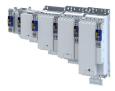

#### 17.5.3 **Extended Safety - Parameter set plausibility errors**

The following table contains the detailed information about the possible plausibility errors.

The error code corresponds to the entry in 0x2115:005.

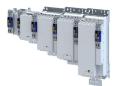

## Diagnostics and fault elimination Events, causes and remedies Extended Safety - Parameter set plausibility errors

Error information 1 Error in the setting of the safe parameterization 0x2115:005 If SD-In1 is deactivated, SD-In1 must not be parameterized as a source for any function. 1 2 If SD-In2 is deactivated, SD-In2 must not be parameterized as a source for any function. 3 If SD-In3 is deactivated, SD-In3 must not be parameterized as a source for any function. 4 If SD-In4 is deactivated, SD-In4 must not be parameterized as a source for any function. 5 If no safety bus is parameterized, no S-Bus bit may be parameterized as source for a function. 6 If no motor encoder is parameterized, no function requiring an encoder may be parameterized. 7 If cascading is parameterized: SD-In4 must be parameterized as an active sensor. SSE must be parameterized to STO via SD-In4. The input delay for SD-In4 must be ≤10 ms. The restart after STO must be "acknowledged". • SD-Out1 must not be controlled via S-Bus. 8 If a resolver is parameterized as motor encoder, max. 10000 rpm divided by the number of pole pairs of the resolver may be set as speed value due to the system. 9 If SS1 is parameterized so that STO is triggered after reaching n = 0, the delay time "STO after n = 0" must be less than or equal to the stopping time. 10 If OMS is used via the S-Bus, "OMS: Function at LOW level" must be equal to "Normal operation", because a level inversion on the S-Bus has no effect. 11 If OMS is used via S-Bus, at least one stop function must also be parameterized via S-Bus to switch to the safe state in the event of bus failure. 12 If no motor encoder system is parameterized, the delay time "STO after n = 0" must be zero. 13 The lower position limit for PDSS must be less than or equal to the upper position limit for PDSS. 14 The lower SCS limit for PDSS must be less than or equal to the upper SCS limit. 15 The lower position limit for SLP must be less than or equal to the upper position limit for SLP. 16 The lower position limit for SCA must be less than or equal to the upper position limit for SCA. 17 The lower diagnostic position for SHom must be less than or equal to the upper diagnostic position. 18 If the parameterized value for the maximum compensated slip is not zero, it must be less than or equal to the tolerance of the position comparison. 19 If the input source for SHom\_Start is deactivated, no function based on an absolute position may be parameterized. 23 If the input source for the SHom diagnostic positions is not deactivated, the lower diagnostic position must be less than or equal to the upper diagnostic position. If PDSS is also used, the lower diagnostic position must be greater than the lower position limit and lower SCS limit. 24 If the input source for the SHom diagnostic positions is not deactivated, the upper diagnostic position must be greater than or equal to the lower diagnostic position. If PDSS is also used, the upper diagnostic position must be smaller than the upper position limit and upper SCS limit. 25 If no motor encoder system is parameterized, no load encoder system may be parameterized either. 26 If no load encoder system is parameterized, the gearbox factors for numerator and denominator must be set to default values (100). The load encoder mounting direction must be parameterized with the setting "Same as motor encoder". 27 If muting (MUT) is parameterized, a password must be assigned. Valid from safety parameter set V1.1. 29 If the S-Bus is to be hidden via muting (MUT), an S-Bus must also be parameterized. Valid from safety parameter set V1.1. 30 If SD-In1 is to be hidden via muting (MUT), SD-In1 must also be parameterized. Valid from safety parameter set V1.1 31 If SD-In2 is to be hidden via muting (MUT), SD-In2 must also be parameterized. Valid from safety parameter set V1.1. 32 If SD-In3 is to be hidden via muting (MUT), SD-In3 must also be parameterized. Valid from safety parameter set V1.1. 33 If SD-In4 is to be hidden via muting (MUT), SD-In4 must also be parameterized. Valid from safety parameter set V1.1. 34 If the parameter set version is smaller than V1.1, only 0 ... 4 may be set for the S-Bus configuration. Valid from safety parameter set V1.0. 35 If SD-In1 is deactivated, SD-In1 must not be parameterized for SBC as source. Valid from safety parameter set V1.1. 36 If SD-In2 is deactivated, SD-In2 must not be parameterized for SBC as source. Valid from safety parameter set V1.1. 37 If SD-In3 is deactivated, SD-In3 must not be parameterized for SBC as source.

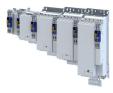

| Error information 1<br>0x2115:005 | Error in the setting of the safe parameterization                                                                                                    |  |  |
|-----------------------------------|----------------------------------------------------------------------------------------------------|--|--|
|                                   | Valid from safety parameter set V1.1.                                                                                                    |  |  |
| 38                                | If SD-In4 is deactivated, SD-In4 must not be parameterized for SBC as source.<br>Valid from safety parameter set V1.1.                                               |  |  |
| 39                                | If no safety bus is parameterized, the S-Bus bit must not be parameterized as a source for SBC.<br>Valid from safety parameter set V1.1.                             |  |  |
| 40                                | The tolerance window of the diagnostic positions must lie completely within the displayable position range.                                                          |  |  |
| 41                                | If the parameter set version is smaller than V1.2, only 0, 4 or 11 may be set for the S-Bus configuration.<br>Valid from safety parameter set >V1.1.                 |  |  |
| 42                                | If the parameter set version is smaller than V1.3, only 0, 1 or 2 may be set for the motor encoder configuration.<br>Valid from safety parameter set >V1.2.          |  |  |
| 43                                | If the parameter set version is smaller than V1.3, the gearbox factor denominator may only be set to max. 100. Valid from safety parameter set >V1.2.                |  |  |
| 44                                | If the parameter set version is smaller than V1.3, the gearbox factor counter may only be set between 20 50000 may be set.<br>Valid from safety parameter set >V1.2. |  |  |

.....

\_\_\_\_\_

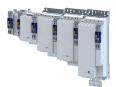

# 18 Technical data

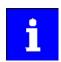

The technical data for the device (dimensions, rated data, standards and operating conditions) can be found in the associated project planning document.

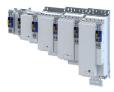

# 19 Environmental notes and recycling

Lenze has been certified to the worldwide environmental management standard for many years (DIN EN ISO 14001). As part of our environmental policy and the associated climate responsibility, please note the following information on hazardous ingredients and the recycling of Lenze products and their packaging:

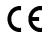

Lenze products are partly subject to the EU Directive on the restriction of certain hazardous substances in electrical and electronic equipment 2011/65/EU: RoHS Directive [UKCA: S.I. 2012/3032 - The Restriction of the Use of Certain Hazardous Substances in Electrical and Electronic Equipment Regulations 2012]. This is documented accordingly in the EU declaration of conformity and with the CE mark.

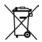

Lenze products are not subject to EU Directive 2012/19/EU: Directive on waste electrical and electronic equipment (WEEE) [UKCA: S.I. 2013/3113 - The Waste Electrical and Electronic Equipment Regulations 2013], but some contain batteries/rechargeable batteries in accordance with EU Directive 2006/66/EC: Battery Directive [UKCA: S.I. 2009/890 - The Waste Batteries and Accumulators Regulations 2009]. The disposal route, which is separate from household waste, is indicated by corresponding labels with the "crossed-out trash can".

Any batteries/rechargeable batteries included are designed to last the life of the product and do not need to be replaced or otherwise removed by the end user.

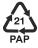

Lenze products are usually sold with cardboard or plastic packaging. This packaging complies with EU Directive 94/62/EC: Directive on packaging and packaging waste [UKCA: S.I. 1997/648 - The Producer Responsibility Obligations (Packaging Waste) Regulations 1997]. The required disposal route is indicated by material-specific labels with the "recycling triangle". Example: "21 - other cardboard"

REACH Lenze products are subject to REGULATION (EC) No 1907/2006: REACH Regulation [UKCA: S.I. 2008/2852 - The REACH Enforcement Regulations 2008]. When used as intended, exposure of substances to humans, animals and the environment is excluded.

Lenze products are industrial electrical and electronic products and are disposed of professionally. Both the mechanical and electrical components such as electric motors, gearboxes or inverters contain valuable raw materials that can be recycled and reused. Proper recycling and thus maintaining the highest possible level of recyclability is therefore important and sensible from an economic and ecological point of view.

- Coordinate professional disposal with your waste disposal company.
- Separate mechanical and electrical components, packaging, hazardous waste (e.g. gear oils) and batteries/rechargeable batteries wherever possible.
- Dispose of the separated waste in an environmentally sound and proper manner (no household waste or municipal bulky waste).

| What?                           | Material                                           | Disposal instructions                                                               |
|---------------------------------|----------------------------------------------------|-------------------------------------------------------------------------------------|
| Pallets                         | Wood                                               | Return to manufacturers, freight forwarders or reusable materials collection system |
| Packaging material              | Paper, cardboard, pasteboard, plastics             | Collect and dispose of separately                                                   |
| Products                        |                                                    |                                                                                     |
| Electronic devices              | Metal, plastics, circuit boards, heatsinks         | As electronic waste give to professional disposer for recycling                     |
| Gearbox                         | Oil                                                | Drain oil and dispose of separately                                                 |
|                                 | Casting, steel, aluminium                          | Dispose as metal scrap                                                              |
| Motors                          | Casting, copper, rotors, magnets, potting compound | As engine scrap give to professional disposer for recycling                         |
| Dry-cell batteries/rechargeable |                                                    | As used batteries give to professional disposer for                                 |
| batteries                       |                                                    | recycling                                                                           |

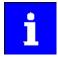

Further information on Lenze's environmental and climate responsibility and on the topic of energy efficiency can be found on the Internet: www.Lenze.com  $\rightarrow$  search word: "Sustainability"

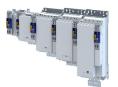

# 20 Appendix

# 20.1 Parameter attribute list

The parameter attribute list in particular contains some information required for reading and writing parameters via network.

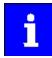

Note the special features for writing the safe parameters of the Extended Safety:

»EASY Starter« or »PLC-Designer«: Writing the safe parameters is only possible via the "+Safe parameter list+" tab. The safe parameters can only be read via the "Parameter list" tab.

Higher-level controller: Writing of the safe parameters is possible by the parameter set transfer.

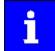

•

The following conventions are used in this documentation for specifying the parameter address:

- The index is specified as a hexadecimal value.
- The subindex is specified as a decimal value.
- The parameter attribute list contains all parameters of the inverter.
  - The parameter attribute list is sorted by addresses (index:subindex) in ascending order.

## How to read the parameter attribute list:

| Column          | Meaning                                                                                 |                                                          |                                                                    |  |  |
|-----------------|-----------------------------------------------------------------------------------------|----------------------------------------------------------|--------------------------------------------------------------------|--|--|
| Address         | Address of the parameter in the object directory. Format: Index:Subindex                |                                                          |                                                                    |  |  |
| Name            | Parameter name                                                                          |                                                          |                                                                    |  |  |
| Default setting | Default setting of                                                                      | Default setting of the parameter                         |                                                                    |  |  |
| Data type       | Data type of the parameter:                                                             |                                                          |                                                                    |  |  |
|                 | 18                                                                                      | INTEGER_8                                                | 1 byte, with sign                                                  |  |  |
|                 | l16                                                                                     | INTEGER_16                                               | 2 bytes with sign                                                  |  |  |
|                 | 132                                                                                     | INTEGER_32                                               | 4 bytes with sign                                                  |  |  |
|                 | 164                                                                                     | INTEGER_64                                               | 8 bytes with sign                                                  |  |  |
|                 | U8                                                                                      | UNSIGNED_8                                               | 1 byte without sign                                                |  |  |
|                 | U16                                                                                     | UNSIGNED_16                                              | 2 bytes without sign                                               |  |  |
|                 | U32                                                                                     | UNSIGNED_32                                              | 4 bytes without sign                                               |  |  |
|                 | U64                                                                                     | UNSIGNED_64                                              | 8 bytes without sign                                               |  |  |
|                 | STRING[xx]                                                                              | VISIBLE_STRING                                           | ASCII string (with character length xx)                            |  |  |
|                 | OCTET[xx]                                                                               | OCTET_STRING                                             | OCTET string (with xx bytes)                                       |  |  |
|                 | IDX                                                                                     |                                                          | 4 bytes without sign. Is used specially for addressing parameters. |  |  |
| Factor          | Factor for data transmission via network, depending on the number of decimal positions: |                                                          |                                                                    |  |  |
|                 | 1 no decimal positions                                                                  |                                                          |                                                                    |  |  |
|                 | 10                                                                                      | 10 1 decimal position                                    |                                                                    |  |  |
|                 | 100                                                                                     | 2 decimal positions                                      |                                                                    |  |  |
|                 | 1000                                                                                    | 3 decimal positions                                      |                                                                    |  |  |
|                 | 10000                                                                                   | 4 decimal position                                       | ns                                                                 |  |  |
| A               | Attributes (comb                                                                        | inations of several                                      | attributes also possible):                                         |  |  |
|                 | С                                                                                       | Setting can only be changed if the inverter is disabled. |                                                                    |  |  |
|                 | E                                                                                       | Value is displayed                                       | Value is displayed as IP address.                                  |  |  |
|                 | Н                                                                                       | Value is displayed in hexadecimal form.                  |                                                                    |  |  |
|                 | Т                                                                                       | Value is displayed as time.                              |                                                                    |  |  |
|                 | Х                                                                                       | Parameter is not                                         | displayed in the engineering tools.                                |  |  |
| м               | Mapping:                                                                                |                                                          |                                                                    |  |  |
|                 | •                                                                                       | Mapping permitte                                         | ed.                                                                |  |  |
|                 |                                                                                         | Mapping not per                                          | missible.                                                          |  |  |

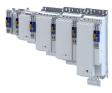

## Parameter attribute list (short overview of all parameter indexes)

.....

| Address    | Name                                                 | Default setting           | Data type   | Factor | Α  | М |
|------------|------------------------------------------------------|---------------------------|-------------|--------|----|---|
| 0x1000     | Device type                                          | - (Read only)             | U32         | 1      | Х  |   |
| 0x1001     | Error register                                       | - (Read only)             | U8          | 1      | Х  | • |
| 0x1008     | Manufacturer device name                             | - (Read only)             | STRING[50]  |        | Х  |   |
| 0x1009     | Manufacturer hardware version                        | - (Read only)             | STRING[50]  |        | Х  |   |
| 0x100A     | Manufacturer software version                        | - (Read only)             | STRING[50]  |        | Х  |   |
| 0x1018:001 | Identity object: Vendor ID                           | - (Read only)             | U32         | 1      | Х  |   |
| 0x1018:002 | Identity object: Product Code                        | - (Read only)             | U32         |        | Х  |   |
| 0x1018:003 | Identity object: Revision number                     | - (Read only)             | U32         | 1      | Х  |   |
| 0x1018:004 | Identity object: Serial number                       | - (Read only)             | U32         | 1      | Х  |   |
| 0x10F1:001 | Error settings: Local error reaction                 | Device specific state [2] | U32         |        | Х  |   |
| 0x10F1:002 | Error settings: Sync error counter limit             | 20                        | U16         | 1      | -  |   |
| 0x2000:001 | Device data: Product code                            | - (Read only)             | STRING[50]  |        | Х  |   |
| 0x2000:002 | Device data: Serial number                           | - (Read only)             | STRING[50]  |        | Х  |   |
| 0x2000:003 | Device data: Production date                         | - (Read only)             | STRING[50]  |        | Х  |   |
| 0x2000:004 | Device data: CU firmware version                     | - (Read only)             | STRING[50]  |        | Х  |   |
| 0x2000:006 | Device data: CU bootloader version                   | - (Read only)             | STRING[50]  |        | Х  |   |
| 0x2000:008 | Device data: Object directory version                | - (Read only)             | U32         | 1      | Х  |   |
| 0x2000:015 | Device data: Communication firmware revision number  | - (Read only)             | STRING[50]  |        | X  |   |
| 0x2000:019 | Device data: Safety module version                   | - (Read only)             | STRING[50]  |        | Х  |   |
| 0x2001     | Device name                                          | "Device"                  | STRING[128] |        | -  |   |
| 0x2002:001 | Device module: Safety module                         | - (Read only)             | STRING[50]  |        | Х  |   |
| 0x2002:006 | Device module: CU serial number                      | - (Read only)             | STRING[50]  |        | Х  | + |
| 0x2002:007 | Device module: PU serial number                      | - (Read only)             | STRING[50]  |        | х  |   |
| 0x2002:010 | Device module: Type communication module             | - (Read only)             | STRING[50]  |        | Х  |   |
| 0x2002:011 | Device module: Serial number communication module    | - (Read only)             | STRING[50]  |        | X  |   |
| 0x2002:012 | Device module: Hardware version communication module | - (Read only)             | STRING[50]  |        | x  |   |
| 0x2002:013 | Device module: Type encoder 1                        | - (Read only)             | STRING[50]  |        | Х  | + |
| 0x2002:014 | Device module: Serial number encoder 1               | - (Read only)             | STRING[50]  |        | Х  |   |
| 0x2002:015 | Device module: Hardware version encoder 1            | - (Read only)             | STRING[50]  |        | Х  | + |
| 0x2002:016 | Device module: Type encoder 2                        | - (Read only)             | STRING[50]  |        | х  |   |
| 0x2002:017 | Device module: Serial number encoder 2               | - (Read only)             | STRING[50]  |        | Х  |   |
| 0x2002:018 | Device module: Hardware version encoder 2            | - (Read only)             | STRING[50]  |        | Х  |   |
| 0x2010:001 | Device event monitor: EreignisortEvent location      | - (Read only)             | U8          |        | Х  |   |
| 0x2010:002 | Device event monitor: Severity                       | - (Read only)             | U8          |        | Х  |   |
| 0x2010:003 | Device event monitor: Event status                   | - (Read only)             | U8          |        | Х  | + |
| 0x2010:005 | Device event monitor: Number of current event        | - (Read only)             | U32         |        | нх |   |
| 0x2010:006 | Device event monitor: Time stamp of current event    | x ns (Read only)          | U64         | 1      | ТХ | + |
| 0x2012:001 | Device information: SD card status                   | - (Read only)             | U8          |        | х  |   |
| 0x2012:002 | Device information: Application Credit available     | - (Read only)             | U16         | 1      | х  |   |
| 0x2013:001 | Application information: Active application          | - (Read only)             | U16         |        | х  | + |
| 0x2013:002 | Application information: Application Credit required | - (Read only)             | U16         | 1      | x  | + |
| 0x2020:001 | EoE information: Virtual MAC address                 | - (Read only)             | STRING[32]  |        | х  | + |
| 0x2020:002 | EoE information: IP address                          | - (Read only)             | STRING[32]  |        | x  | + |
| 0x2020:003 | EoE information: Subnet mask                         | - (Read only)             | STRING[32]  |        | х  |   |
| 0x2020:004 | EoE information: Standard gateway                    | - (Read only)             | STRING[32]  |        | x  | + |
| 0x2020:005 | EoE information: DNS server                          | - (Read only)             | STRING[32]  |        | x  | + |
| 0x2020:006 | EoE information: DNS name                            | - (Read only)             | STRING[50]  |        | x  | + |
| 0x2020:007 | EoE information: Received packages                   |                           | U32         | 1      | X  | + |
| 0x2020:008 | EoE information: Transmitted packages                |                           | U32         | 1      | X  | + |
| 0x2021:001 | Optical tracking: Start detection                    | Stop [0]                  | U8          |        | X  | + |
| 0x2021:001 | Optical tracking: Blinking duration                  | 5 s                       | U16         | 1      | X  | + |
| 0x2022:001 | Device commands: Load default settings               | Off / ready [0]           | U8          | -      | CX | + |

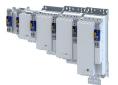

\_\_\_\_\_

| Address    | Name                                              | Default setting  | Data type | Factor | Α  | м  |
|------------|---------------------------------------------------|------------------|-----------|--------|----|----|
| 0x2022:003 | Device commands: Save user data                   | Off / ready [0]  | U8        |        | Х  |    |
| 0x2022:015 | Device commands: Delete logbook                   | Off / ready [0]  | U8        |        | Х  |    |
| 0x2022:035 | Device commands: Restart Device                   | Off / ready [0]  | U8        |        | Х  |    |
| 0x2022:036 | Device commands: Export Logbook                   | Off / ready [0]  | U8        |        | Х  | 1  |
| 0x2022:037 | Device commands: Delete Logfiles                  | Off / ready [0]  | U8        |        | Х  | -  |
| 0x2022:038 | Device commands: Activate loaded application      | Off / ready [0]  | U8        |        | Х  | 1  |
| 0x2022:039 | Device commands: Load TA default settings         | Off / ready [0]  | U8        | -      | СХ | +  |
| 0x2022:040 | Device commands: Parameter-Backup                 | Off / ready [0]  | U8        |        | СХ | +  |
| 0x2022:041 | Device commands: Restart extended safety          | Off / ready [0]  | U8        |        | Х  | +  |
| 0x2022:042 | Device commands: Upload application               | Off / ready [0]  | U8        | -      | x  | +  |
| 0x2022:043 | Device commands: Restore                          | Off / ready [0]  | U8        | -      | СХ | +  |
| 0x2022:044 | Device commands: Start application                | Off / ready [0]  | U8        |        | CX |    |
| 0x2022:045 | Device commands: Stop application                 | Off / ready [0]  | U8        | _      | CX | _  |
| 0x2022.045 | CRC parameter set                                 | - (Read only)    | U32       | 1      | X  | +  |
| 0x2030     |                                                   | 0                | 116       | 1      | ^  | +  |
|            | PIN1 access protection                            | -                |           | _      | -  | +- |
| 0x203E     | PIN2 access protection                            | 0                | 116       | 1      | -  | +- |
| 0x203F     | PIN1/PIN2 log-in                                  | 0                | 116       | 1      | X  | _  |
| 0x2040     | Access protection status                          | - (Read only)    | U16       | +.     | HX | +  |
| 0x2100:001 | Brand protection: PIN set                         | 0                | 132       | 1      | Х  | _  |
| 0x2100:002 | Brand protection: PIN input                       | 0                | 132       | 1      | Х  |    |
| 0x2100:003 | Brand protection: Encryption                      | 0                | U8        | 1      | Х  |    |
| 0x2110:014 | Delete home position                              | Ready [0]        | U8        |        | Х  |    |
| 0x2110:015 | Activate muting                                   | Ready [0]        | U8        |        | Х  |    |
| 0x2114:001 | Parameter set: Version                            | - (Read only)    | U16       |        | -  |    |
| 0x2114:002 | Parameter set: Project CRC                        | 0                | U32       | 1      | -  |    |
| 0x2115:001 | Parameter set: Status                             | - (Read only)    | U8        |        | Х  | 1  |
| 0x2115:002 | Parameter set: Current CRC                        | - (Read only)    | U32       | 1      | Х  | 1  |
| 0x2115:003 | Parameter set: Last valid CRC                     | - (Read only)    | U32       | 1      | Х  | +  |
| 0x2115:004 | Parameter set: Parameter setting time stamp       | x s (Read only)  | U32       | 1      | Х  | +  |
| 0x2115:005 | Parameter set: Error information 1                | - (Read only)    | U32       | 1      | х  | -  |
| 0x2115:006 | Parameter set: Error information 2                | - (Read only)    | U32       | 1      | х  | +  |
| 0x2115:007 | Parameter set: Error information 3                | - (Read only)    | U32       | 1      | X  | +  |
| 0x2115:008 | Parameter set: Current CRC without safety address | - (Read only)    | U32       | 1      | X  | +  |
| 0x2113:000 | SD-In: SD-In1 sensor type                         | - (Read only)    | U8        | -      | -  | +  |
| 0x2118:002 | SD-In: SD-In2 sensor type                         | - (Read only)    | U8        | -      | _  |    |
| 0x2118:002 |                                                   |                  | U8        |        |    | +  |
|            | SD-In: SD-In3 sensor type                         | - (Read only)    |           | -      | -  | +  |
| 0x2118:004 | SD-In: SD-In4 sensor type                         | - (Read only)    | U8        | -      | -  | +  |
| 0x2119:001 | SD-In: SD-In1 discrepancy time                    | x ms (Read only) | U16       | 1      | -  | +  |
| 0x2119:002 | SD-In: SD-In2 discrepancy time                    | x ms (Read only) | U16       | 1      | -  | +  |
| 0x2119:003 | SD-In: SD-In3 discrepancy time                    | x ms (Read only) | U16       | 1      | -  | _  |
| 0x2119:004 | SD-In: SD-In4 discrepancy time                    | x ms (Read only) | U16       | 1      | -  | _  |
| 0x211A:001 | SD-In: SD-In1 input delay                         | x ms (Read only) | U16       | 1      | -  | _  |
| 0x211A:002 | SD-In: SD-In2 input delay                         | x ms (Read only) | U16       | 1      | -  |    |
| 0x211A:003 | SD-In: SD-In3 input delay                         | x ms (Read only) | U16       | 1      | -  |    |
| 0x211A:004 | SD-In: SD-In4 input delay                         | x ms (Read only) | U16       | 1      | -  |    |
| 0x211B     | Input image                                       | - (Read only)    | U32       |        | нх |    |
| 0x211C:001 | Status bits inputs: SD-In1                        | - (Read only)    | BOOLEAN   | 1      | Х  | •  |
| 0x211C:002 | Status bits inputs: SD-In2                        | - (Read only)    | BOOLEAN   | 1      | Х  | •  |
| 0x211C:003 | Status bits inputs: SD-In3                        | - (Read only)    | BOOLEAN   | 1      | Х  | •  |
| 0x211C:004 | Status bits inputs: SD-In4                        | - (Read only)    | BOOLEAN   | 1      | Х  | •  |
| 0x211C:005 | Status bits inputs: AIS Dig-In                    | - (Read only)    | BOOLEAN   | 1      | х  | +  |
| 0x211C:005 | Status bits inputs: AIE Dig-In                    | - (Read only)    | BOOLEAN   | 1      | X  | +  |
| 0x211C:000 | Status bits inputs: AL Dig-In                     | - (Read only)    | BOOLEAN   | 1      | x  | +  |
|            |                                                   | ,                |           | -      | -  | +  |
| 0x211C:008 | Status bits inputs: IRL Dig-In                    | - (Read only)    | BOOLEAN   | 1      | Х  |    |

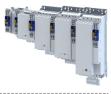

| Address                  | Name                                                              | Default setting         | Data type  | Factor | Α       | м        |
|--------------------------|-------------------------------------------------------------------|-------------------------|------------|--------|---------|----------|
| 0x2121:001               | SD-Out: SD-Out1 logic function                                    | - (Read only)           | U8         |        | -       |          |
| 0x2122                   | Output image                                                      | - (Read only)           | U16        |        | ΗХ      |          |
| 0x2123:001               | Status bits outputs: SD-Out1                                      | - (Read only)           | BOOLEAN    | 1      | Х       | •        |
| 0x2124                   | CAS Source SD-In                                                  | - (Read only)           | U8         |        | -       |          |
| 0x2125:001               | CAS: Stop delay                                                   | x ms (Read only)        | U16        | 1      | Х       |          |
| 0x2128                   | S-Bus configuration                                               | - (Read only)           | U8         |        | -       |          |
| 0x2129:001               | S-Bus control bits: SD-Out1                                       | - (Read only)           | BOOLEAN    | 1      | Х       | •        |
| 0x212A:001               | S-Bus: FSoE project CRC                                           |                         | U32        | 1      | х       |          |
| 0x212A:002               | S-Bus: PROFIsafe status                                           | - (Read only)           | U8         |        | x       | -        |
| 0x212A:003               | S-Bus: PROFIsafe status byte                                      | - (Read only)           | U8         |        | нх      | -        |
| 0x212A:004               | S-Bus: PROFIsafe control byte                                     | - (Read only)           | U8         |        | нх      | +        |
| 0x212C:001               | Device module: ES firmware version                                | - (Read only)           | STRING[50] |        | x       | -        |
| 0x212D:001               | Device module: ES HW version                                      | - (Read only)           | STRING[50] |        | х       | +        |
| 0x212D:002               | Device module: ES product code                                    | - (Read only)           | STRING[50] |        | X       | +        |
| 0x212D:002               | Device module: ES serial number                                   | - (Read only)           | STRING[50] |        | X       | -        |
| 0x212D:003               | Device module: ES production date                                 | - (Read only)           | STRING[50] |        | x       | -        |
| 0x212D:004               | Event history: Current severity                                   | - (Read only)           |            |        | X       | +        |
| 0x2130:001<br>0x2130:002 | Event history: Current seventy<br>Event history: Internal event 1 |                         | U16        |        | ×<br>HX | +        |
|                          |                                                                   | - (Read only)           |            |        |         |          |
| 0x2130:003               | Event history: Internal event 2                                   | - (Read only)           | U16        |        | HX      |          |
| 0x2130:004               | Event history: Internal event 3                                   | - (Read only)           | U16        |        | HX      | _        |
| 0x2130:005               | Event history: Internal event 4                                   | - (Read only)           | U16        |        | HX      | _        |
| 0x2130:006               | Event history: Internal event 5                                   | - (Read only)           | U16        |        | HX      |          |
| 0x2130:007               | Event history: Internal event 6                                   | - (Read only)           | U16        |        | НХ      | _        |
| 0x2130:008               | Event history: Internal event 7                                   | - (Read only)           | U16        |        | ΗX      |          |
| 0x2130:009               | Event history: Internal event 8                                   | - (Read only)           | U16        |        | ΗХ      |          |
| 0x2130:010               | Event history: Internal event 9                                   | - (Read only)           | U16        |        | ΗХ      |          |
| 0x2130:011               | Event history: Internal event 10                                  | - (Read only)           | U16        |        | ΗХ      |          |
| 0x2130:012               | Event history: Internal event 11                                  | - (Read only)           | U16        |        | ΗХ      |          |
| 0x2130:013               | Event history: Internal event 12                                  | - (Read only)           | U16        |        | ΗХ      |          |
| 0x2130:014               | Event history: Internal event 13                                  | - (Read only)           | U16        |        | ΗХ      |          |
| 0x2130:015               | Event history: Internal event 14                                  | - (Read only)           | U16        |        | ΗХ      |          |
| 0x2130:016               | Event history: Internal event 15                                  | - (Read only)           | U16        |        | ΗХ      |          |
| 0x2130:017               | Event history: Internal event 16                                  | - (Read only)           | U16        |        | ΗХ      |          |
| 0x2131:001               | Device module: ES power-on time                                   | x s (Read only)         | U32        | 1      | х       |          |
| 0x2132                   | ES state                                                          | - (Read only)           | U16        | 1      | х       |          |
| 0x213A:001               | MUT: Mute S-Bus                                                   | - (Read only)           | U8         |        | -       | 1        |
| 0x213A:002               | MUT: Mute SD-In1                                                  | - (Read only)           | U8         |        | -       | -        |
| 0x213A:003               | MUT: Mute SD-In2                                                  | - (Read only)           | U8         |        | -       | +        |
| 0x213A:004               | MUT: Mute SD-In3                                                  | - (Read only)           | U8         |        | -       | -        |
| 0x213A:005               | MUT: Mute SD-In4                                                  | - (Read only)           | U8         |        | -       | +        |
| 0x213B:001               | MUT: Password                                                     | - (Read only)           | U32        | 1      | -       | +        |
| 0x213B:002               | MUT: Remaining time                                               | x s (Read only)         | U32        | 1      | х       | +        |
| 0x213D.002               | MUT "MUT active" - Output                                         | - (Read only)           | U8         | -      | -       | +        |
| 0x2300                   | CANopen communication                                             | No action/no error [0]  | U8         |        | X       | +        |
| 0x2300<br>0x2301:001     | CANopen settings: Node ID                                         | 1                       | U8         | 1      | -       | +        |
| 0x2301:001               | CANopen settings: Node 15<br>CANopen settings: Baud rate          | 500 kbps [5]            | U8         | -      | -       | +        |
| 0x2301:002<br>0x2301:003 | CANopen settings: Slave/Master                                    |                         | U8         |        | +       | +        |
|                          |                                                                   | Slave [0]               |            | 1      | -       | +        |
| 0x2301:004               | CANopen settings: Start remote delay                              | 3000                    | U16        | 1      | -       | +        |
| 0x2301:005               | CANopen settings: Activate SDO2 channel                           | Not active [0]          | U8         |        | -       | +        |
| 0x2301:006               | CANopen settings: COB-ID Configuration - PDO                      | Base + node-ID [0]      | U8         |        | -       | $\vdash$ |
| 0x2301:007               | CANopen settings: COB-ID Configuration - SDO2                     | Freely configurable [1] | U8         |        | -       | $\vdash$ |
| 0x2302:001               | Active CANopen settings: Active node ID                           | - (Read only)           | U8         | 1      | Х       |          |
| 0x2302:002               | Active CANopen settings: Active baud rate                         | - (Read only)           | U8         |        | Х       |          |
|                          | Active CANopen settings: COB-ID Emergency                         | - (Read only)           | U32        | 1      | ΗХ      | 1        |

.....

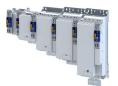

| CANopen settings: SYNC - COB-ID                             | 0x0000080                                                                                                    |                                                                                                    |                                                                                                    | T                                                                                                    |                                                                                                    |
|-------------------------------------------------------------|----------------------------------------------------------------------------------------------------|----------------------------------------------------------------------------------------------------|----------------------------------------------------------------------------------------------------|----------------------------------------------------------------------------------------------------|----------------------------------------------------------------------------------------------------|
|                                                             | 0x0000080                                                                                                    | U32                                                                                                    |                                                                                                    | н                                                                                                    |                                                                                                    |
| CANopen settings: Communication cyclic period               | 0 μs                                                                                                    | U32                                                                                                    | 1                                                                                                    | -                                                                                                    |                                                                                                    |
| CANopen settings: EMCY - Inhibit time                       | 0.0 ms                                                                                                    | U16                                                                                                    | 10                                                                                                    | -                                                                                                    |                                                                                                    |
| CANopen settings: Consumer heartbeat time 1                 | 0x0000000                                                                                                    | U32                                                                                                    |                                                                                                    | н                                                                                                    |                                                                                                    |
| CANopen settings: Consumer heartbeat time 2                 | 0x0000000                                                                                                    | U32                                                                                                    |                                                                                                    | н                                                                                                    | +                                                                                                    |
| CANopen settings: Consumer heartbeat time 3                 | 0x0000000                                                                                                    | U32                                                                                                    |                                                                                                    | н                                                                                                    | +                                                                                                    |
|                                                             | 0x0000000                                                                                                    |                                                                                                    |                                                                                                    | н                                                                                                    | +                                                                                                    |
|                                                             | 0 ms                                                                                                    |                                                                                                    | 1                                                                                                    | -                                                                                                    |                                                                                                    |
|                                                             |                                                                                                    |                                                                                                    |                                                                                                    | -                                                                                                    | +                                                                                                    |
|                                                             |                                                                                                    |                                                                                                    |                                                                                                    | н                                                                                                    |                                                                                                    |
|                                                             |                                                                                                    |                                                                                                    |                                                                                                    | _                                                                                                    | +                                                                                                    |
|                                                             |                                                                                                    |                                                                                                    | 1                                                                                                    | п                                                                                                    | +                                                                                                    |
|                                                             |                                                                                                    |                                                                                                    | 1                                                                                                    | -                                                                                                    | +-                                                                                                    |
|                                                             |                                                                                                    |                                                                                                    | -                                                                                                    | н                                                                                                    | +                                                                                                    |
|                                                             |                                                                                                    |                                                                                                    | _                                                                                                    | -                                                                                                    | +                                                                                                    |
|                                                             |                                                                                                    |                                                                                                    | 1                                                                                                    | -                                                                                                    | _                                                                                                    |
| CANopen settings: RPDO2 - COB-ID                            |                                                                                                    | U32                                                                                                    |                                                                                                    | Н                                                                                                    | _                                                                                                    |
| CANopen settings: RPDO2 - Transmission type                 | 255                                                                                                    | U8                                                                                                    | 1                                                                                                    | -                                                                                                    |                                                                                                    |
| CANopen settings: RPDO2 - Event timer                       | 100 ms                                                                                                    | U16                                                                                                    | 1                                                                                                    | -                                                                                                    |                                                                                                    |
| CANopen settings: RPDO3 - COB-ID                            | 0x80000401                                                                                                    | U32                                                                                                    |                                                                                                    | Н                                                                                                    |                                                                                                    |
| CANopen settings: RPDO3 - Transmission type                 | 255                                                                                                    | U8                                                                                                    | 1                                                                                                    | -                                                                                                    |                                                                                                    |
| CANopen settings: RPDO3 - Event timer                       | 100 ms                                                                                                    | U16                                                                                                    | 1                                                                                                    | -                                                                                                    |                                                                                                    |
| CANopen settings: RPDO4 - COB-ID                            | 0x80000501                                                                                                    | U32                                                                                                    |                                                                                                    | Н                                                                                                    |                                                                                                    |
| CANopen settings: RPDO4 - Transmission type                 | 255                                                                                                    | U8                                                                                                    | 1                                                                                                    | -                                                                                                    |                                                                                                    |
| CANopen settings: RPDO4 - Event timer                       | 100 ms                                                                                                    | U16                                                                                                    | 1                                                                                                    | -                                                                                                    |                                                                                                    |
| CANopen settings: TPDO1 - COB-ID                            | 0x40000181                                                                                                    | U32                                                                                                    |                                                                                                    | н                                                                                                    | +                                                                                                    |
| CANopen settings: TPDO1 - Transmission type                 | 255                                                                                                    | U8                                                                                                    | 1                                                                                                    | -                                                                                                    | -                                                                                                    |
|                                                             | 0.0 ms                                                                                                    | U16                                                                                                    | 10                                                                                                    | -                                                                                                    | +                                                                                                    |
|                                                             | 20 ms                                                                                                    | U16                                                                                                    | 1                                                                                                    | -                                                                                                    | -                                                                                                    |
|                                                             |                                                                                                    |                                                                                                    |                                                                                                    | н                                                                                                    | +                                                                                                    |
|                                                             |                                                                                                    |                                                                                                    | 1                                                                                                    | -                                                                                                    | -                                                                                                    |
|                                                             |                                                                                                    |                                                                                                    | _                                                                                                    | -                                                                                                    |                                                                                                    |
|                                                             |                                                                                                    |                                                                                                    | -                                                                                                    | _                                                                                                    | +                                                                                                    |
|                                                             |                                                                                                    |                                                                                                    |                                                                                                    | -<br>-                                                                                                    | +                                                                                                    |
|                                                             |                                                                                                    |                                                                                                    | 1                                                                                                    | п                                                                                                    | +                                                                                                    |
|                                                             |                                                                                                    |                                                                                                    |                                                                                                    | -                                                                                                    | +                                                                                                    |
|                                                             |                                                                                                    |                                                                                                    | _                                                                                                    | -                                                                                                    | +                                                                                                    |
|                                                             |                                                                                                    |                                                                                                    | 1                                                                                                    | -                                                                                                    | +                                                                                                    |
|                                                             |                                                                                                    |                                                                                                    |                                                                                                    | н                                                                                                    | <u> </u>                                                                                                    |
|                                                             |                                                                                                    |                                                                                                    | _                                                                                                    | -                                                                                                    | _                                                                                                    |
|                                                             | 0.0 ms                                                                                                    |                                                                                                    |                                                                                                    | -                                                                                                    |                                                                                                    |
| CANopen settings: TPDO4 - Event timer                       | 0 ms                                                                                                    | U16                                                                                                    | 1                                                                                                    | -                                                                                                    |                                                                                                    |
| CANopen time-out status                                     | - (Read only)                                                                                                    | U32                                                                                                    |                                                                                                    | ΗХ                                                                                                    |                                                                                                    |
| CANopen status                                              | - (Read only)                                                                                                    | U16                                                                                                    |                                                                                                    | Х                                                                                                    |                                                                                                    |
| CANopen controller status                                   | - (Read only)                                                                                                    | U16                                                                                                    |                                                                                                    | Х                                                                                                    |                                                                                                    |
| CANopen statistics: PDO1 received                           | - (Read only)                                                                                                    | U16                                                                                                    | 1                                                                                                    | Х                                                                                                    |                                                                                                    |
| CANopen statistics: PDO2 received                           | - (Read only)                                                                                                    | U16                                                                                                    | 1                                                                                                    | х                                                                                                    |                                                                                                    |
| CANopen statistics: PDO3 received                           | - (Read only)                                                                                                    | U16                                                                                                    | 1                                                                                                    | Х                                                                                                    | 1                                                                                                    |
| CANopen statistics: POD3 recieved                           | - (Read only)                                                                                                    | U16                                                                                                    | 1                                                                                                    | х                                                                                                    | +                                                                                                    |
| CANopen statistics: PDO1 transmitted                        | - (Read only)                                                                                                    | U16                                                                                                    | 1                                                                                                    | x                                                                                                    | +                                                                                                    |
|                                                             | - (Read only)                                                                                                    | U16                                                                                                    | 1                                                                                                    | х                                                                                                    | +                                                                                                    |
|                                                             |                                                                                                    |                                                                                                    |                                                                                                    |                                                                                                    | +                                                                                                    |
|                                                             | ,                                                                                                    |                                                                                                    | -                                                                                                    |                                                                                                    | +                                                                                                    |
|                                                             | ,                                                                                                    |                                                                                                    |                                                                                                    | -                                                                                                    | +-                                                                                                    |
| -                                                           | ,                                                                                                    |                                                                                                    |                                                                                                    | -                                                                                                    | +                                                                                                    |
| CANopen statistics: SDO2 telegrams<br>CANopen error counter | - (Read only)                                                                                                    | U16                                                                                                    | -                                                                                                    | -                                                                                                    | +                                                                                                    |
|                                                             |                                                                                                    | 11116                                                                                                    | 1                                                                                                    | X                                                                                                    | 1                                                                                                    |
|                                                             | CANopen settings: EMCY - Inhibit time<br>CANopen settings: Consumer heartbeat time 1<br>CANopen settings: Consumer heartbeat time 2<br>CANopen settings: Consumer heartbeat time 4<br>CANopen settings: Producer heartbeat time<br>CANopen settings: COB-ID client -> server (rx)<br>CANopen settings: COB-ID client -> server (rx)<br>CANopen settings: CDB-ID client -> server (rx)<br>CANopen settings: RDD01 - COB-ID<br>CANopen settings: RPD01 - COB-ID<br>CANopen settings: RPD01 - Event timer<br>CANopen settings: RPD02 - COB-ID<br>CANopen settings: RPD02 - COB-ID<br>CANopen settings: RPD03 - Transmission type<br>CANopen settings: RPD03 - COB-ID<br>CANopen settings: RPD03 - Transmission type<br>CANopen settings: RPD03 - COB-ID<br>CANopen settings: RPD03 - Transmission type<br>CANopen settings: RPD04 - COB-ID<br>CANopen settings: RPD04 - COB-ID<br>CANopen settings: RPD03 - Transmission type<br>CANopen settings: RPD04 - COB-ID<br>CANopen settings: RPD04 - COB-ID<br>CANopen settings: RPD04 - COB-ID<br>CANopen settings: RPD04 - COB-ID<br>CANopen settings: RPD04 - COB-ID<br>CANopen settings: RPD04 - Transmission type<br>CANopen settings: TPD01 - Inhibit time<br>CANopen settings: TPD01 - Inhibit time<br>CANopen settings: TPD01 - Inhibit time<br>CANopen settings: TPD02 - COB-ID<br>CANopen settings: TPD02 - COB-ID<br>CANopen settings: TPD03 - Inhibit time<br>CANopen settings: TPD03 - Inhibit time<br>CANopen settings: TPD03 - Inhibit time<br>CANopen settings: TPD03 - Inhibit time<br>CANopen settings: TPD03 - Inhibit time<br>CANopen settings: TPD03 - Inhibit time<br>CANopen settings: TPD04 - Inhibit time<br>CANopen settings: TPD03 - Inhibit time<br>CANopen settings: TPD04 - Inhibit time<br>CANopen settings: TPD04 - Inhibit time<br>CANopen settings: TPD04 - Inhibit time<br>CANopen settings: TPD04 - Inhibit time<br>CANopen settings: TPD04 - Inhibit time<br>CANopen settings: TPD04 - Inhibit time<br>CANopen settings: TPD04 - COB-ID<br>CANopen settings: TPD04 - Inhibit time<br>CANopen settings: TPD04 - Inhibit time<br>CANopen settings: TPD04 - Inhibit time<br>CANopen settings: TPD04 - Inhibit time<br>CANopen settings: TPD04 - Inhibit time<br>CANopen settings: TPD04 - Inhibit time | CANopen settings: EMCY - Inhibit time       0.0 ms         CANopen settings: Consumer hearbeat time 1       0x0000000         CANopen settings: Consumer hearbeat time 3       0x0000000         CANopen settings: Consumer hearbeat time 4       0x0000000         CANopen settings: Communication error       Status > Pre-operational [0]         CANopen settings: COB-ID client -> server (rx)       0x80000641         CANopen settings: SDO client - Node-ID       1         CANopen settings: RPD01 - COB-ID       0x00000001         CANopen settings: RPD01 - Transmission type       255         CANopen settings: RPD01 - Transmission type       255         CANopen settings: RPD02 - Transmission type       255         CANopen settings: RPD03 - COB-ID       0x80000401         CANopen settings: RPD03 - COB-ID       0x80000501         CANopen settings: RPD03 - COB-ID       0x80000501         CANopen settings: RPD04 - COB-ID       0x80000501         CANopen settings: RPD04 - COB-ID       0x80000501         CANopen settings: RPD04 - COB-ID       0x80000501         CANopen settings: RPD04 - COB-ID       0x80000501         CANopen settings: RPD04 - COB-ID       0x40000181         CANopen settings: RPD04 - COB-ID       0x40000181         CANopen settings: TPD01 - Inhibit time       0.0 ms      < | CANopen settings: EMCY - Inhibit time         0.0 ms         U16           CANopen settings: Consumer heartbeat time 1         0x0000000         U32           CANopen settings: Consumer heartbeat time 3         0x0000000         U32           CANopen settings: Consumer heartbeat time 4         0x0000000         U32           CANopen settings: Consumer heartbeat time 4         0x0000000         U32           CANopen settings: Consumer heartbeat time 4         0x0000000         U32           CANopen settings: COB-ID client -> server (n)         0x80000641         U32           CANopen settings: DD client -> server (n)         0x80000501         U32           CANopen settings: RPD01 - COB-ID         0x00000201         U32           CANopen settings: RPD01 - CoB-ID         0x00000201         U32           CANopen settings: RPD02 - COB-ID         0x80000301         U32           CANopen settings: RPD02 - COB-ID         0x80000301         U32           CANopen settings: RPD03 - COB-ID         0x80000401         U32           CANopen settings: RPD03 - COB-ID         0x80000501         U32           CANopen settings: RPD04 - COB-ID         0x80000501         U32           CANopen settings: RPD04 - COB-ID         0x80000501         U32           CANopen settings: RPD04 - COB-ID         0x80000501 </td <td>CANopen settings: EMCY - Inhibit time         0.0 ms         U16         10           CANopen settings: Consume heartbeat time 1         0x0000000         U32         1           CANopen settings: Consume heartbeat time 2         0x0000000         U32         1           CANopen settings: Consumer heartbeat time 4         0x0000000         U32         1           CANopen settings: Communication error         Status -&gt; Pre-operational [0]         U8         1           CANopen settings: COB-D cienct -&gt; server (n)         0x00000001         U32         1           CANopen settings: COB-D cienct -&gt; server (n)         0x0000001         U32         1           CANopen settings: RPD01 - COB-ID         0x000000201         U32         1           CANopen settings: RPD01 - COB-ID         0x00000201         U32         1           CANopen settings: RPD01 - COB-ID         0x80000301         U32         1           CANopen settings: RPD02 - Event timer         100 ms         U16         1           CANopen settings: RPD03 - Event timer         100 ms         U32         1           CANopen settings: RPD04 - COB-ID         0x80000501         U32         1           CANopen settings: RPD04 - COB-ID         0x80000501         U32         1           CANopen settings: RPD04 -</td> <td>CANopen settings: EMCY - Inhibit time         0.0 ms         U16         10         -           CANopen settings: Consumer heartbeat time 3         0x0000000         U32         H           CANopen settings: Consumer heartbeat time 3         0x0000000         U32         H           CANopen settings: Consumer heartbeat time 4         0x0000000         U32         H           CANopen settings: Consumer heartbeat time 4         0x0000000         U32         H           CANopen settings: COB-ID cient - Server (n)         0x8000061         U32         H           CANopen settings: COB-ID cient - Server (n)         0x8000051         U32         H           CANopen settings: RPD01 - Transmission type         255         U8         1         -           CANopen settings: RPD02 - Transmission type         255         U8         1         -           CANopen settings: RPD03 - Cole-ID         0x80000501         U32         H         -           CANopen settings: RPD03 - Cole-ID         0x80000501         U32         H         -           CANopen settings: RPD03 - Cole-ID         0x80000501         U32         H         -           CANopen settings: RPD03 - Cole-ID         0x80000501         U32         H         -           CANopen settings: RPD03 - Cole-ID</td> | CANopen settings: EMCY - Inhibit time         0.0 ms         U16         10           CANopen settings: Consume heartbeat time 1         0x0000000         U32         1           CANopen settings: Consume heartbeat time 2         0x0000000         U32         1           CANopen settings: Consumer heartbeat time 4         0x0000000         U32         1           CANopen settings: Communication error         Status -> Pre-operational [0]         U8         1           CANopen settings: COB-D cienct -> server (n)         0x00000001         U32         1           CANopen settings: COB-D cienct -> server (n)         0x0000001         U32         1           CANopen settings: RPD01 - COB-ID         0x000000201         U32         1           CANopen settings: RPD01 - COB-ID         0x00000201         U32         1           CANopen settings: RPD01 - COB-ID         0x80000301         U32         1           CANopen settings: RPD02 - Event timer         100 ms         U16         1           CANopen settings: RPD03 - Event timer         100 ms         U32         1           CANopen settings: RPD04 - COB-ID         0x80000501         U32         1           CANopen settings: RPD04 - COB-ID         0x80000501         U32         1           CANopen settings: RPD04 - | CANopen settings: EMCY - Inhibit time         0.0 ms         U16         10         -           CANopen settings: Consumer heartbeat time 3         0x0000000         U32         H           CANopen settings: Consumer heartbeat time 3         0x0000000         U32         H           CANopen settings: Consumer heartbeat time 4         0x0000000         U32         H           CANopen settings: Consumer heartbeat time 4         0x0000000         U32         H           CANopen settings: COB-ID cient - Server (n)         0x8000061         U32         H           CANopen settings: COB-ID cient - Server (n)         0x8000051         U32         H           CANopen settings: RPD01 - Transmission type         255         U8         1         -           CANopen settings: RPD02 - Transmission type         255         U8         1         -           CANopen settings: RPD03 - Cole-ID         0x80000501         U32         H         -           CANopen settings: RPD03 - Cole-ID         0x80000501         U32         H         -           CANopen settings: RPD03 - Cole-ID         0x80000501         U32         H         -           CANopen settings: RPD03 - Cole-ID         0x80000501         U32         H         -           CANopen settings: RPD03 - Cole-ID |

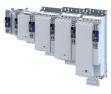

| Address    | Name                                                  | Default setting                        | Data type   | Factor | Α  | м         |
|------------|-------------------------------------------------------|----------------------------------------|-------------|--------|----|-----------|
| 0x231F:002 | Communication module ID: Module ID connected          | - (Read only)                          | U8          |        | Х  |           |
| 0x2360     | EtherCAT communication                                | No action/no error [0]                 | U8          |        | Х  |           |
| 0x2362:007 | Active EtherCAT settings: Tx length                   | - (Read only)                          | U16         | 1      | Х  |           |
| 0x2362:008 | Active EtherCAT settings: Rx length                   | - (Read only)                          | U16         | 1      | Х  |           |
| 0x2368     | EtherCAT status                                       | - (Read only)                          | U16         |        | Х  | •         |
| 0x2369     | EtherCAT error                                        | - (Read only)                          | U16         |        | ΗХ |           |
| 0x2371:009 | onboard EtherCAT: Interface mode                      | Slave [0]                              | U8          |        | С  |           |
| 0x2372:009 | onboard EtherCAT - Information: Active interface mode | - (Read only)                          | U8          |        | х  |           |
| 0x2378     | onboard EtherCAT - status                             | - (Read only)                          | U16         |        | Х  | •         |
| 0x2379     | onboard EtherCAT - Error                              | - (Read only)                          | U16         | 1      | Х  | 1         |
| 0x2380     | PROFINET communication                                | No action/no error [0]                 | U8          |        | Х  |           |
| 0x2381:001 | PROFINET settings: IP address                         | 0.0.0.0                                | U32         |        | Е  |           |
| 0x2381:002 | PROFINET settings: Subnet                             | 0.0.0.0                                | U32         |        | Е  |           |
| 0x2381:003 | PROFINET settings: Gateway                            | 0.0.0.0                                | U32         |        | Е  |           |
| 0x2381:004 | PROFINET settings: Station name                       |                                        | STRING[240] |        | -  |           |
| 0x2381:005 | PROFINET settings: I&M1 System designation            |                                        | STRING[32]  |        | -  |           |
| 0x2381:006 | PROFINET settings: I&M1 Installation site             |                                        | STRING[22]  |        | -  | $\square$ |
| 0x2381:007 | PROFINET settings: I&M2 Installation date             |                                        | STRING[16]  |        | -  | $\square$ |
| 0x2381:008 | PROFINET settings: I&M3 additional information        |                                        | STRING[54]  |        | -  |           |
| 0x2381:009 | PROFINET settings: I&M4 signature code                | "0000000000000000000000000000000000000 | OCTET[54]   |        | -  |           |
| 0x2382:001 | Active PROFINET settings: IP address                  | - (Read only)                          | U32         |        | EX |           |
| 0x2382:002 | Active PROFINET settings: Subnet                      | - (Read only)                          | U32         |        | EX |           |
| 0x2382:003 | Active PROFINET settings: Gateway                     | - (Read only)                          | U32         |        | EX |           |
| 0x2382:004 | Active PROFINET settings: Station name                | - (Read only)                          | STRING[240] |        | Х  |           |
| 0x2382:005 | Active PROFINET settings: MAC Address                 | - (Read only)                          | OCTET[6]    |        | Х  |           |
| 0x2388     | PROFINET status                                       | - (Read only)                          | U16         |        | HX |           |
| 0x2389:001 | PROFINET error: Error 1                               | - (Read only)                          | U16         |        | Х  |           |
| 0x2389:002 | PROFINET error: Error 2                               | - (Read only)                          | U16         |        | HX |           |
| 0x23A0     | EtherNet/IP communication                             | No action/no error [0]                 | U8          |        | Х  |           |
| 0x23A1:001 | EtherNet/IP settings: IP address                      | 192.168.124.16                         | U32         |        | Е  |           |
| 0x23A1:002 | EtherNet/IP settings: Subnet                          | 255.255.255.0                          | U32         |        | Е  |           |
| 0x23A1:003 | EtherNet/IP settings: Gateway                         | 0.0.0.0                                | U32         |        | Е  |           |
| 0x23A1:004 | EtherNet/IP settings: Host name                       |                                        | STRING[64]  |        | -  |           |
| 0x23A1:005 | EtherNet/IP settings: IP configuration                | DHCP [2]                               | U8          |        | -  |           |
| 0x23A1:006 | EtherNet/IP settings: Multicast TTL                   | 1                                      | U8          | 1      | -  |           |
| 0x23A1:007 | EtherNet/IP settings: Multicast allocation            | Default allocation [0]                 | U8          |        | -  |           |
| 0x23A1:008 | EtherNet/IP settings: Multicast IP address            | 239.64.2.224                           | U32         |        | Е  |           |
| 0x23A1:009 | EtherNet/IP settings: Multicast number                | 1                                      | U8          | 1      | -  |           |
| 0x23A1:010 | EtherNet/IP settings: Timeout                         | 10000                                  | U16         | 1      | -  |           |
| 0x23A2:001 | Active EtherNet/IP settings: IP address               | - (Read only)                          | U32         |        | EX |           |
| 0x23A2:002 | Active EtherNet/IP settings: Subnet                   | - (Read only)                          | U32         |        | EX |           |
| 0x23A2:003 | Active EtherNet/IP settings: Gateway                  | - (Read only)                          | U32         |        | EX |           |
| 0x23A2:005 | Active EtherNet/IP settings: MAC address              | - (Read only)                          | OCTET[6]    |        | Х  |           |
| 0x23A2:006 | Active EtherNet/IP settings: Multicast address        | - (Read only)                          | U32         |        | EX |           |
| 0x23A4:001 | Port 1                                                | Auto-Negotiation [0]                   | U16         |        | -  |           |
| 0x23A4:002 | Port 2                                                | Auto-Negotiation [0]                   | U16         |        | -  |           |
| 0x23A5:001 | Active port settings: Port 1 (X266)                   | - (Read only)                          | U16         |        | Х  |           |
| 0x23A5:002 | Active port settings: Port 2 (X267)                   | - (Read only)                          | U16         |        | Х  |           |
| 0x23A7     | Address conflict detection                            | Enabled [1]                            | U8          |        | -  |           |
| 0x23A8     | CIP module status                                     | - (Read only)                          | U16         |        | Х  |           |
| 0x23A9     | EtherNet/IP status                                    | - (Read only)                          | U16         |        | х  | 1         |

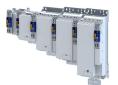

| Address    | Name                                                     | Default setting        | Data type   | Factor | Α  | м |
|------------|----------------------------------------------------------|------------------------|-------------|--------|----|---|
| 0x243C:001 | Device: Ethernet commands: Device: Start firmware update | Off / ready [0]        | U8          |        | СХ |   |
| 0x2450     | Engineering port control                                 | No action/No error [0] | U8          |        | Х  |   |
| 0x2451:001 | Engineering port settings: IP address                    | 0.0.0.0                | U32         |        | Е  |   |
| 0x2451:002 | Engineering port settings: Subnet                        | 0.0.0.0                | U32         |        | Е  |   |
| 0x2451:003 | Engineering port settings: Gateway                       | 0.0.0.0                | U32         |        | Е  |   |
| 0x2451:004 | Engineering port settings: DHCP                          | Enabled [1]            | U8          |        | -  |   |
| 0x2451:007 | Engineering port settings: DNS server address            | 0.0.0.0                | U32         |        | Е  |   |
| 0x2452:001 | Active engineering port settings: IP address             | - (Read only)          | U32         |        | EX |   |
| 0x2452:002 | Active engineering port settings: Subnet                 | - (Read only)          | U32         |        | EX |   |
| 0x2452:003 | Active engineering port settings: Gateway                | - (Read only)          | U32         |        | EX |   |
| 0x2452:004 | Active engineering port settings: DHCP                   | - (Read only)          | U8          |        | Х  |   |
| 0x2452:005 | Active engineering port settings: MAC address            | - (Read only)          | OCTET[6]    |        | Х  |   |
| 0x2452:006 | Active engineering port settings: Link status            | - (Read only)          | U8          |        | Х  |   |
| 0x2452:007 | Active engineering port settings: DNS server address     | - (Read only)          | U32         |        | EX |   |
| 0x245A:001 | NTP server addresses: Activate NTP server<br>addresses   | No action/no error [0] | U8          |        | х  |   |
| 0x245A:002 | NTP server addresses: NTP server address 1               | 0.0.0.0                | U32         |        | Е  |   |
| 0x245A:003 | NTP server addresses: NTP server address 2               | 0.0.0.0                | U32         |        | E  |   |
| 0x245A:004 | NTP server addresses: NTP server address 3               | 0.0.0.0                | U32         |        | E  |   |
| 0x245A:005 | NTP server addresses: NTP server address 4               | 0.0.0.0                | U32         |        | Е  |   |
| 0x245A:006 | NTP server addresses: NTP server name 1                  |                        | STRING[253] |        | -  |   |
| 0x245A:007 | NTP server addresses: NTP server name 2                  |                        | STRING[253] |        | -  |   |
| 0x245A:008 | NTP server addresses: NTP server name 3                  |                        | STRING[253] |        | -  |   |
| 0x245A:009 | NTP server addresses: NTP server name 4                  |                        | STRING[253] |        | -  |   |
| 0x245B:001 | System time: Time base                                   | NTP [0]                | U8          |        | -  |   |
| 0x245B:002 | System time: Current time                                | ns                     | U64         | 1      | ТΧ |   |
| 0x24E7:001 | Network input data: Input data 1                         |                        | U32         | 1      | Х  |   |
| 0x24E7:002 | Network input data: Input data 2                         |                        | U32         | 1      | Х  |   |
| 0x24E7:003 | Network input data: Input data 3                         |                        | U32         | 1      | Х  |   |
| 0x24E7:004 | Network input data: Input data 4                         |                        | U32         | 1      | Х  |   |
| 0x24E7:005 | Network input data: Input data 5                         |                        | U32         | 1      | Х  |   |
| 0x24E7:006 | Network input data: Input data 6                         |                        | U32         | 1      | Х  |   |
| 0x24E7:007 | Network input data: Input data 7                         |                        | U32         | 1      | Х  |   |
| 0x24E7:008 | Network input data: Input data 8                         |                        | U32         | 1      | Х  |   |
| 0x24E7:009 | Network input data: Input data 9                         |                        | U32         | 1      | Х  |   |
| 0x24E7:010 | Network input data: Input data 10                        |                        | U32         | 1      | Х  |   |
| 0x24E7:011 | Network input data: Input data 11                        |                        | U32         | 1      | Х  |   |
| 0x24E7:012 | Network input data: Input data 12                        |                        | U32         | 1      | Х  |   |
| 0x24E7:013 | Network input data: Input data 13                        |                        | U32         | 1      | Х  |   |
| 0x24E7:014 | Network input data: Input data 14                        |                        | U32         | 1      | Х  |   |
| 0x24E7:015 | Network input data: Input data 15                        |                        | U32         | 1      | Х  |   |
| 0x24E7:016 | Network input data: Input data 16                        |                        | U32         | 1      | Х  |   |
| 0x24E8:001 | Network output data: Output data 1                       | - (Read only)          | U32         | 1      | Х  |   |
| 0x24E8:002 | Network output data: Output data 2                       | - (Read only)          | U32         | 1      | Х  |   |
| 0x24E8:003 | Network output data: Output data 3                       | - (Read only)          | U32         | 1      | Х  |   |
| 0x24E8:004 | Network output data: Output data 4                       | - (Read only)          | U32         | 1      | Х  |   |
| 0x24E8:005 | Network output data: Output data 5                       | - (Read only)          | U32         | 1      | х  | 1 |
| 0x24E8:006 | Network output data: Output data 6                       | - (Read only)          | U32         | 1      | х  | 1 |
| 0x24E8:007 | Network output data: Output data 7                       | - (Read only)          | U32         | 1      | х  | 1 |
| 0x24E8:008 | Network output data: Output data 8                       | - (Read only)          | U32         | 1      | х  | + |
| 0x24E8:009 | Network output data: Output data 9                       | - (Read only)          | U32         | 1      | x  | + |
| 0x24E8:010 | Network output data: Output data 10                      | - (Read only)          | U32         | 1      | х  | + |
| 0x24E8:011 | Network output data: Output data 11                      | - (Read only)          | U32         | 1      | X  | + |
| 0x24E8:012 | Network output data: Output data 11                      | - (Read only)          | U32         | 1      | X  | + |

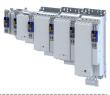

| Address                  | Name                                                                   | Default setting        | Data type | Factor | Α        | м        |
|--------------------------|------------------------------------------------------------------------|------------------------|-----------|--------|----------|----------|
| 0x24E8:013               | Network output data: Output data 13                                    | - (Read only)          | U32       | 1      | Х        | Γ        |
| 0x24E8:014               | Network output data: Output data 14                                    | - (Read only)          | U32       | 1      | Х        |          |
| 0x24E8:015               | Network output data: Output data 15                                    | - (Read only)          | U32       | 1      | Х        |          |
| 0x24E8:016               | Network output data: Output data 16                                    | - (Read only)          | U32       | 1      | Х        |          |
| 0x2500                   | Touch probe filter time                                                | 0 μs                   | U16       | 1      | -        | T        |
| 0x2539:001               | Hardware-Diagnose: External supply voltage                             | x.x V (Read only)      | U16       | 10     | Х        | T        |
| 0x2539:002               | Hardware-Diagnose: Control board temperature                           | x.x °C (Read only)     | 116       | 10     | Х        | 1        |
| 0x2540:001               | Mains settings: Rated mains voltage                                    | 400 Veff [1]           | U8        |        | -        |          |
| 0x2540:002               | Mains settings: Undervoltage warning threshold                         | 430 V                  | U16       | 1      | -        | +        |
| 0x2540:003               | Mains settings: Undervoltage error threshold                           | x V (Read only)        | U16       | 1      | X        | <u> </u> |
| 0x2540:004               | Mains settings: Undervoltage reset threshold                           | x V (Read only)        | U16       | 1      | x        | +        |
| 0x2540:005               | Mains settings: Overvoltage warning threshold                          | 795 V                  | U16       | 1      | -        | -        |
| 0x2540:006               | Mains settings: Overvoltage error threshold                            | x V (Read only)        | U16       | 1      | х        | +        |
| 0x2540:007               | Mains settings: Overvoltage reset threshold                            | x V (Read only)        | U16       | 1      | X        | +        |
| 0x2540:008               | Mains settings: DC link voltage critical                               | - (Read only)          | U8        | 1      | X        | •        |
| 0x2541:003               | Brake energy management: Reduced threshold                             |                        | U16       | 1      | -        | -        |
| 0x2550:001               | Brake resistor: Minimum resistance                                     | x.x Ω (Read only)      | U16       | 10     | X        | +        |
| 0x2550:001<br>0x2550:002 | Brake resistor: Minimum resistance<br>Brake resistor: Resistance value | 180.0 Ω                | U16       | 10     | <b>^</b> | +        |
|                          |                                                                        |                        |           | _      | +        | +        |
| 0x2550:003<br>0x2550:004 | Brake resistor: Rated power                                            | 5600 W                 | U32       | 1      | -        | +        |
|                          | Brake resistor: Maximum thermal load                                   | 485 kWs                | U32       | 1      | -        | -        |
| 0x2550:006               | Brake resistor: Reference resistance                                   | Minimum resistance [0] | U8        |        | -        | -        |
| 0x2550:007               | Brake resistor: Thermal load                                           | x.x % (Read only)      | U16       | 10     | X        | <u> </u> |
| 0x2550:008               | Brake resistor: Warning threshold                                      | 90.0 %                 | U16       | 10     | -        | _        |
| 0x2550:010               | Brake resistor: Response to warning                                    | Warning [2]            | U8        |        | -        | <u> </u> |
| 0x2550:011               | Brake resistor: Response to error                                      | No response [0]        | U8        |        | -        |          |
| 0x2580:001               | Distributed Clocks: Real time status                                   | - (Read only)          | U8        |        | Х        |          |
| 0x2580:002               | Distributed Clocks: First setting time                                 | x ns (Read only)       | U64       | 1      | ТΧ       |          |
| 0x2580:003               | Distributed Clocks: Newest setting time                                | x ns (Read only)       | U64       | 1      | ТΧ       |          |
| 0x2580:004               | Distributed Clocks: Current time                                       | x ns (Read only)       | U64       | 1      | ТΧ       |          |
| 0x2590:003               | Energy saving: State of actual energy saving mode                      | - (Read only)          | U8        |        | ΗХ       |          |
| 0x261C:001               | Favorites settings: Parameter 1                                        |                        | U32       | 1      | -        |          |
| 0x261C:002               | Favorites settings: Parameter 2                                        |                        | U32       | 1      | -        |          |
| 0x261C:003               | Favorites settings: Parameter 3                                        |                        | U32       | 1      | -        |          |
| 0x261C:004               | Favorites settings: Parameter 4                                        |                        | U32       | 1      | -        |          |
| 0x261C:005               | Favorites settings: Parameter 5                                        |                        | U32       | 1      | -        |          |
| 0x261C:006               | Favorites settings: Parameter 6                                        |                        | U32       | 1      | -        | 1        |
| 0x261C:007               | Favorites settings: Parameter 7                                        |                        | U32       | 1      | -        | +        |
| 0x261C:008               | Favorites settings: Parameter 8                                        |                        | U32       | 1      | -        | +        |
| 0x261C:009               | Favorites settings: Parameter 9                                        |                        | U32       | 1      | -        | +        |
| 0x261C:010               | Favorites settings: Parameter 10                                       |                        | U32       | 1      | -        | +        |
| 0x261C:011               | Favorites settings: Parameter 11                                       |                        | U32       | 1      | -        | -        |
| 0x261C:012               | Favorites settings: Parameter 12                                       |                        | U32       | 1      | -        | +        |
| 0x261C:012               | Favorites settings: Parameter 13                                       |                        | U32       | 1      | -        | +        |
| 0x261C:013               | Favorites settings: Parameter 14                                       |                        | U32       | 1      | -        | +        |
| 0x261C:014               | Favorites settings: Parameter 14                                       |                        | U32       | 1      | -        | +        |
| 0x261C:015               | Favorites settings: Parameter 15                                       |                        | U32       | 1      | +        | +        |
|                          | -                                                                      |                        | U32       | 1      | +        | +        |
| 0x261C:017               | Favorites settings: Parameter 17                                       |                        |           | 1      | +        | +        |
| 0x261C:018               | Favorites settings: Parameter 18                                       |                        | U32       |        | +-       | +        |
| 0x261C:019               | Favorites settings: Parameter 19                                       |                        | U32       | 1      | -        | +        |
| 0x261C:020               | Favorites settings: Parameter 20                                       |                        | U32       | 1      | -        | +        |
| 0x261C:021               | Favorites settings: Parameter 21                                       |                        | U32       | 1      | -        | ⊢        |
| 0x261C:022               | Favorites settings: Parameter 22                                       |                        | U32       | 1      | -        | $\perp$  |
| 0x261C:023               | Favorites settings: Parameter 23                                       |                        | U32       | 1      | -        | $\perp$  |
| 0x261C:024               | Favorites settings: Parameter 24                                       |                        | U32       | 1      | -        |          |
| 0x261C:025               | Favorites settings: Parameter 25                                       |                        | U32       | 1      | -        |          |

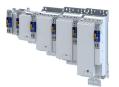

| Address    | Name                                           | Default setting              | Data type | Factor | Α | м |
|------------|------------------------------------------------|------------------------------|-----------|--------|---|---|
| 0x261C:026 | Favorites settings: Parameter 26               |                              | U32       | 1      | - |   |
| 0x261C:027 | Favorites settings: Parameter 27               |                              | U32       | 1      | - |   |
| 0x261C:028 | Favorites settings: Parameter 28               |                              | U32       | 1      | - |   |
| 0x261C:029 | Favorites settings: Parameter 29               |                              | U32       | 1      | - | - |
| 0x261C:030 | Favorites settings: Parameter 30               |                              | U32       | 1      | - | + |
| 0x261C:031 | Favorites settings: Parameter 31               |                              | U32       | 1      | - | + |
| 0x261C:032 | Favorites settings: Parameter 32               |                              | U32       | 1      | - | + |
| 0x261C:033 | Favorites settings: Parameter 33               |                              | U32       | 1      | - | - |
| 0x261C:034 | Favorites settings: Parameter 34               |                              | U32       | 1      | - |   |
| 0x261C:035 | Favorites settings: Parameter 35               |                              | U32       | 1      | _ | - |
| 0x261C:035 |                                                |                              | U32       | 1      | - | + |
|            | Favorites settings: Parameter 36               |                              |           | 1      | - |   |
| 0x261C:037 | Favorites settings: Parameter 37               |                              | U32       |        | - | _ |
| 0x261C:038 | Favorites settings: Parameter 38               |                              | U32       | 1      | - |   |
| 0x261C:039 | Favorites settings: Parameter 39               |                              | U32       | 1      | - |   |
| 0x261C:040 | Favorites settings: Parameter 40               |                              | U32       | 1      | - |   |
| 0x261C:041 | Favorites settings: Parameter 41               |                              | U32       | 1      | - |   |
| 0x261C:042 | Favorites settings: Parameter 42               |                              | U32       | 1      | - |   |
| 0x261C:043 | Favorites settings: Parameter 43               |                              | U32       | 1      | - |   |
| 0x261C:044 | Favorites settings: Parameter 44               |                              | U32       | 1      | - |   |
| 0x261C:045 | Favorites settings: Parameter 45               |                              | U32       | 1      | - |   |
| 0x261C:046 | Favorites settings: Parameter 46               |                              | U32       | 1      | - |   |
| 0x261C:047 | Favorites settings: Parameter 47               |                              | U32       | 1      | - |   |
| 0x261C:048 | Favorites settings: Parameter 48               |                              | U32       | 1      | - |   |
| 0x261C:049 | Favorites settings: Parameter 49               |                              | U32       | 1      | - |   |
| 0x261C:050 | Favorites settings: Parameter 50               |                              | U32       | 1      | - | + |
| 0x2632:001 | Inversion of digital inputs: Digital input 1   | Not inverted [0]             | U8        |        | - | + |
| 0x2632:002 | Inversion of digital inputs: Digital input 2   | Not inverted [0]             | U8        |        | - | + |
| 0x2632:003 | Inversion of digital inputs: Digital input 3   | Not inverted [0]             | U8        |        | - | + |
| 0x2632:004 | Inversion of digital inputs: Digital input 4   | Not inverted [0]             | U8        |        | - | + |
| 0x2632:005 | Inversion of digital inputs: Digital input 5   | Not inverted [0]             | U8        | -      | _ | - |
| 0x2632:005 | Inversion of digital inputs: Digital input 5   | Not inverted [0]             | U8        |        |   |   |
|            |                                                |                              |           |        | - | - |
| 0x2632:007 | Inversion of digital inputs: Digital input 7   | Not inverted [0]             | U8        | _      | - |   |
| 0x2632:008 | Inversion of digital inputs: Digital input 8   | Not inverted [0]             | U8        | _      | - |   |
| 0x2632:009 | Inversion of digital inputs: Digital input 9   | Not inverted [0]             | U8        |        | - |   |
| 0x2633:001 | Digital input debounce time: Digital input 1   | 0 ms                         | U8        | 1      | - |   |
| 0x2633:002 | Digital input debounce time: Digital input 2   | 0 ms                         | U8        | 1      | - |   |
| 0x2633:003 | Digital input debounce time: Digital input 3   | 0 ms                         | U8        | 1      | - |   |
| 0x2633:004 | Digital input debounce time: Digital input 4   | 0 ms                         | U8        | 1      | - |   |
| 0x2633:005 | Digital input debounce time: Digital input 5   | 0 ms                         | U8        | 1      | - |   |
| 0x2633:006 | Digital input debounce time: Digital input 6   | 0 ms                         | U8        | 1      | - |   |
| 0x2633:007 | Digital input debounce time: Digital input 7   | 0 ms                         | U8        | 1      | - |   |
| 0x2633:008 | Digital input debounce time: Digital input 8   | 0 ms                         | U8        | 1      | - |   |
| 0x2633:009 | Digital input debounce time: Digital input 9   | 0 ms                         | U8        | 1      | - |   |
| 0x2634:002 | Digital outputs function: Digital output 1     | Signal from application [10] | U8        |        | - | 1 |
| 0x2635:002 | Inversion of digital outputs: Digital output 1 | Not inverted [0]             | U8        |        | - | + |
| 0x2635:003 | Inversion of digital outputs: Digital output 2 | Not inverted [0]             | U8        |        | - | + |
| 0x2635:004 | Inversion of digital outputs: Digital output 3 | Not inverted [0]             | U8        |        | - | + |
| 0x2635:005 | Inversion of digital outputs: Digital output 4 | Not inverted [0]             | U8        |        | - | - |
| 0x2635:005 | Inversion of digital outputs: Digital output 5 | Not inverted [0]             | U8        |        | - | + |
| 0x2635:000 | Inversion of digital outputs: Digital output 5 | Not inverted [0]             | U8        |        | - | + |
|            |                                                | 0 10 VDC [0]                 |           |        | - | _ |
| 0x2636:001 | Analog input 1: Input range                    |                              | U8        | 1      | - | _ |
| 0x2636:006 | Analog input 1: Filter time                    | 10 ms                        | U16       | 1      | - | + |
| 0x2636:007 | Analog input 1: Dead band                      | 0.0 %                        | U16       | 10     | - | + |
| 0x2636:010 | Analog input 1: Error response                 | No response [0]              | U8        |        | - |   |
| 0x2636:013 | Analog input 1: Minimum value for scaling      | 0.0 %                        | 116       | 10     | - |   |

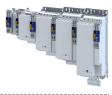

| Address     | Name                                                                        | Default setting               | Data type | Factor | Α  | м        |
|-------------|-----------------------------------------------------------------------------|-------------------------------|-----------|--------|----|----------|
| 0x2636:014  | Analog input 1: Maximum value for scaling                                   | 100.0 %                       | 116       | 10     | -  |          |
| 0x263B:001  | Digital inputs internal control: Activation                                 | Off [0]                       | U8        |        | Х  |          |
| 0x263B:002  | Digital inputs internal control: DI1 internal control                       | Off [0]                       | U8        |        | Х  |          |
| 0x263B:003  | Digital inputs internal control: DI2 internal control                       | Off [0]                       | U8        |        | Х  |          |
| 0x263B:004  | Digital inputs internal control: DI3 internal control                       | Off [0]                       | U8        |        | х  | -        |
| 0x263B:005  | Digital inputs internal control: DI4 internal control                       | Off [0]                       | U8        |        | х  |          |
| 0x263B:006  | Digital inputs internal control: DI5 internal control                       | Off [0]                       | U8        |        | Х  | -        |
| 0x263B:007  | Digital inputs internal control: DI6 internal control                       | Off [0]                       | U8        |        | х  |          |
| 0x263B:008  | Digital inputs internal control: DI7 internal control                       | Off [0]                       | U8        |        | x  |          |
| 0x263B:009  | Digital inputs internal control: DI8 internal control                       | Off [0]                       | U8        |        | X  | -        |
| 0x263B:010  | Digital inputs internal control: DI9 internal control                       | Off [0]                       | U8        |        | X  |          |
| 0x263C:001  | Digital outputs internal control: Activation                                | Off [0]                       | U8        |        | X  |          |
| 0x263C:001  | Digital outputs internal control: DO1 internal control                      |                               | U8        | _      | X  |          |
|             |                                                                             |                               | U8        |        | x  |          |
| 0x263C:003  | Digital outputs internal control: DO2 internal control                      |                               |           |        | _  | —        |
| 0x263C:004  | Digital outputs internal control: DO3 internal control                      |                               | U8        | _      | X  | —        |
| 0x263C:005  | Digital outputs internal control: DO4 internal control                      |                               | U8        |        | X  | —        |
| 0x263C:006  |                                                                             | Off [0]                       | U8        | _      | Х  | <u> </u> |
| 0x263C:007  | Digital outputs internal control: DO6 internal control                      | Off [0]                       | U8        | _      | Х  | <u> </u> |
| 0x263D:001  | Analog inputs internal control: Activation                                  | Off [0]                       | U8        |        | Х  | <u> </u> |
| 0x263D:002  | Analog inputs internal control: Al1 internal control                        | 100.00 %                      | 116       | 100    | Х  |          |
| 0x2820:001  | Holding brake control: Brake mode                                           | Off [2]                       | U8        |        | -  | •        |
| 0x2820:002  | Holding brake control: Brake closing time                                   | 100 ms                        | U16       | 1      | -  |          |
| 0x2820:003  | Holding brake control: Brake opening time                                   | 100 ms                        | U16       | 1      | -  |          |
| 0x2820:004  | Holding brake control: Brake detection                                      | - (Read only)                 | U16       |        | Х  |          |
| 0x2820:005  | Holding brake control: Brake polarity                                       | Normal [0]                    | U8        |        | -  |          |
| 0x2820:006  | Holding brake control: Brake error response                                 | Fault > CiA402 [1]            | U8        |        | -  |          |
| 0x2820:009  | Holding brake control: Starting torque source                               | Torque in 0x2820:010 [1]      | U16       |        | -  |          |
| 0x2820:010  | Holding brake control: Starting torque                                      | 0.0 %                         | 116       | 10     | -  | •        |
| 0x2820:011  | Holding brake control: Override of the brake control                        | No override active [0]        | U8        |        | Х  | •        |
| 0x2820:013  | Holding brake control: Holding load ramptime                                | 0 ms                          | U16       | 1      | -  |          |
| 0x2820:015  | Holding brake control: Brake status                                         | - (Read only)                 | U8        |        | Х  |          |
| 0x2820:019  | Holding brake control: Brake opening time test                              | 500 ms                        | U16       | 1      | X  |          |
|             | signal                                                                      |                               |           |        |    |          |
| 0x2820:020  | Holding brake control: Brake control word                                   | 0x00                          | U8        |        | ΗХ |          |
| 0x2820:021  | Holding brake control: Detected actual torque                               | x.x % (Read only)             | 116       | 10     | Х  | -        |
| 0x2820:022  | Holding brake control: Holding brake supply voltage                         | No reduction [100]            | U8        |        | -  |          |
| 0x2820:023  | Holding brake control: Control configuration                                | Via internal brake module [0] | U8        |        | -  |          |
| 0x2822:001  | Axis commands: Enable inverter                                              | Inverter enabled [1]          | U8        |        | х  |          |
| 0x2822:003  | Axis commands: Reset error                                                  | Off/Ready [0]                 | U8        |        | X  | -        |
| 0x2822:021  | Axis commands: Load default Lh saturation                                   | Off/Ready [0]                 | U8        |        | X  | -        |
| 0/120221022 | characteristic                                                              |                               |           |        |    |          |
| 0x2822:022  | Axis commands: Load default inverter characteristic                         | Off/Ready [0]                 | U8        |        | х  |          |
| 0x2822:023  | Axis commands: Estimate optimum magnetizing<br>current                      | Off/Ready [0]                 | U8        |        | х  |          |
| 0x2822:024  | Axis commands: Estimate basic motor parameters<br>based on rated data       | Off/Ready [0]                 | U8        |        | x  |          |
| 0x2822:025  | Axis commands: Get motor encoder characteristic<br>(resolver)               | Off/Ready [0]                 | U8        |        | х  |          |
| 0x2822:026  | Axis commands: Get motor encoder information<br>(HIPERFACE <sup>®</sup> )   | Off/Ready [0]                 | U8        |        | x  | +        |
| 0x2822:029  | Axis commands: Get load encoder/master encoder<br>characteristic (resolver) | Off/Ready [0]                 | U8        |        | x  | +        |
| 0x2822:030  | Axis commands: Get load encoder/master encoder<br>information (HIPERFACE®)  | Off/Ready [0]                 | U8        |        | x  | +        |
| 0x2822:037  | Axis commands: Estimate all motor parameters<br>based on rated data         | Off/Ready [0]                 | U8        | _      | x  | +        |

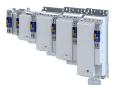

| Address    | Name                                                               | Default setting            | Data type | Factor | Α  | м |
|------------|--------------------------------------------------------------------|----------------------------|-----------|--------|----|---|
| 0x2822:038 | Axis commands: HIPERFACE (A): Set position with<br>synchronization | Off/Ready [0]              | U8        |        | х  |   |
| 0x2822:039 | Axis commands: HIPERFACE (A): Set position with synchronization    | Off/Ready [0]              | U8        |        | х  |   |
| 0x2823     | Status of axis commands                                            | - (Read only)              | U8        | 1      | Х  | 1 |
| 0x2824     | Control via PDO/Application                                        | Keypad [1]                 | U8        |        | CX |   |
| 0x2825     | Drive mode selection                                               | CiA402 operating modes [0] | U8        |        | СХ | 1 |
| 0x2826     | Timeout for error response                                         | 4 s                        | U32       | 1      | -  | T |
| 0x282A:001 | Status words: Cause of disable                                     | - (Read only)              | U32       |        | HX | • |
| 0x282A:004 | Status words: Extended status word                                 | - (Read only)              | U16       |        | HX | • |
| 0x282C:001 | I/O diagnostic: Application level of the digital inputs            | - (Read only)              | U32       |        | HX | • |
| 0x282C:002 | I/O diagnostic: Digital output levels                              | - (Read only)              | U32       |        | ΗX | • |
| 0x2830     | Inverter control word                                              | 0x0000                     | U16       |        | HX | • |
| 0x2831     | Inverter status word                                               | - (Read only)              | U16       |        | ΗХ | • |
| 0x2832     | Identification status                                              | - (Read only)              | U16       |        | HX |   |
| 0x2833     | Inverter status word 2                                             | - (Read only)              | U16       |        | HX | • |
| 0x2835:001 | Manual test mode: Current setpoint                                 | 0 %                        | 116       | 1      | Х  | • |
| 0x2835:002 | Manual test mode: Frequency                                        | 0.0 Hz                     | 116       | 10     | Х  | • |
| 0x2835:003 | Manual test mode: Starting angle                                   | 0.0 °                      | 116       | 10     | Х  | T |
| 0x2836:001 | Manual control mode: Current setpoint                              | 30 %                       | U16       | 1      | Х  | • |
| 0x2836:002 | Manual control mode: Frequency                                     | 0.0 Hz                     | 116       | 10     | Х  | • |
| 0x2836:003 | Manual control mode: Ramp time (current)                           | 0 ms                       | U16       | 1      | -  | T |
| 0x2836:004 | Manual control mode: Ramp time (frequency)                         | 500 ms                     | U16       | 1      | -  |   |
| 0x2836:005 | Manual control mode: Time monitoring (frequency)                   | 2500 ms                    | U32       | 1      | -  | + |
| 0x2836:006 | Manual control mode: Current controller gain                       | 20.00 V/A                  | U32       | 100    | -  | t |
| 0x2836:007 | Manual control mode: Current controller reset time                 | 20.00 ms                   | U32       | 100    | -  | + |
| 0x2840     | Error reset time                                                   | x ms (Read only)           | 132       | 1      | Х  | 1 |
| 0x2841     | Reset error                                                        | 0                          | U8        | 1      | Х  | 1 |
| 0x284F     | Current error                                                      | - (Read only)              | OCTET[64] |        | Х  | + |
| 0x2857:001 | CANopen monitoring: RPDO1-Timeout                                  | Warning [2]                | U8        |        | -  | t |
| 0x2857:002 | CANopen monitoring: RPDO2-Timeout                                  | Warning [2]                | U8        |        | -  | 1 |
| 0x2857:003 | CANopen monitoring: RPDO3-Timeout                                  | Warning [2]                | U8        |        | -  | 1 |
| 0x2857:004 | CANopen monitoring: RPDO4-Timeout                                  | Warning [2]                | U8        |        | -  | - |
| 0x2857:005 | CANopen monitoring: Heartbeat-Timeout Consumer<br>1                | Warning [2]                | U8        |        | -  |   |
| 0x2857:006 | CANopen monitoring: Heartbeat-Timeout Consumer<br>2                | Warning [2]                | U8        |        | -  |   |
| 0x2857:007 | CANopen monitoring: Heartbeat-Timeout Consumer<br>3                | Warning [2]                | U8        |        | -  |   |
| 0x2857:008 | CANopen monitoring: Heartbeat-Timeout Consumer<br>4                | Warning [2]                | U8        |        | -  |   |
| 0x2857:010 | CANopen monitoring: "Bus-off" state change                         | Warning [2]                | U8        |        | -  |   |
| 0x2857:011 | CANopen monitoring: Warning                                        | Warning [2]                | U8        |        | -  |   |
| 0x2859:001 | Network monitoring: Watchdog elapsed                               | Warning [2]                | U8        |        | -  | 1 |
| 0x2859:002 | Network monitoring: Data exchange exited                           | No response [0]            | U8        |        | -  |   |
| 0x2859:003 | Network monitoring: Invalid configuration                          | Warning [2]                | U8        |        | -  |   |
| 0x2859:004 | Network monitoring: Initialisation error                           | Warning [2]                | U8        |        | -  |   |
| 0x2859:005 | Network monitoring: Invalid process data                           | Warning [2]                | U8        |        | -  |   |
| 0x2859:006 | Network monitoring: Time-out explicit message                      | Warning [2]                | U8        |        | -  |   |
| 0x2859:007 | Network monitoring: Timeout communication                          | Warning [2]                | U8        |        | -  | 1 |
| 0x285A:001 | Diagnostic configuration: Alarm suppression                        | 0x0000                     | U16       |        | н  | + |
| 0x285B:001 | onboard EtherCAT monitoring: Watchdog elapsed                      | Fault > CiA402 [1]         | U8        | 1      | -  | 1 |
| 0x285B:002 | onboard EtherCAT monitoring: EtherCAT role check                   | Warning [2]                | U8        | 1      | -  |   |
| 0x2870:001 | SafetyInterface: Control                                           | - (Read only)              | U32       | 1      | ΗХ | • |
| 0x2870:002 | SafetyInterface: State                                             | - (Read only)              | U32       |        | НХ | - |
| 0x2870:003 | SafetyInterface: IO State                                          | - (Read only)              | U32       | -      | НХ | - |

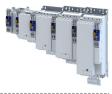

| Address    | Name                                     | Default setting | Data type | Factor | A  | м |
|------------|------------------------------------------|-----------------|-----------|--------|----|---|
| 0x2871:001 | SafetyInterface bits: STO active         | - (Read only)   | BOOLEAN   | 1      | х  | • |
| 0x2871:002 | SafetyInterface bits: SS1 active         | - (Read only)   | BOOLEAN   | 1      | Х  | • |
| 0x2871:003 | SafetyInterface bits: SS2 active         | - (Read only)   | BOOLEAN   | 1      | х  | • |
| 0x2871:004 | SafetyInterface bits: SOS active         | - (Read only)   | BOOLEAN   | 1      | х  | • |
| 0x2871:005 | SafetyInterface bits: SLS1 active        | - (Read only)   | BOOLEAN   | 1      | х  | • |
| 0x2871:006 | SafetyInterface bits: SLS2 active        | - (Read only)   | BOOLEAN   | 1      | х  | • |
| 0x2871:007 | SafetyInterface bits: SLS3 active        | - (Read only)   | BOOLEAN   | 1      | х  | • |
| 0x2871:008 | SafetyInterface bits: SLS4 active        | - (Read only)   | BOOLEAN   | 1      | х  | • |
| 0x2871:009 | SafetyInterface bits: SDIpos active      | - (Read only)   | BOOLEAN   | 1      | х  | • |
| 0x2871:010 | SafetyInterface bits: SDIneg active      | - (Read only)   | BOOLEAN   | 1      | x  | • |
| 0x2871:011 | SafetyInterface bits: SLI active         | - (Read only)   | BOOLEAN   | 1      | X  | • |
| 0x2871:012 | SafetyInterface bits: SSE active         | - (Read only)   | BOOLEAN   | 1      | X  | • |
| 0x2871:013 | SafetyInterface bits: ES active          | - (Read only)   | BOOLEAN   | 1      | X  | • |
| 0x2871:013 | SafetyInterface bits: OMS active         | - (Read only)   | BOOLEAN   | 1      | X  | • |
|            | · ·                                      | ,               |           |        |    | - |
| 0x2871:015 | SafetyInterface bits: RMS active         | - (Read only)   | BOOLEAN   | 1      | X  | • |
| 0x2871:016 | SafetyInterface bits: SBC active         | - (Read only)   | BOOLEAN   | 1      | X  | - |
| 0x2871:017 | SafetyInterface bits: MUT active         | - (Read only)   | BOOLEAN   | 1      | X  | - |
| 0x2871:033 | SafetyInterface bits: SLS1 observed      | - (Read only)   | BOOLEAN   | 1      | Х  | • |
| 0x2871:034 | SafetyInterface bits: SLS2 observed      | - (Read only)   | BOOLEAN   | 1      | Х  | • |
| 0x2871:035 | SafetyInterface bits: SLS3 observed      | - (Read only)   | BOOLEAN   | 1      | Х  | • |
| 0x2871:036 | SafetyInterface bits: SLS4 observed      | - (Read only)   | BOOLEAN   | 1      | Х  | • |
| 0x2871:037 | SafetyInterface bits: SMS observed       | - (Read only)   | BOOLEAN   | 1      | х  | • |
| 0x2871:038 | SafetyInterface bits: SSM within limits  | - (Read only)   | BOOLEAN   | 1      | х  | • |
| 0x2871:039 | SafetyInterface bits: SDIpos observed    | - (Read only)   | BOOLEAN   | 1      | х  | • |
| 0x2871:040 | SafetyInterface bits: SDIneg observed    | - (Read only)   | BOOLEAN   | 1      | х  | • |
| 0x2871:041 | SafetyInterface bits: SLP1 observed      | - (Read only)   | BOOLEAN   | 1      | х  | • |
| 0x2871:042 | SafetyInterface bits: SLP2 observed      | - (Read only)   | BOOLEAN   | 1      | х  | • |
| 0x2871:043 | SafetyInterface bits: SLP3 observed      | - (Read only)   | BOOLEAN   | 1      | х  | • |
| 0x2871:044 | SafetyInterface bits: SLP4 observed      | - (Read only)   | BOOLEAN   | 1      | х  | • |
| 0x2871:045 | SafetyInterface bits: SCA1 within limits | - (Read only)   | BOOLEAN   | 1      | x  | • |
| 0x2871:046 | SafetyInterface bits: SCA2 within limits | - (Read only)   | BOOLEAN   | 1      | x  | • |
| 0x2871:047 | SafetyInterface bits: SCA3 within limits | - (Read only)   | BOOLEAN   | 1      | X  | • |
| 0x2871:048 | SafetyInterface bits: SCA4 within limits | - (Read only)   | BOOLEAN   | 1      | X  | • |
| 0x2871:040 | SafetyInterface bits: PDSSpos observed   | - (Read only)   | BOOLEAN   | 1      | X  | • |
| 0x2871:050 | SafetyInterface bits: PDSSpcs observed   | - (Read only)   | BOOLEAN   | 1      | X  | • |
| 0x2871:050 |                                          |                 |           | 1      |    |   |
|            | SafetyInterface bits: SOS observed       | - (Read only)   | BOOLEAN   |        | X  | • |
| 0x2871:052 | SafetyInterface bits: SBC activated      | - (Read only)   | BOOLEAN   | 1      | X  | - |
| 0x2871:053 | SafetyInterface bits: SHom active        | - (Read only)   | BOOLEAN   | 1      | X  | • |
| 0x2871:054 | SafetyInterface bits: SHom available     | - (Read only)   | BOOLEAN   | 1      | Х  | • |
| 0x2871:055 | SafetyInterface bits: Safe speed OK      | - (Read only)   | BOOLEAN   | 1      | Х  | • |
| 0x2871:056 | SafetyInterface bits: n=0                | - (Read only)   | BOOLEAN   | 1      | Х  | • |
| 0x2871:057 | SafetyInterface bits: Positive direction | - (Read only)   | BOOLEAN   | 1      | х  | • |
| 0x2871:058 | SafetyInterface bits: Slip > 25%         | - (Read only)   | BOOLEAN   | 1      | Х  |   |
| 0x2871:059 | SafetyInterface bits: Slip > 50%         | - (Read only)   | BOOLEAN   | 1      | х  |   |
| 0x2871:060 | SafetyInterface bits: Slip > 75%         | - (Read only)   | BOOLEAN   | 1      | х  |   |
| 0x2871:064 | SafetyInterface bits: Error active       | - (Read only)   | BOOLEAN   | 1      | х  | • |
| 0x2871:073 | SafetyInterface bits: AIS S-Bus          | - (Read only)   | BOOLEAN   | 1      | х  |   |
| 0x2871:074 | SafetyInterface bits: AIE S-Bus          | - (Read only)   | BOOLEAN   | 1      | Х  | 1 |
| 0x2871:075 | SafetyInterface bits: SHom_Start S-Bus   | - (Read only)   | BOOLEAN   | 1      | х  | + |
| 0x2871:076 | SafetyInterface bits: SHom_Load S-Bus    | - (Read only)   | BOOLEAN   | 1      | х  | + |
| 0x2874     | S-Bus control data                       | - (Read only)   | U32       | -      | нх | + |
| 0x2875:001 | S-Bus control bits: STO                  | - (Read only)   | BOOLEAN   | 1      | X  | • |
| 0x2875:001 | S-Bus control bits: SS1                  | - (Read only)   | BOOLEAN   | 1      | X  | - |
|            | 5 503 CONTO 1012, 331                    |                 | BOULEAN   | 1      | ^  | - |
| 0x2875:003 | S-Bus control bits: SS2                  | - (Read only)   | BOOLEAN   | 1      | Х  | - |

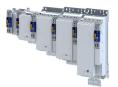

| Address    | Name                                                    | Default setting | Data type | Factor | Α  | м |
|------------|---------------------------------------------------------|-----------------|-----------|--------|----|---|
| 0x2875:005 | S-Bus control bits: SLS2                                | - (Read only)   | BOOLEAN   | 1      | Х  | • |
| 0x2875:006 | S-Bus control bits: SLS3                                | - (Read only)   | BOOLEAN   | 1      | Х  | • |
| 0x2875:007 | S-Bus control bits: SLS4                                | - (Read only)   | BOOLEAN   | 1      | Х  | • |
| 0x2875:008 | S-Bus control bits: SDIpos                              | - (Read only)   | BOOLEAN   | 1      | Х  | • |
| 0x2875:009 | S-Bus control bits: SDIneg                              | - (Read only)   | BOOLEAN   | 1      | Х  | • |
| 0x2875:010 | S-Bus control bits: ES                                  | - (Read only)   | BOOLEAN   | 1      | Х  | • |
| 0x2875:011 | S-Bus control bits: SLI                                 | - (Read only)   | BOOLEAN   | 1      | Х  | • |
| 0x2875:012 | S-Bus control bits: OMS                                 | - (Read only)   | BOOLEAN   | 1      | Х  | • |
| 0x2875:013 | S-Bus control bits: SLP1                                | - (Read only)   | BOOLEAN   | 1      | Х  | • |
| 0x2875:014 | S-Bus control bits: SLP2                                | - (Read only)   | BOOLEAN   | 1      | Х  | • |
| 0x2875:015 | S-Bus control bits: SLP3                                | - (Read only)   | BOOLEAN   | 1      | х  | • |
| 0x2875:016 | S-Bus control bits: SLP4                                | - (Read only)   | BOOLEAN   | 1      | Х  | • |
| 0x2875:017 | S-Bus control bits: AIS                                 | - (Read only)   | BOOLEAN   | 1      | Х  | • |
| 0x2875:018 | S-Bus control bits: AIE                                 | - (Read only)   | BOOLEAN   | 1      | Х  | • |
| 0x2875:019 | S-Bus control bits: SOS                                 | - (Read only)   | BOOLEAN   | 1      | Х  | • |
| 0x2875:020 | S-Bus control bits: RMS                                 | - (Read only)   | BOOLEAN   | 1      | Х  | • |
| 0x2875:021 | S-Bus control bits: SHom_Start                          | - (Read only)   | BOOLEAN   | 1      | х  | • |
| 0x2875:022 | S-Bus control bits: SHom_Load                           | - (Read only)   | BOOLEAN   | 1      | х  | • |
| 0x2875:023 | S-Bus control bits: PDSS                                | - (Read only)   | BOOLEAN   | 1      | Х  | • |
| 0x2875:024 | S-Bus control bits: SSE                                 | - (Read only)   | BOOLEAN   | 1      | Х  | • |
| 0x2875:026 | S-Bus control bits: SBC                                 | - (Read only)   | BOOLEAN   | 1      | Х  | • |
| 0x2878:001 | Motor encoder (ES): System                              | - (Read only)   | U8        |        | -  | + |
| 0x2878:002 | Motor encoder (ES): SinCos encoder PPR                  | - (Read only)   | U16       | 1      | -  | 1 |
| 0x2878:003 | Motor encoder (ES): Number of resolver pole pairs       | - (Read only)   | U8        | 1      | -  |   |
| 0x2878:004 | Motor encoder (ES): Response time encoder monitoring    | ms (Read only)  | U8        |        | -  |   |
| 0x2878:050 | Motor encoder (ES): HDSL driver state                   | - (Read only)   | U16       |        | ΗХ |   |
| 0x2878:051 | Motor encoder (ES): HDSL online status 1                | - (Read only)   | U16       |        | ΗХ |   |
| 0x2878:052 | Motor encoder (ES): HDSL online status 2                | - (Read only)   | U16       |        | ΗХ |   |
| 0x2878:053 | Motor encoder (ES): HDSL Safe summary                   | - (Read only)   | U8        |        | ΗХ |   |
| 0x2878:054 | Motor encoder (ES): HDSL Safe Channel 2 status          | - (Read only)   | U8        |        | ΗХ |   |
| 0x2878:055 | Motor encoder (ES): HDSL encoder status ENC_ST0 (ES)    | - (Read only)   | U8        |        | нх |   |
| 0x2878:056 | Motor encoder (ES): HDSL encoder status ENC_ST1 (ES)    | - (Read only)   | U8        |        | нх |   |
| 0x2878:057 | Motor encoder (ES): HDSL encoder status ENC_ST2<br>(ES) | - (Read only)   | U8        |        | ΗХ |   |
| 0x2878:058 | Motor encoder (ES): HDSL encoder status ENC_ST3 (ES)    | - (Read only)   | U8        |        | ΗХ |   |
| 0x2878:059 | Motor encoder (ES): HDSL encoder status ENC_ST4 (ES)    | - (Read only)   | U8        |        | нх |   |
| 0x2878:060 | Motor encoder (ES): HDSL encoder status ENC_ST5 (ES)    | - (Read only)   | U8        |        | нх |   |
| 0x2878:061 | Motor encoder (ES): HDSL encoder status ENC_ST6 (ES)    | - (Read only)   | U8        |        | нх |   |
| 0x2878:062 | Motor encoder (ES): HDSL encoder status ENC_ST7<br>(ES) | - (Read only)   | U8        |        | ΗХ |   |
| 0x2879:001 | Mechanical data: Motor mounting direction               | - (Read only)   | U8        |        | -  |   |
| 0x287A:001 | Load encoder (ES): System                               | - (Read only)   | U8        |        | -  |   |
| 0x287A:003 | Load encoder (ES): Gear numerator                       | - (Read only)   | U16       | 1      | -  |   |
| 0x287A:004 | Load encoder (ES): Gear denominator                     | - (Read only)   | U16       | 1      | -  |   |
| 0x287A:005 | Load encoder (ES): Mounting direction                   | - (Read only)   | U8        |        | -  |   |
| 0x287A:006 | Load encoder (ES): Position                             | 0 incr.         | 132       | 1      | Х  | • |
| 0x287A:007 | Load encoder (ES): Position status                      | Invalid [0]     | U8        |        | Х  | • |
| 0x287A:008 | Load encoder (ES): Additional gear numerator            | - (Read only)   | U32       | 1      | -  |   |
| 0x287A:009 | Load encoder (ES): Additional gear denominator          | - (Read only)   | U32       | 1      | -  | 1 |

-----

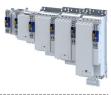

| Address    | Name                                          | Default setting     | Data type | Factor | Α | м  |
|------------|-----------------------------------------------|---------------------|-----------|--------|---|----|
| 0x287B:001 | Speed: Tolerance window (n=0)                 | x rpm (Read only)   | U16       | 1      | - |    |
| 0x287B:002 | Speed: Tolerance speed comparison             | x rpm (Read only)   | U16       | 1      | - |    |
| 0x287B:003 | Speed: Current speed n_safe                   | x rpm (Read only)   | 116       | 1      | Х | •  |
| 0x287B:004 | Speed: Internal current speed nSD             | x rpm (Read only)   | 116       | 1      | Х | 1  |
| 0x287B:005 | Speed: Internal current speed nBD             | x rpm (Read only)   | 116       | 1      | Х | +  |
| 0x287B:006 | Speed: Current speed difference nSD-nBD       | x rpm (Read only)   | 116       | 1      | х | +  |
| 0x287C:001 | Position: Tolerance position comparison       | x incr. (Read only) | 132       | 1      | - | +  |
| 0x287C:002 | Position: Current position p_safe             | x incr. (Read only) | 132       | 1      | х | •  |
| 0x287C:003 | Position: Internal current position pSD       | x incr. (Read only) | 132       | 1      | x | +  |
| 0x287C:004 | Position: Internal current position pBD       | x incr. (Read only) | 132       | 1      | X | +  |
| 0x287C:005 | Position: Current position difference pSD-pBD | x incr. (Read only) | 132       | 1      | X | +  |
| 0x2880:001 | SHom_Start: Source                            | - (Read only)       | U8        | -      | - | +  |
| 0x2880:002 | SHom_Start: IRS edge trigger                  | - (Read only)       | U8        |        | _ | +  |
| 0x2881:001 | SHom Load: Source                             | - (Read only)       | U8        |        | - |    |
|            | -                                             | ,                   |           |        | - | +  |
| 0x2881:002 | SHom_Load: IRL edge trigger                   | - (Read only)       | U8        | -      | - | +  |
| 0x2882:001 | SHom: Home position                           | x incr. (Read only) | 132       | 1      | - |    |
| 0x2882:002 | SHom: Timeout                                 | x ms (Read only)    | U16       | 1      | - | +- |
| 0x2882:003 | SHom: SLS for homing                          | - (Read only)       | U8        |        | - | +  |
| 0x2882:004 | SHom: Restart condition                       | - (Read only)       | U8        |        | - |    |
| 0x2882:005 | SHom: Starting position tolerance             | x incr. (Read only) | 132       | 1      | - |    |
| 0x2882:006 | SHom: Status                                  | - (Read only)       | U8        |        | Х |    |
| 0x2882:007 | SHom: Saved position                          | x incr. (Read only) | 132       | 1      | Х |    |
| 0x2883     | SHom Source diagnostic positions              | - (Read only)       | U8        |        | - |    |
| 0x2884:001 | SHom: Level diagnostic positions              | - (Read only)       | U8        |        | - |    |
| 0x2884:002 | SHom: Lower diagnostic position               | x incr. (Read only) | 132       | 1      | - |    |
| 0x2884:003 | SHom: Upper diagnostic position               | x incr. (Read only) | 132       | 1      | - |    |
| 0x2884:004 | SHom: Tolerance diagnostic positions          | x incr. (Read only) | 132       | 1      | - | 1  |
| 0x2884:005 | SHom: Error response diagnostic positions     | - (Read only)       | U8        |        | - | +  |
| 0x2884:006 | SHom: Current difference diagnostic position  | x incr. (Read only) | 132       | 1      | Х | +  |
| 0x2885:001 | SHom: Maximum compensated slip                | x incr. (Read only) | 132       | 1      | - |    |
| 0x2885:002 | SHom: End area slip compensation              | - (Read only)       | U8        |        | - | +  |
| 0x2886     | SHom "SHom active" - Output                   | - (Read only)       | U8        |        | - | +  |
| 0x2887     | SHom "SHom available" - Output                | - (Read only)       | U8        |        | - | +  |
| 0x2890     | STO Source SD-In                              | - (Read only)       | U8        |        | - |    |
| 0x2891     | STO Source S-Bus                              | - (Read only)       | U8        |        | - | +  |
| 0x2892:001 | STO: Restart                                  | - (Read only)       | U8        | _      |   | +  |
| 0x2892.001 | STO "STO active" - Output                     | - (Read only)       | U8        |        | - | +  |
|            | -                                             |                     |           | 1      | - | -  |
| 0x2894:001 | SS1, SS2: Stopping time                       | x ms (Read only)    | U16       | 1      | - | +  |
| 0x2894:002 | SS1, SS2: Ramp monitoring                     | - (Read only)       | U8        | -      | - | _  |
| 0x2894:003 | SS1, SS2: Ramp - Smoothing time               | x % (Read only)     | U8        | 1      | - |    |
| 0x2894:004 | SS1, SS2: Ramp - Offset mode                  | - (Read only)       | U8        | _      | - | +  |
| 0x2894:005 | SS1, SS2: Ramp - Start-offset relative        | x % (Read only)     | U8        | 1      | - | _  |
| 0x2894:006 | SS1, SS2: Ramp - Start-offset absolute        | x rpm (Read only)   | U16       | 1      | - |    |
| 0x2894:007 | SS1, SS2: Ramp - Currently monitored speed    | x rpm (Read only)   | U16       | 1      | Х |    |
| 0x2894:008 | SS1, SS2: Ramp - Minimum difference           | x rpm (Read only)   | 116       | 1      | Х |    |
| 0x2895     | SS1 Source SD-In                              | - (Read only)       | U8        |        | - |    |
| 0x2896     | SS1 Source S-Bus                              | - (Read only)       | U8        |        | - |    |
| 0x2897:001 | SS1: Mode                                     | - (Read only)       | U8        |        | - | 1  |
| 0x2897:002 | SS1: Delay STO after n=0                      | x ms (Read only)    | U16       | 1      | - |    |
| 0x2898     | SS1 "SS1 active" - Output                     | - (Read only)       | U8        |        | - | +  |
| 0x2899     | SS2 Source SD-In                              | - (Read only)       | U8        |        | - | +  |
| 0x289A     | SS2 Source S-Bus                              | - (Read only)       | U8        | -      | - | +  |
| 0x289B:001 | SS2: Mode                                     | - (Read only)       | U8        |        | - | +  |
| 0x289C     | SS2 "SS2 active" - Output                     | - (Read only)       | U8        | -      | - | +  |
| 0/2000     | SOS Source SD-In                              | - (Read only)       | U8        |        |   |    |

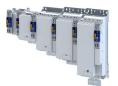

| Address              | Name                                            | Default setting     | Data type | Factor | Α | м        |
|----------------------|-------------------------------------------------|---------------------|-----------|--------|---|----------|
| 0x289E               | SOS Source S-Bus                                | - (Read only)       | U8        |        | - |          |
| 0x289F:001           | SOS: Tolerance window (Delta p=0)               | x incr. (Read only) | 132       | 1      | - |          |
| 0x289F:002           | SOS: Restart                                    | - (Read only)       | U8        |        | - | -        |
| 0x289F:003           | SOS: Maximum change of position                 | x incr. (Read only) | 132       | 1      | х |          |
| 0x28A0               | SOS "SOS observed" - Output                     | - (Read only)       | U8        |        | - |          |
| 0x28A1               | SSE Source SD-In                                | - (Read only)       | U8        |        | - | -        |
| 0x28A2               | SSE Source S-Bus                                | - (Read only)       | U8        |        | - |          |
| 0x28A3:001           | SSE: Emergency stop function                    | - (Read only)       | U8        |        | - |          |
| 0x28A4               | SSE "SSE active" - Output                       | - (Read only)       | U8        |        | - | -        |
| 0x28A8               | OMS Source                                      | - (Read only)       | U8        |        | - |          |
| 0x28A9:001           | OMS: Stop function                              | - (Read only)       | U8        |        | - |          |
| 0x28A9:002           | OMS: Motion function                            | - (Read only)       | U8        |        | - |          |
| 0x28A9:003           | OMS: Function at low level                      | - (Read only)       | U8        |        | - |          |
| 0x28AA               | OMS "OMS active" - Output                       | - (Read only)       | U8        |        | - |          |
| 0x28AB               | RMS Source                                      | - (Read only)       | U8        |        | _ | -        |
| 0x28AC:001           | RMS: Stop function                              |                     | U8        |        | - | +        |
| 0x28AC:001<br>0x28AD | RMS: Stop function<br>RMS "RMS active" - Output | - (Read only)       |           | -      | - | +        |
| 0x28AD<br>0x28AE     |                                                 | - (Read only)       | U8<br>U8  |        | - | +        |
|                      | ES Source                                       | - (Read only)       |           | -      |   | +        |
| 0x28AF               | ES "ES active" - Output                         | - (Read only)       | U8        | 1      | - | +        |
| 0x28B0:001           | SMS: Maximum speed Nmax                         | x rpm (Read only)   | U16       | 1      | - | +        |
| 0x28B0:002           | SMS: Response (n>Nmax)                          | - (Read only)       | U8        |        | - |          |
| 0x28B1               | SMS "SMS observed" - Output                     | - (Read only)       | U8        |        | - |          |
| 0x28B2:001           | SSM: Monitored speed                            | x rpm (Read only)   | U16       | 1      | - |          |
| 0x28B3               | SSM "SSM within limits" - Output                | - (Read only)       | U8        |        | - |          |
| 0x28B8:001           | SDI: SDIpos - Source SD-In                      | - (Read only)       | U8        |        | - |          |
| 0x28B8:002           | SDI: SDIneg - Source SD-In                      | - (Read only)       | U8        |        | - |          |
| 0x28B9:001           | SDI: SDIpos - Source S-Bus                      | - (Read only)       | U8        |        | - |          |
| 0x28B9:002           | SDI: SDIneg - Source S-Bus                      | - (Read only)       | U8        |        | - |          |
| 0x28BA:001           | SDI: Monitoring standard operation              | - (Read only)       | U8        |        | - |          |
| 0x28BA:002           | SDI: Delay time                                 | x ms (Read only)    | U16       | 1      | - |          |
| 0x28BA:003           | SDI: Tolerance threshold                        | x incr. (Read only) | 132       | 1      | - |          |
| 0x28BA:004           | SDI: Error response                             | - (Read only)       | U8        |        | - |          |
| 0x28BA:005           | SDI: Maximum change of position                 | x incr. (Read only) | 132       | 1      | х | -        |
| 0x28BB:001           | SDI: "SDIpos observed" - Output                 | - (Read only)       | U8        |        | - | +        |
| 0x28BB:002           | SDI: "SDIneg observed" - Output                 | - (Read only)       | U8        |        | - | -        |
| 0x28BF:001           | SLS: SLS1 - Internal source                     | - (Read only)       | U32       |        | - |          |
| 0x28BF:002           | SLS: SLS1 - Internal source inversion           | - (Read only)       | U8        |        | - |          |
| 0x28BF:003           | SLS: SLS2 - Internal source                     | - (Read only)       | U32       |        | - |          |
| 0x28BF:004           | SLS: SLS2 - Internal source inversion           | - (Read only)       | U8        |        | - |          |
| 0x28BF:005           | SLS: SLS2 - Internal source                     | - (Read only)       | U32       |        | _ |          |
| 0x28BF:006           | SLS: SLS3 - Internal source inversion           | - (Read only)       | U8        |        | - | +        |
|                      |                                                 | ,                   |           |        | - | +        |
| 0x28BF:007           | SLS: SLS4 - Internal source                     | - (Read only)       | U32       |        | - | —        |
| 0x28BF:008           | SLS: SLS4 - Internal source inversion           | - (Read only)       | U8        |        | - |          |
| 0x28C0:001           | SLS: SLS1 - Source SD-In                        | - (Read only)       | U8        |        | - | <u> </u> |
| 0x28C0:002           | SLS: SLS2 - Source SD-In                        | - (Read only)       | U8        |        | - |          |
| 0x28C0:003           | SLS: SLS3 - Source SD-In                        | - (Read only)       | U8        |        | - |          |
| 0x28C0:004           | SLS: SLS4 - Source SD-In                        | - (Read only)       | U8        |        | - | $\perp$  |
| 0x28C1:001           | SLS: SLS1 - Source S-Bus                        | - (Read only)       | U8        | _      | - |          |
| 0x28C1:002           | SLS: SLS2 - Source S-Bus                        | - (Read only)       | U8        |        | - |          |
| 0x28C1:003           | SLS: SLS3 - Source S-Bus                        | - (Read only)       | U8        |        | - |          |
| 0x28C1:004           | SLS: SLS4 - Source S-Bus                        | - (Read only)       | U8        |        | - |          |
| 0x28C2:001           | SLS: SLS1 - Limited speed Nlim1                 | x rpm (Read only)   | U16       | 1      | - |          |
| 0x28C2:002           | SLS: SLS2 - Limited speed Nlim2                 | x rpm (Read only)   | U16       | 1      | - | 1        |
| 0x28C2:003           | SLS: SLS3 - Limited speed Nlim3                 | x rpm (Read only)   | U16       | 1      | - | +        |
| 0x28C2:004           | SLS: SLS4 - Limited speed Nlim4                 | x rpm (Read only)   | U16       | 1      | - | +        |

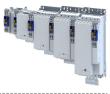

| Address                  | Name                                                         | Default setting     | Data type | Factor | Α | м        |
|--------------------------|--------------------------------------------------------------|---------------------|-----------|--------|---|----------|
| 0x28C3:001               | SLS: SLS1 - Braking time Nlim1                               | x ms (Read only)    | U16       | 1      | - |          |
| 0x28C3:002               | SLS: SLS2 - Braking time Nlim2                               | x ms (Read only)    | U16       | 1      | - |          |
| 0x28C3:003               | SLS: SLS3 - Braking time Nlim3                               | x ms (Read only)    | U16       | 1      | - |          |
| 0x28C3:004               | SLS: SLS4 - Braking time Nlim4                               | x ms (Read only)    | U16       | 1      | - |          |
| 0x28C4:001               | SLS: SLS1 - Permitted direction                              | - (Read only)       | U8        |        | - |          |
| 0x28C4:002               | SLS: SLS2 - Permitted direction                              | - (Read only)       | U8        |        | - |          |
| 0x28C4:003               | SLS: SLS3 - Permitted direction                              | - (Read only)       | U8        |        | - | 1        |
| 0x28C4:004               | SLS: SLS4 - Permitted direction                              | - (Read only)       | U8        |        | - |          |
| 0x28C5:001               | SLS: SLS1 - Response (n>Nlim1)                               | - (Read only)       | U8        |        | - | -        |
| 0x28C5:002               | SLS: SLS2 - Response (n>Nlim2)                               | - (Read only)       | U8        |        | - | -        |
| 0x28C5:003               | SLS: SLS3 - Response (n>Nlim3)                               | - (Read only)       | U8        |        | - | -        |
| 0x28C5:004               | SLS: SLS4 - Response (n>Nlim4)                               | - (Read only)       | U8        |        | - | -        |
| 0x28C6:001               | SLS: "SLS1 active" - Output                                  | - (Read only)       | U8        |        | - |          |
| 0x28C6:002               | SLS: "SLS2 active" - Output                                  | - (Read only)       | U8        |        | - | -        |
| 0x28C6:003               | SLS: "SLS3 active" - Output                                  | - (Read only)       | U8        |        | - |          |
| 0x28C6:004               | SLS: "SLS4 active" - Output                                  | - (Read only)       | U8        |        | - | -        |
| 0x28C0:004               | SLS: "SLS1 observed" - Output                                | - (Read only)       | U8        |        | + | +        |
| 0x28C7:001<br>0x28C7:002 | SLS: SLS2 observed - Output                                  | - (Read only)       | U8        |        | 1 | +        |
|                          | SLS: SLS2 observed - Output<br>SLS: "SLS3 observed" - Output | · · · · ·           |           | _      | - | +        |
| 0x28C7:003               |                                                              | - (Read only)       | U8        |        | - |          |
| 0x28C7:004               | SLS: "SLS4 observed" - Output                                | - (Read only)       | U8        |        | - | +        |
| 0x28C8                   | SLI Source SD-In                                             | - (Read only)       | U8        | _      | - | +        |
| 0x28C9                   | SLI Source S-Bus                                             | - (Read only)       | U8        |        | - | <u> </u> |
| 0x28CA:001               | SLI: Increment size standard operation                       | x incr. (Read only) | 132       | 1      | - | _        |
| 0x28CA:002               | SLI: Error response standard operation                       | - (Read only)       | U8        |        | - |          |
| 0x28CA:003               | SLI: Increment size special operation                        | x incr. (Read only) | 132       | 1      | - |          |
| 0x28CA:004               | SLI: Maximum change of position                              | x incr. (Read only) | 132       | 1      | Х |          |
| 0x28CB                   | SLI "SLI active" - Output                                    | - (Read only)       | U8        |        | - |          |
| 0x28D0:001               | SLP: SLP1 - Source SD-In                                     | - (Read only)       | U8        |        | - |          |
| 0x28D0:002               | SLP: SLP2 - Source SD-In                                     | - (Read only)       | U8        |        | - |          |
| 0x28D0:003               | SLP: SLP3 - Source SD-In                                     | - (Read only)       | U8        |        | - |          |
| 0x28D0:004               | SLP: SLP4 - Source SD-In                                     | - (Read only)       | U8        |        | - |          |
| 0x28D1:001               | SLP: SLP1 - Source S-Bus                                     | - (Read only)       | U8        |        | - | +        |
| 0x28D1:002               | SLP: SLP2 - Source S-Bus                                     | - (Read only)       | U8        |        | - | 1        |
| 0x28D1:003               | SLP: SLP3 - Source S-Bus                                     | - (Read only)       | U8        |        | - | +        |
| 0x28D1:004               | SLP: SLP4 - Source S-Bus                                     | - (Read only)       | U8        |        | - | -        |
| 0x28D2:001               | SLP: SLP1 - Lower position limit                             | x incr. (Read only) | 132       | 1      | - | +        |
| 0x28D2:002               | SLP: SLP2 - Lower position limit                             | x incr. (Read only) | 132       | 1      | - | -        |
| 0x28D2:002               | SLP: SLP3 - Lower position limit                             | x incr. (Read only) | 132       | 1      | - | +        |
| 0x28D2:003               | SLP: SLP3 - Lower position limit                             | x incr. (Read only) | 132       | 1      | - | +        |
| 0x28D2:004<br>0x28D3:001 | SLP: SLP1 - Upper position limit                             | x incr. (Read only) | 132       | 1      | 1 | +        |
|                          |                                                              |                     |           | _      | + | +        |
| 0x28D3:002               | SLP: SLP2 - Upper position limit                             | x incr. (Read only) | 132       | 1      | - | _        |
| 0x28D3:003               | SLP: SLP3 - Upper position limit                             | x incr. (Read only) | 132       | 1      | - | +        |
| 0x28D3:004               | SLP: SLP4 - Upper position limit                             | x incr. (Read only) | 132       | 1      | - | +        |
| 0x28D4:001               | SLP: SLP1 - Error response                                   | - (Read only)       | U8        | _      | - | ⊥_       |
| 0x28D4:002               | SLP: SLP2 - Error response                                   | - (Read only)       | U8        |        | - | $\perp$  |
| 0x28D4:003               | SLP: SLP3 - Error response                                   | - (Read only)       | U8        |        | - | $\perp$  |
| 0x28D4:004               | SLP: SLP4 - Error response                                   | - (Read only)       | U8        |        | - | $\perp$  |
| 0x28D5:001               | SLP: "SLP1 observed" - Output                                | - (Read only)       | U8        |        | - |          |
| 0x28D5:002               | SLP: "SLP2 observed" - Output                                | - (Read only)       | U8        |        | - |          |
| 0x28D5:003               | SLP: "SLP3 observed" - Output                                | - (Read only)       | U8        |        | - |          |
| 0x28D5:004               | SLP: "SLP4 observed" - Output                                | - (Read only)       | U8        |        | - | 1        |
| 0x28D8:001               | SCA: SCA1 - Lower position limit                             | x incr. (Read only) | 132       | 1      | - | 1        |
| 0x28D8:002               | SCA: SCA2 - Lower position limit                             | x incr. (Read only) | 132       | 1      | - | +        |
| 0x28D8:003               | SCA: SCA3 - Lower position limit                             | x incr. (Read only) | 132       | 1      | - | +        |
| 0x28D8:004               | SCA: SCA4 - Lower position limit                             | x incr. (Read only) | 132       | 1      |   | +        |

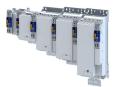

| Address    | Name                                                                    | Default setting                    | Data type | Factor | Α | м |
|------------|-------------------------------------------------------------------------|------------------------------------|-----------|--------|---|---|
| 0x28D9:001 | SCA: SCA1 - Upper position limit                                        | x incr. (Read only)                | 132       | 1      | - |   |
| 0x28D9:002 | SCA: SCA2 - Upper position limit                                        | x incr. (Read only)                | 132       | 1      | - |   |
| 0x28D9:003 | SCA: SCA3 - Upper position limit                                        | x incr. (Read only)                | 132       | 1      | - | + |
| 0x28D9:004 | SCA: SCA4 - Upper position limit                                        | x incr. (Read only)                | 132       | 1      | - | - |
| 0x28DA:001 | SCA: "SCA1 within limits" - Output                                      | - (Read only)                      | U8        |        | - | + |
| 0x28DA:002 | SCA: "SCA2 within limits" - Output                                      | - (Read only)                      | U8        |        | - | + |
| 0x28DA:003 | SCA: "SCA3 within limits" - Output                                      | - (Read only)                      | U8        |        | - | - |
| 0x28DA:004 | SCA: "SCA4 within limits" - Output                                      | - (Read only)                      | U8        |        | - | - |
| 0x28DC     | PDSS Source SD-In                                                       | - (Read only)                      | U8        |        | - | - |
| 0x28DD     | PDSS Source S-Bus                                                       | - (Read only)                      | U8        |        | - | + |
| 0x28DE:001 | PDSS: Permanent activation                                              | - (Read only)                      | U8        |        | - | + |
| 0x28DE:001 | PDSS: Lower position limit                                              | x incr. (Read only)                | 132       | 1      | - | - |
| 0x28DE:002 | PDSS: Upper position limit                                              | x incr. (Read only)                | 132       | 1      | _ | + |
|            |                                                                         |                                    |           |        | - | + |
| 0x28DE:004 | PDSS: Lower SCS limit                                                   | x incr. (Read only)                | 132       | 1      | - | + |
| 0x28DE:005 | PDSS: Upper SCS limit                                                   | x incr. (Read only)                | 132       | 1      | - | - |
| 0x28DE:006 | PDSS: SCS from lower limit                                              | x rpm (Read only)                  | U16       | 1      | - | + |
| 0x28DE:007 | PDSS: SCS from upper limit                                              | x rpm (Read only)                  | U16       | 1      | - | + |
| 0x28DE:008 | PDSS: Maximum speed                                                     | x rpm (Read only)                  | U16       | 1      | - |   |
| 0x28DE:009 | PDSS: Maximum deceleration lower limit                                  | - (Read only)                      | U16       | 1      | - |   |
| 0x28DE:010 | PDSS: Maximum deceleration upper limit                                  | - (Read only)                      | U16       | 1      | - |   |
| 0x28DE:011 | PDSS: Error response                                                    | - (Read only)                      | U8        |        | - |   |
| 0x28DE:012 | PDSS: Currently monitored speed                                         | x rpm (Read only)                  | U16       | 1      | Х |   |
| 0x28DE:013 | PDSS: Minimum difference monitored speed                                | x rpm (Read only)                  | 116       | 1      | Х |   |
| 0x28DF     | PDSS "PDSSpos observed" - Output                                        | - (Read only)                      | U8        |        | - |   |
| 0x28E0     | PDSS "PDSSneg observed" - Output                                        | - (Read only)                      | U8        |        | - | + |
| 0x28E4     | SBC Source SD-In                                                        | - (Read only)                      | U8        |        | - | + |
| 0x28E5     | SBC Source S-Bus                                                        | - (Read only)                      | U8        |        | - | + |
| 0x28E6:001 | SBC: Brake mode                                                         | - (Read only)                      | U8        |        | - | + |
| 0x28E6:002 | SBC: Delay SBC                                                          | x ms (Read only)                   | U16       | 1      | - | + |
| 0x28E6:003 | SBC: Delay STO                                                          | x ms (Read only)                   | U16       | 1      | - | + |
| 0x28E6:004 | SBC: Brake open delay                                                   | x ms (Read only)                   | U16       | 1      | - | + |
| 0x28E7:001 | SBC: "SBC active" - Output                                              | - (Read only)                      | U8        | -      | - | + |
|            | SBC: "SBC activated" - Output                                           |                                    |           |        | - | - |
| 0x28E7:002 | ·                                                                       | - (Read only)                      | U8        |        | - | + |
| 0x28E8:001 | Diagnostic: Configuration diagnostic value 1                            | PDSS - Current monitored speed [1] | U16       |        | X | - |
| 0x28E8:002 | Diagnostic: Configuration diagnostic value 2                            | SS1, SS2 - Current speed ramp [2]  | U16       | -      | Х | + |
| 0x28E9:001 | Diagnostic: Diagnostic value 1                                          | - (Read only)                      | 116       | 1      | Х | • |
| 0x28E9:002 | Diagnostic: Diagnostic value 2                                          | - (Read only)                      | 116       | 1      | X | • |
| 0x2900:001 | Speed controller settings: Gain                                         | 0.00033 Nm/rpm                     | U32       | 100000 | - | _ |
| 0x2900:002 | Speed controller settings: Reset time                                   | 17.6 ms                            | U16       | 10     | - |   |
| 0x2900:003 | Speed controller settings: Rate time                                    | 0.00 ms                            | U16       | 100    | - |   |
| 0x2901     | Speed controller gain adaption                                          | 100.00 %                           | U16       | 100    | - | • |
| 0x2902     | I component load value                                                  | 0.0 %                              | 116       | 10     | - | • |
| 0x2903     | Speed setpoint filter time                                              | 0.0 ms                             | U16       | 10     | - |   |
| 0x2904     | Actual speed filter time                                                | 0.3 ms                             | U16       | 10     | - |   |
| 0x2907:001 | Additional speed limitation                                             | 0 rpm                              | U32       | 1      | х | • |
| 0x2910:001 | Inertia settings: Motor moment of inertia                               | 0.14 kg cm <sup>2</sup>            | U32       | 100    | - | 1 |
| 0x2910:002 | Inertia settings: Scaled load inertia                                   | 0.00 kg cm <sup>2</sup>            | U32       | 100    | - | + |
| 0x2910:003 | Inertia settings: Coupling                                              | Stiff [0]                          | U8        | 1      | - | + |
| 0x2910:004 | Inertia settings: Mechanical natural frequency                          | 0.0 Hz                             | U16       | 10     | - | + |
| 0x2910:005 | Inertia settings: Load moment of inertia (elastic coupled)              | 0.00 kg cm <sup>2</sup>            | U32       | 100    | - | + |
| 0x2922:001 | Following error diagnostics: Following error<br>(interval) - Time       | 1000 ms                            | U16       | 1      | x | + |
| 0x2922:002 | Following error diagnostics: Following error<br>(interval) - Mean value | x.xx ° (Read only)                 | U32       | 100    | x | + |

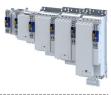

| Address    | Name                                                                                    | Default setting                      | Data type | Factor                        | Α | м |
|------------|-----------------------------------------------------------------------------------------|--------------------------------------|-----------|-------------------------------|---|---|
| 0x2922:003 | Following error diagnostics: Following error<br>(interval) - Maximum value              | x.xx ° (Read only)                   | U32       | 100                           | Х |   |
| 0x2922:004 | Following error diagnostics: Following error<br>(manual) - Start/Stop                   | Stop [0]                             | U8        |                               | Х |   |
| 0x2922:005 | Following error diagnostics: Following error<br>(manual) - Mean value                   | x.xx ° (Read only)                   | U32       | 100                           | Х |   |
| 0x2922:006 | Following error diagnostics: Following error<br>(manual) - Maximum value                | x.xx ° (Read only)                   | U32       | 100                           | Х |   |
| 0x2922:007 | Following error diagnostics: Following error (standstill-standstill) - Mean value       | x.xx ° (Read only)                   | U32       | 100                           | х |   |
| 0x2922:008 | Following error diagnostics: Following error<br>(standstill-standstill) - Maximum value | x.xx ° (Read only)                   | U32       | 100                           | Х |   |
| 0x2939     | Switching frequency                                                                     | 4 kHz variable / drive-optimised [1] | U8        |                               | - |   |
| 0x2941     | Current controller feedforward control                                                  | Disable [0]                          | U8        |                               | - |   |
| 0x2942:001 | Current controller parameters: Gain                                                     | 148.21 V/A                           | U32       | 100                           | - | 1 |
| 0x2942:002 | Current controller parameters: Reset time                                               | 3.77 ms                              | U32       | 100                           | - | 1 |
| 0x2943     | Current setpoint filter time                                                            | 0.00 ms                              | U16       | 100                           | - | + |
| 0x2944:001 | Torque setpoint notch filter: Frequency notch filter 1                                  | 200.0 Hz                             | U16       | 10                            | - | + |
| 0x2944:002 | Torque setpoint notch filter: Bandwidth notch filter<br>1                               | 20.0 Hz                              | U16       | 10                            | - |   |
| 0x2944:003 | Torque setpoint notch filter: Damping notch filter 1                                    | 0 dB                                 | U8        | 1                             | - | + |
| 0x2944:004 | Torque setpoint notch filter: Frequency notch filter 2                                  | 400.0 Hz                             | U16       | 10                            | - | + |
| 0x2944:005 | Torque setpoint notch filter: Bandwidth notch filter                                    | 40.0 Hz                              | U16       | 10                            | - |   |
| 02044.000  | 2<br>Territor actor interactor filter Departing actor filter 2                          |                                      | 110       | 1                             | _ | _ |
| 0x2944:006 | Torque setpoint notch filter: Damping notch filter 2                                    | 0 dB                                 | U8        | 1                             | - | _ |
| 0x2945     | Torque setpoint jerk limitation                                                         | 400.0 %                              | U16       | 10                            | - | - |
| 0x2946:001 | Speed limitation: Upper speed limit                                                     | 0 rpm                                | 132       | 480000<br>/<br>214748<br>3647 | - | • |
| 0x2946:002 | Speed limitation: Lower speed limit                                                     | 0 rpm                                | 132       | 480000<br>/<br>214748<br>3647 | - | • |
| 0x2947:001 | Inverter characteristic: Value y1                                                       | 0.00 V                               | U16       | 100                           | - |   |
| 0x2947:002 | Inverter characteristic: Value y2                                                       | 0.00 V                               | U16       | 100                           | - | 1 |
| 0x2947:003 | Inverter characteristic: Value y3                                                       | 0.00 V                               | U16       | 100                           | - | + |
| 0x2947:004 | Inverter characteristic: Value y4                                                       | 0.00 V                               | U16       | 100                           | - | + |
| 0x2947:005 | Inverter characteristic: Value y5                                                       | 0.00 V                               | U16       | 100                           | - | + |
| 0x2947:006 | Inverter characteristic: Value y6                                                       | 0.00 V                               | U16       | 100                           | - | + |
| 0x2947:007 | Inverter characteristic: Value y7                                                       | 0.00 V                               | U16       | 100                           | - |   |
| 0x2947:008 | Inverter characteristic: Value y8                                                       | 0.00 V                               | U16       | 100                           | - | + |
| 0x2947:009 | Inverter characteristic: Value y9                                                       | 0.00 V                               | U16       | 100                           | - | + |
| 0x2947:010 | Inverter characteristic: Value y10                                                      | 0.00 V                               | U16       | 100                           | - | + |
| 0x2947:011 | Inverter characteristic: Value y11                                                      | 0.00 V                               | U16       | 100                           | - | - |
| 0x2947:012 | Inverter characteristic: Value y12                                                      | 0.00 V                               | U16       | 100                           | - | - |
| 0x2947:013 | Inverter characteristic: Value y13                                                      | 0.00 V                               | U16       | 100                           | - | + |
| 0x2947:014 | Inverter characteristic: Value y14                                                      | 0.00 V                               | U16       | 100                           | - | + |
| 0x2947:015 | Inverter characteristic: Value y15                                                      | 0.00 V                               | U16       | 100                           | - | + |
| 0x2947:016 | Inverter characteristic: Value y16                                                      | 0.00 V                               | U16       | 100                           | - | + |
| 0x2947:017 | Inverter characteristic: Value y17                                                      | 0.00 V                               | U16       | 100                           | - | + |
| 0x294A:001 | Torque limits offset: Torque offset                                                     | 0.0 %                                | 116       | 100                           | - | + |
| 0x294A:001 | Torque limits offset: Resulting positive torque limit                                   | x.x % (Read only)                    | 116       | 10                            | X | + |
| 0x294A:002 | Torque limits offset: Resulting positive torque limit                                   | x.x % (Read only)                    | 110       | 10                            | X | + |
|            | Tranque minus onset. Resulting negative torque initia                                   | And to (near only)                   | 110       | 1.0                           | ^ |   |
| 0x2980     | Position controller gain                                                                | 28.40 Hz                             | U32       | 100                           | _ |   |

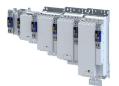

| Address    | Name                                                                   | Default setting    | Data type | Factor              | Α | м |
|------------|------------------------------------------------------------------------|--------------------|-----------|---------------------|---|---|
| 0x2982     | Position controller output signal limitation                           | 480000.00 rpm      | U32       | 480000              | - | • |
|            |                                                                        |                    |           | /<br>214748<br>3647 |   |   |
| 0x2983     | Actual position start value                                            | 0 inc              | 132       | 1                   | - | • |
| 0x2984     | Mode for setting the actual position                                   | Absolute [0]       | U8        |                     | - |   |
| 0x2986     | Resulting gain adaption                                                | x.xx % (Read only) | U32       | 100                 | Х |   |
| 0x29C0:001 | Field controller settings: Gain                                        | 165.84 A/Vs        | U32       | 100                 | - |   |
| 0x29C0:002 | Field controller settings: Reset time                                  | 15.1 ms            | U16       | 10                  | - | - |
| 0x29E0:001 | Field weakening controller settings: Gain (ASM)                        | 0.000 Vs/V         | U32       | 1000                | - |   |
| 0x29E0:002 | Field weakening controller settings: Reset time (ASM)                  | 2000.0 ms          | U32       | 10                  | - |   |
| 0x29E1     | Field weakening controller Field limitation                            | 100.00 %           | U16       | 100                 | - | ٠ |
| 0x29E2     | DC-bus filter time                                                     | 25.0 ms            | U16       | 10                  | - |   |
| 0x29E3     | Motor voltage filter time                                              | 25.0 ms            | U16       | 10                  | - |   |
| 0x29E4     | Voltage reserve range                                                  | 5 %                | U8        | 1                   | - |   |
| 0x2B00     | V/f characteristic shape                                               | Linear [0]         | U8        |                     | С |   |
| 0x2B01:001 | V/f shape data: Base voltage                                           | 225 V              | U16       | 1                   | - |   |
| 0x2B01:002 | V/f shape data: Base frequency                                         | 270 Hz             | U16       | 1                   | - |   |
| 0x2B02:001 | Frequency grid points (x) user V/f characteristic: x1 = f01            | -50 Hz             | 116       | 1                   | - |   |
| 0x2B02:002 | Frequency grid points (x) user V/f characteristic: x2 = f02            | -40 Hz             | 116       | 1                   | - |   |
| 0x2B02:003 | Frequency grid points (x) user V/f characteristic: x3 = f03            | -30 Hz             | 116       | 1                   | - |   |
| 0x2B02:004 | Frequency grid points (x) user V/f characteristic: x4 = f04            | -20 Hz             | 116       | 1                   | - |   |
| 0x2B02:005 | Frequency grid points (x) user V/f characteristic: x5 = f05            | -10 Hz             | 116       | 1                   | - |   |
| 0x2B02:006 | Frequency grid points (x) user V/f characteristic: x6 = f06            | 0 Hz               | 116       | 1                   | - |   |
| 0x2B02:007 | Frequency grid points (x) user V/f characteristic: x7 = f07            | 10 Hz              | 116       | 1                   | - |   |
| 0x2B02:008 | Frequency grid points (x) user V/f characteristic: x8 = f08            | 20 Hz              | 116       | 1                   | - |   |
| 0x2B02:009 | Frequency grid points (x) user V/f characteristic: x9 = f09            | 30 Hz              | 116       | 1                   | - |   |
| 0x2B02:010 | Frequency grid points (x) user V/f characteristic: x10<br>= f10        | 40 Hz              | 116       | 1                   | - |   |
| 0x2B02:011 | Frequency grid points (x) user V/f characteristic: x11<br>= f11        | 50 Hz              | 116       | 1                   | - |   |
| 0x2B03:001 | Voltage grid points (y) user V/f characteristic: y1 = U01 (x = f01)    | 400.00 V           | U32       | 100                 | - |   |
| 0x2B03:002 | Voltage grid points (y) user V/f characteristic: y2 = U02 (x = f02)    | 320.00 V           | U32       | 100                 | - |   |
| 0x2B03:003 | Voltage grid points (y) user V/f characteristic: y3 = U03 (x = f03)    | 240.00 V           | U32       | 100                 | - |   |
| 0x2B03:004 | Voltage grid points (y) user V/f characteristic: y4 = U04 (x = f04)    | 160.00 V           | U32       | 100                 | - |   |
| 0x2B03:005 | Voltage grid points (y) user V/f characteristic: y5 = U05 (x = f05)    | 80.00 V            | U32       | 100                 | - |   |
| 0x2B03:006 | Voltage grid points (y) user V/f characteristic: y6 = U06 (x = f06)    | 0.00 V             | U32       | 100                 | - |   |
| 0x2B03:007 | Voltage grid points (y) user V/f characteristic: y7 =<br>U07 (x = f07) | 80.00 V            | U32       | 100                 | - |   |
| 0x2B03:008 | Voltage grid points (y) user V/f characteristic: y8 = U08 (x = f08)    | 160.00 V           | U32       | 100                 | - |   |
| 0x2B03:009 | Voltage grid points (y) user V/f characteristic: y9 = U09 (x = f09)    | 240.00 V           | U32       | 100                 | - |   |

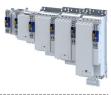

| Address    | Name                                                                    | Default setting                      | Data type  | Factor         | Α | м |
|------------|-------------------------------------------------------------------------|--------------------------------------|------------|----------------|---|---|
| 0x2B03:010 | Voltage grid points (y) user V/f characteristic: y10 = U10 (x = f10)    | 320.00 V                             | U32        | 100            | - |   |
| 0x2B03:011 | Voltage grid points (y) user V/f characteristic: y11 =<br>U11 (x = f11) | 400.00 V                             | U32        | 100            | - |   |
| 0x2B04     | V/f boost controller - current setpoint                                 | 0.00 A                               | U32        | 100            | - |   |
| 0x2B05:001 | V/f boost controller settings: Gain                                     | 148.21 V/A                           | U32        | 100            | - |   |
| 0x2B05:002 | V/f boost controller settings: Reset time                               | 3.77 ms                              | U32        | 100            | - | - |
| 0x2B05:003 | V/f boost controller settings: Dynamic current setpoint                 | 0.00 A                               | U32        | 100            | - |   |
| 0x2B06     | Voltage boost                                                           | 0.0 V                                | U16        | 10             | - |   |
| 0x2B07:001 | Load adaption: Direction of rotation                                    | Passive load [0]                     | U8         |                | С |   |
| 0x2B07:002 | Load adaption: Load adaption value                                      | 20.00 %                              | U32        | 100            | - | - |
| 0x2B08:001 | V/f Imax controller: Gain                                               | 0.001 Hz/A                           | U32        | 1000           | - |   |
| 0x2B08:002 | V/f Imax controller: Reset time                                         | 100.0 ms                             | U32        | 10             | - |   |
| 0x2B09:001 | Slip compensation: Gain                                                 | 0.00 %                               | 116        | 100            | - | - |
| 0x2B09:002 | Slip compensation: Filter time                                          | 2000 ms                              | U16        | 1              | - | - |
| 0x2B0A:001 | Oscillation damping: Gain                                               | 20 %                                 | 116        | 1              | - | + |
| 0x2B0A:002 | Oscillation damping: Filter time                                        | 5 ms                                 | U16        | 1              | - | + |
| 0x2B0A:003 | Oscillation damping: Limitation                                         | 0.2 Hz                               | U16        | 10             | - | + |
| 0x2B0A:004 | Oscillation damping: Final ramp frequency                               | 0%                                   | U8         | 1              | - | - |
| 0x2B0B     | Ramp generator frequency                                                | x.x Hz (Read only)                   | 116        | 10             | x | • |
| 0x2B0C     | Override field weakening                                                | 0.0 Hz                               | 116        | 10             | - | - |
| 0x2B80     | Current for DC-injection braking                                        | 0.00 A                               | U16        | 100            | - |   |
| 0x2BA0     | Activate flying restart                                                 | Off [0]                              | U8         | 100            | - | - |
| 0x2BA1     | Flying restart circuit                                                  | 15 %                                 | U16        | 1              | - | - |
| 0x2BA1     | Start frequency                                                         | 20.0 Hz                              | 116        | 10             |   | + |
| 0x2BA3     | Integration time                                                        | 600 ms                               | U16        | 10             | - | + |
| 0x2BA4     | Minimum deviation                                                       | 5.00 °                               | U16        | 100            | - |   |
| 0x2BA5     | Delay time                                                              | 0 ms                                 | U16        | 100            |   | + |
| 0x2BA6:001 | Result: Determined speed [rpm]                                          | x rpm (Read only)                    | 116        | 1              | X | + |
| 0x2BA6:002 | Result: Determined speed [n unit]                                       | rpm (Read only)                      | 132        | 480000         | X | • |
|            |                                                                         |                                      |            | 214748<br>3647 |   |   |
| 0x2C00     | Motor control mode                                                      | Servoregelung (SC-PSM) [1]           | U8         |                | С |   |
| 0x2C01:001 | Motor parameters: Number of pole pairs                                  | - (Read only)                        | U8         | 1              | Х |   |
| 0x2C01:002 | Motor parameters: Stator resistance                                     | 13.5000 Ω                            | U32        | 10000          | - |   |
| 0x2C01:003 | Motor parameters: Stator leakage inductance                             | 51.000 mH                            | U32        | 1000           | - |   |
| 0x2C01:004 | Motor parameters: Rated speed                                           | 4050 rpm                             | U16        | 1              | - |   |
| 0x2C01:005 | Motor parameters: Rated frequency                                       | 270.0 Hz                             | U16        | 10             | - |   |
| 0x2C01:006 | Motor parameters: Rated power                                           | 0.25 kW                              | U16        | 100            | - |   |
| 0x2C01:007 | Motor parameters: Rated voltage                                         | 225 V                                | U16        | 1              | - |   |
| 0x2C01:008 | Motor parameters: Cosine phi                                            | 0.80                                 | U16        | 100            | - |   |
| 0x2C01:009 | Motor parameters: Insulation class                                      | F (cut-off temperature = 155 °C) [4] | U8         |                | - | 1 |
| 0x2C01:010 | Motor parameters: Motor name                                            | "MCS06C41"                           | STRING[50] |                | - |   |
| 0x2C02:001 | Motor parameter (ASM): Rotor resistance                                 | 0.0000 Ω                             | U32        | 10000          | - |   |
| 0x2C02:002 | Motor parameter (ASM): Mutual inductance                                | 0.0 mH                               | U32        | 10             | - | 1 |
| 0x2C02:003 | Motor parameter (ASM): Magnetising current                              | 0.00 A                               | U16        | 100            | - |   |
| 0x2C03:001 | Motor parameter (PSM): Back EMF constant                                | 41.8 V/1000rpm                       | U32        | 10             | - |   |
| 0x2C03:002 | Motor parameter (PSM): Resolver pole position                           | -90.0 °                              | 116        | 10             | - | + |
| 0x2C03:003 | Motor parameter (PSM): Magnets temperature coefficient (kTN)            | -0.110 %/°C                          | 116        | 1000           | - | 1 |
| 0x2C03:004 | Motor parameter (PSM): Encoder pole position                            | 0.0 °                                | 116        | 10             | - | + |
| 0x2C04:001 | d-axis Lss saturation characteristic: y1 = L01 (x =                     | 165 %                                | U16        | 1              | - | + |
|            | 0.00%)                                                                  |                                      | -          |                |   |   |

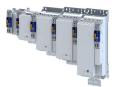

| Address    | Name                                                                               | Default setting   | Data type | Factor | Α | м        |
|------------|------------------------------------------------------------------------------------|-------------------|-----------|--------|---|----------|
| 0x2C04:002 | d-axis Lss saturation characteristic: y2 = L02 (x = 6.25 %)                        | 200 %             | U16       | 1      | - |          |
| 0x2C04:003 | d-axis Lss saturation characteristic: y3 = L03 (x = 12.50 %)                       | 146 %             | U16       | 1      | - |          |
| 0x2C04:004 | d-axis Lss saturation characteristic: y4 = L04 (x = 18.75 %)                       | 117 %             | U16       | 1      | - |          |
| 0x2C04:005 | d-axis Lss saturation characteristic: y5 = L05 (x = 25.00 %)                       | 97 %              | U16       | 1      | - |          |
| 0x2C04:006 | d-axis Lss saturation characteristic: y6 = L06 (x = 31.25 %)                       | 82 %              | U16       | 1      | - |          |
| 0x2C04:007 | d-axis Lss saturation characteristic: y7 = L07 (x = 37.50 %)                       | 71 %              | U16       | 1      | - |          |
| 0x2C04:008 | d-axis Lss saturation characteristic: y8 = L08 (x = 42.75 %)                       | 62 %              | U16       | 1      | - |          |
| 0x2C04:009 | d-axis Lss saturation characteristic: y9 = L09 (x = 50.00 %)                       | 55 %              | U16       | 1      | - |          |
| 0x2C04:010 | d-axis Lss saturation characteristic: y10 = L10 (x = 56.25 %)                      | 50 %              | U16       | 1      | - |          |
| 0x2C04:011 | d-axis Lss saturation characteristic: y11 = L11 (x = 62.50 %)                      | 46 %              | U16       | 1      | - | 1        |
| 0x2C04:012 | d-axis Lss saturation characteristic: y12 = L12 (x = 68.75 %)                      | 43 %              | U16       | 1      | - |          |
| 0x2C04:013 | d-axis Lss saturation characteristic: y13 = L13 (x = 75.00 %)                      | 42 %              | U16       | 1      | - |          |
| 0x2C04:014 | d-axis Lss saturation characteristic: y14 = L14 (x = 81.25 %)                      | 41 %              | U16       | 1      | - |          |
| 0x2C04:015 | d-axis Lss saturation characteristic: y15 = L15 (x =<br>87.50 %)                   | 41 %              | U16       | 1      | - |          |
| 0x2C04:016 | d-axis Lss saturation characteristic: y16 = L16 (x =<br>93.25 %)                   | 41 %              | U16       | 1      | - |          |
| 0x2C04:017 | d-axis Lss saturation characteristic: y17 = L17 (x = 100.00 %)                     | 41 %              | U16       | 1      | - |          |
| 0x2C04:018 | d-axis Lss saturation characteristic: Activation Lss<br>saturation characteristic  | Adjustment on [1] | U16       |        | - |          |
| 0x2C05     | Reference for current grid points (x) Lss saturation characteristic                | 5.4 A             | U16       | 10     | - |          |
| 0x2C06:001 | Grid points for magnet characteristic (current): x1 = i01/iN                       | 0 %               | U16       | 1      | - |          |
| 0x2C06:002 | Grid points for magnet characteristic (current): y1 =<br>kT01/kTN                  | 100 %             | U16       | 1      | - | 1        |
| 0x2C06:003 | Grid points for magnet characteristic (current): x2 =<br>i02/iN                    | 100 %             | U16       | 1      | - |          |
| 0x2C06:004 | Grid points for magnet characteristic (current): y2 = kT02/kTN                     | 100 %             | U16       | 1      | - | <u> </u> |
| 0x2C06:005 | Grid points for magnet characteristic (current): x3 =<br>i03/iN                    | 200 %             | U16       | 1      | - |          |
| 0x2C06:006 | Grid points for magnet characteristic (current): y3 = kT03/kTN                     | 100 %             | U16       | 1      | - | +        |
| 0x2C06:007 | Grid points for magnet characteristic (current): x4 = i04/iN                       | 415 %             | U16       | 1      | - | +        |
| 0x2C06:008 | Grid points for magnet characteristic (current): y4 = kT04/kTN                     | 72 %              | U16       | 1      | - | +        |
| 0x2C07:001 | Inductance grid points (y) Lh saturation<br>characteristic: y1 = L01 (x = 0.00 %)  | 118 %             | U16       | 1      | - | +        |
| 0x2C07:002 | Inductance grid points (y) Lh saturation<br>characteristic: y2 = LO2 (x = 6.25 %)  | 118 %             | U16       | 1      | - | +        |
| 0x2C07:003 | Inductance grid points (y) Lh saturation<br>characteristic: y3 = L03 (x = 12.50 %) | 118 %             | U16       | 1      | - | +        |
| 0x2C07:004 | Inductance grid points (y) Lh saturation<br>characteristic: y4 = L04 (x = 18.75 %) | 117 %             | U16       | 1      | - | +        |

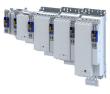

| Address    | Name                                                                                                  | Default setting                          | Data type  | Factor | Α  | м |
|------------|----------------------------------------------------------------------------------------------------|------------------------------------------|------------|--------|----|---|
| 0x2C07:005 | Inductance grid points (y) Lh saturation<br>characteristic: y5 = L05 (x = 25.00 %)                    | 116 %                                    | U16        | 1      | -  |   |
| 0x2C07:006 | Inductance grid points (y) Lh saturation<br>characteristic: y6 = L06 (x = 31.25 %)                    | 114 %                                    | U16        | 1      | -  |   |
| 0x2C07:007 | Inductance grid points (y) Lh saturation<br>characteristic: y7 = L07 (x = 37.50 %)                    | 111 %                                    | U16        | 1      | -  |   |
| 0x2C07:008 | Inductance grid points (y) Lh saturation<br>characteristic: y8 = L08 (x = 43.75 %)                    | 107 %                                    | U16        | 1      | -  |   |
| 0x2C07:009 | Inductance grid points (y) Lh saturation characteristic: y9 = L09 (x = 50.00 %)                       | 100 %                                    | U16        | 1      | -  |   |
| 0x2C07:010 | Inductance grid points (y) Lh saturation<br>characteristic: y10 = L10 (x = 56.25 %)                   | 93 %                                     | U16        | 1      | -  |   |
| 0x2C07:011 | Inductance grid points (y) Lh saturation<br>characteristic: y11 = L11 (x = 62.50 %)                   | 86 %                                     | U16        | 1      | -  |   |
| 0x2C07:012 | Inductance grid points (y) Lh saturation<br>characteristic: y12 = L12 (x = 68.75 %)                   | 78 %                                     | U16        | 1      | -  |   |
| 0x2C07:013 | Inductance grid points (y) Lh saturation<br>characteristic: y13 = L13 (x = 75.00 %)                   | 71 %                                     | U16        | 1      | -  |   |
| 0x2C07:014 | Inductance grid points (y) Lh saturation<br>characteristic: y14 = L14 (x = 81.25 %)                   | 64 %                                     | U16        | 1      | -  |   |
| 0x2C07:015 | Inductance grid points (y) Lh saturation<br>characteristic: y15 = L15 (x = 87.50 %)                   | 57 %                                     | U16        | 1      | -  |   |
| 0x2C07:016 | Inductance grid points (y) Lh saturation<br>characteristic: y16 = L16 (x = 93.75 %)                   | 50 %                                     | U16        | 1      | -  |   |
| 0x2C07:017 | Inductance grid points (y) Lh saturation<br>characteristic: y17 = L17 (x = 100.00 %)                  | 42 %                                     | U16        | 1      | -  |   |
| 0x2C08     | Method for setting motor parameters                                                                   | Select from catalogue (Lenze motors) [1] | U8         |        | -  |   |
| 0x2C40     | Motor encoder type                                                                                    | SinCos encoder [1]                       | U8         |        | С  |   |
| 0x2C41:001 | Motor encoder settings (HIPERFACE®): Type code detected                                               | - (Read only)                            | U8         | 1      | х  |   |
| 0x2C41:002 | Motor encoder settings (HIPERFACE®): Type code manual input                                           | 0                                        | U8         | 1      | С  |   |
| 0x2C41:003 | Motor encoder settings (HIPERFACE®): Manual input<br>- Number of detectable motor encoder revolutions | 1                                        | U16        | 1      | С  |   |
| 0x2C41:004 | Motor encoder settings (HIPERFACE®): Error<br>response                                                | Fault > CiA402 [1]                       | U8         |        | -  |   |
| 0x2C41:005 | Motor encoder settings (HIPERFACE®): Serial<br>number                                                 | - (Read only)                            | STRING[50] |        | х  |   |
| 0x2C41:006 | Motor encoder settings (HIPERFACE <sup>®</sup> ): Actual position (raw data)                          | - (Read only)                            | U32        | 1      | х  | • |
| 0x2C41:007 | Motor encoder settings (HIPERFACE <sup>®</sup> ): No. of periods detected                             | - (Read only)                            | U16        | 1      | х  | • |
| 0x2C41:008 | Motor encoder settings (HIPERFACE®): Type code verification                                           | - (Read only)                            | U8         |        | х  | • |
| 0x2C41:009 | Motor encoder settings (HIPERFACE®): Encoder type                                                     | - (Read only)                            | U8         |        | Х  | • |
| 0x2C41:010 | Motor encoder settings (HIPERFACE <sup>®</sup> ): Period length of linear encoder                     | x nm (Read only)                         | U32        | 1      | х  | • |
| 0x2C42:001 | Encoder settings: Increments/revolution                                                               | 1024                                     | U32        | 1      | С  |   |
| 0x2C42:002 | Encoder settings: Supply voltage                                                                      | 5.0 V                                    | U8         | 10     | С  |   |
| 0x2C42:003 | Encoder settings: Angle drift                                                                         | x.x ° (Read only)                        | 116        | 10     | Х  | • |
| 0x2C42:004 | Encoder settings: Actual amplitude signal quality                                                     | x % (Read only)                          | U8         | 1      | Х  |   |
| 0x2C43     | Motor encoder resolver number of pole pairs                                                           | 1                                        | U8         | 1      | С  |   |
| 0x2C44:001 | Motor encoder identification (Resolver): Angle                                                        | 0                                        | 116        | 1      | -  |   |
| 0x2C44:002 | Motor encoder identification (Resolver): Cosine track gain                                            | 100 %                                    | U16        | 1      | -  |   |
| 0x2C44:003 | Motor encoder identification (Resolver): Sine track gain                                              | 100 %                                    | U16        | 1      | -  |   |
| 0x2C44:006 | Motor encoder identification (Resolver):<br>Identification status                                     | - (Read only)                            | U16        |        | нх |   |

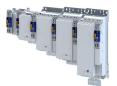

| Address    | Name                                                                             | Default setting      | Data type | Factor | Α | м |
|------------|----------------------------------------------------------------------------------|----------------------|-----------|--------|---|---|
| 0x2C44:008 | Motor encoder identification (Resolver): Cosine track offset                     | 0.000 %              | 132       | 1000   | - |   |
| 0x2C44:009 | Motor encoder identification (Resolver): Sine track offset                       | 0.000 %              | 132       | 1000   | - |   |
| 0x2C44:011 | Motor encoder identification (Resolver): Cyclic online compensation              | [1]                  | U8        |        | - |   |
| 0x2C44:012 | Motor encoder identification (Resolver): Harmonic for cyclic online compensation | 22                   | U16       | 1      | - |   |
| 0x2C45     | Motor feedback error response                                                    | Fault > CiA402 [1]   | U8        |        | - |   |
| 0x2C46     | Number of the absolute ascertainable revolutions of motor encoder                | - (Read only)        | U16       | 1      | Х |   |
| 0x2C47     | Open circuit detection sensitivity of motor encoder                              | 100 %                | U8        | 1      | - |   |
| 0x2C4A:001 | Motor encoder (SSI) protocol parameters: Bit rate                                | 300 kbps             | U16       | 1      | С |   |
| 0x2C4A:002 | Motor encoder (SSI) protocol parameters: Telegram length                         | 25                   | U8        | 1      | С |   |
| 0x2C4A:003 | Motor encoder (SSI) protocol parameters: Bits/<br>revolution                     | 13                   | U8        | 1      | С |   |
| 0x2C4A:004 | Motor encoder (SSI) protocol parameters: Position data start bit                 | 0                    | U8        | 1      | С |   |
| 0x2C4A:005 | Motor encoder (SSI) protocol parameters: Data package 1 start bit                | 0                    | U8        | 1      | С |   |
| 0x2C4A:006 | Motor encoder (SSI) protocol parameters: Data package 2 start bit                | 0                    | U8        | 1      | С |   |
| 0x2C4A:007 | Motor encoder (SSI) protocol parameters: Data package 3 start bit                | 0                    | U8        | 1      | С |   |
| 0x2C4A:008 | Motor encoder (SSI) protocol parameters: Position data length                    | 0                    | U8        | 1      | С |   |
| 0x2C4A:009 | Motor encoder (SSI) protocol parameters: Data package 1 length                   | 0                    | U8        | 1      | С |   |
| 0x2C4A:010 | Motor encoder (SSI) protocol parameters: Data package 2 length                   | 0                    | U8        | 1      | С |   |
| 0x2C4A:011 | Motor encoder (SSI) protocol parameters: Data package 3 length                   | 0                    | U8        | 1      | С |   |
| 0x2C4A:012 | Motor encoder (SSI) protocol parameters: Position data coding                    | Binary [0]           | U8        |        | С |   |
| 0x2C4A:013 | Motor encoder (SSI) protocol parameters: Data package 1 coding                   | Binary [0]           | U8        |        | С |   |
| 0x2C4A:014 | Motor encoder (SSI) protocol parameters: Data<br>package 2 coding                | Binary [0]           | U8        |        | С |   |
| 0x2C4A:015 | Motor encoder (SSI) protocol parameters: Data<br>package 3 coding                | Binary [0]           | U8        |        | С |   |
| 0x2C4A:016 | Motor encoder (SSI) protocol parameters: Position raw data                       | - (Read only)        | U32       | 1      | Х | • |
| 0x2C4A:017 | Motor encoder (SSI) protocol parameters: Data<br>package 1 raw data              | - (Read only)        | U32       | 1      | Х | • |
| 0x2C4A:018 | Motor encoder (SSI) protocol parameters: Data<br>package 2 raw data              | - (Read only)        | U32       | 1      | х | • |
| 0x2C4A:019 | Motor encoder (SSI) protocol parameters: Data<br>package 3 raw data              | - (Read only)        | U32       | 1      | Х | • |
| 0x2C4A:020 | Motor encoder (SSI) protocol parameters: Encoder type                            | Rotative encoder [0] | U8        |        | С |   |
| 0x2C4A:021 | Motor encoder (SSI) protocol parameters: Position raw data scaled by 0x608F      | x inc (Read only)    | 132       | 1      | х | • |
| 0x2C4A:022 | Motor encoder (SSI) protocol parameters: Monoflop time                           | 0 μs                 | U16       | 1      | С |   |
| 0x2C4A:023 | Motor encoder (SSI) protocol parameters: Resulting SSI-telegram cycle time       | x.x μs (Read only)   | U16       | 10     | Х |   |
| 0x2C4B:001 | Motor encoder (HDSL): Release version                                            | - (Read only)        | U8        | 1      | Х |   |
| 0x2C4B:002 | Motor encoder (HDSL): Release Date                                               | - (Read only)        | U32       | 1      | х |   |
| 0x2C4B:003 | Motor encoder (HDSL): Encoder ID                                                 | - (Read only)        | U32       | 1      | Х |   |

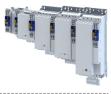

| Address    | Name                                                                                                    | Default setting     | Data type  | Factor | Α      | м          |
|------------|----------------------------------------------------------------------------------------------------|---------------------|------------|--------|--------|------------|
| 0x2C4B:004 | Motor encoder (HDSL): Type of encoder                                                                                                    | - (Read only)       | U16        | 1      | Х      |            |
| 0x2C4B:005 | Motor encoder (HDSL): Resolution                                                                                                    | - (Read only)       | U32        | 1      | Х      |            |
| 0x2C4B:006 | Motor encoder (HDSL): Measurement range                                                                                                   | - (Read only)       | U32        | 1      | Х      |            |
| 0x2C4B:007 | Motor encoder (HDSL): Type name                                                                                                    | - (Read only)       | STRING[50] |        | Х      |            |
| 0x2C4B:008 | Motor encoder (HDSL): Serial number                                                                                                    | - (Read only)       | STRING[50] |        | Х      |            |
| 0x2C4B:009 | Motor encoder (HDSL): Device version                                                                                                    | - (Read only)       | STRING[50] |        | Х      |            |
| 0x2C4B:010 | Motor encoder (HDSL): Firmware date                                                                                                    | - (Read only)       | STRING[50] |        | Х      | -          |
| 0x2C4B:011 | Motor encoder (HDSL): EEPROM size                                                                                                    | - (Read only)       | U16        | 1      | Х      |            |
| 0x2C4B:012 | Motor encoder (HDSL): Safe Channel 2 Resolution                                                                                           | - (Read only)       | U32        | 1      | Х      | -          |
| 0x2C4B:020 | Motor encoder (HDSL): Delay / RSSI                                                                                                    | - (Read only)       | U8         |        | ΗХ     |            |
| 0x2C4B:021 | Motor encoder (HDSL): Quality monitoring                                                                                                  | - (Read only)       | U8         |        | ΗХ     | -          |
| 0x2C4B:022 | Motor encoder (HDSL): Slave RSSI                                                                                                    | - (Read only)       | U8         |        | ΗХ     | +          |
| 0x2C4B:023 | Motor encoder (HDSL): Supply voltage                                                                                                    | x.xxx V (Read only) | U16        | 1000   | Х      | -          |
| 0x2C4B:024 | Motor encoder (HDSL): Rotation speed range                                                                                                | x rpm (Read only)   | U16        | 1      | Х      |            |
| 0x2C4B:025 | Motor encoder (HDSL): Auswahl                                                                                                    | No value [0]        | U16        |        | -      | +          |
| 0x2C4B:026 | Motor encoder (HDSL): Value                                                                                                    | - (Read only)       | 164        | 1      | Х      | -          |
| 0x2C4B:040 | Motor encoder (HDSL): Events                                                                                                    | - (Read only)       | U16        |        | НХ     | +          |
| 0x2C4B:041 | Motor encoder (HDSL): Status summaries                                                                                                    | - (Read only)       | U8         |        | НХ     | -          |
| 0x2C4B:042 | Motor encoder (HDSL): Encoder status, byte 0                                                                                              | - (Read only)       | U8         |        | нх     | +          |
| 0x2C4B:043 | Motor encoder (HDSL): Encoder status, byte 1                                                                                              | - (Read only)       | U8         |        | НХ     | _          |
| 0x2C4B:044 | Motor encoder (HDSL): Encoder status, byte 2                                                                                              | - (Read only)       | U8         |        | НХ     | _          |
| 0x2C4B:045 | Motor encoder (HDSL): Encoder status, byte 3                                                                                              | - (Read only)       | U8         |        | нх     | -          |
| 0x2C4B:046 | Motor encoder (HDSL): Encoder status, byte s                                                                                              | - (Read only)       | U8         |        | нх     | _          |
| 0x2C4B:047 | Motor encoder (HDSL): Encoder status, byte 5                                                                                              | - (Read only)       | U8         |        | НХ     |            |
| 0x2C4B:048 | Motor encoder (HDSL): Encoder status, byte 6                                                                                              | - (Read only)       | U8         |        | нх     | _          |
| 0x2C4B:049 | Motor encoder (HDSL): Encoder status, byte 0                                                                                              | - (Read only)       | U8         |        | нх     | _          |
| 0x2C4B:050 | Motor encoder (HDSL): Fast position                                                                                                    | - (Read only)       | 164        | 1      | X      | +          |
| 0x2C4B.050 | Parameter CRC of motor encoder                                                                                                    | - (Read only)       | U32        | 1      | X      |            |
| 0x2C41     | Load encoder/master encoder type                                                                                                    | SinCos encoder [1]  | U8         | 1      | ^<br>C | +          |
| 0x2C50     | Load encoder/master encoder settings                                                                                                    | - (Read only)       | U8         | 1      | x      | +          |
|            | (HIPERFACE®): Type code detected                                                                                                    |                     |            |        |        |            |
| 0x2C51:002 | Load encoder/master encoder settings<br>(HIPERFACE <sup>®</sup> ): Type code manual input                                                 | 0                   | U8         | 1      | С      |            |
| 0x2C51:003 | Load encoder/master encoder settings<br>(HIPERFACE <sup>®</sup> ): Manual input - Number of detectable<br>load/master encoder revolutions | 1                   | U16        | 1      | С      |            |
| 0x2C51:004 | Load encoder/master encoder settings<br>(HIPERFACE®): Error response                                                                      | Fault > CiA402 [1]  | U8         |        | -      |            |
| 0x2C51:005 | Load encoder/master encoder settings<br>(HIPERFACE®): Serial number                                                                       | - (Read only)       | STRING[50] |        | х      |            |
| 0x2C51:006 | Load encoder/master encoder settings<br>(HIPERFACE®): Actual position (raw data)                                                          | - (Read only)       | U32        | 1      | х      | •          |
| 0x2C51:007 | Load encoder/master encoder settings<br>(HIPERFACE®): No. of periods detected                                                             | - (Read only)       | U16        | 1      | х      | •          |
| 0x2C51:008 | Load encoder/master encoder settings<br>(HIPERFACE®): Type code verification                                                              | - (Read only)       | U8         |        | х      | •          |
| 0x2C51:009 | Load encoder/master encoder settings<br>(HIPERFACE <sup>®</sup> ): Encoder type                                                           | - (Read only)       | U8         |        | х      | •          |
| 0x2C51:010 | Load encoder/master encoder settings<br>(HIPERFACE <sup>®</sup> ): No. of periods linear encoder                                          | x nm (Read only)    | U32        | 1      | х      | •          |
| 0x2C52:001 | Load encoder/master encoder settings (encoder):<br>Increments/revolution                                                                  | 1024                | U32        | 1      | С      | $\uparrow$ |
| 0x2C52:002 | Load encoder/master encoder settings (encoder):<br>Supply voltage                                                                         | 5.0 V               | U8         | 10     | С      | +          |
| 0x2C52:003 | Load encoder/master encoder settings (encoder):<br>Angle drift                                                                            | x.x ° (Read only)   | 116        | 10     | x      | •          |

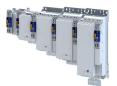

| Address    | Name                                                                               | Default setting    | Data type | Factor | Α  | м |
|------------|------------------------------------------------------------------------------------|--------------------|-----------|--------|----|---|
| 0x2C52:004 | Load encoder/master encoder settings (encoder):<br>Actual amplitude signal quality | x % (Read only)    | U8        | 1      | х  |   |
| 0x2C53     | Load encoder/master encoder resolver number of pole pairs                          | 1                  | U8        | 1      | C  |   |
| 0x2C54:001 | Load encoder/master encoder identification (Resolver): Angle                       | 0                  | 116       | 1      | -  |   |
| 0x2C54:002 | Load encoder/master encoder identification<br>(Resolver): Cosine track gain        | 100 %              | U16       | 1      | -  |   |
| 0x2C54:003 | Load encoder/master encoder identification<br>(Resolver): Sine track gain          | 100 %              | U16       | 1      | -  |   |
| 0x2C54:006 | Load encoder/master encoder identification<br>(Resolver): Identification status    | - (Read only)      | U16       |        | нх |   |
| 0x2C54:008 | Load encoder/master encoder identification<br>(Resolver): Cosine track offset      | 0.000 %            | 132       | 1000   | -  |   |
| 0x2C54:009 | Load encoder/master encoder identification<br>(Resolver): Sine track offset        | 0.000 %            | 132       | 1000   | -  |   |
| 0x2C55     | Load encoder/master encoder error response                                         | Fault > CiA402 [1] | U8        |        | -  |   |
| 0x2C56     | Number of the absolute ascertainable revolutions of load encoder/master encoder    | - (Read only)      | U16       | 1      | х  |   |
| 0x2C57     | Open circuit detection sensitivity of load encoder/<br>master encoder              | 100 %              | U8        | 1      | -  |   |
| 0x2C5A:001 | Load encoder/master encoder (SSI) protocol<br>parameters: Bit rate                 | 300 kbps           | U16       | 1      | С  |   |
| 0x2C5A:002 | Load encoder/master encoder (SSI) protocol<br>parameters: Telegram length          | 25                 | U8        | 1      | C  |   |
| 0x2C5A:003 | Load encoder/master encoder (SSI) protocol<br>parameters: Bits/revolution          | 13                 | U8        | 1      | C  |   |
| 0x2C5A:004 | Load encoder/master encoder (SSI) protocol<br>parameters: Position data start bit  | 0                  | U8        | 1      | С  |   |
| 0x2C5A:005 | Load encoder/master encoder (SSI) protocol<br>parameters: Data package 1 start bit | 0                  | U8        | 1      | С  |   |
| 0x2C5A:006 | Load encoder/master encoder (SSI) protocol<br>parameters: Data package 2 start bit | 0                  | U8        | 1      | С  |   |
| 0x2C5A:007 | Load encoder/master encoder (SSI) protocol<br>parameters: Data package 3 start bit | 0                  | U8        | 1      | С  |   |
| 0x2C5A:008 | Load encoder/master encoder (SSI) protocol<br>parameters: Position data length     | 25                 | U8        | 1      | С  |   |
| 0x2C5A:009 | Load encoder/master encoder (SSI) protocol<br>parameters: Data package 1 length    | 0                  | U8        | 1      | С  |   |
| 0x2C5A:010 | Load encoder/master encoder (SSI) protocol<br>parameters: Data package 2 length    | 0                  | U8        | 1      | С  |   |
| 0x2C5A:011 | Load encoder/master encoder (SSI) protocol<br>parameters: Data package 3 length    | 0                  | U8        | 1      | С  |   |
| 0x2C5A:012 | Load encoder/master encoder (SSI) protocol<br>parameters: Position data coding     | Binary [0]         | U8        |        | C  |   |
| 0x2C5A:013 | Load encoder/master encoder (SSI) protocol<br>parameters: Data package 1 coding    | Binary [0]         | U8        |        | С  |   |
| 0x2C5A:014 | Load encoder/master encoder (SSI) protocol<br>parameters: Data package 2 coding    | Binary [0]         | U8        |        | С  |   |
| 0x2C5A:015 | Load encoder/master encoder (SSI) protocol<br>parameters: Data package 3 coding    | Binary [0]         | U8        |        | С  |   |
| 0x2C5A:016 | Load encoder/master encoder (SSI) protocol<br>parameters: Position raw data        | - (Read only)      | U32       | 1      | Х  | • |
| 0x2C5A:017 | Load encoder/master encoder (SSI) protocol<br>parameters: Data package 1 raw data  | - (Read only)      | U32       | 1      | Х  | • |
| 0x2C5A:018 | Load encoder/master encoder (SSI) protocol<br>parameters: Data package 2 raw data  | - (Read only)      | U32       | 1      | х  | • |
| 0x2C5A:019 | Load encoder/master encoder (SSI) protocol<br>parameters: Data package 3 raw data  | - (Read only)      | U32       | 1      | x  | • |

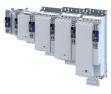

| Address    | Name                                                                                        | Default setting      | Data type | Factor | Α  | м |
|------------|---------------------------------------------------------------------------------------------|----------------------|-----------|--------|----|---|
| 0x2C5A:020 | Load encoder/master encoder (SSI) protocol<br>parameters: Encoder type                      | Rotative encoder [0] | U8        |        | С  |   |
| 0x2C5A:021 | Load encoder/master encoder (SSI) protocol parameters: Position raw data scaled by 0x608F   | x inc (Read only)    | 132       | 1      | х  | • |
| 0x2C5A:022 | Load encoder/master encoder (SSI) protocol<br>parameters: Monoflop time                     | 0 μs                 | U16       | 1      | С  |   |
| 0x2C5A:023 | Load encoder/master encoder (SSI) protocol<br>parameters: Resulting SSI-telegram cycle time | x.x μs (Read only)   | U16       | 10     | х  |   |
| 0x2C5F     | Parameter CRC of load encoder/master encoder                                                | - (Read only)        | U32       | 1      | Х  | - |
| 0x2C60     | PPI monitoring: Response                                                                    | Fault > CiA402 [1]   | U8        |        | -  |   |
| 0x2C61:001 | Pole position identification (360°) settings: Current amplitude                             | 71 %                 | U16       | 1      | С  |   |
| 0x2C61:002 | Pole position identification (360°) settings: Ramp time                                     | 40 s                 | U16       | 1      | С  |   |
| 0x2C61:003 | Pole position identification (360°) settings: Direction of rotation                         | CW [0]               | U8        |        | С  |   |
| 0x2C61:004 | Pole position identification (360°) settings: Error tolerance                               | 20 °                 | U8        | 1      | -  |   |
| 0x2C61:005 | Pole position identification (360°) settings: Absolute current amplitude                    | x.xx A (Read only)   | U32       | 100    | Х  |   |
| 0x2C62:001 | Pole position identification (min. movement) settings: Current amplitude                    | 25 %                 | U16       | 1      | С  |   |
| 0x2C62:002 | Pole position identification (min. movement) settings: Ramp time                            | 10 s                 | U16       | 1      | С  |   |
| 0x2C62:003 | Pole position identification (min. movement) settings: Gain                                 | 0 %                  | U16       | 1      | -  |   |
| 0x2C62:004 | Pole position identification (min. movement) settings: Reset time                           | 62.5 ms              | U16       | 10     | -  |   |
| 0x2C62:005 | Pole position identification (min. movement) settings: Max. move permitted                  | 20 °                 | U8        | 1      | -  |   |
| 0x2C62:006 | Pole position identification (min. movement) settings: Absolute current amplitude           | x.xx A (Read only)   | U32       | 100    | х  | - |
| 0x2C63:001 | PPI without movement: Execution                                                             | Disabled [0]         | U8        |        | С  | - |
| 0x2C63:002 | PPI without movement: Current adjust factor                                                 | 100 %                | U16       | 1      | С  | - |
| 0x2C64:001 | Cable Check: Behavior after switch on                                                       | No action [0]        | U8        |        | С  | + |
| 0x2C64:002 | Cable Check: Status word                                                                    | - (Read only)        | U16       |        | НХ |   |
| 0x2C65:001 | PPI validation: Activation                                                                  | Off [0]              | U8        |        | С  | - |
| 0x2C65:002 | PPI validation: Settings                                                                    | No action [0]        | U8        |        | х  | - |
| 0x2C65:003 | PPI validation: Status                                                                      | - (Read only)        | U16       |        | НХ | • |
| 0x2C65:004 | PPI validation: Pole position set value                                                     | 0.0 °                | 116       | 10     | -  |   |
| 0x2C66:001 | PPI mode for 0x6060: Selection                                                              | PPI 360° [1]         | U8        |        | С  | - |
| 0x2C67:001 | MOL settings for 0x6060: Current setpoint 1                                                 | 71 %                 | U16       | 1      | -  | + |
| 0x2C67:002 | MOL settings for 0x6060: Frequency 1                                                        | 1.0 Hz               | 116       | 10     | -  | - |
| 0x2C67:003 | MOL settings for 0x6060: Current 1 - ramp time                                              | 10 ms                | U16       | 1      | -  |   |
| 0x2C67:004 | MOL settings for 0x6060: Frequency 1 - ramp time                                            | 200 ms               | U16       | 1      | -  |   |
| 0x2C67:005 | MOL settings for 0x6060: Starting angle 1                                                   | 0.0 °                | 116       | 10     | -  |   |
| 0x2C67:006 | MOL settings for 0x6060: Stopping time 1                                                    | 10000.0 s            | U32       | 10     | С  | + |
| 0x2C67:011 | MOL settings for 0x6060: Current setpoint 2                                                 | 71 %                 | U16       | 1      | -  | + |
| 0x2C67:012 | MOL settings for 0x6060: Frequency 2                                                        | 5.0 Hz               | 116       | 10     | -  | + |
| 0x2C67:013 | MOL settings for 0x6060: Current 2 - ramp time                                              | 10 ms                | U16       | 1      | -  | + |
| 0x2C67:014 | MOL settings for 0x6060: Frequency 2 - ramp time                                            | 1000 ms              | U16       | 1      | -  | + |
| 0x2C67:015 | MOL settings for 0x6060: Starting angle 2                                                   | 0.0 °                | 116       | 10     | -  | + |
| 0x2C67:015 | MOL settings for 0x6060: Stopping time 2                                                    | 10000.0 s            | U32       | 10     | с  | + |
| 0x2D00:001 | Touch probe (TP) delay time: Touch probe 1 delay time                                       | 0.000 ms             | U16       | 1000   | -  | + |
| 0x2D00:002 | Touch probe (TP) delay time: Touch probe 2 delay time                                       | 0.000 ms             | U16       | 1000   | -  | + |

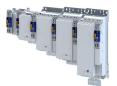

| Address    | Name                                                               | Default setting    | Data type | Factor | Α  | м |
|------------|--------------------------------------------------------------------|--------------------|-----------|--------|----|---|
| 0x2D00:003 | Touch probe (TP) delay time: Touch probe 3 delay time              | 0.000 ms           | U16       | 1000   | -  |   |
| 0x2D00:004 | Touch probe (TP) delay time: Touch probe 4 delay time              | 0.000 ms           | U16       | 1000   | -  |   |
| 0x2D01:001 | Touch probe (TP) time stamp: Touch probe 1-rising edge time stamp  | x ns (Read only)   | U32       | 1      | х  | • |
| 0x2D01:002 | Touch probe (TP) time stamp: Touch probe 1-falling edge time stamp | x ns (Read only)   | U32       | 1      | х  | • |
| 0x2D01:003 | Touch probe (TP) time stamp: Touch probe 2-rising edge time stamp  | x ns (Read only)   | U32       | 1      | х  | • |
| 0x2D01:004 | Touch probe (TP) time stamp: Touch probe 2-falling edge time stamp | x ns (Read only)   | U32       | 1      | х  | • |
| 0x2D01:005 | Touch probe (TP) time stamp: Touch probe 3-rising edge time stamp  | x ns (Read only)   | U32       | 1      | Х  | • |
| 0x2D01:006 | Touch probe (TP) time stamp: Touch probe 3-falling edge time stamp | x ns (Read only)   | U32       | 1      | х  | • |
| 0x2D01:007 | Touch probe (TP) time stamp: Touch probe 4-rising edge time stamp  | x ns (Read only)   | U32       | 1      | Х  | • |
| 0x2D01:008 | Touch probe (TP) time stamp: Touch probe 4-falling edge time stamp | x ns (Read only)   | U32       | 1      | x  | • |
| 0x2D02:001 | Touch probe diagnostics: Touch probe 3/4 function                  | 0x0000             | U16       |        | н  | • |
| 0x2D02:002 | Touch probe diagnostics: Touch-Probe 3/4 status                    | - (Read only)      | U16       |        | нх | • |
| 0x2D03:001 | Touch probe position: Touch probe 3 position rising edge           | x inc (Read only)  | 132       | 1      | х  | • |
| 0x2D03:002 | Touch probe position: Touch probe 3 position falling edge          | x inc (Read only)  | 132       | 1      | х  | • |
| 0x2D03:003 | Touch probe position: Touch probe 4 position rising edge           | x inc (Read only)  | 132       | 1      | Х  | • |
| 0x2D03:004 | Touch probe position: Touch probe 4 position falling edge          | x inc (Read only)  | 132       | 1      | х  | • |
| 0x2D40:001 | Device utilisation ixt: Power unit actual utilisation              | x % (Read only)    | U16       | 1      | Х  | • |
| 0x2D40:002 | Device utilisation ixt: Power unit warning threshold               | 95 %               | U16       | 1      | -  |   |
| 0x2D40:003 | Device utilisation ixt: Power unit error threshold                 | x % (Read only)    | U16       | 1      | х  |   |
| 0x2D40:004 | Device utilisation ixt: Device actual utilisation                  | x % (Read only)    | U16       | 1      | Х  | • |
| 0x2D40:005 | Device utilisation ixt: Device warning threshold                   | 95 %               | U16       | 1      | -  | 1 |
| 0x2D40:006 | Device utilisation ixt: Device error threshold                     | x % (Read only)    | U16       | 1      | х  | 1 |
| 0x2D40:007 | Device utilisation ixt: Actual total utilisation                   | x % (Read only)    | U16       | 1      | х  | • |
| 0x2D40:008 | Device utilisation ixt: Total utilisation warning threshold        | 95 %               | U16       | 1      | -  |   |
| 0x2D40:009 | Device utilisation ixt: Total utilisation error threshold          | x % (Read only)    | U16       | 1      | Х  |   |
| 0x2D44:001 | Overspeed monitoring: Threshold                                    | 8000 rpm           | U16       | 1      | -  | + |
| 0x2D44:002 | Overspeed monitoring: Response                                     | Fault > CiA402 [1] | U8        |        | -  | + |
| 0x2D45:001 | Motor phase failure detection: Response - Motor phase 1            | No response [0]    | U8        |        | -  |   |
| 0x2D45:002 | Motor phase failure detection: Current threshold                   | 5.0 %              | U8        | 10     | -  | 1 |
| 0x2D45:003 | Motor phase failure detection: Voltage threshold                   | 10.0 V             | U16       | 10     | -  |   |
| 0x2D45:004 | Motor phase failure detection: Response - Motor<br>phase 2         | No response [0]    | U8        |        | -  |   |
| 0x2D46:001 | Overcurrent monitoring: Threshold                                  | 5.4 A              | U16       | 10     | -  | + |
| 0x2D46:002 | Overcurrent monitoring: Response                                   | Fault > CiA402 [1] | U8        |        | -  | + |
| 0x2D48:002 | PTC temperature sensor monitoring: Error response                  | Fault > CiA402 [1] | U8        |        | -  | + |
| 0x2D49:001 | Motor temperature monitoring: Temperature sensor<br>type           |                    | U8        |        | -  |   |
| 0x2D49:002 | Motor temperature monitoring: Response                             | Warning [1]        | U8        | -      | -  | + |
| 0x2D49:003 | Motor temperature monitoring: Warning threshold                    | 145.0 °C           | 116       | 10     | -  | + |
| 0x2D49:003 | Motor temperature monitoring: Error threshold                      | 155.0 °C           | 110       | 10     | -  | + |
| 0x2D49:004 | Motor temperature monitoring: Error timeshold                      | x.x °C (Read only) | 110       | 10     | x  | • |
| UV779-003  | temperature                                                        |                    | 110       | 10     | ^  |   |

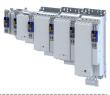

| Address    | Name                                                                                                    | Default setting     | Data type | Factor | Α | м |
|------------|----------------------------------------------------------------------------------------------------|---------------------|-----------|--------|---|---|
| 0x2D49:006 | Motor temperature monitoring: Spec. characteristic temperature grid point 1                                | 25.0 °C             | 116       | 10     | - |   |
| 0x2D49:007 | Motor temperature monitoring: Spec. characteristic temperature grid point 2                                | 150.0 °C            | 116       | 10     | - |   |
| 0x2D49:008 | Motor temperature monitoring: Spec. characteristic resistance grid point 1                                 | 1000 Ω              | 116       | 1      | - |   |
| 0x2D49:009 | Motor temperature monitoring: Spec. characteristic resistance grid point 2                                 | 2225 Ω              | 116       | 1      | - |   |
| 0x2D49:010 | Motor temperature monitoring: Temperature sensor feedback type                                             | Motor encoder [0]   | U8        |        | - |   |
| 0x2D49:011 | Motor temperature monitoring: Motor temperature (Motor encoder)                                            | x.x °C (Read only)  | 116       | 10     | Х | • |
| 0x2D49:012 | Motor temperature monitoring: Motor temperature (load encoder)                                             | x.x °C (Read only)  | 116       | 10     | Х | • |
| 0x2D4C:001 | Thermal model motor utilization (i <sup>2</sup> xt): Motor utilisation (i <sup>2</sup> xt)                 | 60 s                | U16       | 1      | - |   |
| 0x2D4C:002 | Thermal model motor utilization (i <sup>2</sup> xt): Thermal time constant - laminations                   | 852 s               | U16       | 1      | - |   |
| 0x2D4C:003 | Thermal model motor utilization (i <sup>2</sup> xt): Winding influence                                     | 27 %                | U8        | 1      | - |   |
| 0x2D4C:004 | Thermal model motor utilization (i <sup>2</sup> xt): Starting value                                        | 0 %                 | U16       | 1      | - |   |
| 0x2D4D:001 | Motor utilisation (i <sup>2</sup> xt) - specific characteristic: x1 = n01/nN (n01 ~ 0)                     | 0 %                 | U16       | 1      | - |   |
| 0x2D4D:002 | Motor utilisation (i <sup>2</sup> xt) - specific characteristic: y1 =<br>i01/iN (x1)                       | 100 %               | U16       | 1      | - |   |
| 0x2D4D:003 | Motor utilisation (i <sup>2</sup> xt) - specific characteristic: x2 = n02/nN (n02 = limit reduced cooling) | 0 %                 | U16       | 1      | - |   |
| 0x2D4D:004 | Motor utilisation (i <sup>2</sup> xt) - specific characteristic: y2 = i02/iN (x2)                          | 100 %               | U16       | 1      | - |   |
| 0x2D4D:005 | Motor utilisation (i <sup>2</sup> xt) - specific characteristic: x3 = n03/nN (n03 = rated speed)           | 100 %               | U16       | 1      | - |   |
| 0x2D4D:006 | Motor utilisation (i <sup>2</sup> xt) - specific characteristic: y3 =<br>i03/iN (x3)                       | 100 %               | U16       | 1      | - |   |
| 0x2D4D:007 | Motor utilisation (i <sup>2</sup> xt) - specific characteristic: x4 = n04/nN (n04 = limit field weakening) | 100 %               | U16       | 1      | - |   |
| 0x2D4D:008 | Motor utilisation (i <sup>2</sup> xt) - specific characteristic: y4 = i04/iN (x4)                          | 100 %               | U16       | 1      | - |   |
| 0x2D4E     | Motor utilisation (i <sup>2</sup> xt) - warning threshold                                                  | 100 %               | U16       | 1      | - | 1 |
| 0x2D4F     | Motor utilisation (i <sup>2</sup> xt)                                                                      | x % (Read only)     | U16       | 1      | Х | • |
| 0x2D50:001 | Motor utilisation (i <sup>2</sup> xt) - monitoring: Error response                                         | Fehler > CiA402 [1] | U8        |        | - |   |
| 0x2D50:002 | Motor utilisation (i <sup>2</sup> xt) - monitoring: Error threshold                                        | 105 %               | U16       | 1      | - | 1 |
| 0x2D51:001 | Position error/speed error - monitoring: Speed error<br>- error threshold                                  | 50 rpm              | U32       | 1      | - |   |
| 0x2D51:002 | Position error/speed error - monitoring: Speed error<br>- min. time for error                              | 0 ms                | U16       | 1      | - |   |
| 0x2D51:003 | Position error/speed error - monitoring: Speed error<br>- error response                                   | No response [0]     | U8        |        | - |   |
| 0x2D51:004 | Position error/speed error - monitoring: Position<br>error - error threshold                               | 360 °               | U32       | 1      | - |   |
| 0x2D51:005 | Position error/speed error - monitoring: Position<br>error - min. time for error                           | 0 ms                | U16       | 1      | - |   |
| 0x2D51:006 | Position error/speed error - monitoring: Position<br>error - error response                                | No response [0]     | U8        |        | - |   |
| 0x2D66:001 | Mains failure control: Enable function                                                                     | Disabled [0]        | U8        |        | - | 1 |
| 0x2D66:002 | Mains failure control: DC-bus activation level                                                             | 75 %                | U8        | 1      | - | + |
| 0x2D66:011 | Mains failure control: Filter time                                                                         | 0.00 s              | U16       | 100    | - | 1 |
| 0x2D66:012 | Mains failure control: Ramp max. torque                                                                    | 30.0 %              | U16       | 10     | - | + |
| 0x2D66:013 | Mains failure control: Ramp time                                                                           | 1.00 s              | U16       | 100    | - | + |

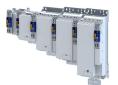

| Address          | Name                                                    | Default setting      | Data type | Factor | Α  | м |
|------------------|---------------------------------------------------------|----------------------|-----------|--------|----|---|
| 0x2D66:014       | Mains failure control: Actual DC bus voltage (filtered) | x.xxx V (Read only)  | U32       | 1000   | х  |   |
| 0x2D81:001       | Life-diagnosis: Operating time                          | x s (Read only)      | U32       | 1      | Х  |   |
| 0x2D81:002       | Life-diagnosis: Power-on time                           | x s (Read only)      | U32       | 1      | Х  |   |
| 0x2D81:004       | Life-diagnosis: Main switching cycles                   | - (Read only)        | U32       | 1      | Х  | 1 |
| 0x2D81:006       | Life-diagnosis: Short-circuit counter                   | - (Read only)        | U32       | 1      | Х  | 1 |
| 0x2D81:007       | Life-diagnosis: Earth fault counter                     | - (Read only)        | U32       | 1      | Х  | - |
| 0x2D81:009       | Life-diagnosis: Fan operating time                      | x s (Read only)      | U32       | 1      | Х  | 1 |
| 0x2D82           | Motor actual voltage (Veff)                             | x.x V (Read only)    | U32       | 10     | Х  | • |
| 0x2D83:001       | Motor-Phasenströme: Zero system current                 | x.xx A (Read only)   | 132       | 100    | х  | • |
| 0x2D83:002       | Motor-Phasenströme: Phase U current                     | x.xx A (Read only)   | 132       | 100    | х  | • |
| 0x2D83:003       | Motor-Phasenströme: Phase V current                     | x.xx A (Read only)   | 132       | 100    | Х  | • |
| 0x2D83:004       | Motor-Phasenströme: Phase W current                     | x.xx A (Read only)   | 132       | 100    | х  | • |
| 0x2D84:001,      | Heatsink temperature: Heatsink temperature              | x.x °C (Read only)   | 116       | 10     | X  | + |
| 004,006          |                                                         |                      | 110       | 10     |    |   |
| 0x2D84:002       | Heatsink temperature: Warning threshold                 | 90.0 °C              | 116       | 10     | -  | - |
| 0x2D8A           | Actual speed error                                      | x rpm (Read only)    | 132       | 1      | х  | • |
| 0x2DA2:001       | Output power: Effective power                           | x.xxx kW (Read only) | 132       | 1000   | X  | • |
| 0x2DA3:003       | Output energy: Overall energy                           | 0.00 kWh             | 132       | 1000   | X  | + |
| 0x2DA4:001       | Diagnostics of analog input 1: Value in percent         | x.x % (Read only)    | 132       | 100    | X  | + |
| 0x2DA4:001       | Diagnostics of analog input 1: Valide in percent value  | x.xx % (Read only)   | 110       | 100    | X  | • |
| 0x2DA4:016       | Diagnostics of analog input 1: Status                   | - (Read only)        | U16       | 100    | НХ | _ |
| 0x2DD0:001       | Field values: Actual value                              | x % (Read only)      | U16       | 1      | X  | • |
| 0x2DD0:001       | Field values: Setpoint value                            | x % (Read only)      | U16       | 1      | x  | • |
|                  | -                                                       |                      |           | _      | _  | • |
| 0x2DD1:001       | Motor currents: Actual D-current (id)                   | x.xx A (Read only)   | 132       | 100    | X  | - |
| 0x2DD1:002       | Motor currents: Actual Q-current (iq)                   | x.xx A (Read only)   | 132       | 100    | X  | • |
| 0x2DD1:003       | Motor currents: Setpoint D-current (id)                 | x.xx A (Read only)   | 132       | 100    | X  | • |
| 0x2DD1:004       | Motor currents: Setpoint Q-current (iq)                 | x.xx A (Read only)   | 132       | 100    | Х  | • |
| 0x2DD1:005       | Motor currents: Motor current (leff)                    | x.xx A (Read only)   | 132       | 100    | Х  | • |
| 0x2DD2           | Target position interpolated                            | x inc (Read only)    | 132       | 1      | Х  | • |
| 0x2DD3:001       | Speed setpoints: Speed setpoint                         | x rpm (Read only)    | 132       | 1      | Х  | • |
| 0x2DD3:002       | Speed setpoints: Speed setpoint 2                       | x rpm (Read only)    | 132       | 1      | Х  | • |
| 0x2DD3:003       | Speed setpoints: Speed setpoint limited                 | x rpm (Read only)    | 132       | 1      | Х  | • |
| 0x2DD4:001       | Speed controller output signals: Output signal 1        | x.x % (Read only)    | 116       | 10     | Х  | • |
| 0x2DD4:002       | Speed controller output signals: Output signal 2        | x.x % (Read only)    | 116       | 10     | Х  | • |
| 0x2DD5           | Torque setpoint                                         | x.xx Nm (Read only)  | 132       | 100    | Х  | • |
| 0x2DD6:001       | Torque filter cascade: Starting value                   | x.x % (Read only)    | 116       | 10     | Х  | • |
| 0x2DD6:002       | Torque filter cascade: Notch filter 1 input value       | x.x % (Read only)    | 116       | 10     | Х  | • |
| 0x2DD6:003       | Torque filter cascade: Notch filter 2 input value       | x.x % (Read only)    | 116       | 10     | Х  | • |
| 0x2DD6:004       | Torque filter cascade: Torque setpoint filtered         | x.x % (Read only)    | 116       | 10     | Х  | • |
| 0x2DD7:001       | Voltage values: Actual voltage (motor voltage limit)    | x.x V (Read only)    | 116       | 10     | Х  | • |
| 0x2DD7:002       | Voltage values: Output signal D current controller      | x.x V (Read only)    | 116       | 10     | Х  | • |
| 0x2DD7:003       | Voltage values: Output signal Q current controller      | x.x V (Read only)    | 116       | 10     | Х  | • |
| 0x2DD7:004       | Voltage values: D voltage (magnetisation)               | x.x V (Read only)    | 116       | 10     | х  | • |
| 0x2DD7:005       | Voltage values: Q voltage (torque)                      | x.x V (Read only)    | 116       | 10     | Х  | • |
| 0x2DD7:006       | Voltage values: Phases U-V                              | x.x V (Read only)    | 116       | 10     | Х  | • |
| 0x2DD7:007       | Voltage values: Phases V-W                              | x.x V (Read only)    | 116       | 10     | х  | • |
| 0x2DD7:008       | Voltage values: Phases W-U                              | x.x V (Read only)    | 116       | 10     | х  | • |
| 0x2DD7:009       | Voltage values: Phase U                                 | x.x V (Read only)    | 116       | 10     | X  | • |
| 0x2DD7:010       | Voltage values: Phase V                                 | x.x V (Read only)    | 116       | 10     | X  | • |
| 0x2DD7:010       | Voltage values: Phase W                                 | x.x V (Read only)    | 110       | 10     | X  |   |
| 0x2DD7.011       | Actual slip value                                       | x.x Hz (Read only)   | 110       | 10     | X  | • |
| 0x2DDC<br>0x2DDD | Output frequency                                        | x.x Hz (Read only)   | 116       | 10     | X  | - |
| 012000           |                                                         | - (Read only)        | 116       | 10     | X  | • |
| 0x2DDE           | Actual rotor angle position                             |                      |           |        |    |   |

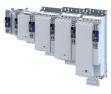

| Address    | Name                                                        | Default setting                 | Data type | Factor | Α  | м |
|------------|-------------------------------------------------------------|---------------------------------|-----------|--------|----|---|
| 0x2DDF:002 | Axis information: Maximum current                           | x.xx A (Read only)              | U16       | 100    | Х  | • |
| 0x2DDF:005 | Axis information: Detected module in slot A                 | - (Read only)                   | U8        |        | Х  | • |
| 0x2DDF:006 | Axis information: Detected module in slot B                 | - (Read only)                   | U8        |        | Х  | • |
| 0x2DDF:007 | Axis information: Function of X109                          | - (Read only)                   | U8        |        | Х  | • |
| 0x2DE0:001 | Current controller identification settings                  | Automatic [0]                   | U8        |        | Х  |   |
| 0x2DE0:003 | Resolver - position detection dynamics                      | 100 %                           | U16       | 1      | -  |   |
| 0x2DE0:004 | Resolver - 8 kHz safety signal                              | Automatisch durch Gerätetyp [0] | U8        |        | Х  |   |
| 0x2DE0:006 | OEM service Data - SN                                       | - (Read only)                   | U32       | 1      | Х  |   |
| 0x2DE0:007 | Use measured voltage                                        | On [1]                          | U8        |        | -  |   |
| 0x2DE0:009 | Motor identification settings                               | - (Read only)                   | U32       | 1      | Х  |   |
| 0x2DE0:014 | Overwrite bit 4 of CiA control word                         | No overwrite [0]                | U8        |        | -  |   |
| 0x2DE0:026 | Actual speed filter time                                    | 10.0 ms                         | U16       | 10     | -  |   |
| 0x2DE1:001 | Axis settings: Function of X109                             | PTC [20]                        | U8        |        | -  |   |
| 0x4000     | Application selection                                       | CiA 402 [0]                     | U16       |        | С  |   |
| 0x4016:005 | Digital output 1: Terminal state                            | - (Read only)                   | U8        |        | Х  |   |
| 0x5810:001 | Application diagnostics: Application state                  | - (Read only)                   | U8        |        | Х  |   |
| 0x5850:001 | EtherCAT master commands: Kommunikation neu starten         | No action/no error [0]          | U16       |        | х  |   |
| 0x5851:001 | EtherCAT master diagnosis: EtherCAT master state            | - (Read only)                   | U16       |        | Х  | T |
| 0x5851:002 | EtherCAT master diagnosis: EtherCAT master state summary    | - (Read only)                   | U32       |        | нх |   |
| 0x5851:003 | EtherCAT master diagnosis: EtherCAT error                   | - (Read only)                   | U16       | 1      | Х  |   |
| 0x5851:004 | EtherCAT master diagnosis: Bus scan match                   | - (Read only)                   | U8        | 1      | Х  |   |
| 0x5851:005 | EtherCAT master diagnosis: Configured cycle time            | x μs (Read only)                | U32       | 1      | х  | - |
| 0x5851:006 | EtherCAT master diagnosis: Connected slaves                 | - (Read only)                   | U16       | 1      | Х  | 1 |
| 0x5851:007 | EtherCAT master diagnosis: Configured slaves                | - (Read only)                   | U16       | 1      | Х  | 1 |
| 0x5860:001 | EtherCAT slaves station addresses: Station address slave 1  | - (Read only)                   | 116       | 1      | х  |   |
| 0x5860:002 | EtherCAT slaves station addresses: Station address slave 2  | - (Read only)                   | 116       | 1      | х  |   |
| 0x5860:003 | EtherCAT slaves station addresses: Station address slave 3  | - (Read only)                   | 116       | 1      | х  |   |
| 0x5860:004 | EtherCAT slaves station addresses: Station address slave 4  | - (Read only)                   | 116       | 1      | х  |   |
| 0x5860:005 | EtherCAT slaves station addresses: Station address slave 5  | - (Read only)                   | 116       | 1      | х  |   |
| 0x5860:006 | EtherCAT slaves station addresses: Station address slave 6  | - (Read only)                   | 116       | 1      | Х  |   |
| 0x5860:007 | EtherCAT slaves station addresses: Station address slave 7  | - (Read only)                   | 116       | 1      | х  |   |
| 0x5860:008 | EtherCAT slaves station addresses: Station address slave 8  | - (Read only)                   | 116       | 1      | х  |   |
| 0x5860:009 | EtherCAT slaves station addresses: Station address slave 9  | - (Read only)                   | 116       | 1      | х  |   |
| 0x5860:010 | EtherCAT slaves station addresses: Station address slave 10 | - (Read only)                   | 116       | 1      | х  |   |
| 0x5860:011 | EtherCAT slaves station addresses: Station address slave 11 | - (Read only)                   | 116       | 1      | х  |   |
| 0x5860:012 | EtherCAT slaves station addresses: Station address slave 12 | - (Read only)                   | 116       | 1      | х  |   |
| 0x5860:013 | EtherCAT slaves station addresses: Station address slave 13 | - (Read only)                   | 116       | 1      | х  |   |
| 0x5860:014 | EtherCAT slaves station addresses: Station address slave 14 | - (Read only)                   | 116       | 1      | х  |   |
| 0x5860:015 | EtherCAT slaves station addresses: Station address slave 15 | - (Read only)                   | 116       | 1      | Х  |   |
| 0x5860:016 | EtherCAT slaves station addresses: Station address slave 16 | - (Read only)                   | 116       | 1      | х  |   |

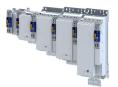

| Address    | Name                                                                                                 | Default setting | Data type   | Factor | Α | м |
|------------|----------------------------------------------------------------------------------------------------|-----------------|-------------|--------|---|---|
| 0x5861:001 | EtherCAT slaves device names: Device name slave 1                                                    | - (Read only)   | STRING[128] |        | Х |   |
| 0x5861:002 | EtherCAT slaves device names: Device name slave 2                                                    | - (Read only)   | STRING[128] |        | Х |   |
| 0x5861:003 | EtherCAT slaves device names: Device name slave 3                                                    | - (Read only)   | STRING[128] |        | Х |   |
| 0x5861:004 | EtherCAT slaves device names: Device name slave 4                                                    | - (Read only)   | STRING[128] |        | Х |   |
| 0x5861:005 | EtherCAT slaves device names: Device name slave 5                                                    | - (Read only)   | STRING[128] |        | Х |   |
| 0x5861:006 | EtherCAT slaves device names: Device name slave 6                                                    | - (Read only)   | STRING[128] |        | Х |   |
| 0x5861:007 | EtherCAT slaves device names: Device name slave 7                                                    | - (Read only)   | STRING[128] |        | Х |   |
| 0x5861:008 | EtherCAT slaves device names: Device name slave 8                                                    | - (Read only)   | STRING[128] |        | Х | - |
| 0x5861:009 | EtherCAT slaves device names: Device name slave 9                                                    | - (Read only)   | STRING[128] |        | Х | - |
| 0x5861:010 | EtherCAT slaves device names: Device name slave 10                                                   | - (Read only)   | STRING[128] |        | Х |   |
| 0x5861:011 | EtherCAT slaves device names: Device name slave 11                                                   | - (Read only)   | STRING[128] |        | Х |   |
| 0x5861:012 | EtherCAT slaves device names: Device name slave 12                                                   | - (Read only)   | STRING[128] |        | х |   |
| 0x5861:013 | EtherCAT slaves device names: Device name slave 13                                                   | - (Read only)   | STRING[128] |        | x |   |
| 0x5861:014 | EtherCAT slaves device names: Device name slave 14                                                   | - (Read only)   | STRING[128] |        | х |   |
| 0x5861:015 | EtherCAT slaves device names: Device name slave 15                                                   | - (Read only)   | STRING[128] |        | Х |   |
| 0x5861:016 | EtherCAT slaves device names: Device name slave 16                                                   | - (Read only)   | STRING[128] |        | х |   |
| 0x5862:001 | EtherCAT slaves device types: Device type slave 1                                                    | - (Read only)   | STRING[50]  |        | Х |   |
| 0x5862:002 | EtherCAT slaves device types: Device type slave 2                                                    | - (Read only)   | STRING[50]  |        | Х |   |
| 0x5862:003 | EtherCAT slaves device types: Device type slave 3                                                    | - (Read only)   | STRING[50]  |        | Х |   |
| 0x5862:004 | EtherCAT slaves device types: Device type slave 4                                                    | - (Read only)   | STRING[50]  |        | Х |   |
| 0x5862:005 | EtherCAT slaves device types: Device type slave 5                                                    | - (Read only)   | STRING[50]  |        | Х |   |
| 0x5862:006 | EtherCAT slaves device types: Device type slave 6                                                    | - (Read only)   | STRING[50]  |        | Х |   |
| 0x5862:007 | EtherCAT slaves device types: Device type slave 7                                                    | - (Read only)   | STRING[50]  |        | Х |   |
| 0x5862:008 | EtherCAT slaves device types: Device type slave 8                                                    | - (Read only)   | STRING[50]  |        | Х |   |
| 0x5862:009 | EtherCAT slaves device types: Device type slave 9                                                    | - (Read only)   | STRING[50]  |        | Х |   |
| 0x5862:010 | EtherCAT slaves device types: Device type slave 10                                                   | - (Read only)   | STRING[50]  |        | Х |   |
| 0x5862:011 | EtherCAT slaves device types: Device type slave 11                                                   | - (Read only)   | STRING[50]  |        | Х |   |
| 0x5862:012 | EtherCAT slaves device types: Device type slave 12                                                   | - (Read only)   | STRING[50]  |        | Х |   |
| 0x5862:013 | EtherCAT slaves device types: Device type slave 13                                                   | - (Read only)   | STRING[50]  |        | Х |   |
| 0x5862:014 | EtherCAT slaves device types: Device type slave 14                                                   | - (Read only)   | STRING[50]  |        | Х |   |
| 0x5862:015 | EtherCAT slaves device types: Device type slave 15                                                   | - (Read only)   | STRING[50]  |        | Х |   |
| 0x5862:016 | EtherCAT slaves device types: Device type slave 16                                                   | - (Read only)   | STRING[50]  |        | Х |   |
| 0x5863:001 | Mandatory EtherCAT slaves: Slave 1 is mandatory                                                      | - (Read only)   | U8          |        | Х |   |
| 0x5863:002 | Mandatory EtherCAT slaves: Slave 2 is mandatory                                                      | - (Read only)   | U8          |        | Х |   |
| 0x5863:003 | Mandatory EtherCAT slaves: Slave 3 is mandatory                                                      | - (Read only)   | U8          |        | Х |   |
| 0x5863:004 | Mandatory EtherCAT slaves: Slave 4 is mandatory                                                      | - (Read only)   | U8          |        | х | - |
| 0x5863:005 | Mandatory EtherCAT slaves: Slave 5 is mandatory                                                      | - (Read only)   | U8          |        | Х |   |
| 0x5863:006 | Mandatory EtherCAT slaves: Slave 6 is mandatory                                                      | - (Read only)   | U8          |        | Х | - |
| 0x5863:007 | Mandatory EtherCAT slaves: Slave 7 is mandatory                                                      | - (Read only)   | U8          |        | х |   |
| 0x5863:008 | Mandatory EtherCAT slaves: Slave 8 is mandatory                                                      | - (Read only)   | U8          |        | x | - |
| 0x5863:009 | Mandatory EtherCAT slaves: Slave 9 is mandatory                                                      | - (Read only)   | U8          |        | х |   |
| 0x5863:010 | Mandatory EtherCAT slaves: Slave 10 is mandatory                                                     | - (Read only)   | U8          |        | x | + |
| 0x5863:011 | Mandatory EtherCAT slaves: Slave 11 is mandatory                                                     | - (Read only)   | U8          |        | x | + |
| 0x5863:012 | Mandatory EtherCAT slaves: Slave 12 is mandatory                                                     | - (Read only)   | U8          |        | x | + |
| 0x5863:013 | Mandatory EtherCAT slaves: Slave 13 is mandatory                                                     | - (Read only)   | U8          |        | X | + |
| 0x5863:014 | Mandatory EtherCAT slaves: Slave 12 is mandatory                                                     | - (Read only)   | U8          |        | X | + |
| 0x5863:015 | Mandatory EtherCAT slaves: Slave 1715 mandatory                                                      | - (Read only)   | U8          |        | X | + |
| 0x5863:016 | Mandatory EtherCAT slaves: Slave 15 is mandatory<br>Mandatory EtherCAT slaves: Slave 16 is mandatory | - (Read only)   | U8          |        | X | + |

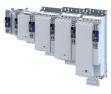

| Address    | Name                                                                                                    | Default setting   | Data type | Factor | Α  | м  |
|------------|----------------------------------------------------------------------------------------------------|-------------------|-----------|--------|----|----|
| 0x5864:001 | EtherCAT slaves initialisation status: Initalisation status slave 1                                            | - (Read only)     | U16       |        | х  |    |
| 0x5864:002 | EtherCAT slaves initialisation status: Initalisation status slave 2                                            | - (Read only)     | U16       |        | х  |    |
| 0x5864:003 | EtherCAT slaves initialisation status: Initalisation status slave 3                                            | - (Read only)     | U16       |        | х  |    |
| 0x5864:004 | EtherCAT slaves initialisation status: Initalisation status slave 4                                            | - (Read only)     | U16       |        | х  |    |
| 0x5864:005 | EtherCAT slaves initialisation status: Initalisation status slave 5                                            | - (Read only)     | U16       |        | х  |    |
| 0x5864:006 | EtherCAT slaves initialisation status: Initalisation status slave 6                                            | - (Read only)     | U16       |        | x  |    |
| 0x5864:007 | EtherCAT slaves initialisation status: Initalisation status slave 7                                            | - (Read only)     | U16       |        | х  |    |
| 0x5864:008 | EtherCAT slaves initialisation status: Initalisation status slave 8                                            | - (Read only)     | U16       |        | Х  |    |
| 0x5864:009 | EtherCAT slaves initialisation status: Initalisation status slave 9                                            | - (Read only)     | U16       |        | х  |    |
| 0x5864:010 | EtherCAT slaves initialisation status: Initalisation status slave 10                                           | - (Read only)     | U16       |        | х  |    |
| 0x5864:011 | EtherCAT slaves initialisation status: Initalisation status slave 11                                           | - (Read only)     | U16       |        | х  |    |
| 0x5864:012 | EtherCAT slaves initialisation status: Initalisation status slave 12                                           | - (Read only)     | U16       |        | х  |    |
| 0x5864:013 | EtherCAT slaves initialisation status: Initalisation status slave 13                                           | - (Read only)     | U16       |        | х  |    |
| 0x5864:014 | EtherCAT slaves initialisation status: Initalisation status slave 14                                           | - (Read only)     | U16       |        | х  |    |
| 0x5864:015 | EtherCAT slaves initialisation status: Initalisation status slave 15                                           | - (Read only)     | U16       |        | х  |    |
| 0x5864:016 | EtherCAT slaves initialisation status: Initalisation status slave 16                                           | - (Read only)     | U16       |        | х  |    |
| 0x5865:001 | EtherCAT slaves device status: Device status slave 1                                                           | - (Read only)     | U16       |        | х  |    |
| 0x5865:002 | EtherCAT slaves device status: Device status slave 2                                                           | - (Read only)     | U16       |        | х  |    |
| 0x5865:003 | EtherCAT slaves device status: Device status slave 3                                                           | - (Read only)     | U16       |        | х  |    |
| 0x5865:004 | EtherCAT slaves device status: Device status slave 4                                                           | - (Read only)     | U16       |        | х  |    |
| 0x5865:005 | EtherCAT slaves device status: Device status slave 5                                                           | - (Read only)     | U16       |        | х  | +  |
| 0x5865:006 | EtherCAT slaves device status: Device status slave 6                                                           | - (Read only)     | U16       | -      | х  | 1  |
| 0x5865:007 | EtherCAT slaves device status: Device status slave 7                                                           | - (Read only)     | U16       |        | х  | -  |
| 0x5865:008 | EtherCAT slaves device status: Device status slave 8                                                           | - (Read only)     | U16       |        | х  | +  |
| 0x5865:009 | EtherCAT slaves device status: Device status slave 9                                                           | - (Read only)     | U16       |        | х  | +  |
| 0x5865:010 | EtherCAT slaves device status: Device status slave 10                                                          | - (Read only)     | U16       |        | х  | +  |
| 0x5865:011 | EtherCAT slaves device status: Device status slave 11                                                          | - (Read only)     | U16       |        | X  | +  |
| 0x5865:012 | EtherCAT slaves device status: Device status slave 12                                                          | - (Read only)     | U16       |        | X  | +  |
| 0x5865:013 | EtherCAT slaves device status: Device status slave 12<br>EtherCAT slaves device status: Device status slave 13 | - (Read only)     | U16       | -      | X  | +  |
| 0x5865:014 | EtherCAT slaves device status: Device status slave 15<br>EtherCAT slaves device status: Device status slave 14 | - (Read only)     | U16       |        | X  | +  |
| 0x5865:014 |                                                                                                    | - (Read only)     |           | _      |    | +- |
|            | EtherCAT slaves device status: Device status slave 15                                                          |                   | U16       | _      | X  | +- |
| 0x5865:016 | EtherCAT slaves device status: Device status slave 16                                                          | - (Read only)     | U16       |        | X  | -  |
| 0x603F     | Error code                                                                                                    | - (Read only)     | U16       | _      | HX | _  |
| 0x6040     | CiA control word                                                                                               | 0x0000            | U16       | _      | НХ |    |
| 0x6041     | CiA status word                                                                                                | - (Read only)     | U16       | _      | HX | •  |
| 0x6042     | Set speed                                                                                                    | 0 rpm             | 116       | 1      | Х  | •  |
| 0x6043     | Internal set speed                                                                                             | x rpm (Read only) | 116       | 1      | Х  | •  |
| 0x6044     | Actual speed                                                                                                   | x rpm (Read only) | 116       | 1      | Х  | •  |
| 0x6046:001 | Speed limits: Min. speed                                                                                       | 0 rpm             | U32       | 1      | Х  | •  |
| 0x6046:002 | Speed limits: Max. speed                                                                                       | 2147483647 rpm    | U32       | 1      | х  | •  |
| 0x6048:001 | Acceleration ramp: CiA acceleration: Delta speed                                                               | 0 rpm             | U32       | 1      | -  | •  |
| 0x6048:002 | Acceleration ramp: CiA acceleration: Delta time                                                                | 10 s              | U16       | 1      | -  | •  |

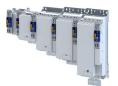

| Address          | Name                                                 | Default setting               | Data type | Factor                        | Α   | м |
|------------------|------------------------------------------------------|-------------------------------|-----------|-------------------------------|-----|---|
| 0x6049:001       | Deceleration ramp: CiA deceleration: Delta speed     | 0 rpm                         | U32       | 1                             | -   | • |
| 0x6049:002       | Deceleration ramp: CiA deceleration: Delta time      | 10 s                          | U16       | 1                             | -   | • |
| 0x604B:001       | vl set-point factor: vl set-point factor numerator   | 1                             | 116       | 1                             | -   | • |
| 0x604B:002       | vl set-point factor: vl set-point factor denominator | 1                             | 116       | 1                             | -   | • |
| 0x604C:001       | vl dimension factor: vl dimension factor numerator   | 1                             | 132       | 1                             | -   | • |
| 0x604C:002       | vl dimension factor: vl dimension factor denominator | 1                             | 132       | 1                             | -   | • |
| 0x605A           | CiA: Quick stop mode                                 | Ramp > switch on disabled [2] | 116       |                               | -   | - |
| 0x605B           | Shutdown option code                                 | Disable drive function [0]    | 116       |                               | -   | - |
| 0x605E           | CiA: Response to minor faults                        | Advanced quick stop [-2]      | 116       |                               | -   | + |
| 0x6060           | CiA: Operation mode                                  | No selection [0]              | 18        |                               | -   | • |
| 0x6061           | CiA: Active operation mode                           | - (Read only)                 | 18        |                               | х   | • |
| 0x6062           | Internal set position                                | x inc (Read only)             | 132       | 1                             | х   |   |
| 0x6063           | Internal actual position                             | x incr. (Read only)           | 132       | 1                             | x   | • |
| 0x6064           | Actual position                                      | x inc (Read only)             | 132       | 1                             | X   | • |
| 0x6065           | Following error window                               | 1000 inc                      | U32       | 1                             | -   | • |
| 0x6066           | Following error delay                                | 0 ms                          | U16       | 1                             | -   | • |
| 0x6067           | Position reached window                              | 1000 inc                      | U32       | 1                             | -   | + |
| 0x6067<br>0x6068 | Position reached delay                               | 0 ms                          | U16       | 1                             | -   | + |
|                  | · · ·                                                |                               |           |                               | -   | - |
| 0x606C           | Actual speed                                         | rpm (Read only)               | 132       | 480000<br>/<br>214748<br>3647 | X   | • |
| 0x6071           | Set torque                                           | 0.0 %                         | 116       | 10                            | Х   | • |
| 0x6072           | Max. torque                                          | 250.0 %                       | U16       | 10                            | -   | • |
| 0x6073           | Max. current                                         | 150.0 %                       | U16       | 10                            | -   |   |
| 0x6074           | Internal set torque                                  | x.x % (Read only)             | 116       | 10                            | х   |   |
| 0x6075           | Rated motor current                                  | 1.300 A                       | U32       | 1000                          | С   | 1 |
| 0x6076           | Rated motor torque                                   | 0.600 Nm                      | U32       | 1000                          | С   | 1 |
| 0x6077           | Actual torque                                        | x.x % (Read only)             | 116       | 10                            | x   | • |
| 0x6078           | Actual current                                       | x.x % (Read only)             | 116       | 10                            | х   | • |
| 0x6079           | DC-bus voltage                                       | x.xxx V (Read only)           | U32       | 1000                          | х   | • |
| 0x607A           | Set position                                         | 0 inc                         | 132       | 1                             | х   | • |
| 0x607E           | Polarity                                             | 0                             | U8        | 1                             | с   |   |
| 0x6080           | Max. motor speed                                     | 6075 rpm                      | U32       | 1                             | -   | • |
| 0x6085           | Quick stop deceleration                              | 2147483647                    | U32       | 1                             | -   | - |
| 0x608F:001       | Position encoder resolution: Encoder increments      | 16 bit [65536]                | U32       | -                             | с   | + |
| 0x608F:002       | Position encoder resolution: Motor revolutions       | 1                             | U32       | 1                             | C   | - |
| 0x6090:001       | Velocity encoder resolution: Encoder increments/s    | 33554432                      | U32       | 1                             | c   | + |
| 0x6090:002       | Velocity encoder resolution: Encoder increments/s    | 125                           | U32       | 1                             | c   | - |
| 0x60B1           | Offset speed                                         | 0.00 rpm                      | 132       | 480000<br>/<br>214748<br>3647 | -   | • |
| 0x60B2           | Offset torque                                        | 0.0 %                         | 116       | 10                            | -   | • |
| 0x60B8           | Touch probe settings                                 | 0x0000                        | U16       |                               | н   | • |
| 0x60B9           | Touch probe status                                   | - (Read only)                 | U16       |                               | нх  | • |
| 0x60BA           | Touch probe 1: Position at pos. edge                 | x inc (Read only)             | 132       | 1                             | x   | • |
| 0x60BB           | Touch probe 1: Position at neg. edge                 | x inc (Read only)             | 132       | 1                             | x   | • |
| 0x60BC           | Touch probe 2: Position at pos. edge                 | x inc (Read only)             | 132       | 1                             | x   | • |
| 0x60BD           | Touch probe 2: Position at neg. edge                 | x inc (Read only)             | 132       | 1                             | x   | • |
| 0x60C0           | Interpolation mode                                   | Quadratic [-1]                | 116       | -                             | -   | • |
| 0x60C2:001       | Interpolation time: Interpolation time mantissa      | 1                             | U8        | 1                             | -   | + |
| 0x60C2:001       | Interpolation time: Interpolation time exponent      | -3                            | 18        | 1                             | -   | + |
| 0x60E2.002       | Positive torque limit                                | -5                            | U16       | 10                            | -   | • |
|                  |                                                      |                               |           |                               | 1 - | - |

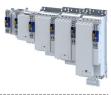

| Address    | Name                                                                                                    | Default setting     | Data type  | Factor                        | Α  | м |
|------------|----------------------------------------------------------------------------------------------------|---------------------|------------|-------------------------------|----|---|
| 0x60E4:001 | Additional position actual value: Load encoder/<br>master encoder - actual position                                             | x inc (Read only)   | 132        | 1                             | Х  | • |
| 0x60E5:001 | Additional velocity actual value: Load encoder/<br>master encoder - actual speed                                                | rpm (Read only)     | 132        | 480000<br>/<br>214748<br>3647 | Х  | • |
| 0x60E6:001 | Additional position encoder resolution - encoder<br>increments: Load encoder/master encoder -<br>number of increments           | 16 Bit [65536]      | U32        |                               | С  |   |
| 0x60EB:001 | Additional position encoder resolution - motor<br>revolutions: Load encoder/master encoder -<br>resolution of motor revolutions | 1                   | U32        | 1                             | С  |   |
| 0x60F4     | Following error actual value                                                                                                    | x inc (Read only)   | 132        | 1                             | Х  | • |
| 0x60FA     | Control effort                                                                                                    | rpm (Read only)     | 132        | 480000<br>/<br>214748<br>3647 | Х  | • |
| 0x60FC     | Position demand internal value                                                                                                  | x incr. (Read only) | 132        | 1                             | Х  |   |
| 0x60FD     | Digital input status                                                                                                    | - (Read only)       | U32        |                               | нх | • |
| 0x60FE:001 | Digital outputs: Digtal output status                                                                                           | 0x0000000           | U32        |                               | нх | • |
| 0x60FF     | Set speed                                                                                                    | 0.00 rpm            | 132        | 480000<br>/<br>214748<br>3647 | х  | • |
| 0x6404     | Motor manufacturer                                                                                                    | "Lenze"             | STRING[50] |                               | -  |   |
| 0x6502     | Supported drive modes                                                                                                    | - (Read only)       | U32        |                               | нх |   |
| 0x67FF     | Device profile number                                                                                                    | - (Read only)       | U32        | 1                             | х  |   |
| 0xA200:001 | Systembus output data: Systembus data output 1                                                                                  | - (Read only)       | U32        | 1                             | Х  | • |
| 0xA200:002 | Systembus output data: Systembus data output 2                                                                                  | - (Read only)       | U32        | 1                             | х  | • |
| 0xA200:003 | Systembus output data: Systembus data output 3                                                                                  | - (Read only)       | U32        | 1                             | х  | • |
| 0xA200:004 | Systembus output data: Systembus data output 4                                                                                  | - (Read only)       | U32        | 1                             | х  | • |
| 0xA200:005 | Systembus output data: Systembus data output 5                                                                                  | - (Read only)       | U32        | 1                             | х  | • |
| 0xA200:006 | Systembus output data: Systembus data output 6                                                                                  | - (Read only)       | U32        | 1                             | х  | • |
| 0xA200:007 | Systembus output data: Systembus data output 7                                                                                  | - (Read only)       | U32        | 1                             | х  | • |
| 0xA200:008 | Systembus output data: Systembus data output 8                                                                                  | - (Read only)       | U32        | 1                             | Х  | • |
| 0xA200:009 | Systembus output data: Systembus data output 9                                                                                  | - (Read only)       | U32        | 1                             | Х  | • |
| 0xA200:010 | Systembus output data: Systembus data output 10                                                                                 | - (Read only)       | U32        | 1                             | х  | • |
| 0xA200:011 | Systembus output data: Systembus data output 11                                                                                 | - (Read only)       | U32        | 1                             | х  | • |
| 0xA200:012 | Systembus output data: Systembus data output 12                                                                                 | - (Read only)       | U32        | 1                             | Х  | • |
| 0xA200:013 | Systembus output data: Systembus data output 13                                                                                 | - (Read only)       | U32        | 1                             | Х  | • |
| 0xA200:014 | Systembus output data: Systembus data output 14                                                                                 | - (Read only)       | U32        | 1                             | Х  | • |
| 0xA200:015 | Systembus output data: Systembus data output 15                                                                                 | - (Read only)       | U32        | 1                             | Х  | • |
| 0xA200:016 | Systembus output data: Systembus data output 16                                                                                 | - (Read only)       | U32        | 1                             | Х  | • |
| 0xA680:001 | Systembus input data: Systembus data input 1                                                                                    | 0                   | U32        | 1                             | х  | • |
| 0xA680:002 | Systembus input data: Systembus data input 2                                                                                    | 0                   | U32        | 1                             | Х  | • |
| 0xA680:003 | Systembus input data: Systembus data input 3                                                                                    | 0                   | U32        | 1                             | Х  | • |
| 0xA680:004 | Systembus input data: Systembus data input 4                                                                                    | 0                   | U32        | 1                             | х  | • |
| 0xA680:005 | Systembus input data: Systembus data input 5                                                                                    | 0                   | U32        | 1                             | х  | • |
| 0xA680:006 | Systembus input data: Systembus data input 6                                                                                    | 0                   | U32        | 1                             | Х  | • |
| 0xA680:007 | Systembus input data: Systembus data input 7                                                                                    | 0                   | U32        | 1                             | х  | • |
| 0xA680:008 | Systembus input data: Systembus data input 8                                                                                    | 0                   | U32        | 1                             | х  | • |
| 0xA680:009 | Systembus input data: Systembus data input 9                                                                                    | 0                   | U32        | 1                             | х  | • |
| 0xA680:010 | Systembus input data: Systembus data input 10                                                                                   | 0                   | U32        | 1                             | х  | • |
| 0xA680:011 | Systembus input data: Systembus data input 11                                                                                   | 0                   | U32        | 1                             | х  | • |
| 0xA680:012 | Systembus input data: Systembus data input 12                                                                                   | 0                   | U32        | 1                             | х  | • |
| 0xA680:013 | Systembus input data: Systembus data input 13                                                                                   | 0                   | U32        | 1                             | х  | • |
| 0xA680:014 | Systembus input data: Systembus data input 14                                                                                   | 0                   | U32        | 1                             | х  | • |

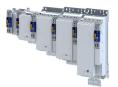

| Address    | Name                                                                       | Default setting | Data type | Factor | Α | м |
|------------|----------------------------------------------------------------------------|-----------------|-----------|--------|---|---|
| 0xA680:015 | Systembus input data: Systembus data input 15                              | 0               | U32       | 1      | Х | • |
| 0xA680:016 | Systembus input data: Systembus data input 16                              | 0               | U32       | 1      | х | • |
| 0xE600:001 | FSoE Slave Frame Elements: Command                                         | - (Read only)   | U8        | 1      | Х | • |
| 0xE600:002 | FSoE Slave Frame Elements: Connection ID                                   | - (Read only)   | U16       | 1      | Х | • |
| 0xE600:003 | FSoE Slave Frame Elements: CRC_0                                           | - (Read only)   | U16       | 1      | Х | • |
| 0xE600:004 | FSoE Slave Frame Elements: CRC_1                                           | - (Read only)   | U16       | 1      | Х | • |
| 0xE600:005 | FSoE Slave Frame Elements: CRC_2                                           | - (Read only)   | U16       | 1      | Х | • |
| 0xE600:006 | FSoE Slave Frame Elements: CRC_3                                           | - (Read only)   | U16       | 1      | Х | • |
| 0xE600:007 | FSoE Slave Frame Elements: CRC_4                                           | - (Read only)   | U16       | 1      | Х | • |
| 0xE600:008 | FSoE Slave Frame Elements: CRC_5                                           | - (Read only)   | U16       | 1      | Х | • |
| 0xE600:009 | FSoE Slave Frame Elements: CRC_6                                           | - (Read only)   | U16       | 1      | Х | • |
| 0xE700:001 | FSoE Master Frame Elements: Command                                        | - (Read only)   | U8        | 1      | Х | • |
| 0xE700:002 | FSoE Master Frame Elements: Connection ID                                  | - (Read only)   | U16       | 1      | Х | • |
| 0xE700:003 | FSoE Master Frame Elements: CRC_0                                          | - (Read only)   | U16       | 1      | Х | • |
| 0xE700:004 | FSoE Master Frame Elements: CRC_1                                          | - (Read only)   | U16       | 1      | Х | • |
| 0xE901:001 | FSoE Connection Communication Parameter:<br>Version                        | - (Read only)   | STRING[2] |        | Х |   |
| 0xE901:002 | FSoE Connection Communication Parameter: Safety address                    | - (Read only)   | U16       | 1      | Х |   |
| 0xE901:003 | FSoE Connection Communication Parameter:<br>Connection ID                  | - (Read only)   | U16       | 1      | х |   |
| 0xE901:004 | FSoE Connection Communication Parameter:<br>Watchdog Time                  | - (Read only)   | U16       | 1      | x |   |
| 0xE901:006 | FSoE Connection Communication Parameter:<br>Connection Type                | - (Read only)   | U16       |        | х |   |
| 0xE901:007 | FSoE Connection Communication Parameter:<br>Communication Parameter Length | - (Read only)   | U16       | 1      | Х |   |
| 0xE901:008 | FSoE Connection Communication Parameter:<br>Application Parameter Length   | - (Read only)   | U16       | 1      | х | T |
| 0xEA00:001 | FSoE Connection Diagnosis: Connection State                                | - (Read only)   | U16       |        | х |   |
| 0xF980:001 | Safety addresses: FSoE address                                             | - (Read only)   | U16       | 1      | x | 1 |
| 0xF980:002 | Safety addresses: Safety address                                           | - (Read only)   | U16       | 1      | - |   |

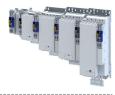

## 20.2 Glossary

## Definitions in functional safety

| Abbreviation | Meaning                                                                                                    |
|--------------|----------------------------------------------------------------------------------------------------|
| AIE          | Acknowledge In Error, error acknowledgement                                                                                          |
| AIS          | Acknowledge In Stop, restart acknowledgement                                                                                         |
| OFF state    | Triggered signal status of the safety sensors                                                                                        |
| CCF          | Common Cause Error (also β-value)                                                                                                    |
| EC_FS        | Error Class Fail Safe                                                                                                    |
| EC_SS1       | Error Class Safe Stop 1                                                                                                    |
| EC_SS2       | Error Class Safe Stop 2                                                                                                    |
| EC_STO       | Error Class Safe Torque Off Stop 0                                                                                                   |
| ON state     | Signal status of the safety sensors in normal operation                                                                              |
| FIT          | Failure In Time, 1 FIT = 10-9 Error/h                                                                                                |
| FMEA         | Failure Mode and Effect Analysis                                                                                                    |
| FSoE         | FailSafe over EtherCAT                                                                                                    |
| GSDML        | Device description file with PROFINET-specific data to integrate the configuring software of a PROFINET controller.                  |
| HFT          | Hardware Failure Tolerance                                                                                                    |
| Cat.         | Category according to EN ISO 13849-1                                                                                                 |
| nBD          | Speed value Base-Drive, internally determined actual speed from standard application                                                 |
| nSD          | Safe-Drive speed value, internally determined actual speed from the safety application                                               |
| n_safe       | Actual speed determined from validation of nBD and nSD. Enters the further processing of the speed-dependent safety functions.       |
| OSSD         | Output Signal Switching Device, tested signal output                                                                                 |
| рВD          | Base-Drive position value, internally determined actual position from standard application                                           |
| pSD          | Safe-Drive position value, internally determined actual position from the safety application                                         |
| p_safe       | Actual position determined from validation of pBD and pSD. Enters the further processing of the position-dependent safety functions. |
| PELV         | Protective Extra Low Voltage                                                                                                    |
| PL           | Performance Level according to EN ISO 13849-1                                                                                        |
| PM           | Plus-Minus - switched signal paths                                                                                                   |
| PP           | Plus-Plus - switched signal paths                                                                                                    |
| PS           | PROFIsafe                                                                                                    |
| PWM          | Pulse Width Modulation                                                                                                    |
| SCS          | Safe Creeping Speed                                                                                                    |
| SD-In        | Safe Digital Input                                                                                                    |
| SD-Out       | Safe Digital Output                                                                                                    |
| SELV         | Safety Extra Low Voltage                                                                                                    |
| SFF          | Safe Failure Fraction                                                                                                    |
| SIL          | Safety Integrity Level according to EN IEC 61508                                                                                     |

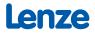